# **MP1570A SONET/SDH/PDH/ATM Analyzer Operation Manual Vol.2 Remote Control**

### **11th Edition**

- **Read this manual before using the equipment.**
- **To ensure that the equipment is used safely, read the "For Safety" in the MP1570A SONET/SDH/PDH/ATM Analyzer Operation Manual first.**
- **Keep this manual with the equipment.**

# **ANRITSU CORPORATION**

# Safety Symbols

To prevent the risk of personal injury or loss related to equipment malfunction, Anritsu Corporation uses the following safety symbols to indicate safety-related information. Insure that you clearly understand the meanings of the symbols BEFORE using the equipment. Some or all of the following five symbols may not be used on all Anritsu equipment. In addition, there may be other labels attached to products which are not shown in the diagrams in this manual.

### Symbols used in manual

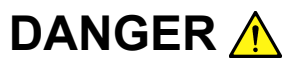

This indicates a very dangerous procedure that could result in serious injury or death if not performed properly.

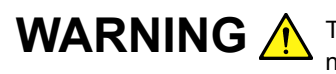

**WARNING A** This indicates a hazardous procedure that could result in serious injury or death if not performed properly.

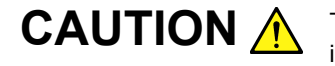

This indicates a hazardous procedure or danger that could result in light-to-severe injury, or loss related to equipment malfunction, if proper precautions are not taken.

### Safety Symbols Used on Equipment and in Manual

The following safety symbols are used inside or on the equipment near operation locations to provide information about safety items and operation precautions. Insure that you clearly understand the meanings of the symbols and take the necessary precautions BEFORE using the equipment.

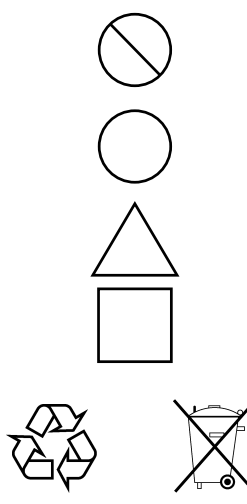

This indicates a prohibited operation. The prohibited operation is indicated symbolically in or near the barred circle.

This indicates an obligatory safety precaution. The obligatory operation is indicated symbolically in or near the circle.

This indicates warning or caution. The contents are indicated symbolically in or near the triangle.

This indicates a note. The contents are described in the box.

These indicate that the marked part should be recycled.

MP1570A SONET/SDH/PDH/ATM Analyzer Operation Manual Vol.2 Remote Control

- 23 February 2000 (First Edition)
- 27 September 2005 (11th Edition)

Copyright © 2000-2005, ANRITSU CORPORATION.

All rights reserved. No part of this manual may be reproduced without the prior written permission of the publisher.

The contents of this manual may be changed without prior notice. Printed in Japan

# **Equipment Certificate**

Anritsu Corporation certifies that this equipment was tested before shipment using calibrated measuring instruments with direct traceability to public testing organizations recognized by national research laboratories including the National Institute of Advanced Industrial Science and Technology, and the National Institute of Information and Communications Technology, and was found to meet the published specifications.

## **Anritsu Warranty**

Anritsu Corporation will repair this equipment free-of-charge if a malfunction occurs within 1 year after shipment due to a manufacturing fault, provided that this warranty is rendered void under any or all of the following conditions.

- The fault is outside the scope of the warranty conditions described in the operation manual.
- The fault is due to mishandling, misuse, or unauthorized modification or repair of the equipment by the customer.
- The fault is due to severe usage clearly exceeding normal usage.
- The fault is due to improper or insufficient maintenance by the customer.
- The fault is due to natural disaster including fire, flooding, earthquake, etc.
- The fault is due to use of non-specified peripheral equipment, peripheral parts, consumables, etc.
- The fault is due to use of a non-specified power supply or in a nonspecified installation location.

In addition, this warranty is valid only for the original equipment purchaser. It is not transferable if the equipment is resold.

Anritsu Corporation will not accept liability for equipment faults due to unforeseen and unusual circumstances, nor for faults due to mishandling by the customer.

# **Anritsu Corporation Contact**

In the event that this equipment malfunctions, contact an Anritsu Service and Sales office. Contact information can be found on the last page of the printed version of this manual, and is available in a separate file on the CD version.

### Notes On Export Management

This product and its manuals may require an Export License/Approval by the Government of the product's country of origin for re-export from your country.

Before re-exporting the product or manuals, please contact us to confirm whether they are export-controlled items or not.

When you dispose of export-controlled items, the products/manuals are needed to be broken/shredded so as not to be unlawfully used for military purpose.

# **Crossed-out Wheeled Bin Symbol**

Equipment marked with the Crossed-out Wheeled Bin Symbol complies with council directive 2002/96/EC (the "WEEE Directive") in European Union.

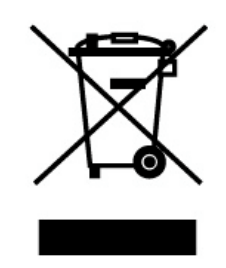

For Products placed on the EU market after August 13, 2005, please contact your local Anritsu representative at the end of the product's useful life to arrange disposal in accordance with your initial contract and the local law.

# **CE Conformity marking**

Anritsu affixes the CE Conformity marking on the following product (s) in accordance with the Council Directive 93/68/EEC to indicate that they conform with the EMC and LVD directive of the European Union (EU).

### **CE marking**

# $\epsilon$

#### **1. Product Model**

Model: MP1570A SONET/SDH/PDH/ATM ANALYZER and

Plug-in Units: See Table 1.

### **2. Applied Directive**

EMC: Council Directive 89/336/EEC

LVD: Council Directive 73/23/EEC

### **3. Applied Standards**

• EMC:Emission: EN61326: 1997 / A2: 2001 (Class A) Immunity:EN61326: 1997 / A2: 2001 (Annex A)

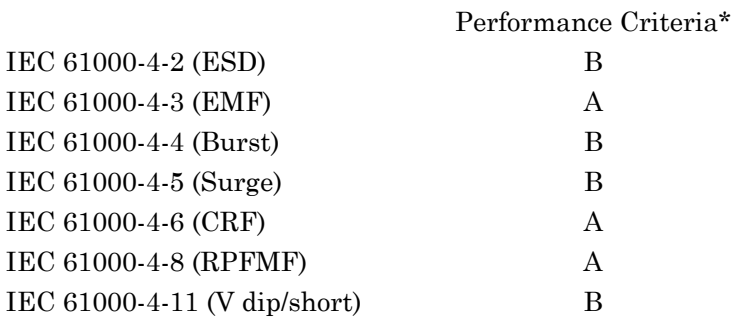

\*: Performance Criteria

- A: During testing normal performance within the specification limits
- B: During testing, temporary degradation, or loss of function or performance which is self-recovering

Harmonic current emissions:

EN61000-3-2: 2000 (Class A equipment)

• LVD: EN61010-1: 2001 (Pollution Degree 2)

# **C-tick Conformity marking**

Anritsu affixes the C-tick marking on the following product (s) in accordance with the regulation to indicate that they conform with the EMC framework of Australia/New Zealand.

**C-tick marking**

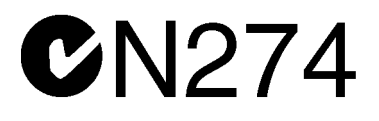

### **1. Product Model**

Model: MP1570A SONET/SDH/PDH/ATM ANALYZER and Plug-in Units: See Table 1.

#### **2. Applied Standards**

EMC: Emission: AS/NZS 2064.1 / 2 (ISM, Group 1, Class A equipment)

| <b>Model Name</b> | <b>Product Name</b>                               |  |  |
|-------------------|---------------------------------------------------|--|--|
| Main Frame        |                                                   |  |  |
| <b>MP1570A</b>    | SONET/SDH/PDH/ATM ANALYZER                        |  |  |
| Plug in Units     |                                                   |  |  |
| MP0105A           | <b>CMI UNIT</b>                                   |  |  |
| <b>MP0108A</b>    | <b>NRZ UNIT</b>                                   |  |  |
| <b>MP0111A</b>    | Optical 156M/622M (1.31) UNIT                     |  |  |
| <b>MP0112A</b>    | Optical 156M/622M (1.55) UNIT                     |  |  |
| MP0113A           | Optical 156M/622M (1.31/1.55) UNIT                |  |  |
| MP0121A           | 2/8/34/139/156M UNIT                              |  |  |
| MP0122A           | 1.5/45/52M UNIT                                   |  |  |
| MP0122B           | 1.5/45/52/52M (1.31) UNIT                         |  |  |
| <b>MP0123A</b>    | <b>ATM UNIT</b>                                   |  |  |
| MP0124A           | 2/8/34/139M 156/622M Jitter UNIT                  |  |  |
| <b>MP0125A</b>    | 1.5/45/52M 156/622M Jitter UNIT                   |  |  |
| MP0126A           | 2/8/34/139M 1.5/45/52M 156/622M Jitter UNIT       |  |  |
| MP0127A           | 2.5G (1.31) UNIT                                  |  |  |
| <b>MP0128A</b>    | 2.5G (1.55) UNIT                                  |  |  |
| MP0129A           | 2.5G (1.31/1.55) UNIT                             |  |  |
| MP0130A           | 2.5G Jitter UNIT                                  |  |  |
| MP0131A           | Add/Drop UNIT                                     |  |  |
| MU150000A         | 2.5G/10G UNIT                                     |  |  |
| MU150001A         | Optical 10G Tx (1.55) UNIT                        |  |  |
| MU150001B         | Optical 10G Tx (1.55) UNIT                        |  |  |
| MU150002A         | Optical 10G Rx (narrow) UNIT                      |  |  |
| MU150005A         | 2/8/34/139M 156/622M Jitter UNIT                  |  |  |
| MU150006A         | 1.5/45/52M 156/622M Jitter UNIT                   |  |  |
| MU150007A         | 2/8/34/139M 1.5/45/52M 156/622M Jitter UNIT       |  |  |
| MU150008A         | 2.5G (1.31) UNIT                                  |  |  |
| MU150009A         | 2.5G (1.55) UNIT                                  |  |  |
| MU150010A         | 2.5G (1.31/1.55) UNIT                             |  |  |
| MU150011A         | 2.5G Jitter UNIT                                  |  |  |
| MU150017A         | Optical 10G Rx (Wide) Unit                        |  |  |
| MU150017B         | Optical 2.5G/10G Rx (Wide) Unit                   |  |  |
| MU150031A         | Optical 10G (1.55) High Power Tx Unit             |  |  |
| MU150031C         | Optical 2.5G (1.55)/10G (1.55) High Power Tx Unit |  |  |
| MU150061A         | Optical 10G (1.31) Tx Unit                        |  |  |
| MU150061B         | Optical 2.5G (1.31)/10G (1.31) Tx Unit            |  |  |
| MU154882A         | <b>GPIB/ETHERNET INTERFACE</b>                    |  |  |

Table 1 List of the Product Name and Model Name

# About MP1570A Operation Manuals

MP1570A SONET/SDH/PDH/ATM Analyzer Operation Manuals comprise of the following eight documents. Use them properly according to the usage purpose.

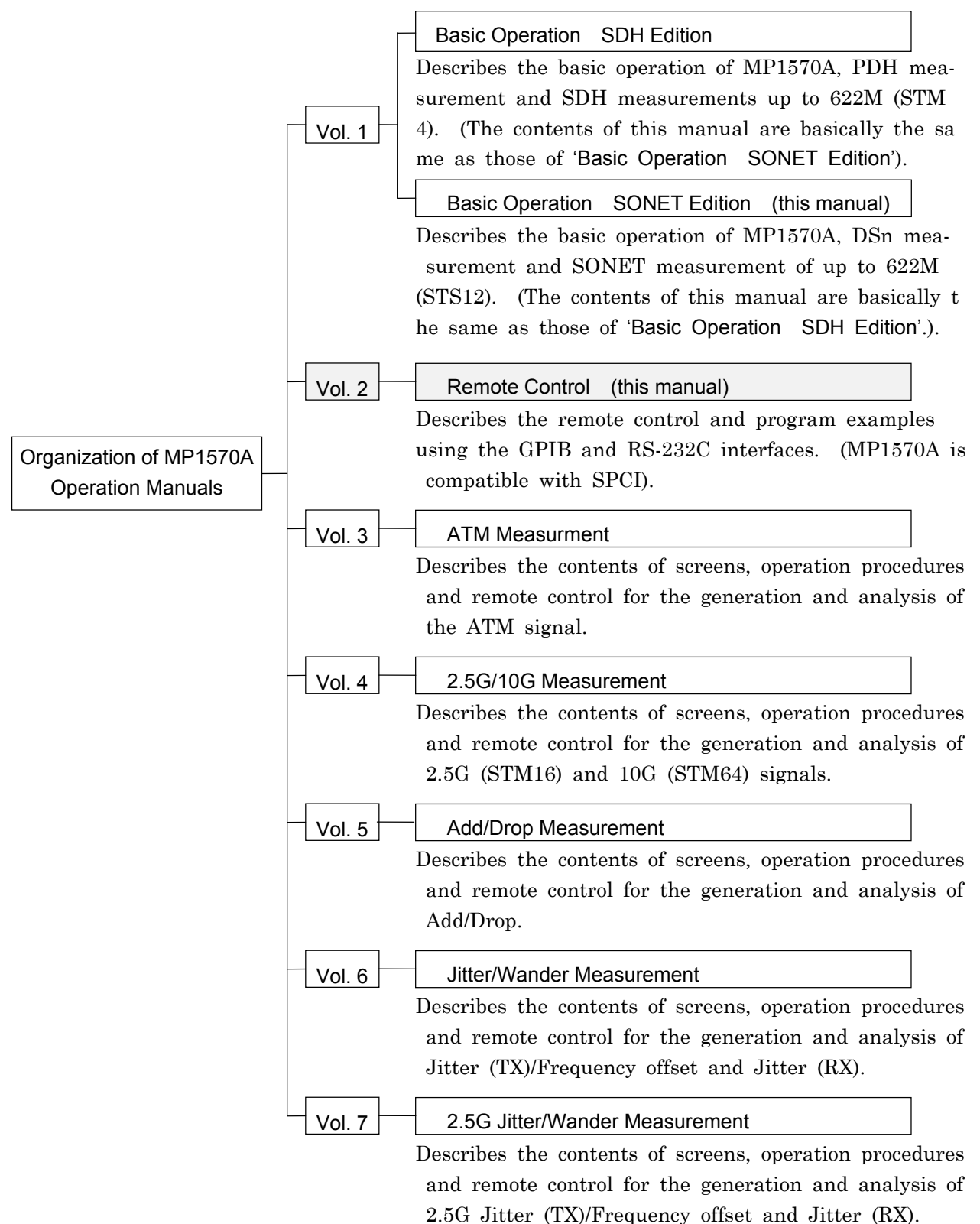

# Using This Operation Manual

### This Operation Manual describes the following.

This manual (MP1570A Operation Manual Vol.2 Remote Control) mainly describes the remote control and program examples used for GPIB, RS-232C, Ethernet interface. (The MP1570A complies with SCPI.)

### Screen Names

MP1570A has 4 major screens, namely, 'Setup', 'Test menu', 'Result', and 'Analyze', and each major screen has its own subscreens. (For details, see 'Section 4 Screens and Parameter Setting'). If 'Setup' is selected as the main screen and 'Mapping' as the subscreen, see 'Setup: Mapping' screen in the manual for the explanation.

# **CONTENTS**

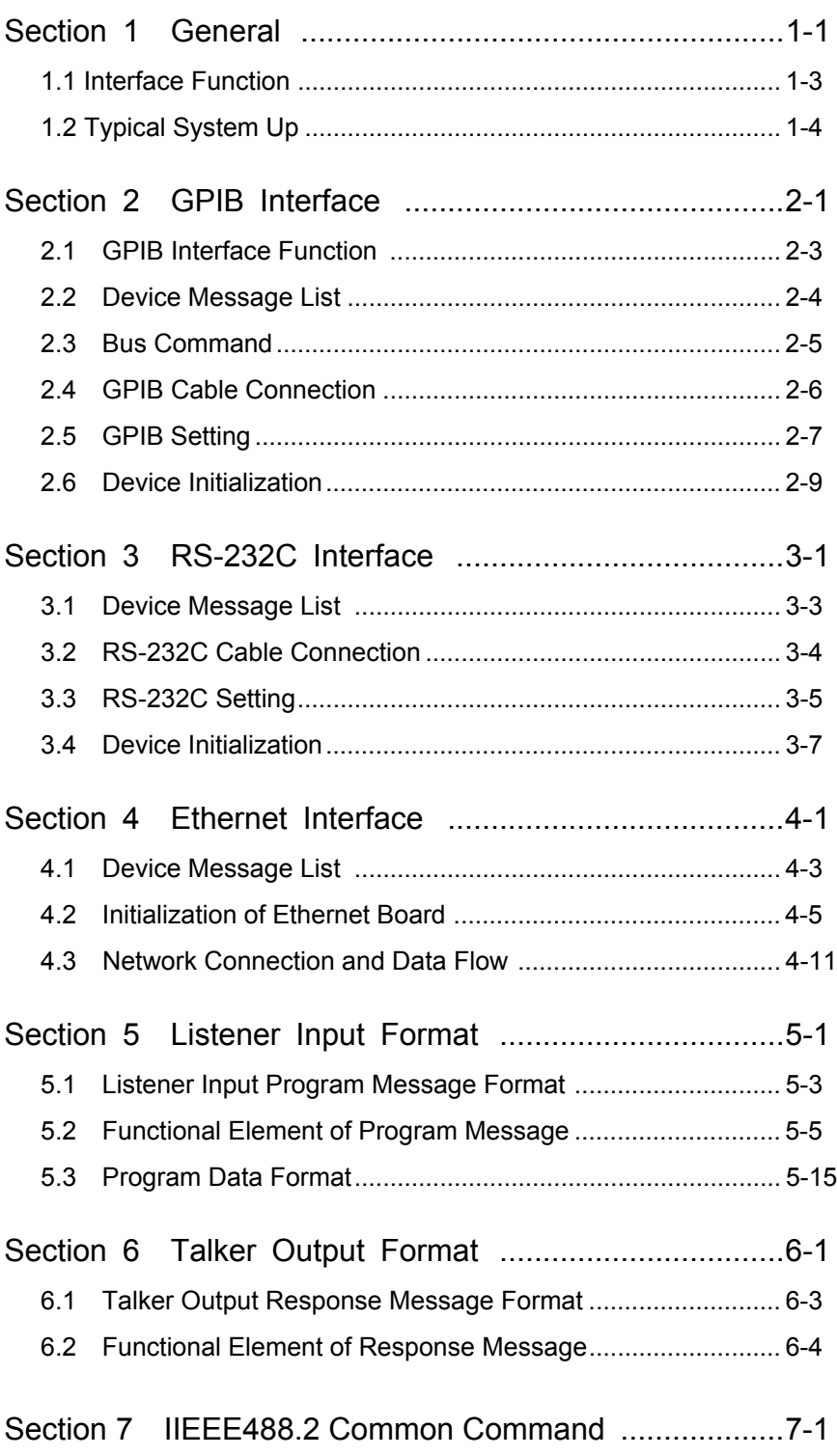

# **CONTENTS**

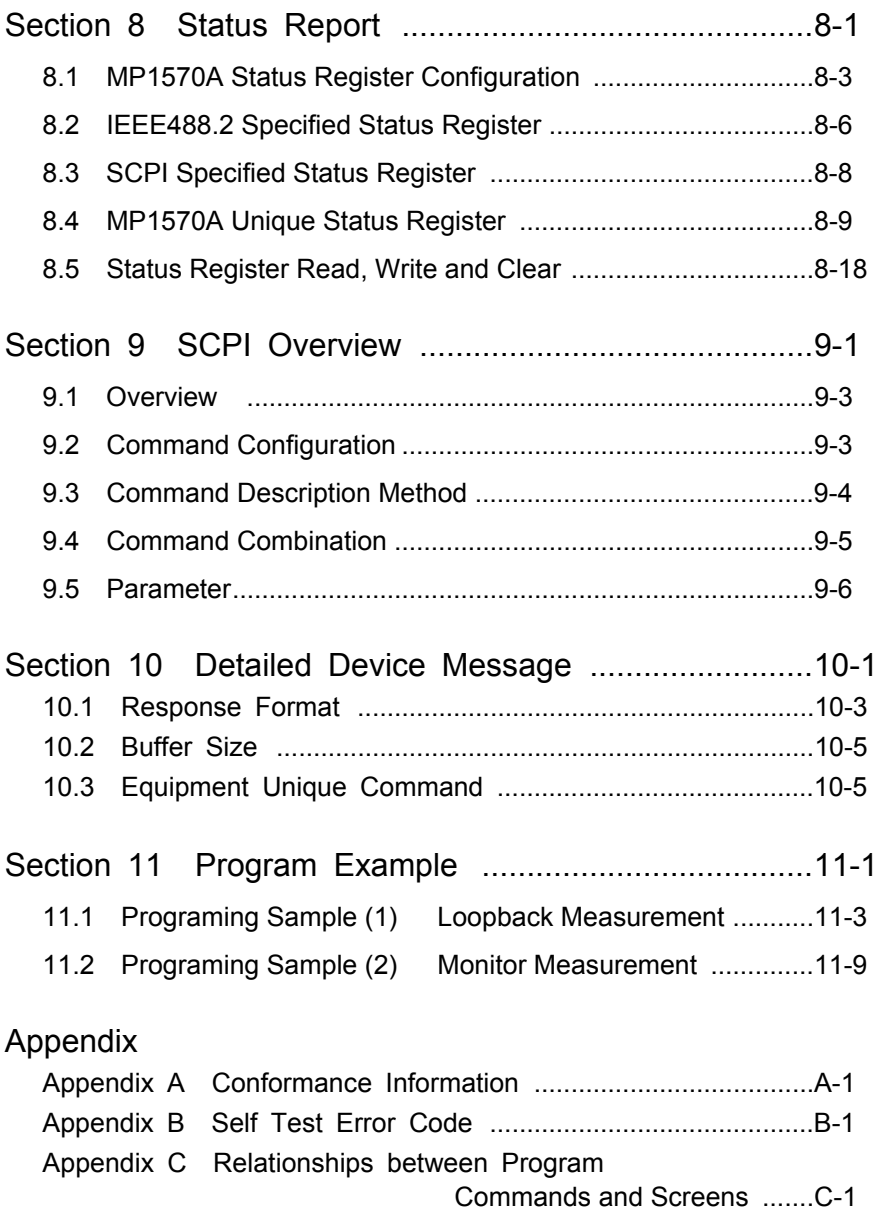

MP1570A SONET/SDH/PDH/ATM Analyzer is capable of performing automatic measurements when combined with an external controller. For connection, the optional GPIB, RS-232C or Ethernet interface is used.

This section gives the information relating to interface functions and typical system up.

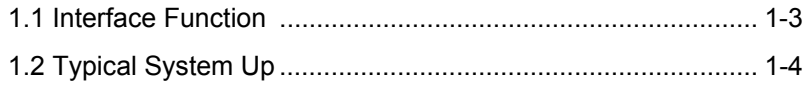

### 1.1 Interface Function

A remote control connector is provided on the rear panel of the MP1570A.

Remote control of the MP1570A and data printed out using an external printer can be realized by installing the GPIB, RS-232C or Ethernet interface option.

Which option, GPIB or RS-232C, is allocated for remote control is designated on the System subscreen of the Setup main screen.

GPIB interface: The GPIB interface of the 1570A conforms to the IEEE (Institute of Electrical and Electronic Engineers) standard 488.1-1987. The software specifications conform to the IEEE488.2 and SCPI (Standard Commands for Programmable Instruments which is explained in detail in SECTION 10).

RS-232C interface: The same commands as those of the GPIB interface may be used.

Ethernet interface:The same commands as those of the GPIB interface may be used.

Interface functions of the MP1570B include,

- ‐ control of almost all functions, excluding the power switch and Local key
- ‐ read of all setup conditions and menu contents
- ‐ output to an external printer

### 1.2 Typical System Up

System up examples using interfaces are shown below.

Controlling from a host computer

Connect a host computer to measure MP1570A automatically.

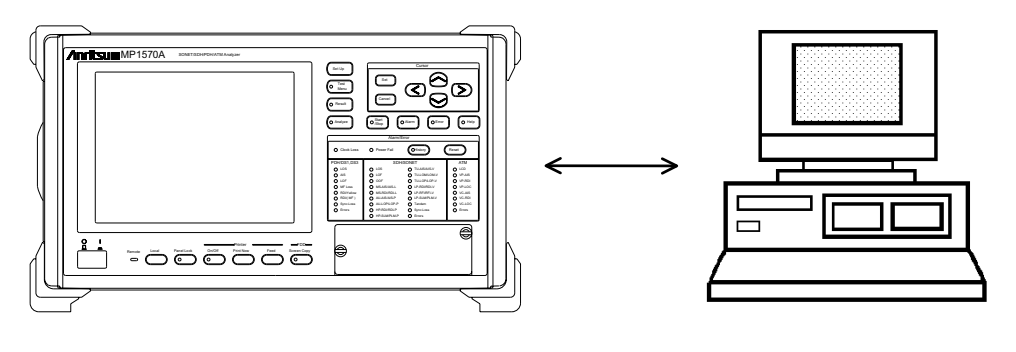

MP1570A Host computer

Data output to external printer

When a printer is connected, measurement data of the MP1570A can be output to the printer.

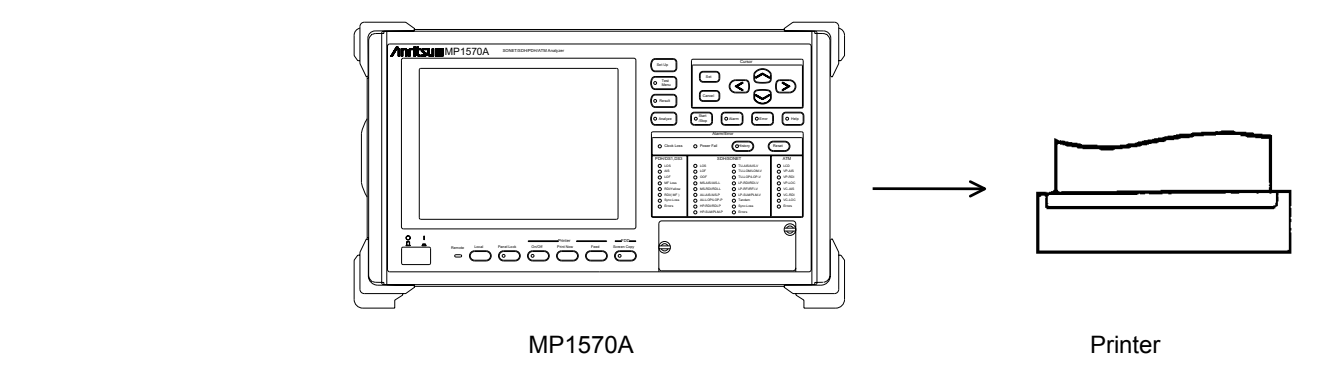

This section gives the information relating to GPIB interface functions and setting procedures when the GPIB interface is used as the option.

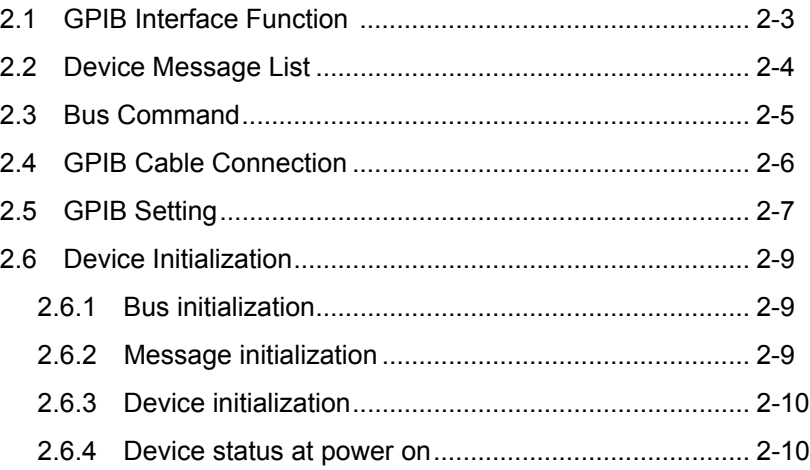

### 2.1 GPIB Interface Function

The MP1570A only has functions as the device and has no functions as a controller. For this reason, the interface functions provided are limited as listed in Table below.

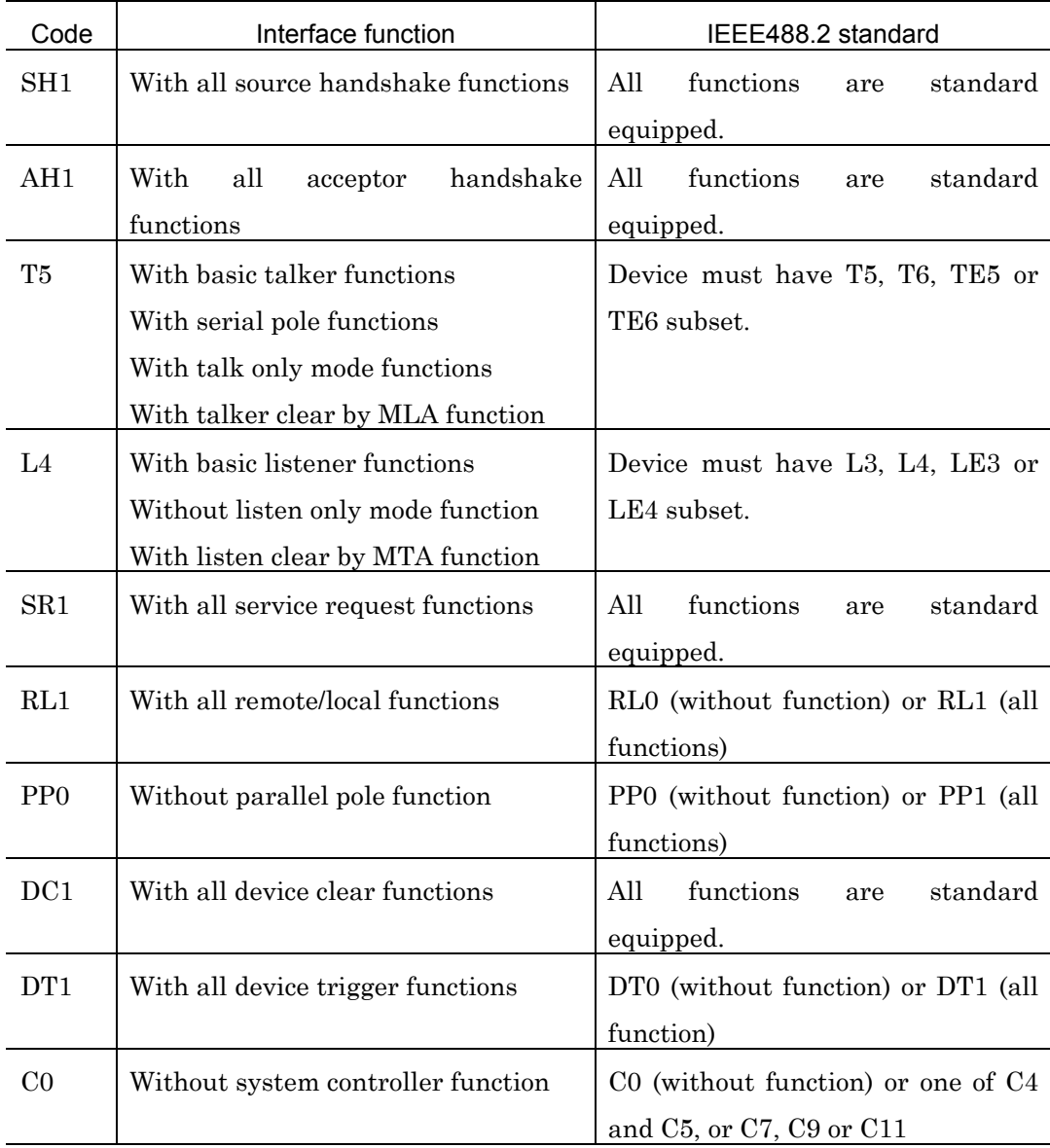

### 2.2 Device Message List

Device messages are the data messages communicated between the controller and device via the system interface when the bus mode is the data mode (the ATN line is "H"), and classified into the program and response messages.

The program message is the ASCII data message which is transmitted from the controller to the device. While the response message is the data message which is transmitted from the device to the controller.

The program and response messages have the messages listed in the following table.

| $10110 + 1118$                   |                                   |  |
|----------------------------------|-----------------------------------|--|
| Program message (detail in       | Response message (detail in       |  |
| <b>SECTION 5)</b>                | <b>SECTION 7)</b>                 |  |
| Program command                  | Status message (detail in SECTION |  |
| unique<br>$\cdot$ Equipment      | 8)                                |  |
| command(detail in SECTION 10)    | Response message                  |  |
| $\cdot$ IEEE488.2 common command |                                   |  |
| (detail in SECTION 7)            |                                   |  |
| Program query                    |                                   |  |

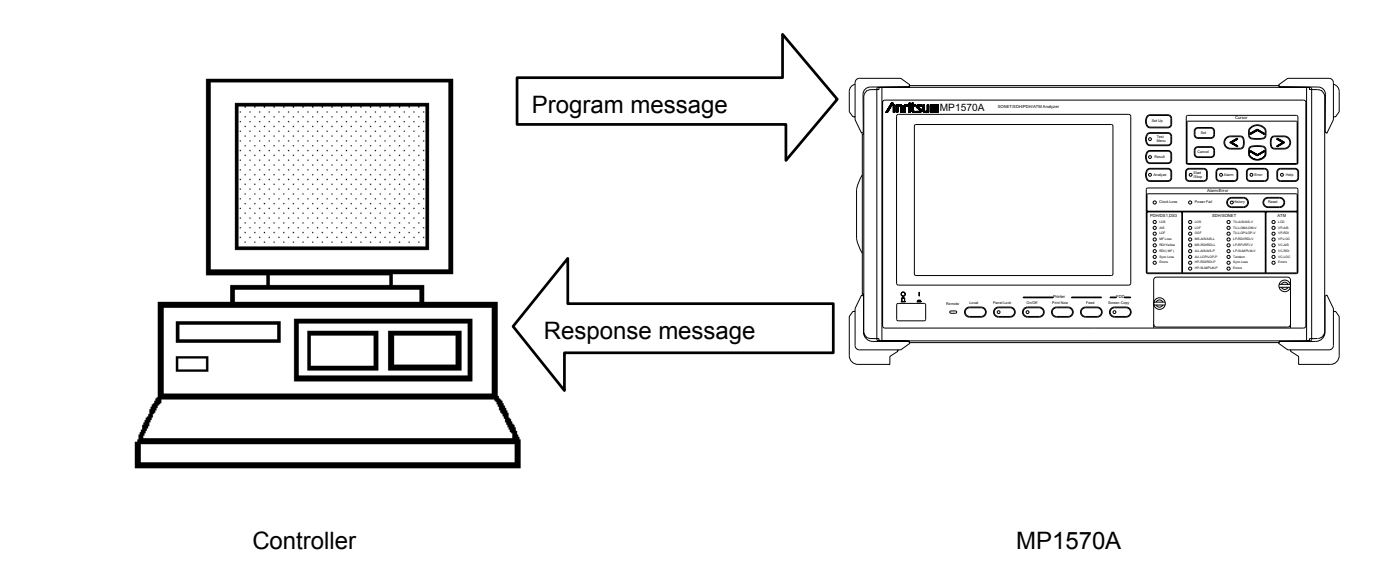

Above messages are communicated via the I/O buffer of the device. The I/O buffer is briefly explained.

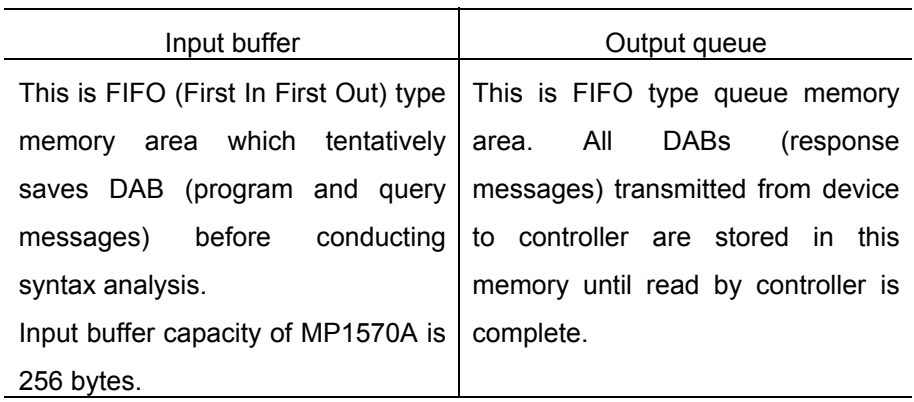

### 2.3 Bus Command

The bus command is the interface internal communications transmitted while the bus mode is the command mode (the ATN line is "L"). Table below lists the bus commands.

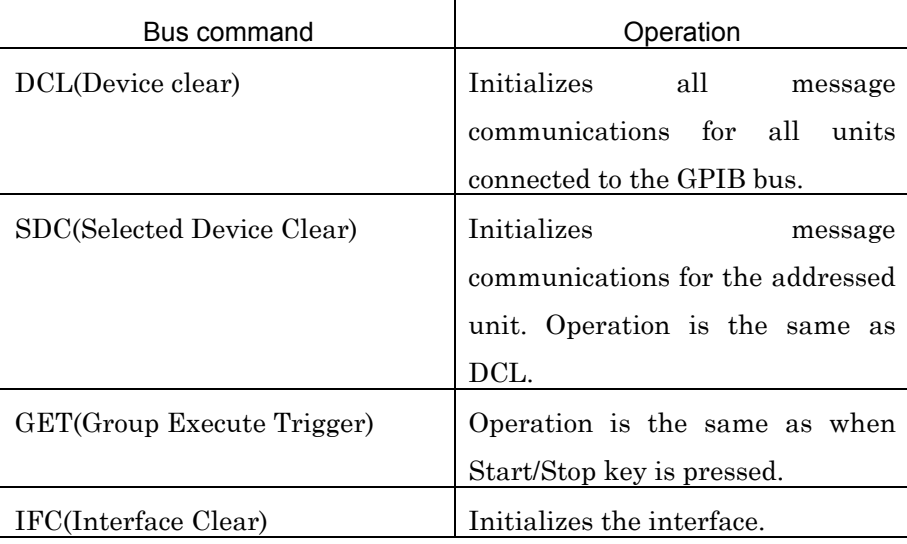

### 2.4 GPIB Cable Connection

Connect the GPIB cable to the GPIB connector on the rear panel. Connect the GPIB cable to the GPIB cnnector on the rear panel.Observe the following conditions for connection:

Number of devices connected <= 15

Total length of cable  $\leq 2m \times$  number of devices

(maximum 20 m)

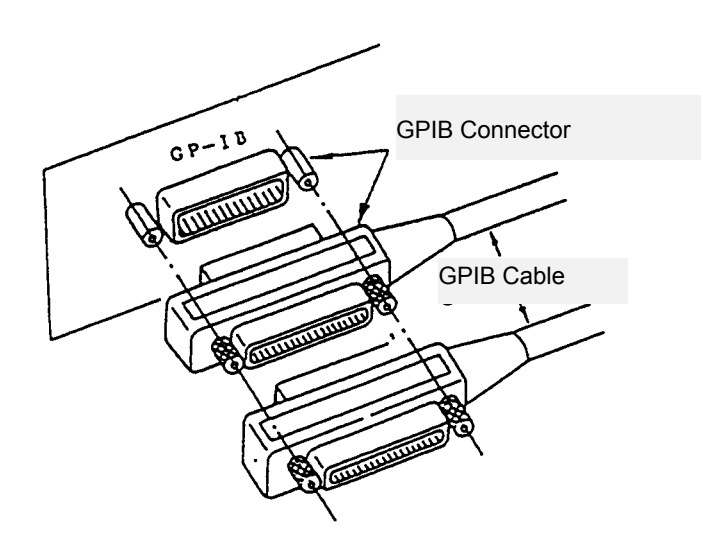

### 2.5 GPIB Setting

When the GPIB is used as the remote interface, set the MP1570A to Local and enter settings listed in the table below using keys on the front panel. Enter the settings on the System subscreen of the Setup main screen.

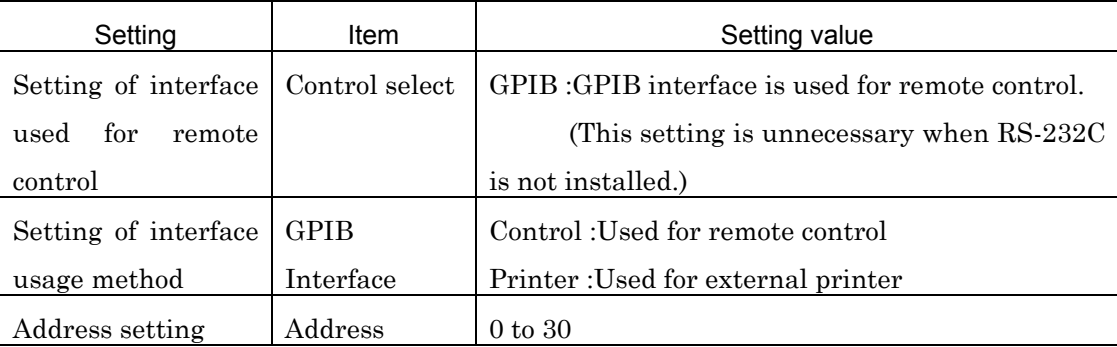

#### Setup procedure

1 (1) When the  $\frac{\text{Set Up}}{\text{is pressed}}$ , the Setup main screen appears.

On the upper left corner of the Setup main screen, "Setup" is

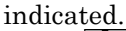

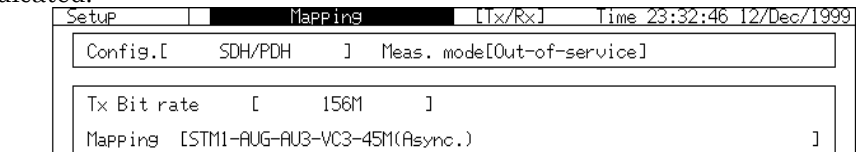

Fig.2-3 Setup main screen

(2) Shift the cursor to the netted area using  $\boxed{\leq}$   $\boxed{\geq}$   $\boxed{\wedge}$   $\boxed{\vee}$  and press  $\left[\begin{array}{cc} \mathsf{Set} \end{array}\right]$  to open a window shown below. Select the System subscreen.

 To select the System subscreen, shift the cursor to System using the cursor key and press the  $\left\lfloor \frac{\text{Set}}{\text{}} \right\rfloor$ .

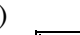

| Mapping     |                 | Mapping         |
|-------------|-----------------|-----------------|
| Memory      |                 | Memory          |
| Print       |                 | Print           |
|             | OH Present Data | OH Present Data |
| System      |                 | System          |
| Floppy disk |                 | Floppy disk     |
| Selftest    |                 | Selftest        |

Fig. 2-4 Subscreen Select Window

2 The System subscreen shown below appears after operations of 1.

 Shift the highlight cursor to items \*1 to \*2 and enter the necessary settings.

 For details on setting contents, refer to Operation Manual Vol.1 or Vol.3.

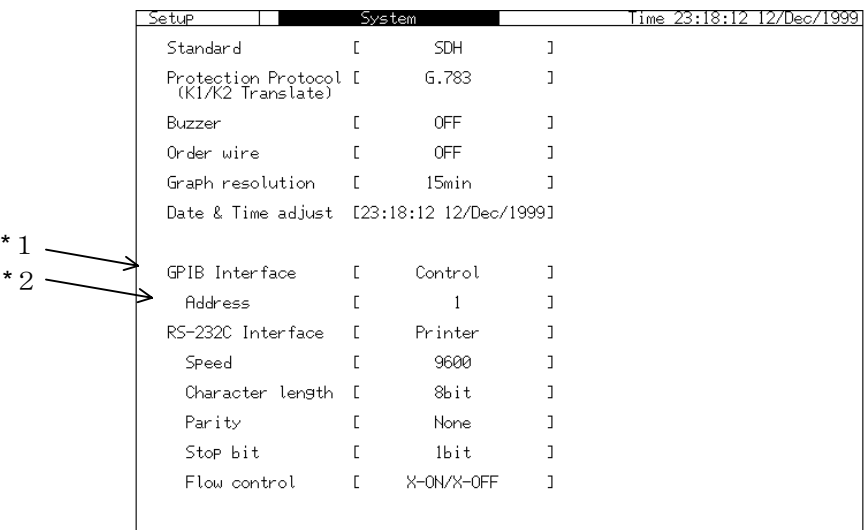

### 2.6 Device Initialization

The IEEE488.2 specifies the system initialization in three levels of the bus, message and device initialization.

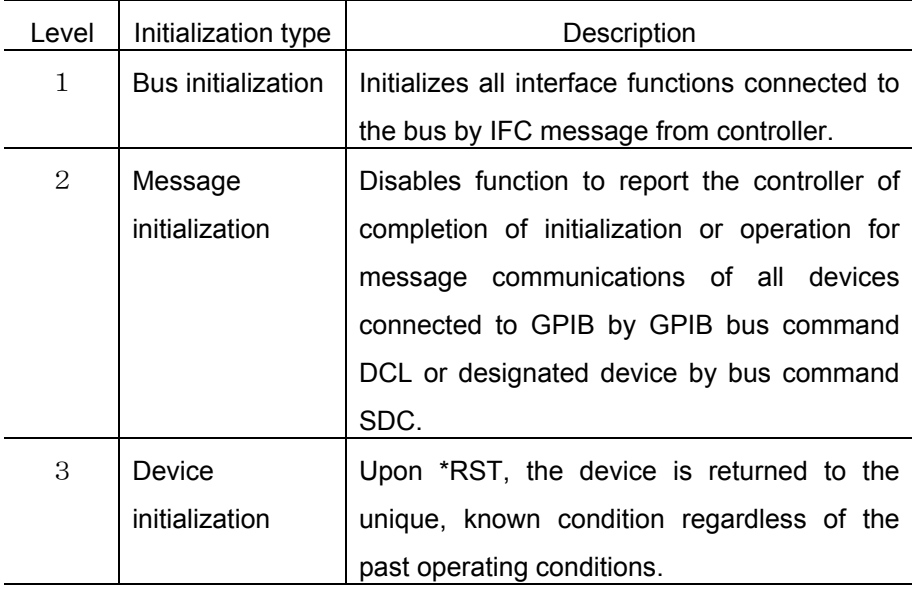

### 2.6.1 Bus initialization

IFC Bus initialization by IFC statement: Function Interface functions of all devices connected to the GPIB bus line are initialized by setting the IFC line to active for approximately 100  $\mu$  s. Only the system controller can transmit the IFC.

### 2.6.2 Message initialization

DCL or SDC Initialization of message exchange by DCL or SDC bus command: Function Data relating to message transfer is initialized for all devices on the GPIB or

only specified devices.

Message exchange is initialized when the area inside a device (or devices) relating to the message exchange has become improper status for the controller to control because of execution of another program, although the panel setting status need not be changed.

The controller is able to transmit new commands by initializing message exchange

DCL: Initializes message exchange of all devices on the GPIB.

SDC: Initializes message exchange of designated devices only.

#### 2.6.3 Device initialization

\*RST Device initialization by \*RST command:

Function This function initializes a function unique to the device to the known status, regardless of the past operating history. With the MP1570A, the status after initialization is the same as those upon power on.

#### 2.6.4 Device status at power on

The MP1570A is set to the following conditions when power is turned on.

- ‐ The settings at the preceding power off are reproduced.
- ‐ The input buffer queue and output buffer queue are cleared.
- ‐ The syntax analysis, execution control and response generation sections are reset.

In this section, the setting procedures are explained when the RS-232C interface is used as the option.

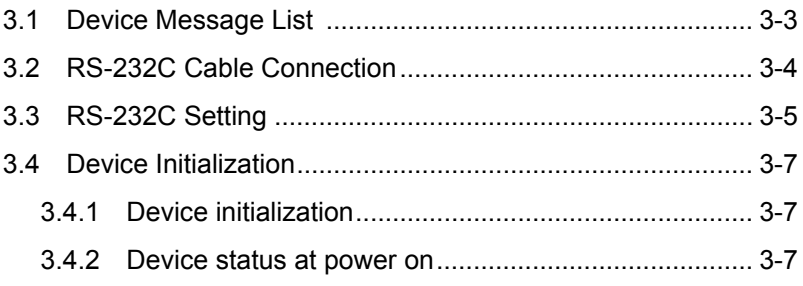

### 3.1 Device Message List

Device messages are the data messages communicated between the controller and device via the system interface, and classified into the program and response messages. The program message is the ASCII data message which is transmitted from the controller to the device. While the response message is the data message which is transmitted from the device to the controller.

The program and response messages have the messages listed in the following table.

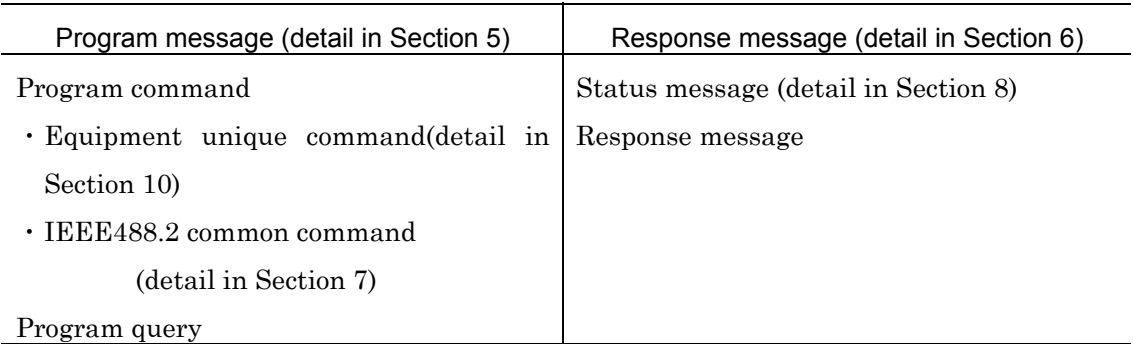

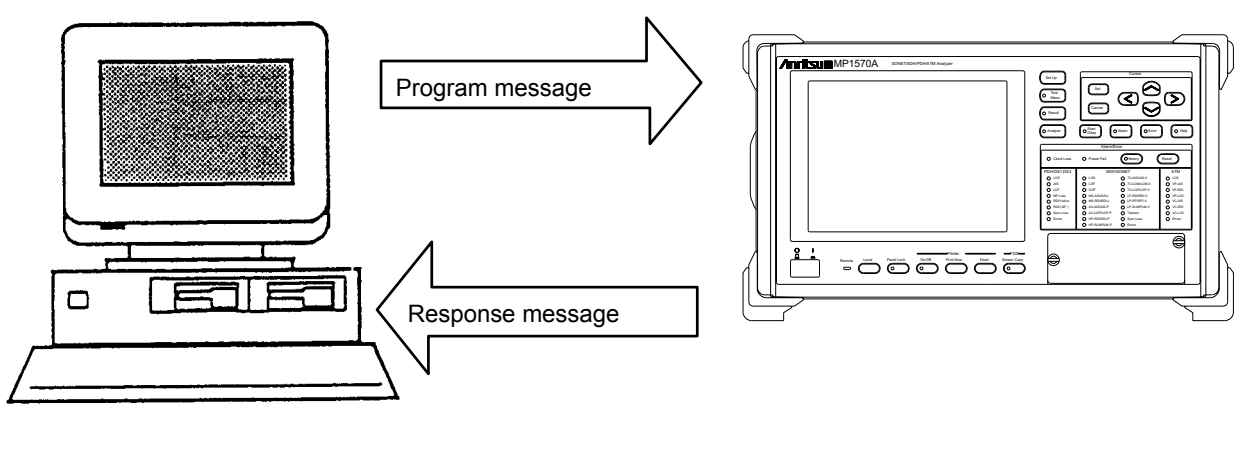

Controller MP1570A

Above messages are communicated via the I/O buffer of the device. The I/O buffer is briefly explained below.

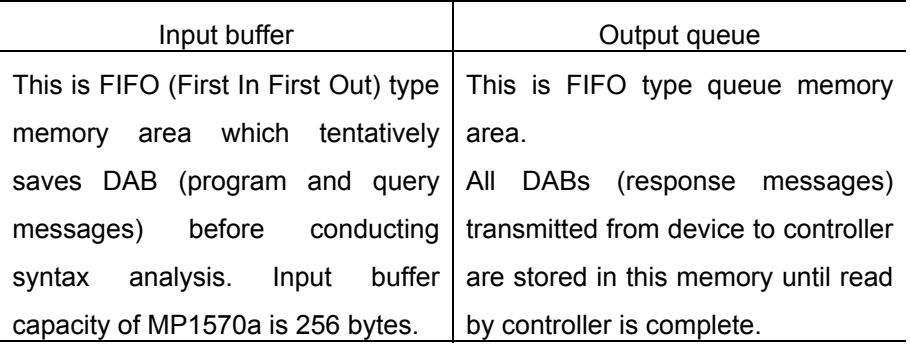

### 3.2 RS-232C Cable Connection

Connect the RS-232C cable to the RS-232C connector on the rear panel.

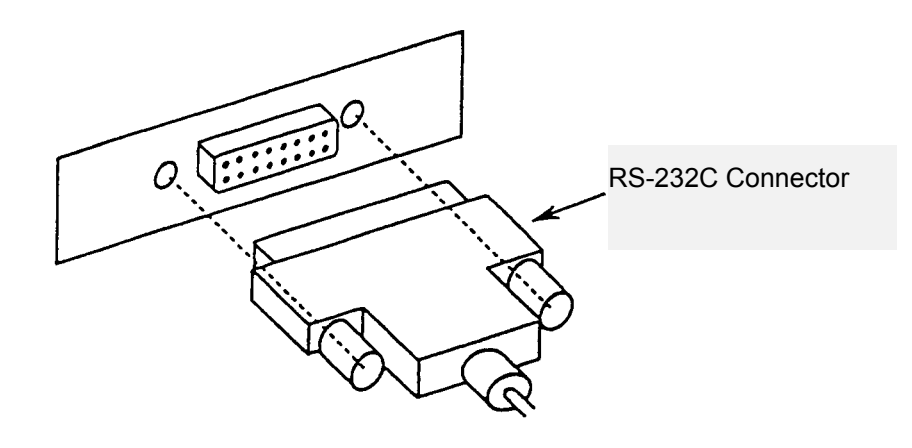

### 3.3 RS-232C Setting

When the RS-232C is used as the automatic control interface, set the MP1570A to Local and enter settings listed below using keys on the front panel. Enter the settings on the System subscreen of the Setup main screen.

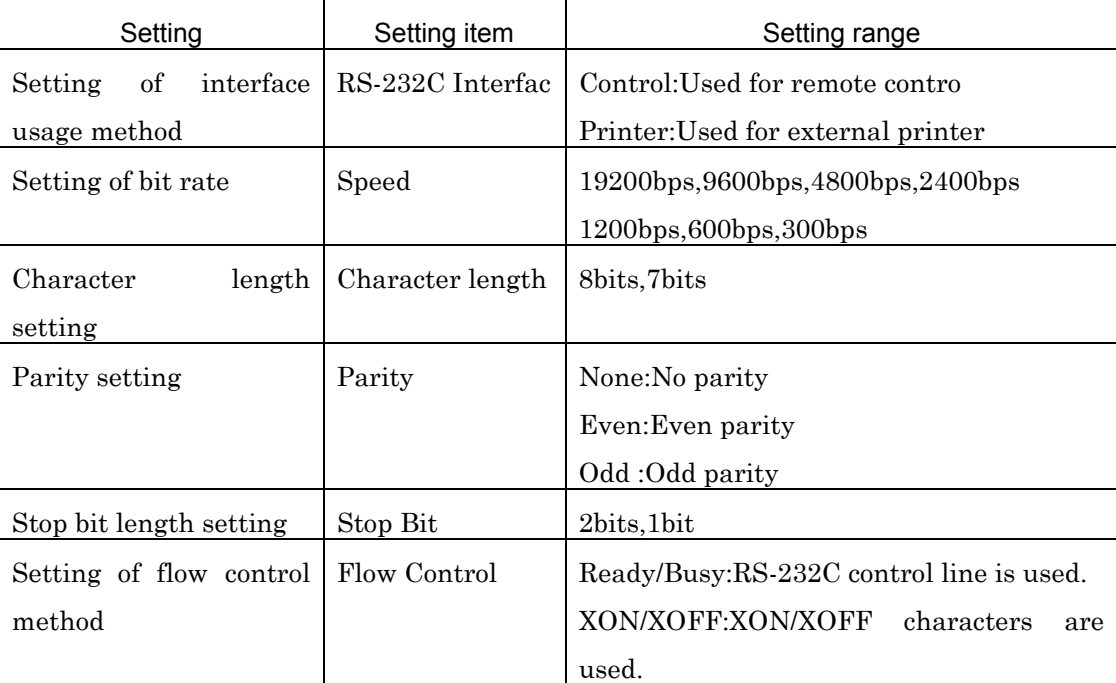

Enter the above settings on the System subscreen of the Setup main screen.

1 (1) When the  $\frac{\text{Set Up}}{\text{is pressed}}$ , the Setup main screen appears.

On the upper left corner of the Setup main screen,  $\left[\mathcal{S}_{et \cup p}\right]$  is indicated.

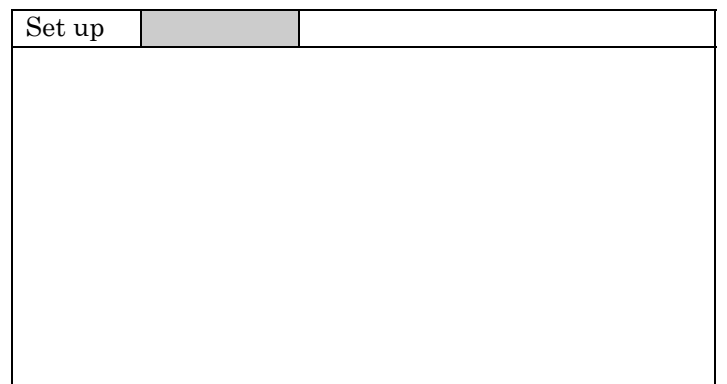

Fig. 3-3 Setup Main Screen

(2)Shift the cursor to the netted area shown in the figure above and press the  $\left\lfloor \frac{\text{Set}}{2} \right\rfloor$  to open a window shown below. Select the System subscreen.

To select the System subscreen, shift the cursor to System using the cursor key and press the  $[$  Set  $]$ 

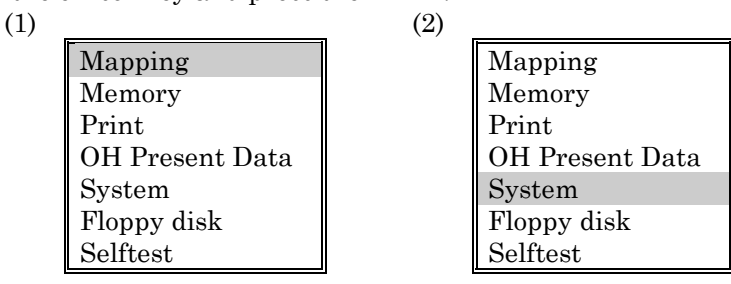

Fig. 3-4 Subscreen Select Window

2 The System subscreen shown below appears after operations of 1.

Shift the highlight cursor to items \*1 to \*6 and enter the necessary settings.

 For details on setting contents, refer to the MP1570A Operation Manual.

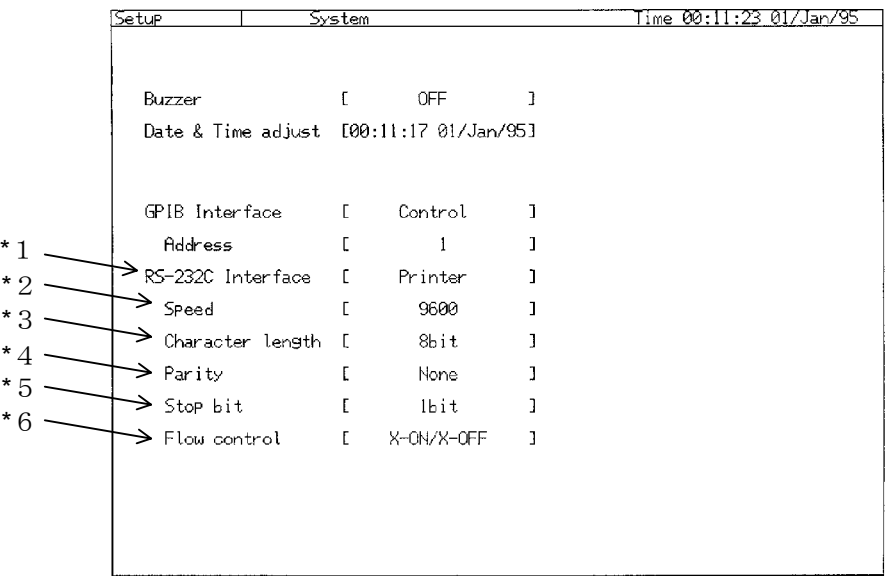

Fig. 3-5 System Subscreen (for RS-232C Interface)

### 3.4 Device Initialization

The \*RST command is supported as the command for initializing the device using the RS-232C interface.

### 3.4.1 Device initialization

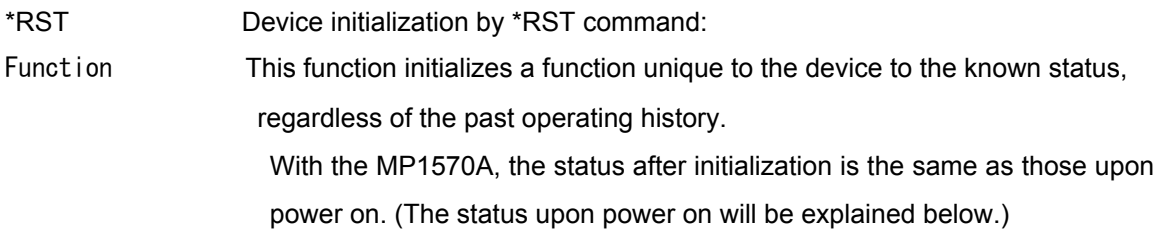

### 3.4.2 Device status at power on

The MP1570A is set to the following conditions when power is turned on.

- ‐ The settings at the preceding power off are reproduced.
- ‐ The input buffer queue and output buffer queue are cleared.
- ‐ The syntax analysis, execution control and response generation sections are reset.
This section explains how to setup the MP1570A in order to use the Ethernet interface as an option.

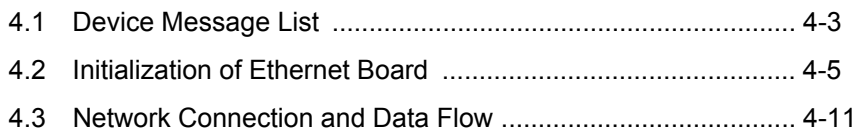

# 4.1 Device Message List

The device messages are data messages which are sent and received between a controller and the device via a system interface. There are two kinds of device messages, program messages and response messages.

The program messages are ASCII data messages transferred from a controller to the device, and the response messages are data messages which are transferred from the device to the controller.

The table below lists the types of the program messages and the response messages.

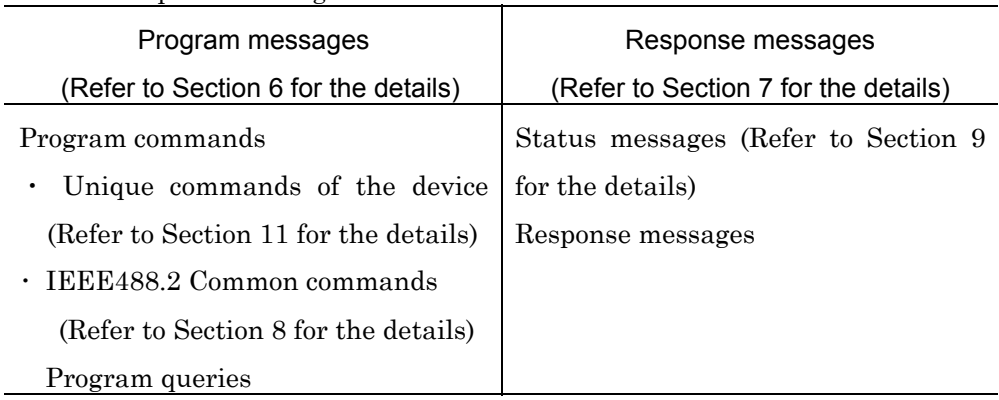

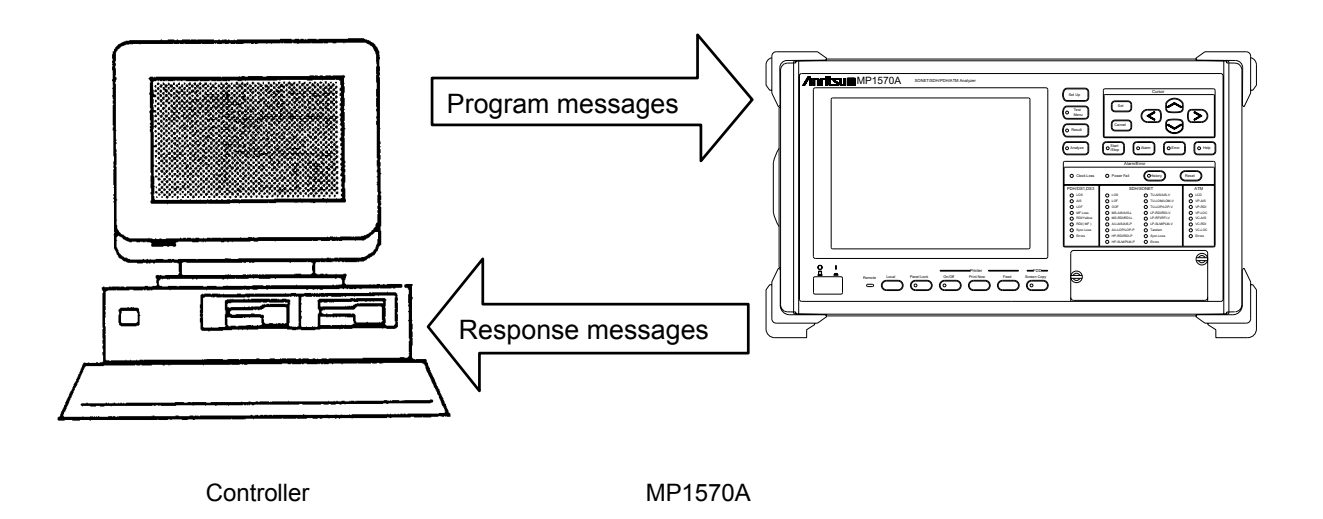

Those messages are transferred via the device I/O buffer. The table below briefly explains the I/O buffer.

### Section 4 Ethernet Interface

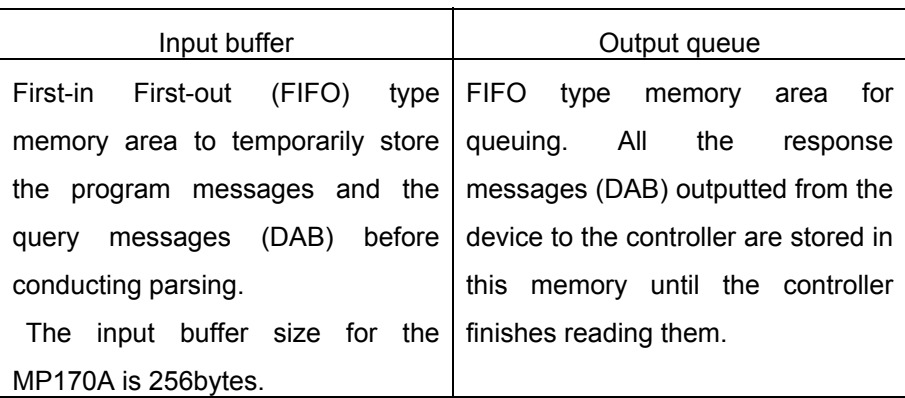

The MP1570Amust be connected to a TCP/IP network when you use an Ethernet interface. In this case, the MP1570A works as a server.

## 4.2 Initialization of Ethernet Board

A terminal such as a Personal Computer (PC) is required to initialize an Ethernet interface. First connect the MP1570A to a terminal in order to build a local network, then conduct the initialization by following the procedure below. The terminal must be able to use the FTP function.

(1) Connect the Ethernet board of the MP1570A to the terminal in order to build a local network. The setup in the following figure shows that the terminal and the MP1570A are physically connected. However, the IP address preset for your terminal and that for the MP1570A to be activated to initialize the Ethernet board, are usually different in the network section. This means that these two can not be handled as the same network.

Therefore the IP address for the terminal must be set to the same as the address for initializing the MP1570A (128.128.128.XXX, where XXX is 1 to 256 except 128), before conducting any operation.

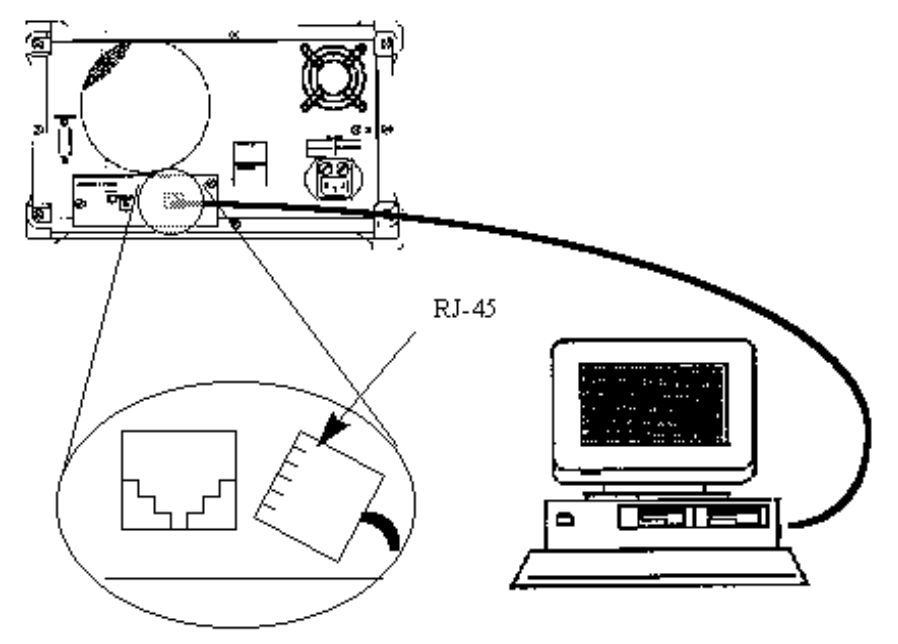

(2) Set the Ethernet board switch to 8 and turn on the power. In this case, the MP1570A is activated with the IP address of 128.128.128.128.

(3) Read the configuration file of the MP1570A using the FTP of the terminal, and edit them using an editor, then reload them to the MP1570A.

The operation example is shown below. Refer to the terminal operation manual for the information on the ETP activation at the terminal.

・ Operation example at the terminal

a. Connecting the terminal to the MP1570A

#### ftp>open 128.128.128.128

220 Setup Setup(vx.xx) service ready.

(username)  $\rightarrow$  Press return key 230 User logged in.

b. Obtaining the setup file from the MP150A

#### ftp>get ta.cfg

220 Port set okay

150 File status okay;abut to open data connection.

226 Closing data connection,file transfer successful.

c. Editing the ta. cfg file using an editor

d. Loading the setup file to the MP1570A

#### ftp>put ta.cfg

220 Port set okay

150 File status okay;abut to open data connection.

226 Closing data connection,file transfer successful.

e. Closing the connection

#### ftp>close

(4) Set the Ethernet board switch to 1 again, and press the "Reset button" on the board.

The setup file (ta.cfg) format and the contents are shown below.

St up them according to your environment.

Consult with your network administrator about the settings.

File Format

NAME:TA-B40 MAC:00-A0-C2-04-9C-BF VER:1.07 RSP:speed=9600,data=8,stop=1,parity=NON,flow=XONXOFF SSW:0 TIM:0 OIP:172.16.82.47 OPT:257 DIP:2.2.2.2 DPT:514 GIP:172.16.80.1 MSK:255.255.255.0 PRG:NON

┱

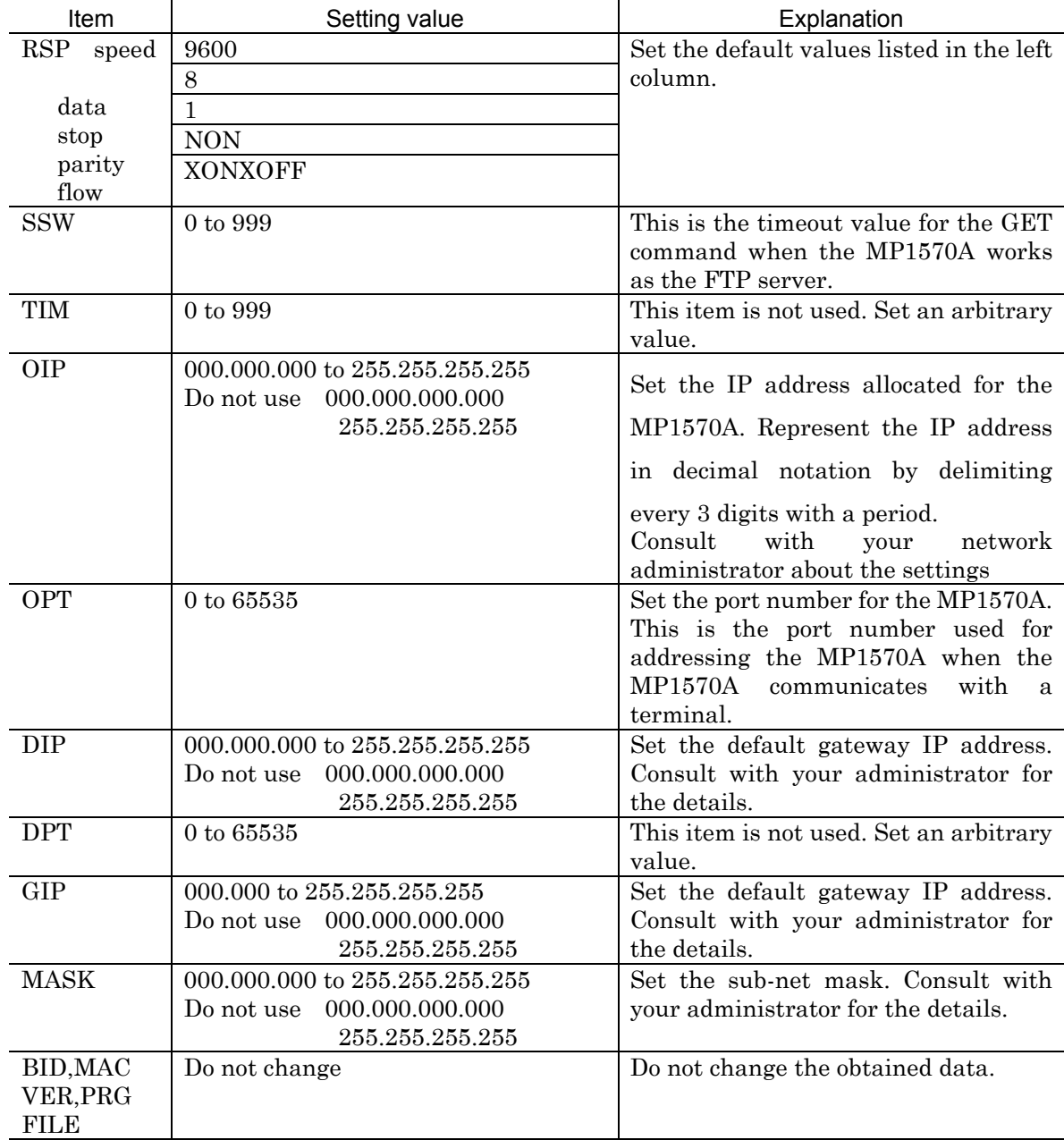

### Range of Setup Parameters

٦

#### Additional Information

#### (1) IP Address

In the network using the TCP/IP, each device connected to the network is identified by its IP address. Therefore, each device must have the unique IP address. The IP address is a number consisting of 32 bits, and usually split by a dot into four 8-bit sections (This is called the dot notation.)

An IP address contains not only the device (host) information but also the network information. The data lengths for the network and host sections of IP address depend on the network class. In Class C, 24 bits for the network section, and 8 bits for the host section must be used, and the maximum 254 hosts can be connected to the network. There are classes from A to E, however the Class A to C are usually used.

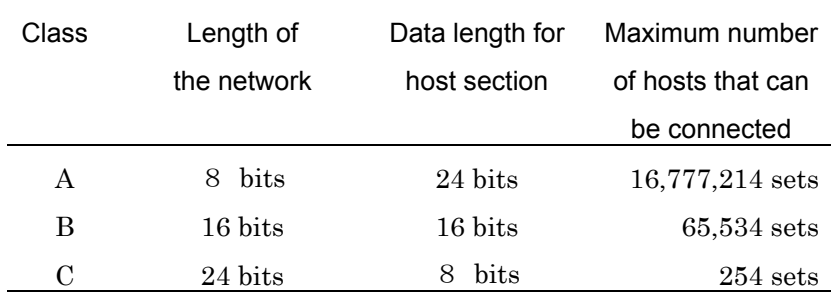

#### (2) Sub-net mask

The sub-net mask is used to indicate which part of the IP address is for the network section when the network is being divided into sub-nets. This is defined by setting the above-mentioned IP address to '1' for network section (including the extended sub-net section) and '0' for the host section. If this setting is incorrect, then the IP packets cannot be sent and received properly when the network to be uses sub-nets.

#### (3) The gateway

The gateway device is used when connecting multiple networks. The gateway includes a dedicated device known as a router. In the TCP/IP networks, the IP packets are directly exchanged within the same network. However, between different networks (when terminals have different IP address network section), communication with a machine in other network must be established via the gateway to which the machine is connected.

# 4.3 Network Connection and Data Flow

Connect an Ethernet cable to the MP1570A, then connect the MP1570A to a network. The network connection shown in the paragraph 4.2 can also be used.

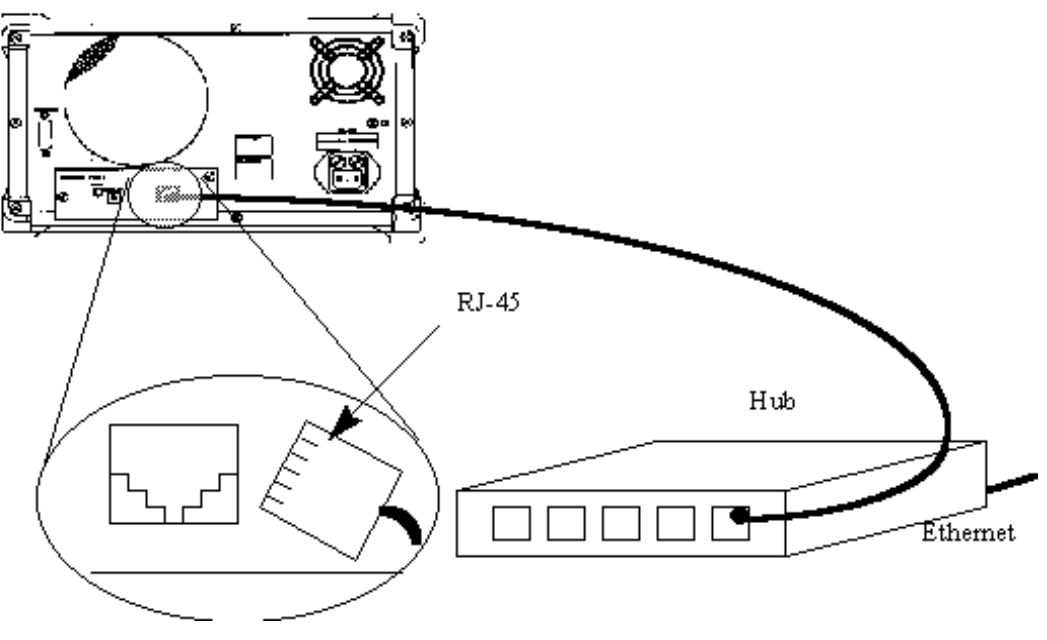

Example for Ethernet Interface Connection

The connection to the MP1570A is a data communication using the TCP connection. The communication program (Socket client) must be created at the terminal for the communication. Refer to the related books sold at stores for the IP packets used in the data communication. For the socket interface used in the communication, refer to the books sold at stores and the operation manuals for the terminal, the attached network interface board and the driver software.

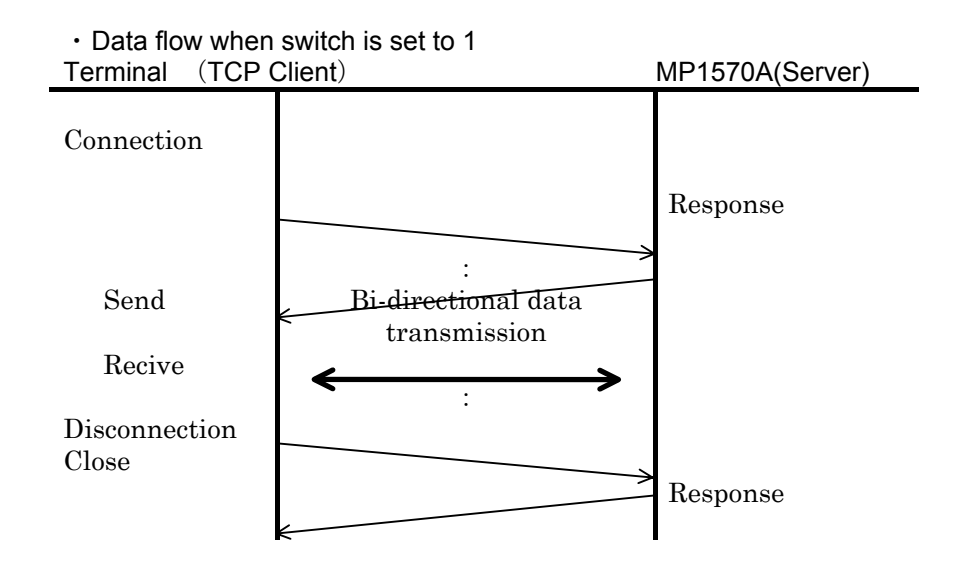

#### *Note:*

Comment on data communication

(1) The MP1570A saves the data from client at reception buffer.

When the internal buffer becomes full, TCP flow control occurs, and the response of client command level may not be returned. Then, the abnormal termination (such as timeout for any application software) may occurs.

In that time, the connection with the client does not disconnected. Then, it may be occurs that the application operation must be protected by re-sending etc..

This section describes the format of program messages received by the listener (MP1570A) from the talker (controller).

Since the equipment unique commands conform to the SCPI standards, examples are given using the SCPI commands.

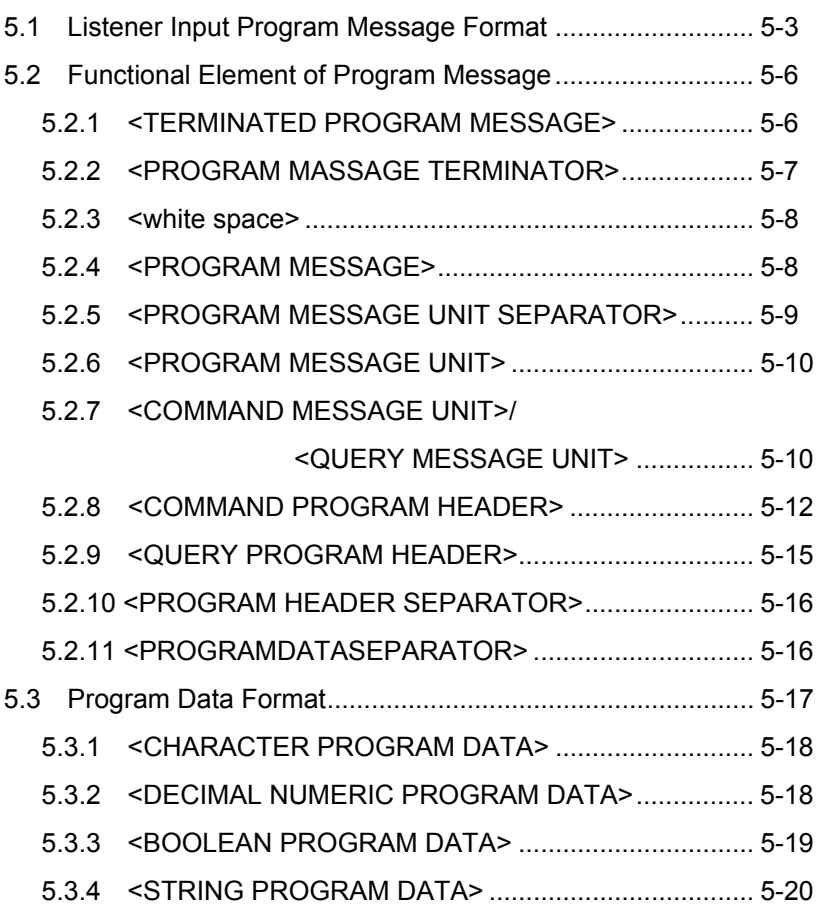

## 5.1 Listener Input Program Message Format

As an example, the program message is shown below when the unbalance connector is selected as the input connector and the receive signal is set to 2M.

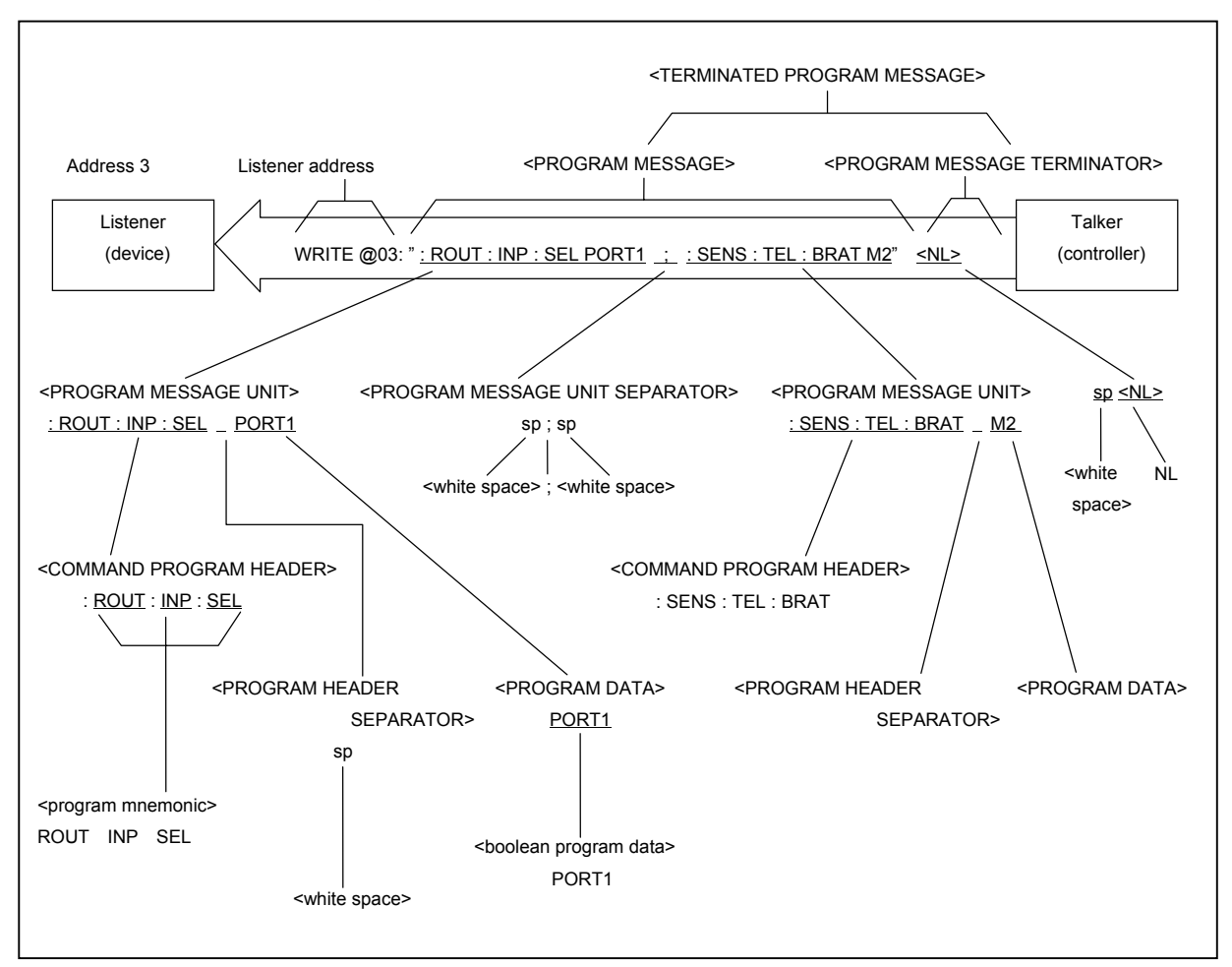

The program message format is composed of the functional element sequence, being broken down to the minimum level unit capable of expressing the function. Functional element examples are shown by capital characters in parentheses  $\leq$  in the figure above. A functional element can be further broken down, which is called a coded element. Coded element examples are shown by small characters in parentheses  $\langle \rangle$  in the figure above.

Program message formats will be explained on the following pages, using the function grammar and coded grammar diagrams.

・ Function grammar diagram: Selection of a functional element of a

specific path is indicated by a diagram.

・ Coded grammar diagram: Selection of a coded element of a specific path is indicated by a diagram.

Formats of WRITE and READ commands are as shown below.

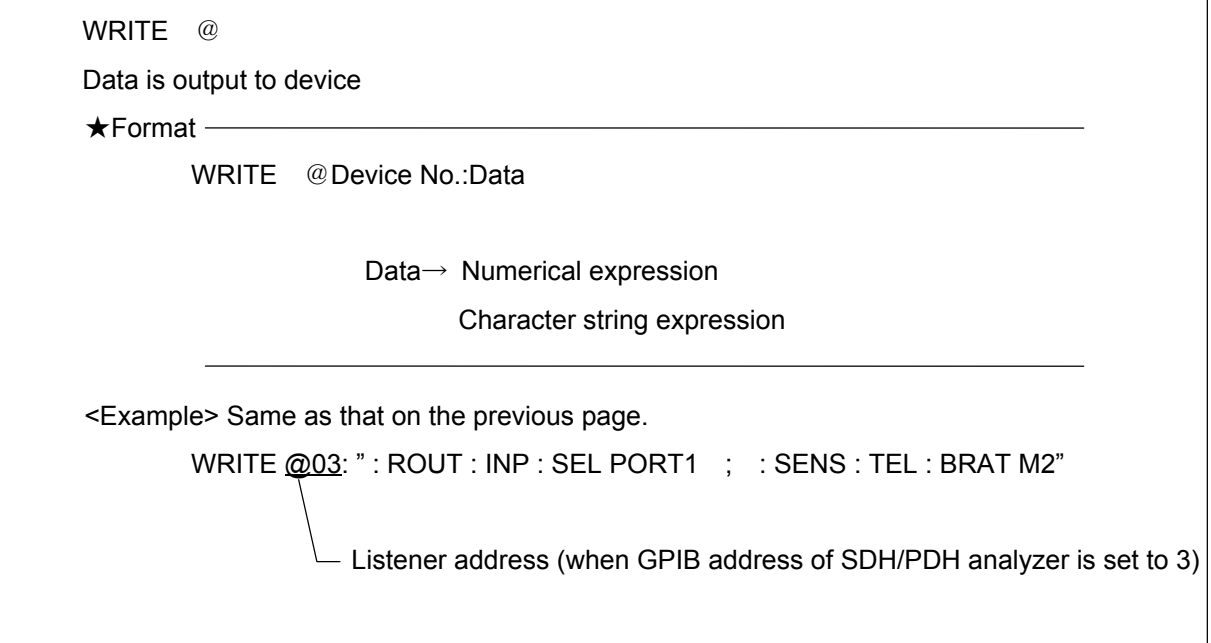

 READ @ Data being input from device is substituted to variable.  $\bigstar$  Format – READ @device No.:variable <Example> Data being input from device (input connector setting) is substituted to variable A\$. WRITE @03: ": ROUT : INP : SEL?" Queries input connector setting READ @03: A\$ Listener address (when GPIB address of SDH/PDH analyzer is set to 3)

## 5.2 Functional Element of Program Message

The MP1570A accepts a program message when it detects a terminator located at the end of a program message. Functional elements of program messages are explained.

### 5.2.1 <TERMINATED PROGRAM MESSAGE>

<TERMINATED PROGRAM MESSAGE> is defined as follows.

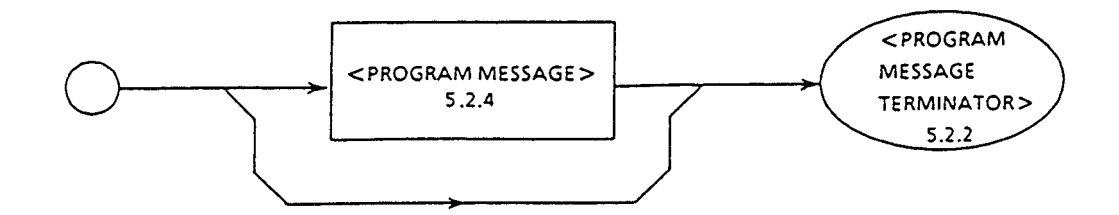

A <TERMINATED PROGRAM MESSAGE> is a data message containing all functional elements needed for transmission from the controller to the device (MP1570A).

For completing a <PROGRAM MESSAGE> transmission, a <PROGRAM MESSAGETERMINATOR>is added at the end of a <PROGRAM MESSAGE>.

Example: A <TERMINATED PROGRAM MESSAGE> containing 2 commands

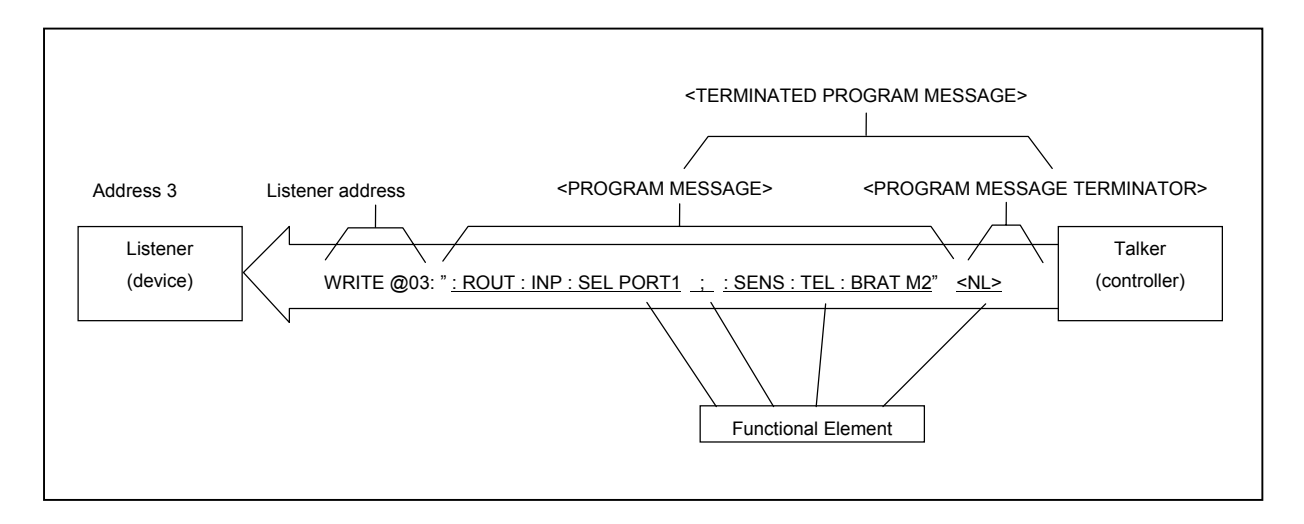

### 5.2.2 <PROGRAM MESSAGE TERMINATOR>

(1) The <PROGRAM MESSAGE TERMINATOR> is defined as shown below when the GPIB interface is used.

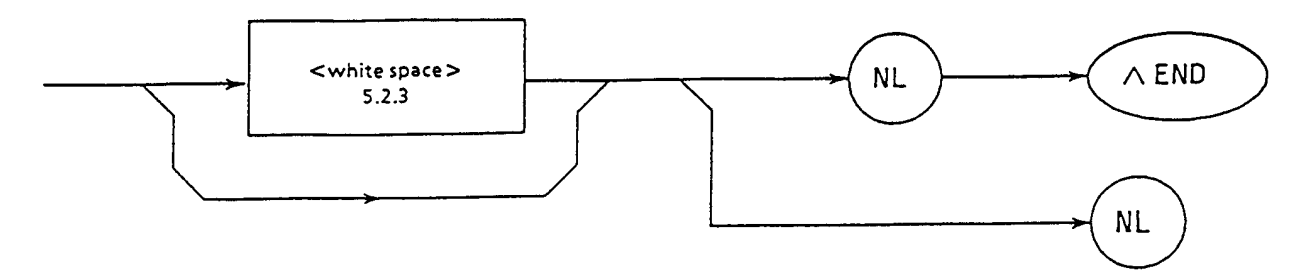

(2) The <PROGRAM MESSAGE TERMINATOR> is defined as shown below when the RS-232C interface is used.

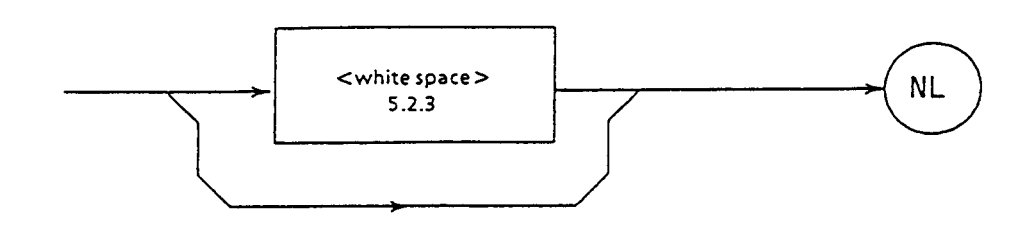

<PROGRAM MESSAGE TERMINATOR> terminates one or more than one elements having a predetermined length.

NL Defined as a single ASCII code byte of 0A (10 in decimal notation). That is, it represents the line feed (LF) of ASCII control character which carries out the carriage return, returning the printing position to the same character position of the next line. It is called NL as printing of a new line (NL) is started.

 $END$   $\ldots$  An EOI can be generated by setting the EOI (End-or-Identify) line, one of GPIB control buses, to true (low level).

The EOI ON/OFF statement is one of the EOI lines controlling statements.

#### 5.2.3 <white space>

The <white space> is defined as shown below.

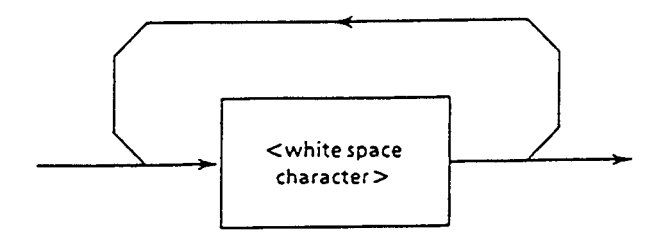

A <white space character> is defined as a single ASCII code byte within a range of ASCII code bytes between 00 and 09 or 0B to 20 (0 to 9 or 11 to 32 in decimal notation).

Although the range includes the ASCII control code and space signal, except the new line, the MP1570A handles it merely as a space or ignores without interpreting it as an ASCII control code.

### 5.2.4 <PROGRAM MESSAGE>

The <PROGRAM MESSAGE> is defined as shown below.

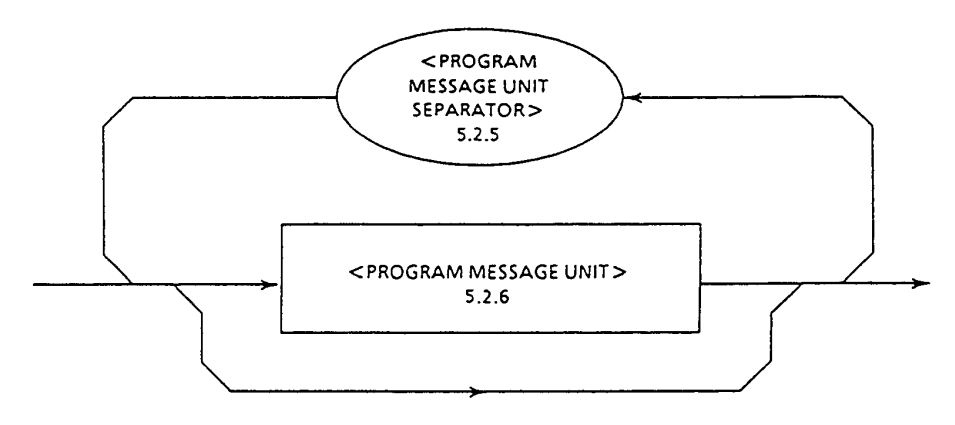

A <PROGRAM MESSAGE> is a sequence of zero, 1 or more <PROGRAM MESSAGE UNIT> elements.

A <PROGRAM MESSAGE UNIT> is a programming command or data being transmitted from the controller to the device. The <PROGRAM MESSAGE UNIT SEPARATOR> is used to separate multiple <PROGRAM MESSAGE>.

: ROUT : INP : SEL PORT1 : : SENS : TEL : BRAT M2 <PROGRAM MESSAGE> <PROGRAM MESSAGE UNIT> <PROGRAM MESSAGE UNIT SEPARATOR> <PROGRAM MESSAGE UNIT>

Example: for selecting unbalanced connector and setting the receive signal to 2M

### 5.2.5 <PROGRAM MESSAGE UNIT SEPARATOR>

The <PROGRAM MESSAGE UNIT SEPARATOR> is defined as shown below.

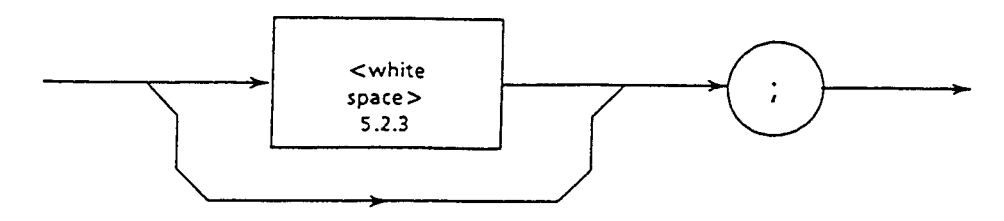

The <white space> is defined as shown below.

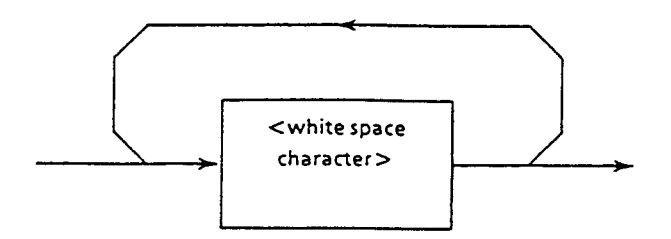

The <PROGRAM MESSAGE UNIT SEPARATOR> divides multiple <PROGRAM MESSAGE UNIT> element sequences within the <PROGRAM MESSAGE> range.

The MP1570A interprets the semicolon ";" as the <PROGRAM MESSAGE UNIT> separator.

Therefore, <white space character> before and after a semicolon ";" are ignored. The <white space character> is effective to make a program easy to read.

## 5.2.6 <PROGRAM MESSAGE UNIT>

The <PROGRAM MESSAGE UNIT> is defined as shown below.

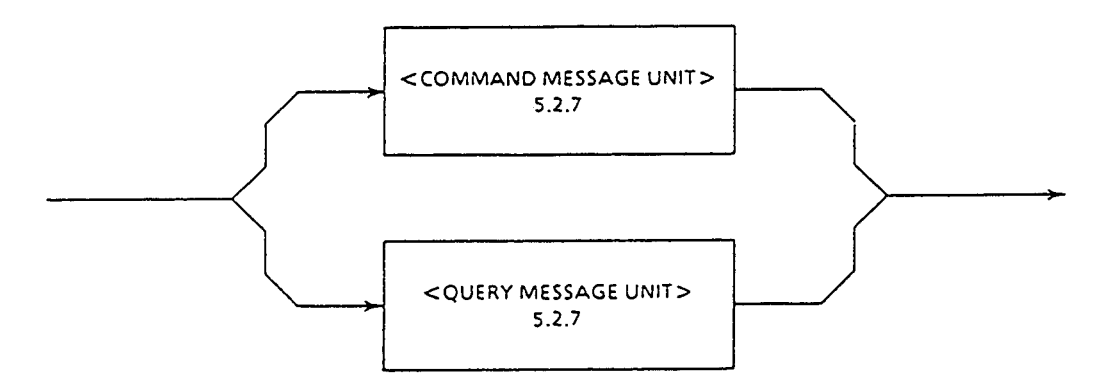

<PROGRAM A <PROGRAM MESSAGE UNIT> consists of a single command message, <PROGRAM MESSAGE UNIT>, or a single query message, <QUERY MESSAGE UNIT>, received by the MP1570A.

## 5.2.7 <COMMAND MESSAGE UNIT>/<QUERY MESSAGE UNIT>

(1) The <COMMAND MESSAGE UNIT> is defined as shown below.

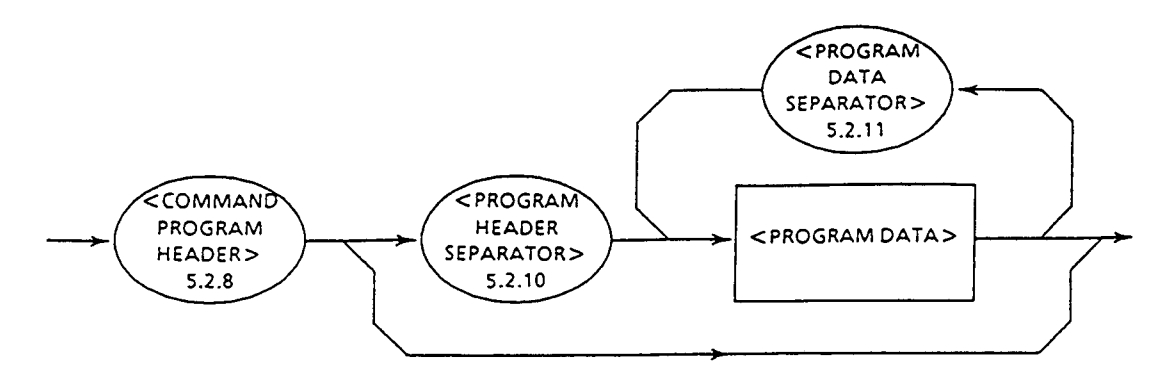

Example: Setting a date

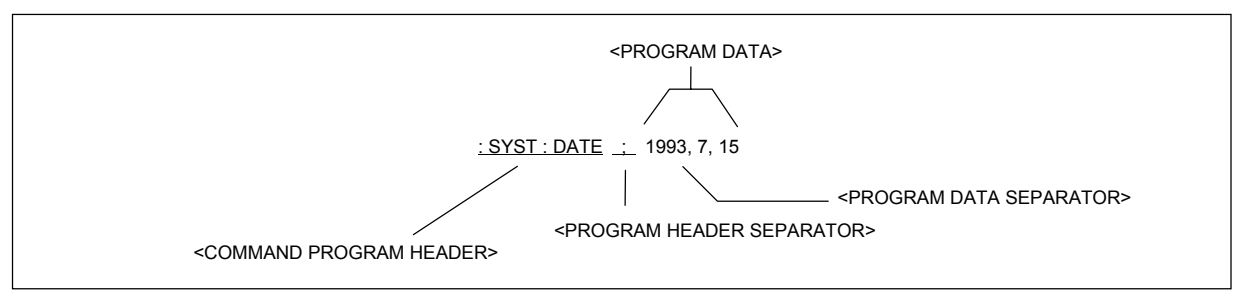

(2) The <QUERY MESSAGE UNIT> is defined as shown below.

Example: Querying Error/Alarm analyze data EPROGRAM

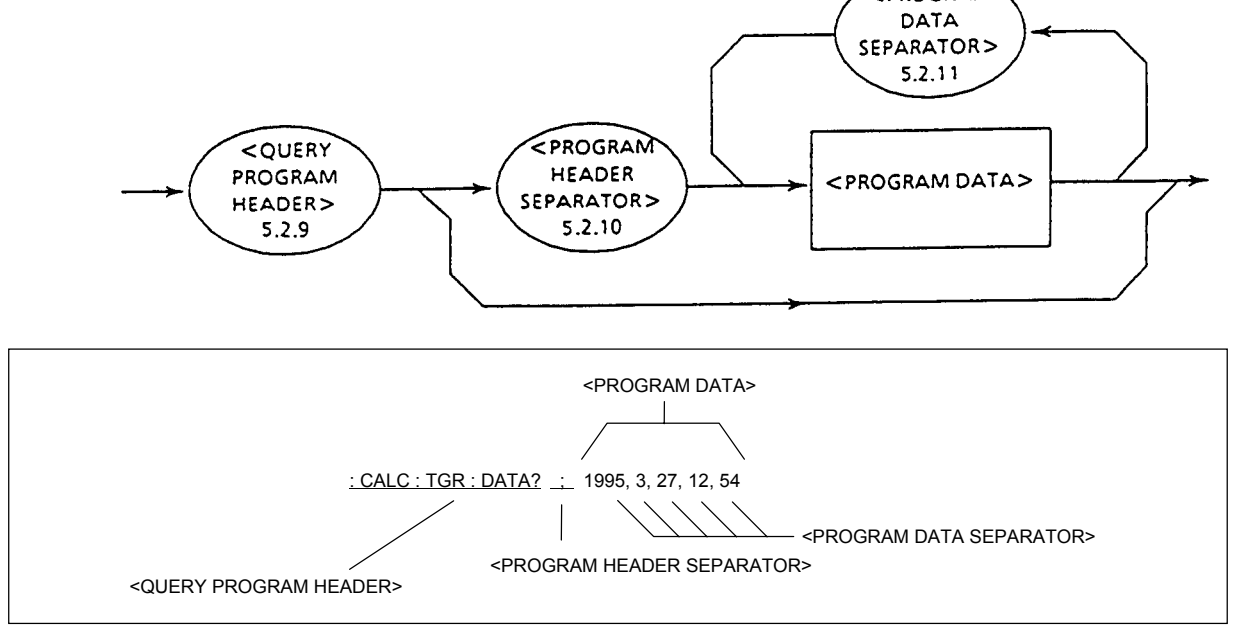

For the <COMMAND MESSAGE UNIT> or <QUERY MESSAGE UNIT>, a space is always inserted as a separator after the program header when program data follows after a program header. The program header identifies the application, function or operation of the program. When no program data are attached, a header identifies the application, function or operation to be executed inside the MP1570A. The <COMMAND PROGRAM HEADER> among program headers is used as the command for controller to control the MP1570A. The <QUERY PROGRAM HEADER> is a query command; the controller sends it to the MP1570A beforehand in order to receive a response message from the MP1570A. The feature of this header is that the query indicator "?" is always attached at the end of the header.

## 5.2.8 <COMMAND PROGRAM HEADER>

The <COMMAND PROGRAM HEADER>is defined as shown below.

A <white space> may be located before each header.

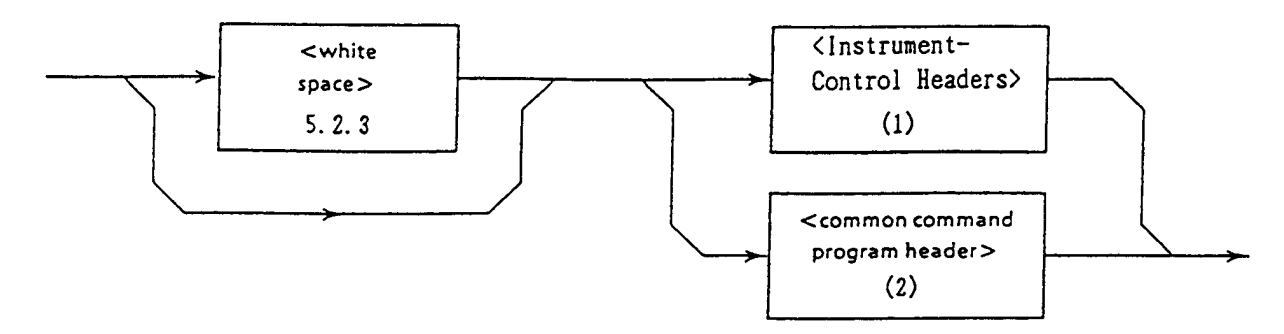

(1) The <Instrument-Control Headers> are defined as shown below.

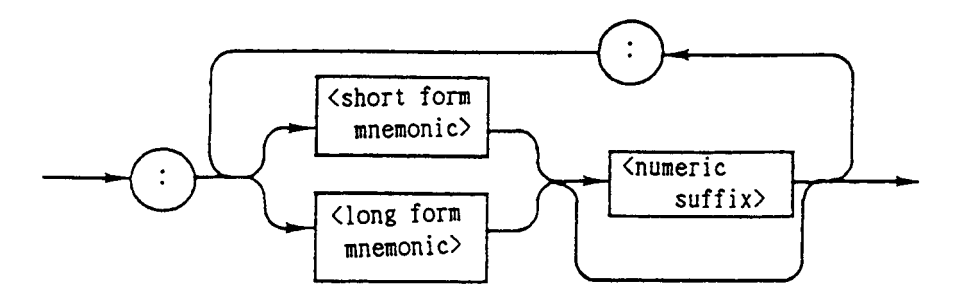

(2) The <common command program header> is defined as shown below.

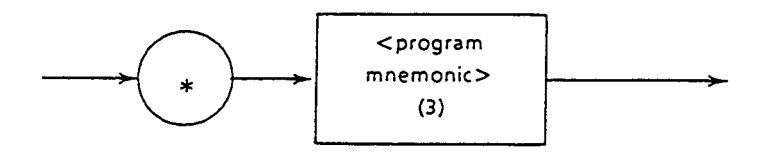

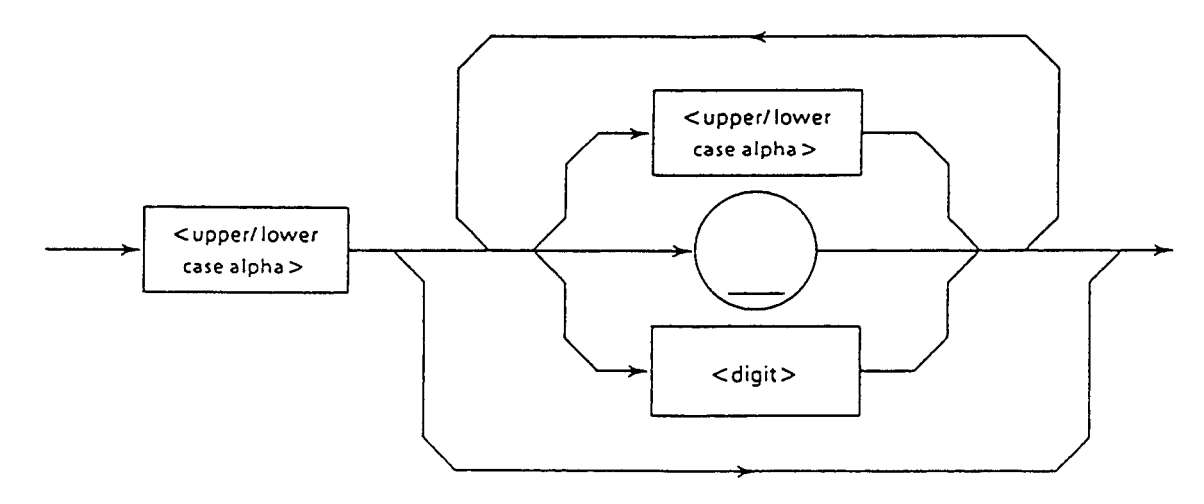

(3) The <program mnemonic> is defined as shown below.

#### ■ <COMMAND PROGRAM HEADER>

 This header identifies the application, function or operation of program data to be executed by the MP1570A. When no program data are attached, the header alone identifies an application, function or operation to be executed inside the MP1570A.

The  $\leq$  program mnemonic indicates contents of headers in the ASCII code characters, which is generally called mnemonic.

#### ■ <program mnemonic>

 The mnemonic is always begun by a capital or small alphabet, followed by optional combinations of capital letters "A" to "Z", small letters "a" to "z", underline "\_" and numerals "0" to "9". The maximum length of mnemonic is 12 characters and no spaces are inserted between characters.

● <upper/lower case alpha>

 Defined as a single ASCII code byte within the range of ASCII code bytes between 41 to 5A or 61 to 7A (65 to 90 or 97 to 122 in decimal notation=capital alphabet characters A to Z or small alphabet characters a to z).

 $\bullet$  <digit>

Defined as a single ASCII code byte within the range of ASCII code bytes 30 to 39 (48 to 57 in decimal notation=numerals of 0 to 9).

#### $\bullet$  (\_)

 Defined as a single ASCII code byte, representing ASCII code byte 5F (95 in decimal notation=underline).

#### ■ <Instrument-Control Headers>

 The <Instrument-Control Headers> is specified in the SCPI standard. Since the equipment unique commands of the MP1570A conform to the SCPI standard, the command formats also conform to the standard.

● <short form mnemonic>/<long form mnemonic>

 These correspond to the short form and long form of SCPI commands. (For detail, see paragraph 9.3) As for contents of the mnemonic, those explained in  $\epsilon$  program mnemonic apply as they are.

● <numeric suffix>

Defined as a single ASCII code byte within the range of ASCII code bytes 30 to 39 (48 to 57 in decimal notation  $=$  numerals of 0 to 9).

■ <common command program header>

As for the <common command program header>, an asterisk "\*" is always attached before a <program mnemonic>.

### 5.2.9 <QUERY PROGRAM HEADER>

The <QUERY PROGRAM HEADER> is defined as shown below.

A <white space> may be located before each header.

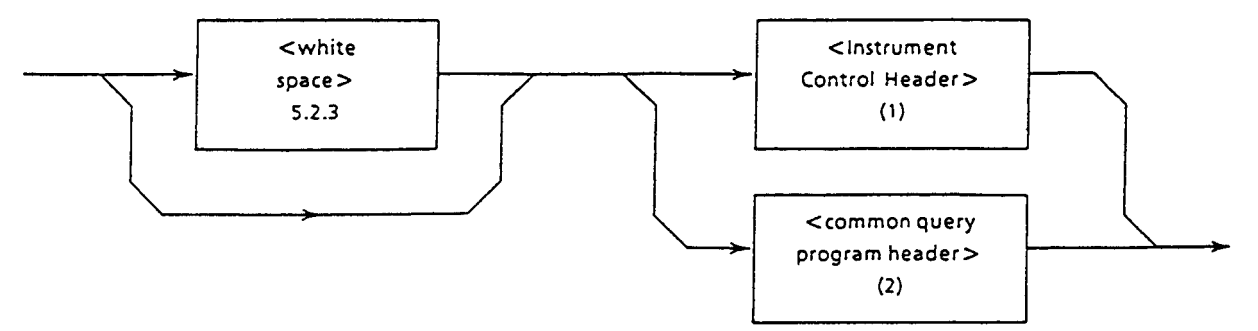

(1) The <Instrument-Control Headers> is defined as shown below.

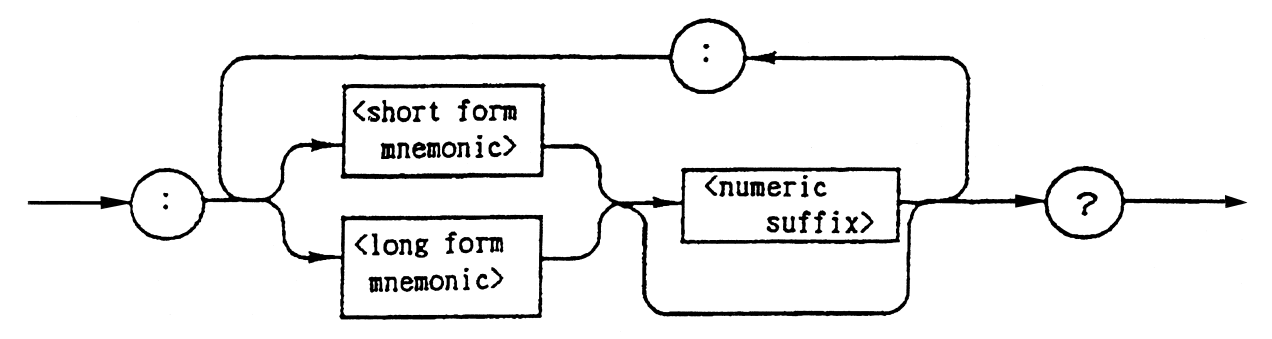

(2) The <common query program header> is defined as shown below.

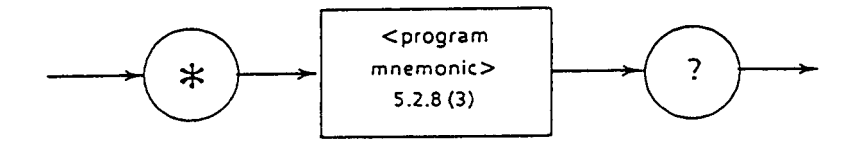

#### ■ <QUERY PROGRAM HEADER>

 The <QUERY PROGRAM HEADER> is a query command; the controller sends it to the MP1570A beforehand in order to receive a response message from the MP1570A. The feature of this header is that the query indicator "?" is always attached at the end of the header.

The <QUERY PROGRAM HEADER> format explained above are identical to that of <COMMAND PROGRAM HEADER>, except a query indicator "?" is attached at the end of header. So, see 5.2.8 <COMMAND PROGRAM HEADER>.

#### 5.2.10 <PROGRAM HEADER SEPARATOR>

The <PROGRAM HEADER SEPARATOR> is defined as shown below.

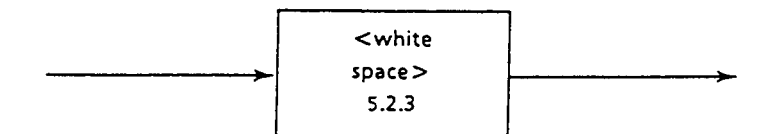

The <PROGRAM HEADER SEPARATOR> is used as the separator between a <COMMAND PROGRAM HEADER> or <QUERY PROGRAM HEADER> and <PROGRAM DATA>.

When more than 1 <white space characters> exist between a program header and program data, the first  $\leq$ white space character> is interpreted as the separator and the rest are ignored. The <white space characters>, however, are effective to make a program easy to read.

Always one header separator exists between a header and data, indicating the end of a program as well as beginning of a program.

### 5.2.11 <PROGRAM DATA SEPARATOR>

The <PROGRAM DATA SEPARATOR> is defined as shown below.

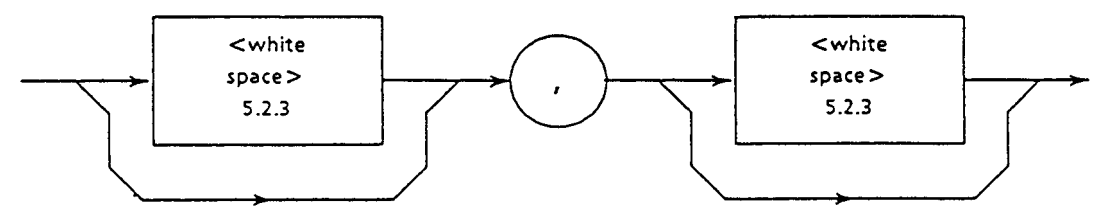

The <PROGRAM DATA SEPARATOR> is used to separate parameters when a COMMAND PROGRAM HEADER> or <QUERY PROGRAM HEADER> has more than 1 parameters.

A comma is always needed when the data separated used, however, the <white space characters> is not necessarily needed. A <white space characters> before or after a comma is ignored. The <white space characters>, however, are effective to make a program easy to read.

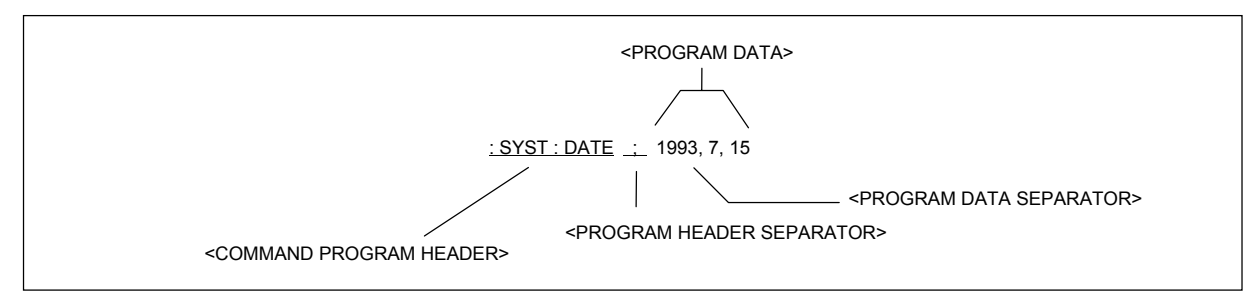

# 5.3 Program Data Format

Among the format system of program messages being terminated as explained before, the <PROGRAM DATA> format shown by the function grammar diagram in 5.2 is further explained.

The <PROGRAM DATA> function elements are used for transmitting various parameters relating to the program header. Program data shown in netted ovals in the figure below are used by the MP1570A.

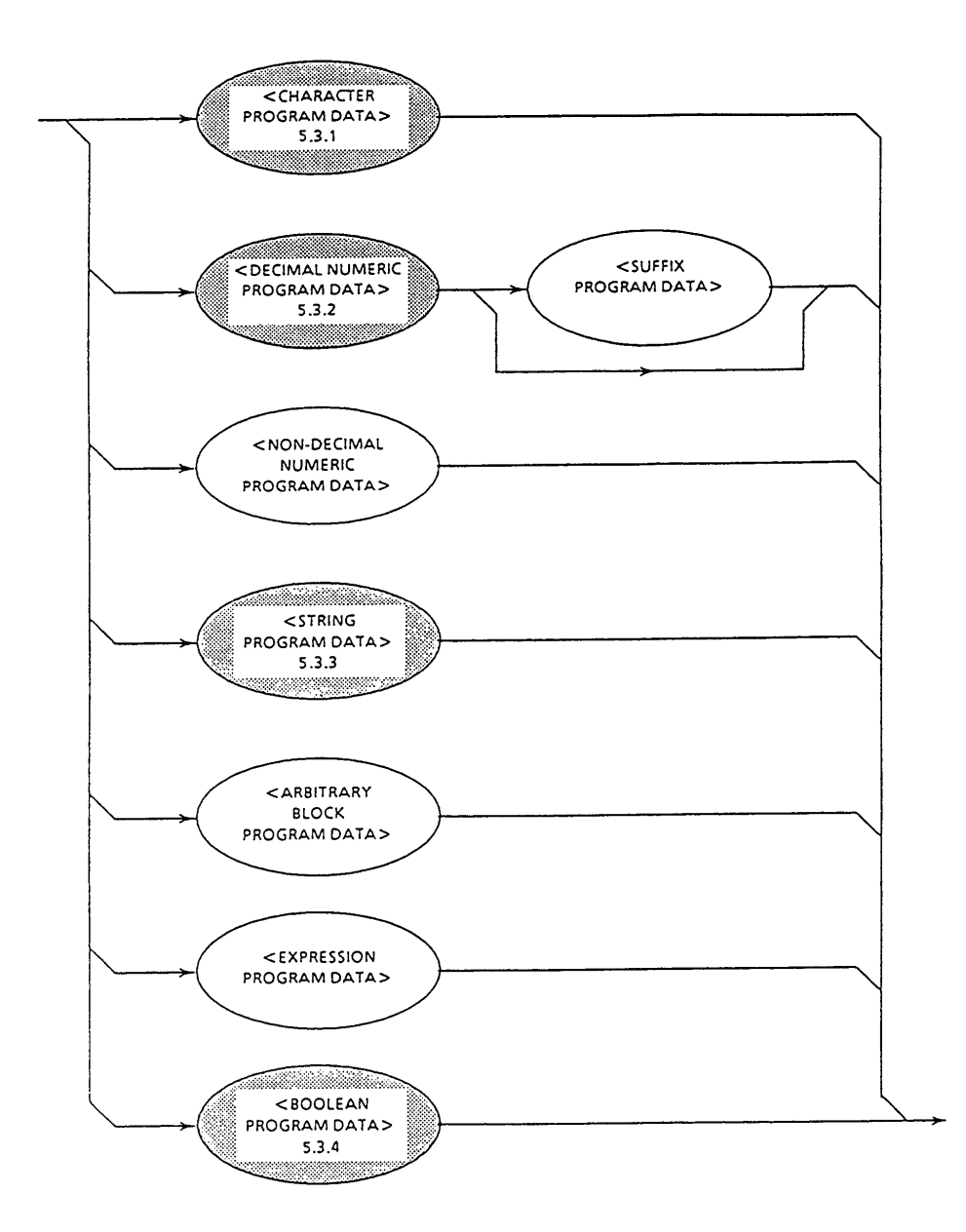

## 5.3.1 <CHARACTER PROGRAM DATA>

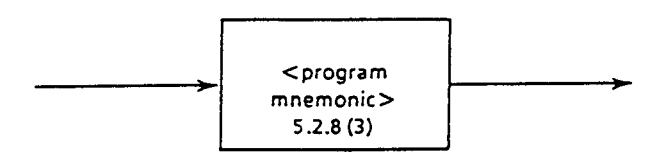

<example> : SENSe : TELecom : PATTern : TYPE PRBS11 (Mnemonic data representing PRBS2<sup>11</sup>-1) : SENSe : MEASure : TYPE SINGle (Mnemonic data representing a single measurement)

## 5.3.2 <DECIMAL NUMERIC PROGRAM DATA>

The <DECIMAL NUMERIC PROGRAM DATA> represents a decimal value and is defined as shown below.

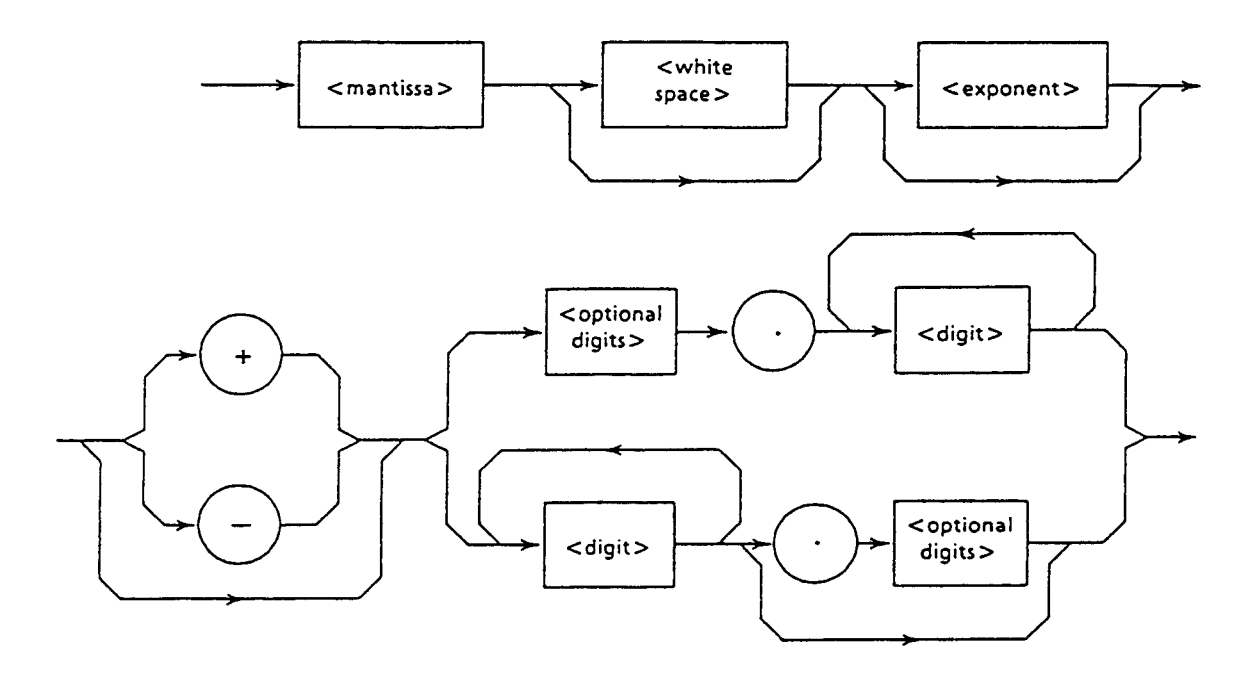

<mantissa> is defined as shown below.

The <exponent> is defined as shown below.

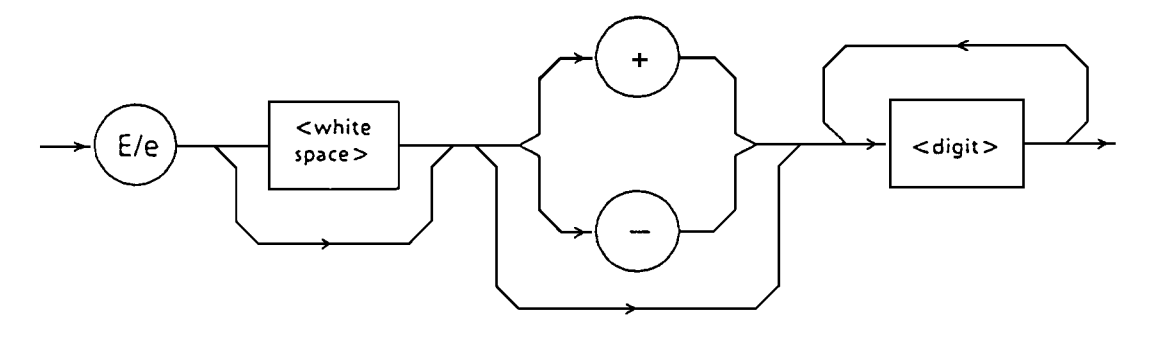

Values used by the MP1570A are integers in decimal notation.

#### ■ Integer format

Represents an integer in decimal notation.

- ・ "0" may be inserted at the head. (005)
- ・ No space is allowed between symbols and numerals.

 $(+5 \, (\odot), +\triangle 5 \, (\times))$ 

- Spaces may be inserted after a numeral.  $(+5 \triangle \triangle)$
- ・ The "+" symbol may or may not be attached. (+5, 5)
- $\cdot$  No commas can be used to indicate digits. (1,234 ( $\times$ ))

<example> : SOURce : TELecom : MUX : N 5

### 5.3.3 <BOOLEAN PROGRAM DATA>

The <BOOLEAN PROGRAM DATA> is program data which is specified by the SCPI and represents a logical value.

As value corresponding to true and false, ON and OFF of <CHARACTER PROGRAM DATA> and 1 and 0 of <DECIMAL NUMERIC PROGRAM DATA> are defined.

<example> : SOURce : TELecom : FRAMing ON : SOURce : TELecom : FRAMing 1

### 5.3.4 <STRING PROGRAM DATA>

The <STRING PROGRAM DATA> represents a character string surrounded by double or single quotation marks and is defined as shown below.

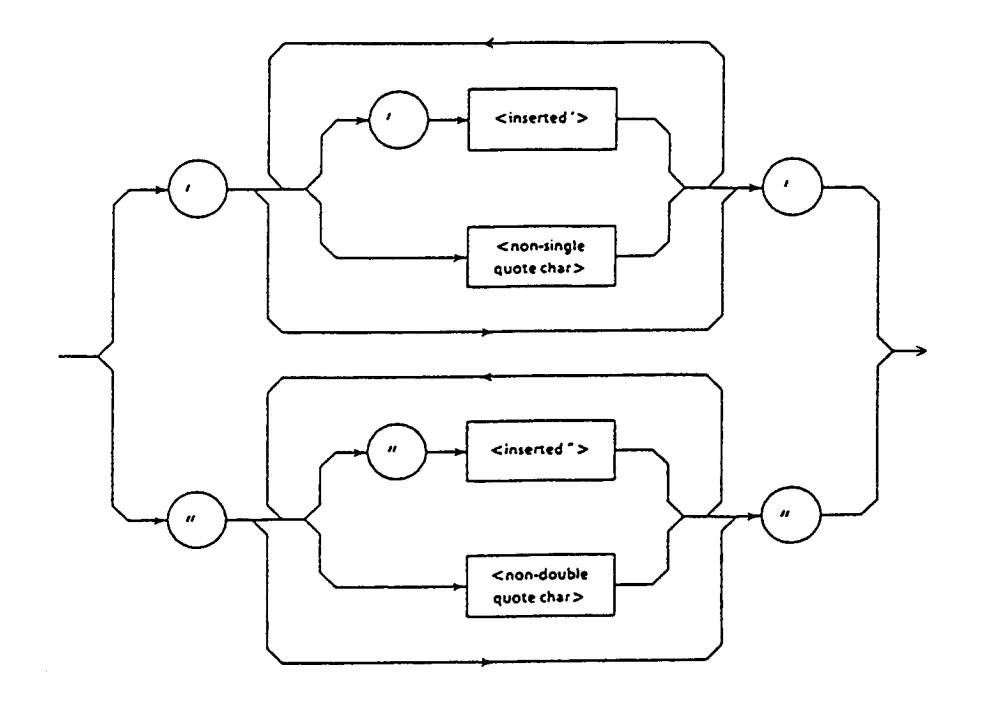

 $(1)$  The  $\leq$  is defined by a single ASCII symbol of value 27 (decimal, 39=').

(2) The <non-single quote char> is defined by a single ASCII symbol of a value other than 27 (decimal, 39').

(3) The <inserted> is defined by a single ASCII symbol of value 22 (decimal, 34=").

(4) The <non-double quote char> is defined by a single ASCII symbol of a value other than 22 (decimal, 34=")

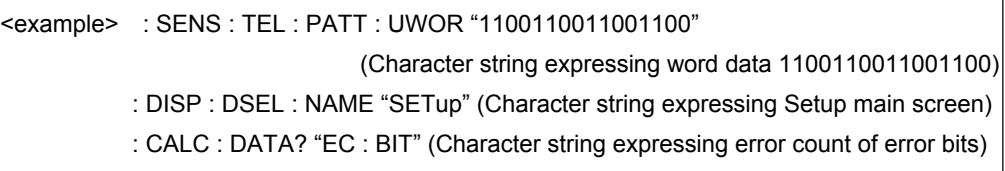

This section describes formats of response messages returned from the talker (device) to the listener (controller).

- 6.1 Talker Output Response Message Format............................ 6-3 6.2 Functional Element of Response Message ........................ 6-4
	- 6.2.1 <TERMINATED RESPONSE MESSAGE> ................ 6-4
	- 6.2.2 <RESPONSE MASSAGE TERMINATOR>................ 6-4
	- 6.2.3 <RESPONSE MASSAGE>......................................... 6-5
	- 6.2.4 <RESPONSE MASSAG UNIT SEPARATOR> .......... 6-6
	- 6.2.5 <RESPONSE MASSAG UNIT>.................................. 6-6
	- 6.2.6 <RESPONSE DATA SEPARATOR>.......................... 6-7
	- 6.2.7 <RESPONSE DATA>................................................. 6-8

# 6.1 Talker Output Response Message Format

Responses against the input connector selection query :ROUT:INP:SEL? and the receive signal bit rate query :SENS:TEL:BRAT? are shown below. Since no headers are attached to the SCPI response, only data are returned as responses.

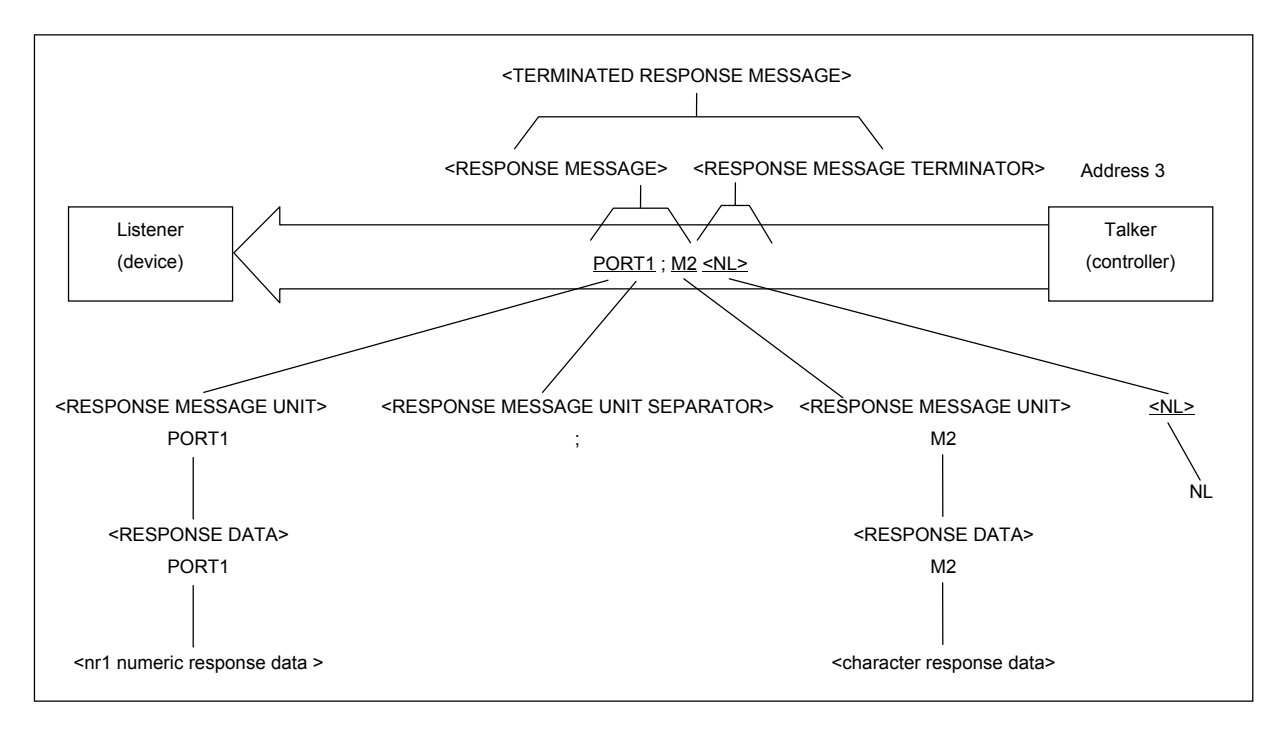

The response message format consists of the function element sequence broken down to the minimum level unit that can express a function, as in the case of the program message. Capital characters surrounded by parentheses < > are example functional elements in the figure above. A functional element can further be divided, which is called a coded element. Small characters surrounded by parentheses, < > are example coded elements. Consequently, the grammar expression method is the same for the talker and listener.

# 6.2 Functional Element of Response Message

# 6.2.1 <TERMINATED RESPONSE MESSAGE>

<TERMINATED RESPONSE MESSAGE>は、次のように定義されます。

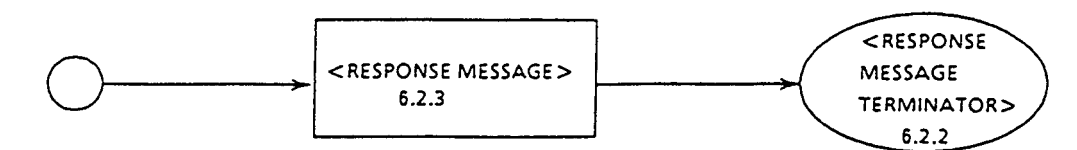

M

 A <TERMINATED RESPONSE MESSAGE> is a data message containing all function elements necessary for transmitting the message from the talker device to the controller.

For completing a <RESPONSE MESSAGE> transmission, a <RESPONSE MESSAGE TERMINATOR> is added at the end of a <RESPONSE MESSAGE>.

Example: <TERMINATED RESPONSE MESSAGE> linking two message units

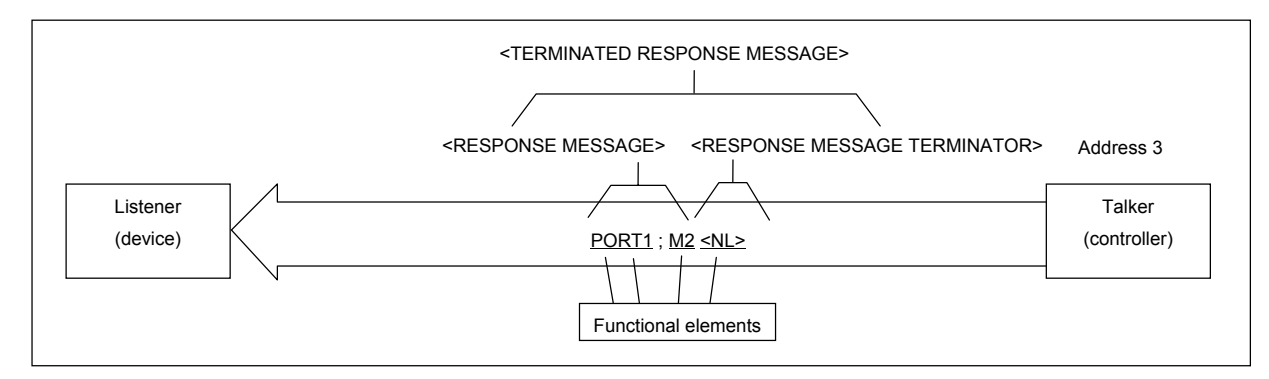

## 6.2.2 <RESPONSE MESSAGE TERMINATOR>

(1) The <RESPONSE MESSAGE TERMINATOR>is defined as shown below when the GPIB interface is used.

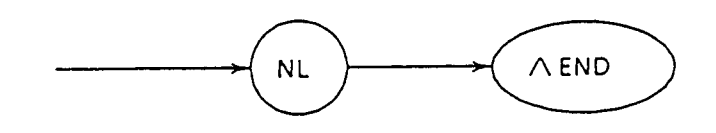

(2) The <RESPONSE MESSAGE TERMINATOR> is defined as shown below when the RS-232C interface is used.
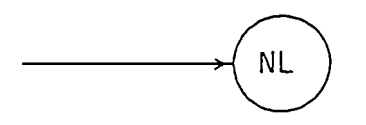

 The <RESPONSE MESSAGE TERMINATOR> is located after the <RESPONSE MESSAGE UNIT> and terminates one or more <RESPONSE MESSAGE UNIT> element sequences with constant length.

A typical program which reads the input connector status currently being set is shown below. 10 WRITE @03:":ROUT:INP:SEL?" 20 READ @03:A\$ 30 PRINT A\$ 40 END

## 6.2.3 <RESPONSE MESSAGE>

The <RESPONSE MESSAGE> is defined as shown below.

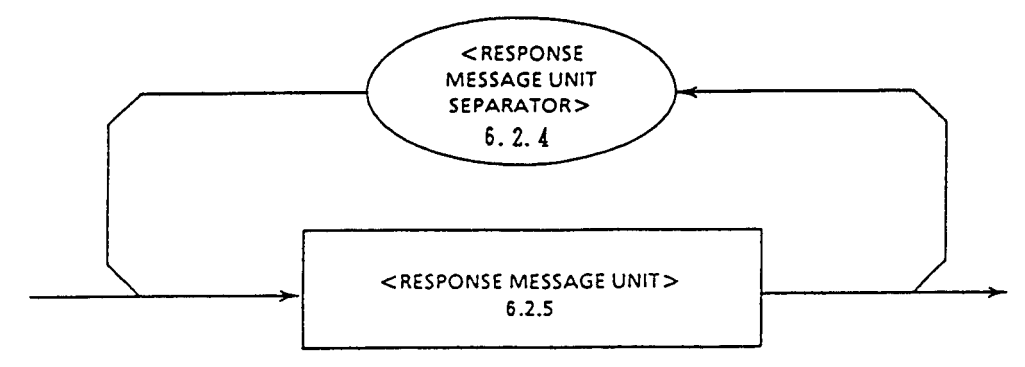

A <RESPONSE MESSAGE> is one or more <RESPONSE MESSAGE UNIT> element sequences.

A <RESPONSE MESSAGE UNIT> element expresses a single message being sent from this instrument to the controller. The <RESPONSE MESSAGE UNIT SEPARATOR> element is used as a separator which separates multiple <RESPONSE MESSAGE UNITs>.

Example: An example response against input connection selection and receive signal bit rate query is shown below.

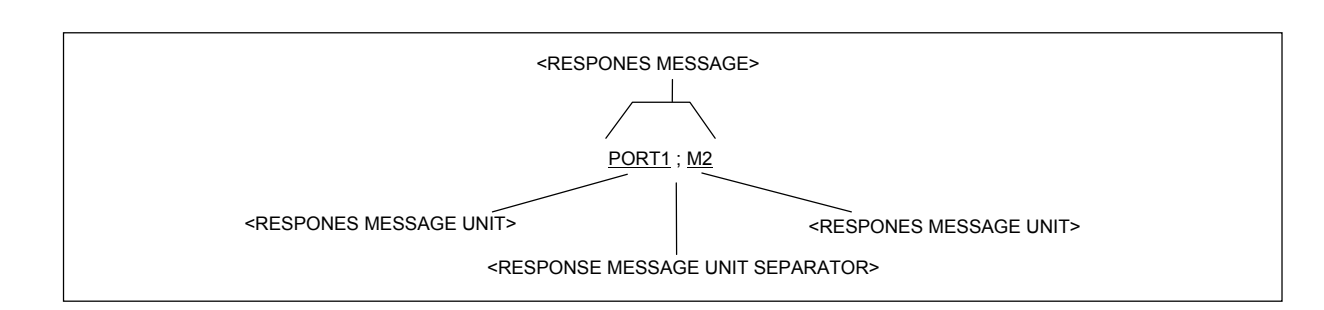

## 6.2.4 <RESPONSE MESSAGE UNIT SEPARATOR>

 The <RESPONSE MESSAGE UNIT SEPARATOR> is defined as shown below.

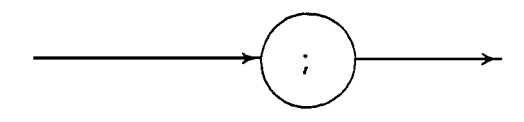

The <RESPONSE MESSAGE UNIT SEPARATOR> separates elements when multiple <RESPONSE MESSAGE UNIT> element sequences are output as a single <RESPONSE MESSAGE> by the <UNIT SEPARATOR> semicolon ";".

## 6.2.5 <RESPONSE MESSAGE UNIT>

The <RESPONSE MESSAGE UNIT> is defined as shown below.

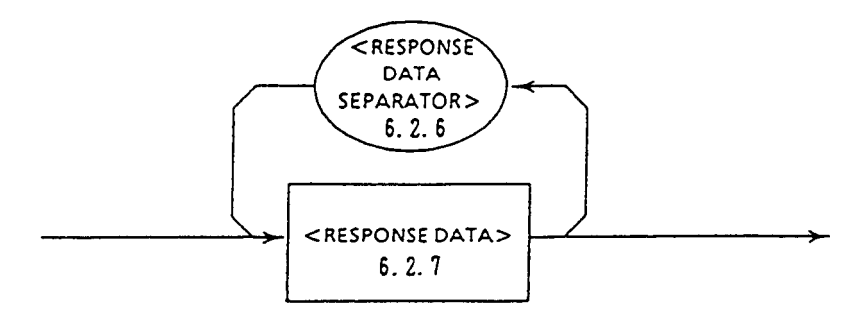

The <RESPONSE MESSAGE UNIT> used in the MP1570A is the response message unit without header, and only measured result data are responded.

# 6.2.6 <RESPONSE DATA SEPARATOR>

The <RESPONSE DATA SEPARATOR> is defined as shown below.

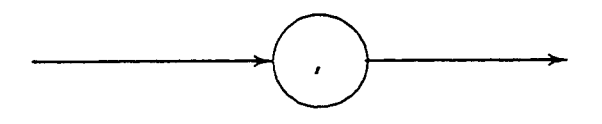

A <RESPONSE DATA SEPARATOR> is used to separate data when multiple are output.

## 6.2.7 <RESPONSE DATA>

Data shown in netted ovals are <RESPONSE DATA> used for the MP1570A.

Which response data is returned is determined depending on the query message.

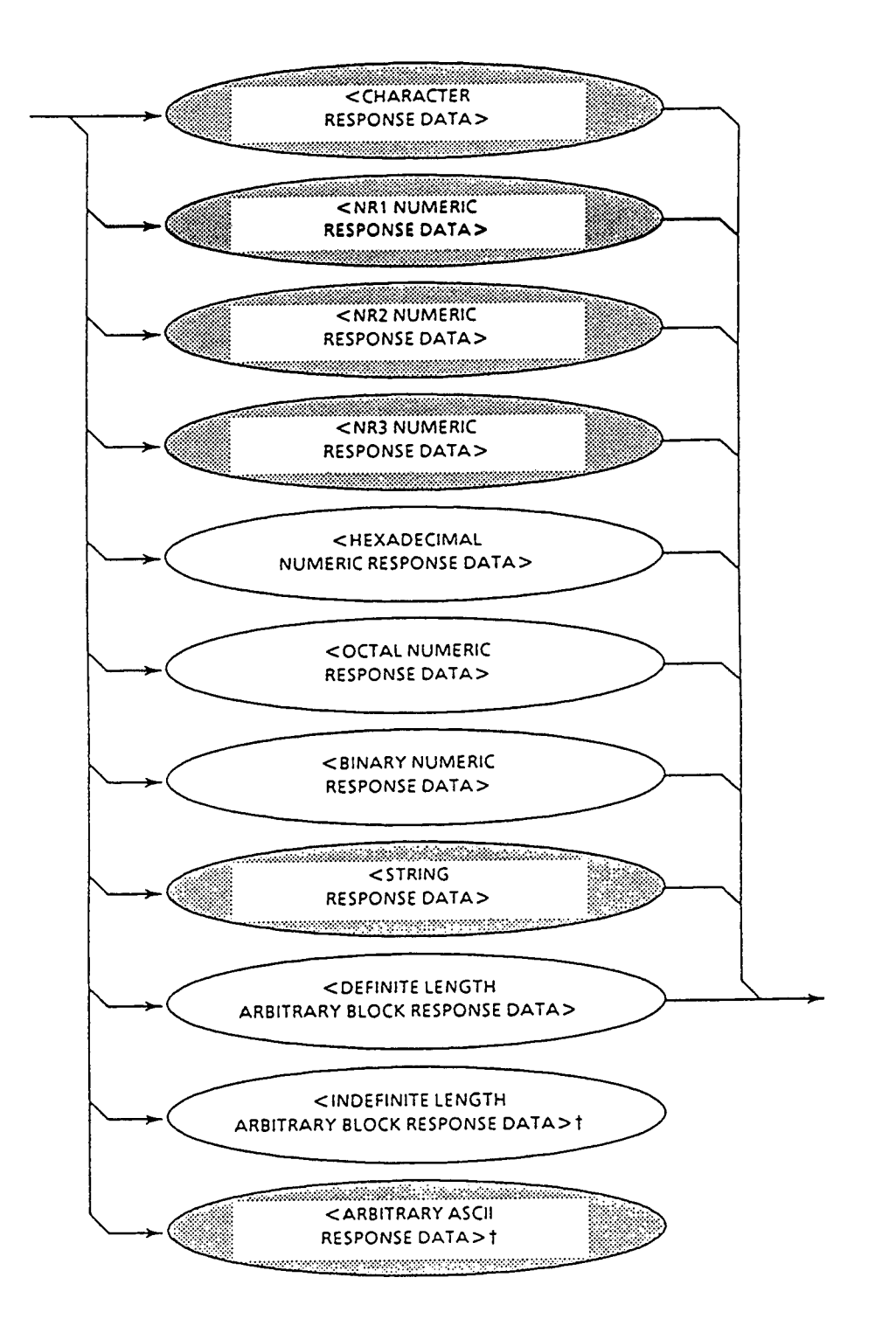

### 6.2 Functional Element of Response Message

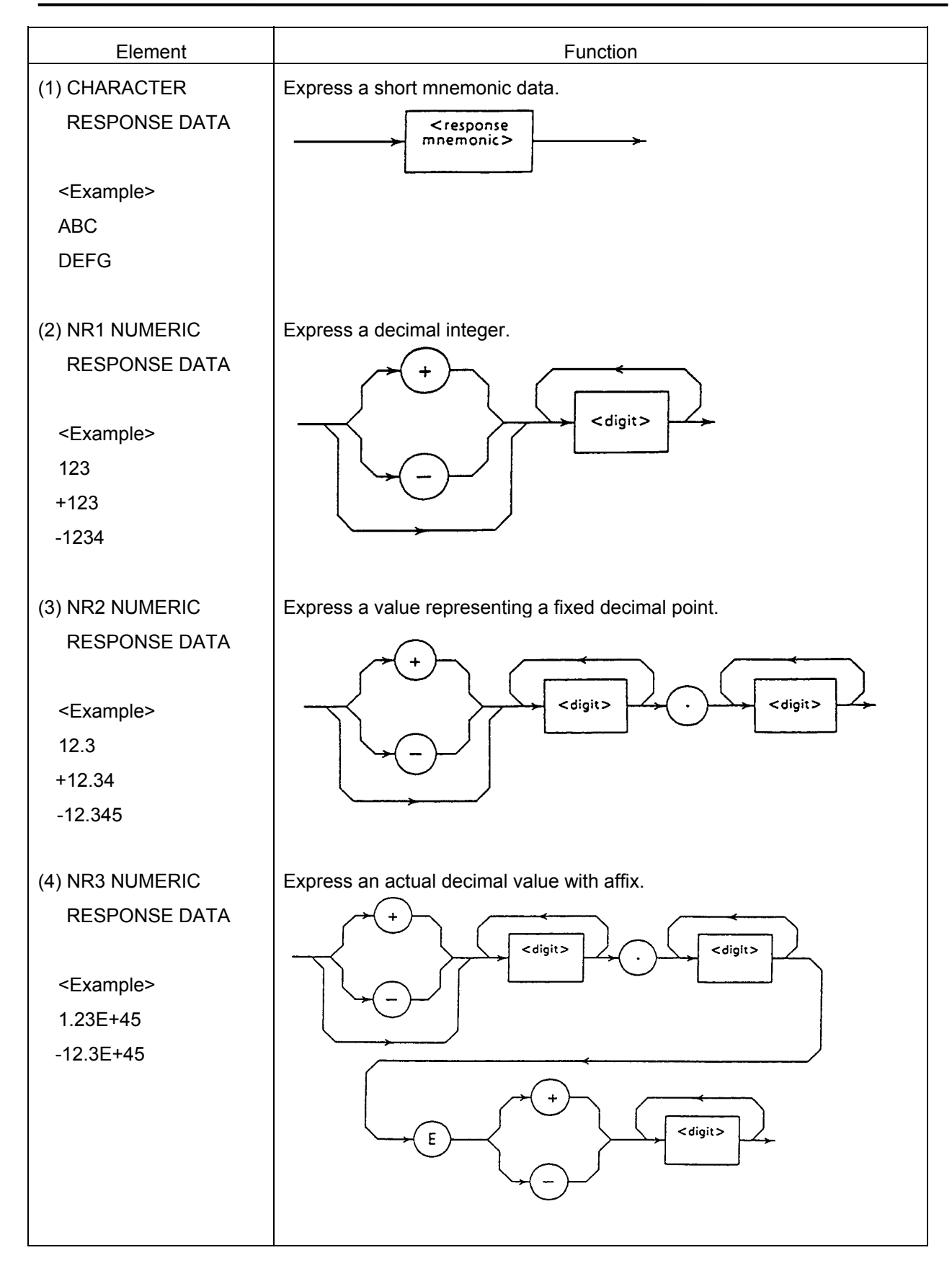

### Section 6 Talker Output Format

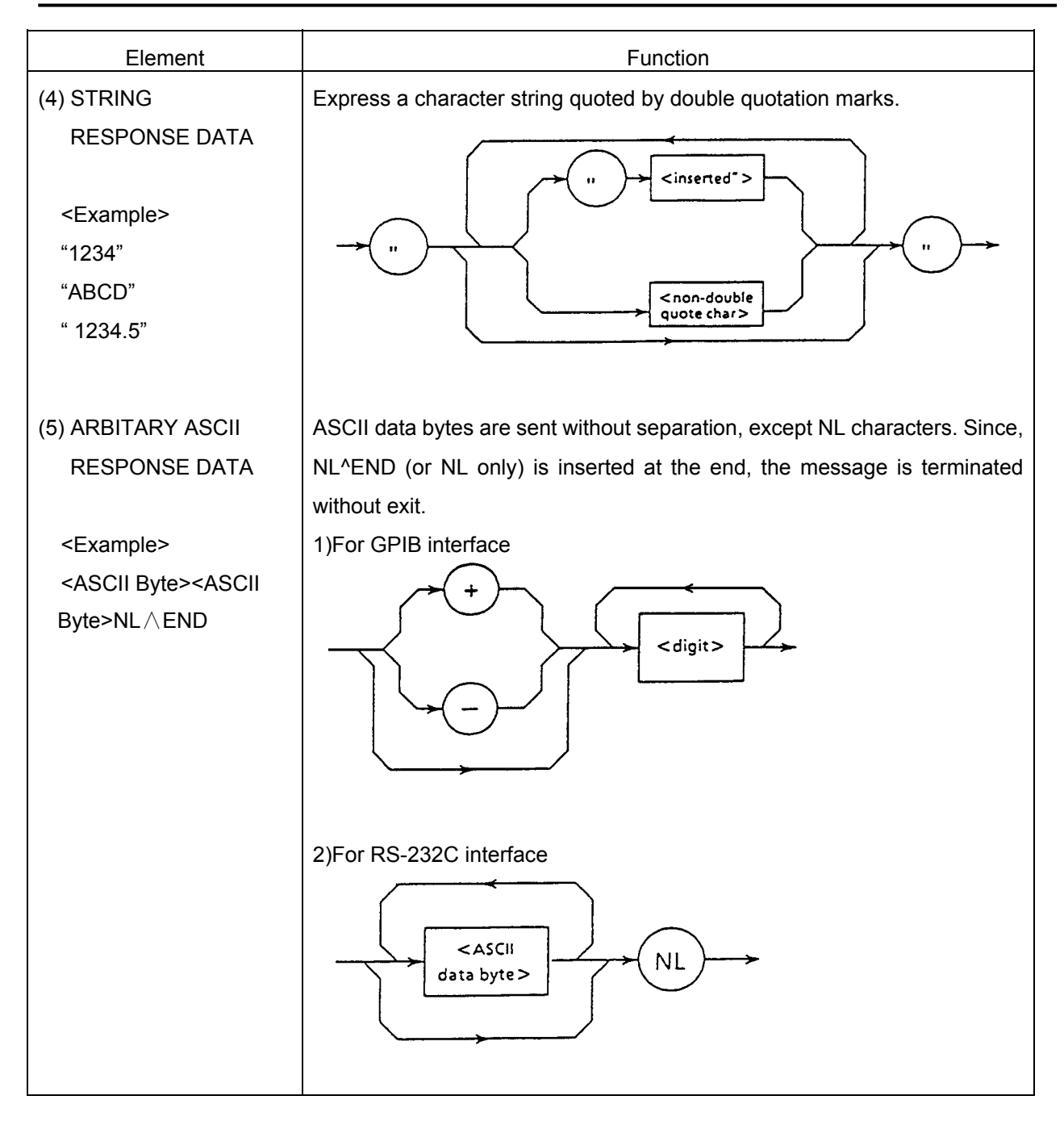

This section describes the IEEE488.2 common commands supported by the MP1570A.

The common commands can be used commonly for the GPIB or RS-232C interface.

All common commands supported by the MP1570A are sequential commands.

Table below lists the IEEE488.2 common commands supported by the MP1570A.

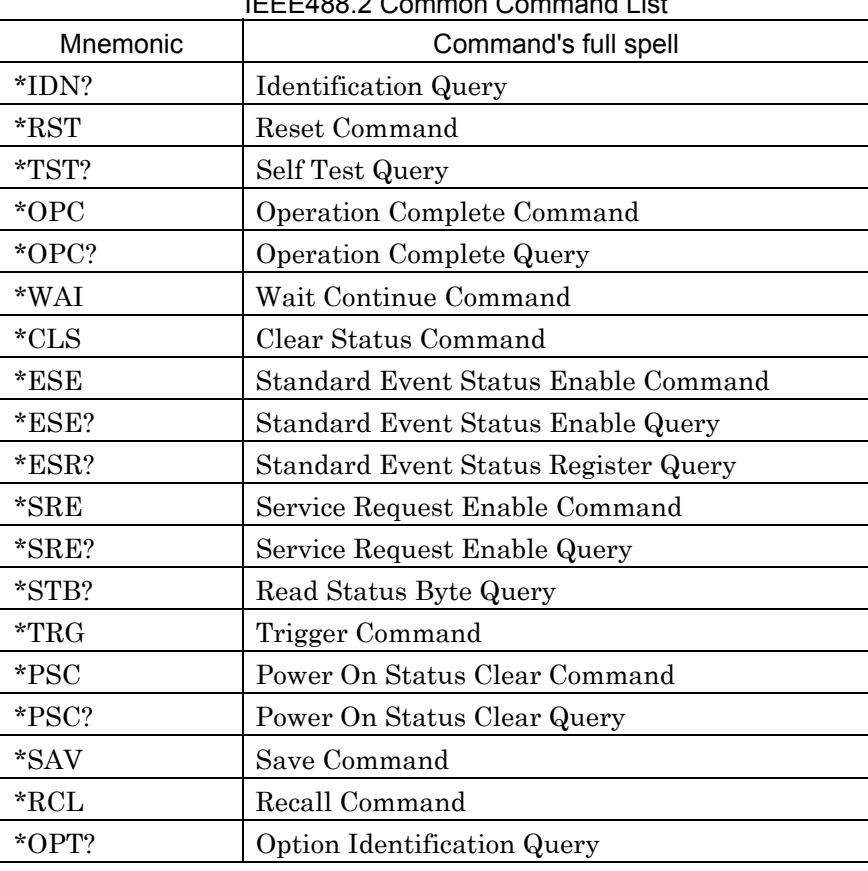

### IEEE488.2 Common Command List

### ∗IDN? Identification Query

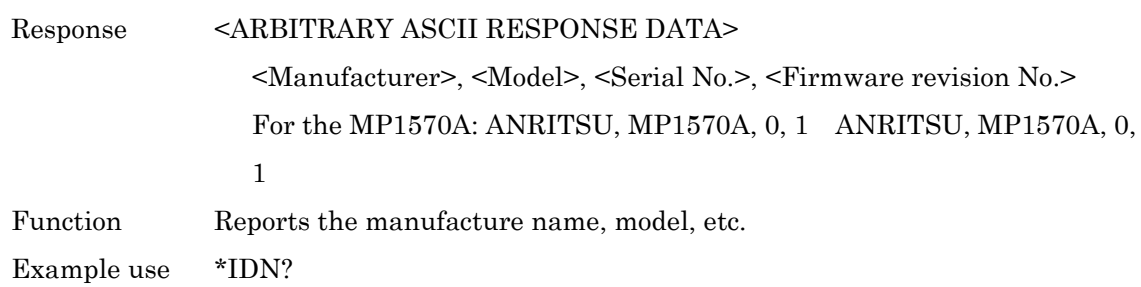

### Section 7 IEEE488.2 Common Command

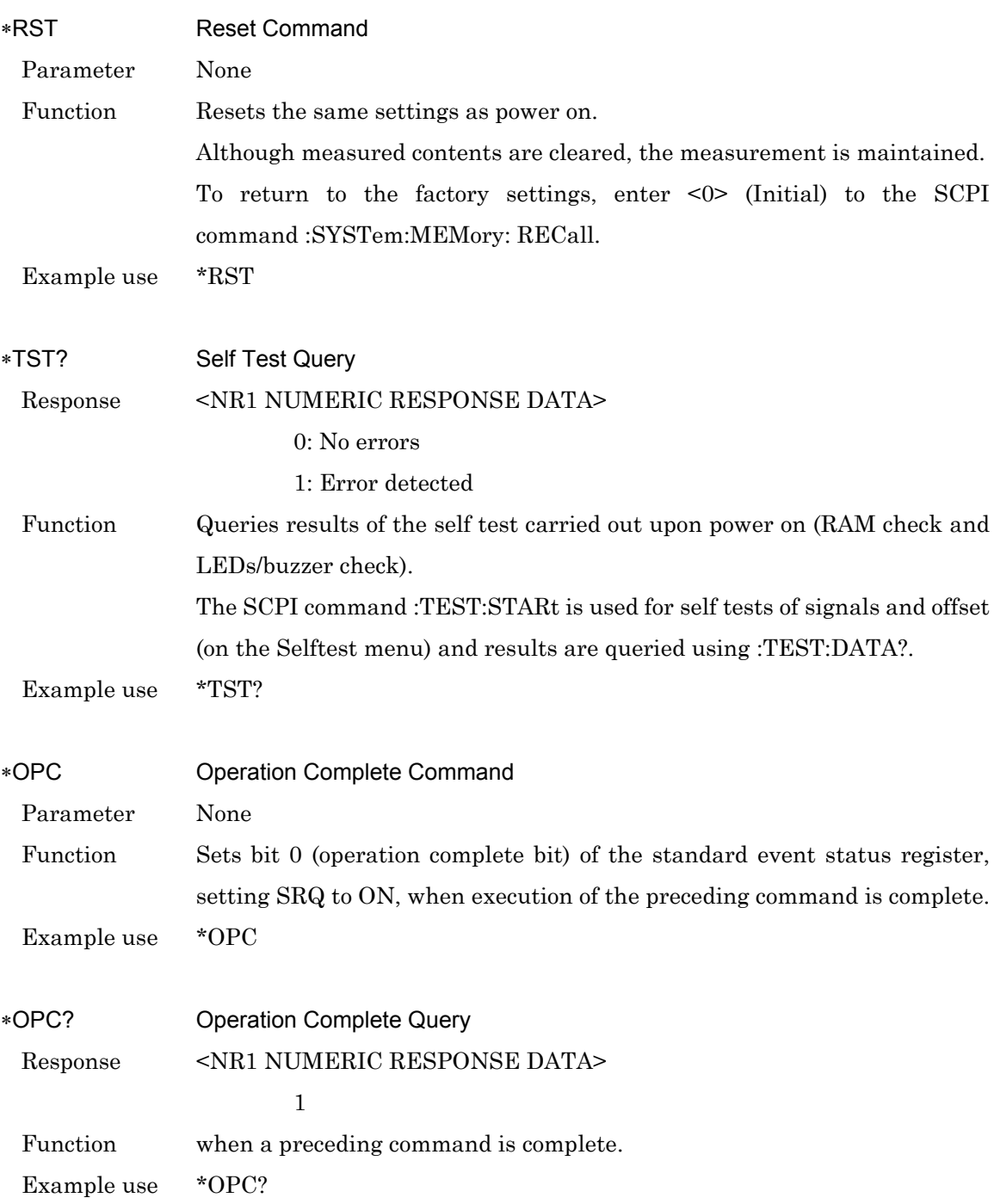

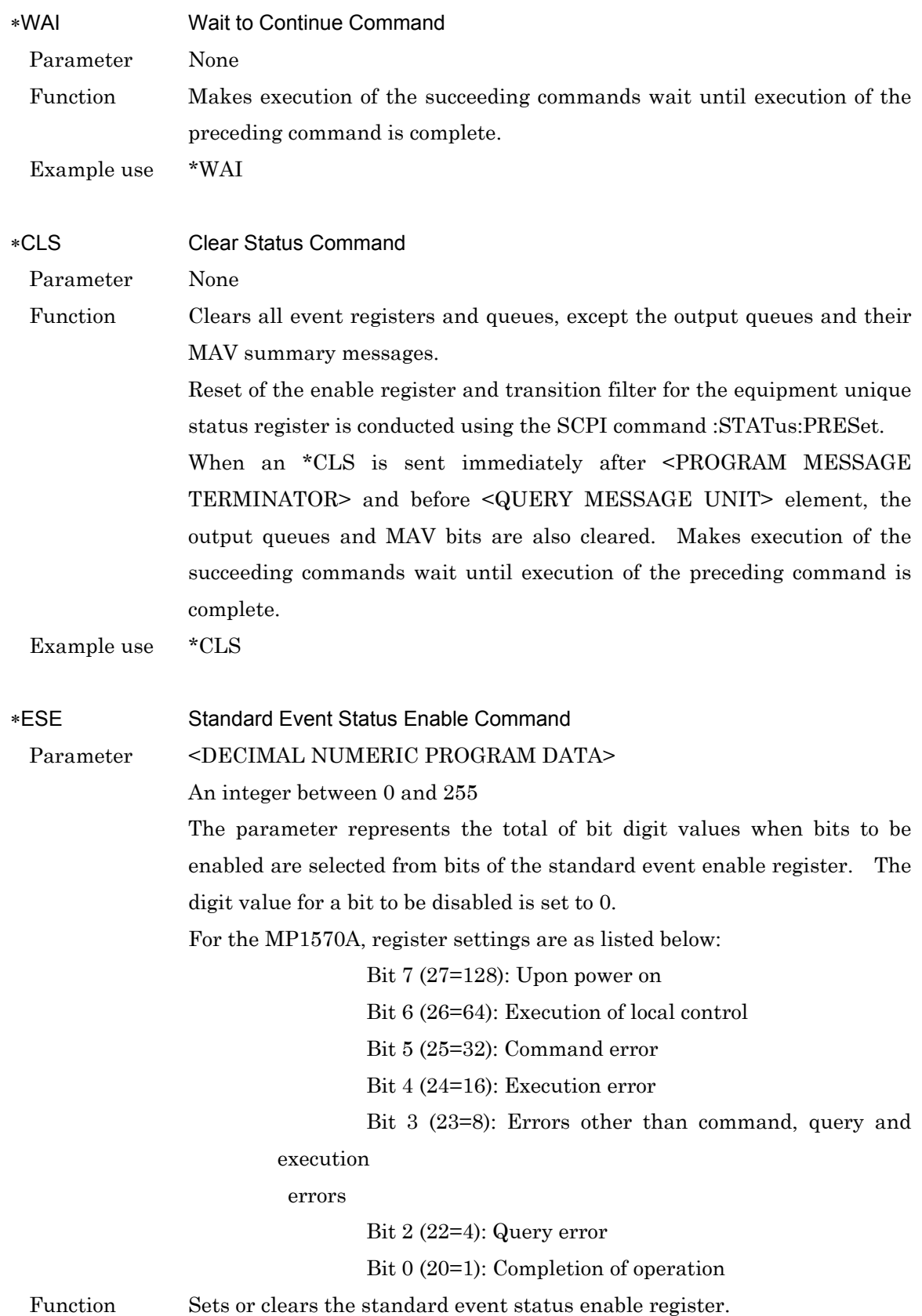

### Section 7 IEEE488.2 Common Command

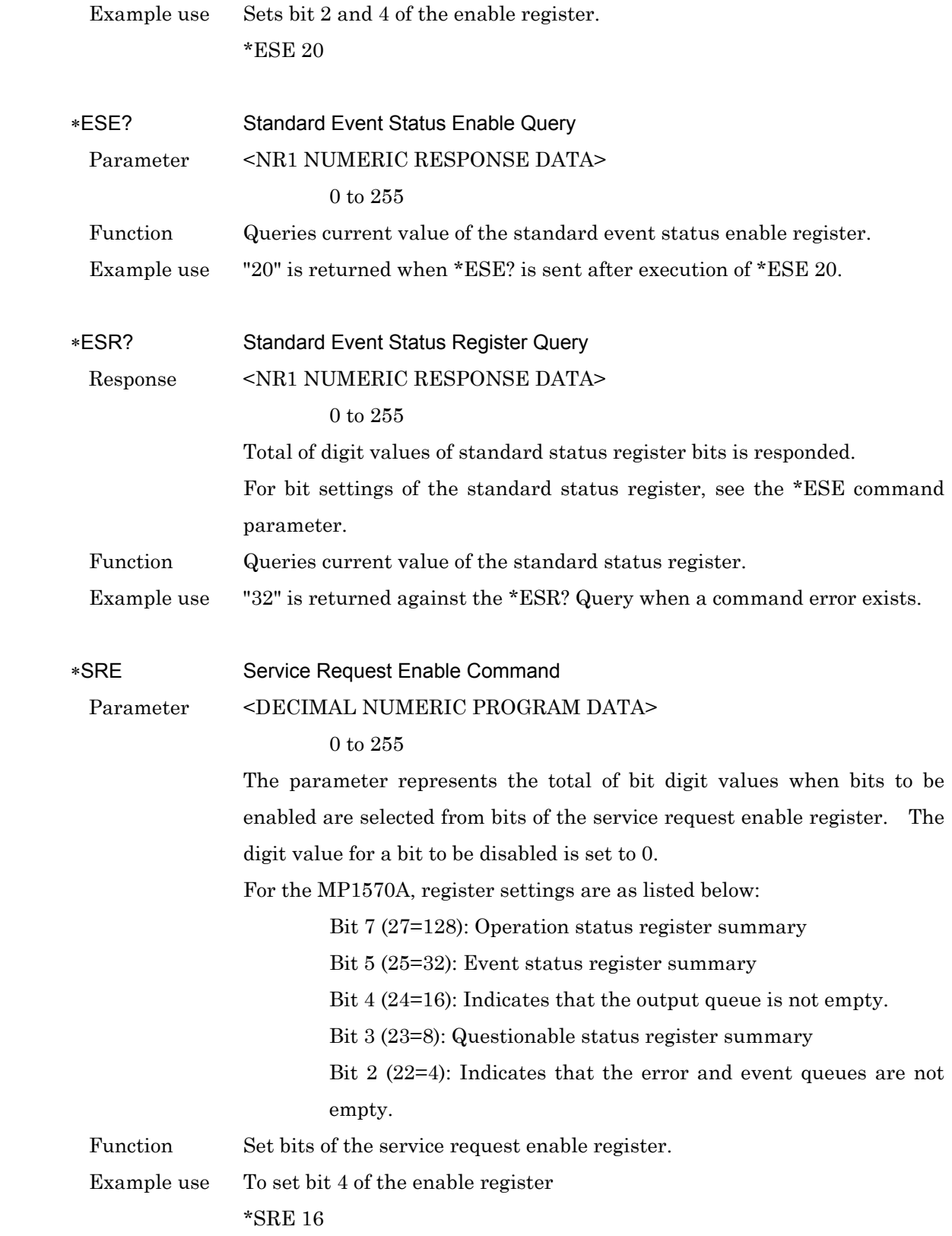

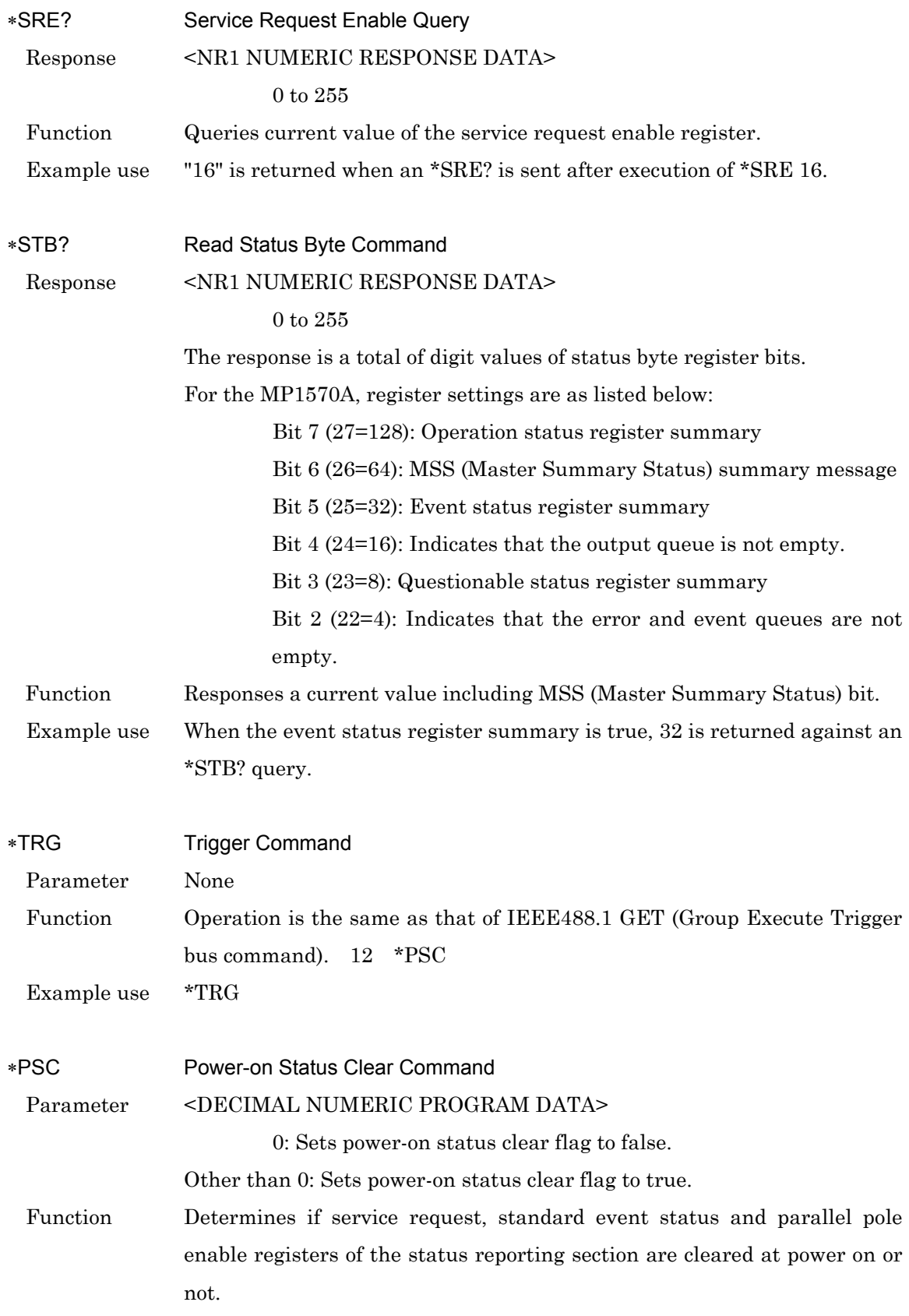

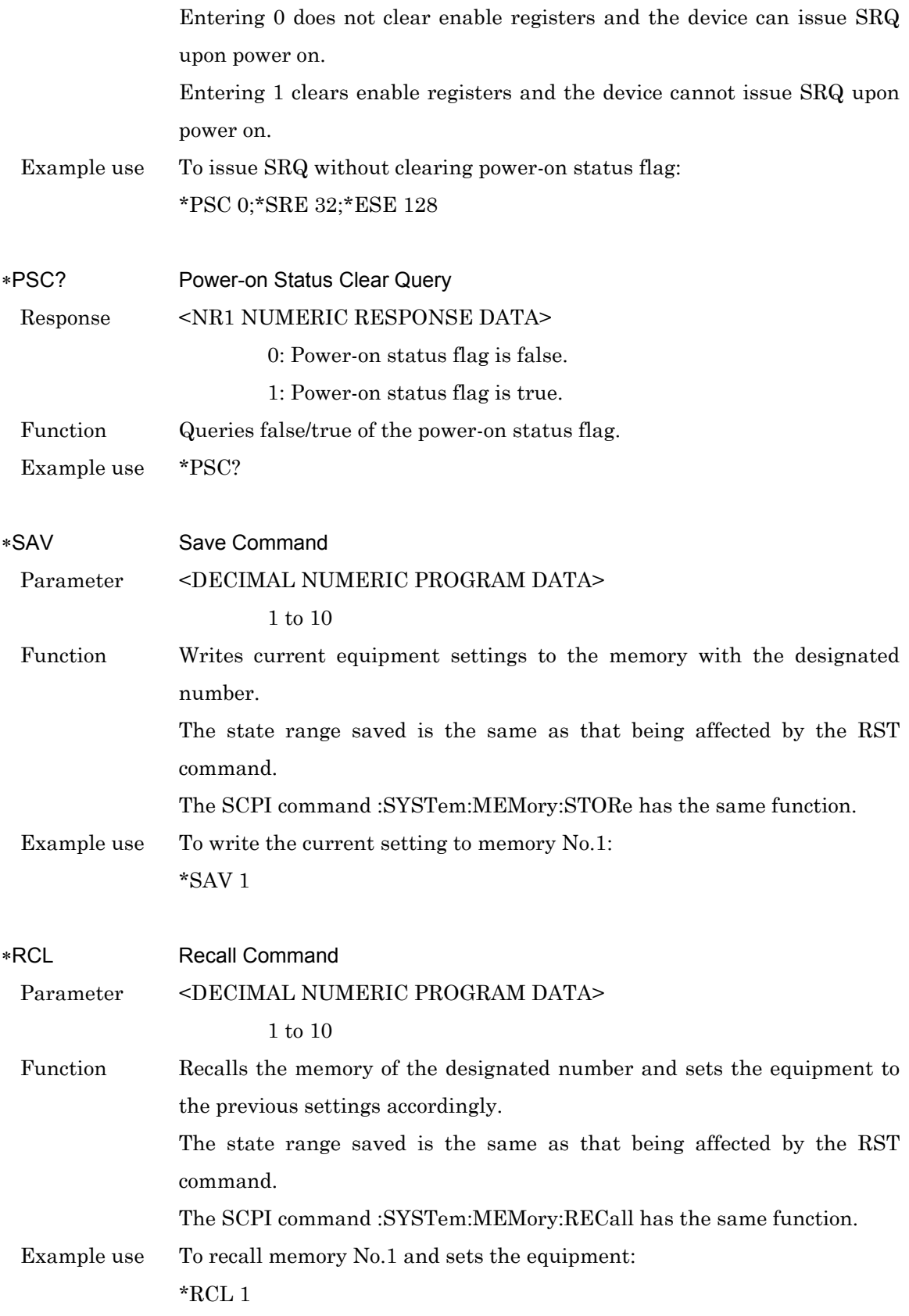

# ∗OPT? Option Identification Query

Response <ARBITRARY ASCII RESPONSE DATA>

Character corresponding to the option or unit

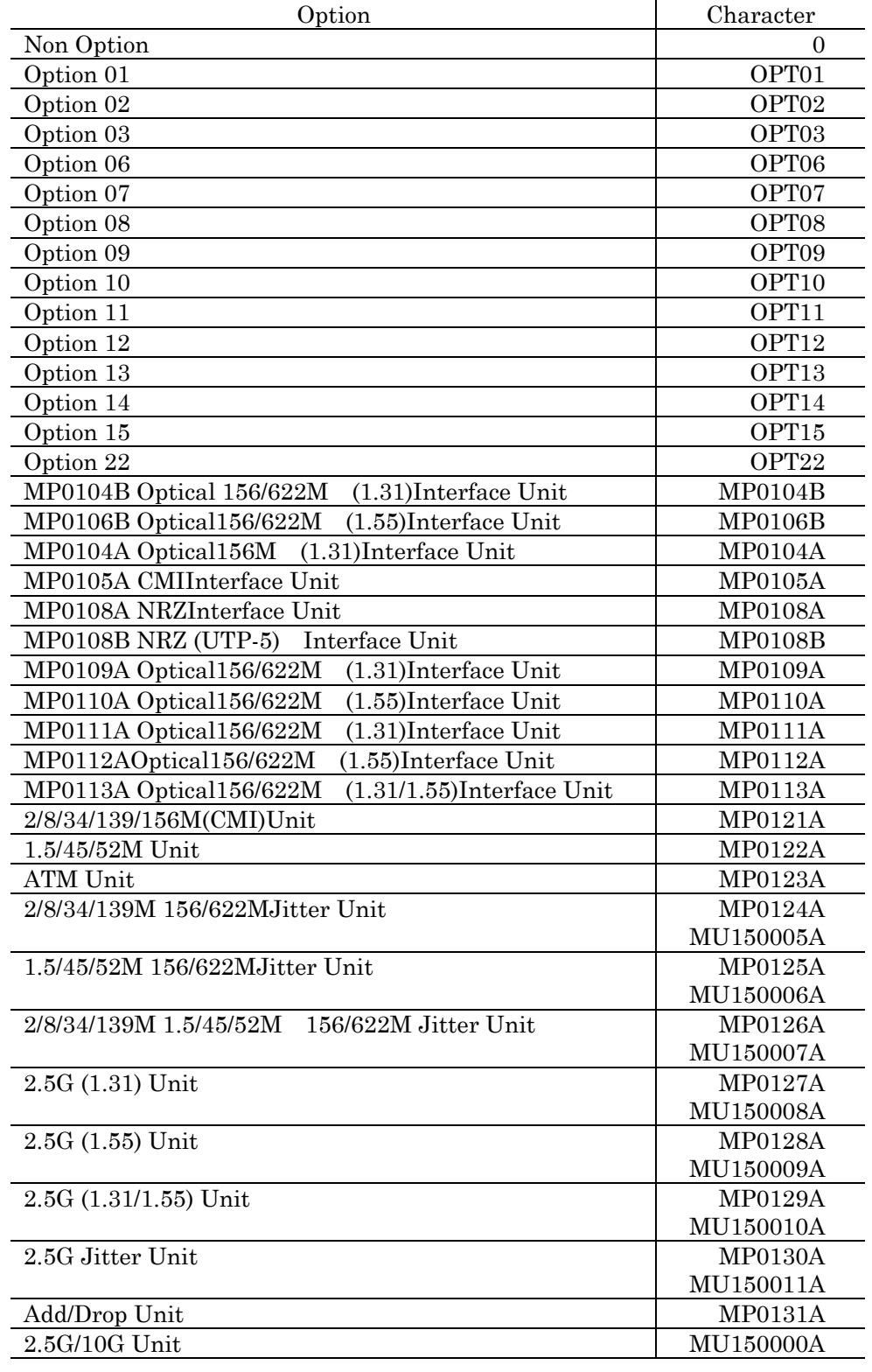

### Section 7 IEEE488.2 Common Command

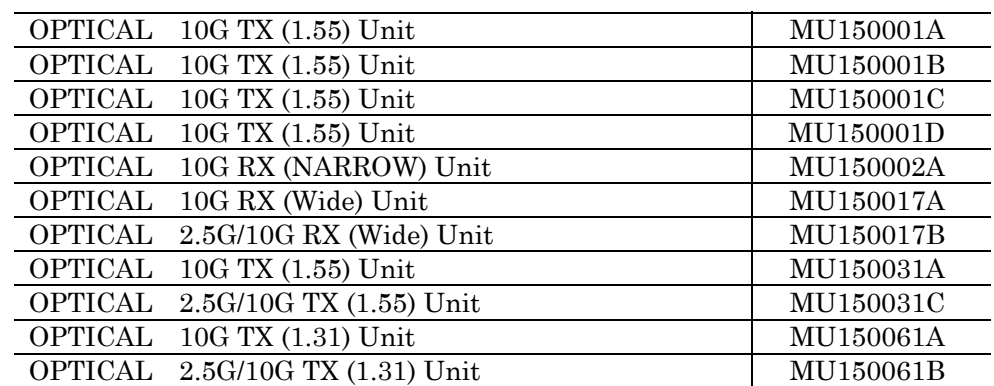

### Function Reports the list of the installed options.

Each option number is reported, being separated by comma, after the unit model name, in the sequence of Main frame, interface, and each slot.

 Example use When Options 01/06 and MP0113A/MP0121A/MP0122A units are installed.

> \*OPT?

< OPT01, OPT06, MP0113A, MP0121A, MP0122A

This section describes the status register configuration and definition of status register bits.

The configuration of MP1570A status registers conforms to the SCPI standard. (SCPI: Standard Command for Programmable Instruments For detail, see Section 9.)

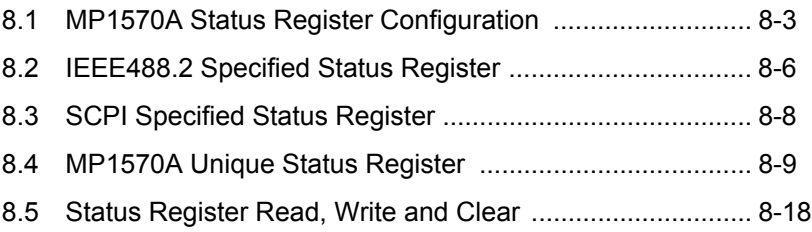

# 8.1 MP1570A Status Register Configuration

The SCPI requires to configure status registers specified by the IEEE488.2 and SCPI unique OPERation and QUEStionalble status registers.

Brief schematic drawing of registers installed to the MP1570A is shown in the next page. (Bit position and width will be explained later.)

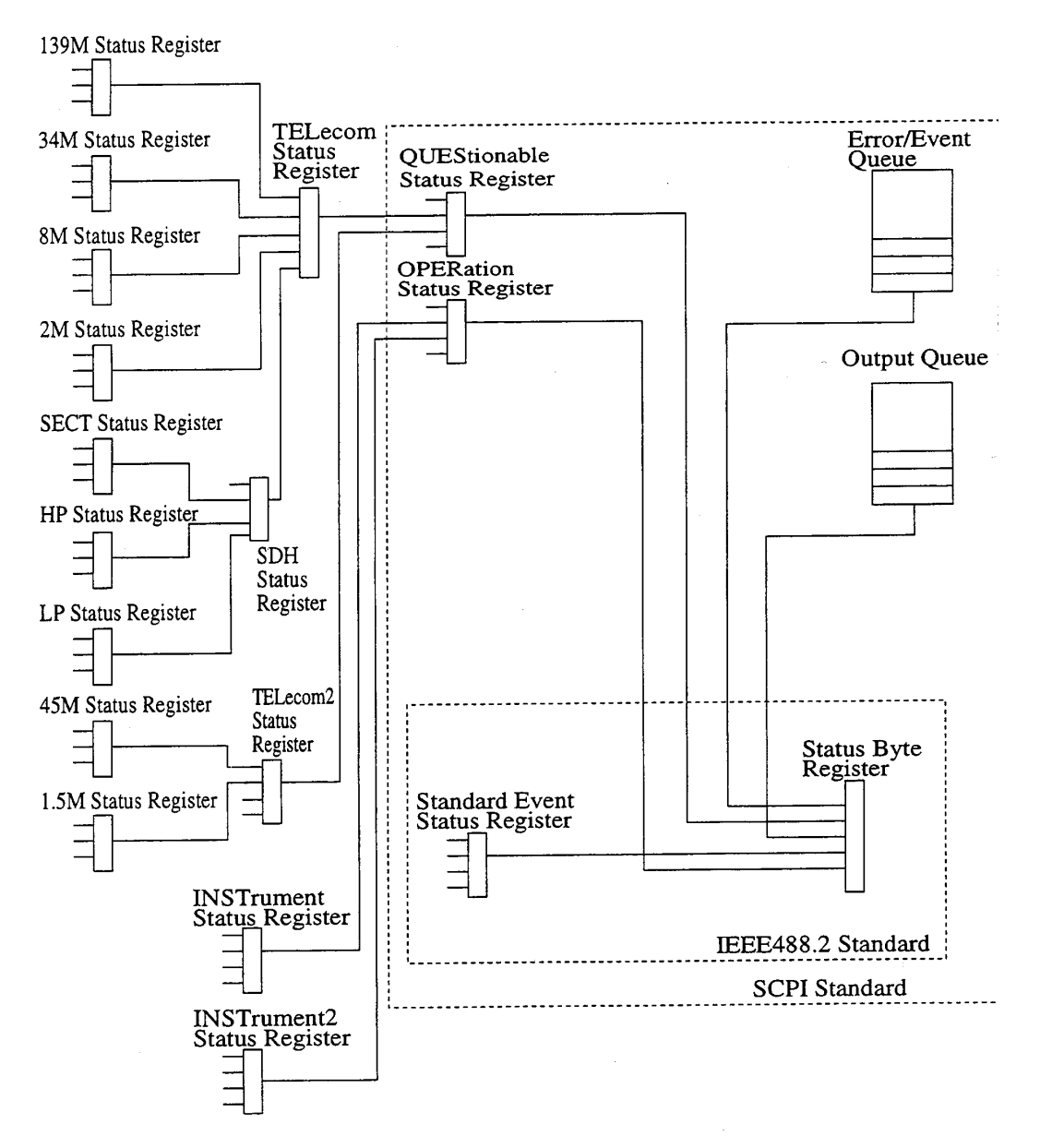

#### MP1570A Status Register Configuration

Registers specified by IEEE488.2 .....Standard event register, status byte register Registers specified by SCPI .....QUEStionable status register, OPERation status register Unit individual register ..... TELecom,TELecom2,INSTrument,INSTrument2,

SDH/SONet,139M,34M,8M,2M,SECT/SLINe,HP/P,LP/V,TCOH(HP)/TCOH(P)TCO H(LP)/ TCOH(V),OH,SIGNalling,45M,1.5M

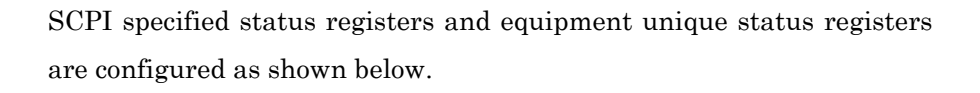

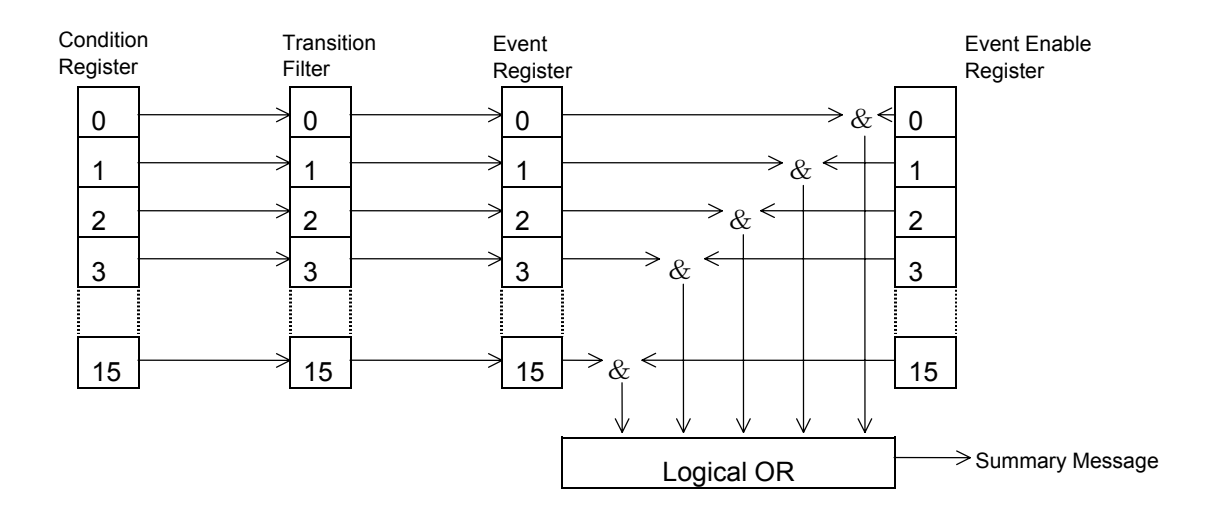

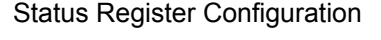

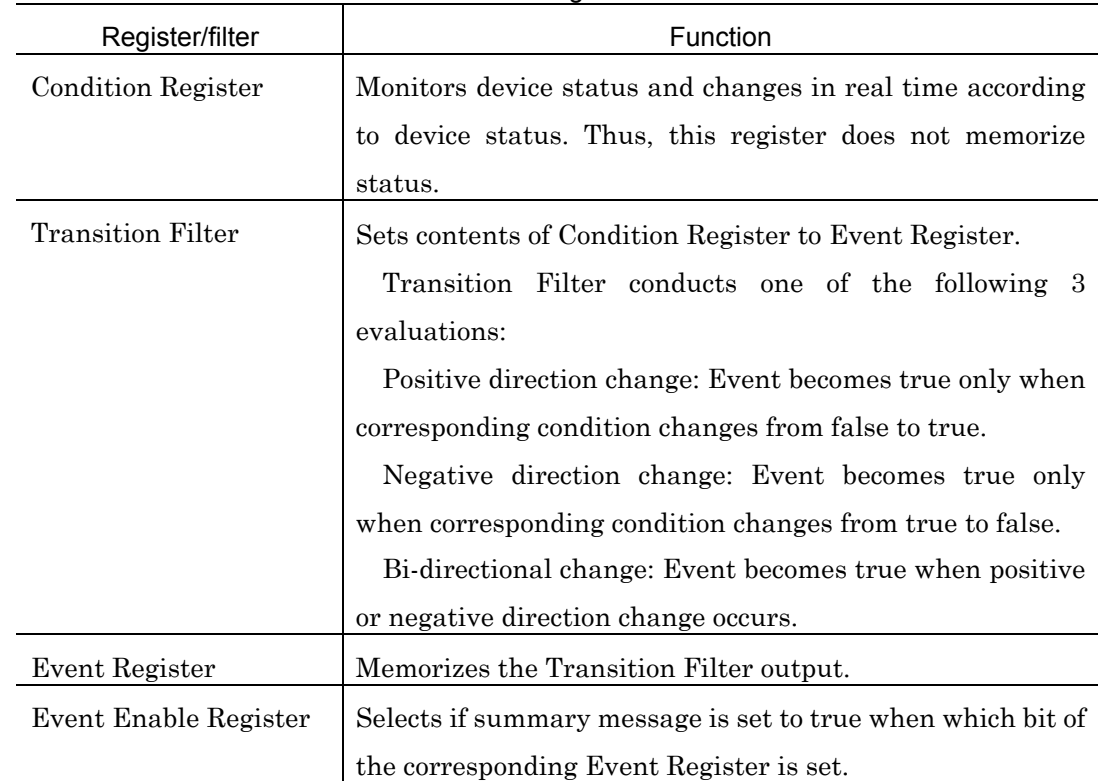

Functions of Register and Filter

# 8.2 IEEE488.2 Specified Status Register

The IEEE488.2 specifies the following two status registers:

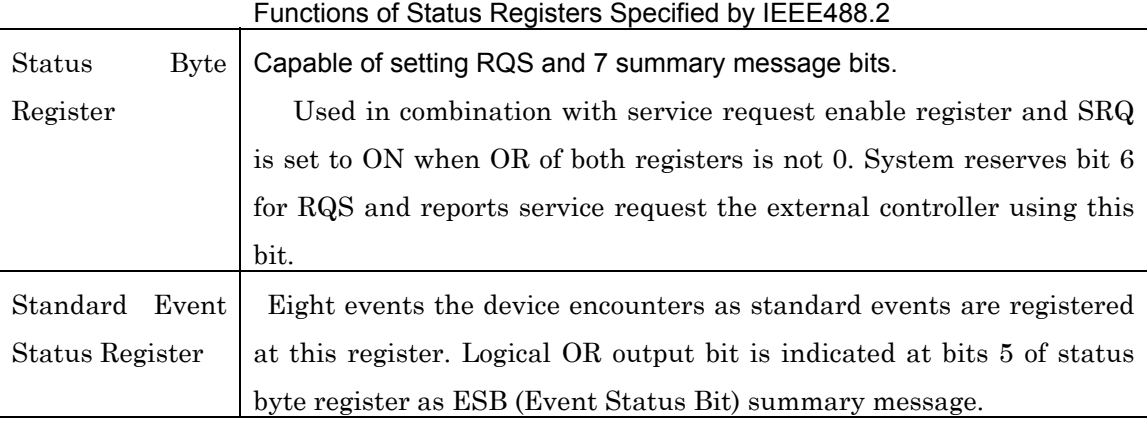

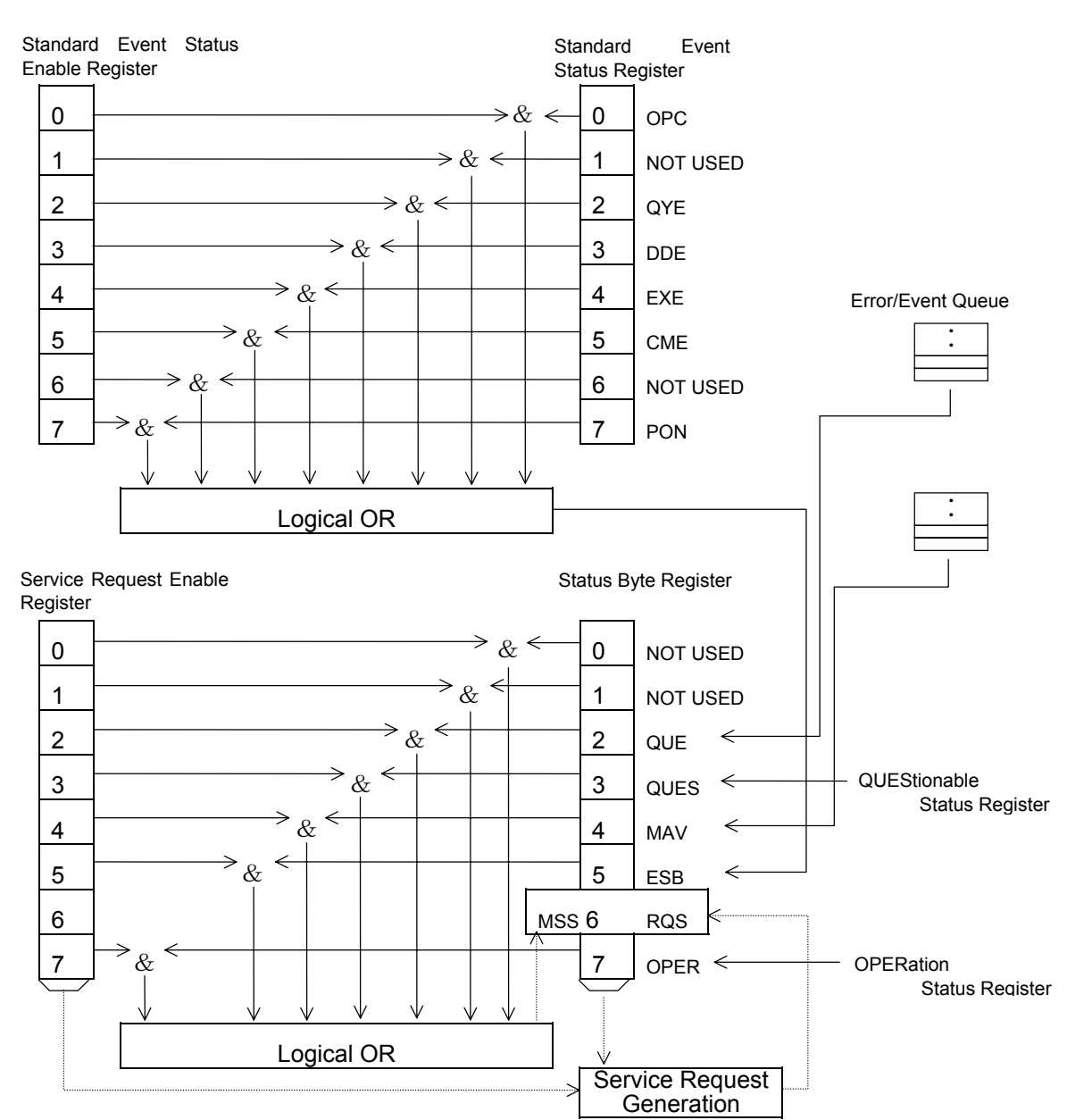

| DB <sub>2</sub> | QUE        | (Error/Event QUEue)                    | Indicates that error and event queues are not |
|-----------------|------------|----------------------------------------|-----------------------------------------------|
|                 |            |                                        | empty.                                        |
| DB <sub>3</sub> |            | QUES (QUEStionable status register     | <b>QUEStionable Status Register Summary</b>   |
|                 | summary)   |                                        |                                               |
| DB4             | MAV        | (Message AVailable)                    | Indicates that output queue is not empty      |
| DB <sub>5</sub> | ESB        | (Event Summary Bit)                    | Standard Event Status Register Summary        |
| DB <sub>6</sub> | RQS        | (ReQuest Service)                      | RQS Message                                   |
|                 | <b>MSS</b> | (Master Summary Status)                | MSS (Master Summary Status) Indicates at      |
|                 |            |                                        | least one cause requesting service exists in  |
|                 |            |                                        | device.                                       |
| DB <sub>7</sub> |            | <b>OPER</b> (OPERation status register | <b>OPERation Status Register Summary</b>      |
|                 | summary)   |                                        |                                               |

Bit Definition for Status Byte Register

Bit Definition for Standard Event Status Register

| DB0             |           | OPC (Operation Complete) | Indicates that all designated operations have<br>completed. |
|-----------------|-----------|--------------------------|-------------------------------------------------------------|
| DB <sub>2</sub> | QYE       | (Query Error)            | Indicates that query error occurred.                        |
| DB <sub>3</sub> | $\rm DDE$ | (Device-dependent Error) | Indicates that an error other than command,                 |
|                 |           |                          | query and execution errors occurred.                        |
| DB4             | EXE       | (Execution Error)        | DB4 EXE (Execution Error) Indicates that an                 |
|                 |           |                          | execution error occurred.                                   |
| DB <sub>5</sub> | CME       | (Command Error)          | Indicates that a command error occurred.                    |
| DB7             | PON       | (Power on)               | Indicates that power supply changed from                    |
|                 |           |                          | OFF to ON.                                                  |

# 8.3 SCPI Specified Status Register

The SCPI requires that the following registers are installed in addition to those specified by the IEEE488.2.

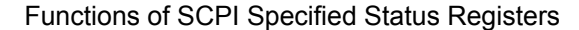

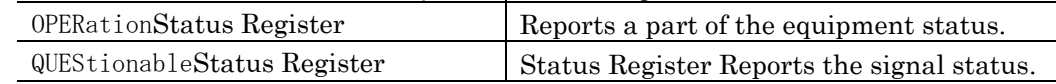

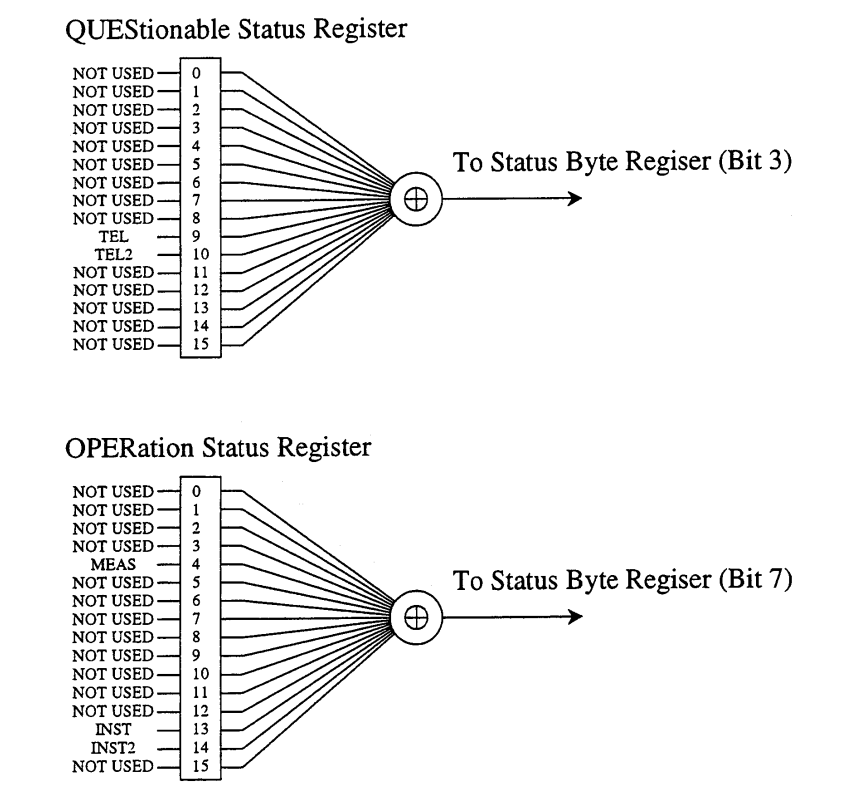

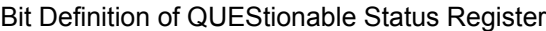

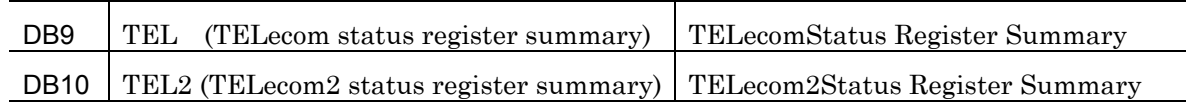

#### Bit Definition of OPERation Status Register

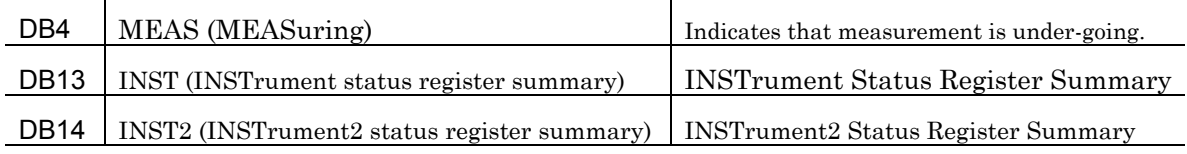

# 8.4 MP1570A Unique Status Register

Table below lists status registers unique to the MP1570A.

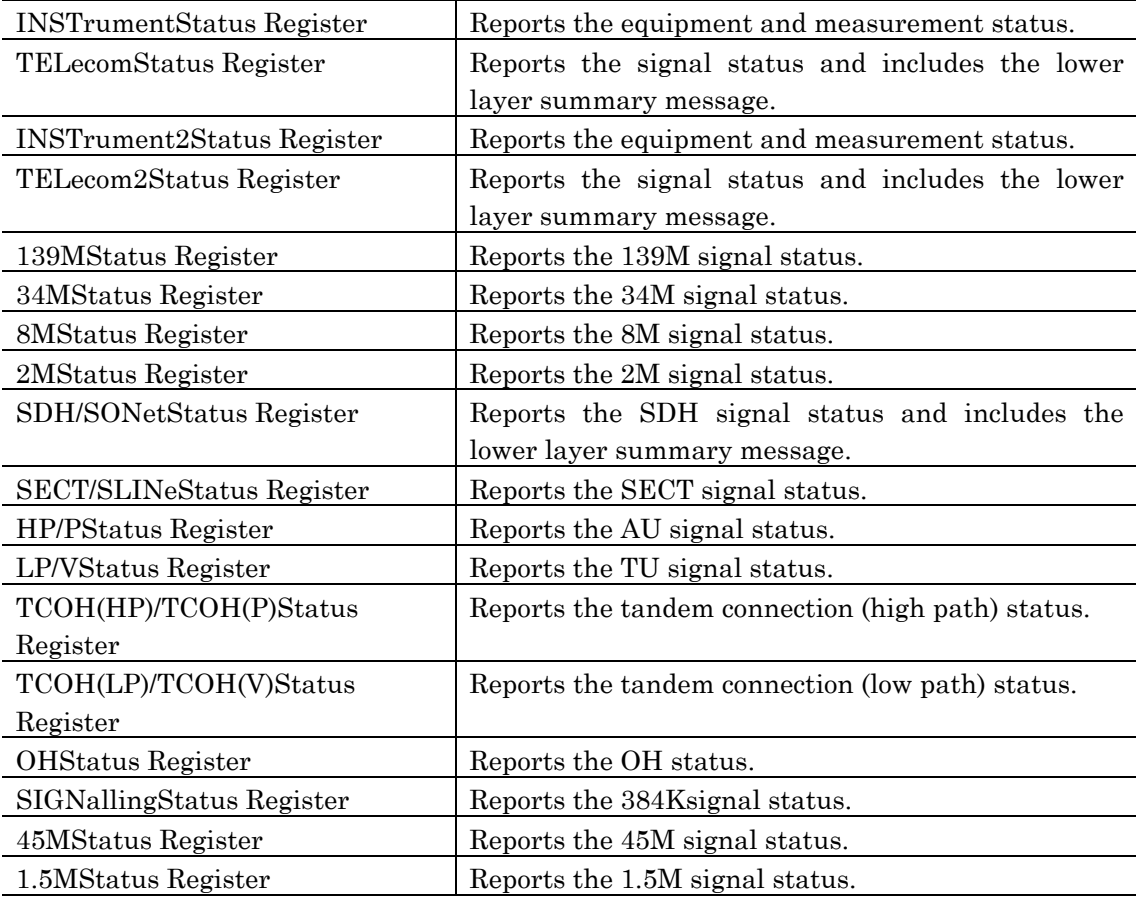

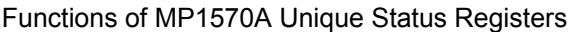

Configurations of the above listed registers are shown on the next page.

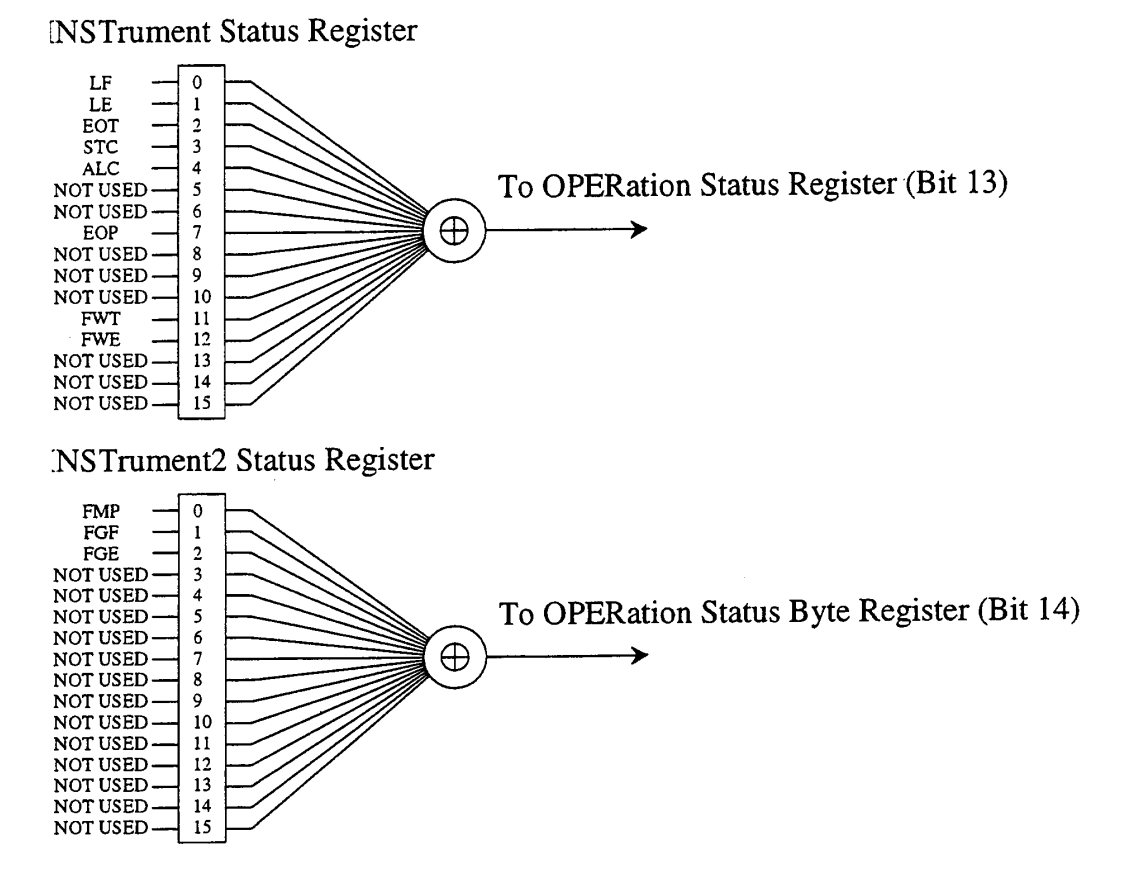

| DB <sub>0</sub> | LF<br>(Log Full)                            | Indicates that the log is full.                       |
|-----------------|---------------------------------------------|-------------------------------------------------------|
| DB <sub>1</sub> | LE<br>(Log Empty)                           | Indicates that the log is empty.                      |
| DB <sub>2</sub> | (End Of Test period)<br><b>EOT</b>          | Indicates that a test (measurement) has<br>completed. |
| DB <sub>3</sub> | <b>STC</b><br>(Self Test Complete)          | Indicates that the self test has completed.           |
| DB4             | ALC-<br>(ALarm Change)                      | Indicated that change has occurred to                 |
|                 |                                             | alarm                                                 |
| DB <sub>7</sub> | EOP<br>(End Of Printer period)              | Indicated the intermediate print timing of            |
|                 |                                             | the printer.                                          |
| <b>DB11</b>     | (64 Frame Wating for Trigger)<br><b>FWT</b> | Indicated that there was SOH64 framed                 |
|                 |                                             | trigger wait                                          |
| <b>DB12</b>     | <b>FWE</b><br>(64 Frame Wating for Capture) | Indicated that there was a wait for the end           |
|                 | End)                                        | of SOH64 Frame.                                       |

Bit Definition for INSTrument Status Register

Bit Definition for INSTrument2 Status Register

| DB <sub>0</sub> | FMP<br>(Freq. Monitor Period)      | Indicates update timing of frequency monitor. |
|-----------------|------------------------------------|-----------------------------------------------|
| DB <sub>1</sub> | (Freq. Graph Full)<br>$_{\rm FGF}$ | Indicates Freq. graph data is full.           |
| DB <sub>2</sub> | (Freq. Graph Empty)<br>FGE         | Indicates Freq. graph data is empty           |

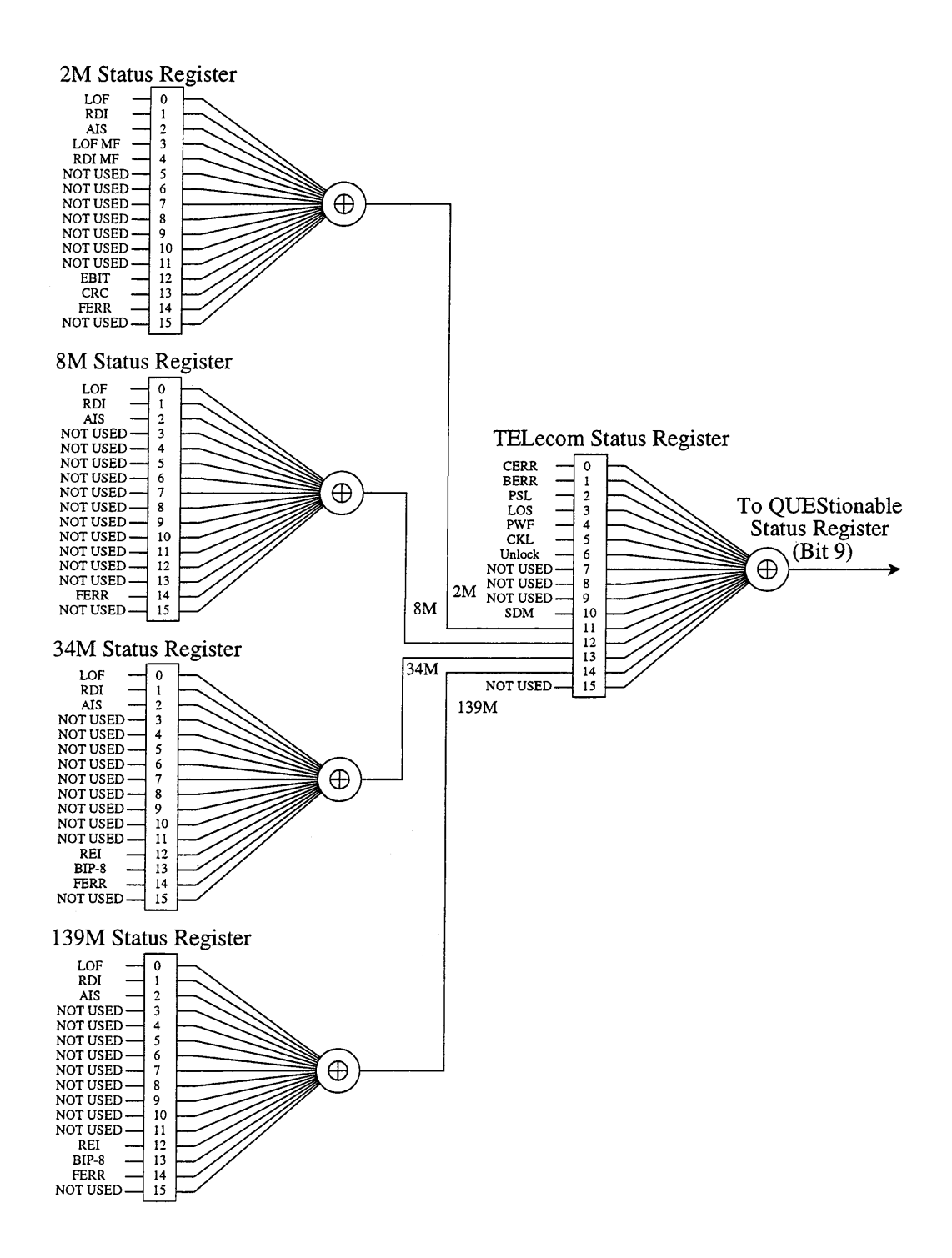

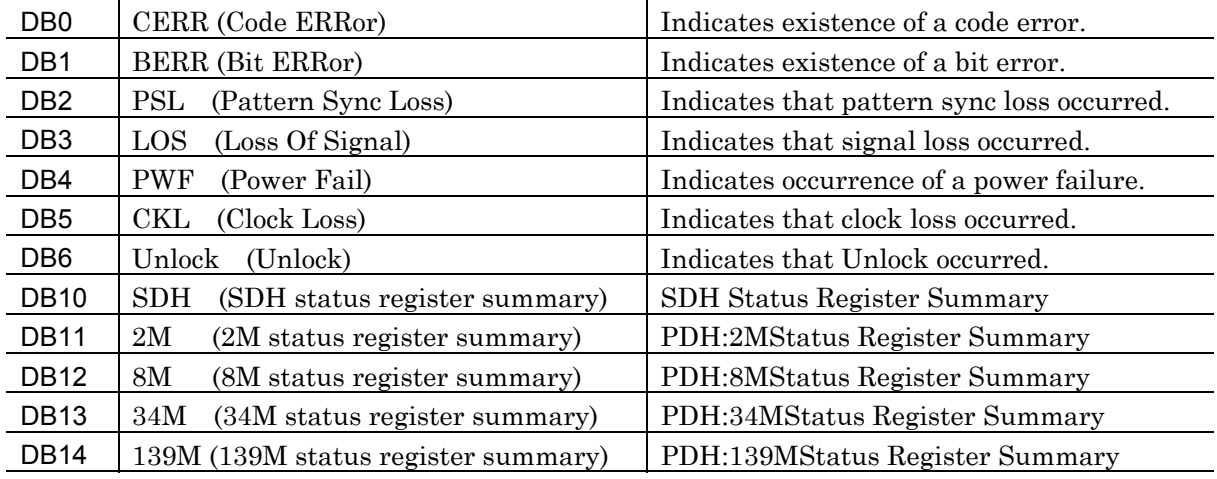

### Bit Definition for TELecom Status Register

### Bit Definition for 139M/34M Status Register

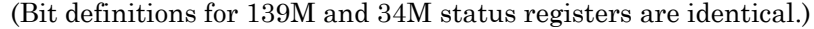

| DB <sub>0</sub>  | (Loss Of Frame)<br>LOF                   | Indicates that LOF occurred.          |
|------------------|------------------------------------------|---------------------------------------|
| DB <sub>1</sub>  | (Remote Defect Indication)<br><b>RDI</b> | Indicates that RDI occurred.          |
| DB <sub>2</sub>  | (Alarm Indication Signal)<br>AIS         | Indicates that AIS occurred.          |
| <b>DB12</b>      | (Remote Error Indication)<br>REI         | Indicates that REI error occurred.    |
| DB <sub>13</sub> | BIP-8 (BIP-8 error)                      | Indicates that BIP-8 error occurred.  |
| <b>DB14</b>      | (Frame ERRor)<br><b>FERR</b>             | Indicates existence of a frame error. |

Bit definition for 8M status register (Bit definition for 8M is the same.)

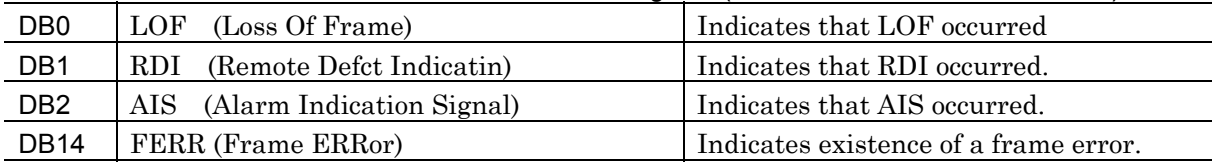

|                  | <u>DIL DOMINION TOI ZIVI OLULUO I IOGIOLOI</u> |                                                |  |  |
|------------------|------------------------------------------------|------------------------------------------------|--|--|
| DB <sub>0</sub>  | LOF<br>(Los Of Frame)                          | Indicates that LOF occurred                    |  |  |
| DB <sub>1</sub>  | <b>RDI</b><br>(Remote Defect Indication)       | Indicates that RDI occurred.                   |  |  |
| DB <sub>2</sub>  | AIS<br>(Alarm Indication Signal)               | Indicates that AIS occurred.                   |  |  |
| DB <sub>3</sub>  | LOF MF(Loss Of Frame MultiFrame)               | Indicates that LOF MF occurred.                |  |  |
| DB4              | <b>RDI MF</b>                                  | Indicates<br>Indication<br>RDI<br>- MF<br>that |  |  |
|                  | (Remote Defect Infication MultiFrame)          | occurred.                                      |  |  |
| DB <sub>12</sub> | <b>EBIT</b><br>$(E-Bit)$                       | Indicates that E-Bit is set.                   |  |  |
| DB <sub>13</sub> | CRC<br>(CRC error)                             | Indicates existence of a CRC error.            |  |  |
| <b>DB14</b>      | FERR<br>(Frame ERRor)                          | Indicates existence of a frame error.          |  |  |

**Bit Definition for 2M Status Register** 

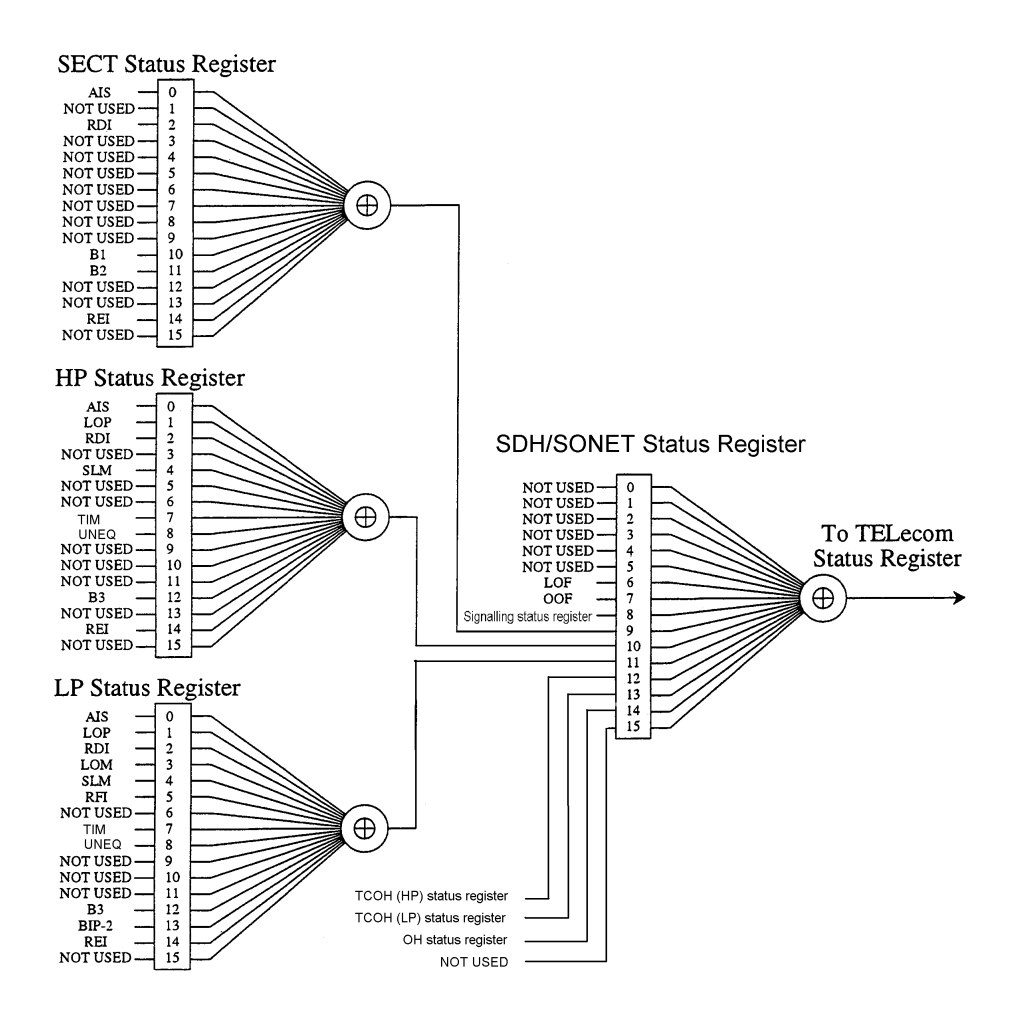

### Section 8 Status Report

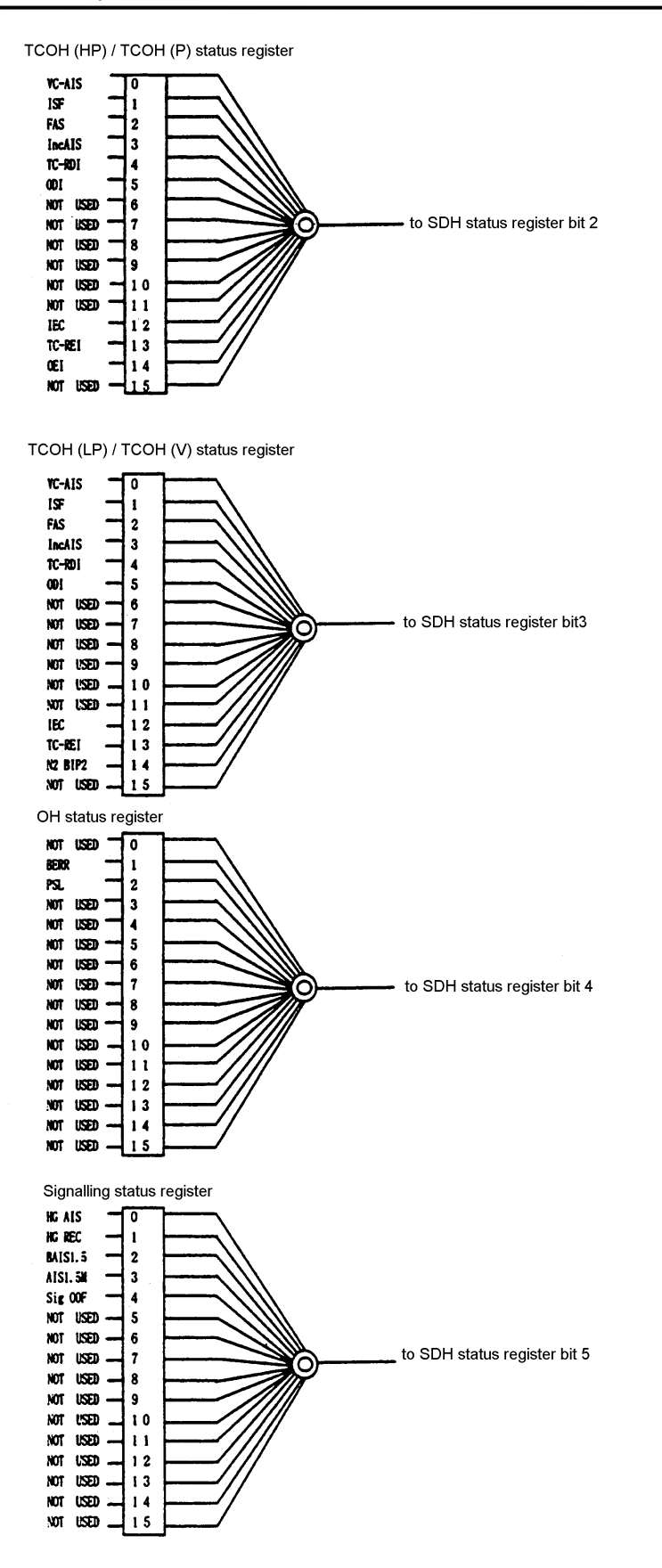

| DB6             | LOF (Loss Of Frame)                       | Indicates that LOF occurred.  |
|-----------------|-------------------------------------------|-------------------------------|
| DB7             | (Out Of Frame)<br>OOF                     | Indicates that LOF occurred.  |
| DB <sub>8</sub> | SIGNalling                                | SIGNalling status summary     |
| DB <sub>9</sub> | <b>SECT(SLINE)</b><br>(Section/Line pass) | SECT(SLINE) status summary    |
|                 | $DB10$ $HP(STS)$<br>(HP/STS Path)         | (STS)<br>HP<br>status summary |
|                 | $DB11$ $LP(VT)$<br>(LP/VT Path)           | LP<br>(VT)<br>status summary  |
|                 | DB12   TCOH(HP)                           | TCOH(HP)<br>status summary    |
|                 | DB13 TCOH(LP)                             | TCOH(LP)<br>status summary    |
| DB14 OH         |                                           | <b>OH</b><br>status summary   |

Bit Definition for SDH/SONet Status Register

Bit Definition for SECT/SLINe

| D <sub>B</sub> 0 |                | AIS (Alarm Indication Signal)  | Indicates that MS-AIS(AIS-L) occurred. |
|------------------|----------------|--------------------------------|----------------------------------------|
| D <sub>B2</sub>  |                | RDI (Remote Defect Indication) | Indicates that MS-RDI(RDI-L) occurred. |
| <b>DB10</b>      | B1             | (B1 error)                     | l Indicates that there was a B1        |
| <b>DB11</b>      | B <sub>2</sub> | (B <sub>2</sub> error)         | Indicates that there was B2.           |
| <b>DB14</b>      | REI            | (Remote Error Indication)      | Indicates that LOF occurred.           |

### Bit Definition for HP/P

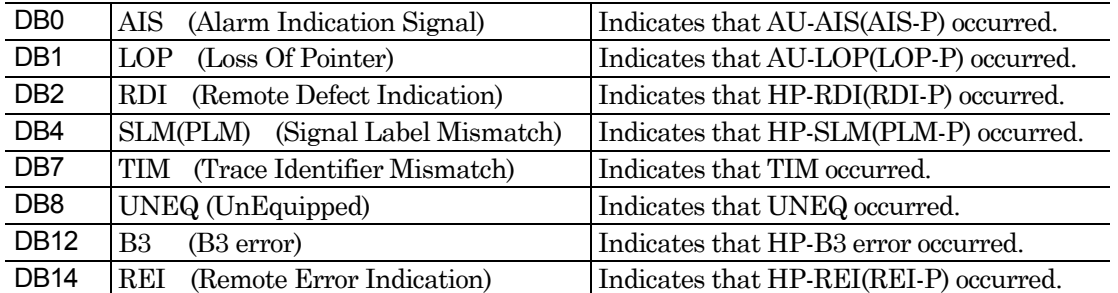

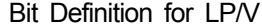

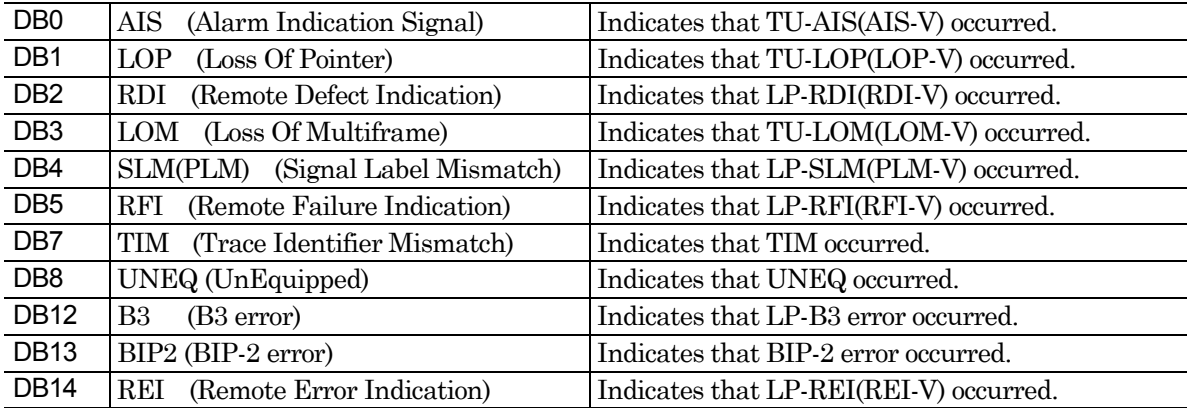

| DB <sub>0</sub> | VC-AIS(Virtual Container Alarm Indication Signal)  | Indicates that VC-AIS occurred.       |
|-----------------|----------------------------------------------------|---------------------------------------|
| DB1             | ISF (Incoming Signal Failure)                      | Indicates that ISF occurred.          |
| DB <sub>2</sub> | FAS (Frame Alignment Signal)                       | Indicates that FAS occurred.          |
| DB <sub>3</sub> | IncAIS (Incoming Alarm Indication Signal)          | Indicates that IncAIS occurred.       |
| DB <sub>4</sub> | TC-RDI(Tandem Connection Remote Defect Indication) | Indicates that TC-RDI occurred.       |
| DB <sub>5</sub> | <b>ODI</b> (Outgoing Defect Indication)            | Indicates that ODI occurred.          |
| <b>DB12</b>     | IEC (the Incoming Error Count)                     | Indicates that IEC error occurred.    |
| <b>DB13</b>     | TC-REI(Tandem Connection Remote Error Indication)  | Indicates that TC-REI error occurred. |
| <b>DB14</b>     | (Outgoing Error Indication)<br>OEI                 | Indicates that OEI error occurred.    |

Bit Definition for TCOH(HP)/TCOH(P) status register

Bit Definition for TCOH(LP)/TCOH(V) status register

| VC-AIS(Virtual Container Alarm Indication Signal)                         | Indicates that VC-AIS occurred.        |
|---------------------------------------------------------------------------|----------------------------------------|
| ISF(Incoming Signal Failure)                                              | Indicates that ISF occurred.           |
| FAS(Frame Alignment Signal)                                               | Indicates that FAS occurred.           |
| IncAIS(Incoming Alarm Indication Signal)                                  | Indicates that IncAIS occurred.        |
| TC-RDI(Tandem<br>Connection<br>Remote                                     | Defect Indicates that TC-RDI occurred. |
| Indication)                                                               |                                        |
| ODI(Outgoing Defect Indication)                                           | Indicates that ODI occurred.           |
| <b>IEC</b> (the Incoming Error Count)                                     | Indicates that IEC error occurred.     |
| TC-REI(Tandem Connection Remote Error Indication)                         | Indicates that TC-REI error occurred.  |
| N <sub>2</sub> BIP <sub>2</sub> (N <sub>2</sub> Bit Interleaved Parity 2) | Indicates that N2 BIP error occurred.  |
|                                                                           |                                        |

#### Bit Definition for OH status register

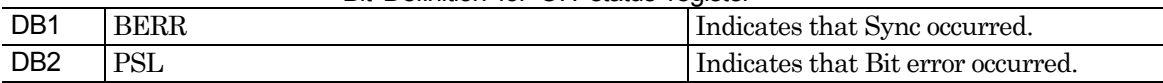

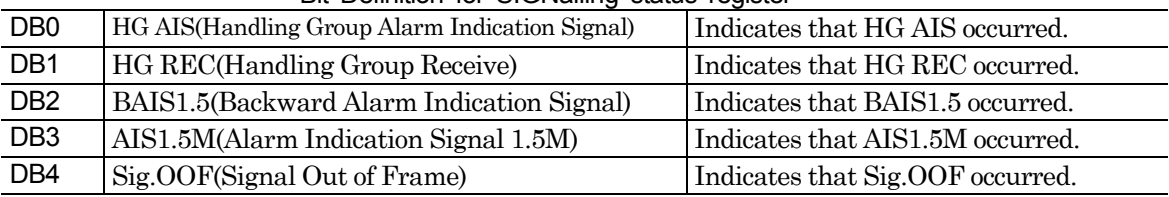

## Bit Definition for SIGNalling status register

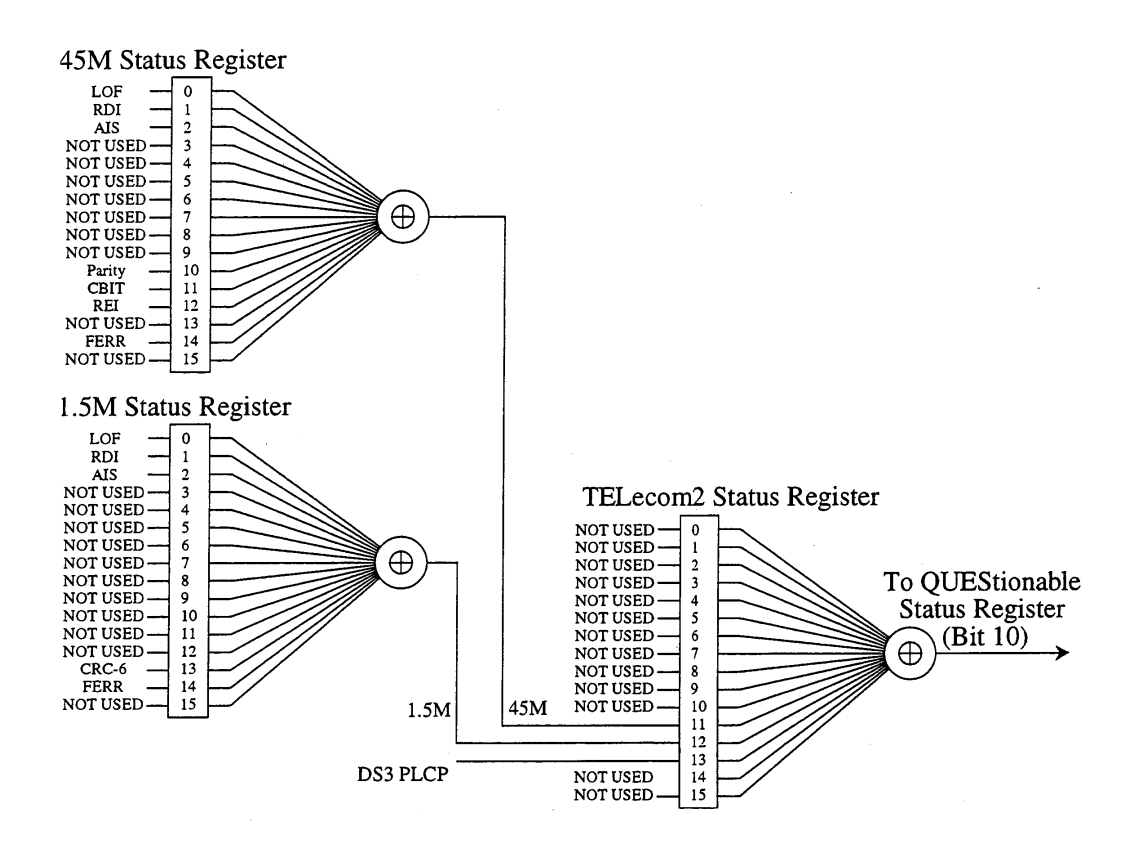

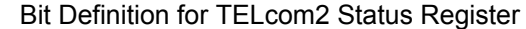

| <b>DB11</b> | 45M (45M Status Register summary)            | 145M status register summary |
|-------------|----------------------------------------------|------------------------------|
|             | DB12   $1.5M$ (1.5M Status Register summary) | 1.5M status register summary |

Bit Definition for 45M Status Register

| D <sub>B</sub> 0 | (Loss Of Frame)<br>LOF                   | Indicates that LOF occurred.              |
|------------------|------------------------------------------|-------------------------------------------|
| DB <sub>1</sub>  | (Remote Defect Indication)<br><b>RDI</b> | Indicates that RDI occurred.              |
| DB <sub>2</sub>  | (Alarm Indication Signal)<br>AIS.        | Indicates that AIS occurred.              |
| <b>DB10</b>      | Parity (Parity)                          | Indicates that there was a parity error.  |
| DB <sub>11</sub> | $C\text{-bit}(C\text{-bit})$             | Indicates that there was a C-bit error.   |
| <b>DB12</b>      | (Remote Error Indication)<br>REI.        | Indicates that there was a 45M REI error. |
| DB <sub>14</sub> | FERR (Frame Error)                       | Indicates that a frame error occurred.    |

Bit Definition for 1.5M Status Register

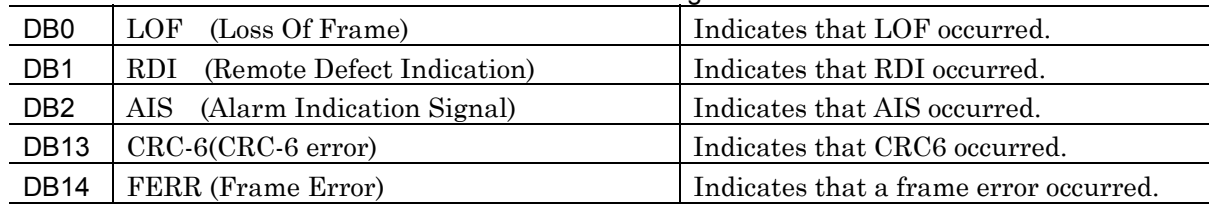

# 8.5 Status Register Read, Write and Clear

(1) Read and Write Procedures

Table below lists the read and write procedures for each status register.

| Register                                | Read procedure                                                                                                    | Write procedure                                                                                             |
|-----------------------------------------|----------------------------------------------------------------------------------------------------|----------------------------------------------------------------------------------------------------|
| Status Byte Register                    | Serial pole:<br>7-bit status byte and RQS<br>message bit are responded. At this<br>time,<br>status<br>byte<br>value<br>is<br>unchanged.                     | Disable                                                                                                    |
| Service Request Enable<br>Register      | *SRE? common query                                                                                                    | *SRE common command                                                                                         |
| Standard Event Status<br>Register       | *ESR? common query<br>After<br>read,<br>of<br>contents<br>register are cleared.                                                                             | Disable                                                                                                    |
| Standard Event Status<br>Enable Registe | *ESE? common query<br>this time, contents<br>At<br>of<br>register are unchanged.                                                                            | ESE common command                                                                                          |
| <b>SCPI</b> Event Register              | <b>SCPI</b><br>(STATus<br>command<br>subsystem)<br>:STATus::EVENt?<br>this<br>time,<br>At<br>contents<br>of<br>register are cleared.                        | Disable                                                                                                    |
| SCPI Enable Register                    | SCPI<br>(STATus<br>command<br>subsystem)<br>:STATus::ENABle?<br>At this time, contents<br>οf<br>register are unchanged.                                     | SCPI<br>(STATus<br>command<br>subsystem)<br>:STATus::ENABle                                                 |
| <b>SCPI</b> Transition Filter           | <b>SCPI</b><br>(STATus<br>command<br>subsystem)<br>:STATus::PTRansition?<br>:STATus::NTRansition<br>At this time, contents<br>οf<br>register are unchanged. | <b>SCPI</b><br>(STATus<br>command<br>subsystem)<br>:STATus::PTRansitio<br>$n$ ?<br>:STATus::NTRansitio<br>n |
| Error/Event Queue                       | SCPI command<br>:SYSTem:ERRor?                                                                                                    | Disable                                                                                                    |

Read/Write Procedures for Status Registers

*NOTE:* ・ The SCPI event register, SCPI enable register and SCPI Transition filter represent the SCPI specified status register, and event register, enable register and transition filter of the equipment unique status registers.

・ For details of ? common commands and queries, see SECTION 7, and SCPI commands, see SECTION 10, respectively.

(2) Clear and Reset Procedures

Table below lists the clear and reset procedures for status registers and affecting ranges.

| Register                                          | *RST          | *CLS          | #Power<br><b>ON</b> | STATus:PRESet | Other clear procedure                                                           |
|---------------------------------------------------|---------------|---------------|---------------------|---------------|---------------------------------------------------------------------------------|
| <b>Byte</b><br>Status<br>Register                 | Unchan<br>ged | Unchan<br>ged | Clear               | Unchanged     |                                                                                 |
| Service Request                                   | Unchan<br>ged | Unchan<br>ged | Clear               | Unchanged     | Performing "*SRE 0"                                                             |
| Standard<br>Event<br>Status Register              | Unchan<br>ged | Clear         | Clear               | Unchanged     | It is cleared when the event<br>is read by "*ESR?".                             |
| Standard<br>Event<br>Enable<br>Status<br>Register | Unchan<br>ged | Unchan<br>ged | Clear               | Unchanged     | Performing "*ESE 0"                                                             |
| <b>SCPI</b><br>Event<br>Register                  | Unchan<br>ged | Clear         | Clear               | Unchanged     | It is cleared when the event<br>read<br>is<br>$_{\rm by}$<br>":STATus::EVENt?". |
| <b>SCPI</b><br>Enable<br>Register                 | Unchan<br>ged | Unchan<br>ged | Reset               | Reset         | Performing<br>":STATus::ENABle 0".                                              |
| <b>SCPI</b><br>Transition<br>Filter               | Unchan<br>ged | Unchan<br>ged | Reset               | Reset         | Performing<br>":STATus::PTRansition 0"<br>or<br>":STATus::NTRansition"          |
| Error/Event Queue                                 | Unchan<br>ged | Clear         | Clear               | Unchanged     | All<br>events are read by<br>":SYSTem:ERRor?".                                  |

Clear/Rest Procedures for Status Registers

*NOTE:* ・ The SCPI event register, SCPI enable register and SCPI Transition filter represent the SCPI specified status register, and event register, enable register and transition filter of the equipment unique status registers.

# Cleared (or reset) when power is turned on by the \*PSC common command with the PSC (Power-ON Status Clear) flag being true.

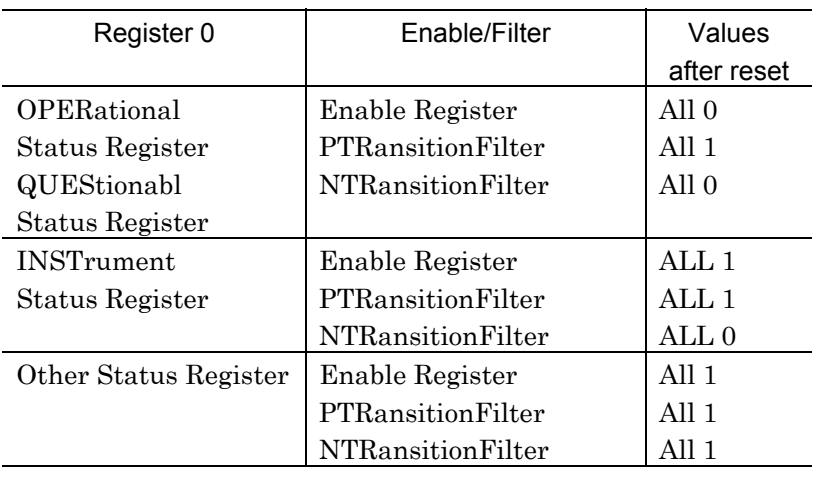

The table below lists values of registers, being affected by the :STATus:PRESet command, after reset.
This section describes overview of the SCPI and the command system. The MP1570A adopts commands specified by the SCPI (Standard Commands for Programmable Instruments) as the commands for remote control.

The following symbols are used in this and following sections for explaining command usage and response examples:

> Program message (program command or query command) < Response

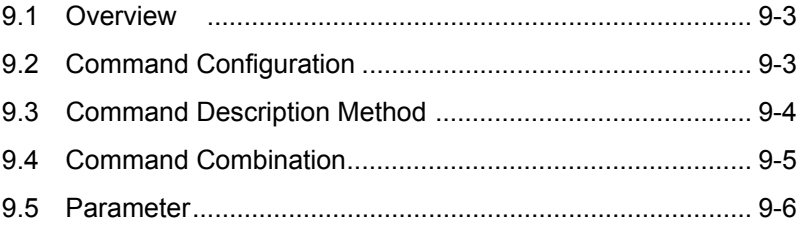

## 9.1 SCPI Overview

The SCPI is the equipment command language which does not dependent upon the hardware defined by the SCPI Consortium.

Purpose of the SCPI lies in shortening the program development period for automatic measuring equipment (ATE) by unifying the programming environment including the equipment control and data handling. It also features in that the identical control can be used when controlling an equipment having the same functions, since interchangeability is ensured between the same models or with a different model having the same functions.

### 9.2 Command Configuration

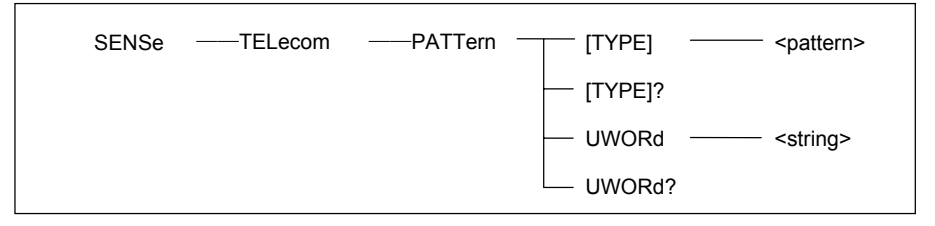

### Example SCPI Command Tree

The SCPI commands are constructed by the layer composition. Commands are grouped by related functions and each group forms a layer construction called a subsystem.

In this manual, a subsystem is expressed by a command tree like the example shown above. In a tree, the same header is often used. However, the same header corresponds to different functions by positions it is located. For this reason, a header needs to be described by the full path to the header used.

Example: SENSe subsystem SENSe is the highest node. TELecom is the 2nd level node. PATTern is the 3rd level node. TYPE, TYPE?, UWORd and UWORd? are the 4th level nodes.

The <pattern> and <string> are TYPE and UWORd parameter types, respectively.

### 9.3 Command Description Method

:SENSe:TELecom:PATTern[:TYPE]<pattern> <pattern> = PRBS11,PRBS15,PRBS20,PRBS23, :SENSe:TELecom:PATTern[:TYPE]? UWORd16,AZERo,AONE :SENSe:TELecom:PATTern:UWORd<string> <string> = "00..00"  $\sim$  "11..11" :SENSe:TELecom:PATTern:UWORd?

### Example SCPI commands

The command trees shown on the previous page are actually expressed as the above commands.

Rules on command expression are explained below.

<Command Format>

A command always begin by ":".

A command is constructed by combining headers by ":".

<Header Informative Form>

The header is classified into the short and long forms.

The short form is the informative form of the long form and only contains the portion of capital characters.

The same function expressed by a command, whichever the short or long form is used, is interpreted as the same command. (The short and long forms may also be mixed.)

Although capital and small characters are used for the command reference for identifying the short and long forms, in the actual use, capital and small characters are not identified.

(SENSE, Sense and sense are interpreted as the identical header.)

Example: Long form > Short form >  $Long + short >$ 

### <Option Node>

The [ ] represents an option node. The header surrounded by [ ] may be omitted. A command with or without omission is received as the identical command.

 Example: When header is not omitted: > :SENSe:TELecom:PATTern:TYPE PRBS11

When header is omitted:> :SENSe:TELecom:PATTern PRBS11

<Command Separator>

At least one space is necessary between a command and a parameter. Two parameters or more need to be separated by ",".

### 9.4 Command Combination

Commands may be combined using ';' as shown below.

The second command is referred to as the same level of the lower-most layer of the first command. For this reason, the second command may be described in full path or with the header upper than the TYPE omitted as shown in Example 2.

#### Example:

1>:SENSe:TELecom:PATTern:TYPE UWORd16;:SENS:TELecom:PATTer:UWORd "1100110011001100"

2>:SENSe:TELecom:PATTern:TYPE UWORd16;UWORd "1100110011001100"

## 9.5 Parameter

Table 9-1 lists the parameter types used for the MP1570A.

The parameter types are shown by small characters surrounded by parentheses < > as shown in Table 9-1. The <PROGRAM DATA> types specified by IEEE488.2 (or SCPI) AND corresponding to parameter types are indicated by capital characters.

Correspondence between each parameter type and IEEE488.2 (or SCPI) specified <PROGRAM DATA> type is described for each command.

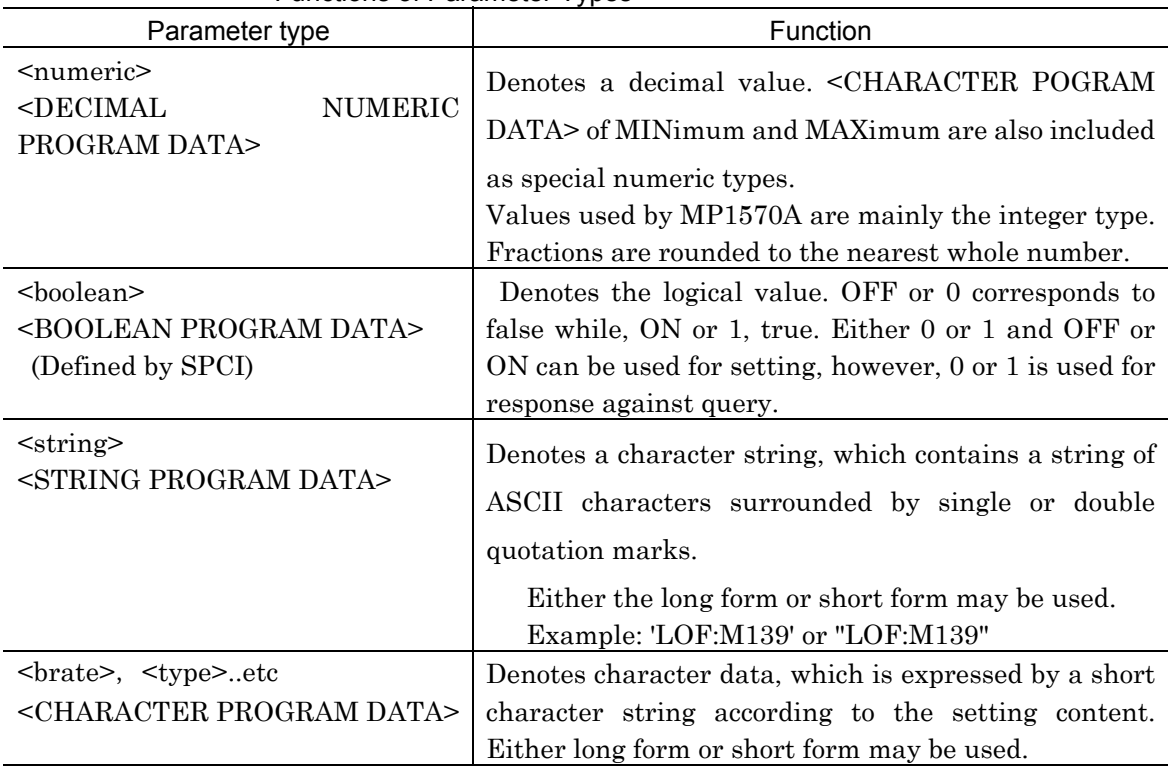

### Functions of Parameter Types

This section describes details on device messages supported by the MP1570A.

- The following symbols are used in this section to describe the command and response usage examples:

> Program message (program command and query command)

< Response

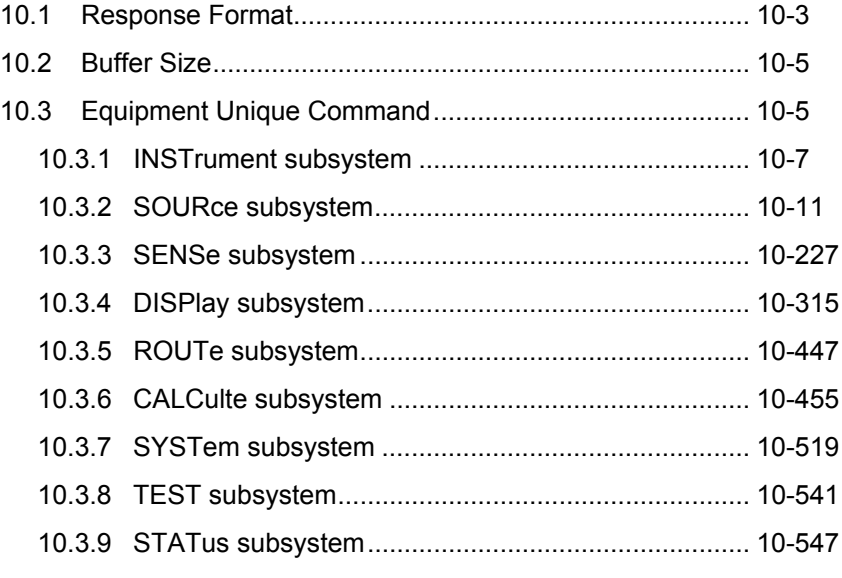

## 10.1 Response Format

The response formats against query commands are explained here. Formats are as specified in the following tables.

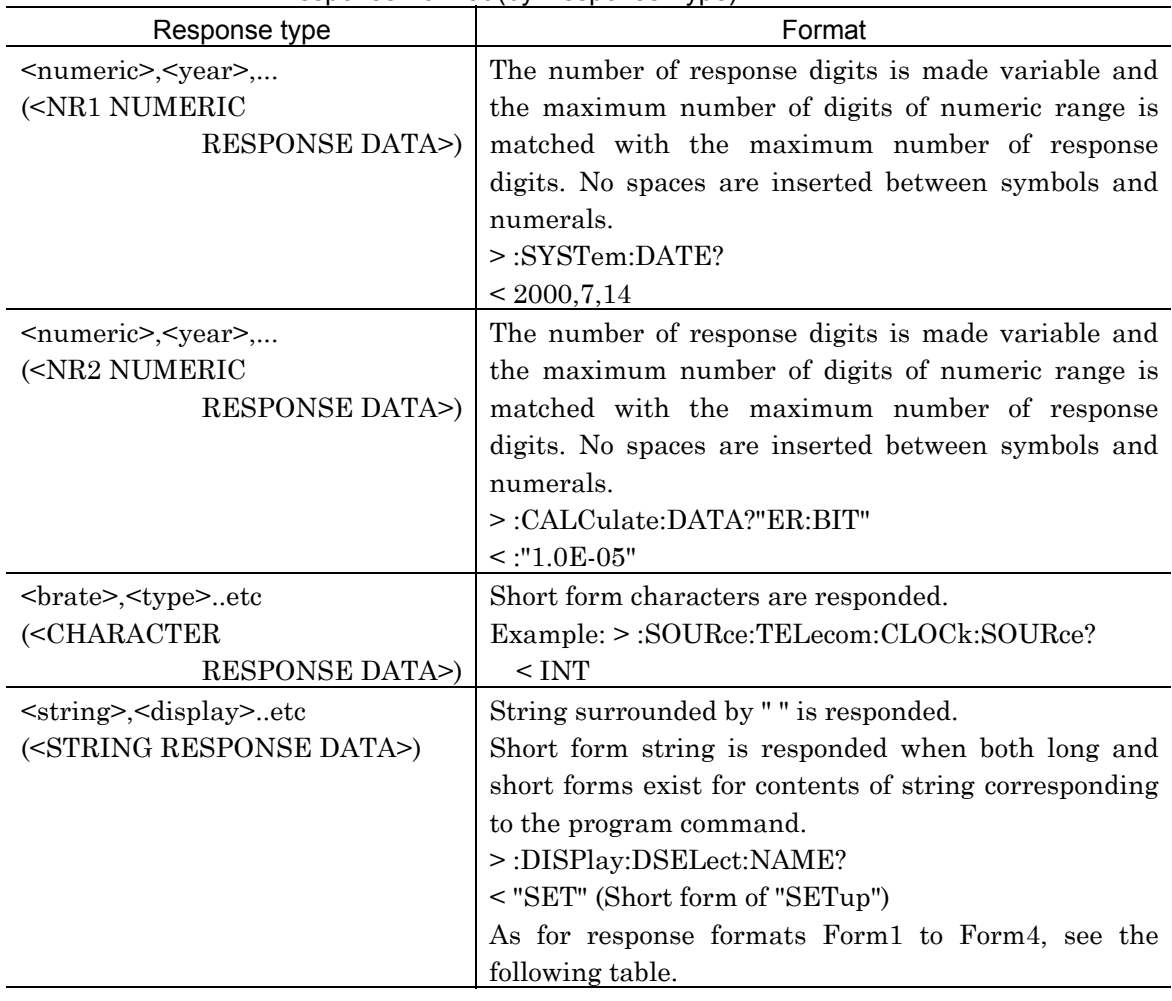

Response Format (by Response Type)

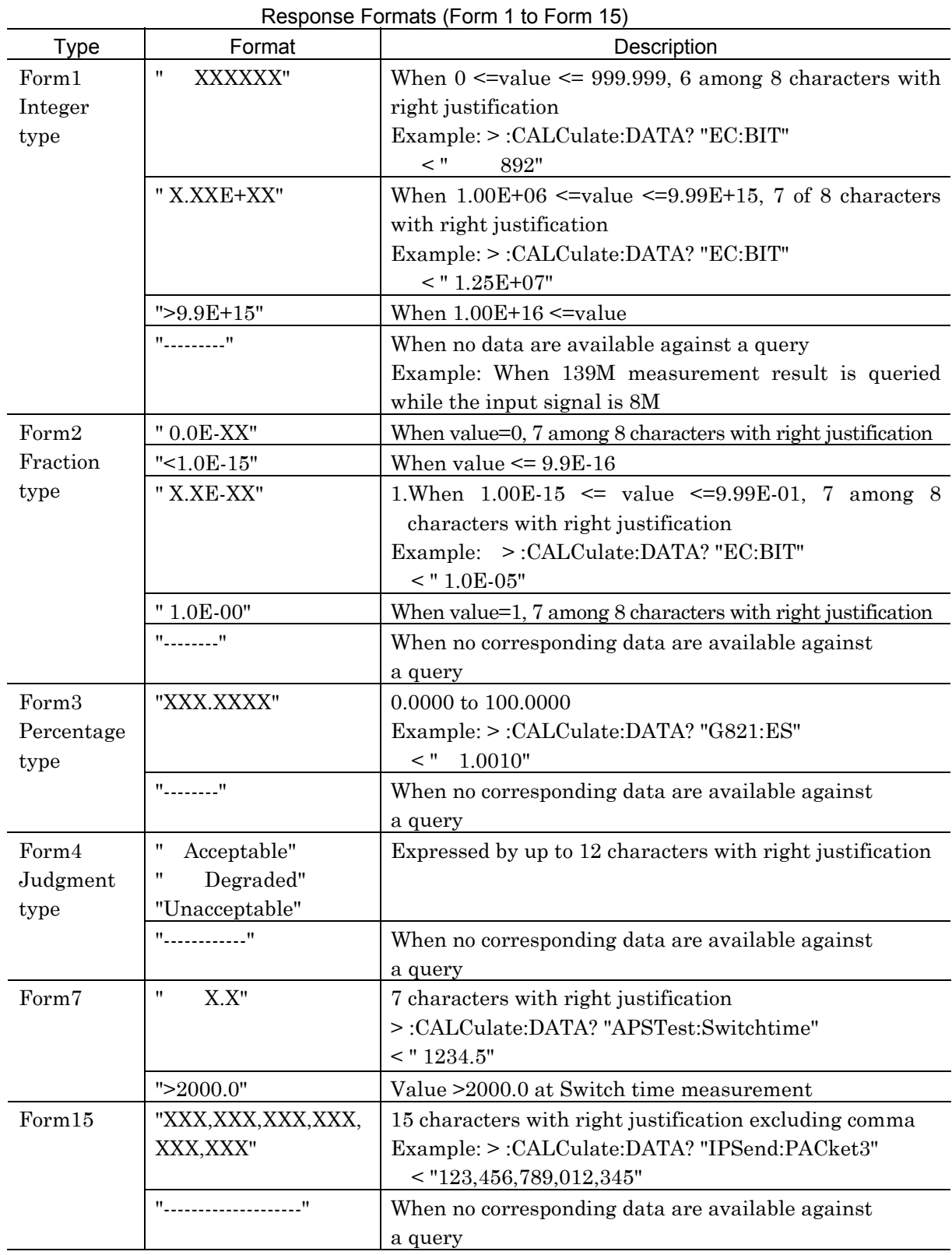

### 10.2 Buffer Size

Responses with the formats described above are responded from the device to the controller. So, the controller must have buffers sufficient to receive responses.

A maximum of 255 bytes is sufficed when commands defined for the MP1570A are used.

## 10.3 Equipment Unique Command

This section explains the details of equipment unique commands.

### *Note*

- The explanations of the commands are classified according to subsystems.
- Equipment unique commands, except some, are sequential commands. Commands other than sequential commands are explained as needed.
- When the set value of another item becomes out of allowable range because of the set value of a program command, the former is changed to a value within the allowable range.
- When a setting is changed during a course of measurement, the measurement is resumed.
- As for condition to change set values of other items and resume condition, refer to Detailed Operation Procedure of the MP1570A Operation Manual.

Examples of command expression are shown below.

### Program Command

When any restrictions apply for usage of a command, a "Restriction" item is added to items listed below.

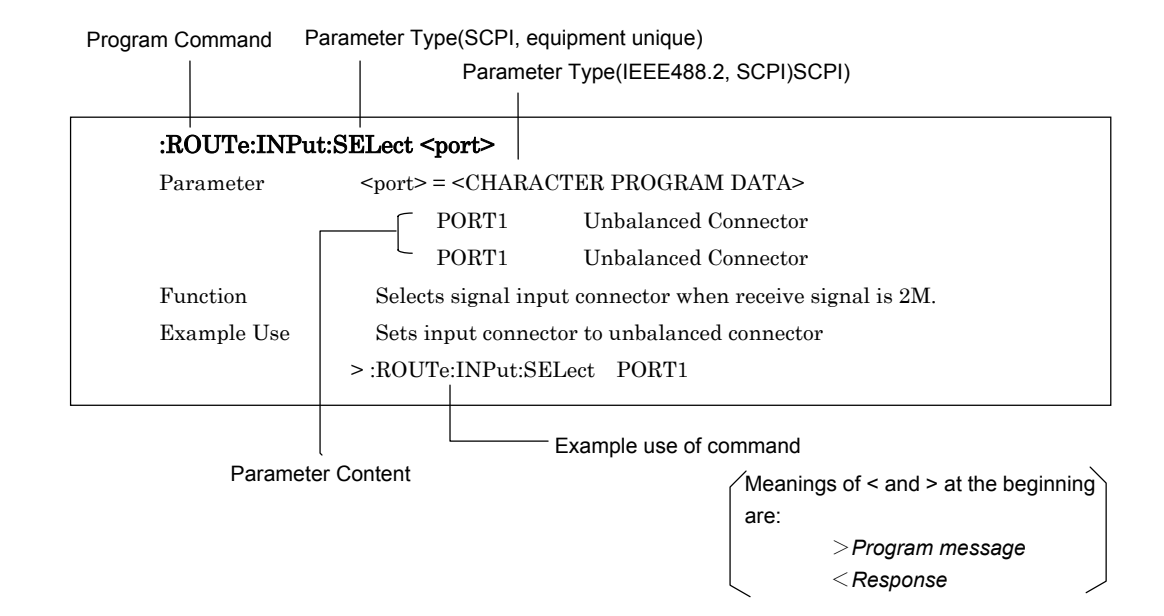

### Program Query Command

The response content is omitted when a program command corresponding to a query exists. (The response content is the same as the parameter content of the program command.)

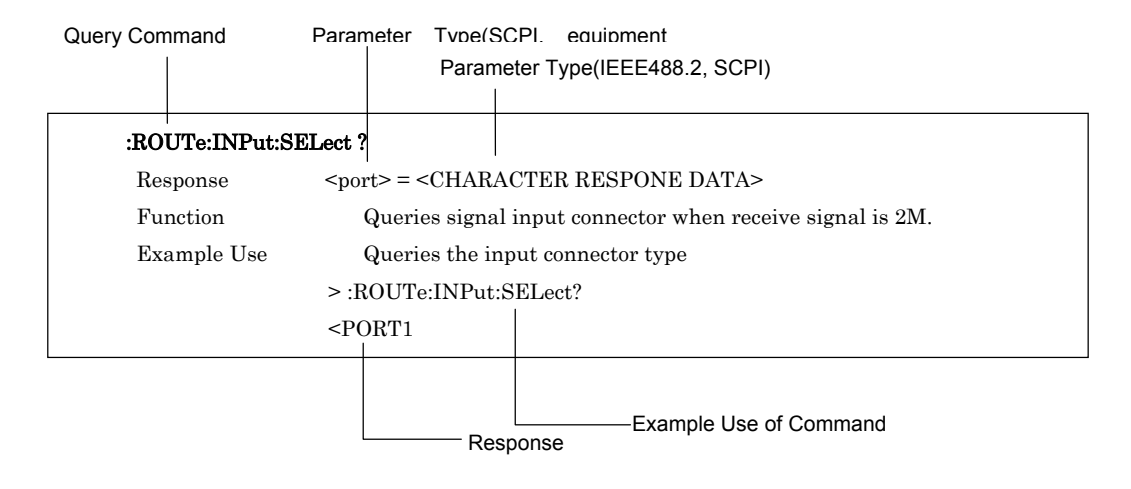

### Commands Listed in Two Lines

Example:

When commands are listed in two lines without notes, the first command is for SDH and the second is for SONET. These commands have same function and parameters. Refer to an example shown below.

```
Command for SDH
                                                   _.._.._.._............
                         :SOURce:TELecom:OHPReset:SOHPattern? <brate>,<numeric>,<tohpoint>
                         :SOURce:TELecom:OHPReset:TOHPattern? <brate>,<numeric>,<tohpoint>
Command for SONET \angle Parameter: \angle = \angleCHARACTER PROGRAM DATA>
                                         <numeric> = <DECIMAL NUMERIC PROGRAM DATA>
                                         <tohpoint> = <CHARACTER PROGRAM DATA>
                         Response: <string> = <STRING RESPONSE DATA>
                         Function: Queries the setting for SOH[TOH] preset data of the send signal.
                         Example use: To query the preset data of M622, SOH CH#4, SOH J0:
                                         < :SOURce:TELecom:OHPReset:SOHPattern? M622,4,C1
                                         > "10101011"
```
10 - 6

## 10.3.1 INSTrument subsystem

The INSTrument subsystem selects whether identical or independent settings are used for send and receive. The following table shows functions, commands, and parameters.

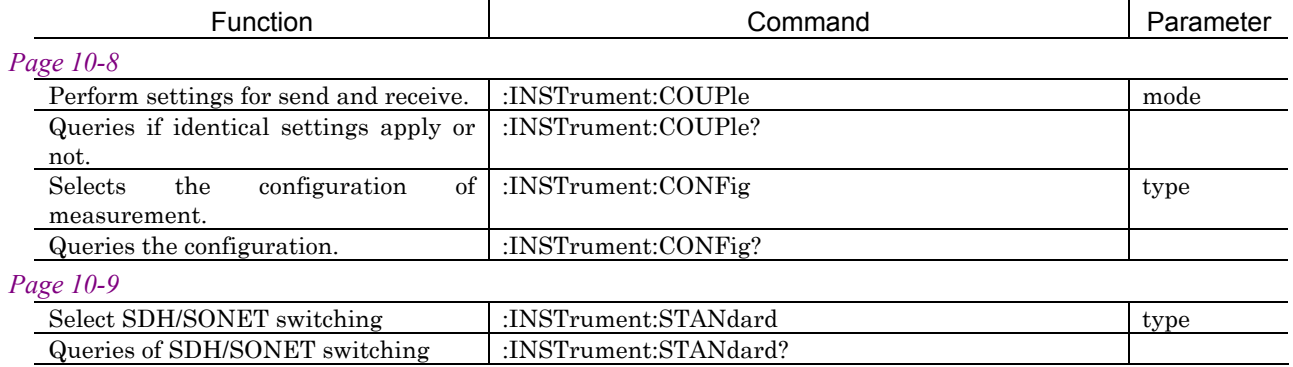

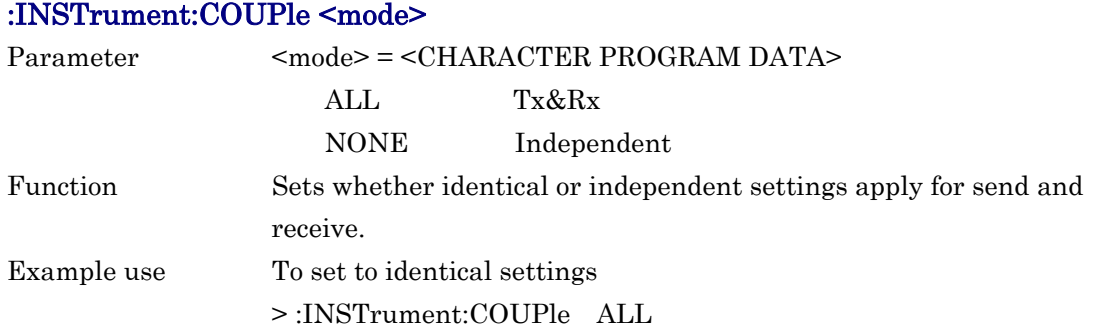

## :INSTrument:COUPle?

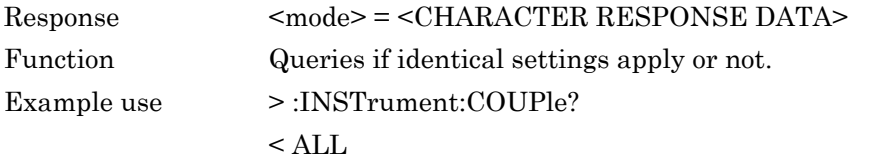

## :INSTrument:CONFig <type>

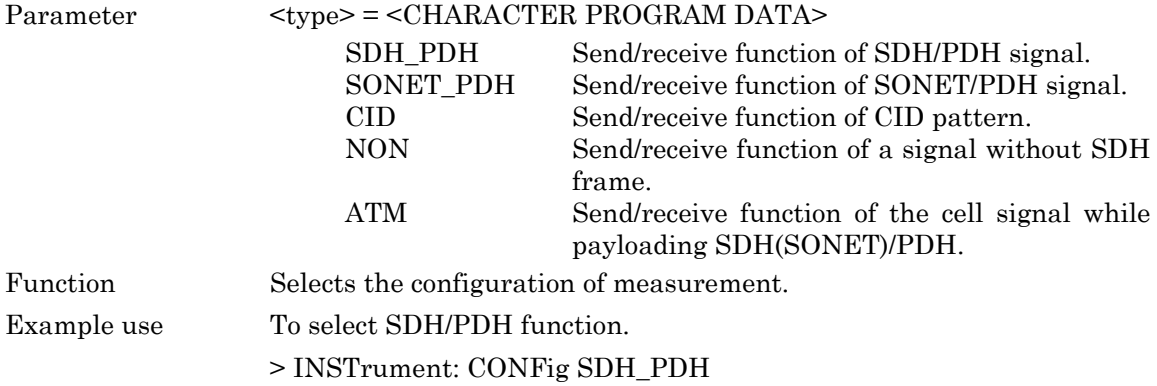

### :INSTrument:CONFig?

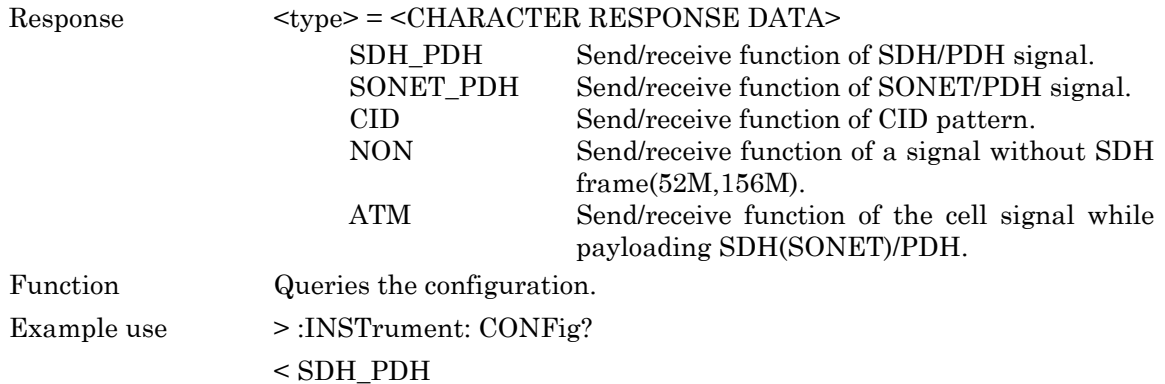

## :INSTrument:STANdard<type>

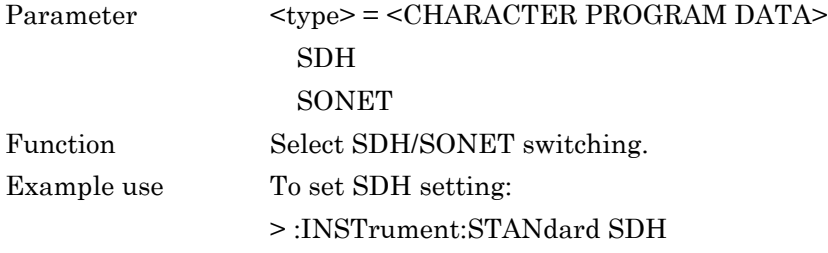

## :INSTrument:STANdard?

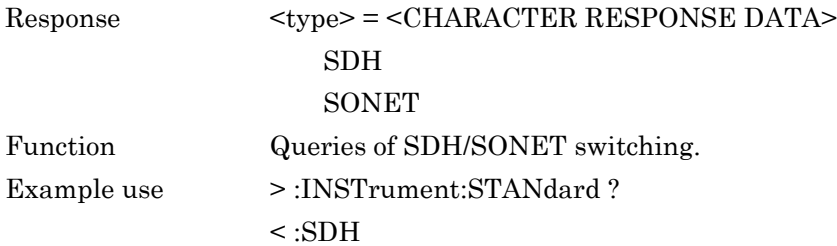

## 10.3.2 SOURce subsystem

The SOURce subsystem sets settings of the sender. The following table shows functions, commands, and parameters.

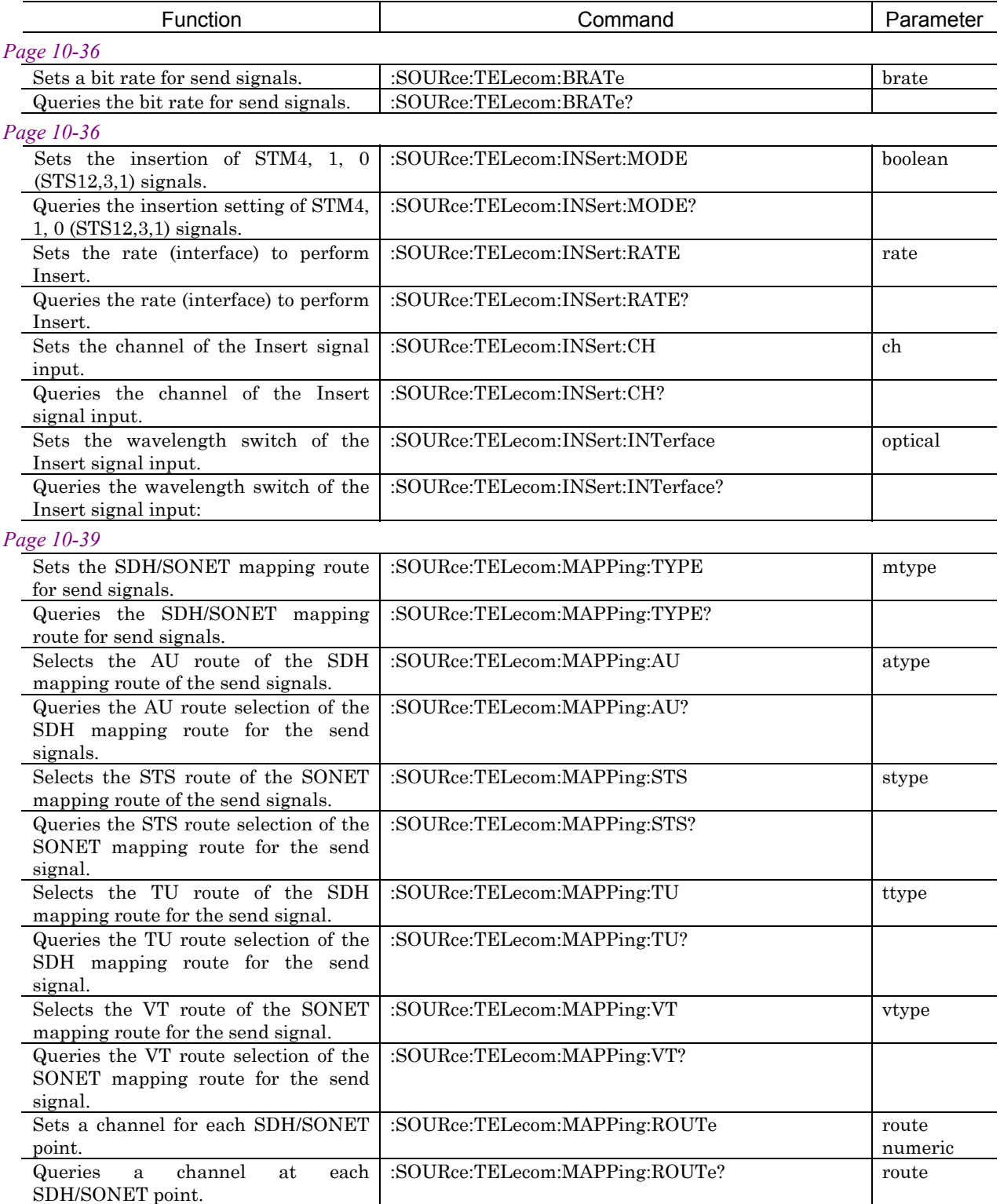

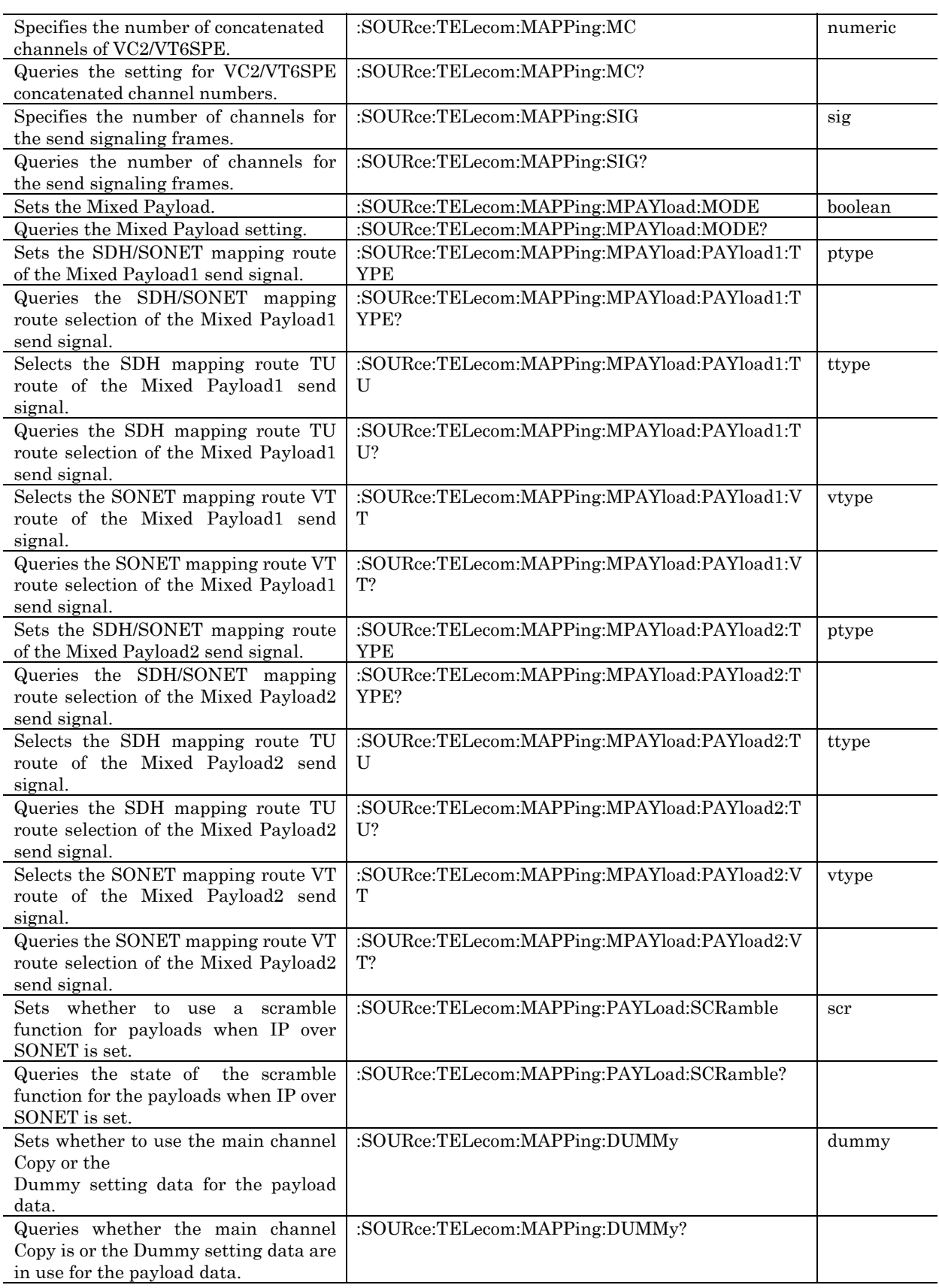

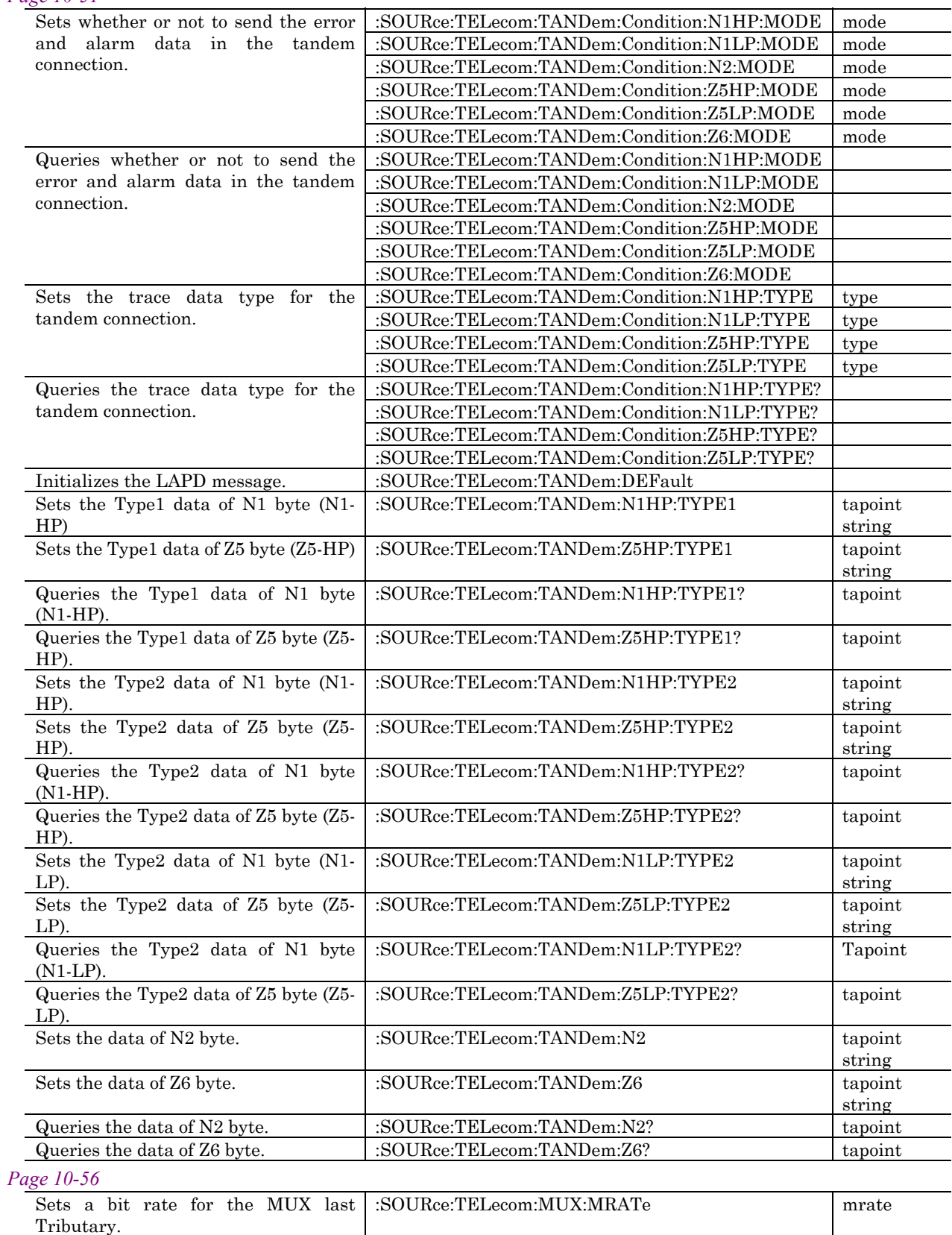

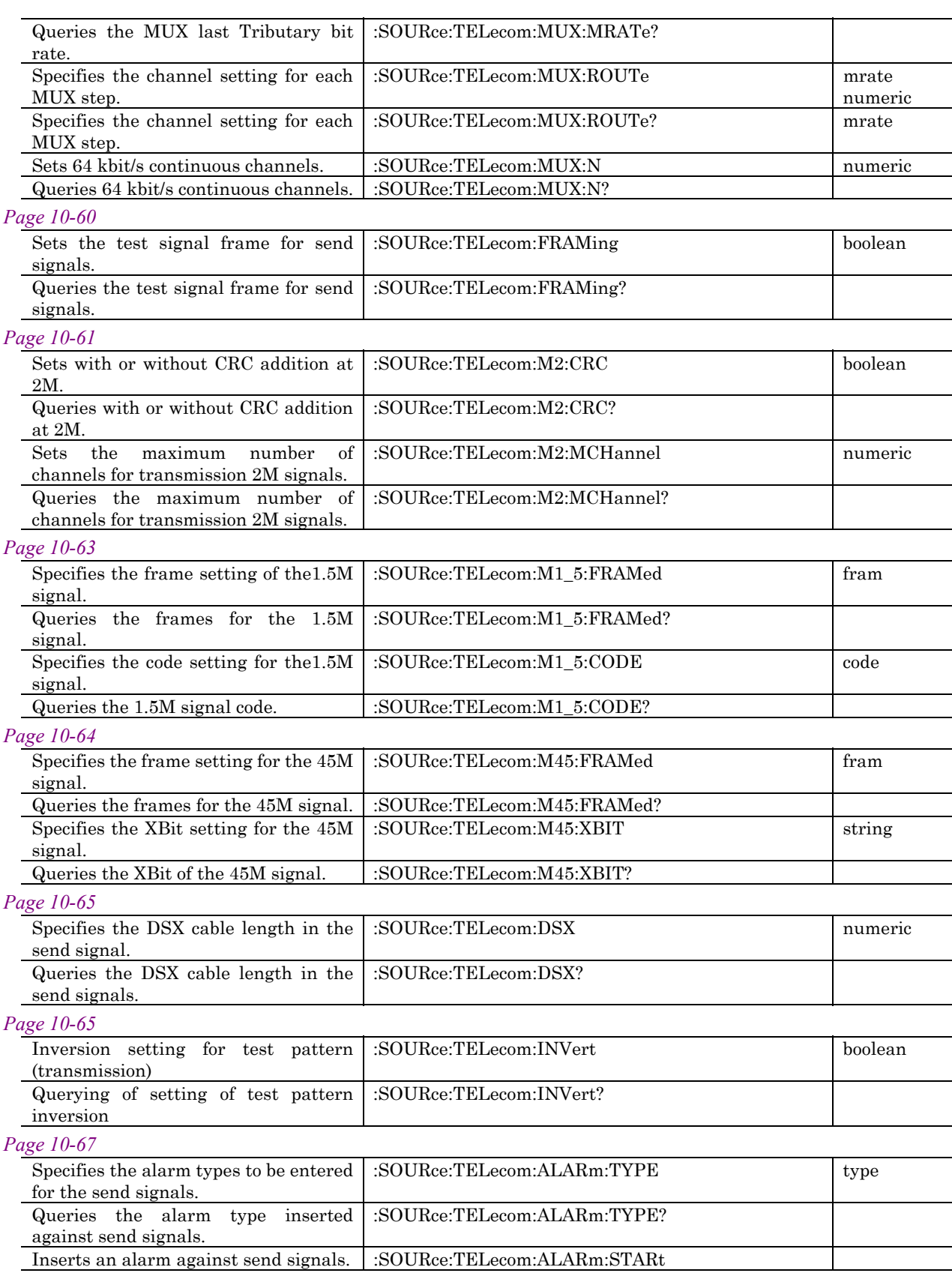

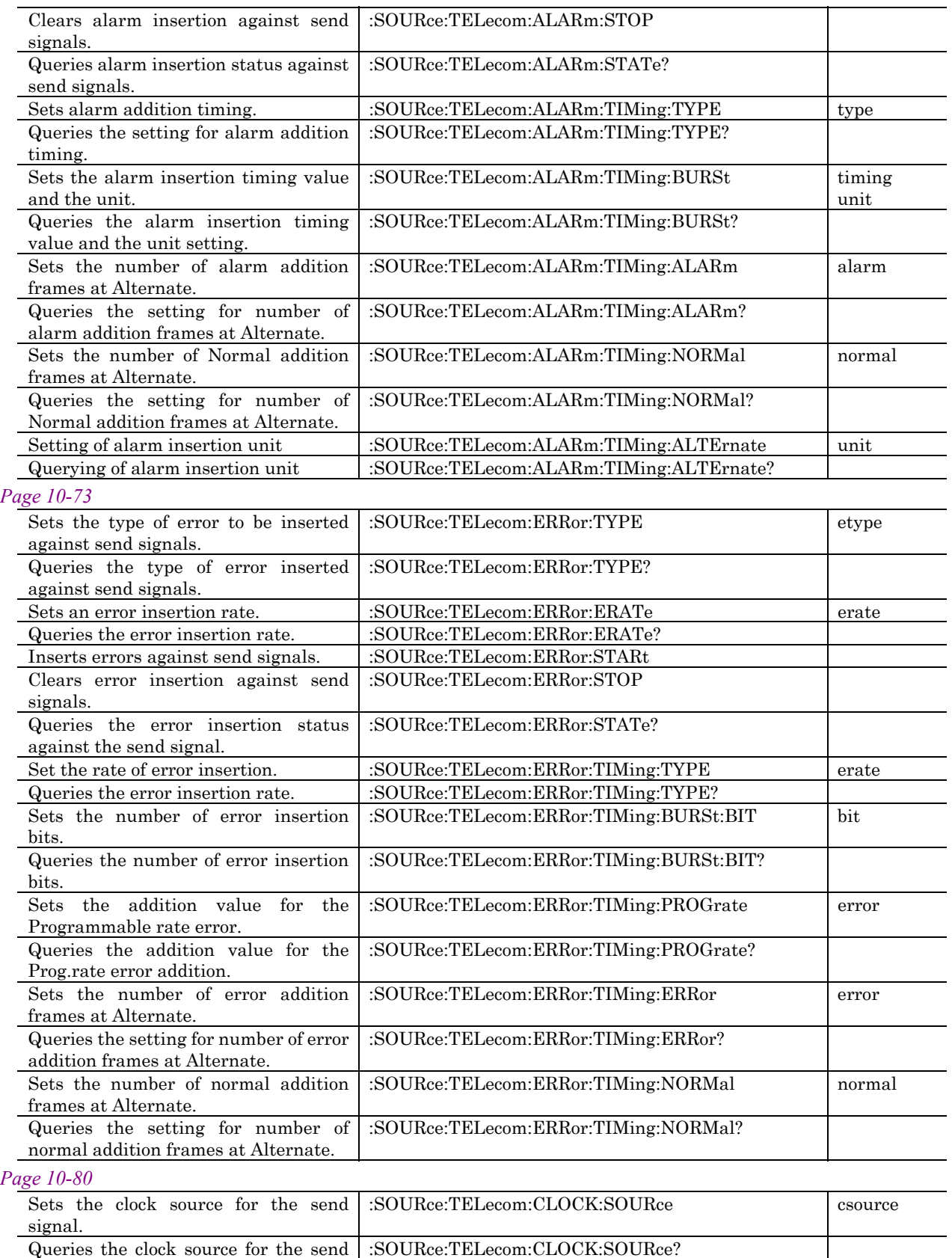

signal.

### *Page 10-81*

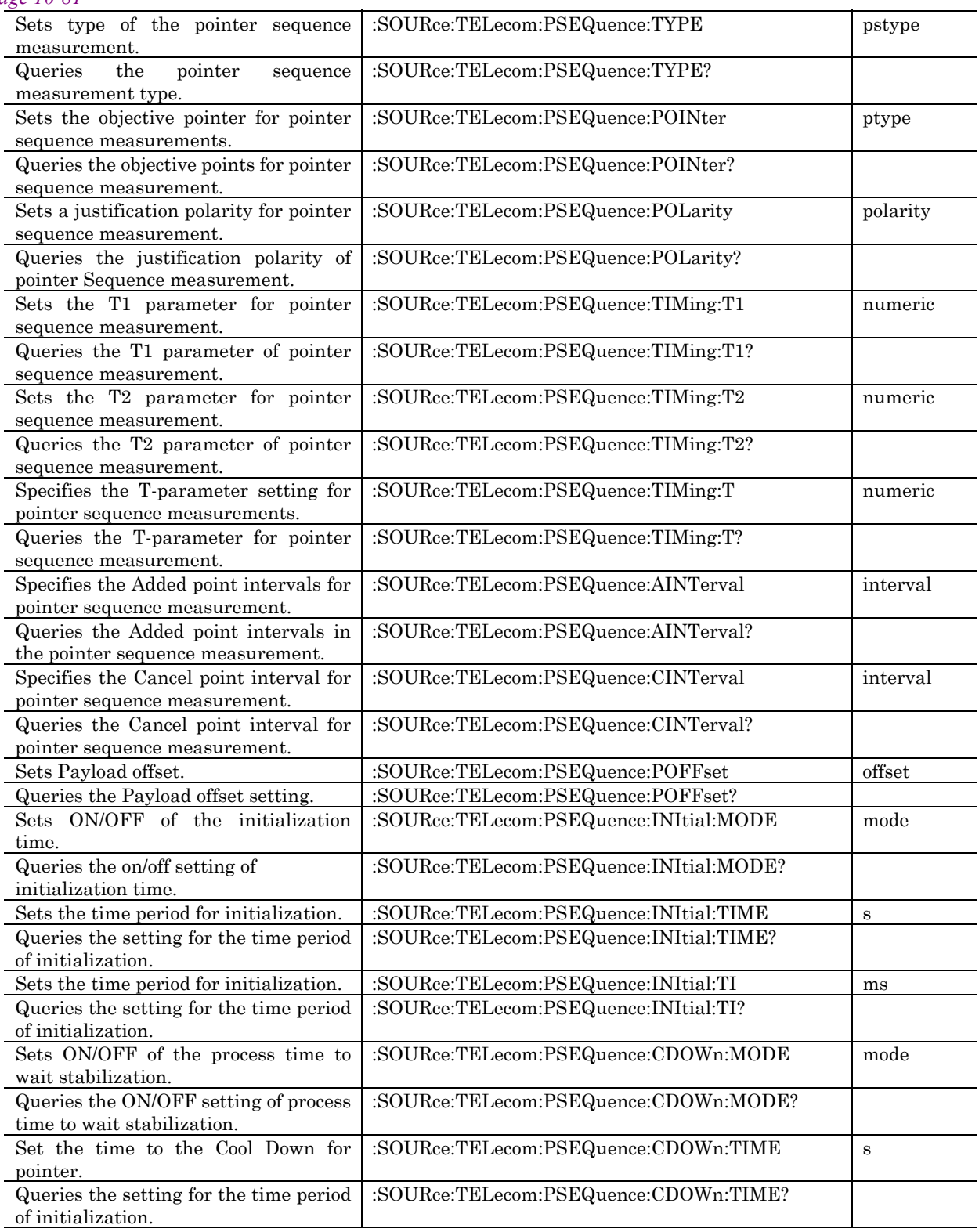

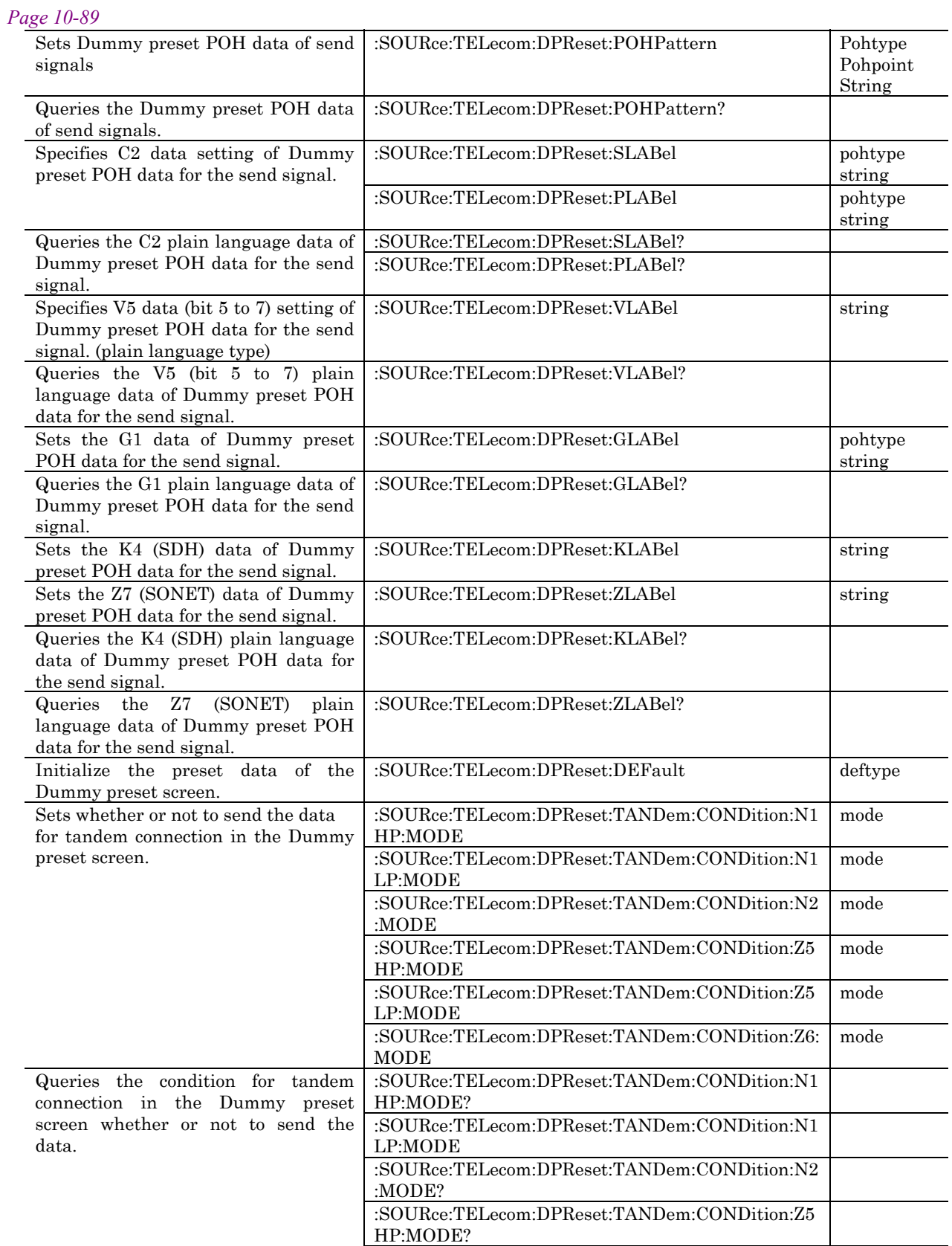

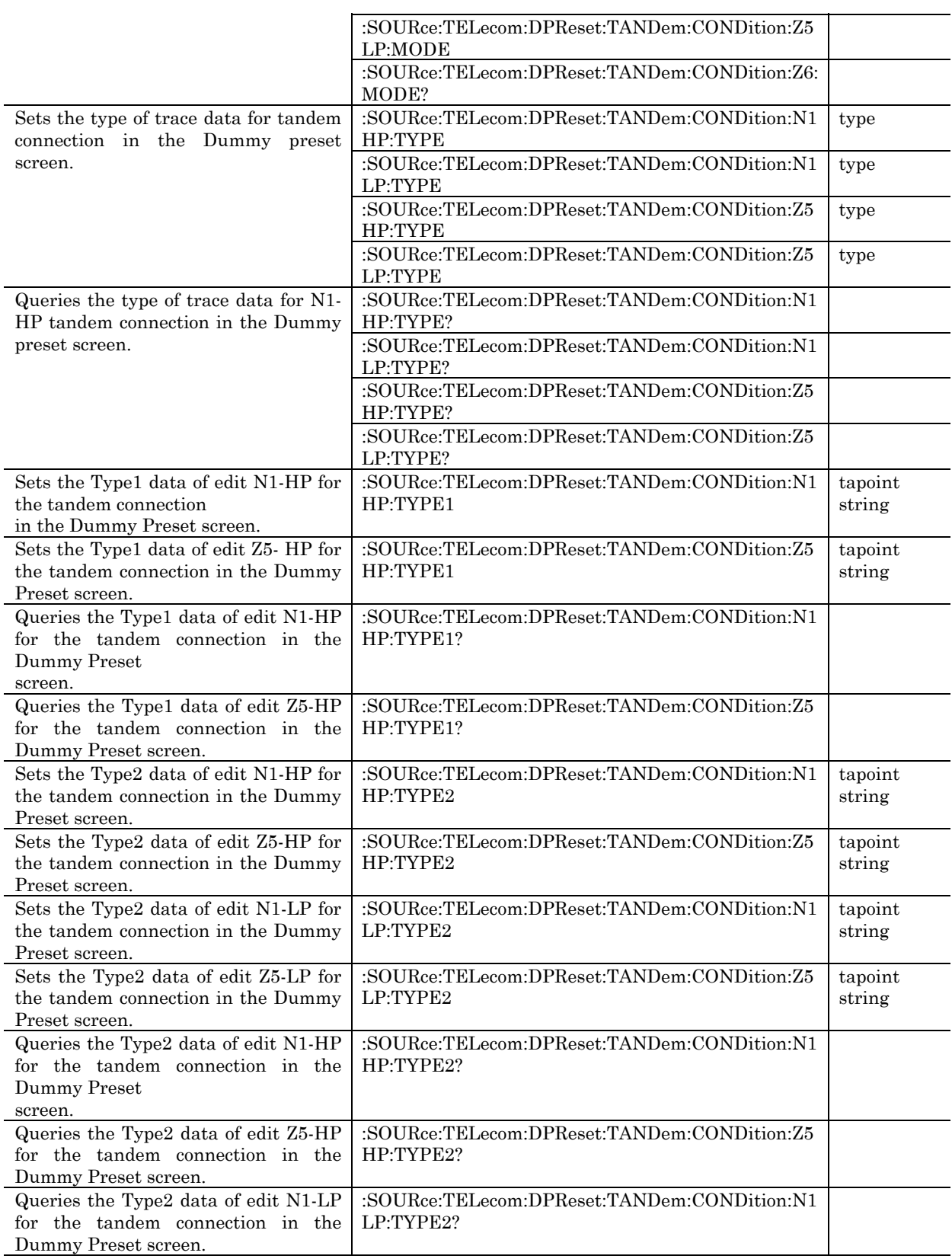

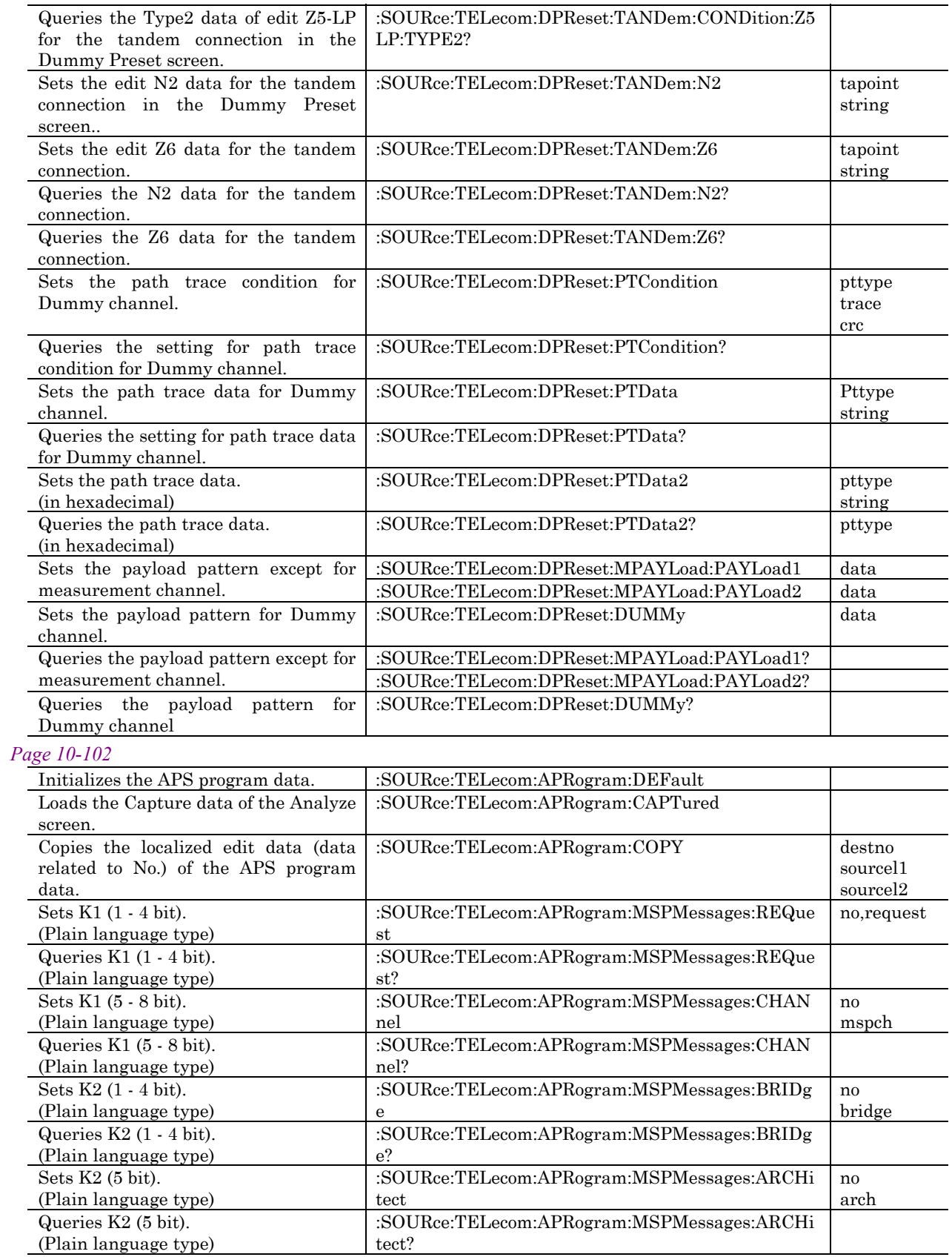

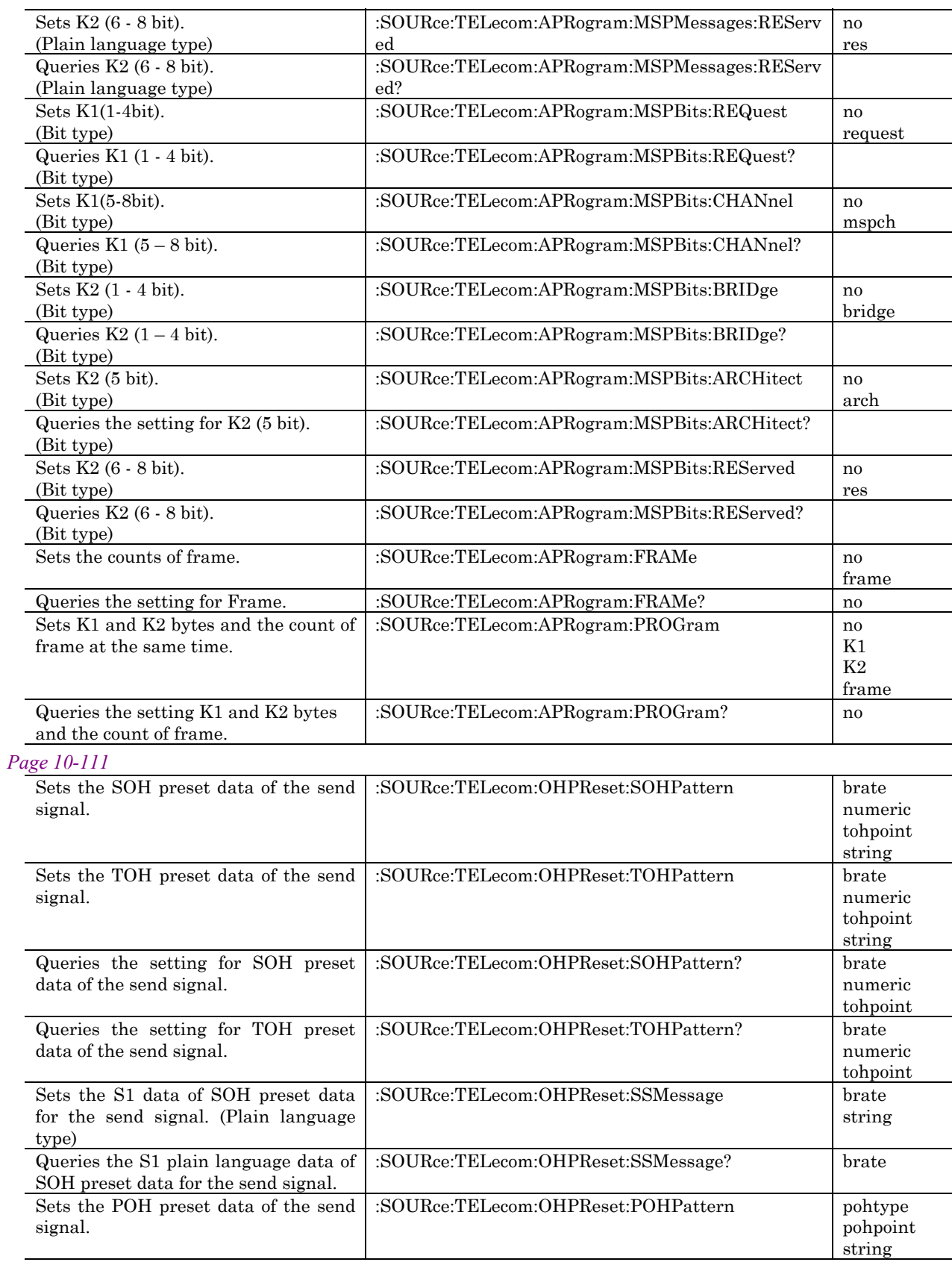

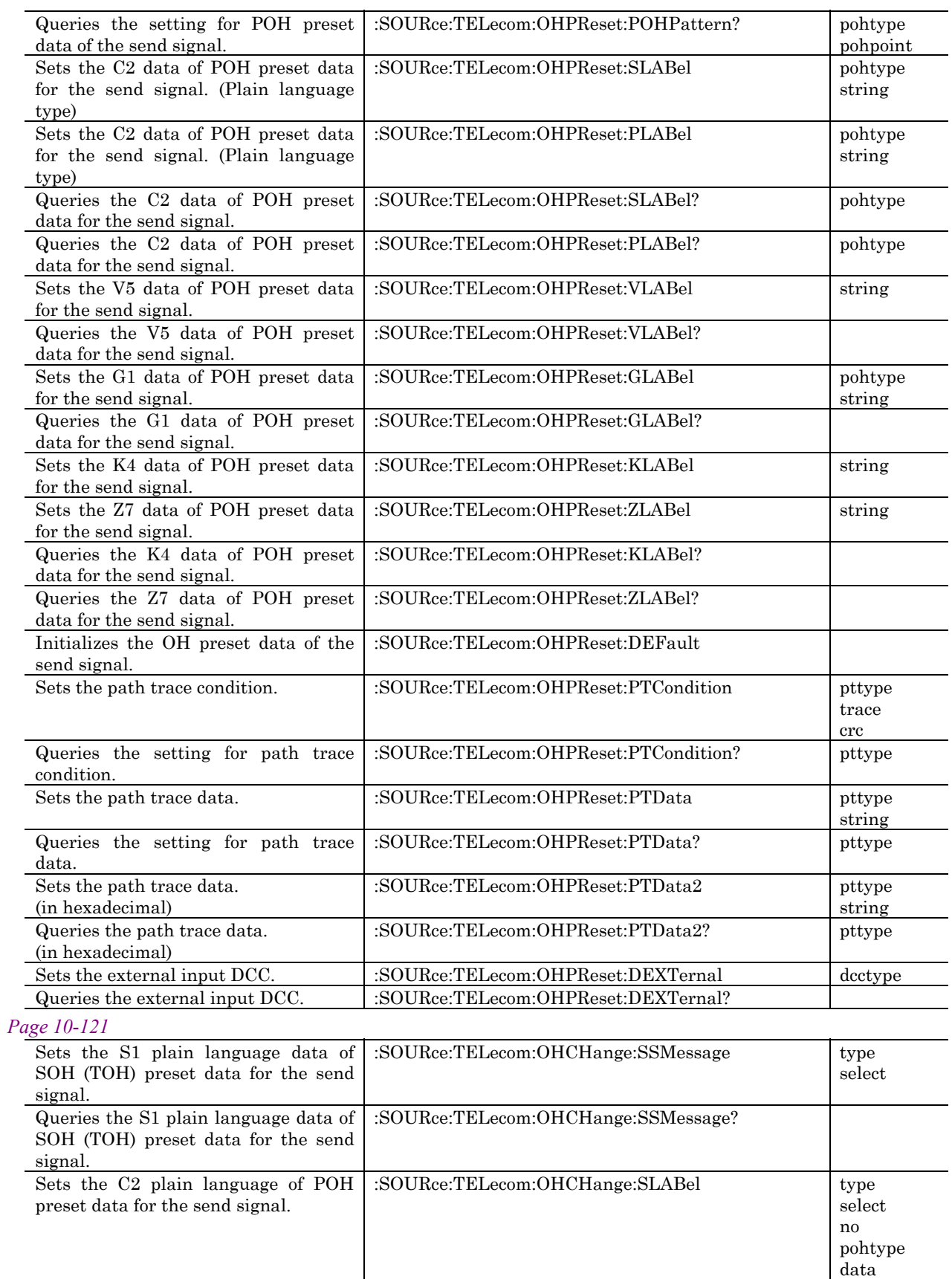

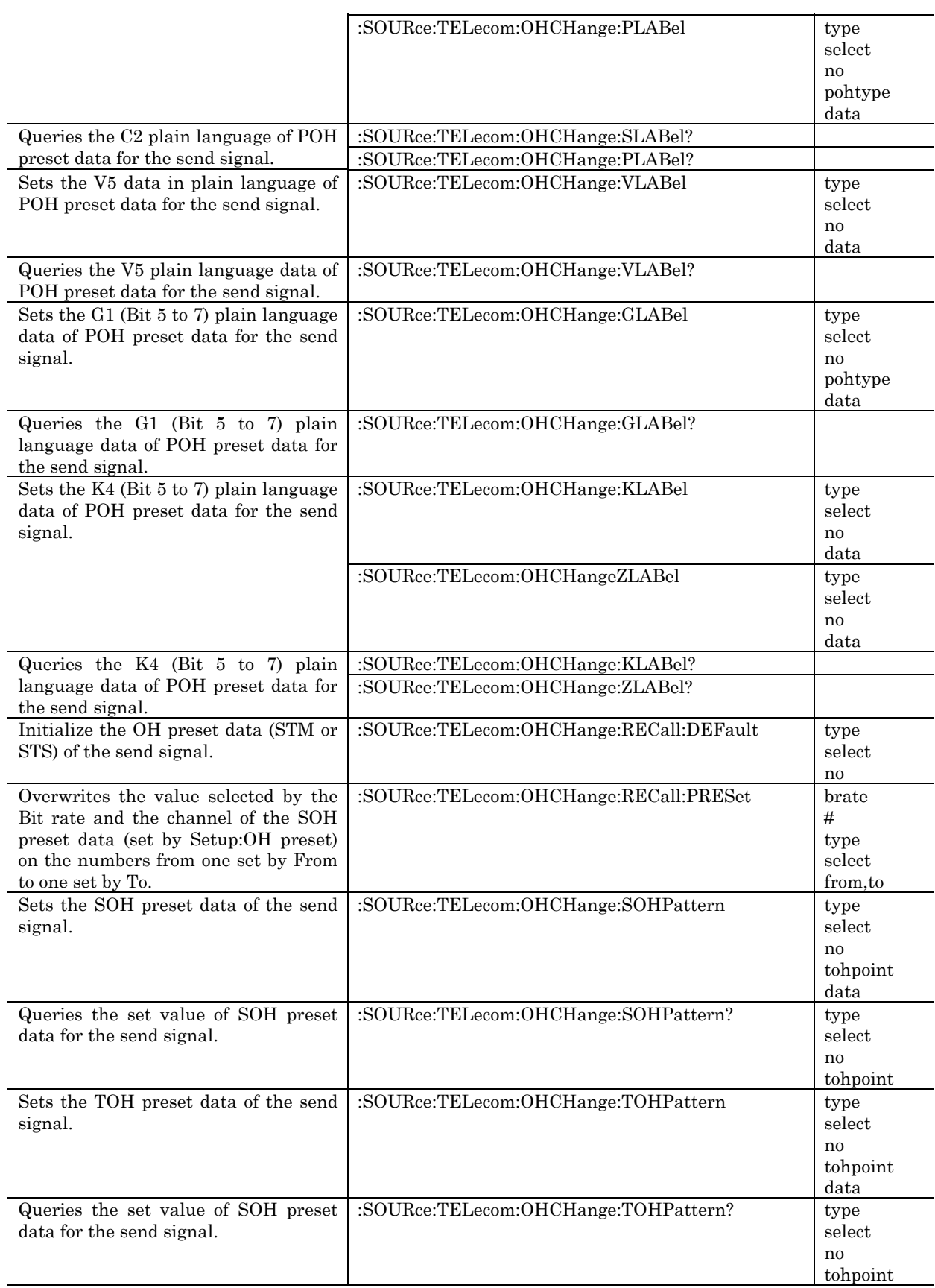

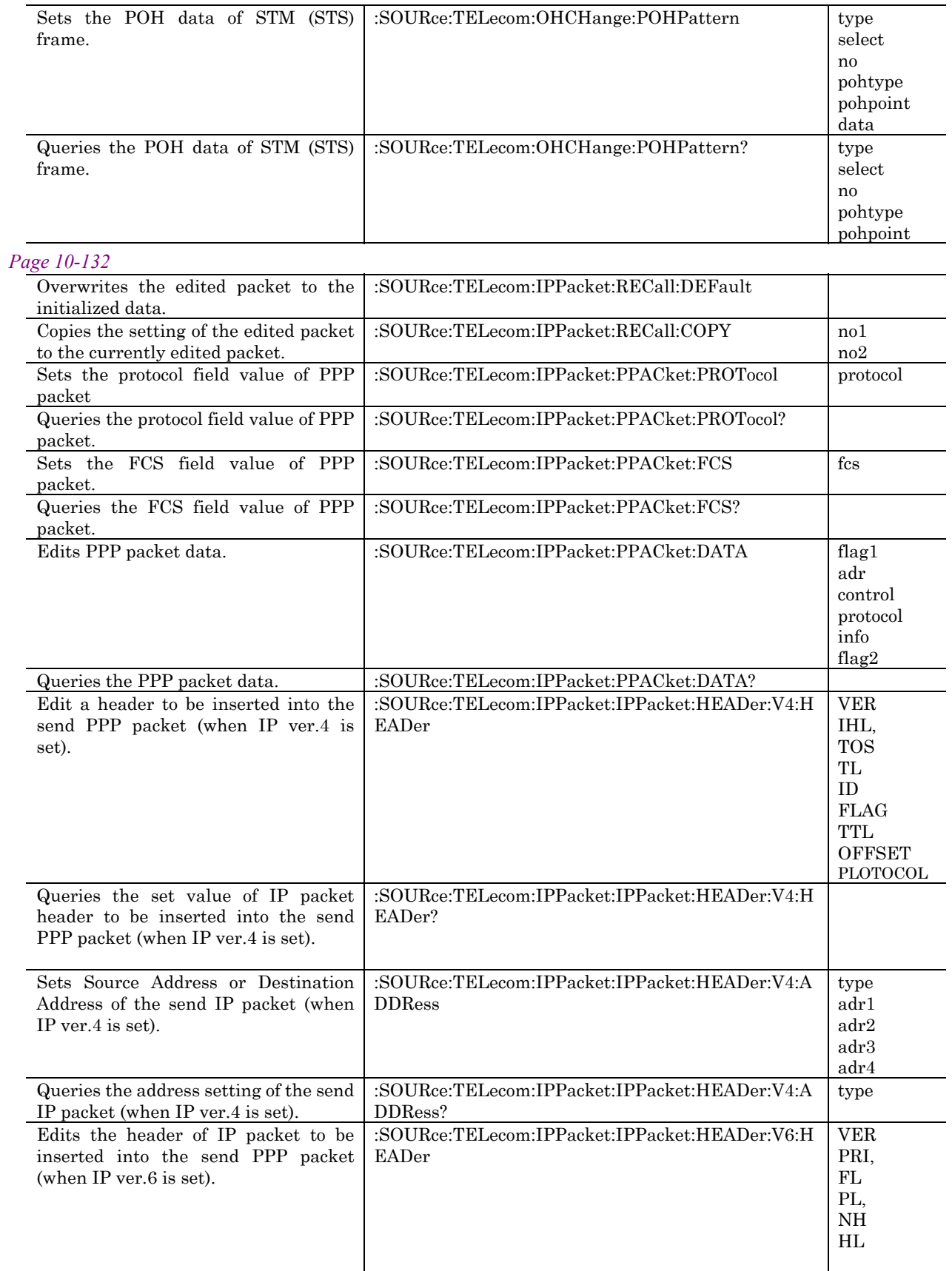

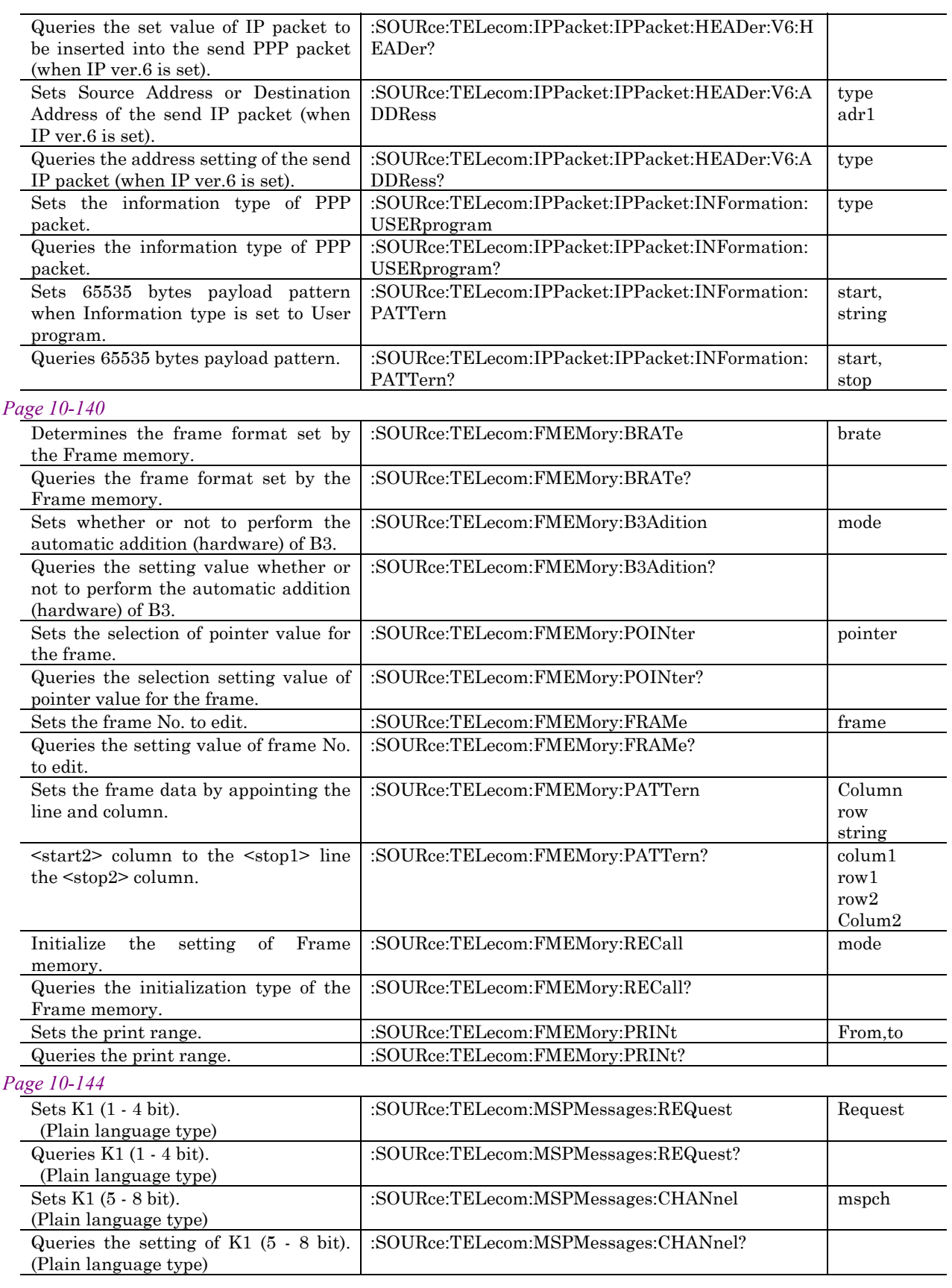

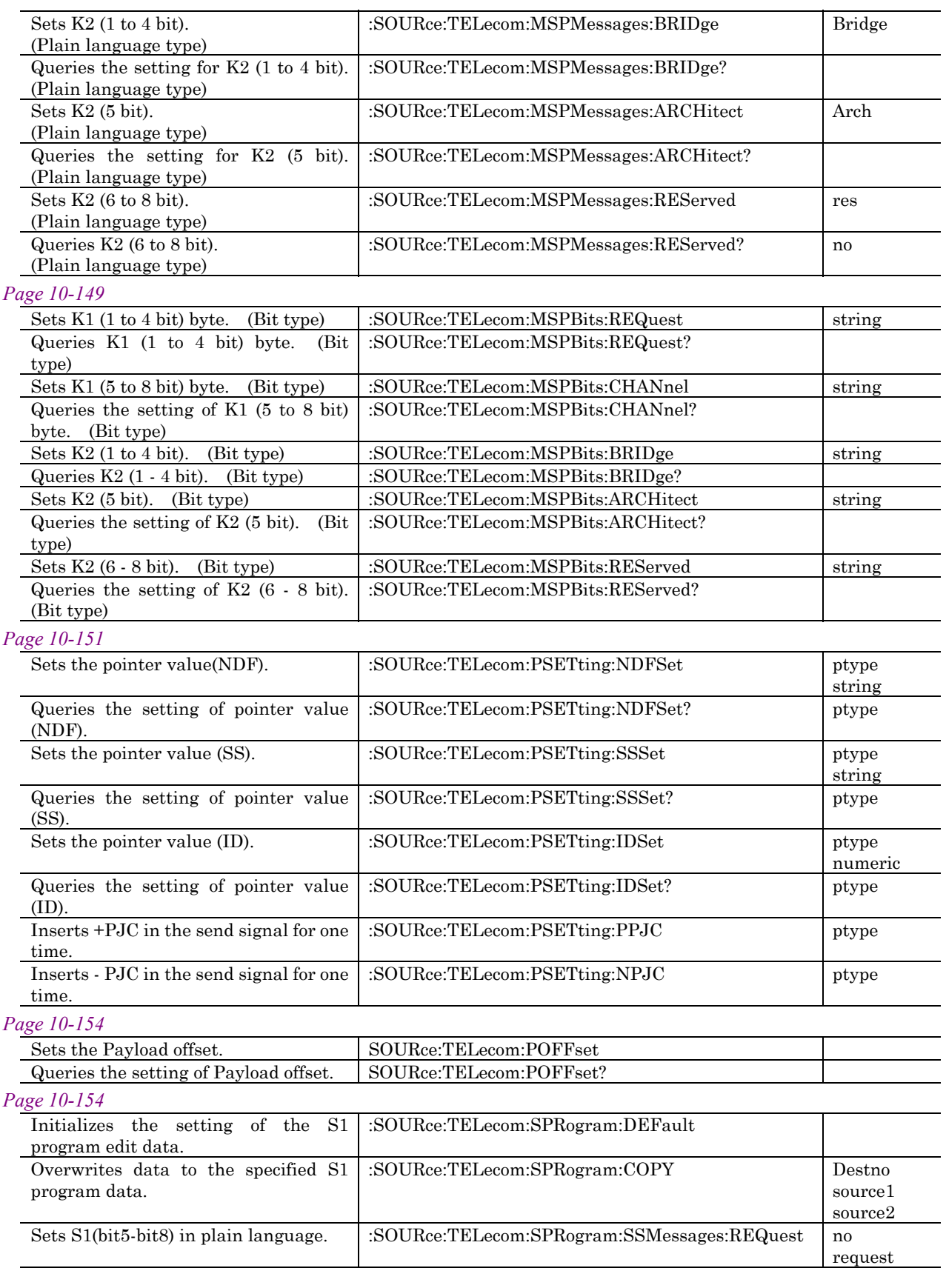

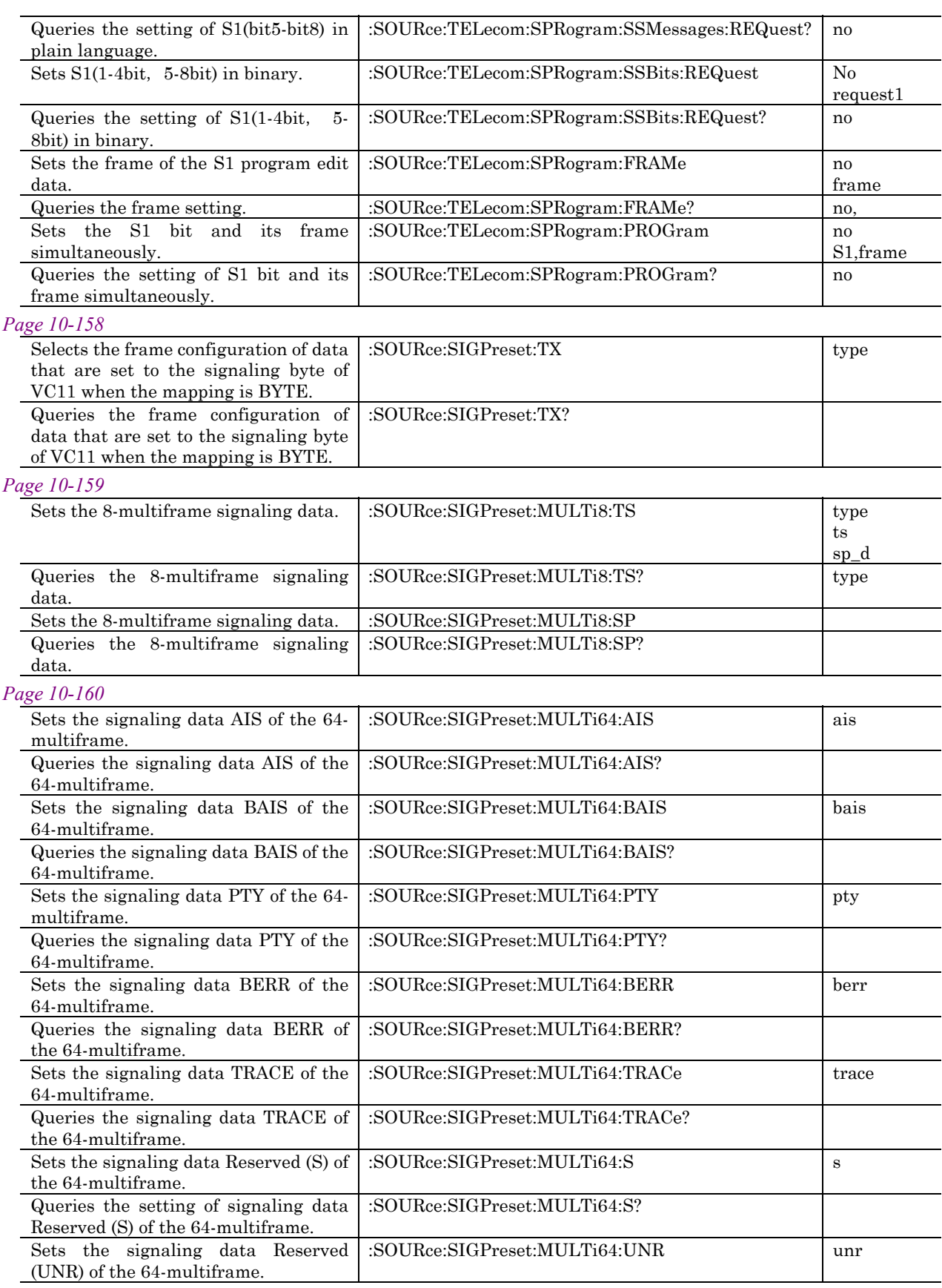

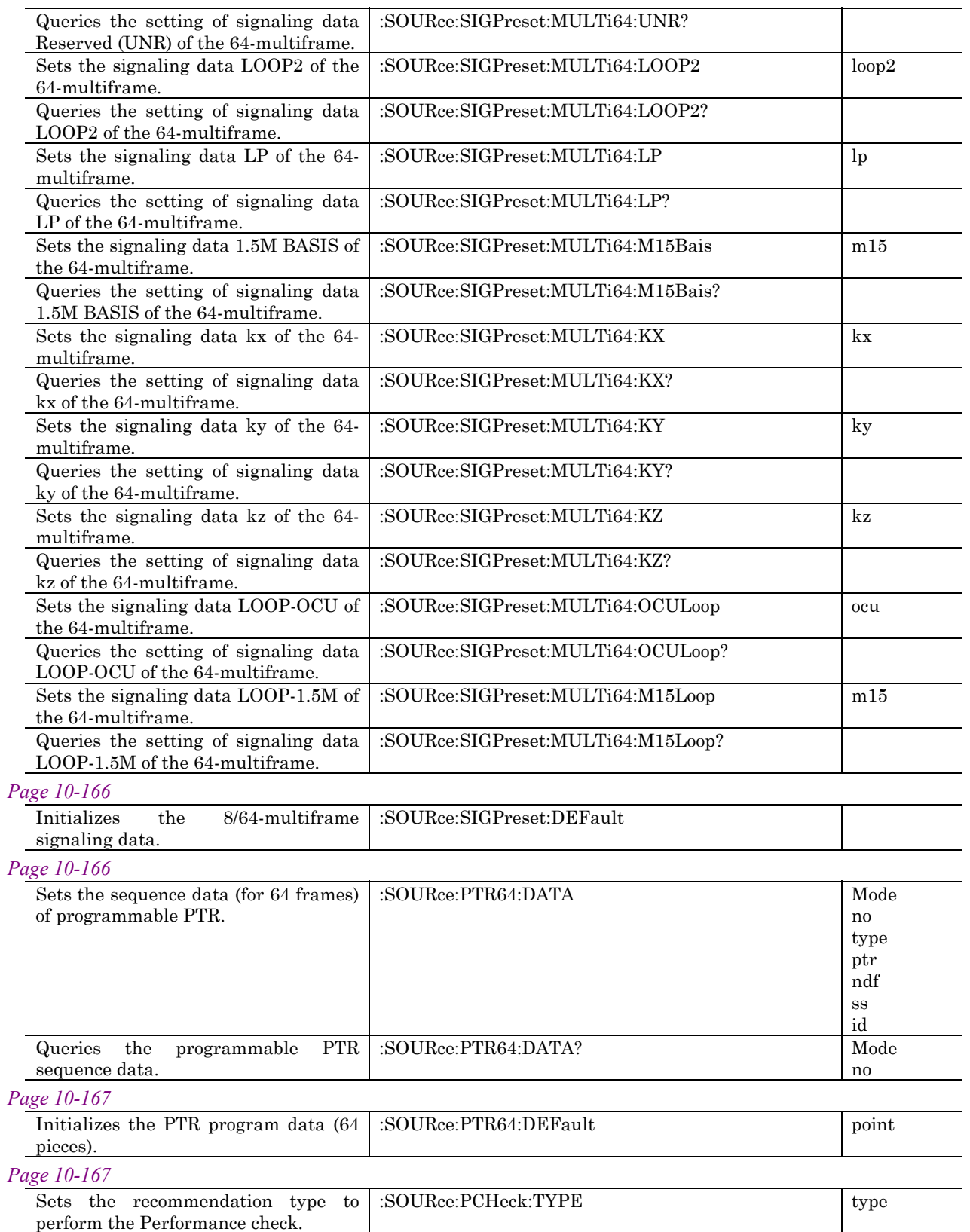

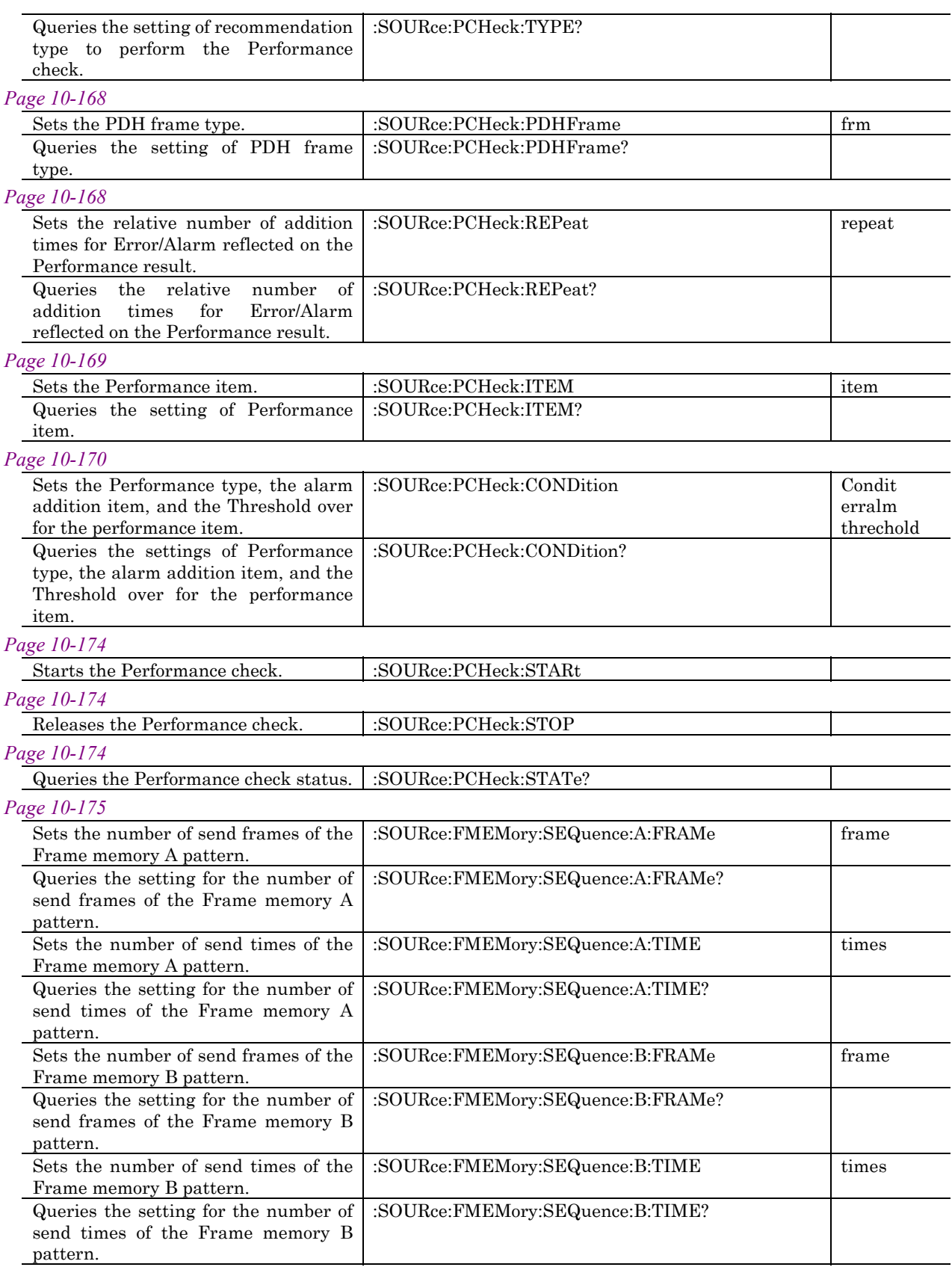

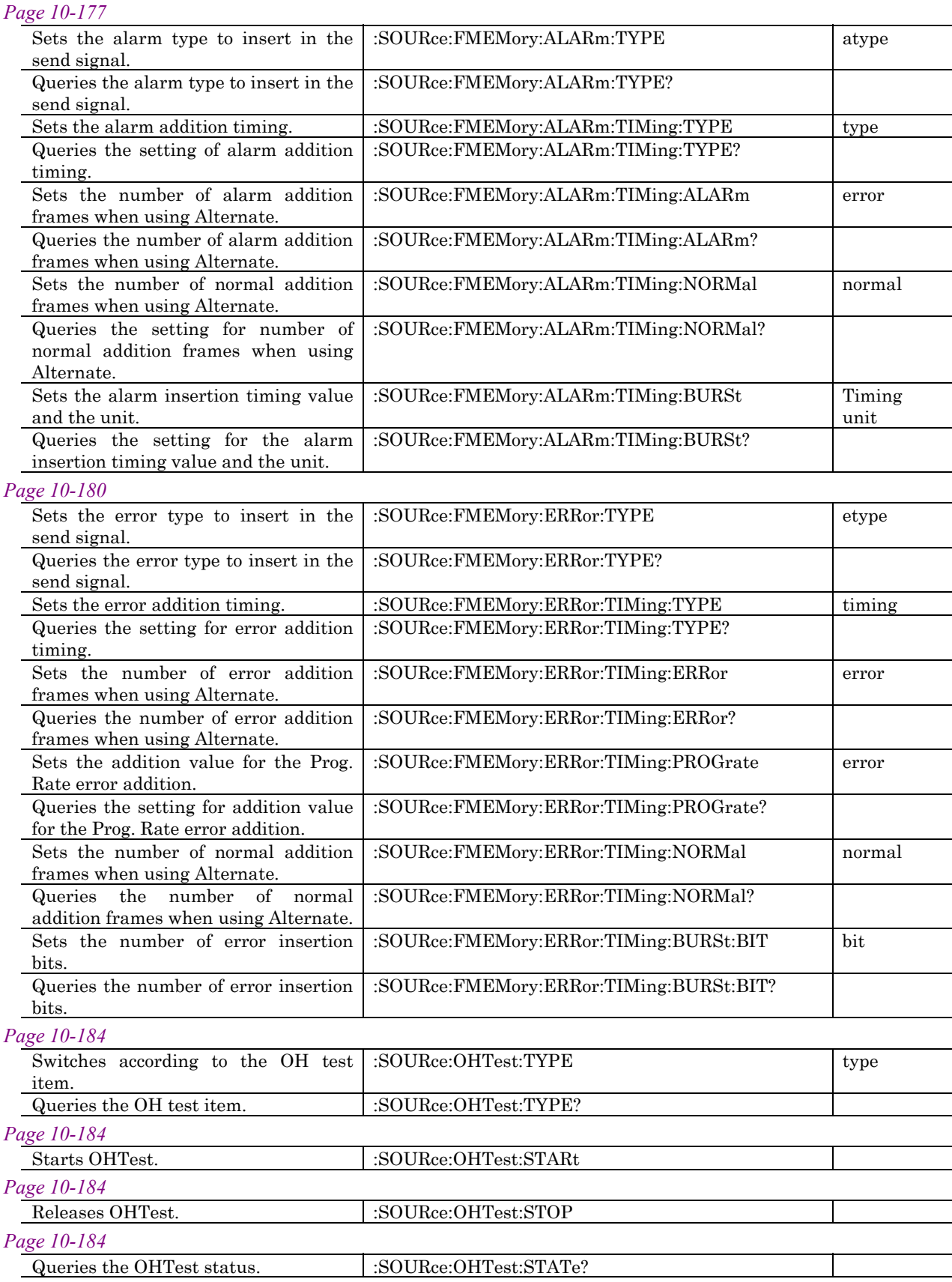

### *Page 10-185*

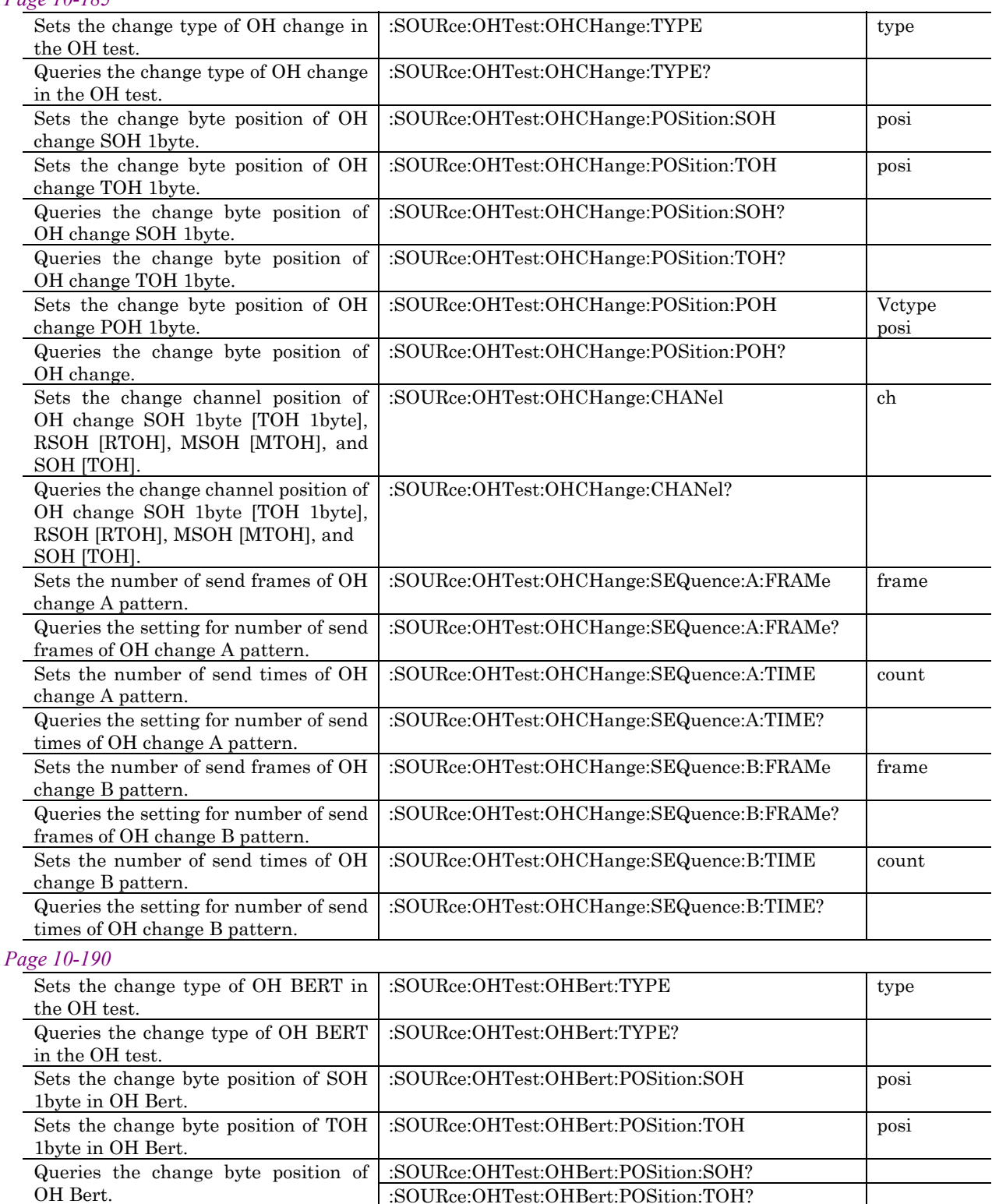

:SOURce:OHTest:OHBert:POSition:POH Vctype

:SOURce:OHTest:OHBert:POSition:POH?

posi

Sets the change byte position of POH

Queries the change byte position of

1byte in OH Bert.

POH 1byte OH Bert.
## 10.3 Equipment Unique Command

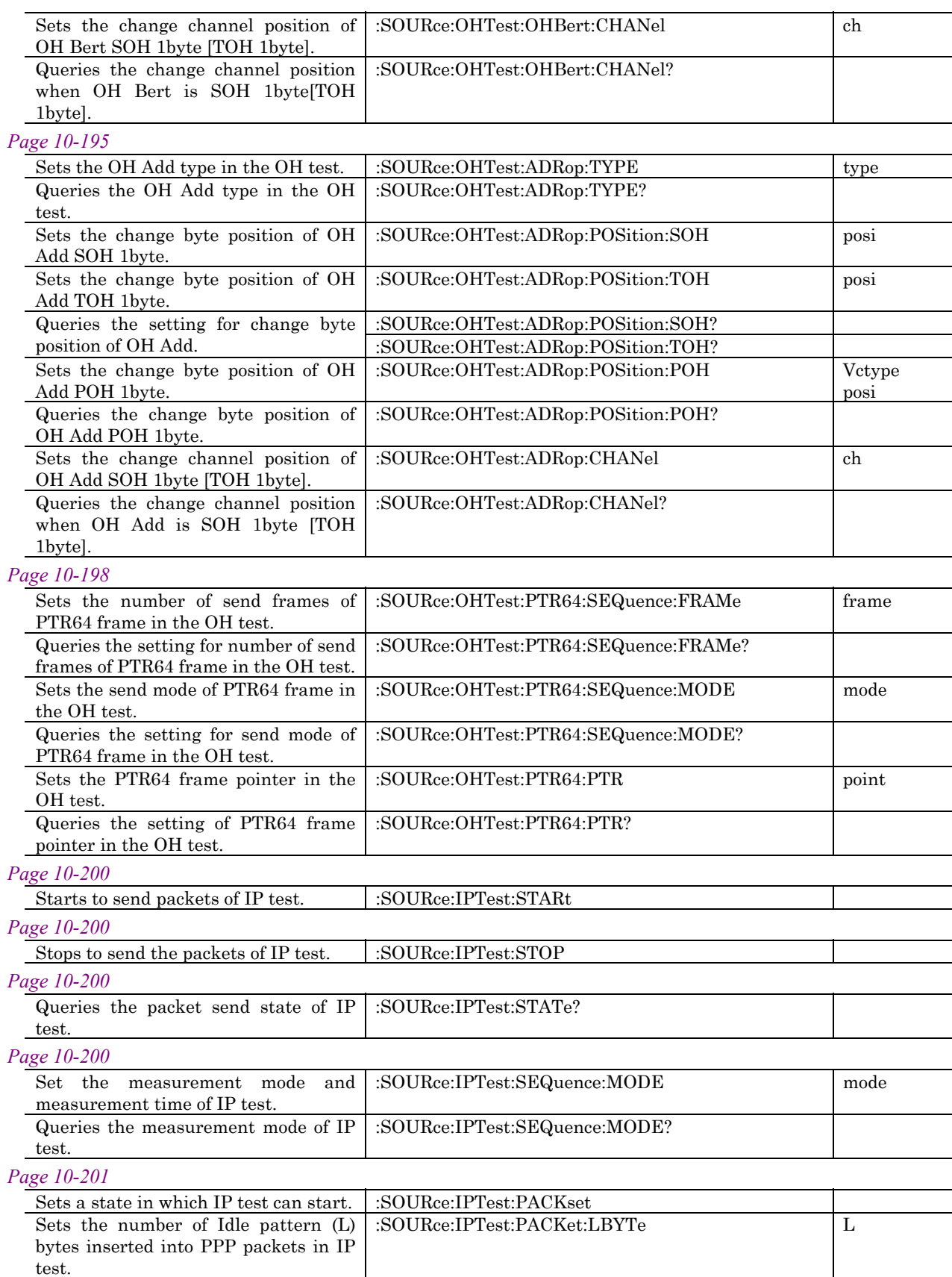

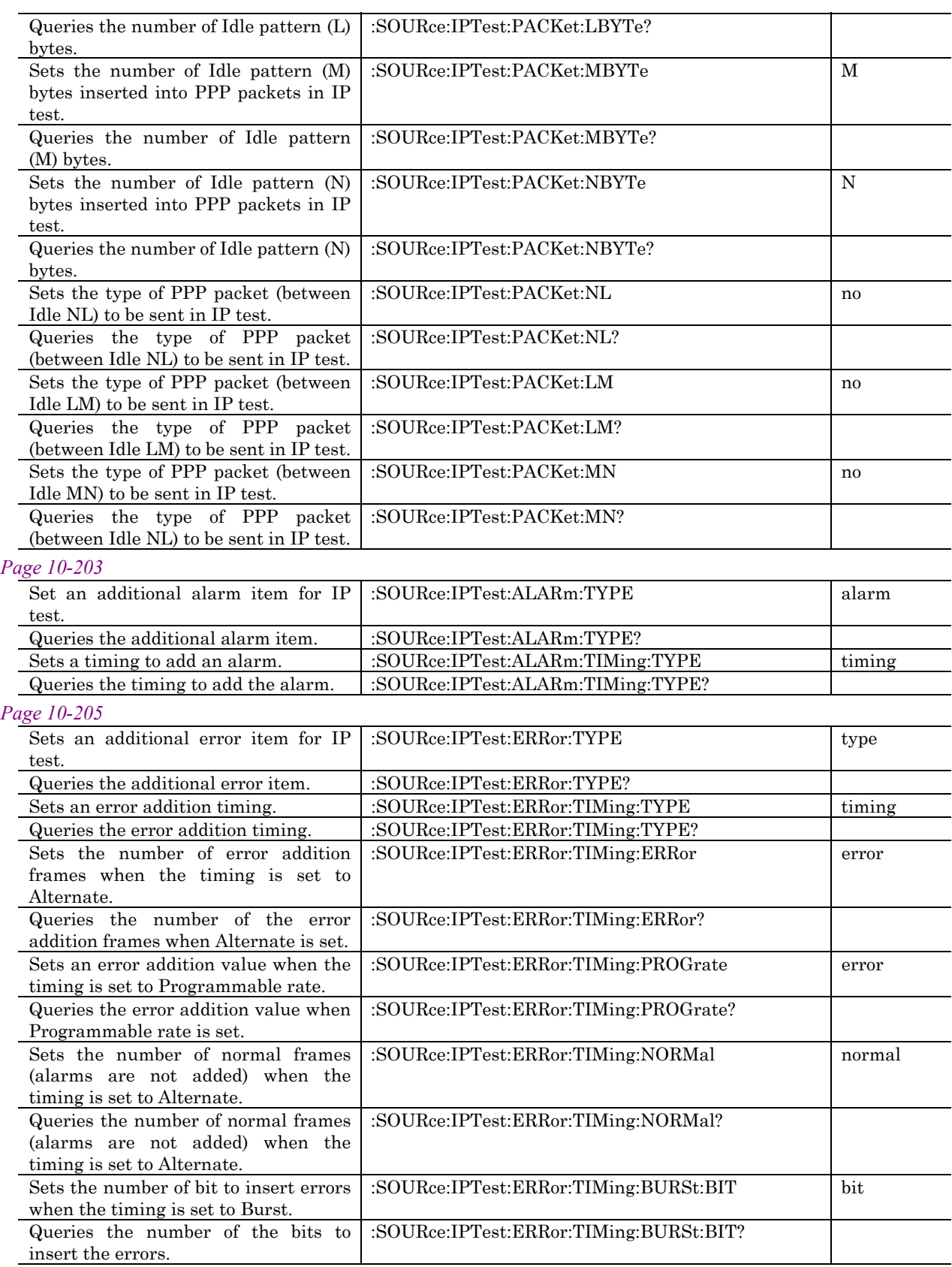

## 10.3 Equipment Unique Command

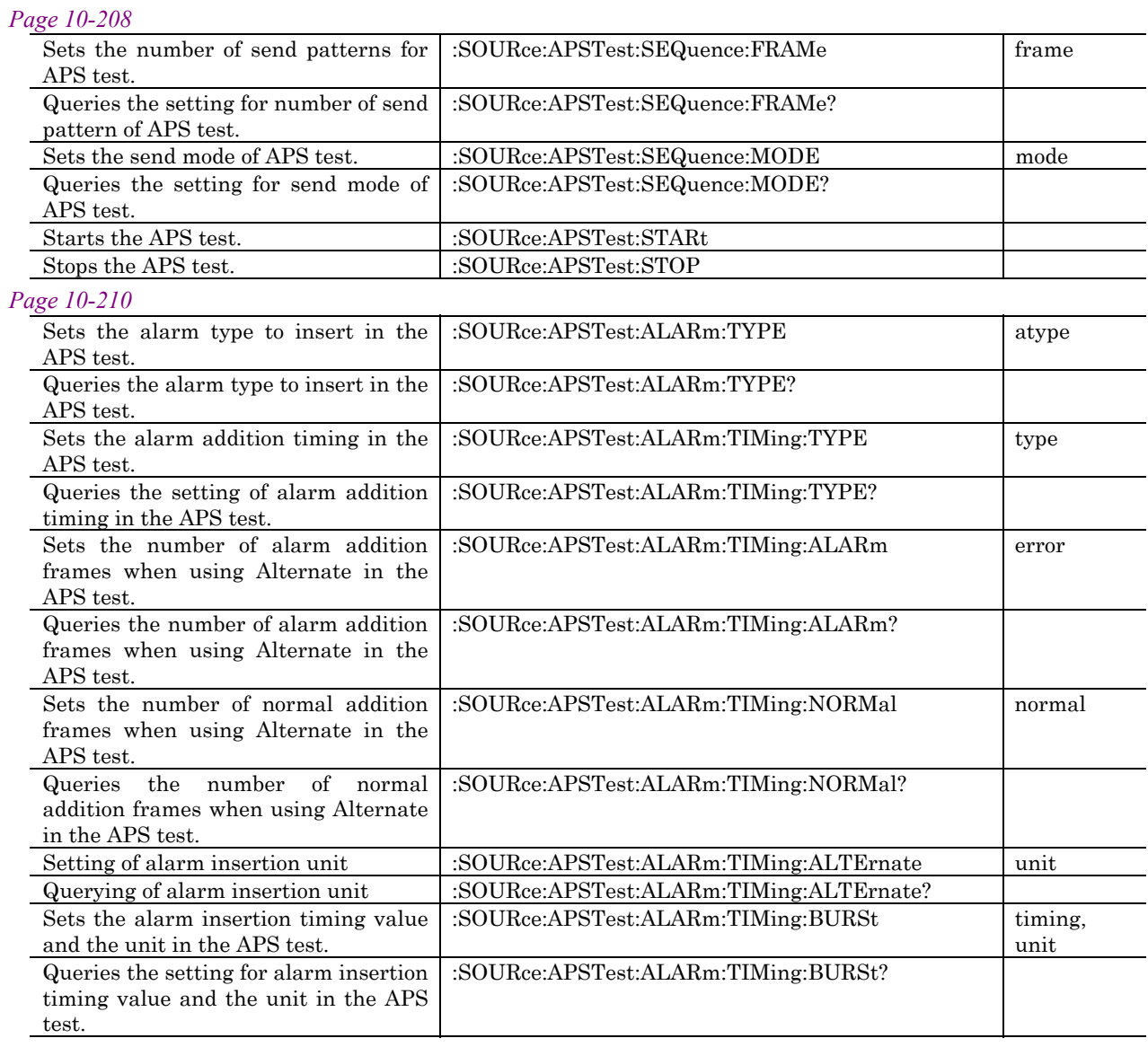

#### *Page 10-215*

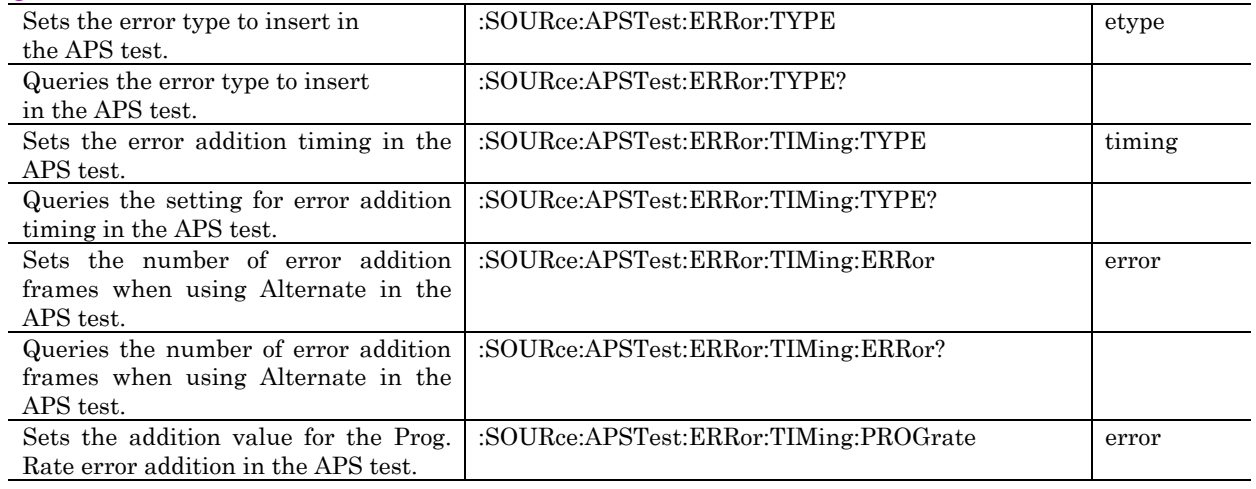

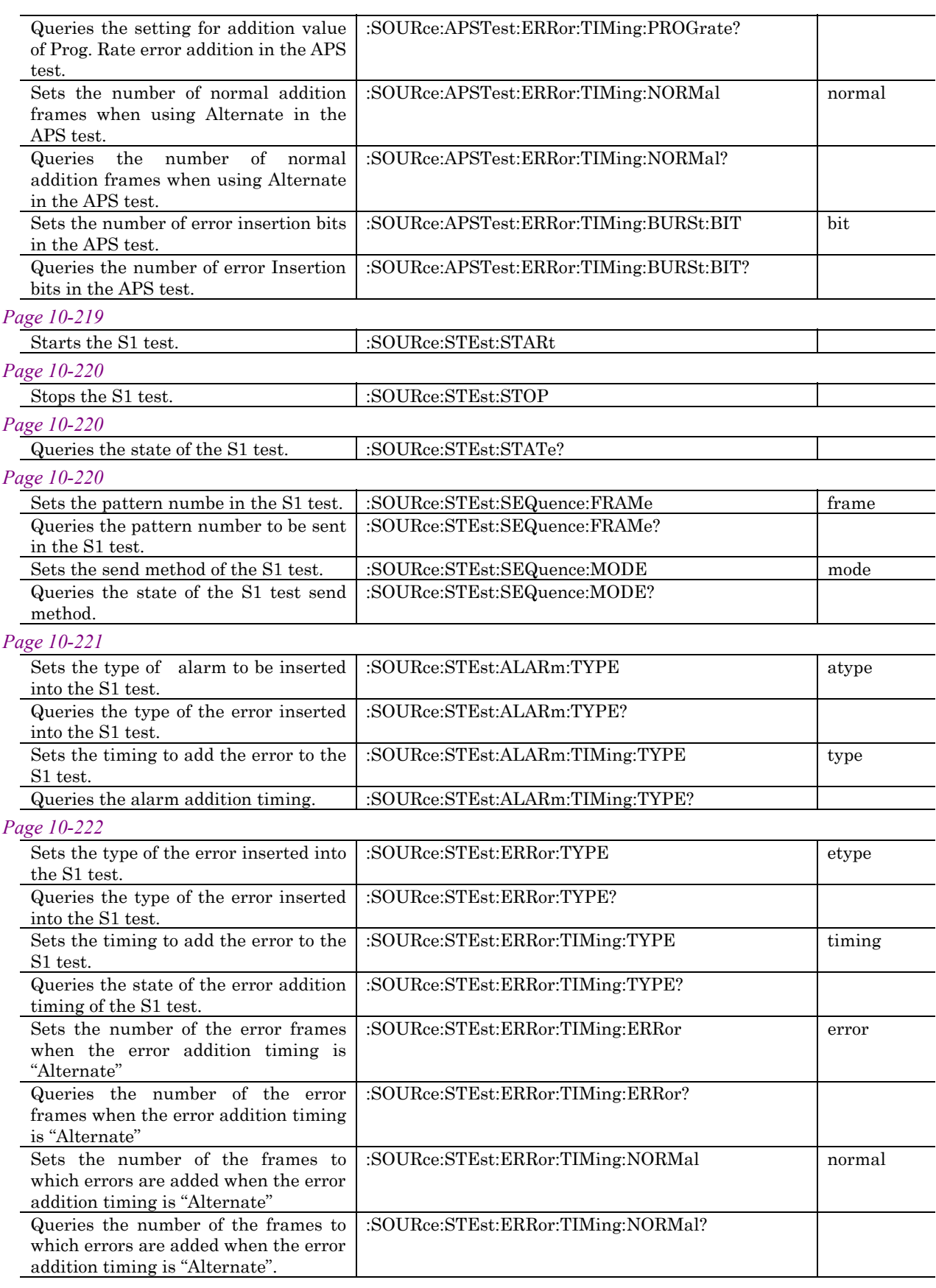

## 10.3 Equipment Unique Command

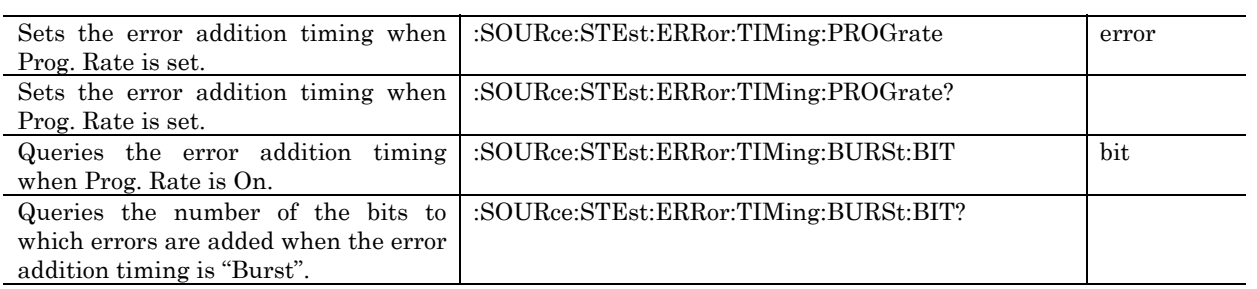

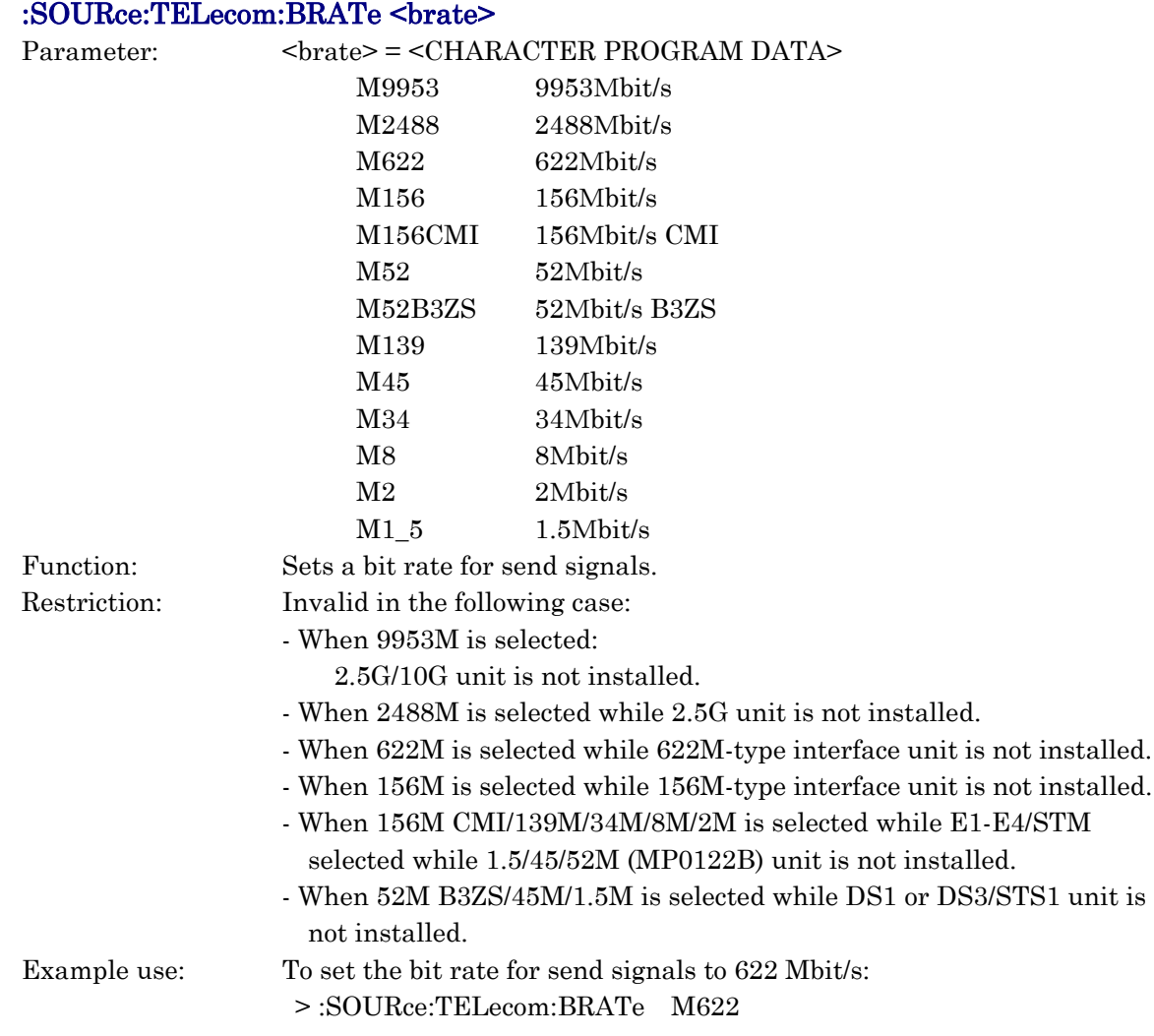

### :SOURce:TELecom:BRATe?

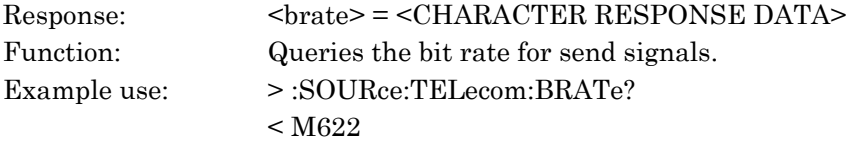

### :SOURce:TELecom:INSert:MODE <br/>boolean>

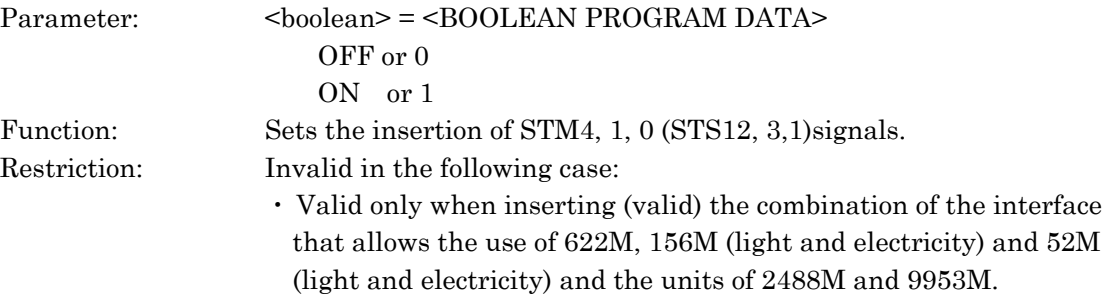

10.3 Equipment Unique Command

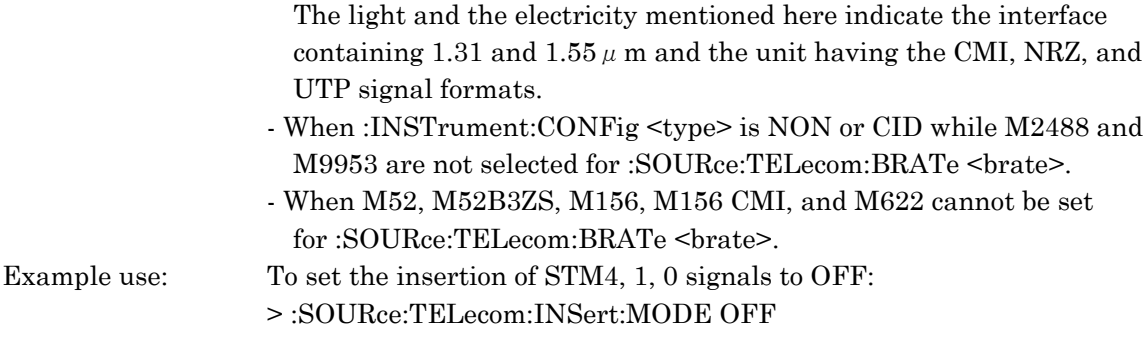

#### :SOURce:TELecom:INSert:MODE?

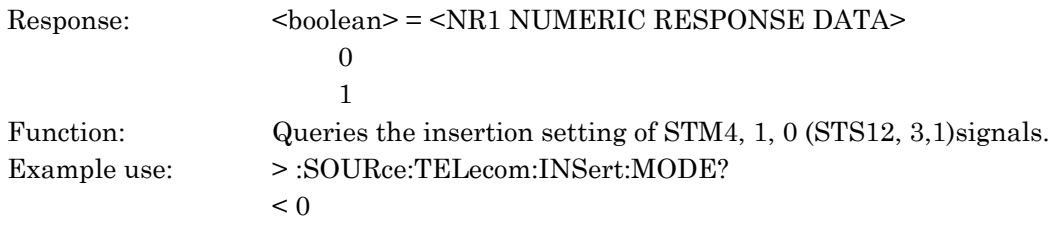

## :SOURce:TELecom:INSert:RATE <rate>

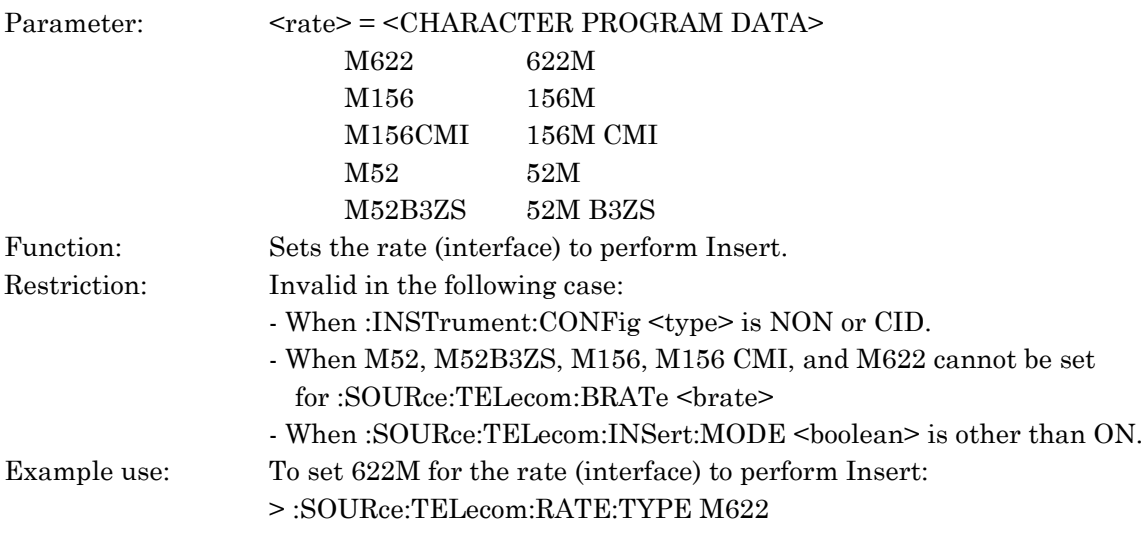

#### :SOURce:TELecom:INSert:RATE ?

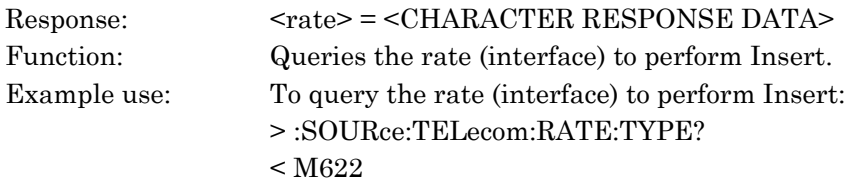

#### :SOURce:TELecom:INSert:CH <ch>

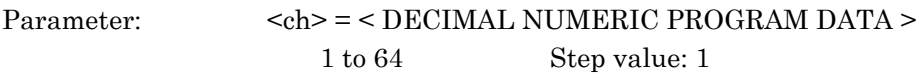

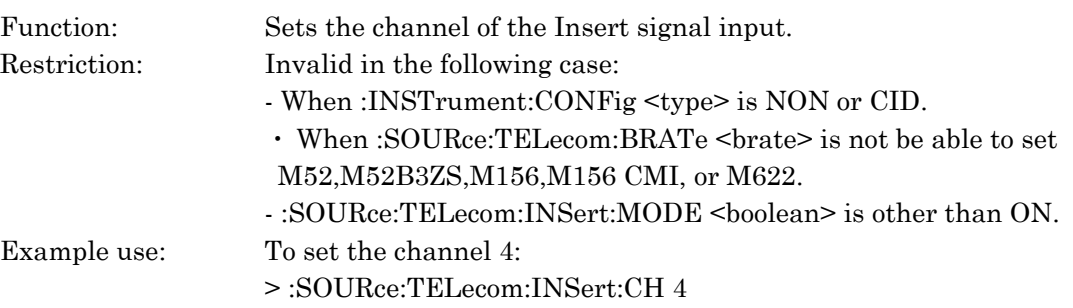

### :SOURce:TELecom:INSert:CH?

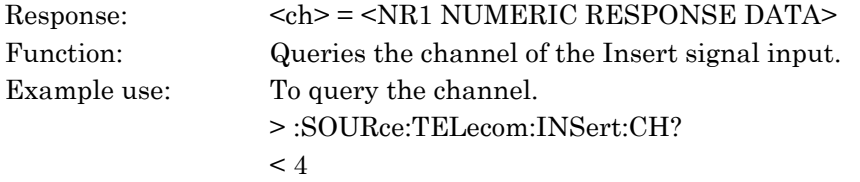

## :SOURce:TELecom:INSert:INTerface <optical>

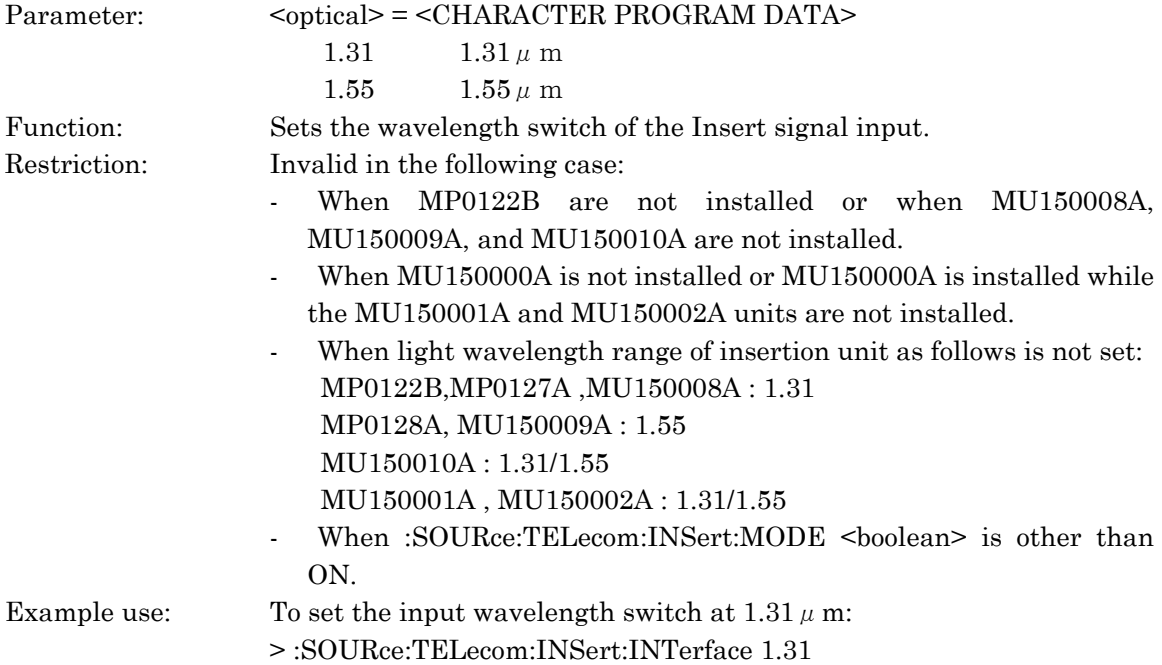

### :SOURce:TELecom:INSert:INTerface?

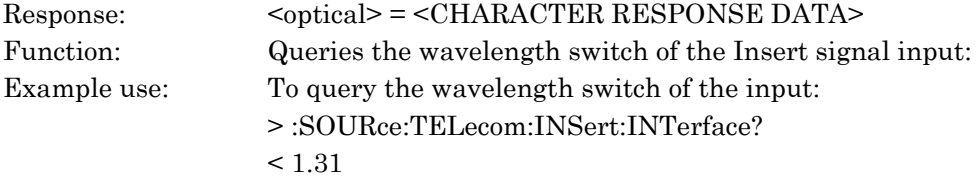

### :SOURce:TELecom:MAPPing:TYPE <mtype>

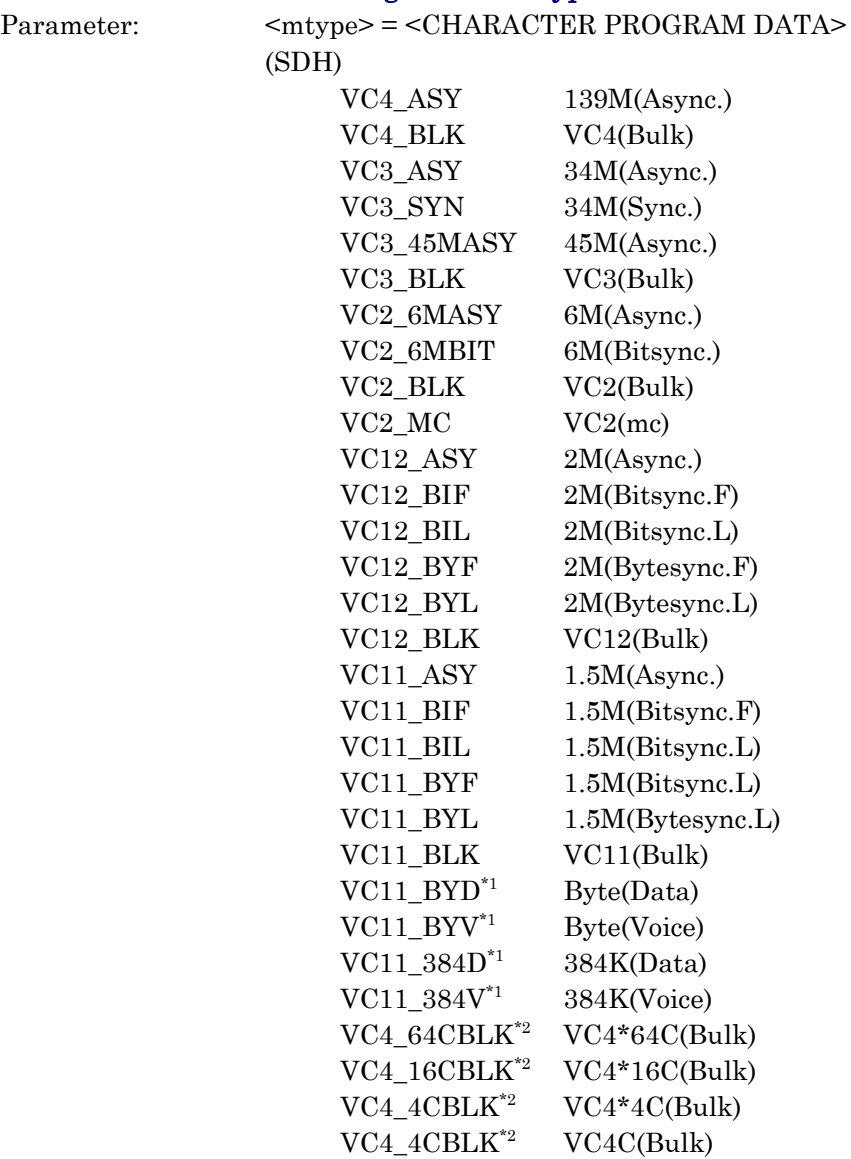

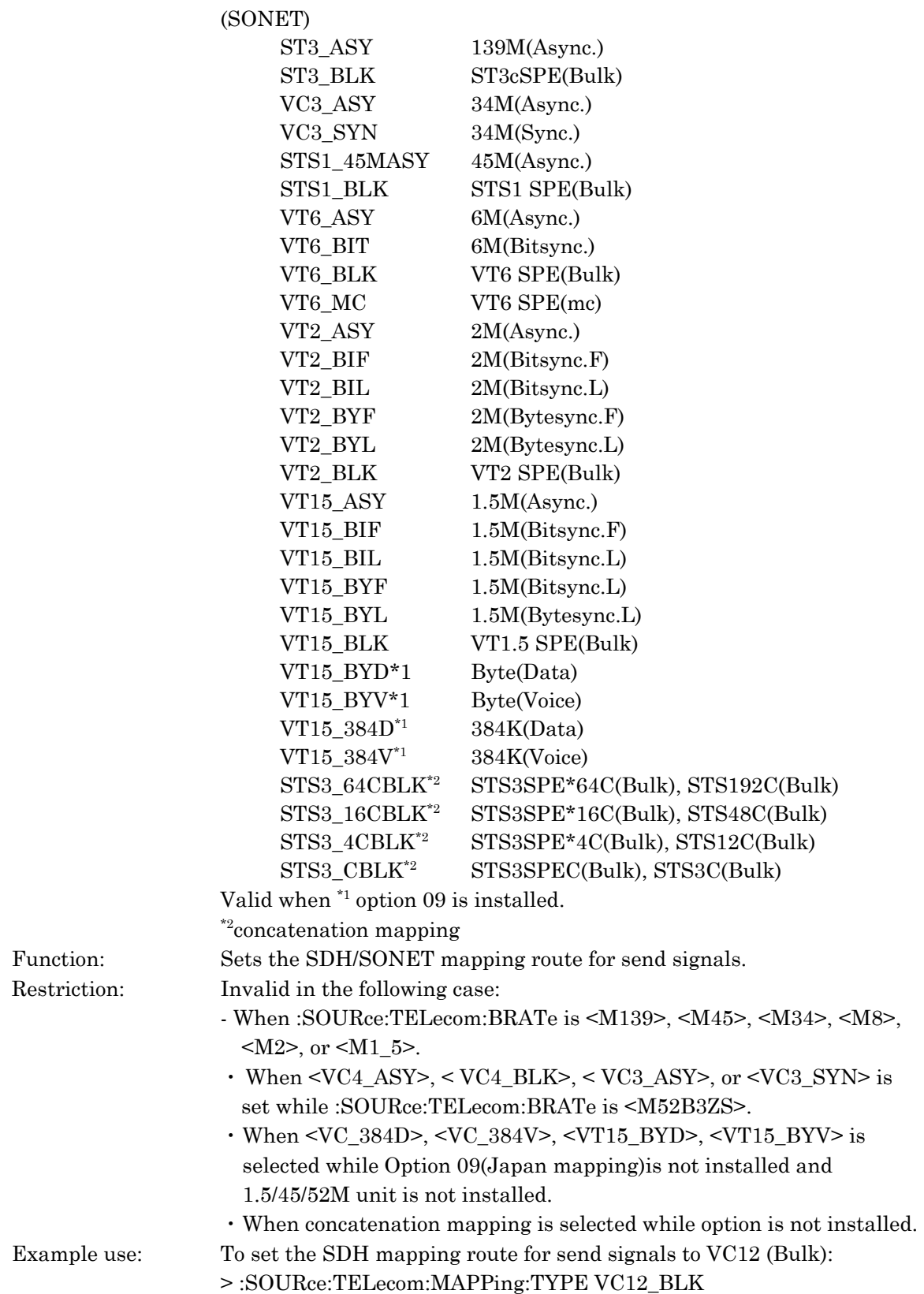

### :SOURce:TELecom:MAPPing:TYPE?

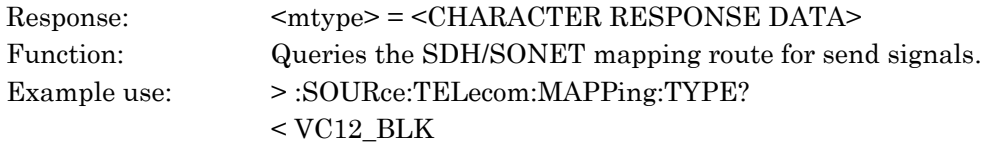

### :SOURce:TELecom:MAPPing:AU <atype>

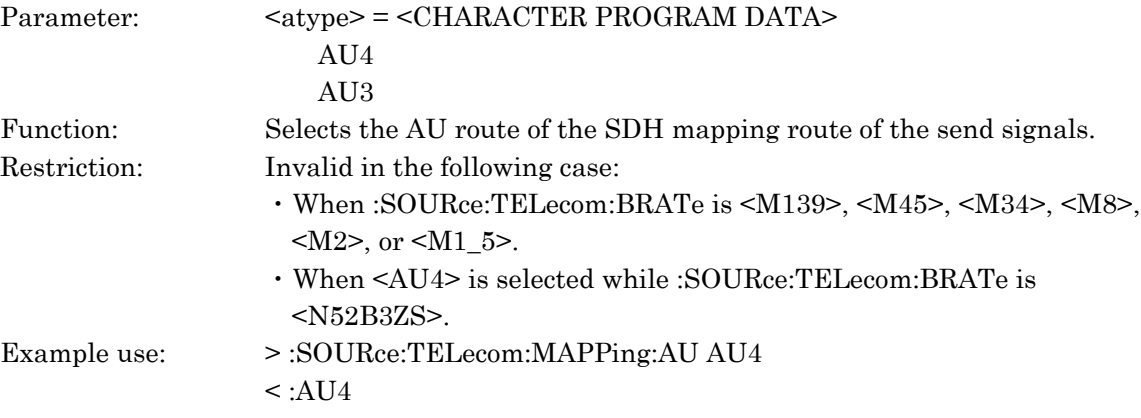

### :SOURce:TELecom:MAPPing:AU?

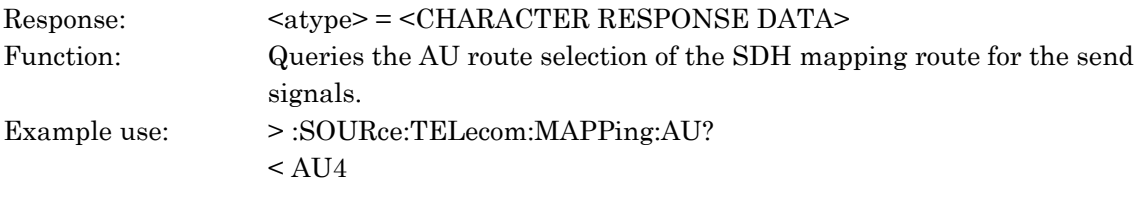

## :SOURce:TELecom:MAPPing:STS <stype>

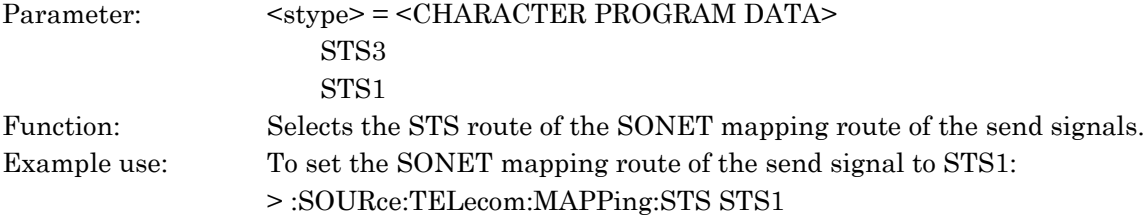

#### :SOURce:TELecom:MAPPing:STS?

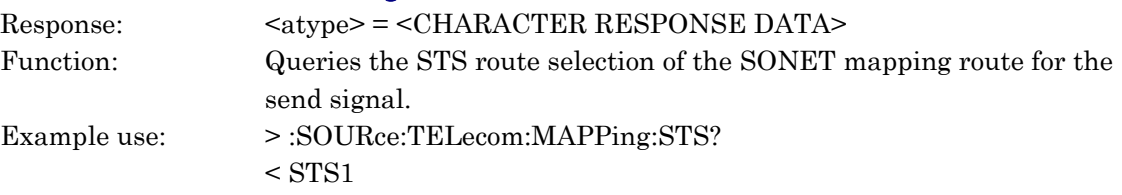

### :SOURce:TELecom:MAPPing:TU <ttype>

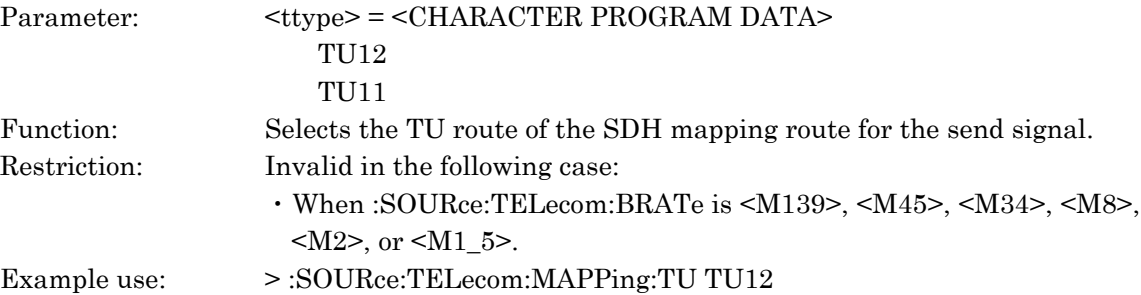

### :SOURce:TELecom:MAPPing:TU?

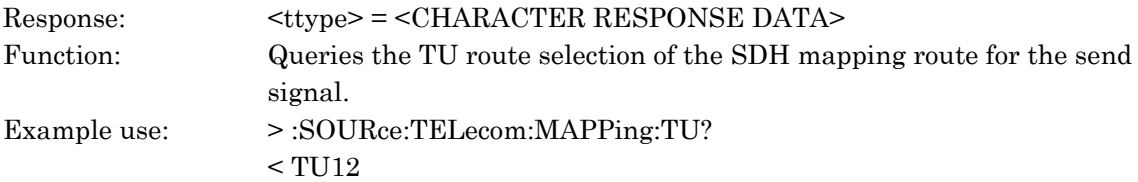

### :SOURce:TELecom:MAPPing:VT <vtype>

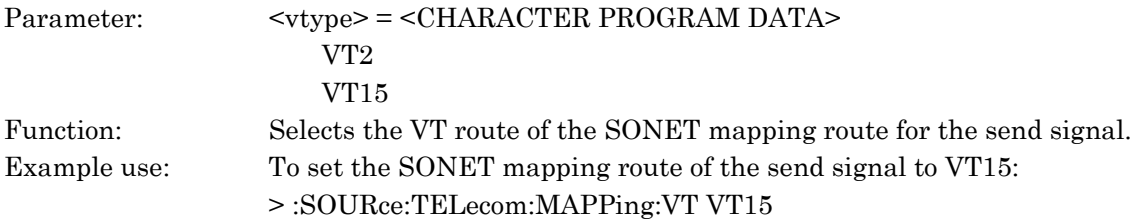

### :SOURce:TELecom:MAPPing:VT?

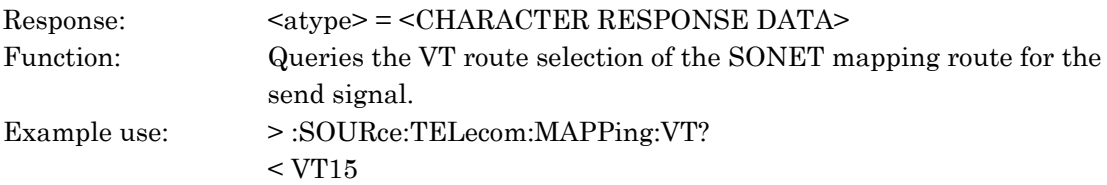

#### :SOURce:TELecom:MAPPing:ROUTe <route>, <numeric>

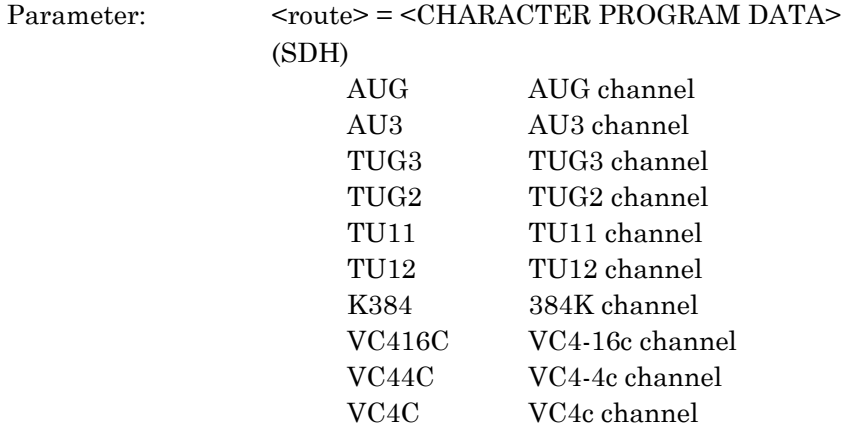

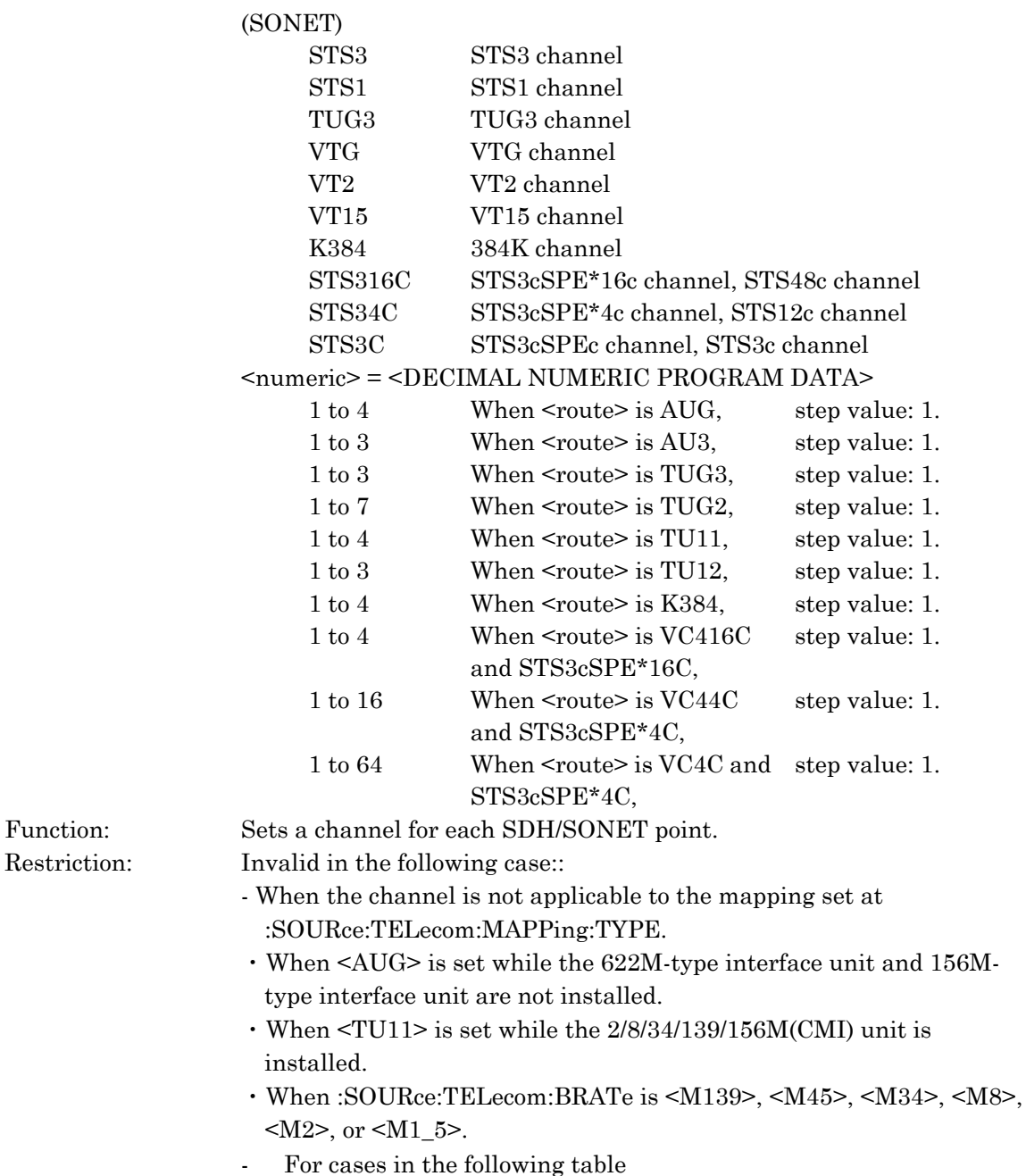

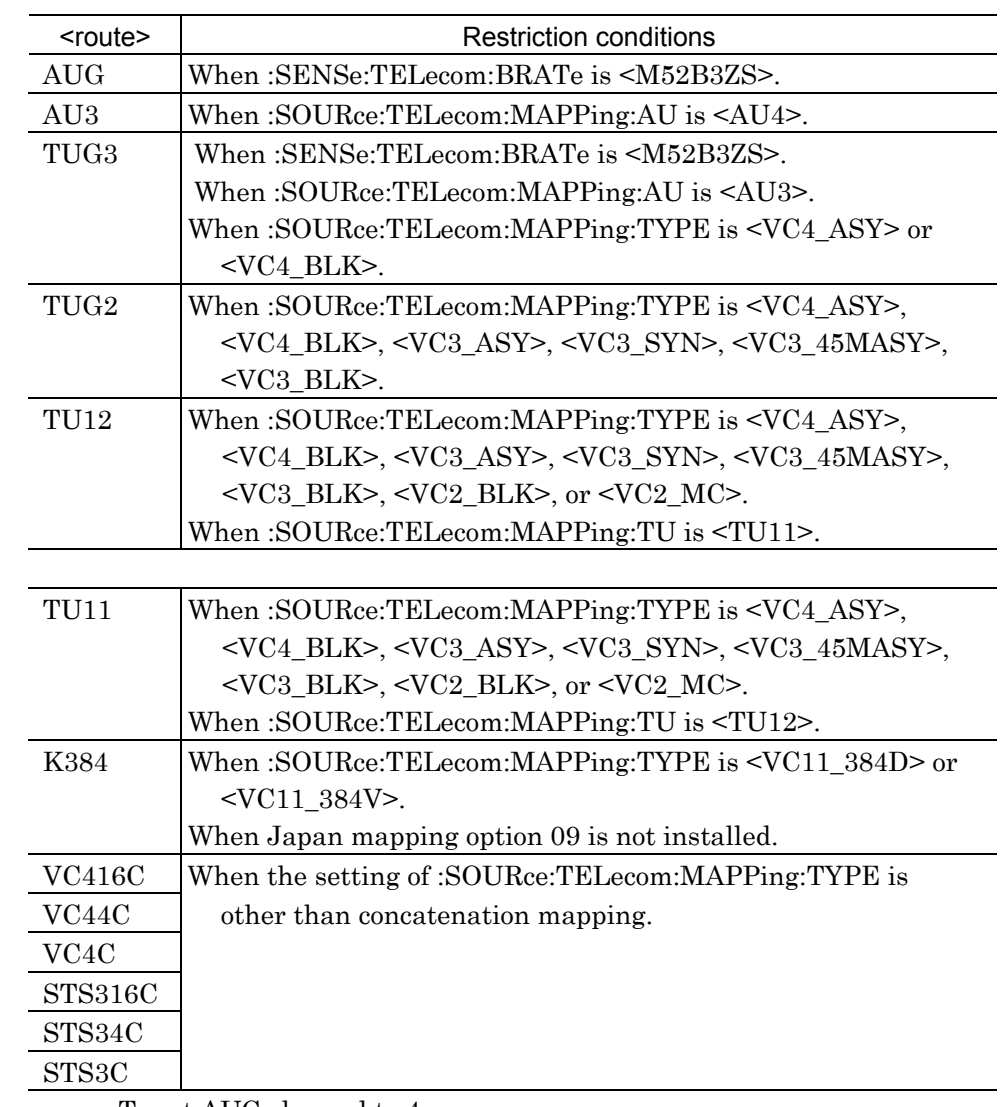

Example use: To set AUG channel to 4:

> :SOURce:TELecom:MAPPing:ROUTe AUG,4

## :SOURce:TELecom:MAPPing:ROUTe? <route>

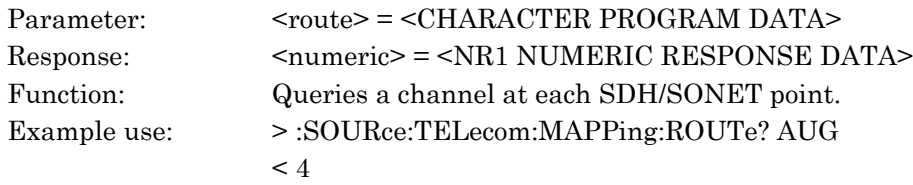

### :SOURce:TELecom:MAPPing:MC <numeric>

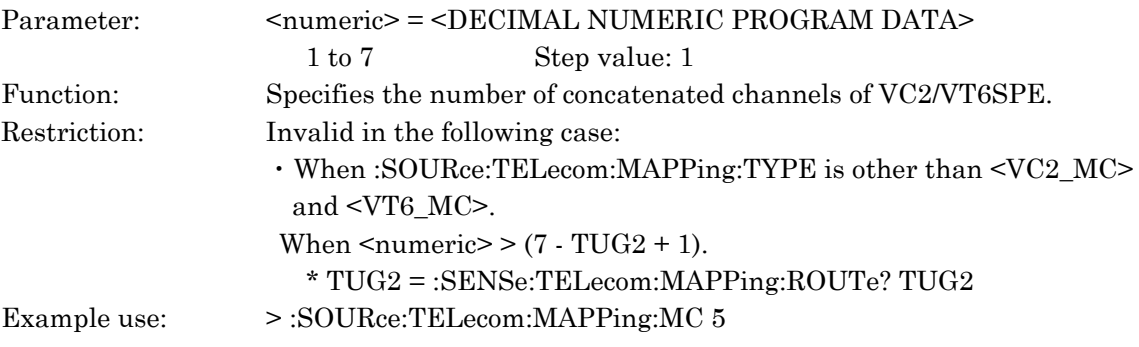

### :SOURce:TELecom:MAPPing:MC?

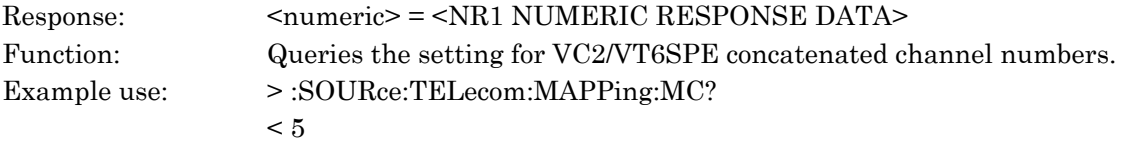

### :SOURce:TELecom:MAPPing:SIG <sig>

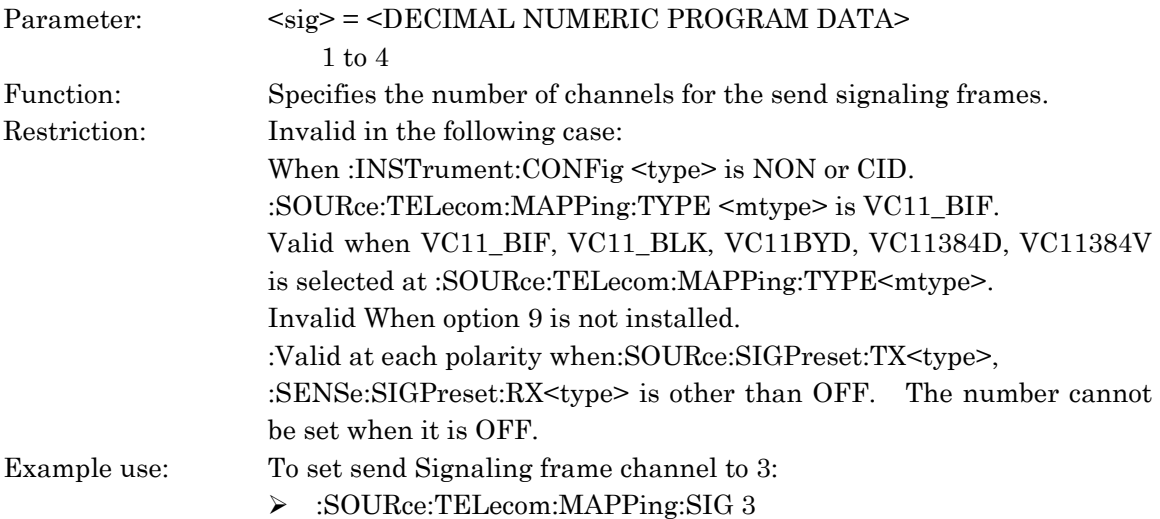

### :SOURce:TELecom:MAPPing:SIG?

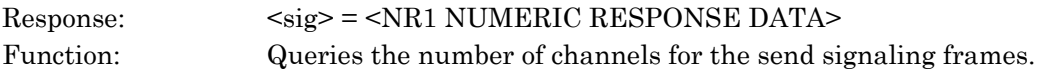

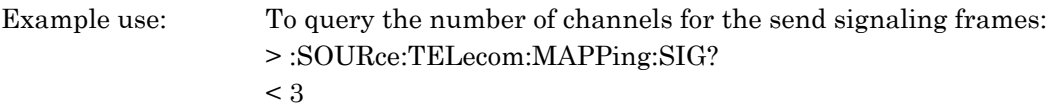

## :SOURce:TELecom:MAPPing:MPAYload:MODE <boolean>

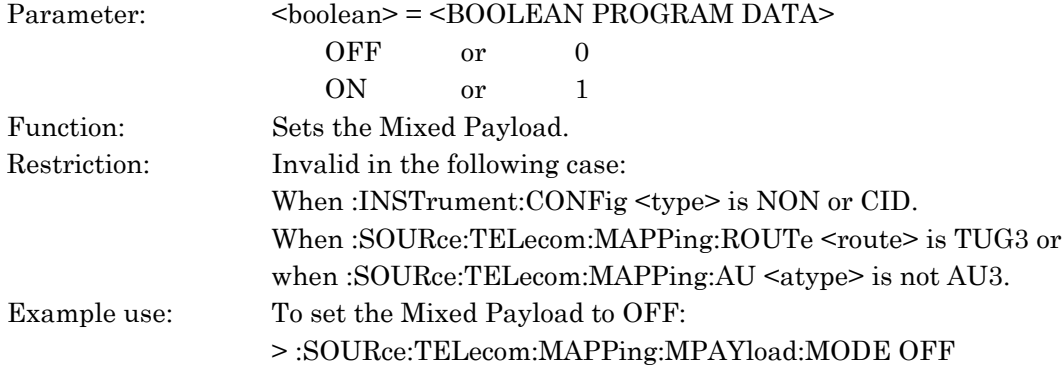

### :SOURce:TELecom:MAPPing:MPAYload:MODE?

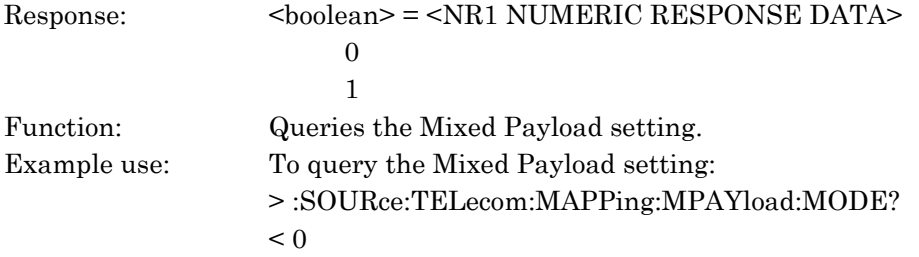

### :SOURce:TELecom:MAPPing:MPAYload:PAYLoad1:TYPE <ptype>

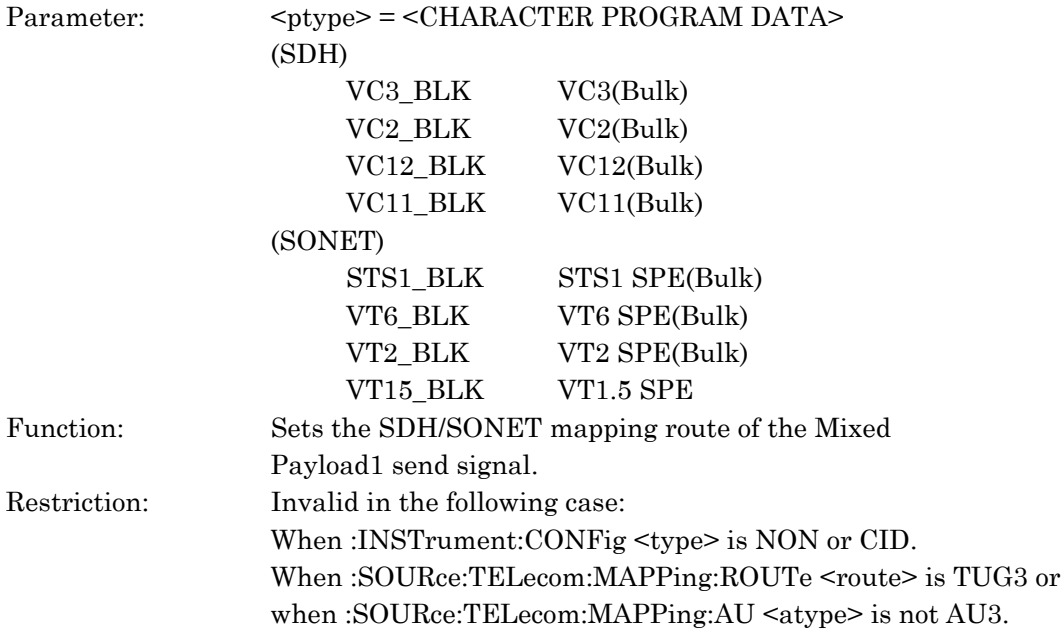

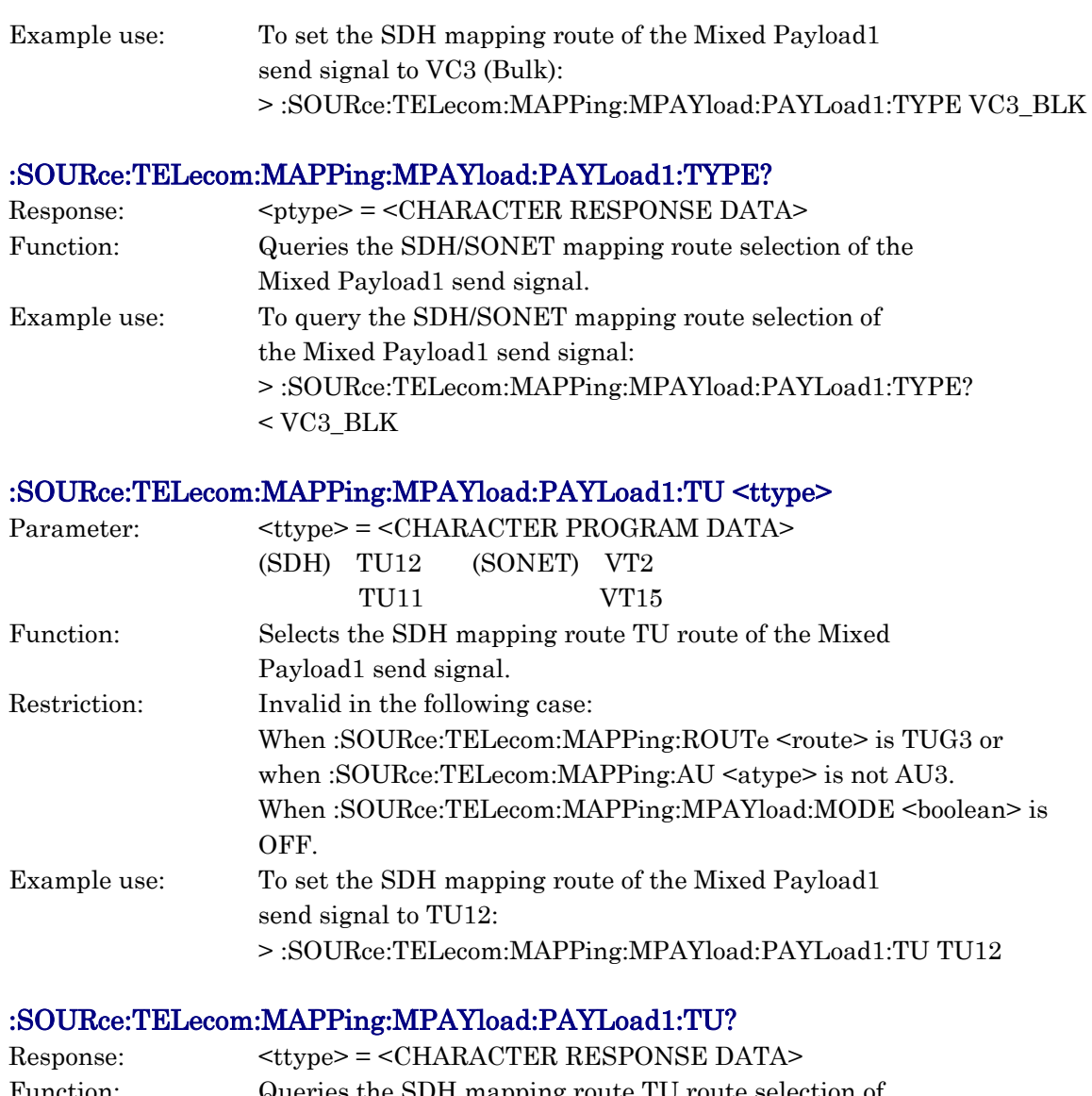

Function: Queries the SDH mapping route TU route selection of the Mixed Payload1 send signal. Example use: To query the SDH mapping route TU route selection of the Mixed Payload1 send signal: > :SOURce:TELecom:MAPPing:MPAYload:PAYLoad1:TU?  $<$  TU12

# :SOURce:TELecom:MAPPing:MPAYload:PAYLoad1:VT <vtype>

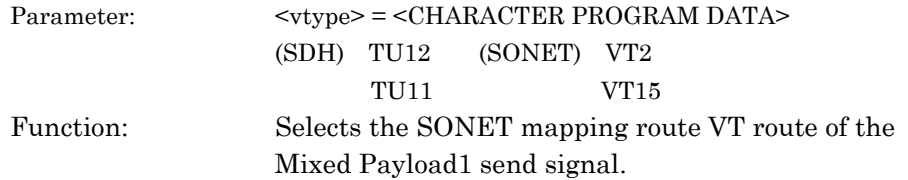

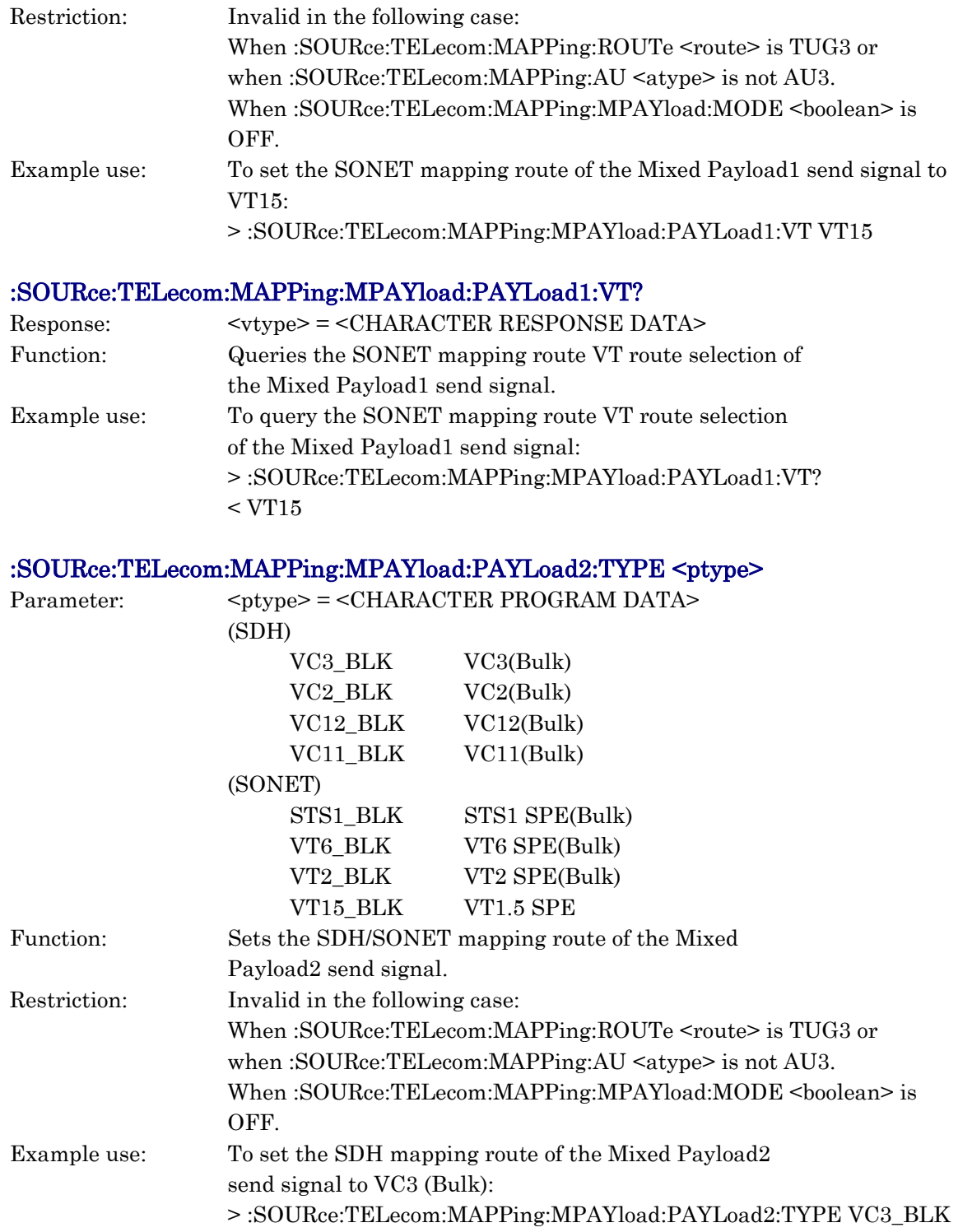

## :SOURce:TELecom:MAPPing:MPAYload:PAYLoad2:TYPE?

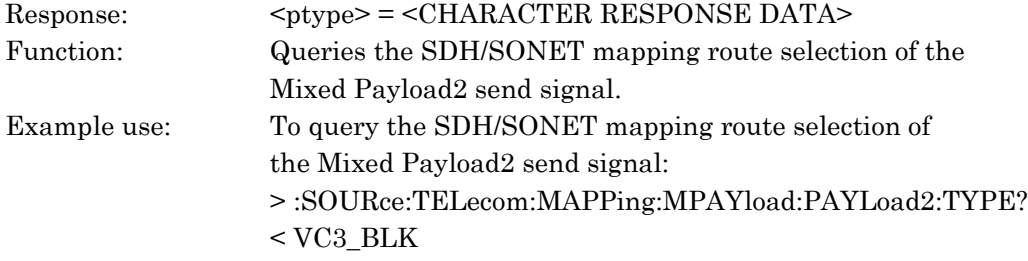

# :SOURce:TELecom:MAPPing:MPAYload:PAYLoad2:TU <ttype>

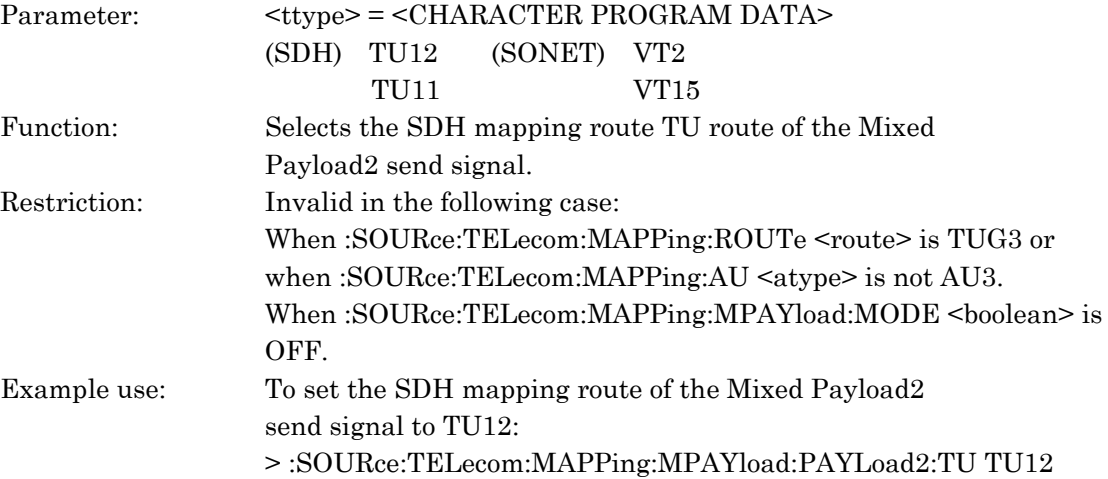

### :SOURce:TELecom:MAPPing:MPAYload:PAYLoad2:TU?

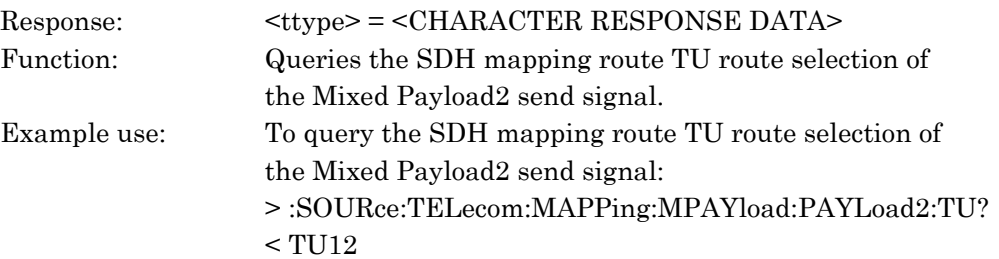

### :SOURce:TELecom:MAPPing:MPAYload:PAYLoad2:VT <vtype>

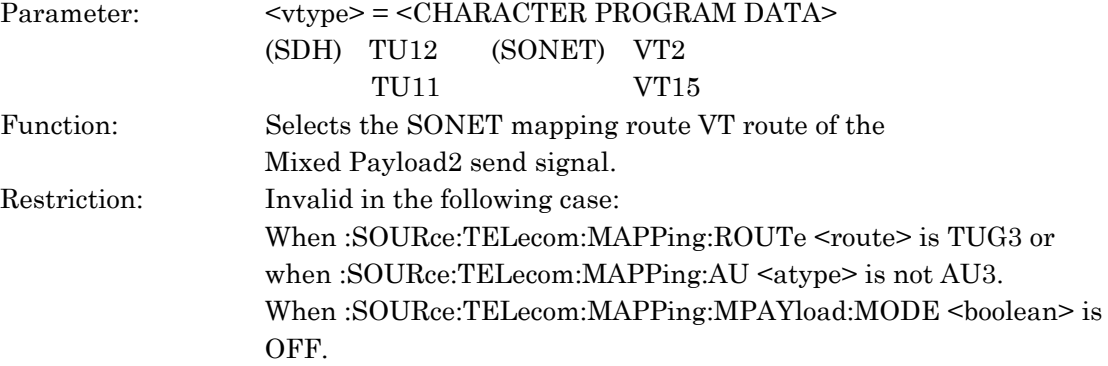

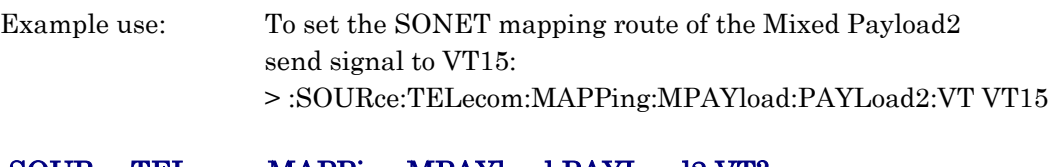

#### :SOURce:TELecom:MAPPing:MPAYload:PAYLoad2:VT?

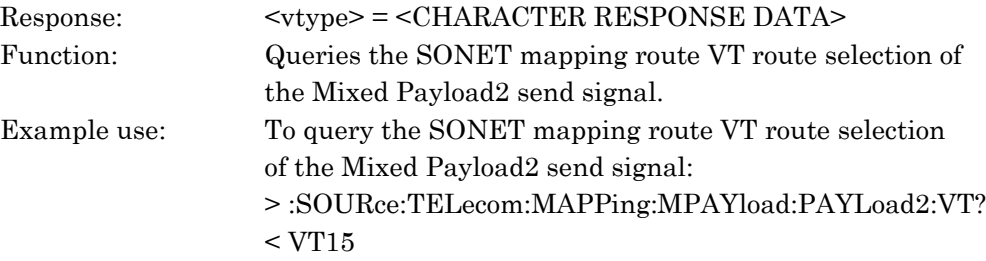

### :SOURce:TELecom:MAPPing:PAYLoad:SCRamble <scr>

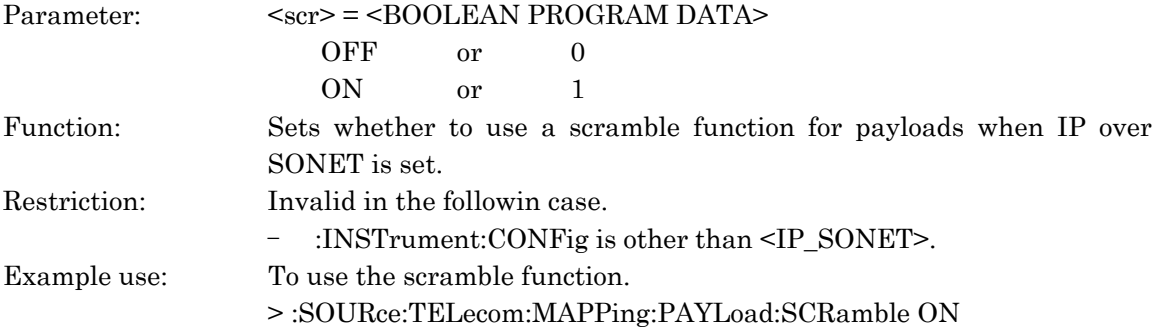

## :SOURce:TELecom:MAPPing:PAYLoad:SCRamble?

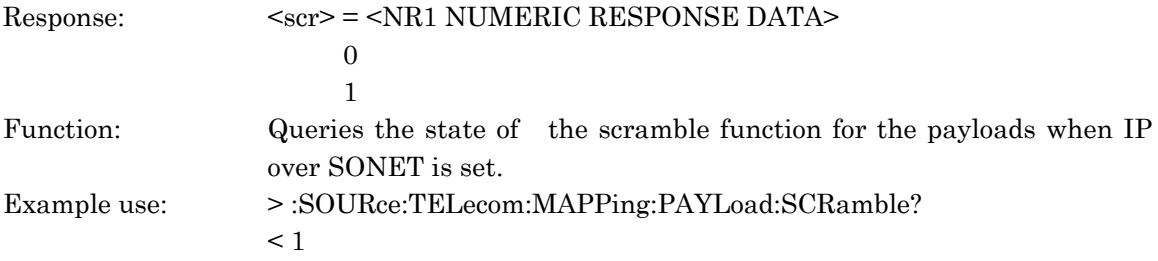

### :SOURce:TELecom:MAPPing:DUMMy <dummy>

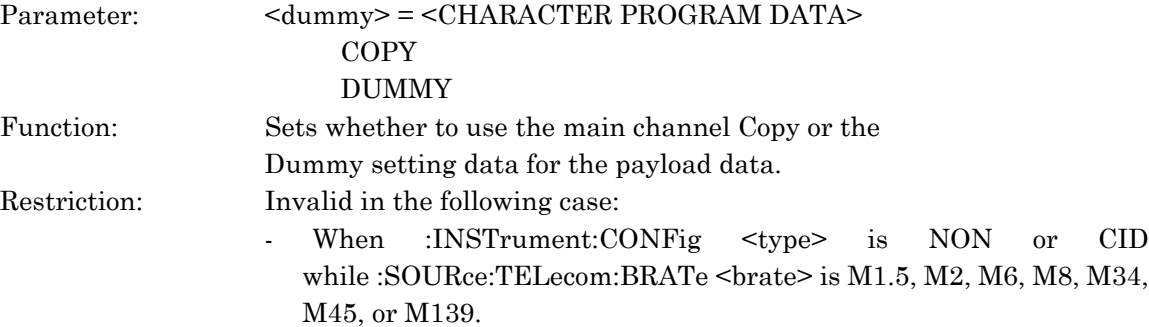

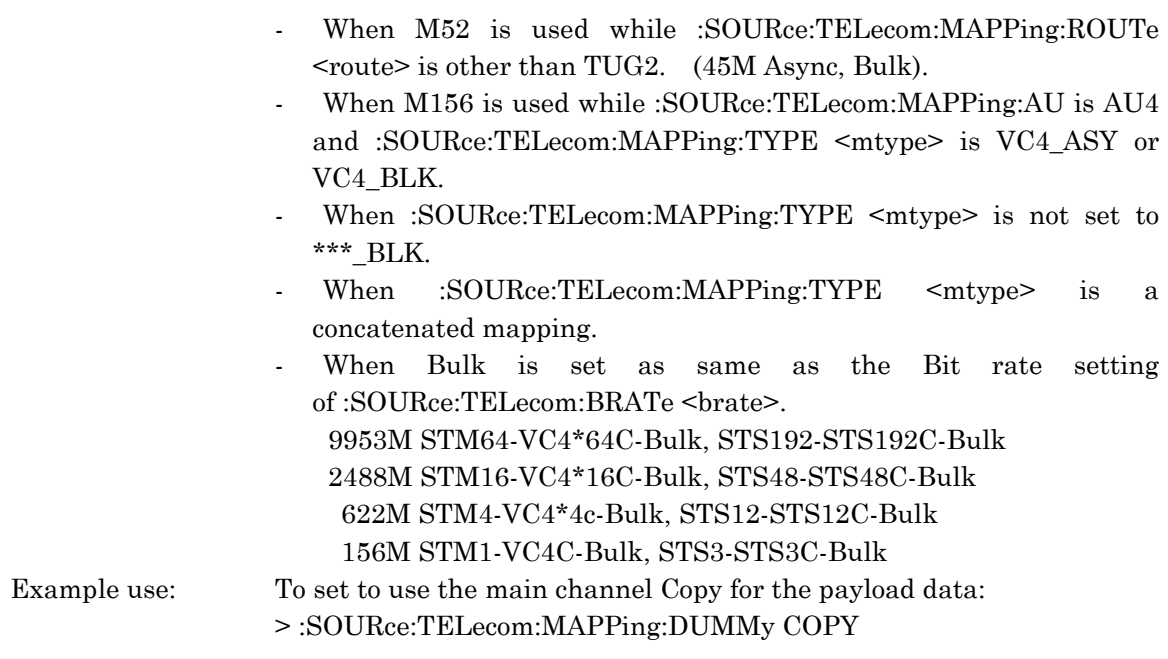

## :SOURce:TELecom:MAPPing:DUMMy?

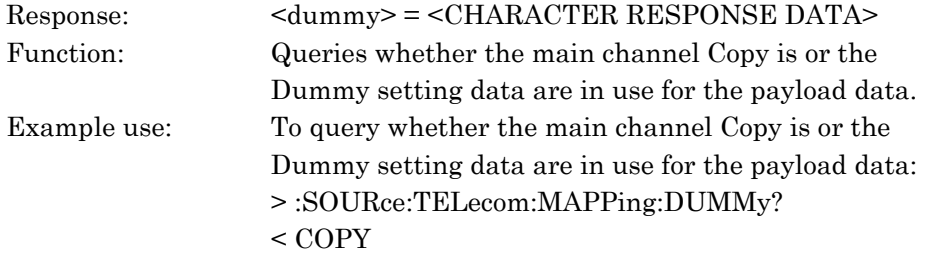

#### (for SDH)

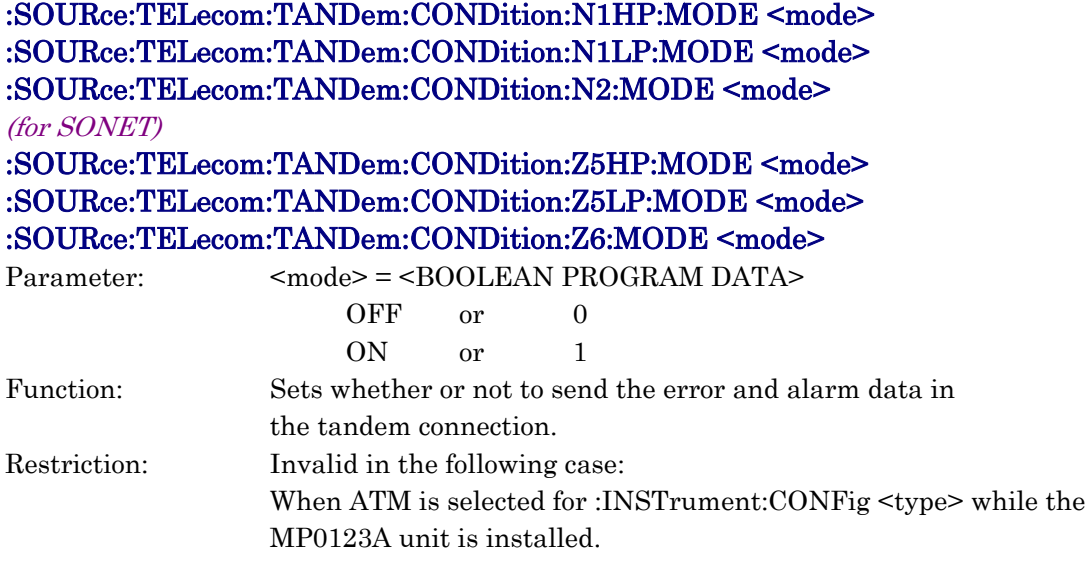

Example use: To set to send N1-HP: > :SOURce:TELecom: TANDem:CONDition:N1HP:MODE ON

#### (for SDH)

# :SOURce:TELecom:TANDem:CONDition:N1HP:MODE? :SOURce:TELecom:TANDem:CONDition:N1LP:MODE? :SOURce:TELecom:TANDem:CONDition:N2:MODE?

(for SONET)

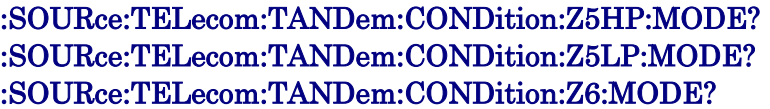

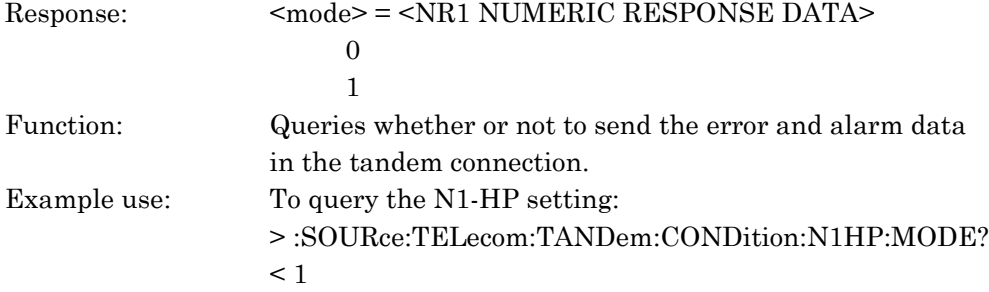

#### (for SDH)

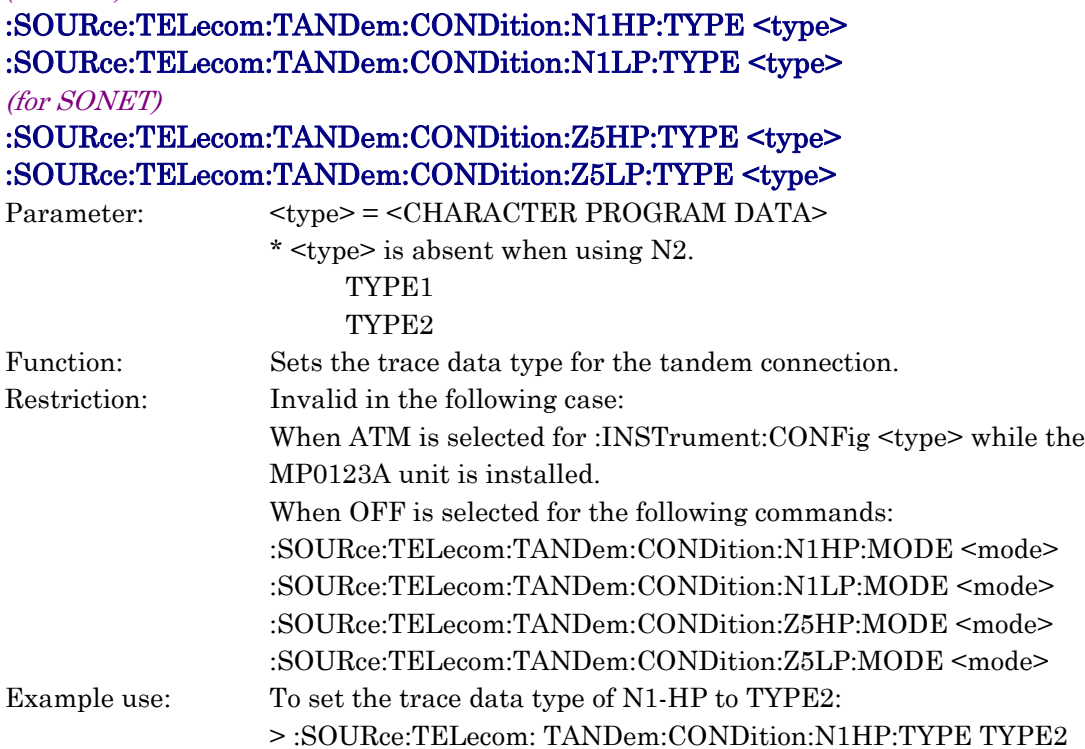

#### (for SDH) :SOURce:TELecom:TANDem:CONDition:N1HP:TYPE? :SOURce:TELecom:TANDem:CONDition:N1LP:TYPE? (for SONET) :SOURce:TELecom:TANDem:CONDition:Z5HP:TYPE? :SOURce:TELecom:TANDem:CONDition:Z5LP:TYPE? Response: <type> = <CHARACTER RESPONSE DATA> \* <type> is absent when using N2. Function: Queries the trace data type for the tandem connection. Example use: To query the trace data type for N1-HP: > :SOURce:TELecom:TANDem:CONDition:N1HP:TYPE?  $<$  TYPE2

## :SOURce:TELecom:TANDem:DEFault

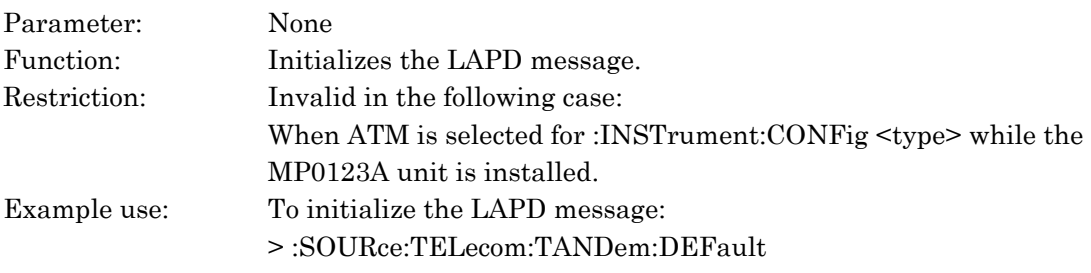

## :SOURce:TELecom:TANDem:N1HP:TYPE1 <tapoint>,<string> :SOURce:TELecom:TANDem:Z5HP:TYPE1 <tapoint>,<string>

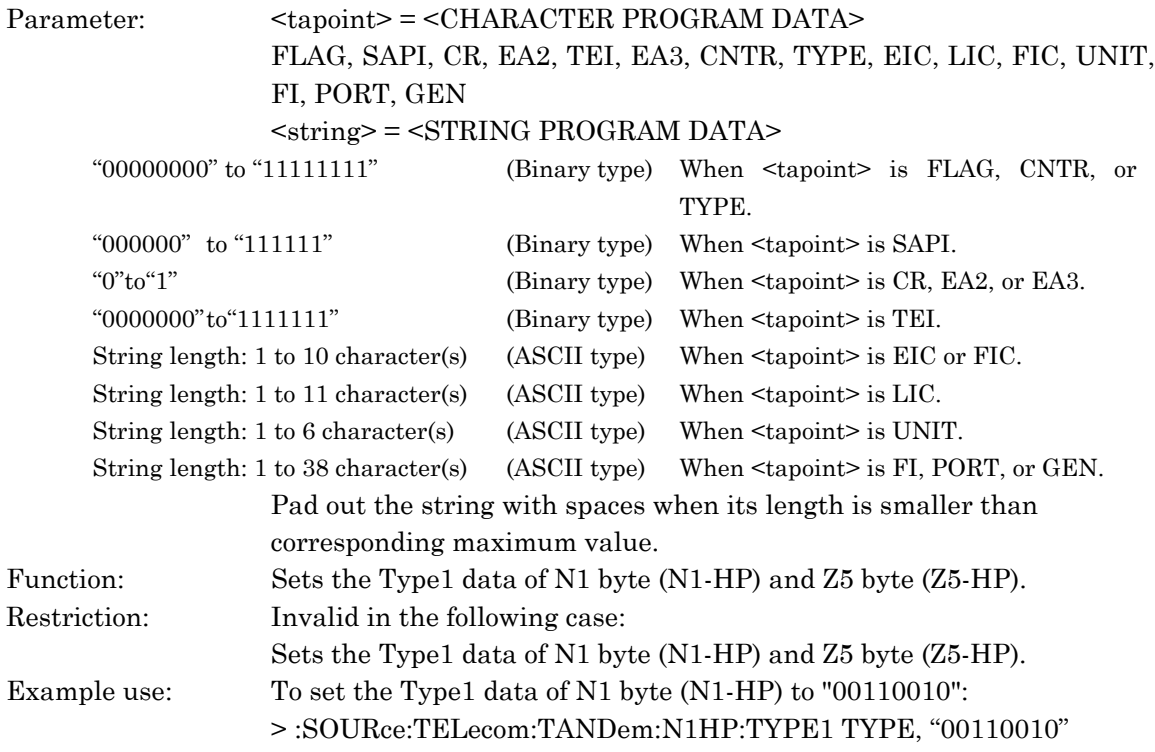

#### :SOURce:TELecom:TANDem:N1HP:TYPE1? <tapoint> :SOURce:TELecom:TANDem:Z5HP:TYPE1? <tapoint>

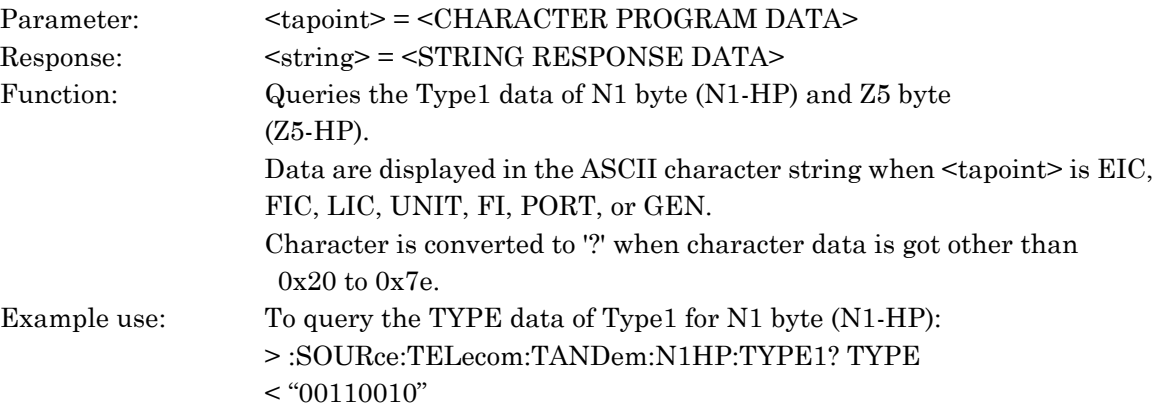

### :SOURce:TELecom:TANDem:N1HP:TYPE2 <tapoint>,<string> :SOURce:TELecom:TANDem:Z5HP:TYPE2 <tapoint>,<string>

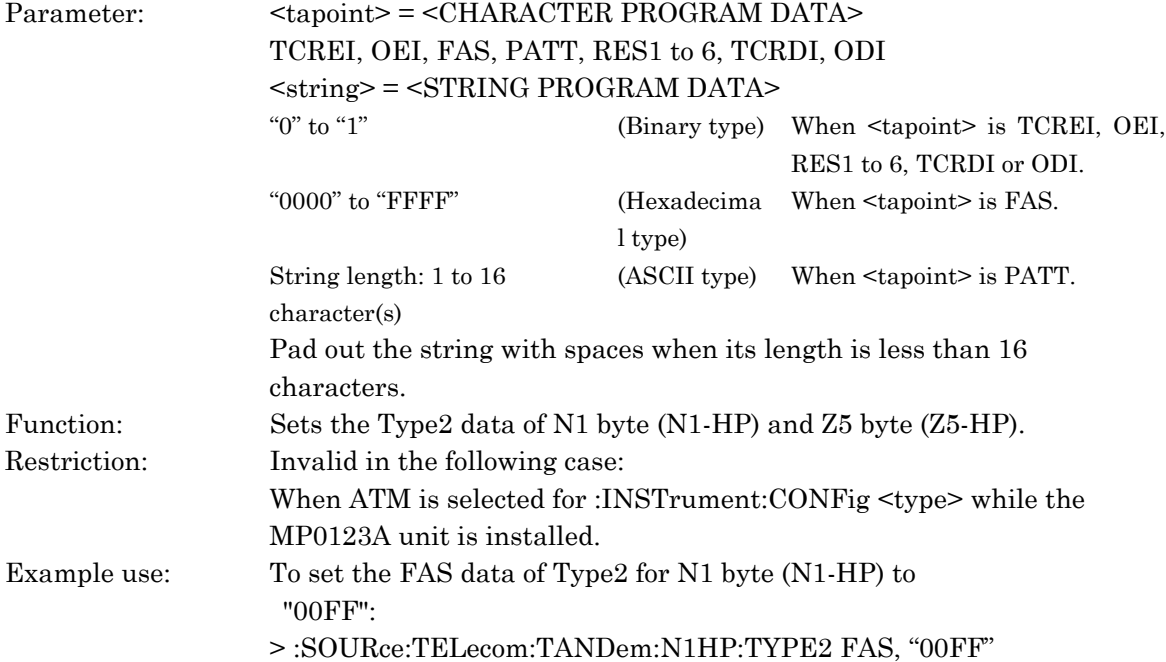

#### :SOURce:TELecom:TANDem:N1HP:TYPE2? <tapoint> :SOURce:TELecom:TANDem:Z5HP:TYPE2? <tapoint>

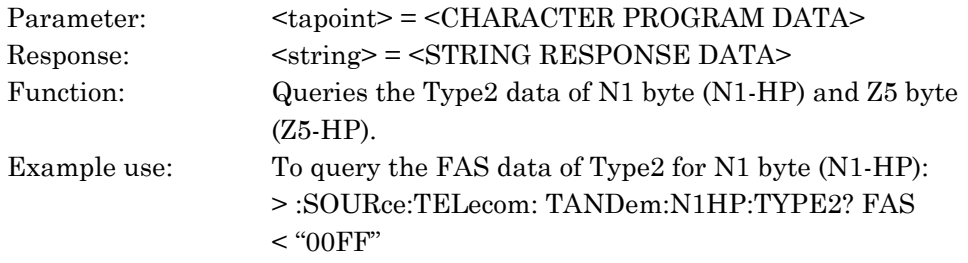

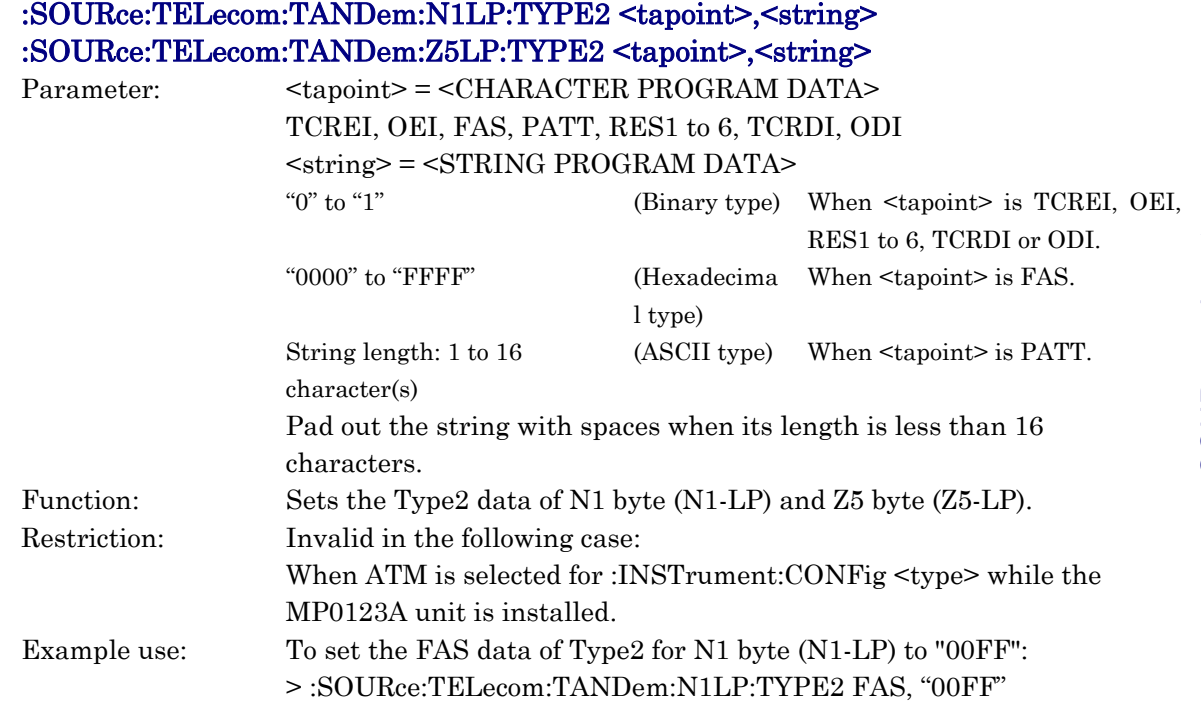

# :SOURce:TELecom:TANDem:N1LP:TYPE2? <tapoint>

## :SOURce:TELecom:TANDem:Z5LP:TYPE2? <tapoint>

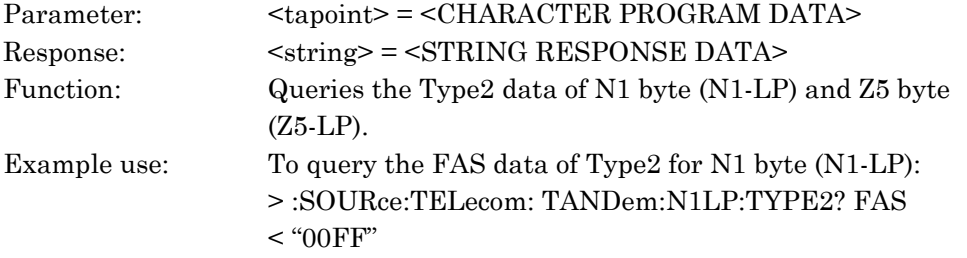

#### :SOURce:TELecom:TANDem:N2 <tapoint>,<string> :SOURce:TELecom:TANDem:Z6 <tapoint>,<string>

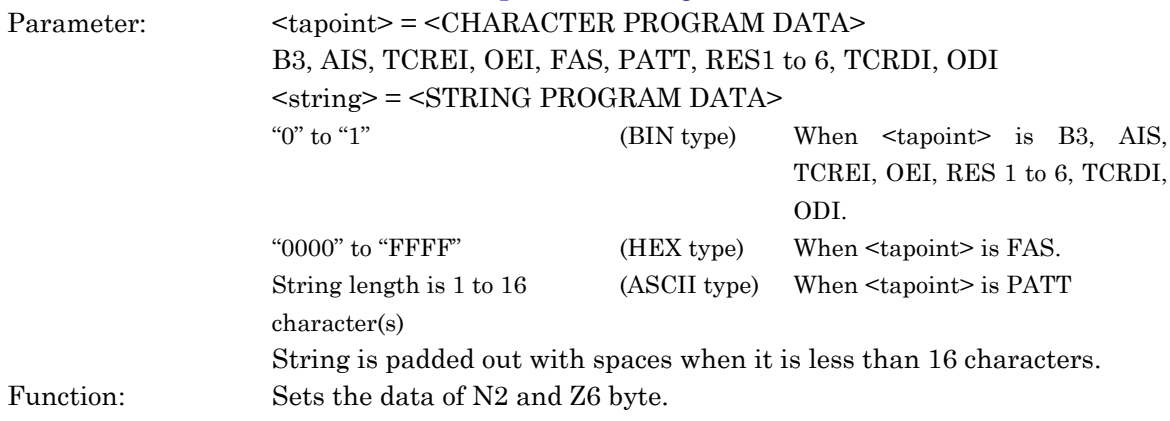

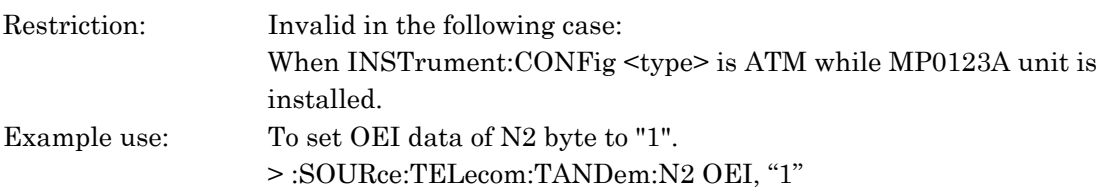

### :SOURce:TELecom:TANDem:N2? <tapoint> :SOURce:TELecom:TANDem:Z6? <tapoint>

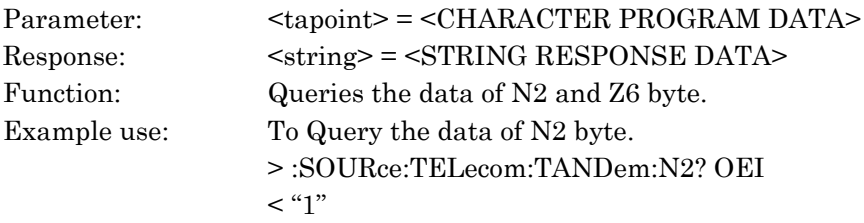

## :SOURce:TELecom:MUX:MRATe <mrate>

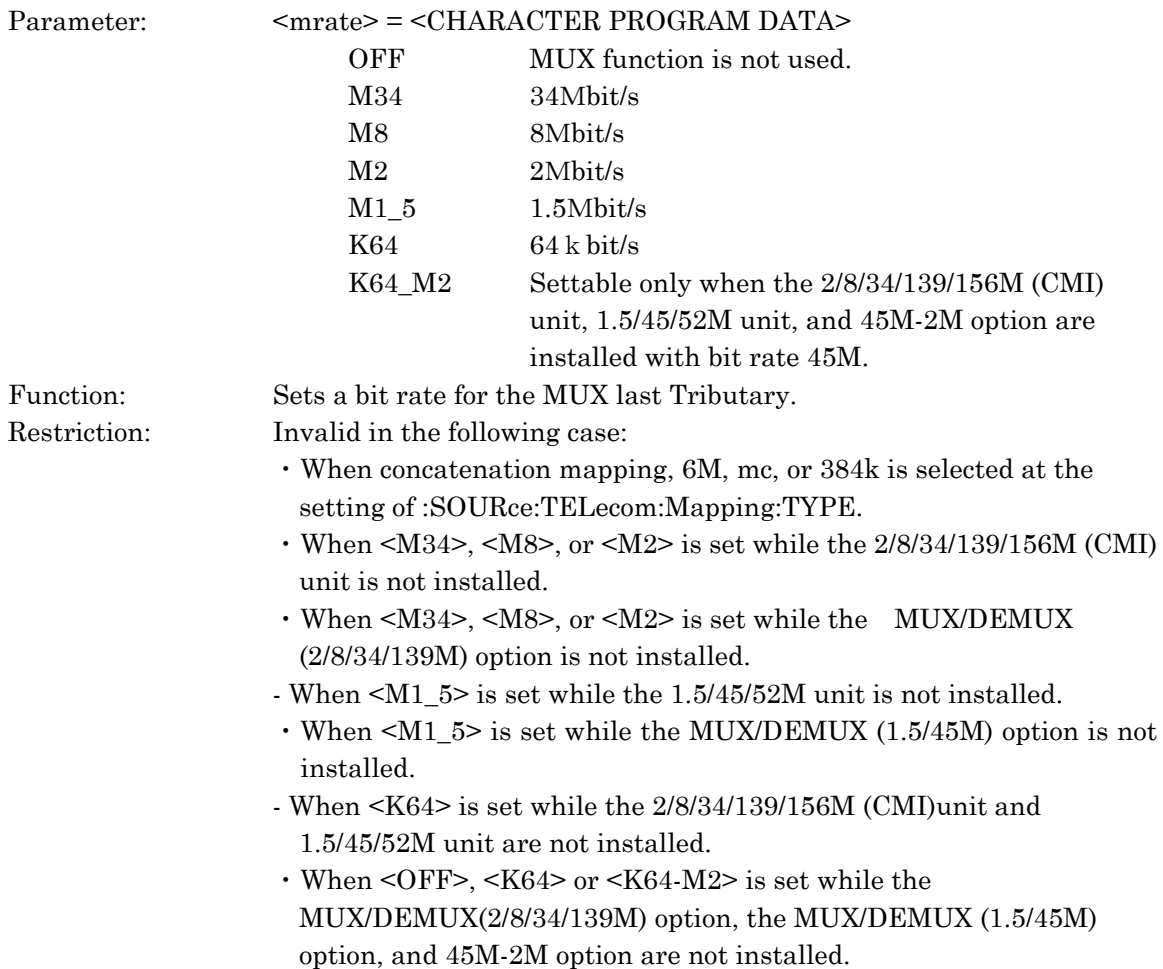

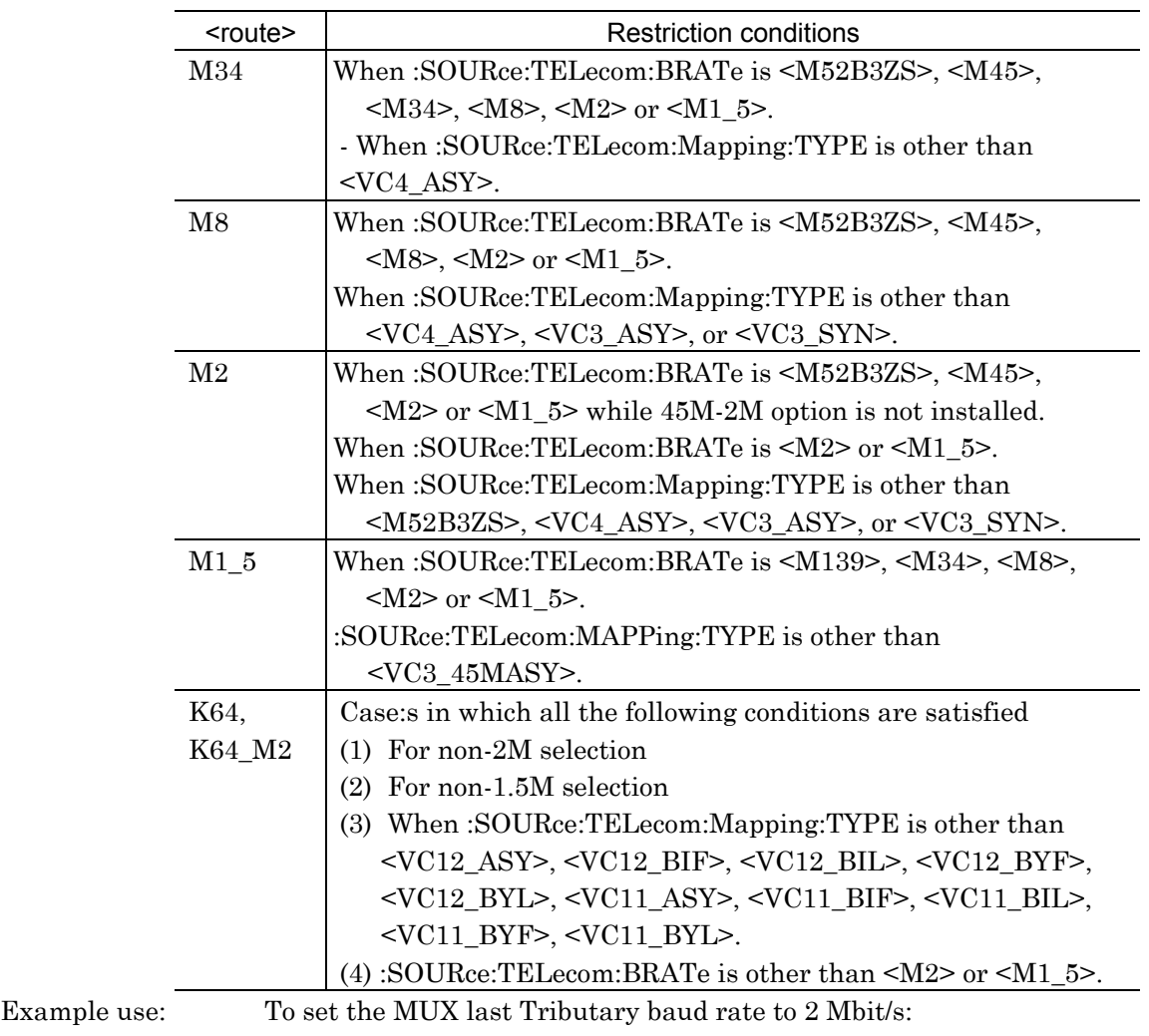

・ For cases in the following table

> :SOURce:TELecom:MUX:MRATe M2

## :SOURce:TELecom:MUX:MRATe?

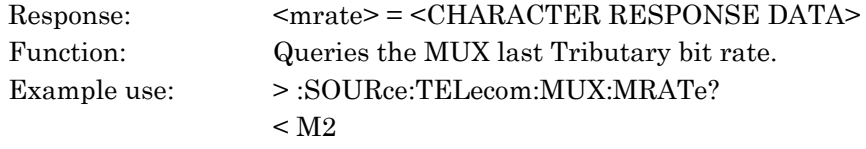

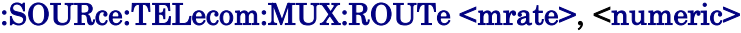

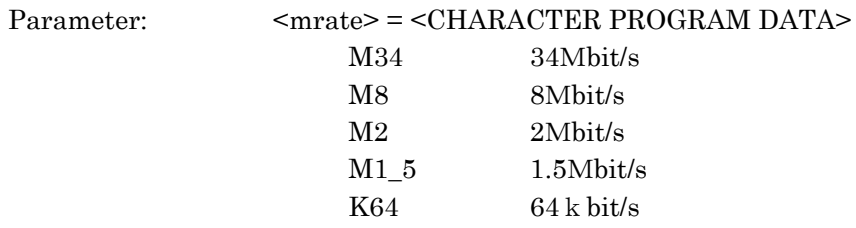

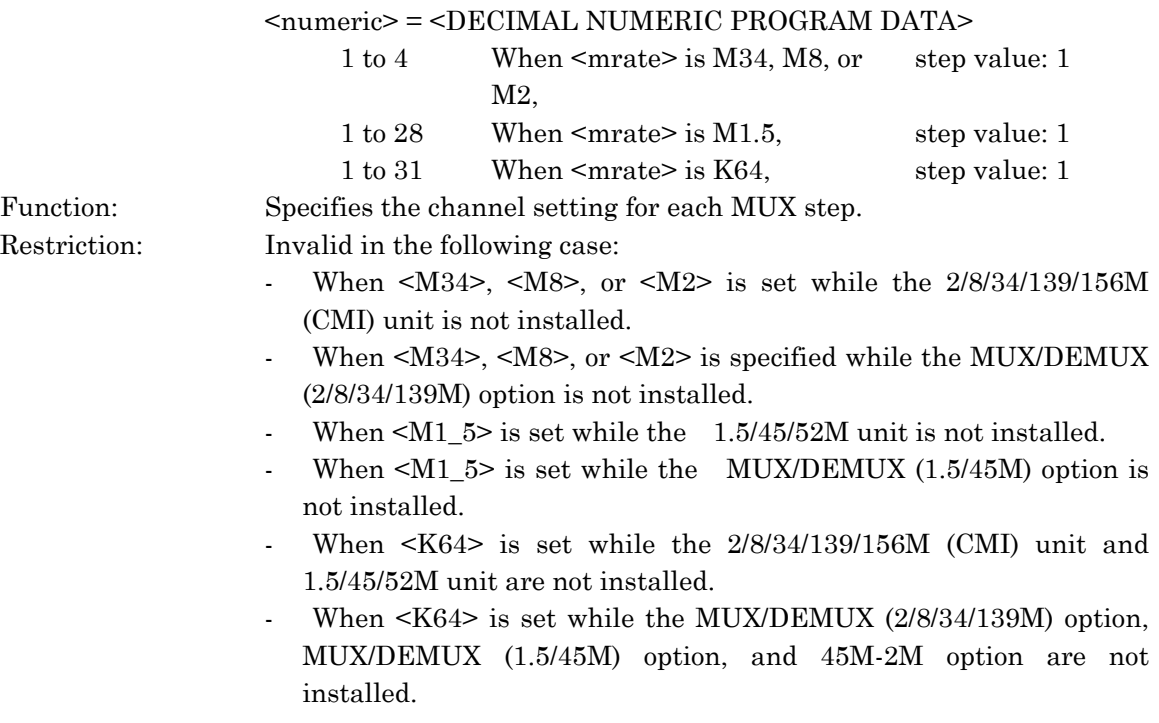

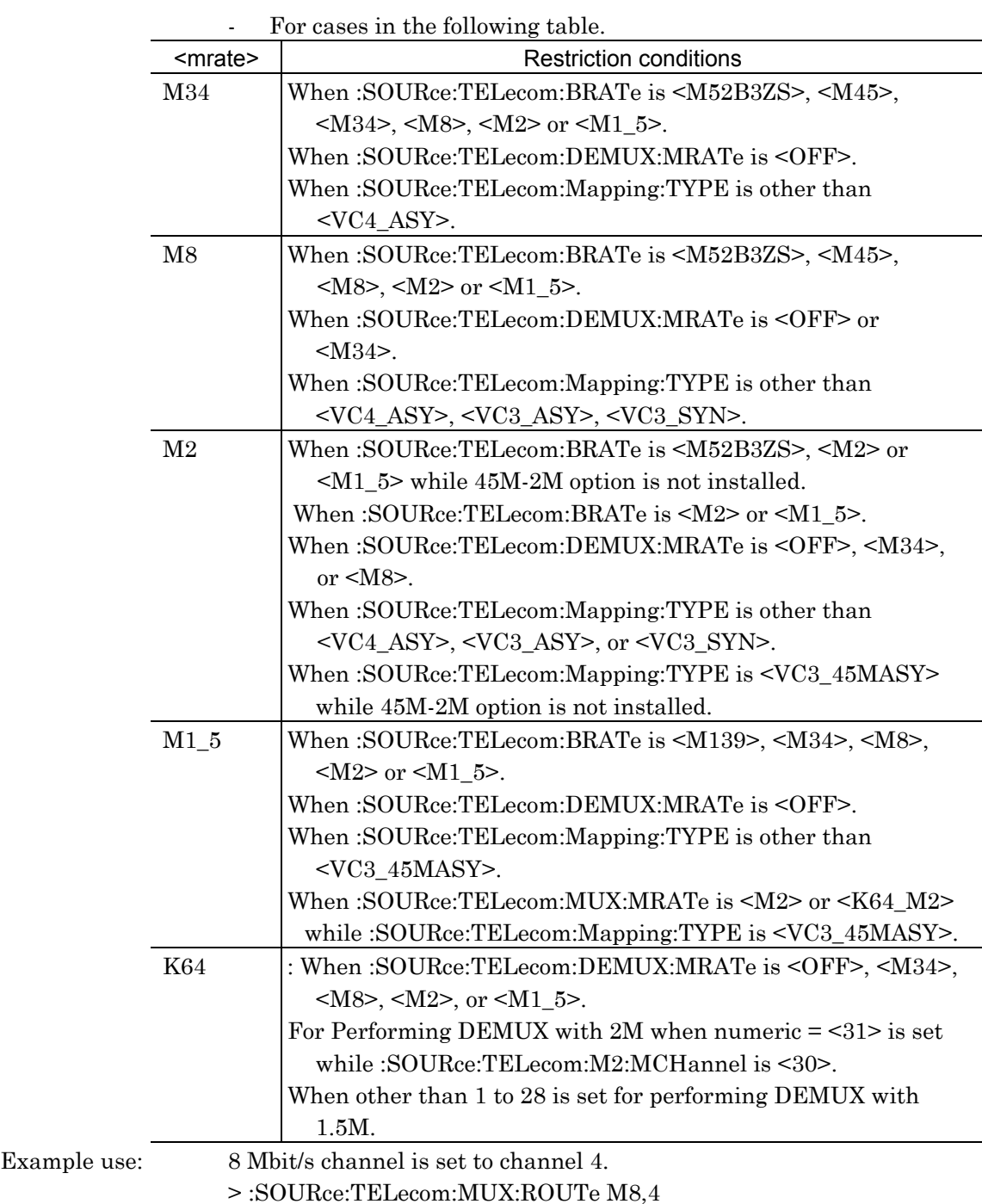

### :SOURce:TELecom:MUX:ROUTe? <mrate>

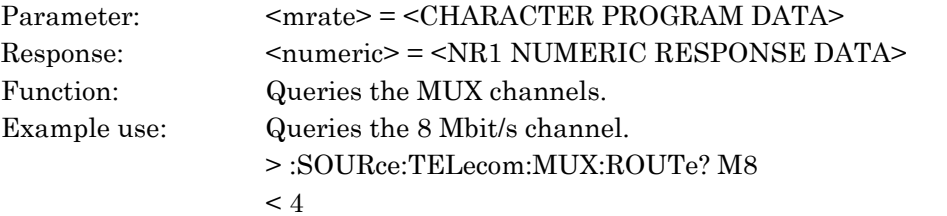

### :SOURce:TELecom:MUX:N <numeric>

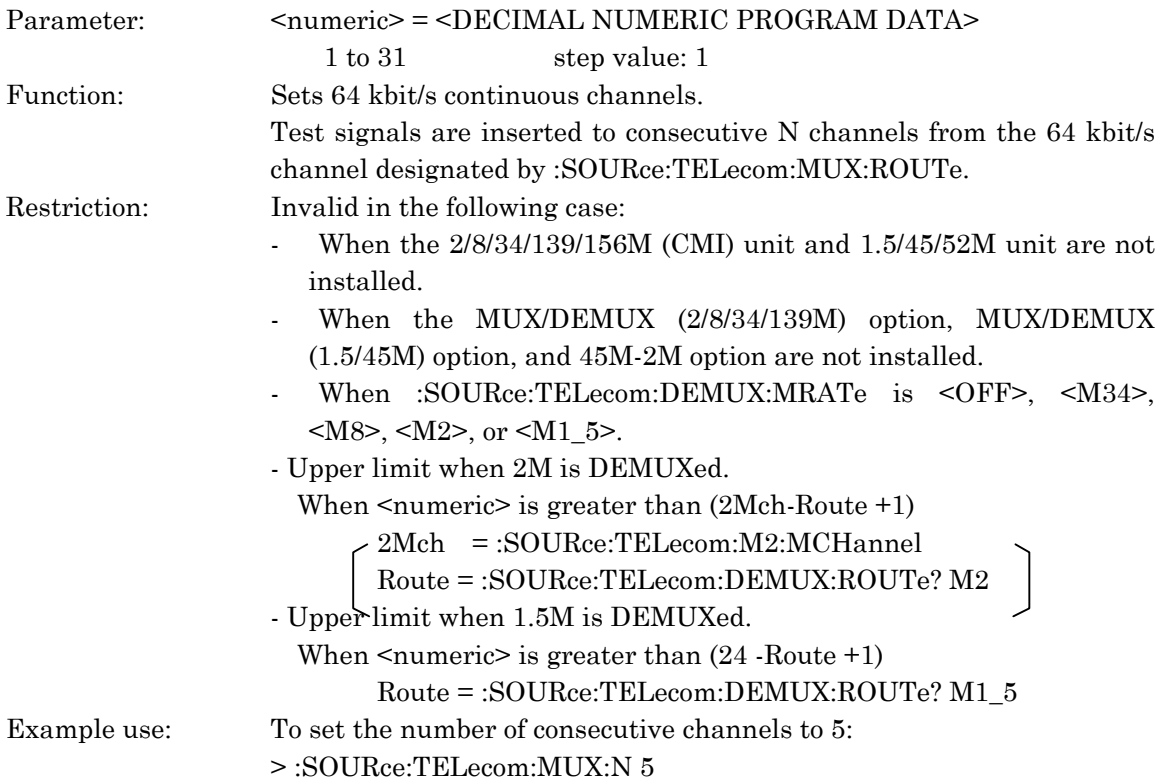

### :SOURce:TELecom:MUX:N?

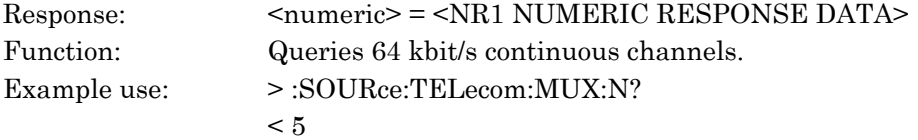

### :SOURce:TELecom:FRAMing <boolean>

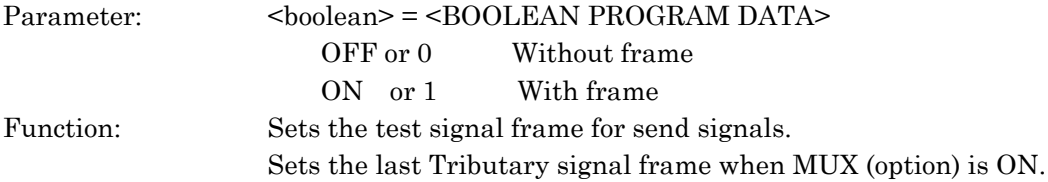

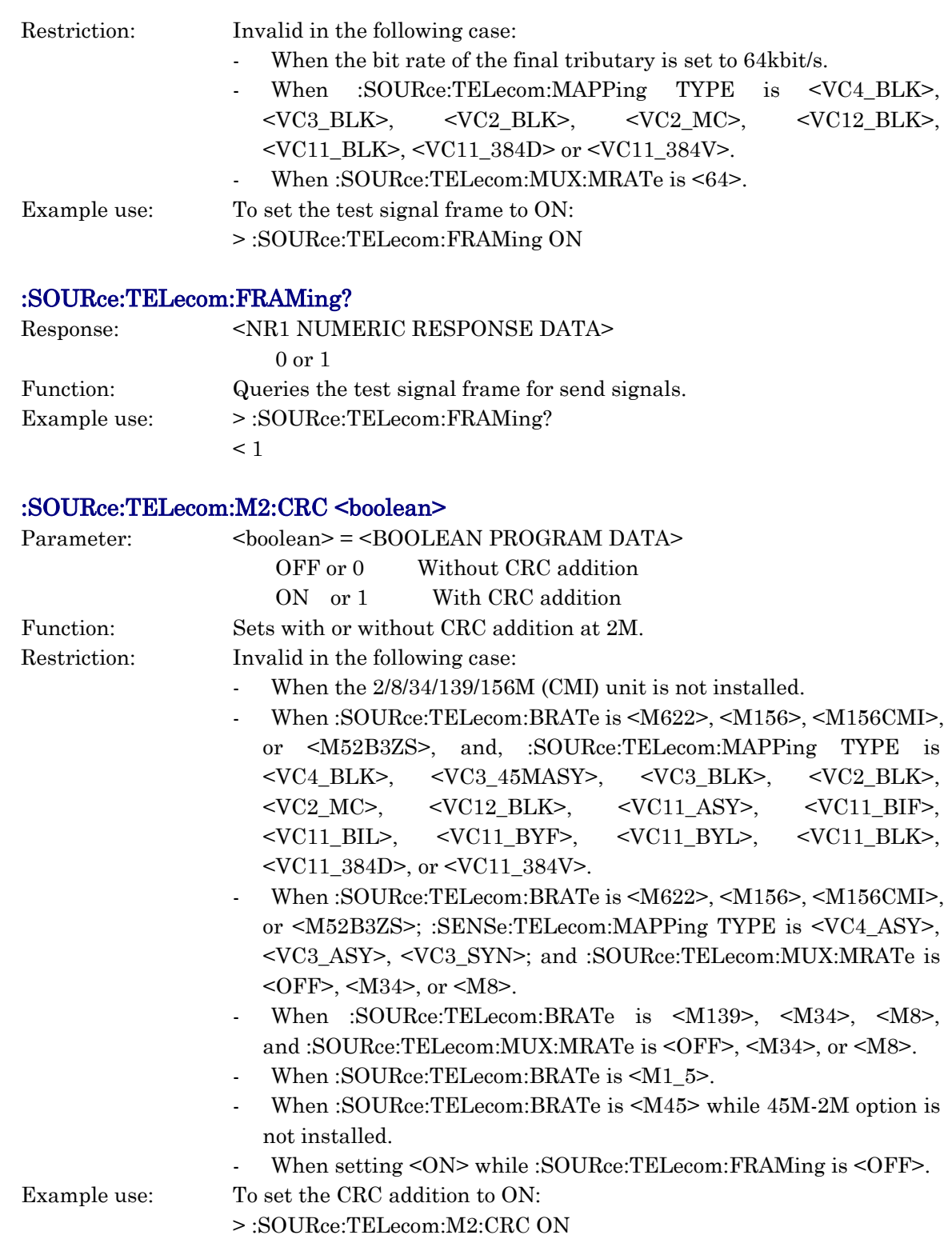

#### :SOURce:TELecom:M2:CRC?

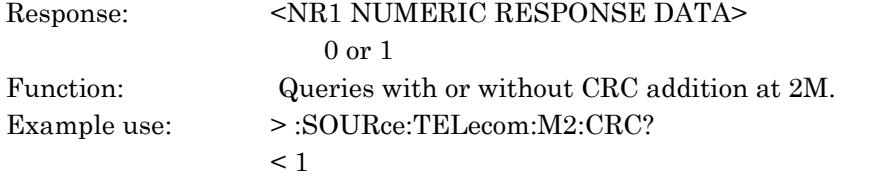

### :SOURce:TELecom:M2:MCHannel <numeric>

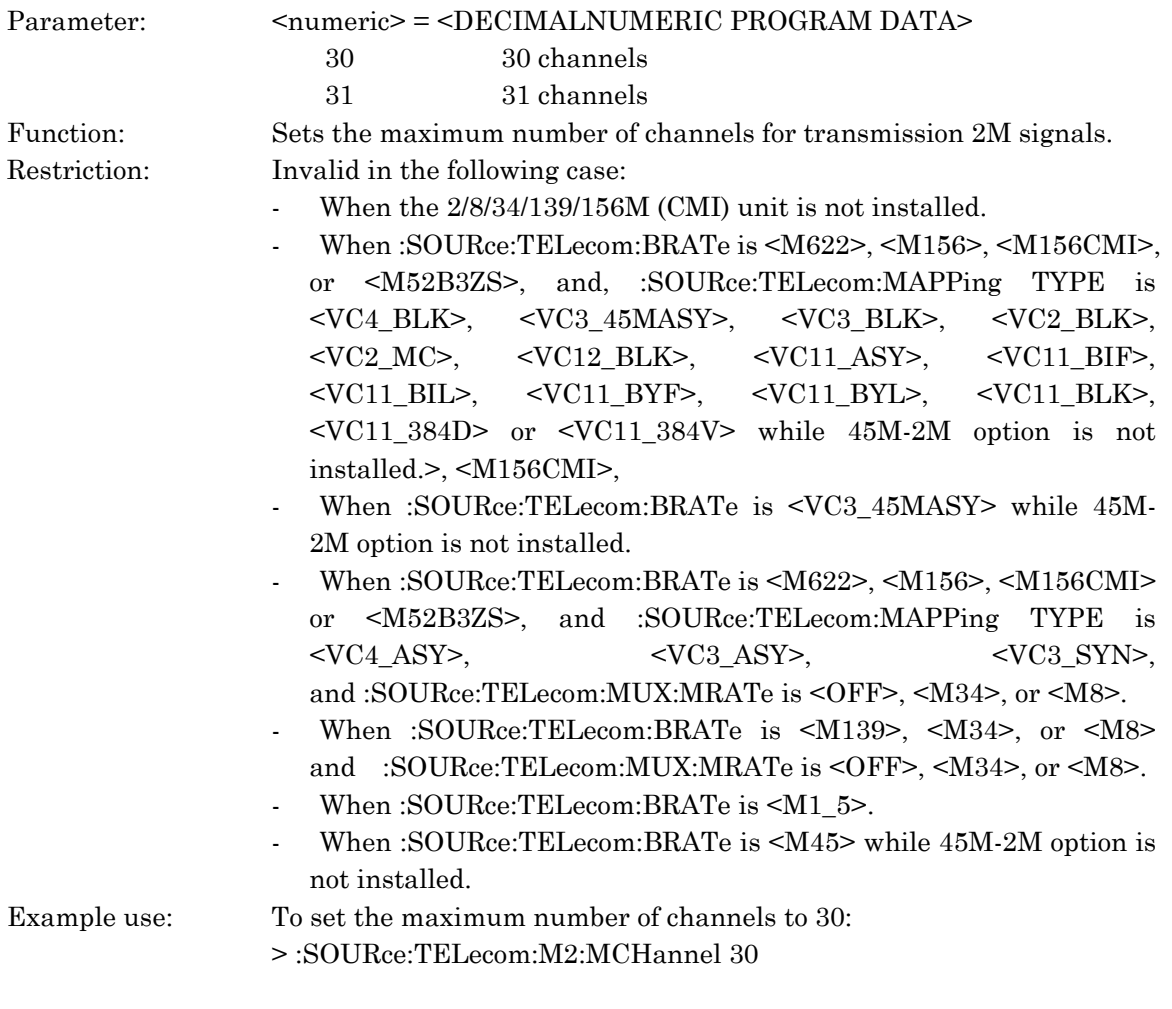

### :SOURce:TELecom:M2:MCHannel?

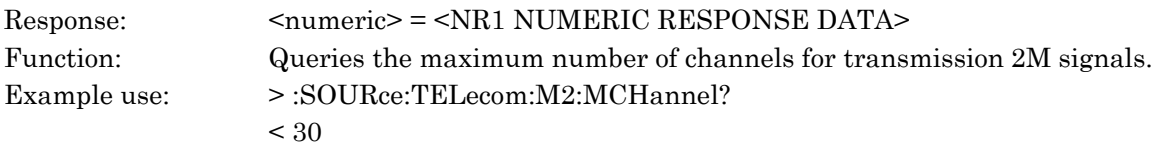

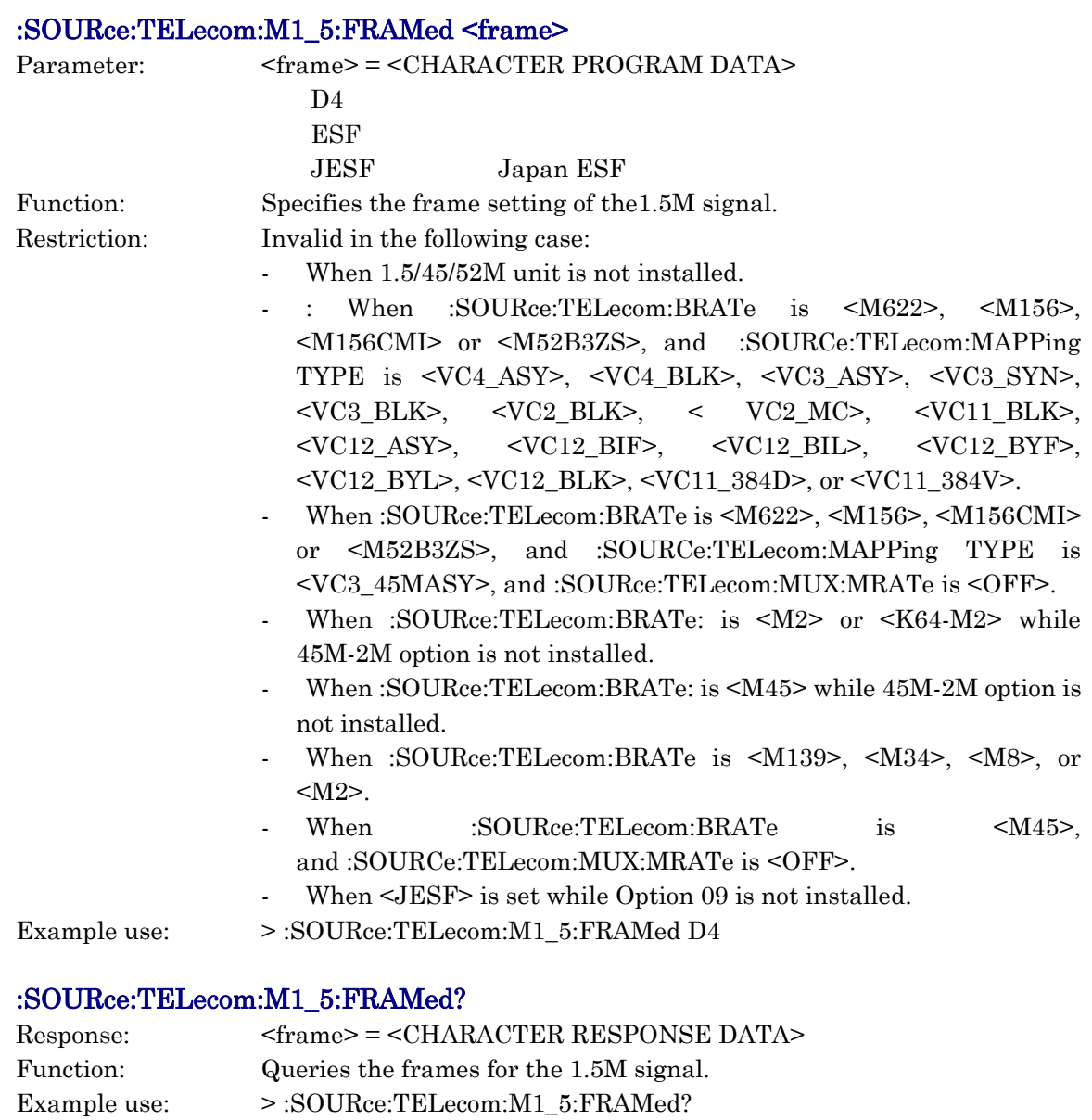

## :SOURce:TELecom:M1\_5:CODE <code></code>

 $<$  D4

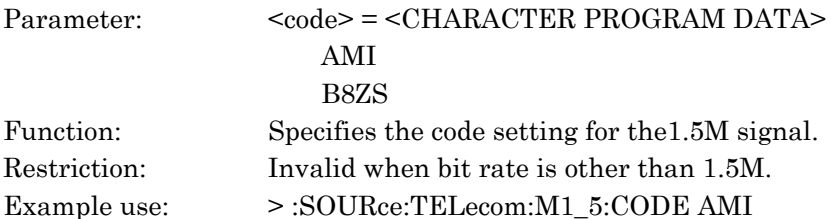

### :SOURce:TELecom:M1\_5:CODE?

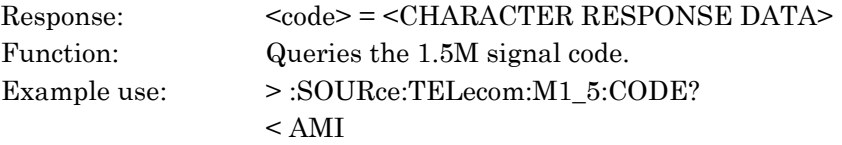

#### :SOURce:TELecom:M45:FRAMed <frame>

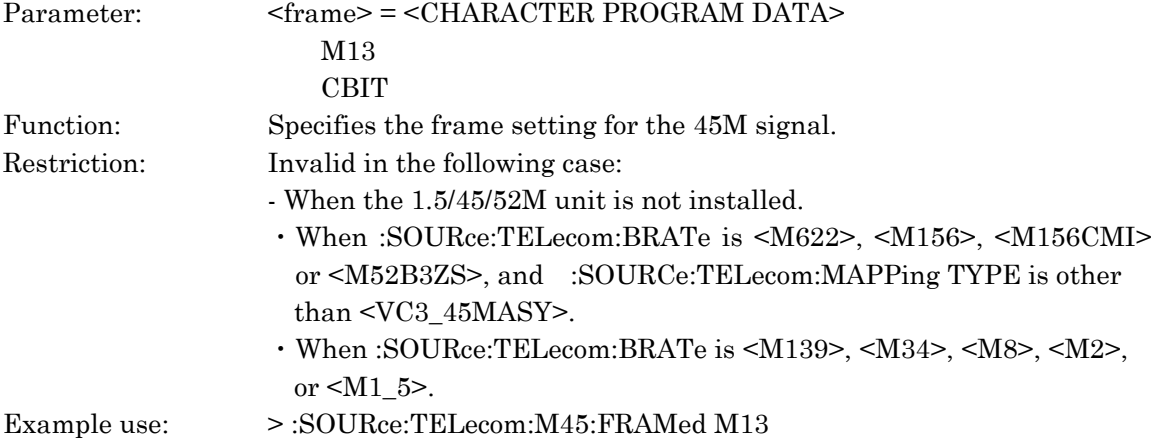

#### :SOURce:TELecom:M45:FRAMed?

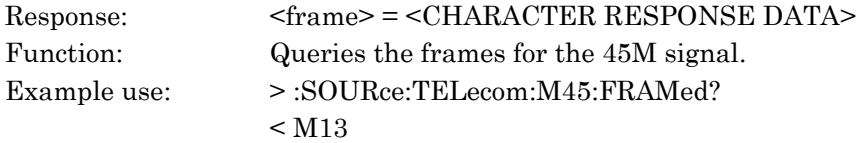

## :SOURce:TELecom:M45:XBIT <string>

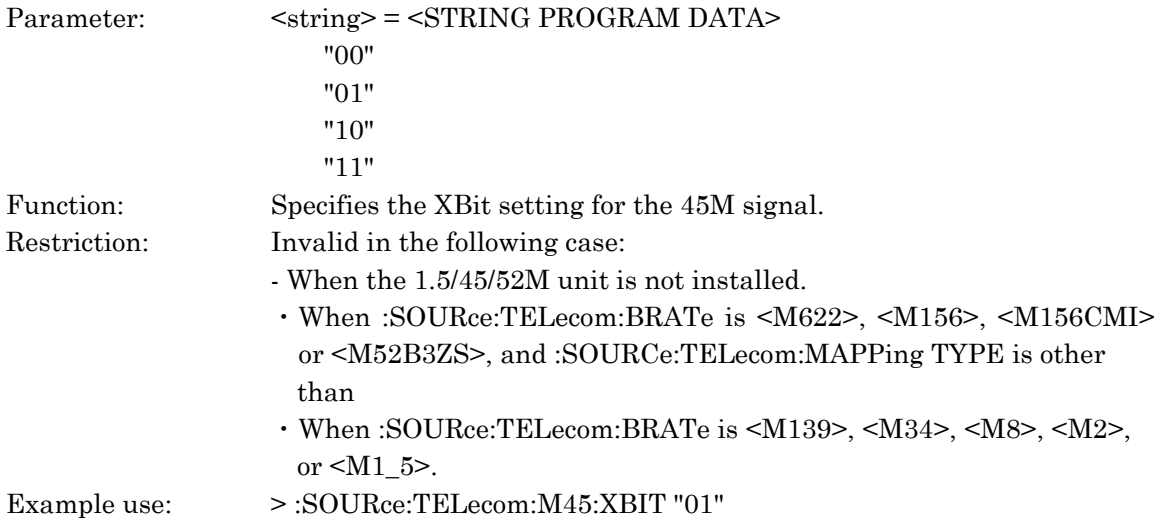

## :SOURce:TELecom:M45:XBIT?

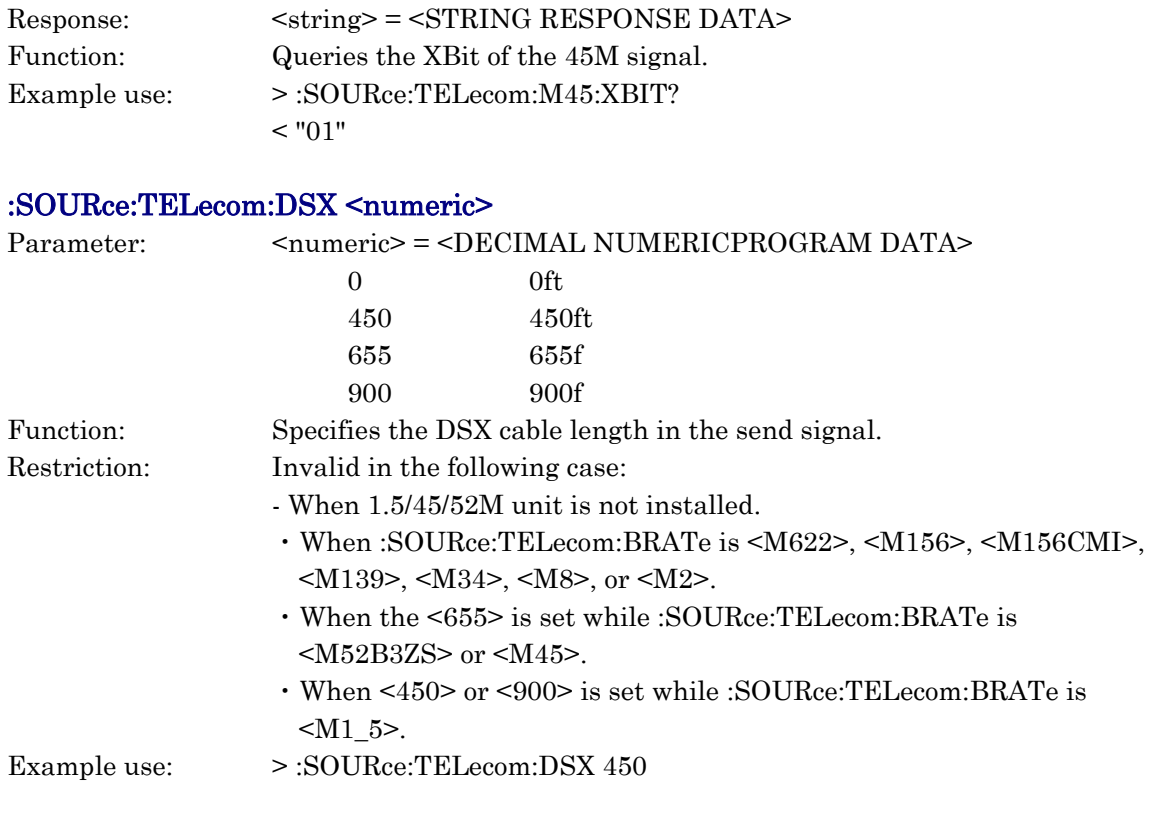

## :SOURce:TELecom:DSX?

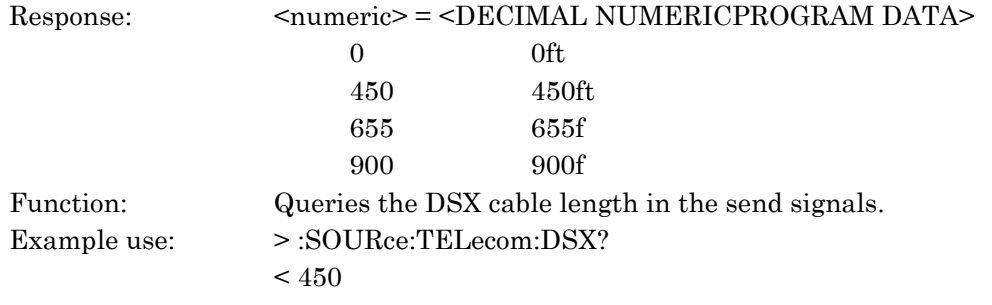

# :SOURce:TELecom:INVert <type>

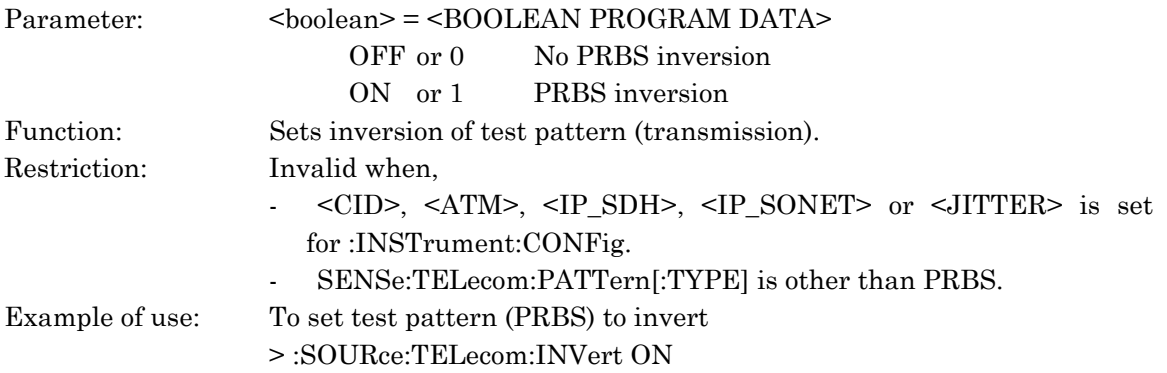

### :SOURce:TELecom:INVert?

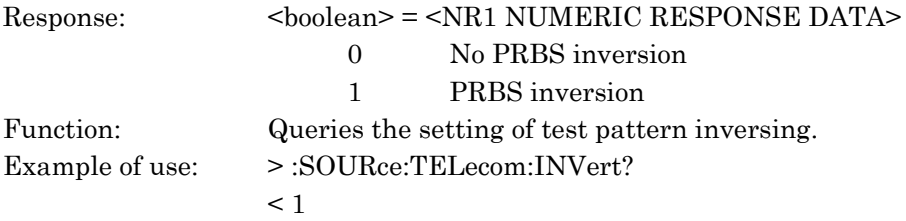
## :SOURce:TELecom:ALARm:TYPE <type>

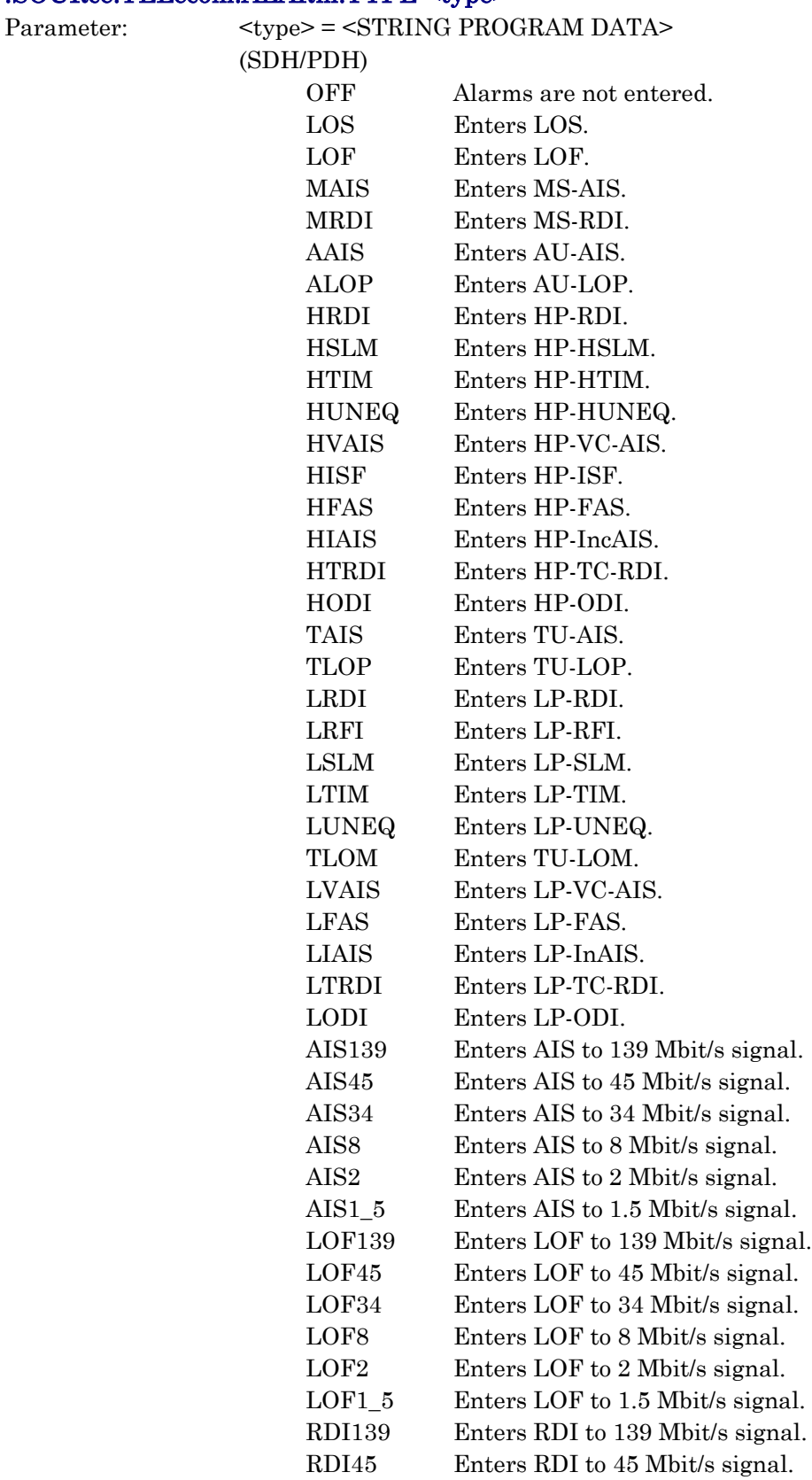

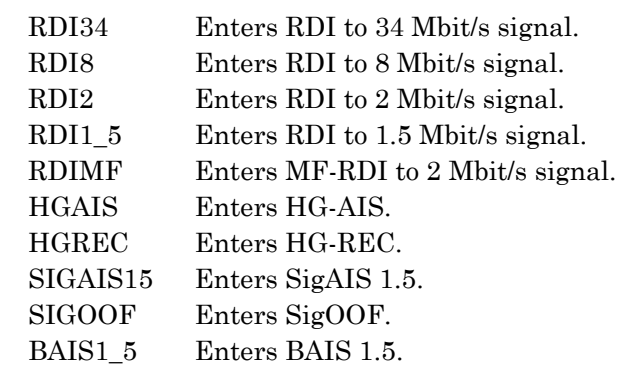

## (SONET)

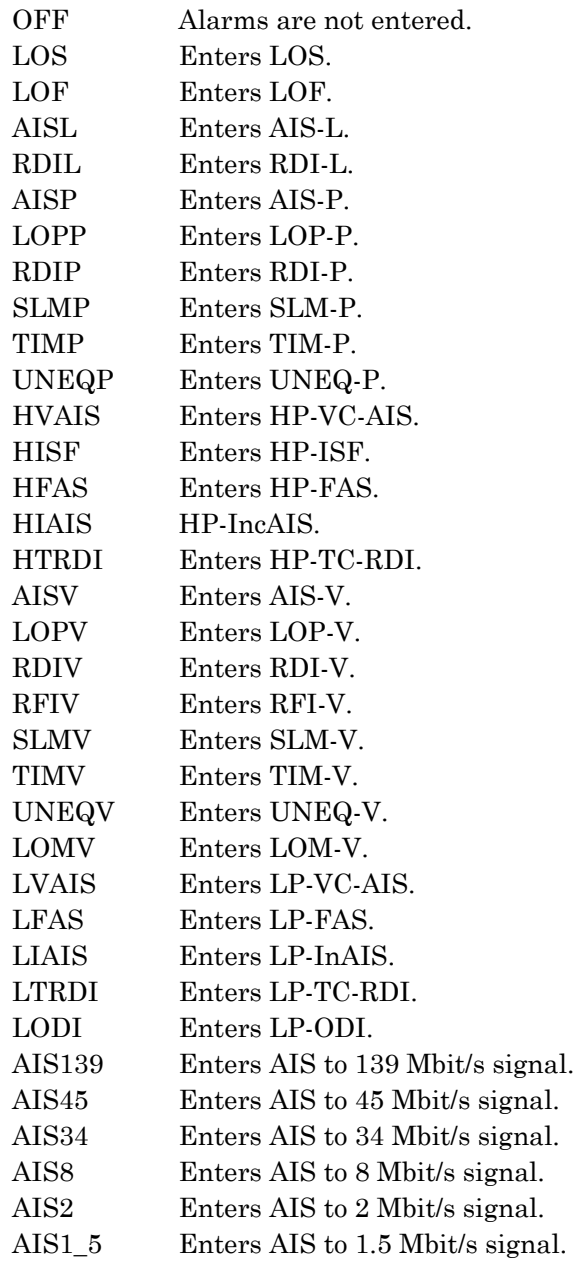

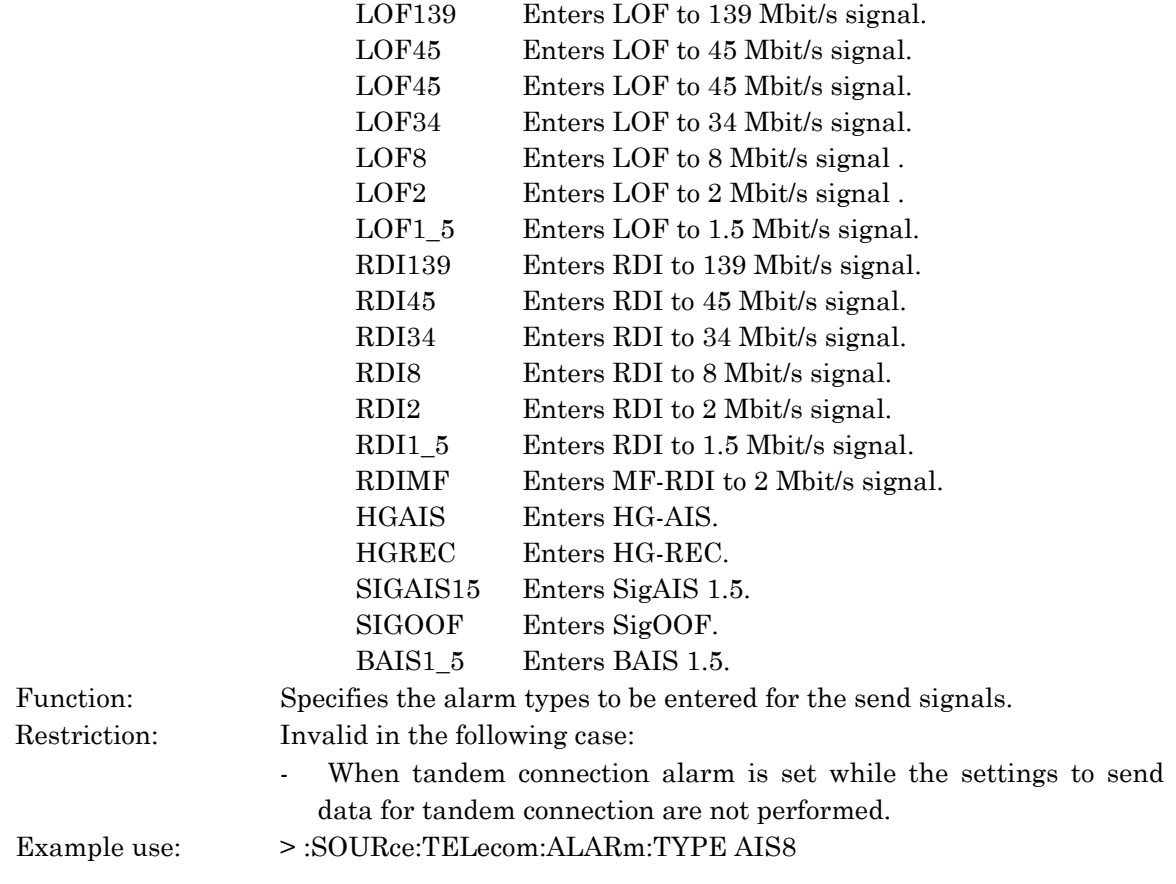

## :SOURce:TELecom:ALARm:TYPE?

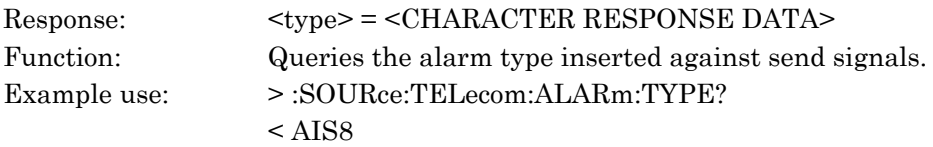

# :SOURce:TELecom:ALARm:STARt

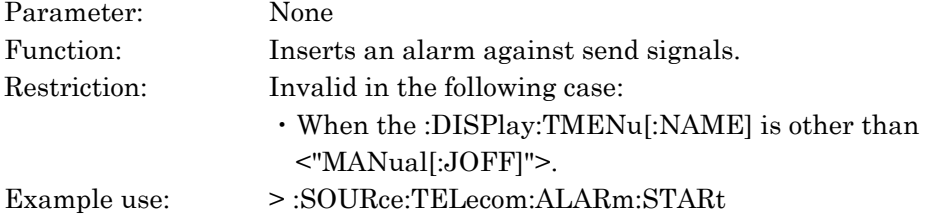

## :SOURce:TELecom:ALARm:STOP

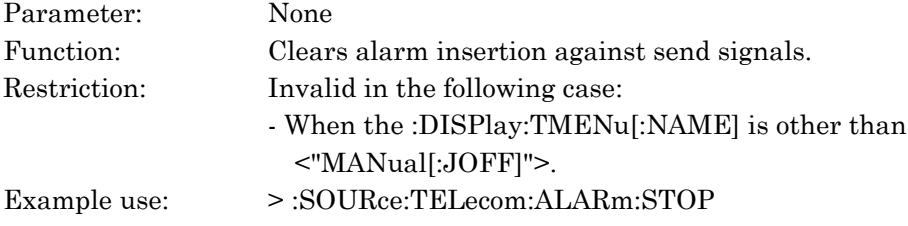

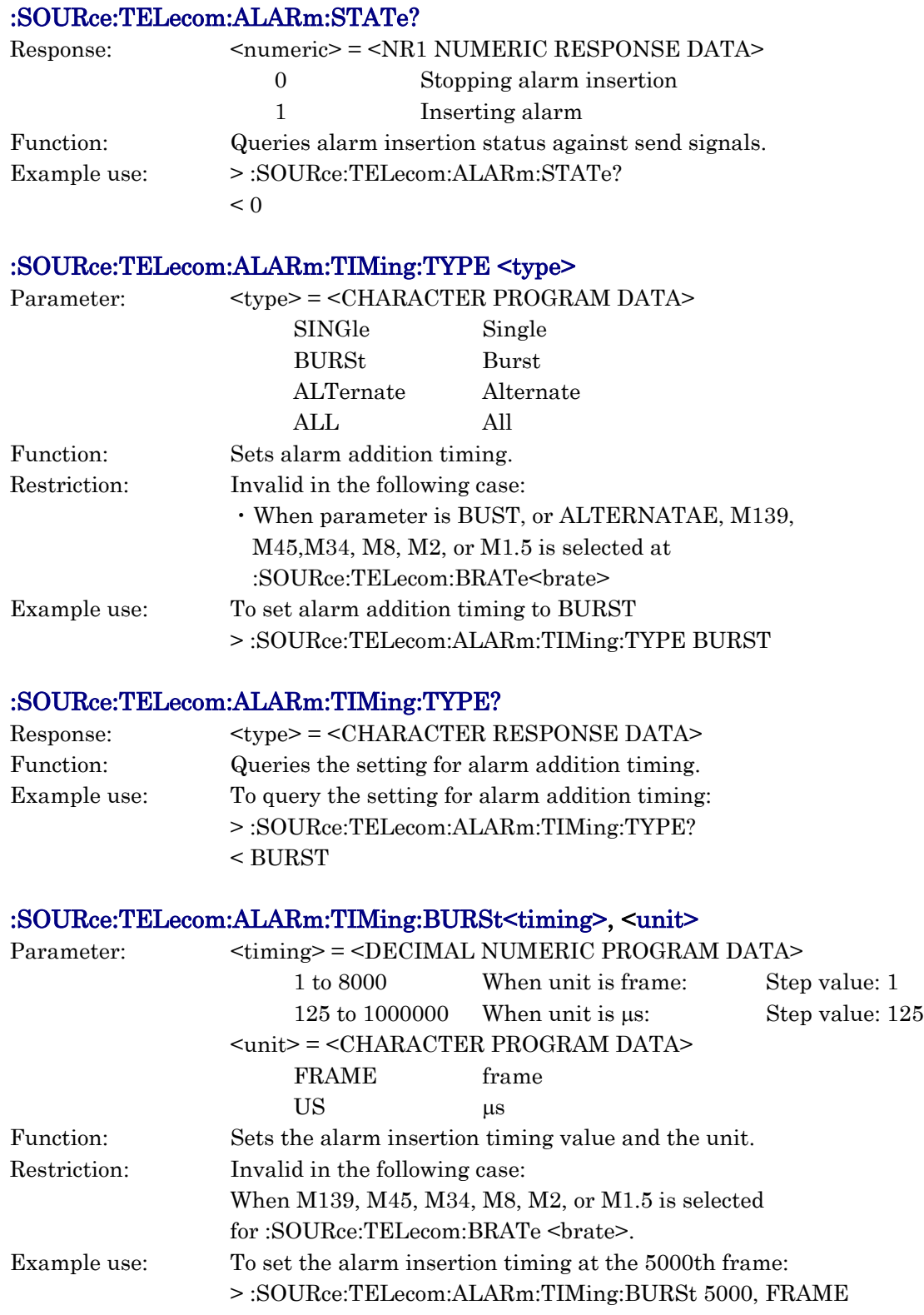

## :SOURce:TELecom:ALARm:TIMing:BURSt?

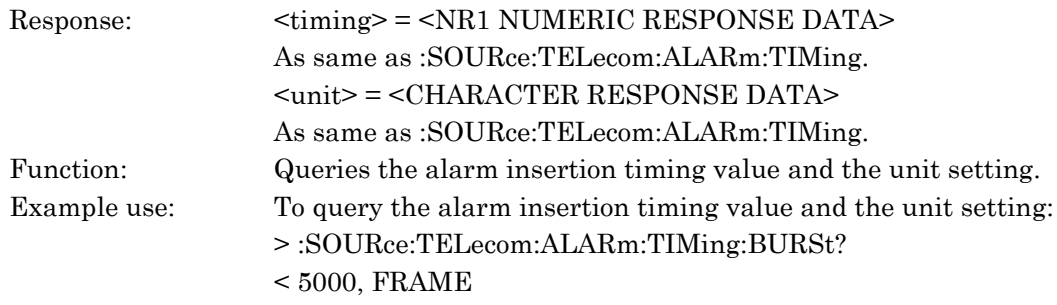

## :SOURce:TELecom:ALARm:TIMing:ALARm<alarm>

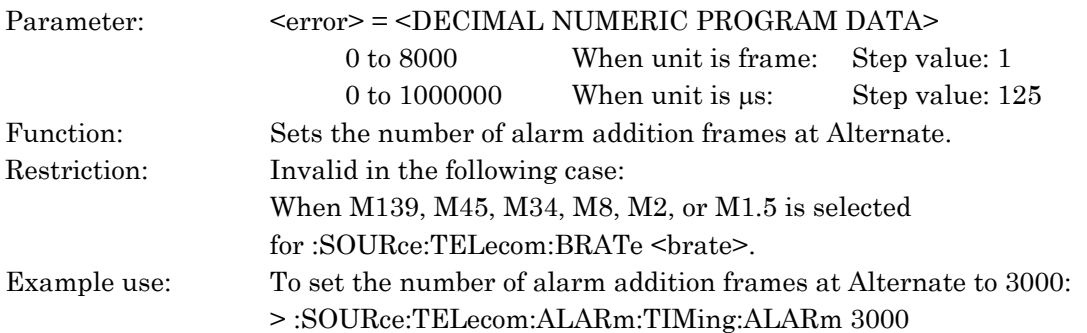

## :SOURce:TELecom:ALARm:TIMing:ALARm?

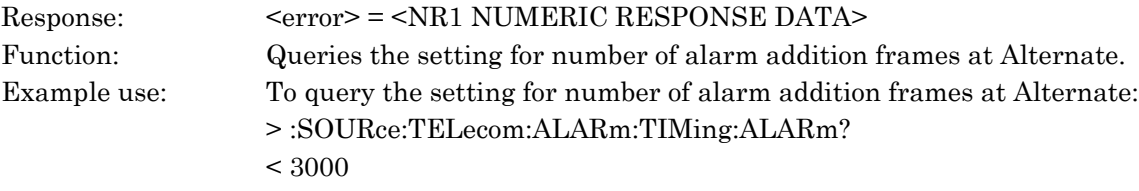

## :SOURce:TELecom:ALARm:TIMing:NORMal<normal>

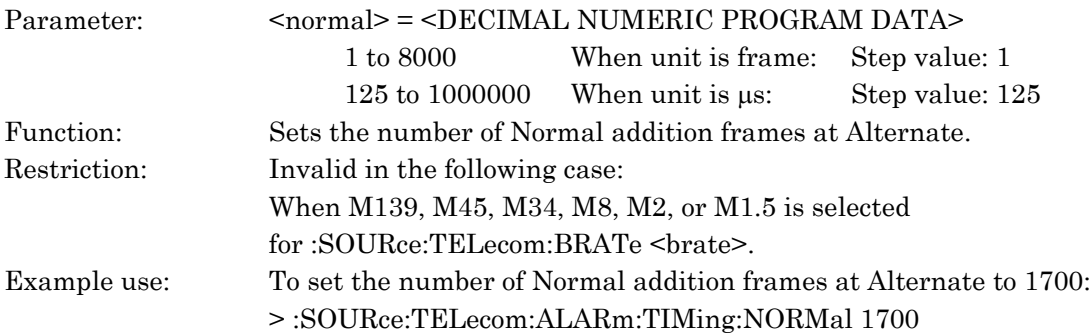

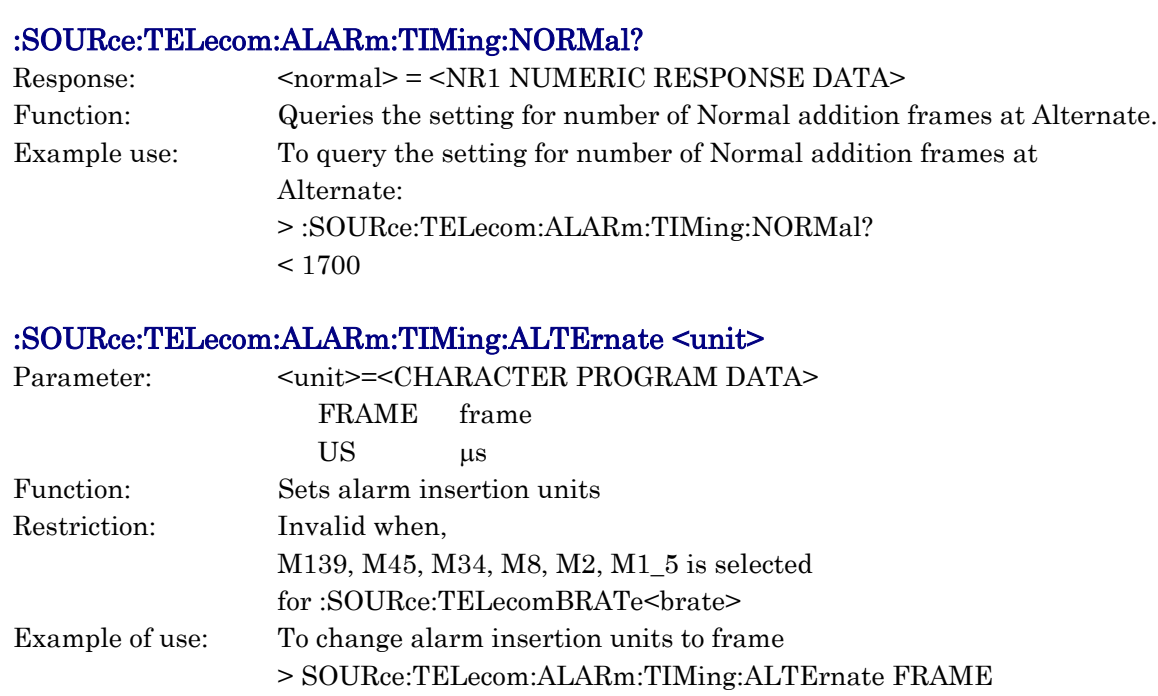

# :SOURce:TELecom:ALARm:TIMing:ALTErnate?

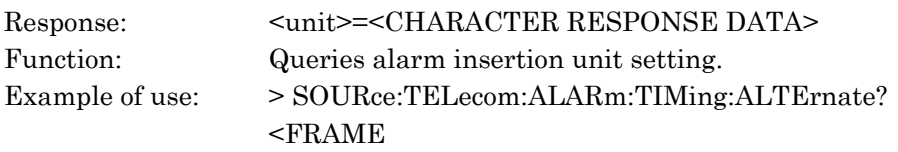

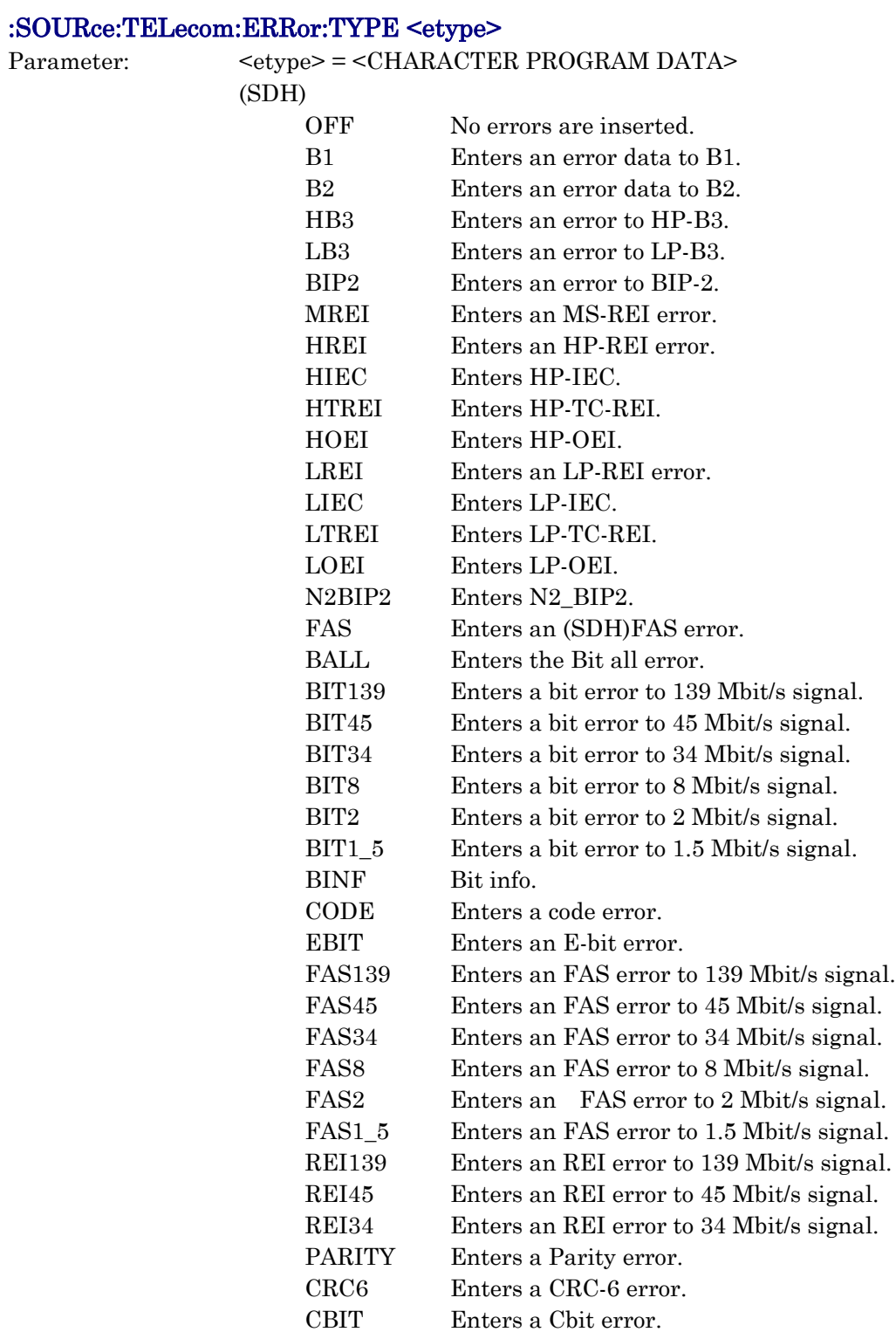

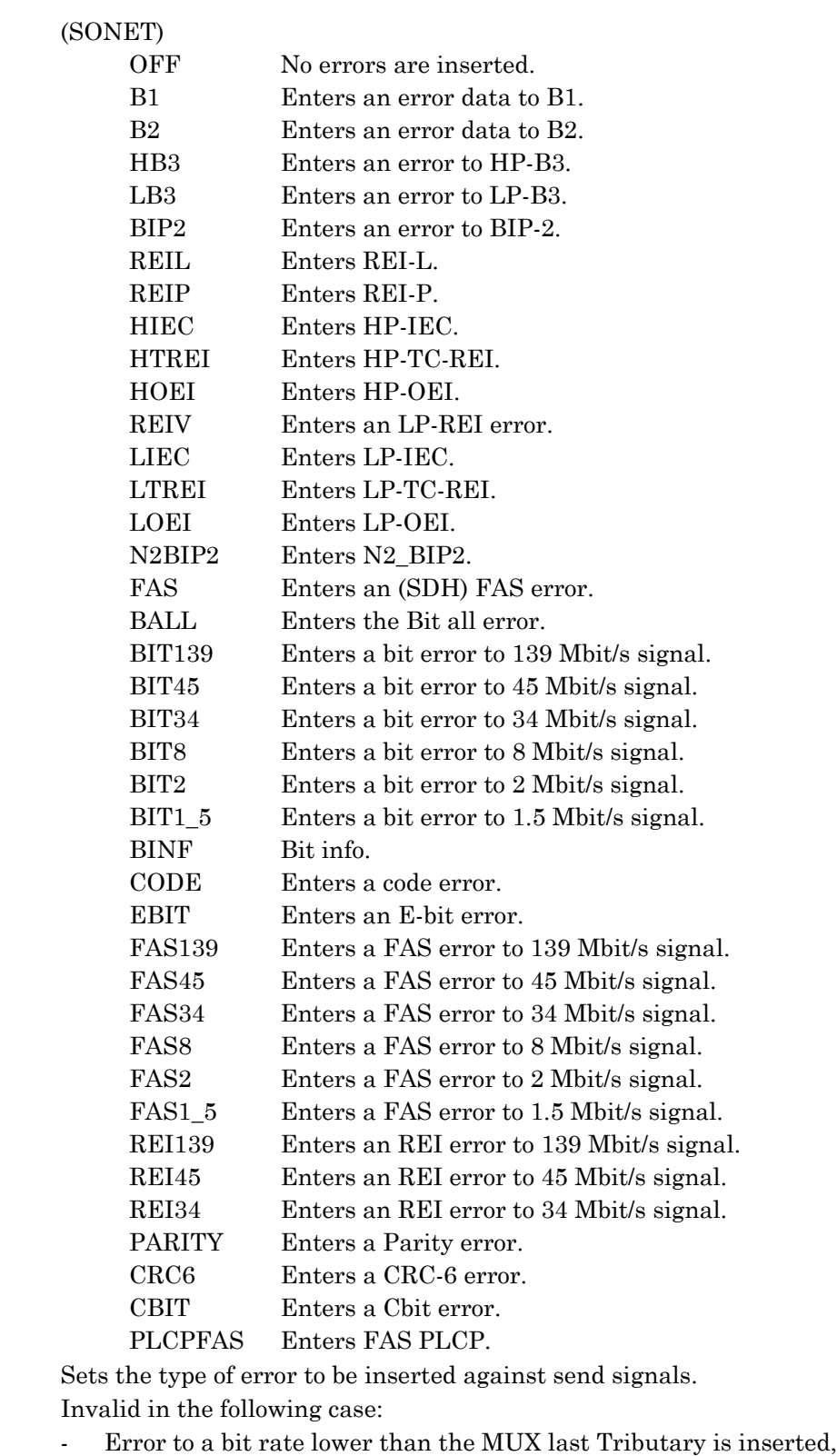

- Error to a bit rate higher than the interface is inserted,

Function: Restriction:

- Invalid error insertion is set against the SDH route designated by :SOURce:TELecom:MAPPing:TYPE, or
- Tandem connection error is set while the settings to send data for tandem connection are not performed.
- Example use: To insert a bit error to 34 Mbit/s signal: > :SOURce:TELecom:ERRor:TYPE BIT34

#### :SOURce:TELecom:ERRor:TYPE?

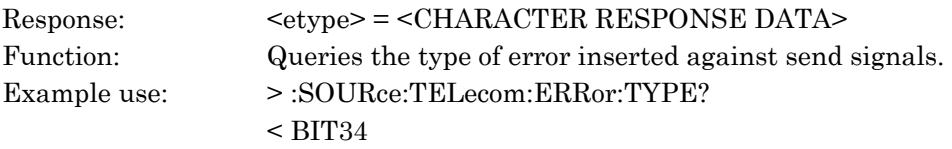

### :SOURce:TELecom:ERRor:ERATe <erate>

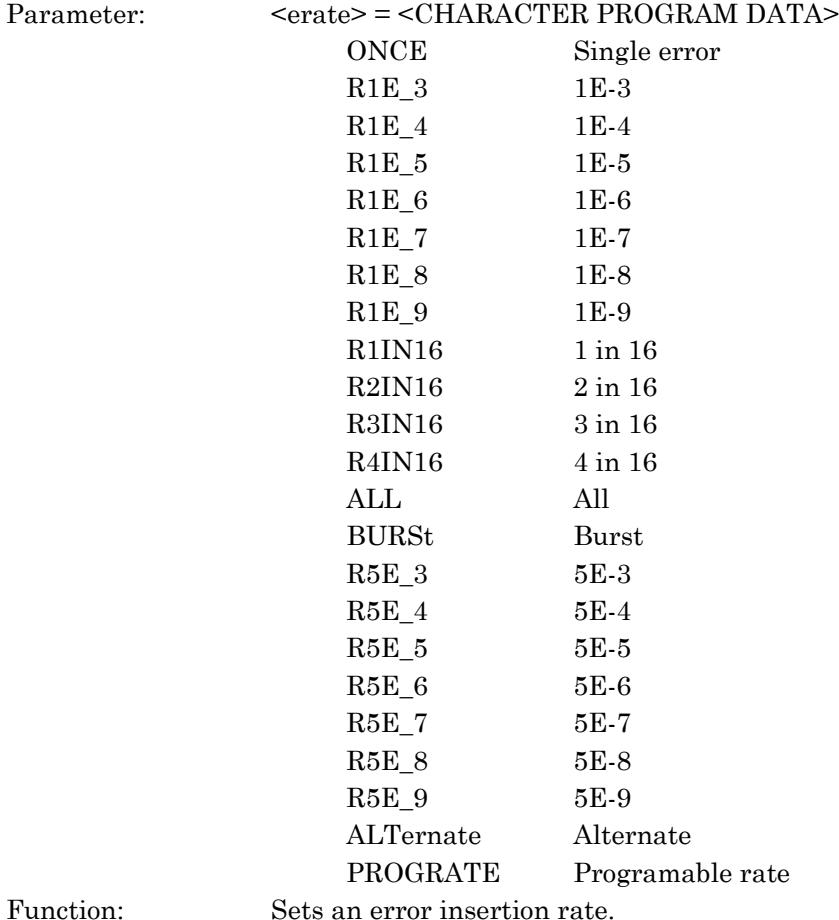

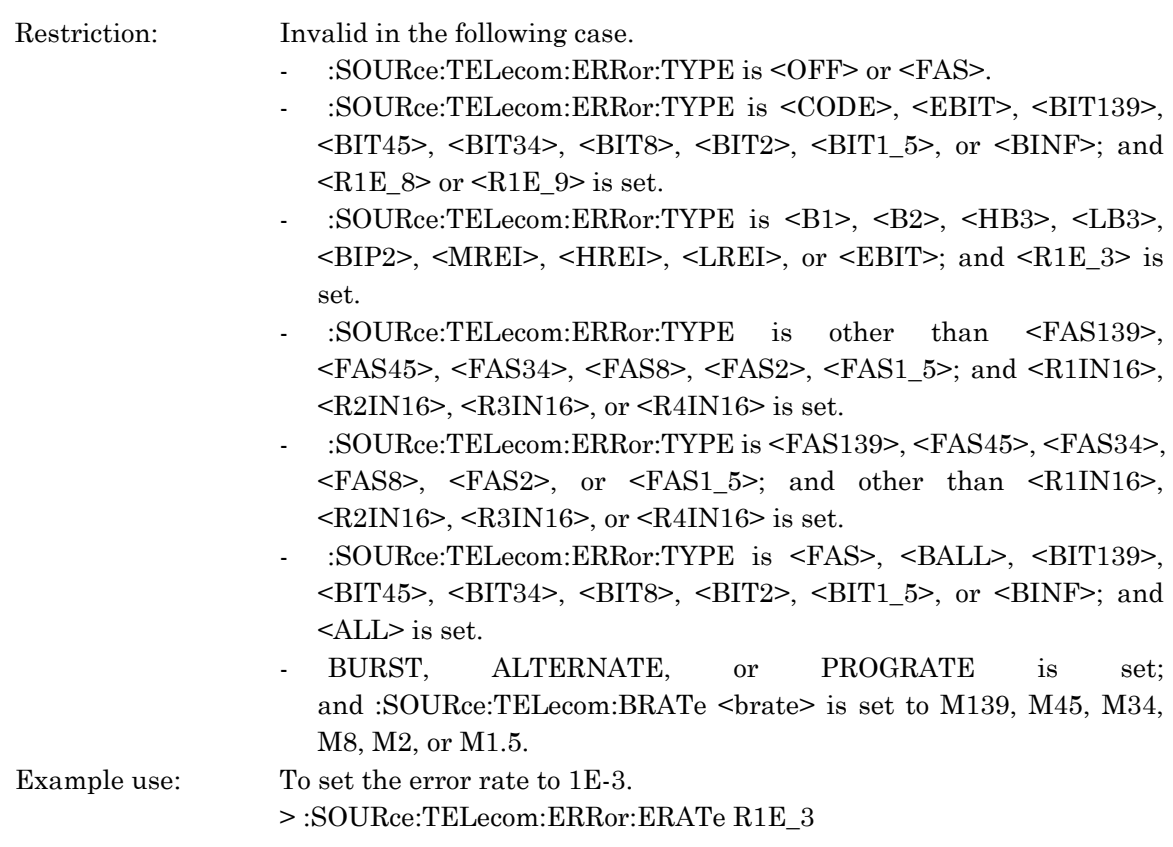

## :SOURce:TELecom:ERRor:ERATe?

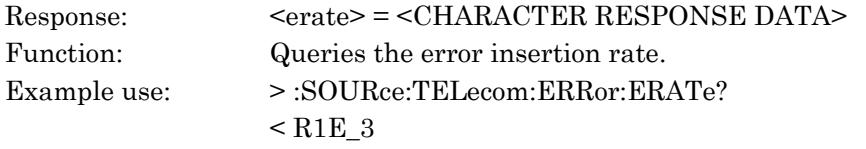

## :SOURce:TELecom:ERRor:STARt

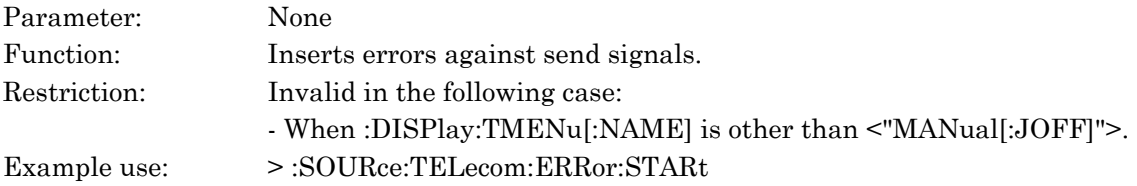

## :SOURce:TELecom:ERRor:STOP

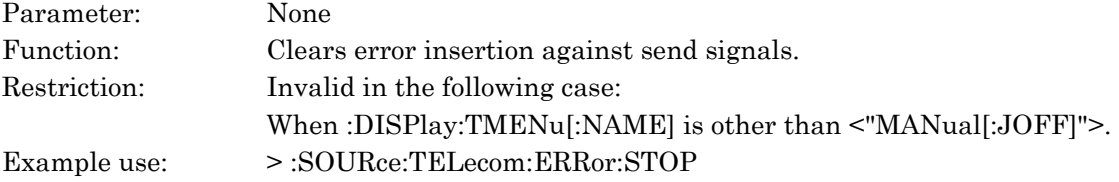

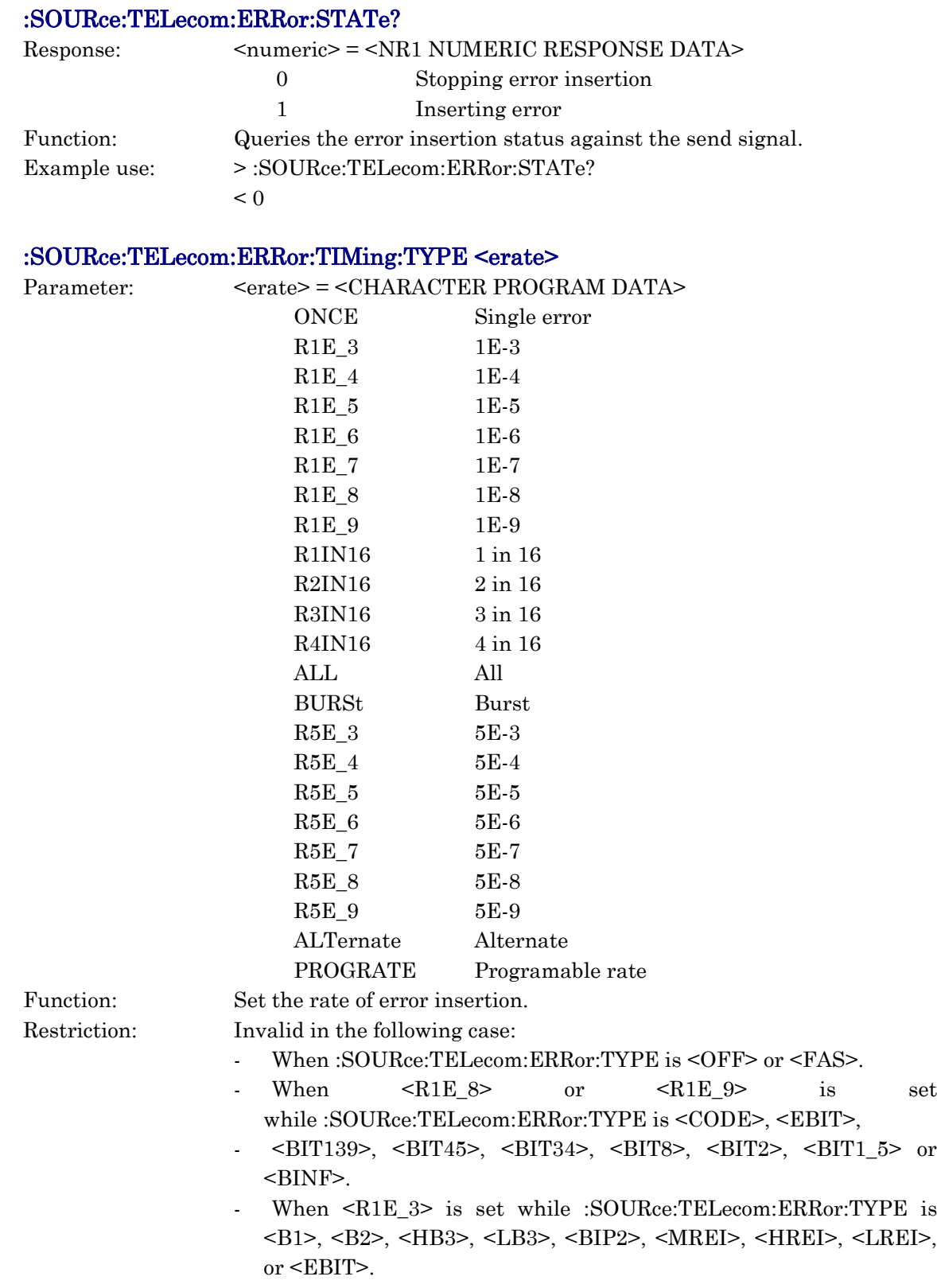

- When <R1IN16>, <R2IN16>, <R3IN16>, or <R4IN16> is set while :SOURce:TELecom:ERRor:TYPE is <FAS139>, <FAS45>, <FAS34>, <FAS8>, <FAS2>, or <FAS1\_5>.
- When :SOURce:TELecom:ERRor:TYPE is <FAS139>, <FAS45>, <FAS34>, <FAS8>, <FAS2> or <FAS1\_5>, the rate is set other than <R1IN16>, <R2IN16>, <R3IN16>, <R4IN16>.
- When <ALL> is set while :SOURce:TELecom:ERRor:TYPE is <FAS>, <BALL>, <BIT139>, <BIT45>, <BIT34>, <BIT8>, <BIT2>,  $\leq$ BIT1 5>, or  $\leq$ BINF>.
- When <BURST>, < ALTERNATE>, or <PROGRATE> is set while :SOURce:TELecom:BRATe is M139,M45,M34,M8,M2,M1.5.
- Example use: To insert errors at the 1E-3 interval:
	- > :SOURce:TELecom:ERRor:TIMing:TYPE R1E\_3

#### :SOURce:TELecom:ERRor:TIMing:TYPE?

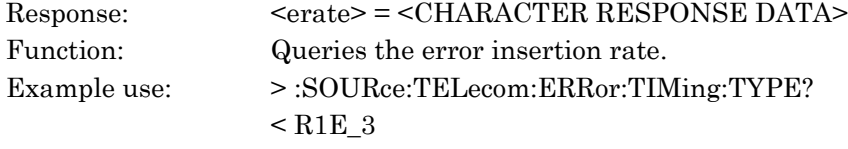

#### :SOURce:TELecom:ERRor:TIMing:BURSt:BIT <bit>

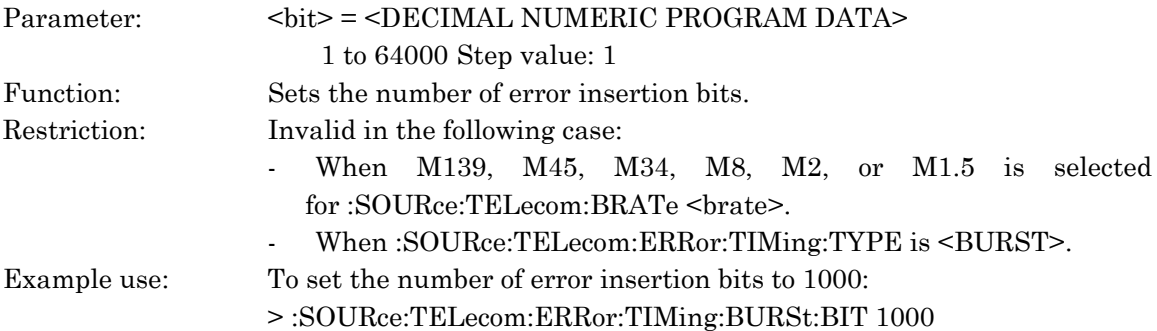

#### :SOURce:TELecom:ERRor:TIMing:BURSt:BIT?

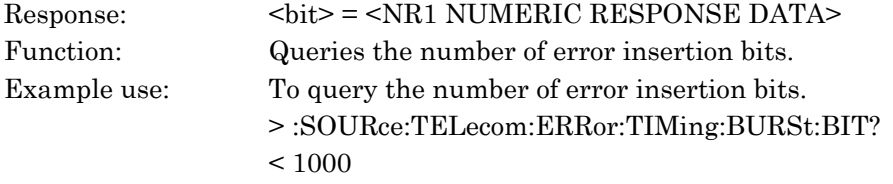

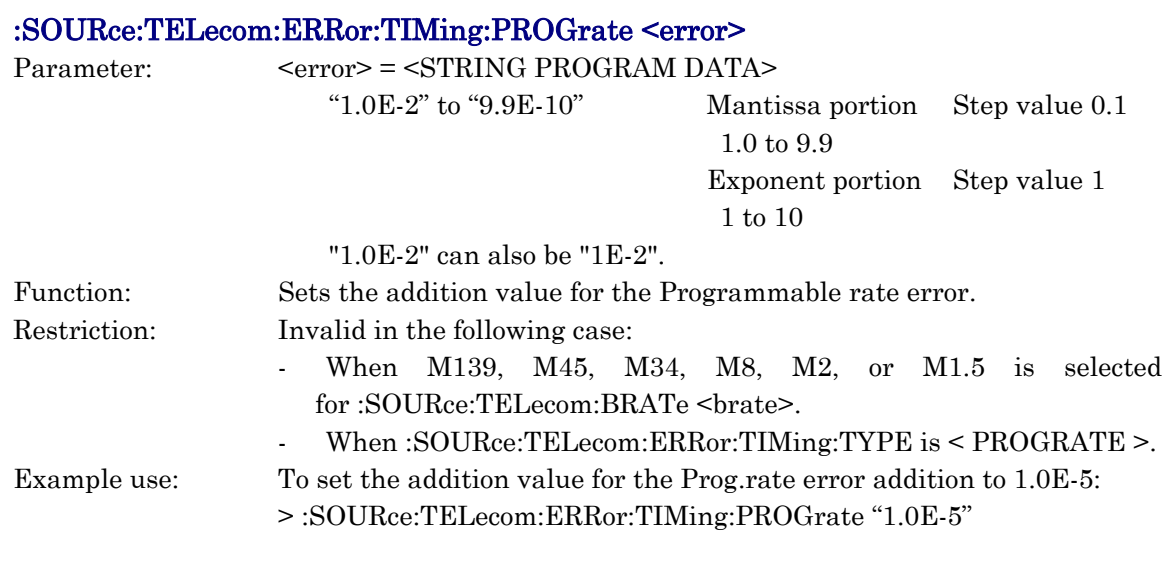

## :SOURce:TELecom:ERRor:TIMing:PROGrate?

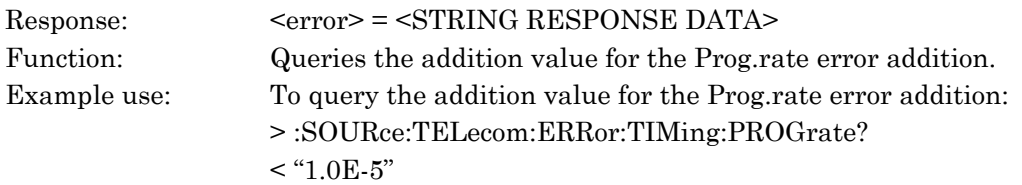

## :SOURce:TELecom:ERRor:TIMing:ERRor <error>

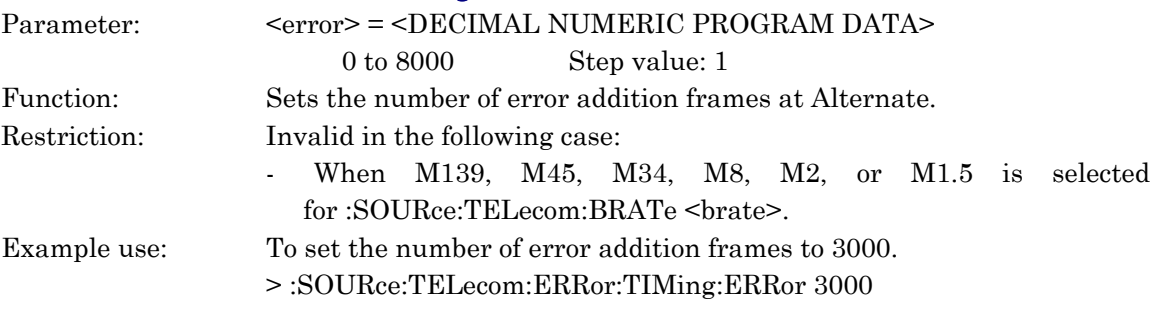

### :SOURce:TELecom:ERRor:TIMing:ERRor?

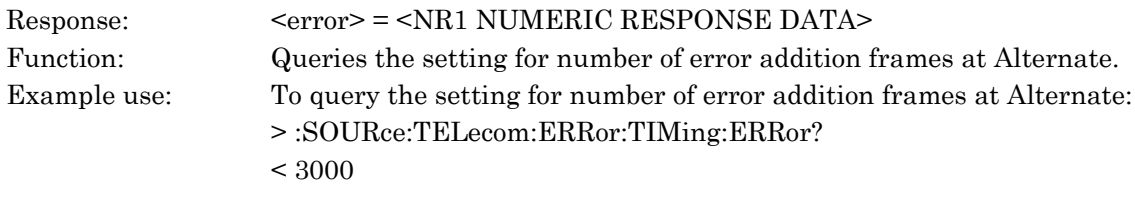

## :SOURce:TELecom:ERRor:TIMing:NORMal <normal>

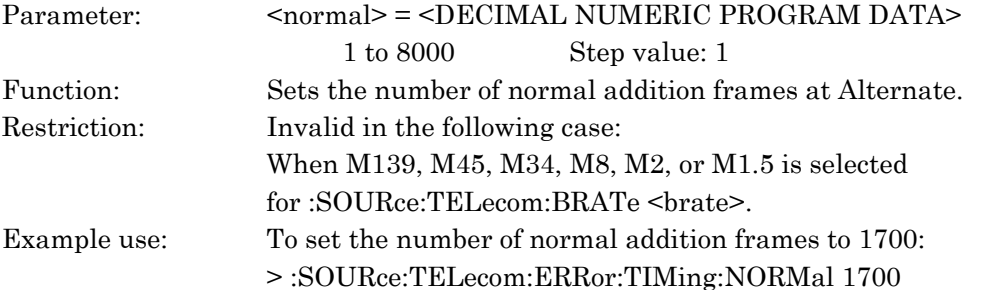

## :SOURce:TELecom:ERRor:TIMing:NORMal?

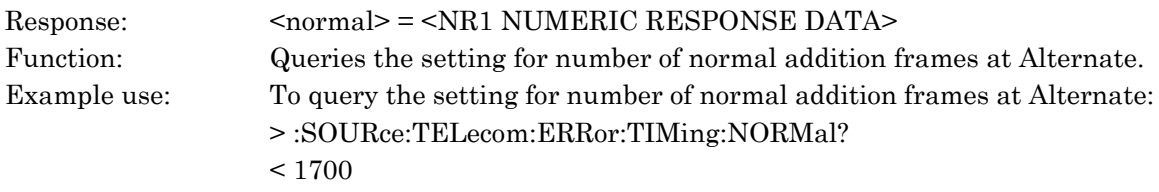

### :SOURce:TELecom:CLOCk:SOURce <csource>

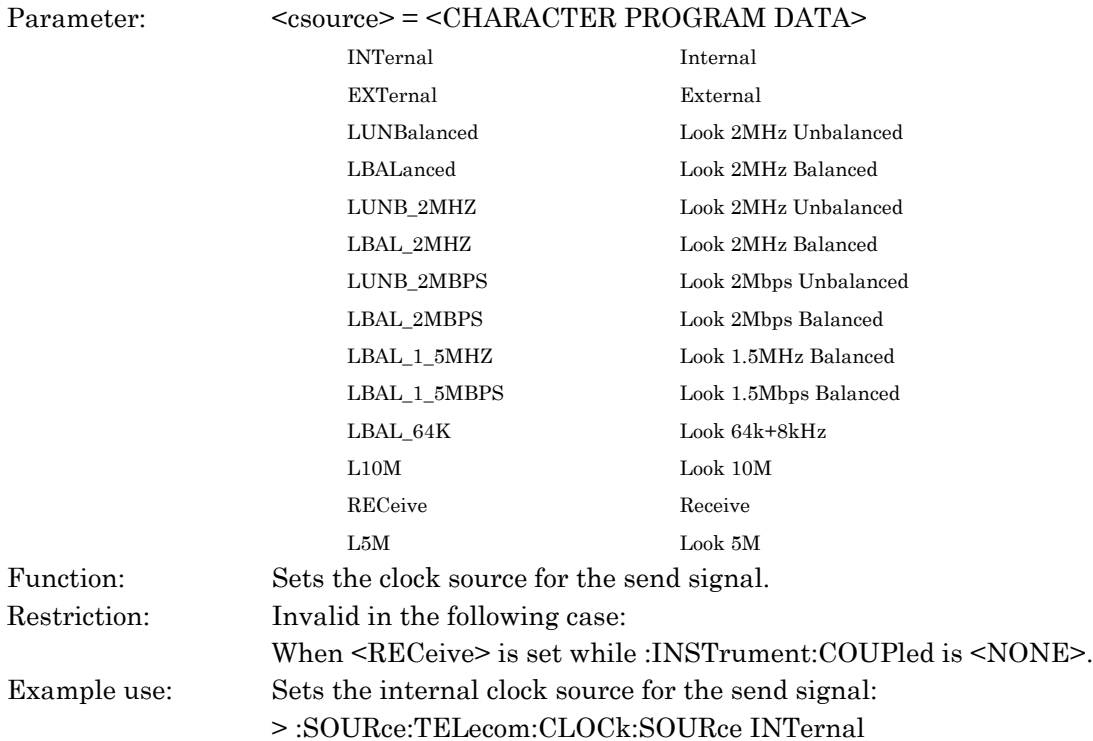

## :SOURce:TELecom:CLOCk:SOURce?

Response: <csource> = <CHARACTER RESPONSE DATA>

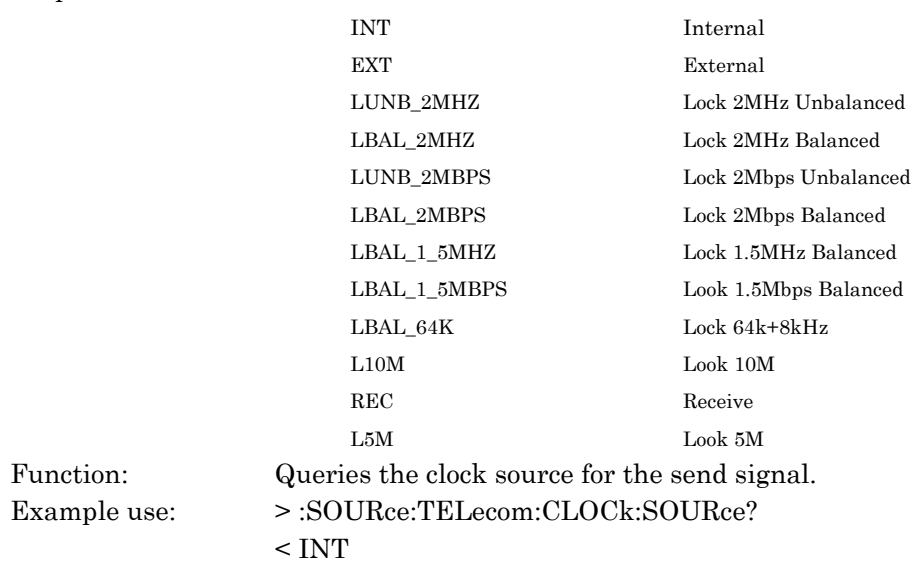

## :SOURce:TELecom:PSEQuence:TYPE <pstype>

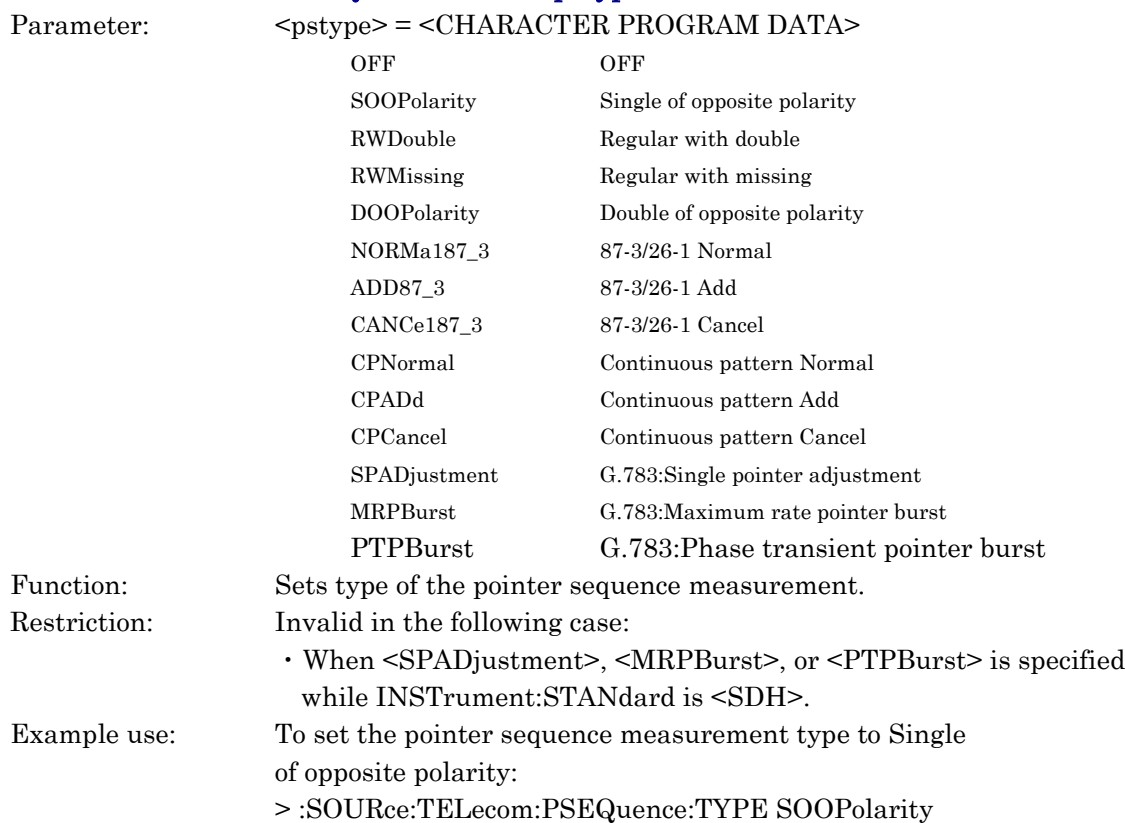

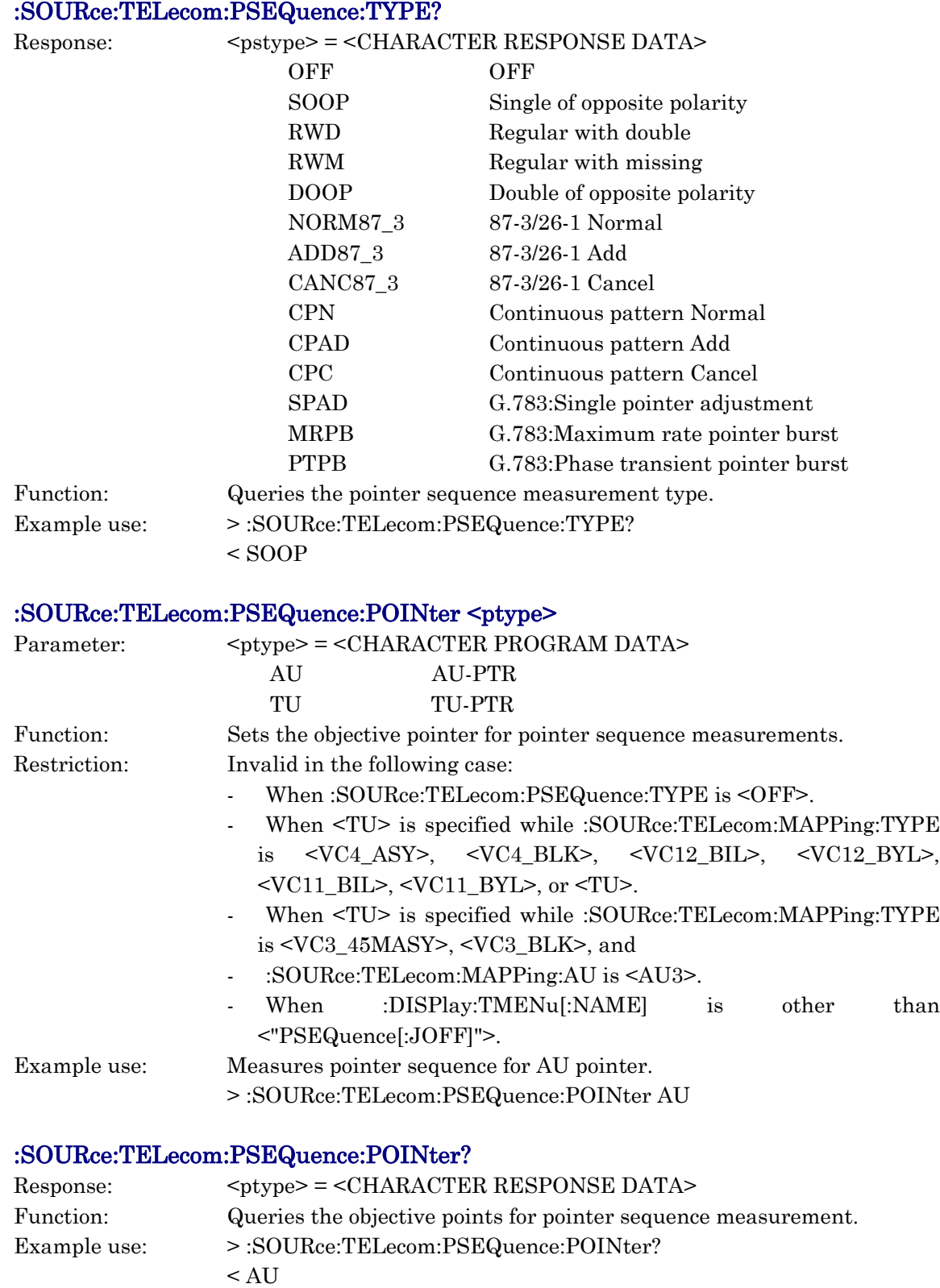

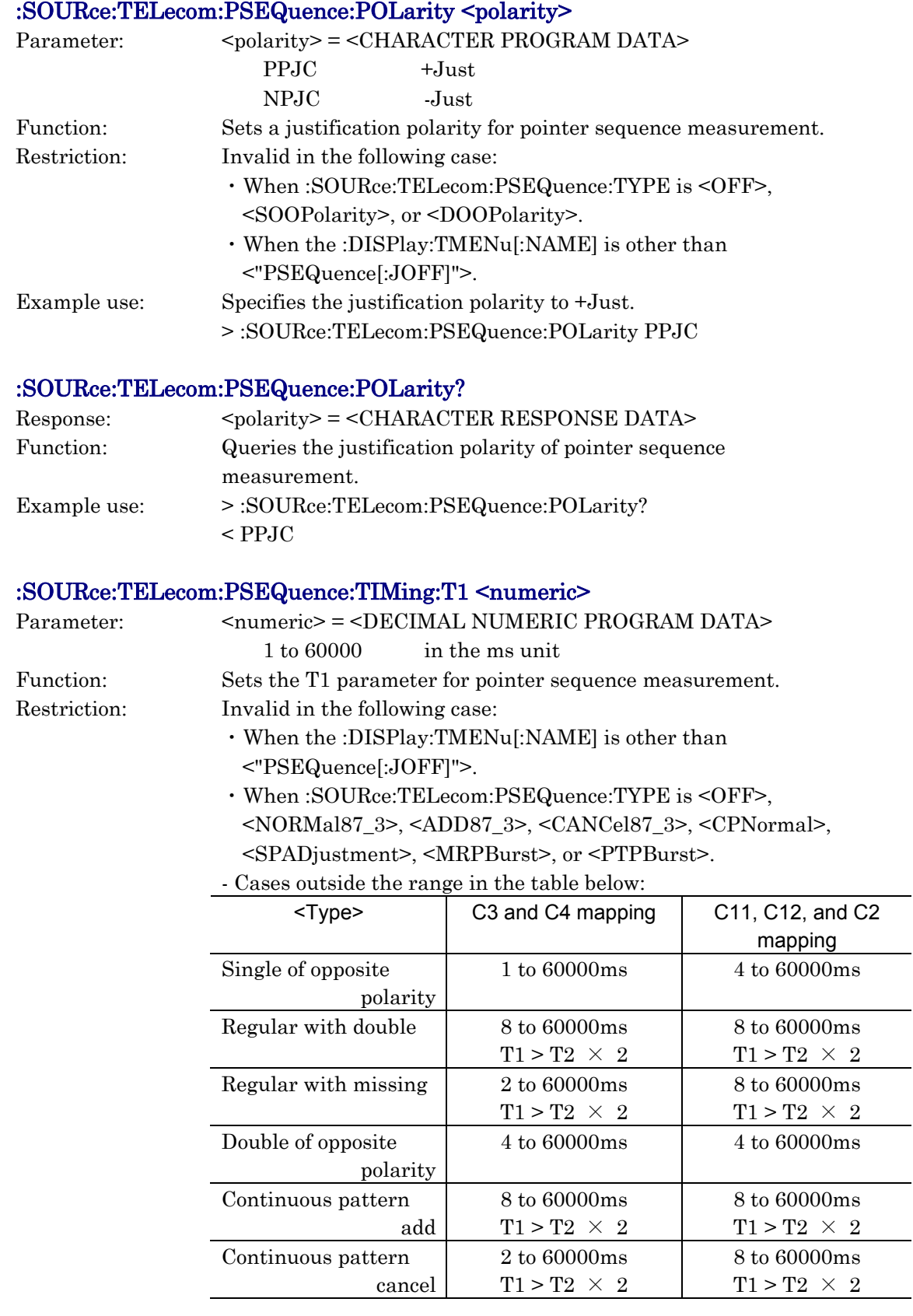

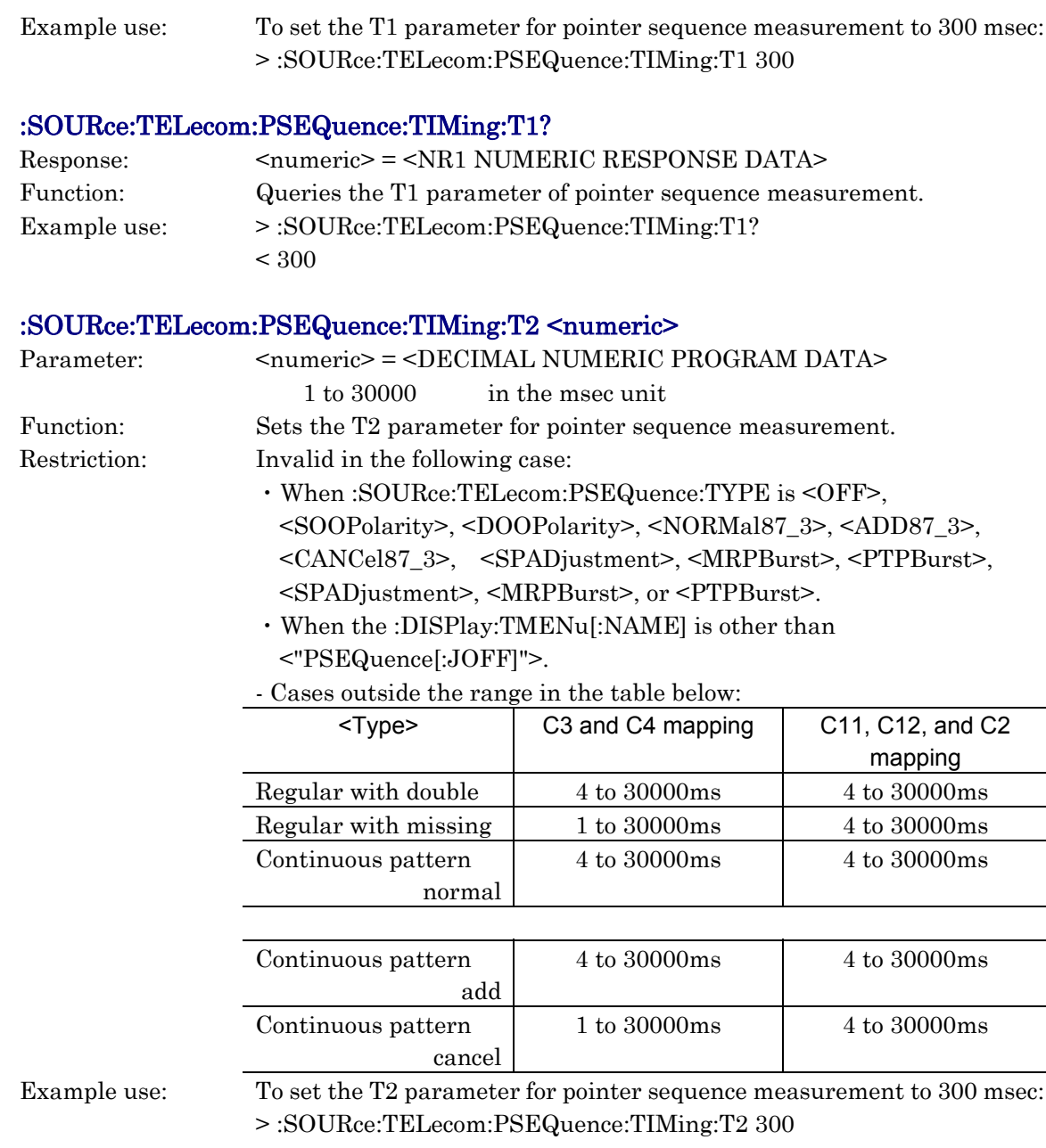

## :SOURce:TELecom:PSEQuence:TIMing:T2?

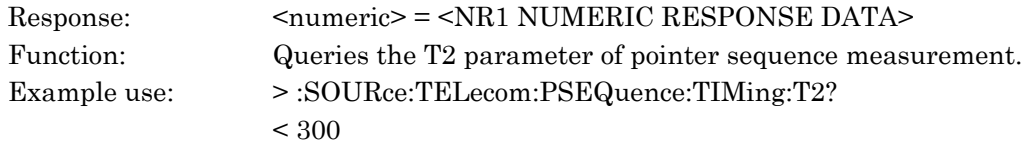

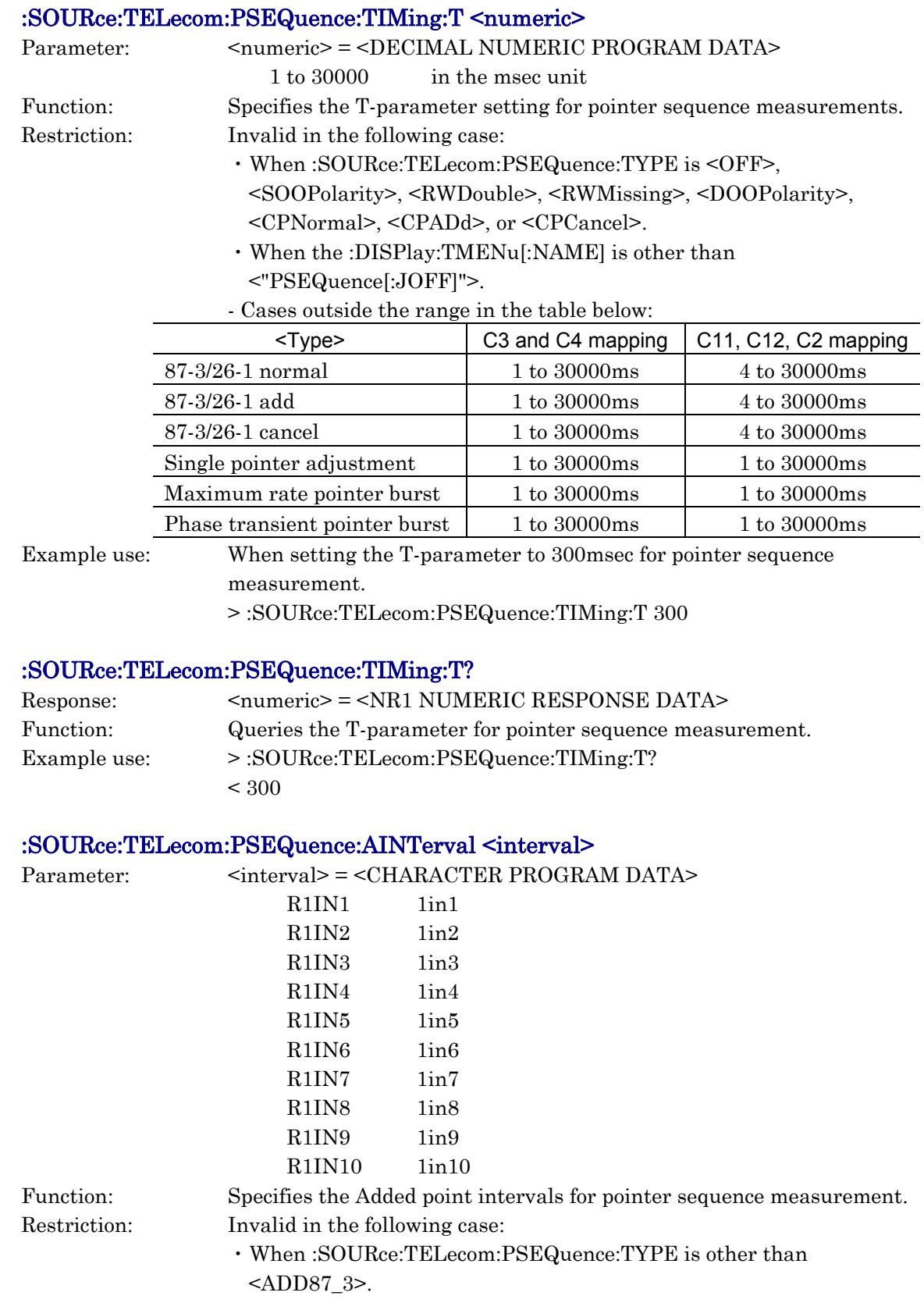

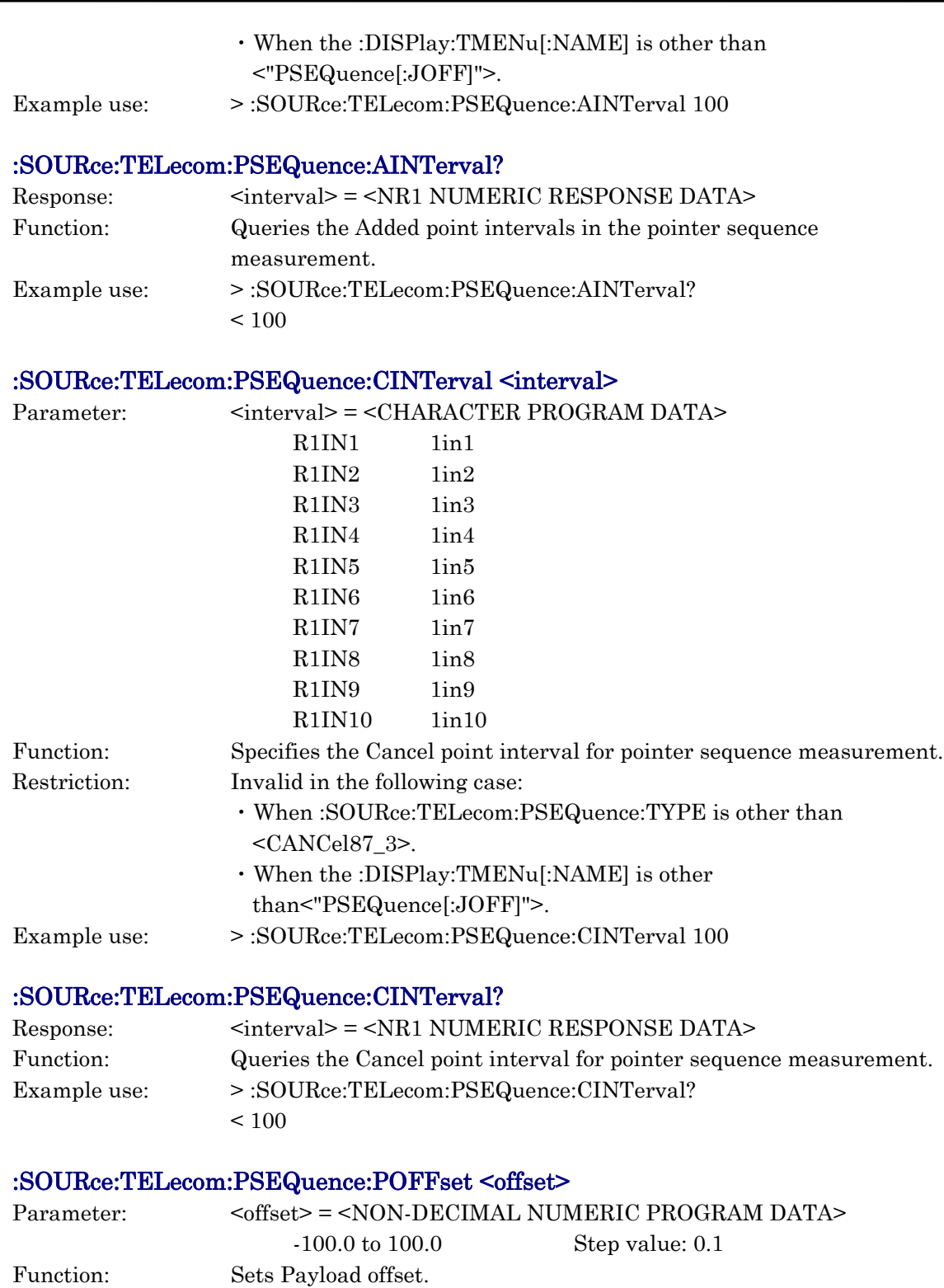

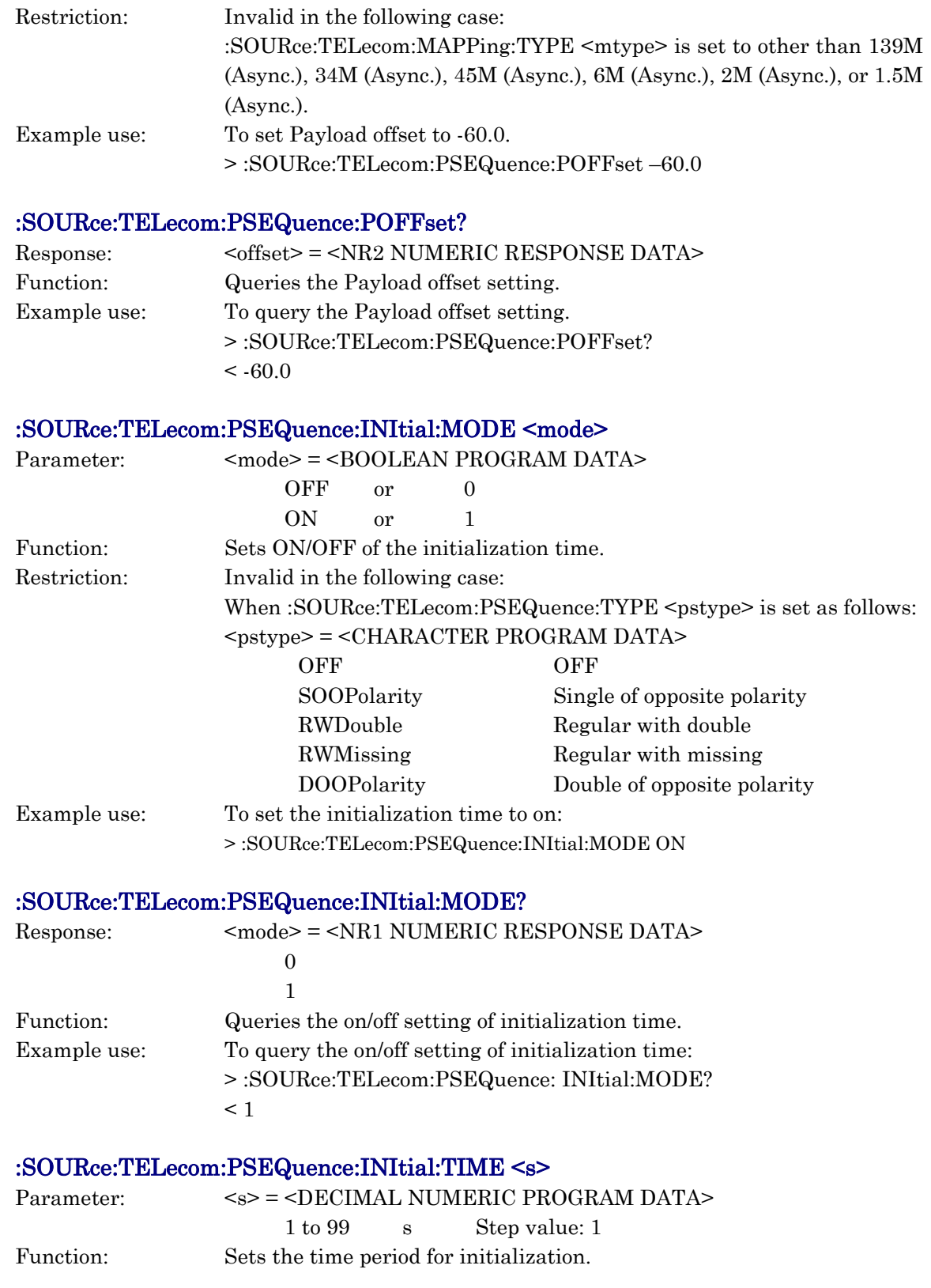

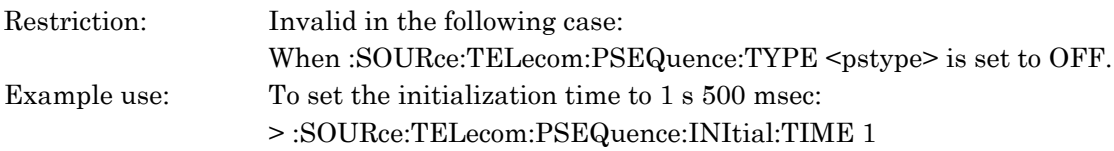

## :SOURce:TELecom:PSEQuence:INItial:TIME?

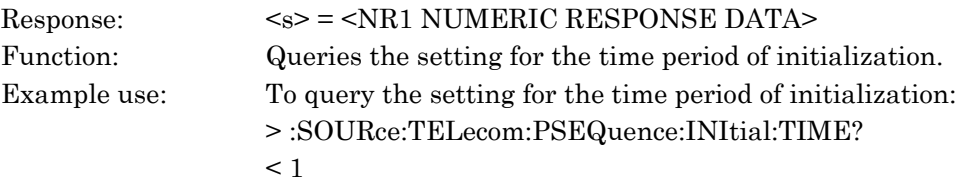

## :SOURce:TELecom:PSEQuence:INItial:TI <ms>

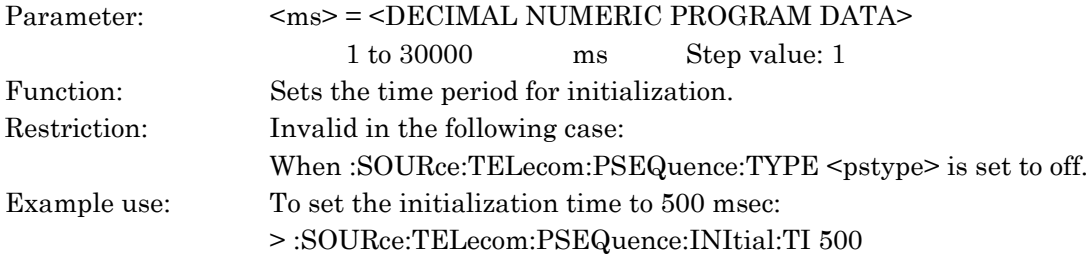

## :SOURce:TELecom:PSEQuence:INItial:TI?

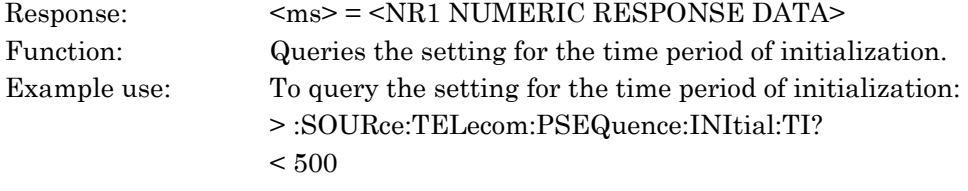

## :SOURce:TELecom:PSEQuence:COOLdown:MODE <mode>

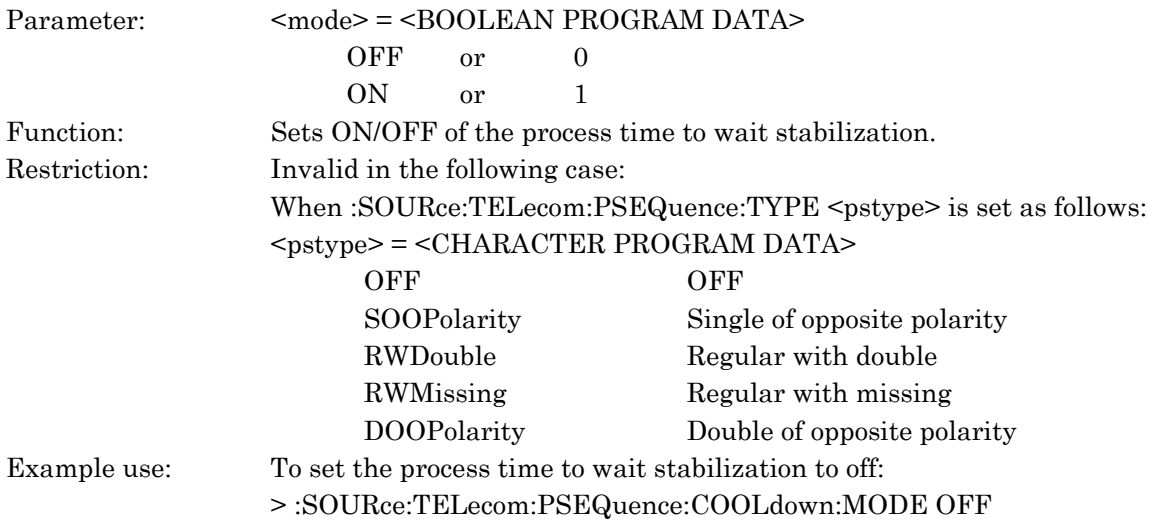

*SOURce subsystem*

SOURce subsystem

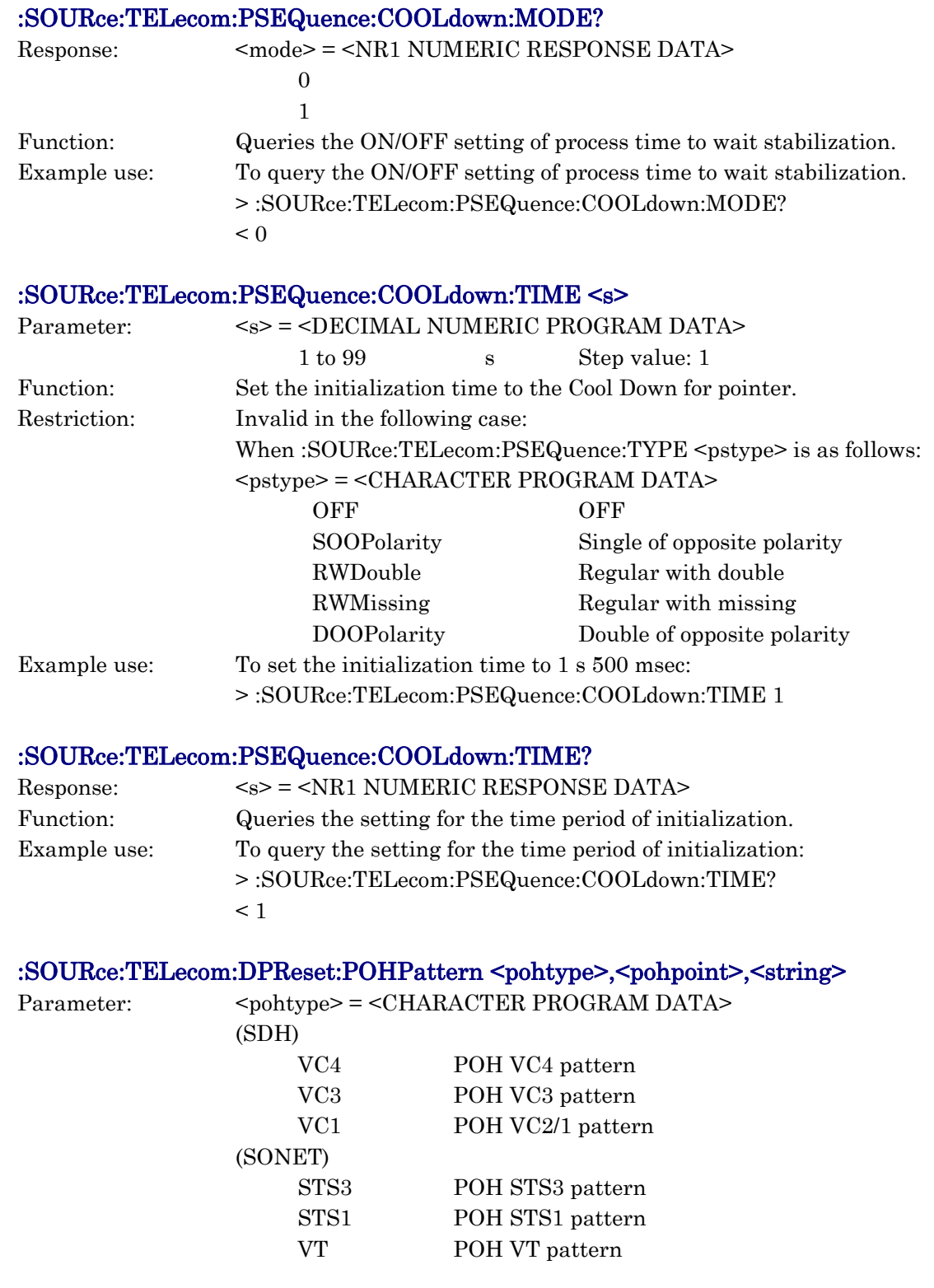

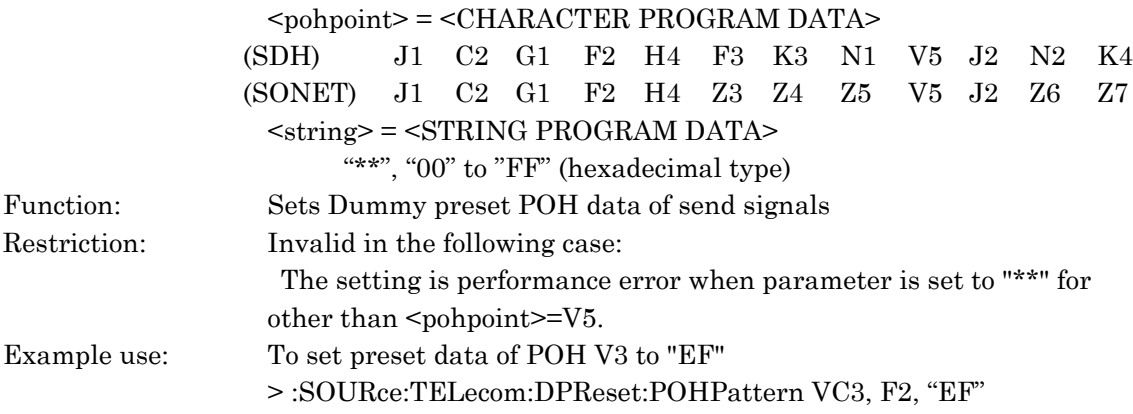

# :SOURce:TELecom:DPReset:POHPattern? <pohtype>,<pohpoint>

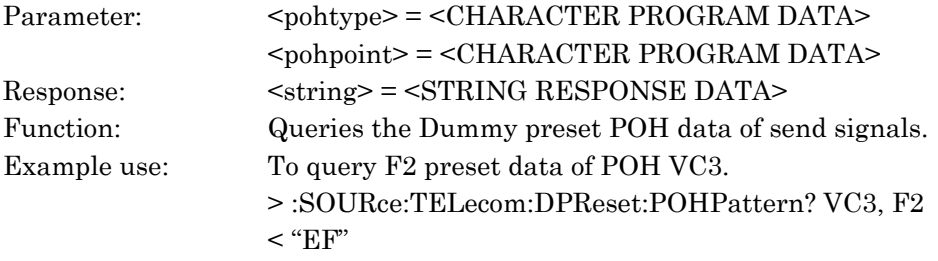

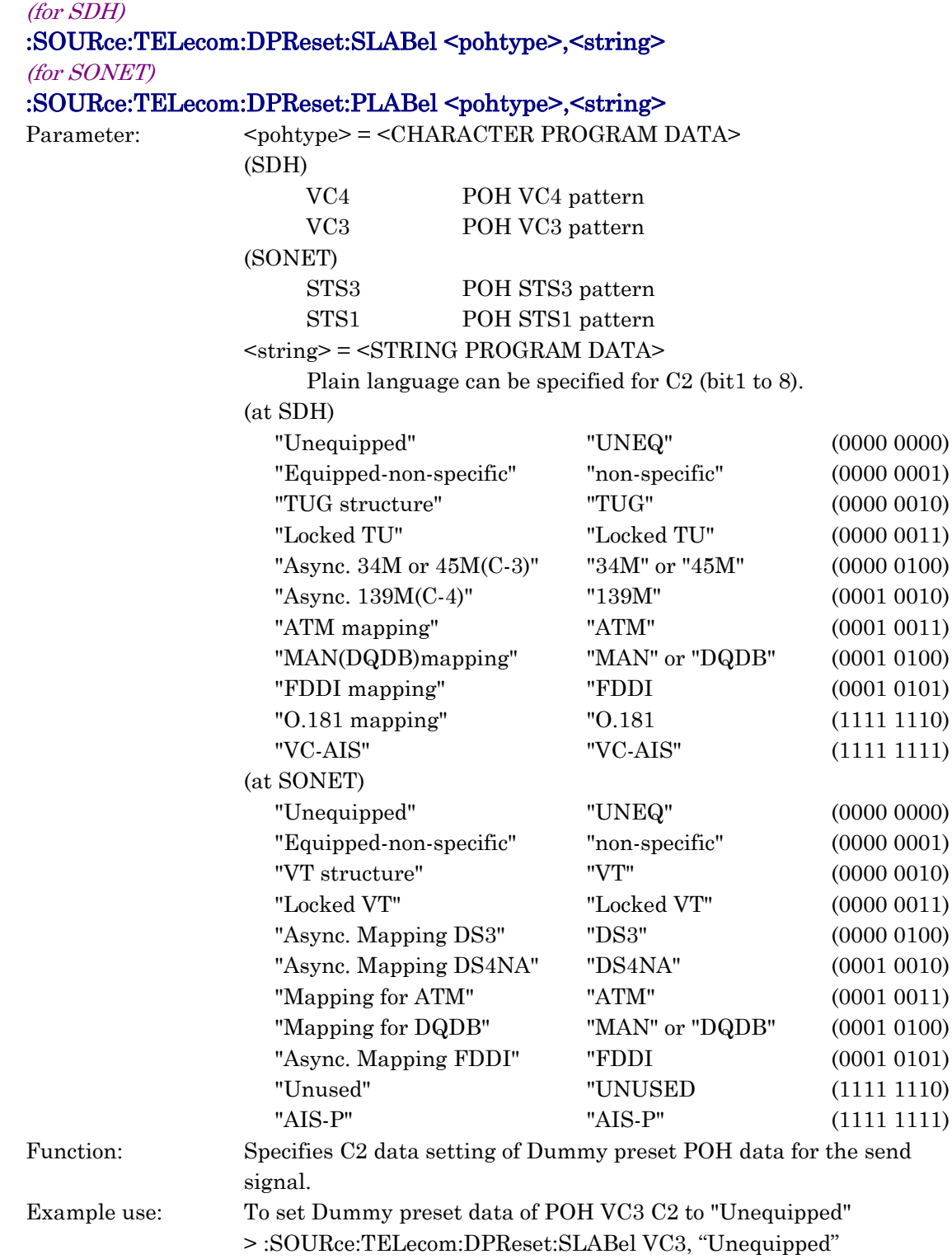

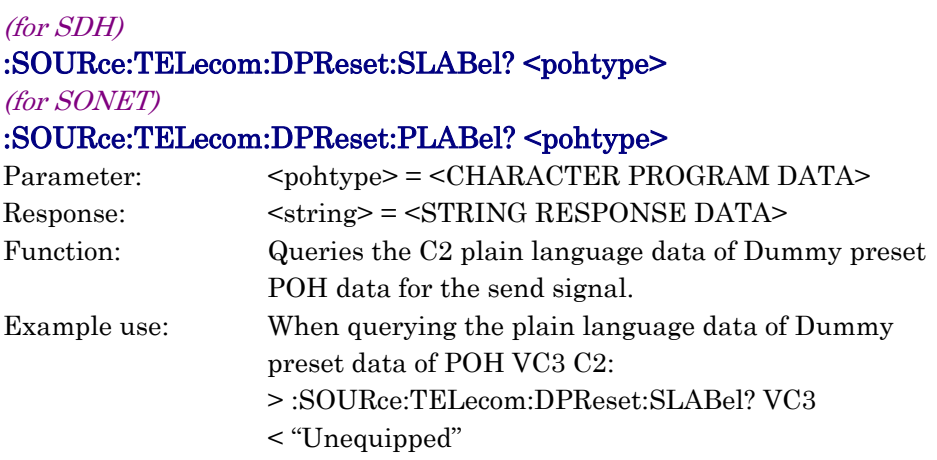

## :SOURce:TELecom:DPReset:VLABel <string>

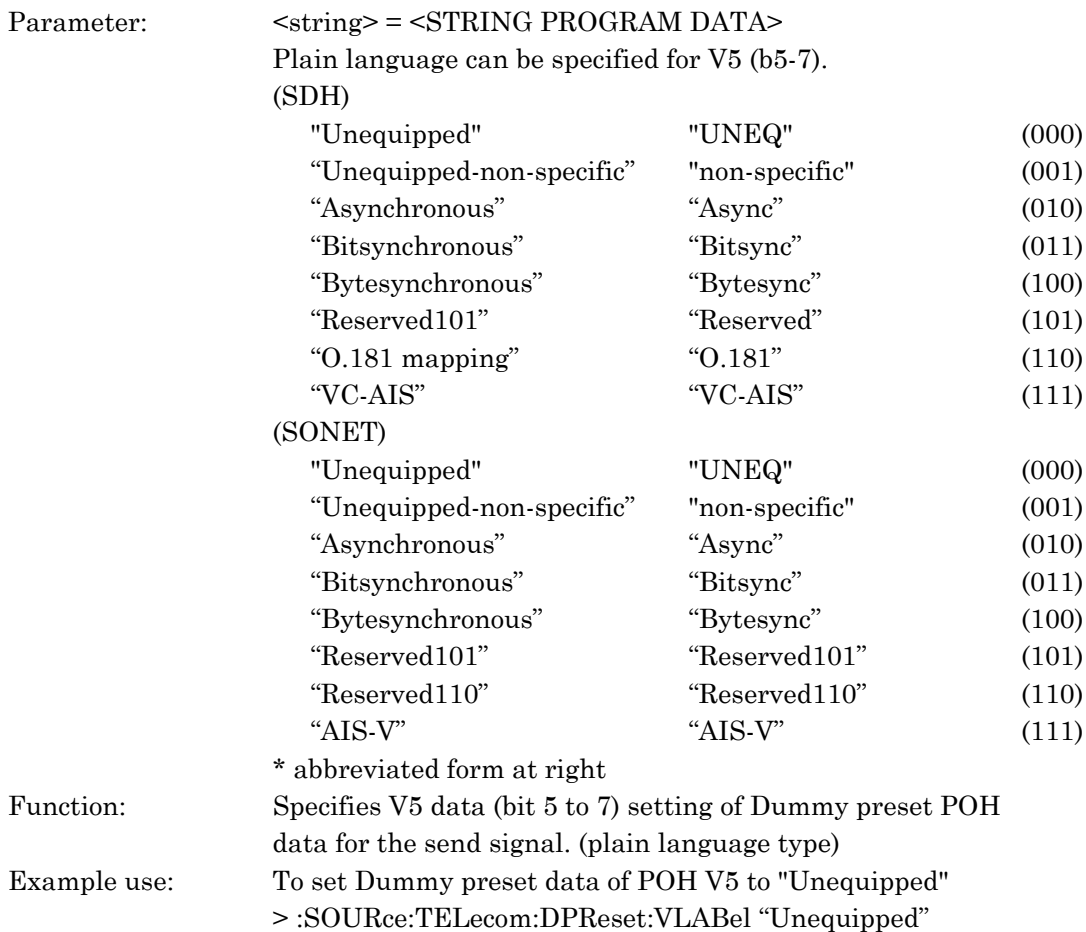

## :SOURce:TELecom:DPReset:VLABel?

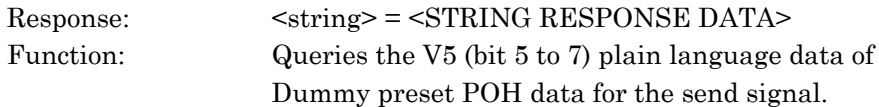

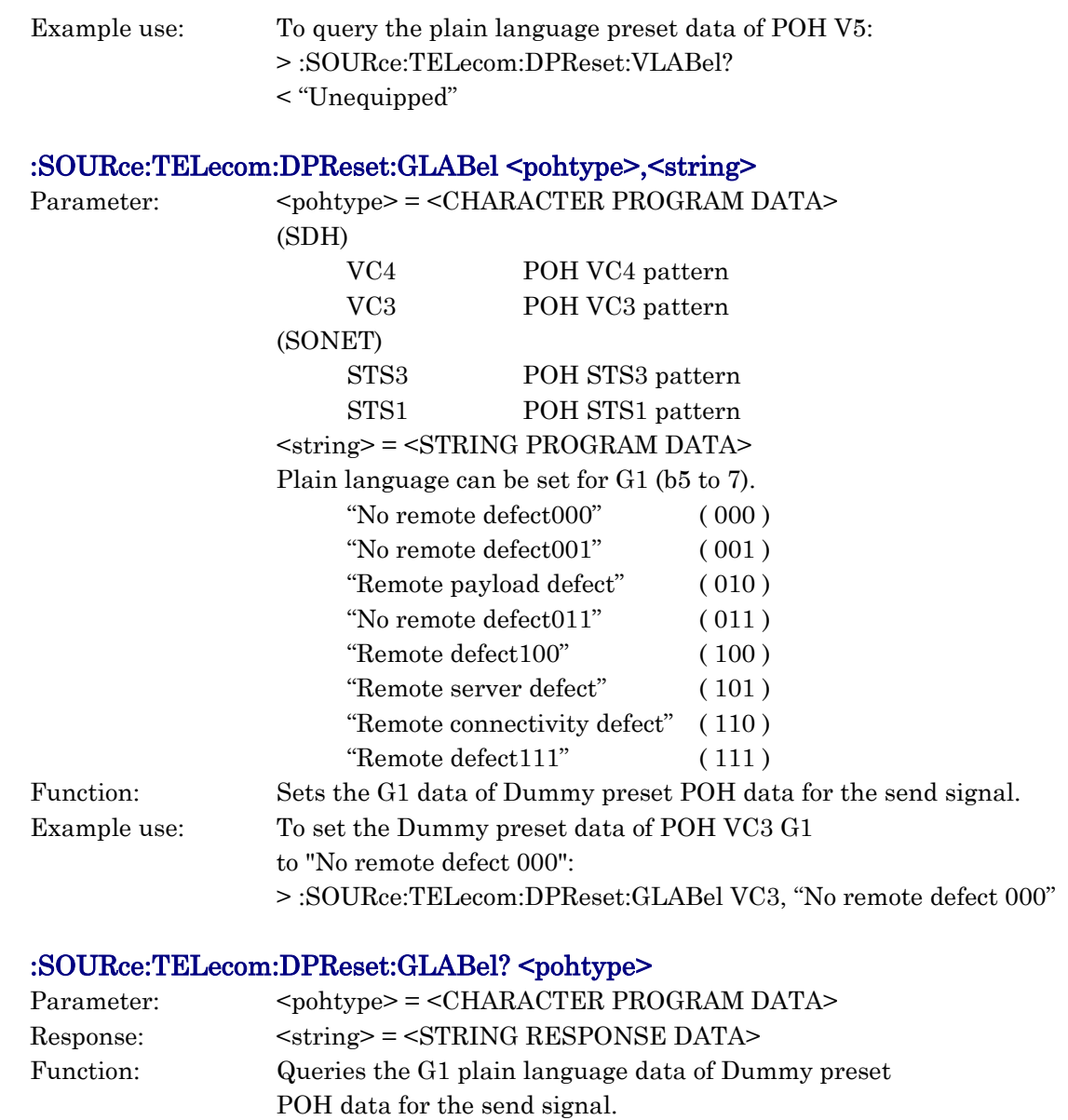

Example use: To query the plain language data of Dummy preset data for POH VC3 G1:

> :SOURce:TELecom:DPReset:GLABel? VC3

< "No remote defect 000"

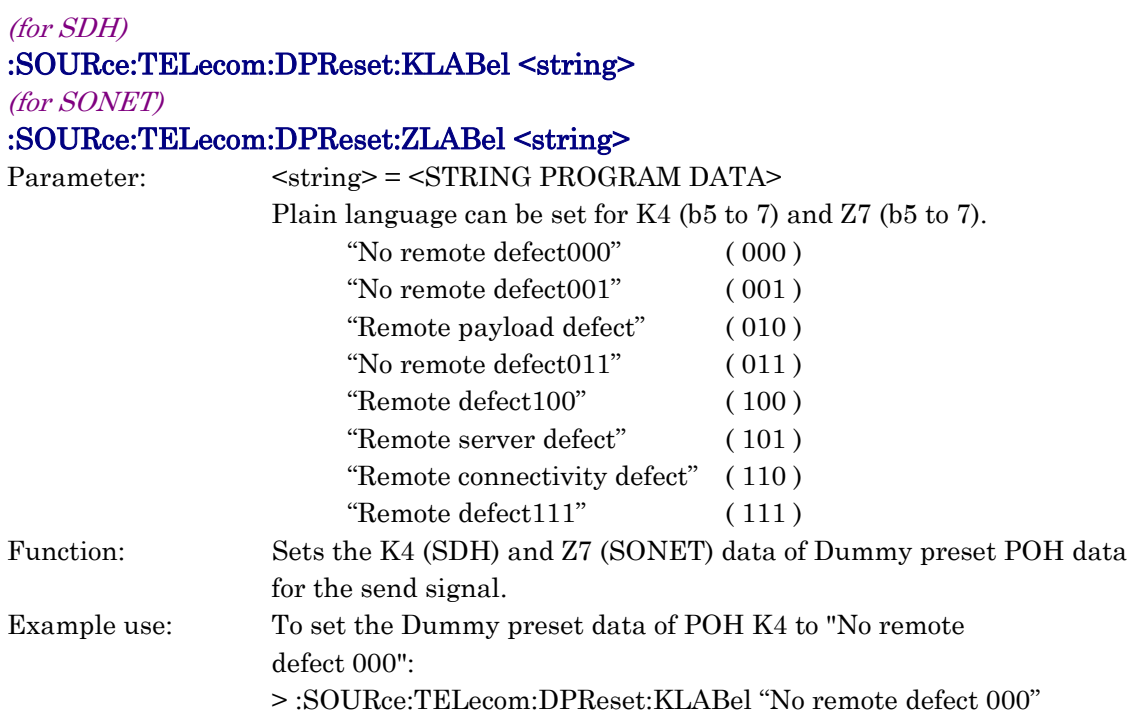

### (for SDH)

## :SOURce:TELecom:DPReset:KLABel?

(for SONET)

### :SOURce:TELecom:DPReset:ZLABel?

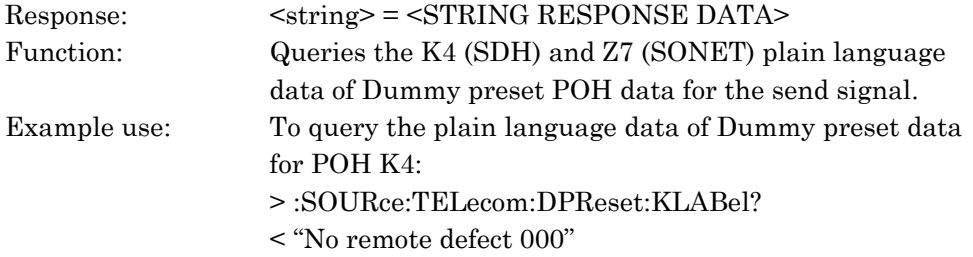

## :SOURce:TELecom:DPReset:DEFault <deftype>

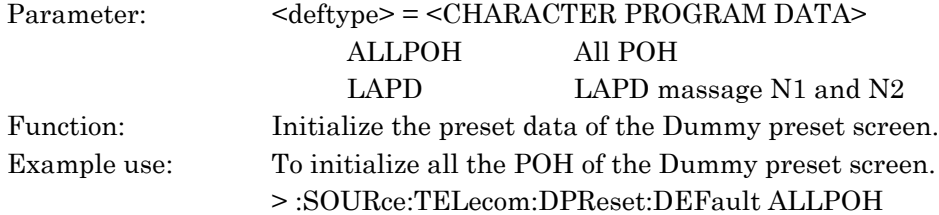

## (for SDH)

:SOURce:TELecom:DPReset:TANDem:CONDition:N1HP:MODE <mode> :SOURce:TELecom:DPReset:TANDem:CONDition:N1LP:MODE <mode> :SOURce:TELecom:DPReset:TANDem:CONDition:N2:MODE <mode> (for SONET)

:SOURce:TELecom:DPReset:TANDem:CONDition:Z5HP:MODE <mode> :SOURce:TELecom:DPReset:TANDem:CONDition:Z5LP:MODE <mode> :SOURce:TELecom:DPReset:TANDem:CONDition:Z6:MODE <mode>

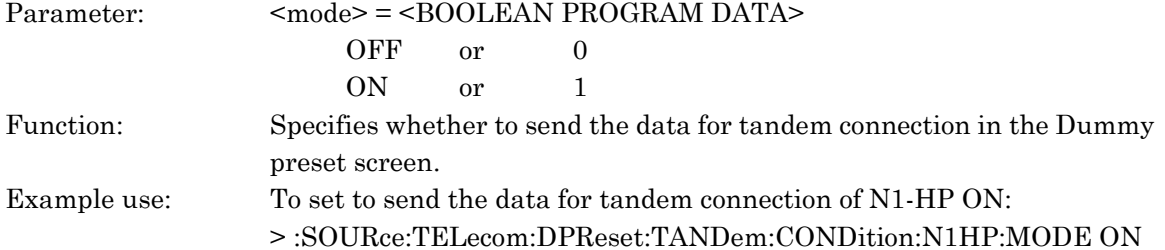

#### (for SDH)

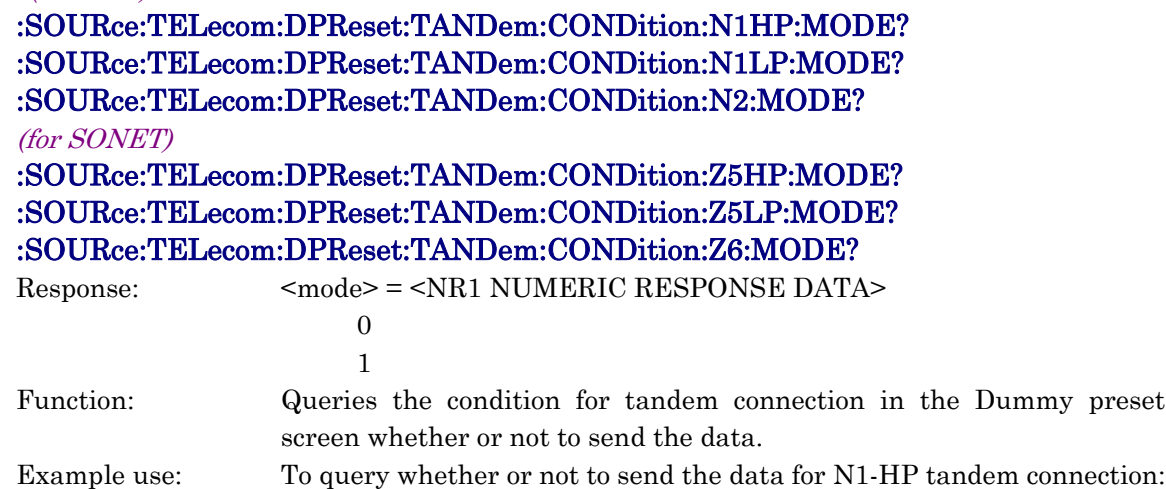

> :SOURce:TELecom:DPReset:TANDem:CONDition:N1HP:MODE?  $\leq 1$ 

### (for SDH)

:SOURce:TELecom:DPReset:TANDem:CONDition:N1HP:TYPE <type> :SOURce:TELecom:DPReset:TANDem:CONDition:N1LP:TYPE <type> (for SONET) :SOURce:TELecom:DPReset:TANDem:CONDition:Z5HP:TYPE <type> :SOURce:TELecom:DPReset:TANDem:CONDition:Z5LP:TYPE <type> Parameter:  $$\langle \text{type}\rangle = \langle \text{CHARACTER PROGRAM DATA}\rangle$$ TYPE1 TYPE2 Function: Sets the type of trace data for tandem connection in the Dummy preset screen.

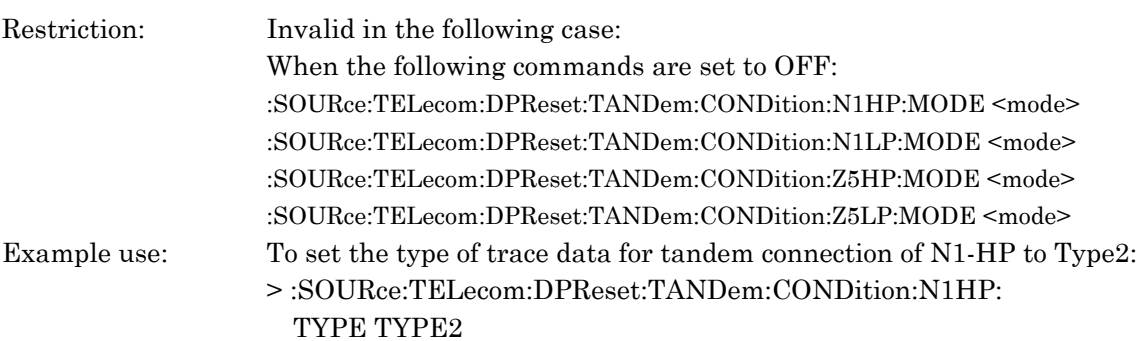

#### (for SDH)

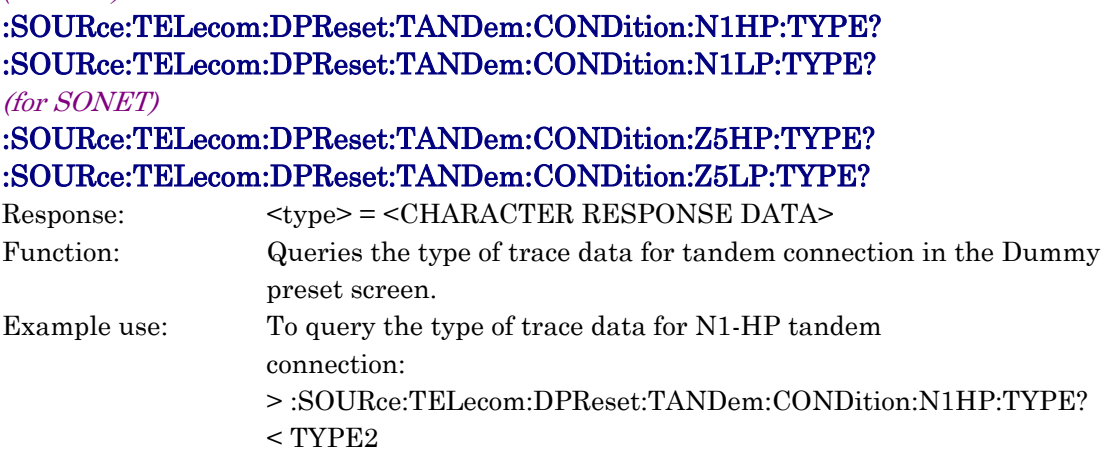

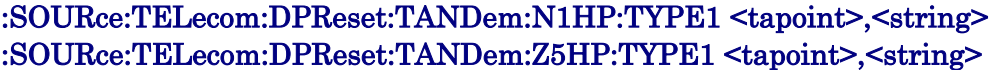

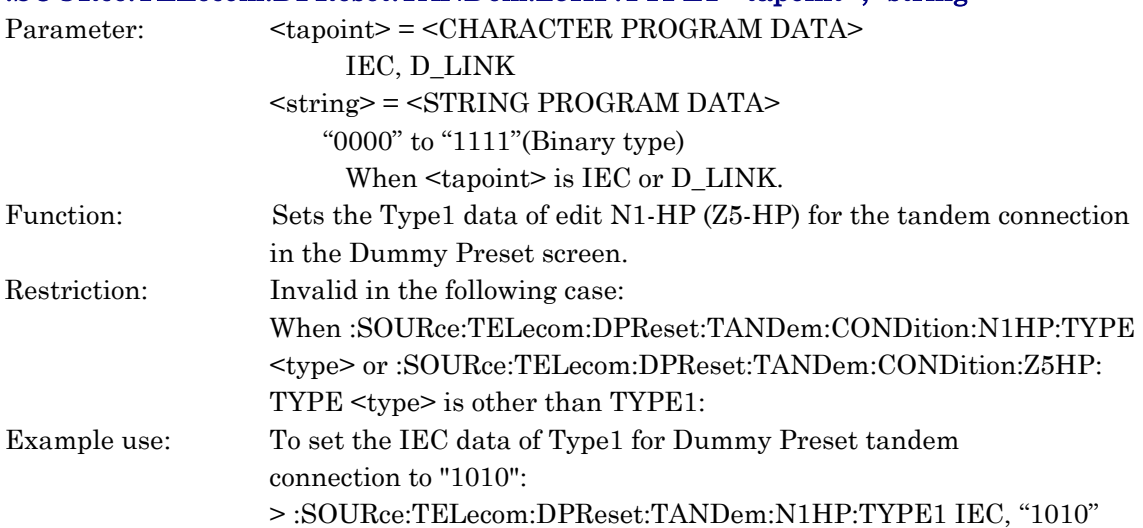

## :SOURce:TELecom:TANDem:N1HP:TYPE1? <tapoint> :SOURce:TELecom:TANDem:Z5HP:TYPE1? <tapoint>

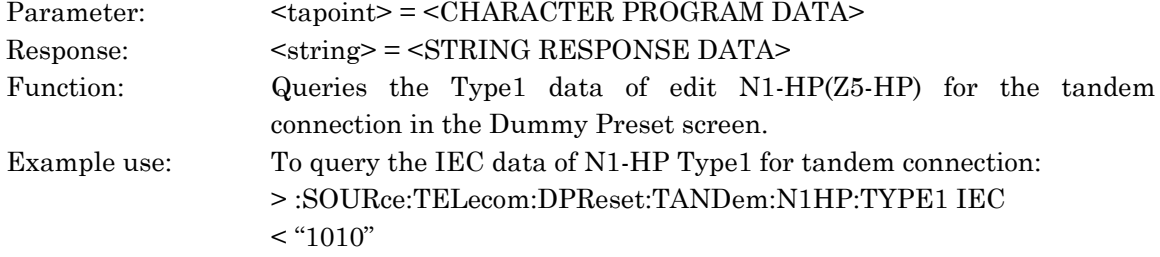

#### (for SDH)

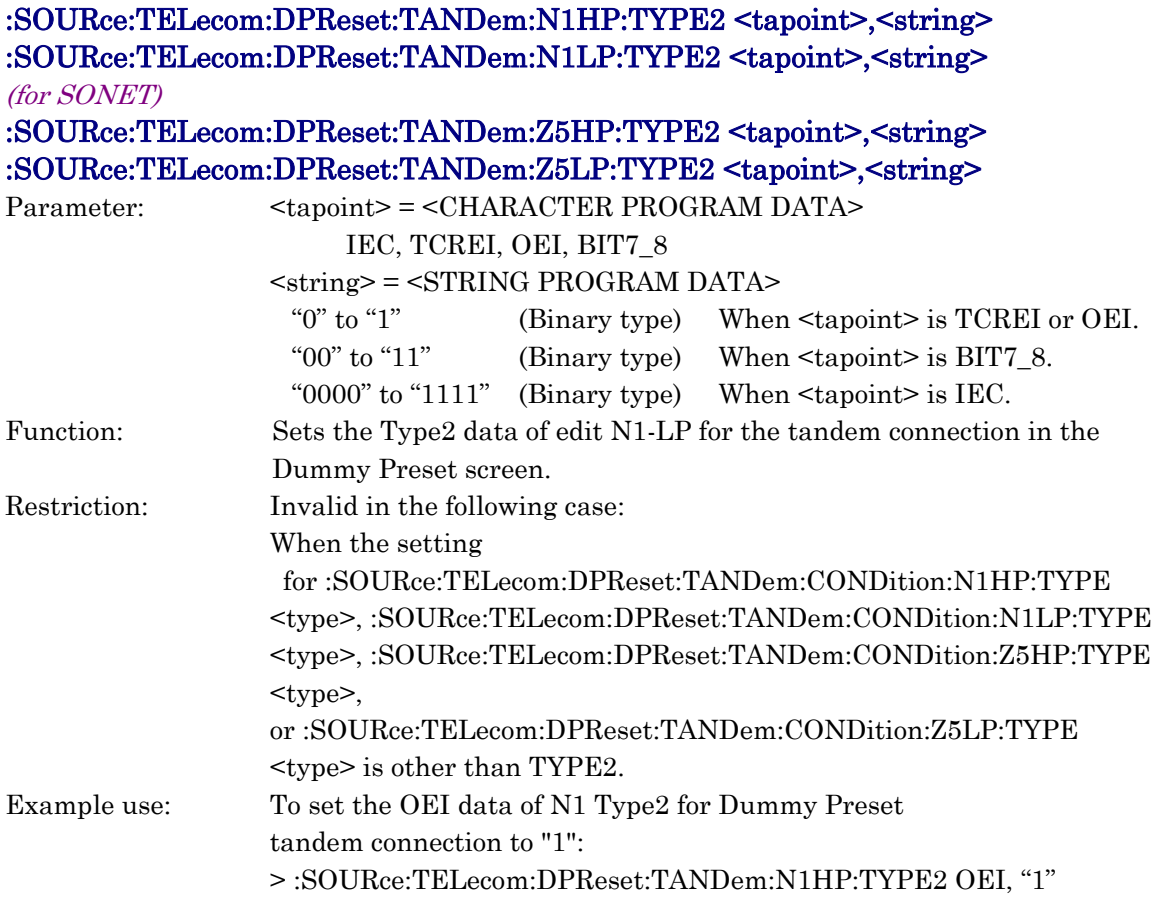

### (for SDH)

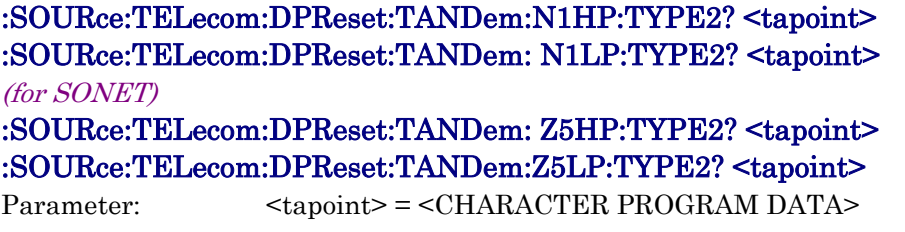

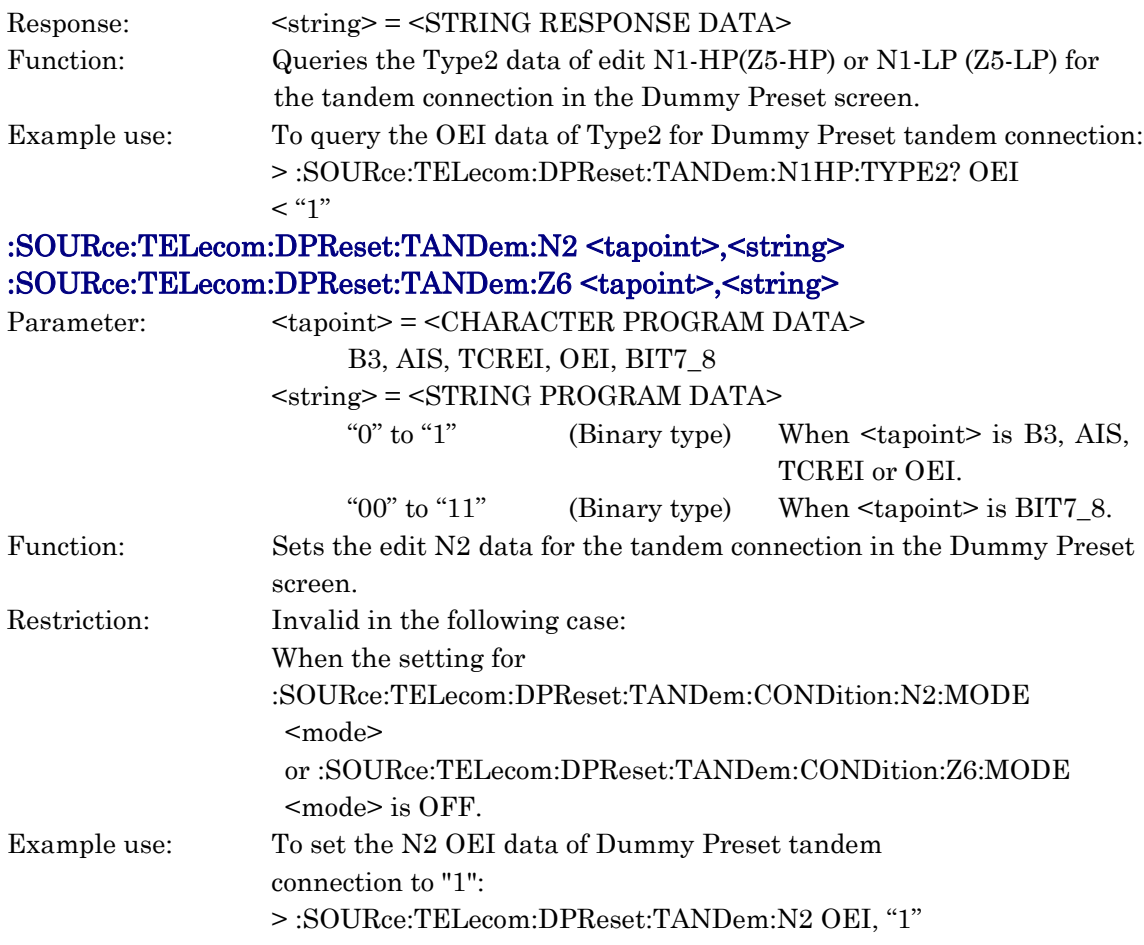

## :SOURce:TELecom:DPReset:TANDem:N2? <tapoint> :SOURce:TELecom:DPReset:TANDem:Z6? <tapoint>

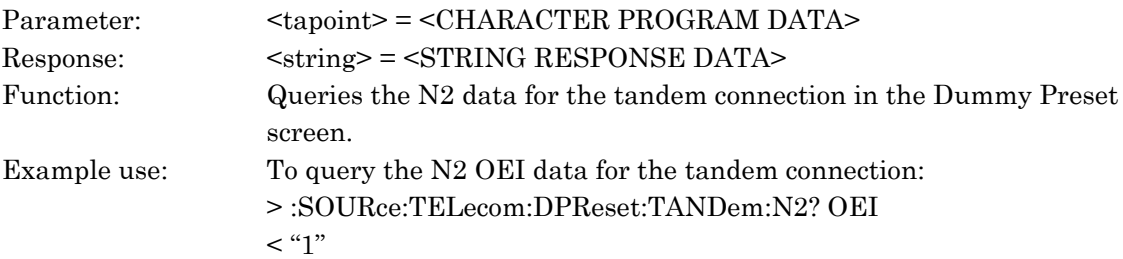

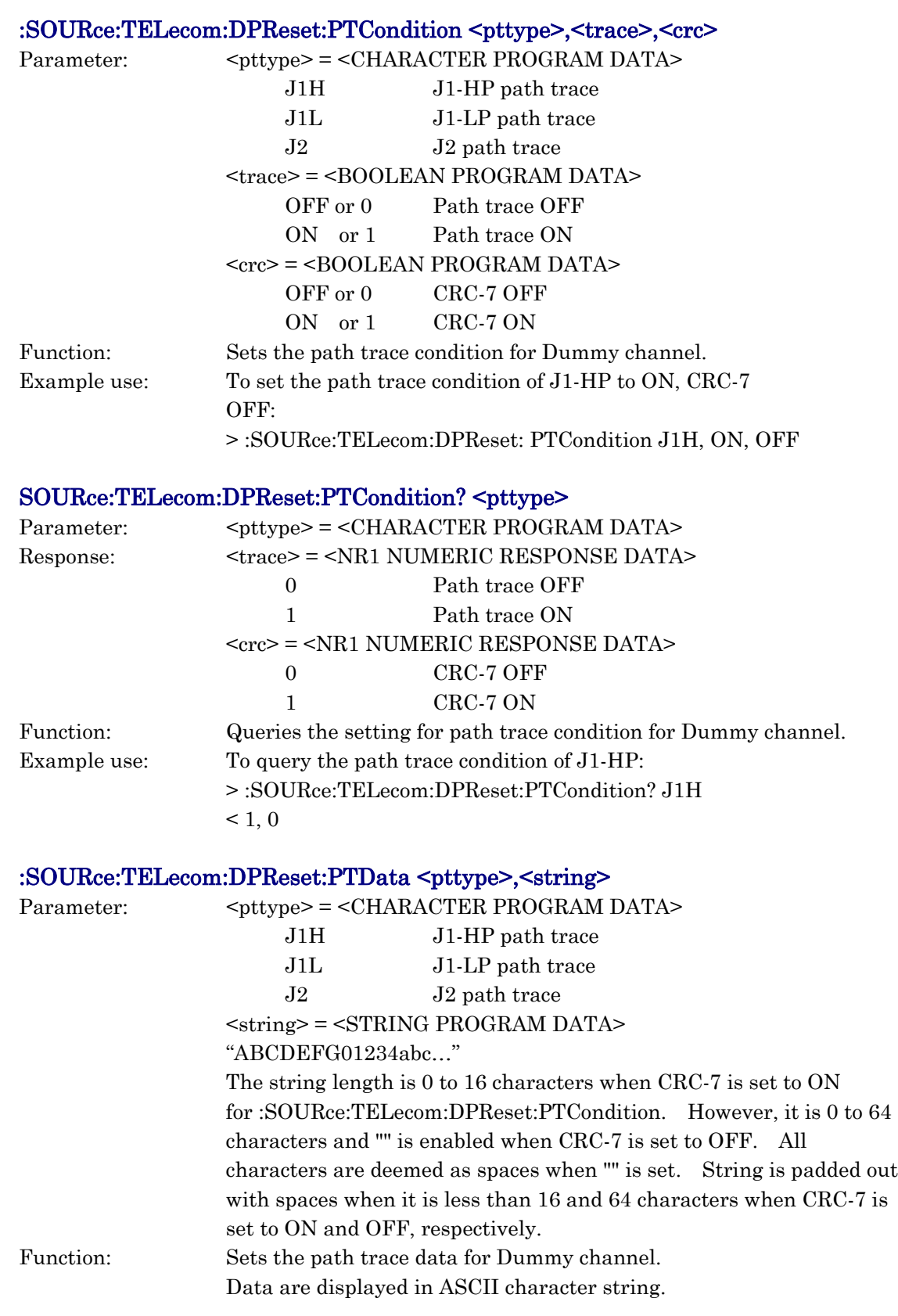

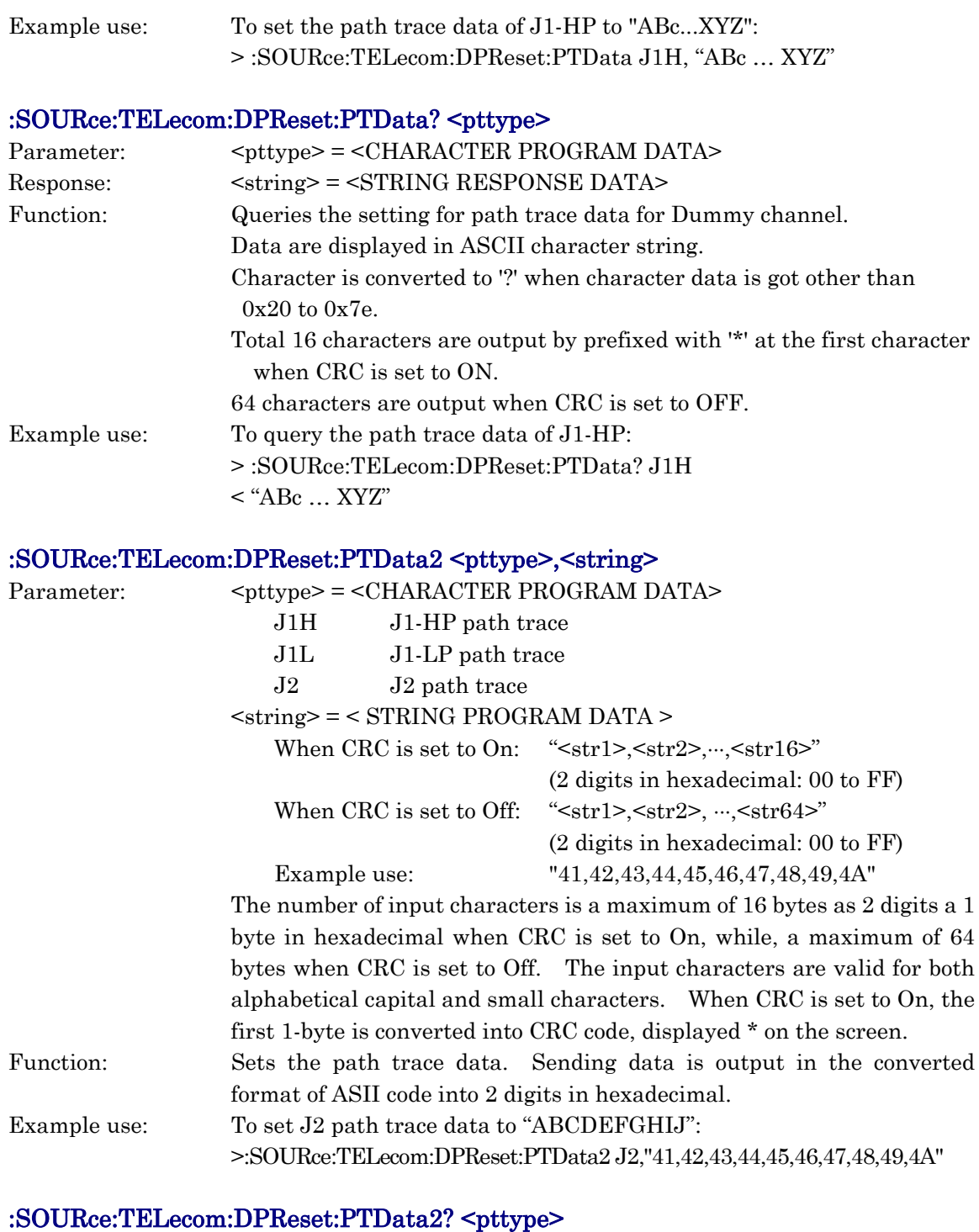

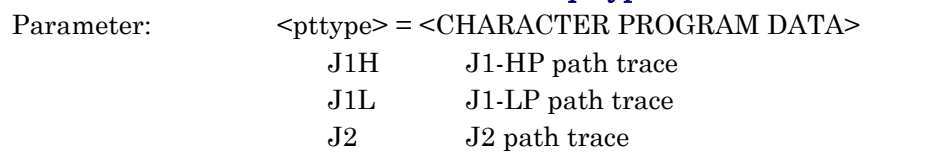

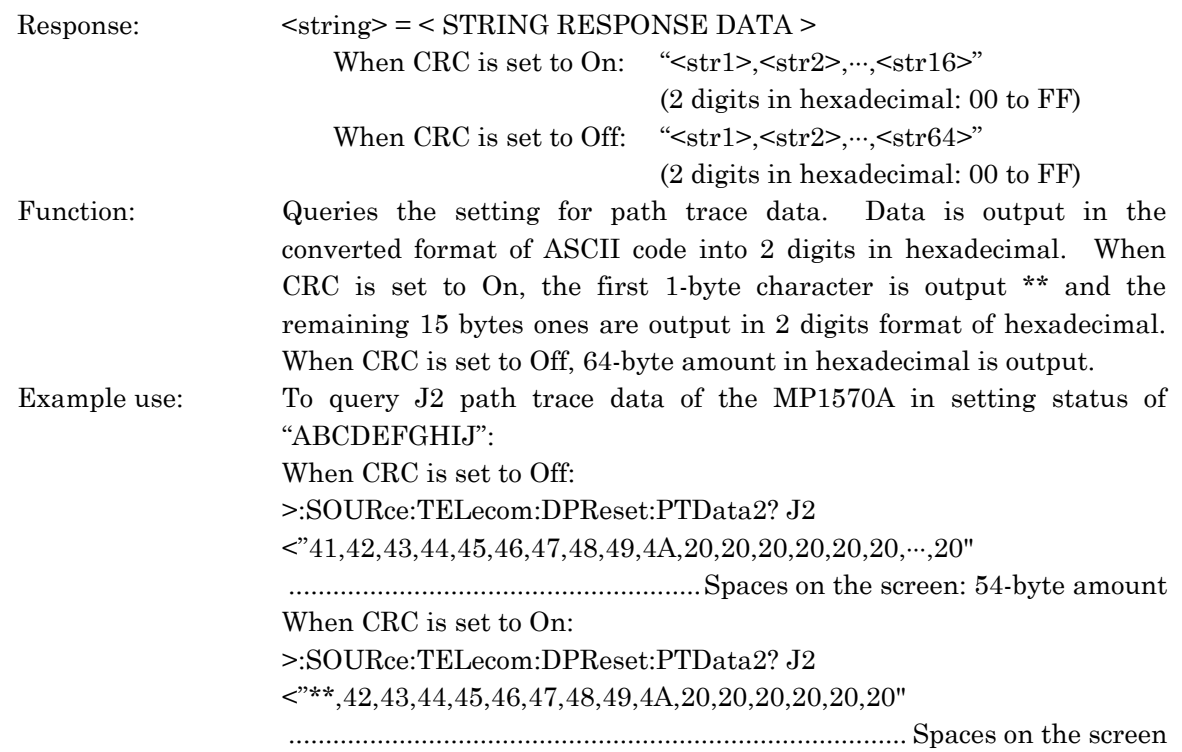

## :SOURce:TELecom:DPReset:MPAYload:PAYLoad1 <data>

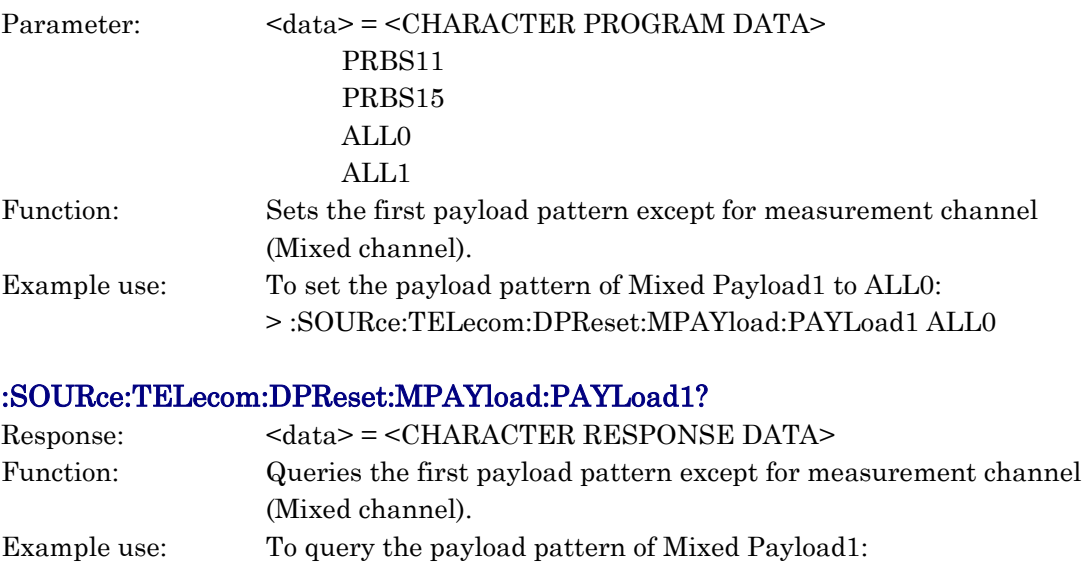

> :SOURce:TELecom:DPReset:MPAYLoad:PAYLoad1? < ALL0

### :SOURce:TELecom:DPReset:MPAYload:PAYLoad2 <data>

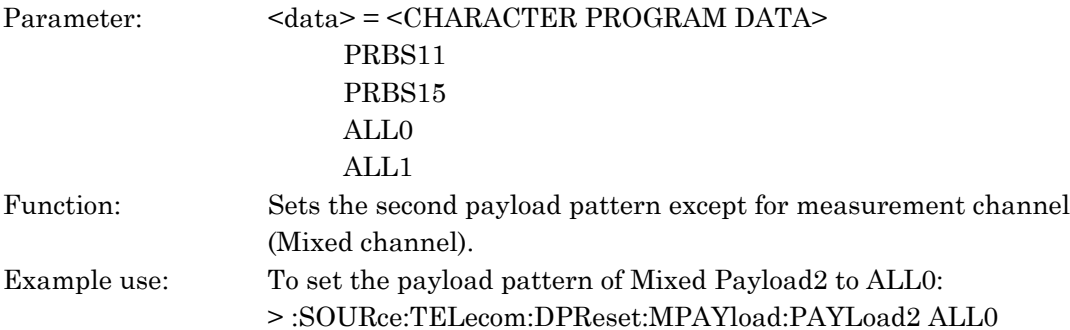

### :SOURce:TELecom:DPReset:MPAYload:PAYLoad2?

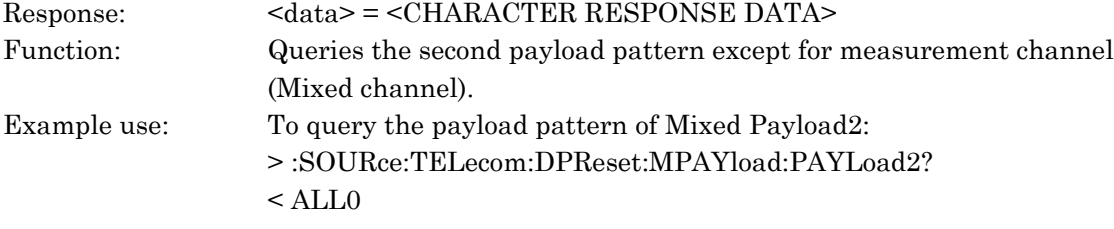

## :SOURce:TELecom:DPReset:DUMMy <data>

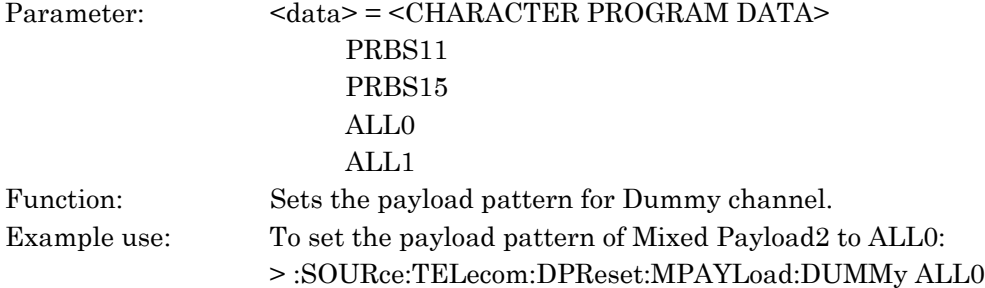

## :SOURce:TELecom:DPReset:DUMMy?

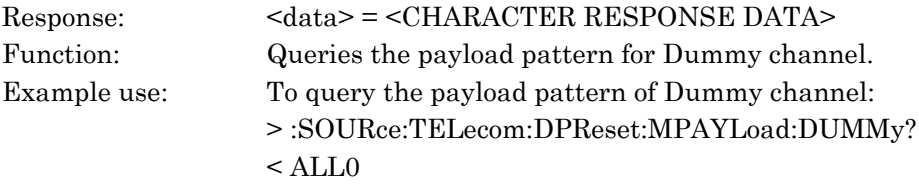

## :SOURce:TELecom:APRogram:DEFault

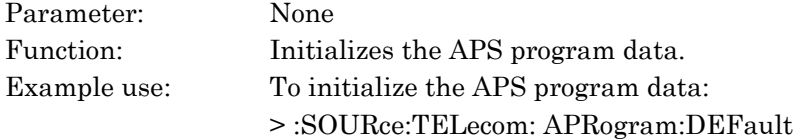
# :SOURce:TELecom:APRogram:CAPTured

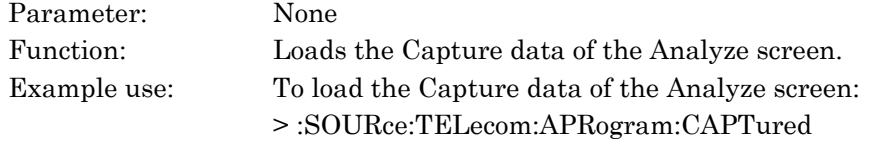

# :SOURce:TELecom:APRogram:COPY <destno>,<source1>,<source2>

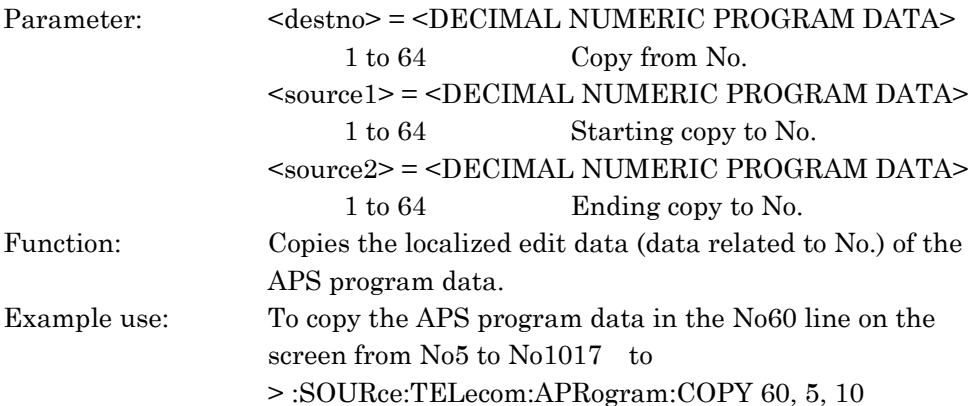

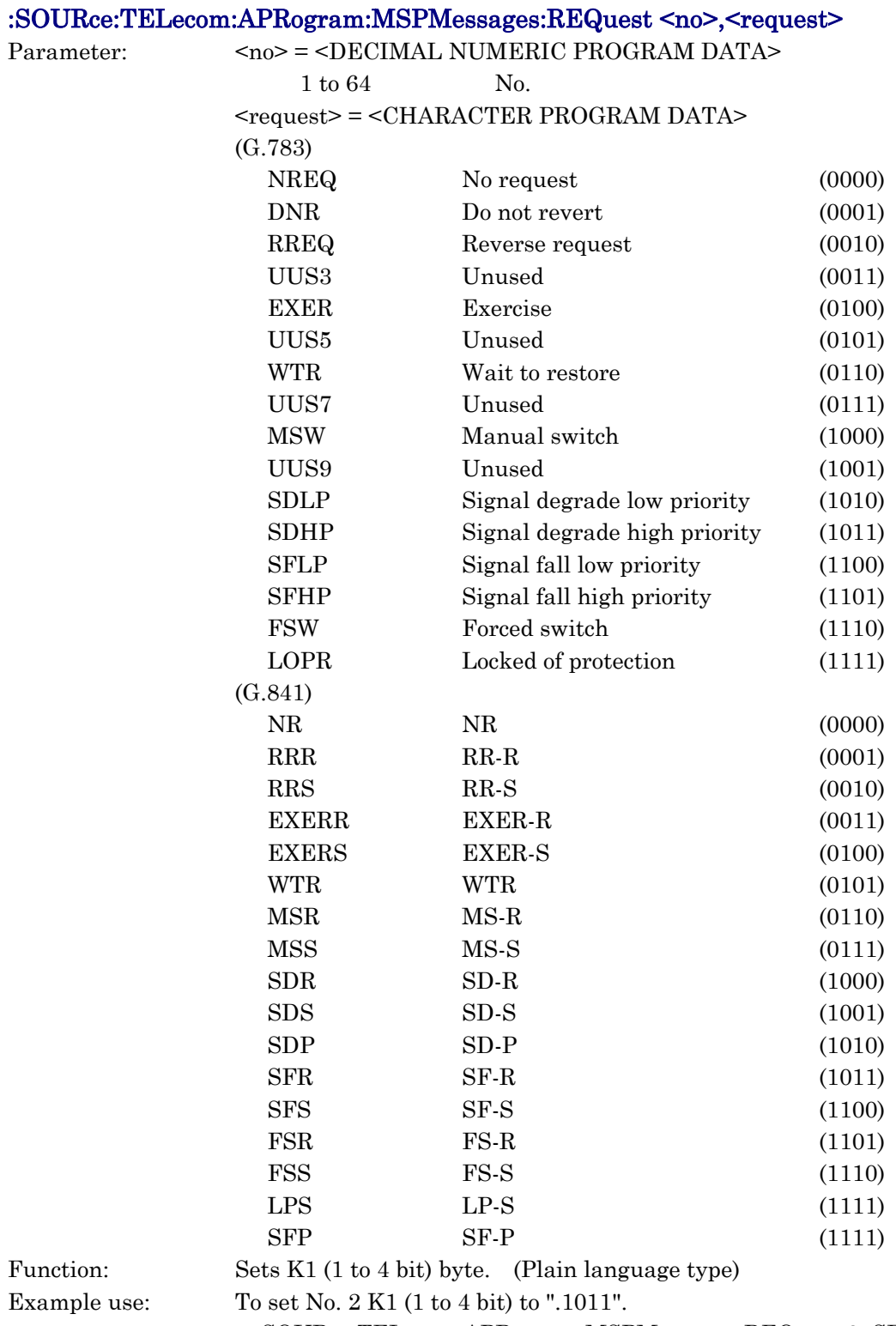

> :SOURce:TELecom:APRogram:MSPMessages:REQuest 2, SF-R

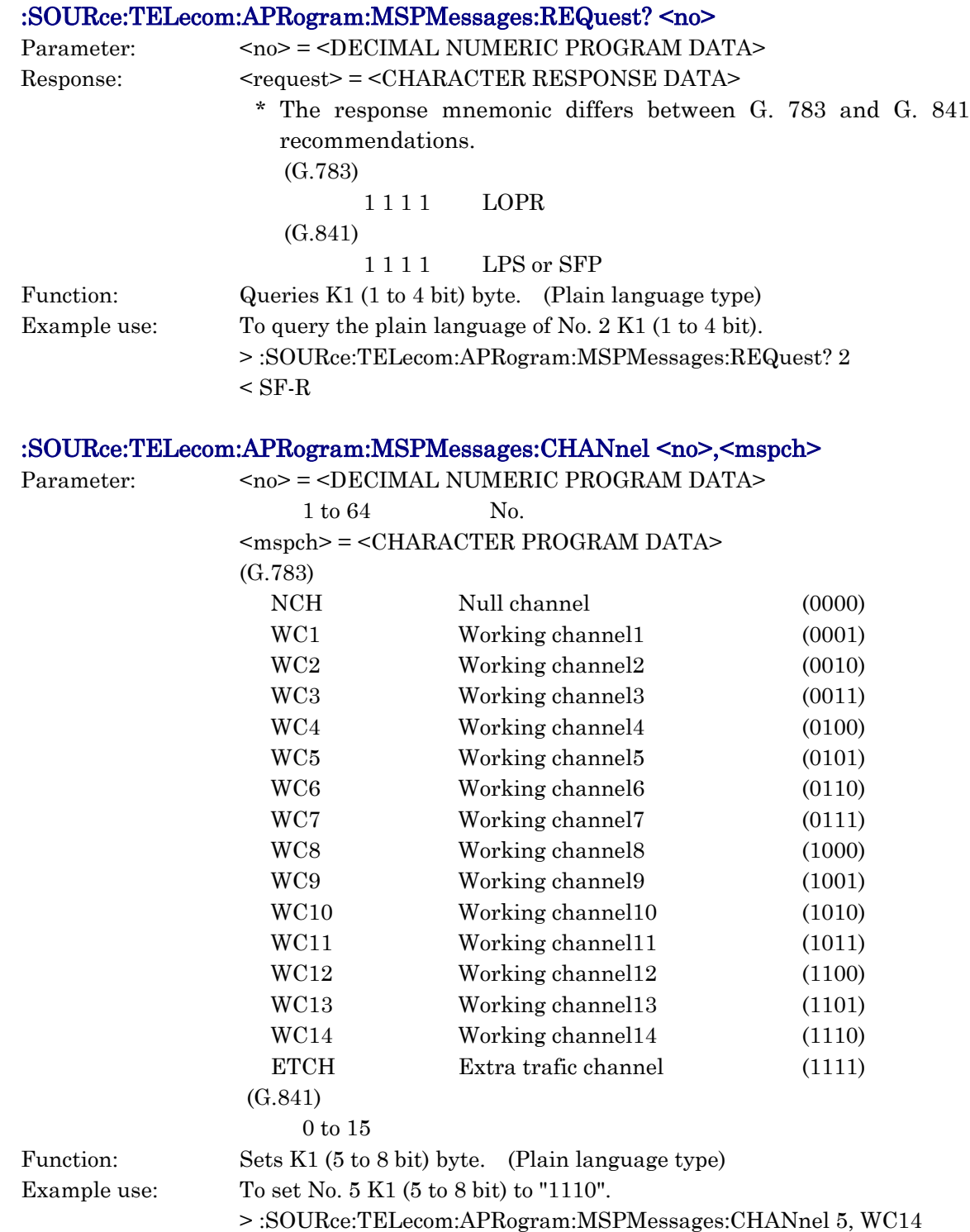

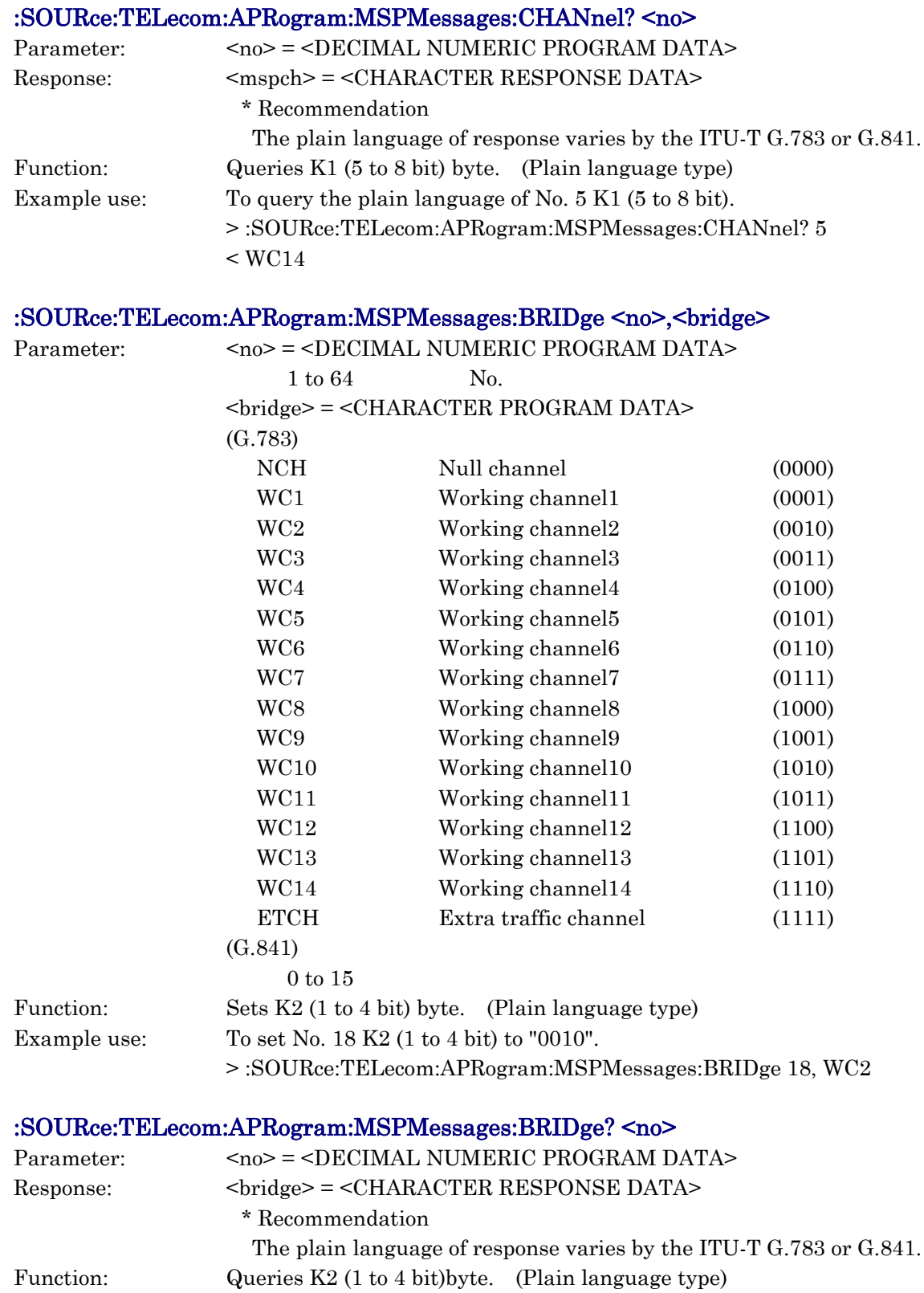

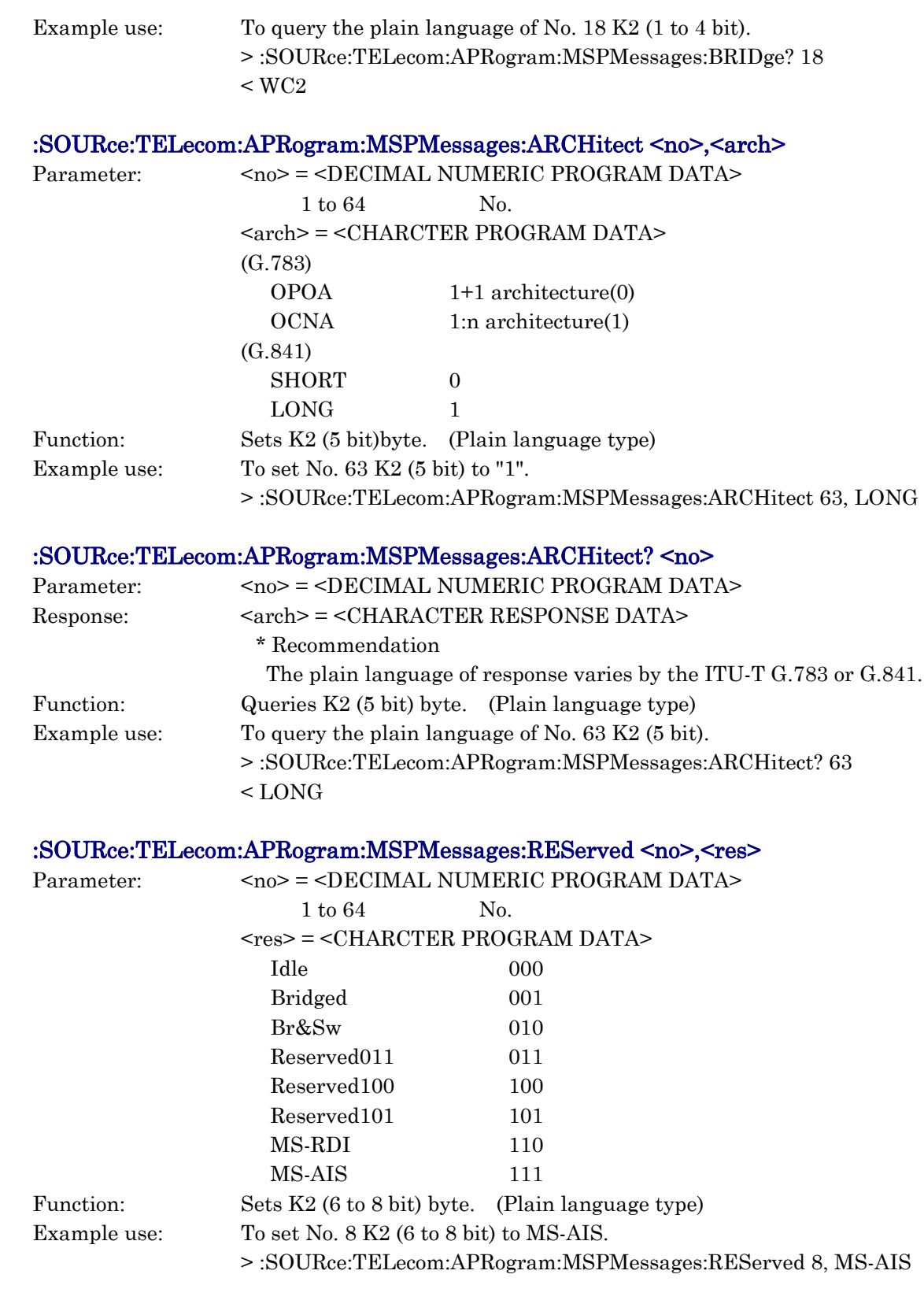

### :SOURce:TELecom:APRogram:MSPMessages:REServed? <no>

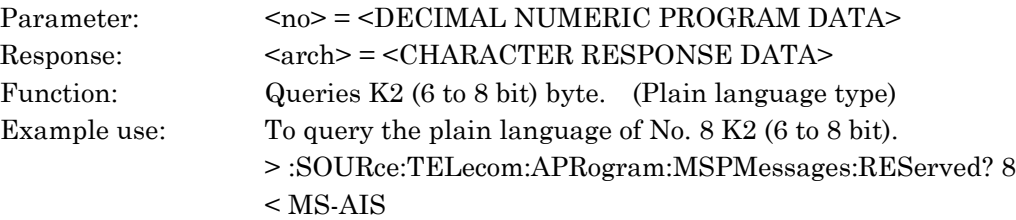

# :SOURce:TELecom:APRogram:MSPBits:REQuest <no>,<request>

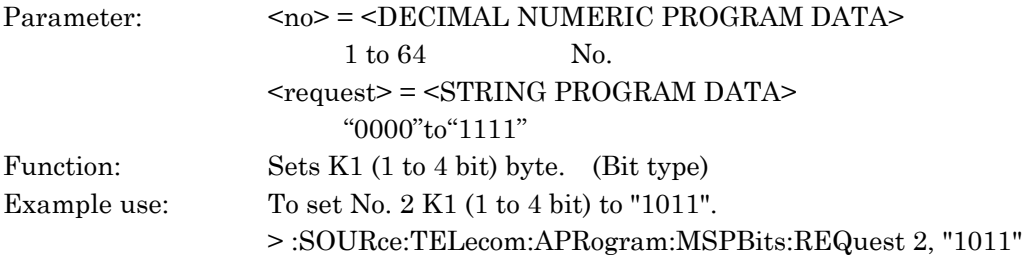

# :SOURce:TELecom:APRogram:MSPBits:REQuest? <no>

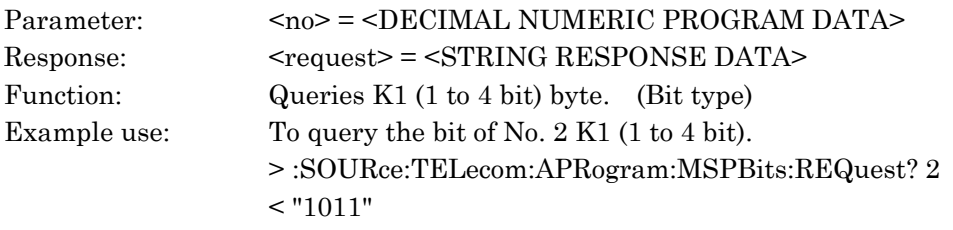

# :SOURce:TELecom:APRogram:MSPBits:CHANnel <no>,<mspch>

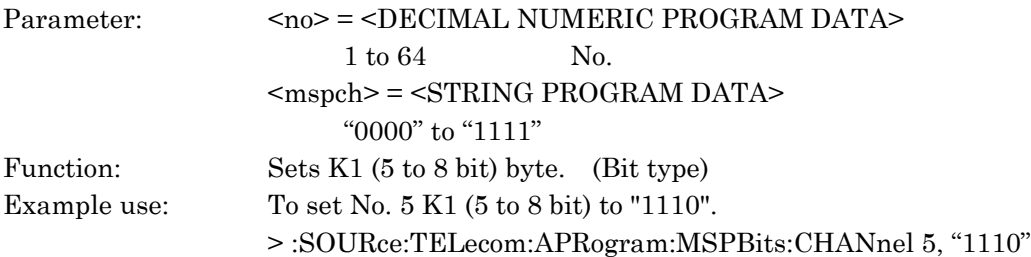

### :SOURce:TELecom:APRogram:MSPBits:CHANnel? <no>

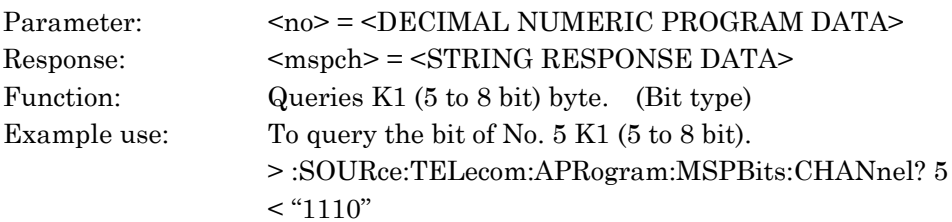

### :SOURce:TELecom:APRogram:MSPBits:BRIDge <no>,<bridge>

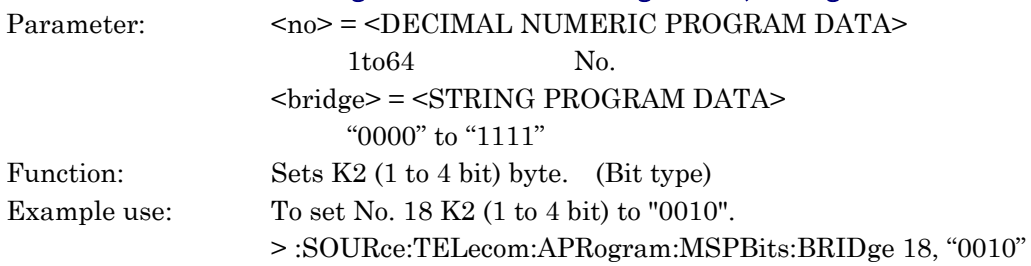

### :SOURce:TELecom:APRogram:MSPBits:BRIDge? <no>

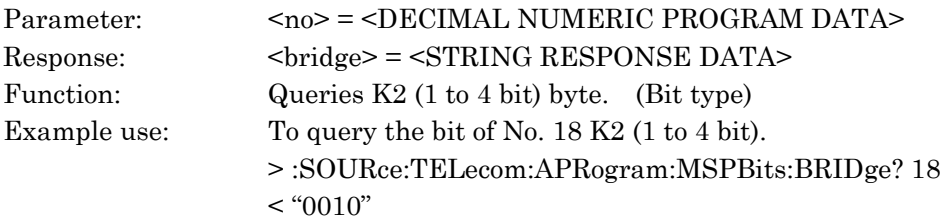

# :SOURce:TELecom:APRogram:MSPBits:ARCHitect <no>,<arch>

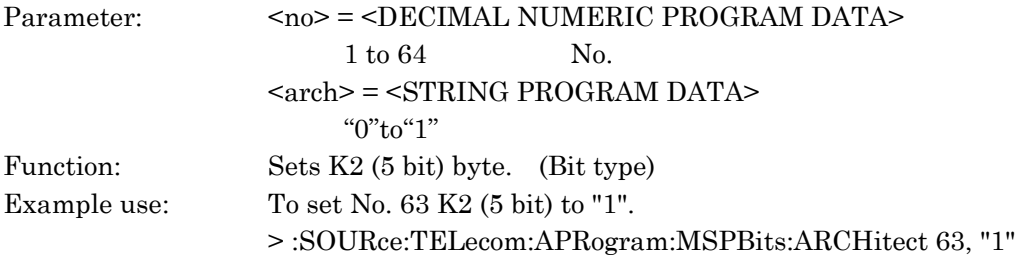

# :SOURce:TELecom:APRogram:MSPBits:ARCHitect? <no>

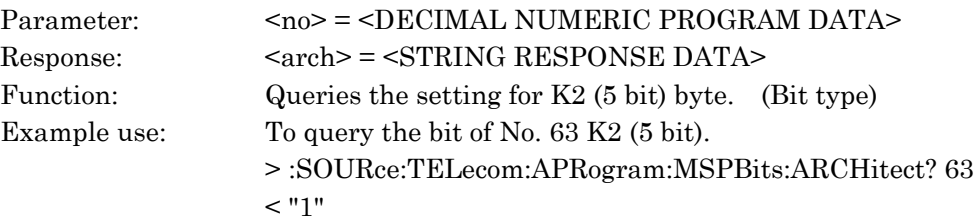

# :SOURce:TELecom:APRogram:MSPBits:REServed <no>,<res>

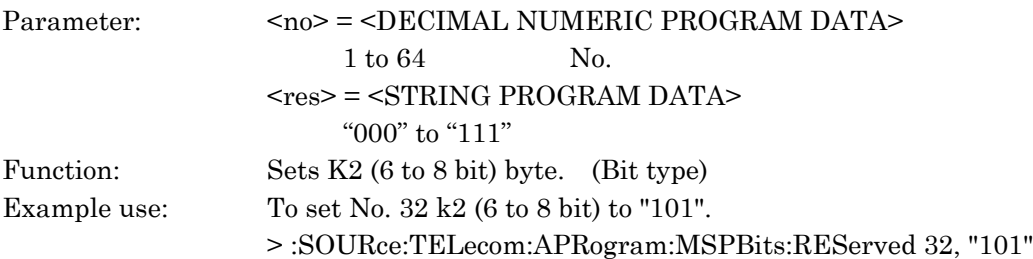

### :SOURce:TELecom:APRogram:MSPBits:REServed? <no>

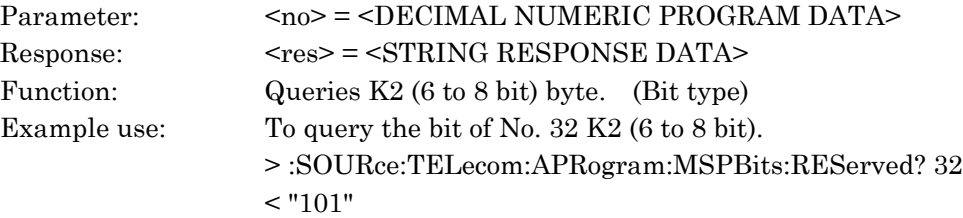

# :SOURce:TELecom:APRogram:FRAMe <no>,<frame>

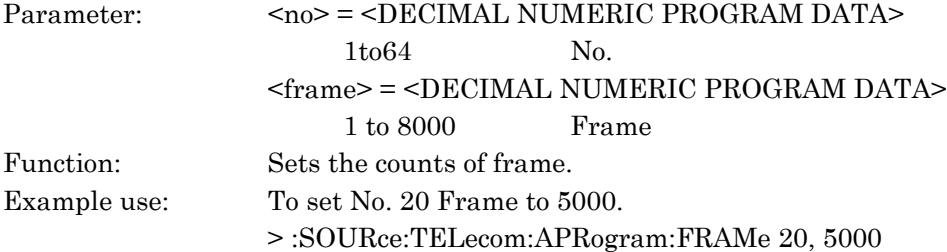

### :SOURce:TELecom:APRogram:FRAMe? <no>

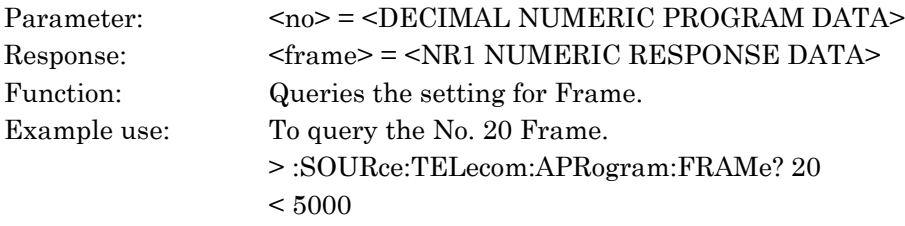

# :SOURce:TELecom:APRogram:PROGram <no>,<K1>,<K2>,<frame>

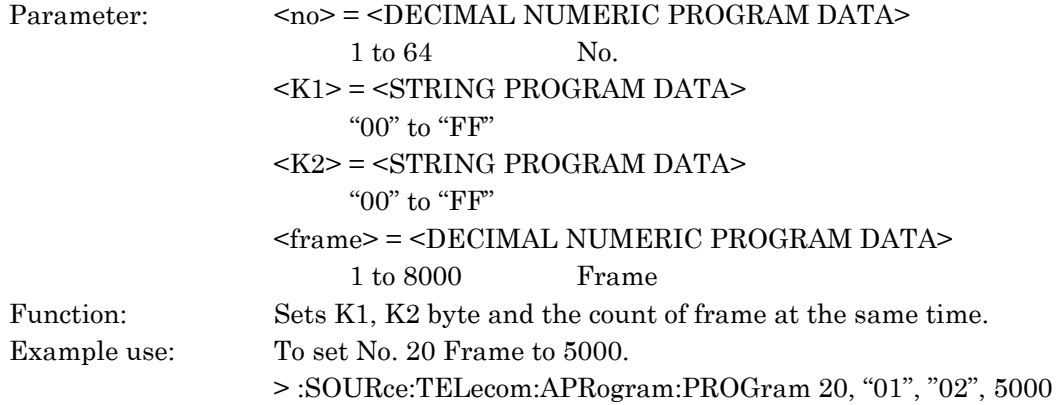

# :SOURce:TELecom:APRogram:PROGram? <no>

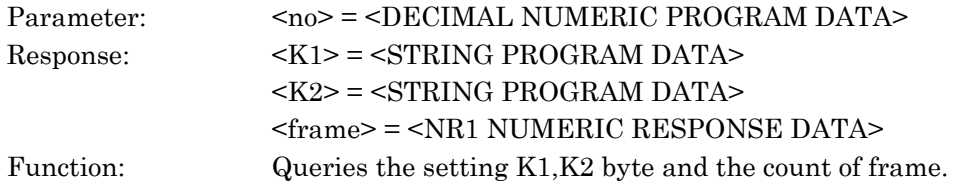

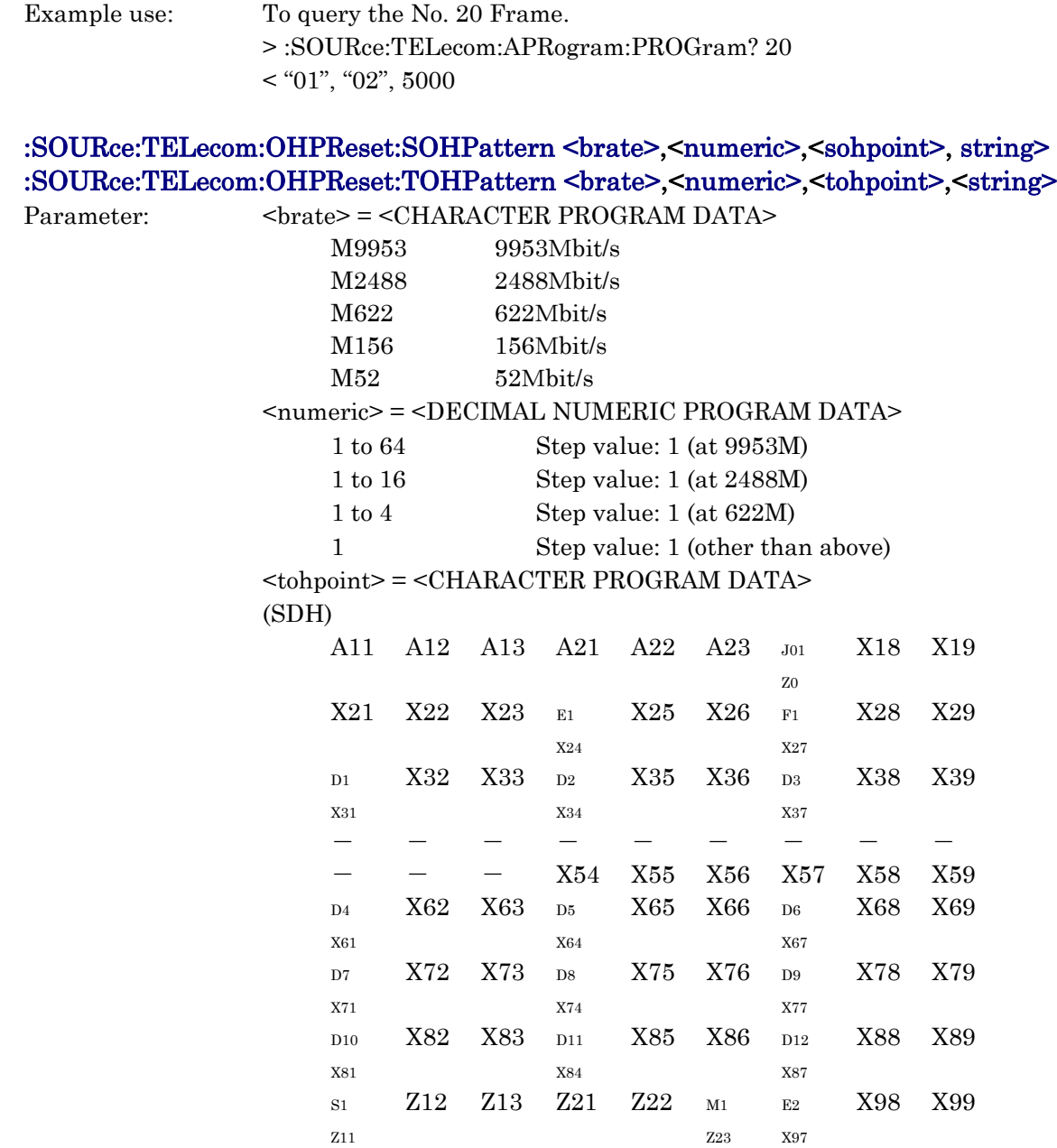

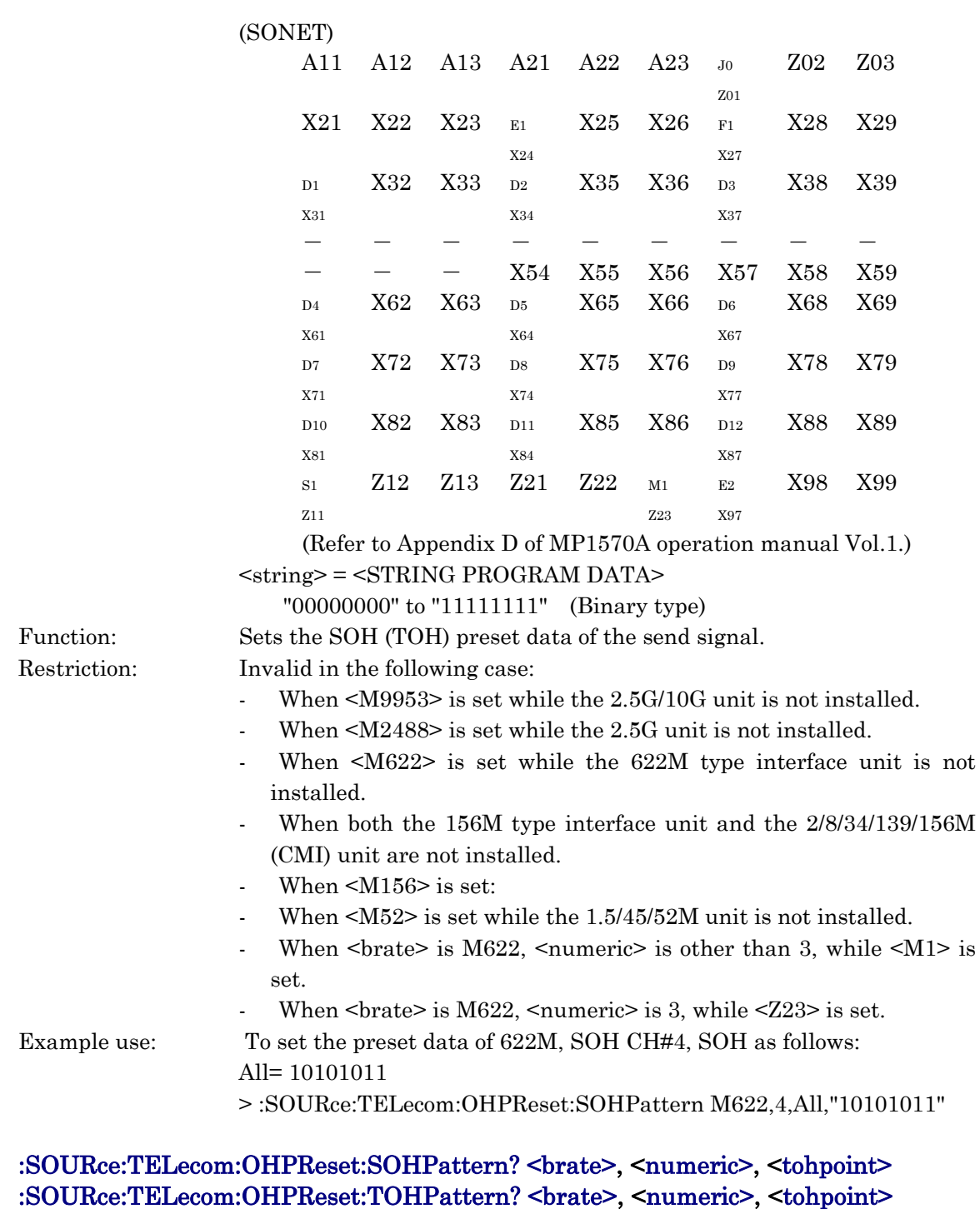

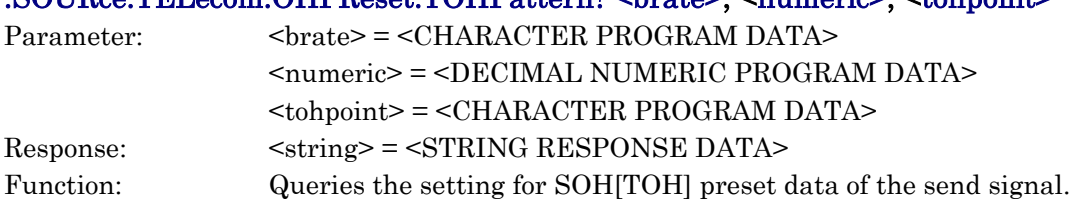

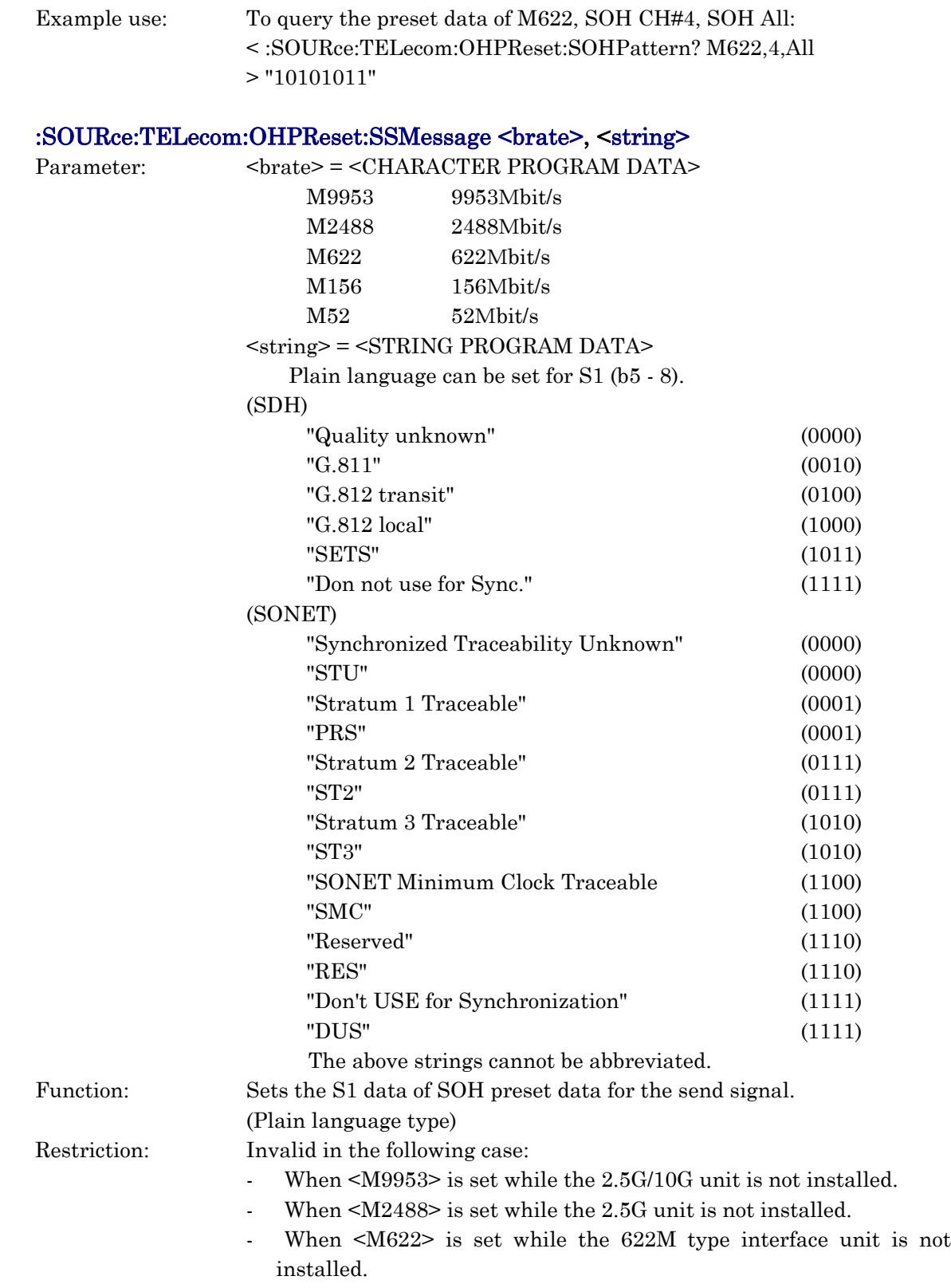

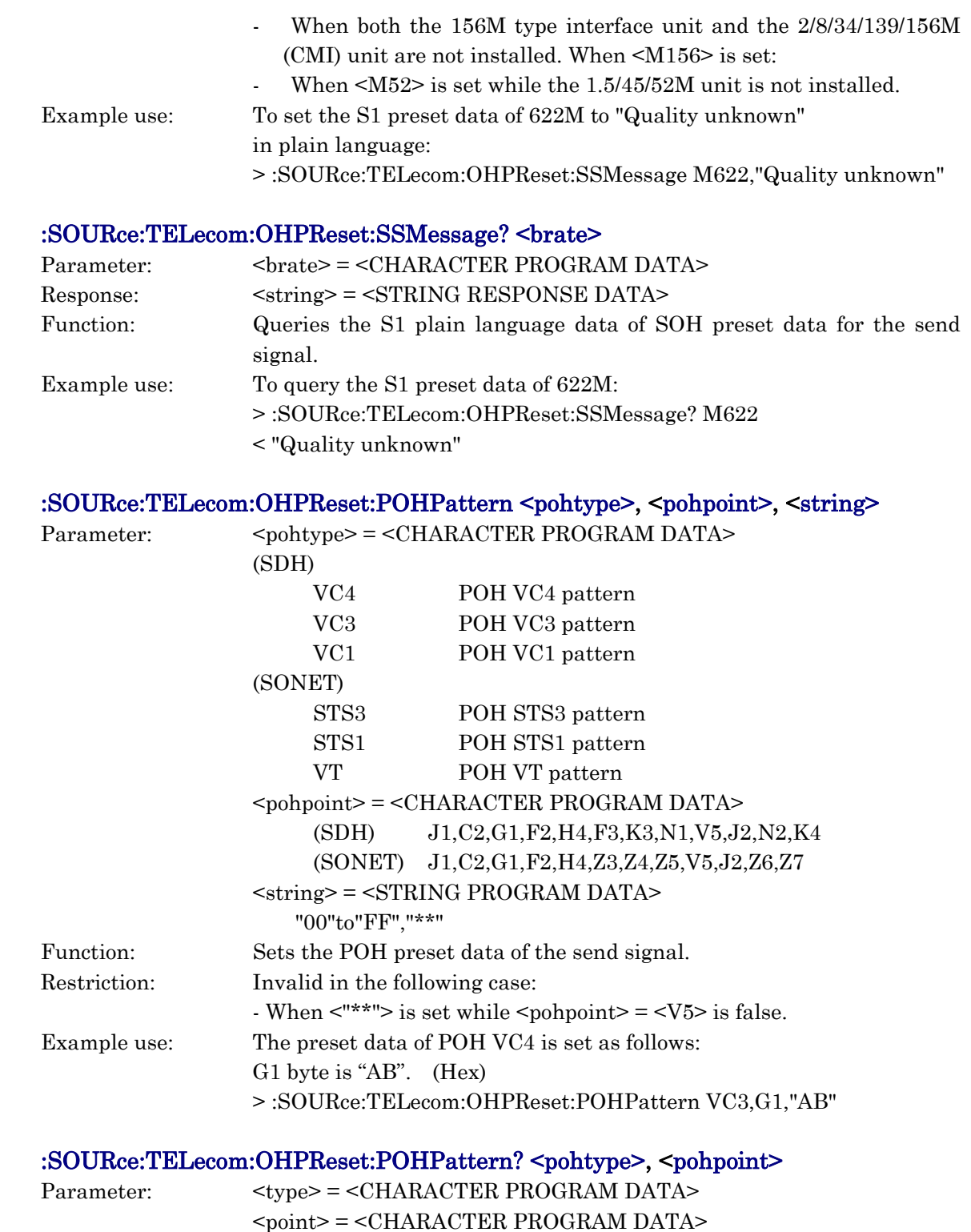

Response: <string> = <STRING RESPONSE DATA>

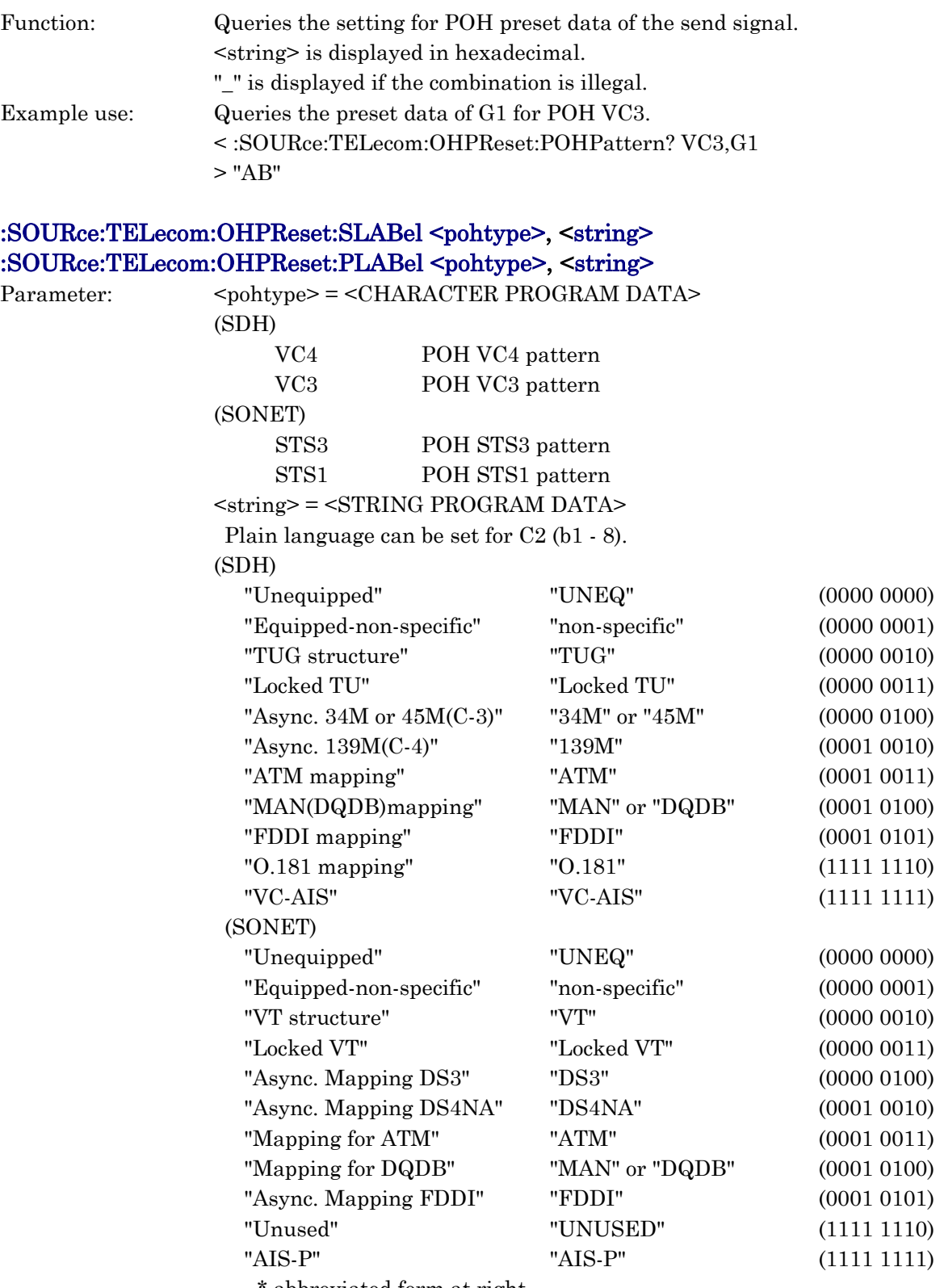

abbreviated form at right

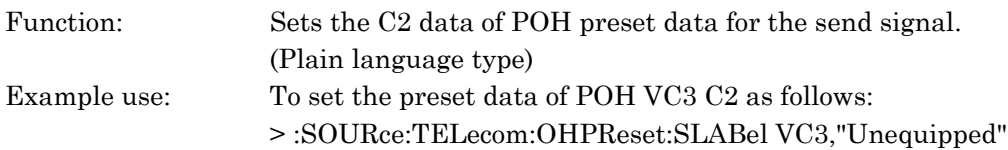

# :SOURce:TELecom:OHPReset:SLABel? <pohtype> :SOURce:TELecom:OHPReset:PLABel? <pohtype>

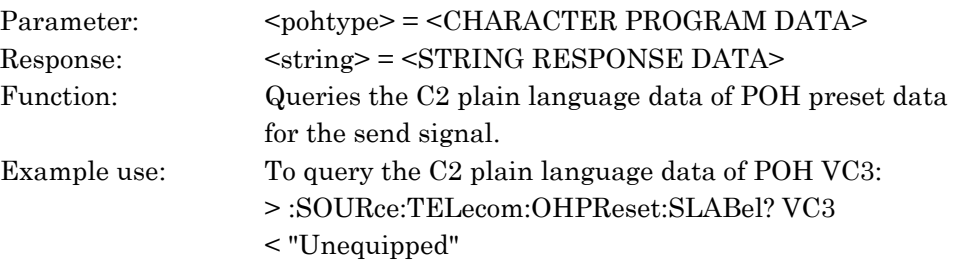

# :SOURce:TELecom:OHPReset:VLABel <string>

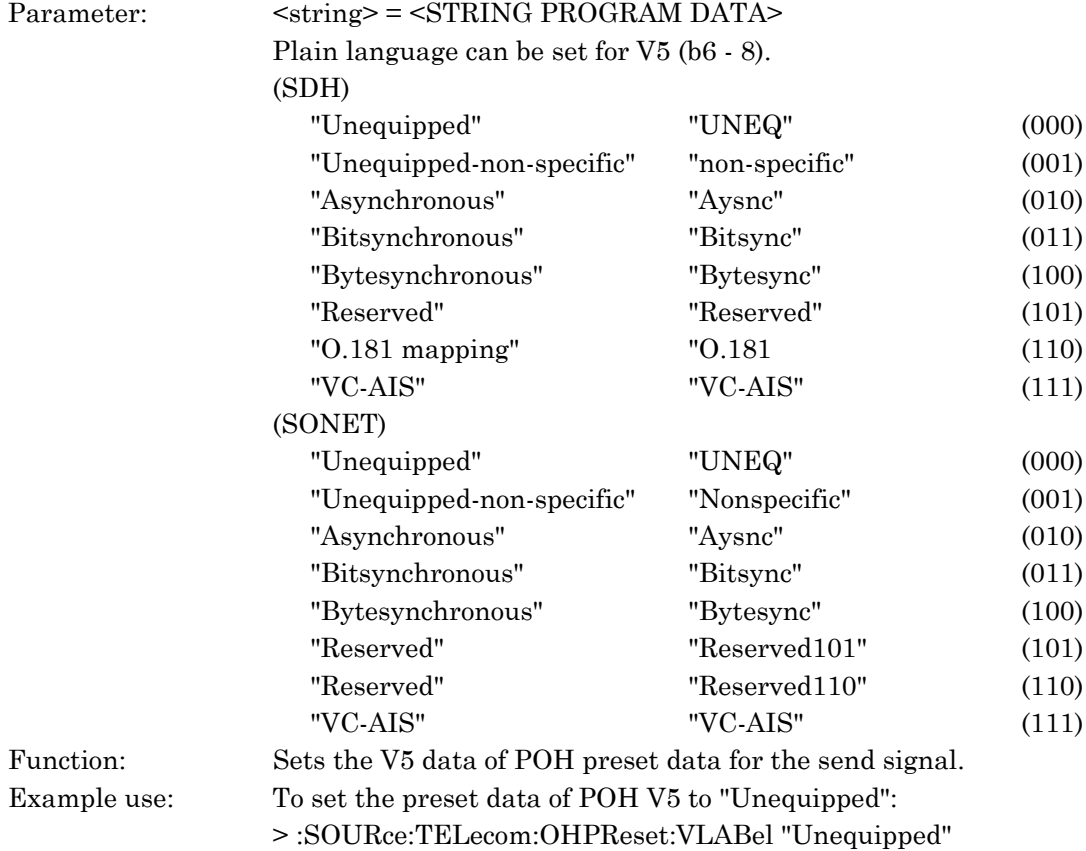

### :SOURce:TELecom:OHPReset:VLABel?

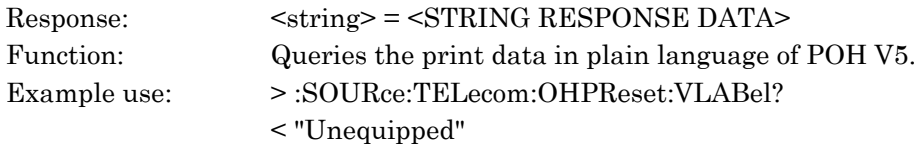

# :SOURce:TELecom:OHPReset:GLABel <pohtype>, <string>

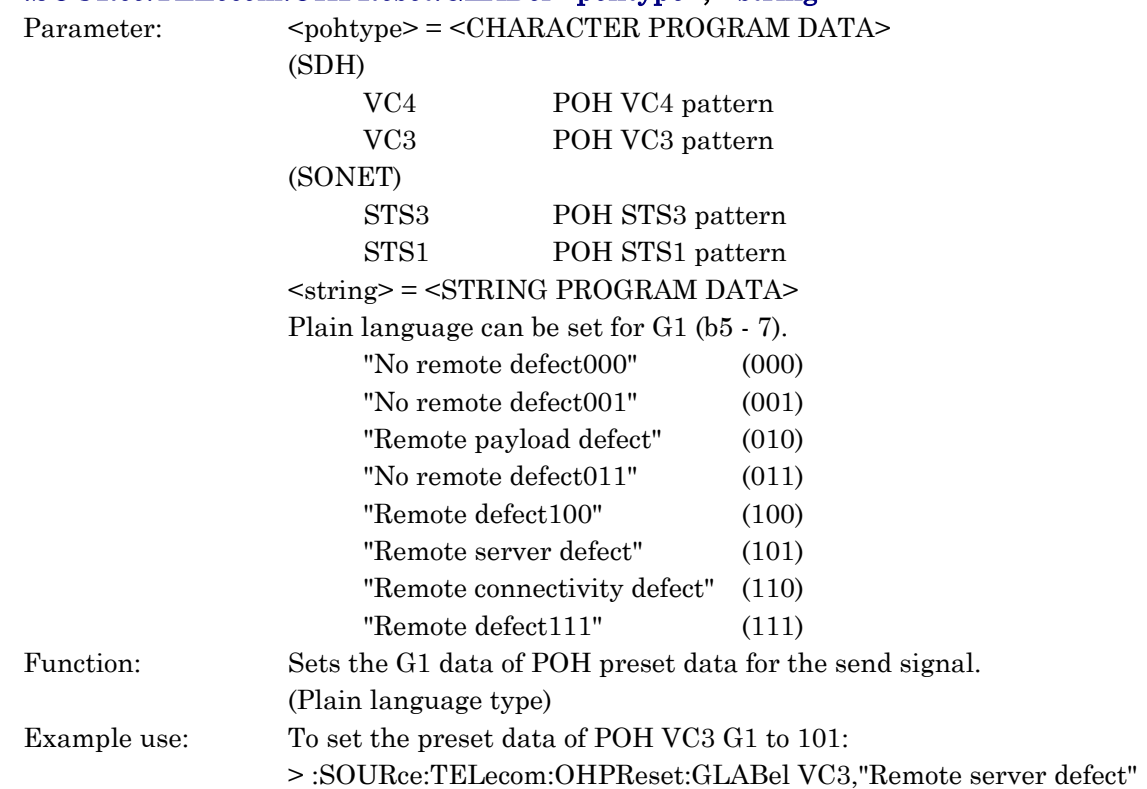

# :SOURce:TELecom:OHPReset:GLABel? <pohtype>

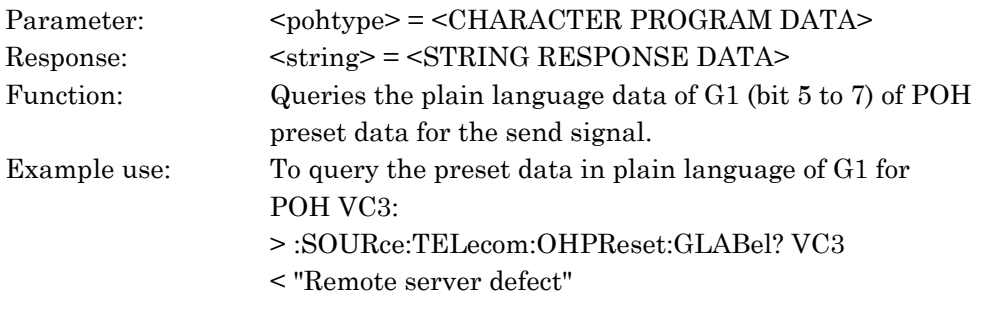

# :SOURce:TELecom:OHPReset:KLABel <string>

# :SOURce:TELecom:OHPReset:ZLABel <string>

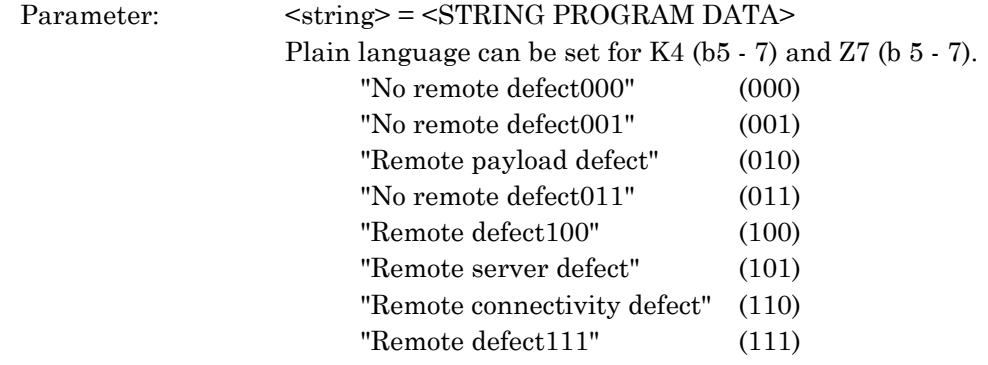

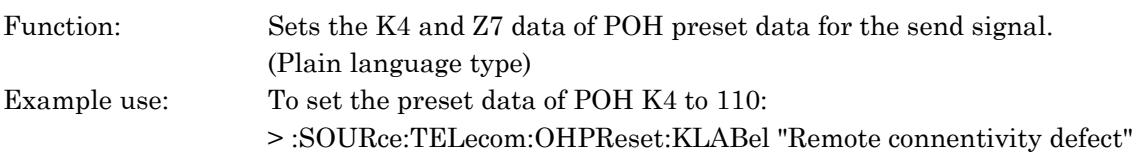

### :SOURce:TELecom:OHPReset:KLABel? :SOURce:TELecom:OHPReset:ZLABel?

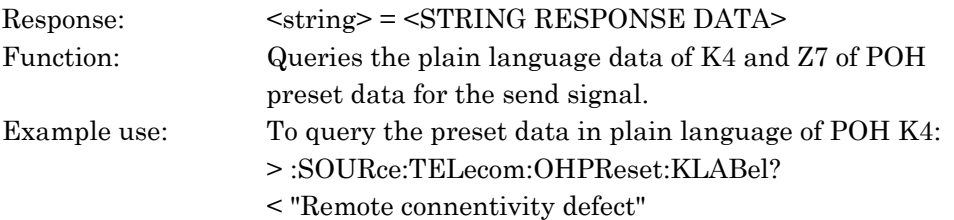

### :SOURce:TELecom:OHPReset:DEFault

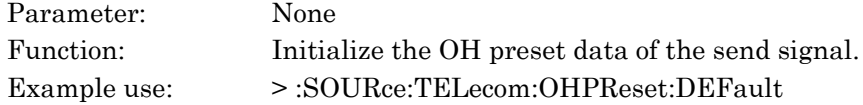

# :SOURce:TELecom:OHPReset:PTCondition <pttype>, <trace>, <crc>

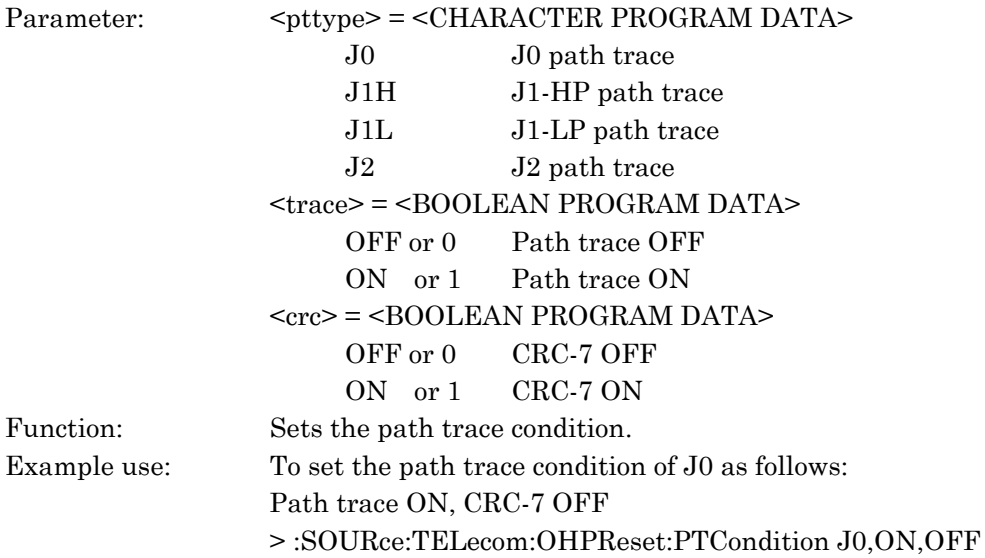

# :SOURce:TELecom:OHPReset:PTCondition? <pttype>

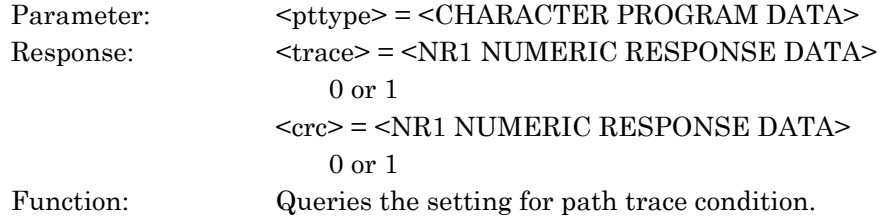

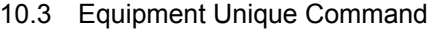

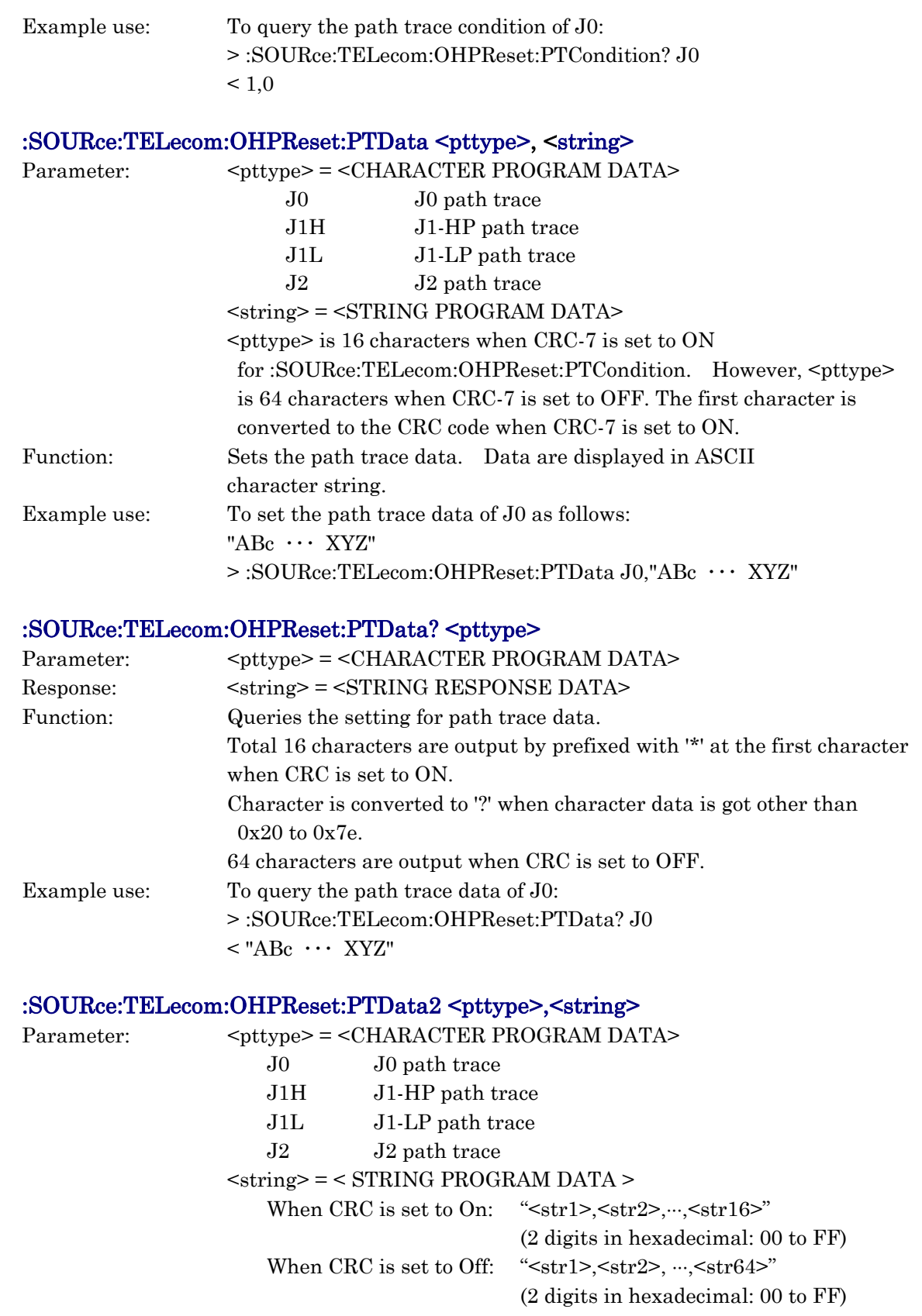

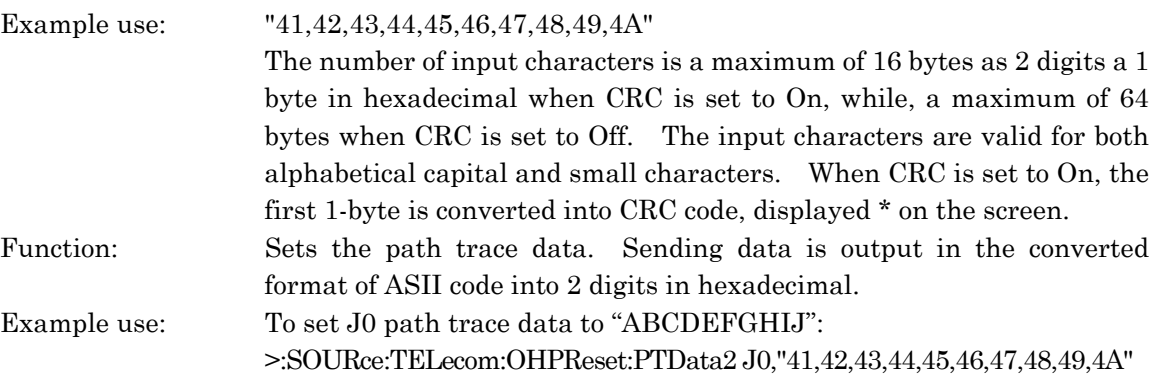

### :SOURce:TELecom:OHPReset:PTData2? <pttype>

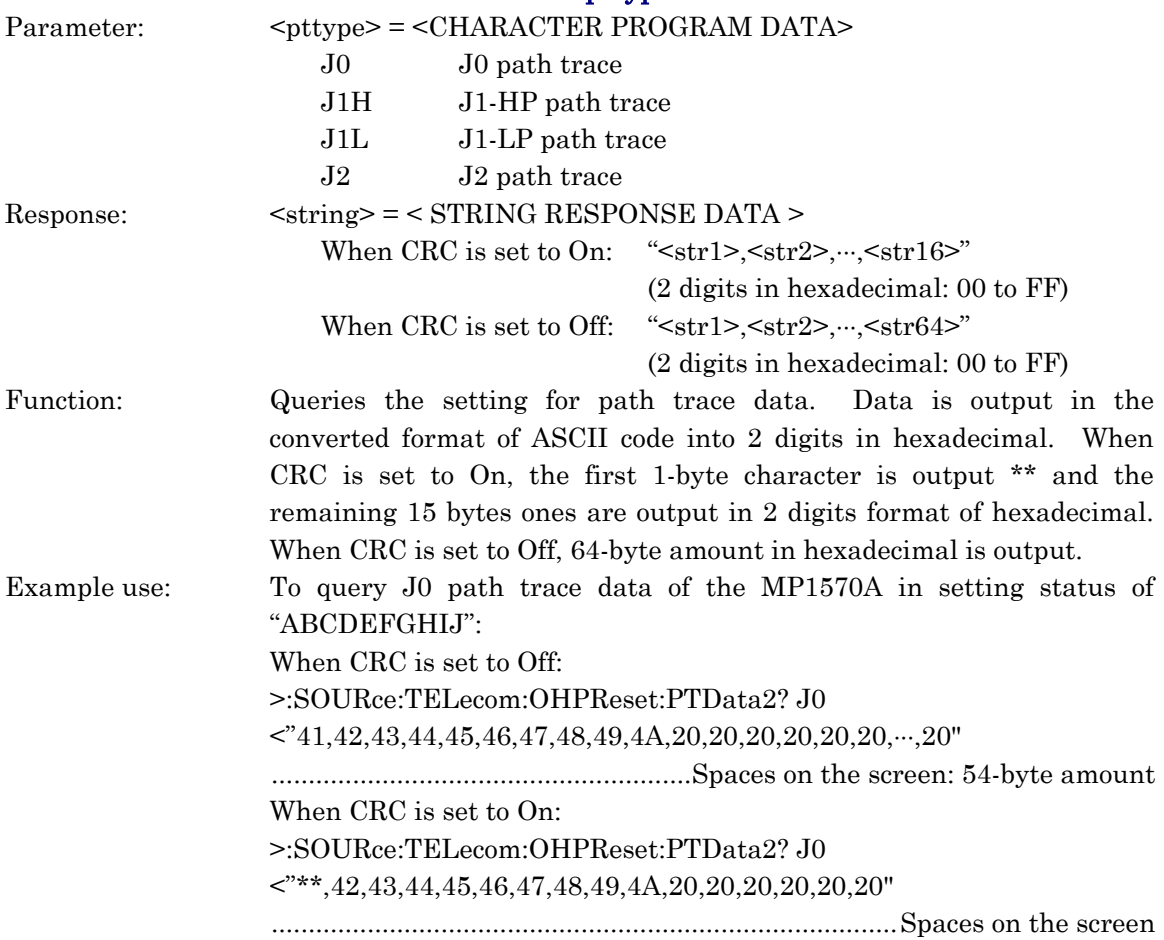

# :SOURce:TELecom:OHPReset:DEXTernal <dcctype>

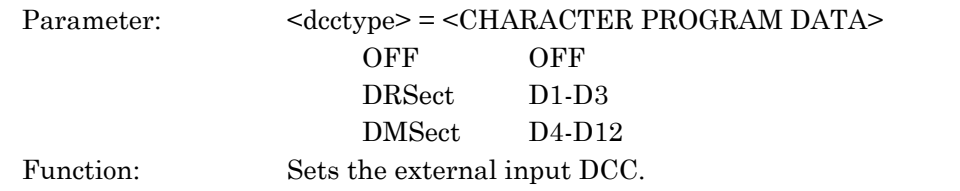

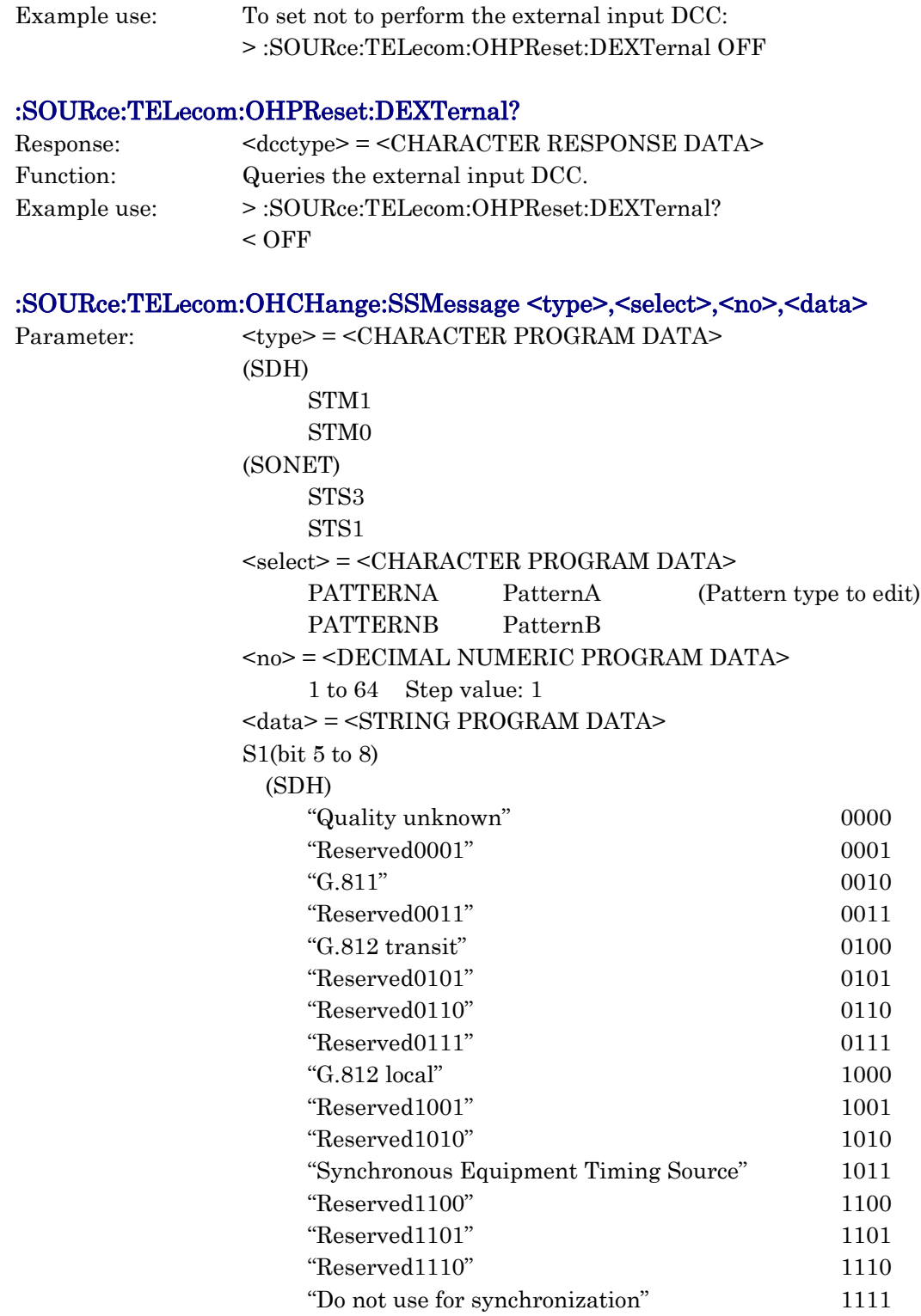

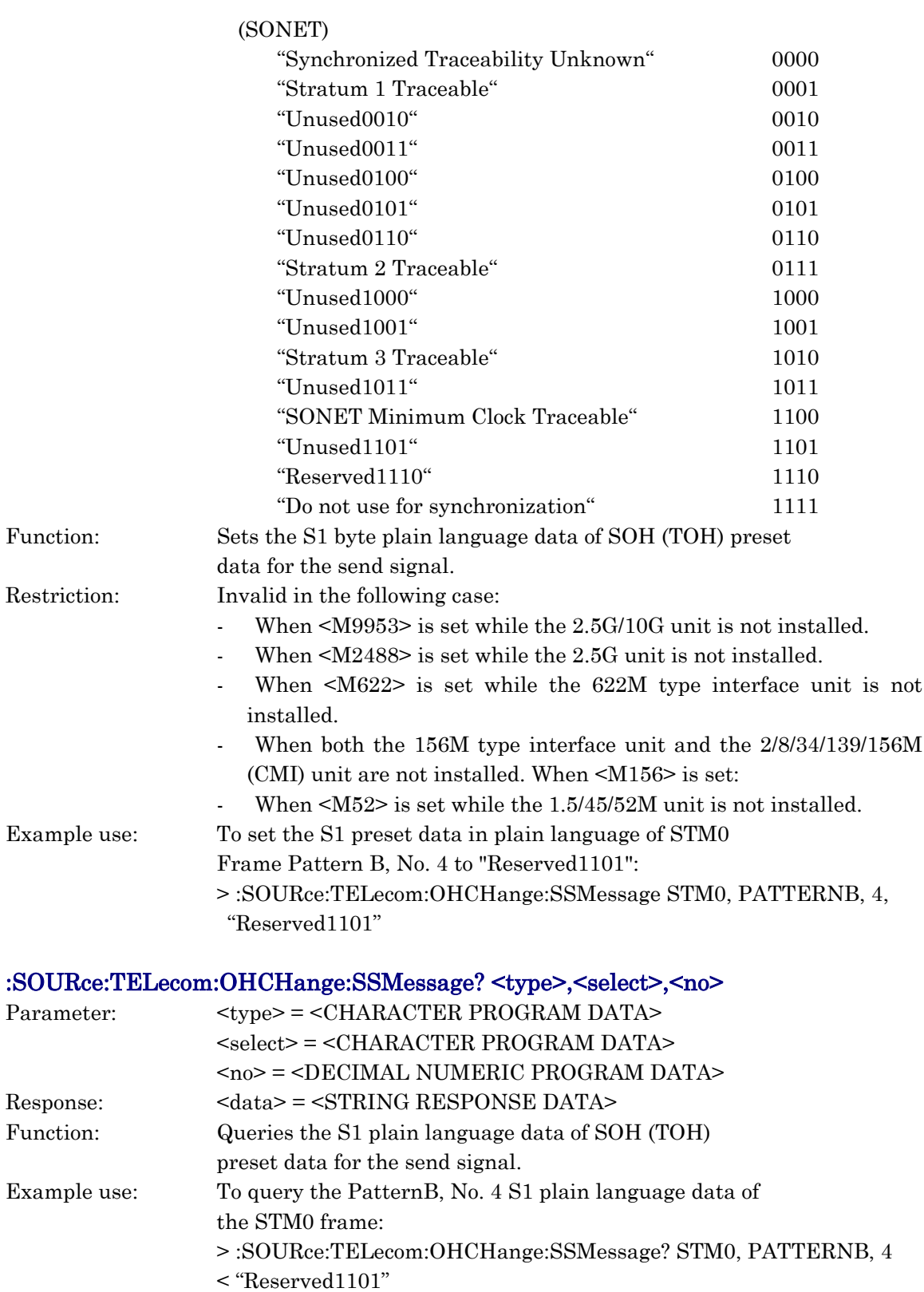

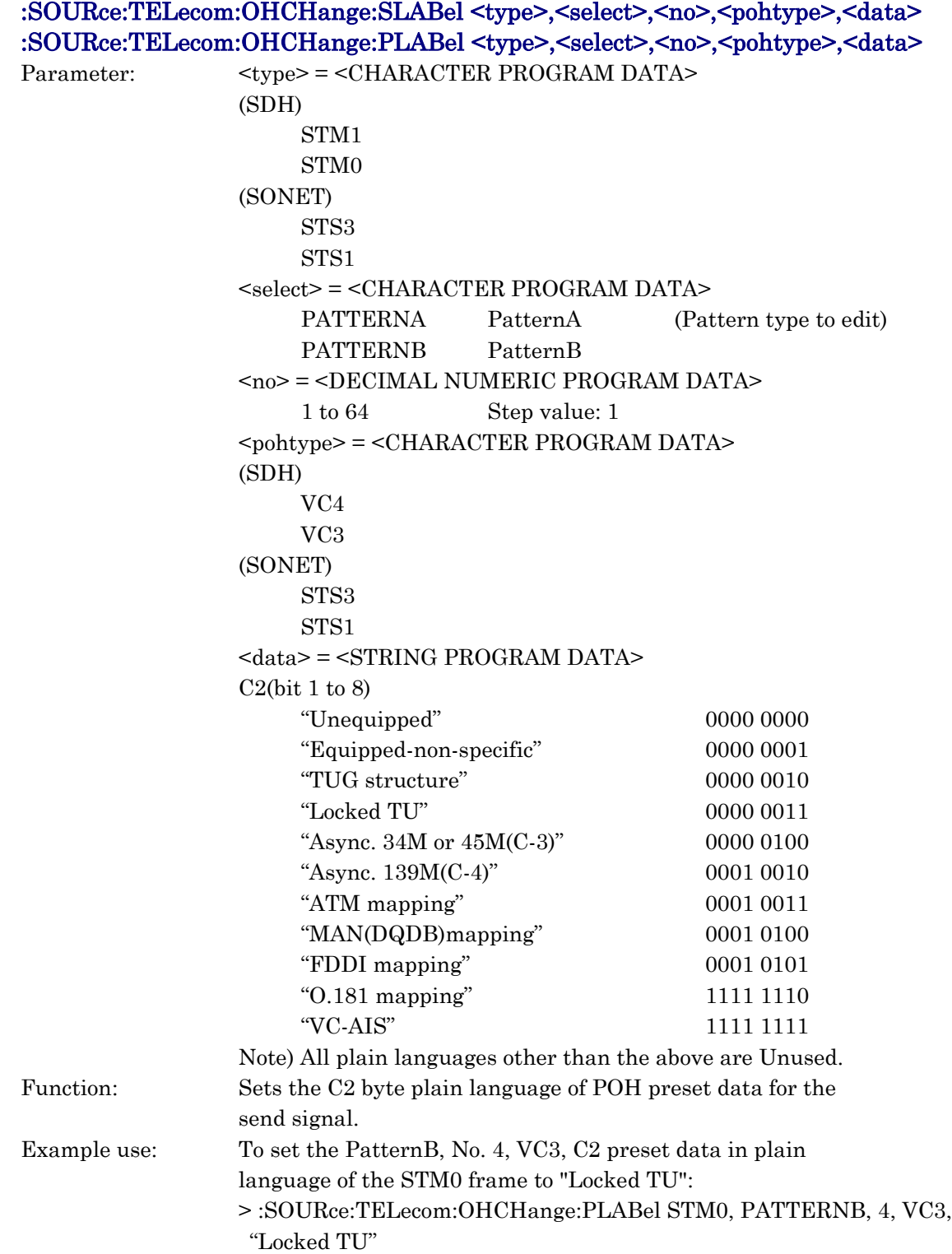

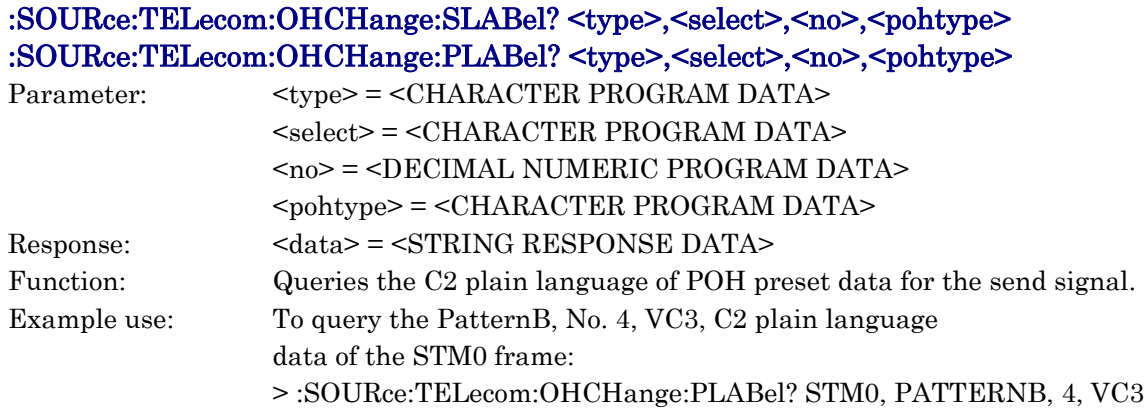

# < "Locked TU"

# :SOURce:TELecom:OHCHange:VLABel <type>,<select>,<no>,<data>

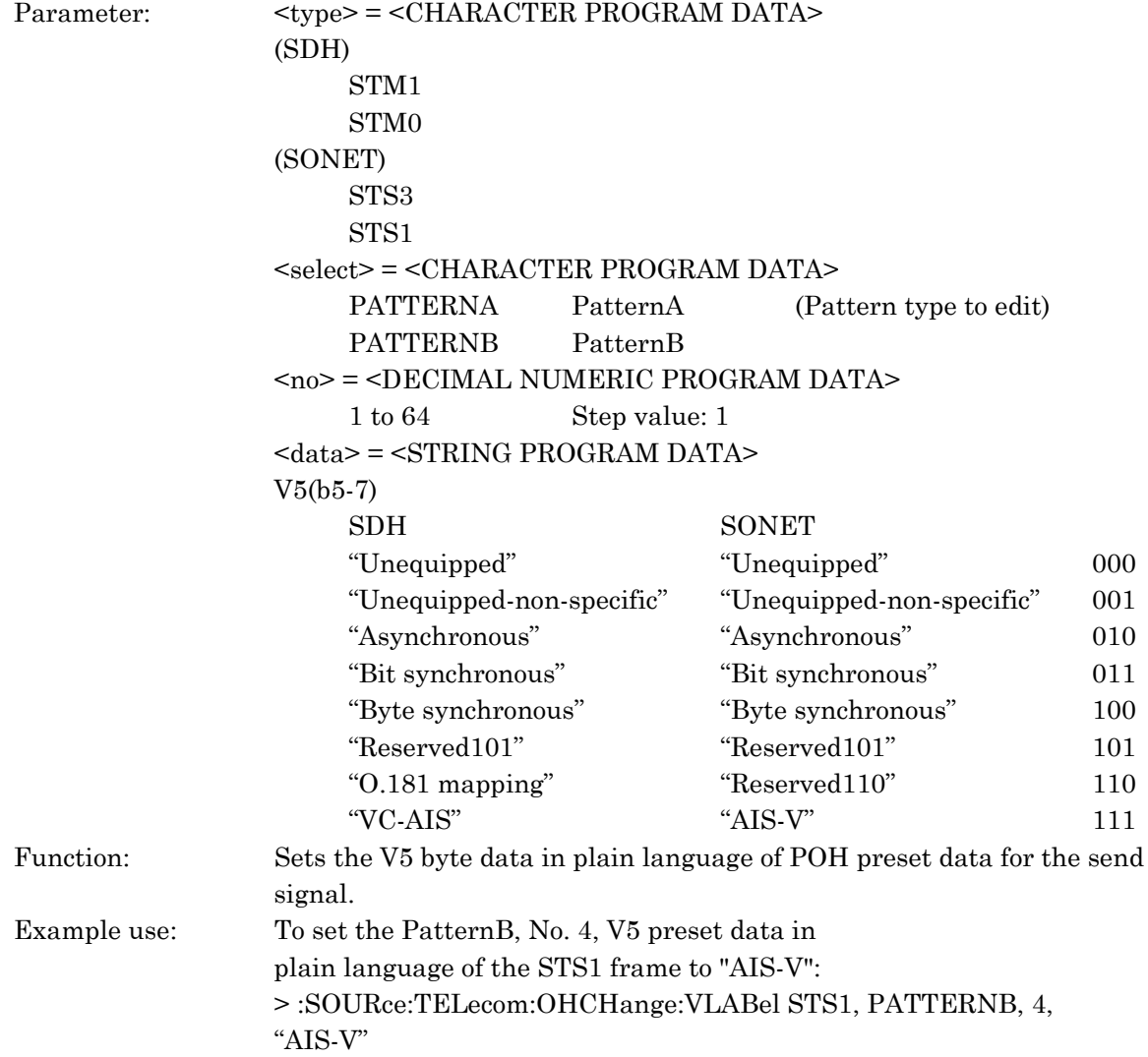

# :SOURce:TELecom:OHCHange:VLABel? <type>,<select>,<no>

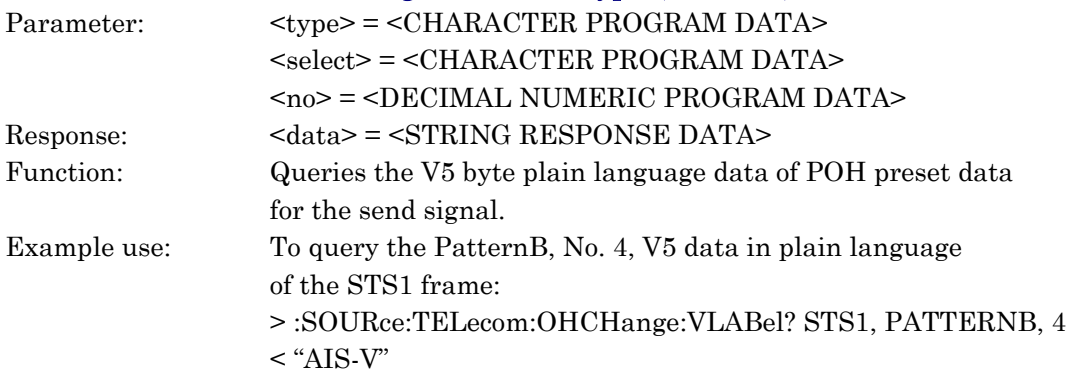

# :SOURce:TELecom:OHCHange:GLABel <type>,<select>,<no>,<pohtype>,<data>

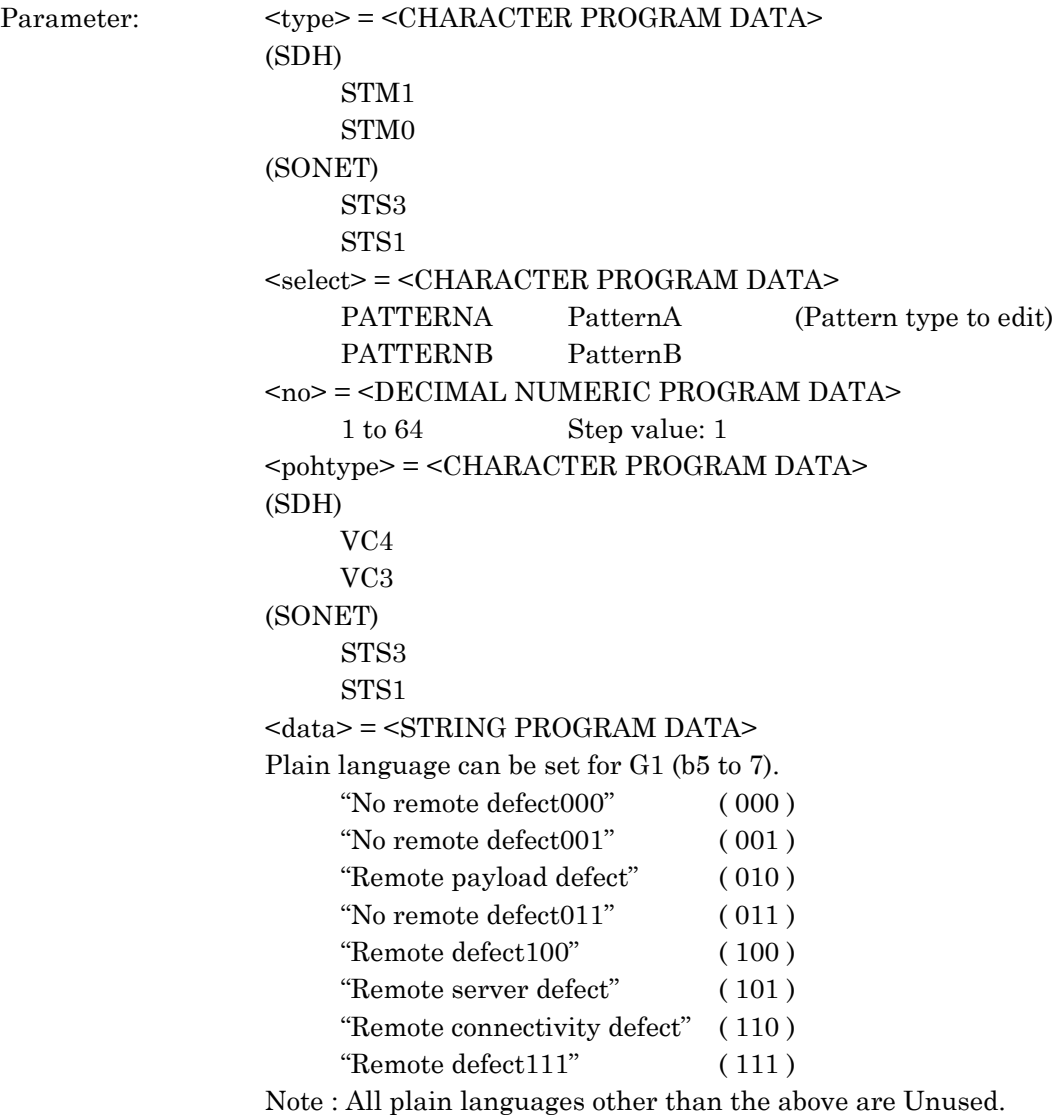

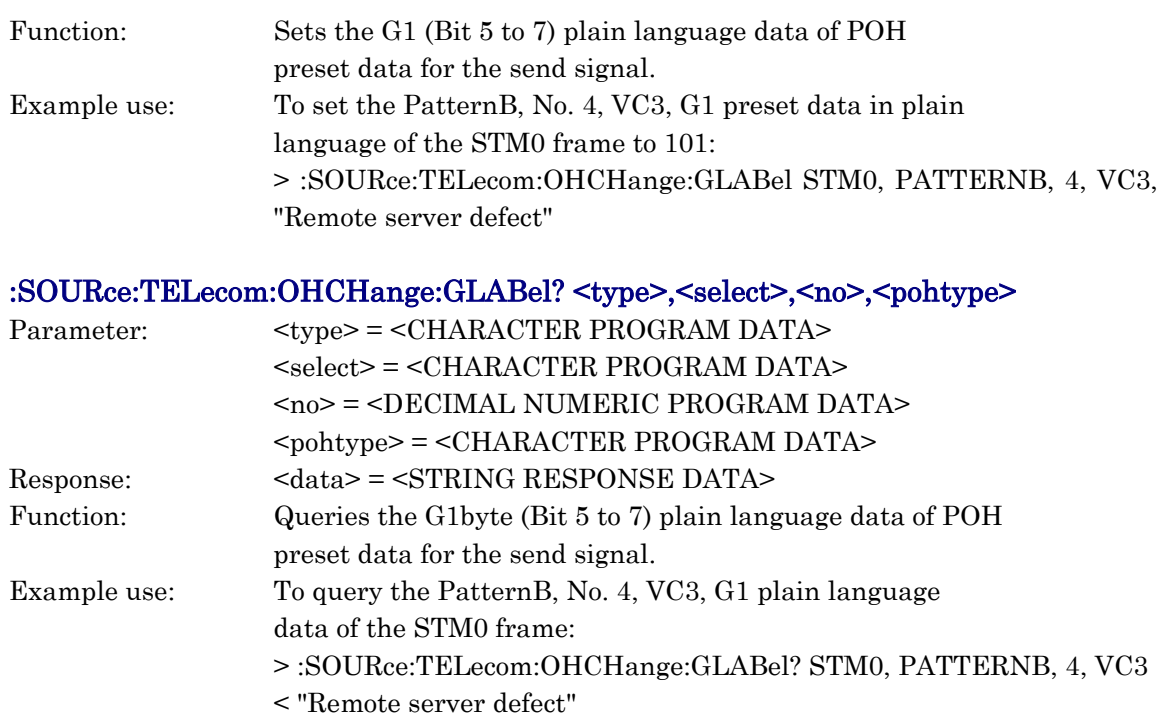

# :SOURce:TELecom:OHCHange:KLABel <type>,<select>,<no>,<data> :SOURce:TELecom:OHCHange:ZLABel <type>,<select>,<no>,<data>

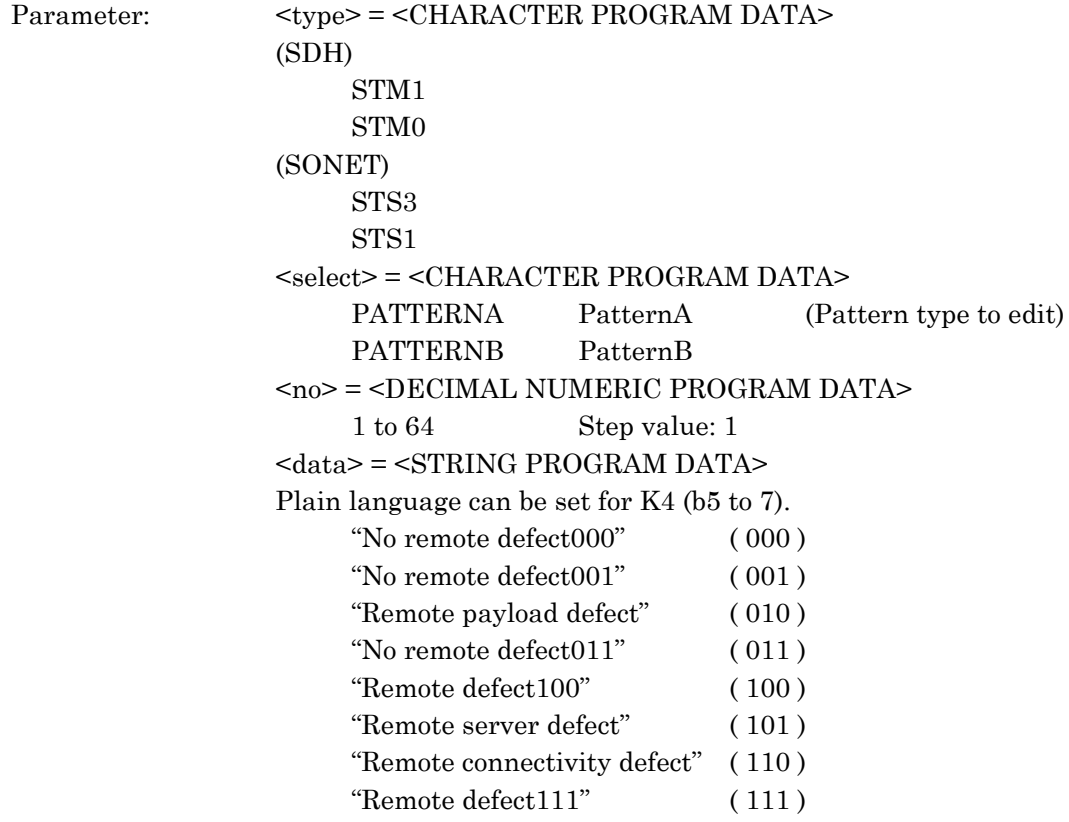

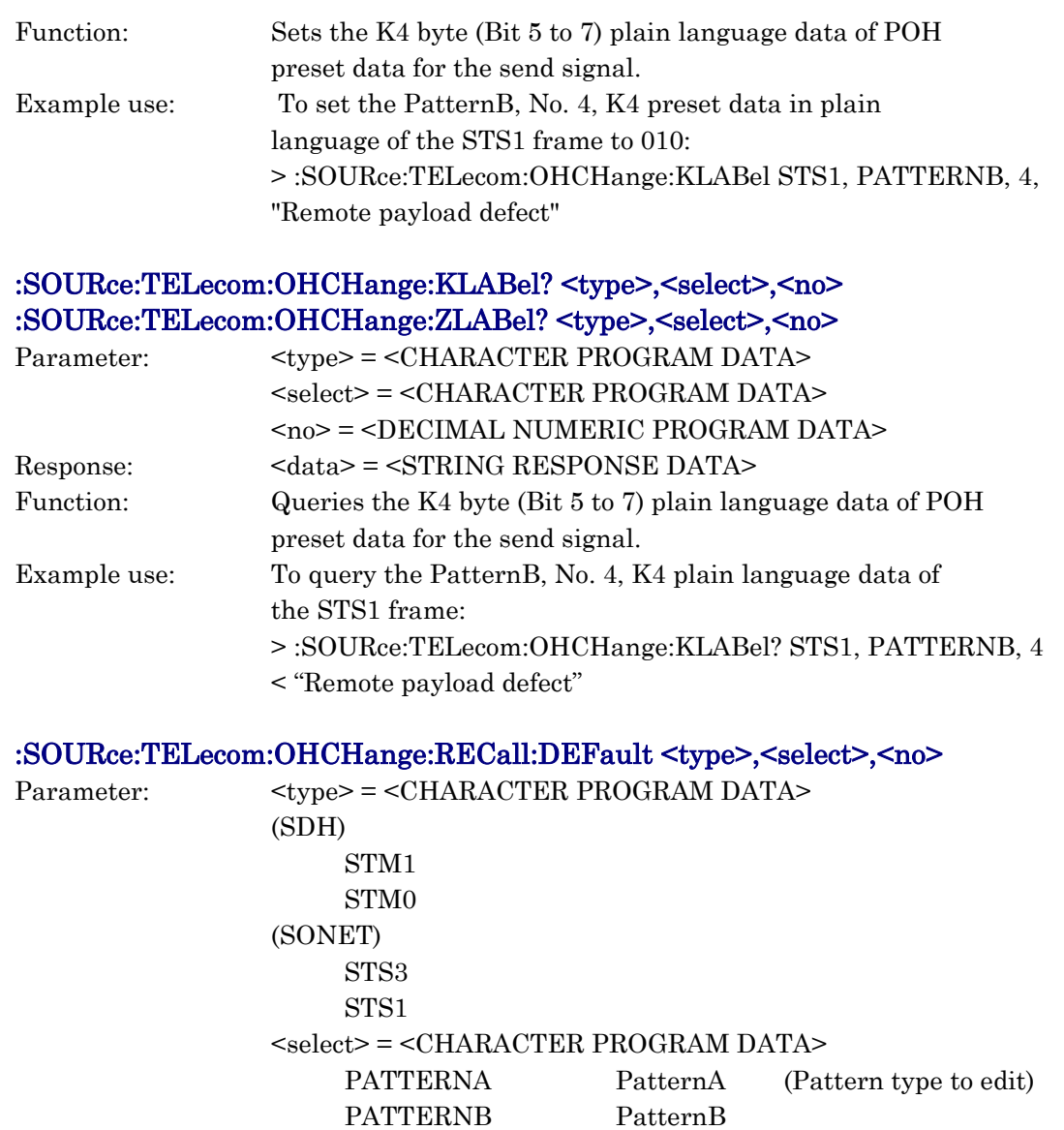

 $=$  <DECIMAL NUMERIC PROGRAM DATA>

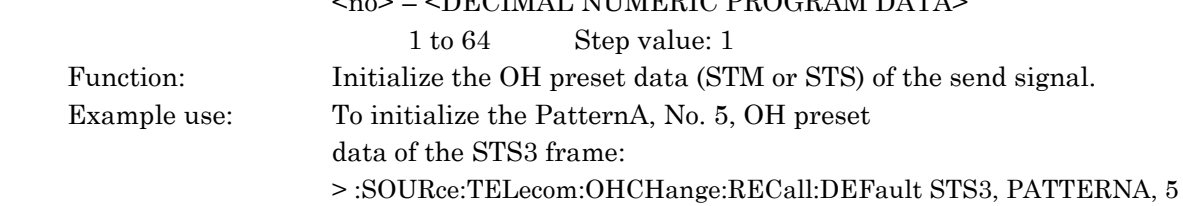

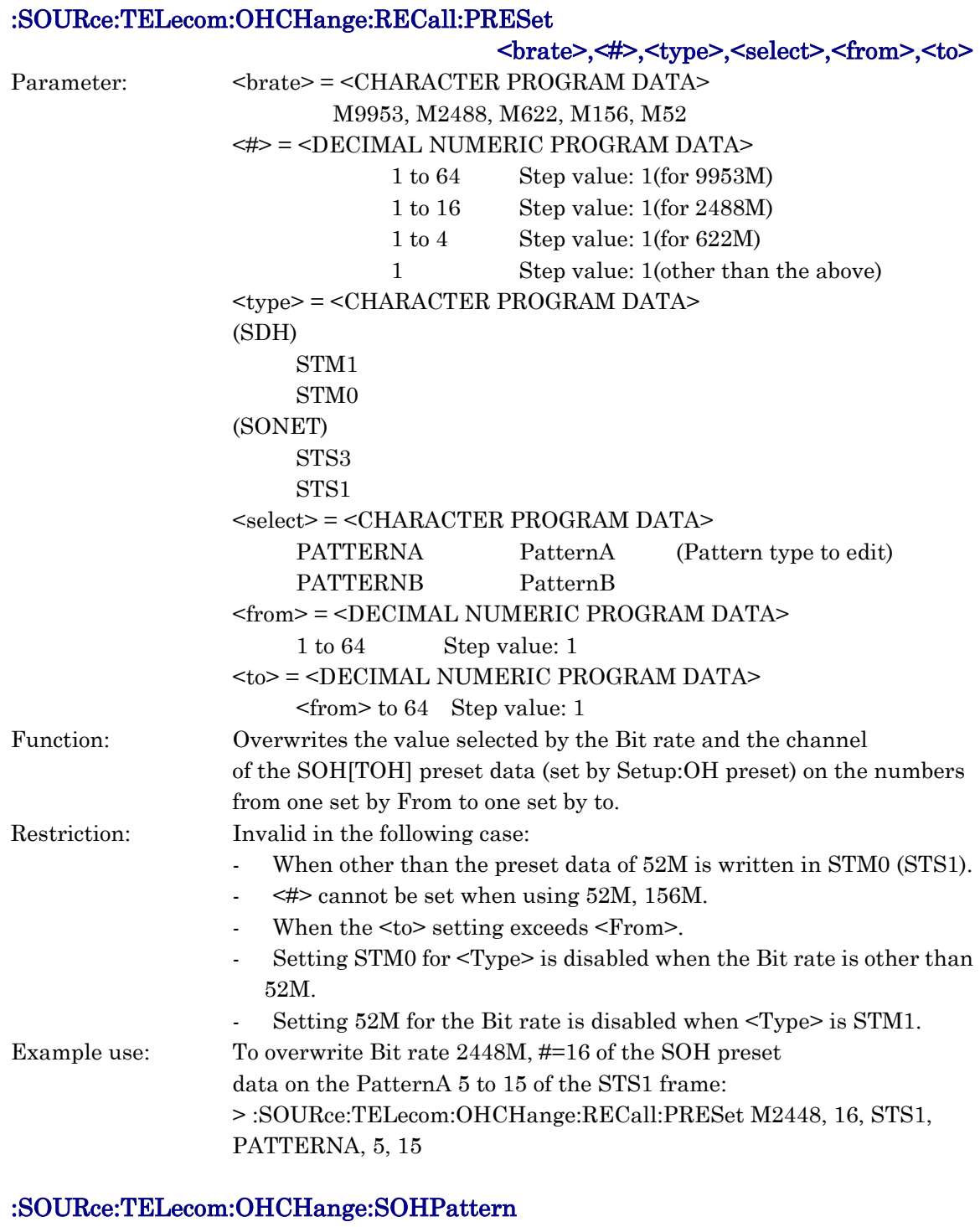

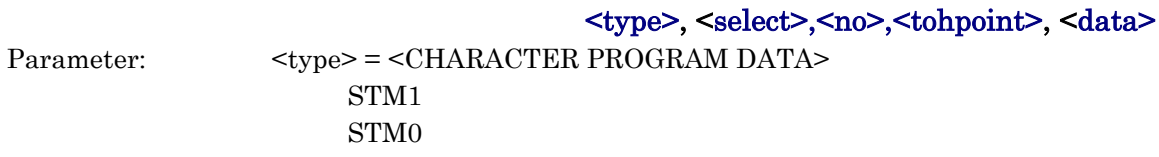

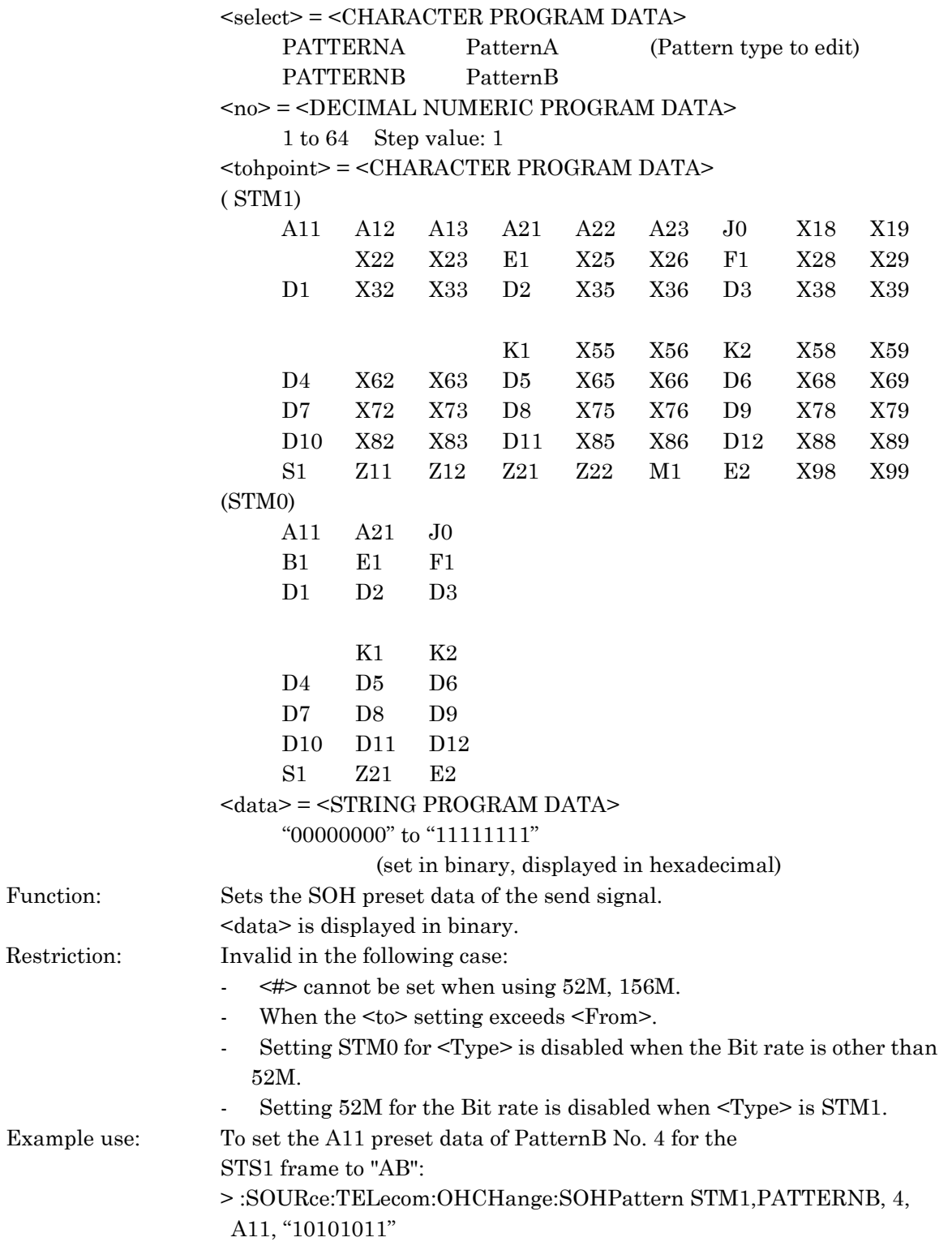

# :SOURce:TELecom:OHCHange:SOHPattern? <type>, <select>,<no>,<tohpoint>

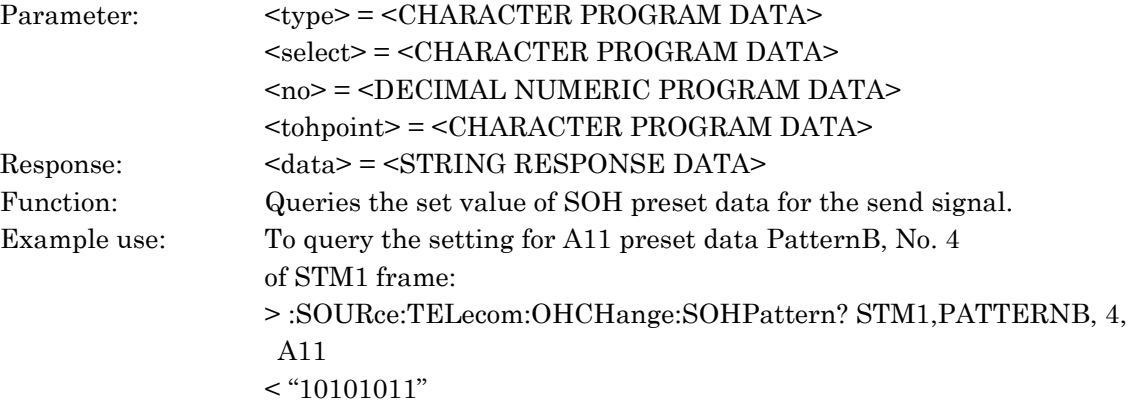

# :SOURce:TELecom:OHCHange:TOHPattern

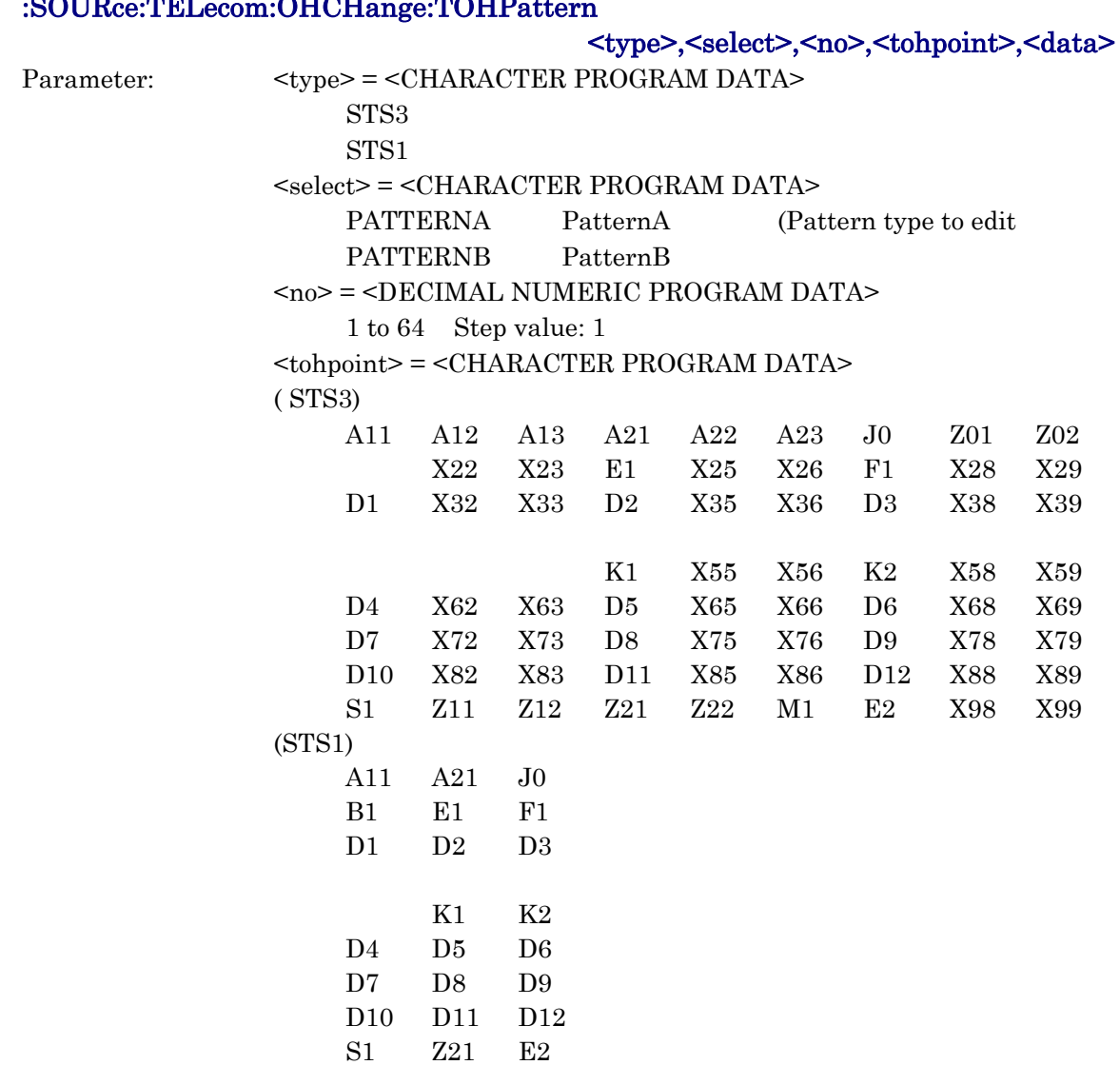

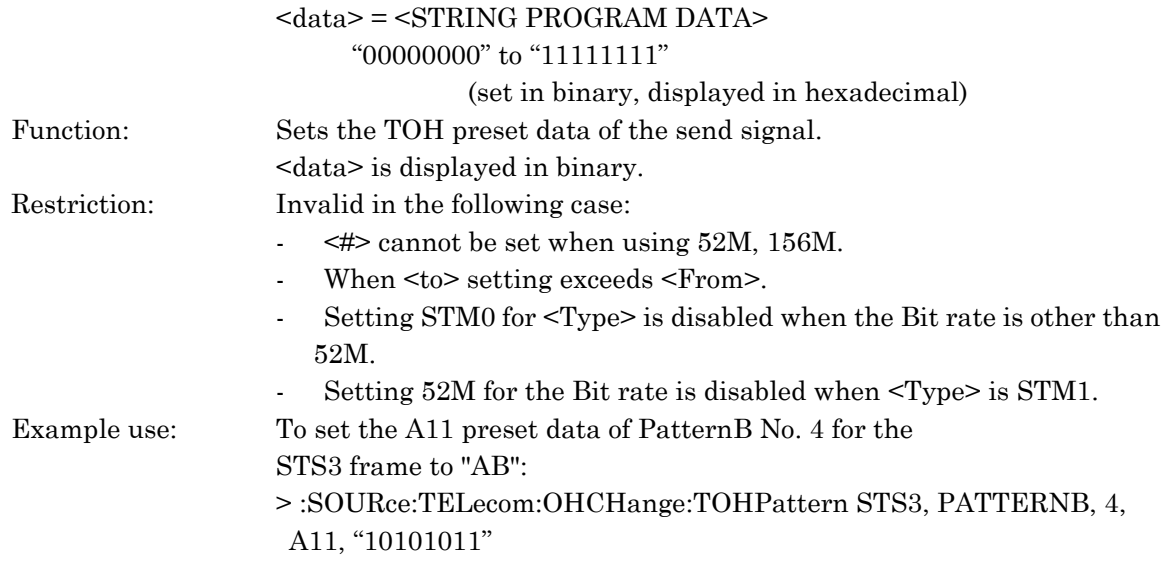

:SOURce:TELecom:OHCHange:TOHPattern? <type>,<select>,<no>,<tohpoint>

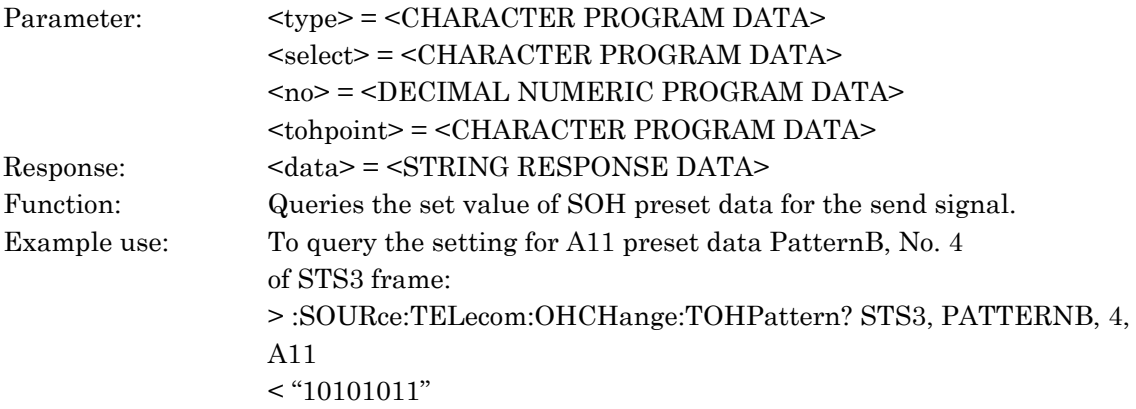

# :SOURce:TELecom:OHCHange:POHPattern

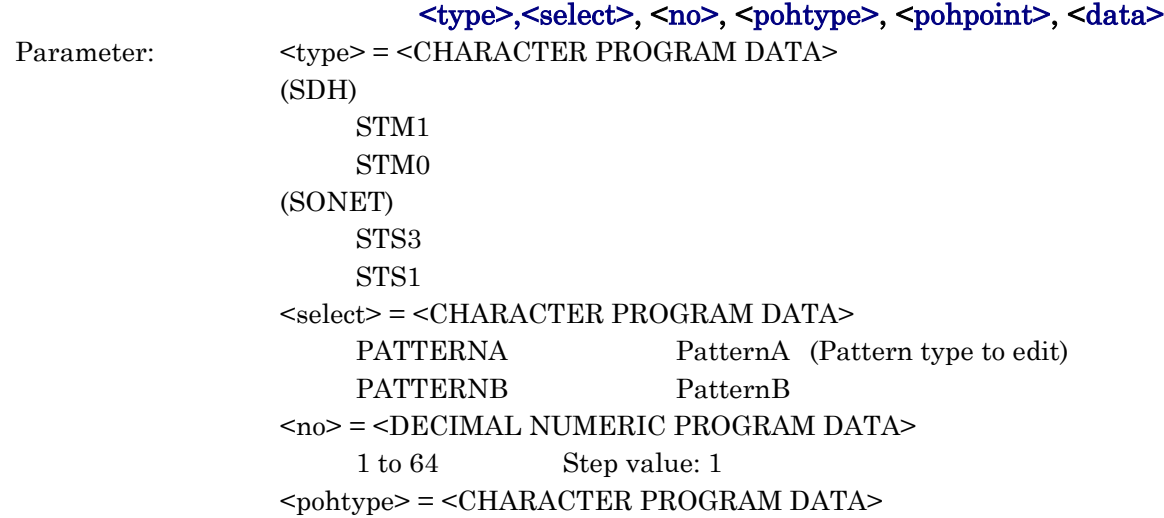

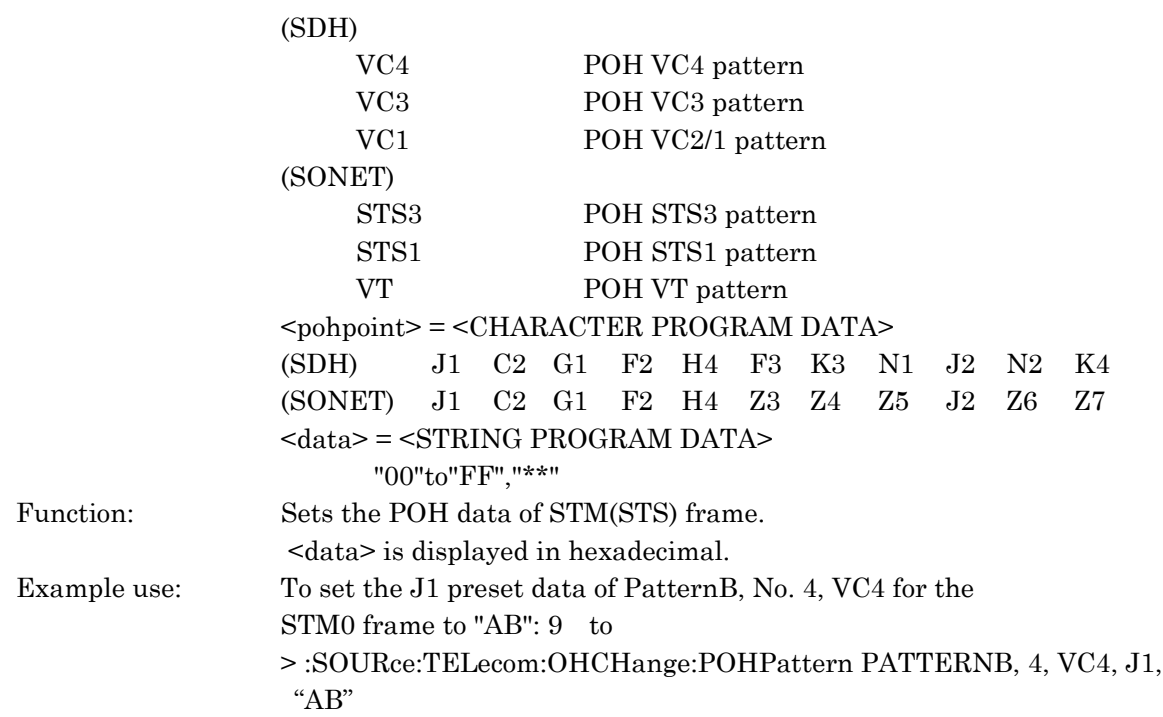

# :SOURce:TELecom:OHCHange:POHPattern?

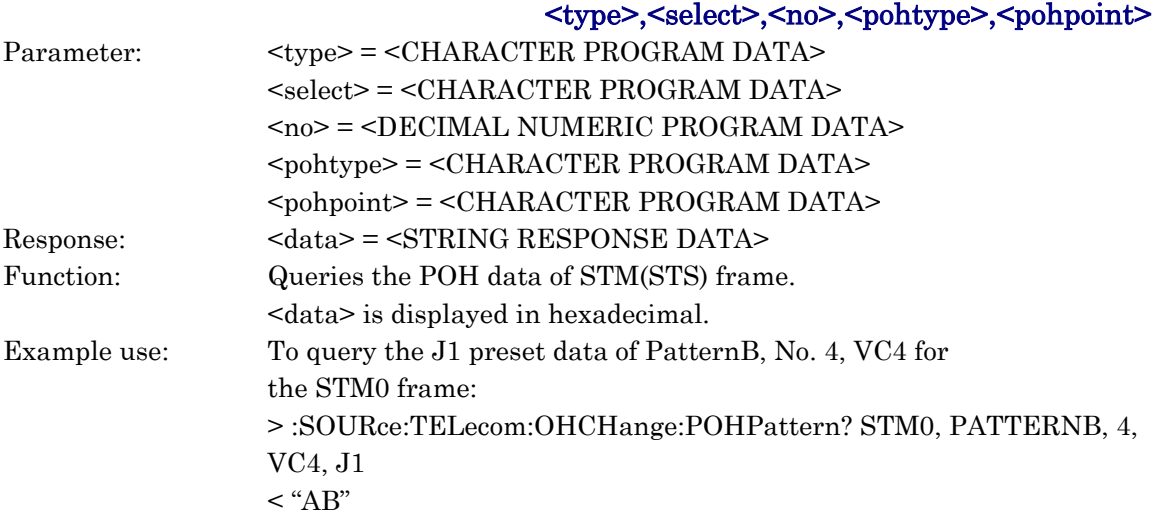

#### :SOURce:TELecom:IPPacket:RECall:DEFault

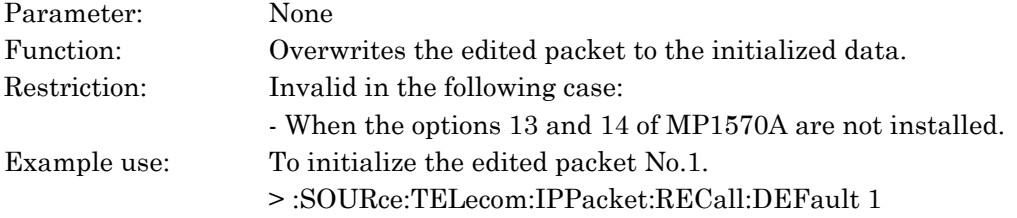

# :SOURce:TELecom:IPPacket:RECall:COPY <no1>,<no2>

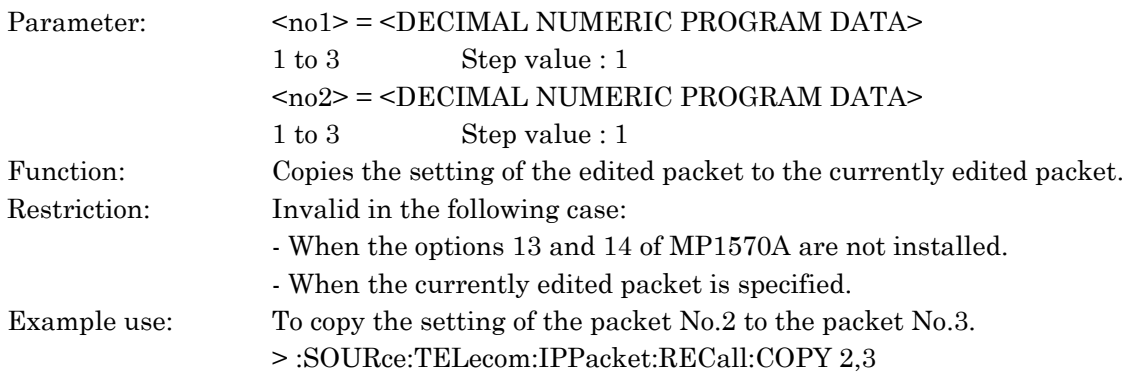

# :SOURce:TELecom:IPPacket:PPACket:PROTocol <protocol>

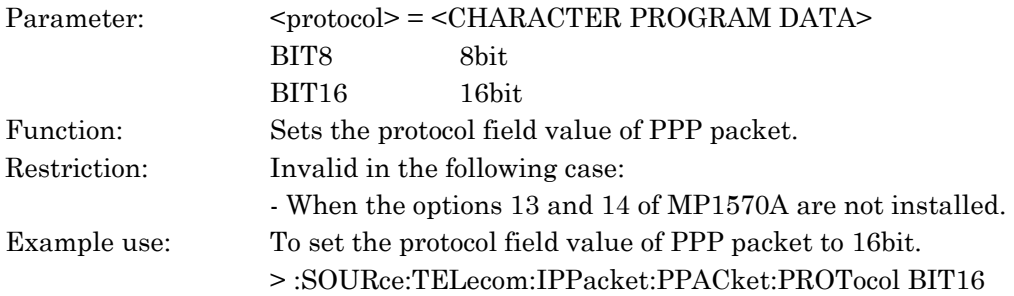

### :SOURce:TELecom:IPPacket:PPACket:PROTocol?

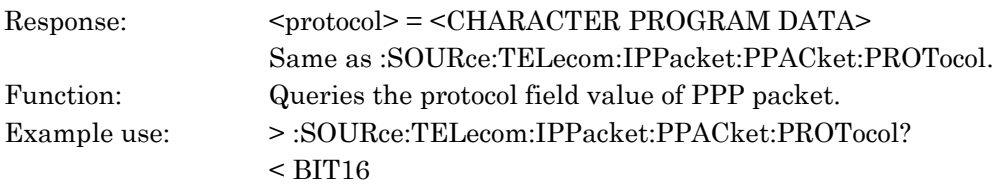

### :SOURce:TELecom:IPPacket:PPACket:FCS <fcs>

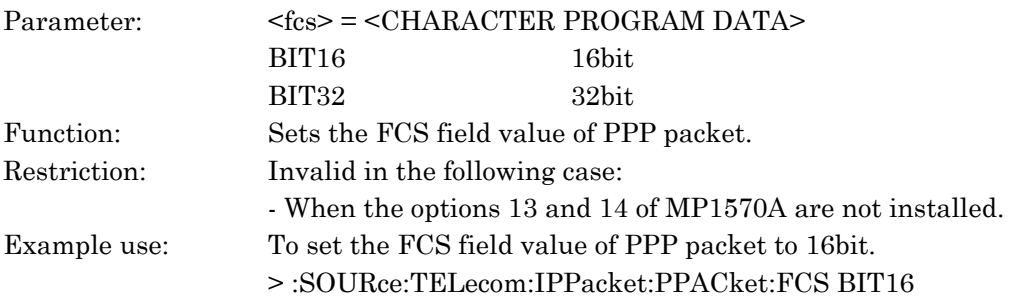

#### :SOURce:TELecom:IPPacket:PPACket:FCS?

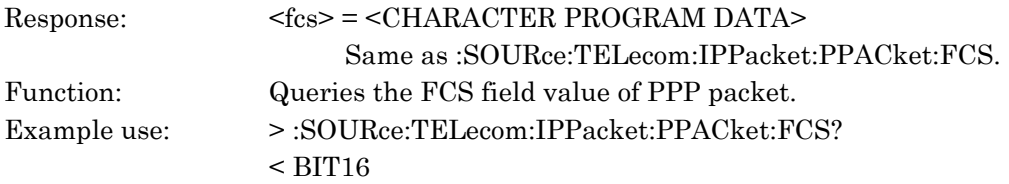

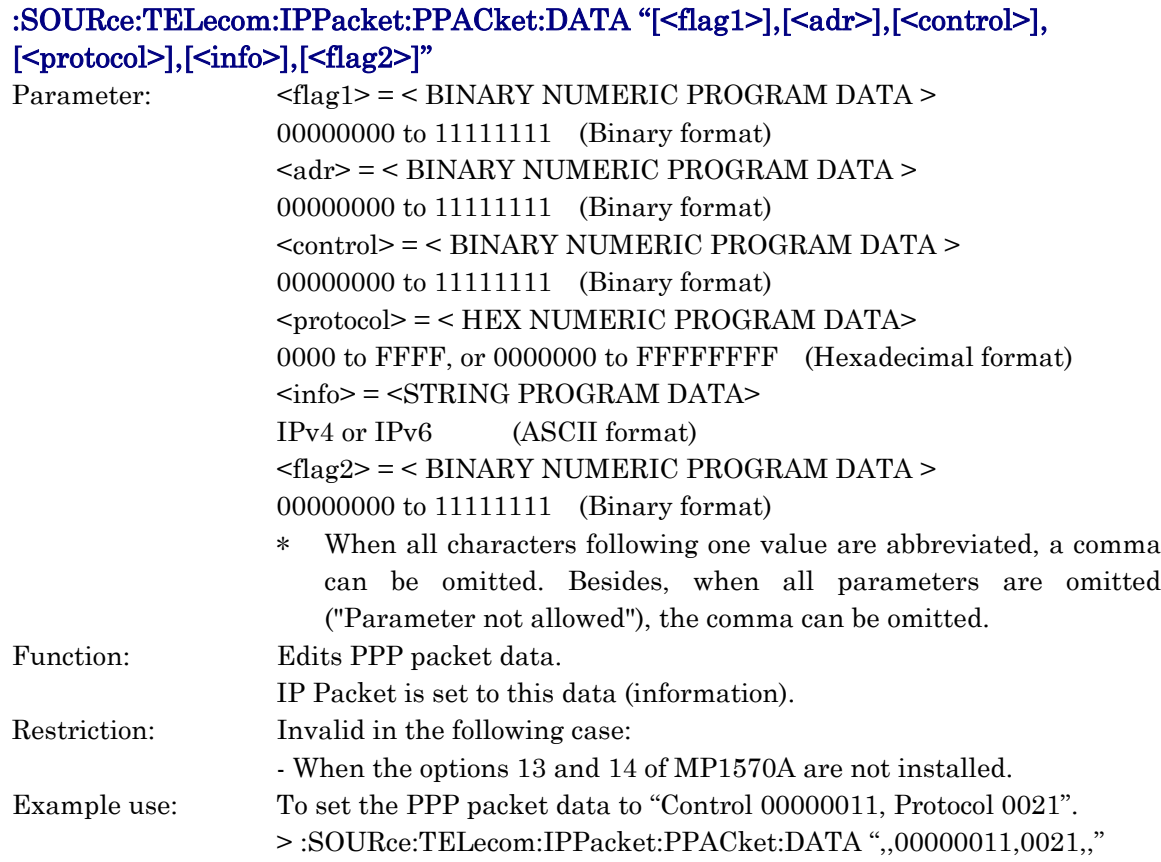

### :SOURce:TELecom:IPPacket:PPACket:DATA?

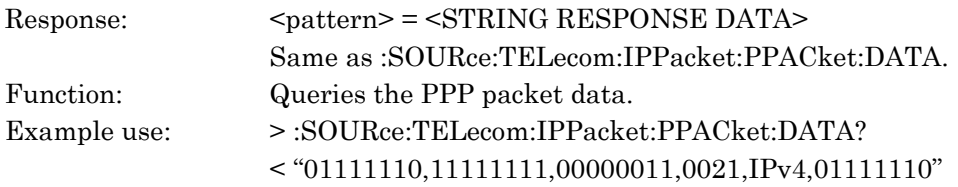

# :SOURce:TELecom:IPPacket:IPPacket:HEADer:V4:HEADer [<VER>], [<IHL>],[<TOS>],[<TL>],[<ID>],[<FLAG>],[<OFFSET>],[<TTL>],[<PLOTOCOL>]"

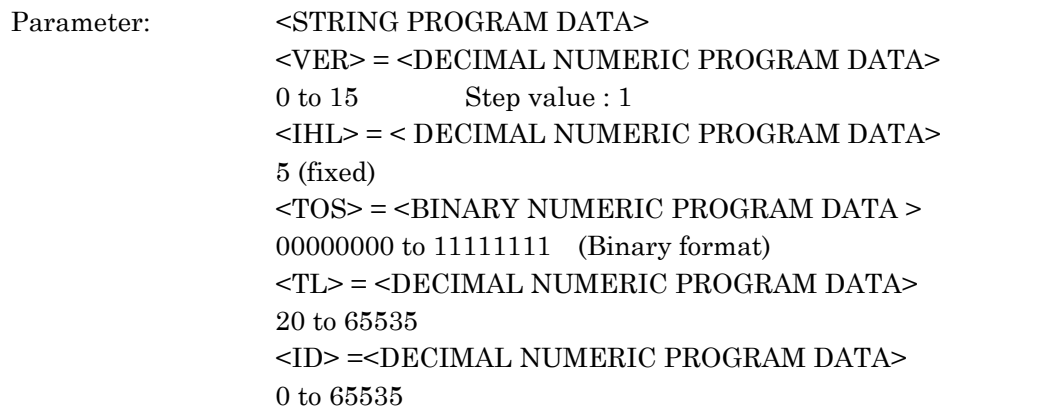

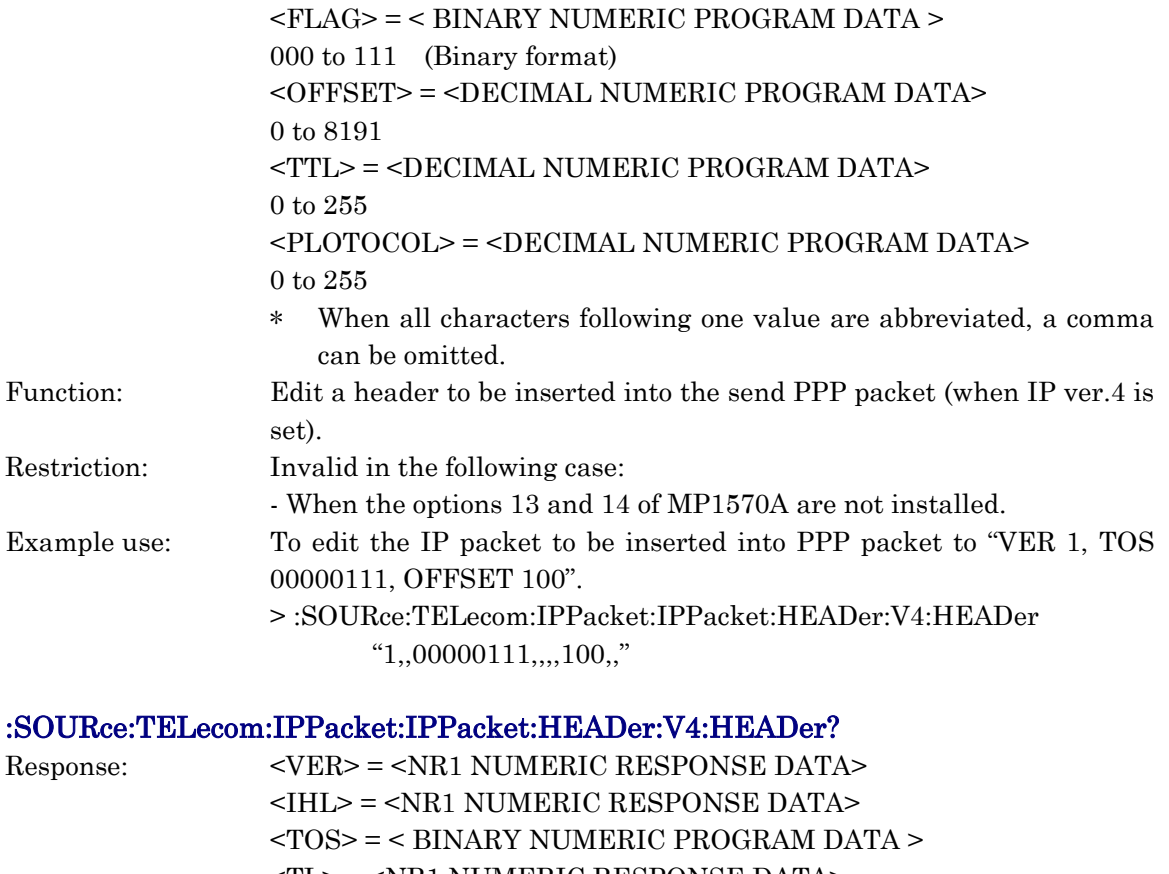

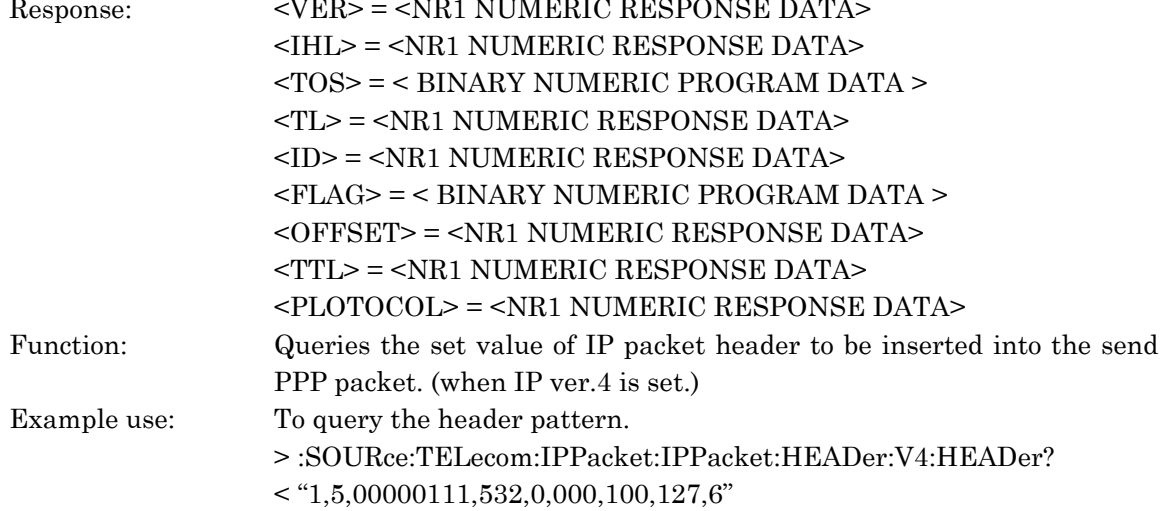

#### :SOURce:TELecom:IPPacket:IPPacket:HEADer:V4:ADDRess <type>, "<adr1>, <adr2>,<adr3>,<adr4>"

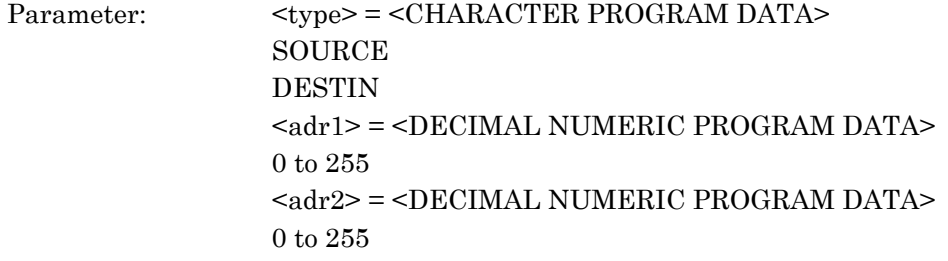

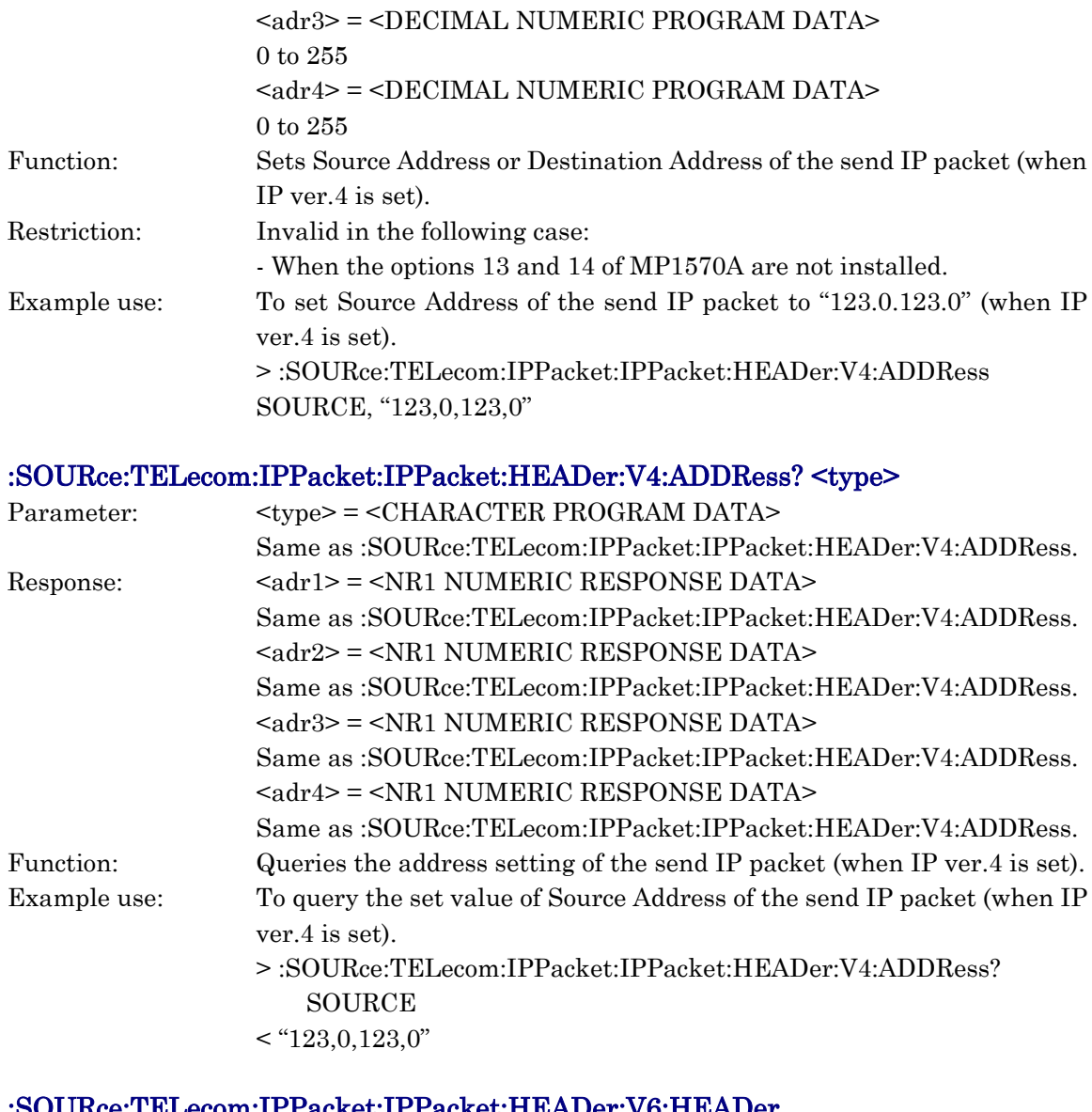

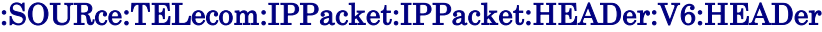

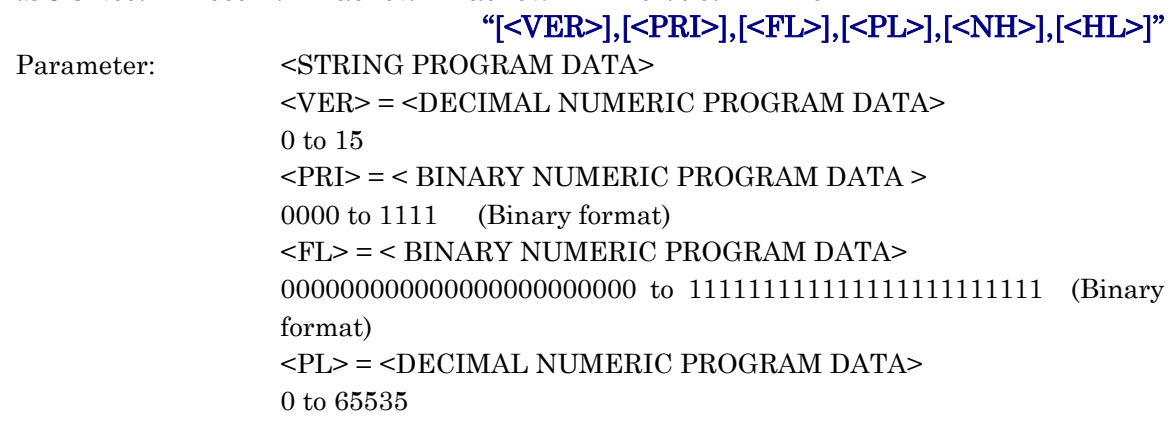

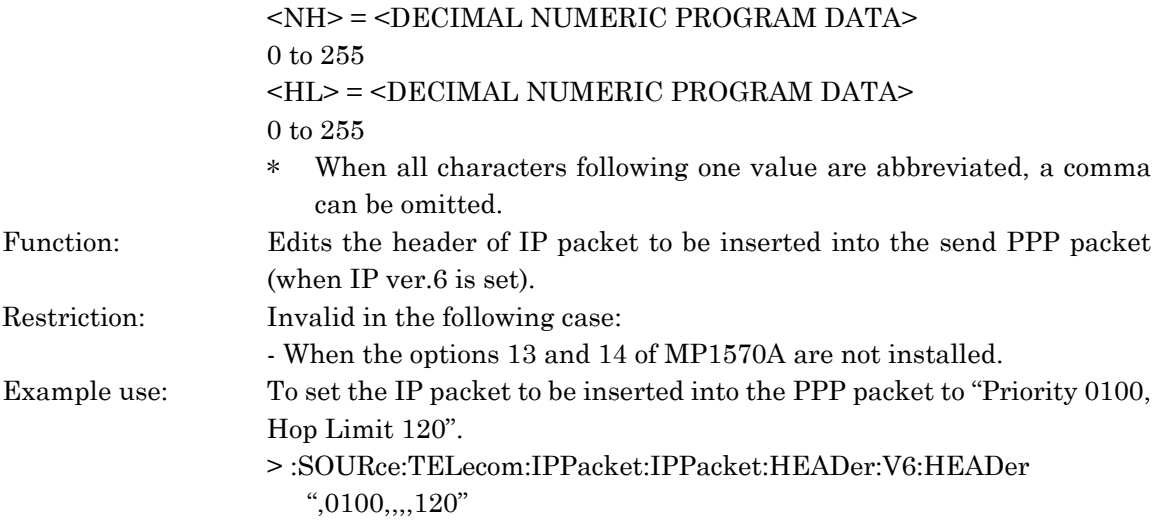

# :SOURce:TELecom:IPPacket:IPPacket:HEADer:V6:HEADer?

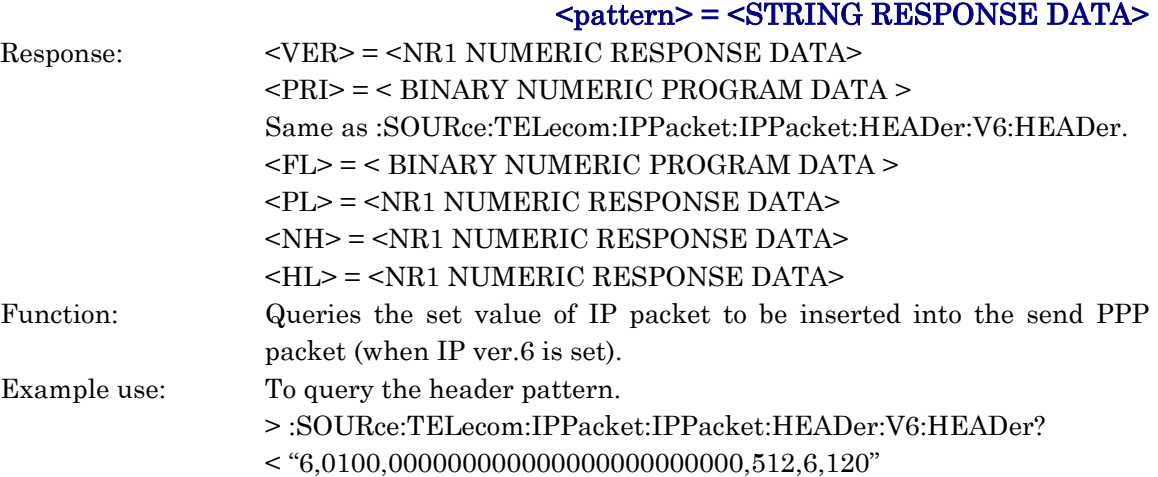

### :SOURce:TELecom:IPPacket:IPPacket:HEADer:V6:ADDRess

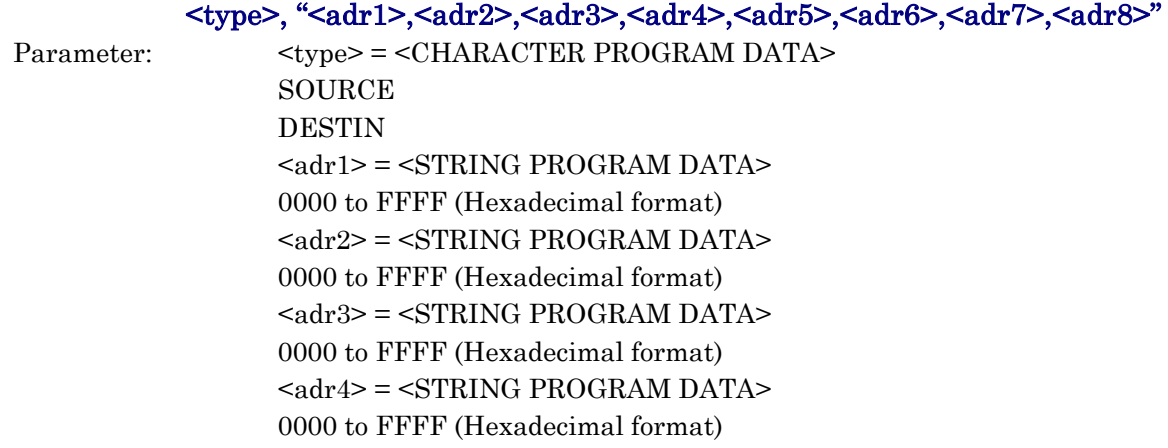

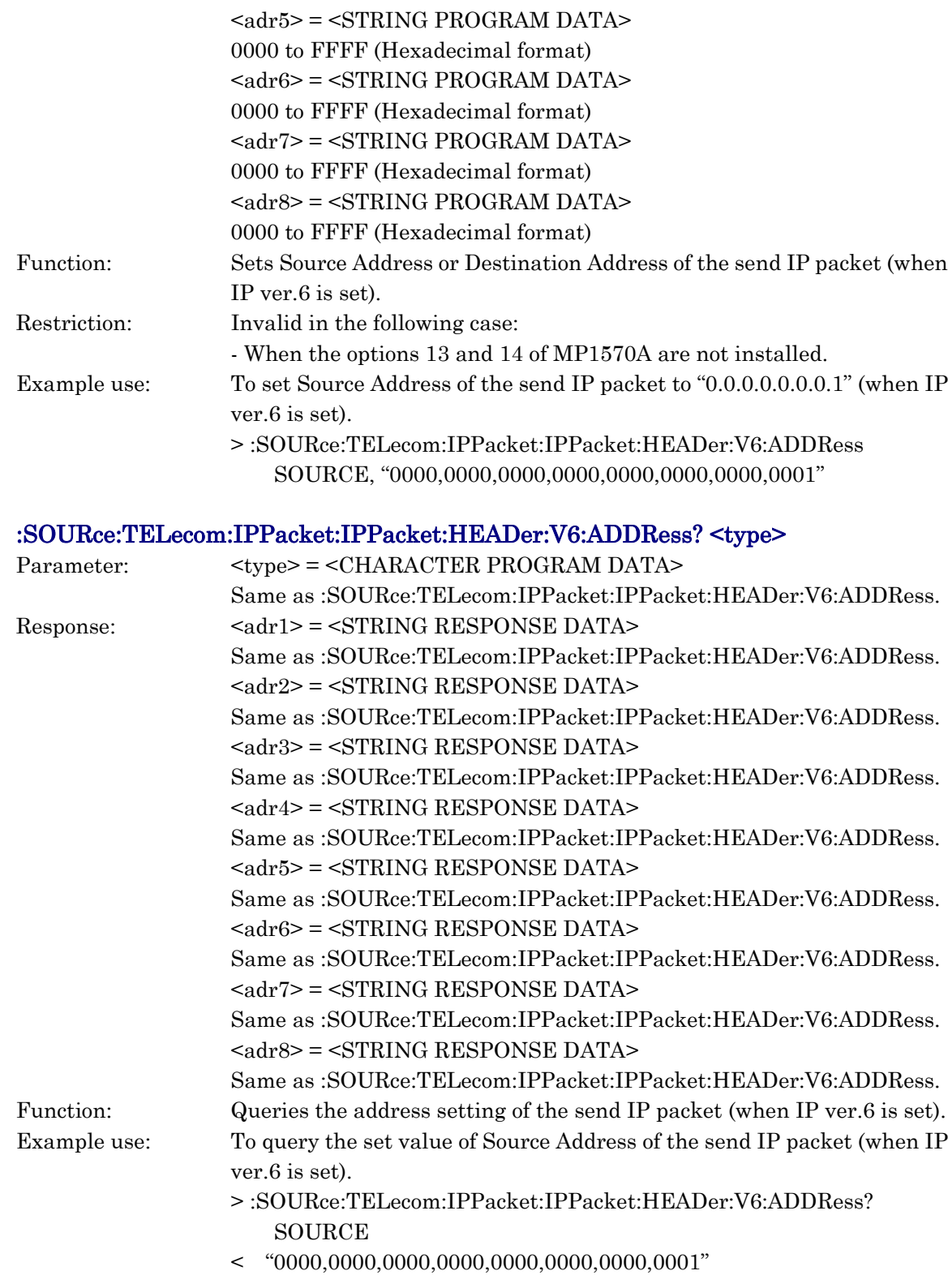
# :SOURce:TELecom:IPPacket:IPPacket:INFormation:USERprogram <type>

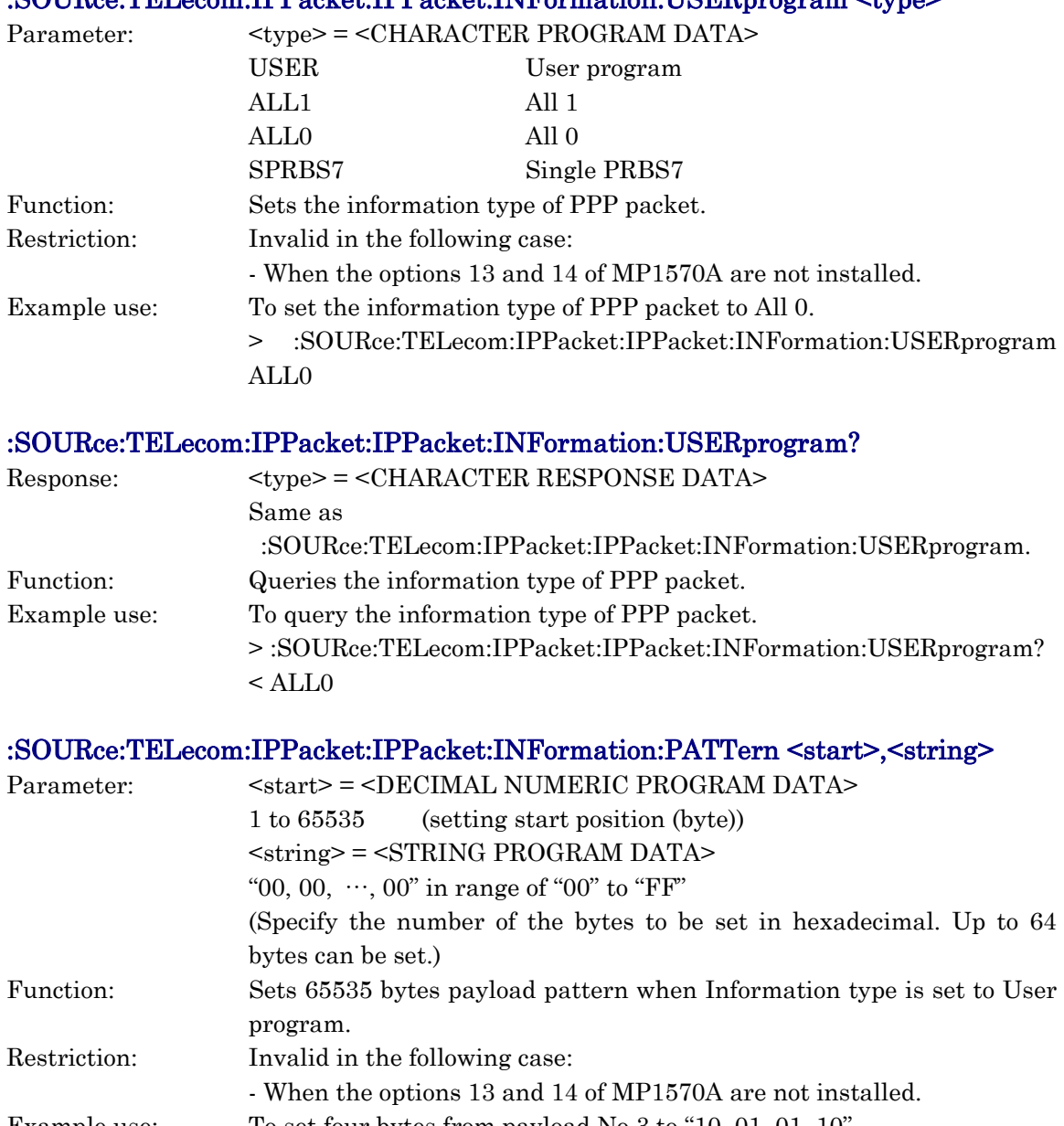

Example use: To set four bytes from payload No.3 to "10, 01, 01, 10". > :SOURce:TELecom:IPPacket:IPPacket:INFormation:PATTern 3, "10, 01, 01, 10"

:SOURce:TELecom:IPPacket:IPPacket:INFormation:PATTern? <start>,<stop>

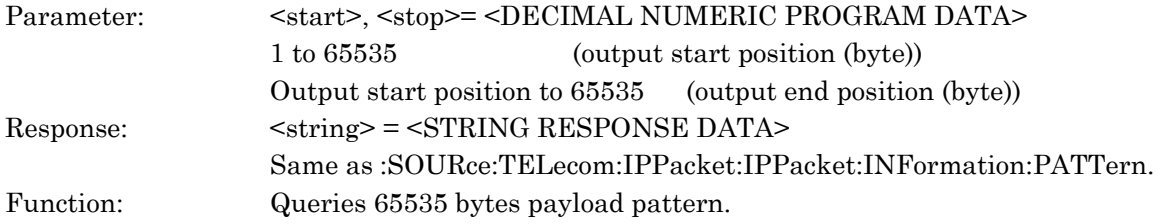

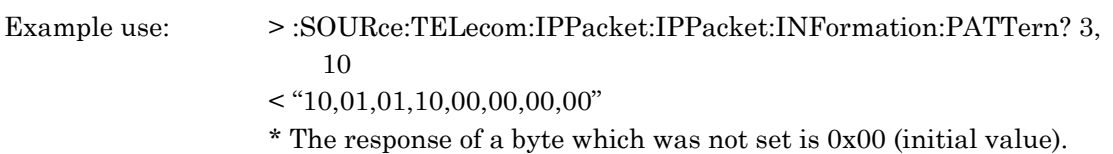

# :SOURce:TELecom:FMEMory:BRATe <brate>

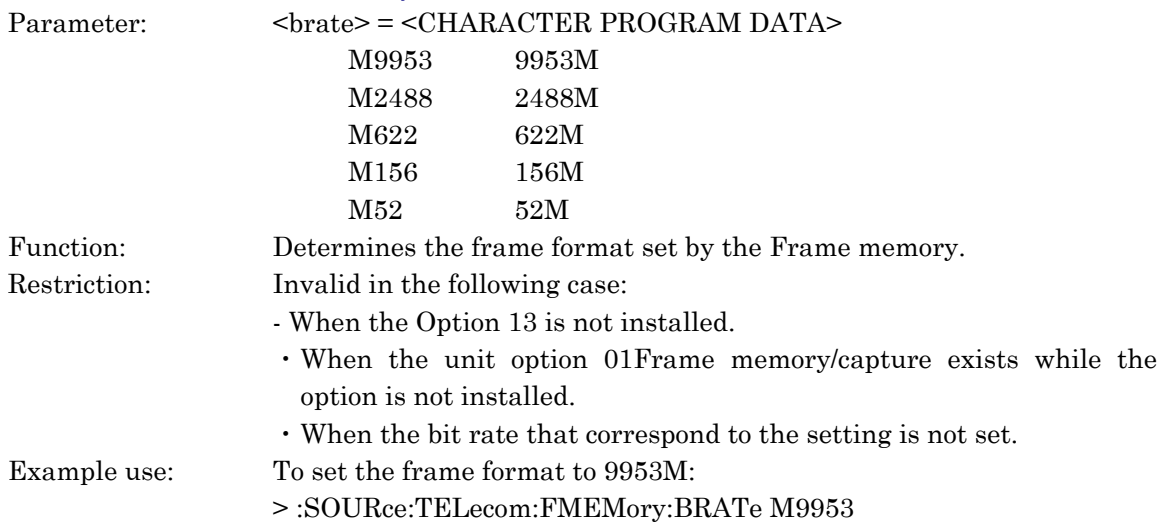

### :SOURce:TELecom:FMEMory:BRATe?

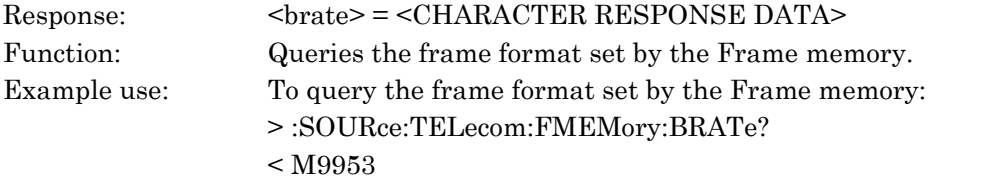

### :SOURce:TELecom:FMEMory:B3ADdition <mode>

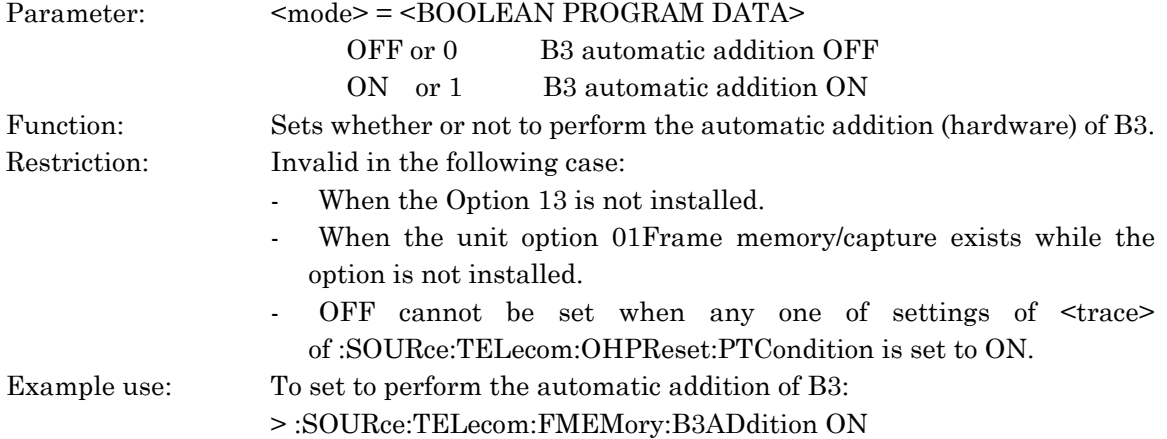

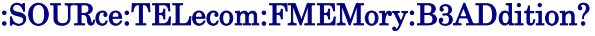

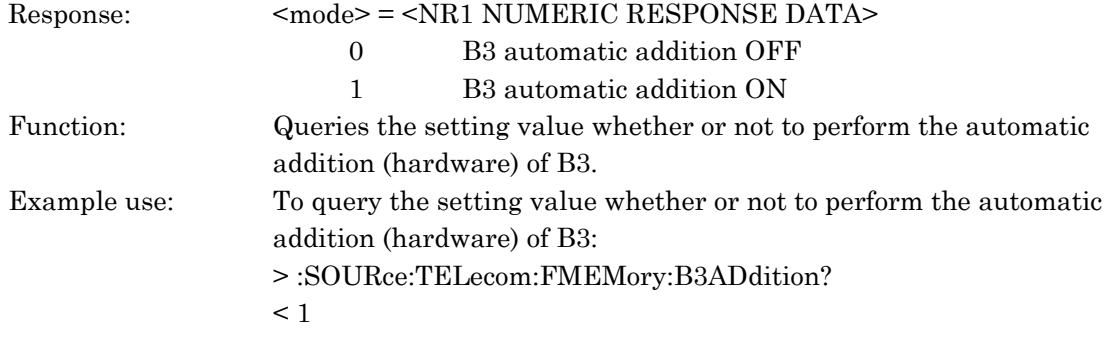

# :SOURce:TELecom:FMEMory:POINter <pointer>

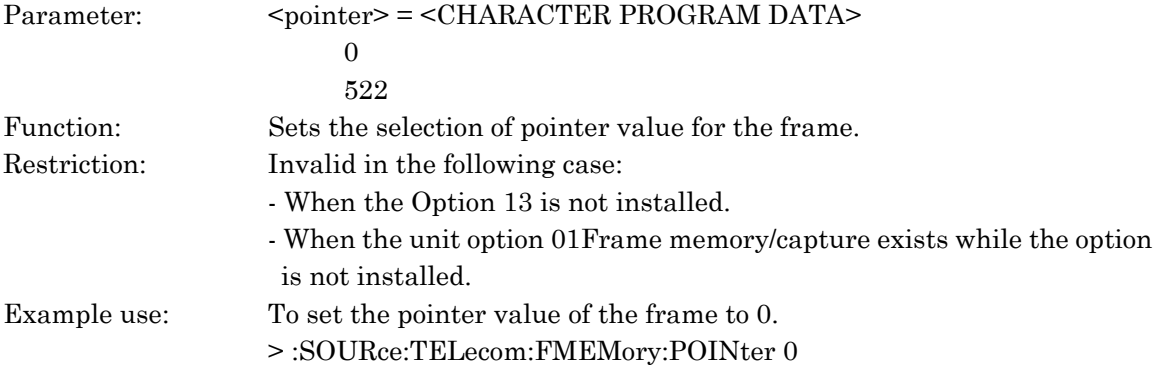

# :SOURce:TELecom:FMEMory:POINter?

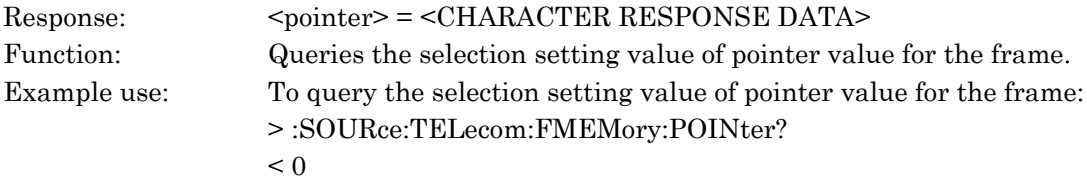

# :SOURce:TELecom:FMEMory:FRAMe <frame>

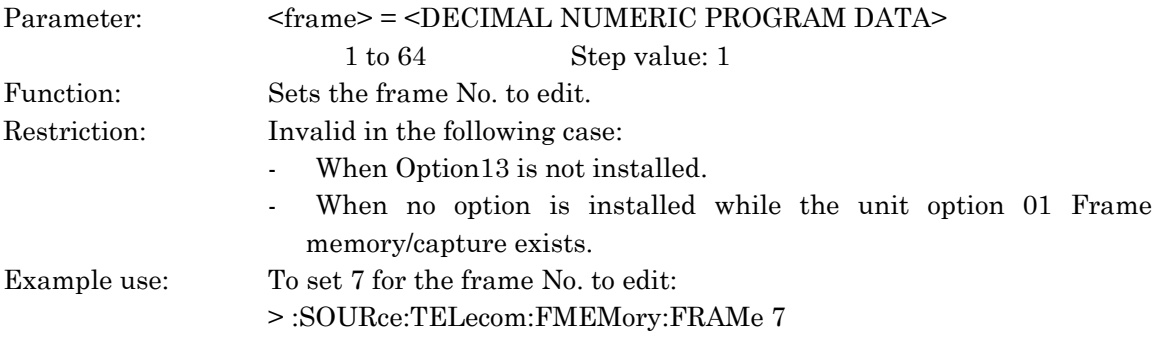

# :SOURce:TELecom:FMEMory:FRAMe?

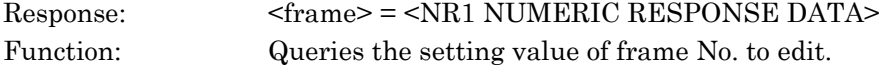

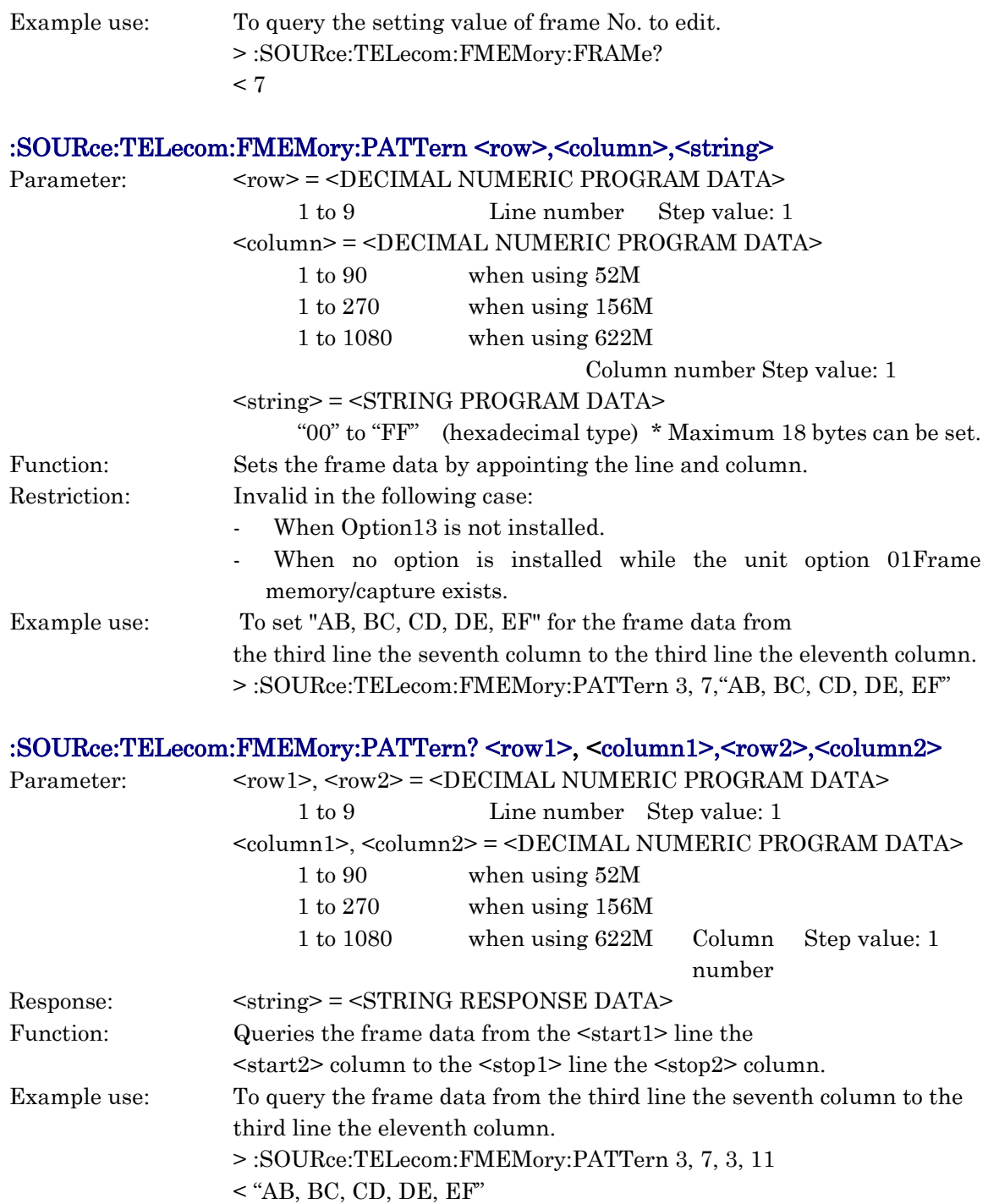

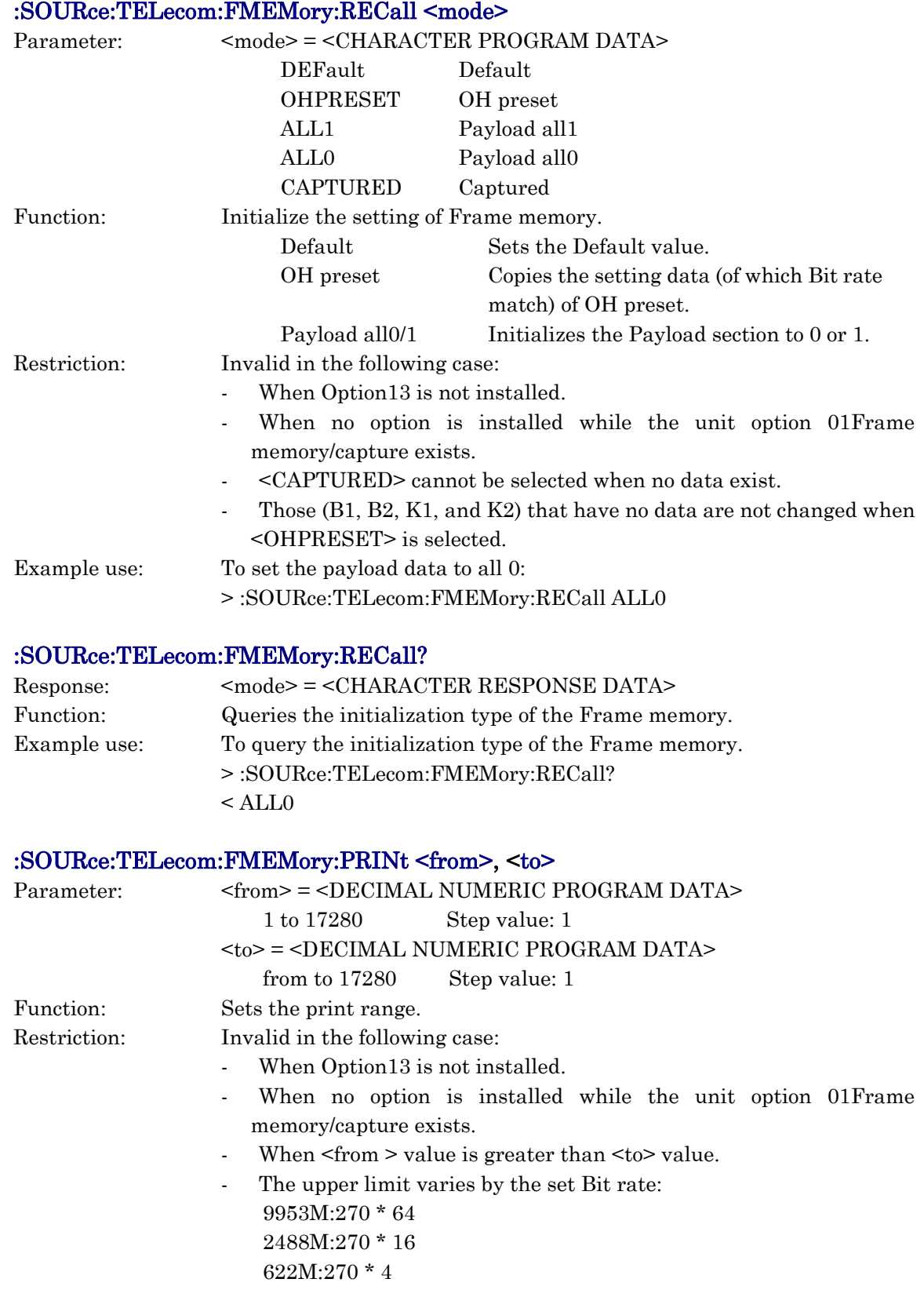

*SOURce subsystem*

SOURce subsystem

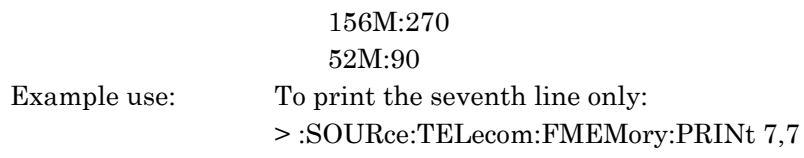

# :SOURce:TELecom:FMEMory:PRINt?

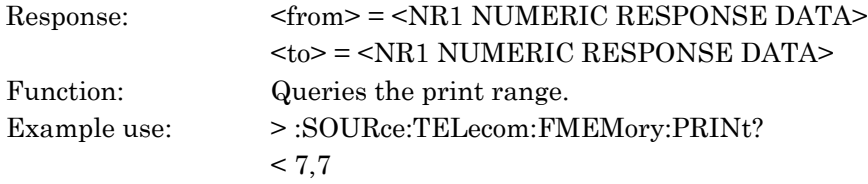

# :SOURce:TELecom:MSPMessages:REQuest <request>

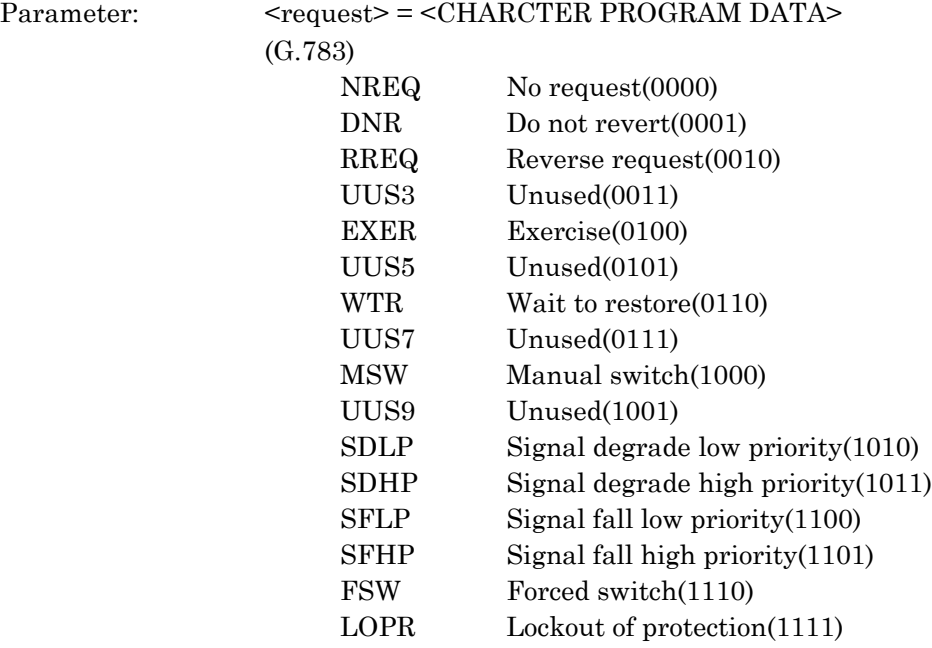

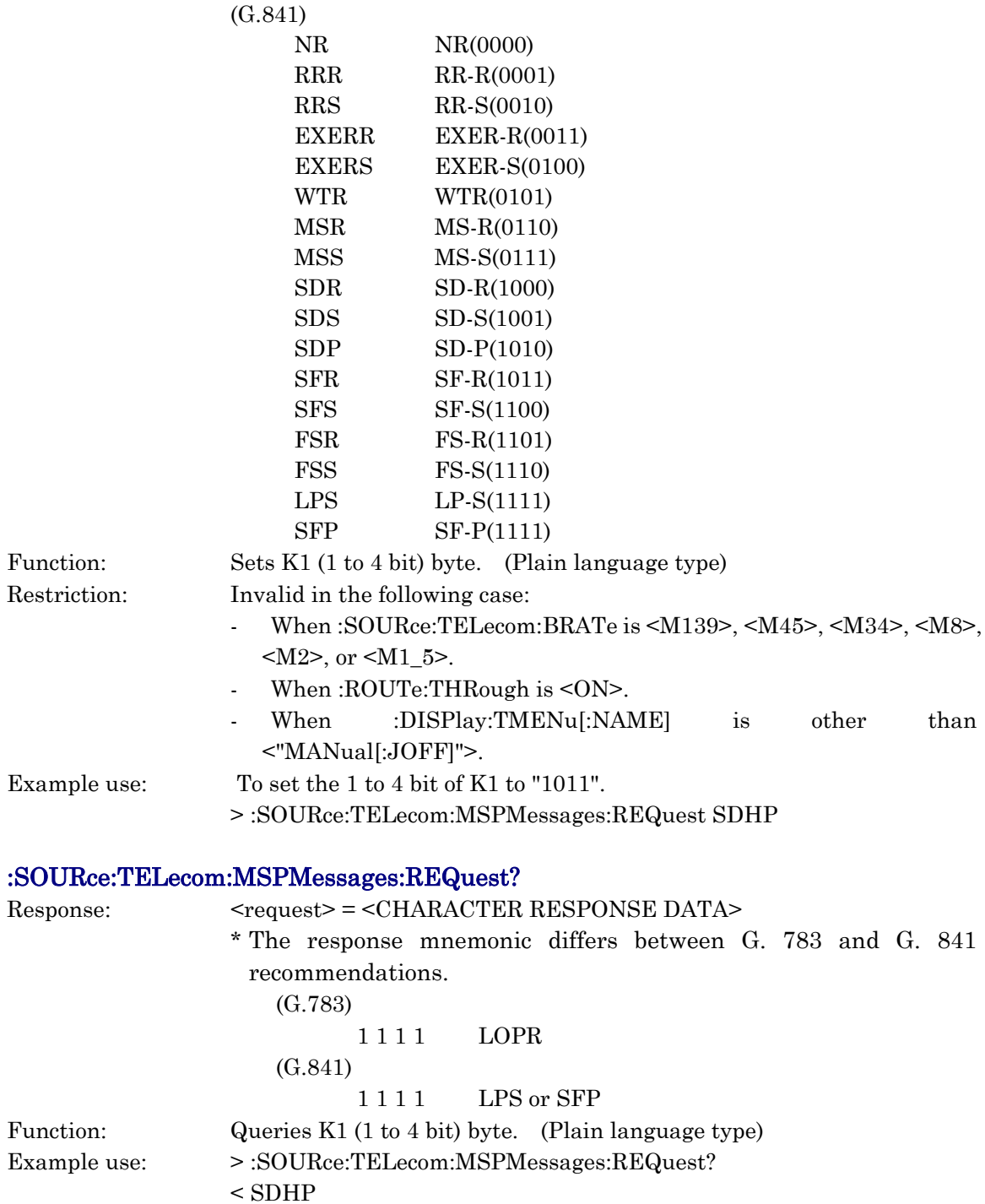

*SOURce subsystem*

SOURce subsystem

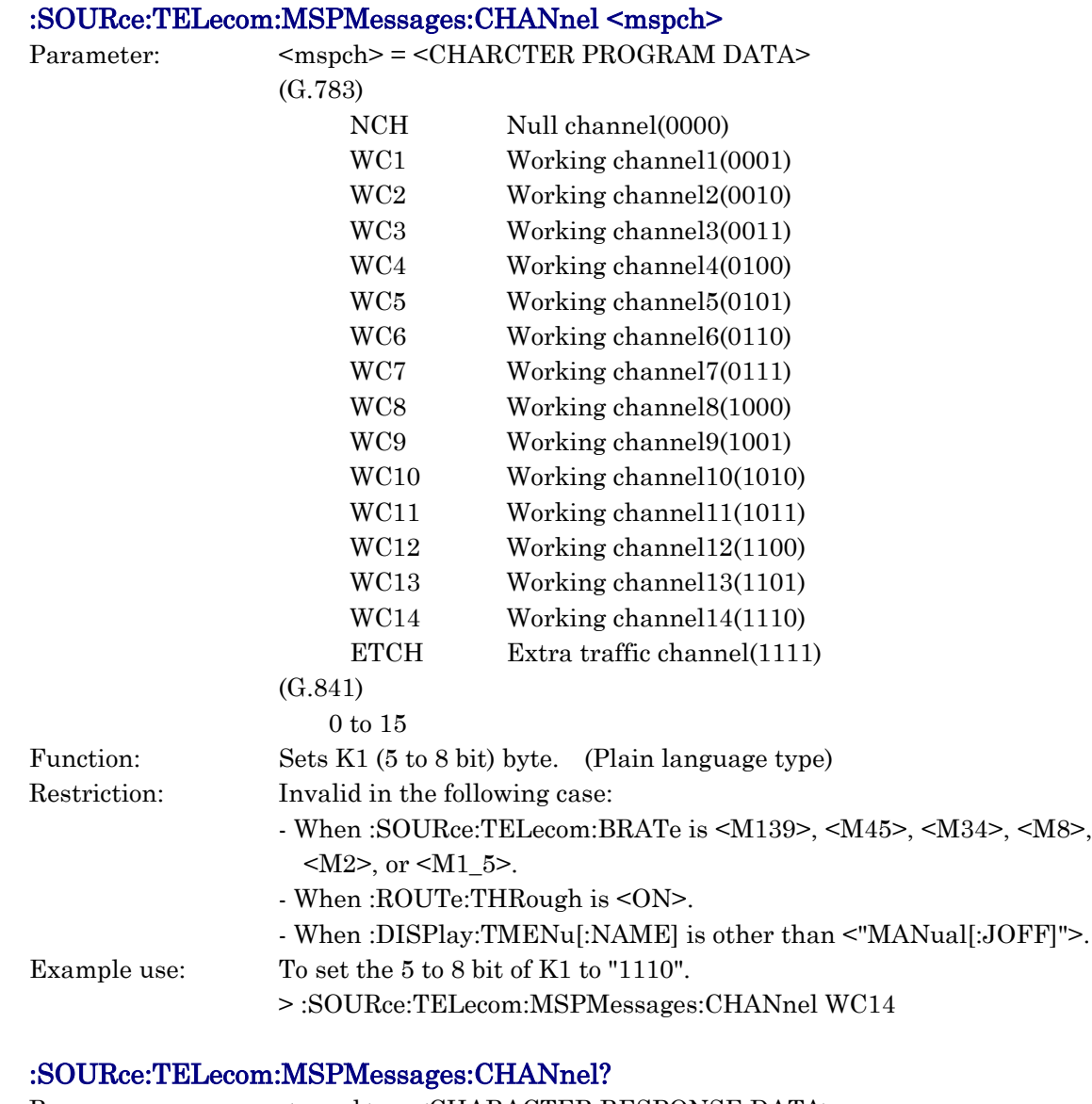

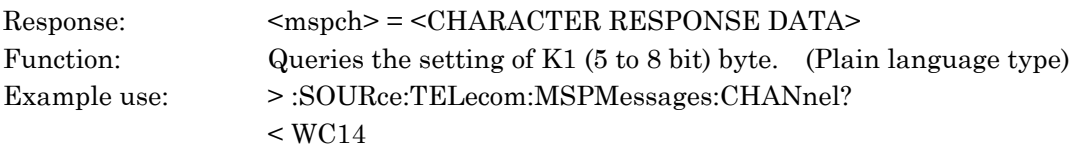

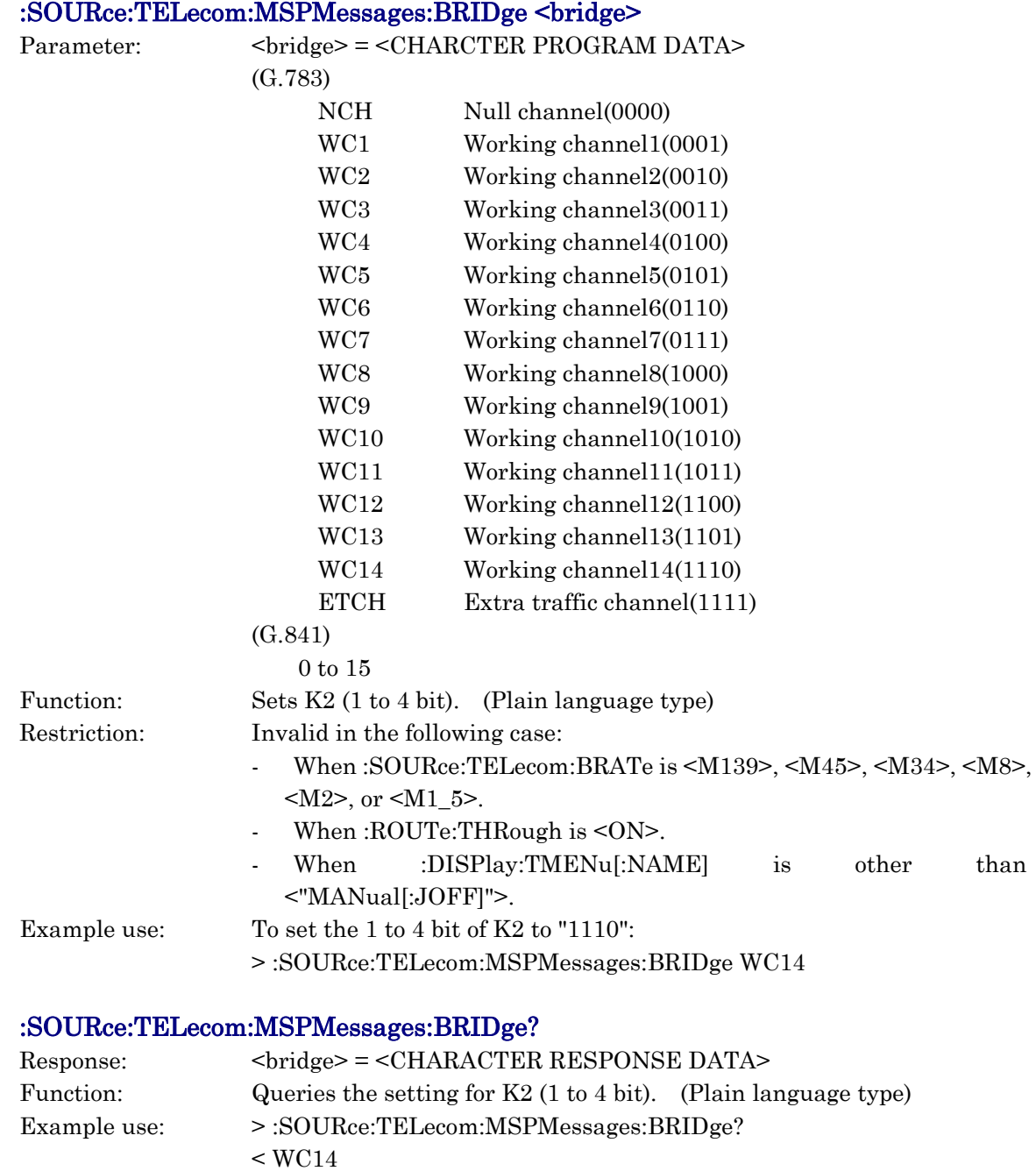

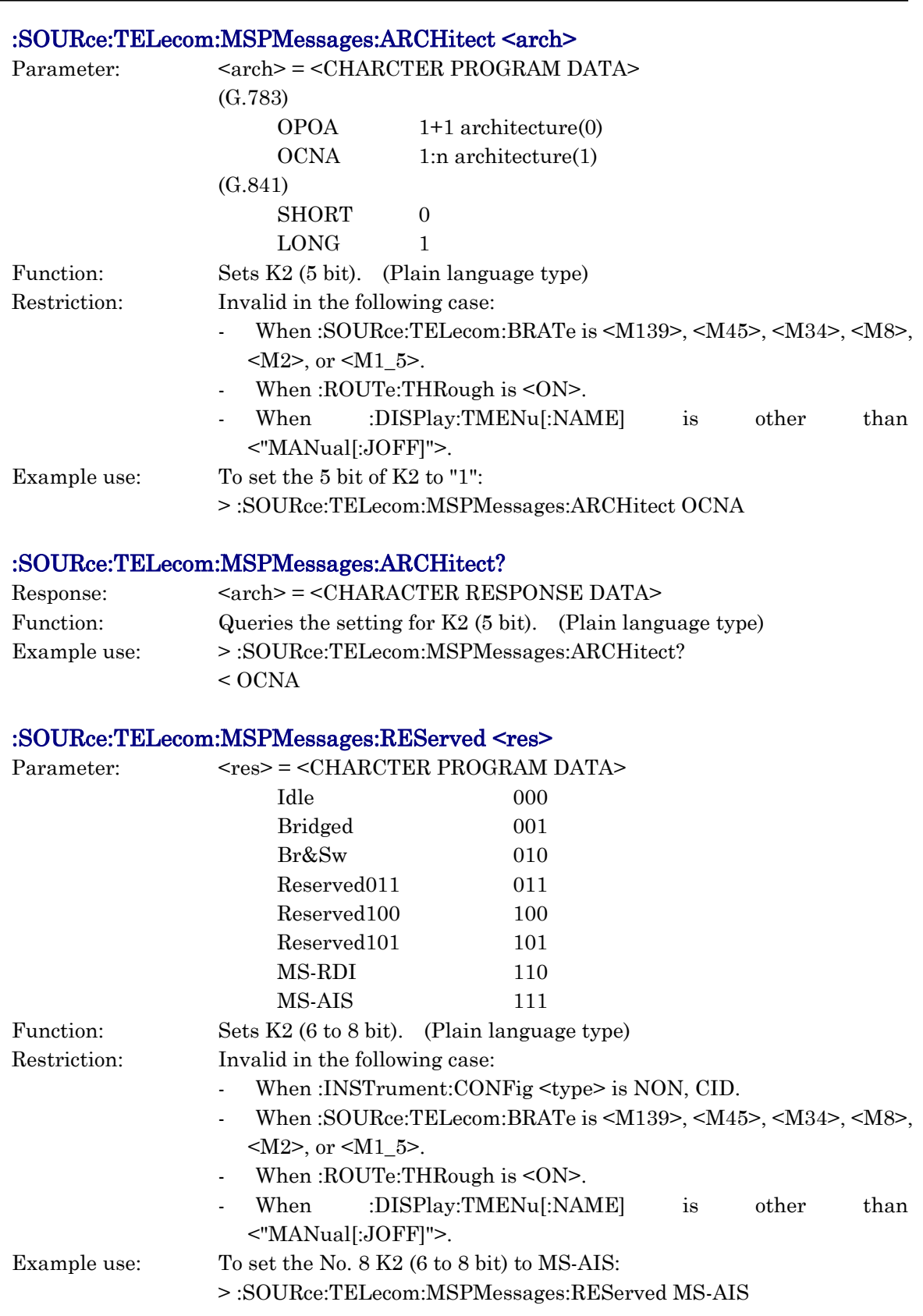

### :SOURce:TELecom:MSPMessages:REServed?

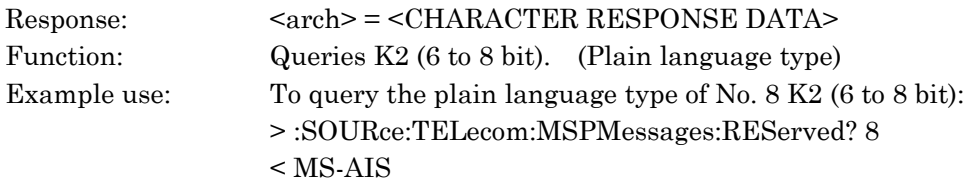

# :SOURce:TELecom:MSPBits:REQuest <string>

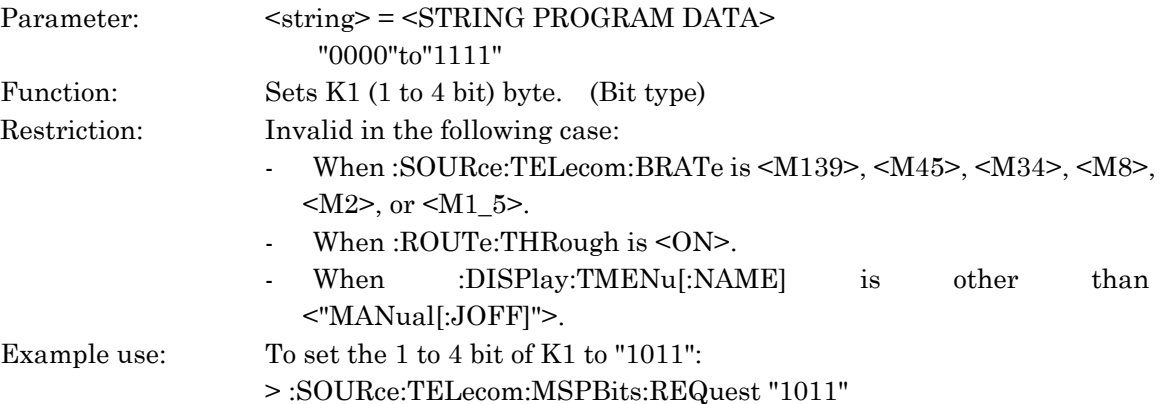

# :SOURce:TELecom:MSPBits:REQuest?

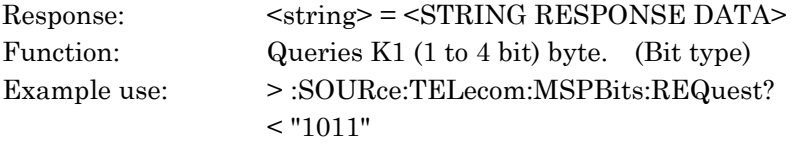

# :SOURce:TELecom:MSPBits:CHANnel <string>

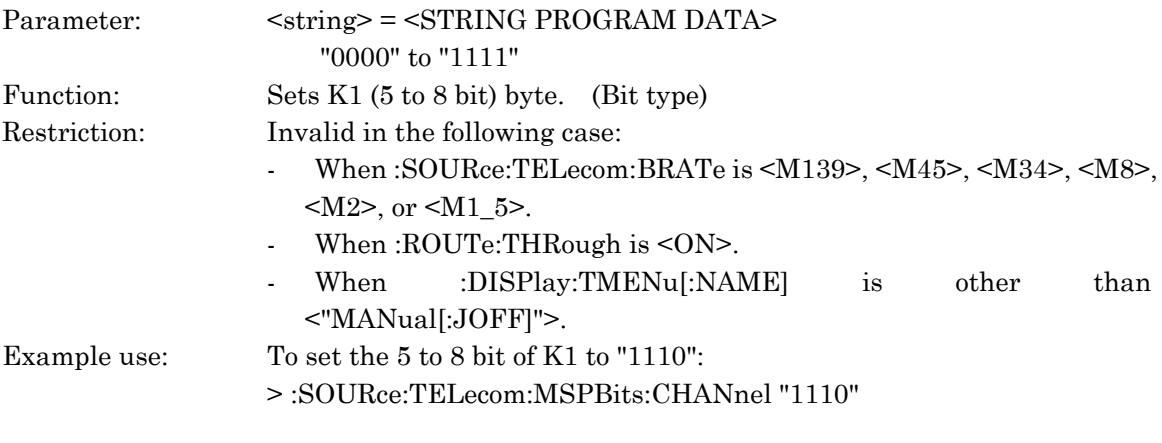

#### :SOURce:TELecom:MSPBits:CHANnel?

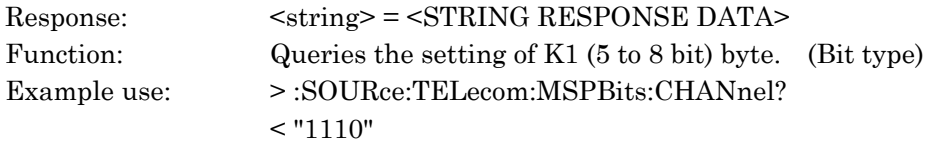

#### :SOURce:TELecom:MSPBits:BRIDge <string>

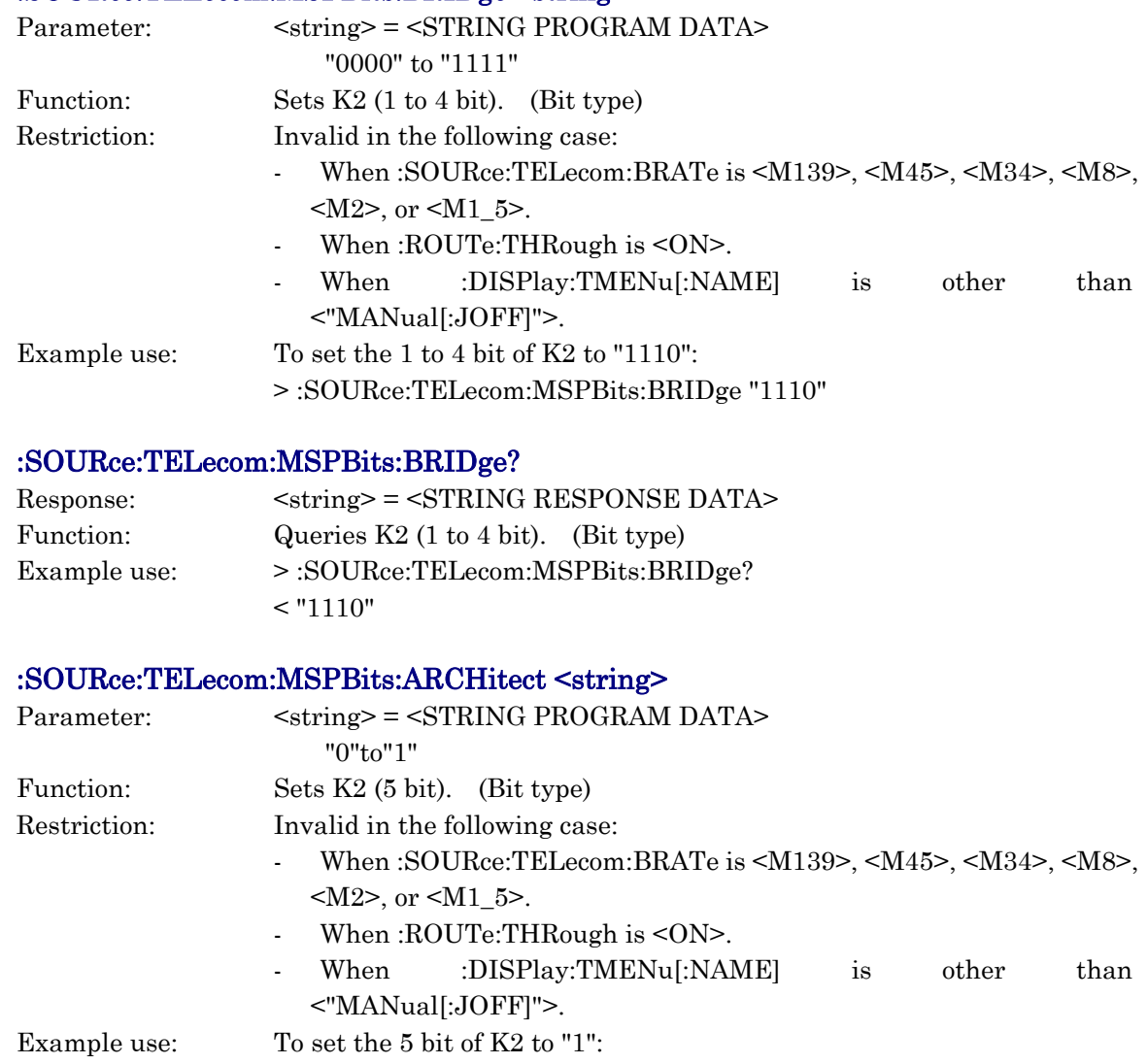

> :SOURce:TELecom:MSPBits:ARCHitect "1"

# :SOURce:TELecom:MSPBits:ARCHitect?

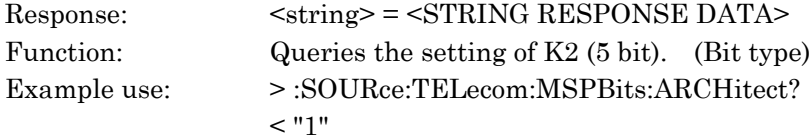

# :SOURce:TELecom:MSPBits:REServed <string>

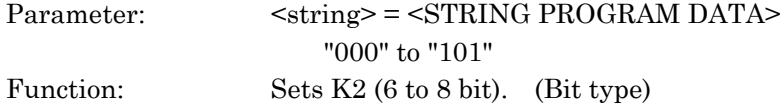

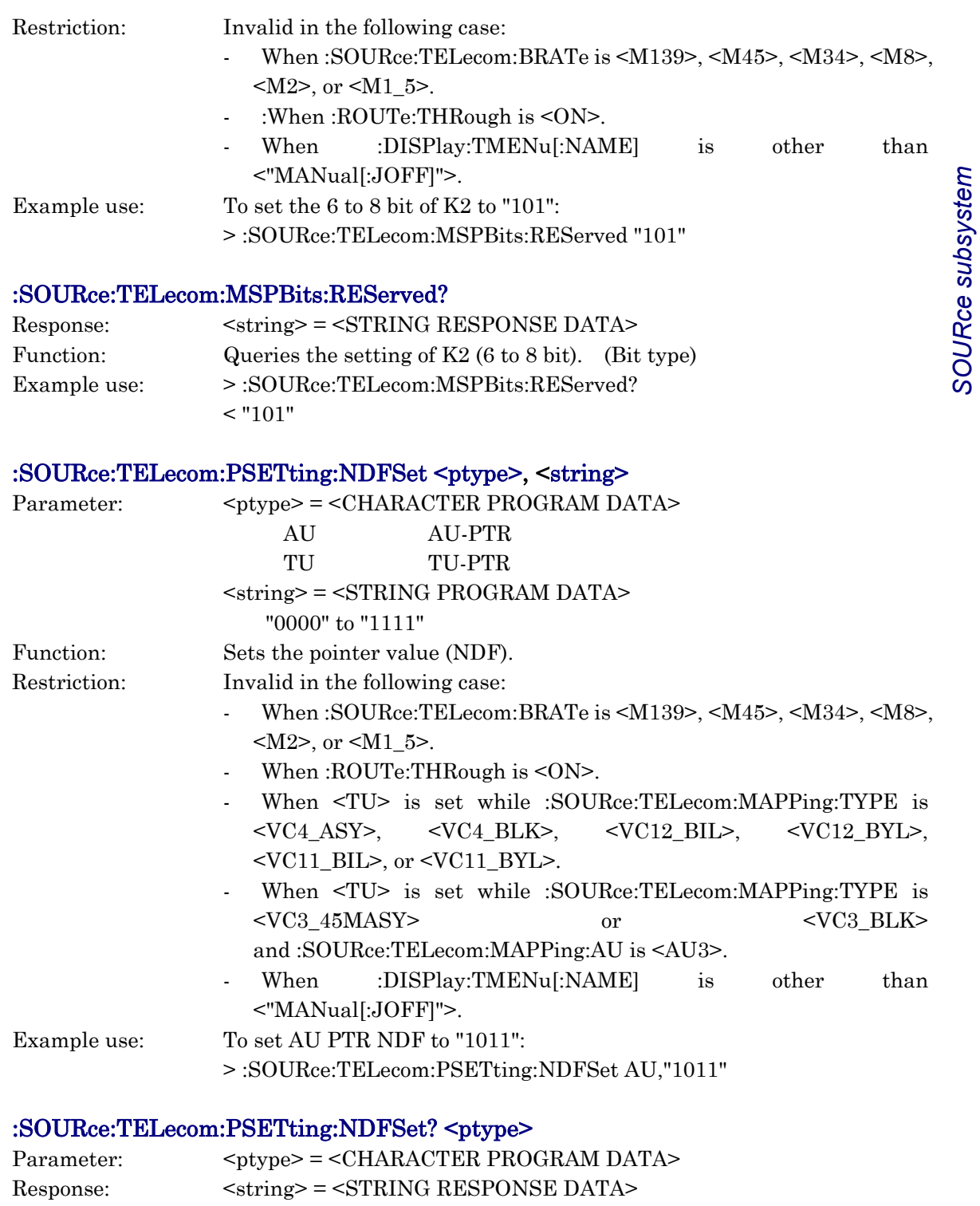

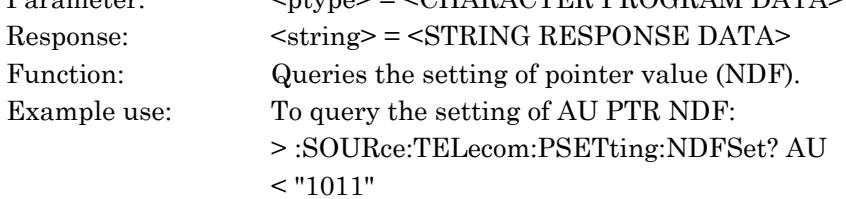

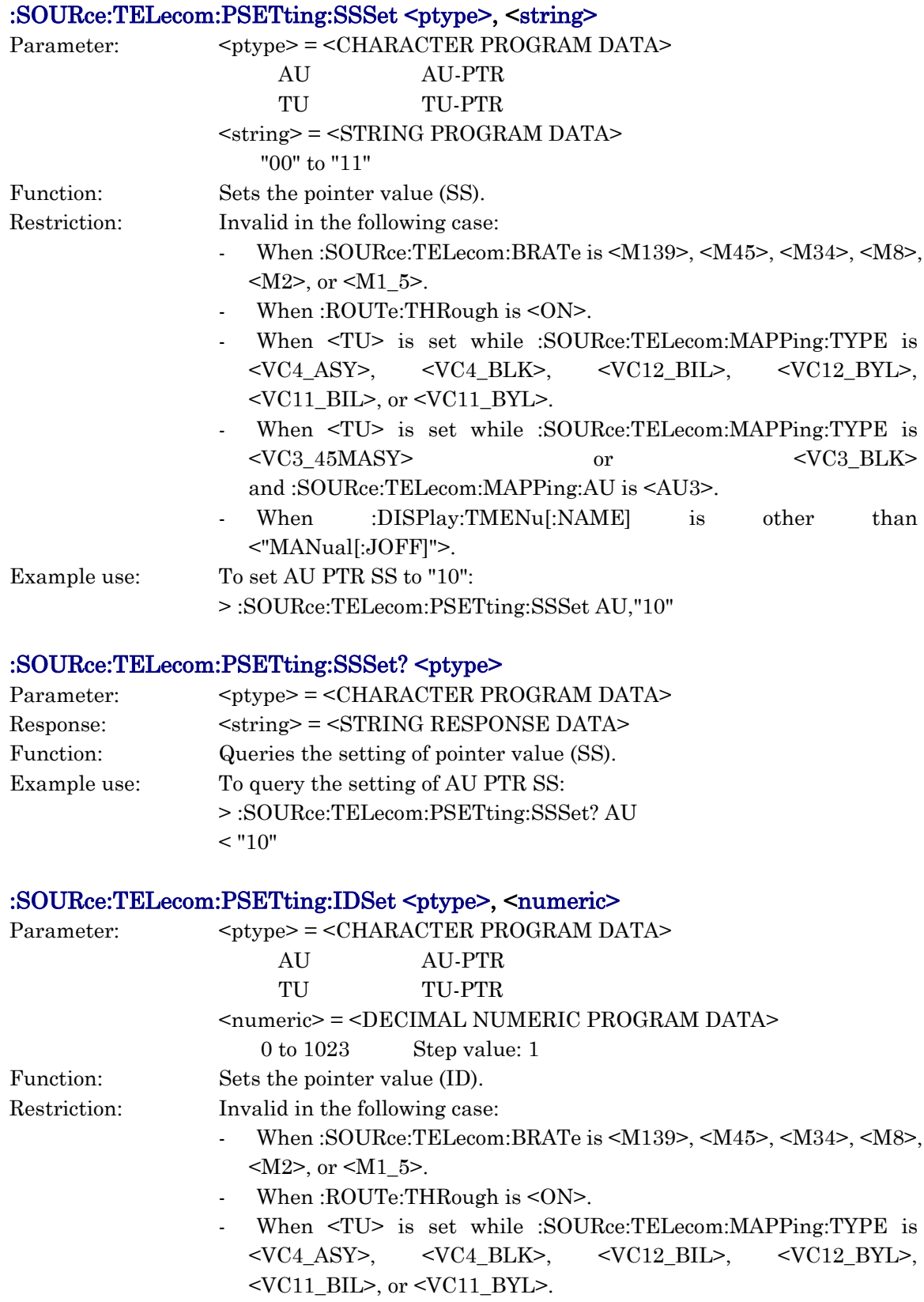

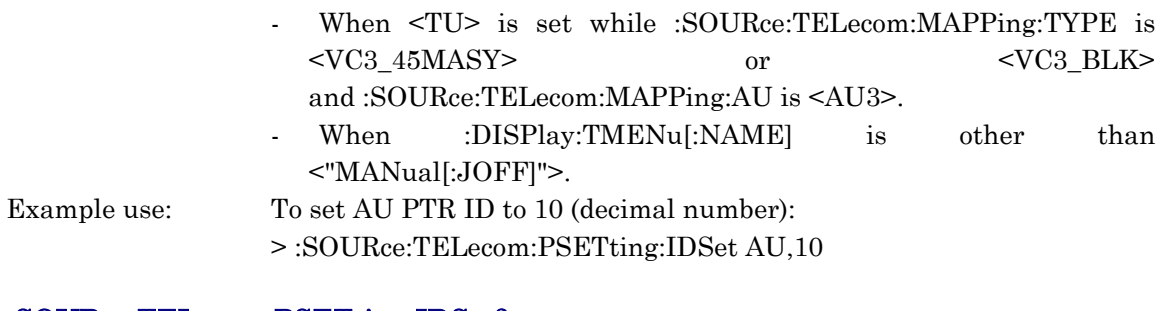

# :SOURce:TELecom:PSETting:IDSet? <ptype>

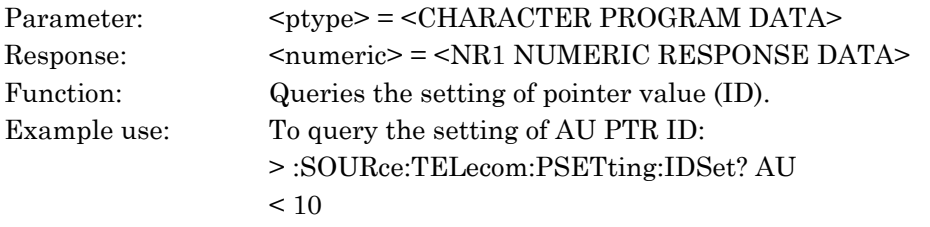

# :SOURce:TELecom:PSETting:PPJC <ptype>

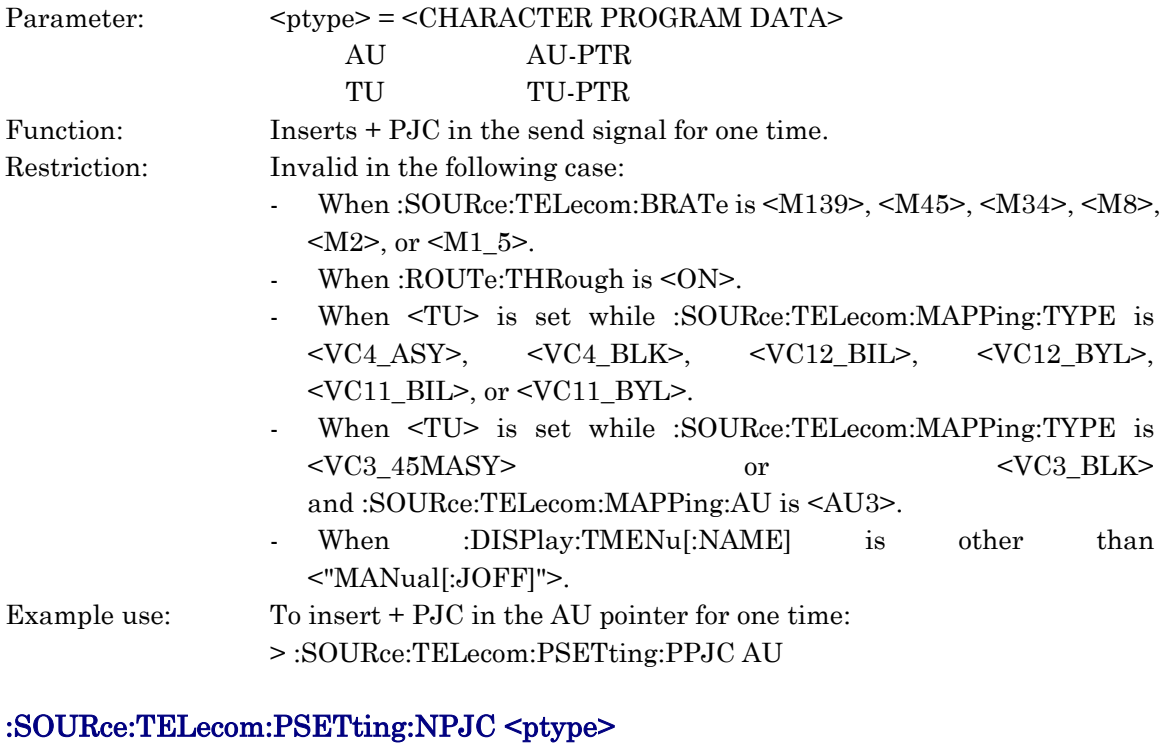

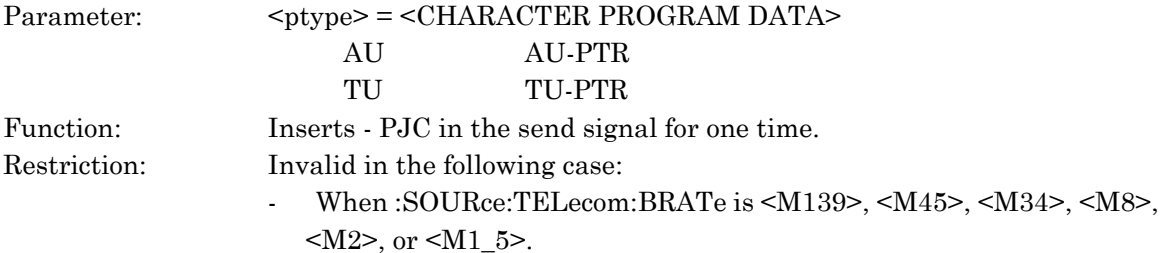

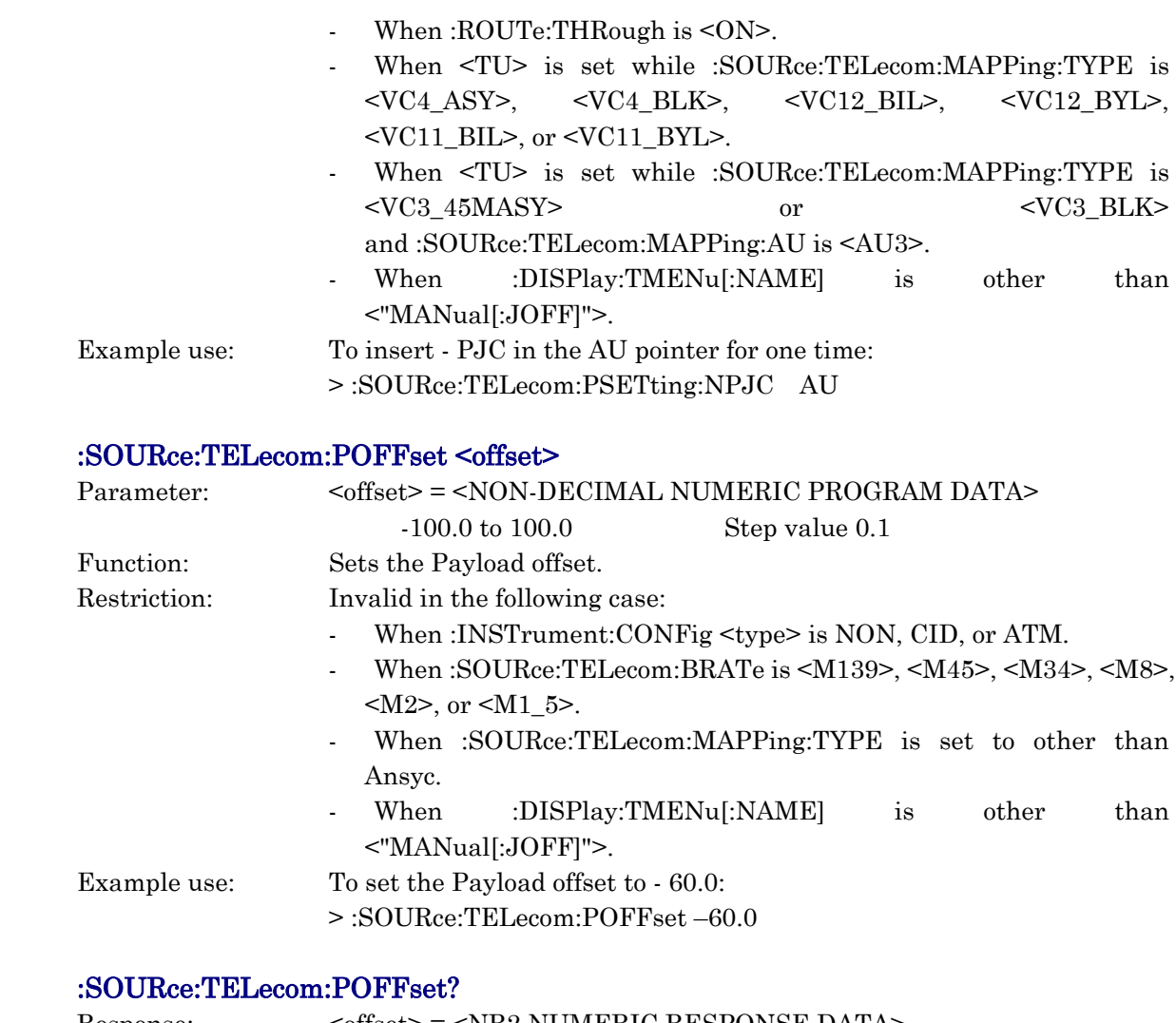

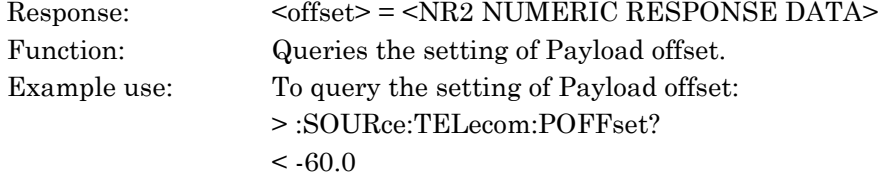

# :SOURce:TELecom:SPRogram:DEFault

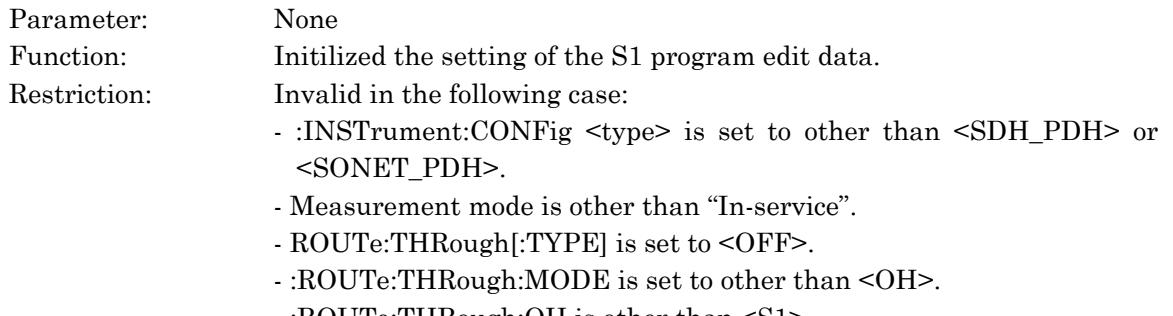

- :ROUTe:THRough:OH is other than <S1>.

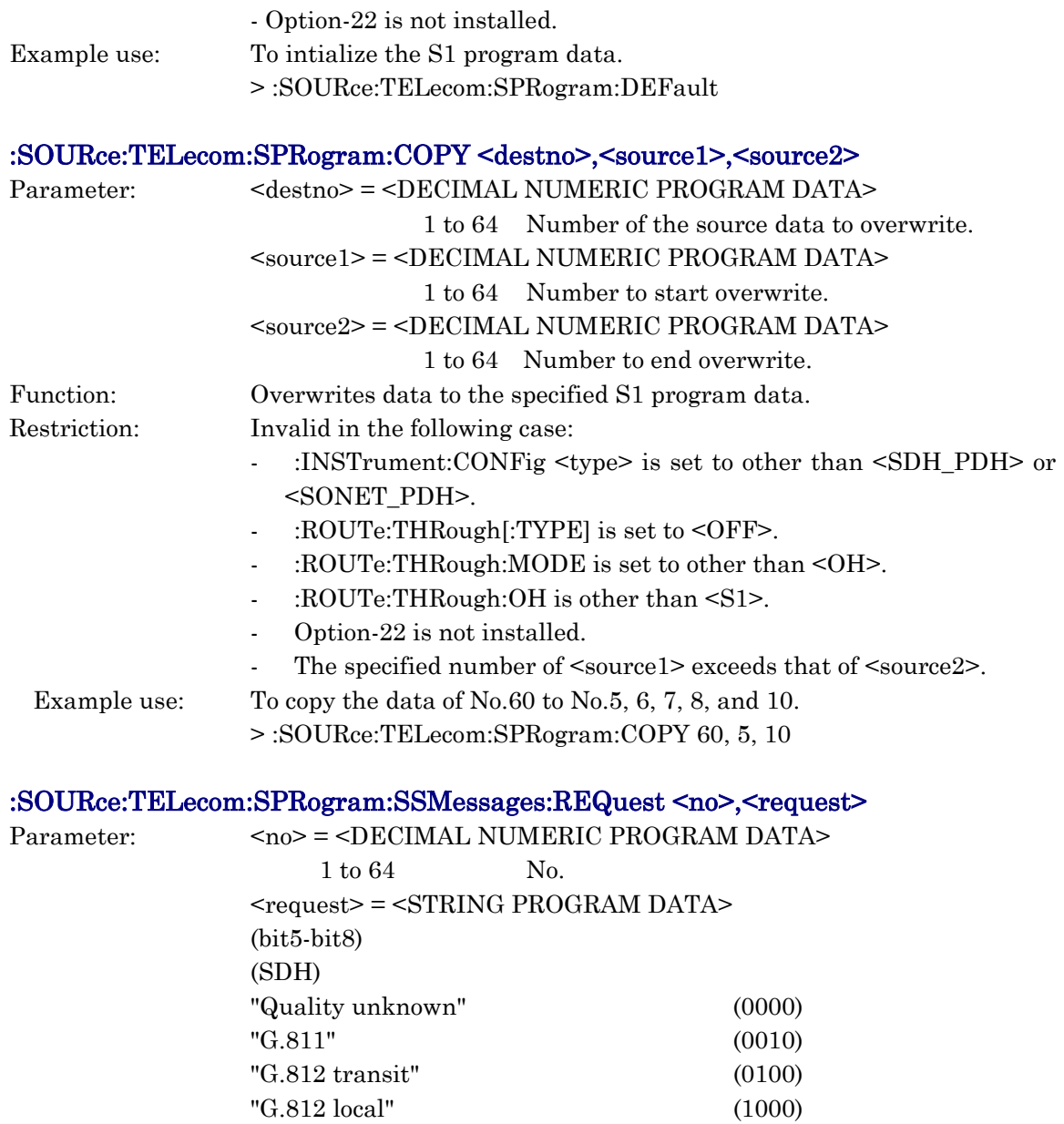

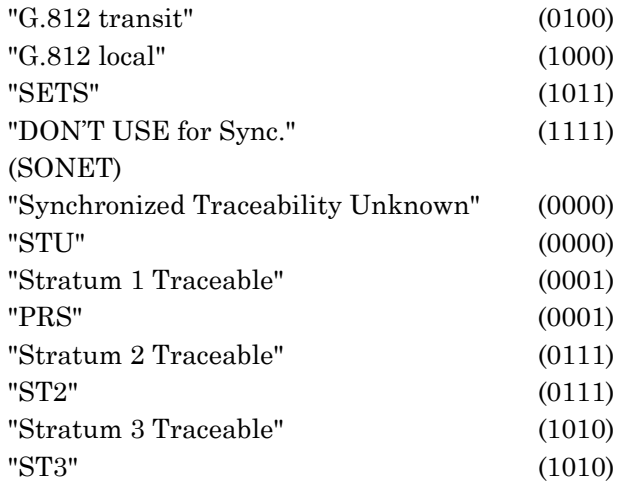

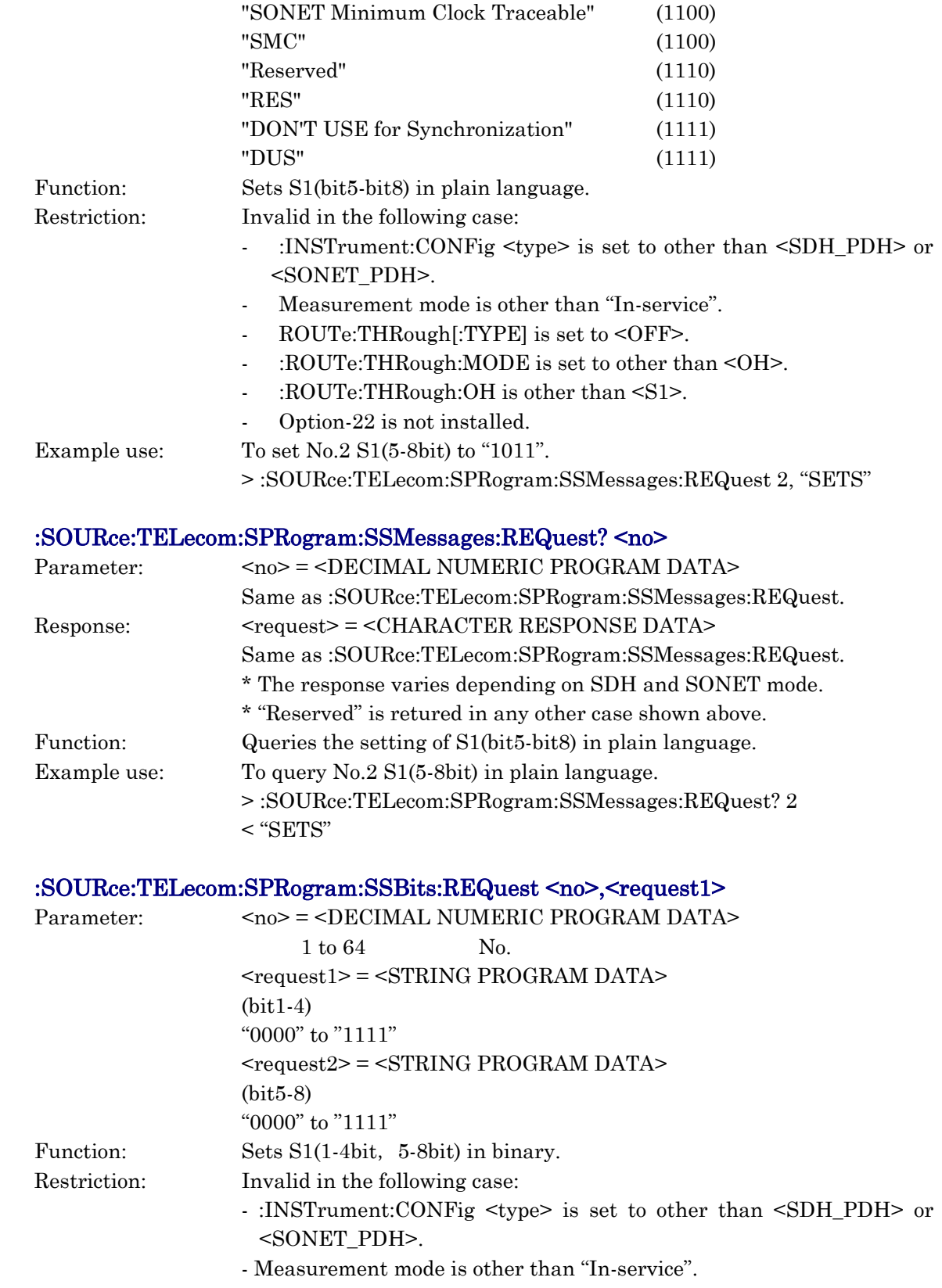

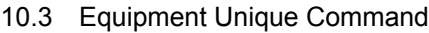

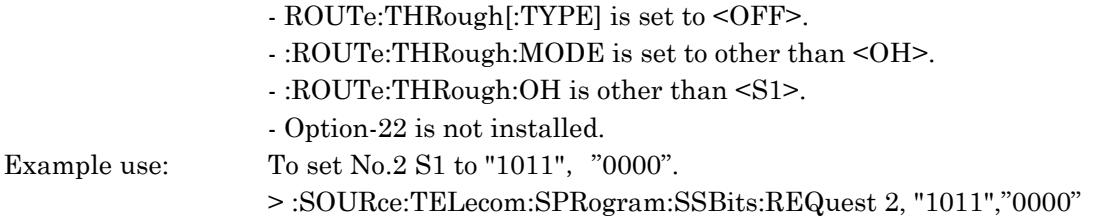

# :SOURce:TELecom:SPRogram:SSBits:REQuest? <no>

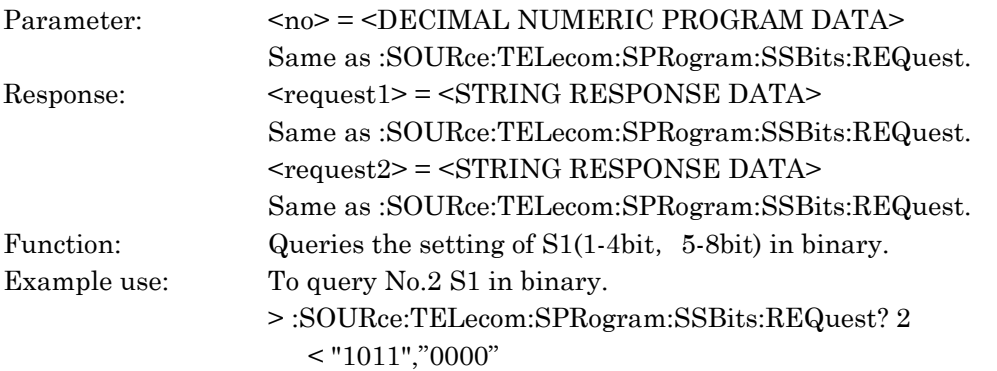

# :SOURce:TELecom:SPRogram:FRAMe <no>,<frame>

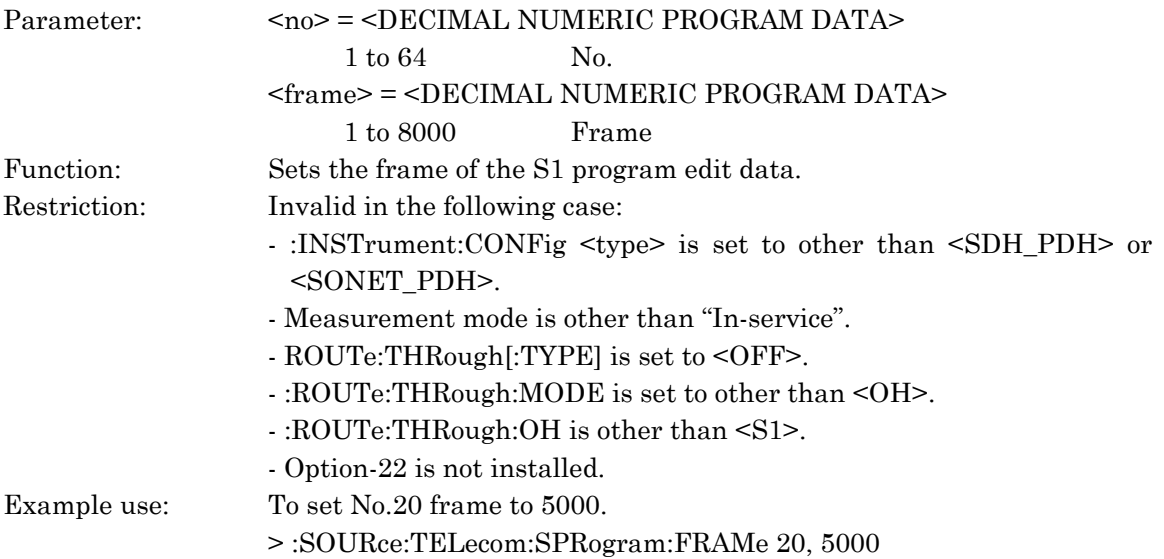

# :SOURce:TELecom:SPRogram:FRAMe? <no>

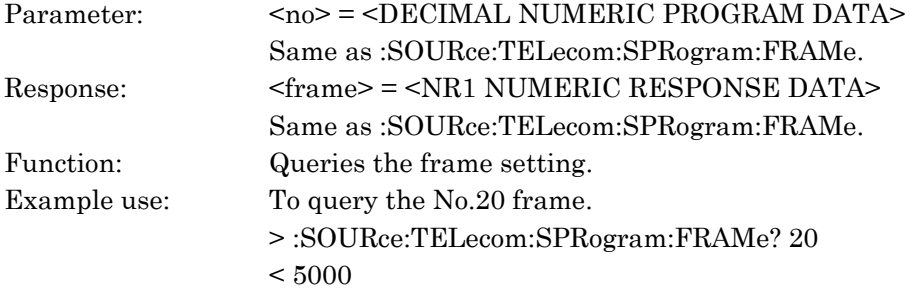

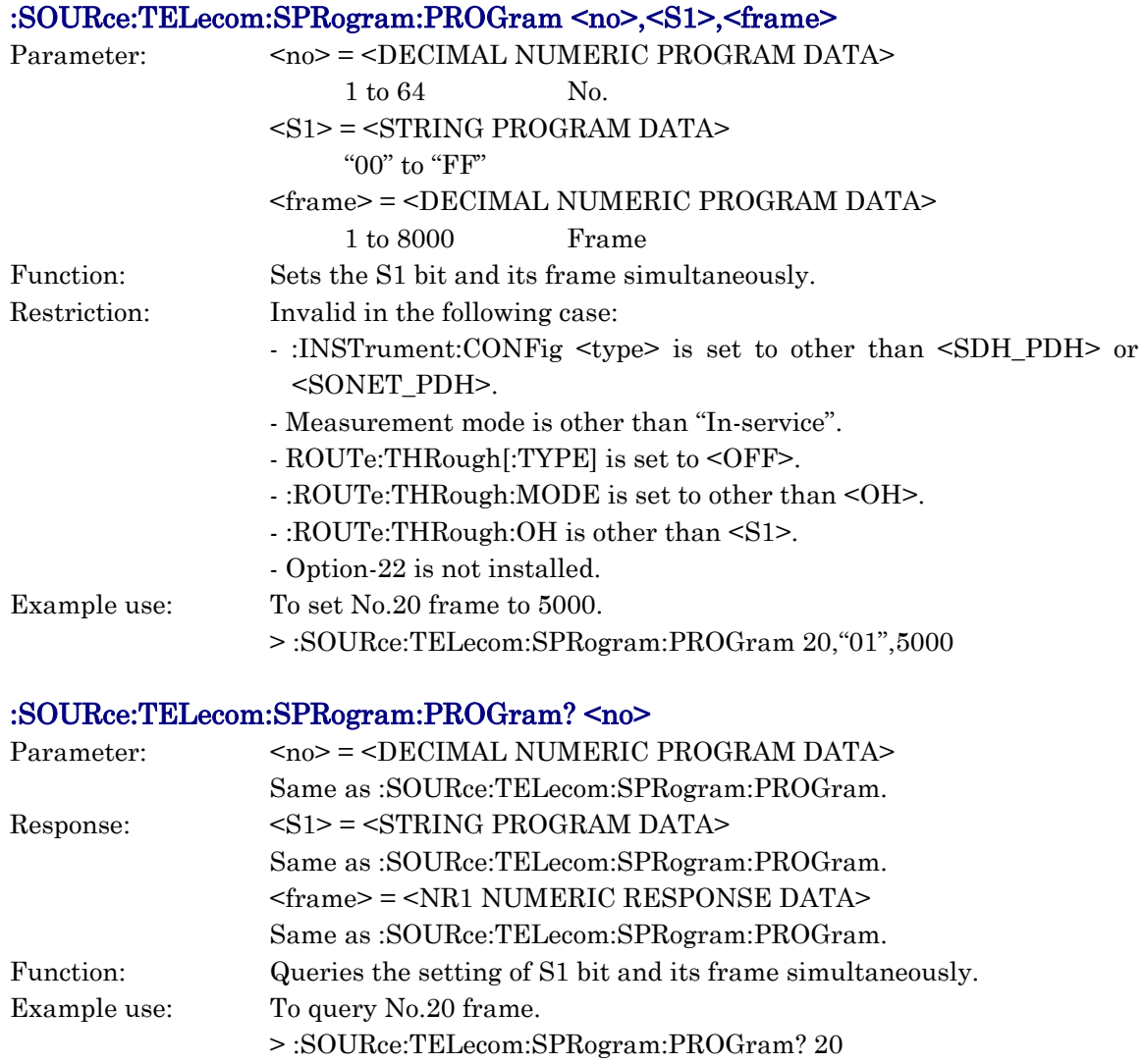

 $<$  "01",5000

# :SOURce:SIGPreset:TX <type>

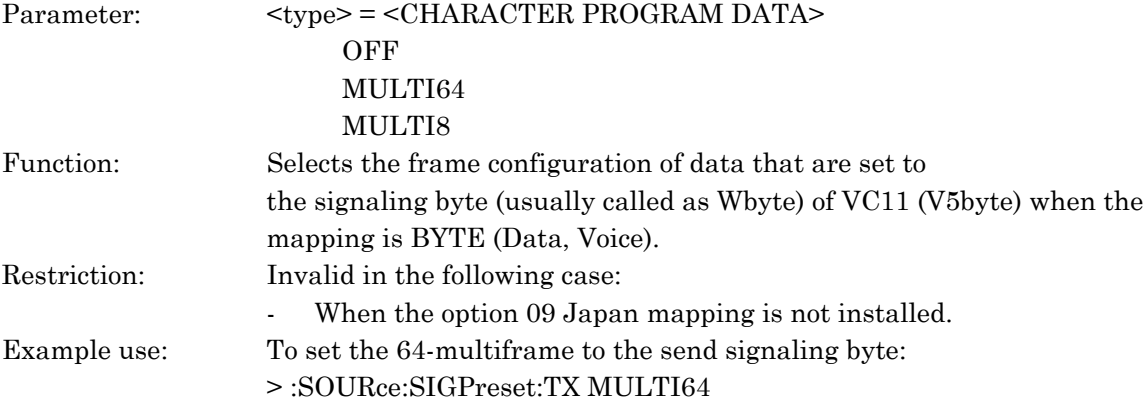

### :SOURce:SIGPreset:TX?

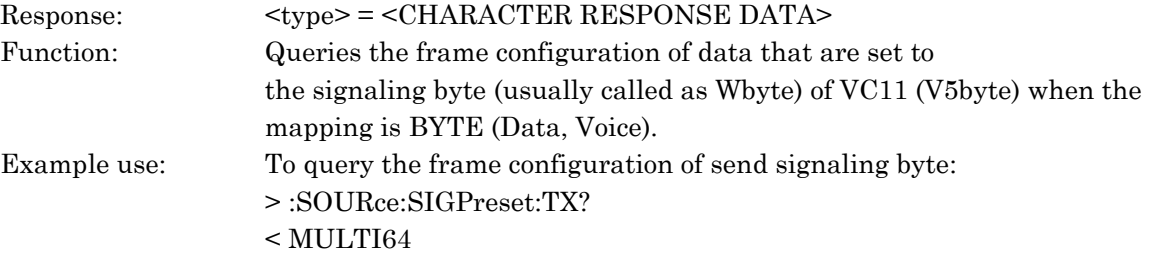

# :SOURce:SIGPreset:MULTi8:TS <type>,<ts>, <sp\_d>

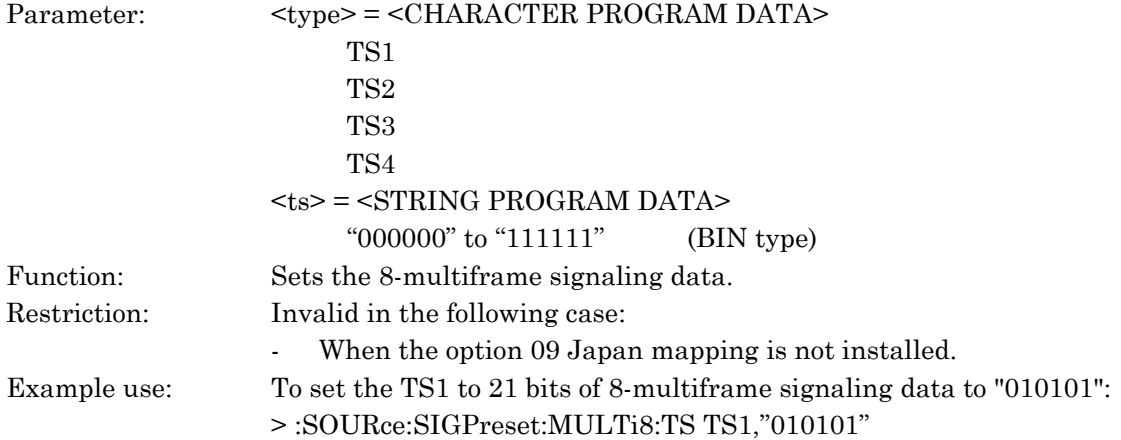

# :SOURce:SIGPreset:MULTi8:TS? <type>

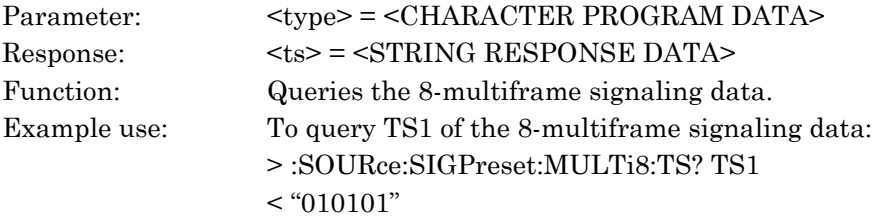

# :SOURce:SIGPreset:MULTi8:SP <sp>

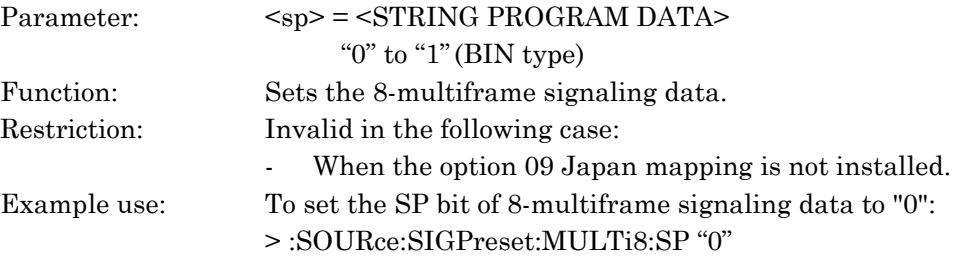

#### :SOURce:SIGPreset:MULTi8:SP?

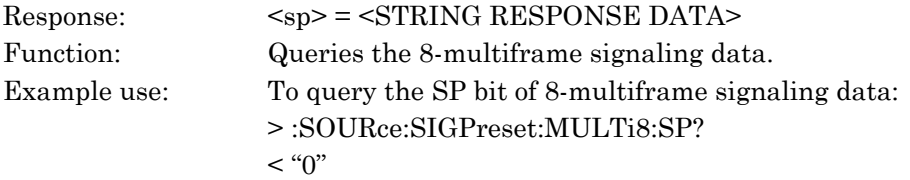

### :SOURce:SIGPreset:MULTi64:AIS <ais>

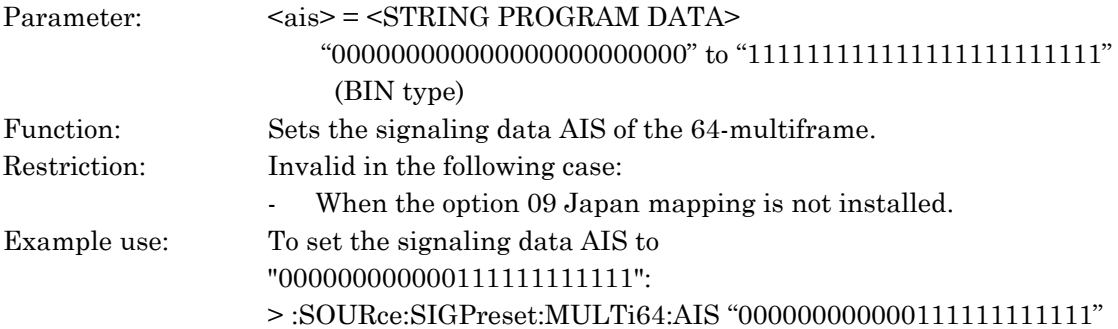

### :SOURce:SIGPreset:MULTi64:AIS?

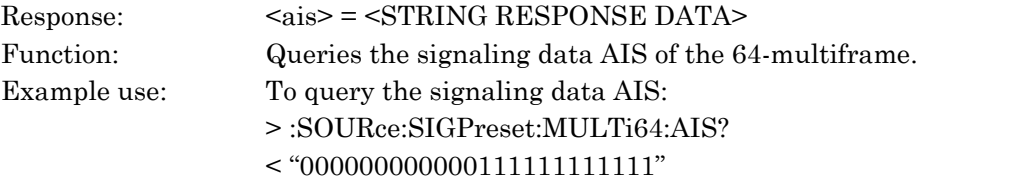

### :SOURce:SIGPreset:MULTi64:BAIS <bais>

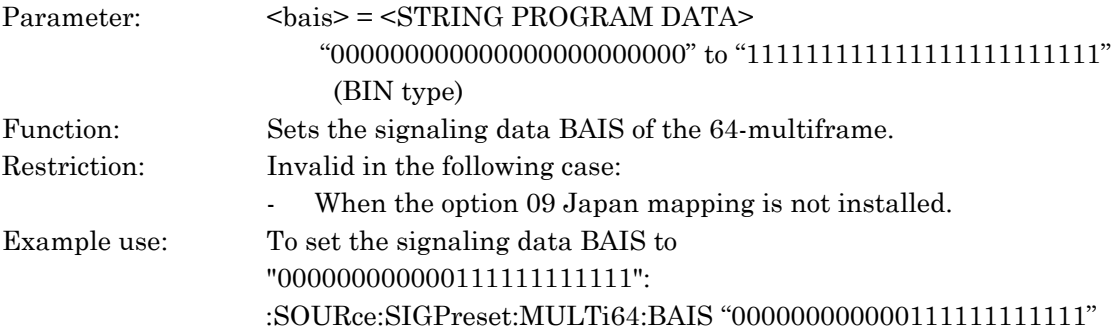

### :SOURce:SIGPreset:MULTi64:BAIS?

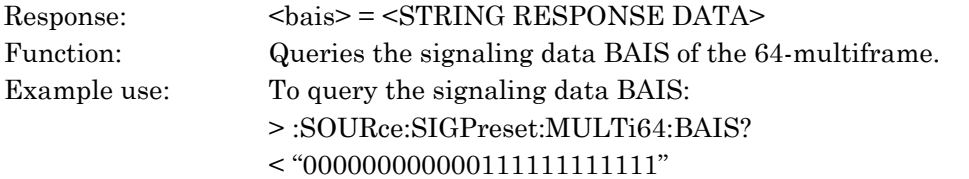

# :SOURce:SIGPreset:MULTi64:PTY <pty>

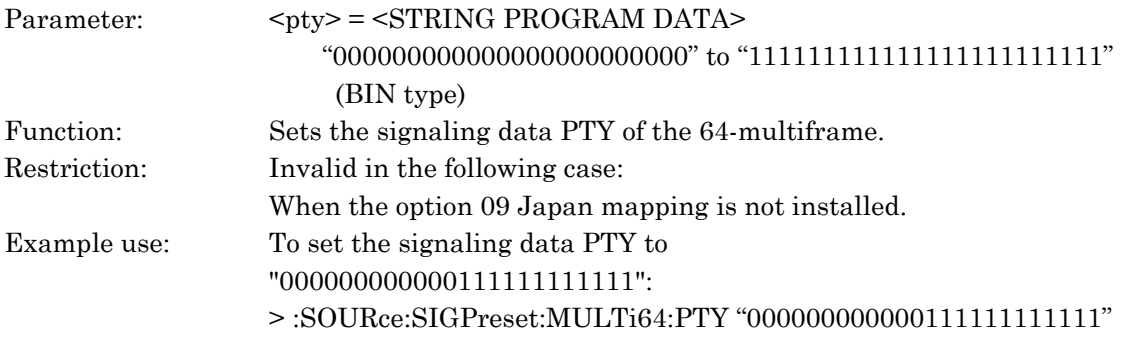

### :SOURce:SIGPreset:MULTi64:PTY?

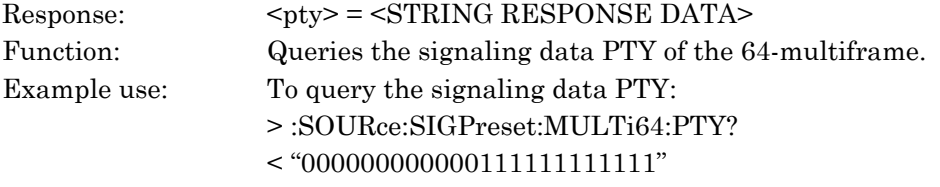

### :SOURce:SIGPreset:MULTi64:BERR <berr>

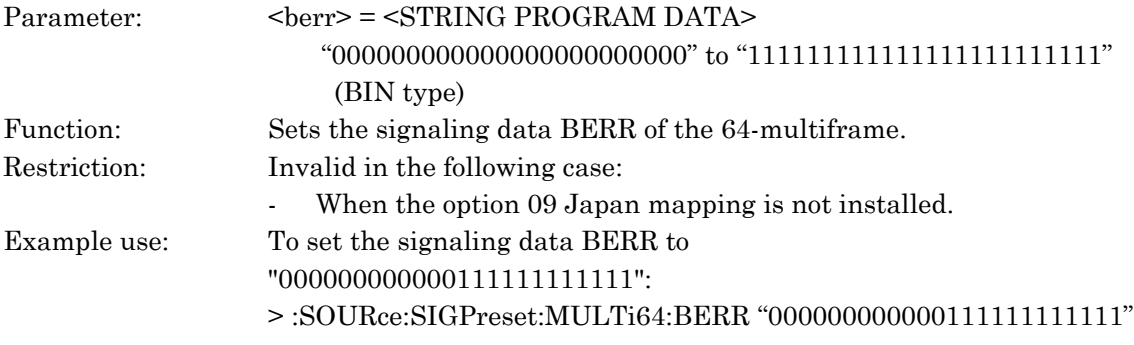

# :SOURce:SIGPreset:MULTi64:BERR?

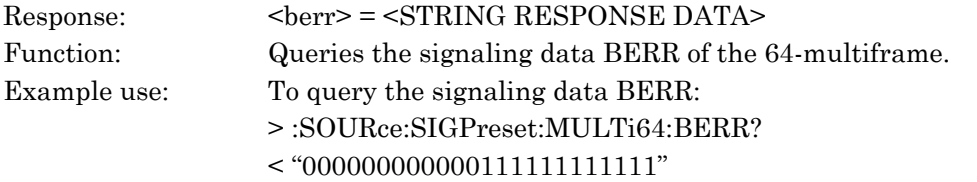

#### :SOURce:SIGPreset:MULTi64:TRACe <trace>

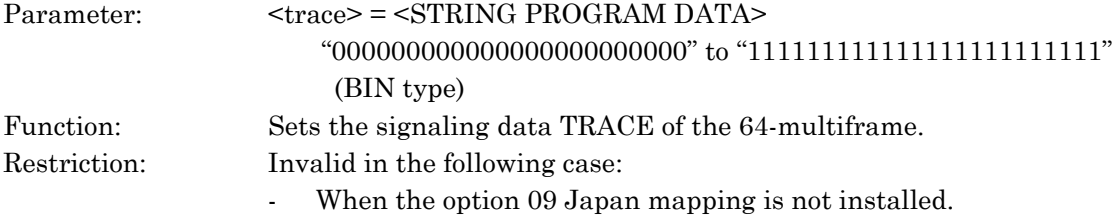

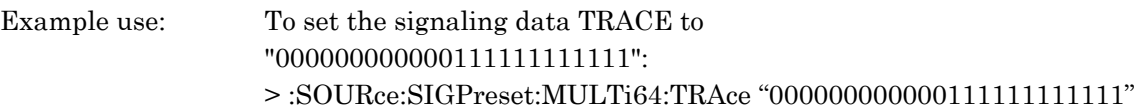

### :SOURce:SIGPreset:MULTi64:TRACe?

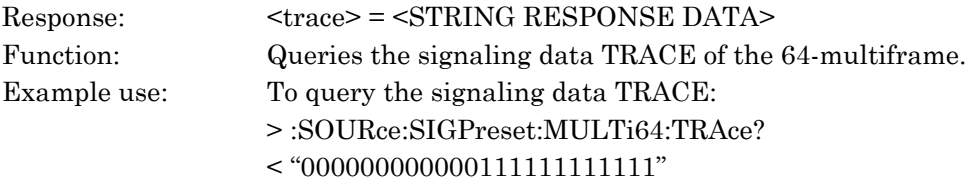

### :SOURce:SIGPreset:MULTi64:S <s>

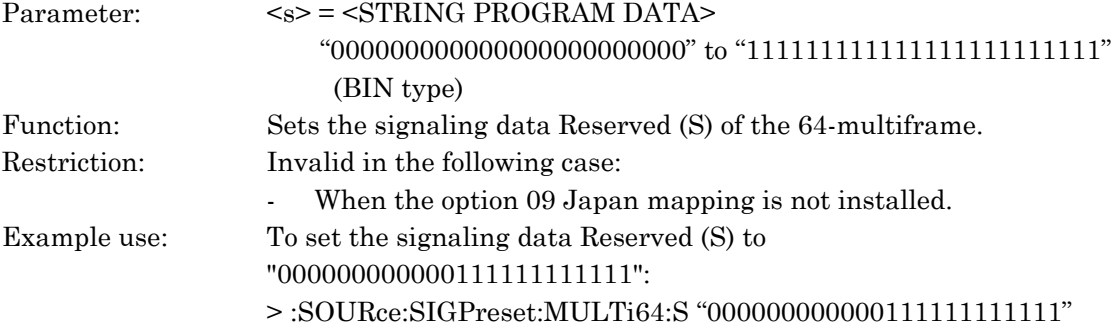

### :SOURce:SIGPreset:MULTi64:S?

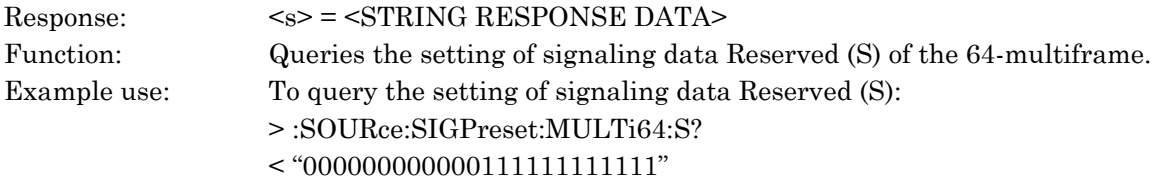

### :SOURce:SIGPreset:MULTi64:UNR <unr>

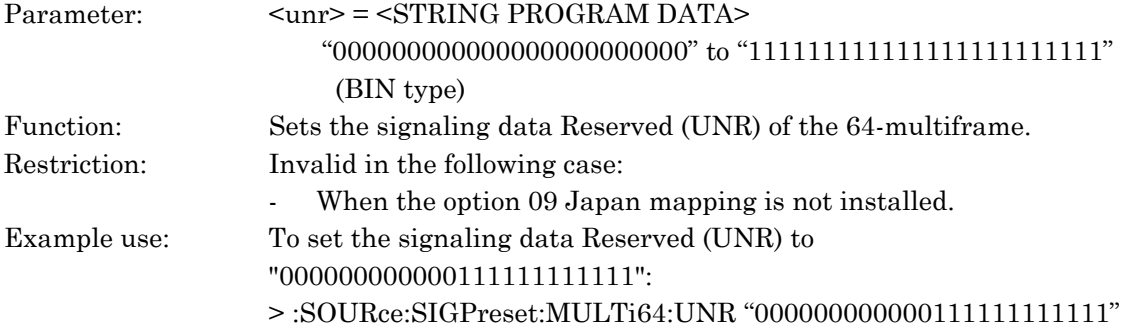

### :SOURce:SIGPreset:MULTi64:UNR?

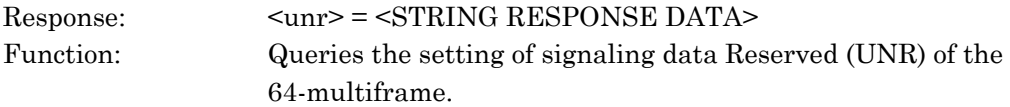

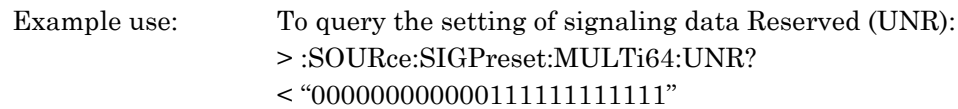

# :SOURce:SIGPreset:MULTi64:LOOP2 <loop2>

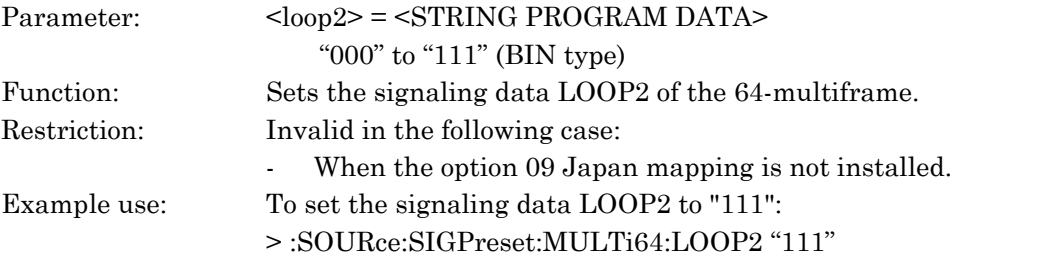

### :SOURce:SIGPreset:MULTi64:LOOP2?

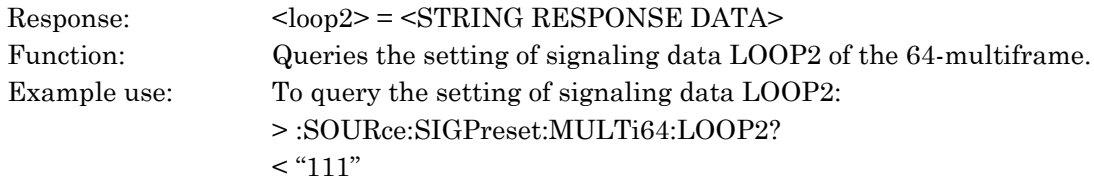

# :SOURce:SIGPreset:MULTi64:LP <lp>

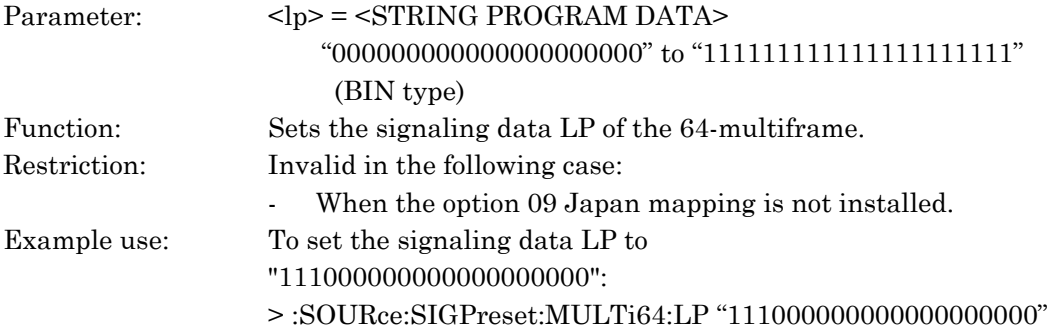

#### :SOURce:SIGPreset:MULTi64:LP?

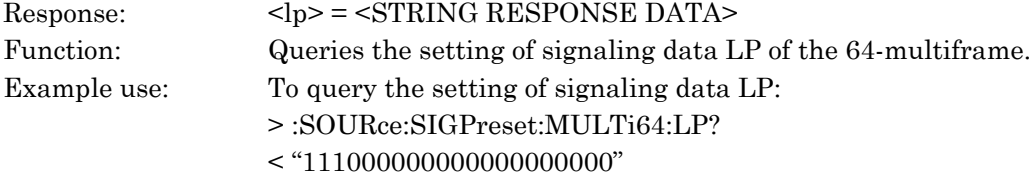

### :SOURce:SIGPreset:MULTi64:M15Bais <m15>

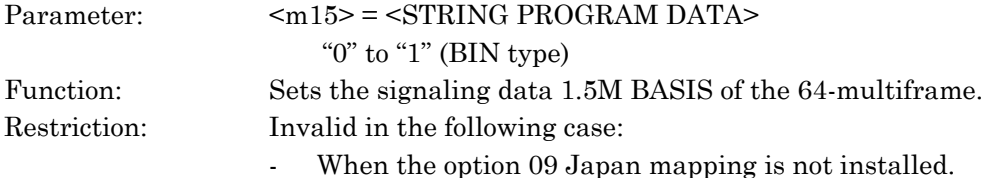

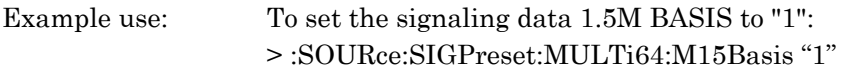

### :SOURce:SIGPreset:MULTi64:M15Bais?

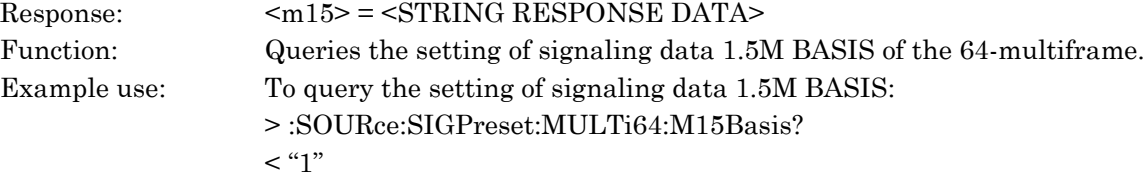

### :SOURce:SIGPreset:MULTi64:KX <kx>

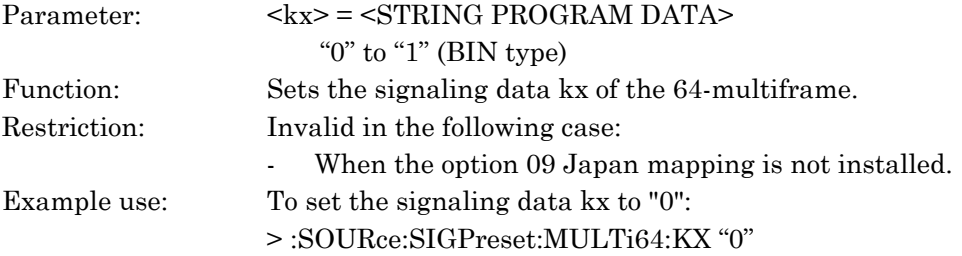

### :SOURce:SIGPreset:MULTi64:KX?

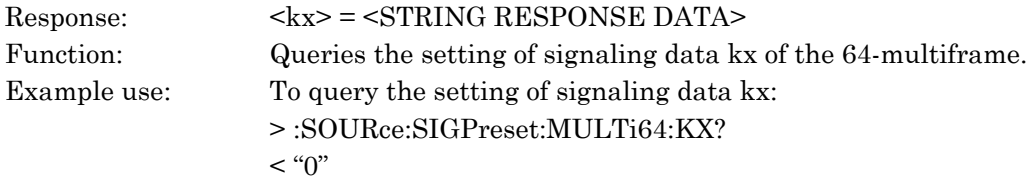

# :SOURce:SIGPreset:MULTi64:KY <ky>

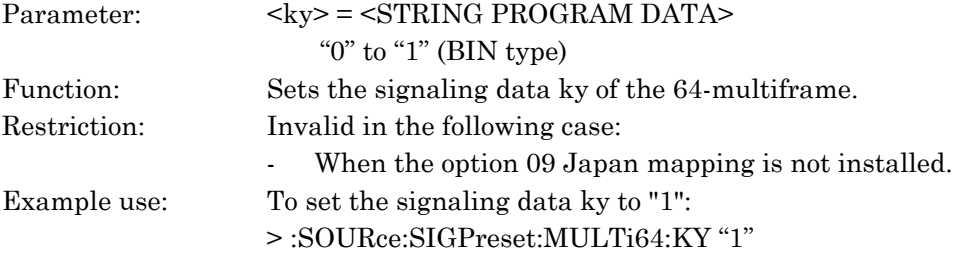

#### :SOURce:SIGPreset:MULTi64:KY?

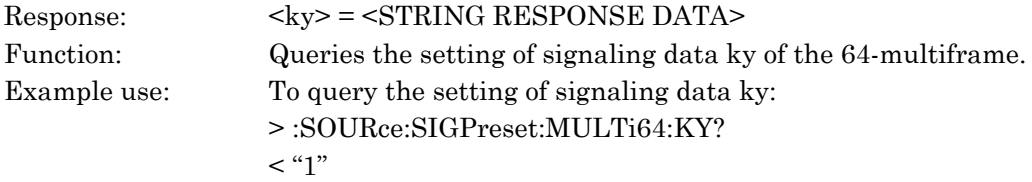

### :SOURce:SIGPreset:MULTi64:KZ <kz>

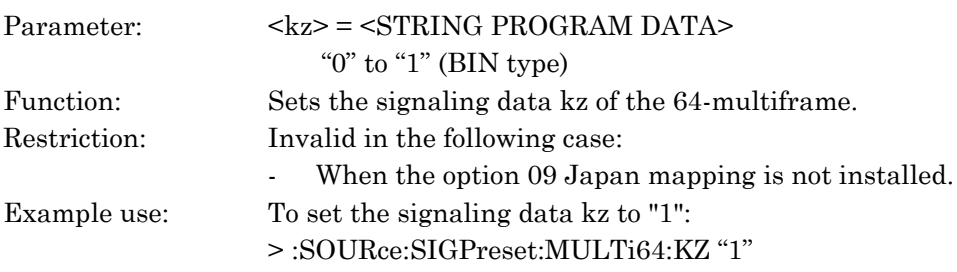

#### :SOURce:SIGPreset:MULTi64:KZ?

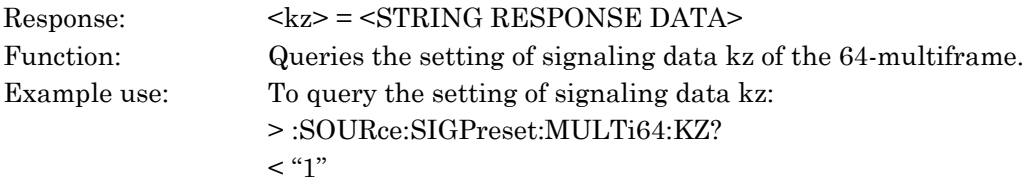

# :SOURce:SIGPreset:MULTi64:OCULoop <ocu>

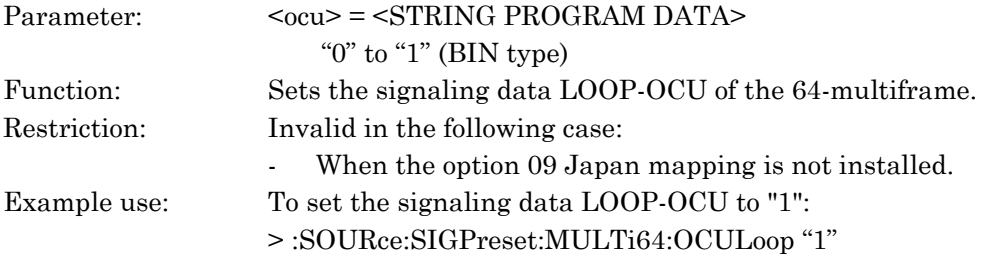

# :SOURce:SIGPreset:MULTi64:OCULoop?

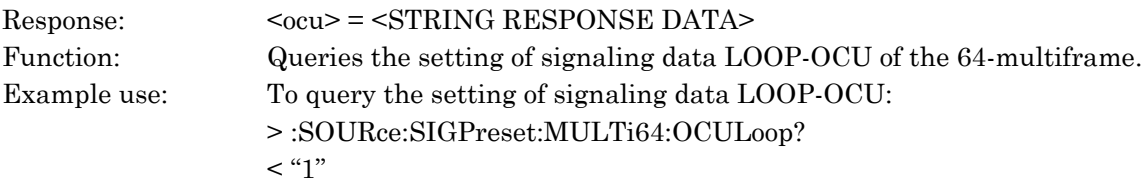

### :SOURce:SIGPreset:MULTi64:M15Loop <m15>

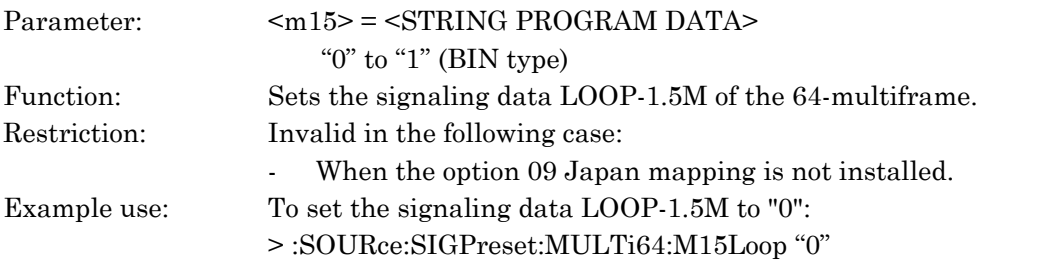

# :SOURce:SIGPreset:MULTi64:M15Loop?

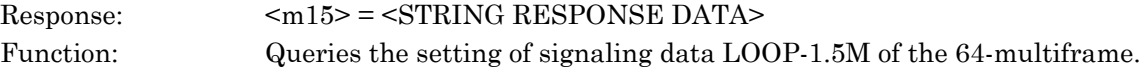

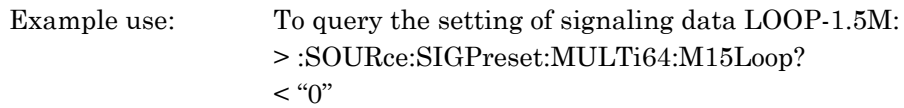

# :SOURce:SIGPreset:DEFault

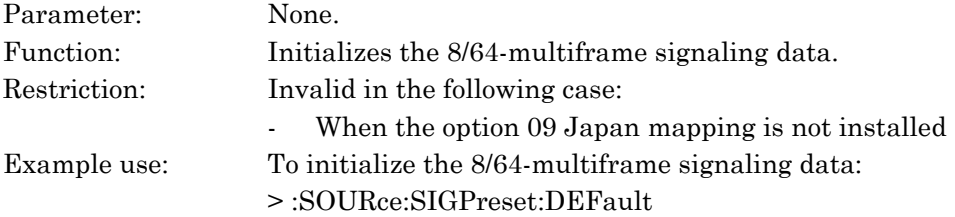

# :SOURce:PTR64:DATA <mode>,<no>,<type>,<ptr>,<ndf>,<ss>,<id>

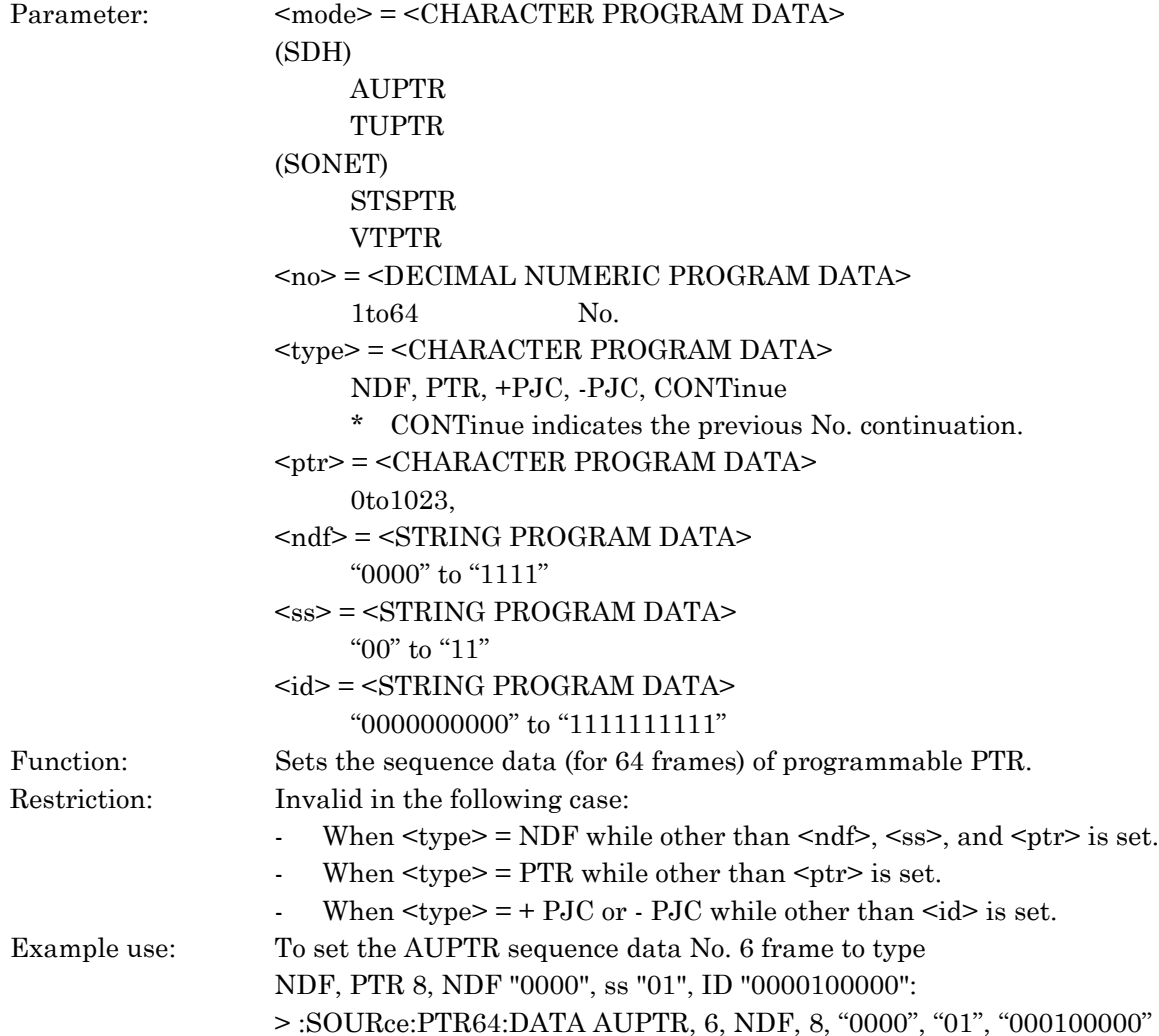

# :SOURce:PTR64:DATA? <mode>,<no>

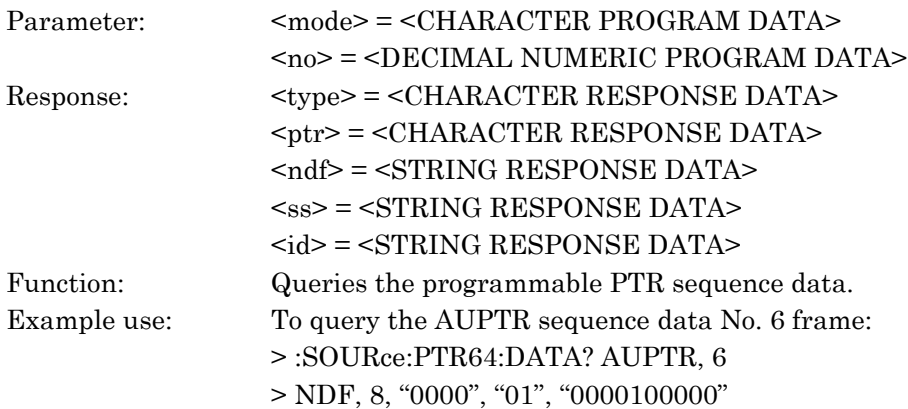

# :SOURce:PTR64:DEFault <point>

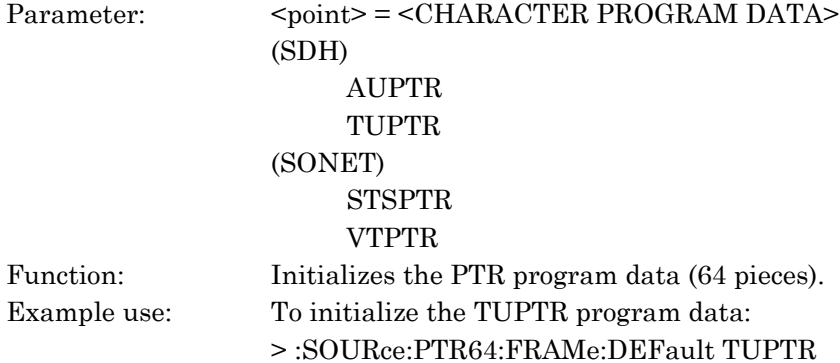

# :SOURce:PCHeck:TYPE <type> [, <mode>]

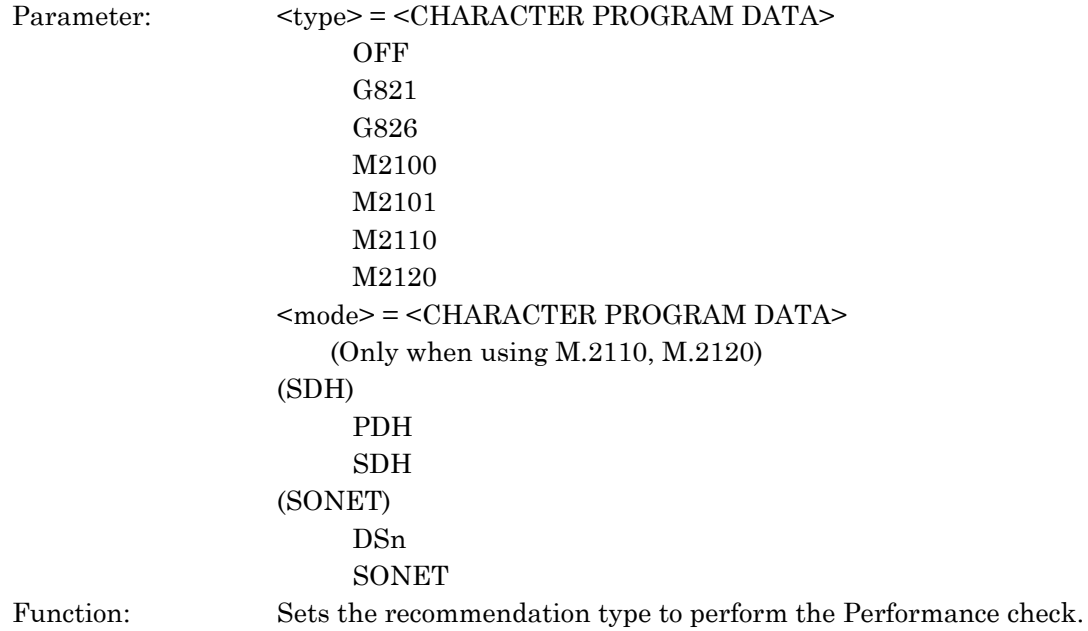

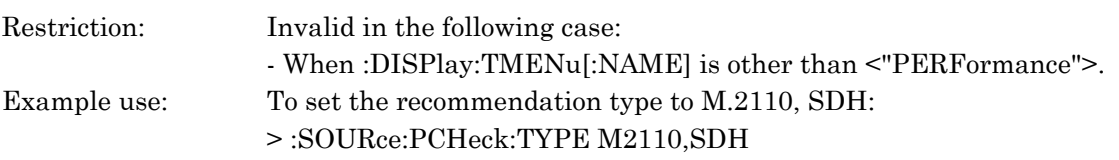

# :SOURce:PCHeck:TYPE?

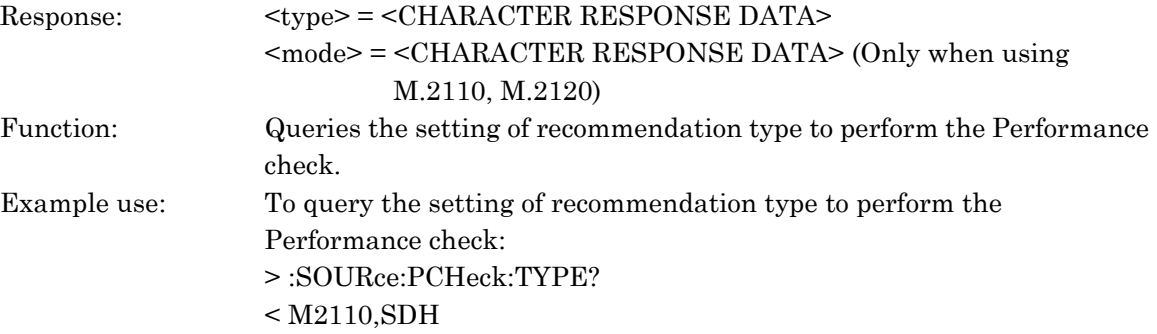

# :SOURce:PCHeck:PDHFrame <frm>

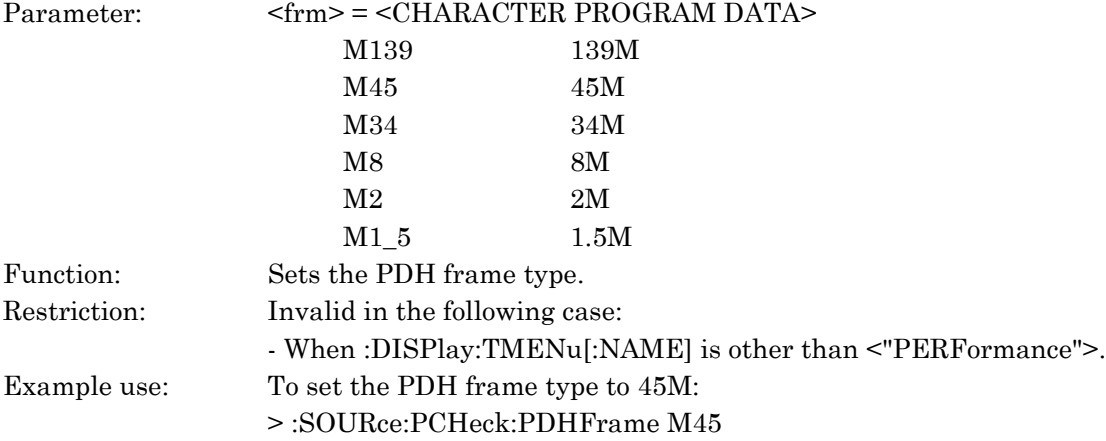

#### :SOURce:PCHeck:PDHFrame?

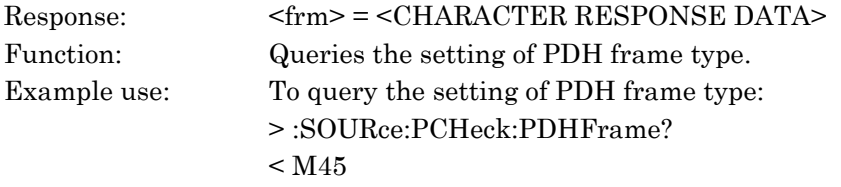

# :SOURce:PCHeck:REPeat <repeat>

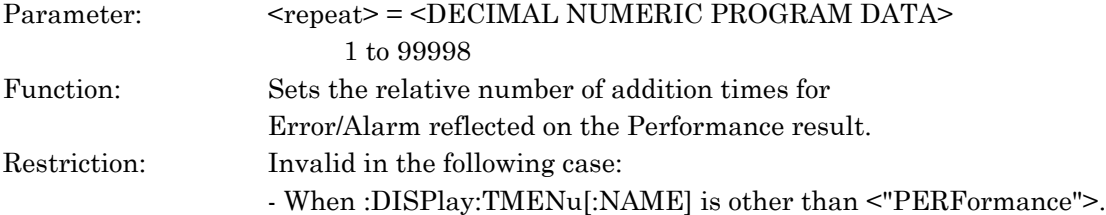

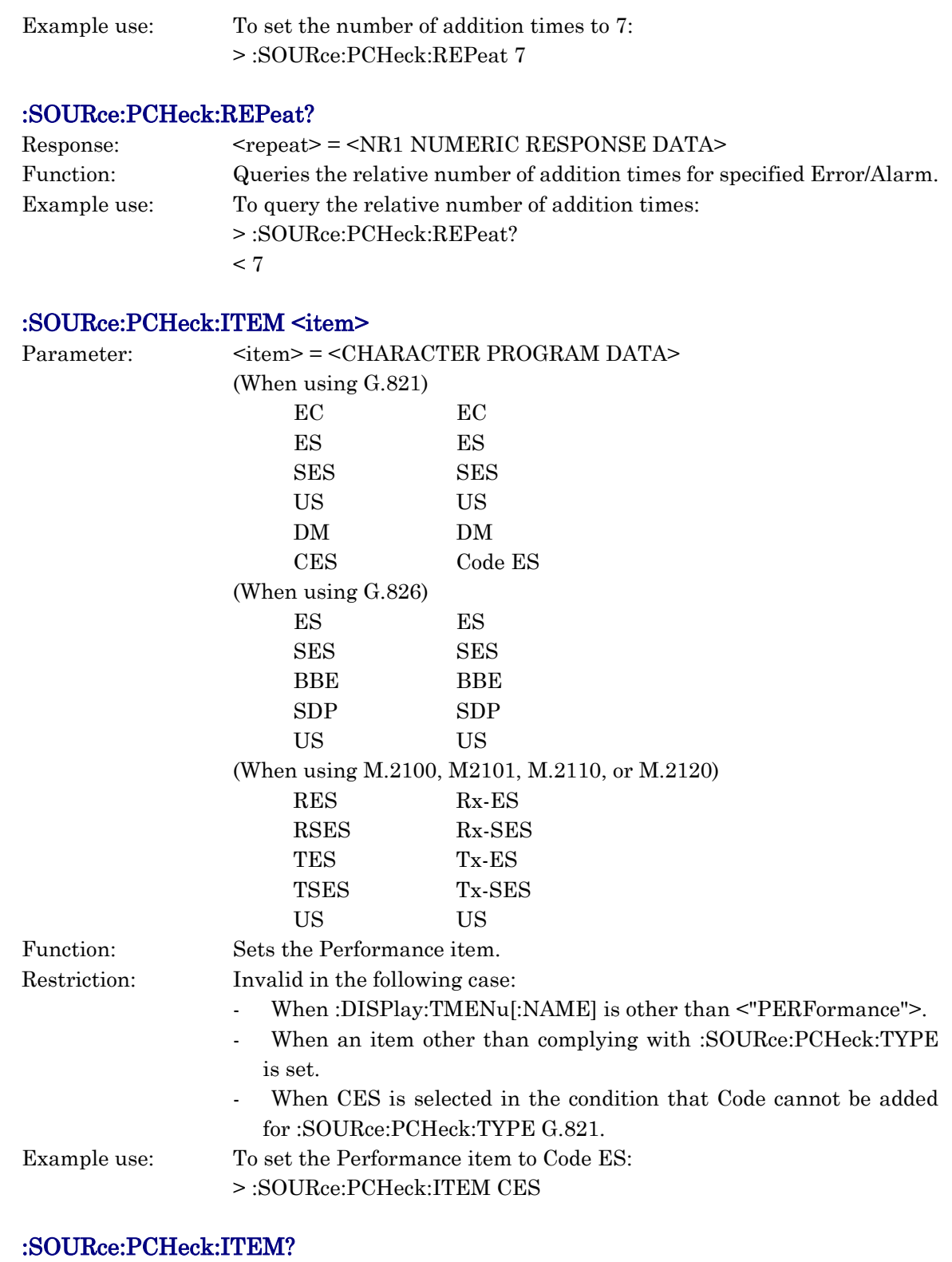

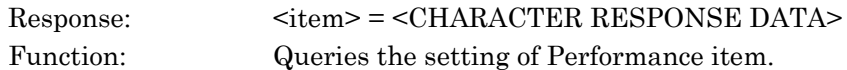

*SOURce subsystem*

SOURce subsystem

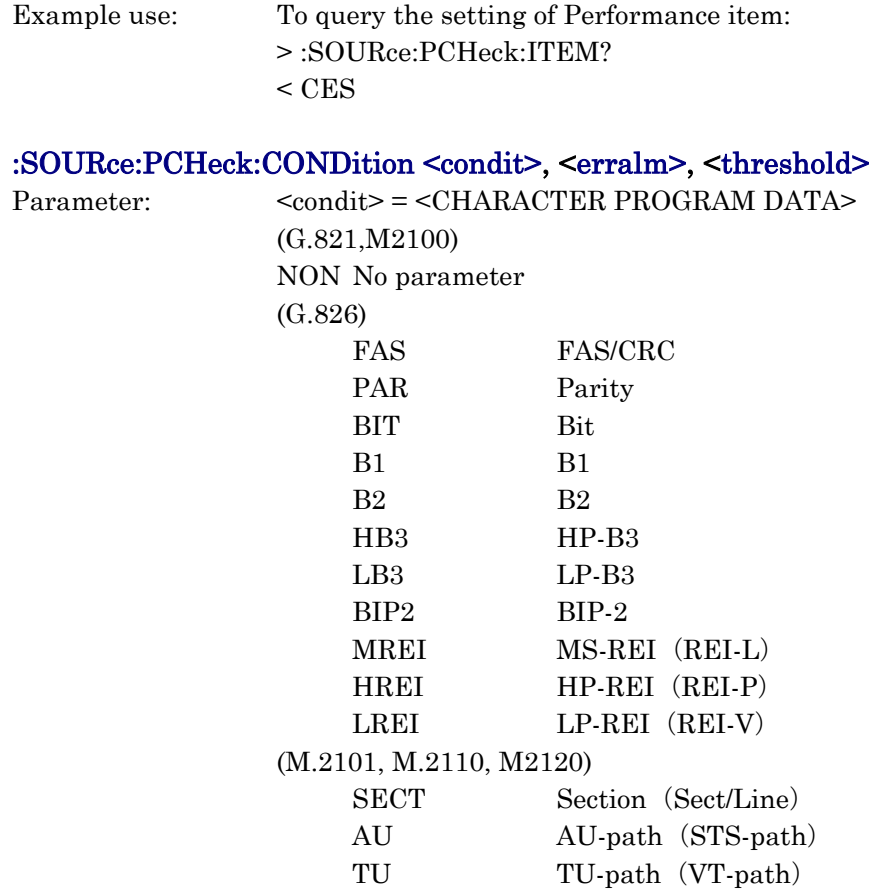

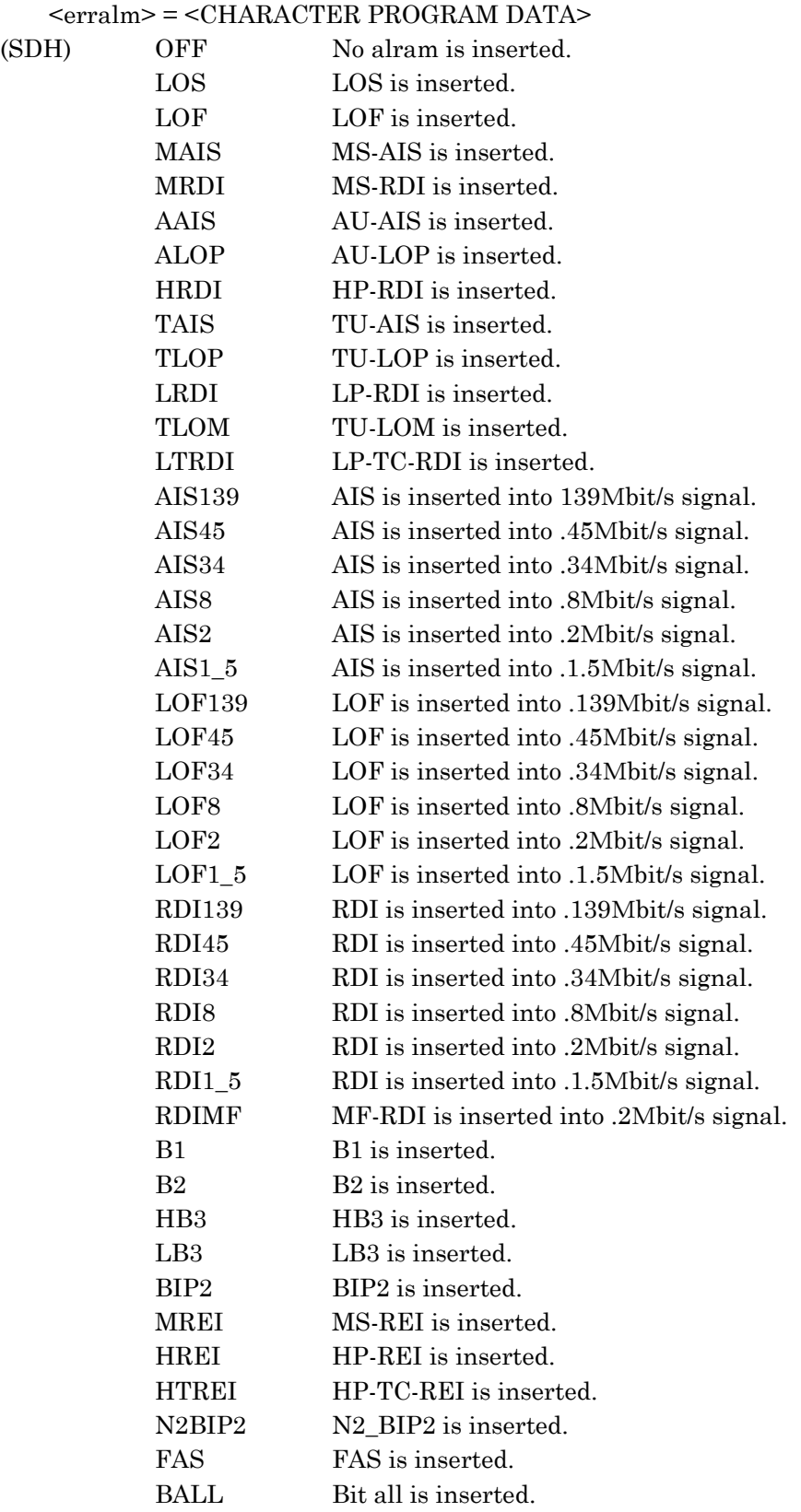

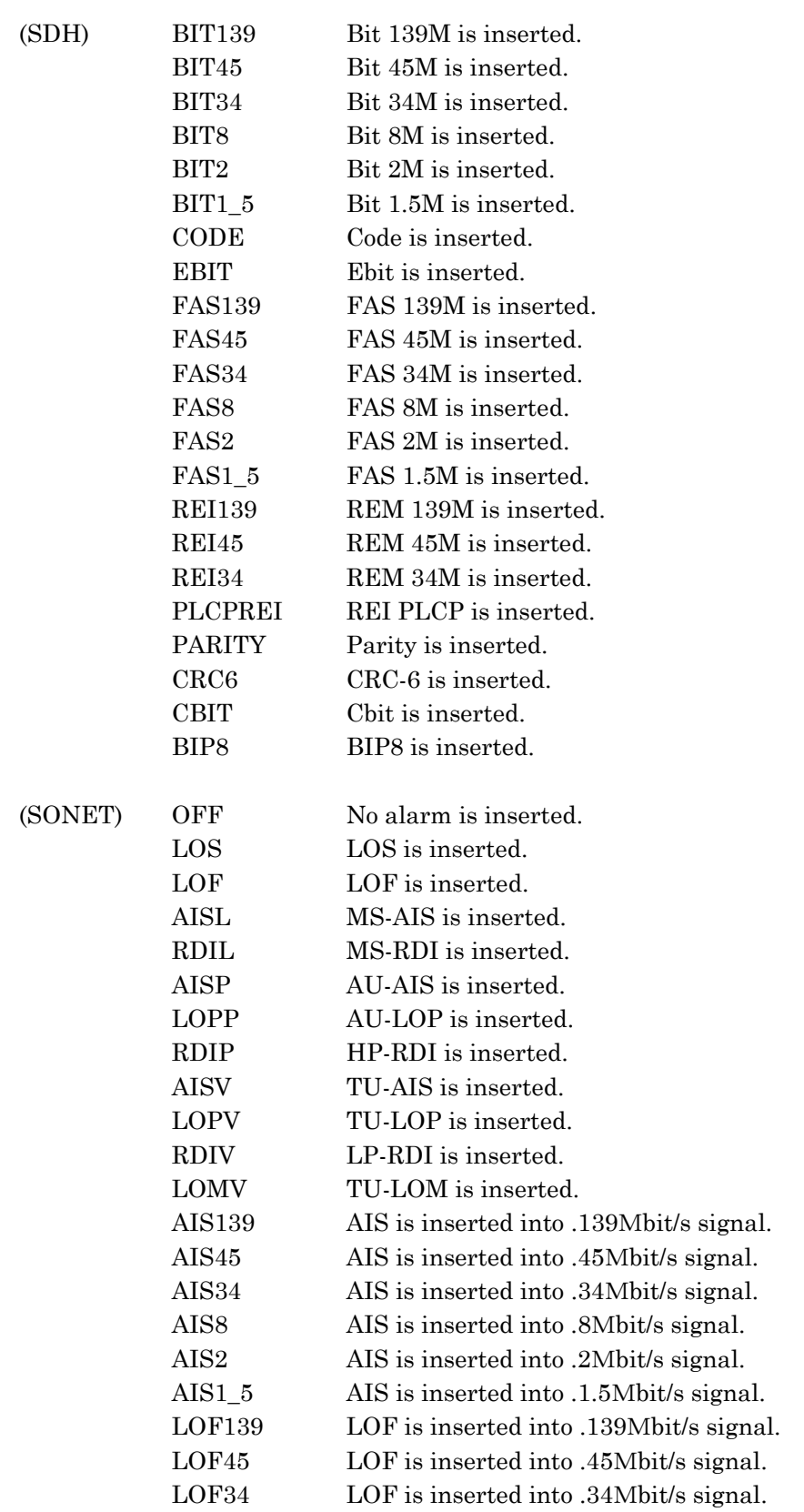

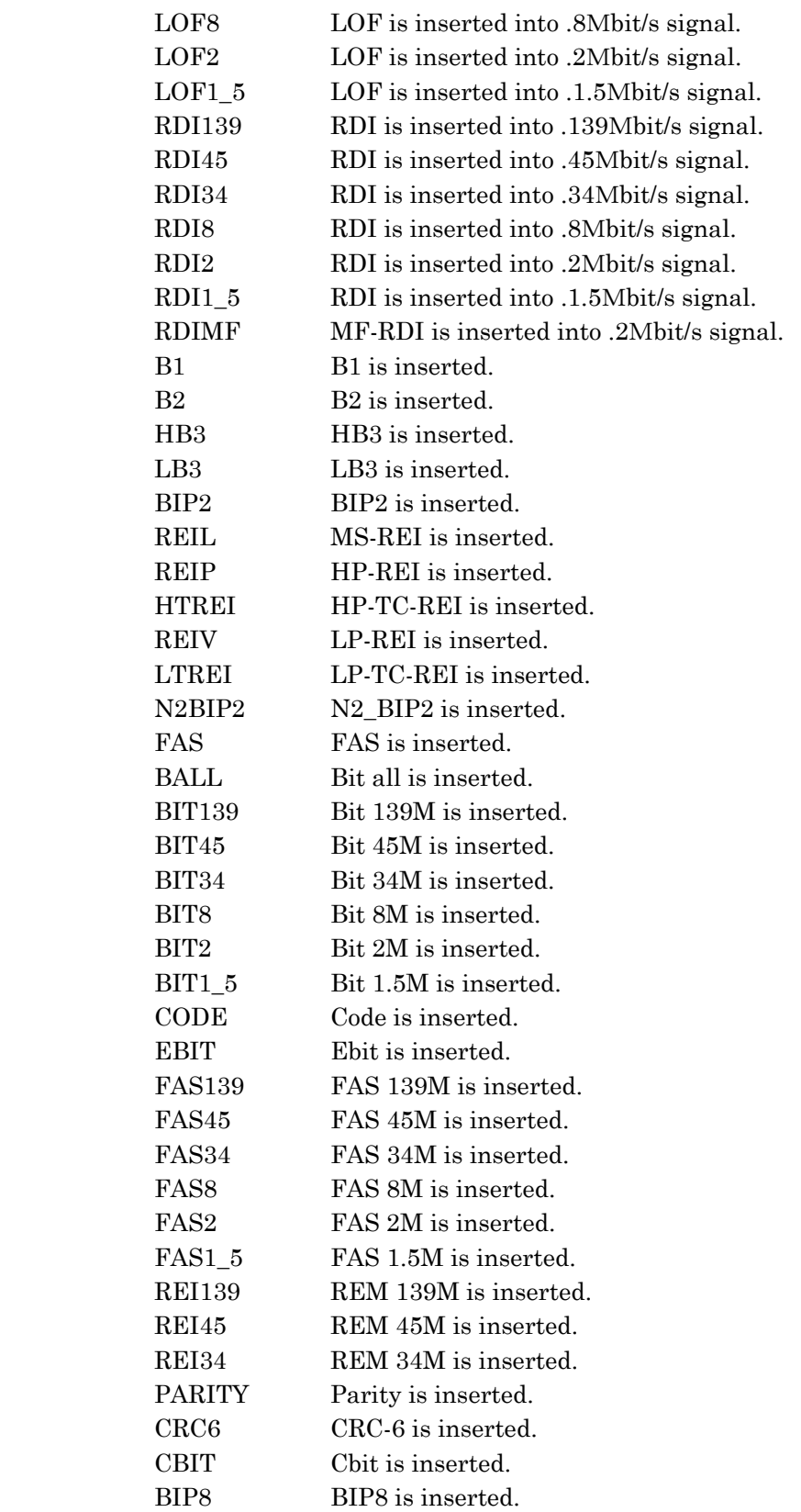

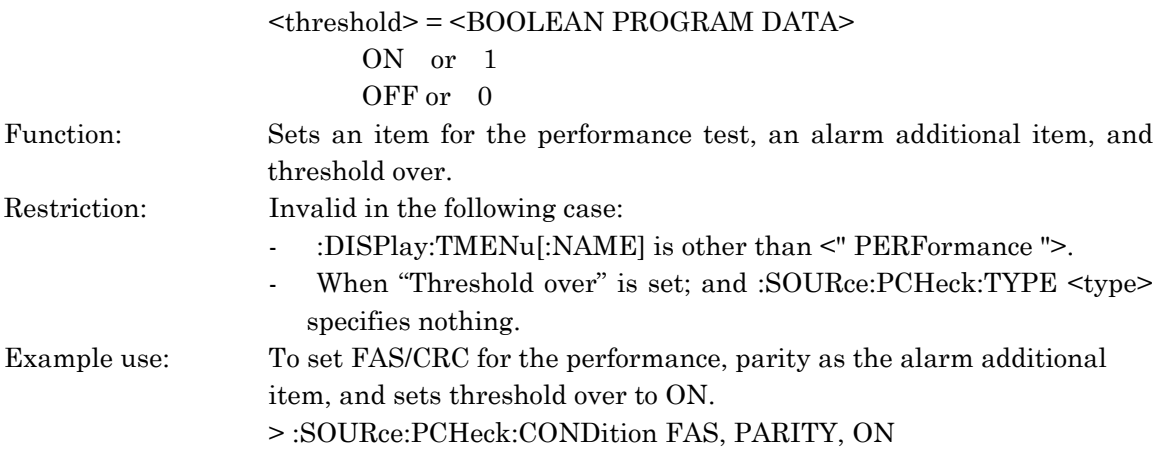

### :SOURce:PCHeck:CONDition?

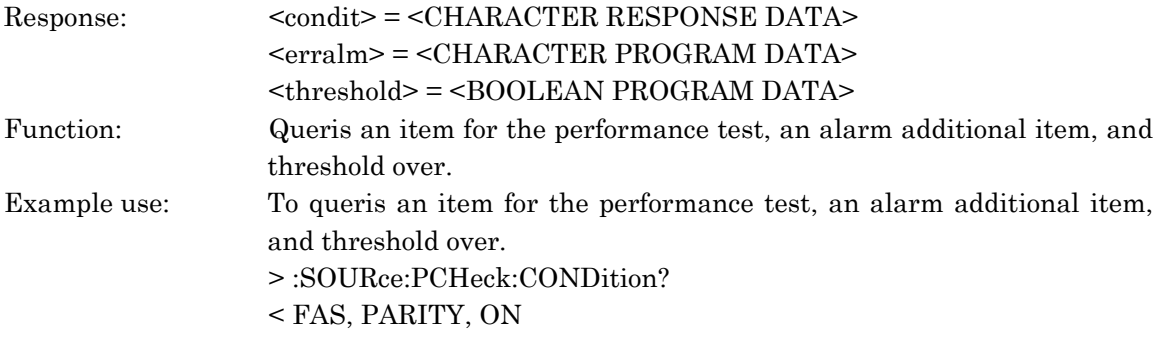

### :SOURce:PCHeck:STARt

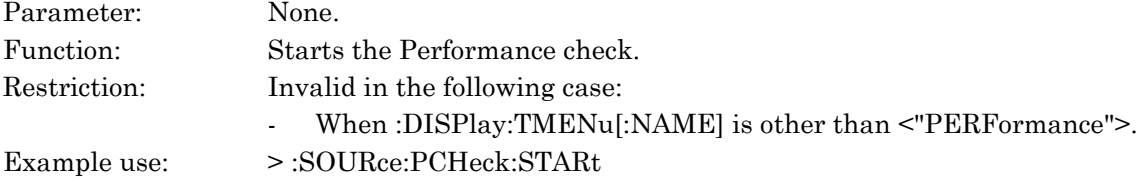

# :SOURce:PCHeck:STOP

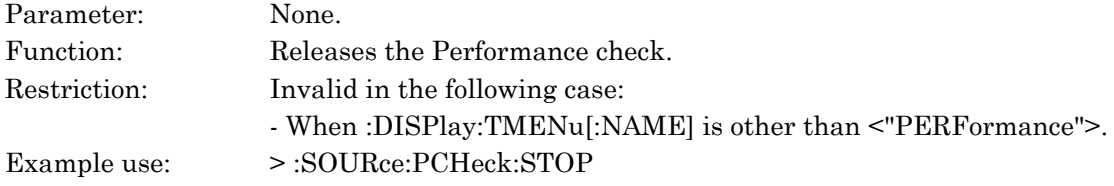

### :SOURce:PCHeck:STATe?

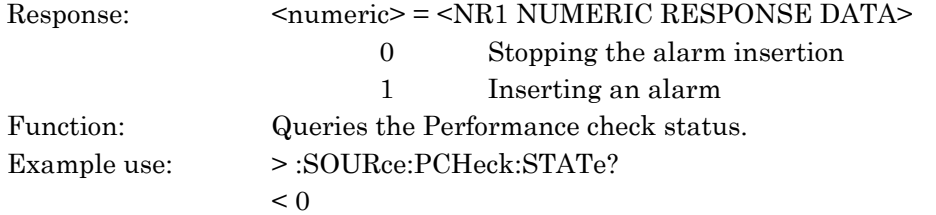
## :SOURce:FMEMory:SEQuence:A:FRAMe <frame>

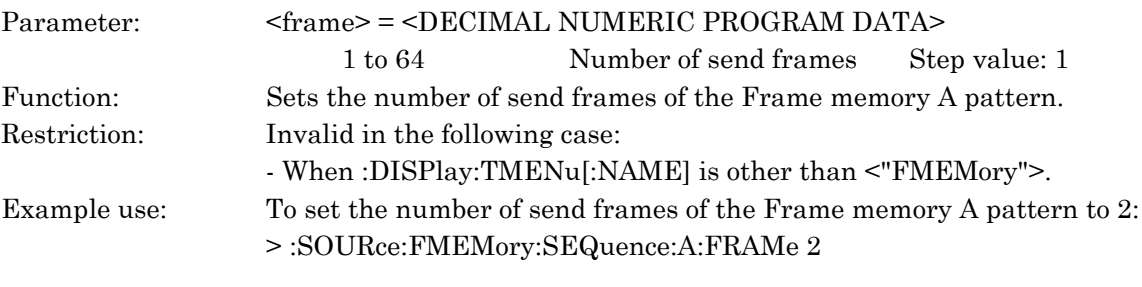

## :SOURce:FMEMory:SEQuence:A:FRAMe?

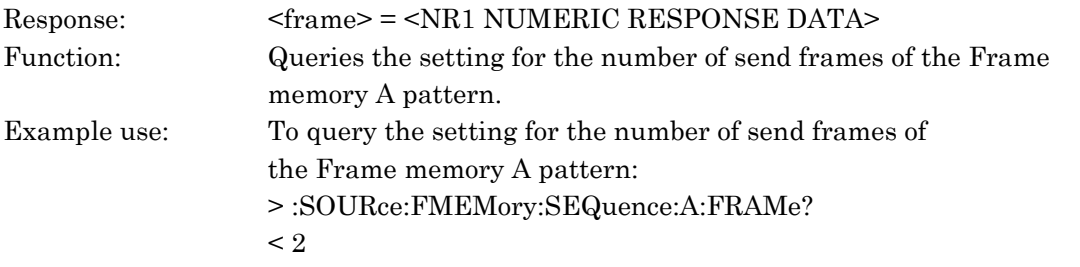

## :SOURce:FMEMory:SEQuence:A:TIME <times>

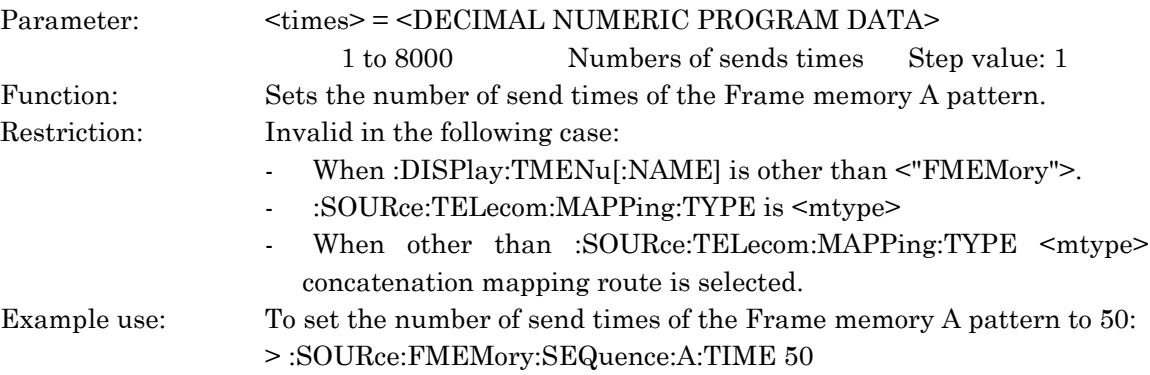

## :SOURce:FMEMory:SEQuence:A:TIME?

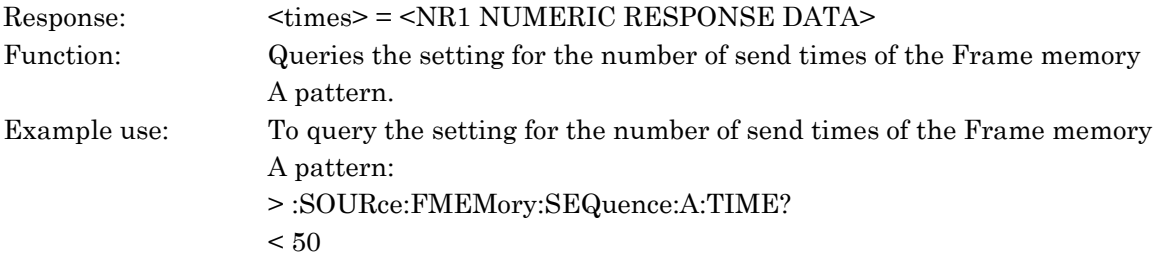

#### :SOURce:FMEMory:SEQuence:B:FRAMe <frame>

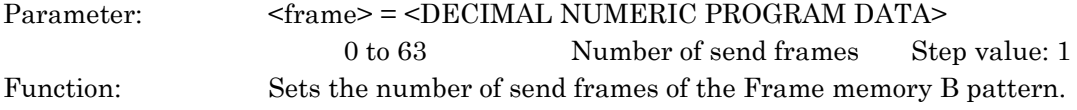

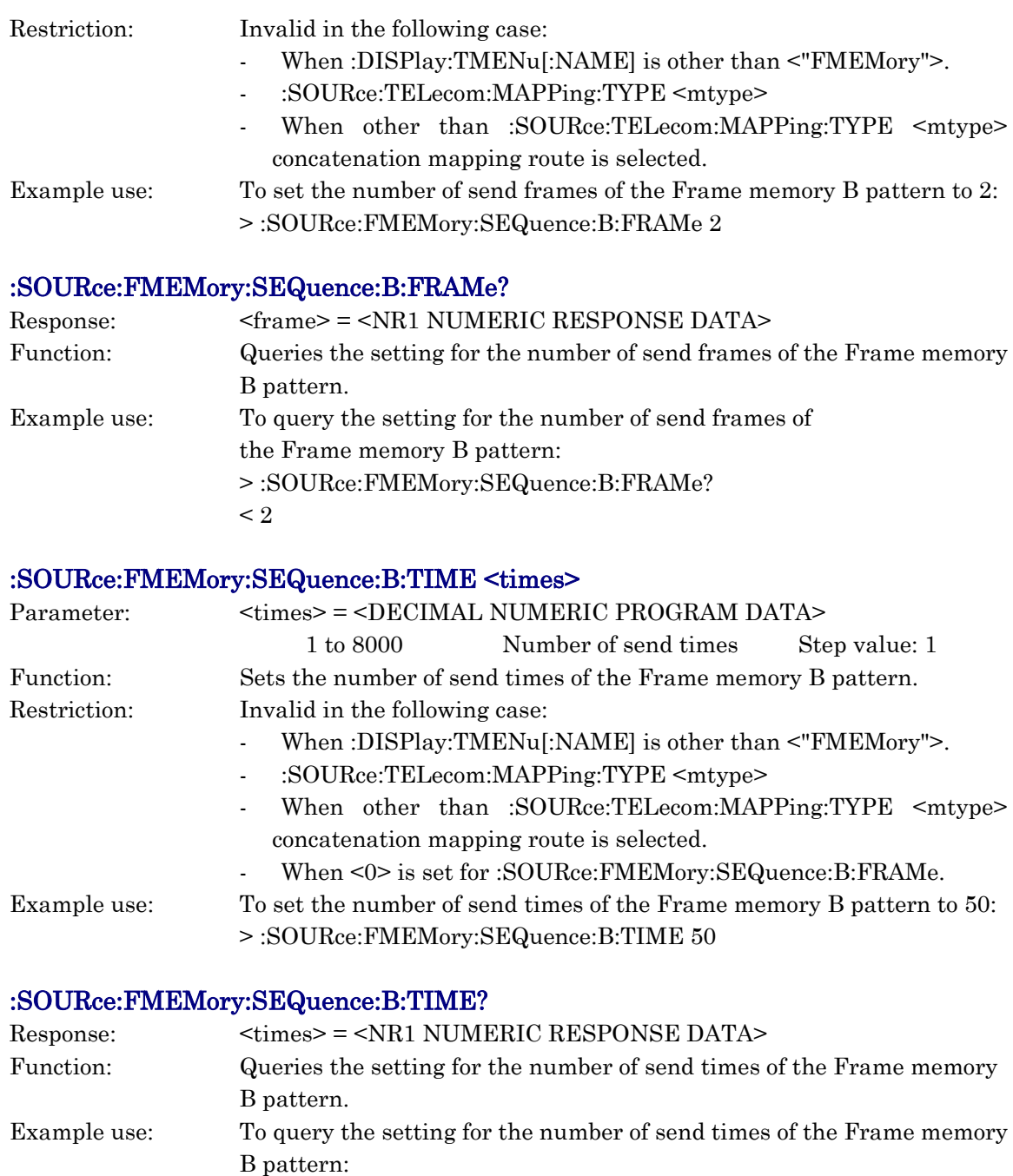

> :SOURce:FMEMory:SEQuence:B:TIME?

 $< 50$ 

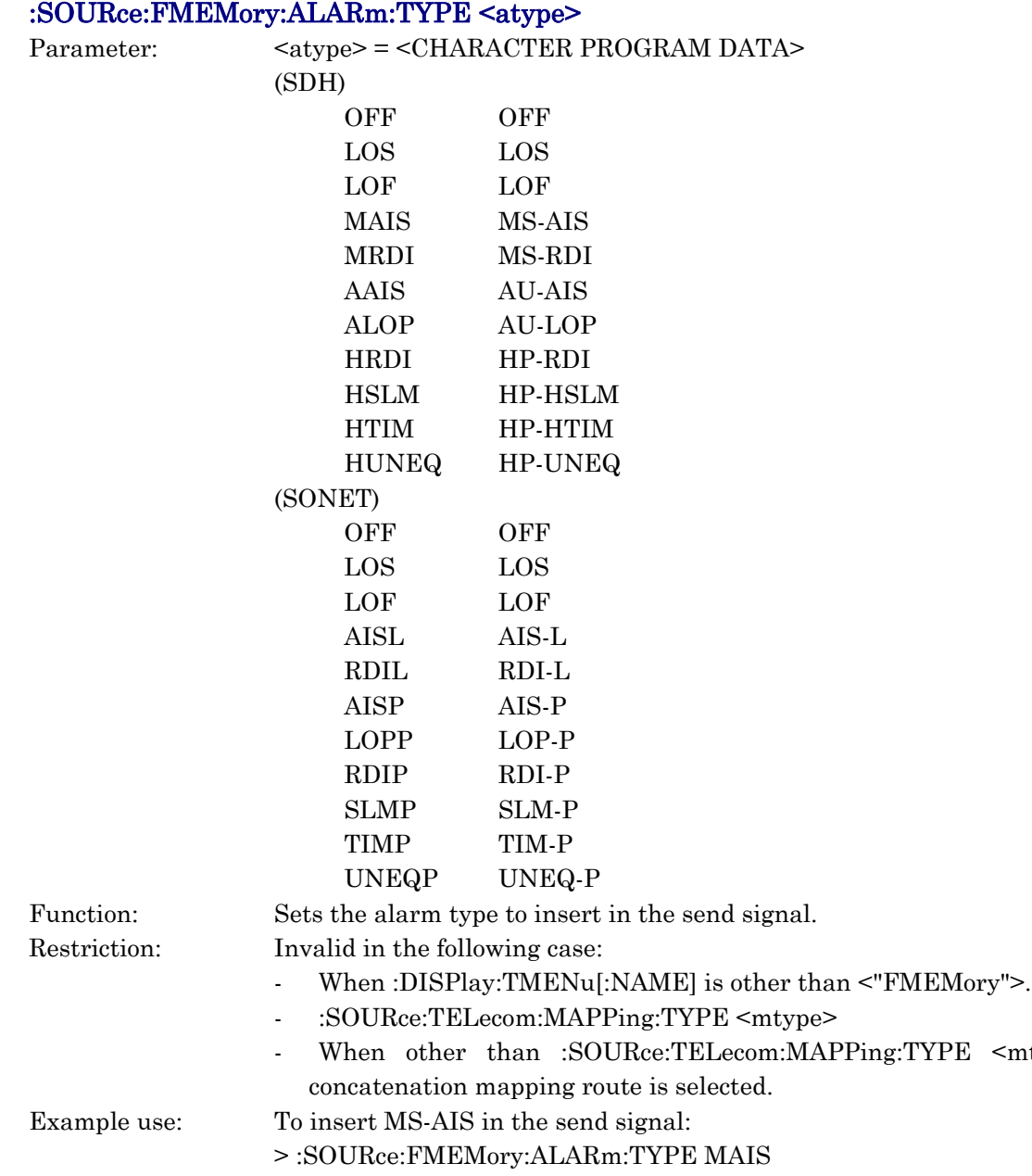

# :SOURce:FMEMory:ALARm:TYPE?

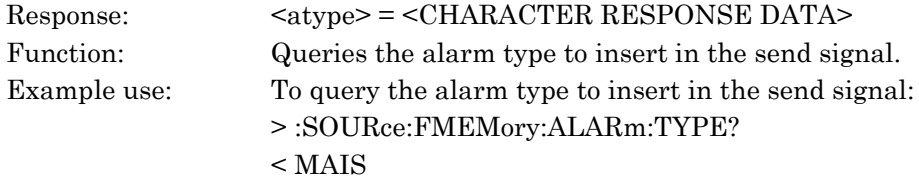

 $<sub>antype</sub>$ </sub>

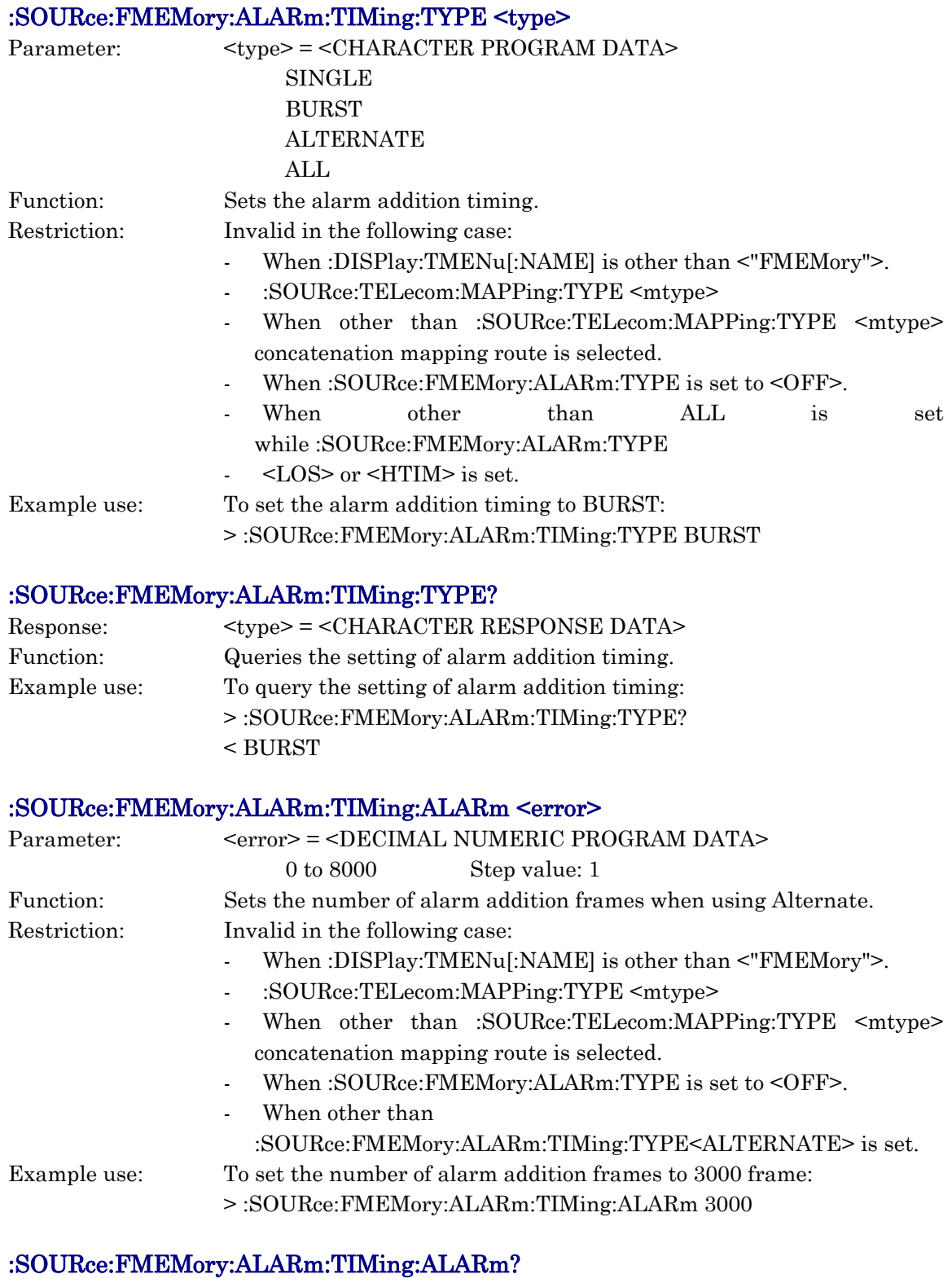

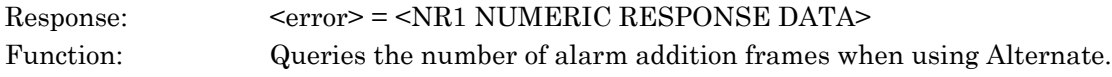

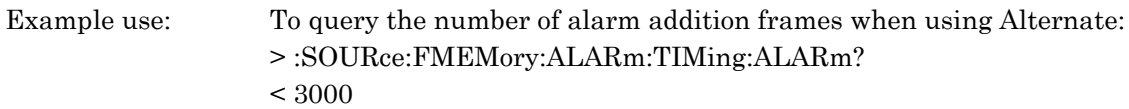

# :SOURce:FMEMory:ALARm:TIMing:NORMal <normal>

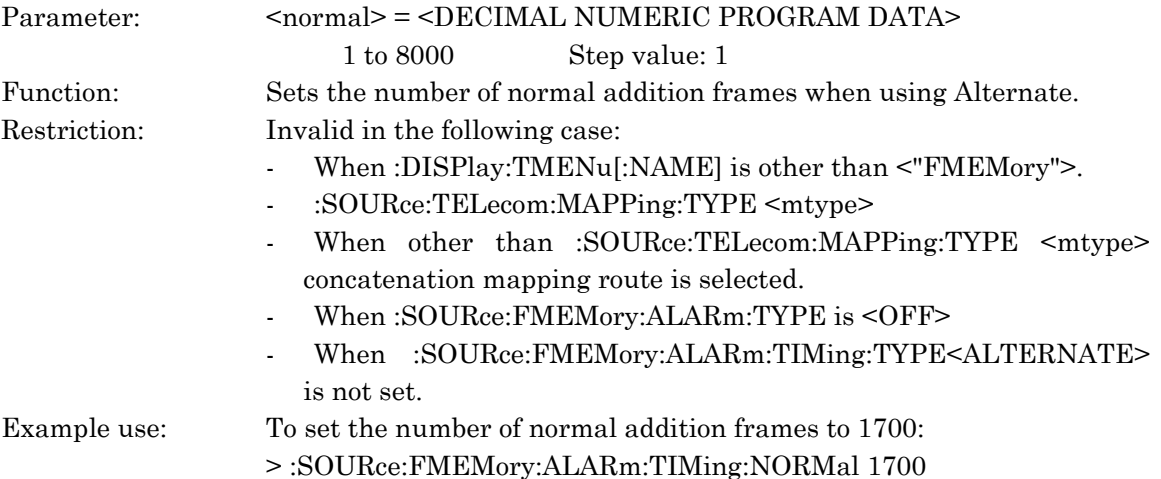

# :SOURce:FMEMory:ALARm:TIMing:NORMal?

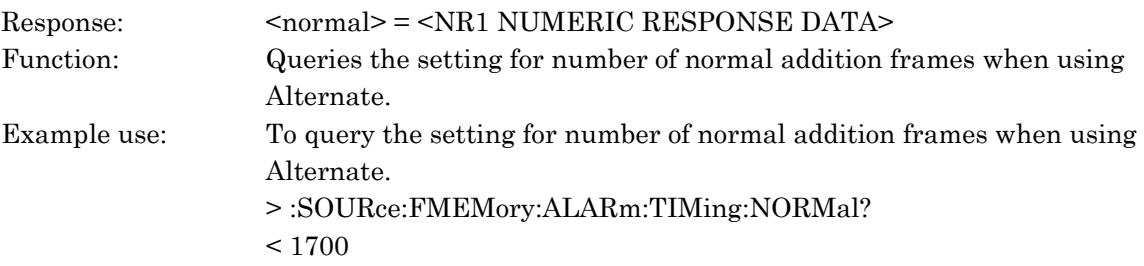

## :SOURce:FMEMory:ALARm:TIMing:BURSt <timing>,<unit>

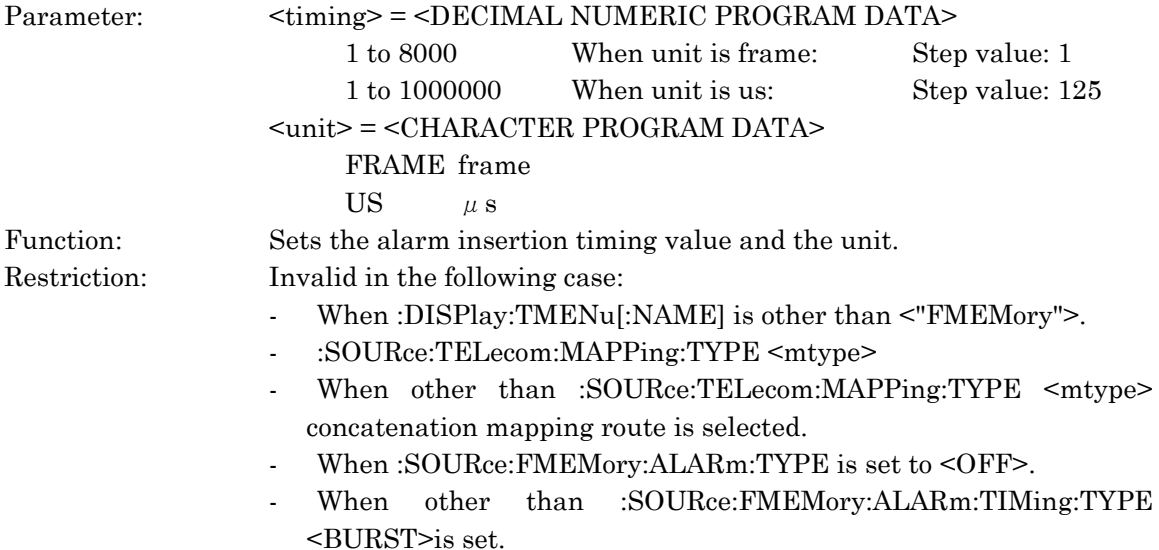

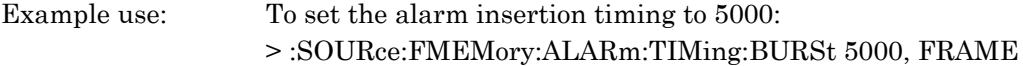

## :SOURce:FMEMory:ALARm:TIMing:BURSt?

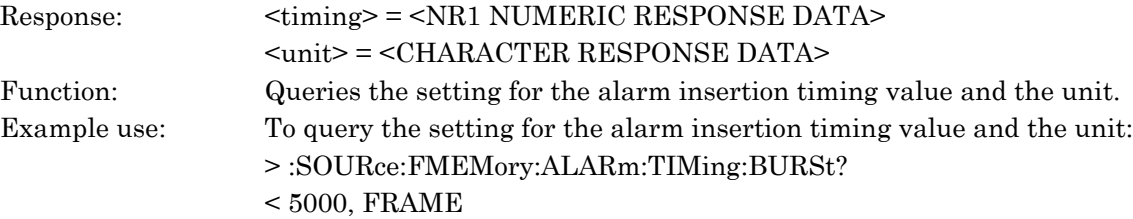

# :SOURce:FMEMory:ERRor:TYPE <etype>

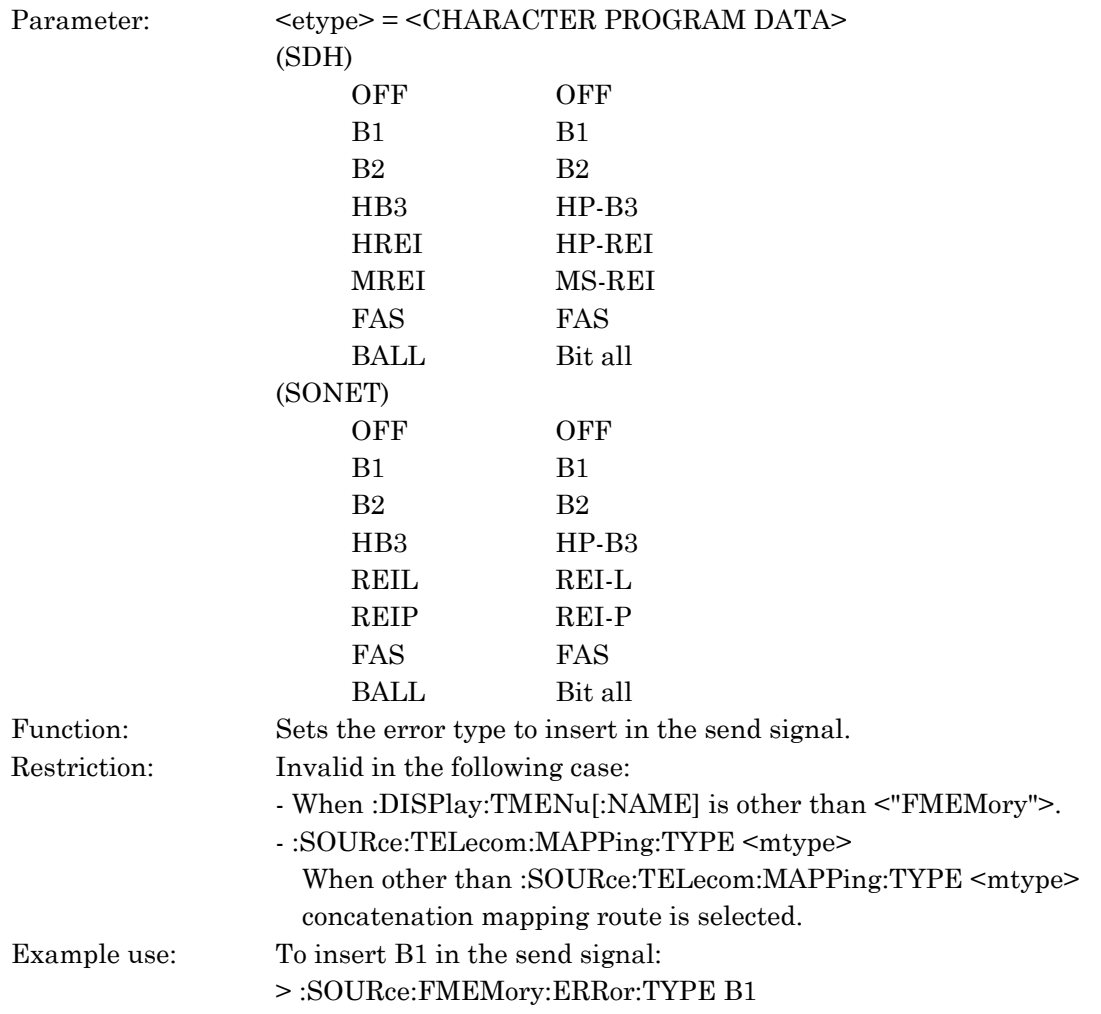

# :SOURce:FMEMory:ERRor:TYPE?

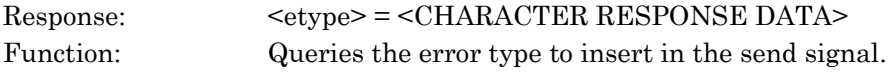

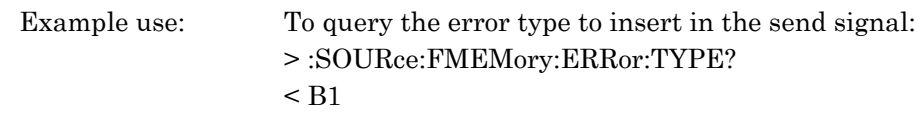

# :SOURce:FMEMory:ERRor:TIMing:TYPE <timing>

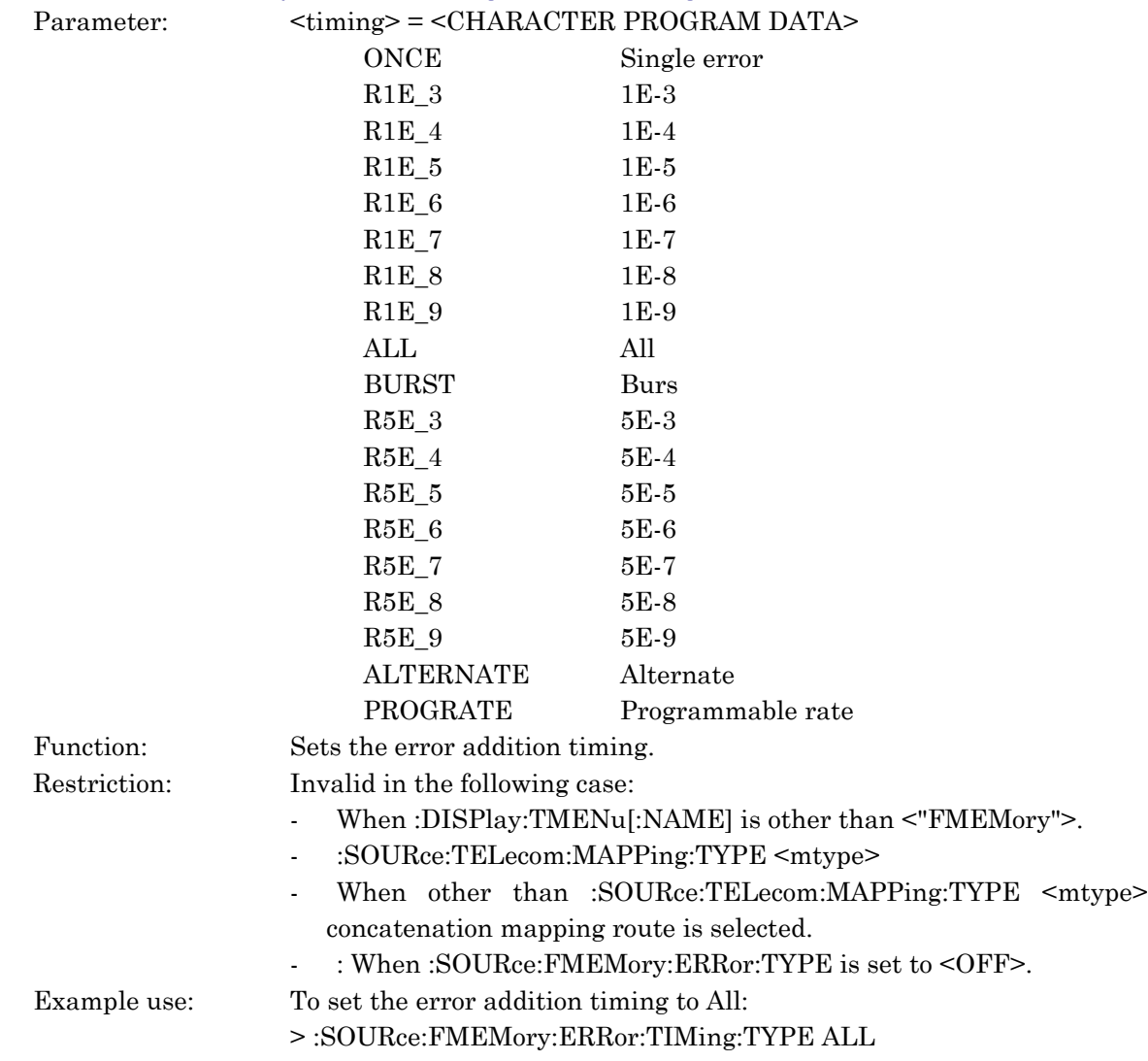

# :SOURce:FMEMory:ERRor:TIMing:TYPE?

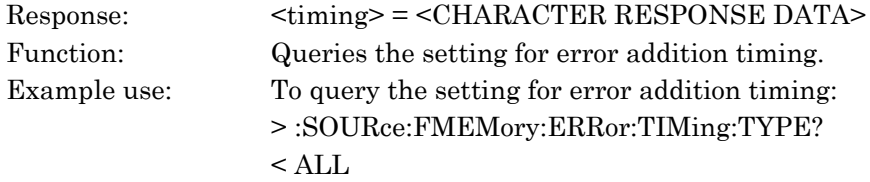

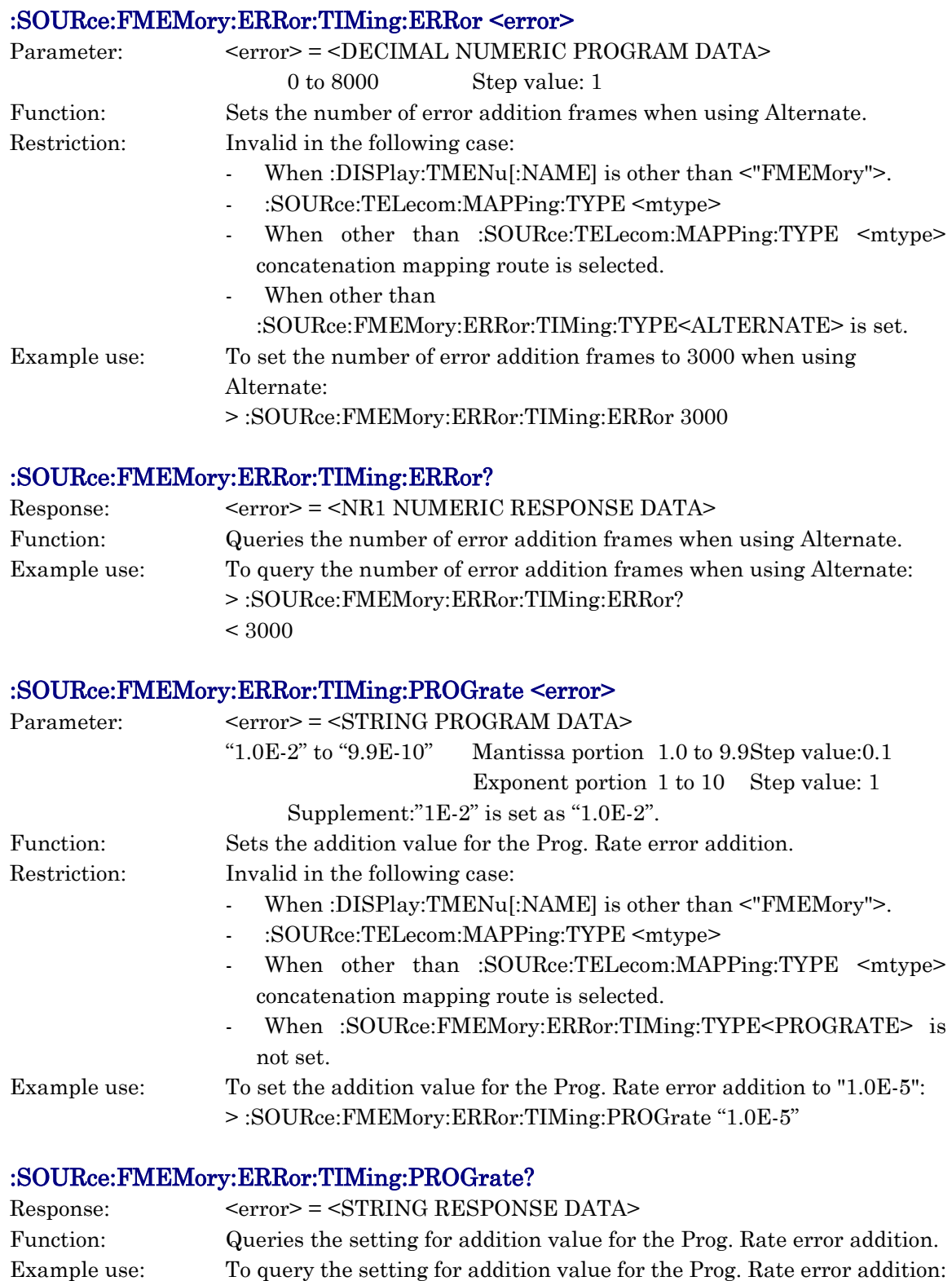

 $<$  "1.0E-5"

## :SOURce:FMEMory:ERRor:TIMing:NORMal <normal>

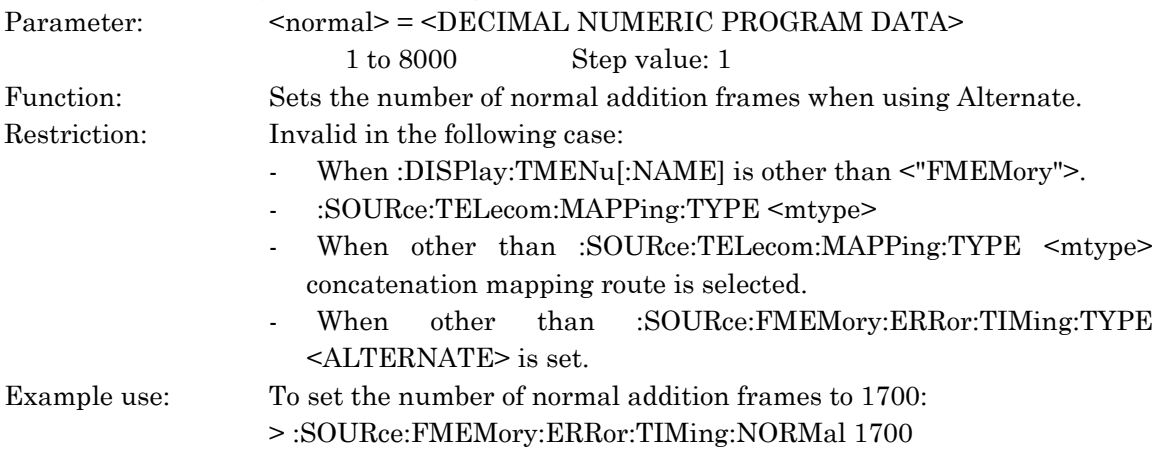

#### :SOURce:FMEMory:ERRor:TIMing:NORMal?

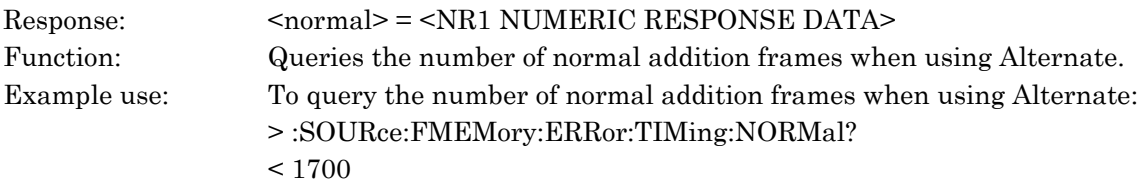

## :SOURce:FMEMory:ERRor:TIMing:BURSt:BIT <bit>

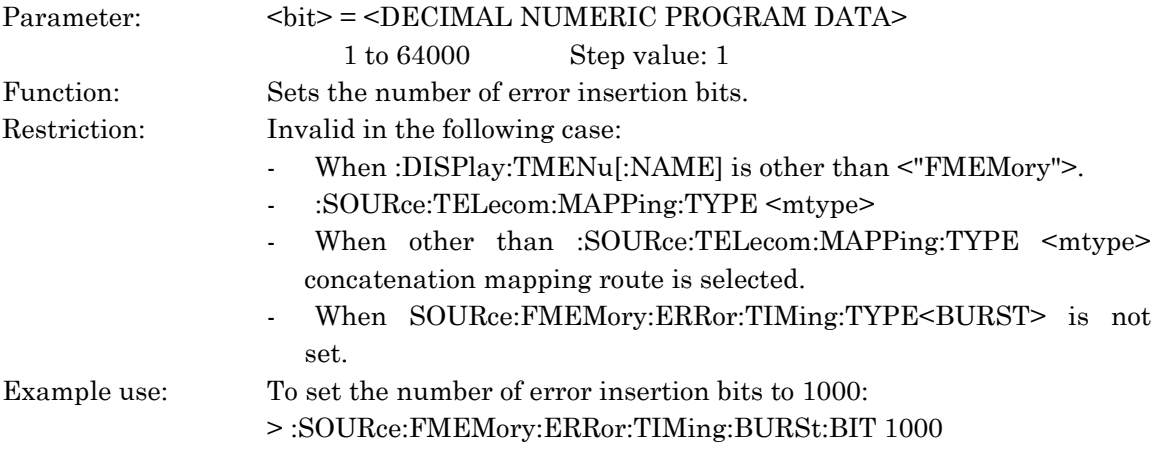

#### :SOURce:FMEMory:ERRor:TIMing:BURSt:BIT?

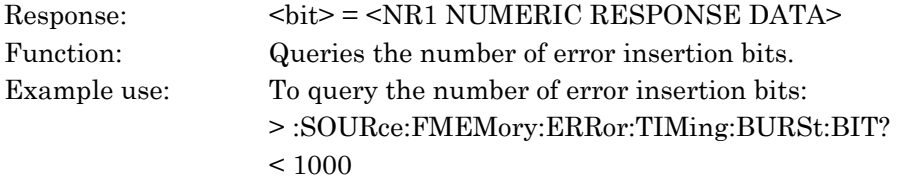

#### :SOURce:OHTest:TYPE <type>

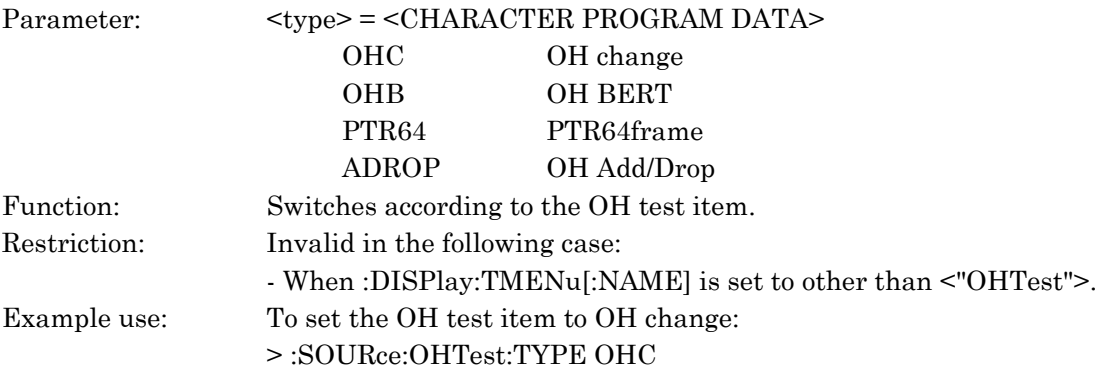

## :SOURce:OHTest:TYPE?

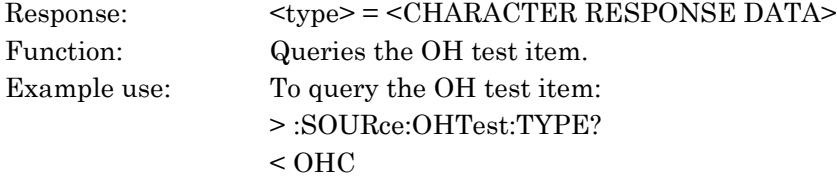

#### :SOURce:OHTest:STARt

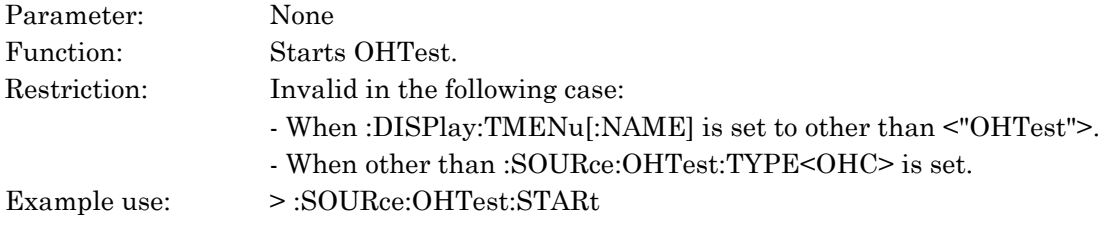

#### :SOURce:OHTest:STOP

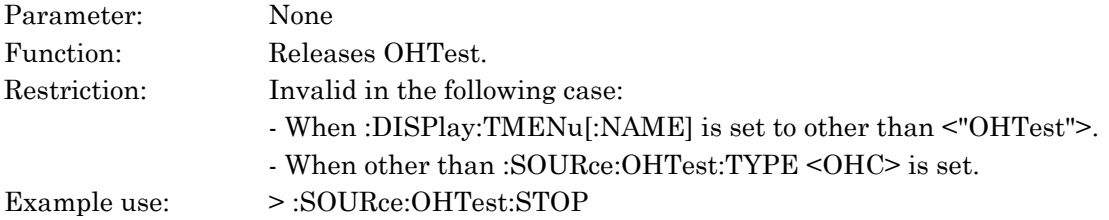

#### :SOURce:OHTest:STATe?

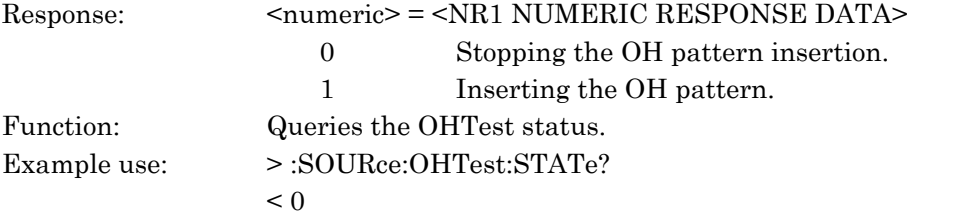

#### :SOURce:OHTest:OHCHange:TYPE <type>

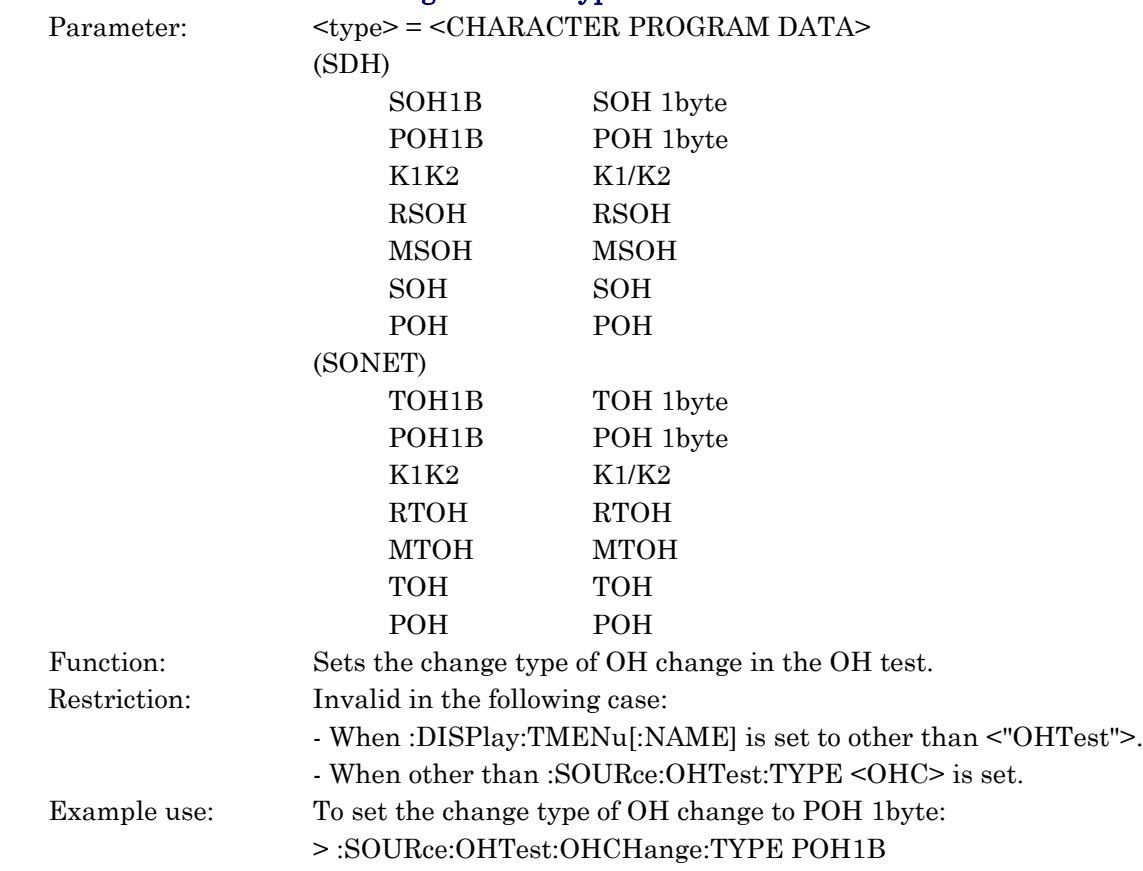

# :SOURce:OHTest:OHCHange:TYPE?

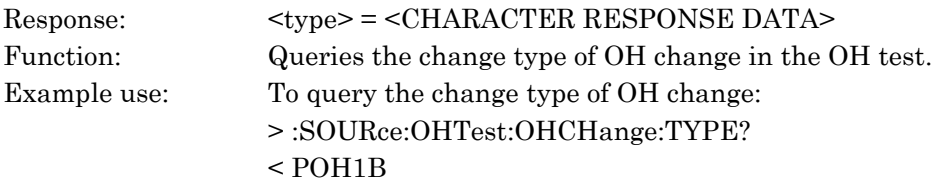

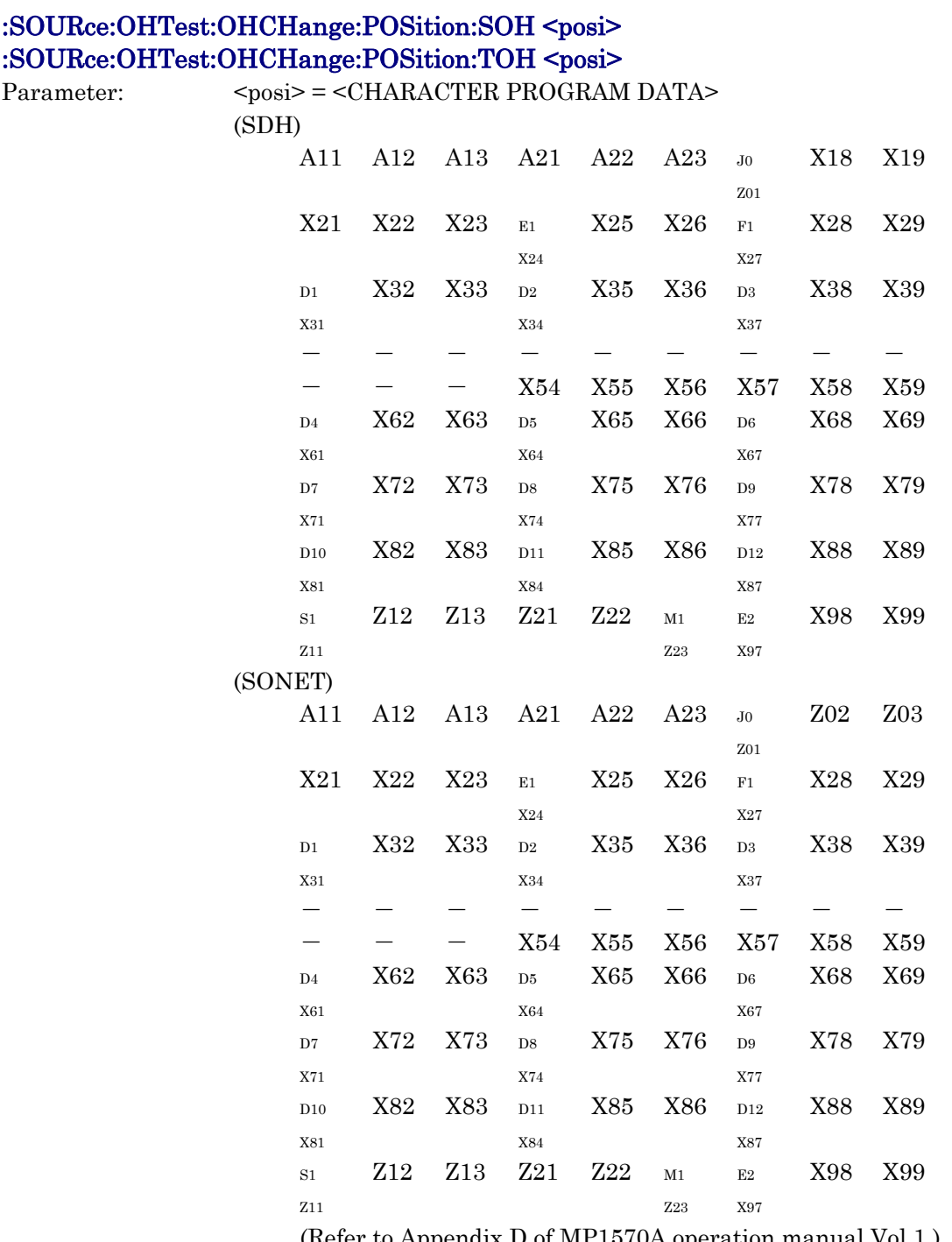

(Refer to Appendix D of MP1570A operation manual Vol.1.) Function: Sets the change byte position of OH change SOH 1byte [TOH 1byte]. Restriction: Invalid in the following case:

- When :DISPlay:TMENu[:NAME] is set to other than <"OHTest">.
- When :SOURce:OHTest:TYPE <OHC> is not set.

- When :SOURce:OHTest:OHCHange:TYPE <SOH1B> or <TOH1B> is not set.

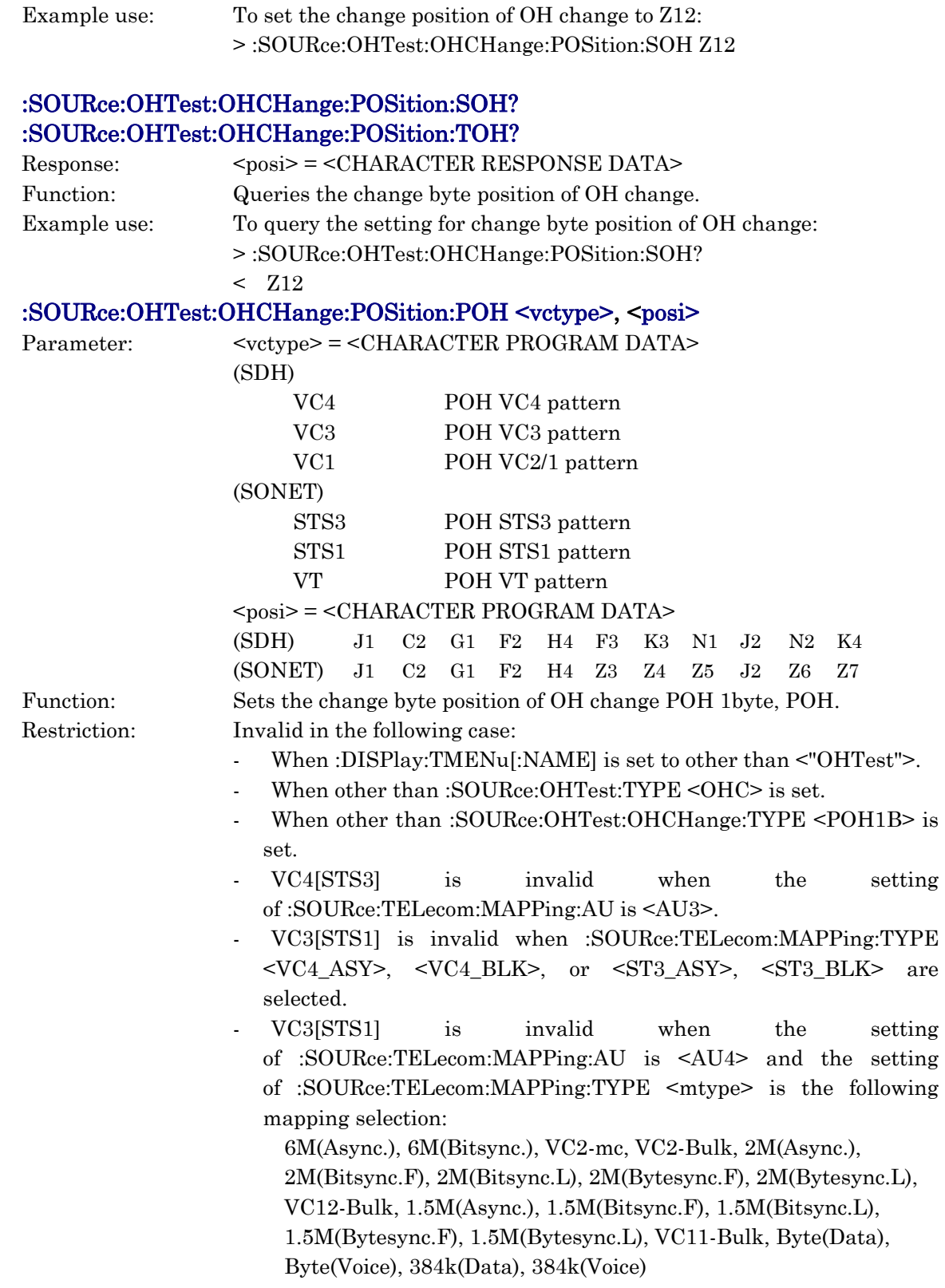

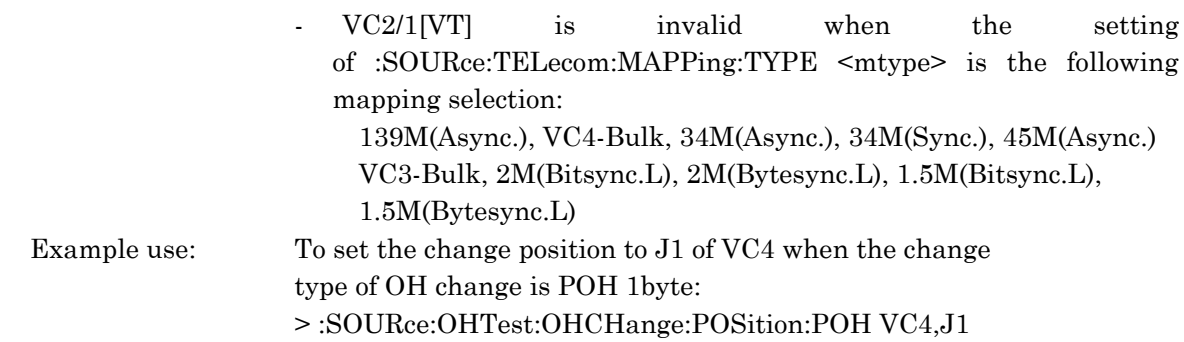

## :SOURce:OHTest:OHCHange:POSition:POH?

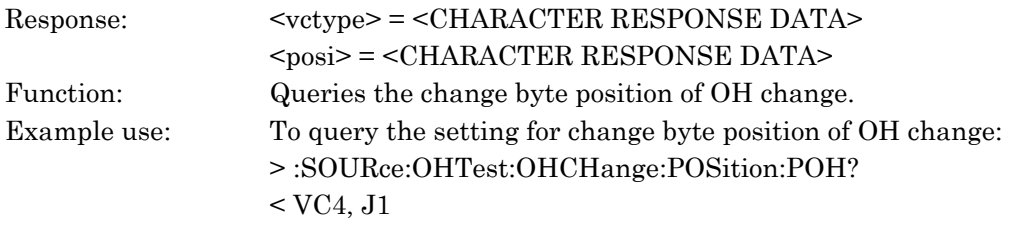

# :SOURce:OHTest:OHCHange:CHANel <ch>

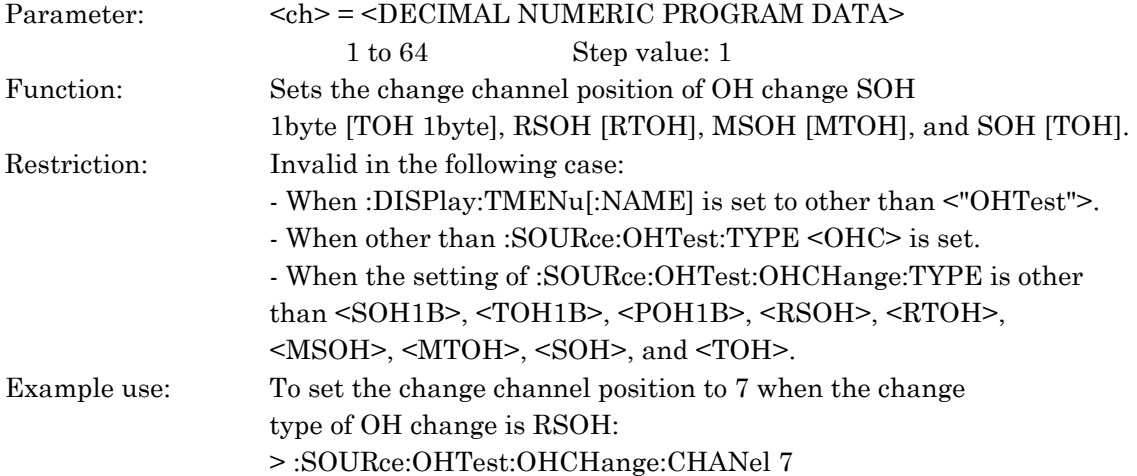

# :SOURce:OHTest:OHCHange:CHANel?

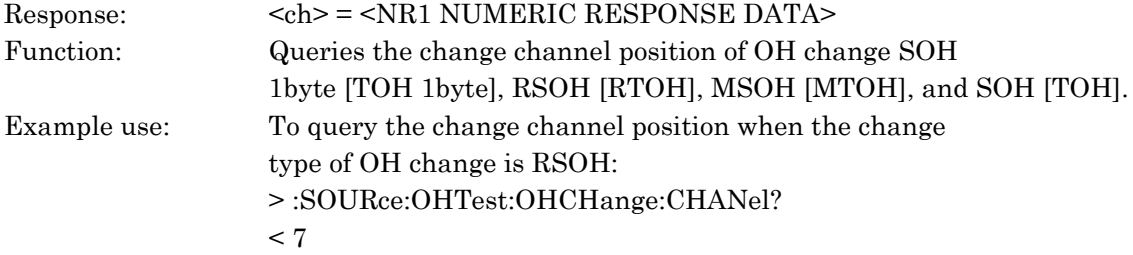

#### :SOURce:OHTest:OHCHange:SEQuence:A:FRAMe <frame>

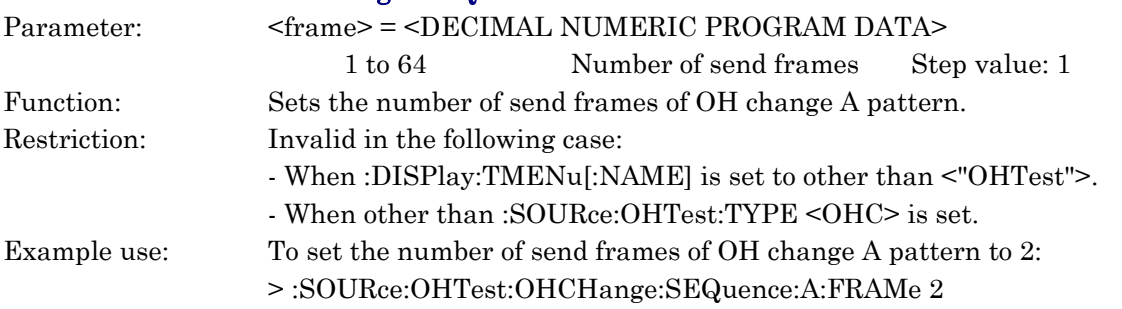

## :SOURce:OHTest:OHCHange:SEQuence:A:FRAMe?

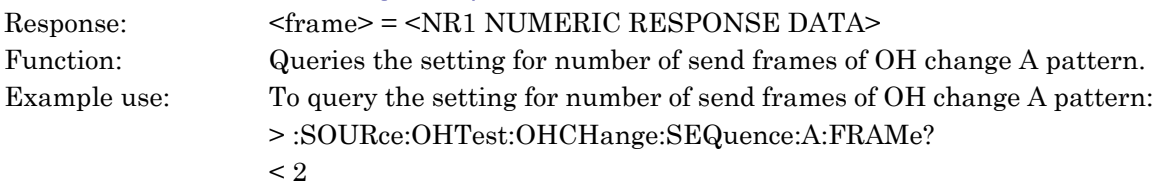

## :SOURce:OHTest:OHCHange:SEQuence:A:TIME <count>

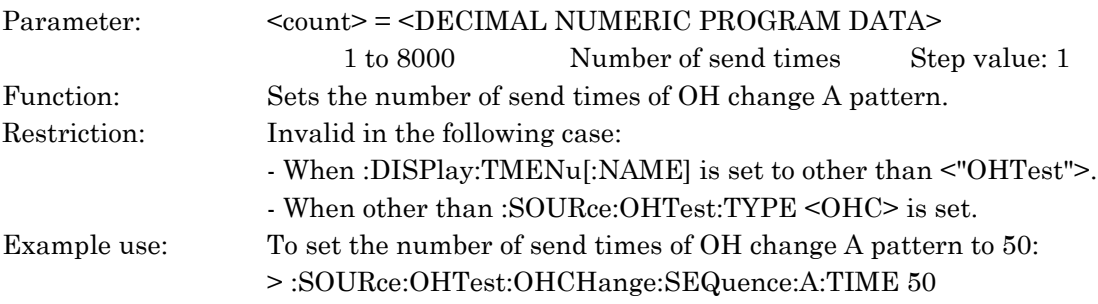

# :SOURce:OHTest:OHCHange:SEQuence:A:TIME?

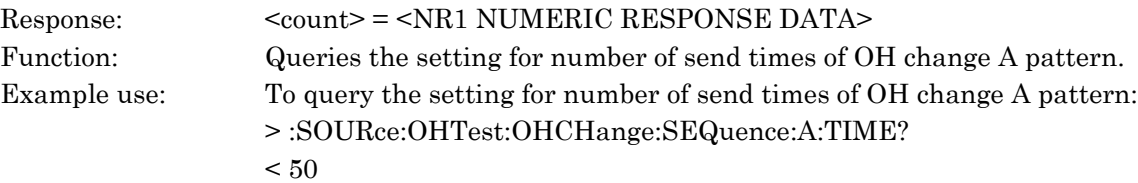

# :SOURce:OHTest:OHCHange:SEQuence:B:FRAMe <frame>

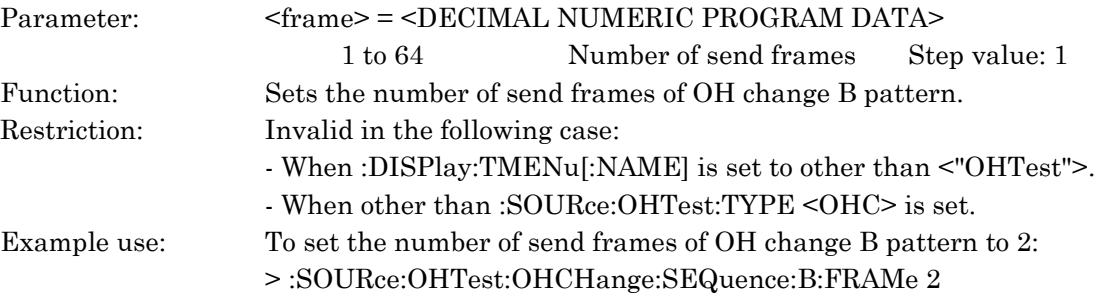

## :SOURce:OHTest:OHCHange:SEQuence:B:FRAMe?

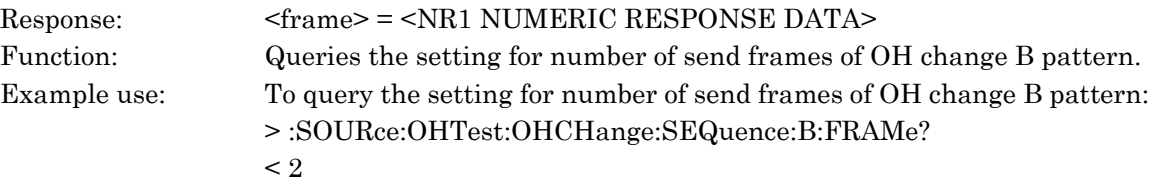

## :SOURce:OHTest:OHCHange:SEQuence:B:TIME <count>

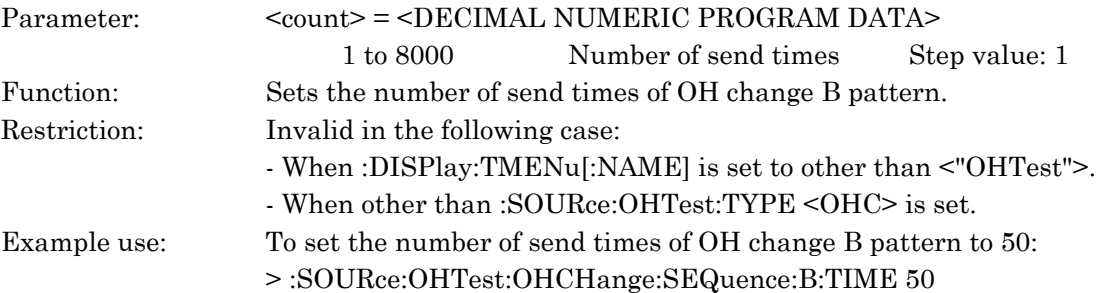

# :SOURce:OHTest:OHCHange:SEQuence:B:TIME?

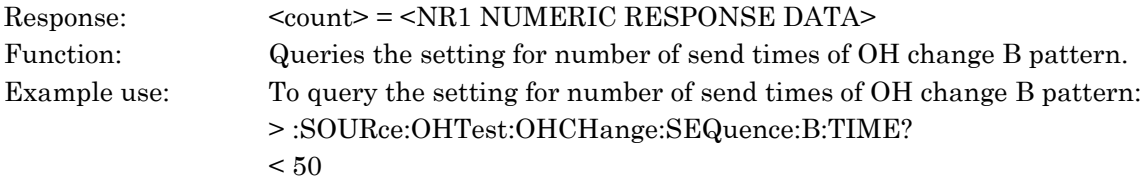

## :SOURce:OHTest:OHBert:TYPE <type>

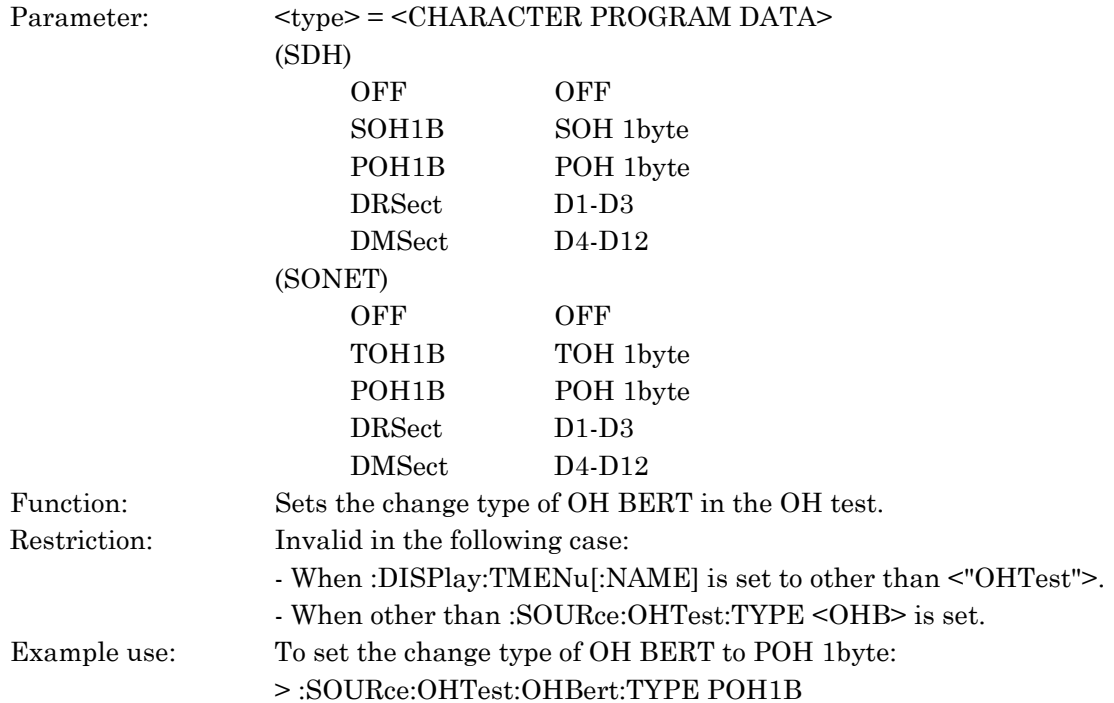

# :SOURce:OHTest:OHBert:TYPE?

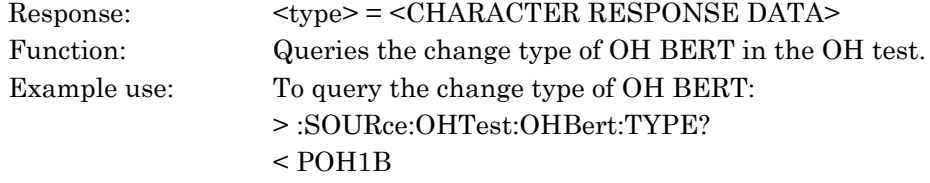

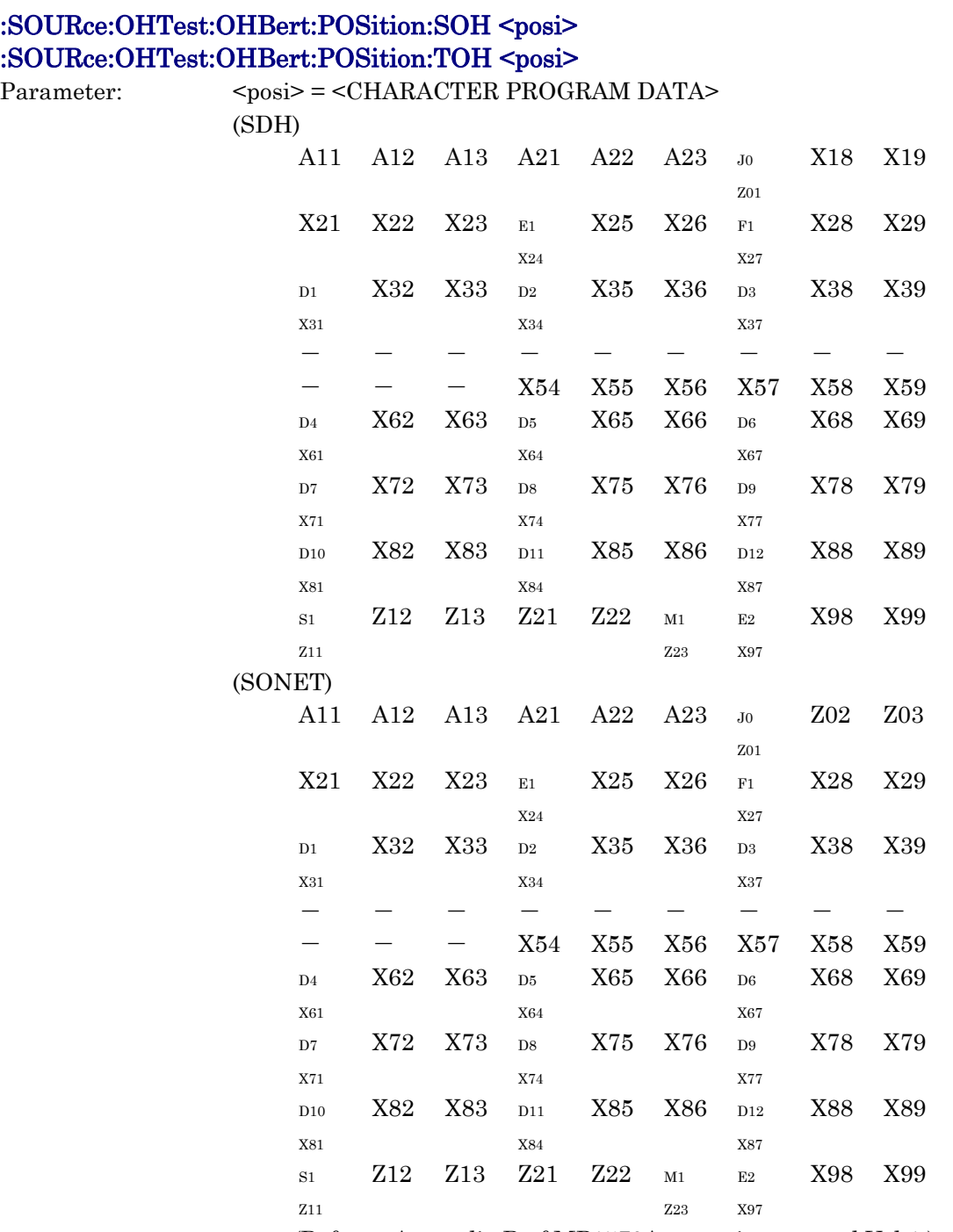

 (Refer to Appendix D of MP1570A operation manual Vol.1.) Function: Sets the change byte position of SOH 1byte [TOH 1byte] in OH Bert. Restriction: Invalid in the following case:

- When :DISPlay:TMENu[:NAME] is set to other than <"OHTest">.

- When other than :SOURce:OHTest:TYPE <OHB> is set.

- When other than :SOURce:OHTest:OHBert:TYPE <SOH1B> and <TOH1B> is set.

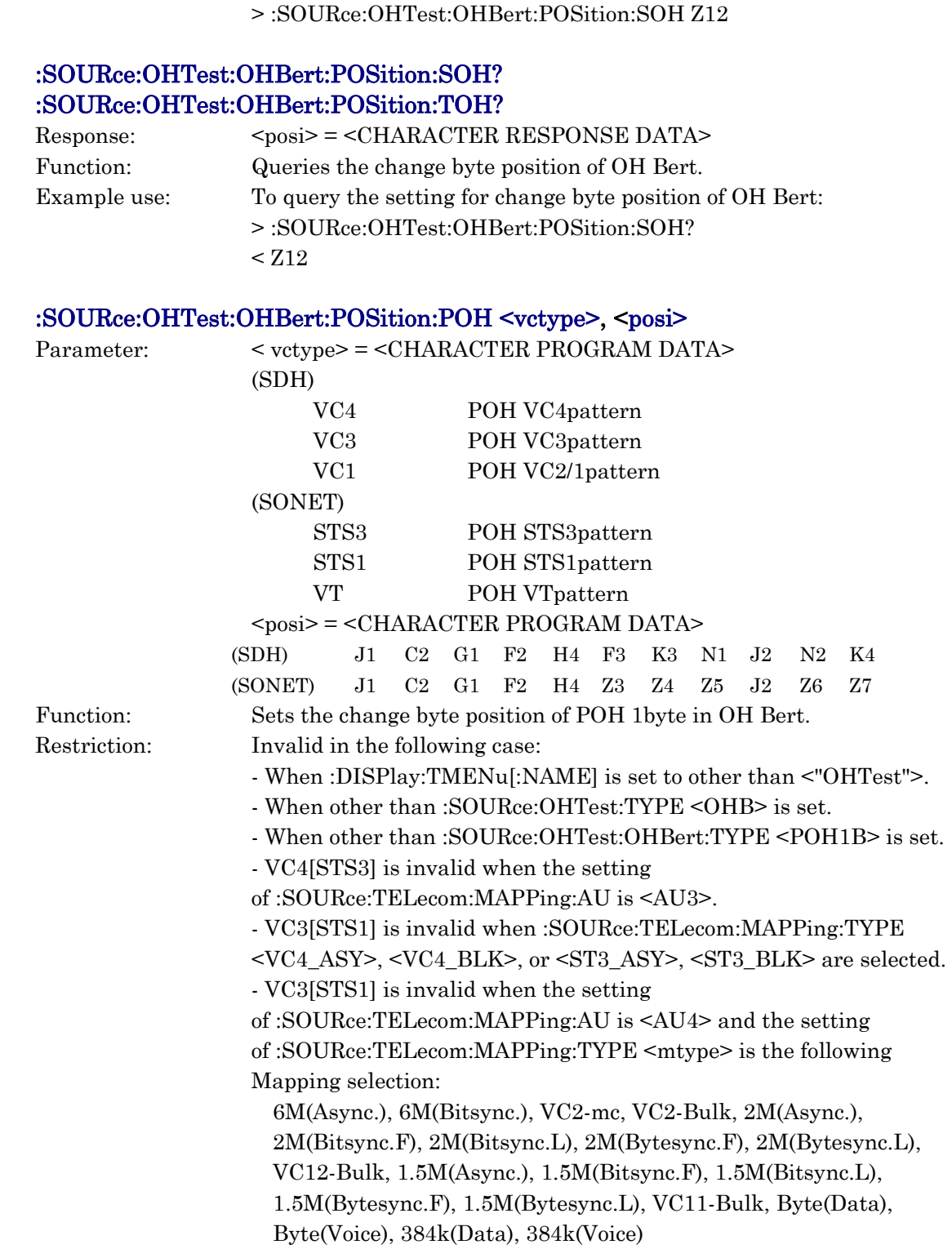

Example use: To set the change position of OH Bert to Z12:

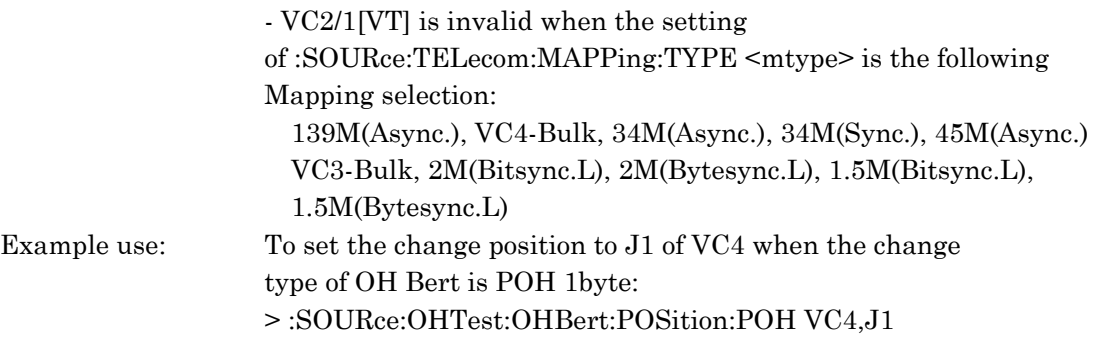

## :SOURce:OHTest:OHBert:POSition:POH?

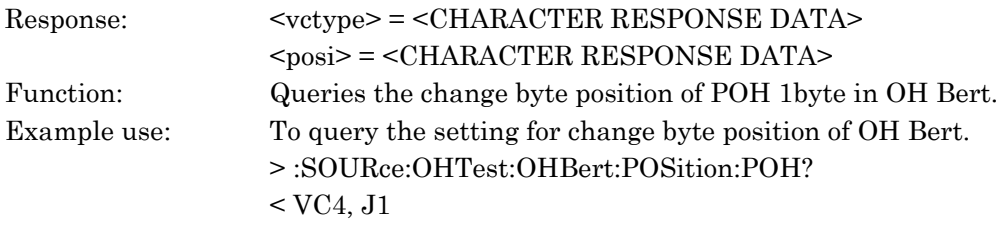

#### :SOURce:OHTest:OHBert:CHANel <ch>

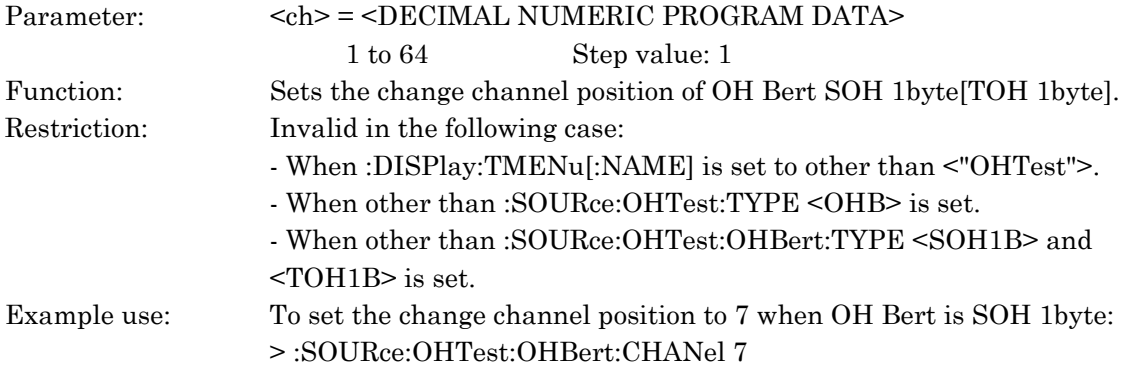

#### :SOURce:OHTest:OHBert:CHANel?

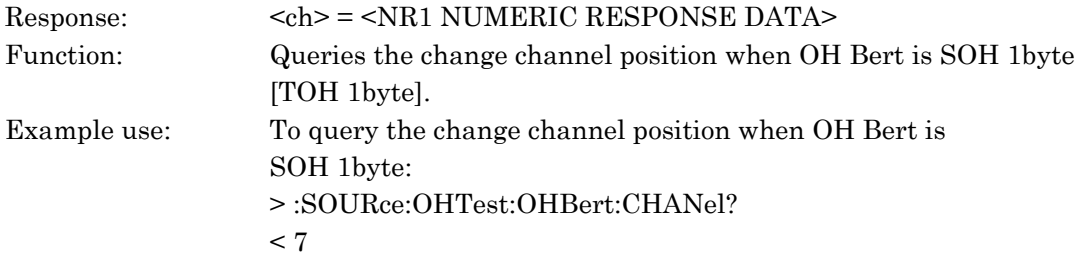

#### :SOURce:OHTest:ADRop:TYPE <type>

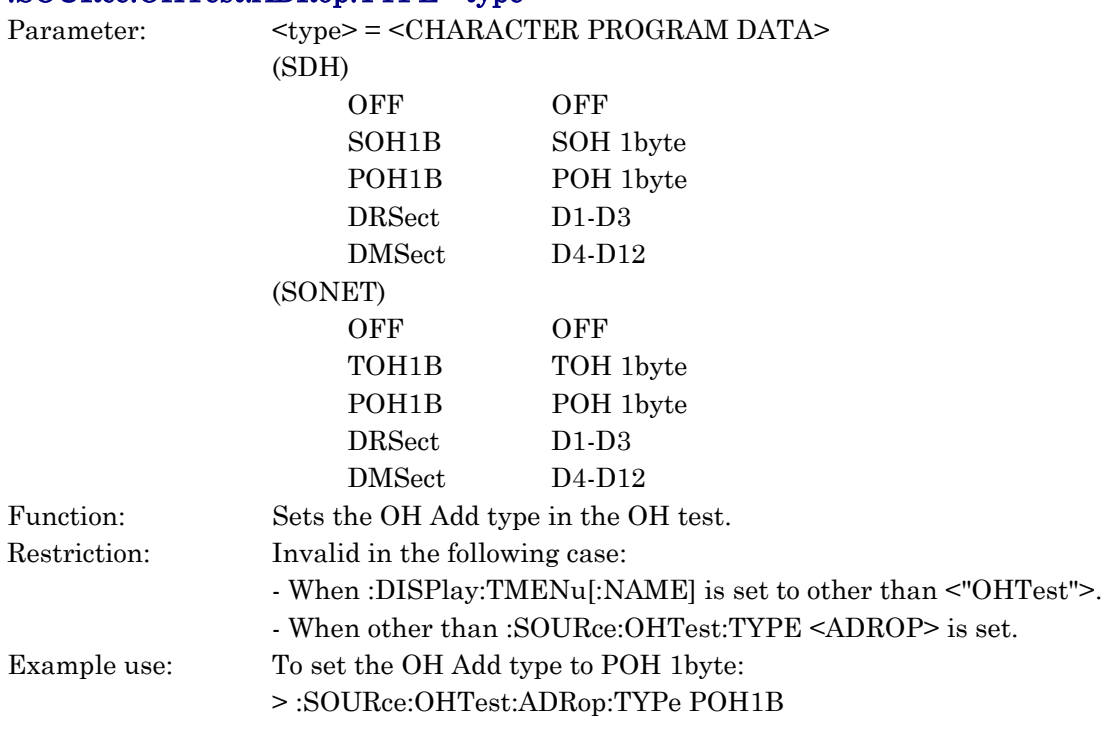

# :SOURce:OHTest:ADRop:TYPE?

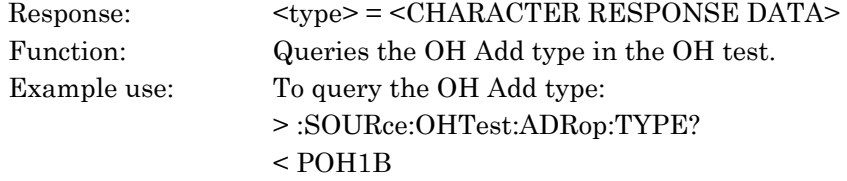

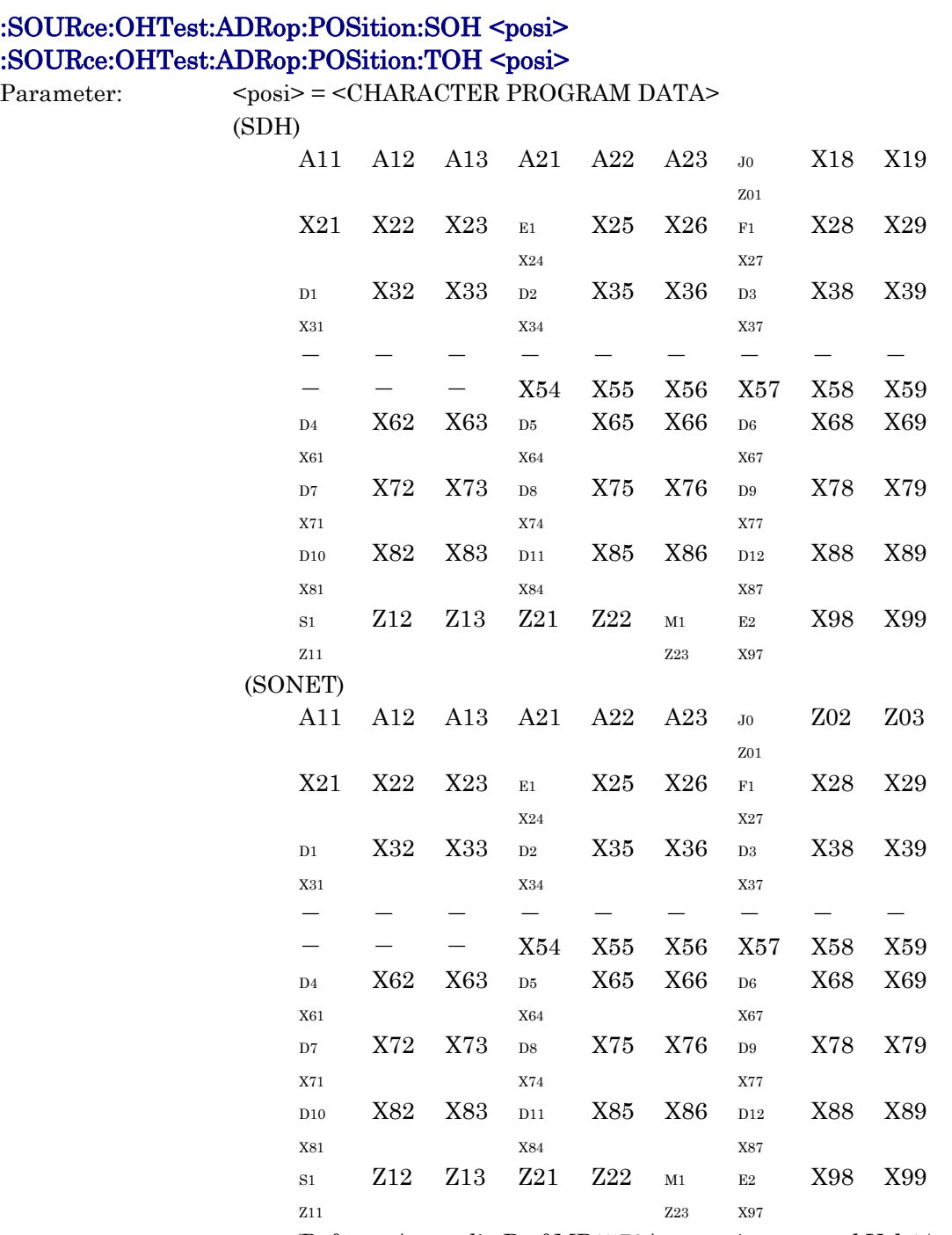

 (Refer to Appendix D of MP1570A operation manual Vol.1.) Function: Sets the change byte position of OH Add SOH 1byte [TOH 1byte]. Restriction: Invalid in the following case:

- When other than :SOURce:OHTest:TYPE <ADROP> is set.

- When the setting of :SOURce:OHTest:ADRop:TYPE is other than <SOH1B> and <TOH1B>.

<sup>-</sup> When :DISPlay:TMENu[:NAME] is set to other than <"OHTest">.

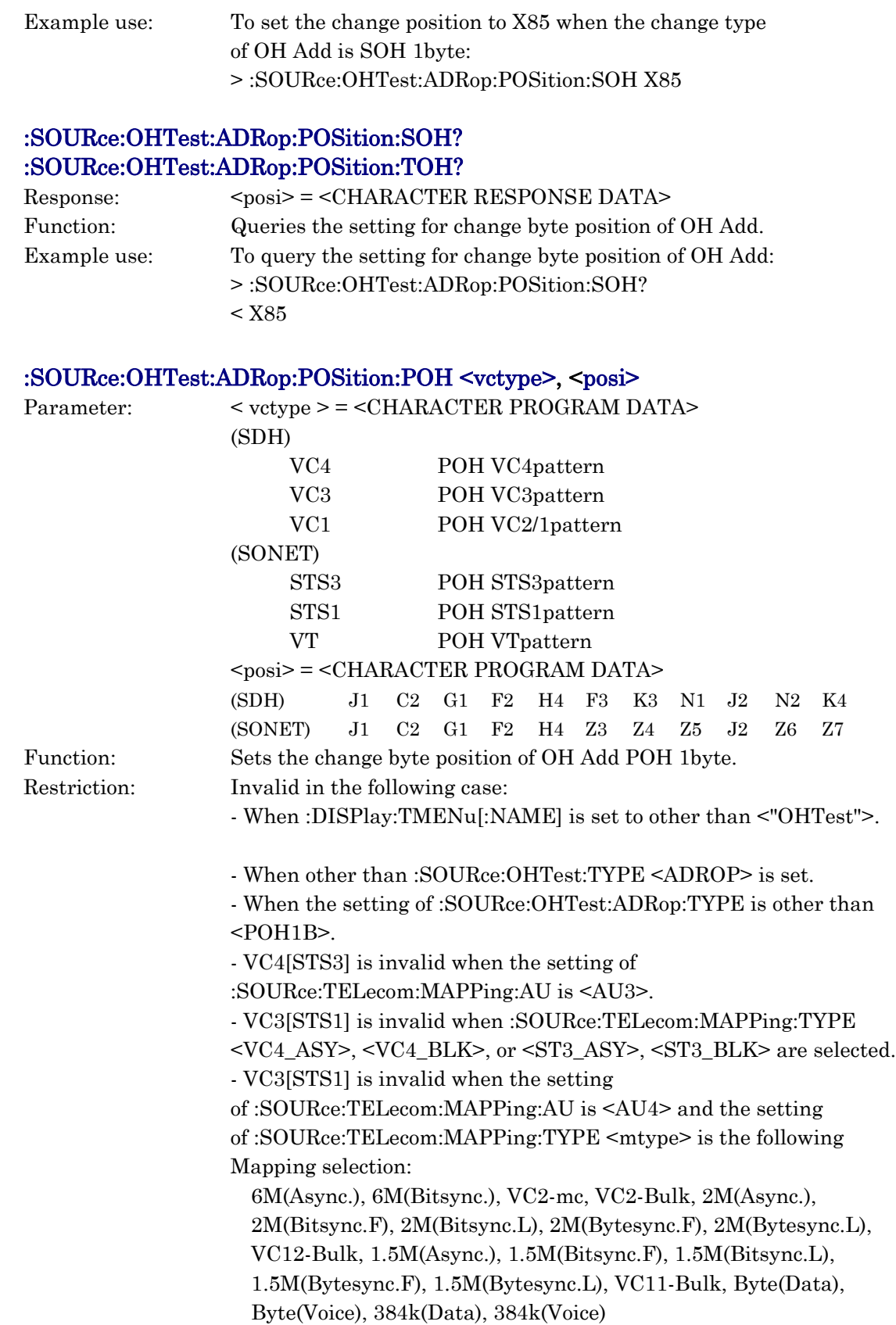

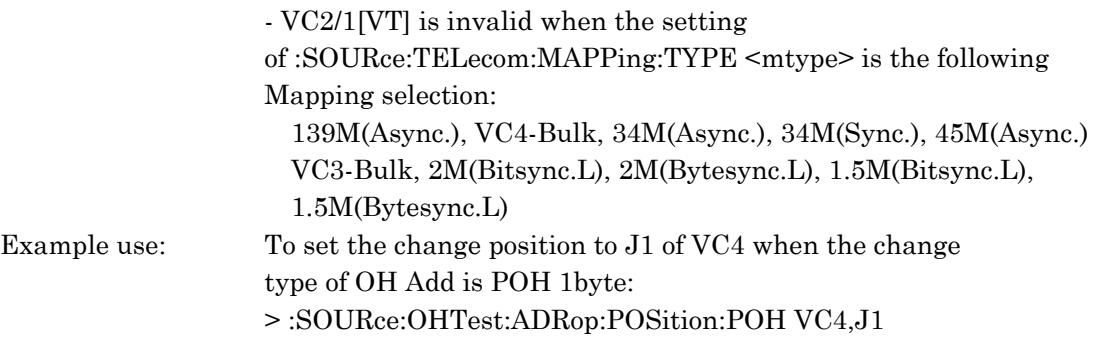

## :SOURce:OHTest:ADRop:POSition:POH?

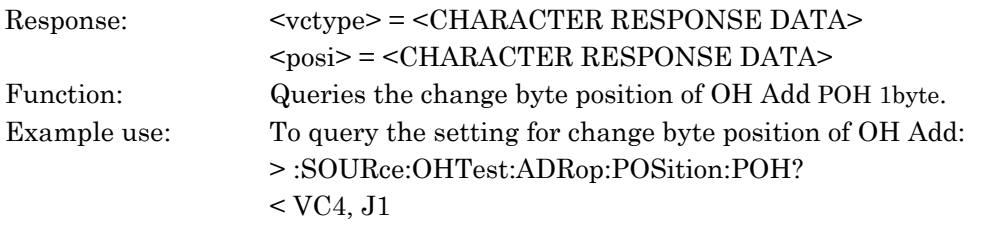

## :SOURce:OHTest:ADRop:CHANel <ch>

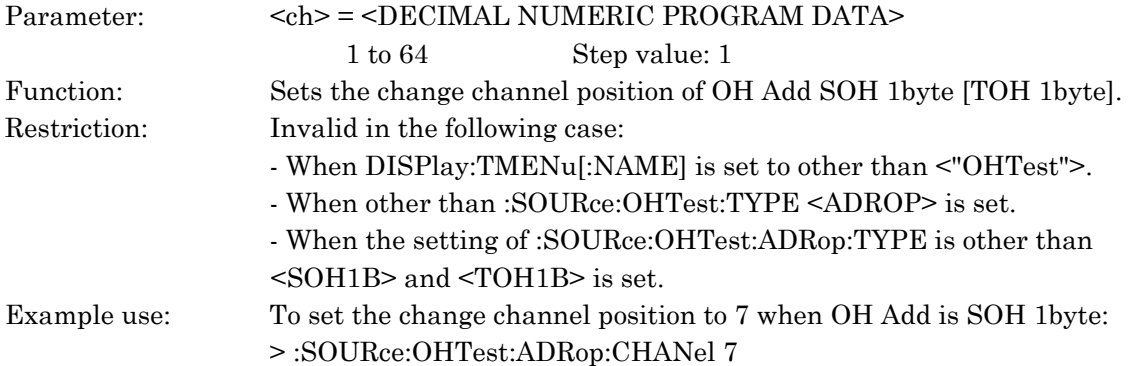

# :SOURce:OHTest:ADRop:CHANel?

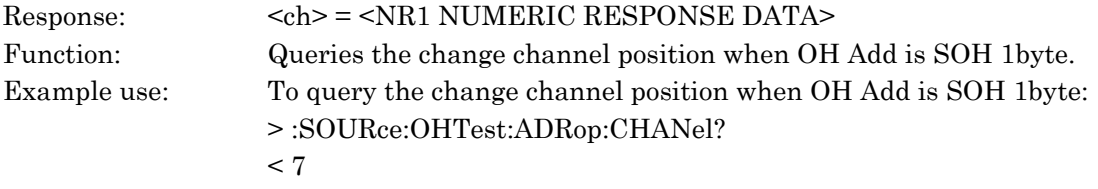

## :SOURce:OHTest:PTR64:SEQuence:FRAMe <frame>

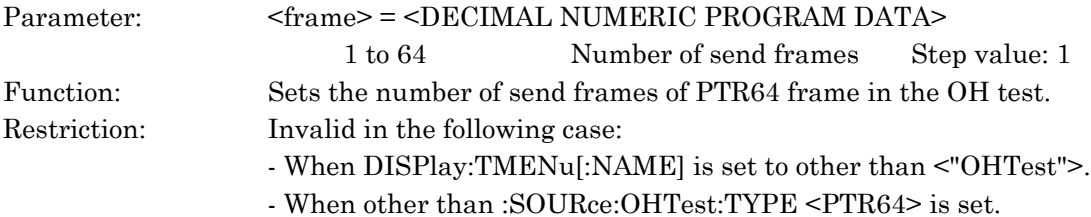

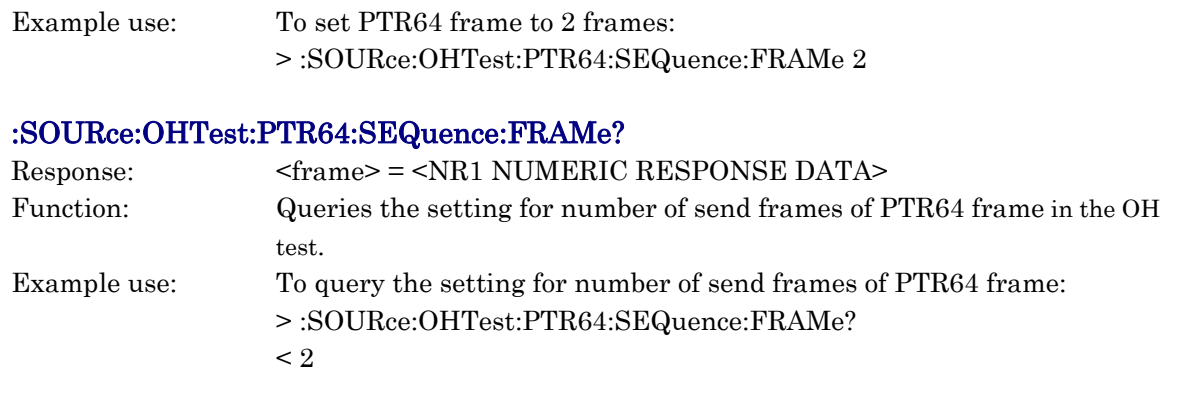

# :SOURce:OHTest:PTR64:SEQuence:MODE <mode>

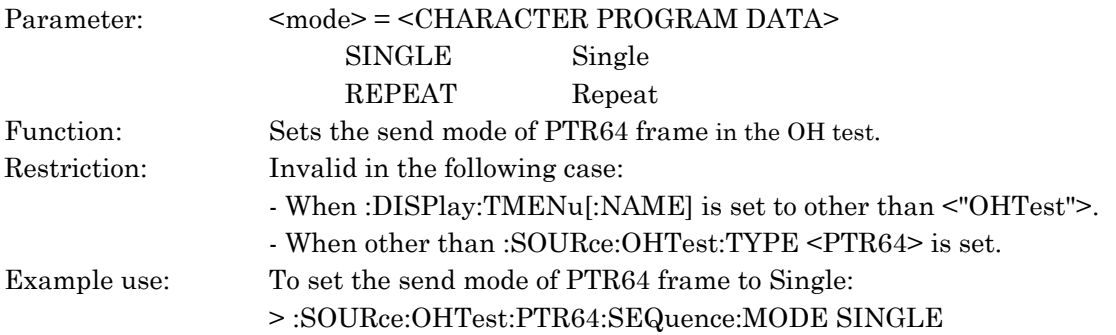

# :SOURce:OHTest:PTR64:SEQuence:MODE?

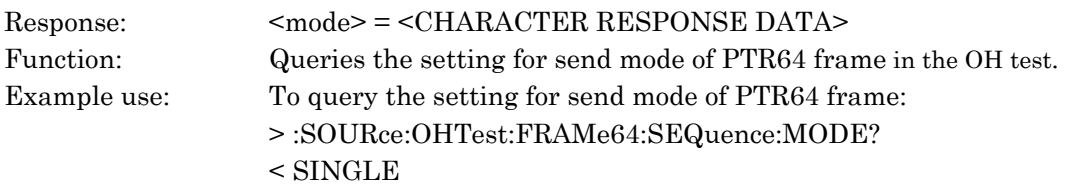

## :SOURce:OHTest:PTR64:PTR <point>

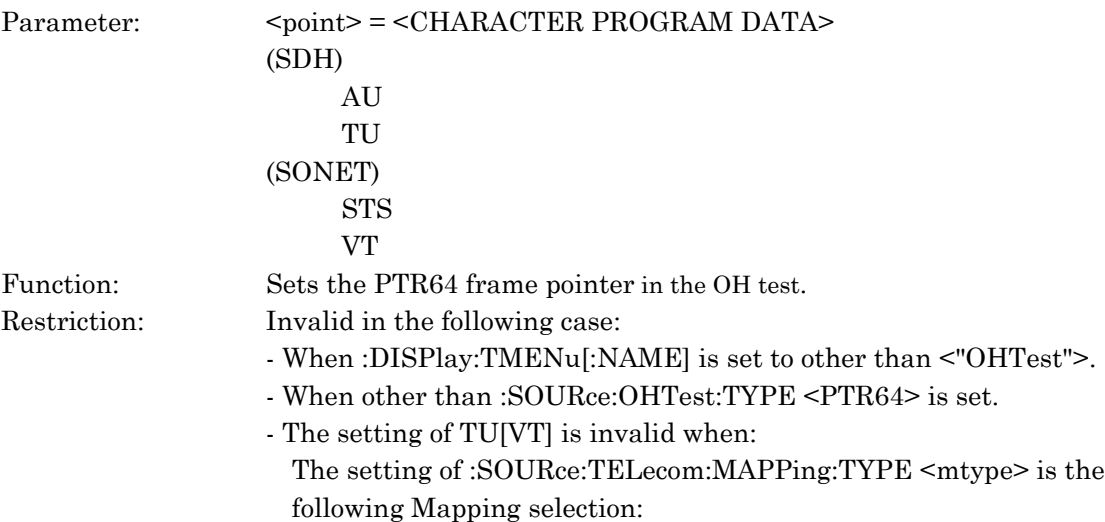

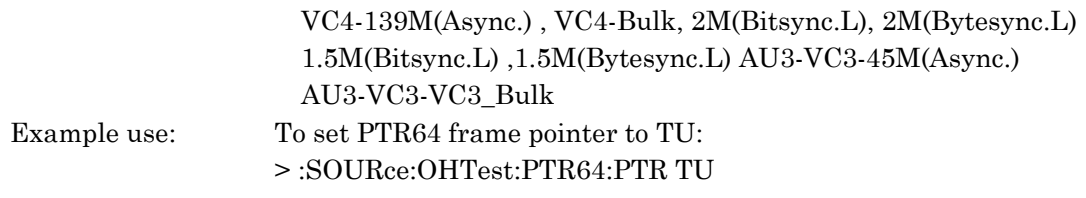

#### :SOURce:OHTest:PTR64:PTR?

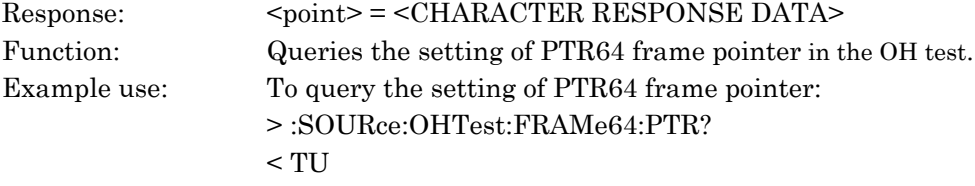

# :SOURce:IPTest:STARt

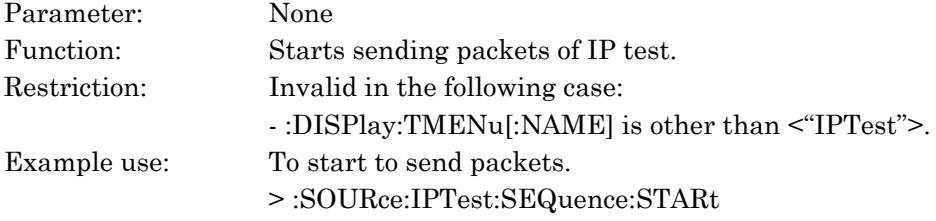

#### :SOURce:IPTest:STOP

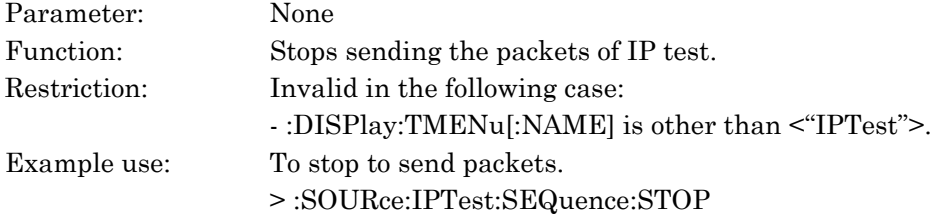

#### :SOURce:IPTest:STATe?

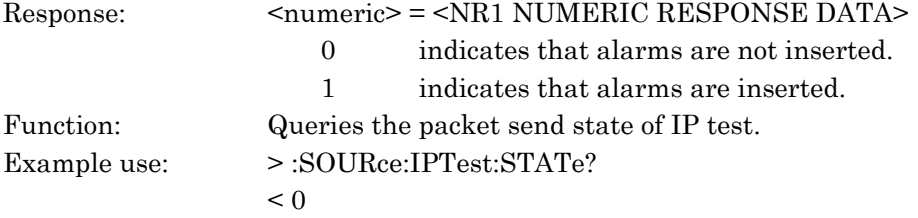

# :SOURce:IPTest:SEQuence:MODE <mode>

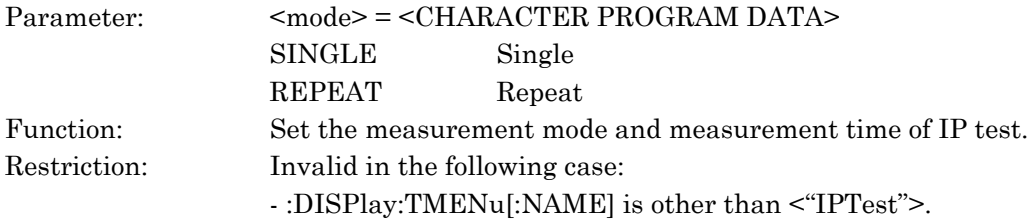

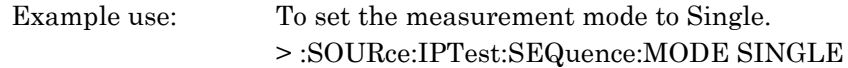

## :SOURce:IPTest:SEQuence:MODE?

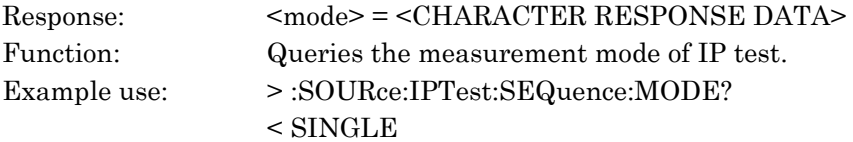

#### :SOURce:IPTest:PACKset

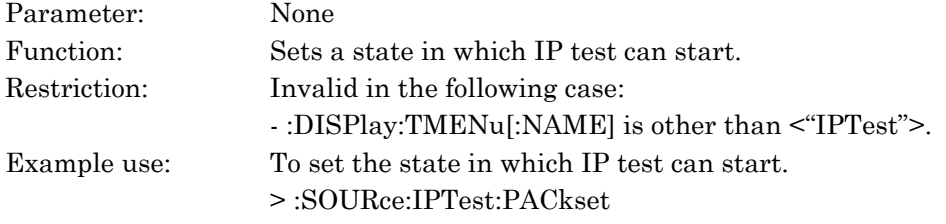

#### :SOURce:IPTest:PACKet:LBYTe <L>

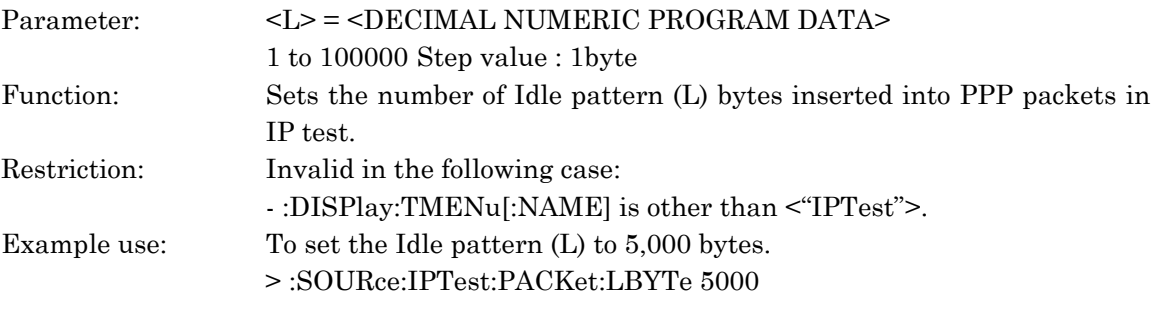

#### :SOURce:IPTest:PACKet:LBYTe?

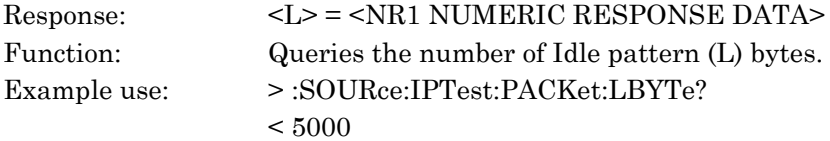

#### :SOURce:IPTest:PACKet:MBYTe <M>

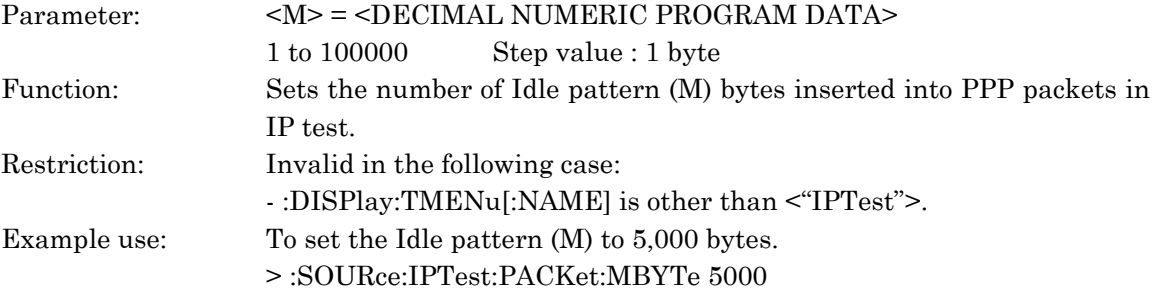

#### :SOURce:IPTest:PACKet:MBYTe?

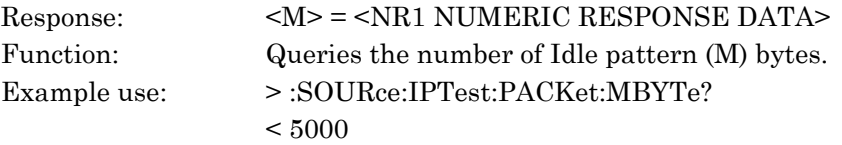

#### :SOURce:IPTest:PACKet:NBYTe <N>

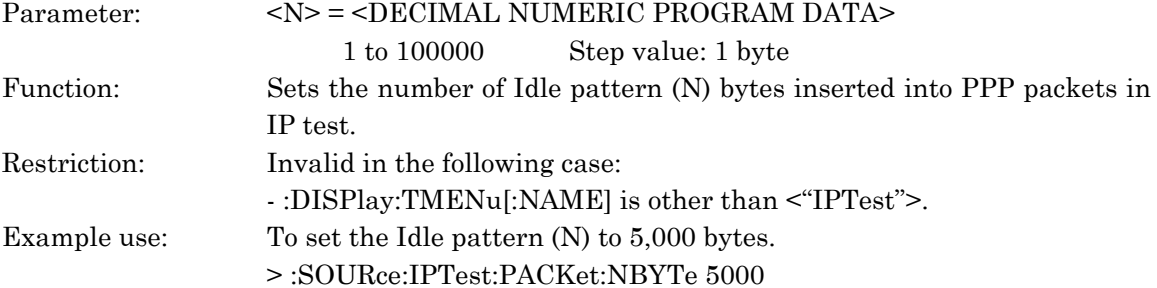

#### :SOURce:IPTest:PACKet:NBYTe?

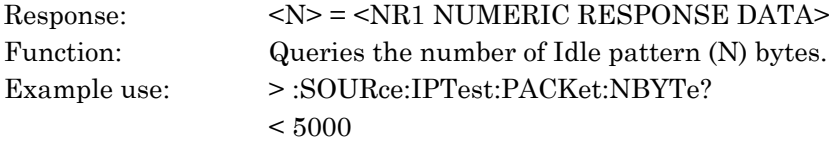

## :SOURce:IPTest:PACKet:NL <no>

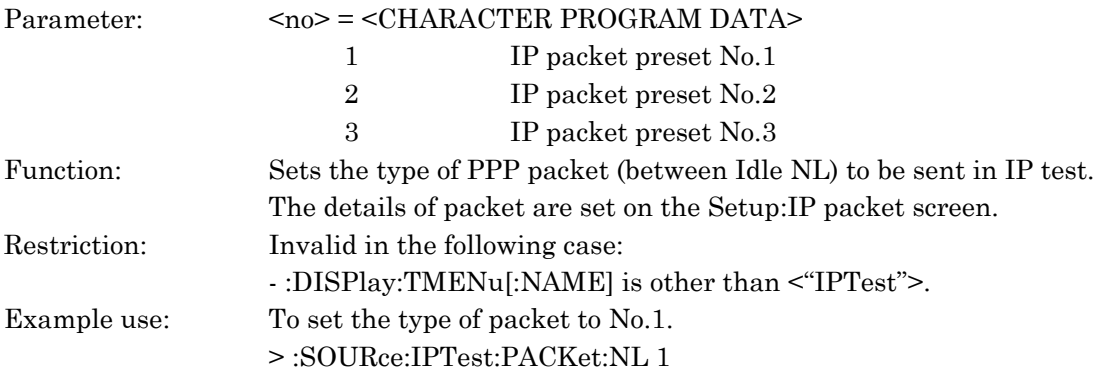

#### :SOURce:IPTest:PACKet:NL?

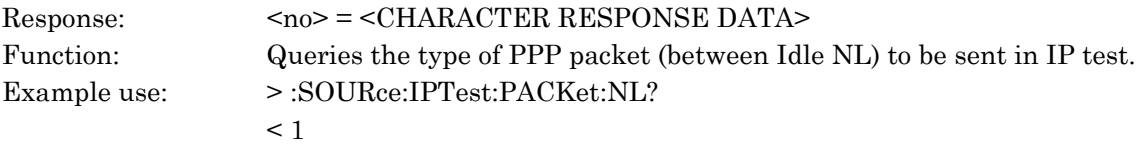

## :SOURce:IPTest:PACKet:LM <no>

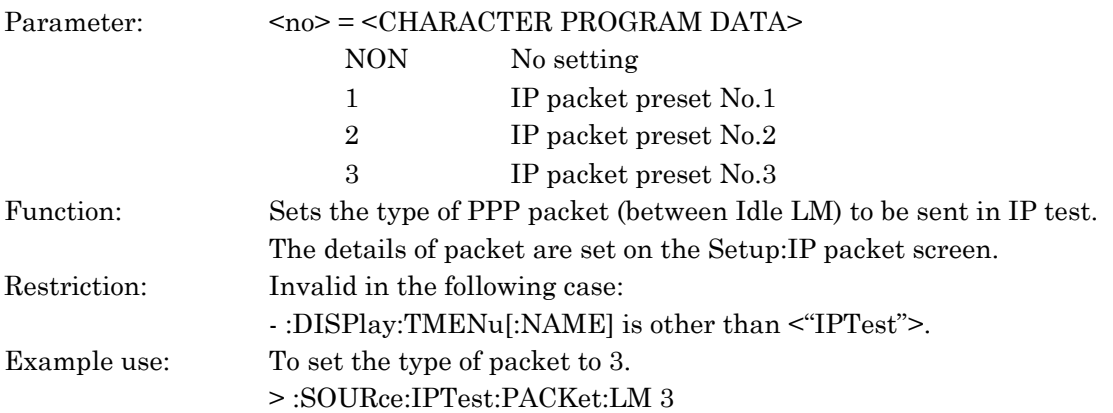

#### :SOURce:IPTest:PACKet:LM?

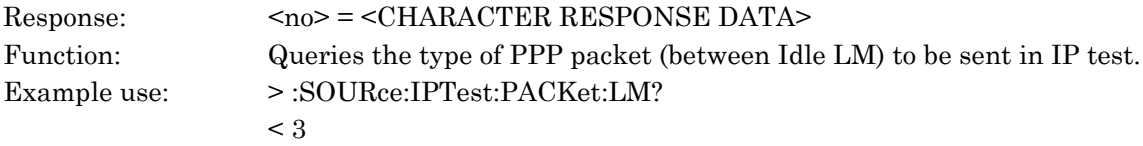

#### :SOURce:IPTest:PACKet:MN <no>

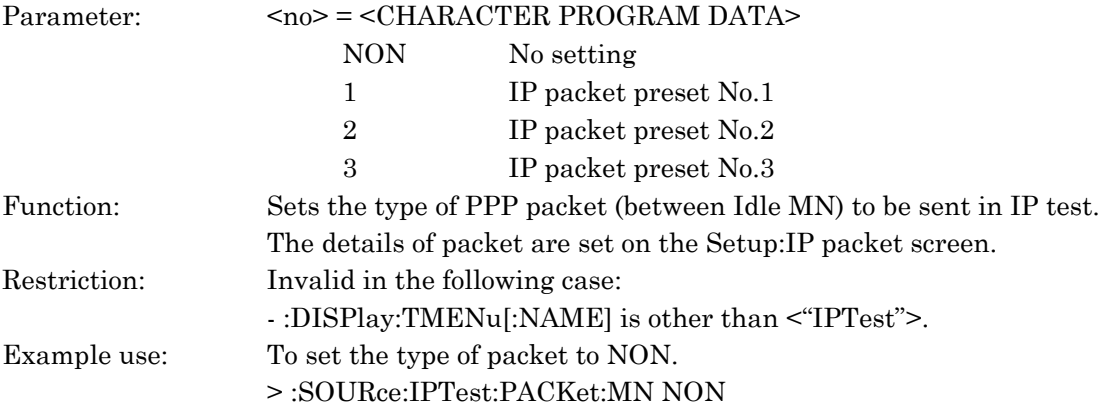

#### :SOURce:IPTest:PACKet:MN?

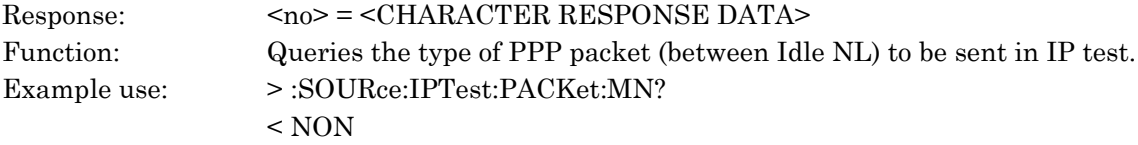

#### :SOURce:IPTest:ALARm:TYPE <alarm>

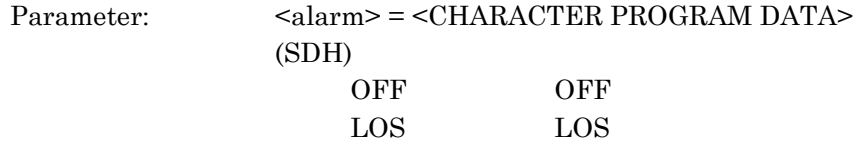

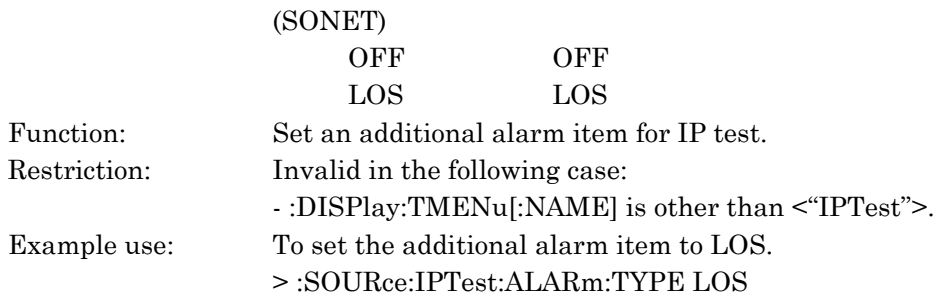

## :SOURce:IPTest:ALARm:TYPE?

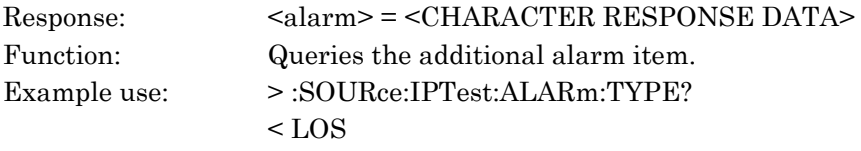

# :SOURce:IPTest:ALARm:TIMing:TYPE <timing>

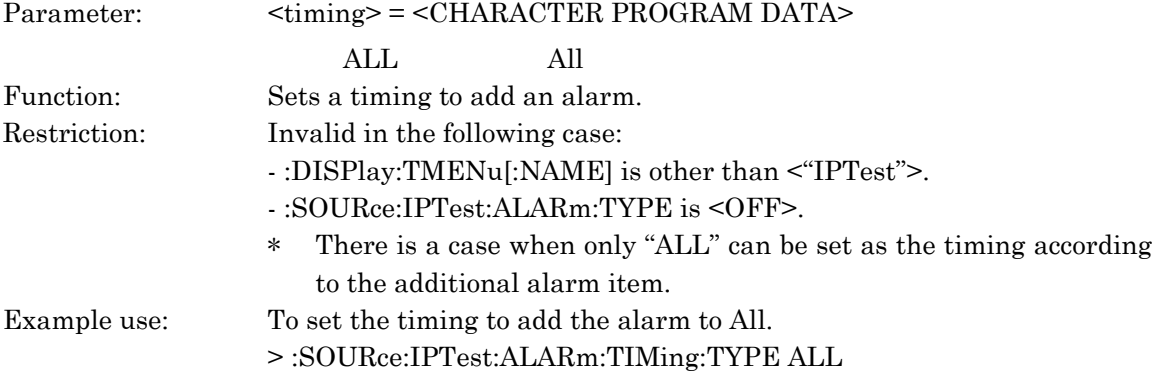

# :SOURce:IPTest:ALARm:TIMing:TYPE?

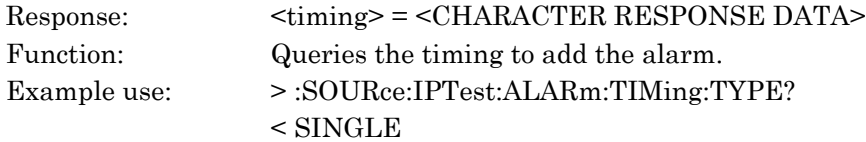

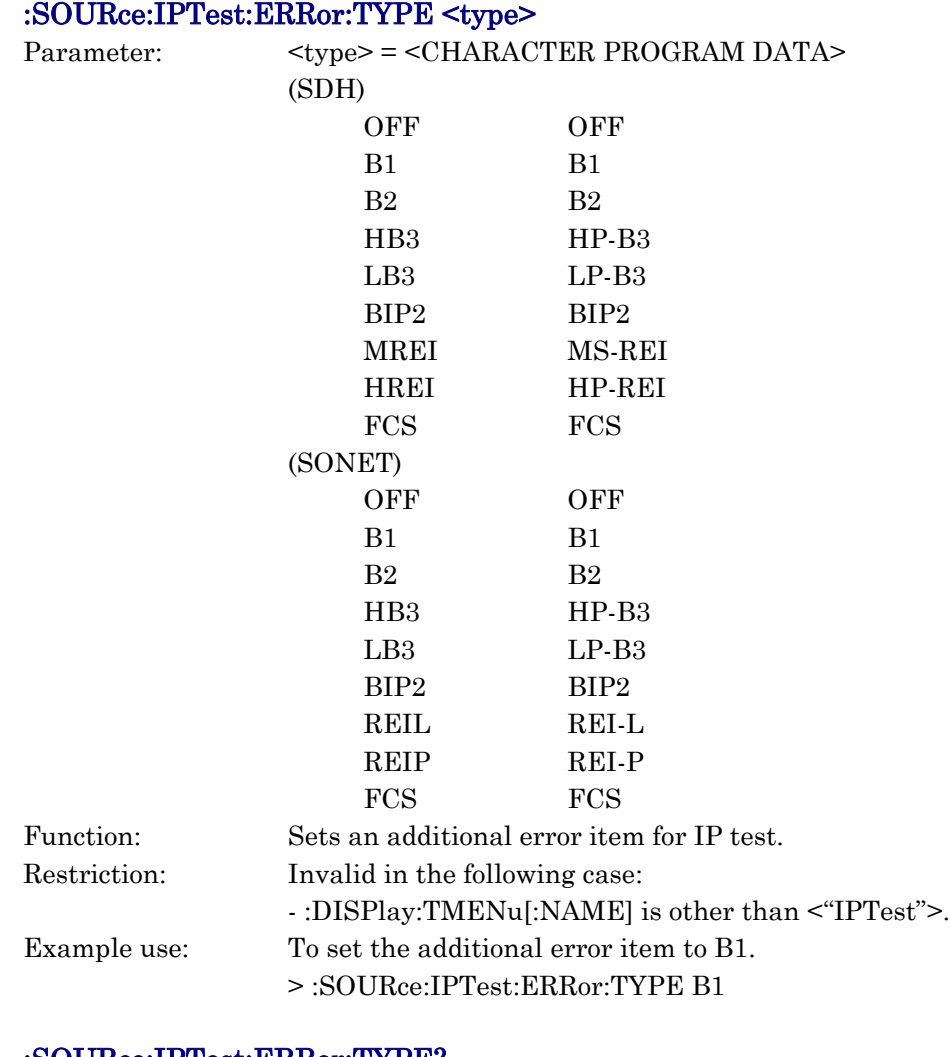

:SOURce:IPTest:ERRor:TYPE?

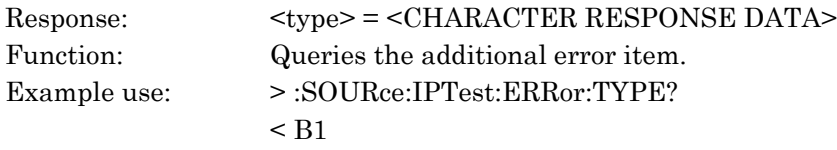

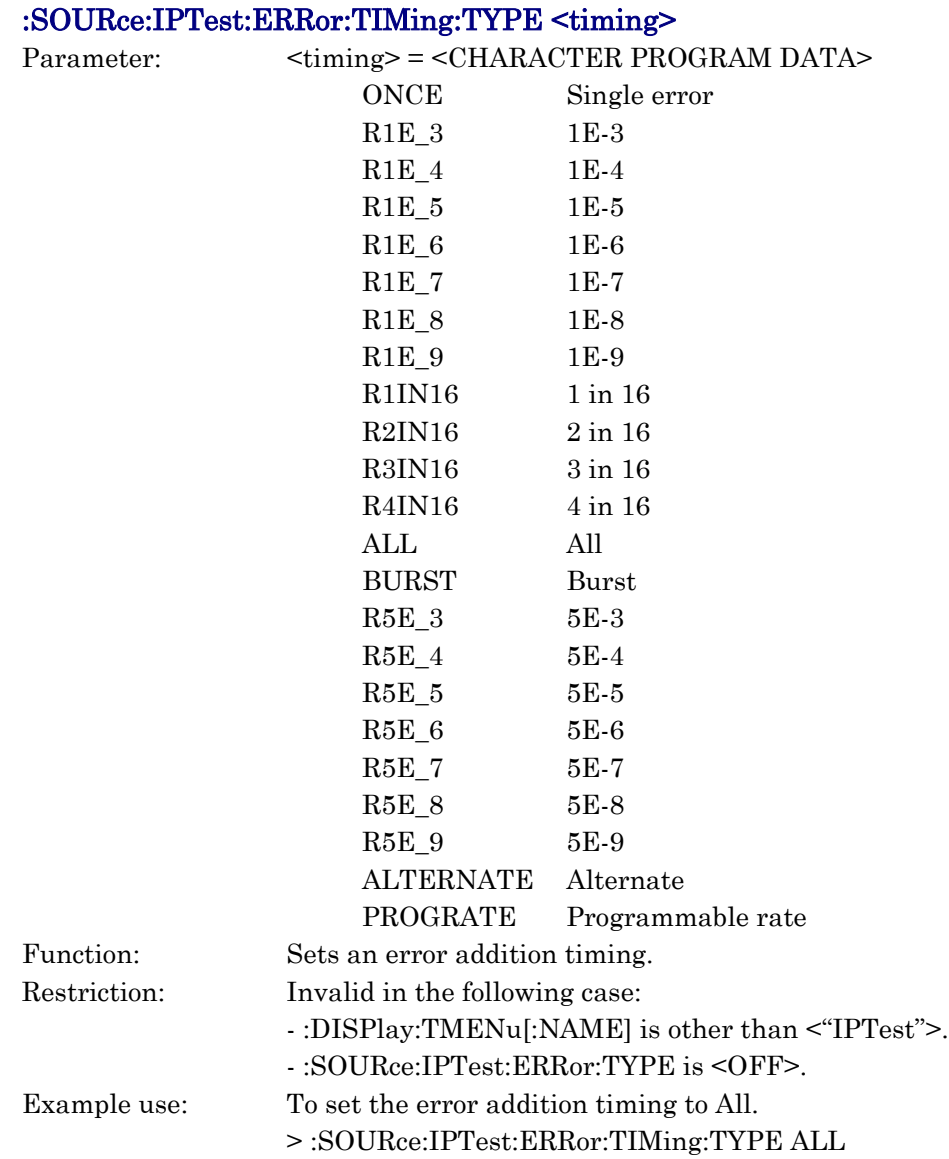

# :SOURce:IPTest:ERRor:TIMing:TYPE?

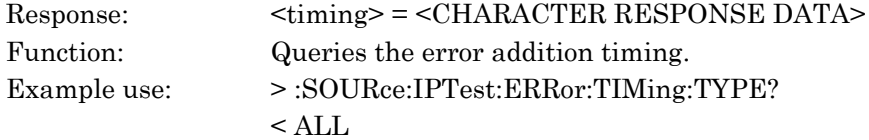

# :SOURce:IPTest:ERRor:TIMing:ERRor <error>

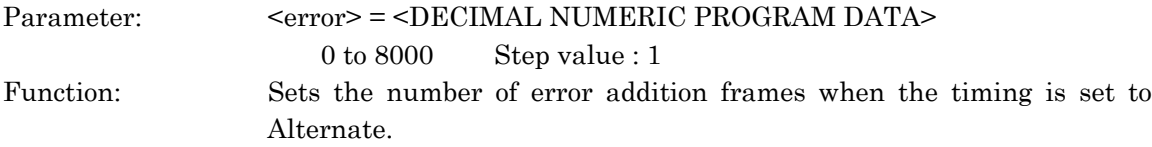

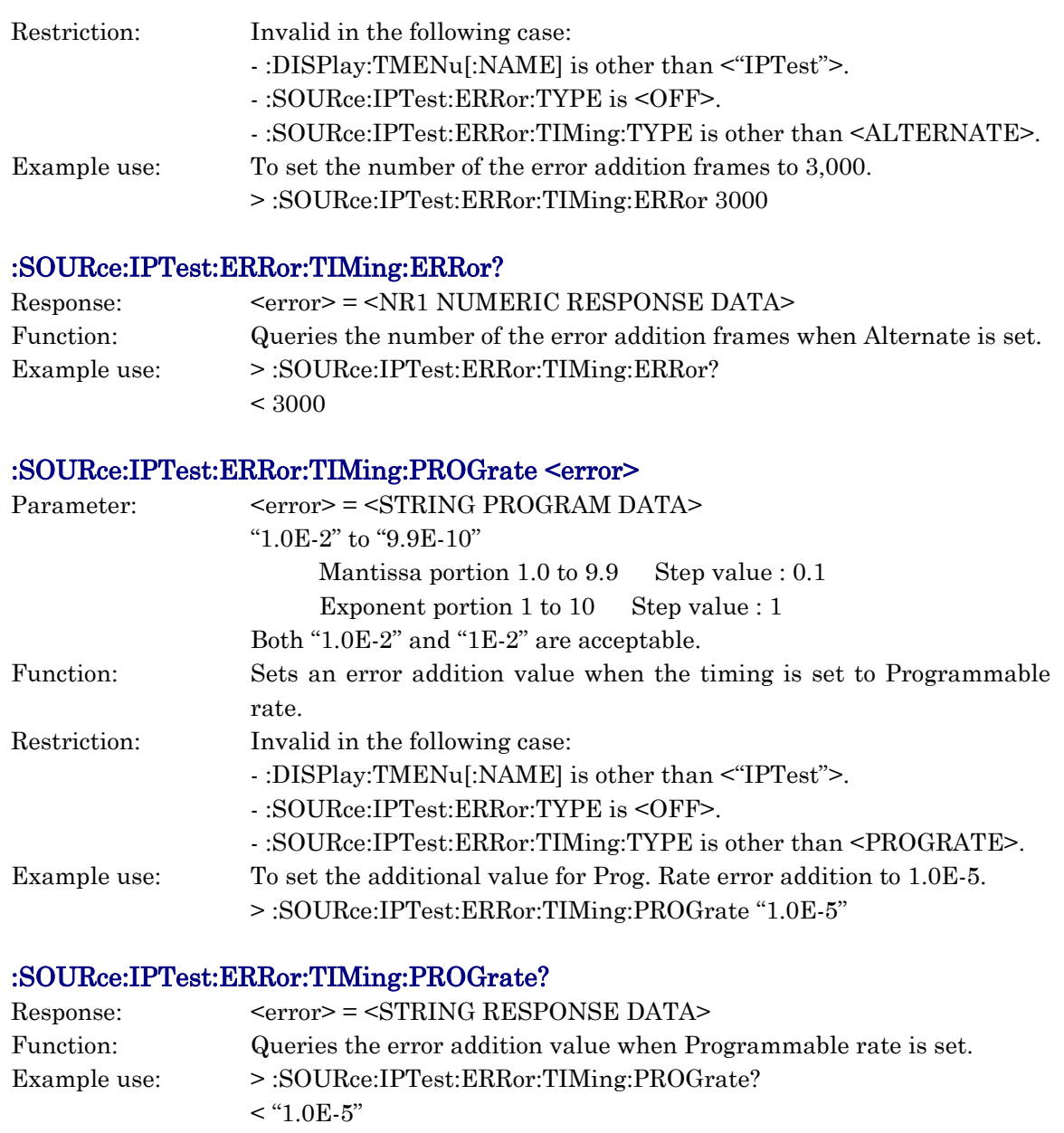

# :SOURce:IPTest:ERRor:TIMing:NORMal <normal>

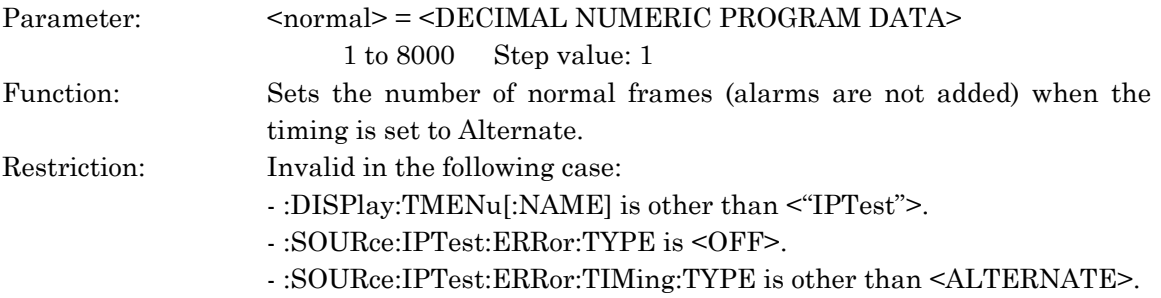

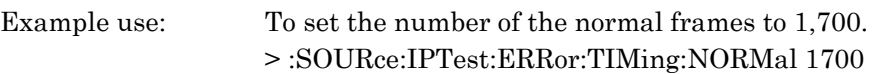

#### :SOURce:IPTest:ERRor:TIMing:NORMal?

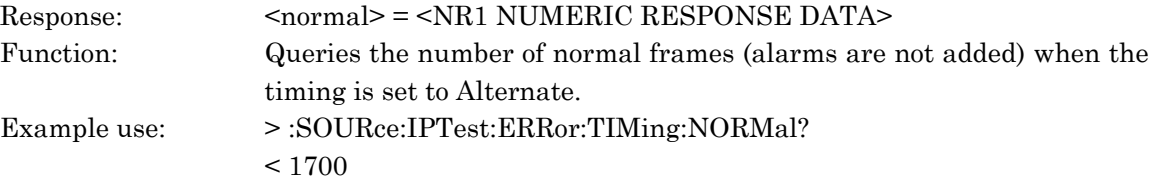

## :SOURce:IPTest:ERRor:TIMing:BURSt:BIT <bit>

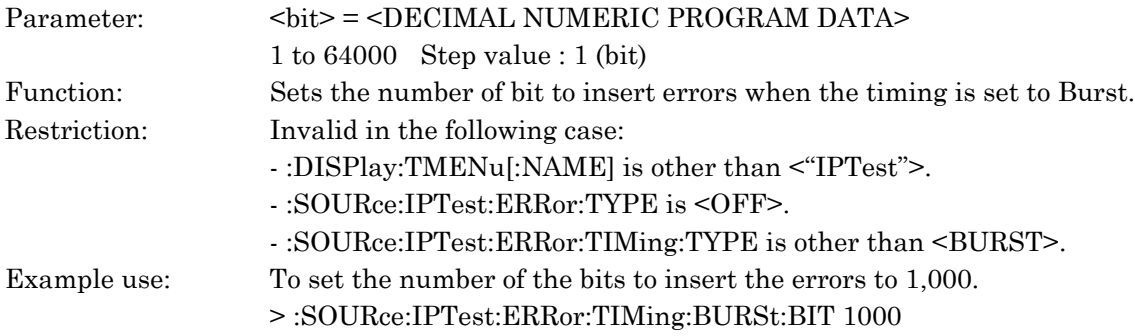

#### :SOURce:IPTest:ERRor:TIMing:BURSt:BIT?

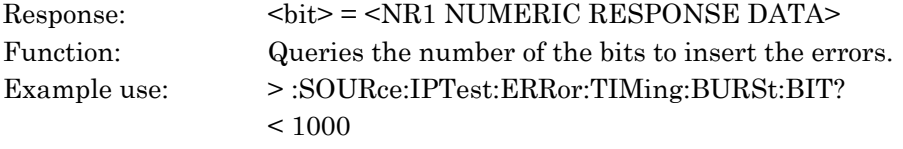

# :SOURce:APSTest:SEQuence:FRAMe <frame>

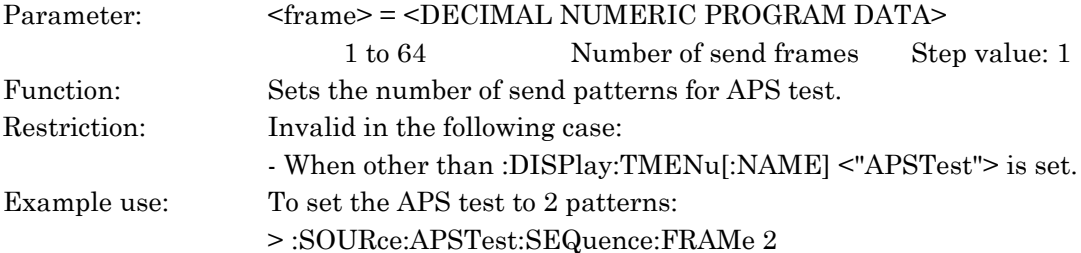

## :SOURce:APSTest:SEQuence:FRAMe?

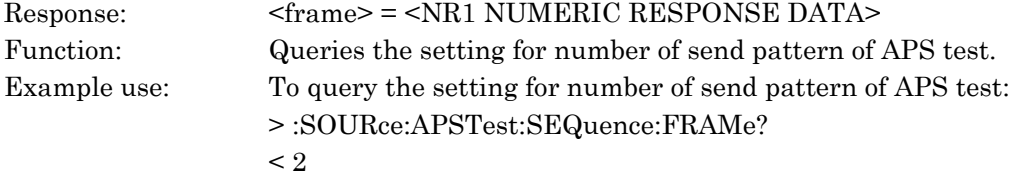

## :SOURce:APSTest:SEQuence:MODE <mode>

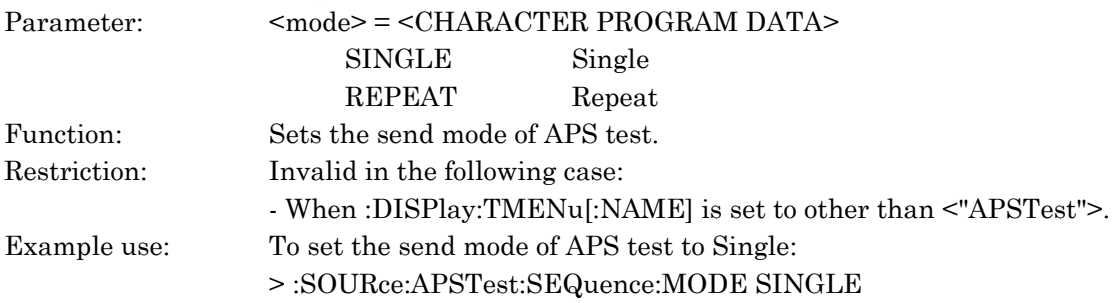

## :SOURce:APSTest:SEQuence:MODE?

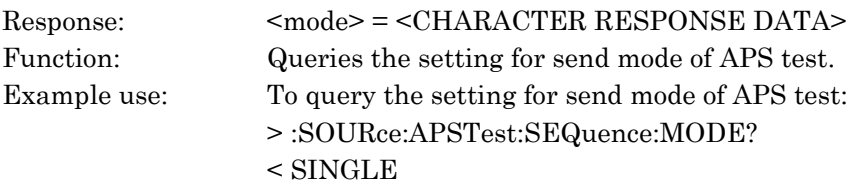

#### :SOURce:APSTest:STARt

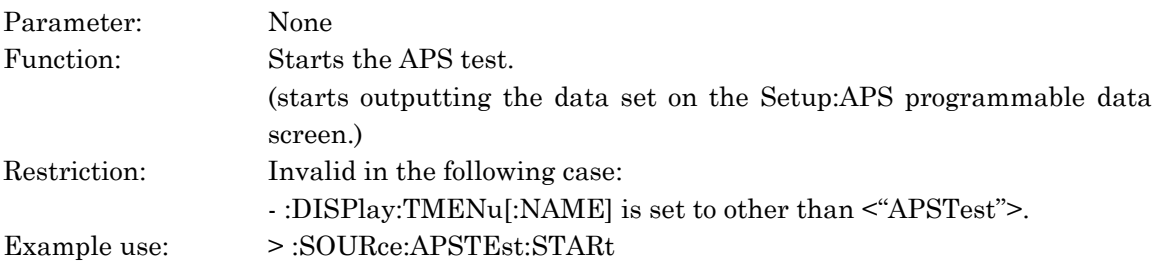

#### :SOURce:APSTest:STOP

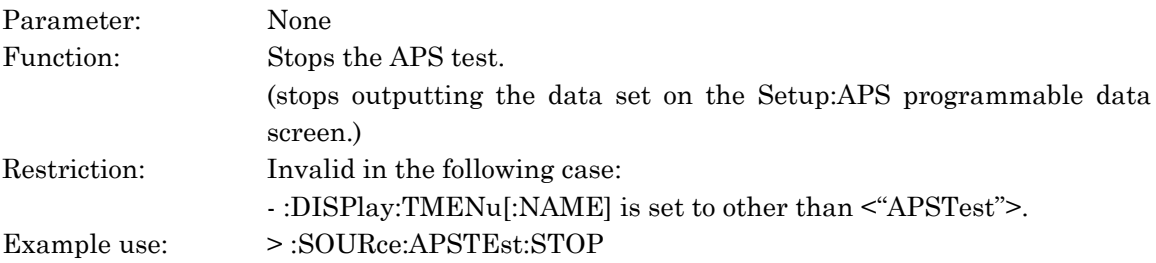

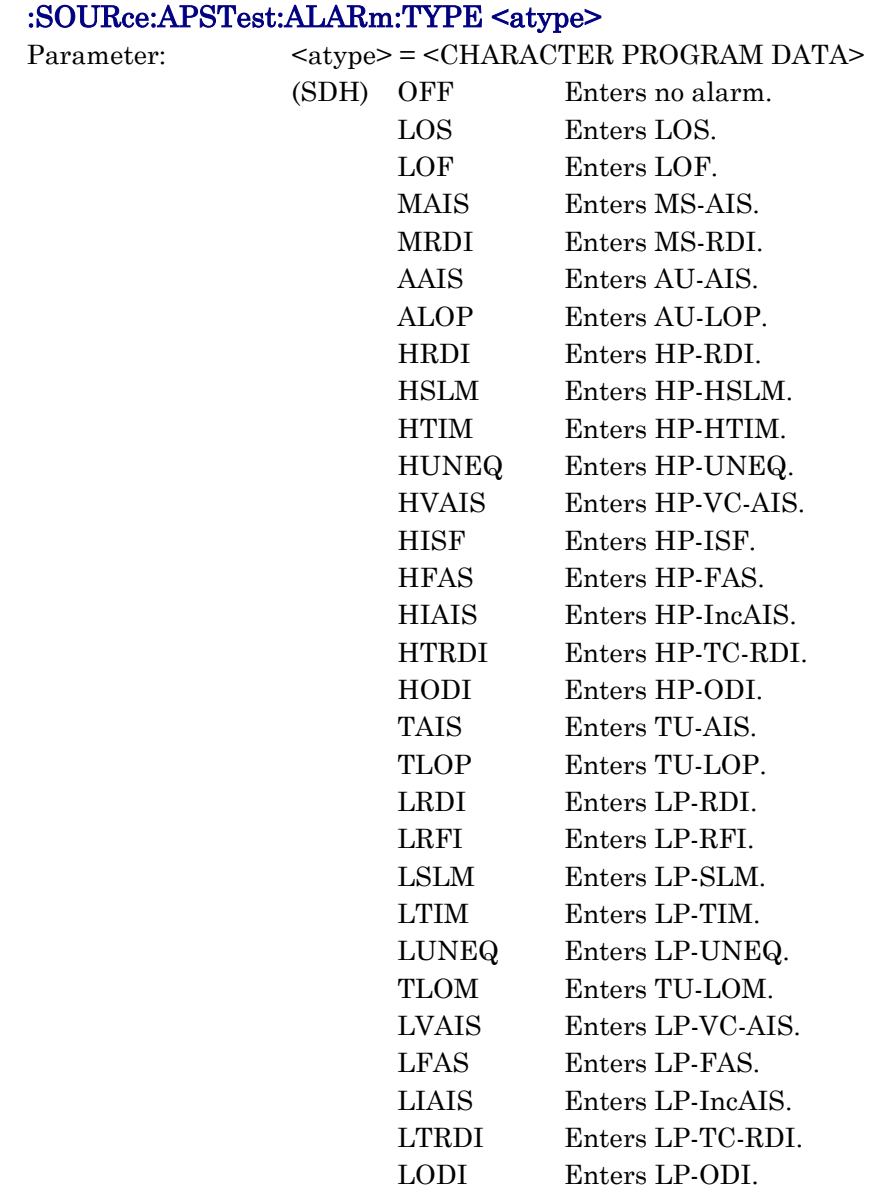
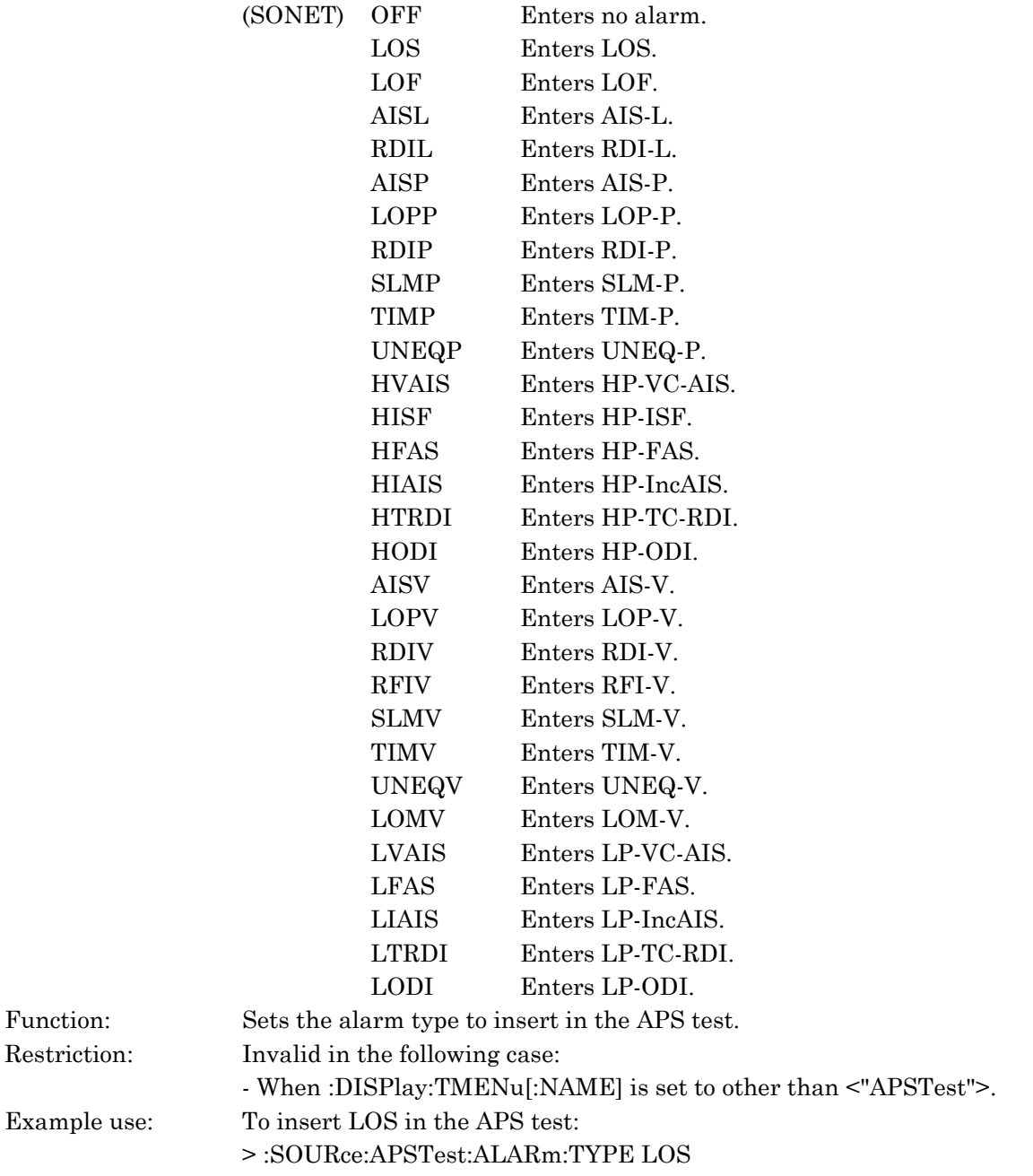

## :SOURce:APSTest:ALARm:TYPE?

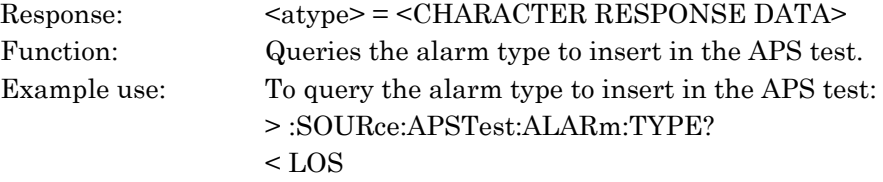

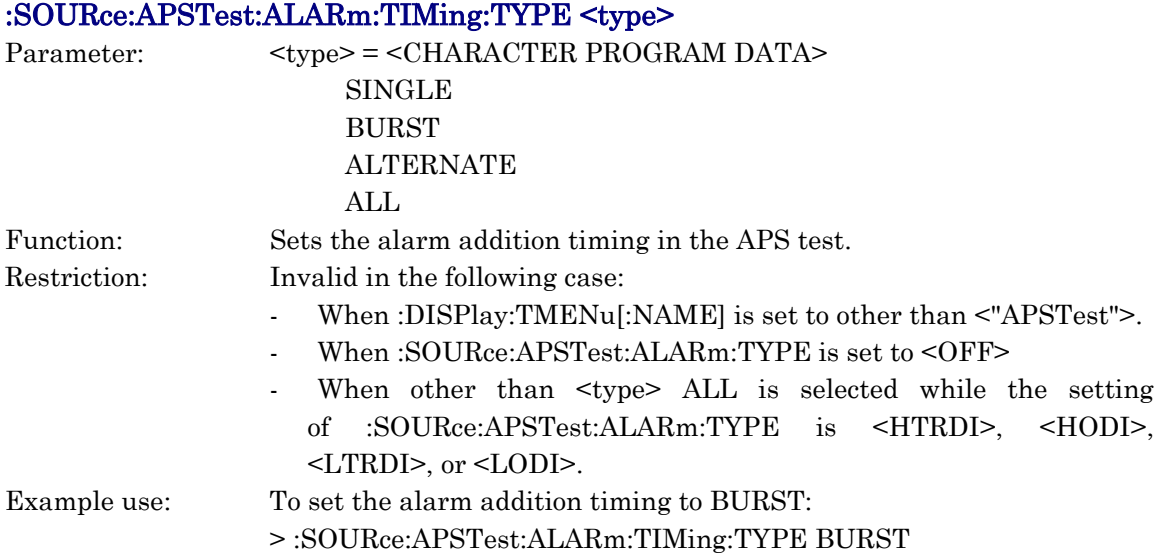

# :SOURce:APSTest:ALARm:TIMing:TYPE?

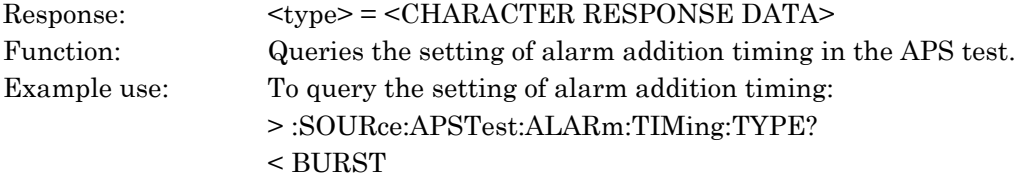

# :SOURce:APSTest:ALARm:TIMing:ALARm <error>

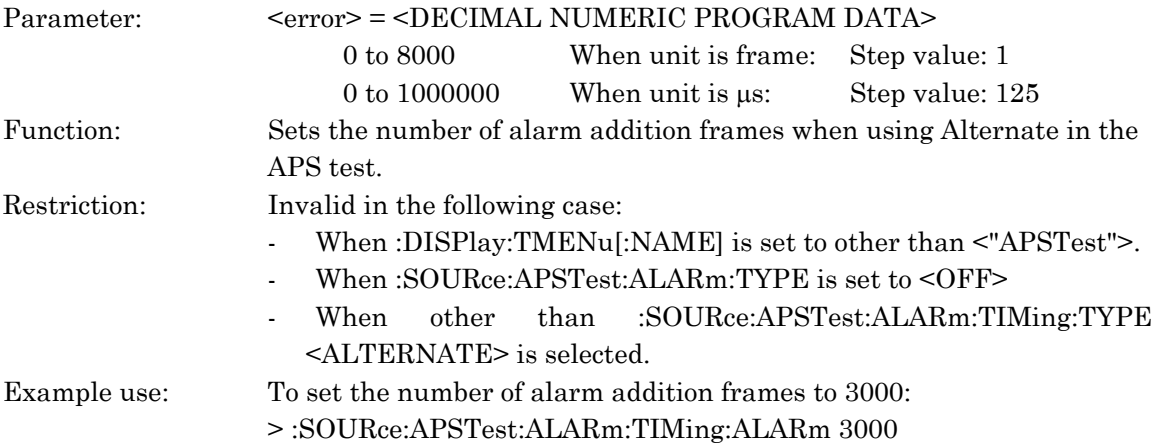

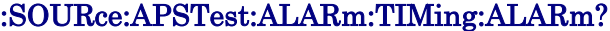

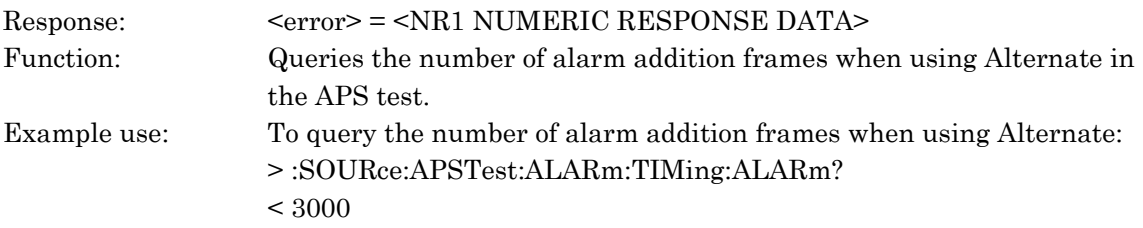

*SOURce subsystem*

SOURce subsystem

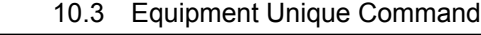

## :SOURce:APSTest:ALARm:TIMing:NORMal <normal>

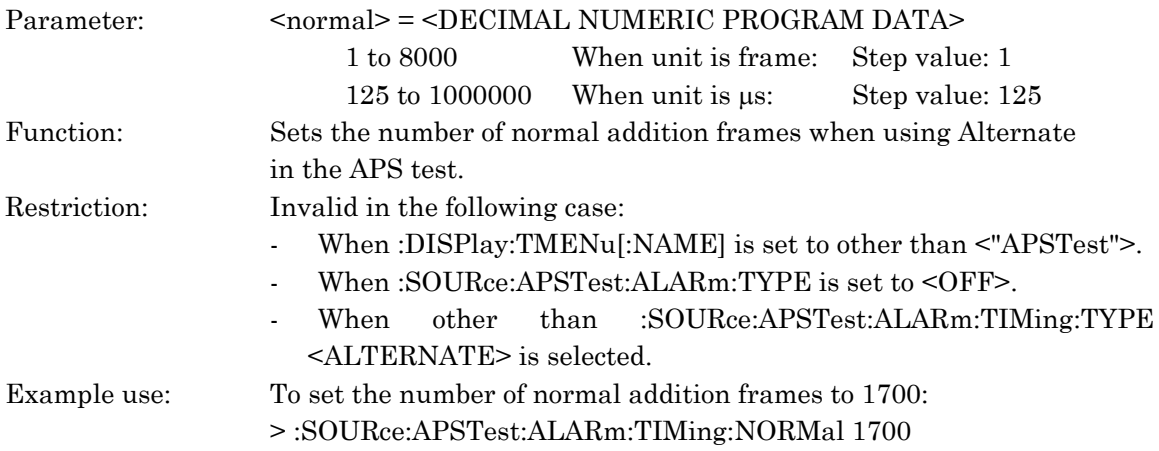

#### :SOURce:APSTest:ALARm:TIMing:NORMal?

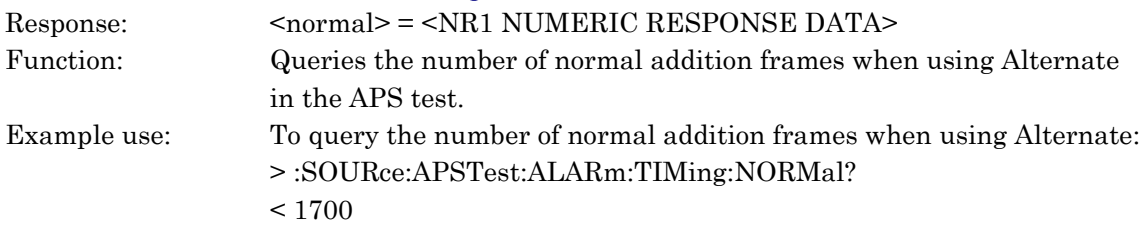

## :SOURce:APSTest:ALARm:TIMing:ALTErnate <unit>

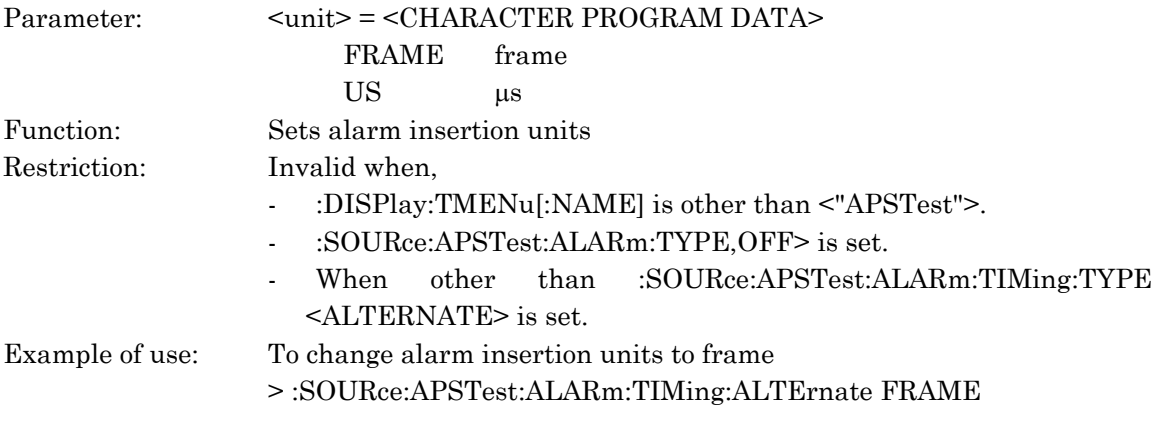

#### SOURce:APSTest:ALARm:TIMing:ALTErnate?

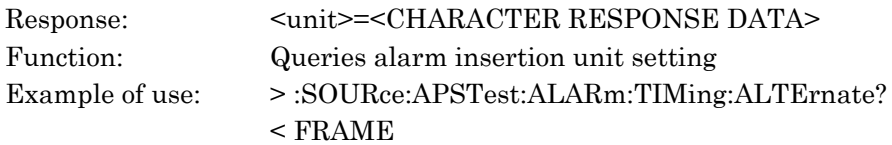

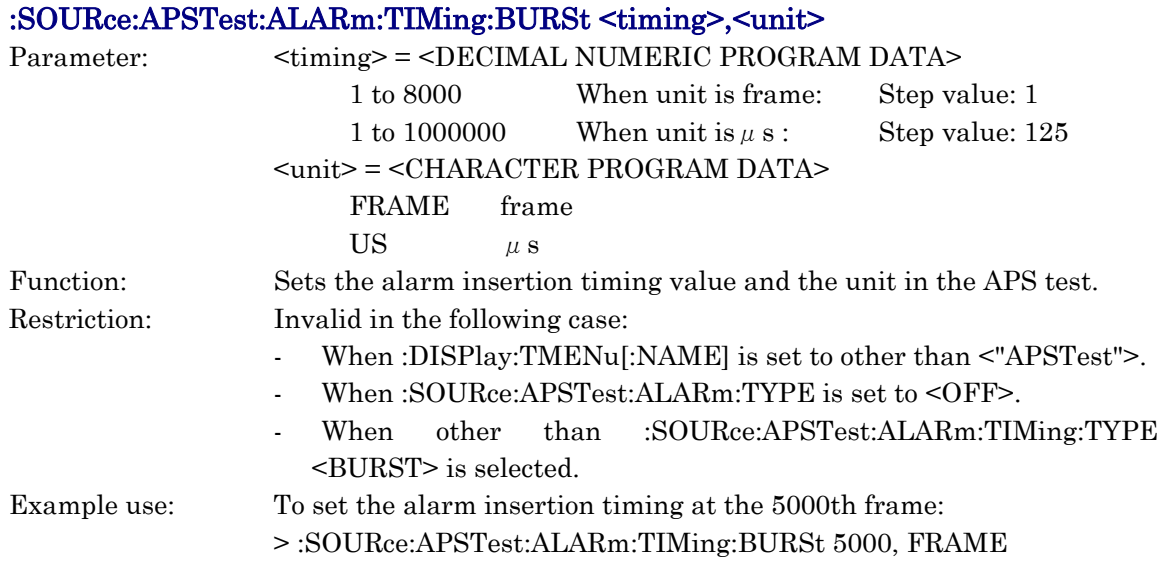

# :SOURce:APSTest:ALARm:TIMing:BURSt?

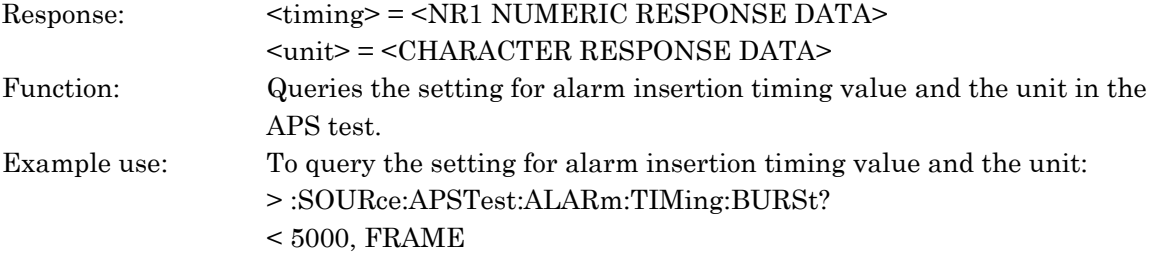

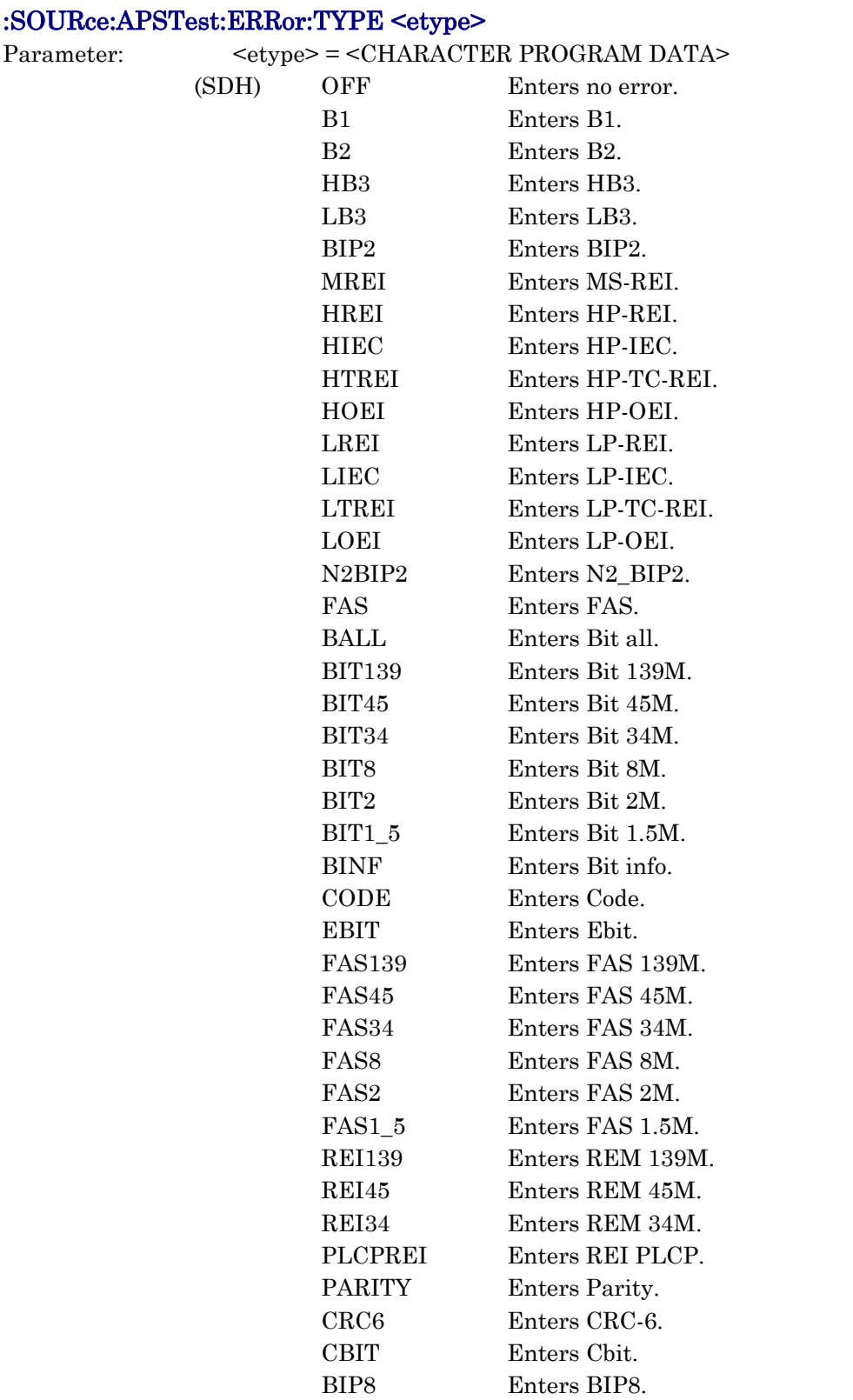

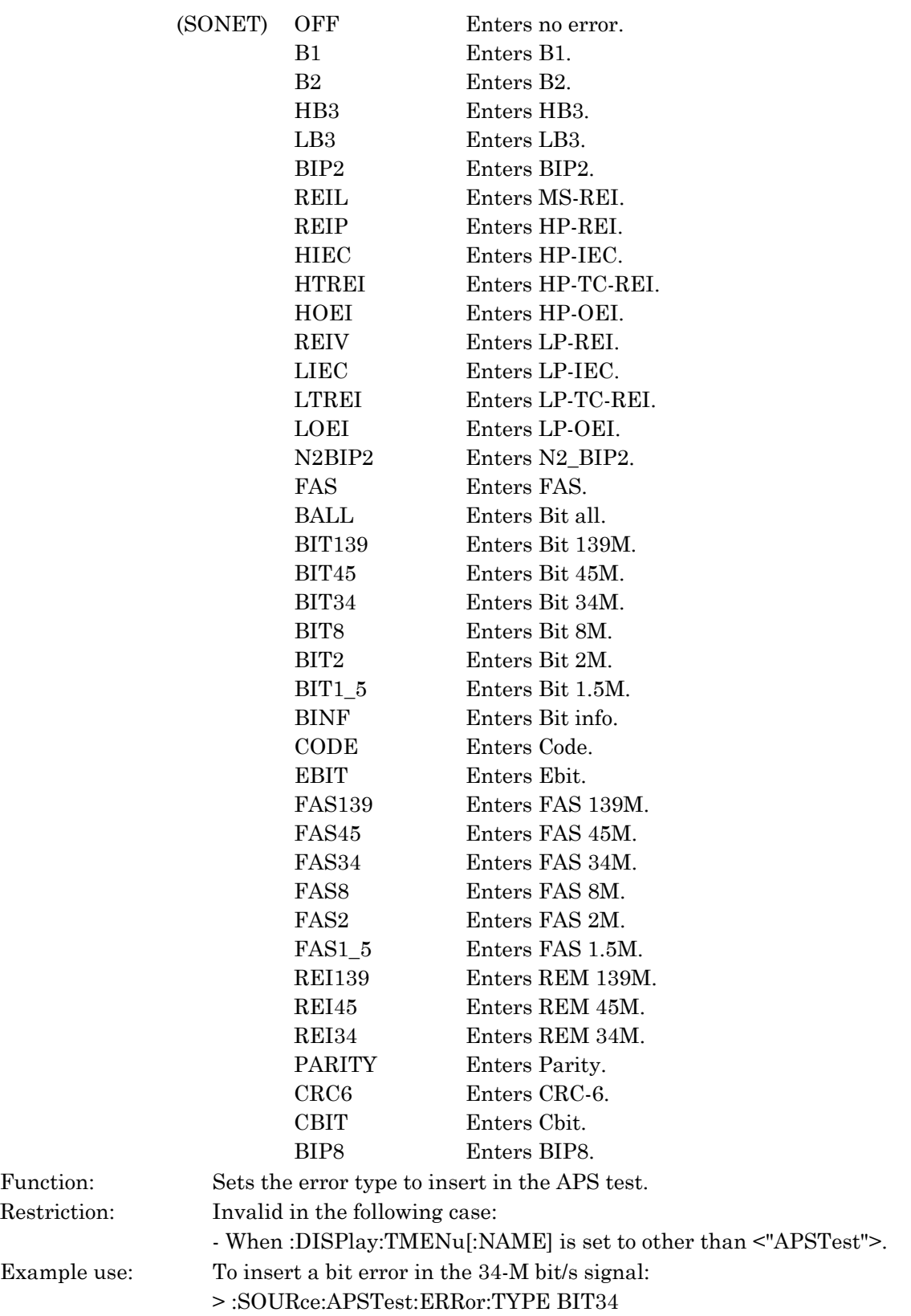

## :SOURce:APSTest:ERRor:TYPE?

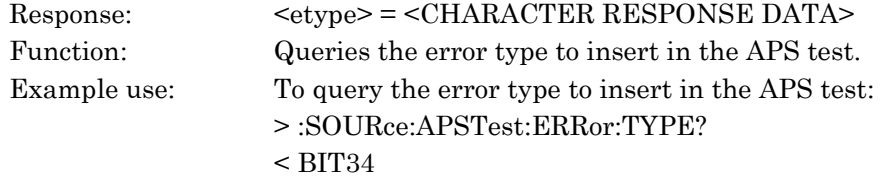

## :SOURce:APSTest:ERRor:TIMing:TYPE <timing>

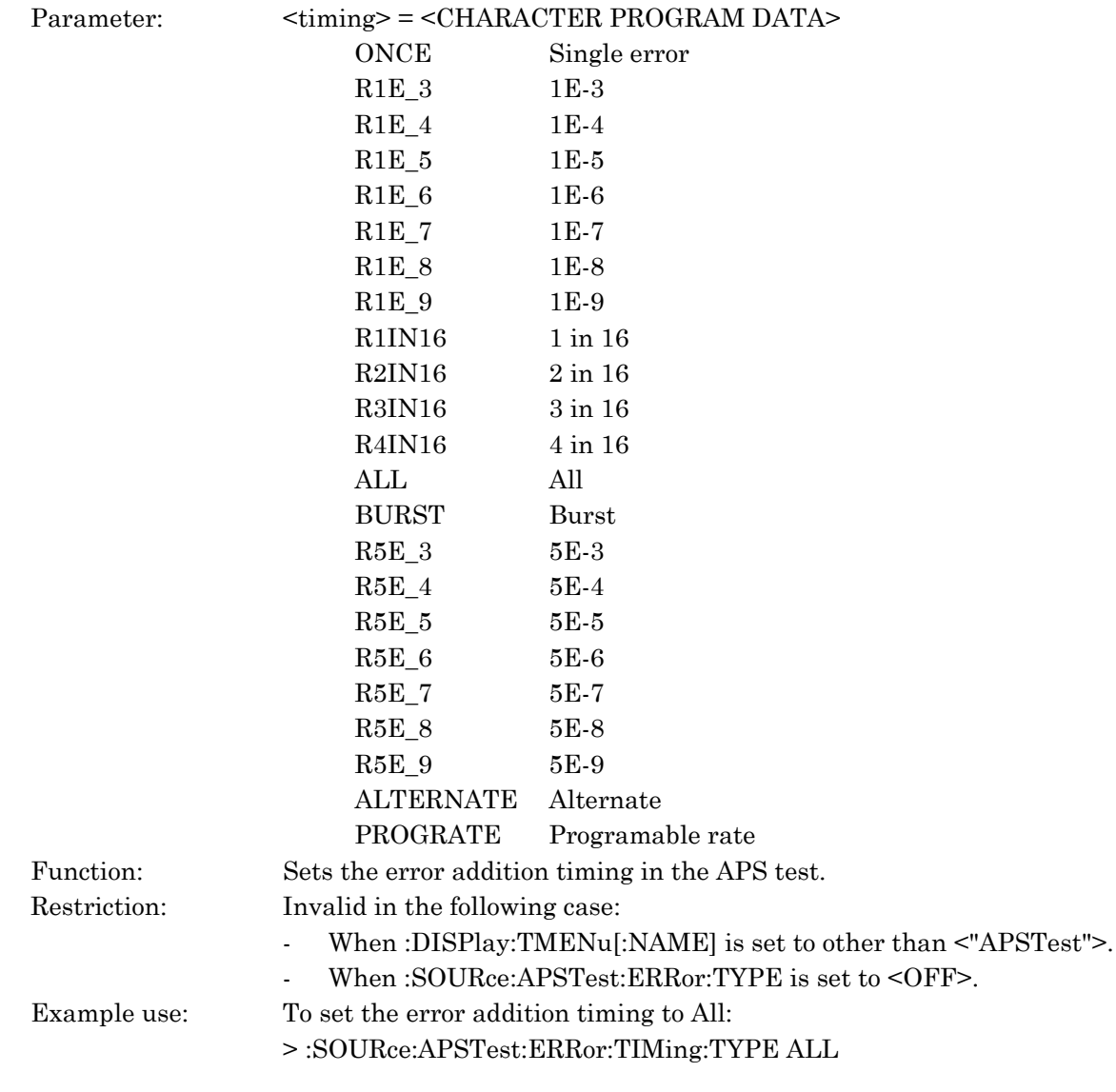

## :SOURce:APSTest:ERRor:TIMing:TYPE?

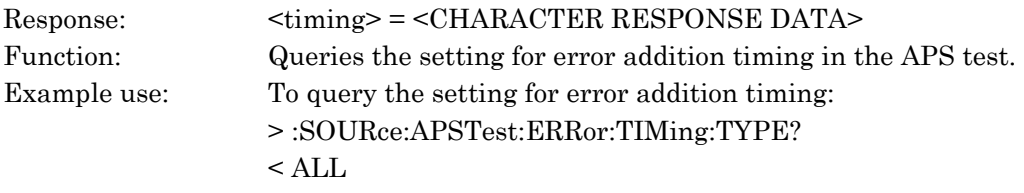

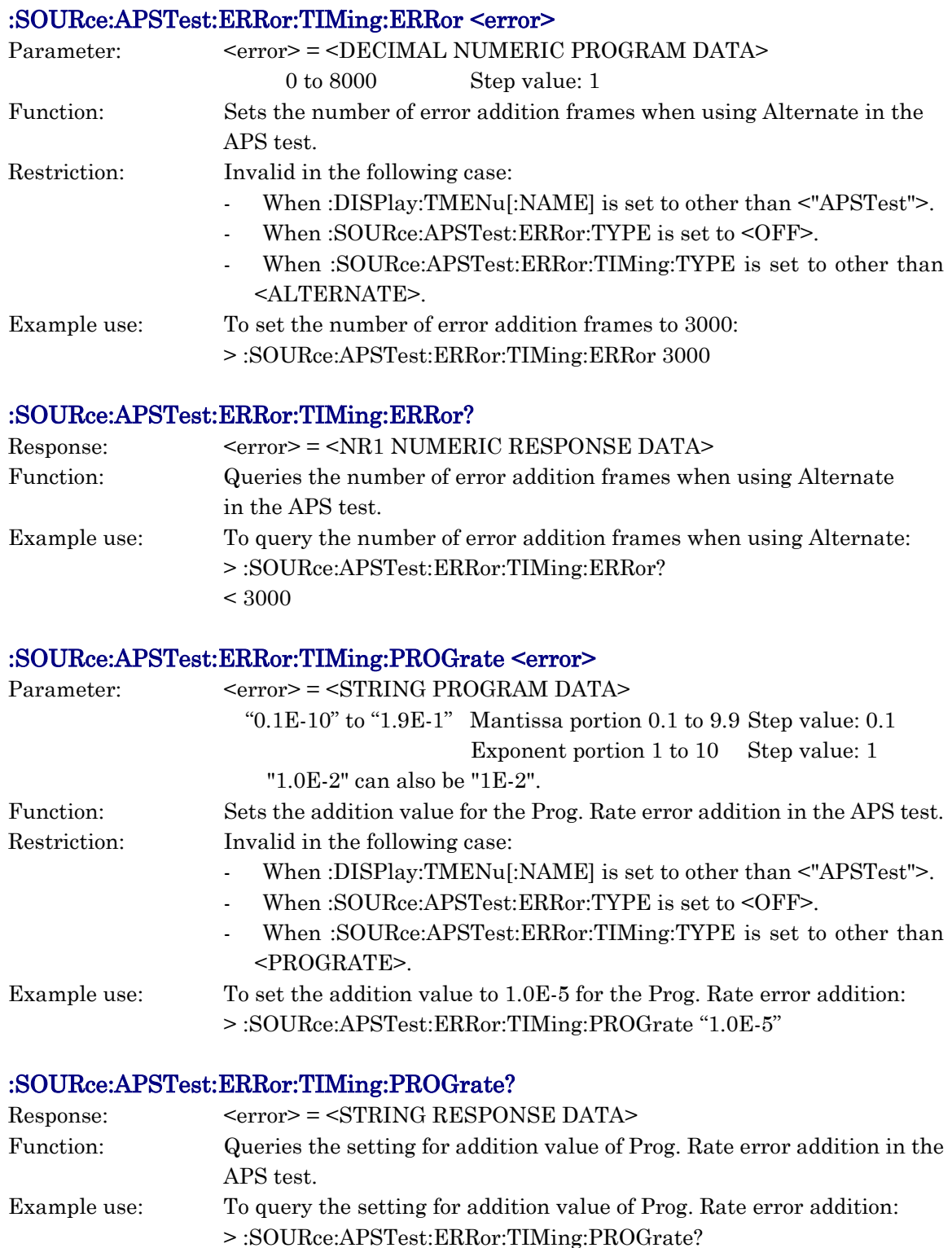

 $<$  "1.0E-5"

## :SOURce:APSTest:ERRor:TIMing:NORMal <normal>

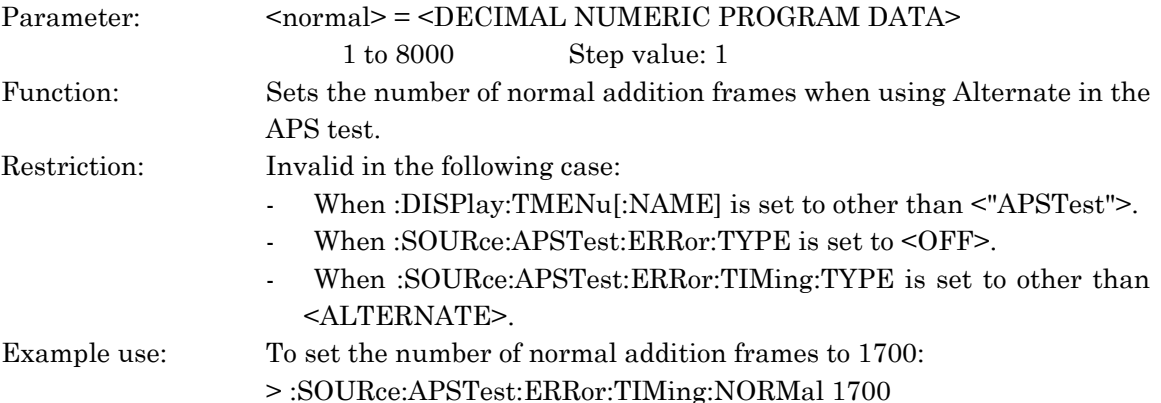

## :SOURce:APSTest:ERRor:TIMing:NORMal?

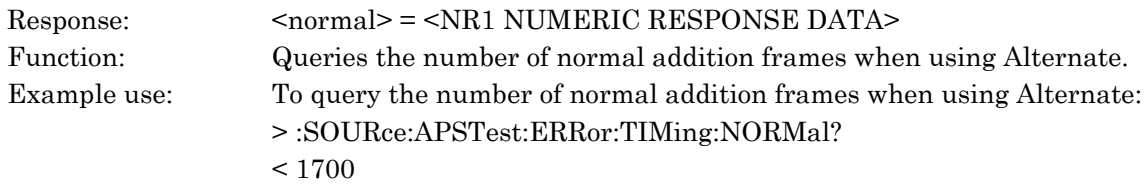

## :SOURce:APSTest:ERRor:TIMing:BURSt:BIT <bit>

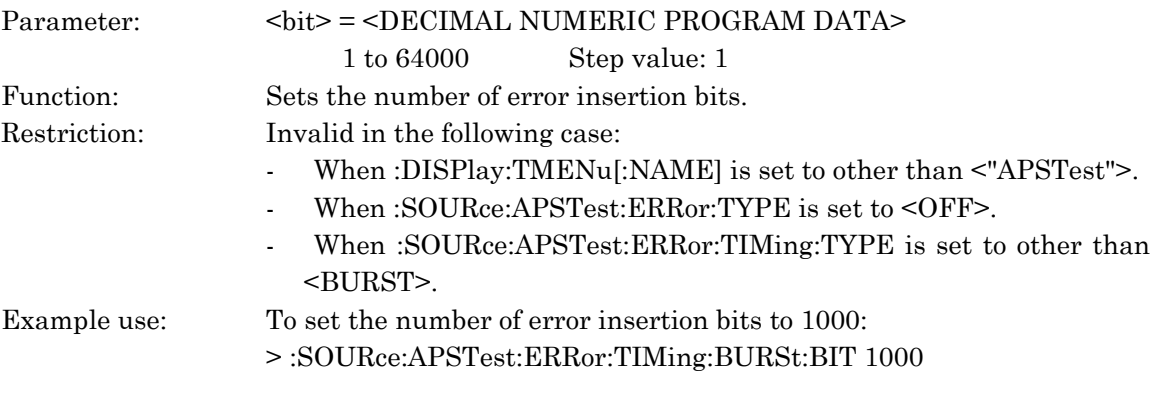

### :SOURce:APSTest:ERRor:TIMing:BURSt:BIT?

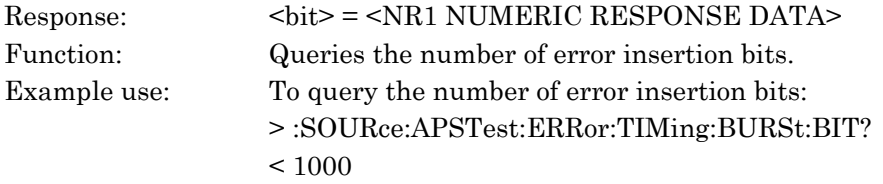

#### :SOURce:STEst:STARt

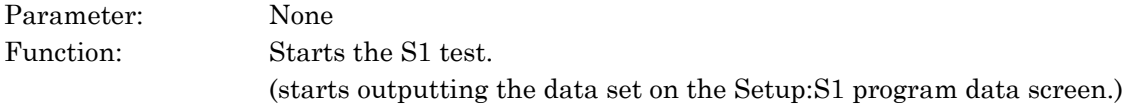

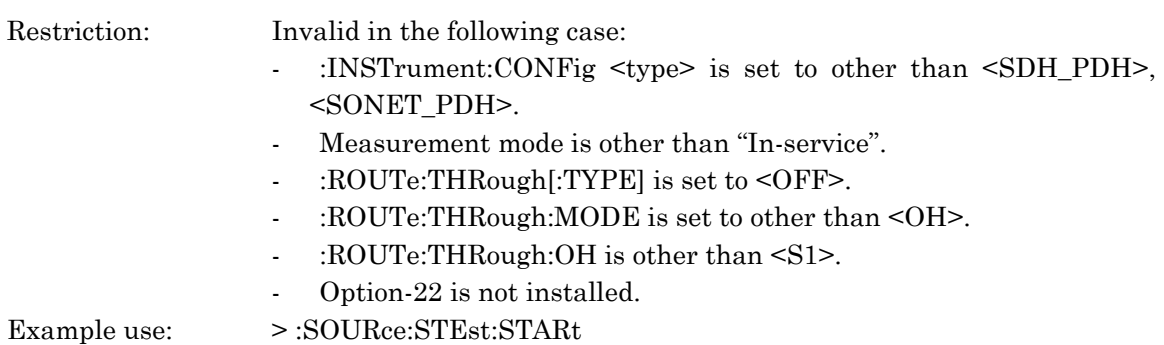

## :SOURce:STEst:STOP

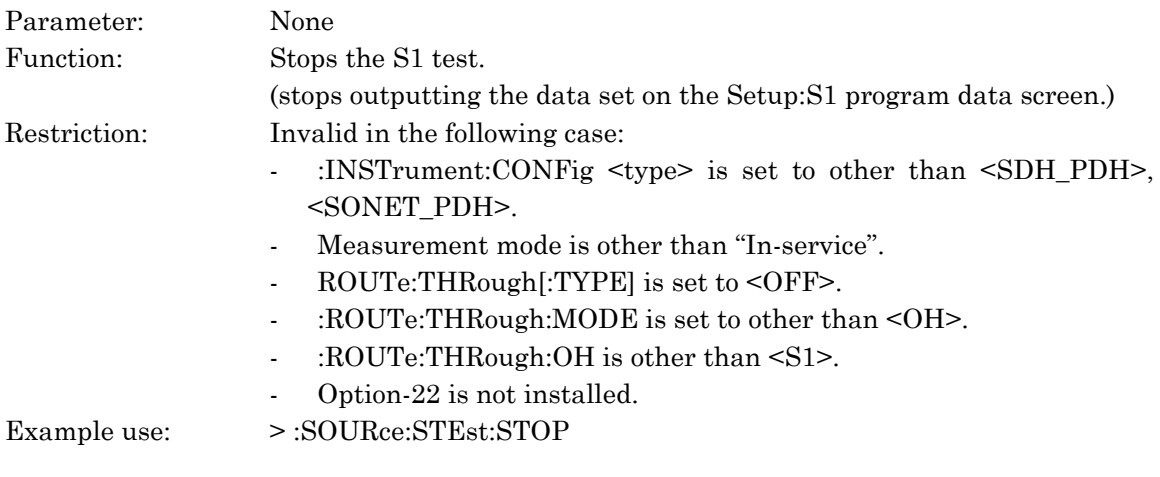

## :SOURce:STEst:STATe?

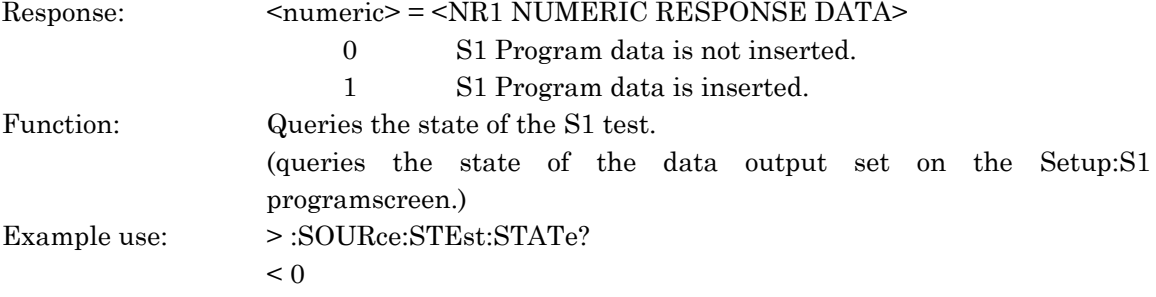

# :SOURce:STEst:SEQuence:FRAMe <frame>

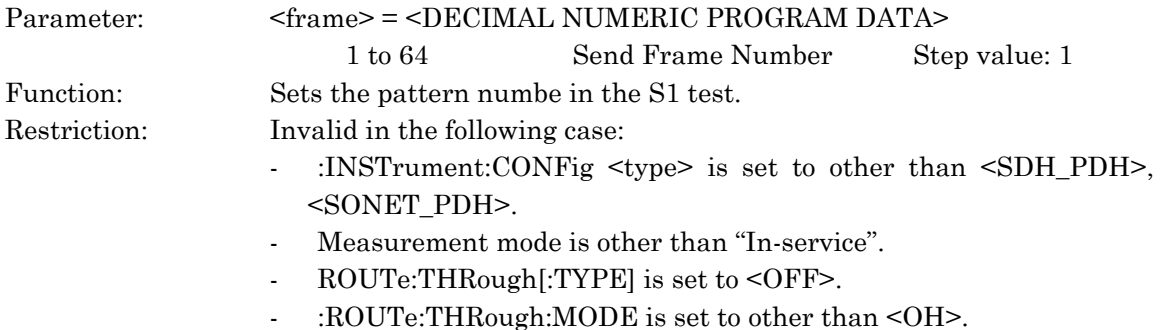

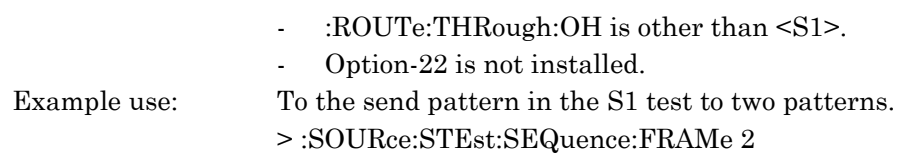

## :SOURce:STEst:SEQuence:FRAMe?

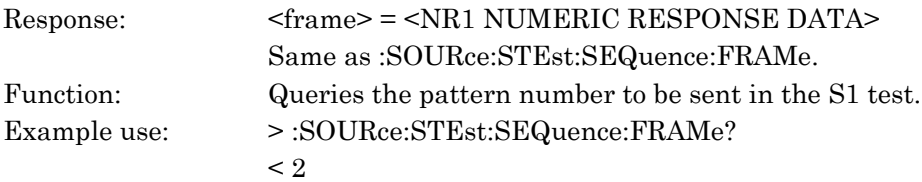

## :SOURce:STEst:SEQuence:MODE <mode>

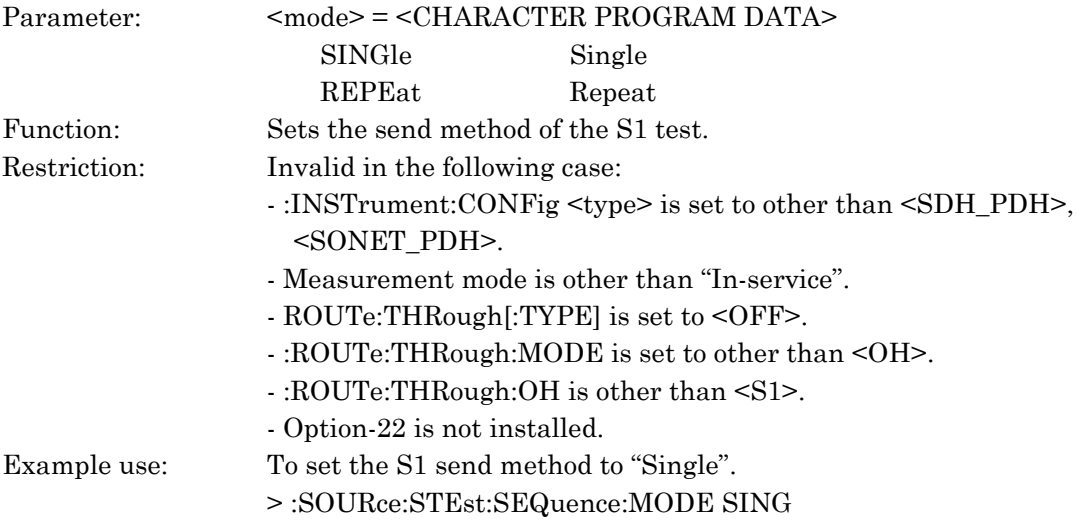

## :SOURce:STEst:SEQuence:MODE?

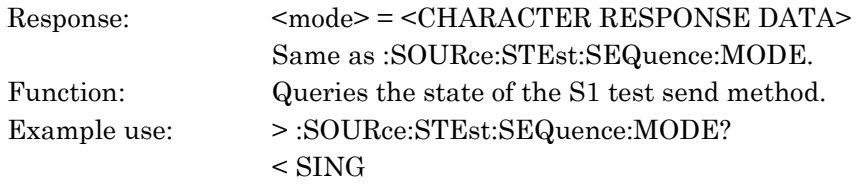

#### :SOURce:STEst:ALARm:TYPE <atype>

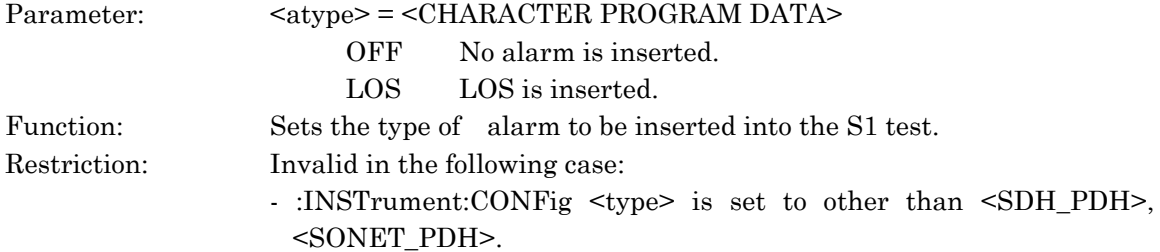

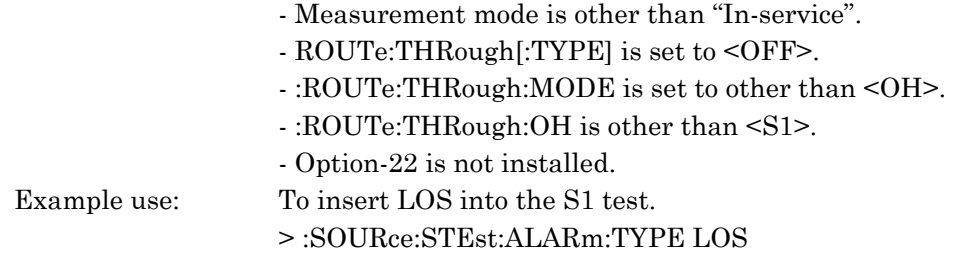

### :SOURce:STEst:ALARm:TYPE?

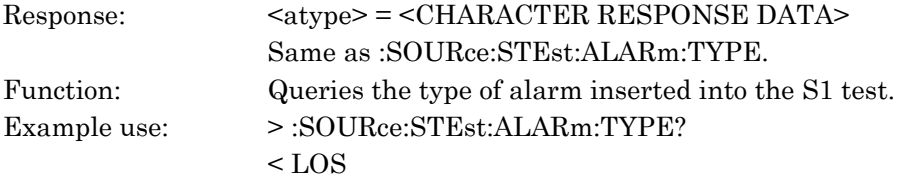

## :SOURce:STEst:ALARm:TIMing:TYPE <type>

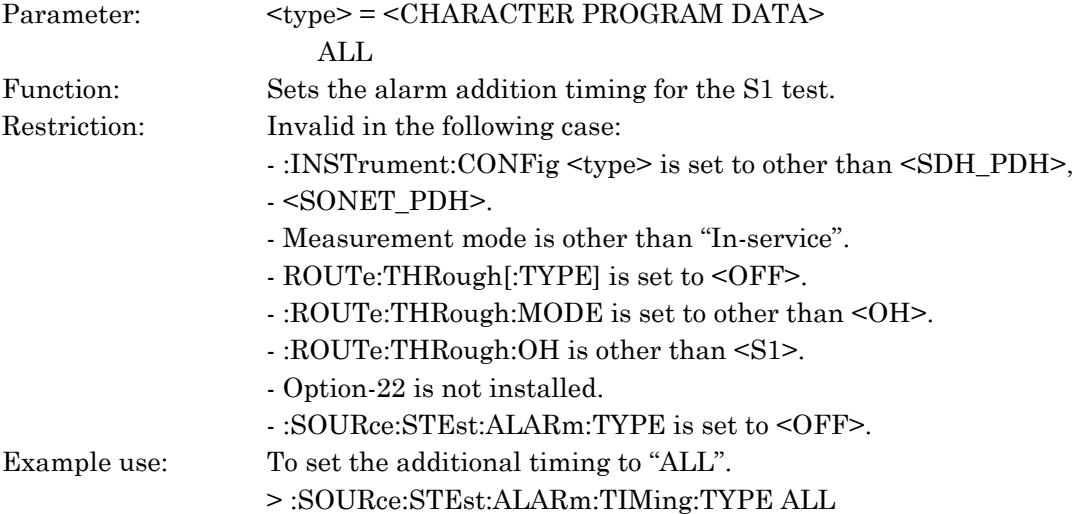

## :SOURce:STEst:ALARm:TIMing:TYPE?

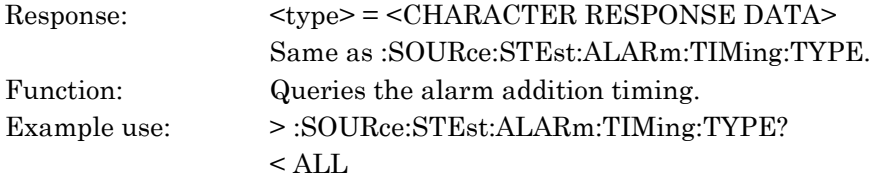

## :SOURce:STEst:ERRor:TYPE <etype>

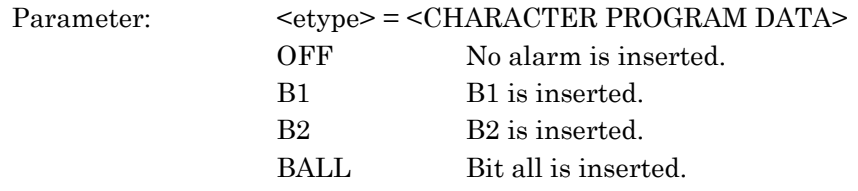

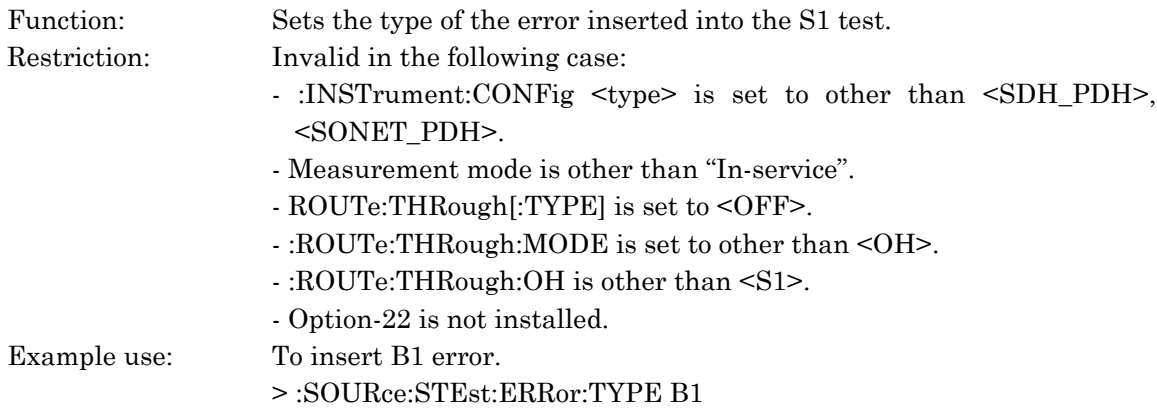

#### :SOURce:STEst:ERRor:TYPE?

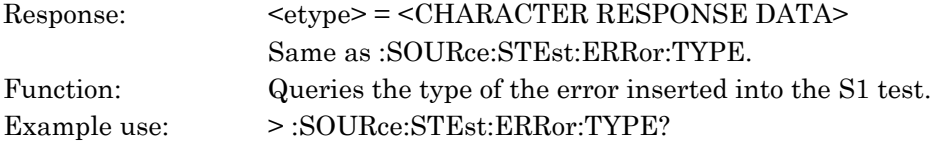

## :SOURce:STEst:ERRor:TIMing:TYPE <timing>

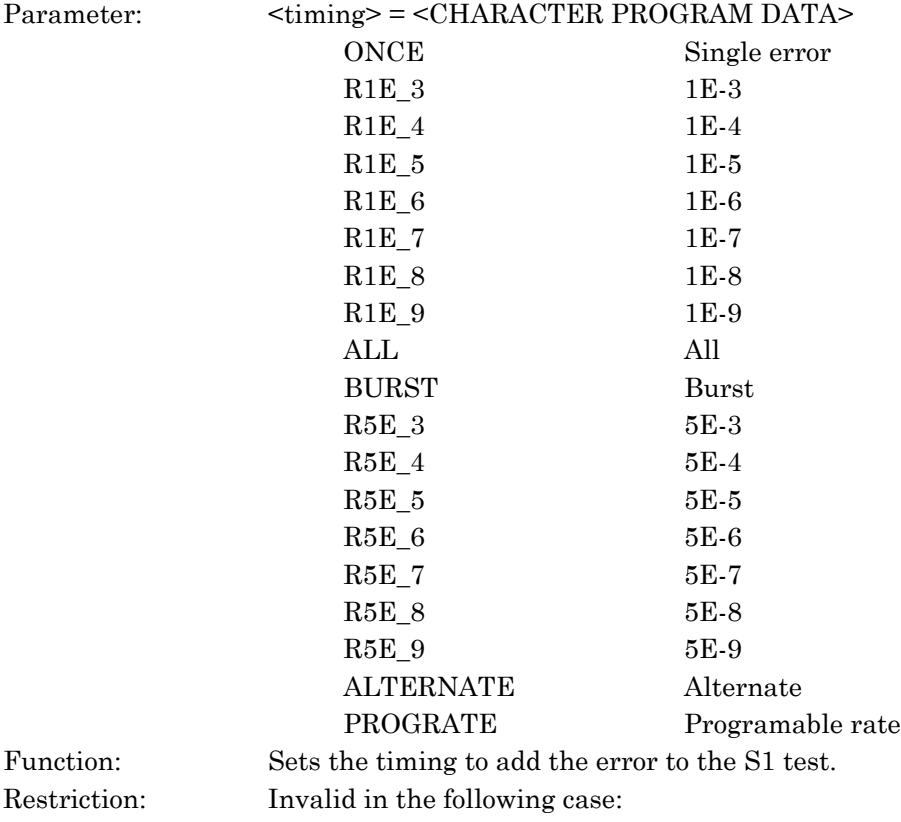

- :INSTrument:CONFig <type> is set to other than <SDH\_PDH>, <SONET\_PDH>.

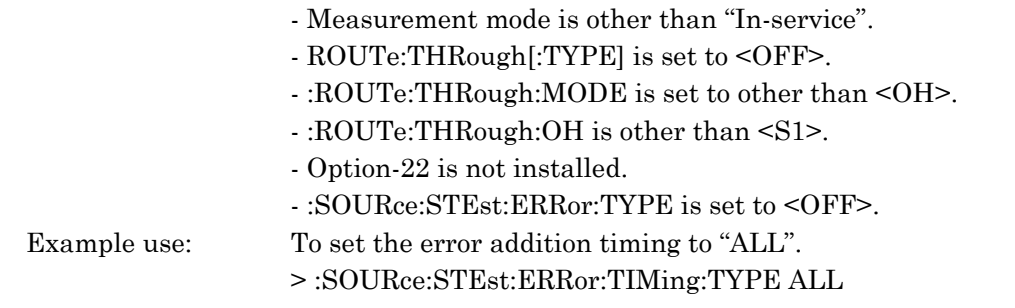

# :SOURce:STEst:ERRor:TIMing:TYPE?

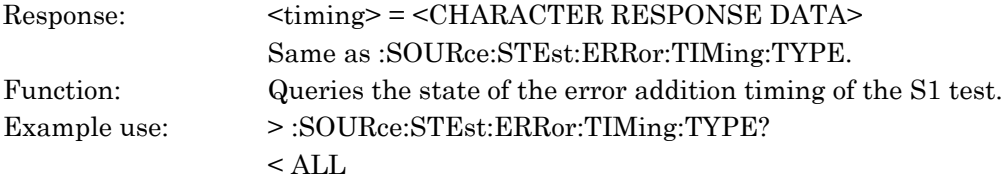

# :SOURce:STEst:ERRor:TIMing:ERRor <error>

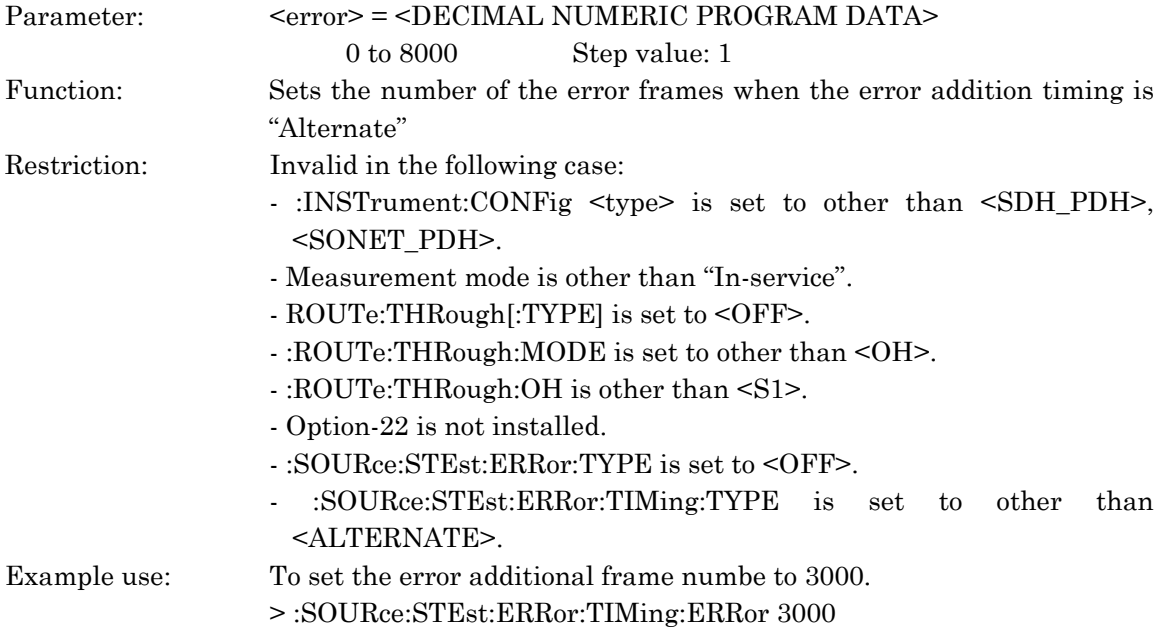

## :SOURce:STEst:ERRor:TIMing:ERRor?

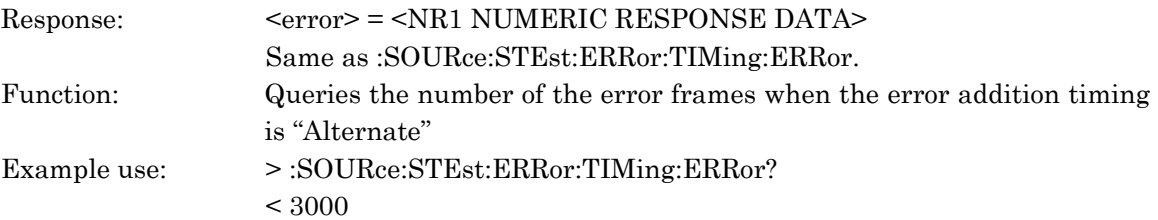

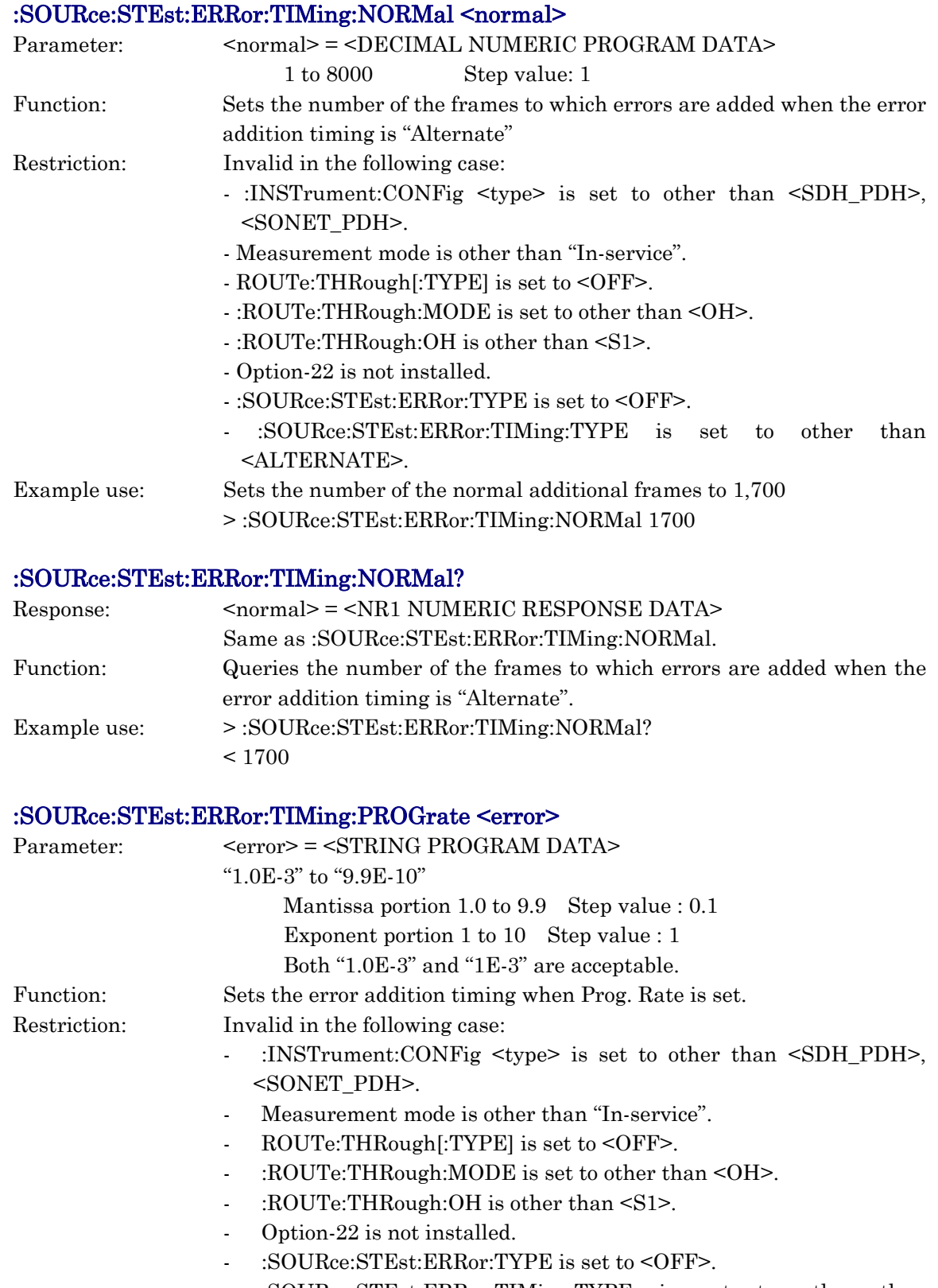

- :SOURce:STEst:ERRor:TIMing:TYPE is set to other than <PROGRATE>.

*SOURce subsystem*

SOURce subsystem

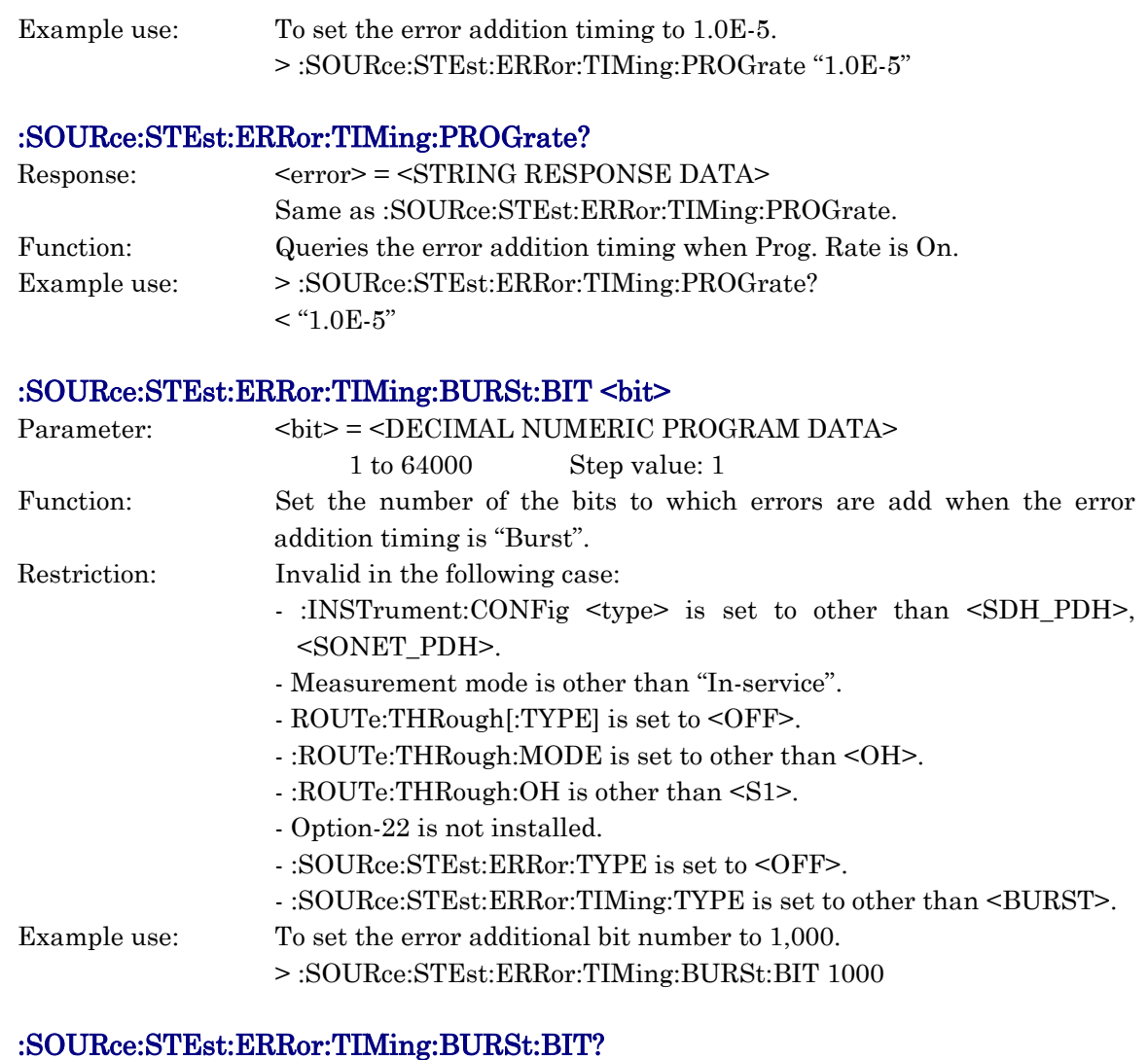

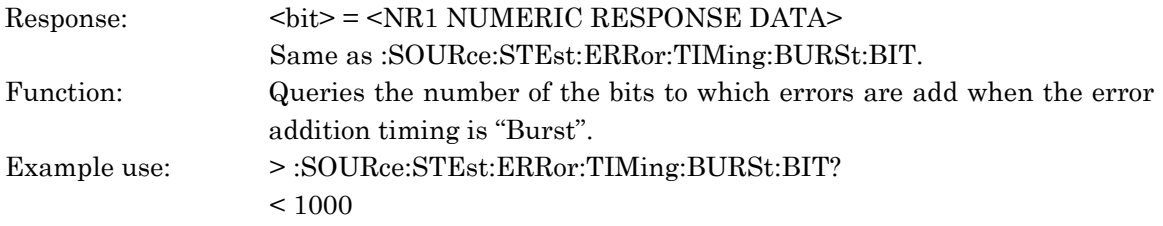

# 10.3.3 SENSe subsystem

The SENSe subsystem sets the receiver and measurement conditions. The following table shows functions, commands, and parameters.

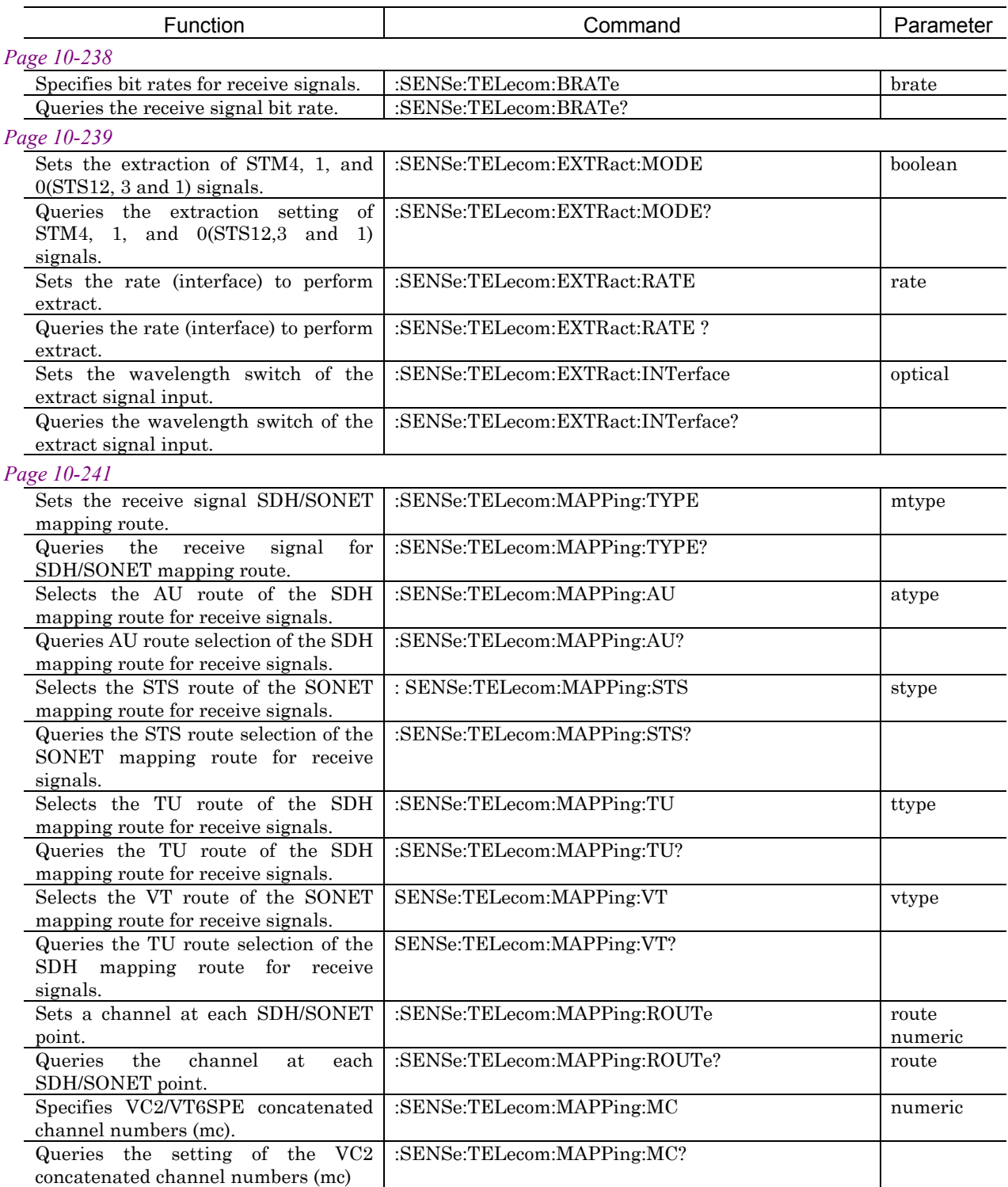

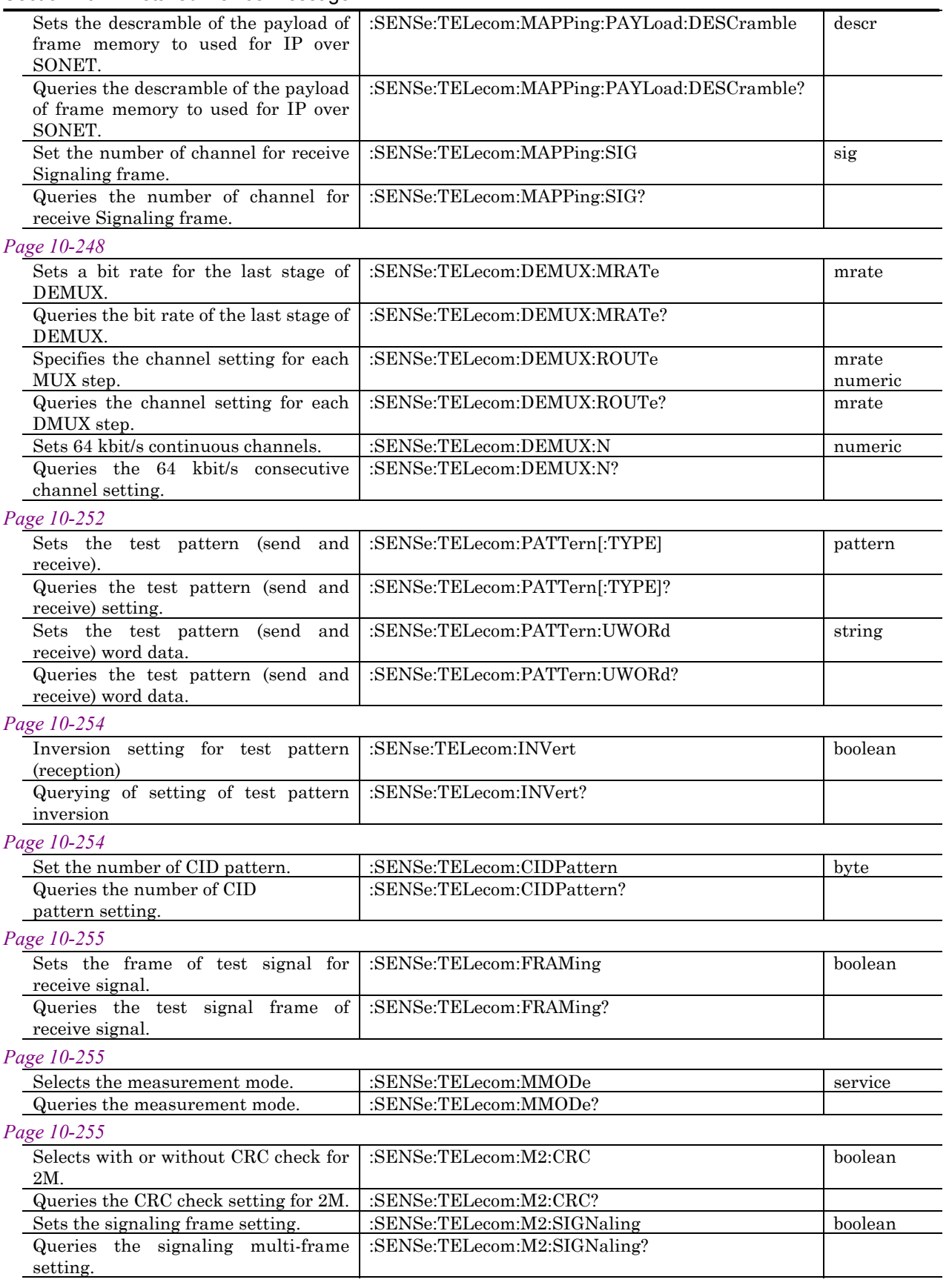

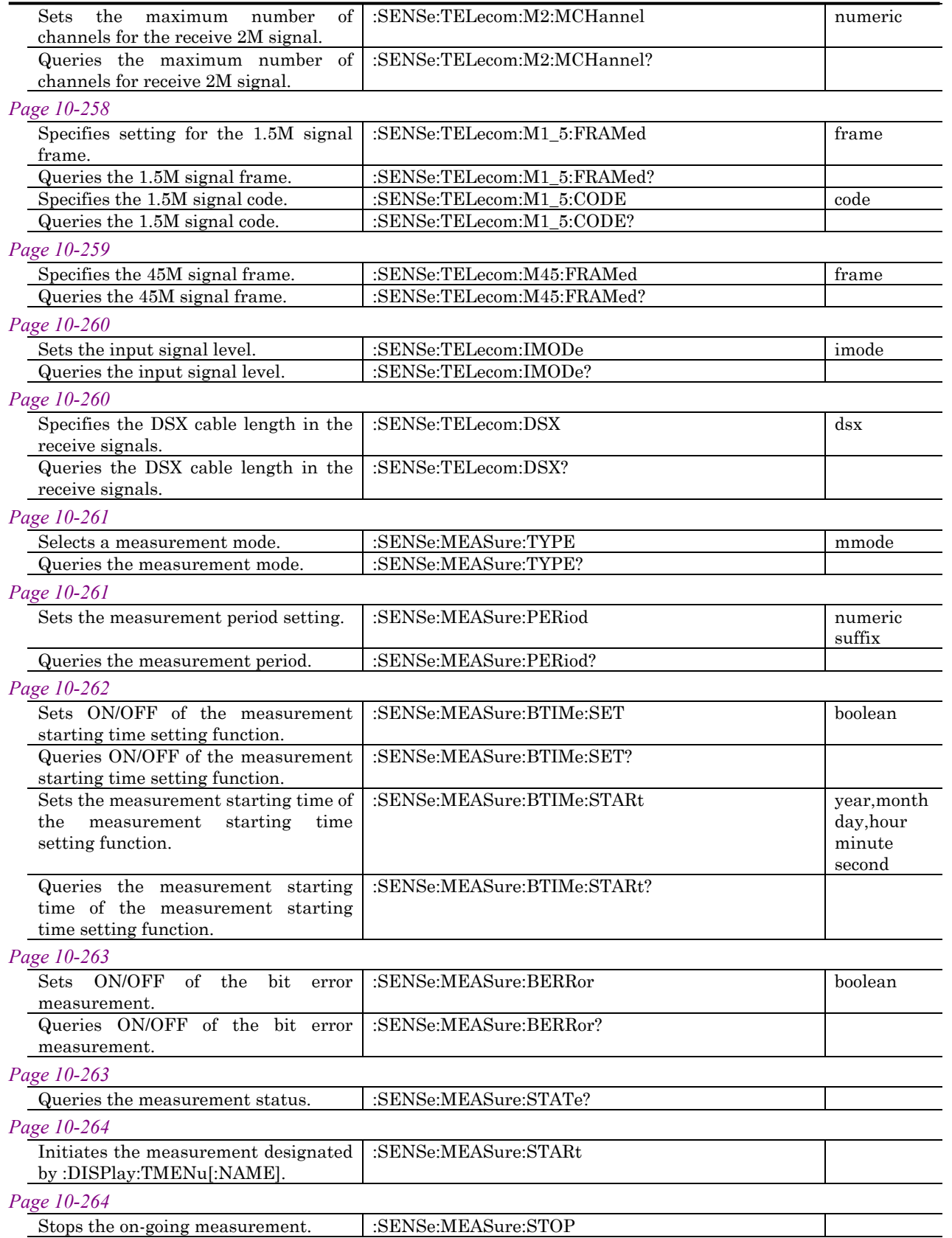

## 10.3 Equipment Unique Command

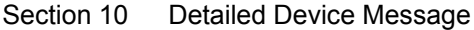

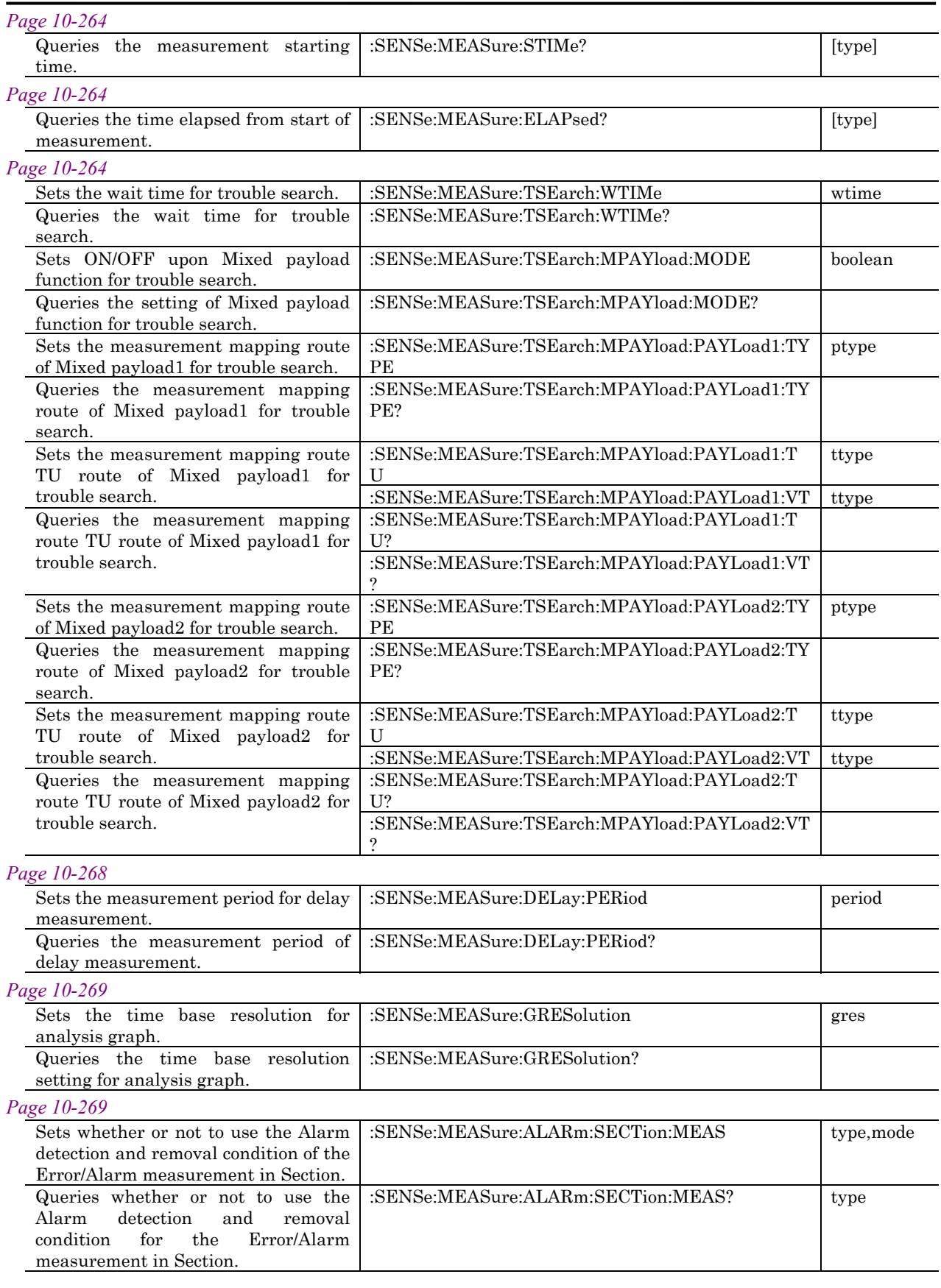

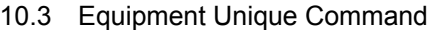

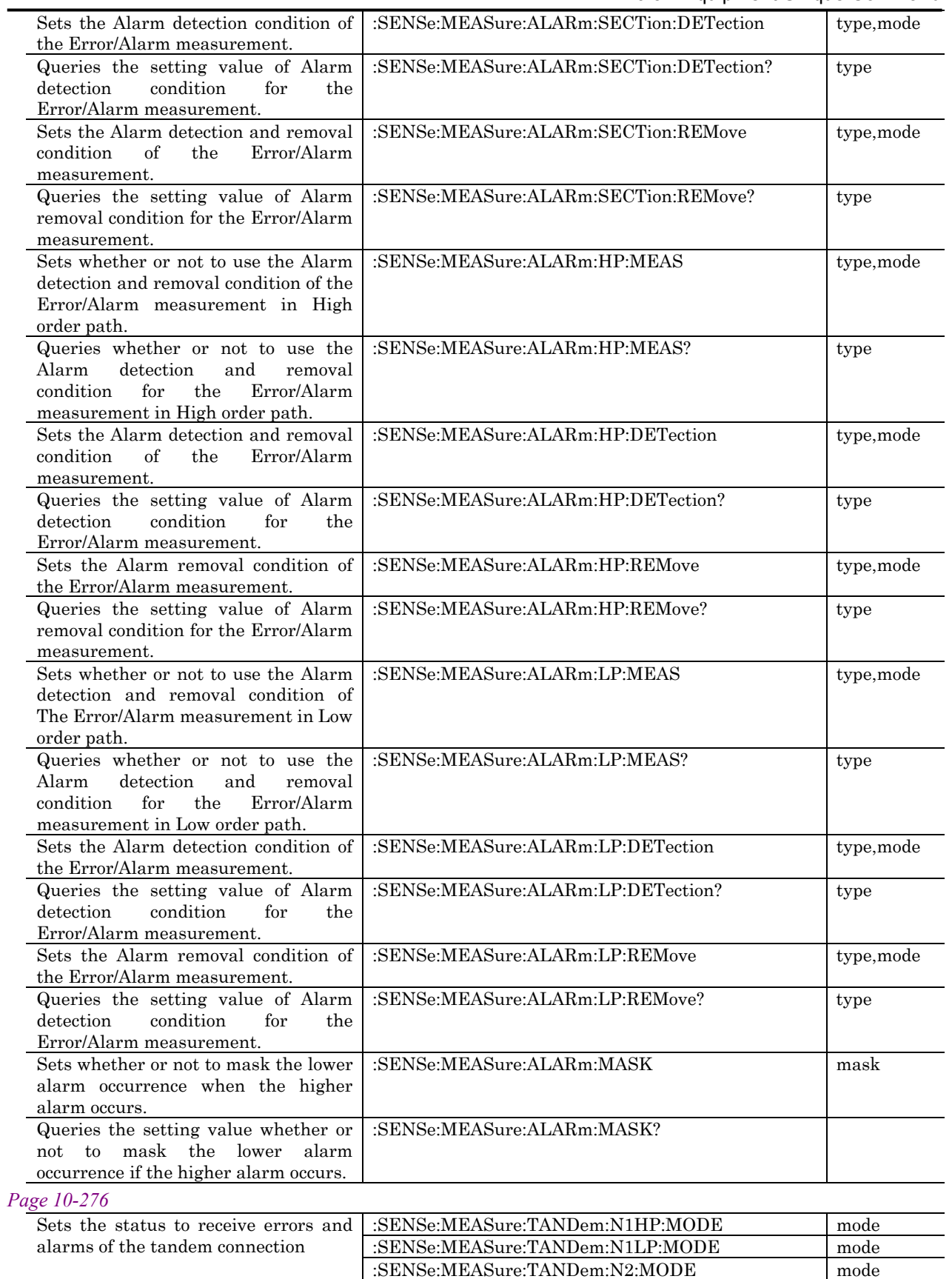

:SENSe:MEASure:TANDem:Z5HP:MODE mode

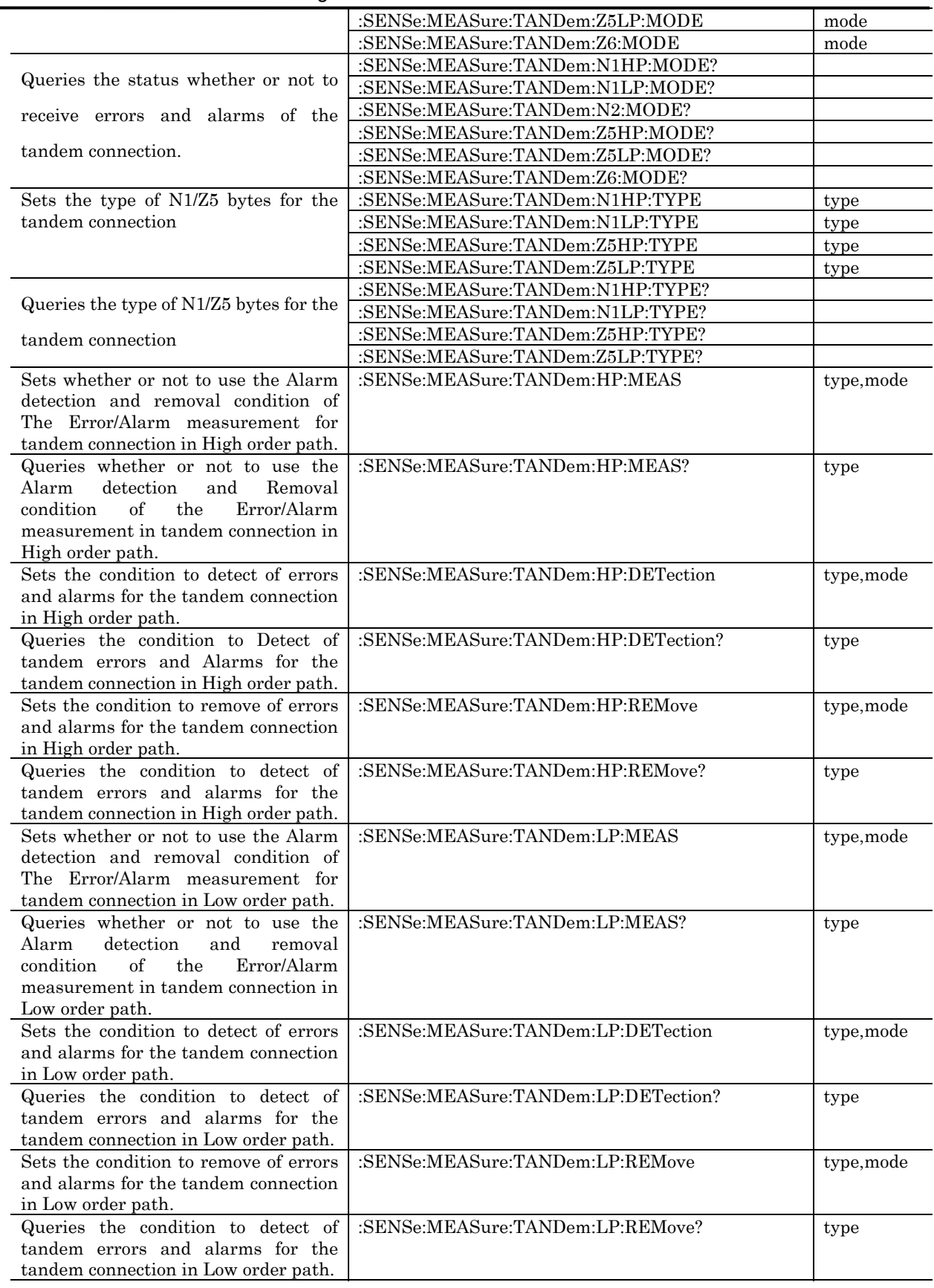

## 10.3 Equipment Unique Command

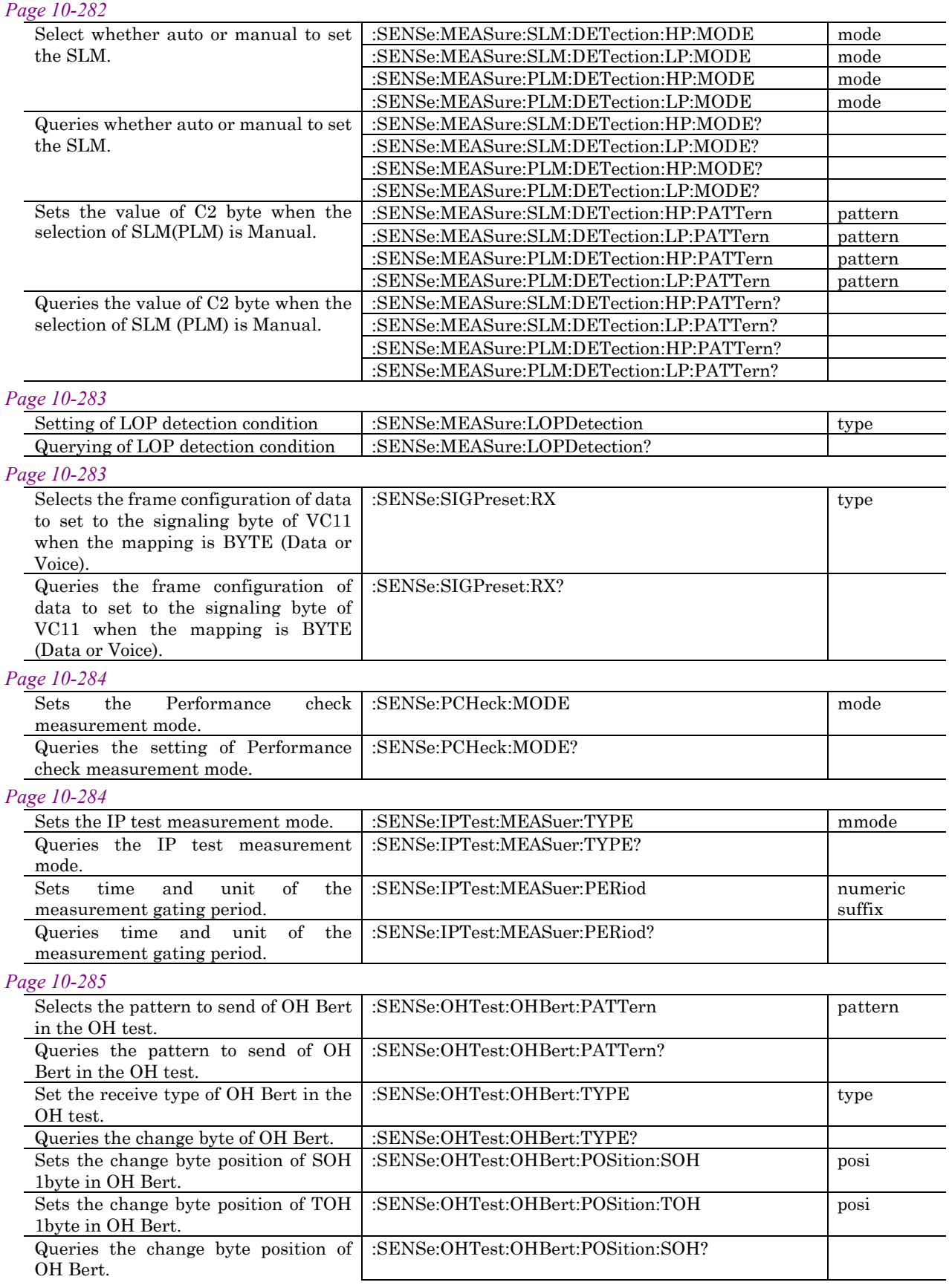

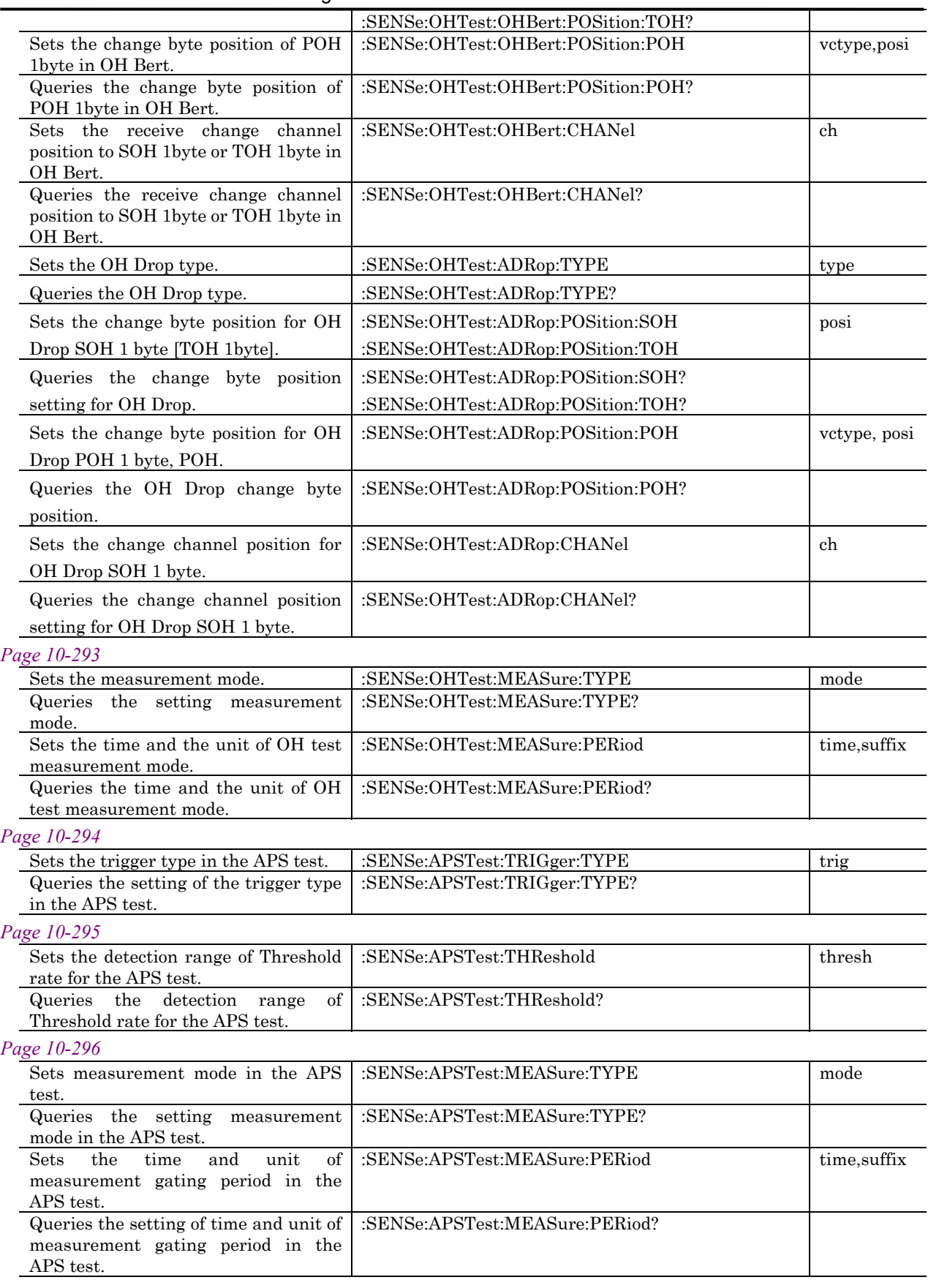

## 10.3 Equipment Unique Command

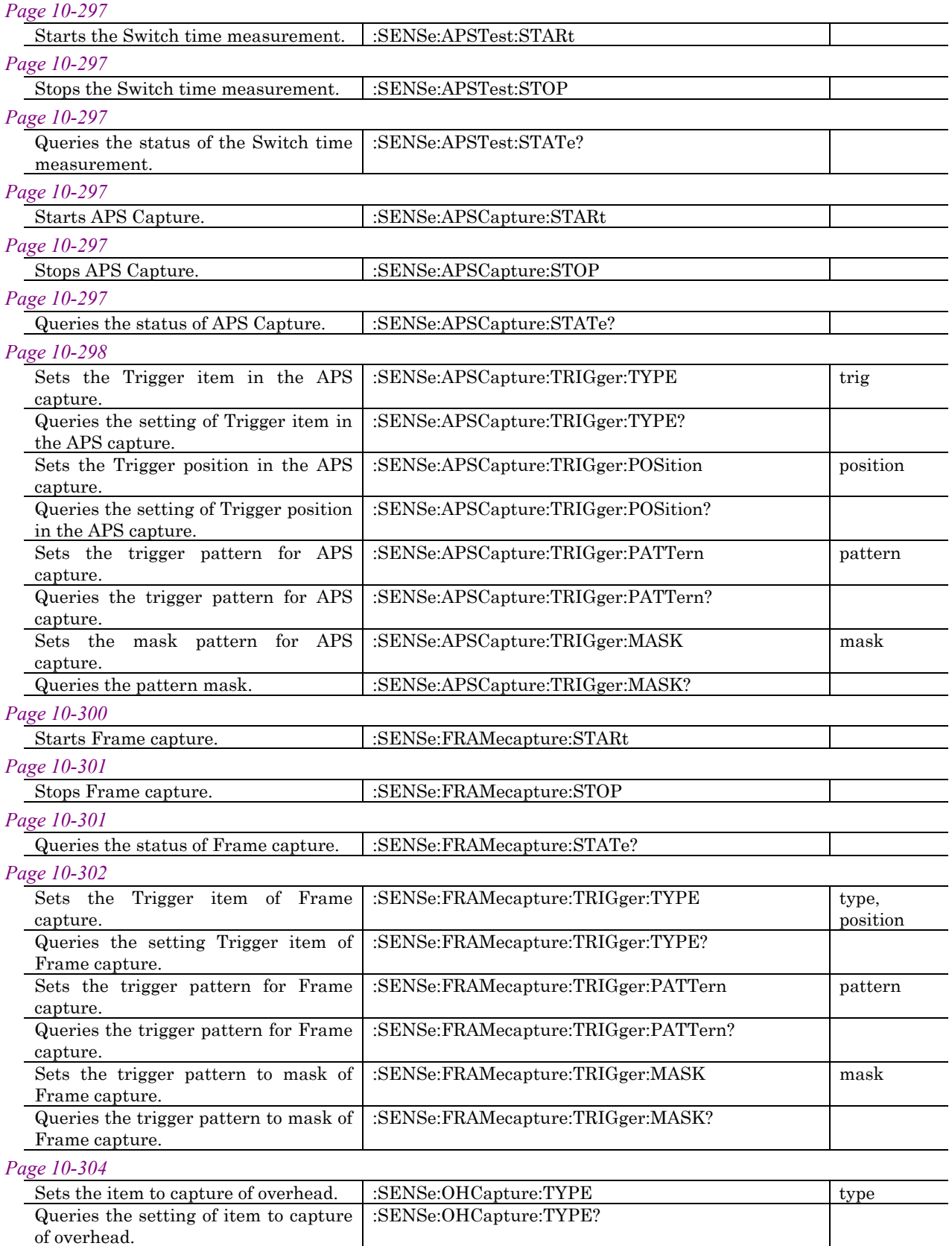

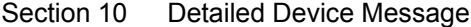

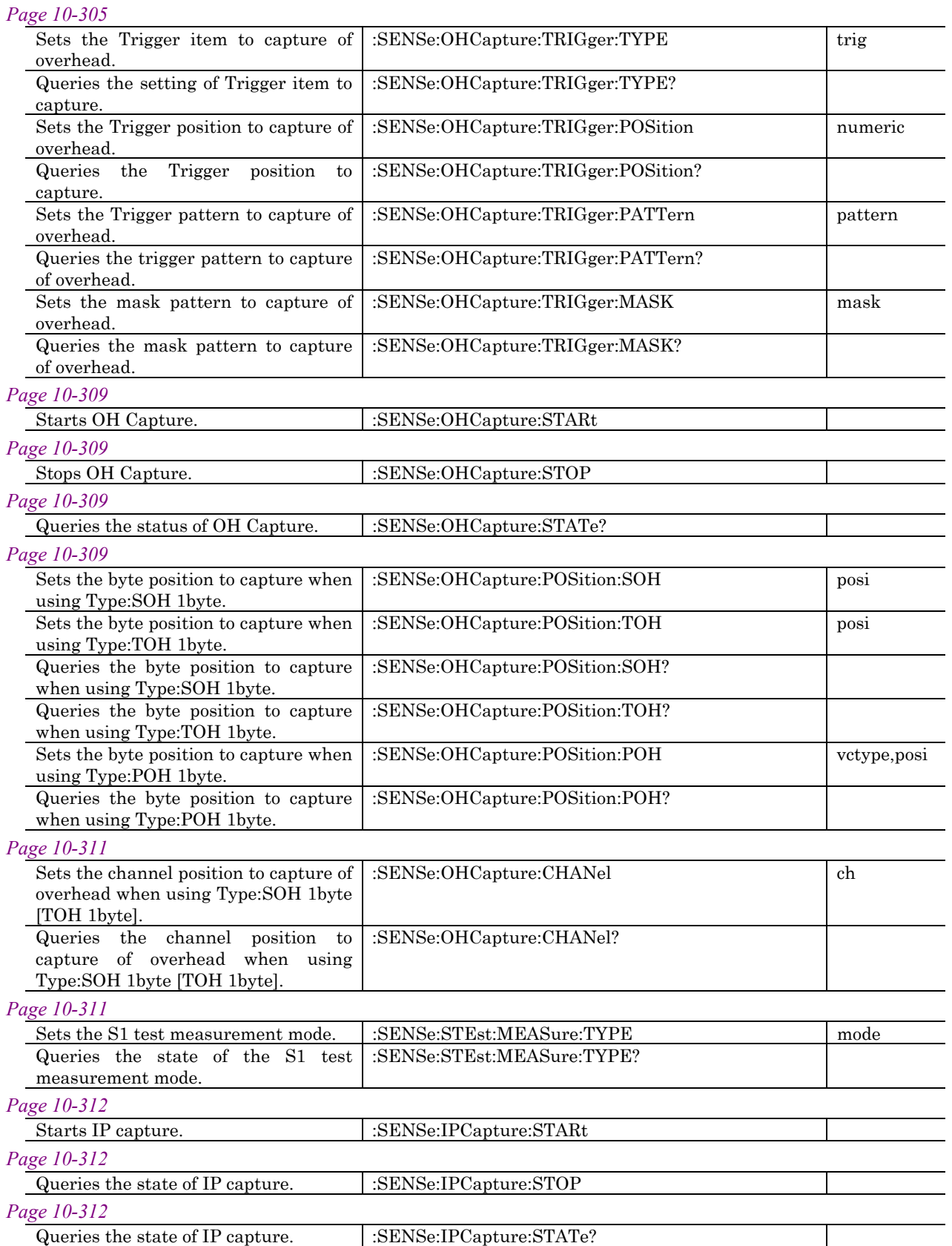

10.3 Equipment Unique Command

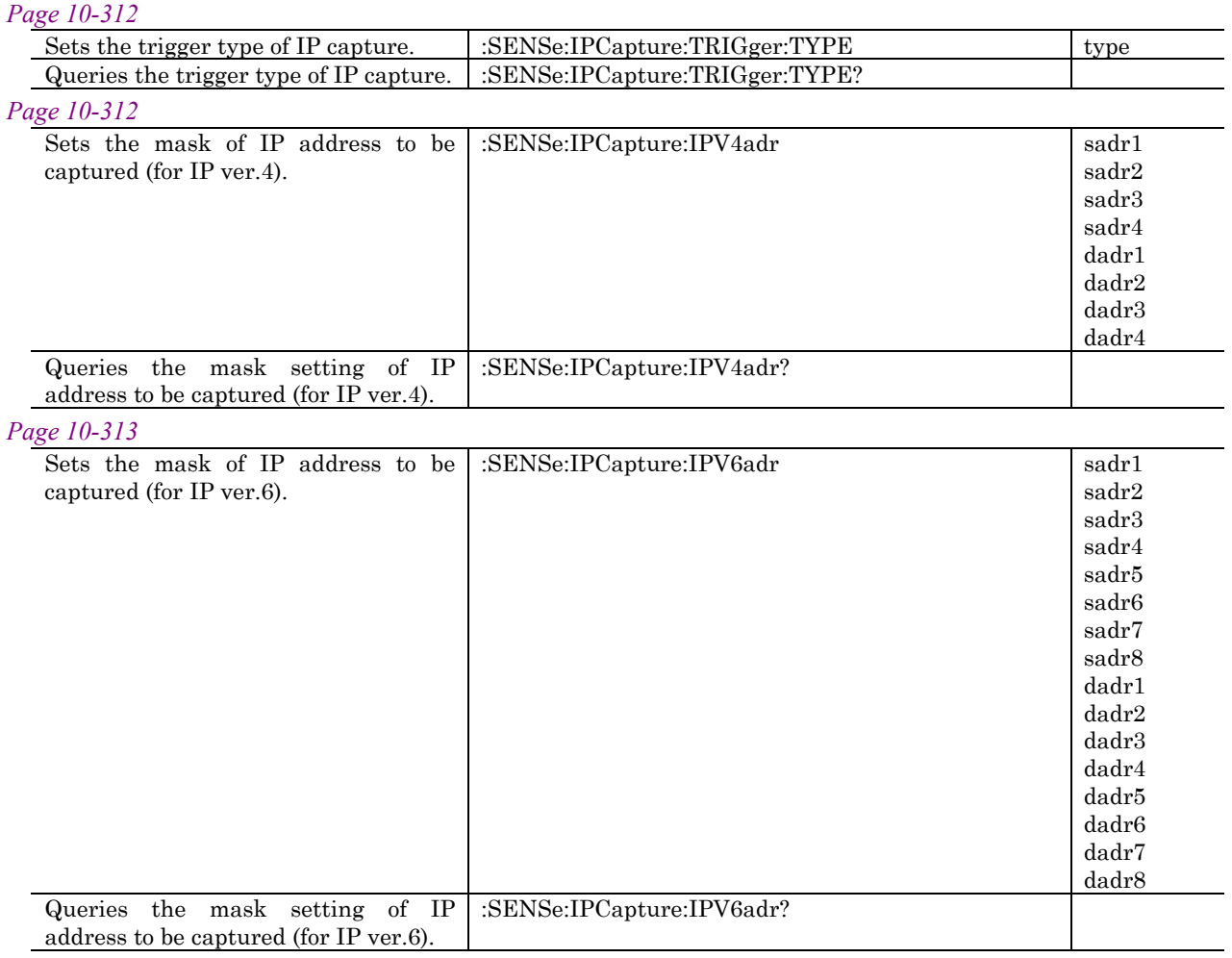

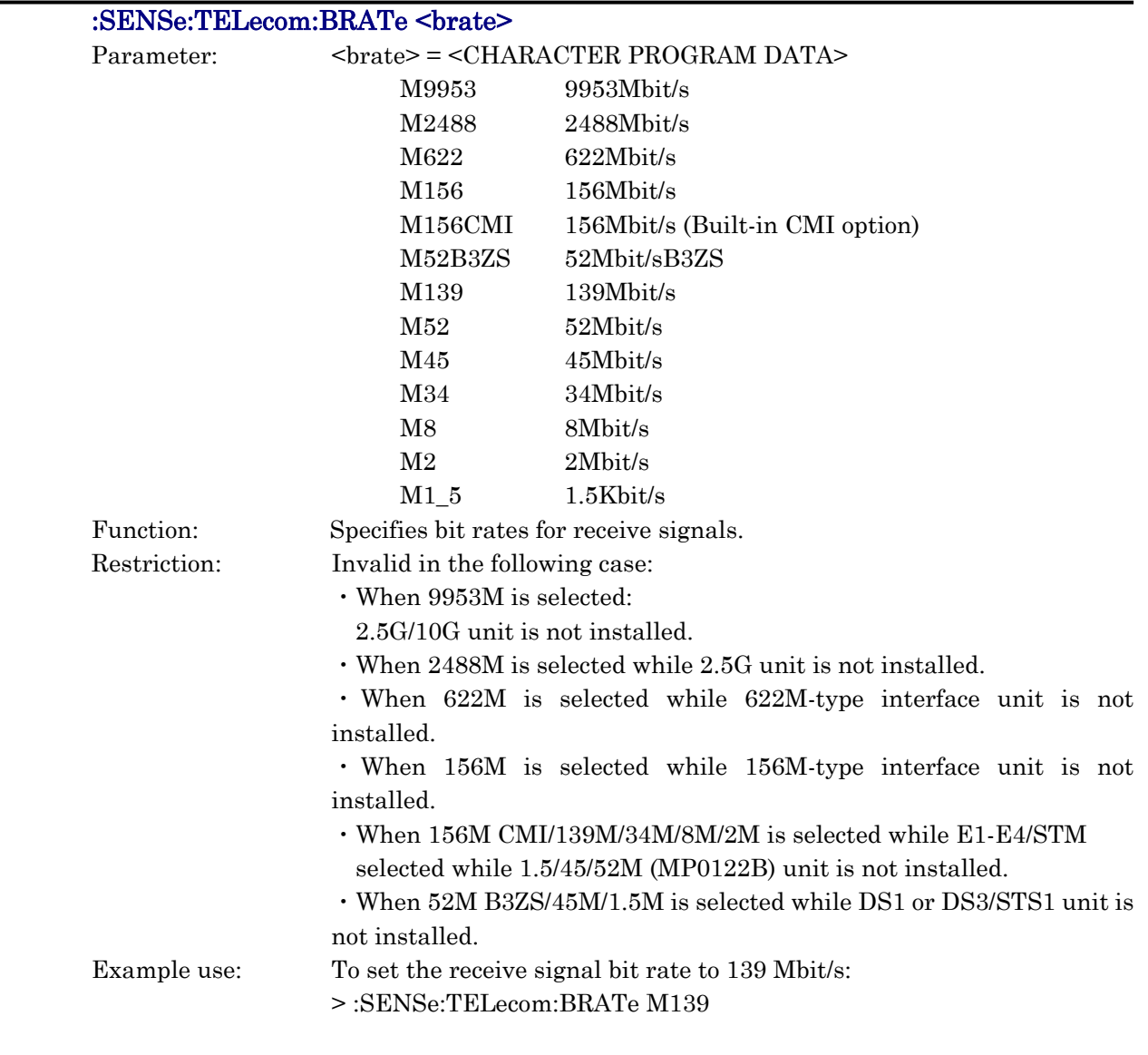

## :SENSe:TELecom:BRATe?

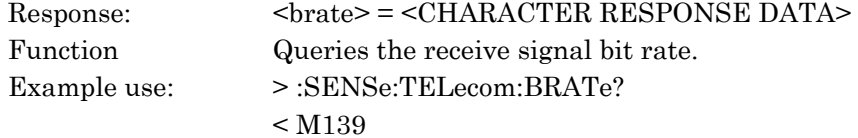

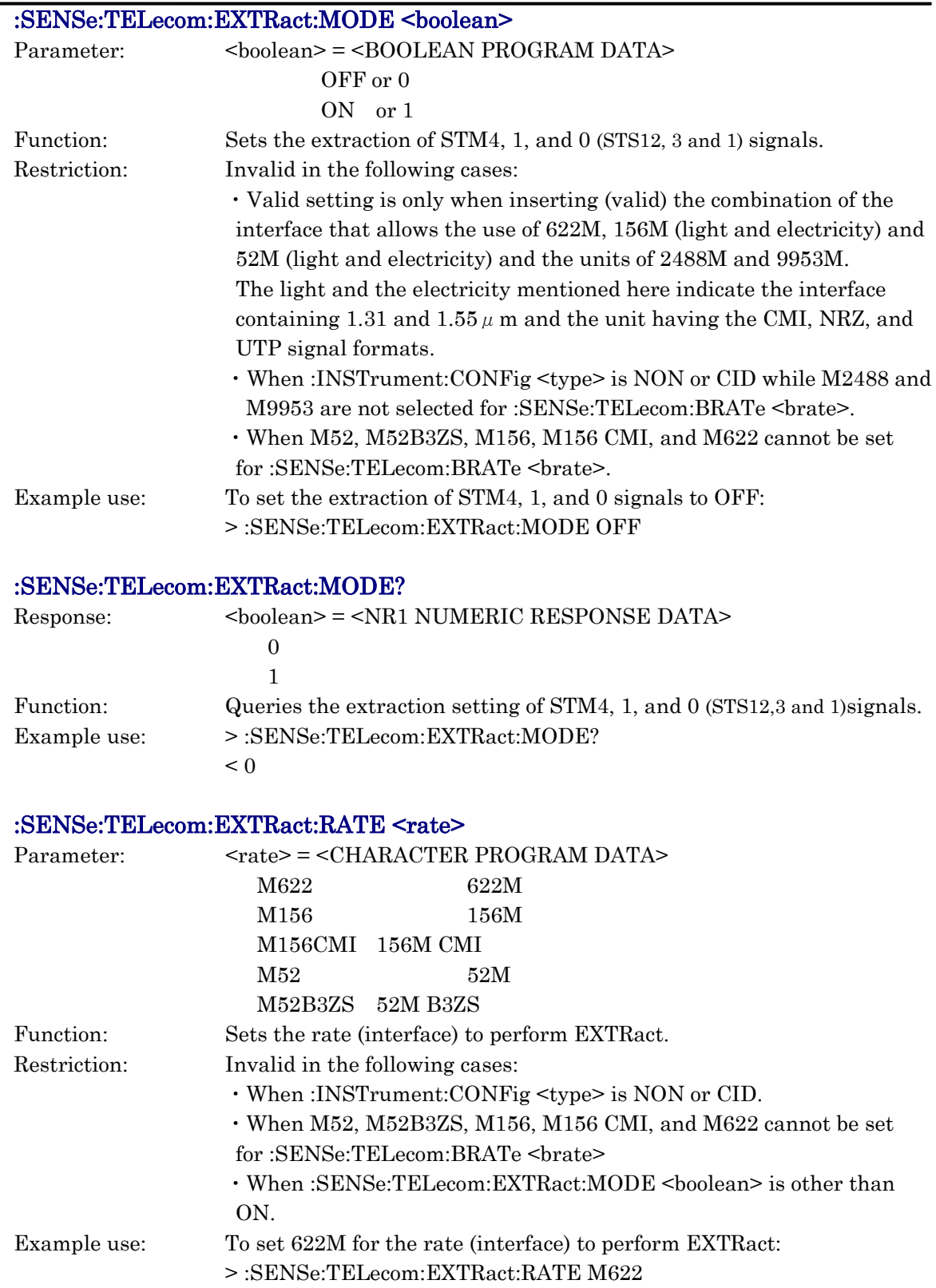

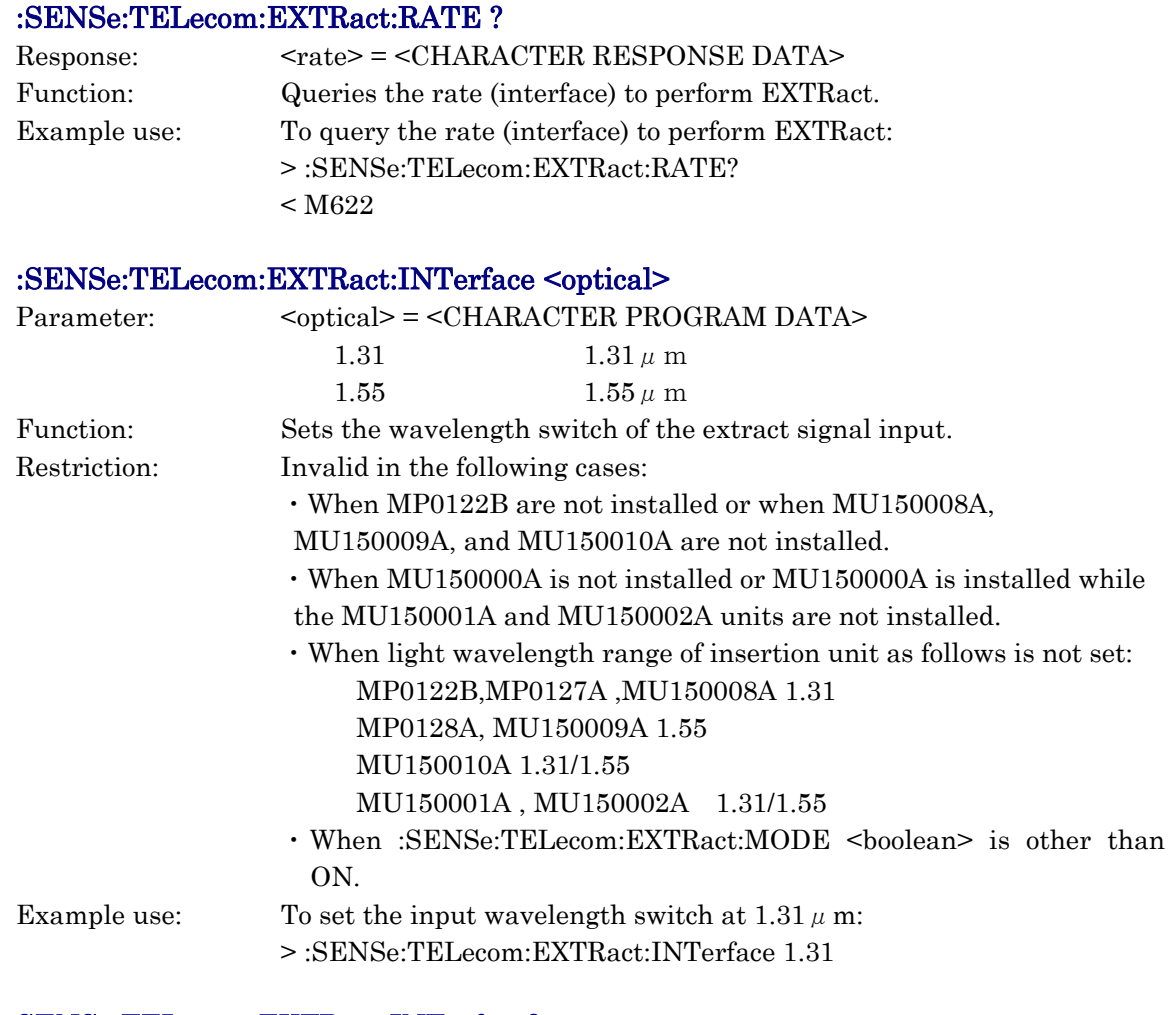

#### SENSe:TELecom:EXTRact:INTerface?

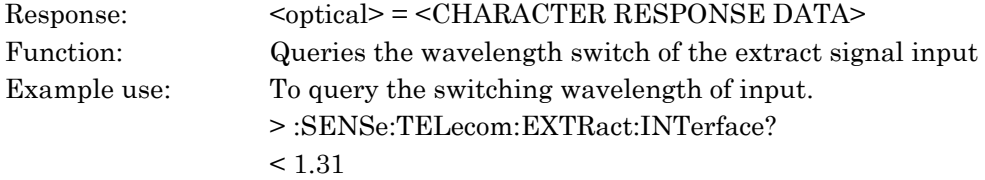

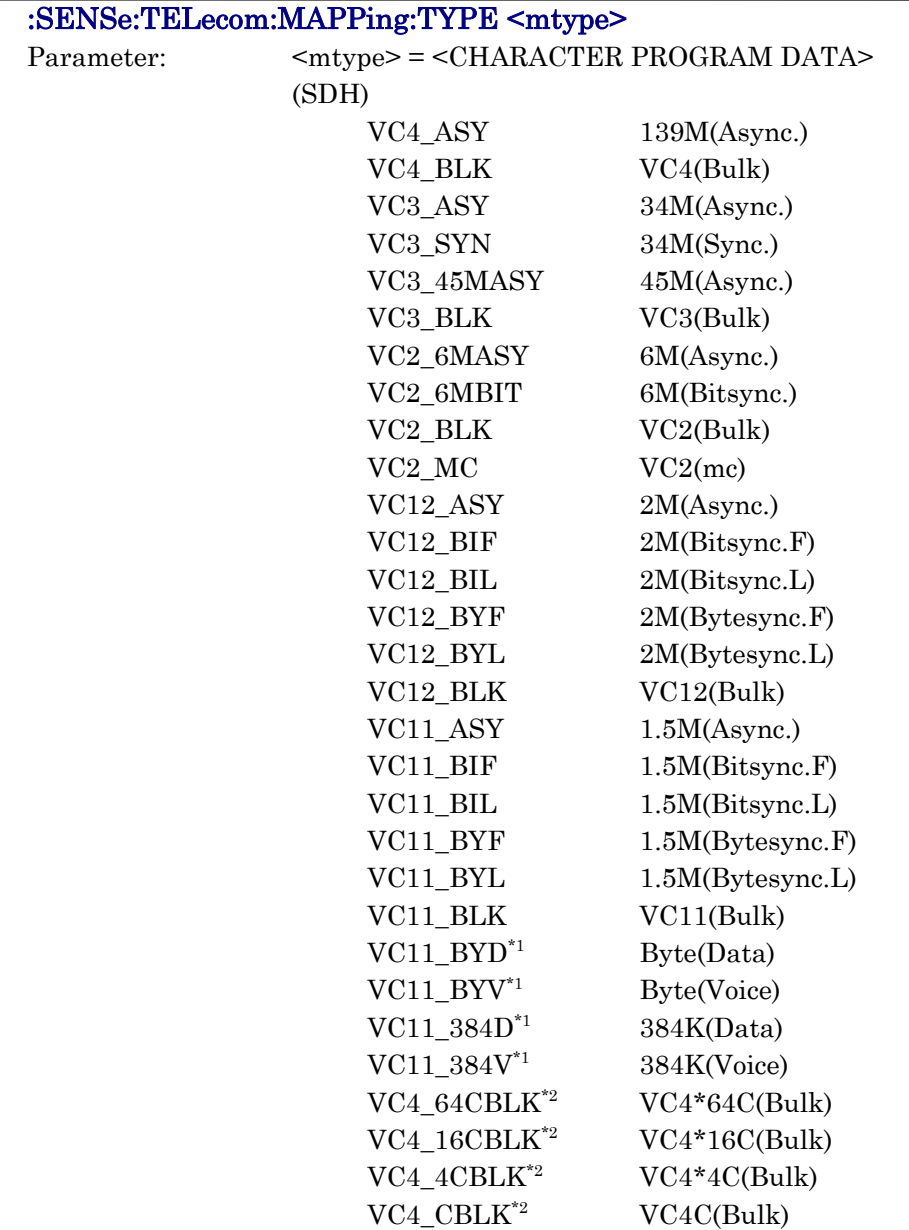

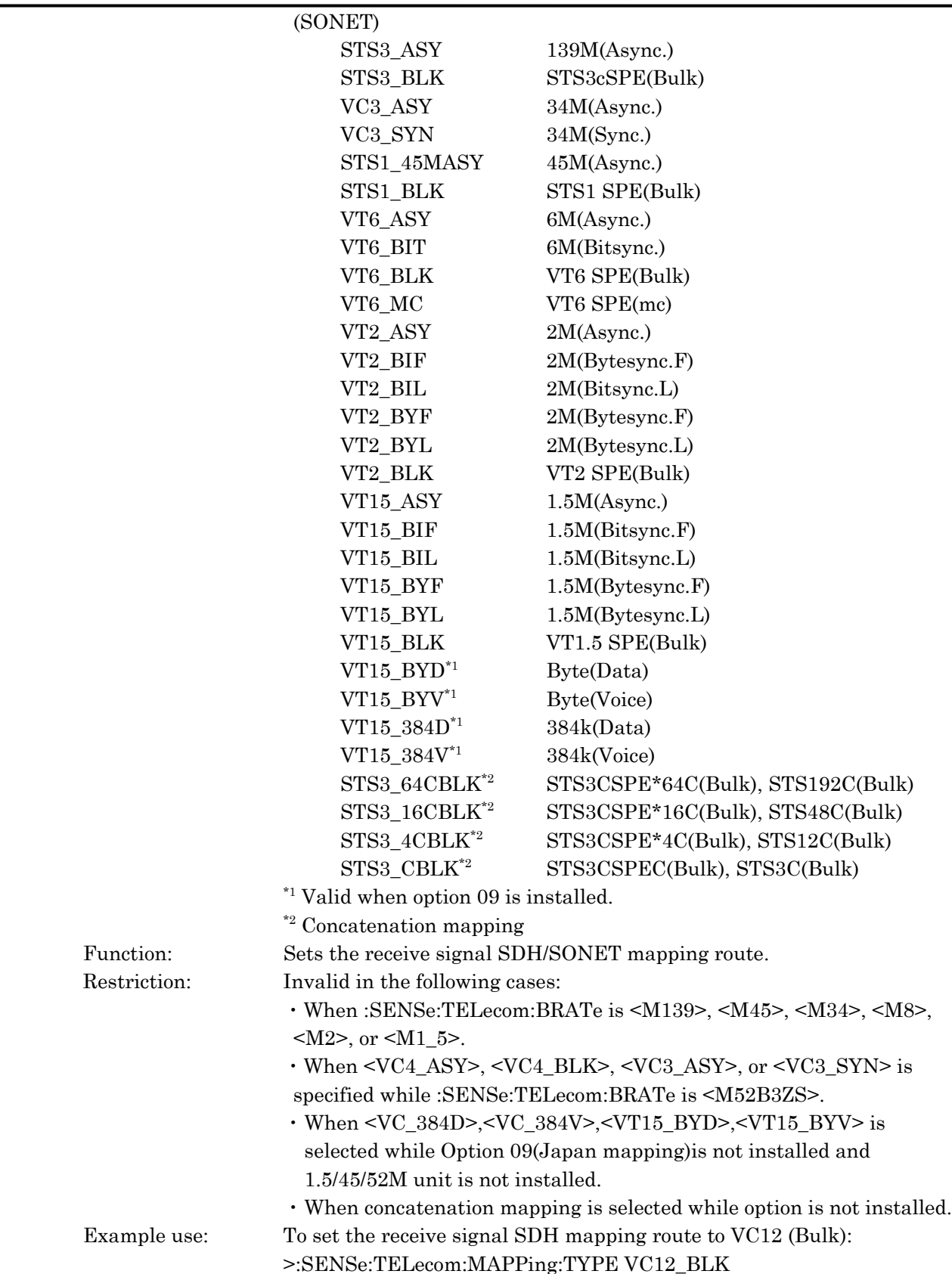

## :SENSe:TELecom:MAPPing:TYPE?

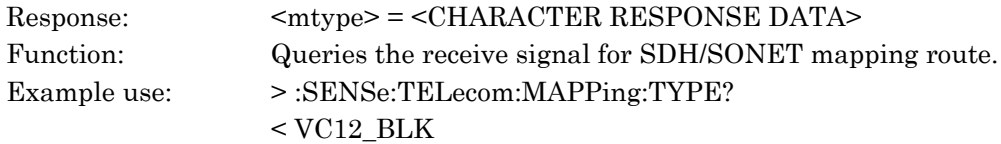

## :SENSe:TELecom:MAPPing:AU <atype>

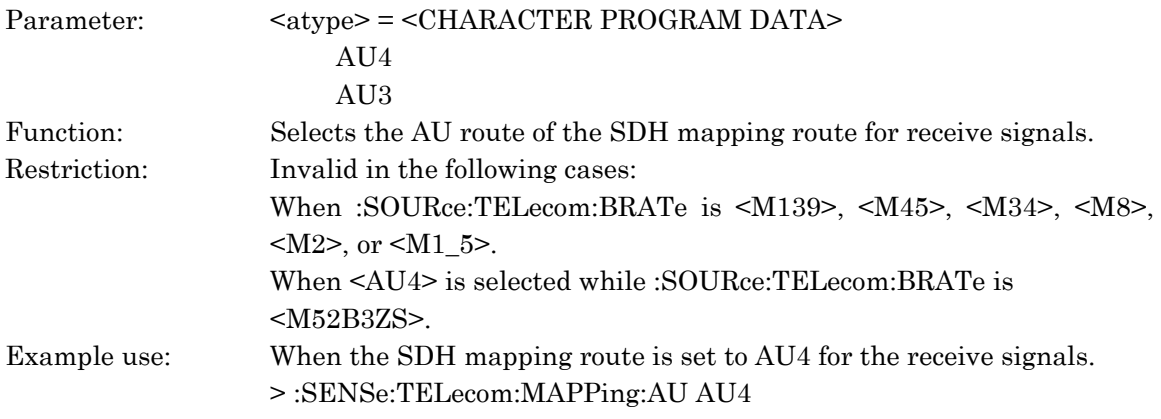

## :SENSe:TELecom:MAPPing:AU?

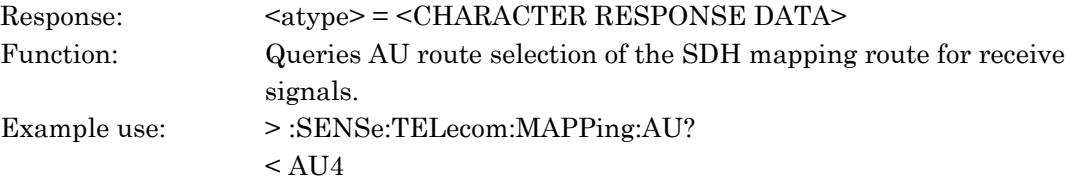

## :SENSe:TELecom:MAPPing:STS <stype>

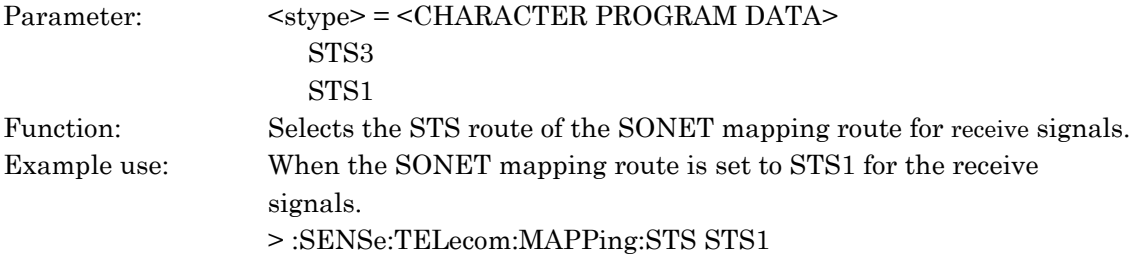

## :SENSe:TELecom:MAPPing:STS?

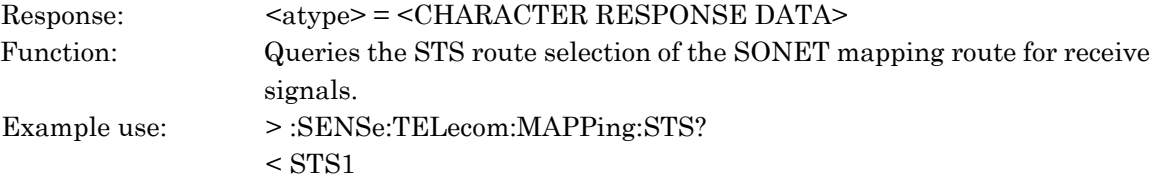

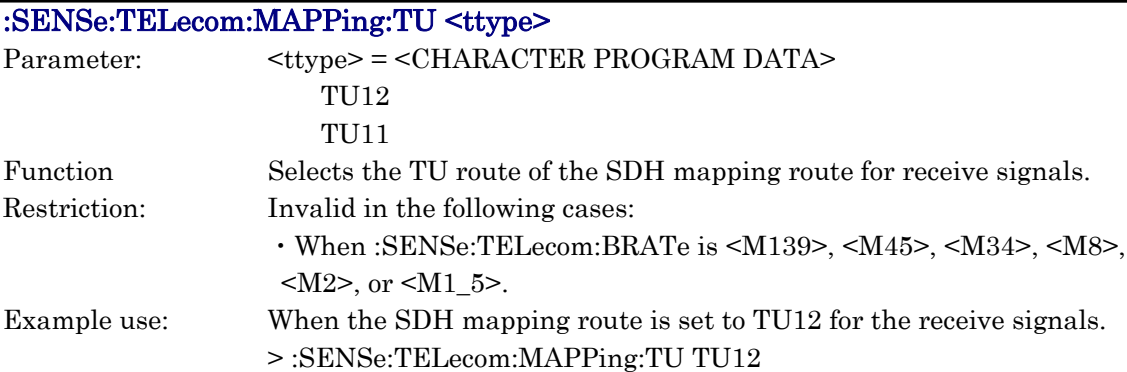

## :SENSe:TELecom:MAPPing:TU?

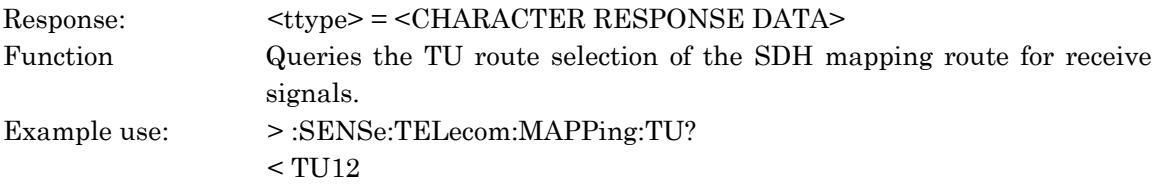

## :SENSe:TELecom:MAPPing:VT <vtype>

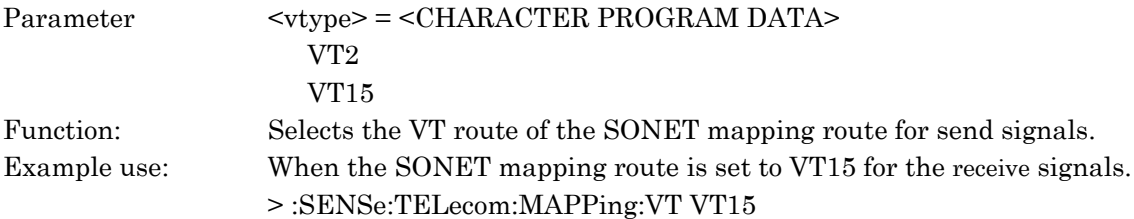

## :SENSe:TELecom:MAPPing:VT?

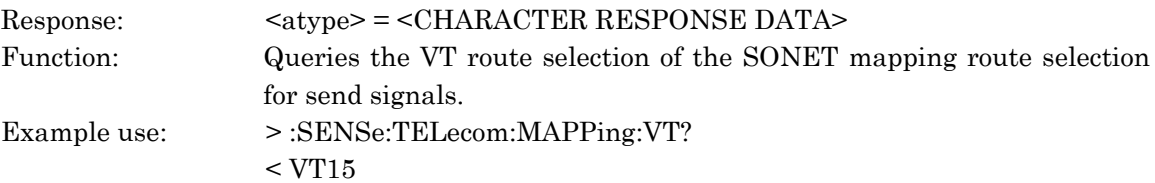

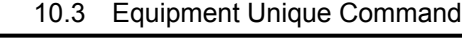

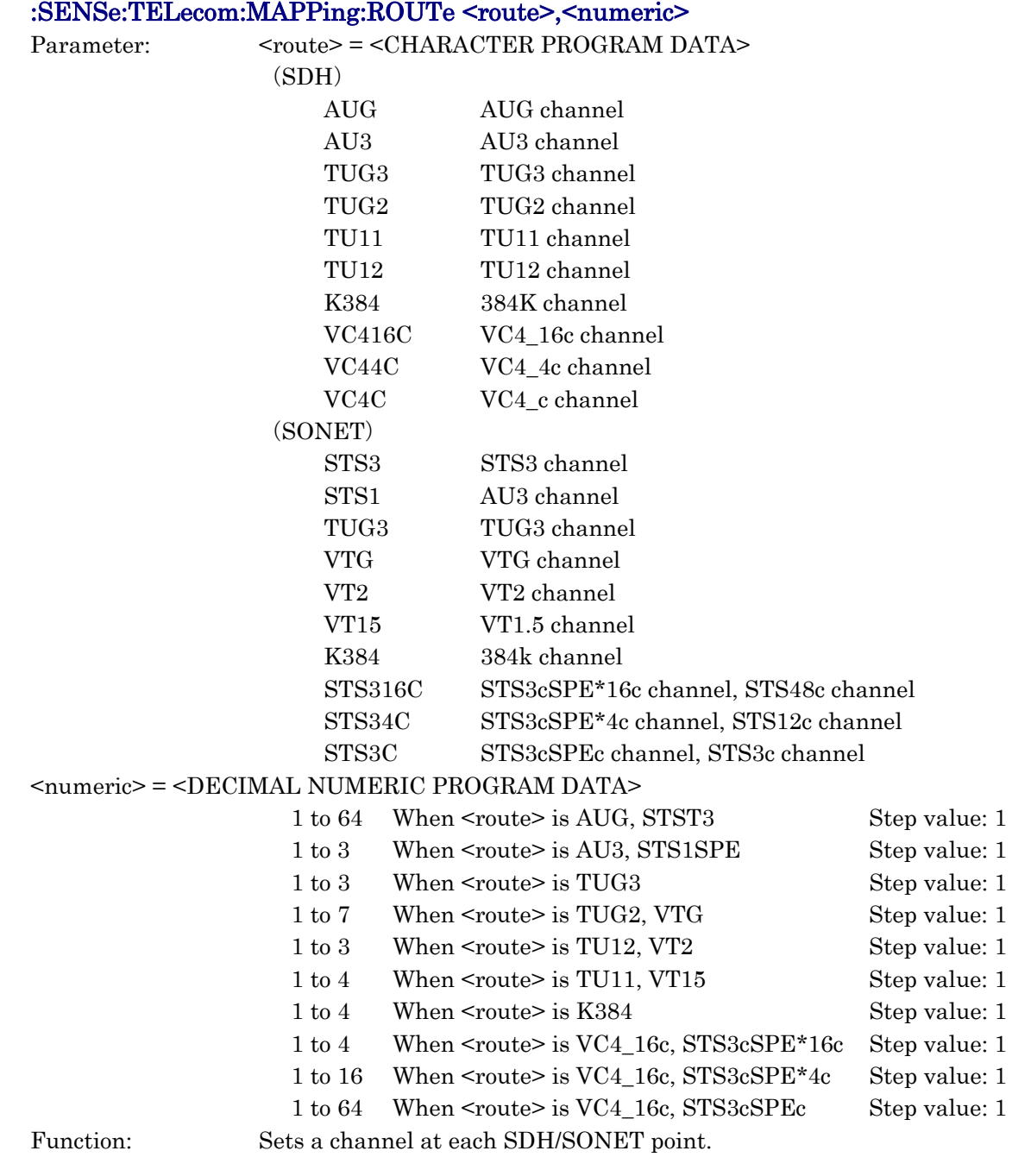

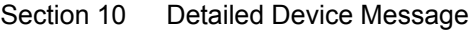

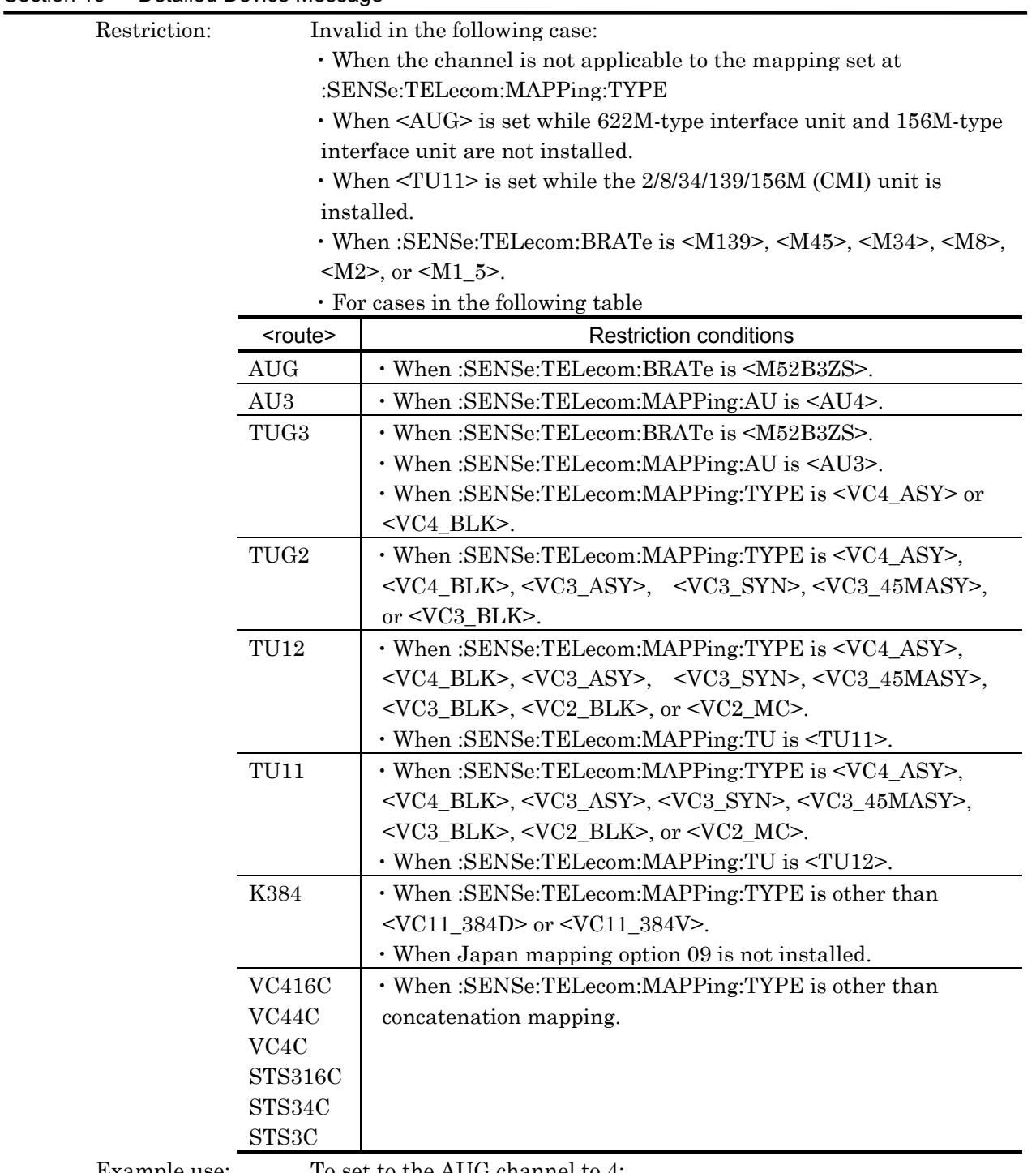

Example use: To set to the AUG channel to 4:

> :SENSe:TELecom:MAPPing:ROUTe AUG,4
# :SENSe:TELecom:MAPPing:ROUTe? <route>

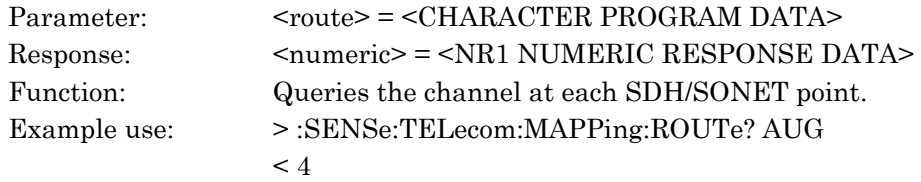

#### :SENSe:TELecom:MAPPing:MC <numeric>

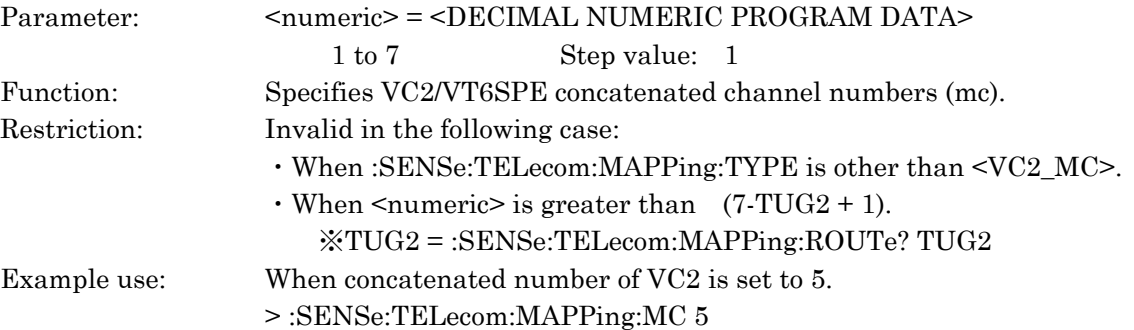

## :SENSe:TELecom:MAPPing:MC?

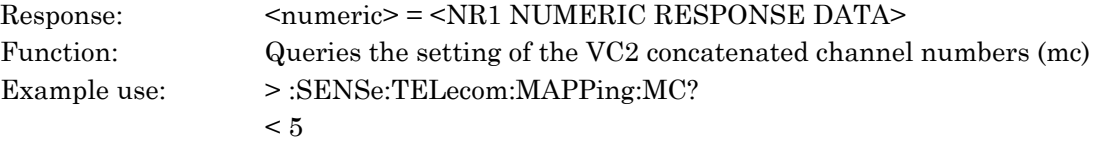

## :SENSe:TELecom:MAPPing:PAYLoad:DESCramble <descr>

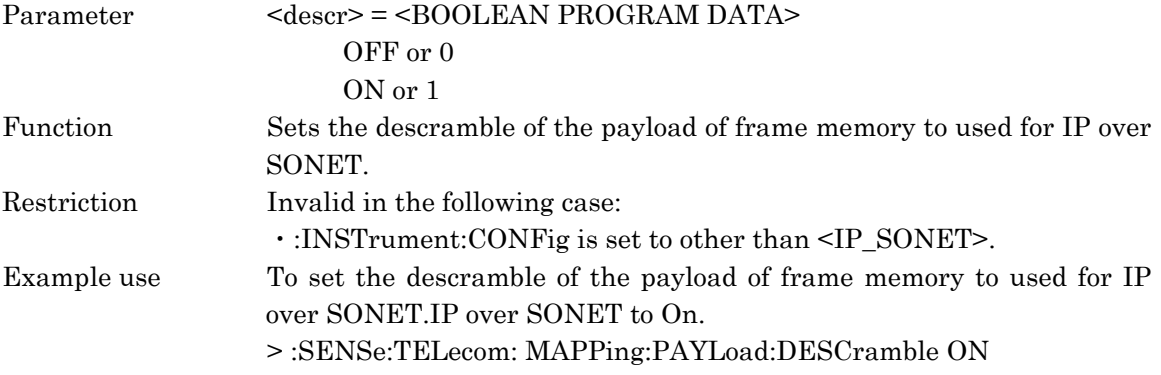

## :SENSe:TELecom:MAPPing:PAYLoad:DESCramble?

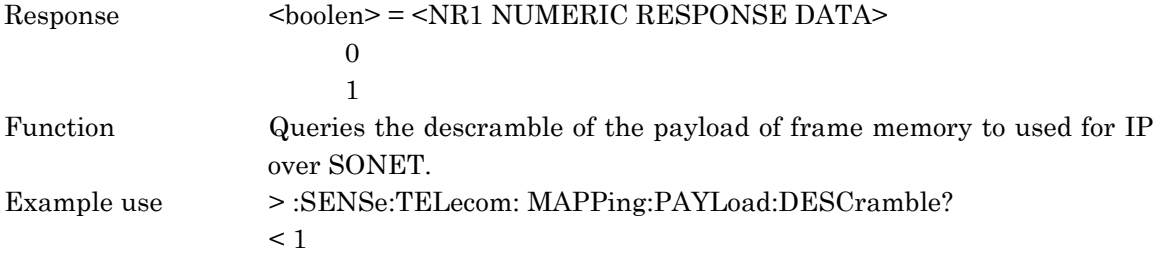

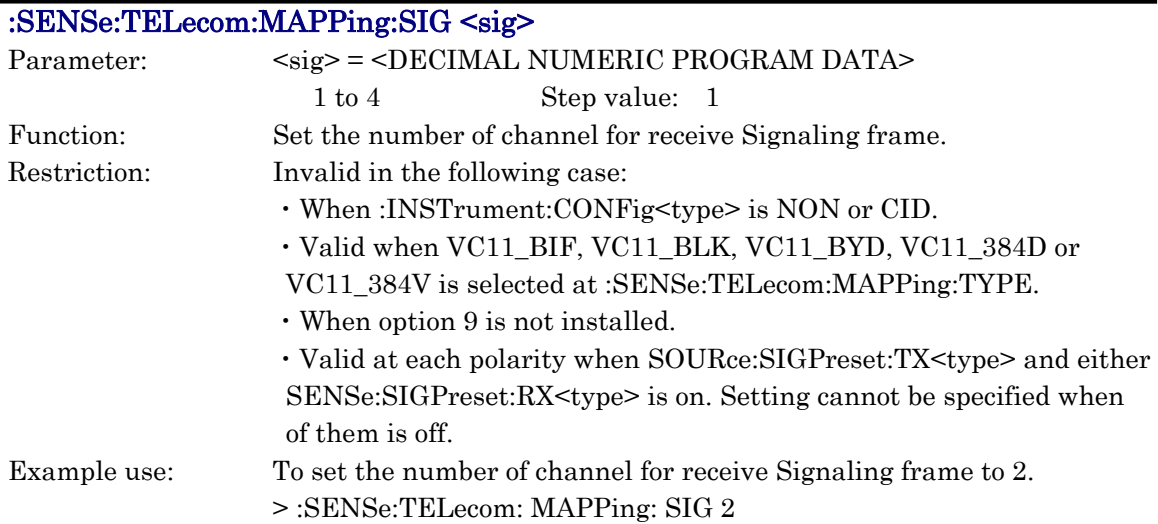

# :SENSe:TELecom:MAPPing:SIG?

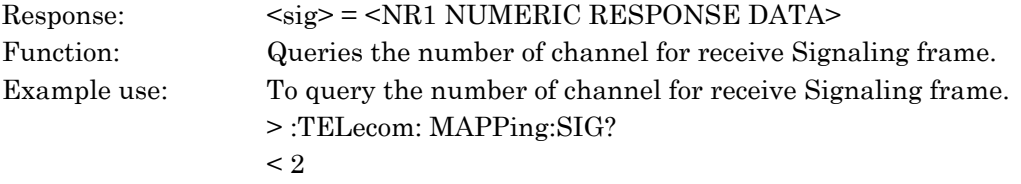

# :SENSe:TELecom:DEMUX:MRATe <mrate>

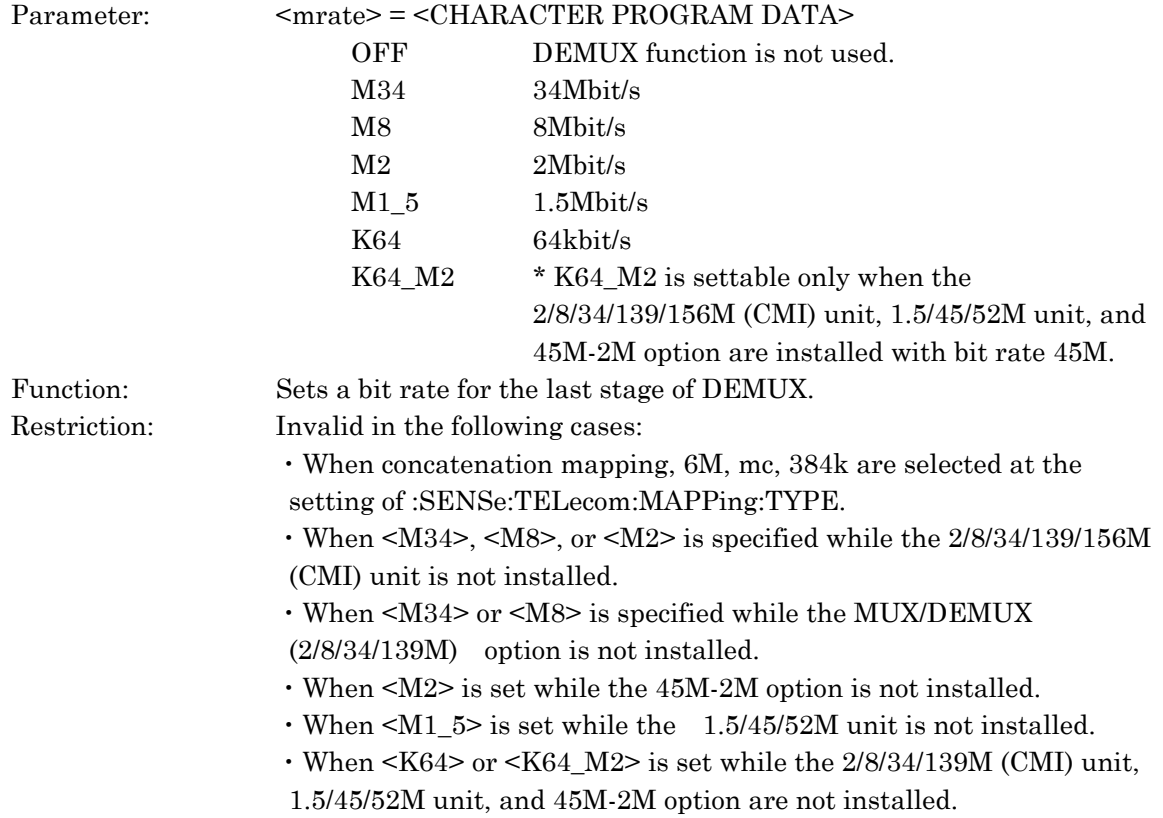

・When <OFF> or <K64> is set while the MUX/DEMUX (2/8/34/139M) option and MUX/DEMUX (1.5/45M) option are not installed.

・Cases in the following table

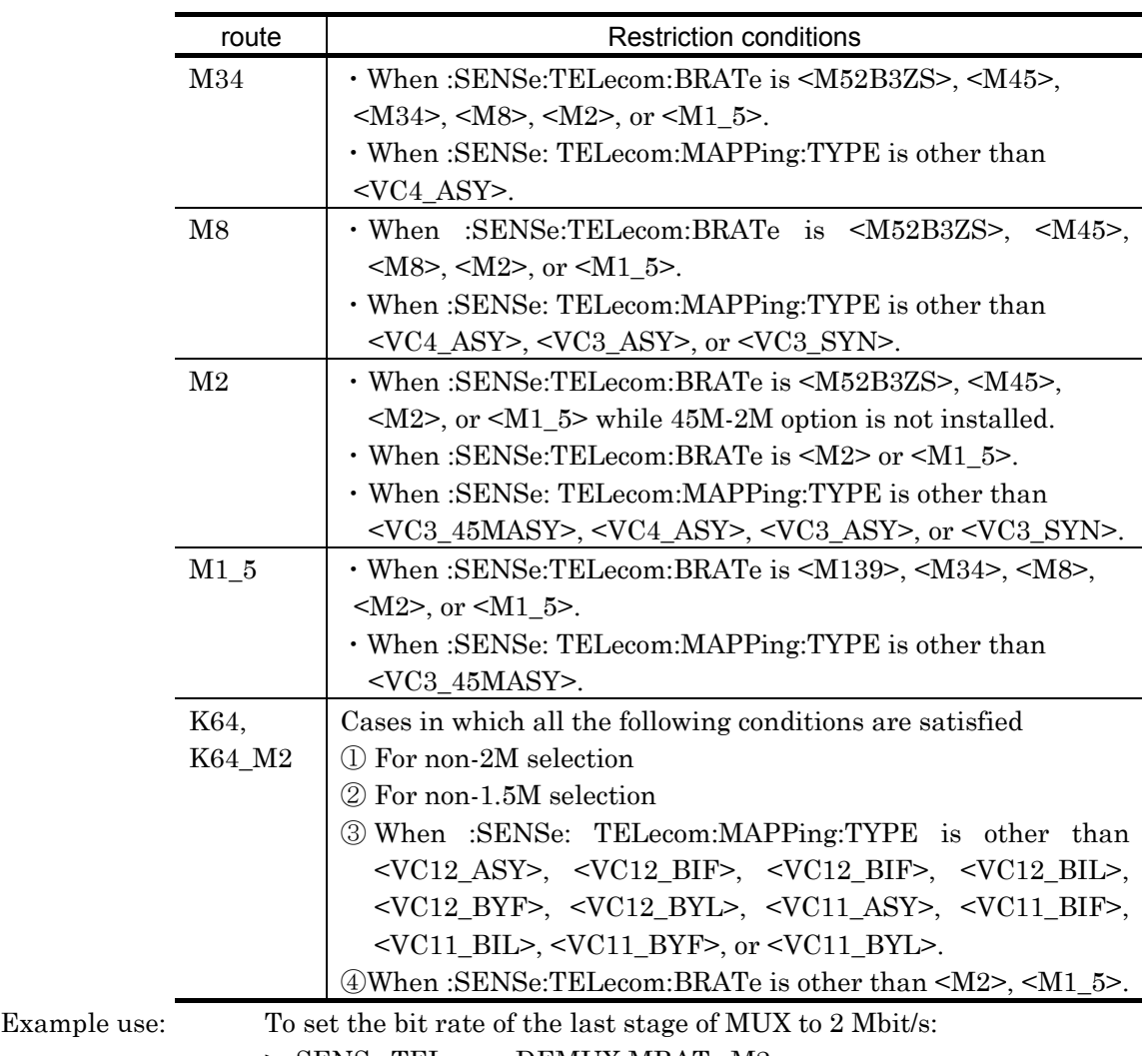

> :SENSe:TELecom:DEMUX:MRATe M2

#### :SENSe:TELecom:DEMUX:MRATe?

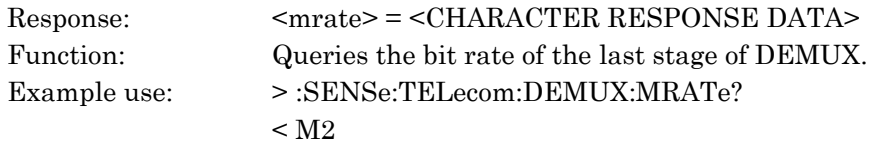

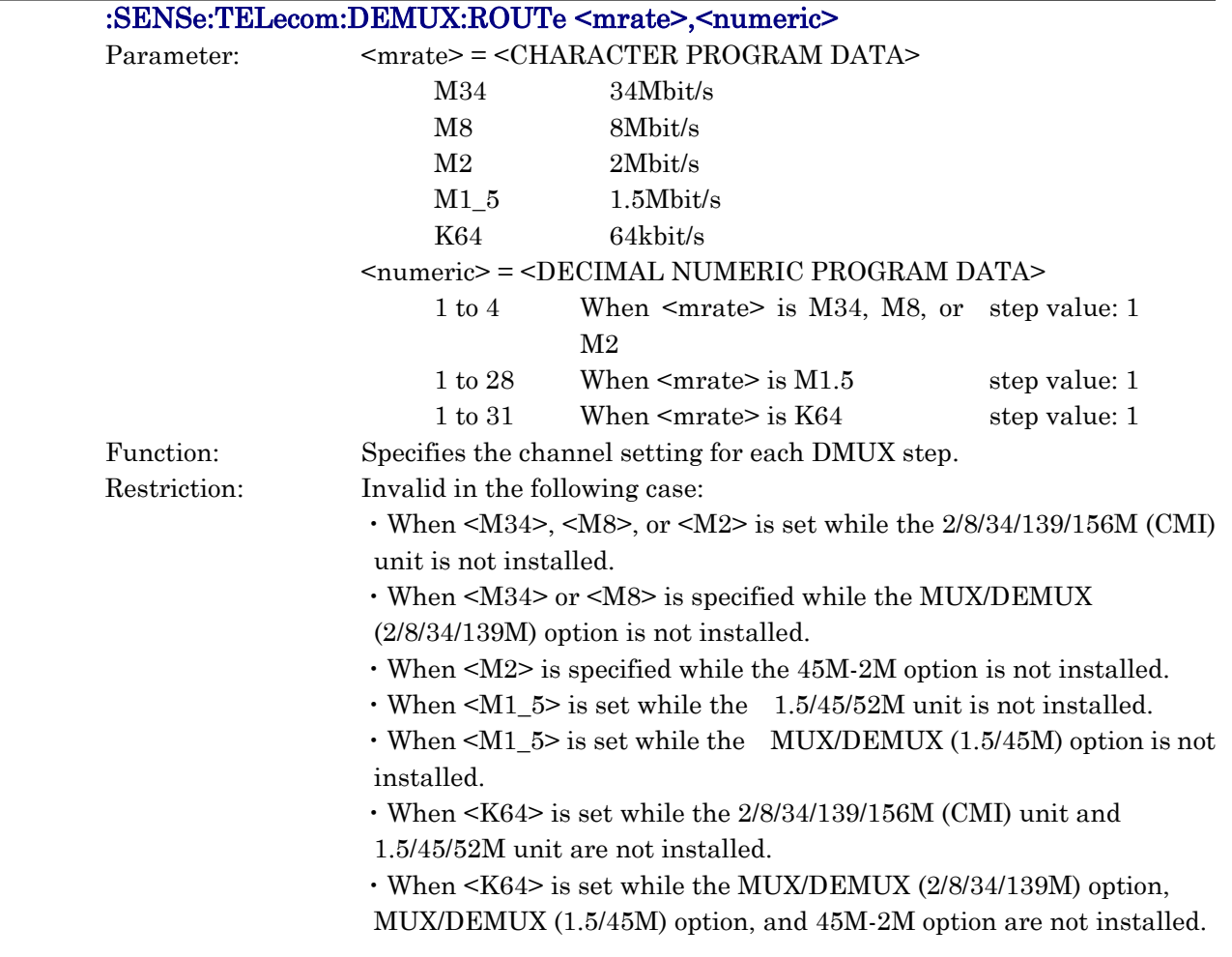

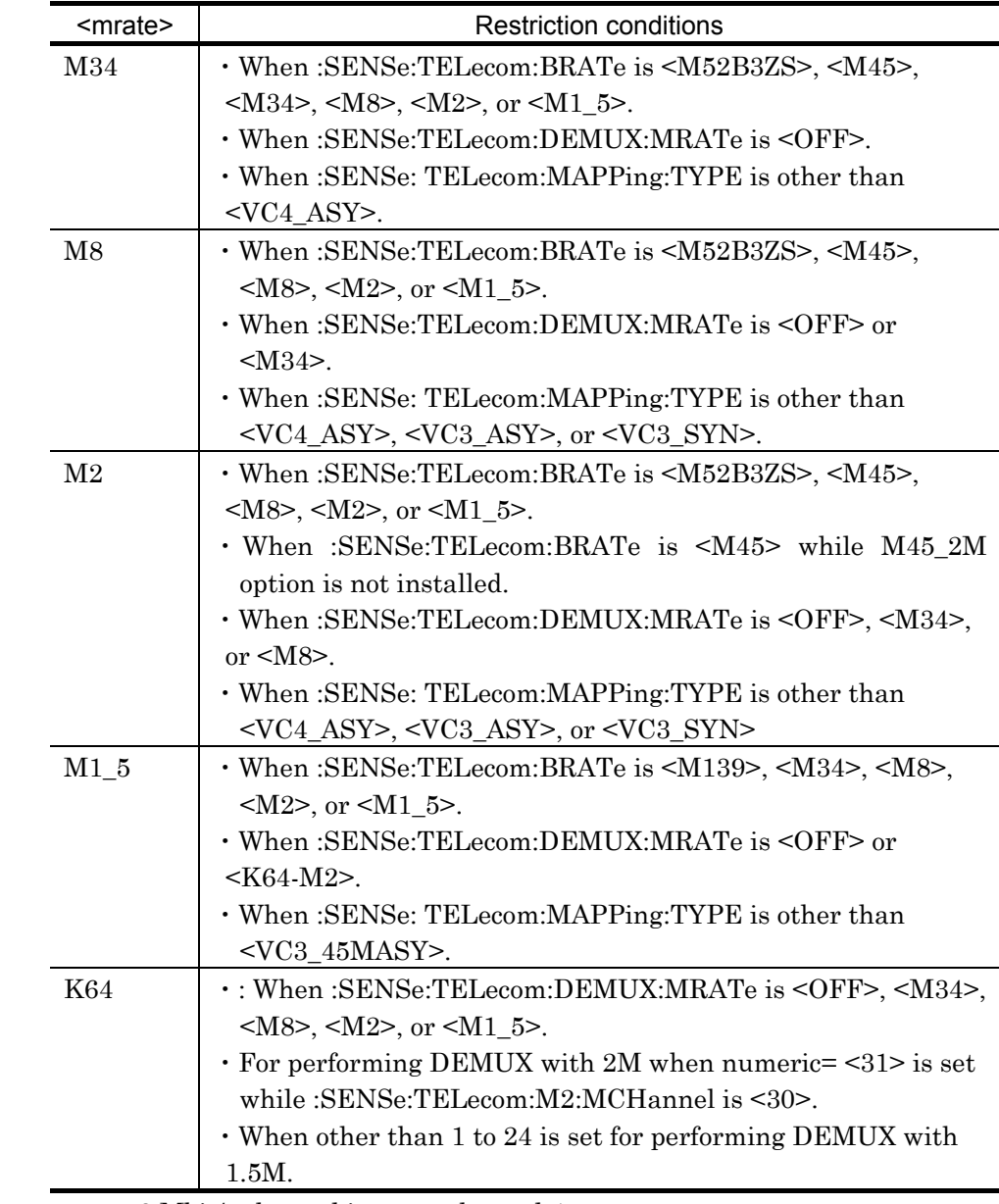

・For cases in the following table

Example use: 8 Mbit/s channel is set to channel 4.

> :SENSe:TELecom:DEMUX:ROUTe M8,4

## :SENSe:TELecom:DEMUX:ROUTe? <mrate>

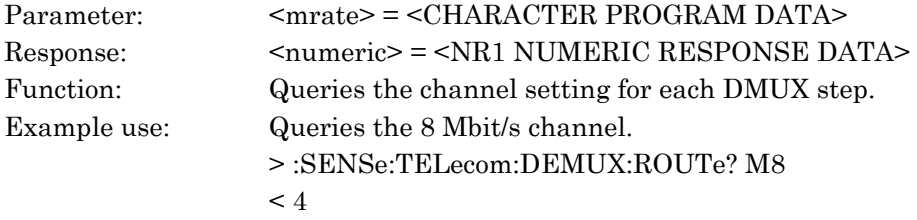

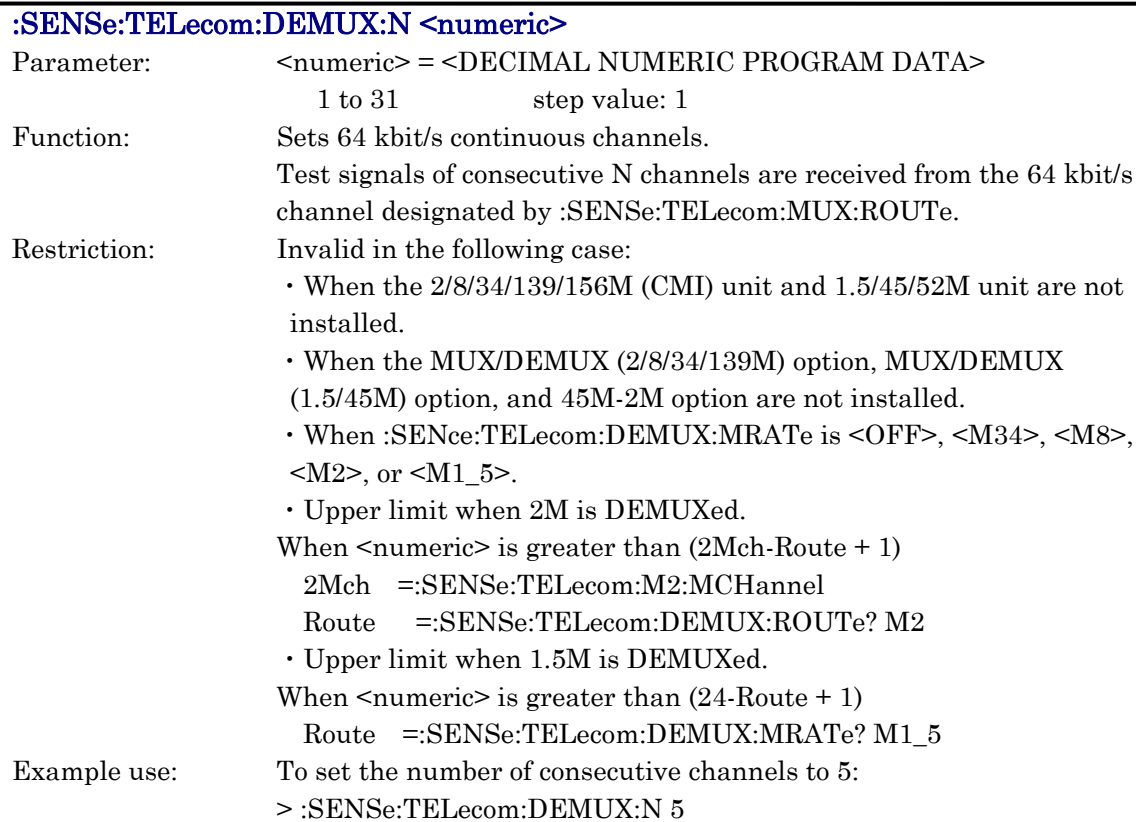

## :SENSe:TELecom:DEMUX:N?

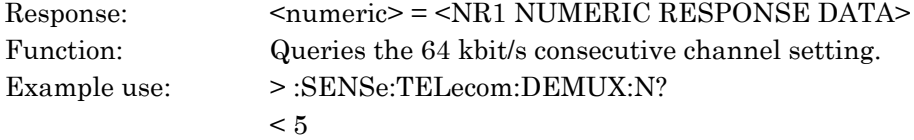

# :SENSe:TELecom:PATTern[:TYPE] <pattern>

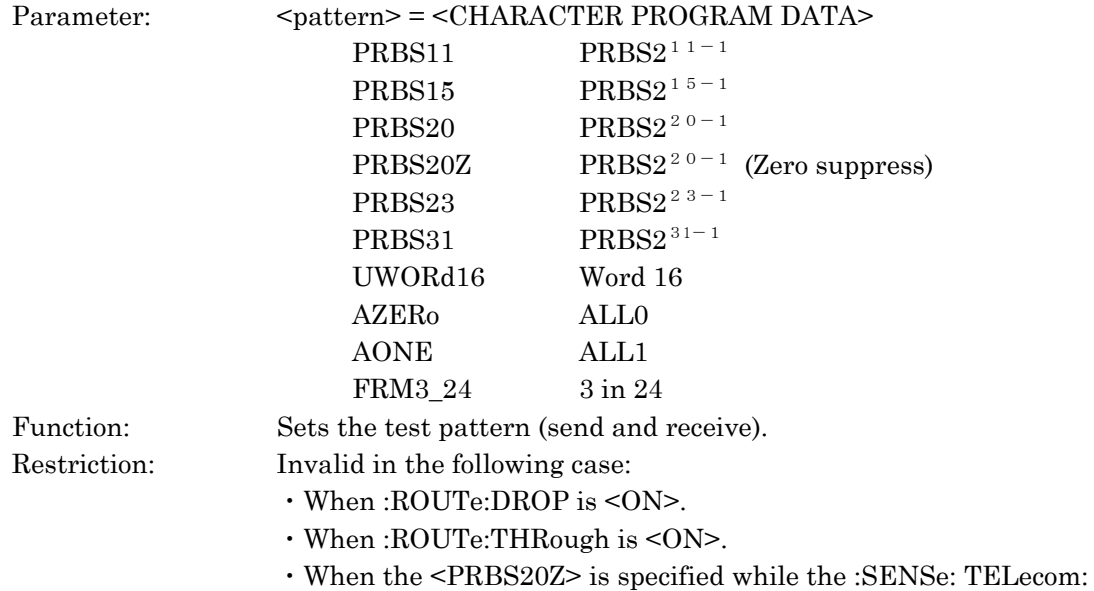

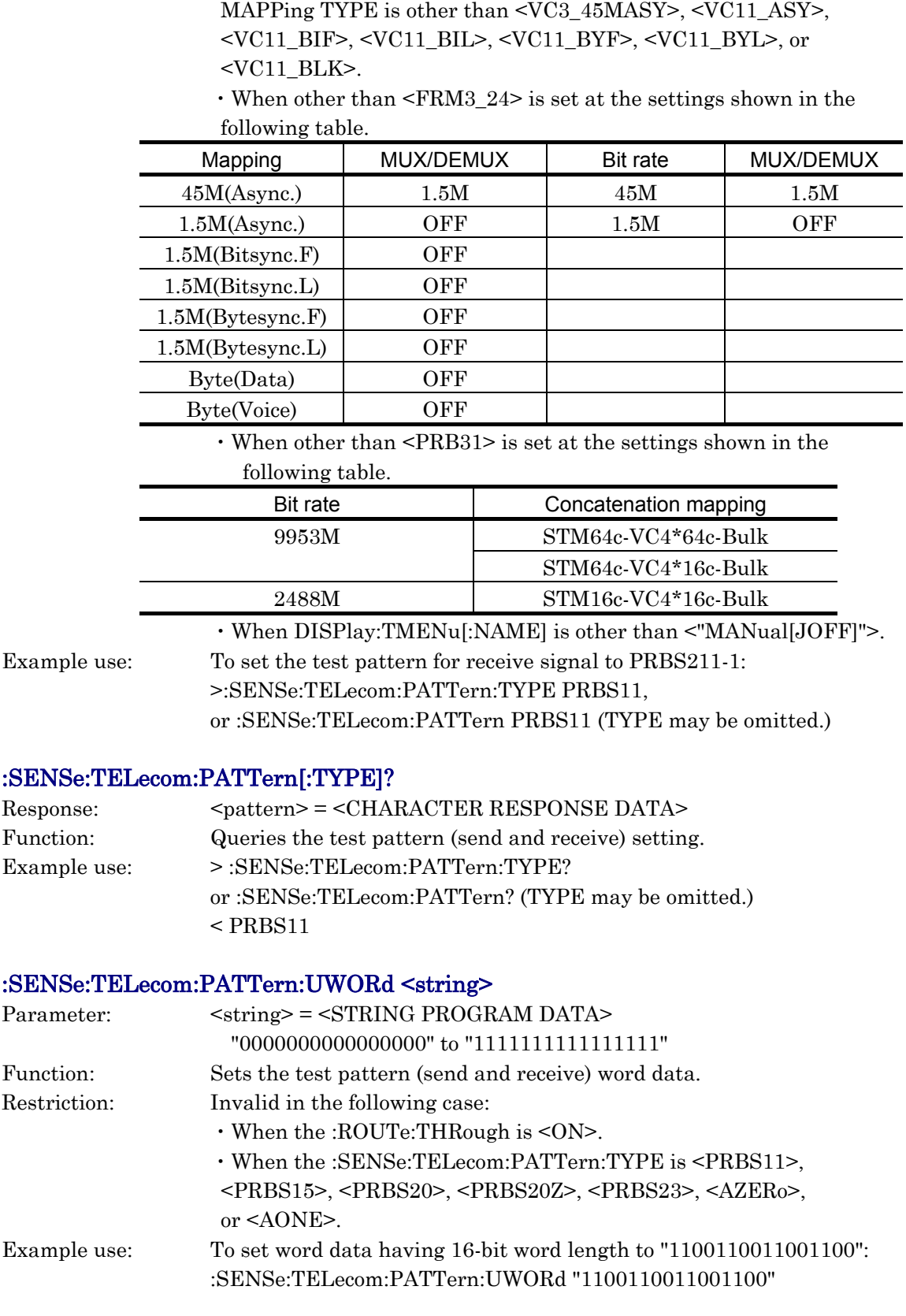

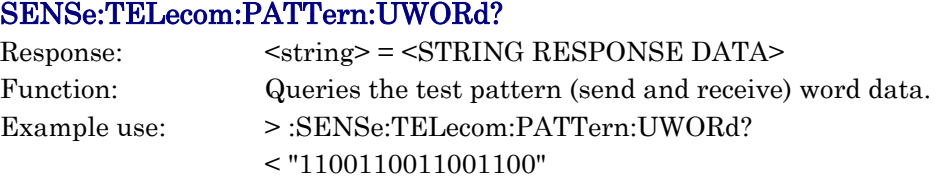

## :SENse:TELecom:INVert <br/>boolean>

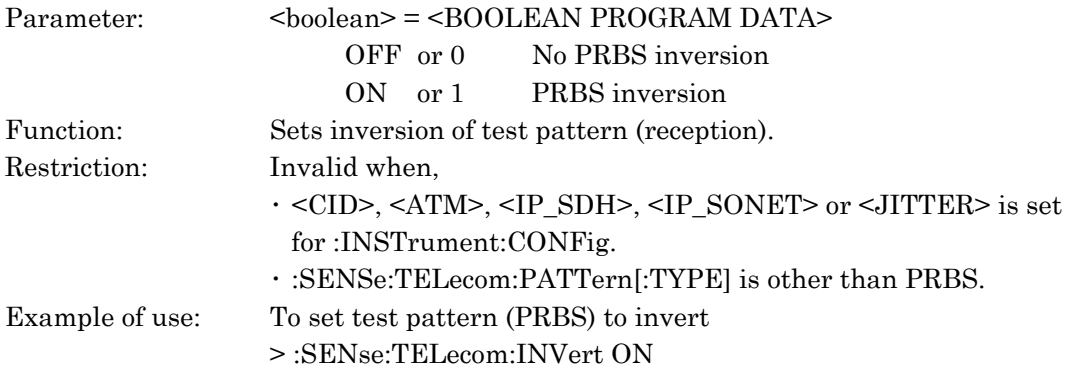

#### :SENSe:TELecom:INVert?

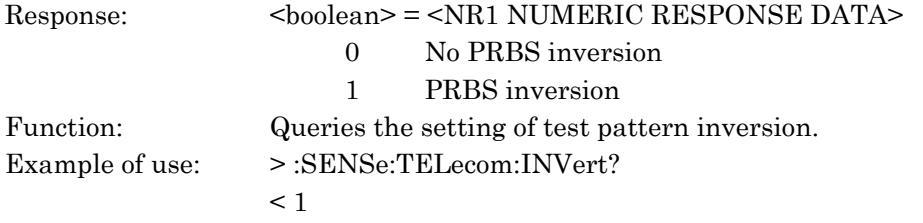

# :SENSe:TELecom:CIDPattern <byte>

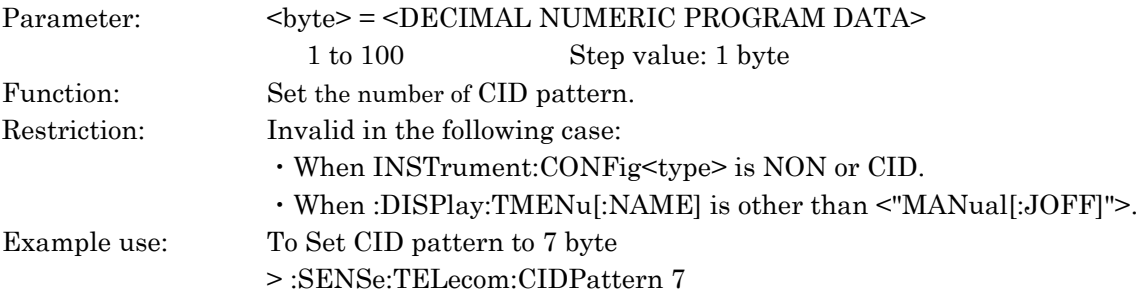

#### :SENSe:TELecom:CIDPattern?

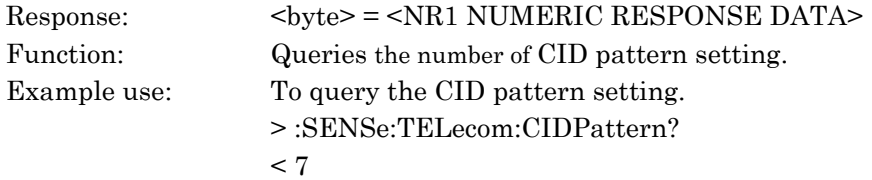

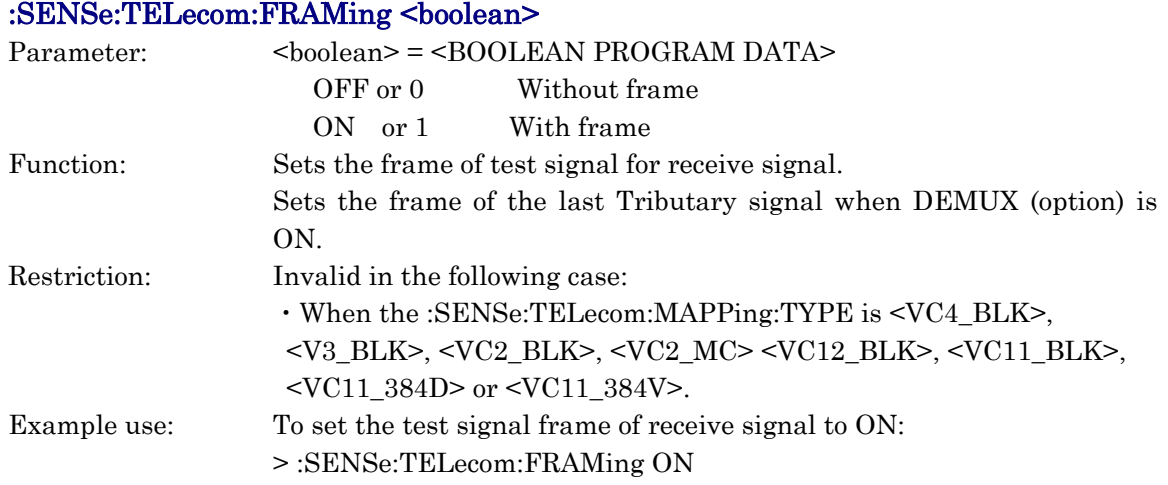

## :SENSe:TELecom:FRAMing?

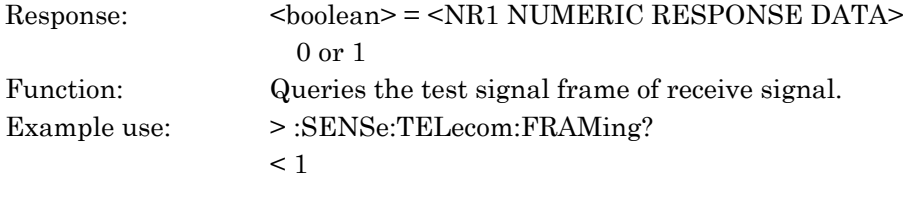

#### :SENSe:TELecom:MMODe <service>

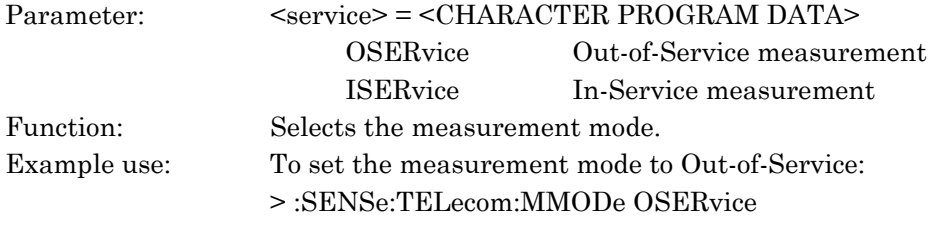

## :SENSe:TELecom:MMODe?

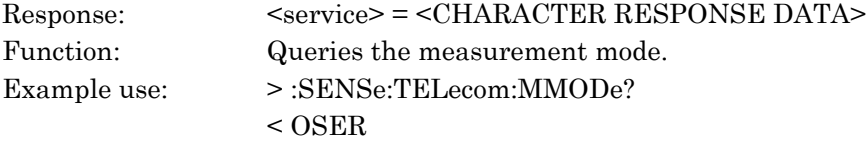

### :SENSe:TELecom:M2:CRC <br/>boolean>

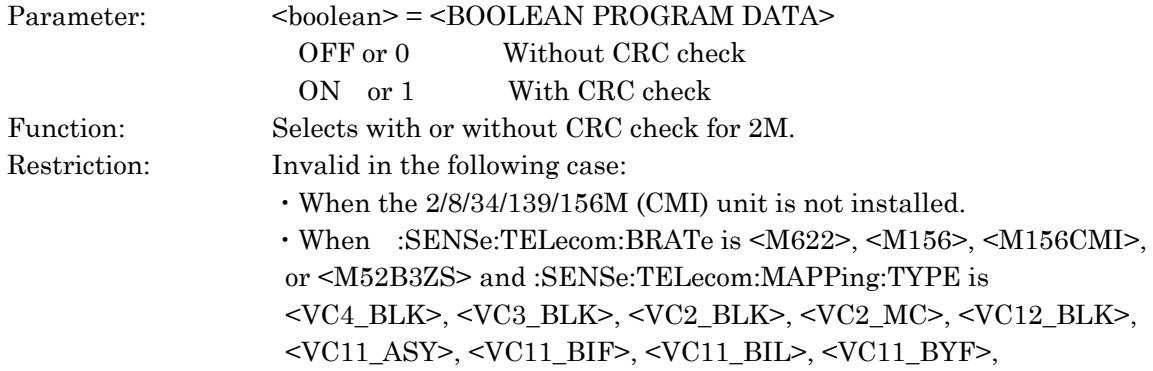

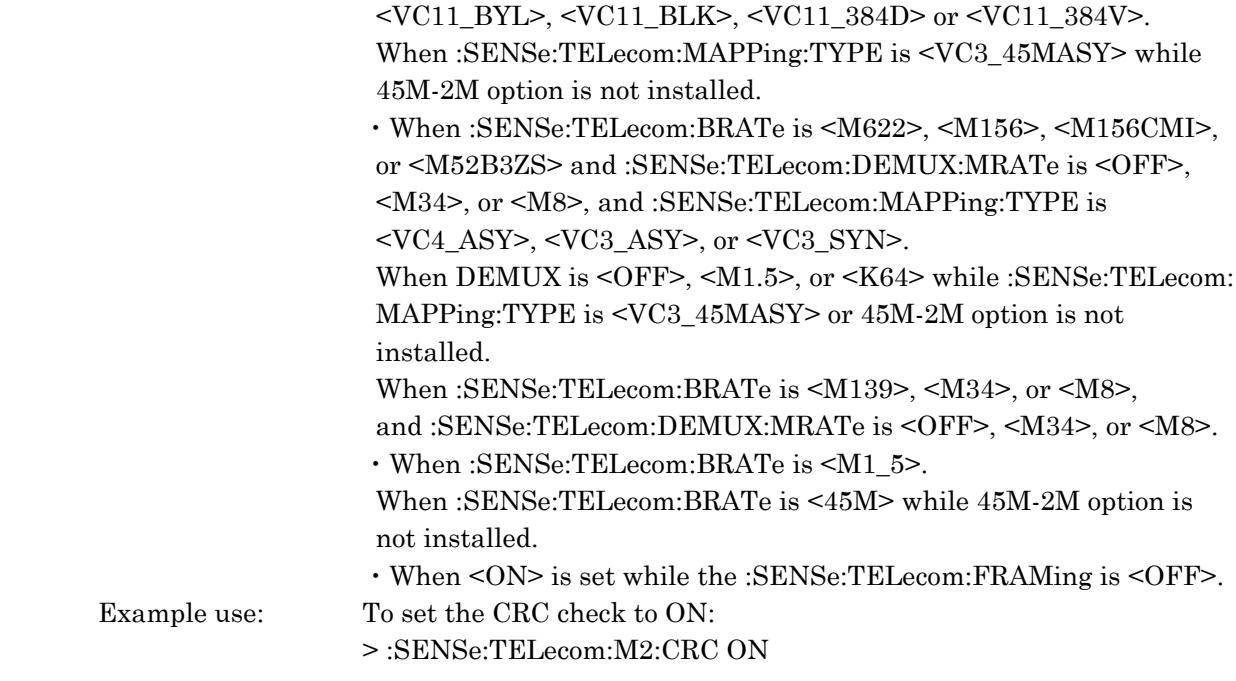

## :SENSe:TELecom:M2:CRC?

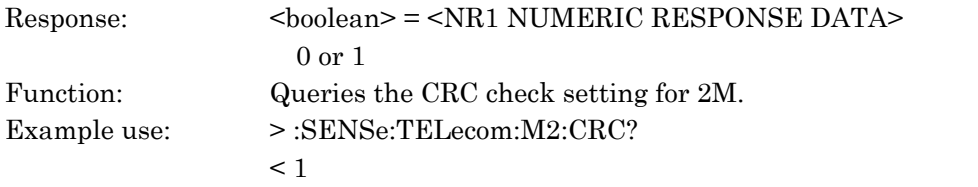

# :SENSe:TELecom:M2:SIGNaling <boolean>

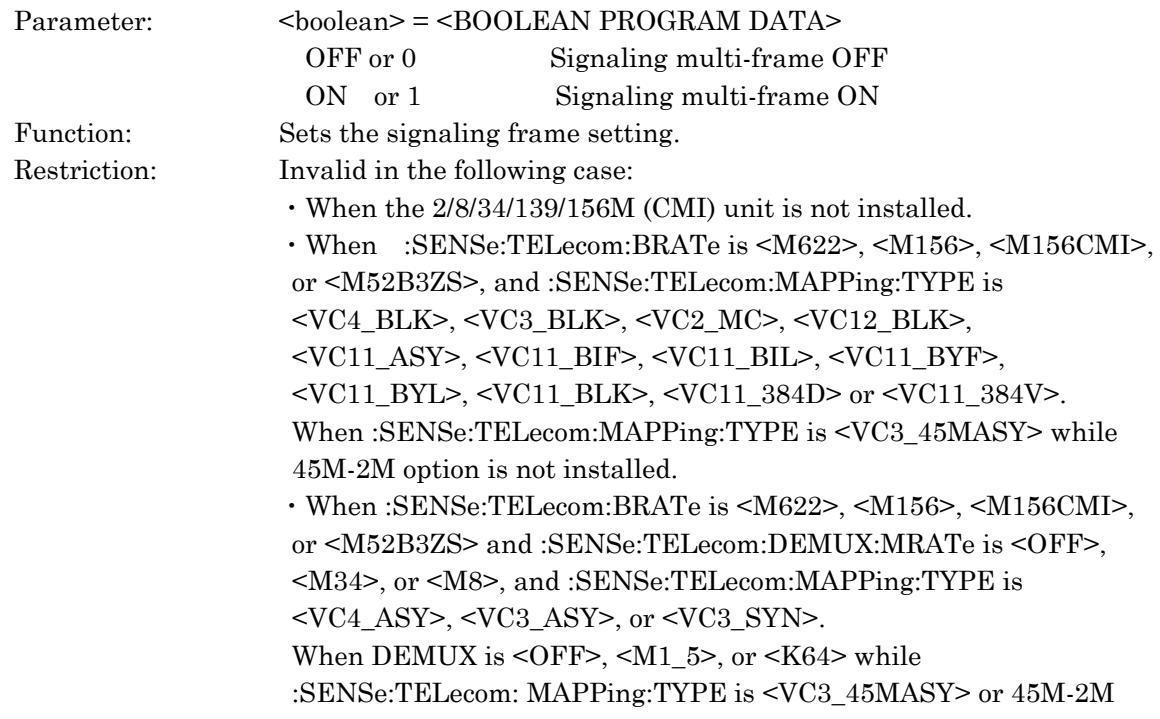

 option is not installed. ・When :SENSe:TELecom:BRATe is <M139>, <M34>, or <M8>, and :SENSe:TELecom:DEMUX:MRATe is <OFF>, <M34>, or <M8>.  $\cdot$  When :SENSe:TELecom:BRATe is  $<\!\!{\rm M1\_5}\!\!>$ . When :SENSe:TELecom:BRATe is <45M> while 45M-2M option is not installed. ・When <ON> is set while :SENSe:TELecom:MCHannel is <31>. ・When <ON> is set while the :SENSe:TELecom:FRAMing is <OFF>. Example use: To set the signaling multi-frame check to ON: > :SENSe:TELecom:M2:SIGNaling ON

## :SENSe:TELecom:M2:SIGNaling?

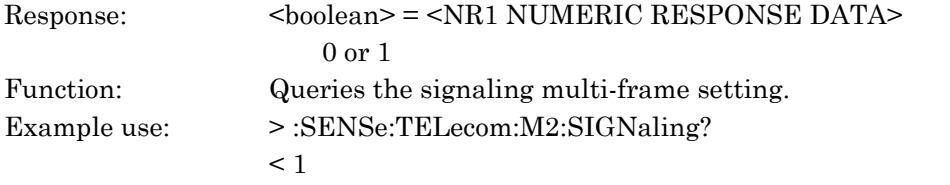

#### :SENSe:TELecom:M2:MCHannel <numeric>

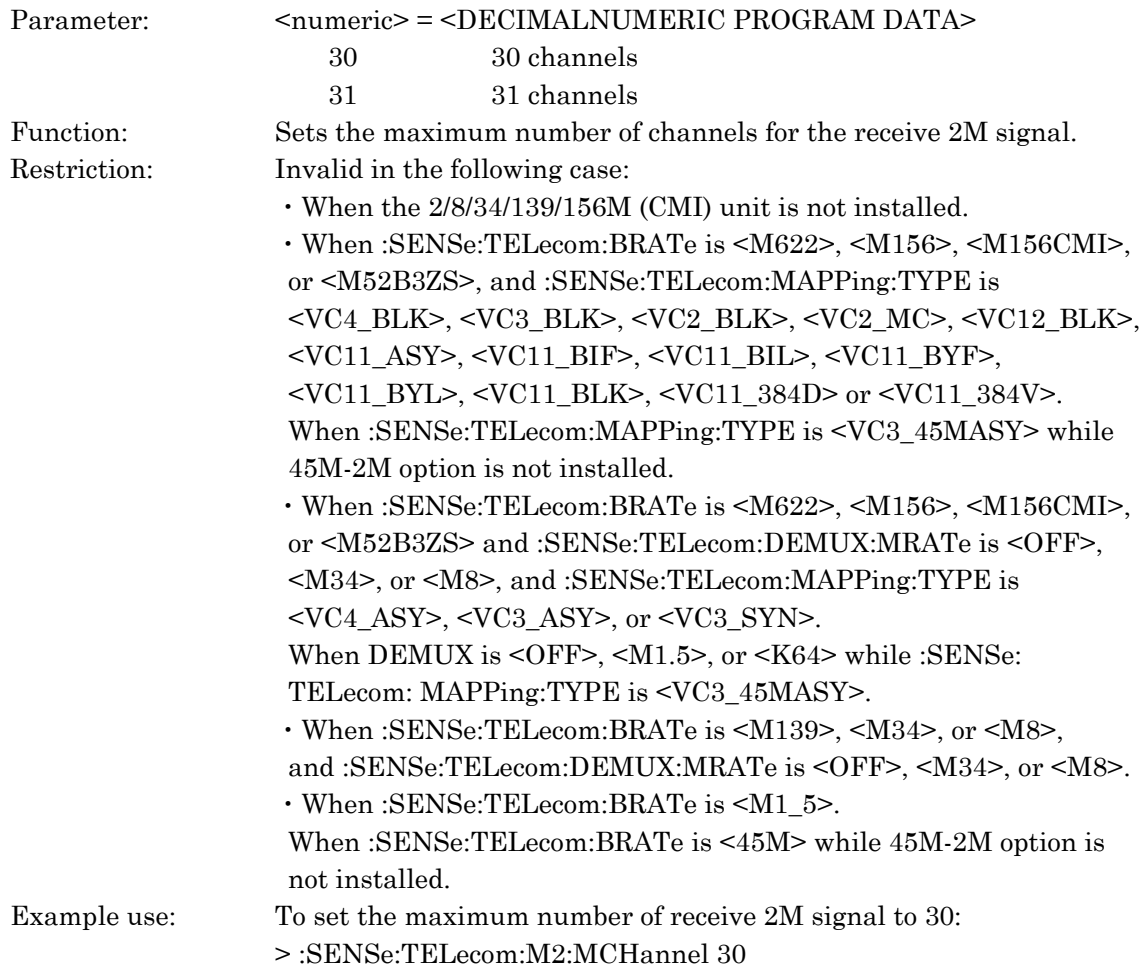

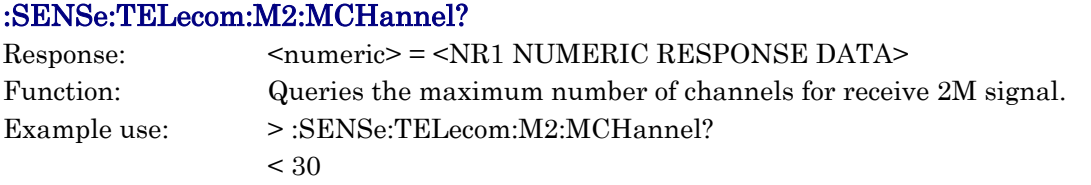

# :SENSe:TELecom:M1\_5:FRAMed <frame>

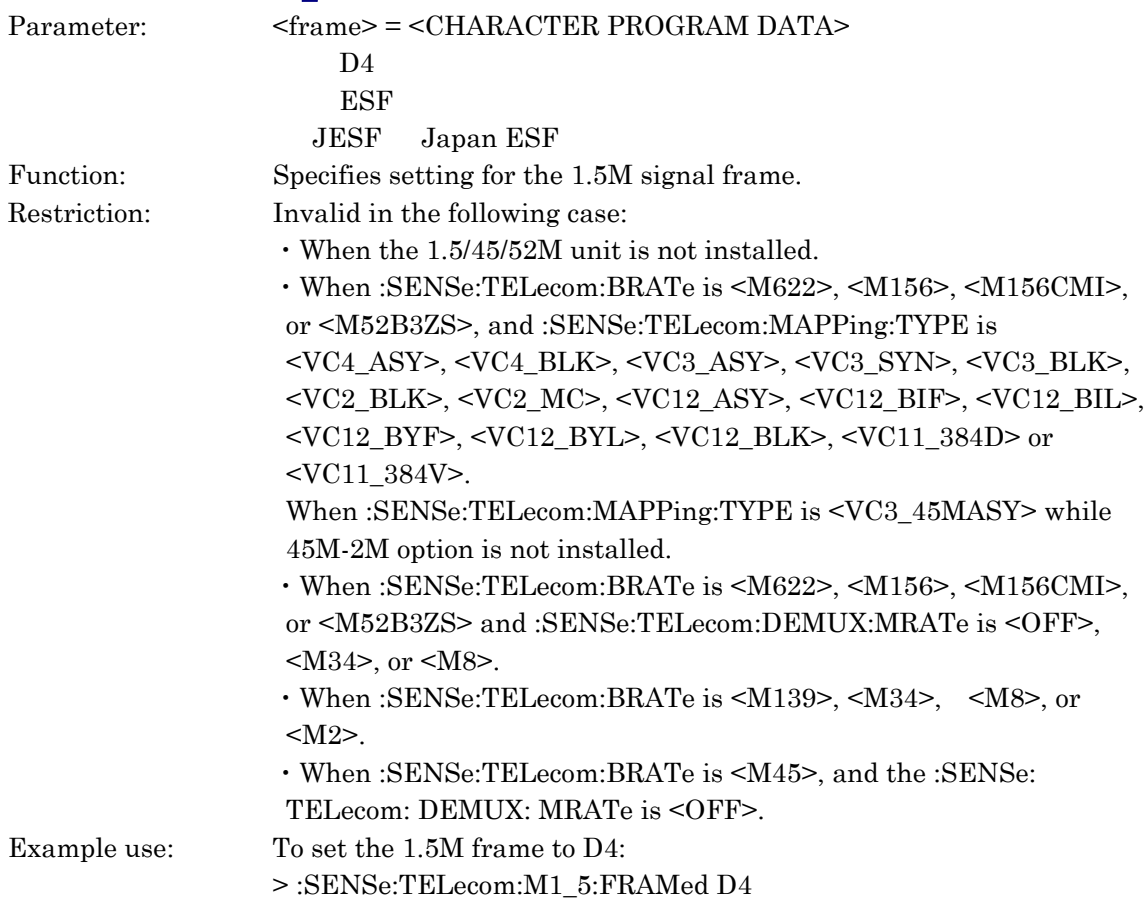

## :SENSe:TELecom:M1\_5:FRAMed?

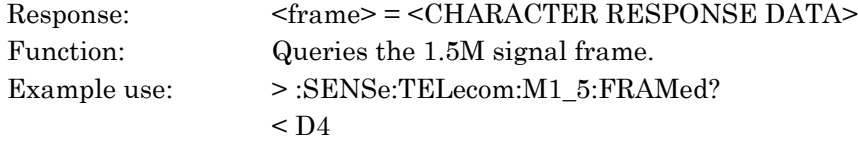

## :SENSe:TELecom:M1\_5:CODE <code></sup>

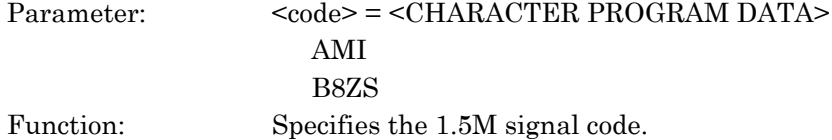

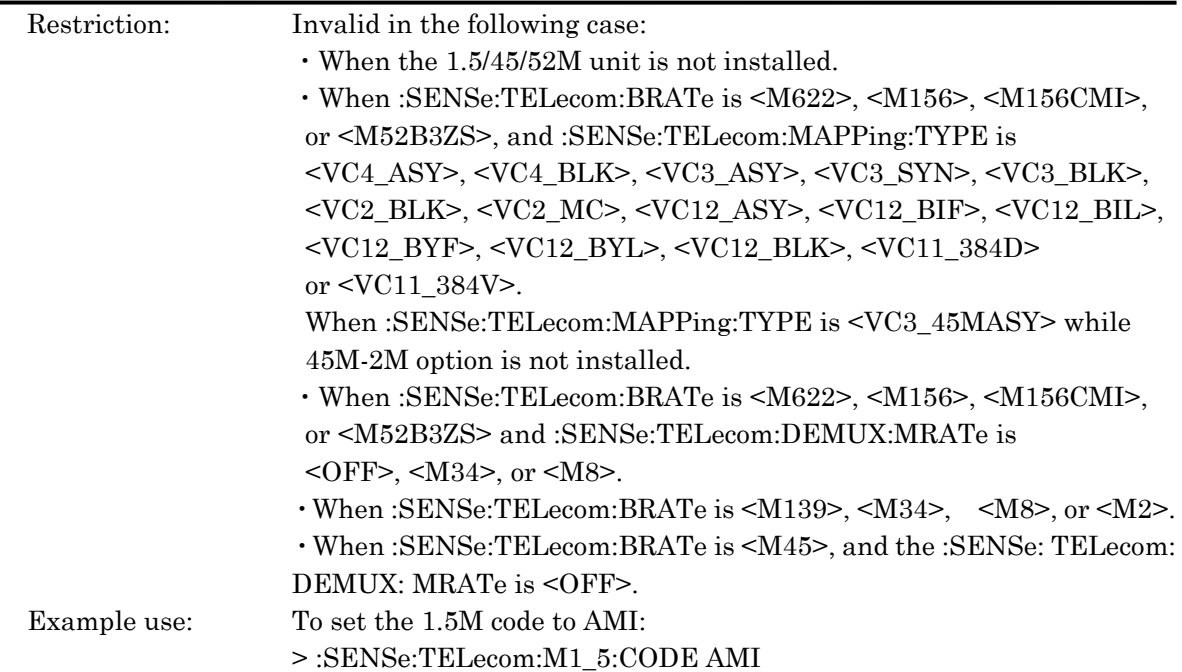

# :SENSe:TELecom:M1\_5:CODE?

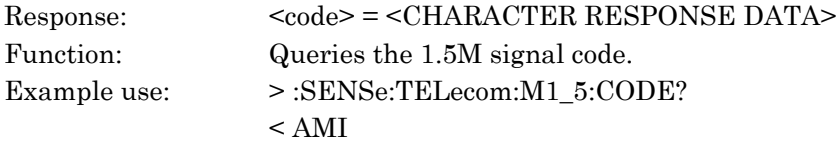

### :SENSe:TELecom:M45:FRAMed <frame>

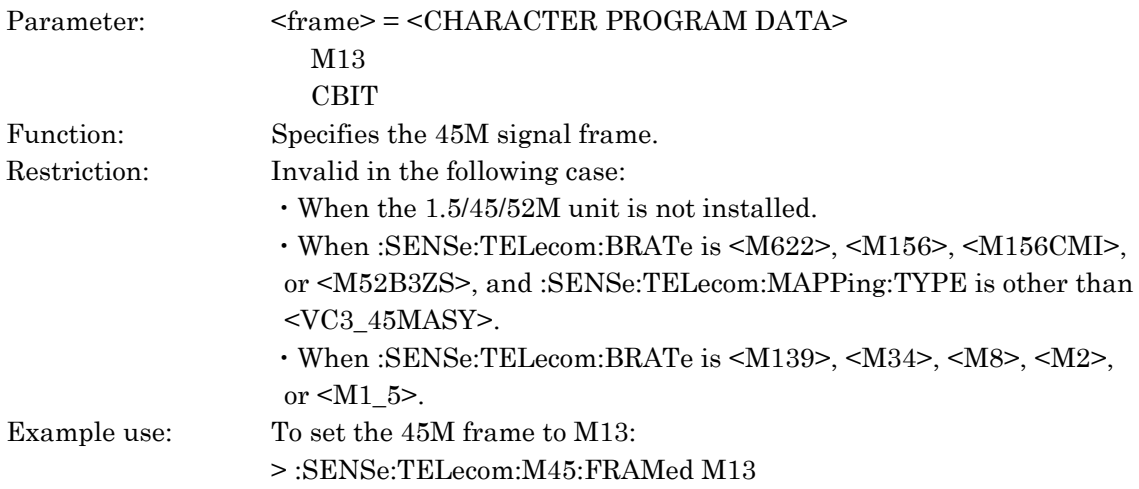

# :SENSe:TELecom:M45:FRAMed?

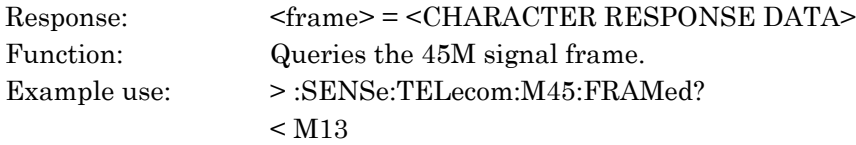

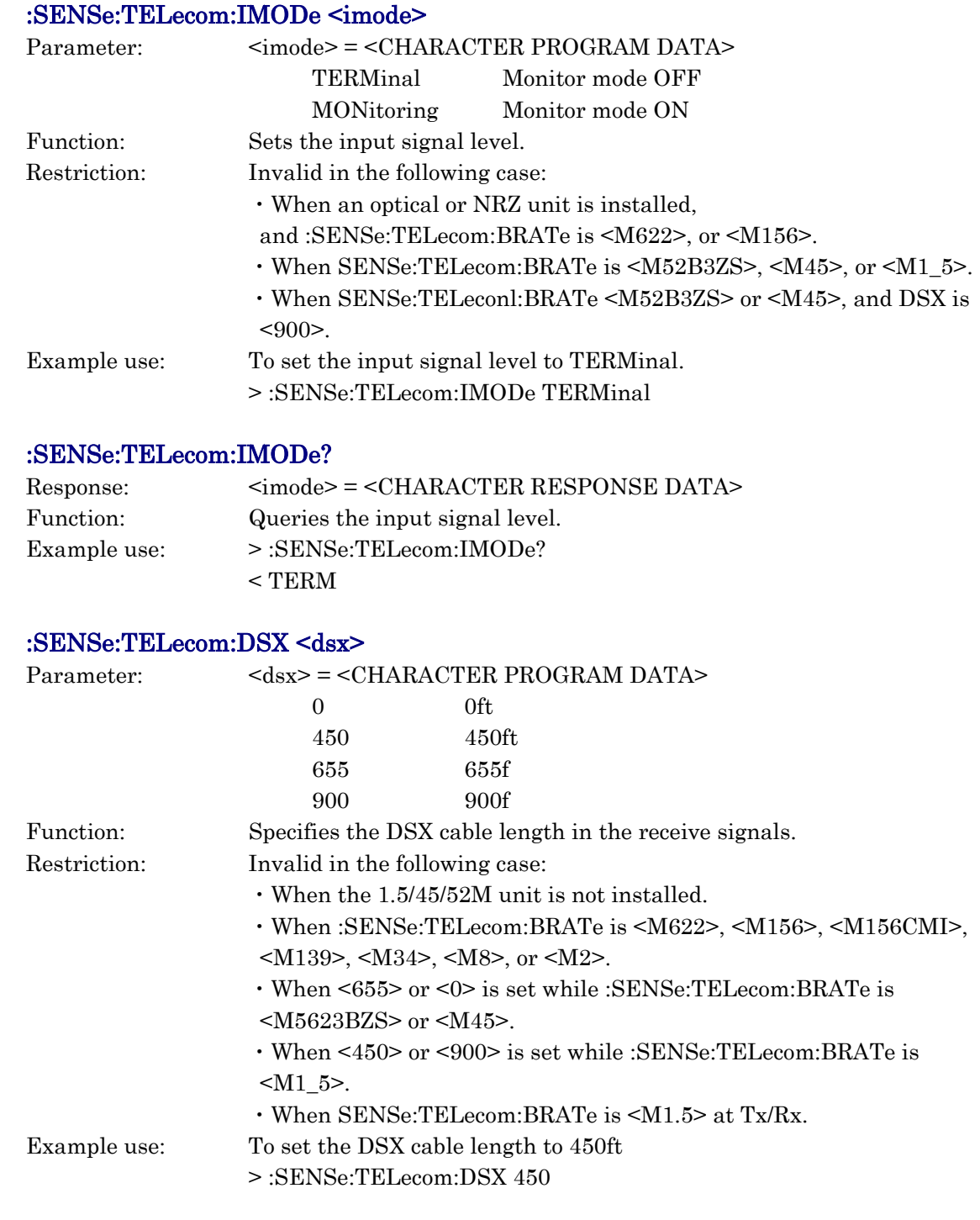

### :SENSe:TELecom:DSX?

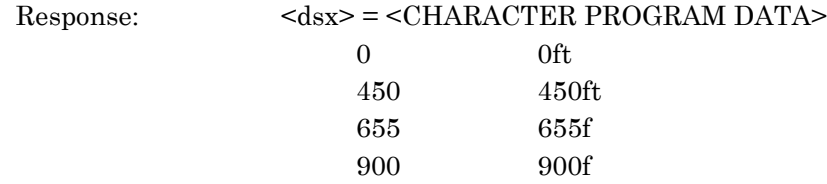

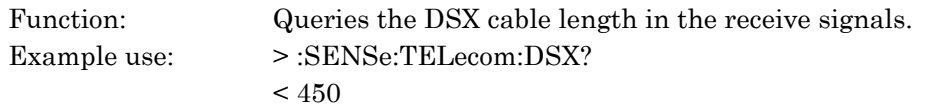

#### :SENSe:MEASure:TYPE <mmode>

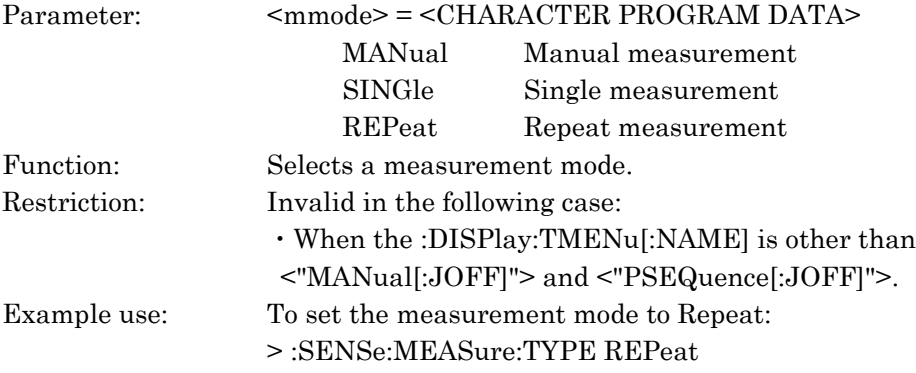

#### :SENSe:MEASure:TYPE?

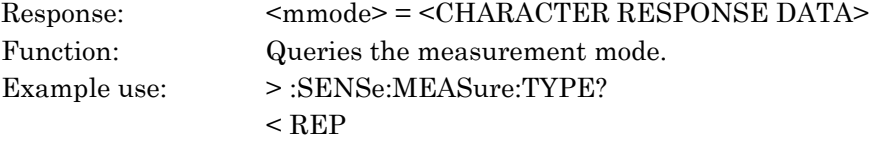

# :SENSe:MEASure:PERiod <numeric>,<suffix>

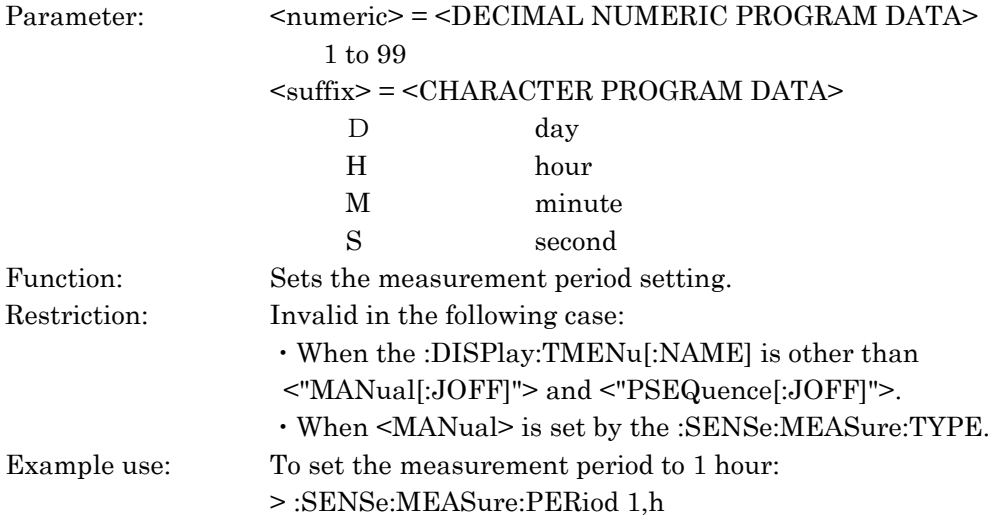

#### :SENSe:MEASure:PERiod?

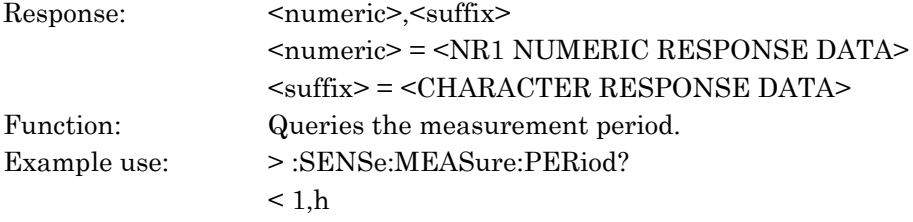

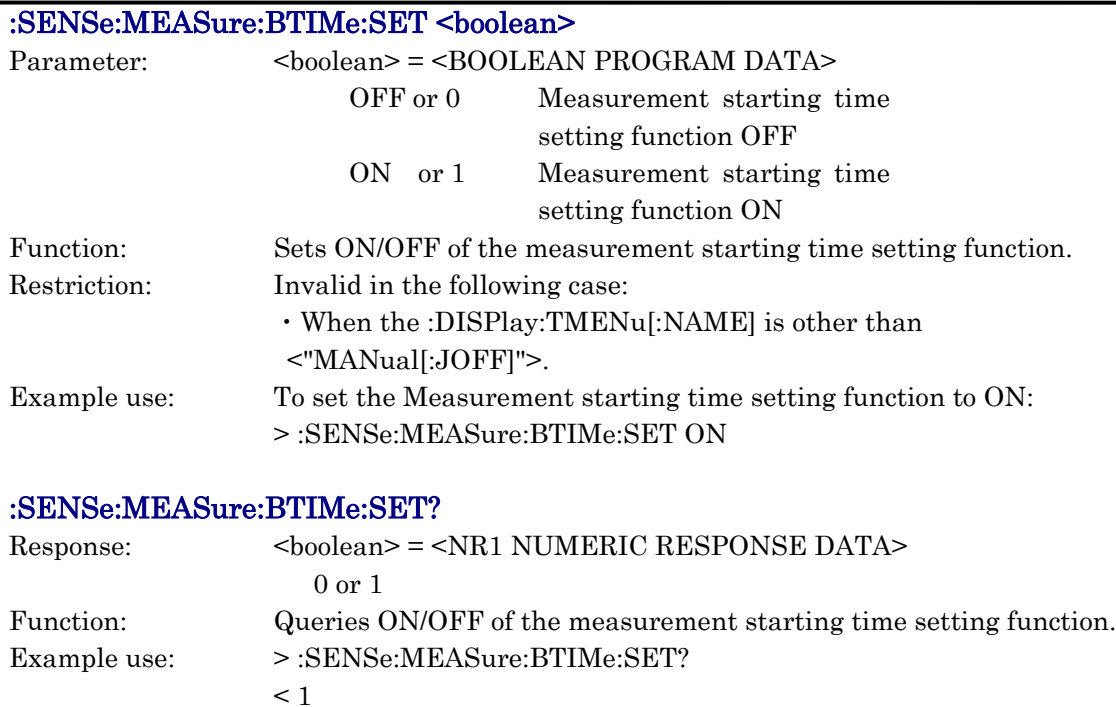

# :SENSe:MEASure:BTIMe:STARt

# <year>,<month>,<day>,<hour>,<minute>,<second>

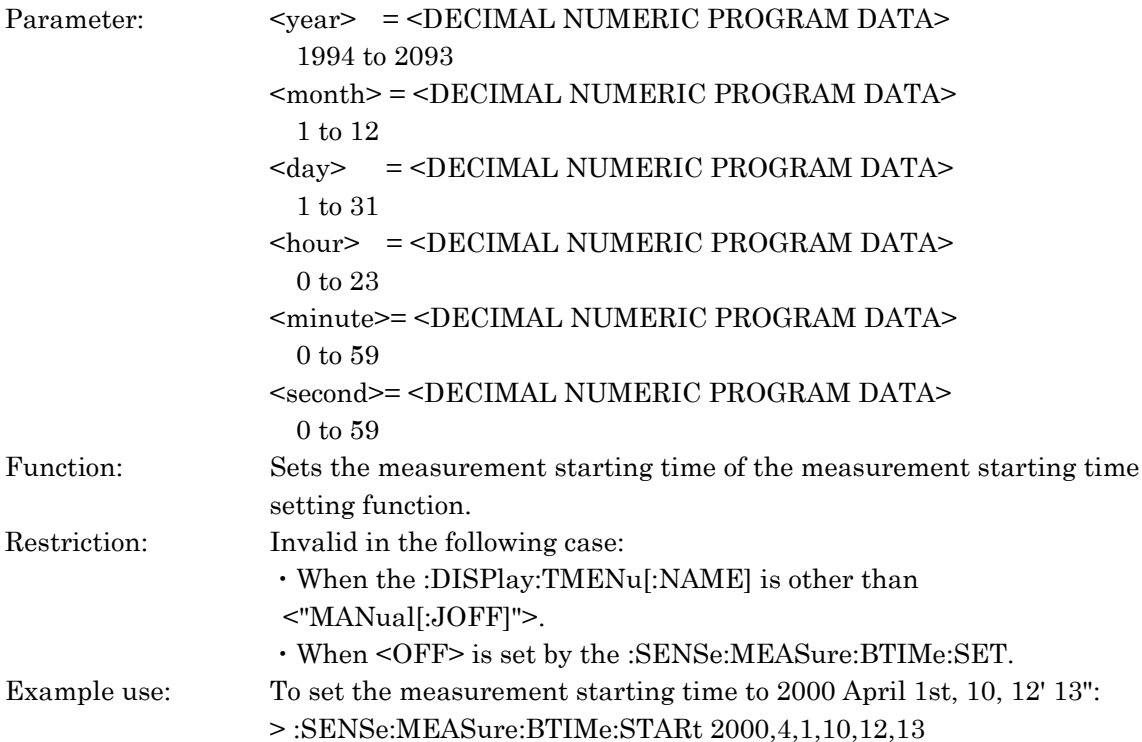

# :SENSe:MEASure:BTIMe:STARt?

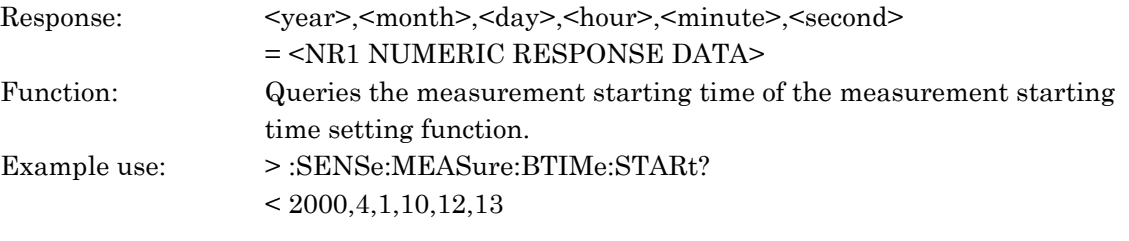

#### :SENSe:MEASure:BERRor <boolean>

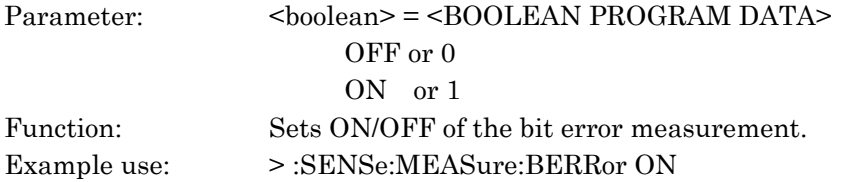

## :SENSe:MEASure:BERRor?

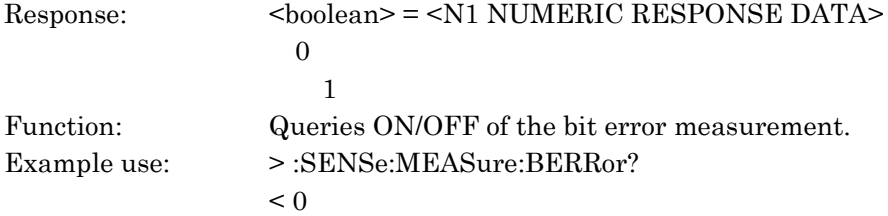

## :SENSe:MEASure:STATe?

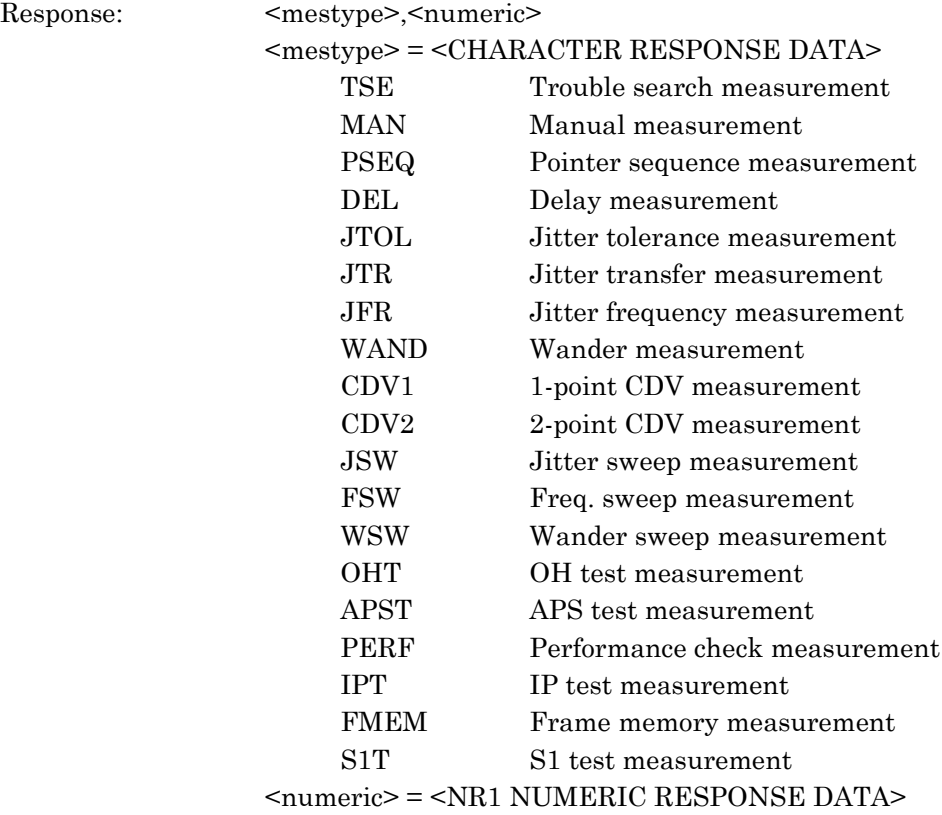

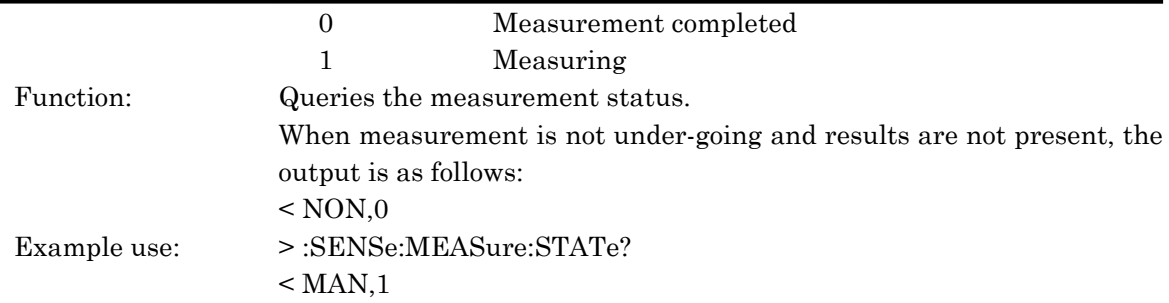

#### :SENSe:MEASure:STARt

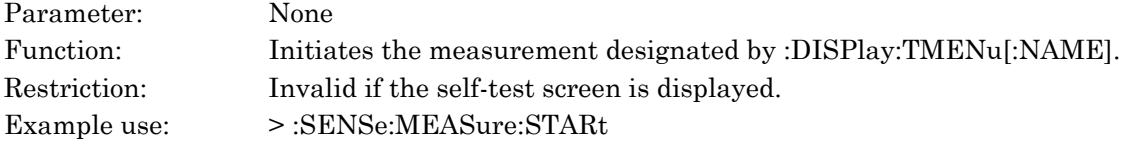

#### :SENSe:MEASure:STOP

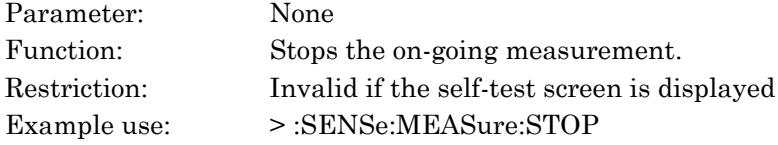

#### :SENSe:MEASure:STIMe?

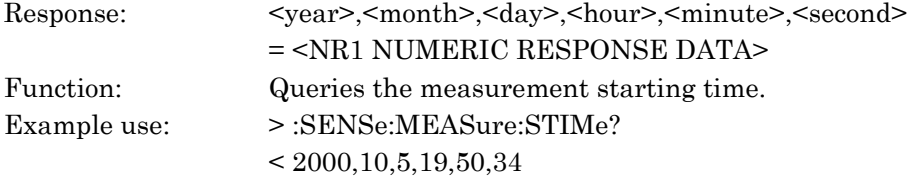

#### :SENSe:MEASure:ELAPsed?

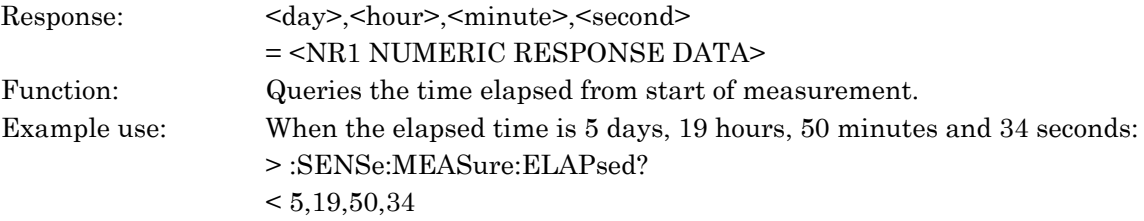

#### :SENSe:MEASure:TSEarch:WTIMe <wtime>

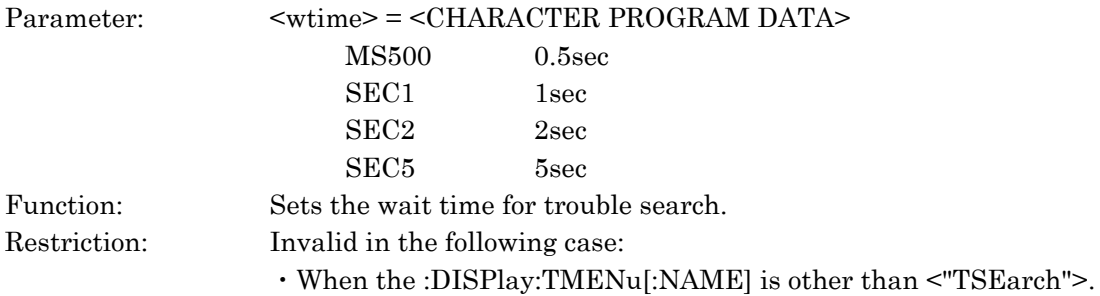

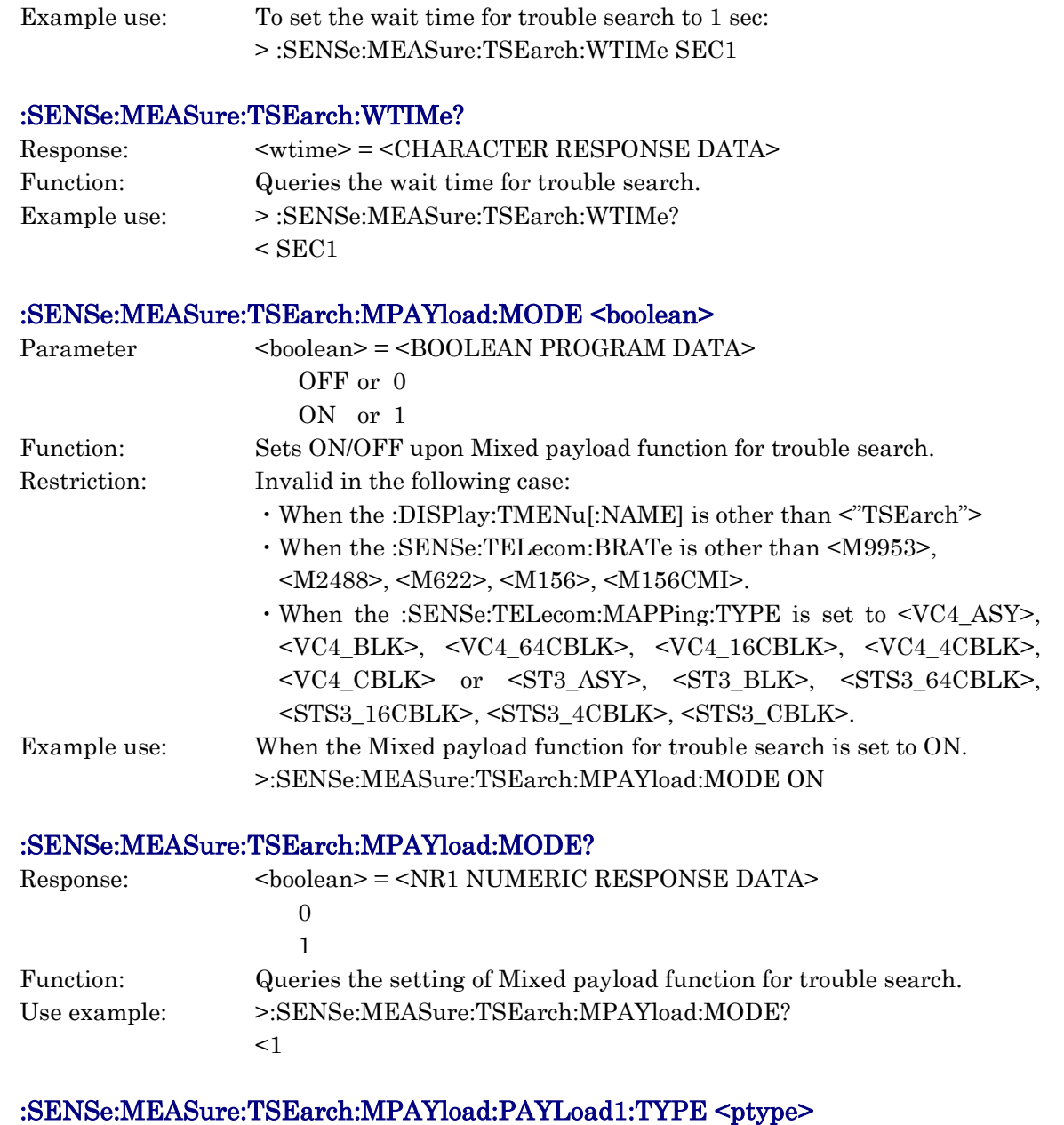

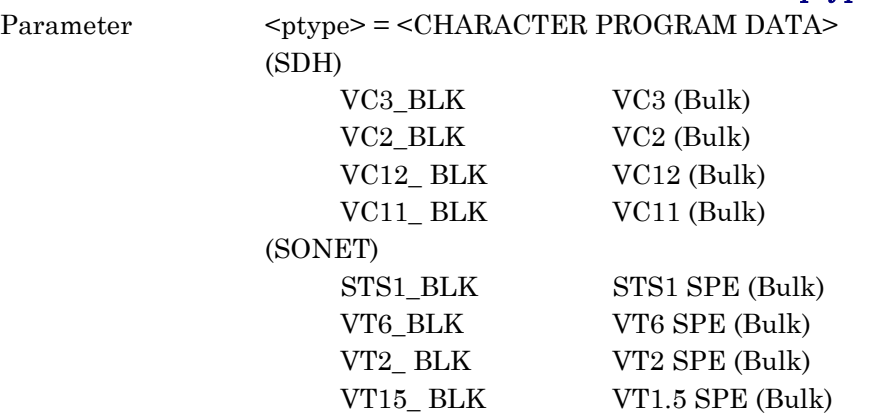

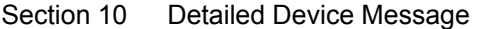

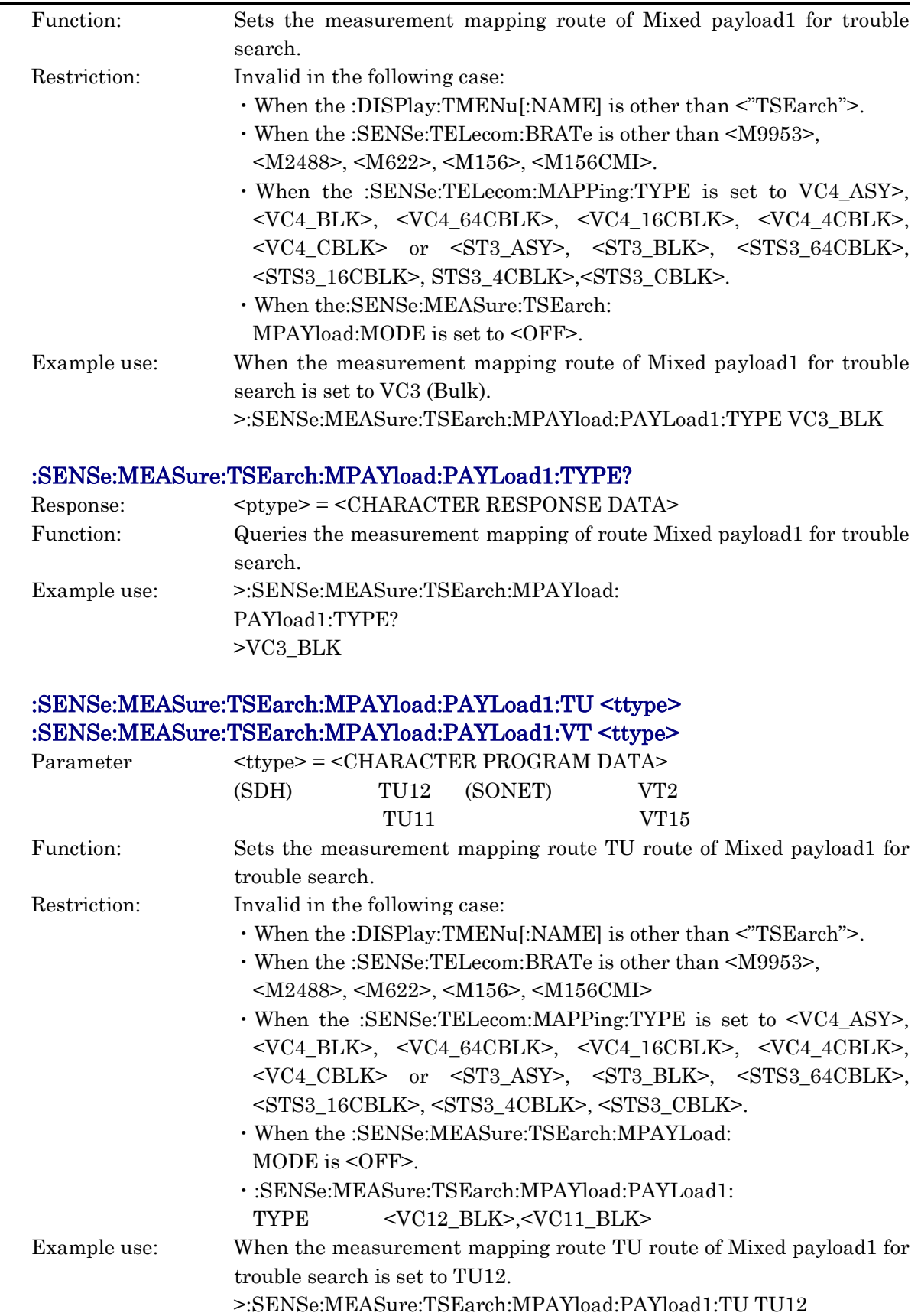

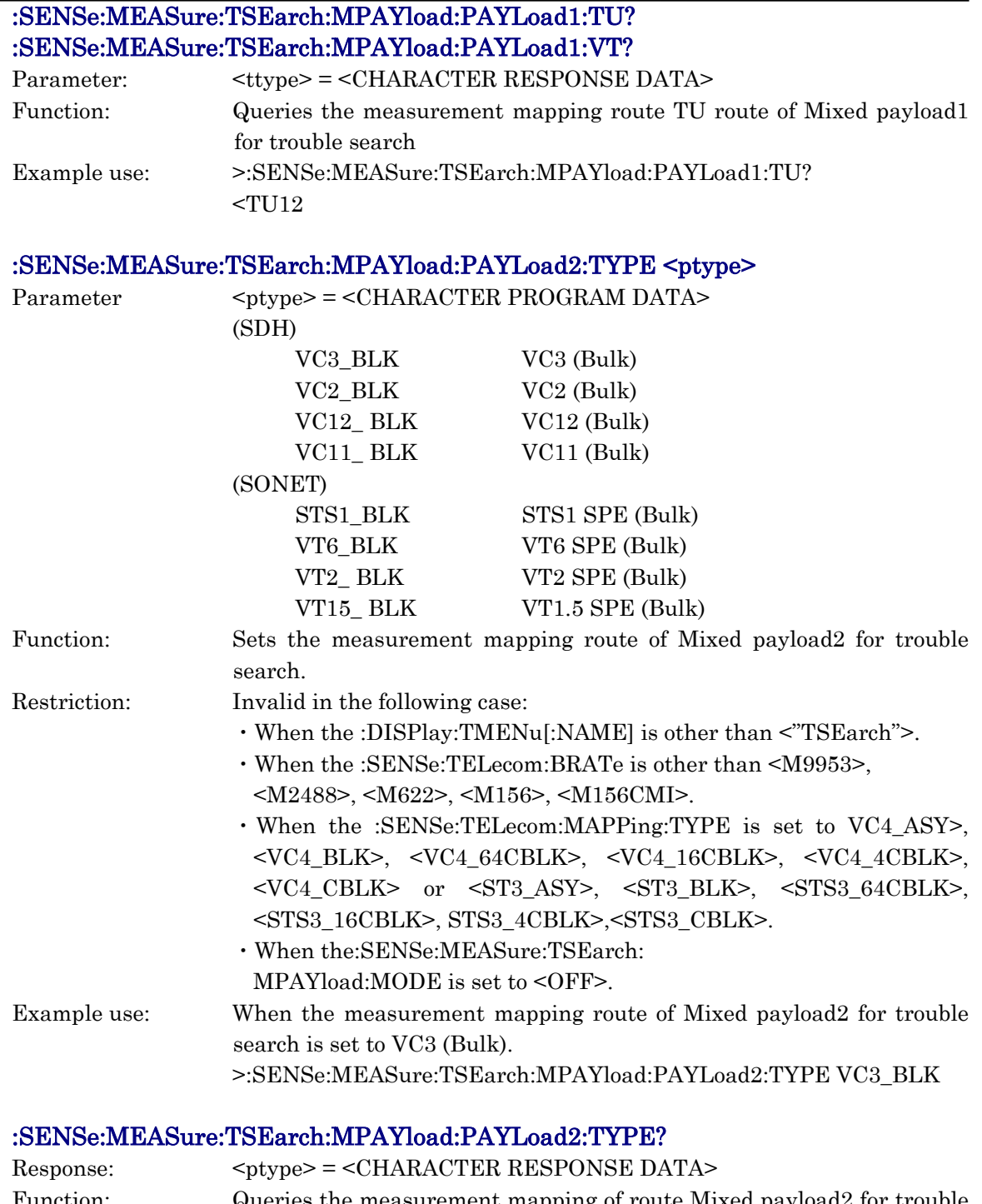

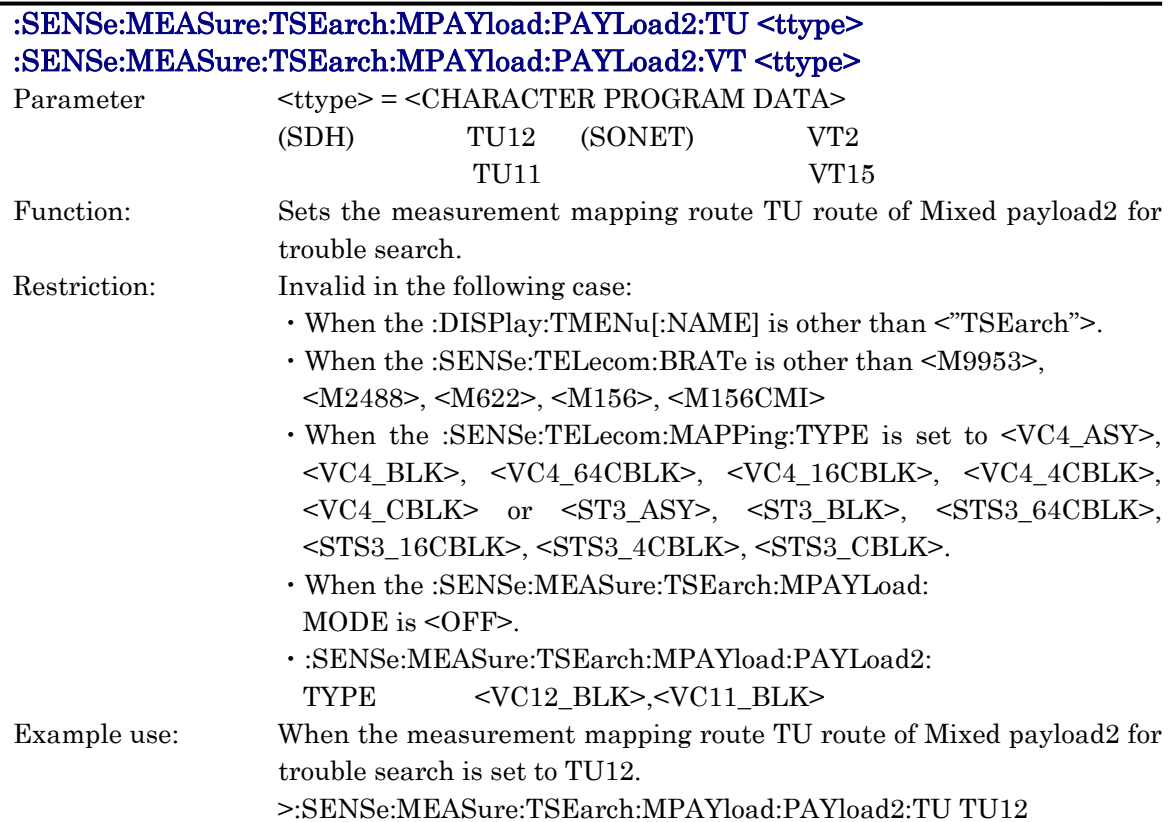

# :SENSe:MEASure:TSEarch:MPAYload:PAYLoad2:TU?

# :SENSe:MEASure:TSEarch:MPAYload:PAYLoad2:VT?

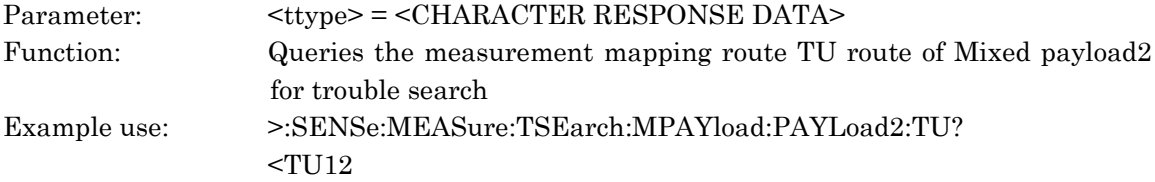

## :SENSe:MEASure:DELay:PERiod <period>

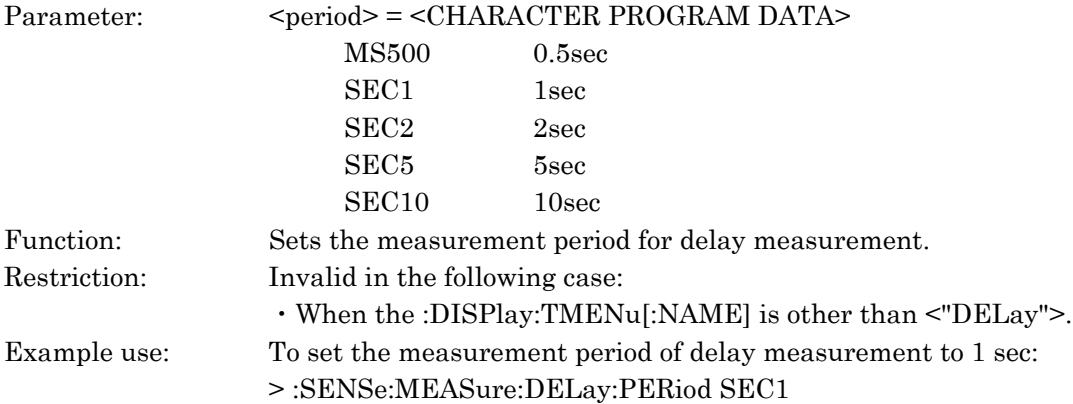

# :SENSe:MEASure:DELay:PERiod?

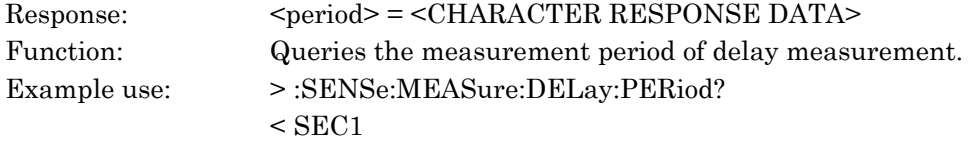

# :SENSe:MEASure:GRESolution <gres>

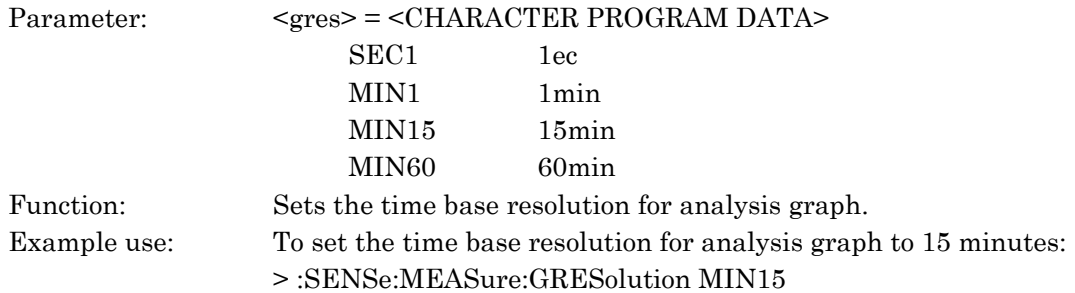

#### :SENSe:MEASure:GRESolution?

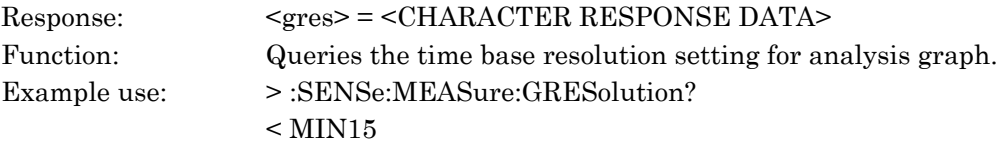

# :SENSe:MEASure:ALARm:SECTion:MEAS <type>,<mode>

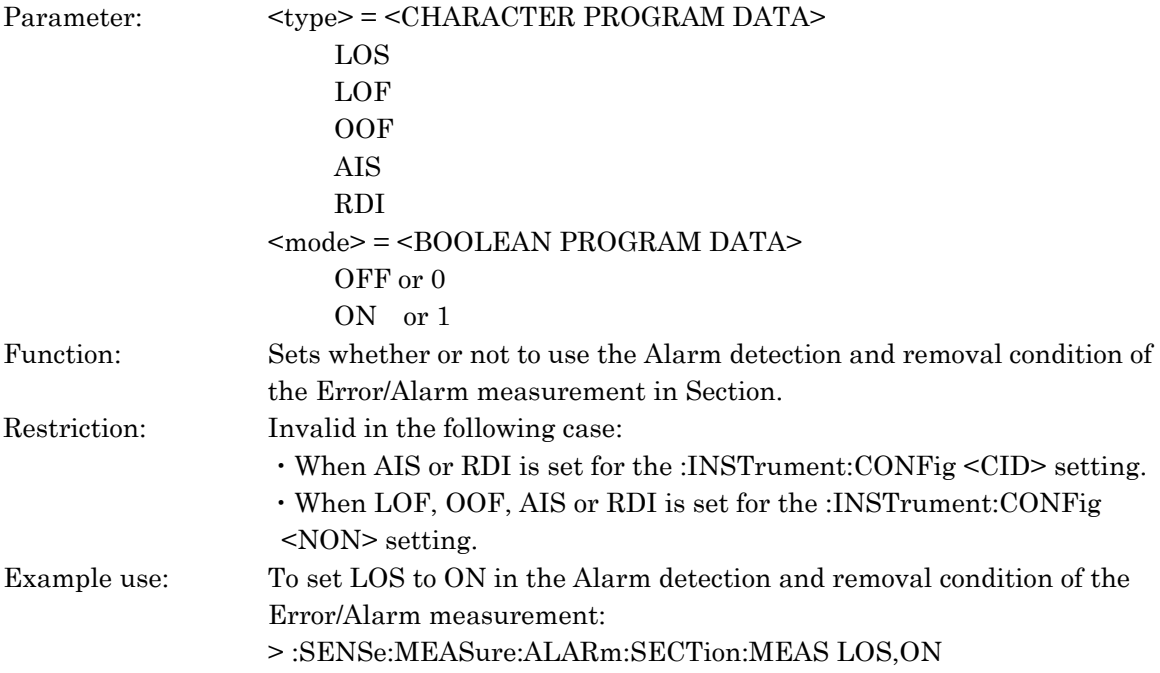

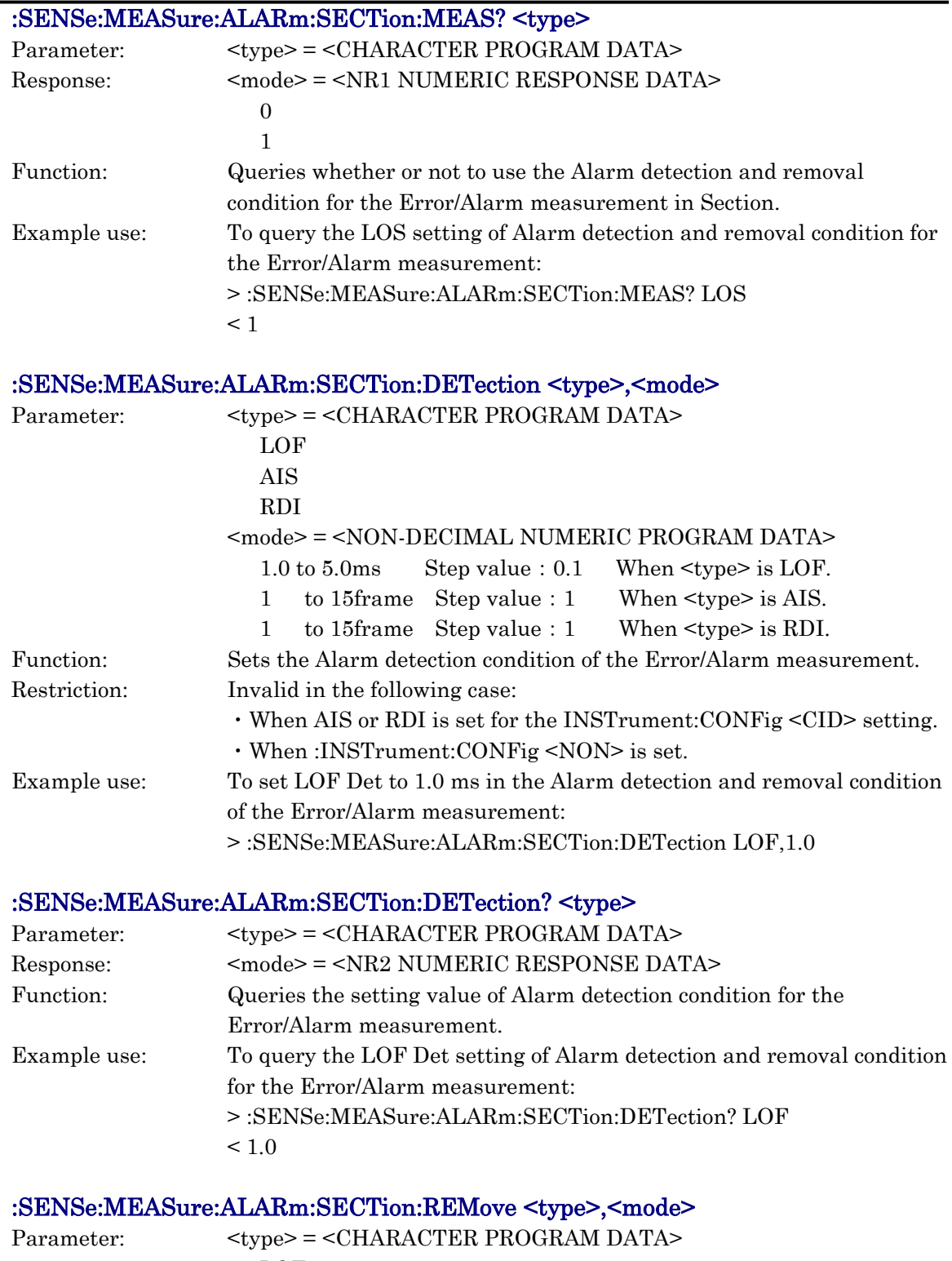

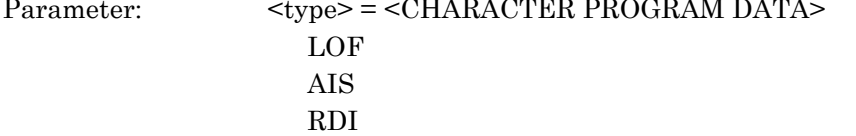

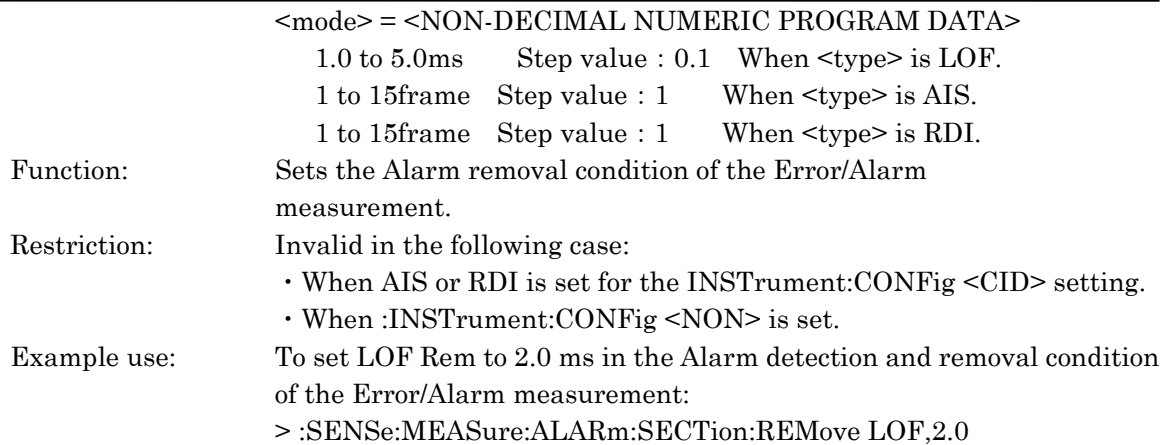

# :SENSe:MEASure:ALARm:SECTion:REMove? <type>

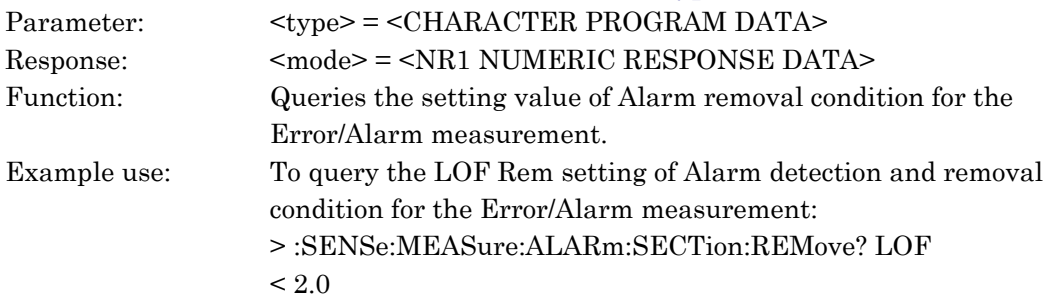

# :SENSe:MEASure:ALARm:HP:MEAS <type>,<mode>

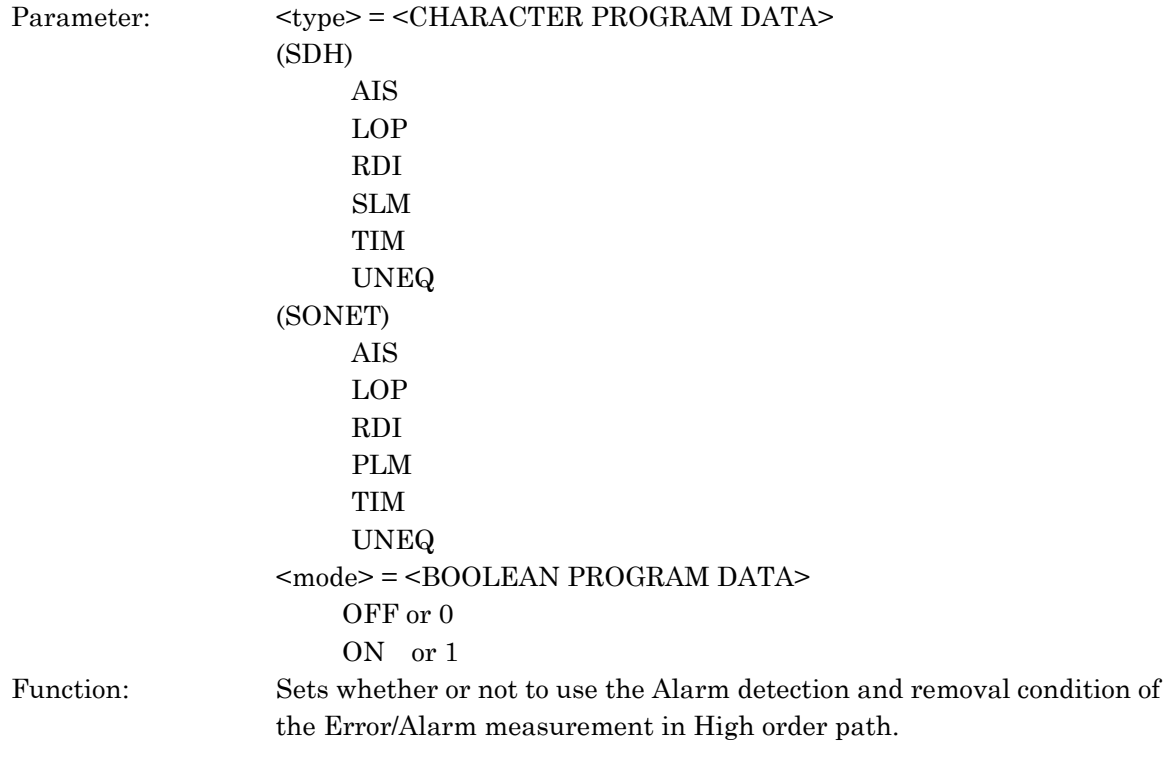

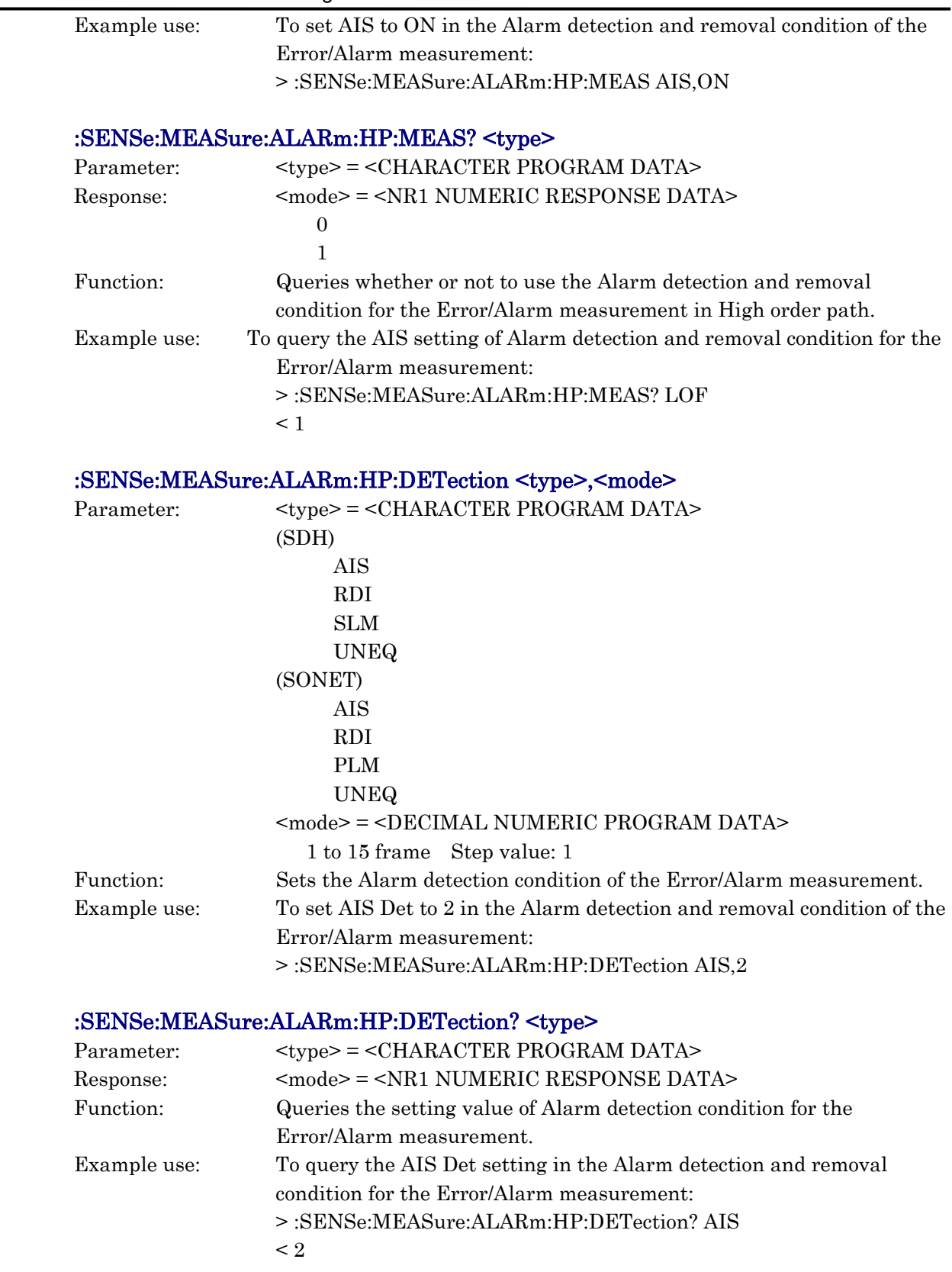

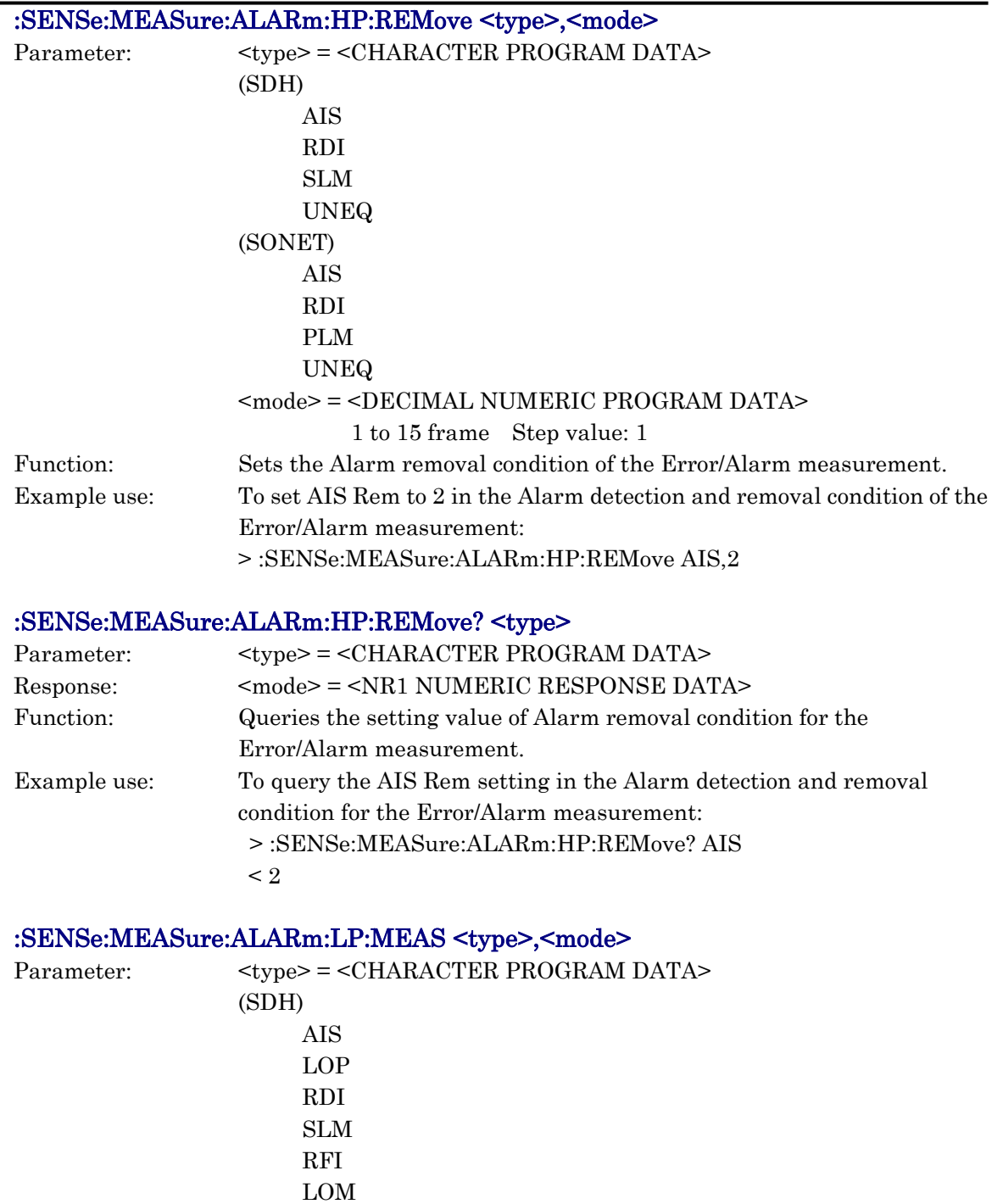

TIM UNEQ

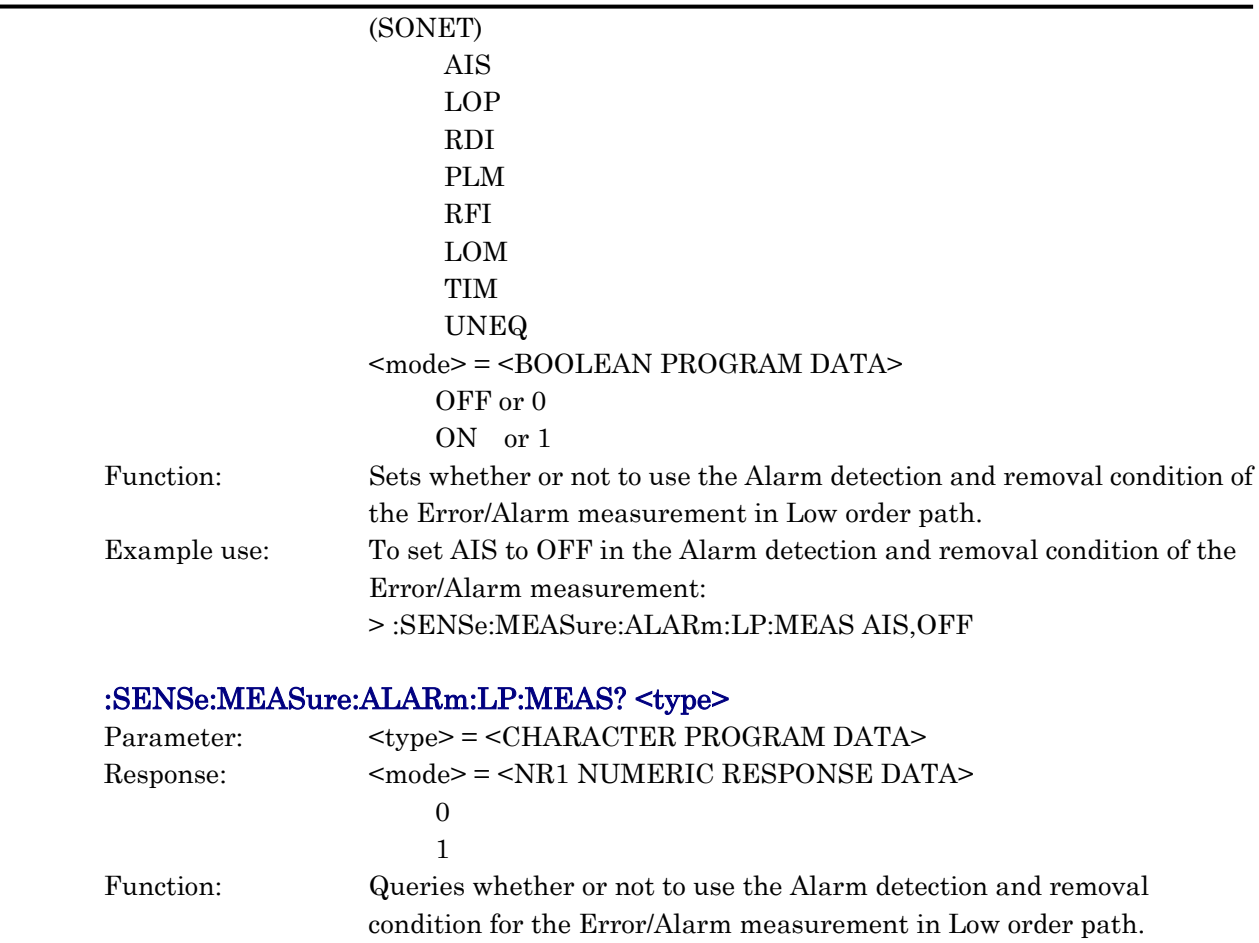

Example use: To query the AIS setting of Alarm detection and removal condition for the Error/Alarm measurement: > :SENSe:MEASure:ALARm:LP:MEAS? LOF

 $< 0$ 

# :SENSe:MEASure:ALARm:LP:DETection <type>,<mode>

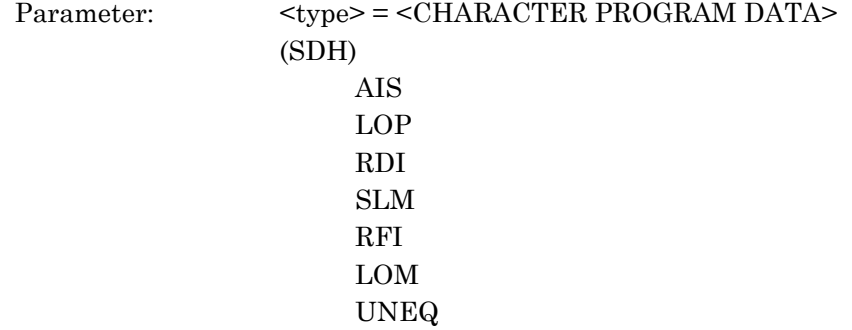

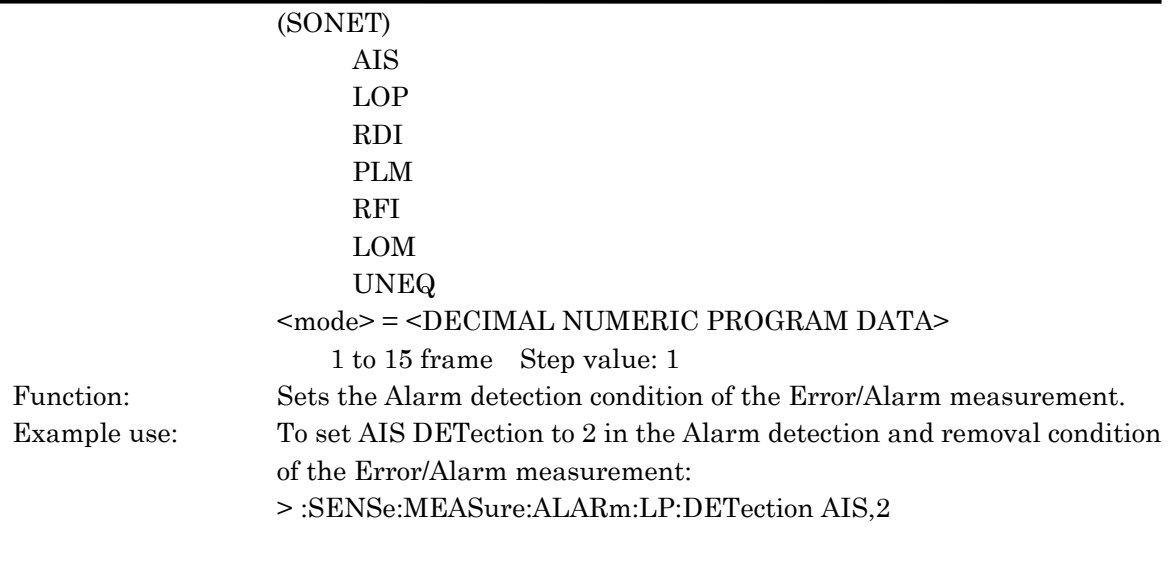

# :SENSe:MEASure:ALARm:LP:DETection? <type>

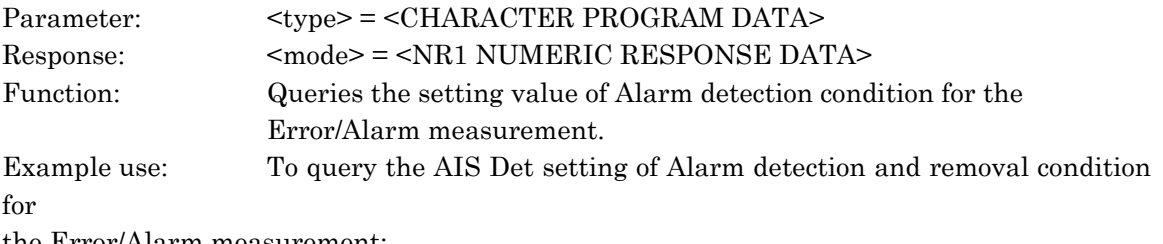

the Error/Alarm measurement:

> :SENSe:MEASure:ALARm:LP:DETection? AIS  $\lt 2$ 

# :SENSe:MEASure:ALARm:LP:REMove <type>,<mode>

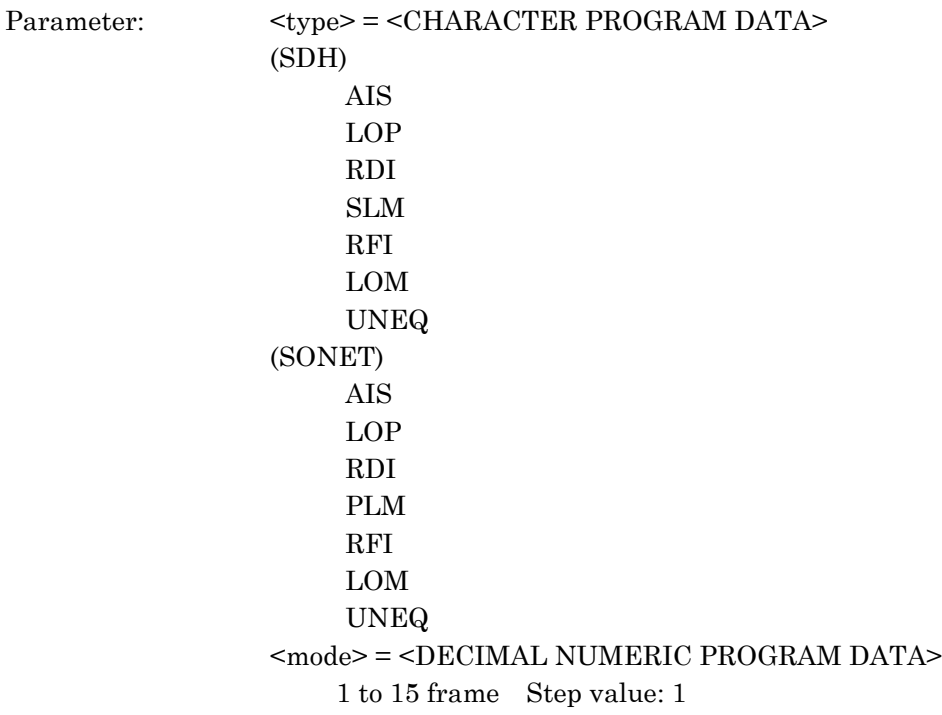

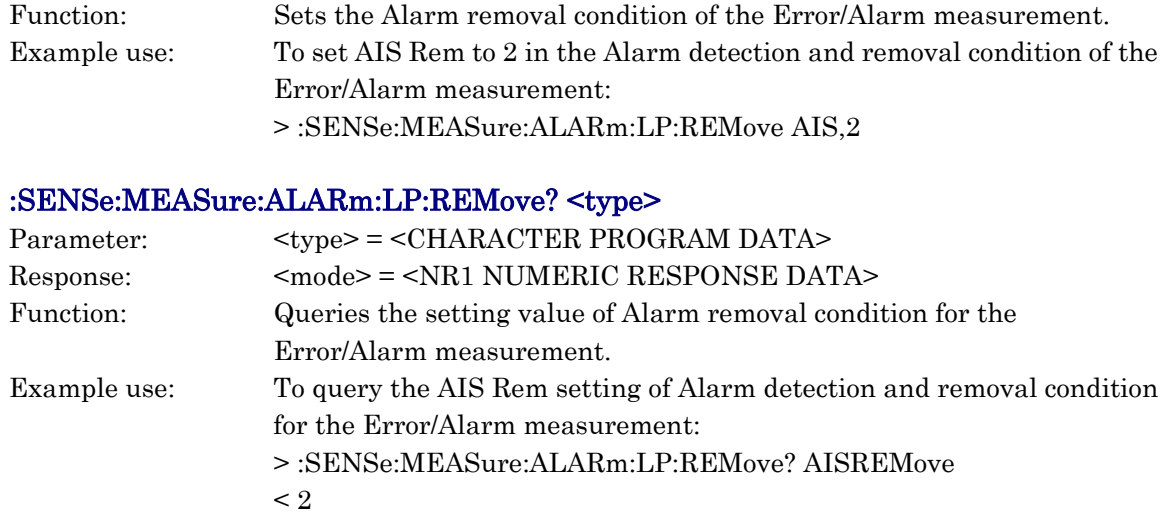

#### :SENSe:MEASure:ALARm:MASK <mask>

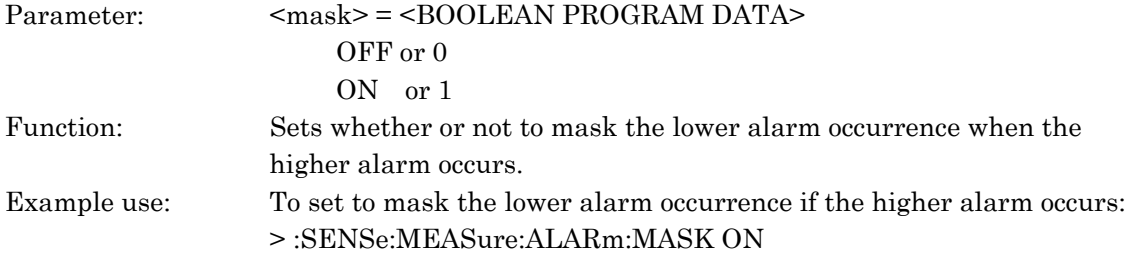

#### :SENSe:MEASure:ALARm:MASK?

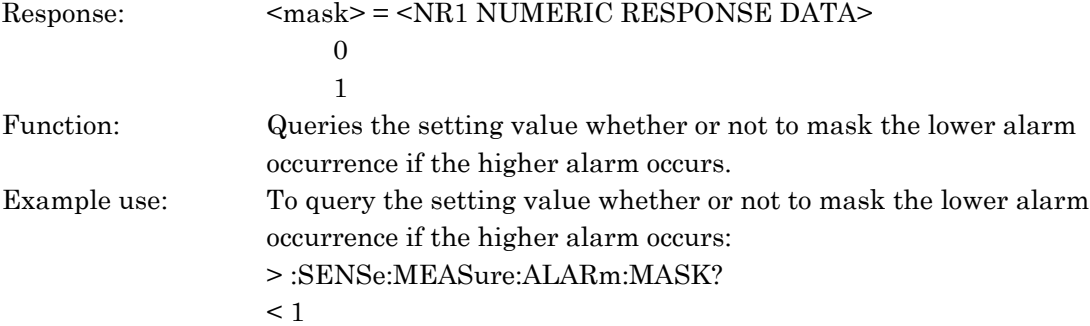

(for SDH)

:SENSe:MEASure:TANDem:N1HP:MODE <mode> :SENSe:MEASure:TANDem:N1LP:MODE <mode> :SENSe:MEASure:TANDem:N2:MODE <mode> (for SONET) :SENSe:MEASure:TANDem:Z5HP:MODE <mode> :SENSe:MEASure:TANDem:Z5LP:MODE <mode> :SENSe:MEASure:TANDem:Z6:MODE <mode> Parameter: <mode> = <BOOLEAN PROGRAM DATA> OFF or 0 ON or 1

10.3 Equipment Unique Command

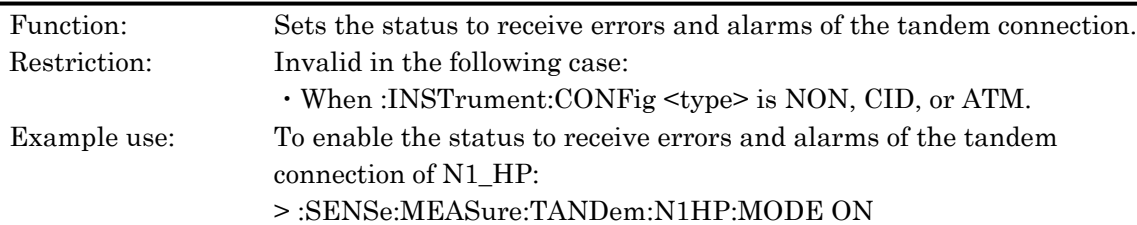

#### (for SDH)

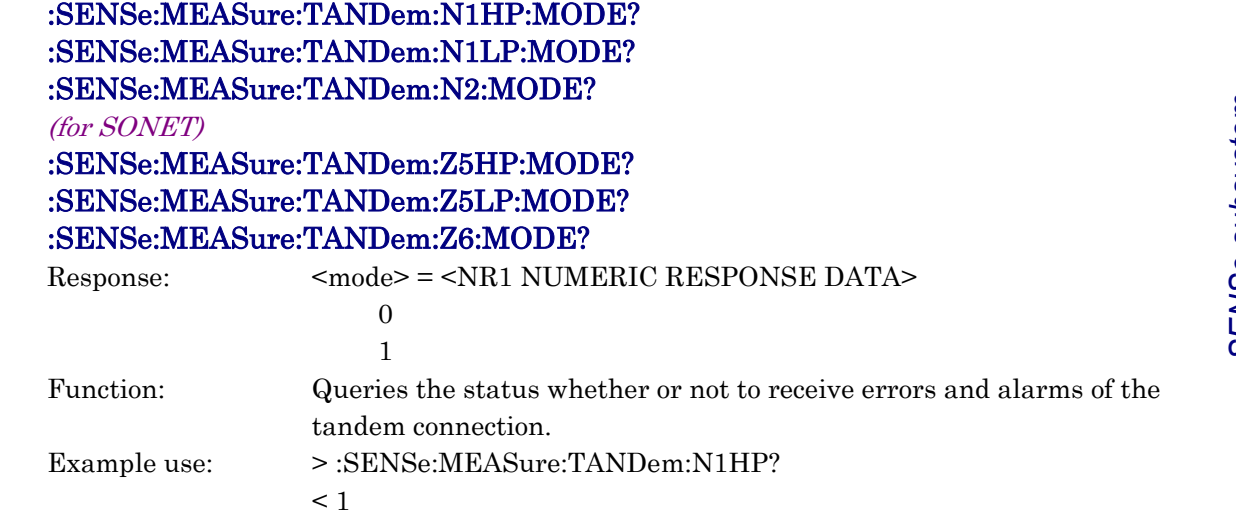

#### (for SDH)

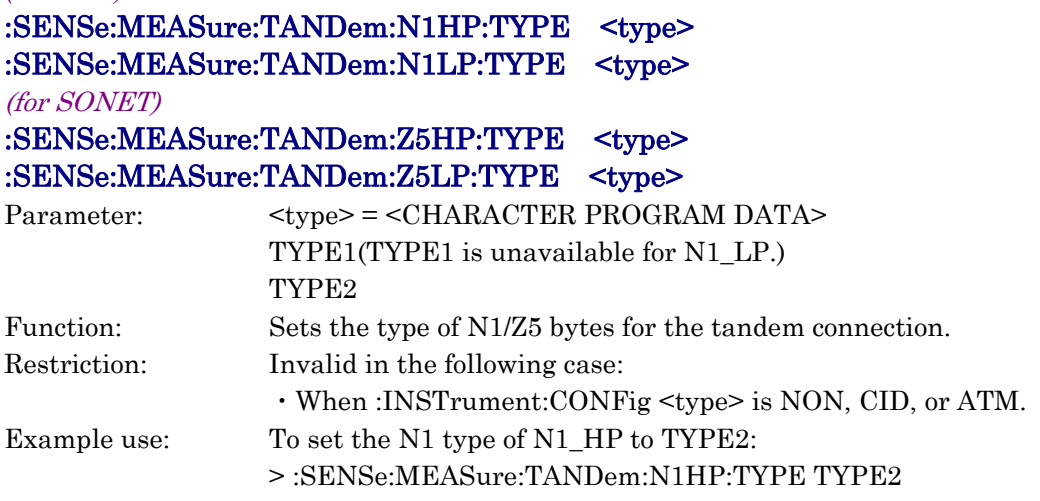

#### (for SDH)

:SENSe:MEASure:TANDem:N1HP:TYPE? :SENSe:MEASure:TANDem:N1LP:TYPE?

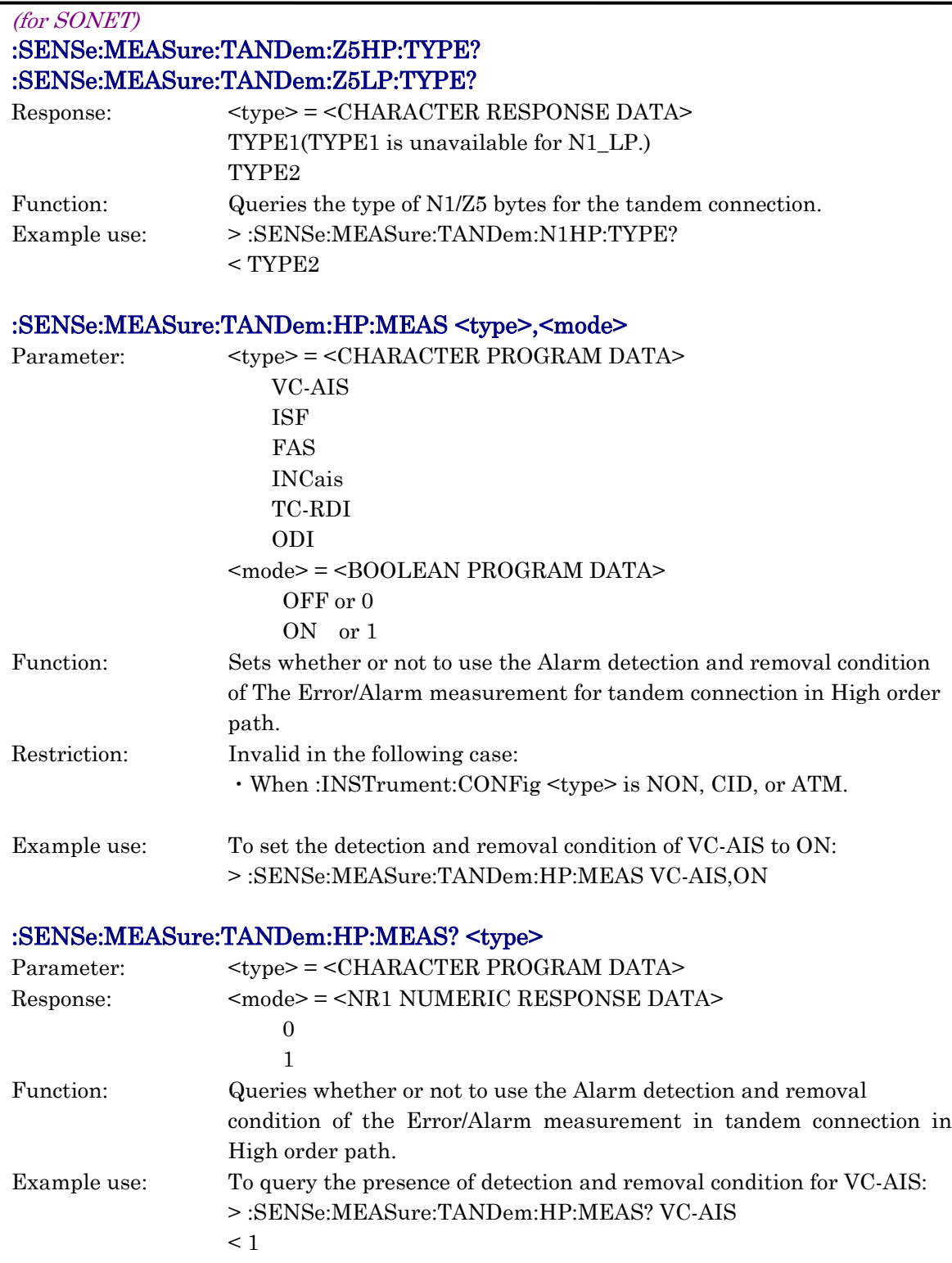

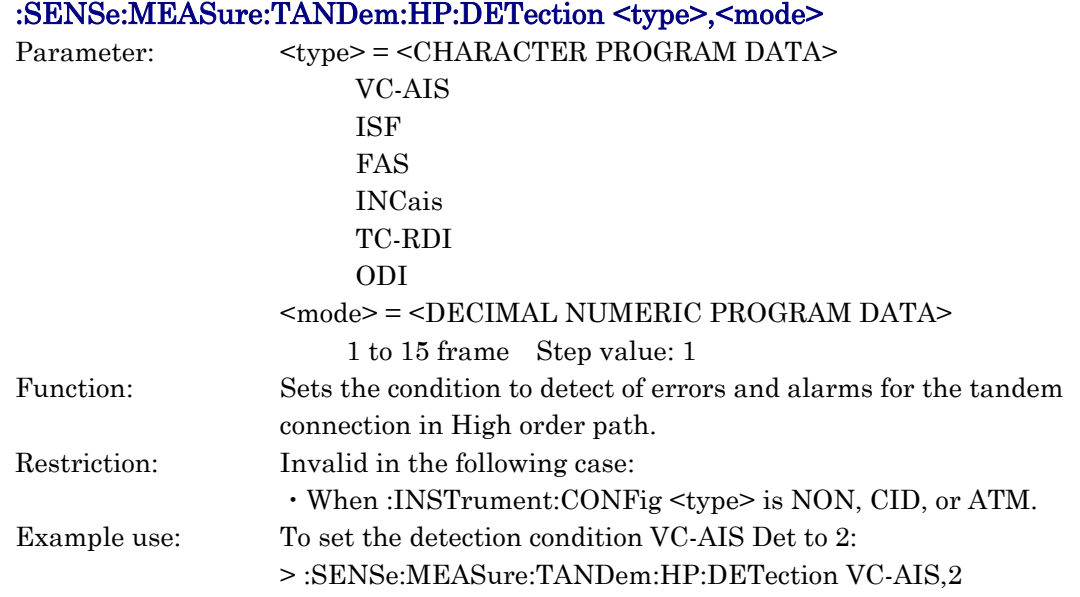

# :SENSe:MEASure: TANDem:HP:DETection? <type>

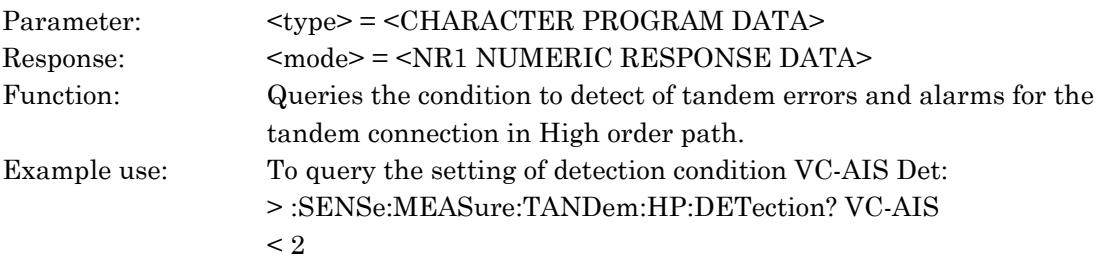

# :SENSe:MEASure:TANDem:HP:REMove <type>,<mode>

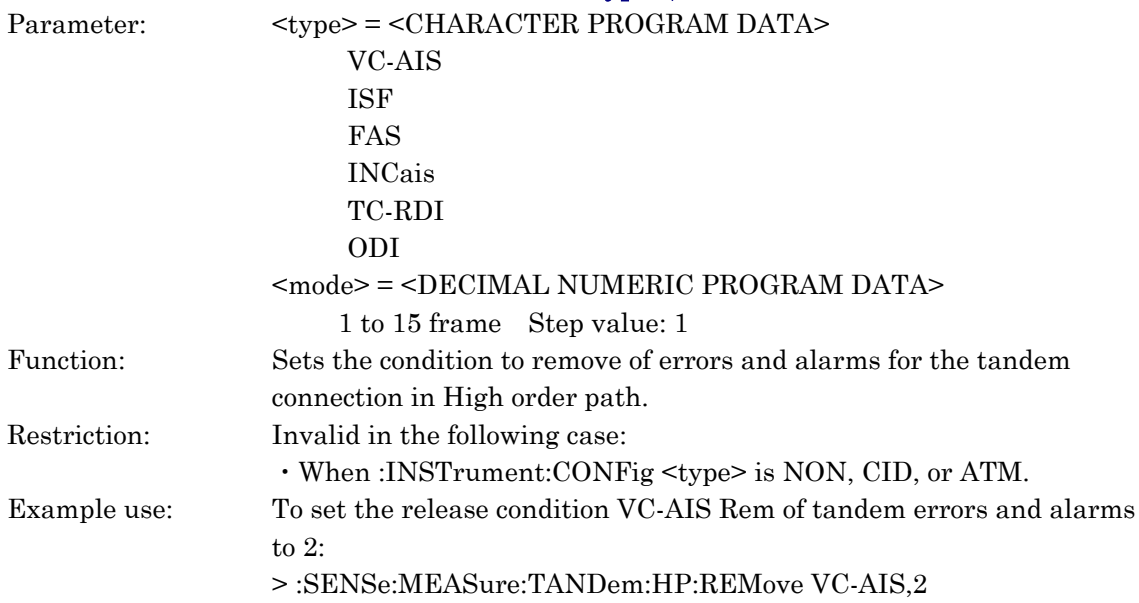

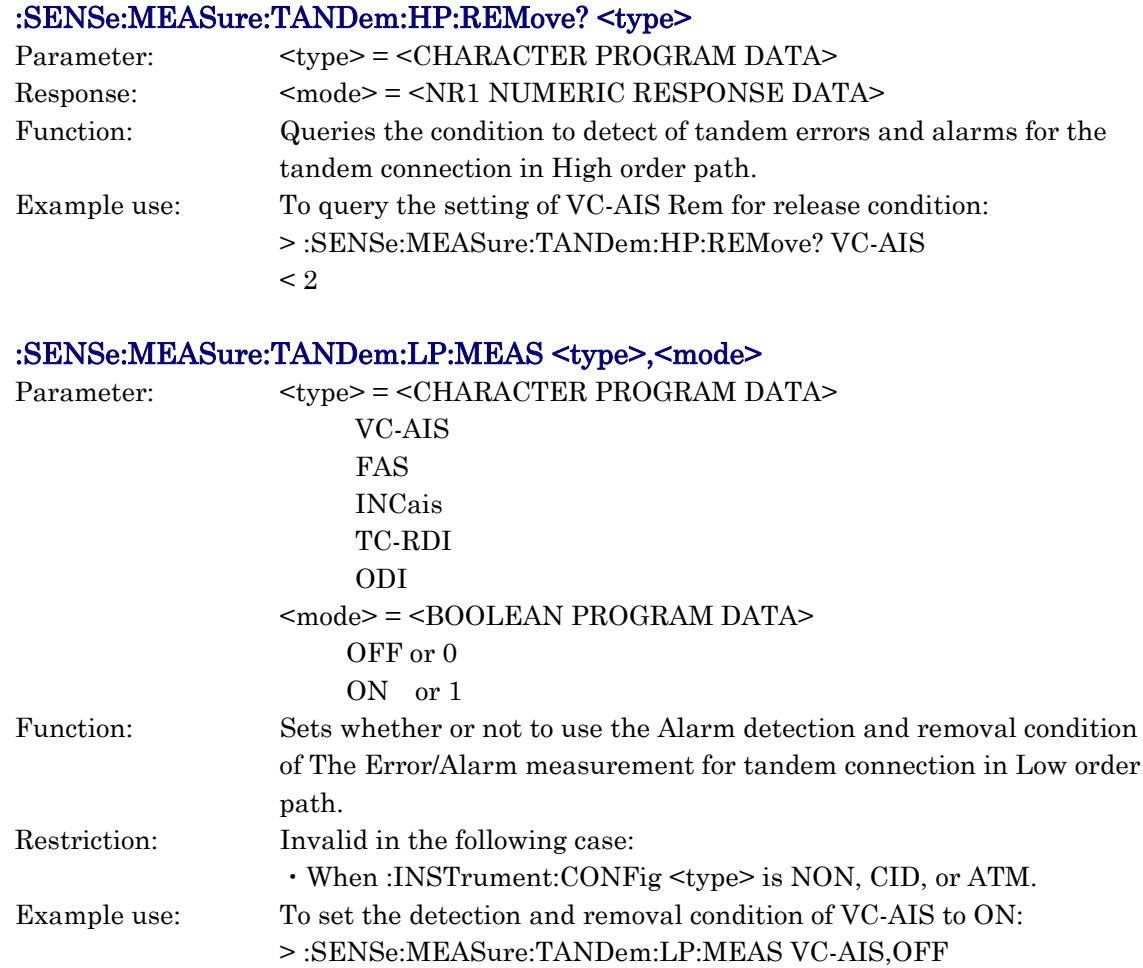

## :SENSe:MEASure:TANDem:LP:MEAS? <type>

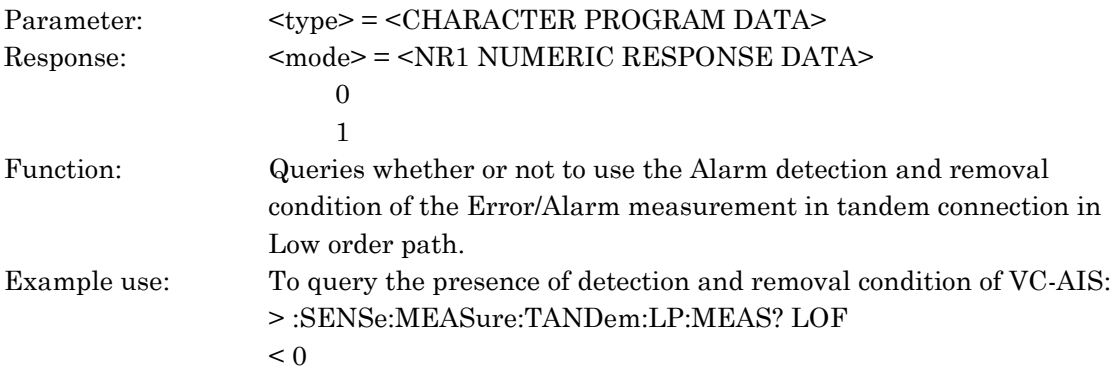

# :SENSe:MEASure:TANDem:LP:DETection <type>,<mode>

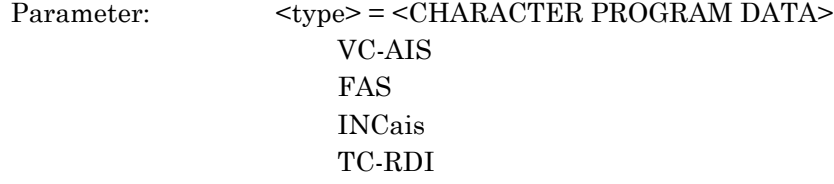

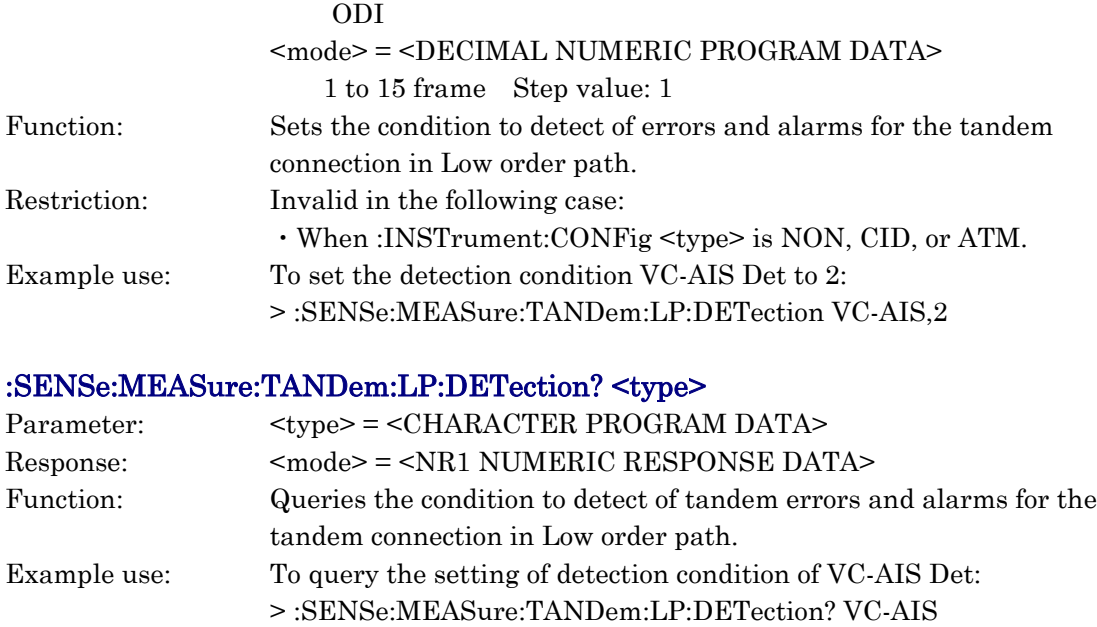

#### $\lt 2$

## :SENSe:MEASure:TANDem:LP:REMove <type>,<mode>

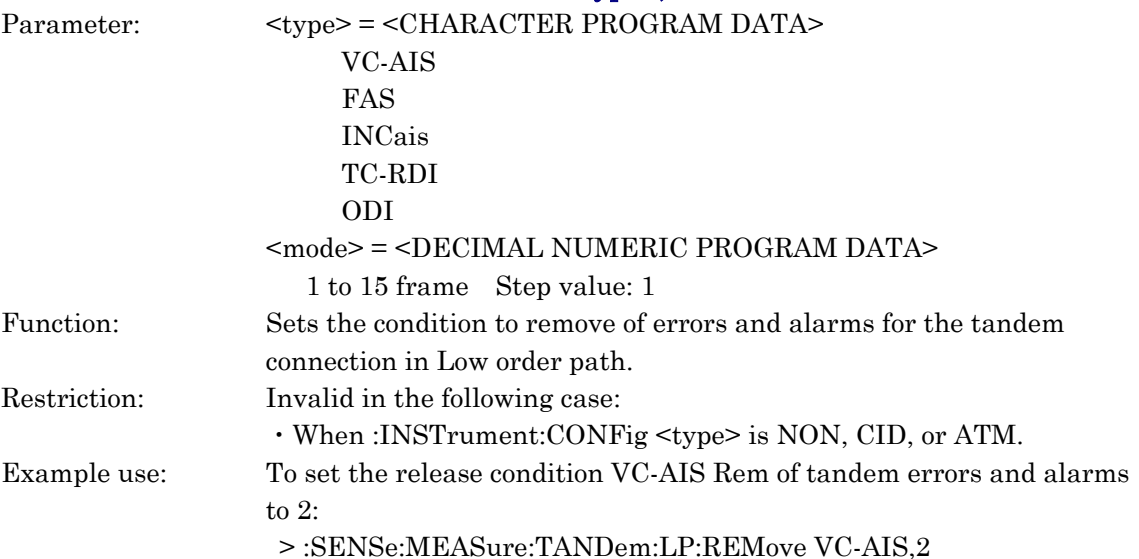

## :SENSe:MEASure:TANDem:LP:REMove? <type>

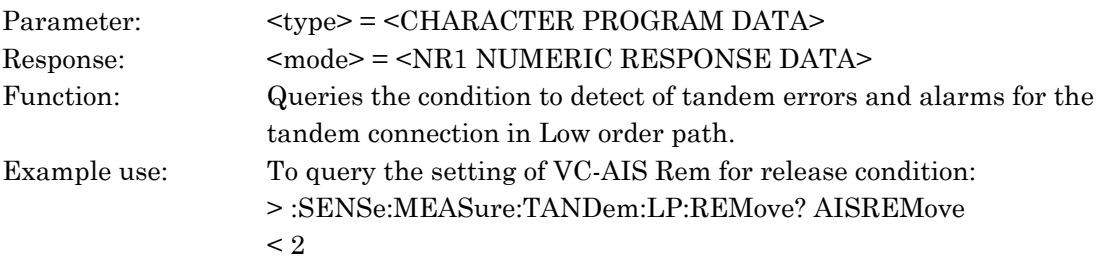

## (for SDH)

#### :SENSe:MEASure:SLM:DETection:HP:MODE <mode> :SENSe:MEASure:SLM:DETection:LP:MODE <mode> (for SONET) :SENSe:MEASure:PLM:DETection:HP:MODE <mode> :SENSe:MEASure:PLM:DETection:LP:MODE <mode>

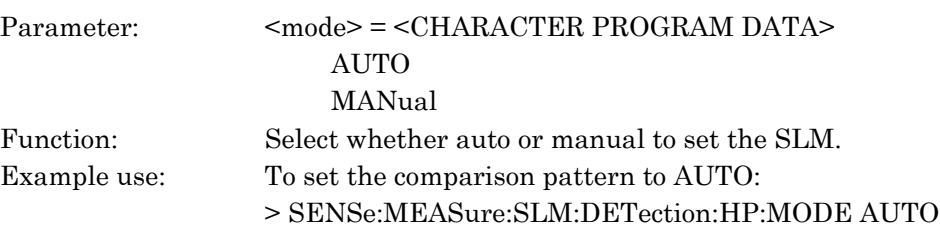

#### (for SDH)

# :SENSe:MEASure:SLM:DETection:HP:MODE? :SENSe:MEASure:SLM:DETection:LP:MODE?

(for SONET)

#### :SENSe:MEASure:PLM:DETection:HP:MODE? :SENSe:MEASure:PLM:DETection:LP:MODE?

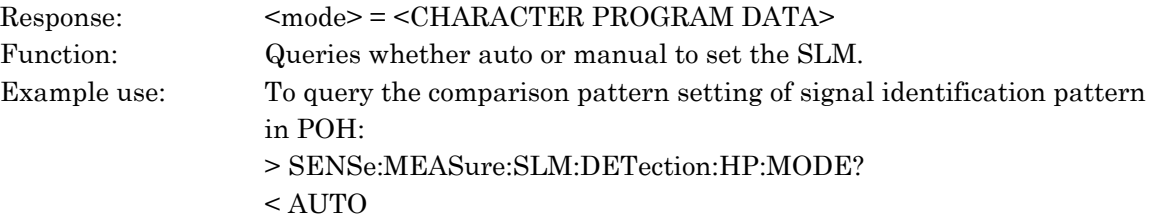

#### (for SDH)

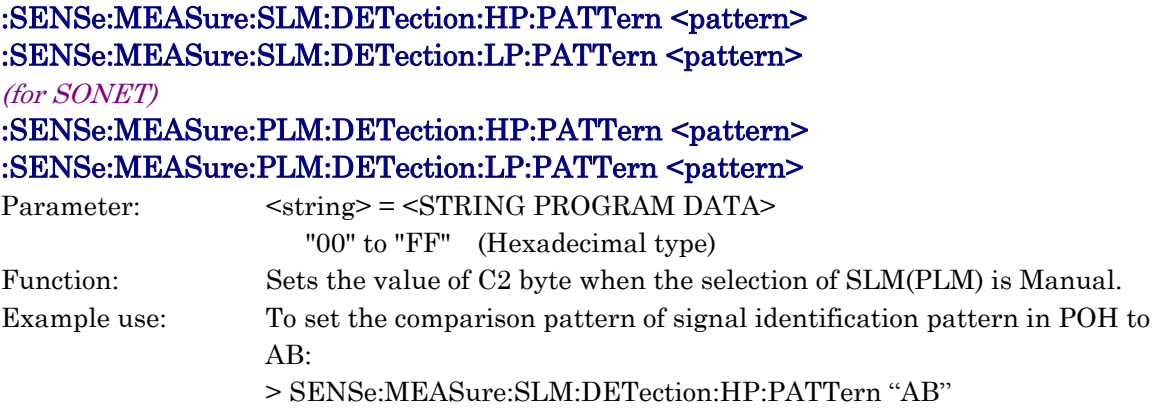

(for SDH)

:SENSe:MEASure:SLM:DETection:HP:PATTern? :SENSe:MEASure:SLM:DETection:LP:PATTern?
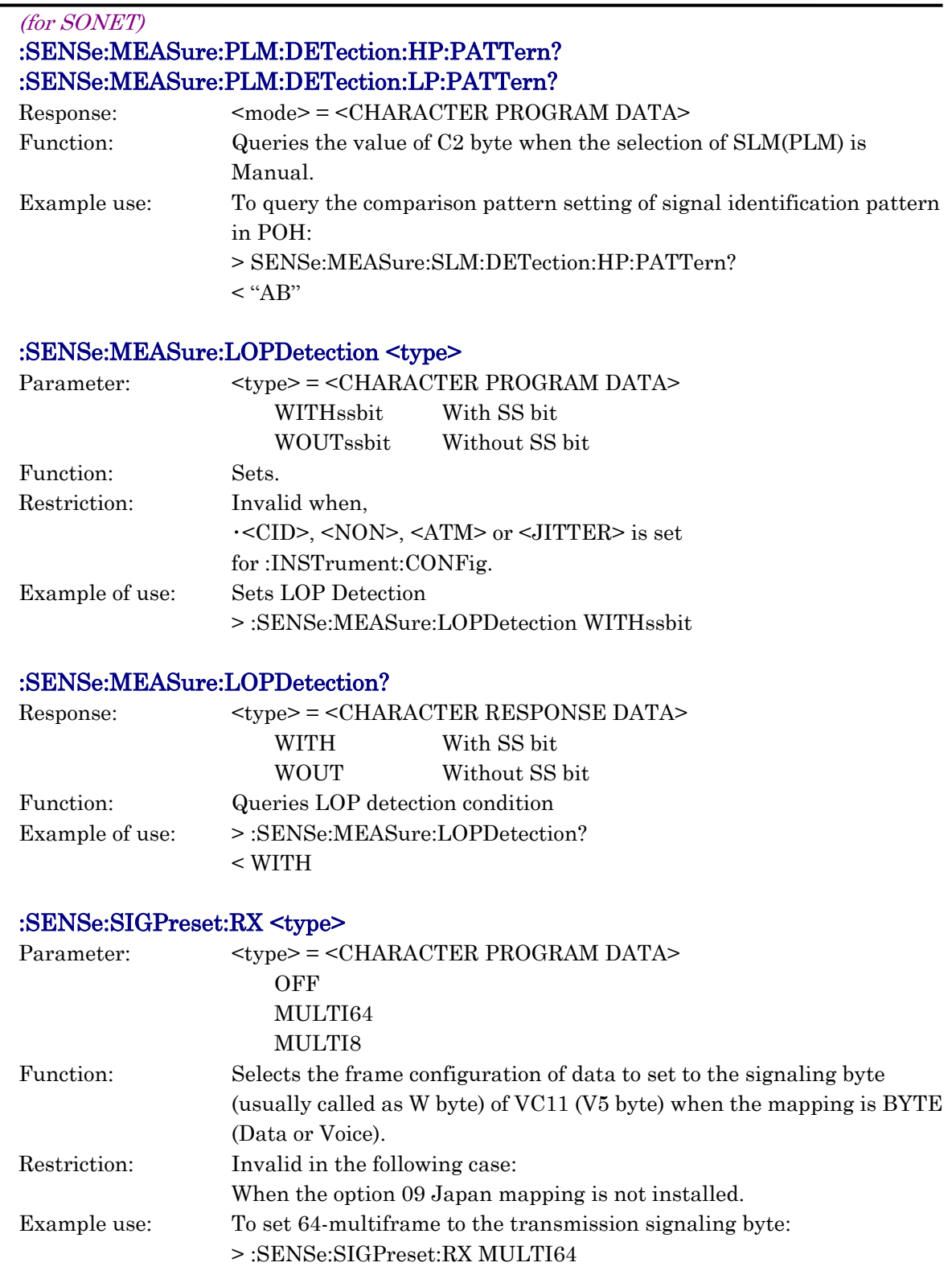

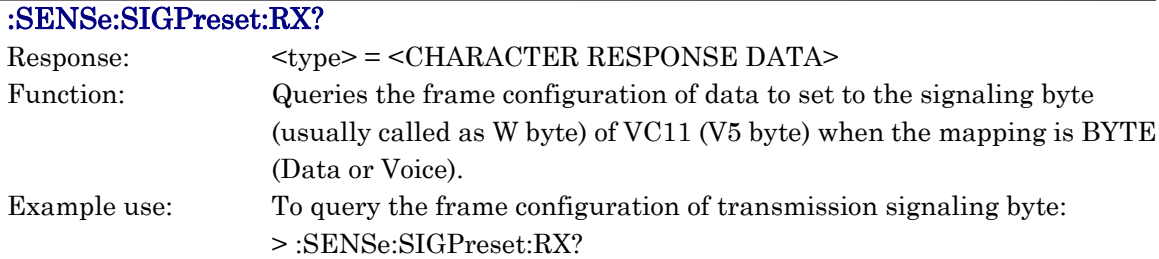

# :SENSe:PCHeck:MODE <mode>

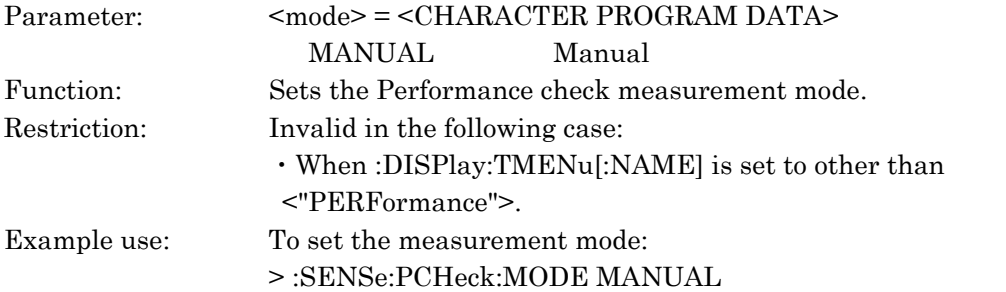

#### :SENSe:PCHeck:MODE?

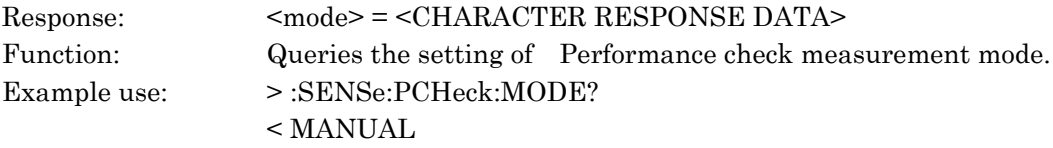

#### :SENSe:IPTest:MEASuer:TYPE <mmode>

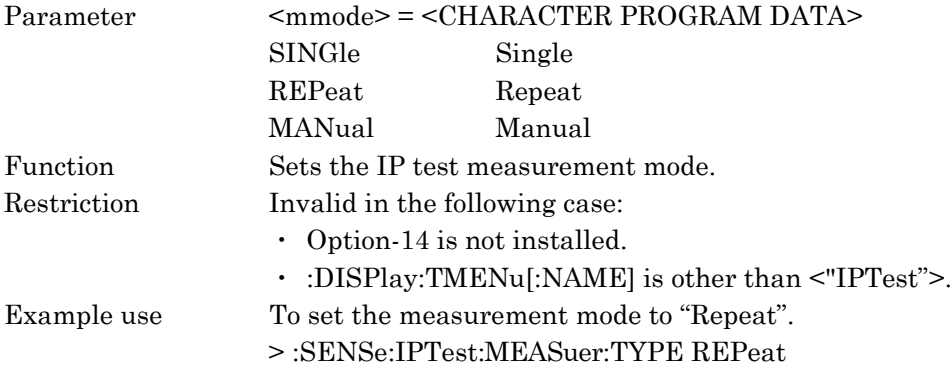

#### :SENSe:IPTest:MEASuer:TYPE?

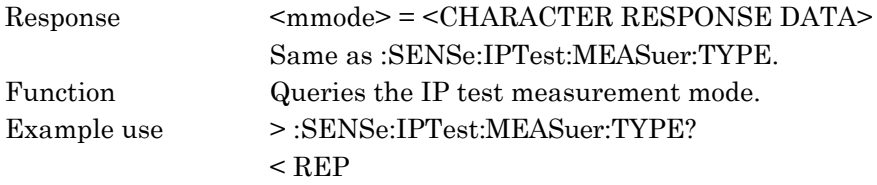

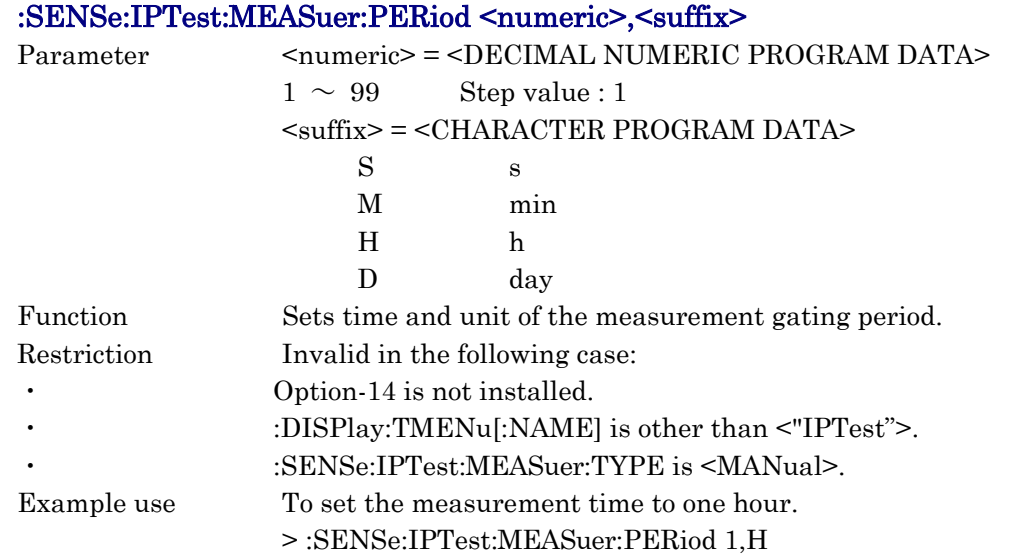

# :SENSe:IPTest:MEASuer:PERiod?

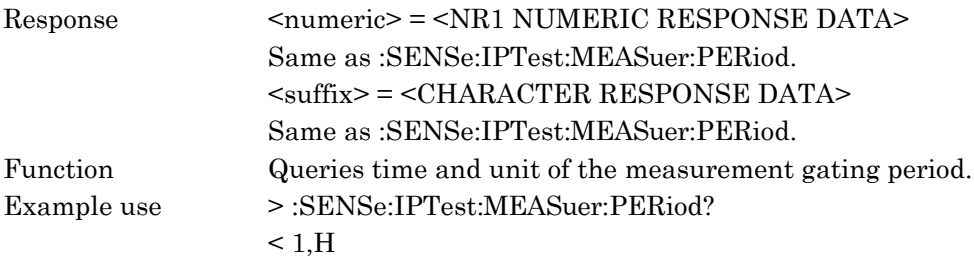

# :SENSe:OHTest:OHBert:PATTern <pattern>

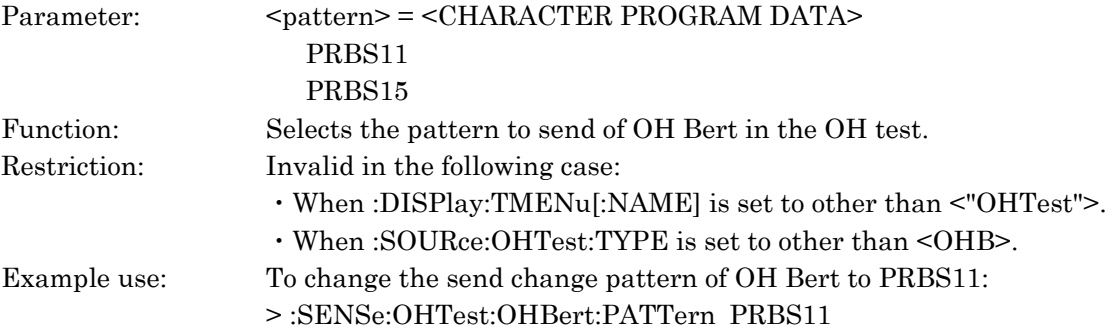

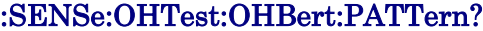

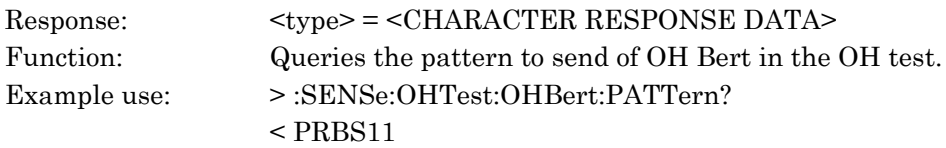

# :SENSe:OHTest:OHBert:TYPE <type>

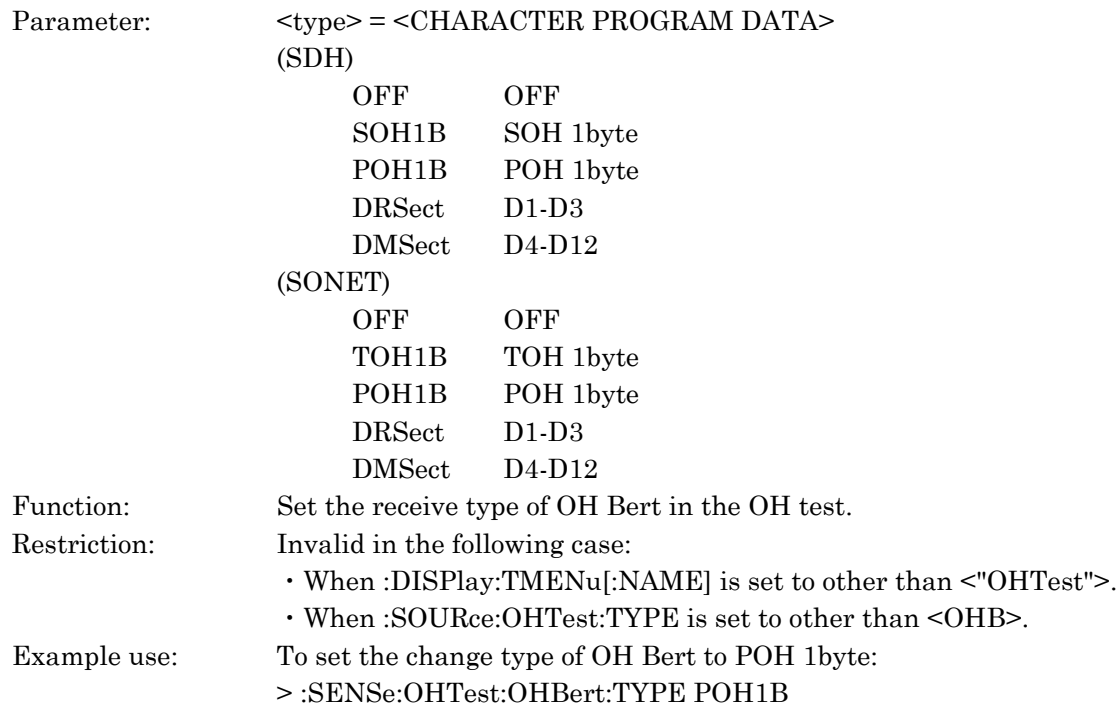

# :SENSe:OHTest:OHBert:TYPE?

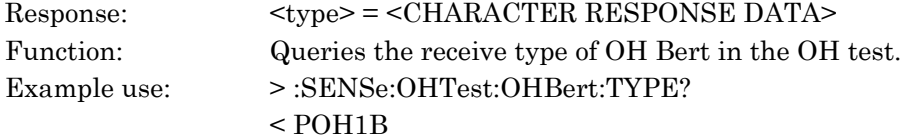

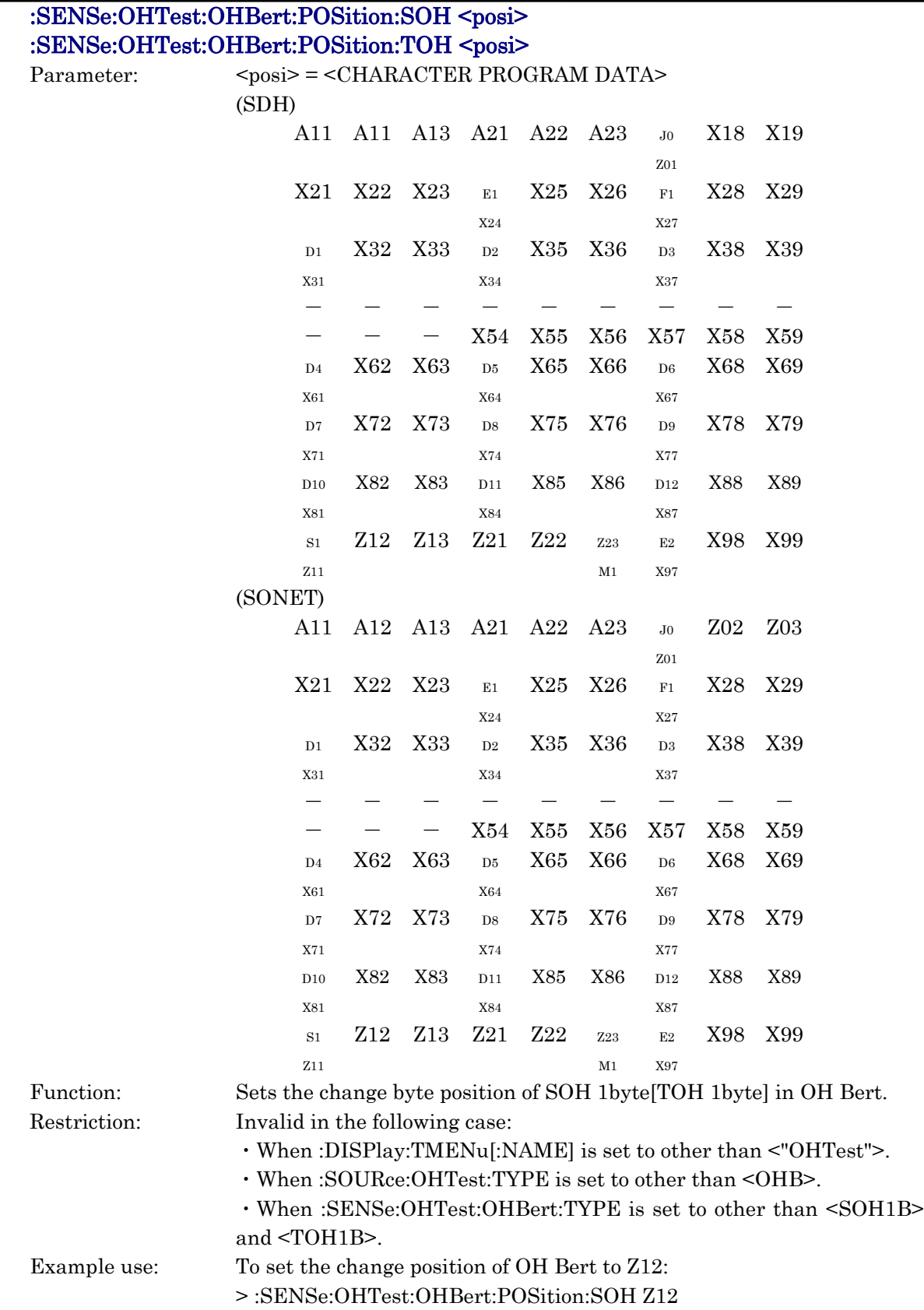

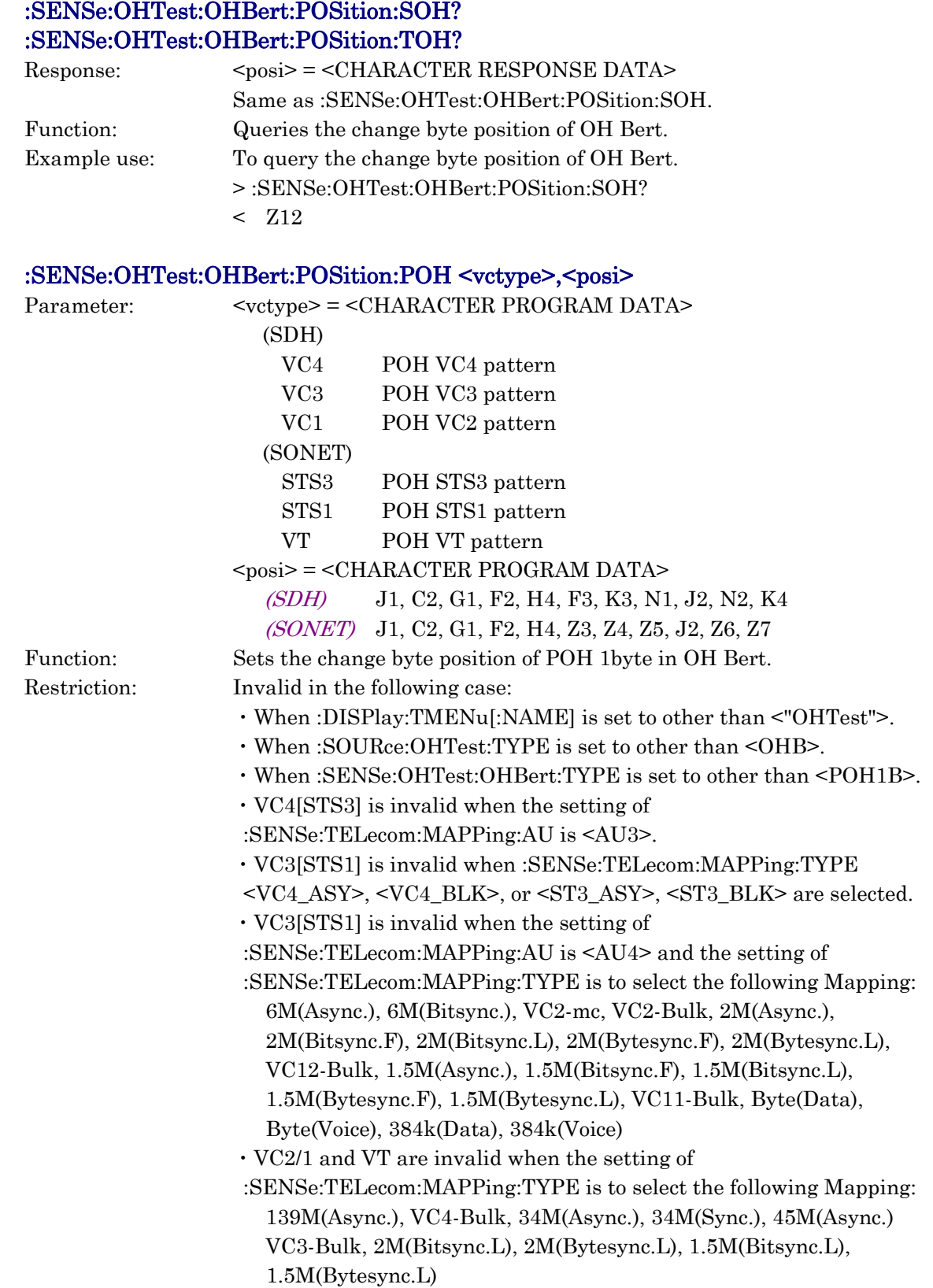

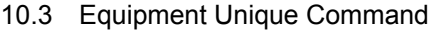

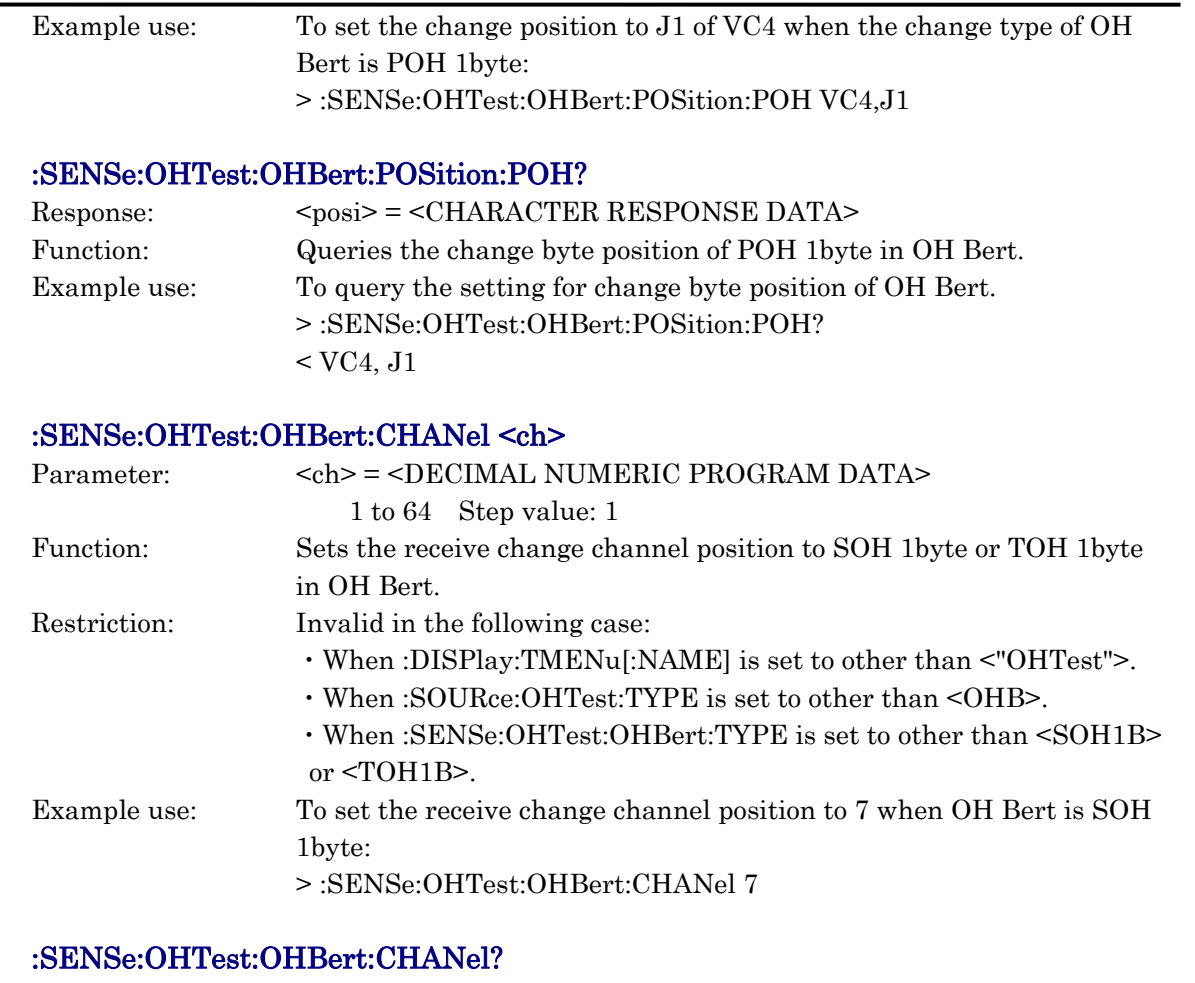

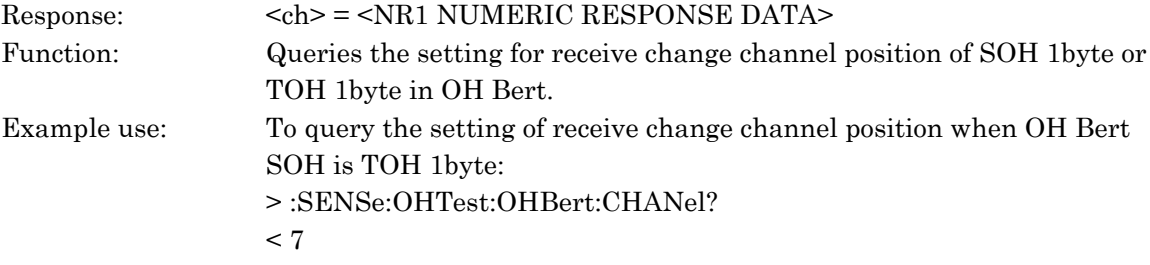

# :SENSe:OHTest:ADRop:TYPE <type>

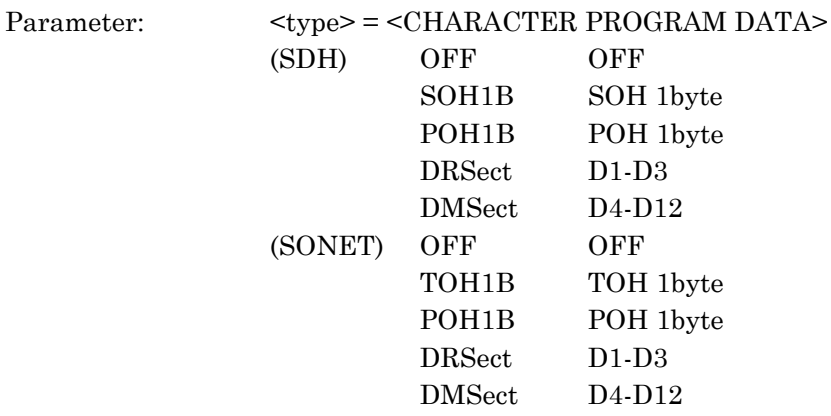

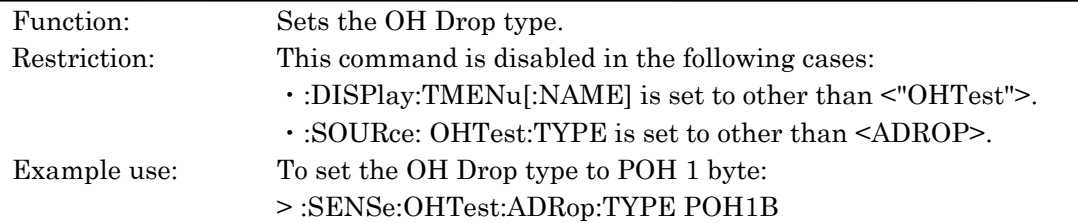

# :SENSe:OHTest:ADRop:TYPE?

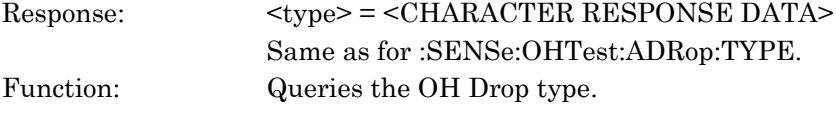

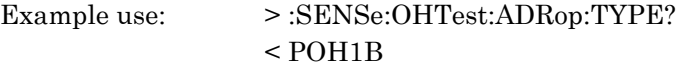

# :SENSe:OHTest:ADRop:POSition:SOH<posi> :SENSe:OHTest:ADRop:POSition:TOH<posi>

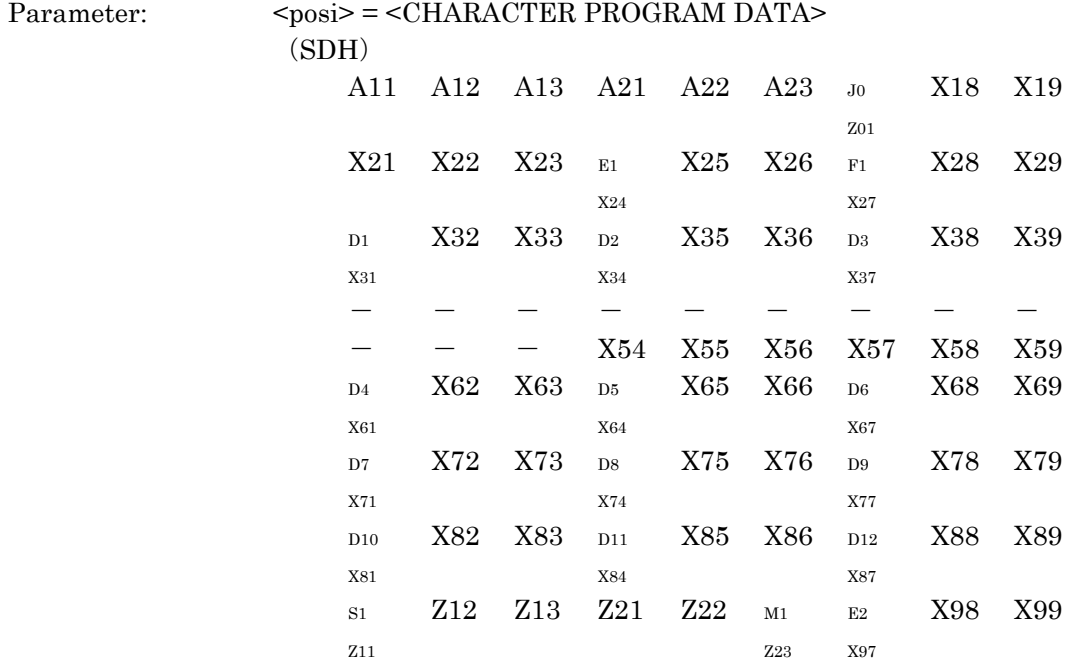

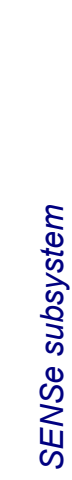

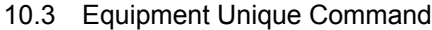

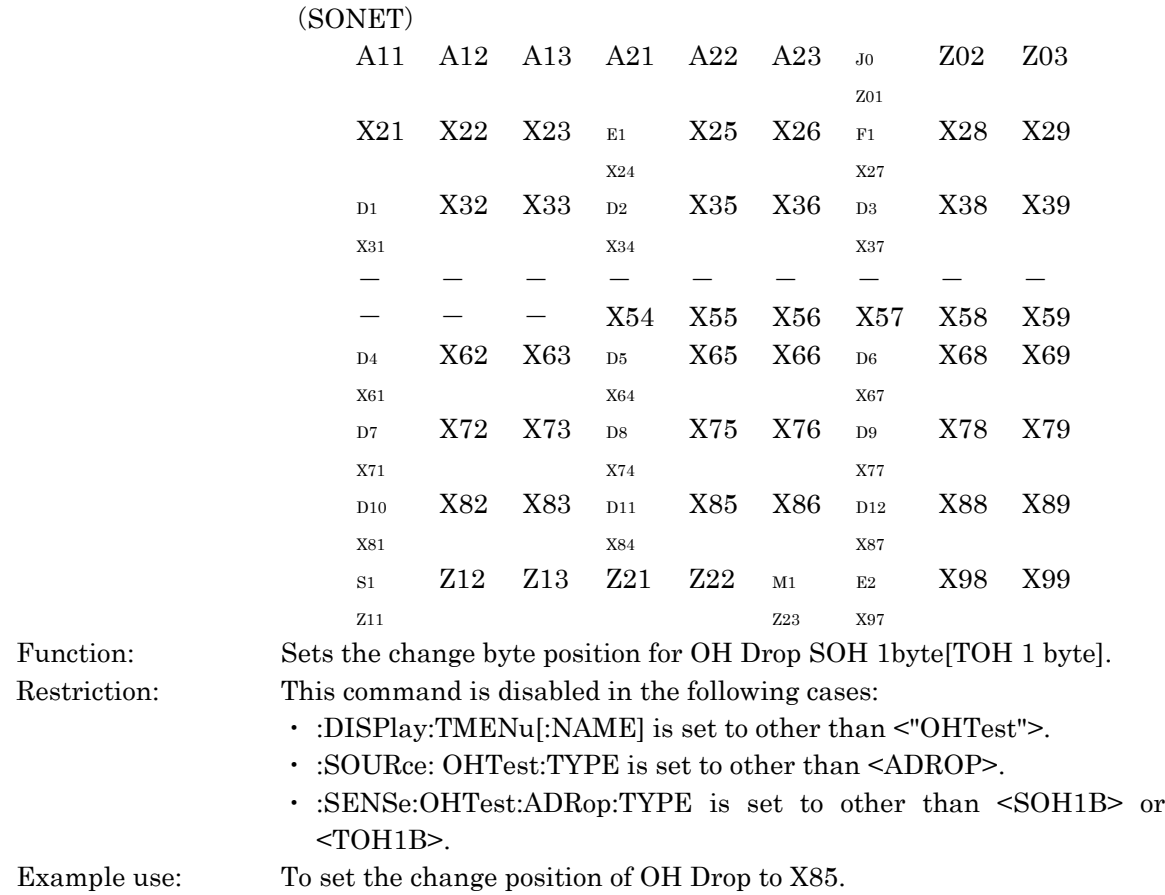

> :SENSe:OHTest:ADRop:POSition:SOH X85

# :SENSe:OHTest:ADRop:POSition:SOH? :SENSe:OHTest:ADRop:POSition:TOH?

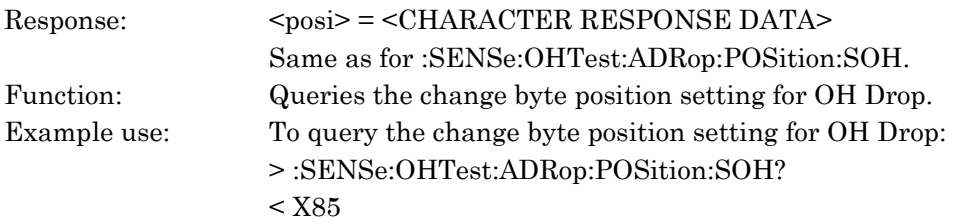

# :SENSe:OHTest:ADRop:POSition:POH<vctype>,<posi>

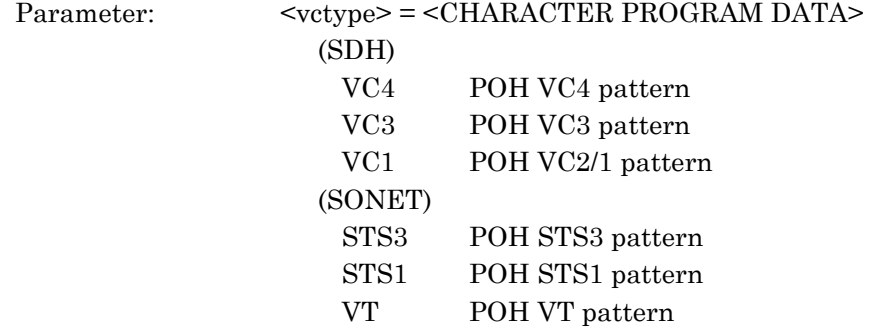

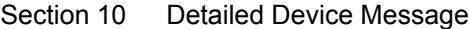

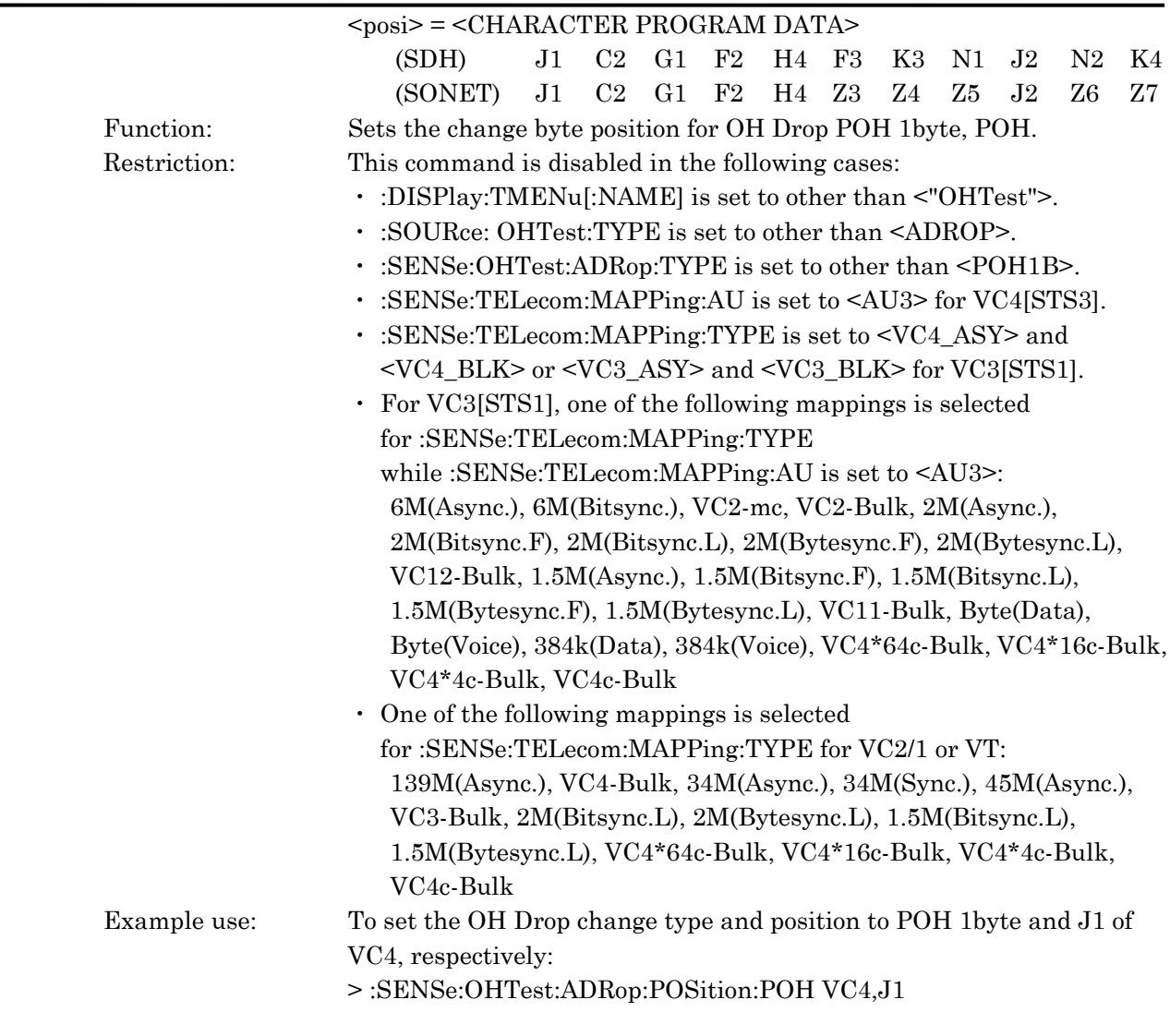

# :SENSe:OHTest:ADRop:POSition:POH?

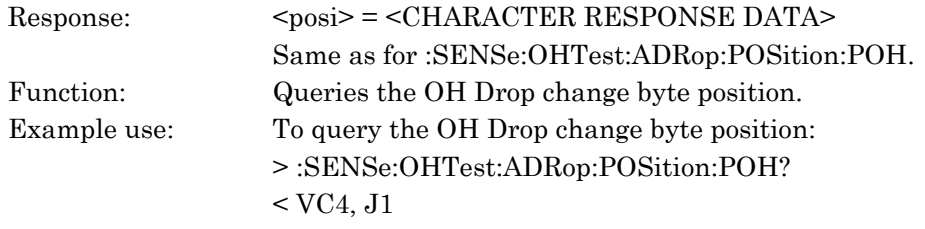

# :SENSe:OHTest:ADRop:CHANel <ch>

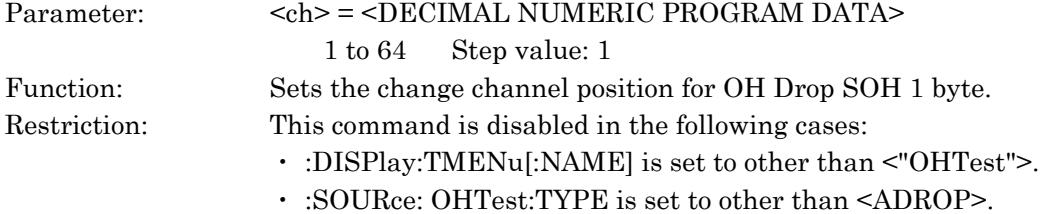

10.3 Equipment Unique Command

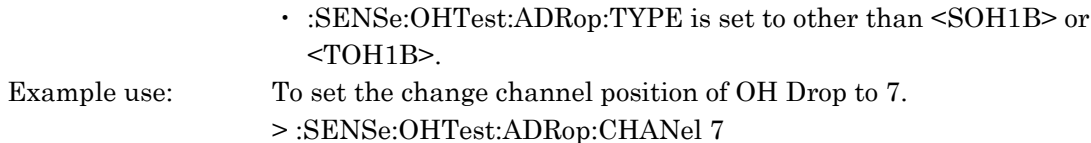

# :SENSe:OHTest:ADRop:CHANel?

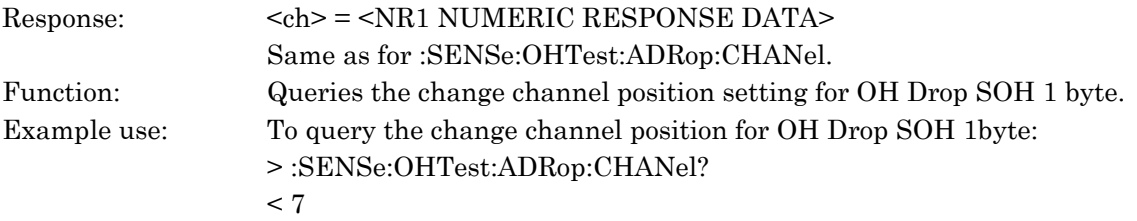

#### :SENSe:OHTest:MEASure:TYPE <mode>

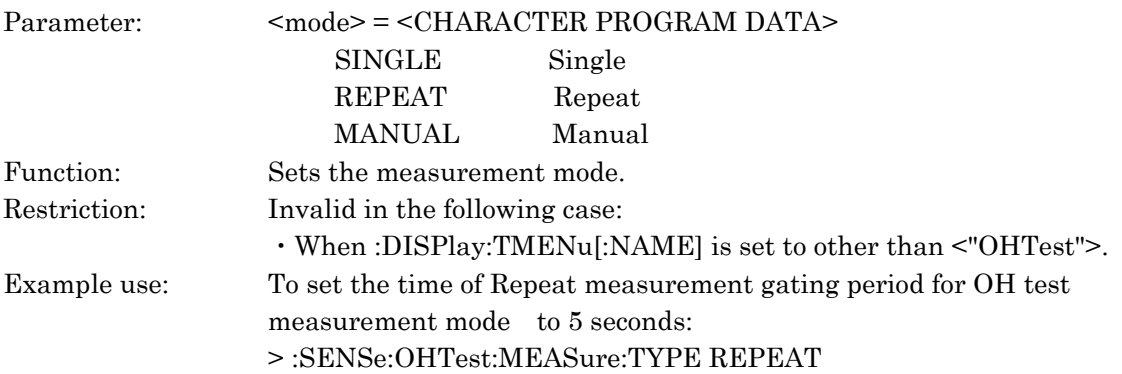

#### :SENSe:OHTest:MEASure:TYPE?

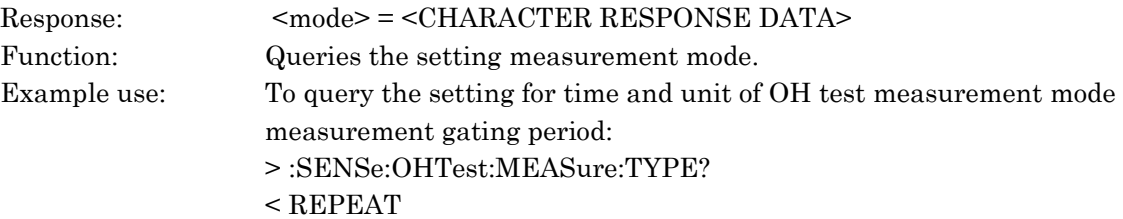

# :SENSe:OHTest:MEASure:PERiod <time>,<suffix>

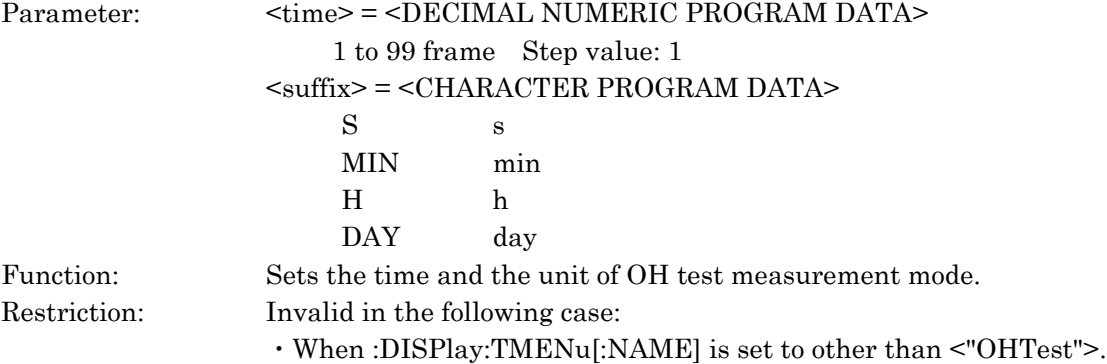

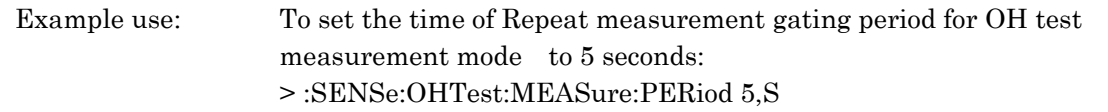

### :SENSe:OHTest:MEASure:PERiod?

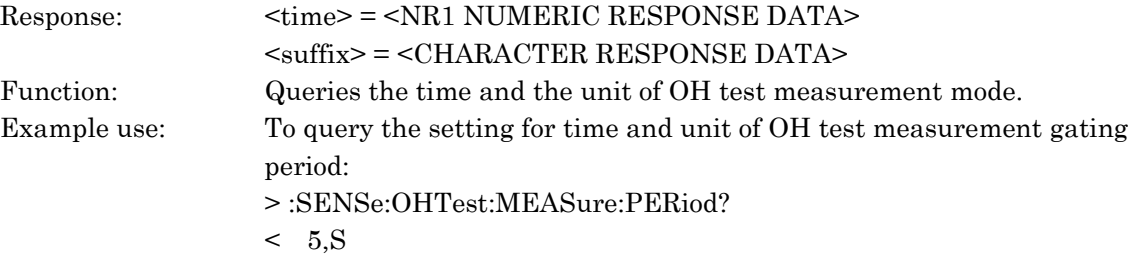

# :SENSe:APSTest:TRIGger:TYPE <trig>

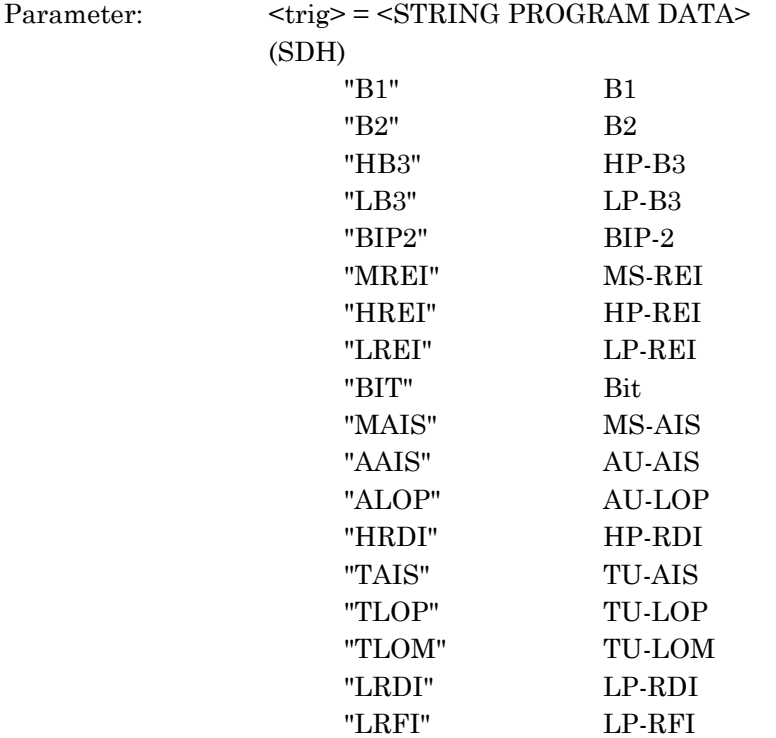

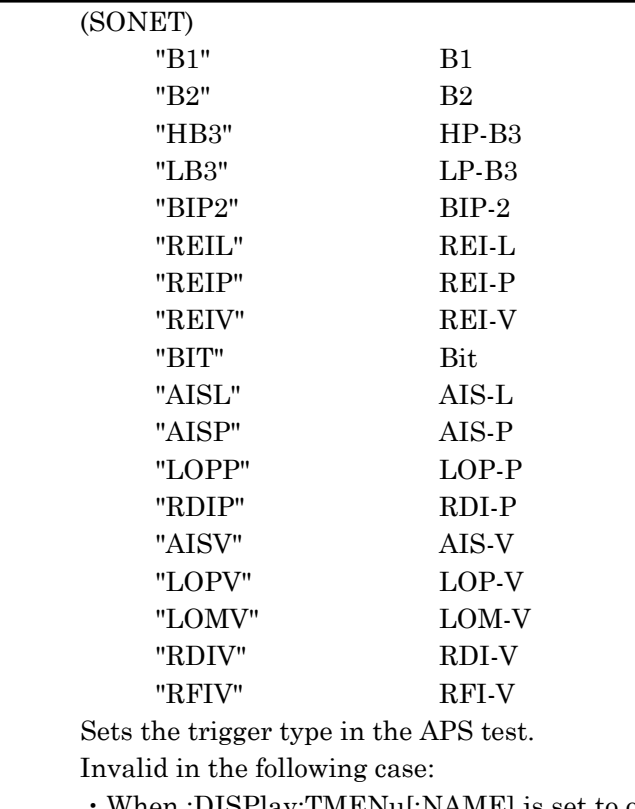

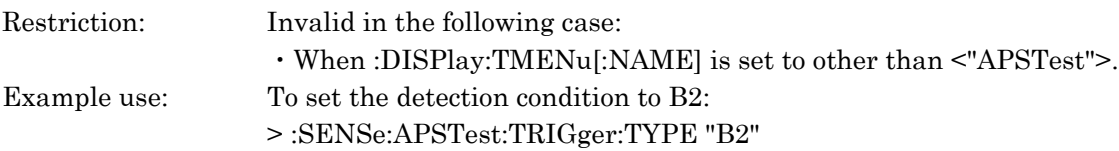

# :SENSe:APSTest:TRIGger:TYPE?

Function:

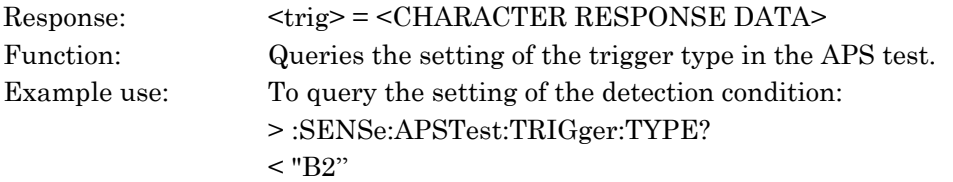

# :SENSe:APSTest:THReshold <thresh>

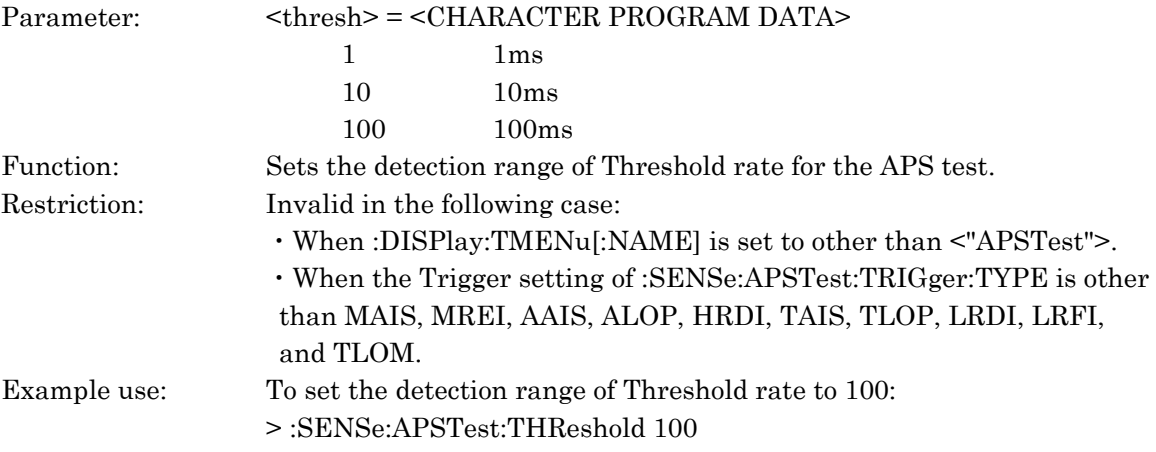

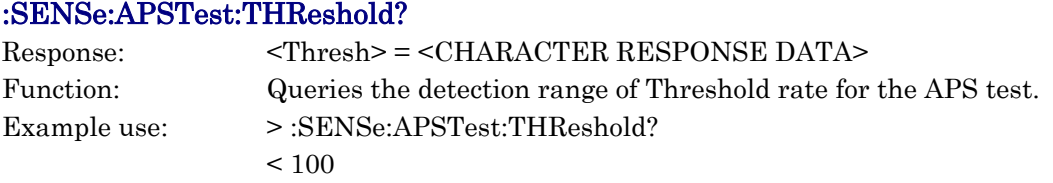

#### :SENSe:APSTest:MEASure:TYPE <mode>

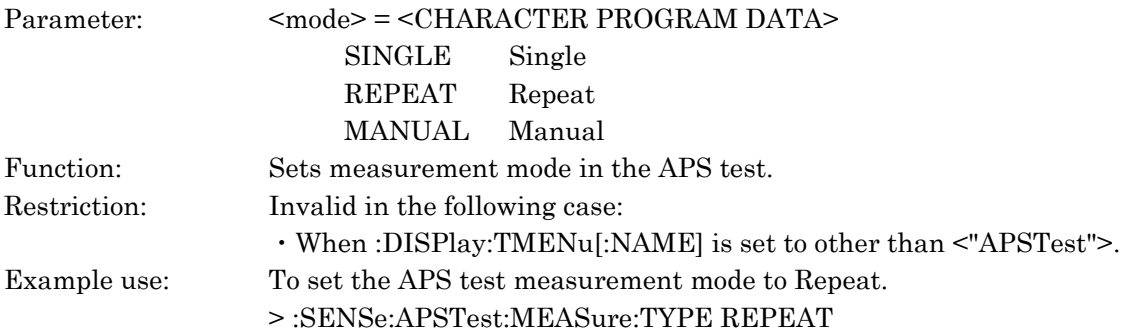

#### :SENSe:APSTest:MEASure:TYPE?

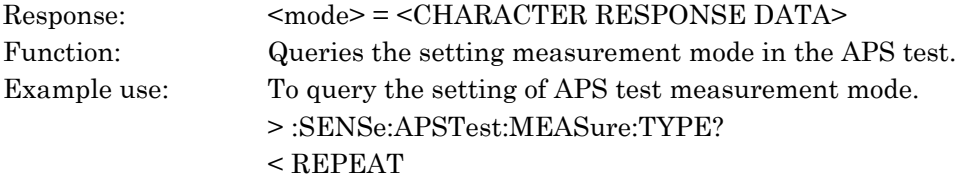

# :SENSe:APSTest:MEASure:PERiod <time>,<suffix>

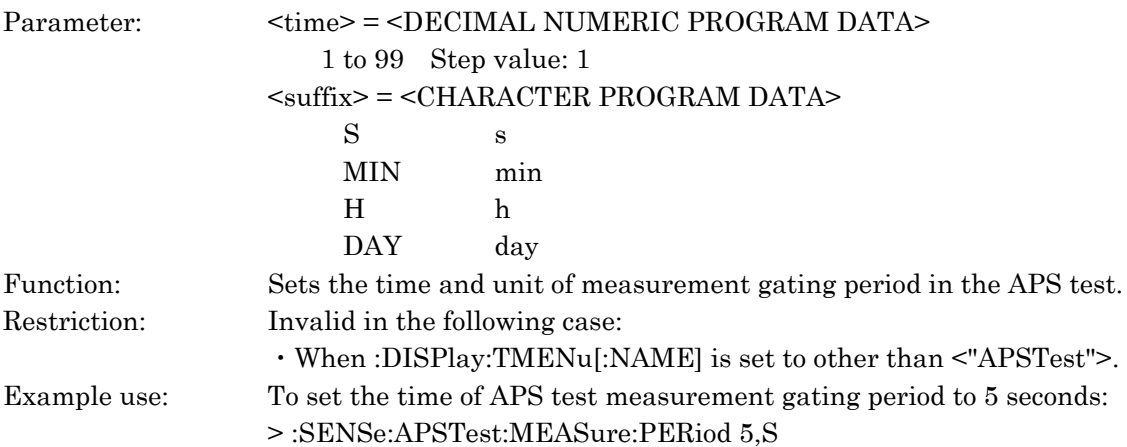

#### :SENSe:APSTest:MEASure:PERiod?

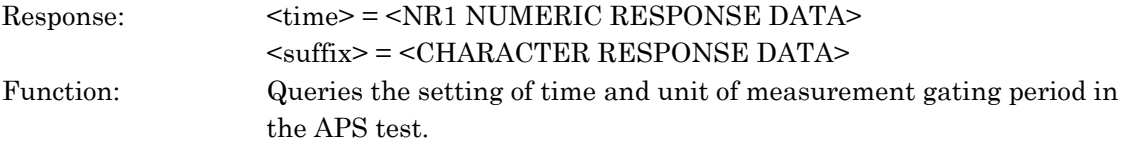

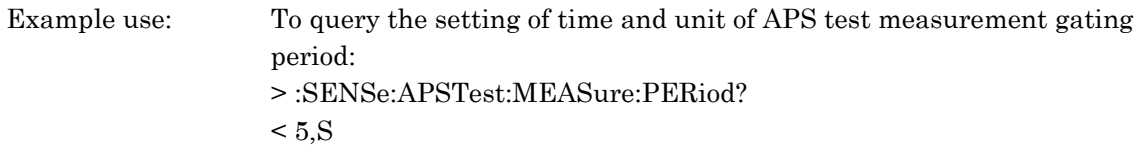

# :SENSe:APSTest:STARt

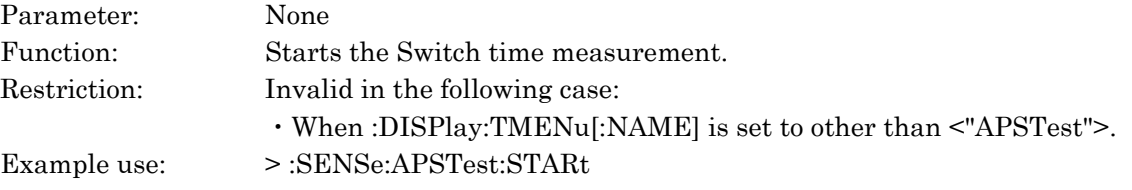

### :SENSe:APSTest:STOP

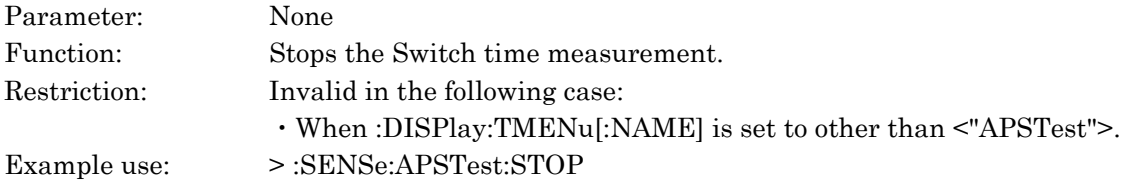

# :SENSe:APSTest:STATe?

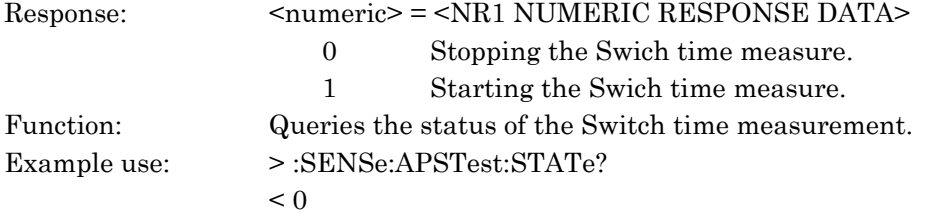

# :SENSe:APSCapture:STARt

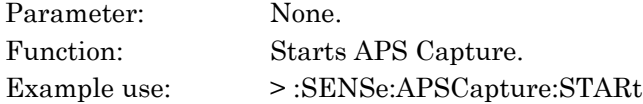

### :SENSe:APSCapture:STOP

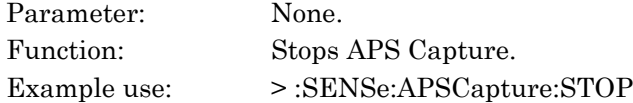

# :SENSe:APSCapture:STATe?

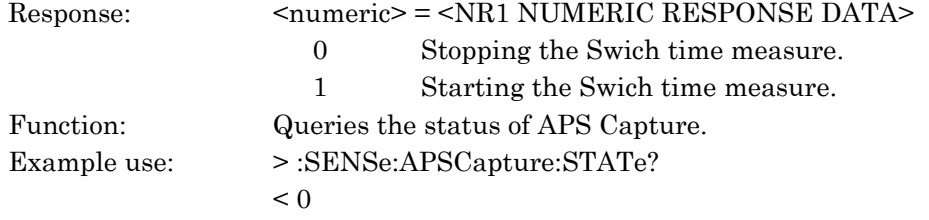

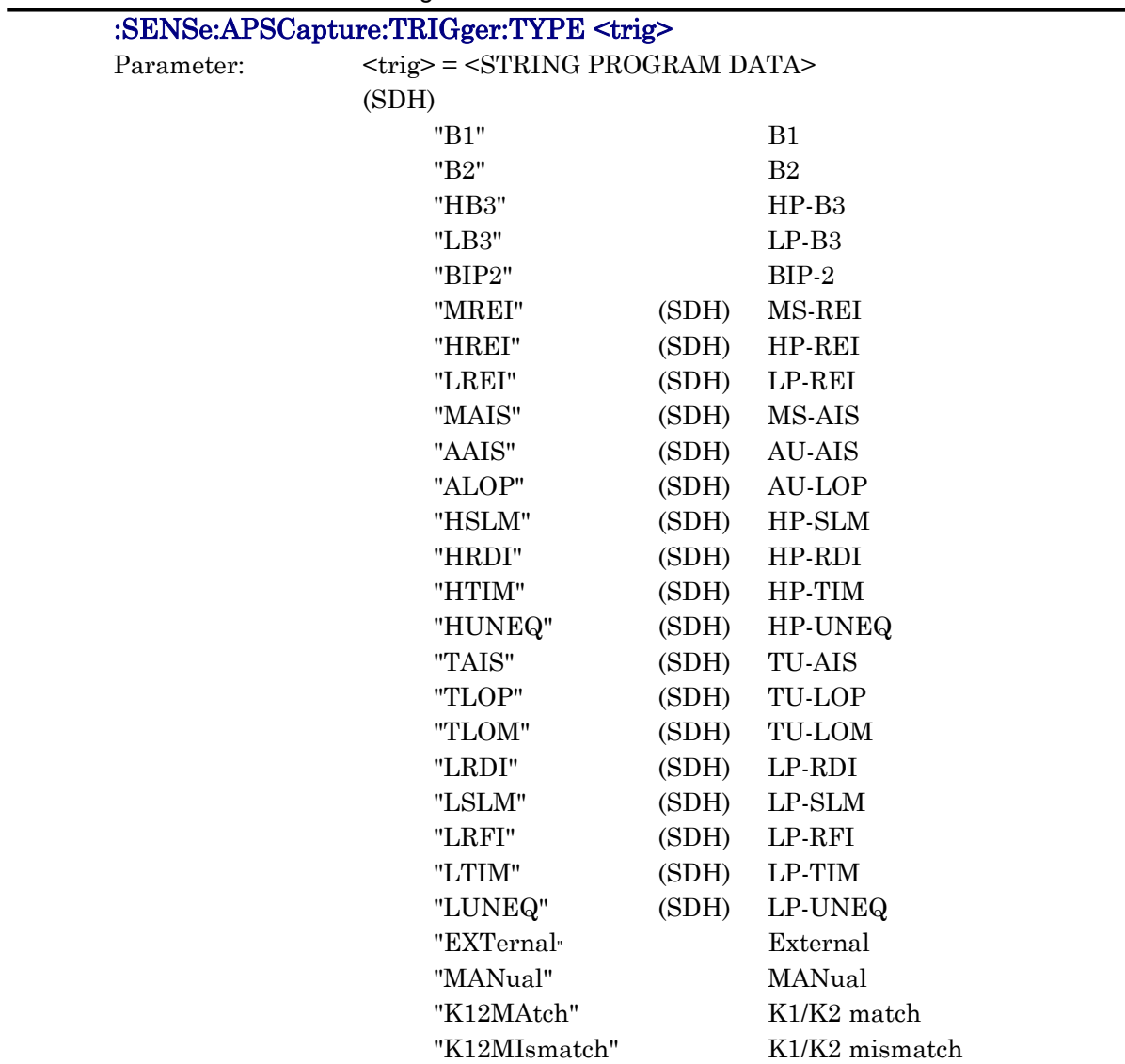

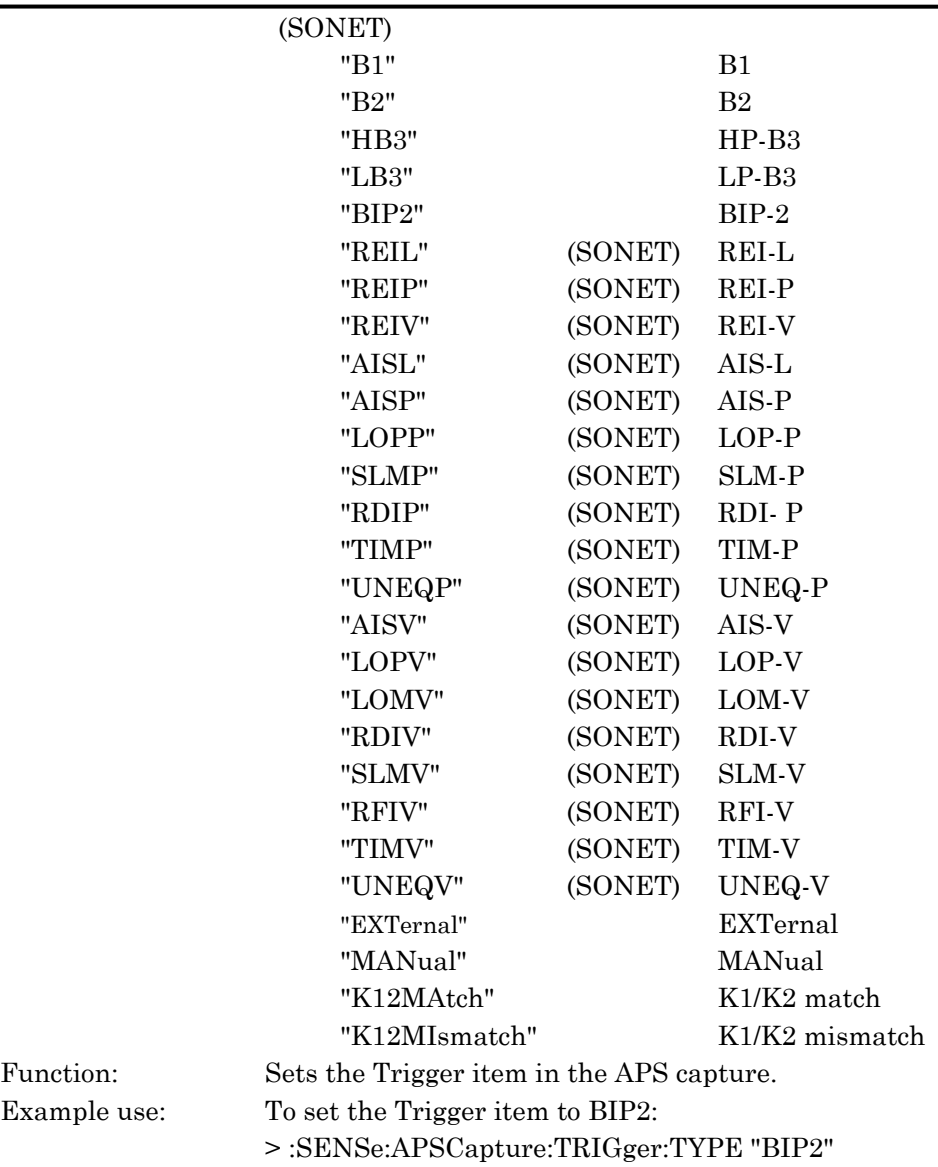

### :SENSe:APSCapture:TRIGger:TYPE?

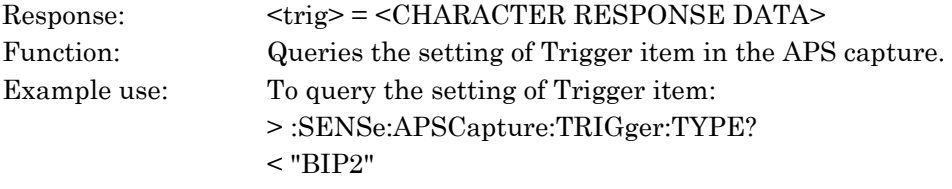

# :SENSe:APSCapture:TRIGger:POSition <position>

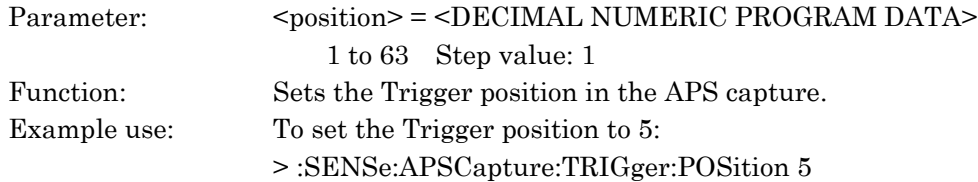

# :SENSe:APSCapture:TRIGger:POSition?

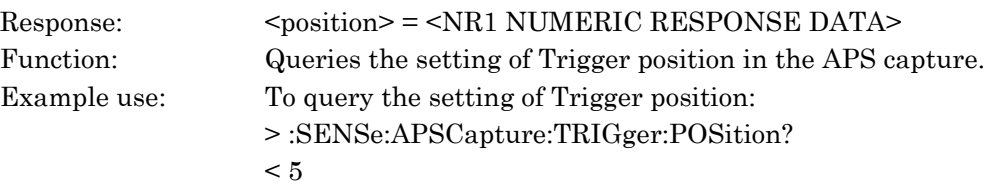

### :SENSe:APSCapture:TRIGger:PATTern <pattern>

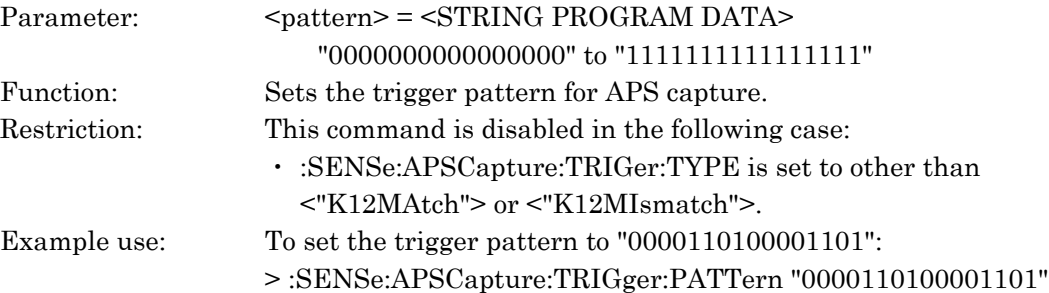

# :SENSe:APSCapture:TRIGger:PATTern?

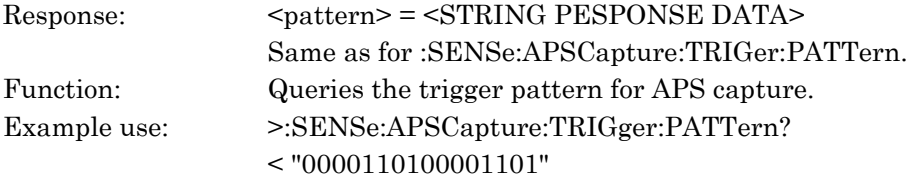

# :SENSe:APSCapture:TRIGger:MASK <mask>

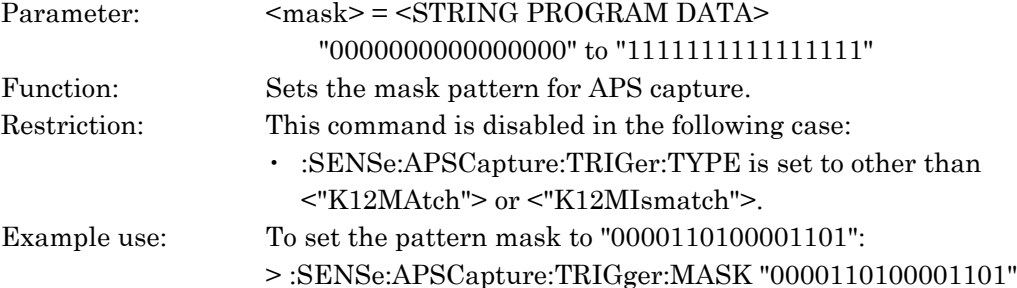

# :SENSe:APSCapture:TRIGger:MASK?

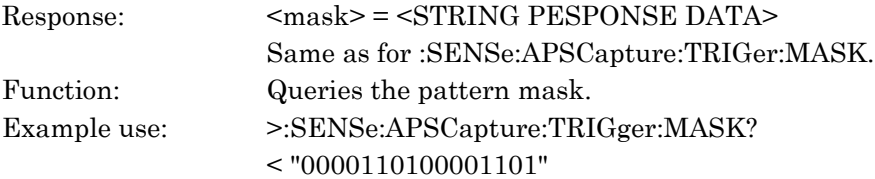

#### :SENSe:FRAMecapture:STARt

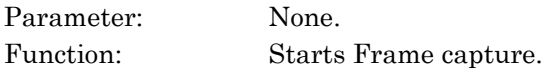

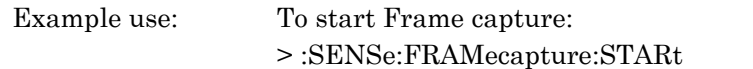

# :SENSe:FRAMecapture:STOP

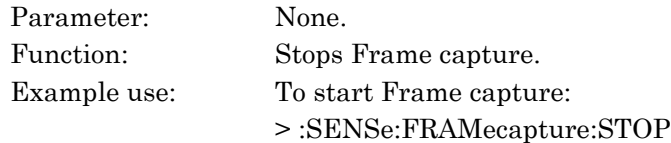

# :SENSe:FRAMecapture:STATe?

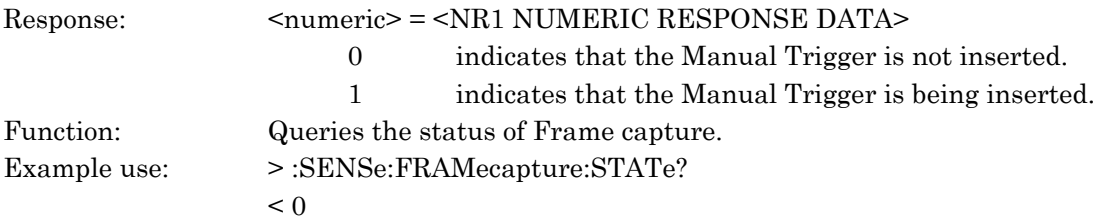

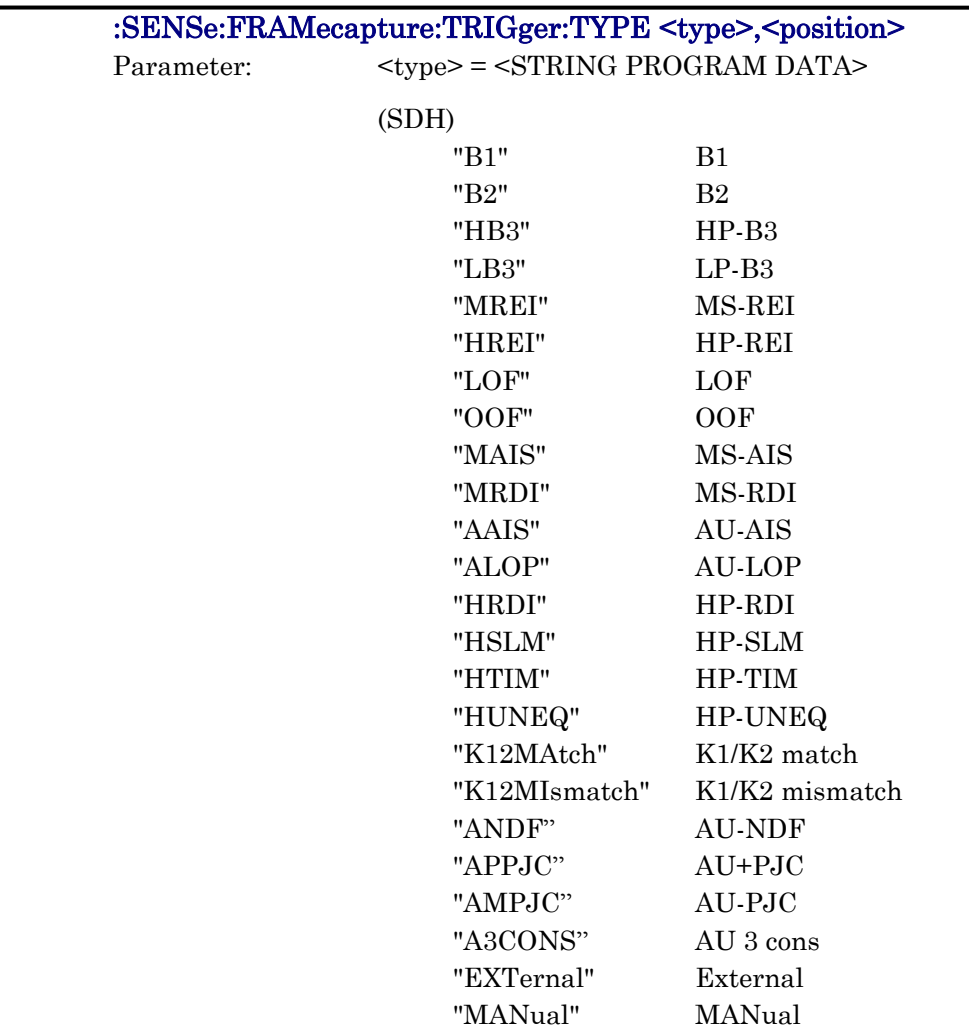

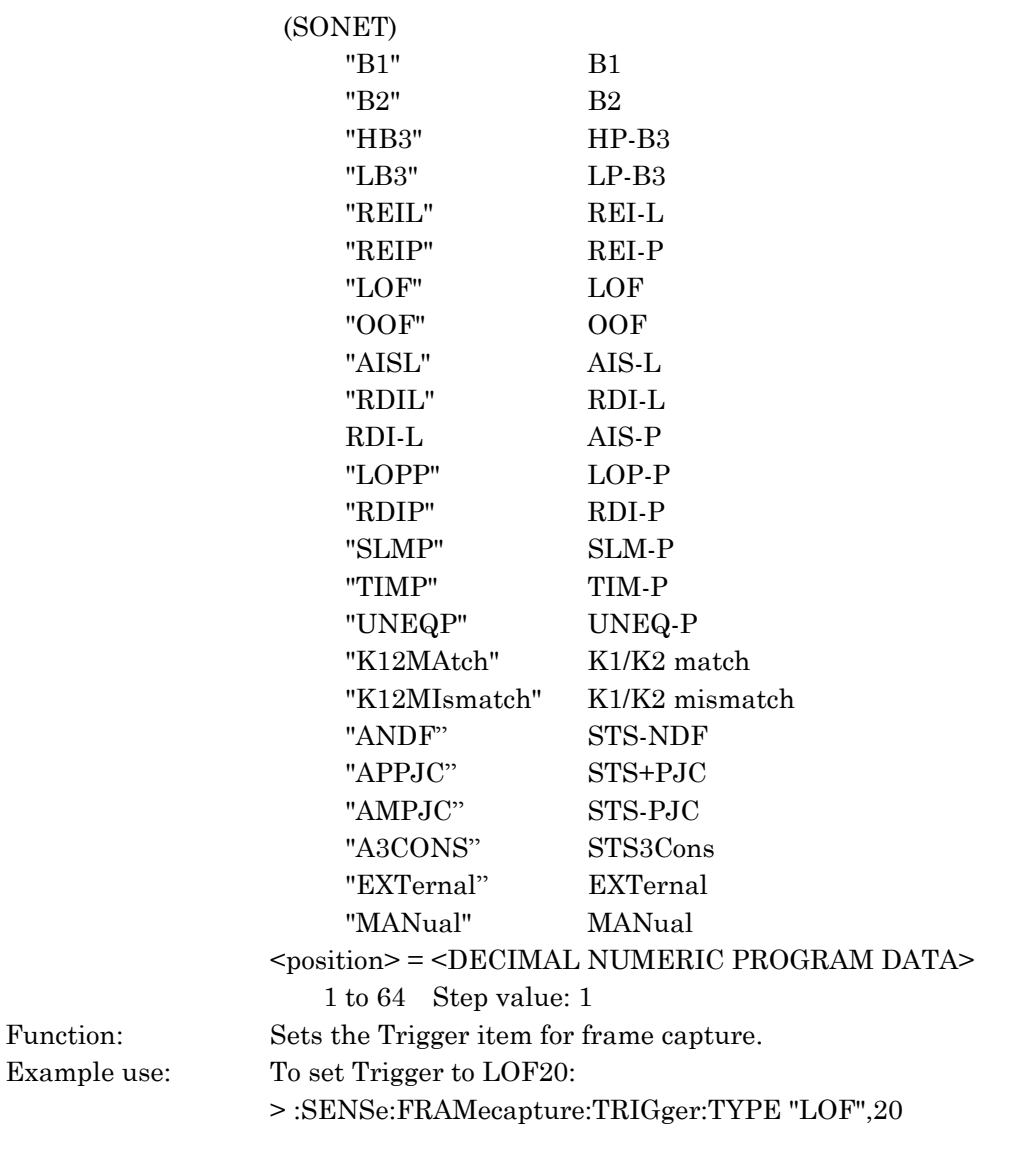

# :SENSe:FRAMecapture:TRIGger:TYPE?

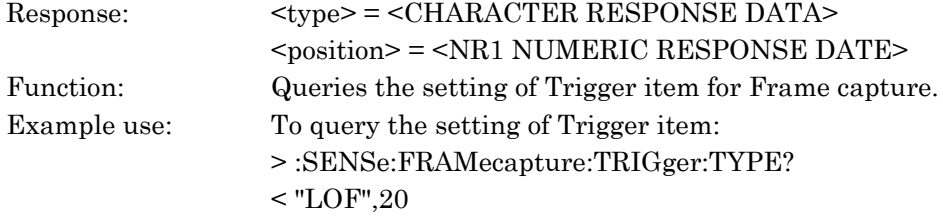

# :SENSe:FRAMecapture:TRIGger:PATTern <pattern>

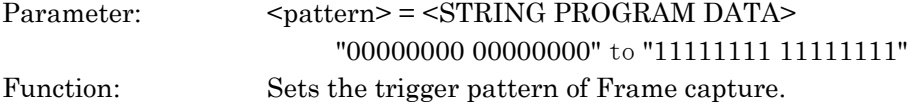

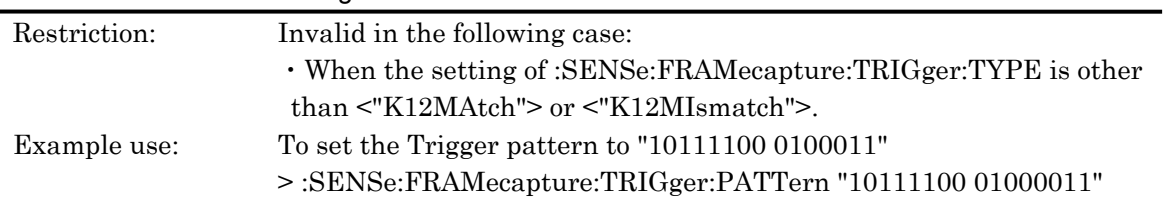

# :SENSe:FRAMecapture:TRIGger:PATTern?

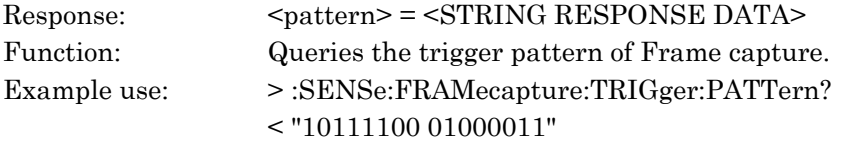

# :SENSe:FRAMecapture:TRIGger:MASK <mask>

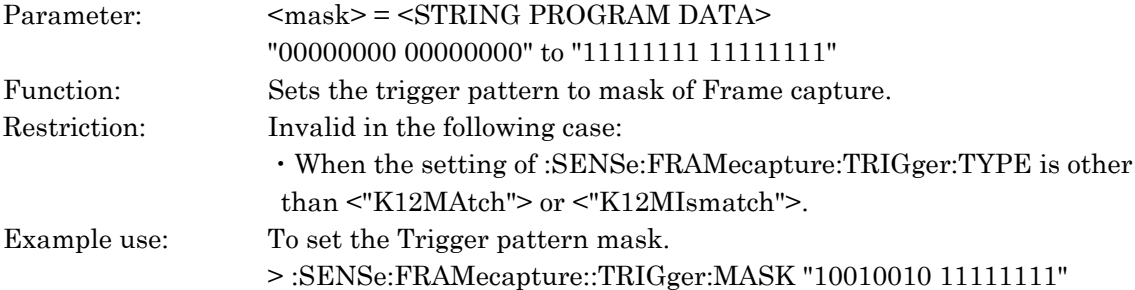

# :SENSe:FRAMecapture:TRIGger:MASK?

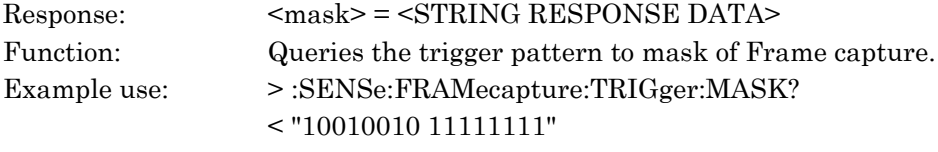

# :SENSe:OHCapture:TYPE <type>

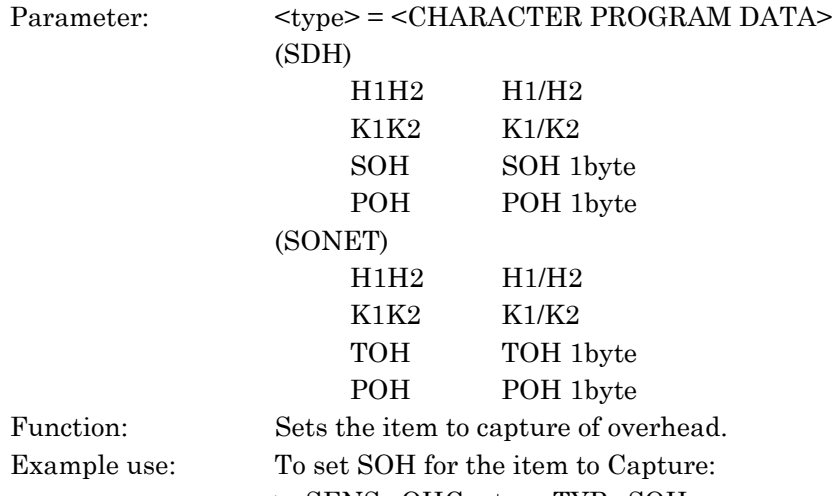

> :SENSe:OHCapture:TYPe SOH

# :SENSe:OHCapture:TYPE?

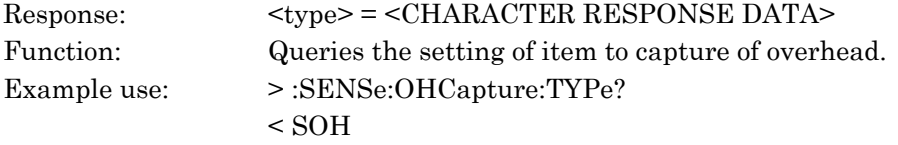

# :SENSe:OHCapture:TRIGger:TYPE <trig>

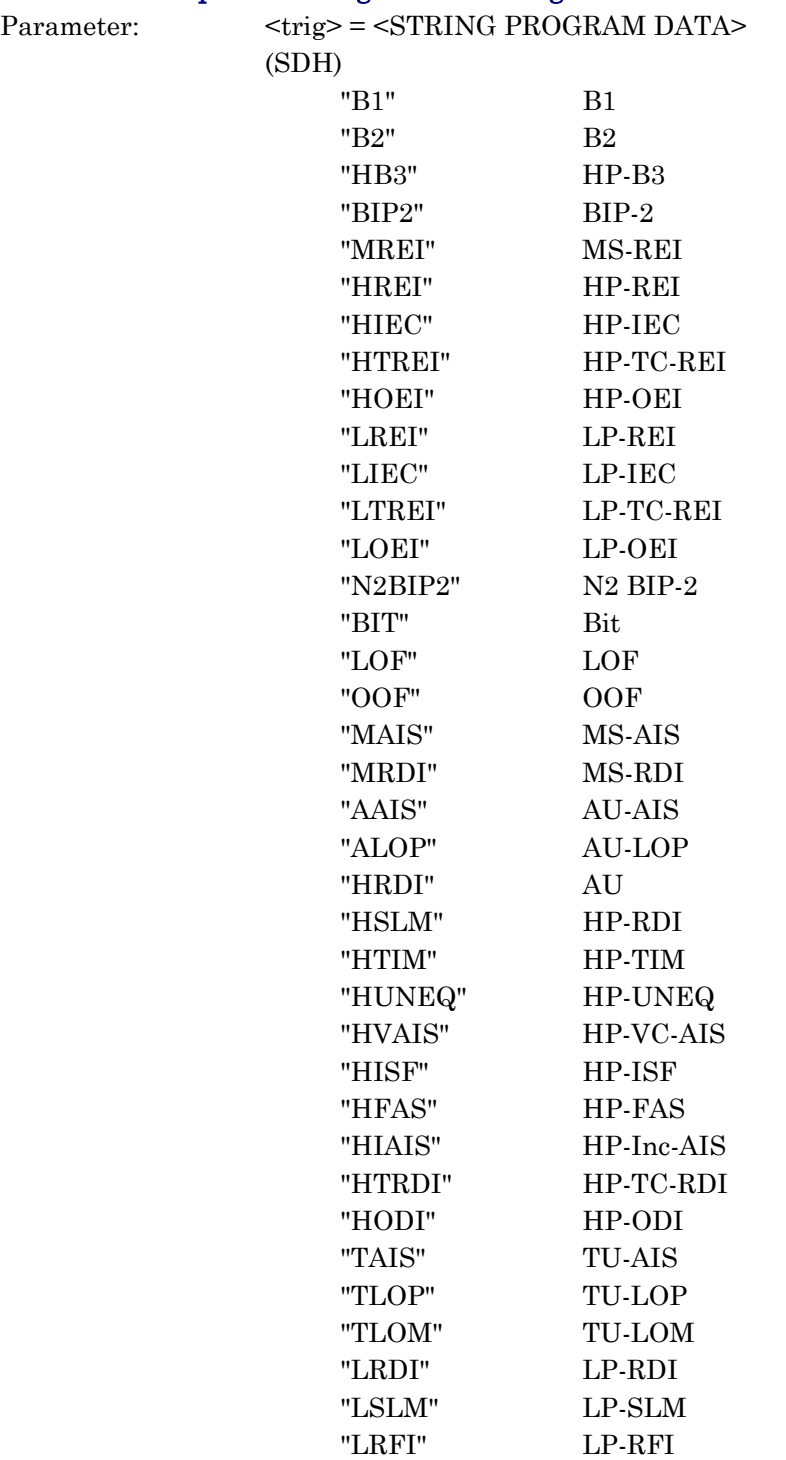

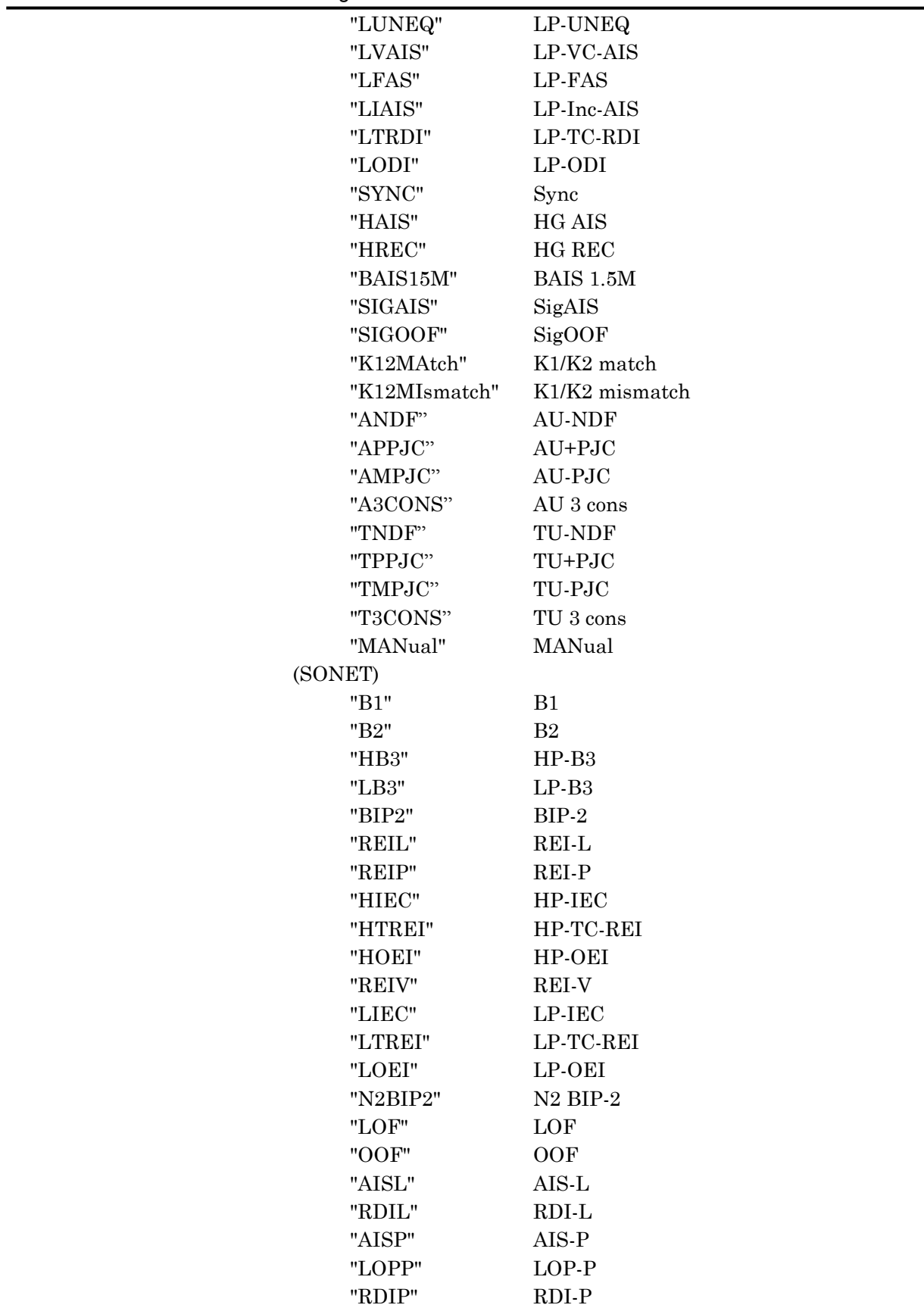

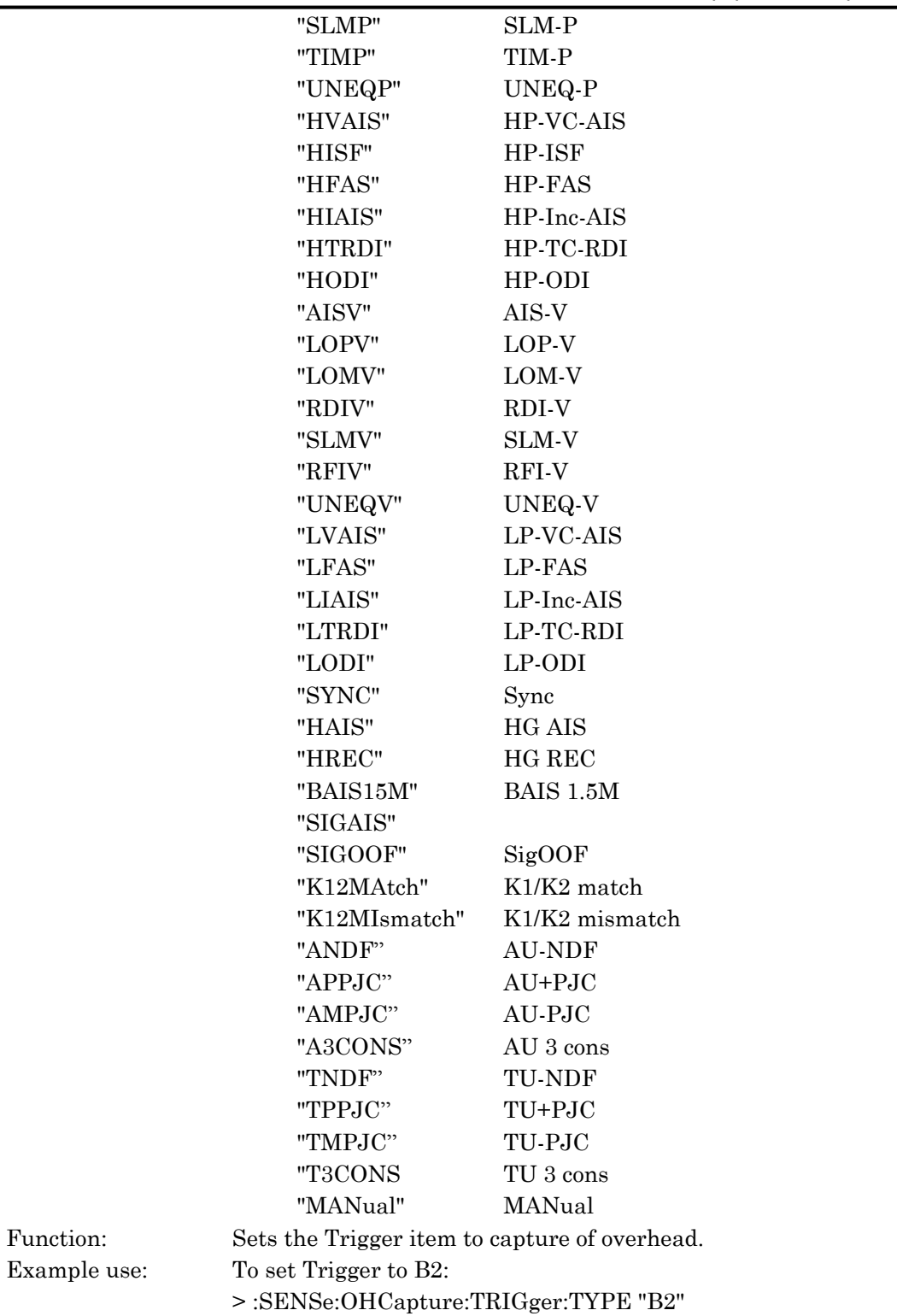

# :SENSe:OHCapture:TRIGger:TYPE?

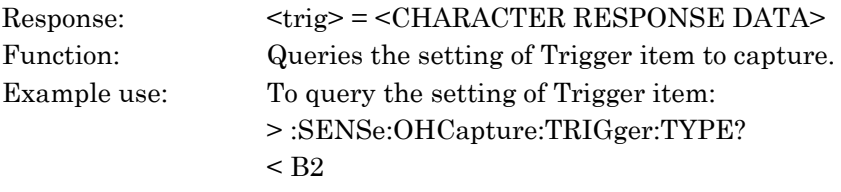

# :SENSe:OHCapture:TRIGger:POSition <numeric>

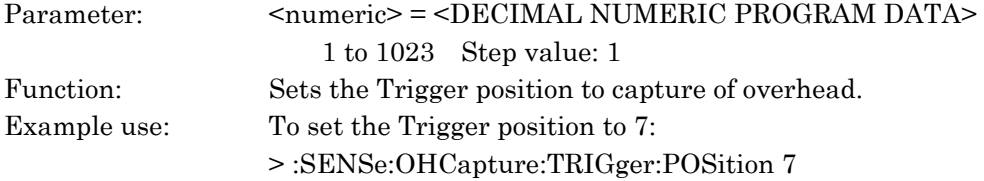

### :SENSe:OHCapture:TRIGger:POSition?

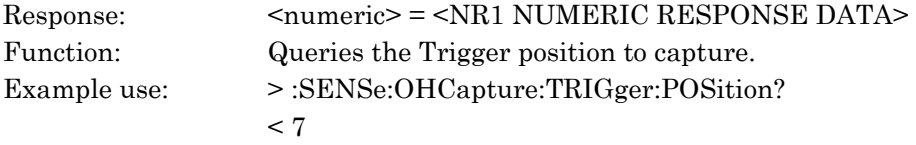

# :SENSe:OHCapture:TRIGger:PATTern <pattern>

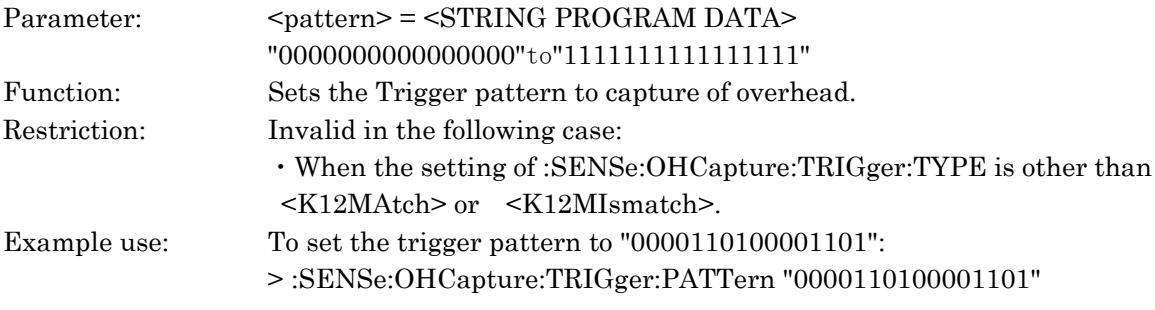

# :SENSe:OHCapture:TRIGger:PATTern?

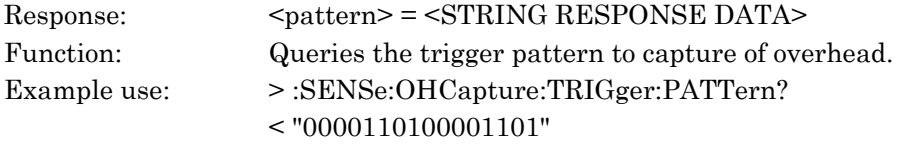

# :SENSe:OHCapture:TRIGger:MASK <mask>

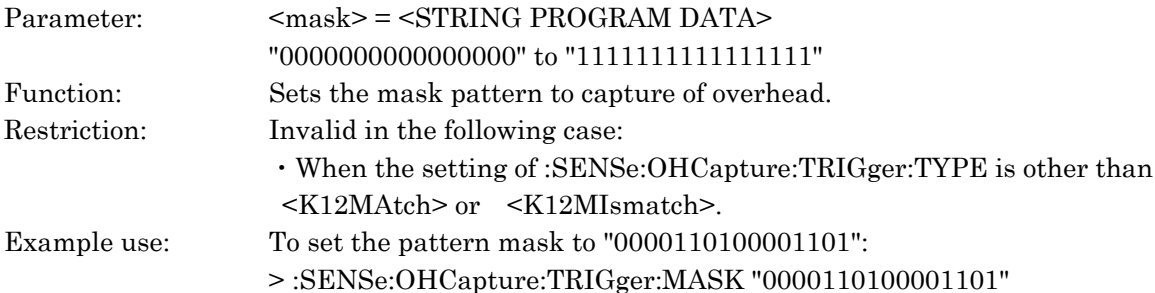

# :SENSe:OHCapture:TRIGger:MASK?

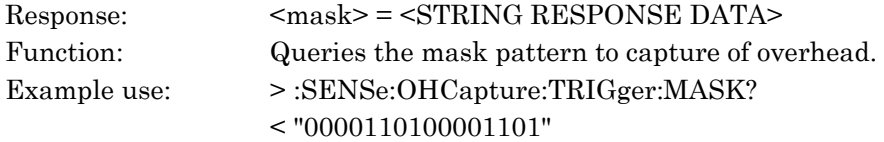

# :SENSe:OHCapture:STARt

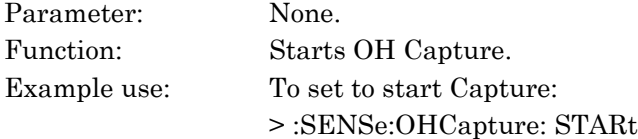

# :SENSe:OHCapture:STOP

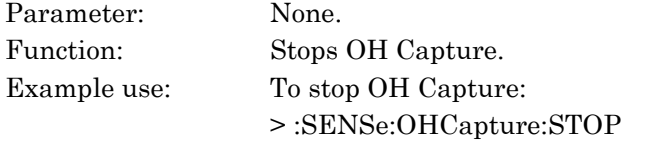

# :SENSe:OHCapture:STATe?

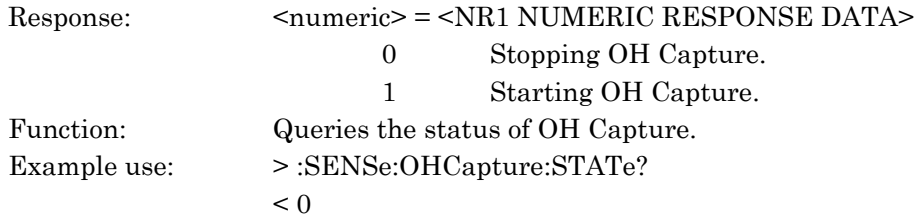

# :SENSe:OHCapture:POSition:SOH <posi> :SENSe:OHCapture:POSition:TOH <posi>

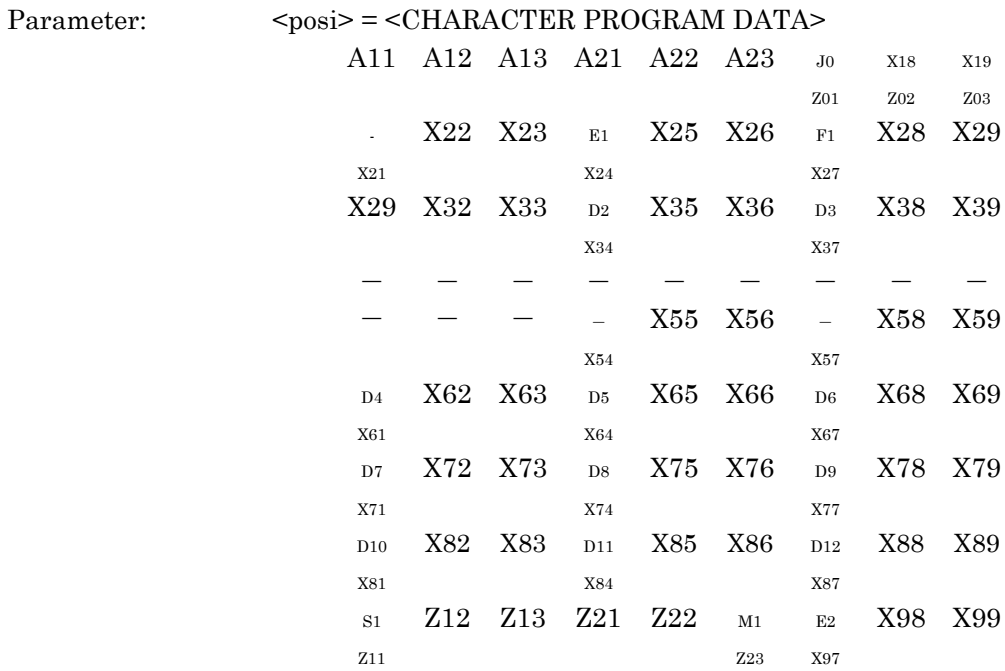

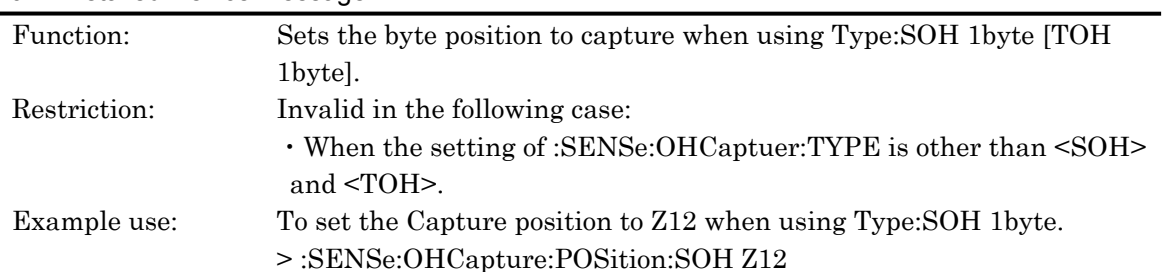

# :SENSe:OHCapture:POSition:SOH? :SENSe:OHCapture:POSition:TOH?

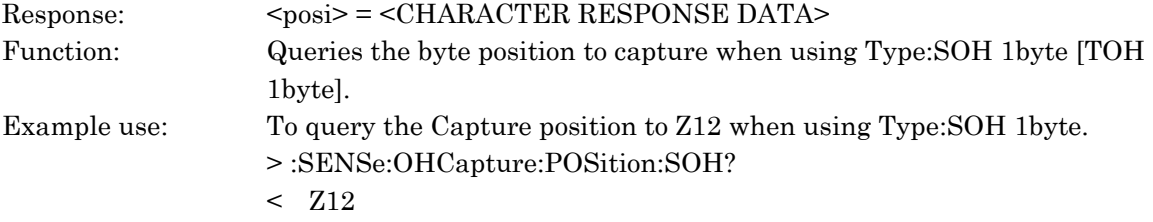

# :SENSe:OHCapture:POSition:POH <vctype>,<posi>

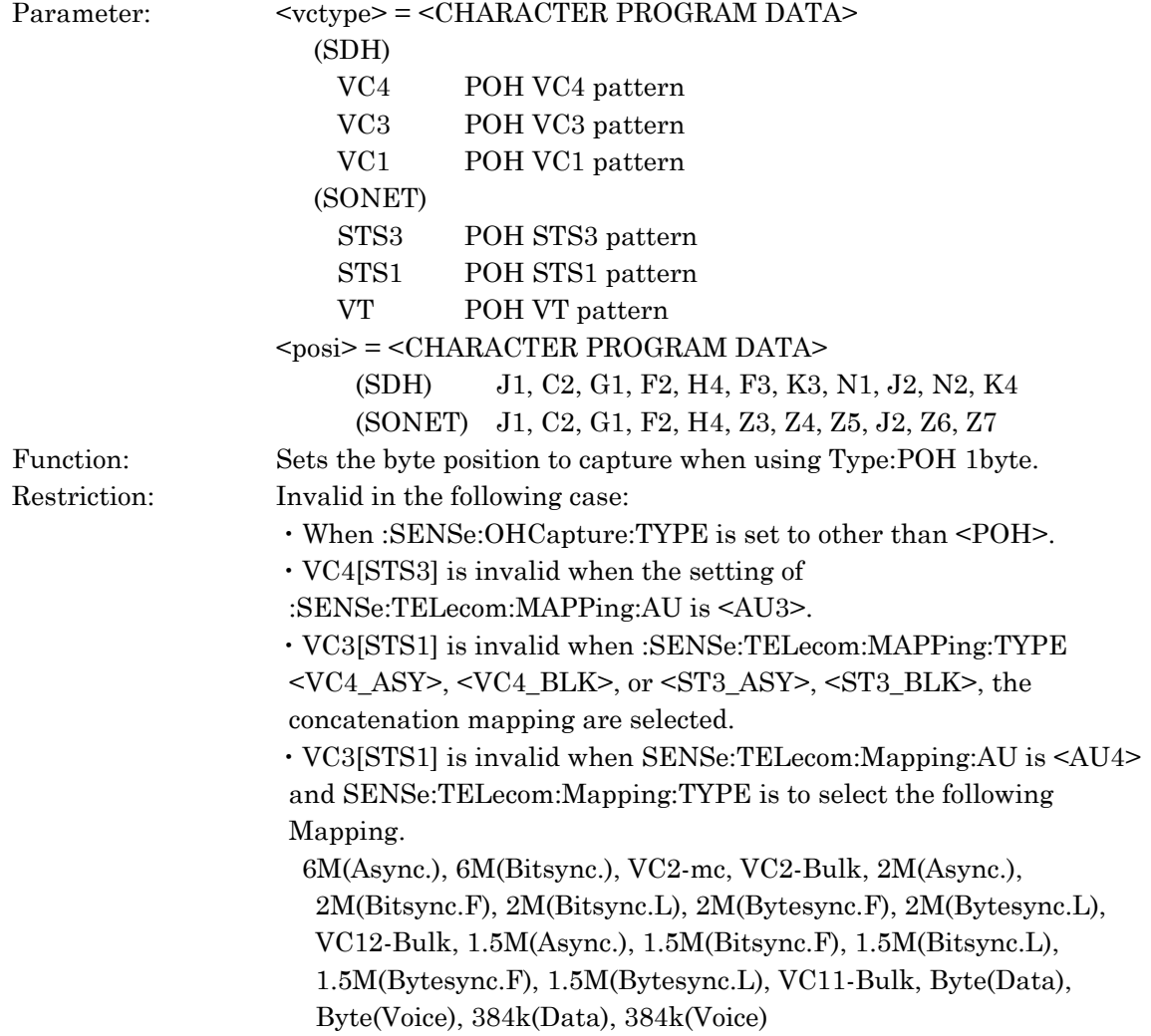

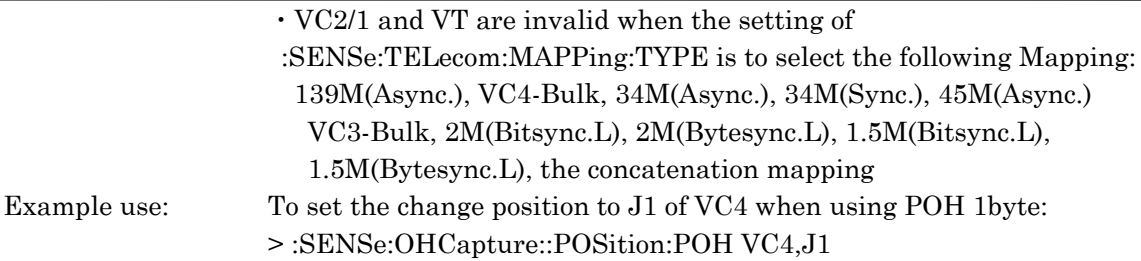

# :SENSe:OHCapture::POSition:POH?

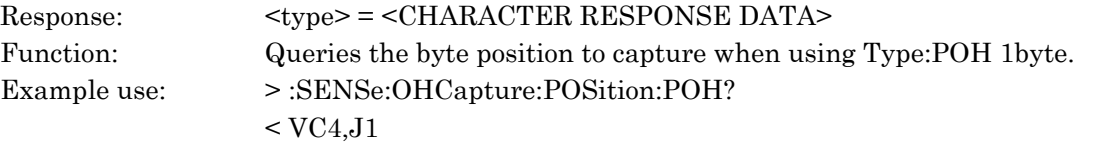

# :SENSe:OHCapture:CHANel <ch>

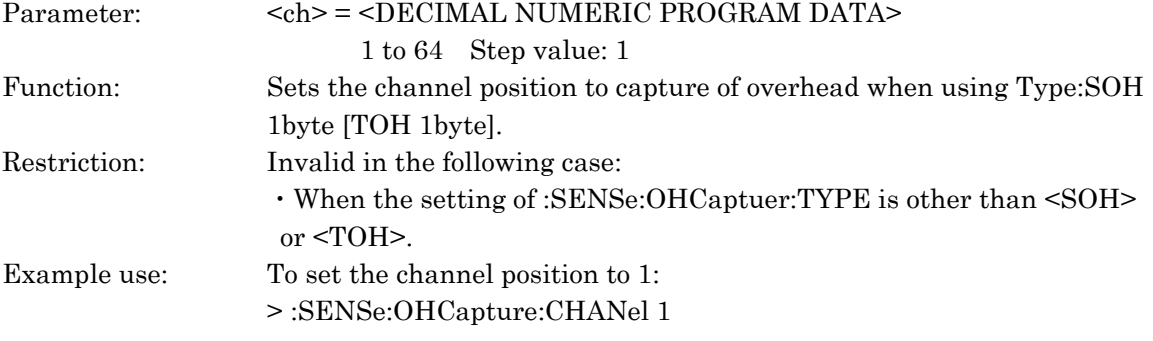

# :SENSe:OHCapture:CHANel?

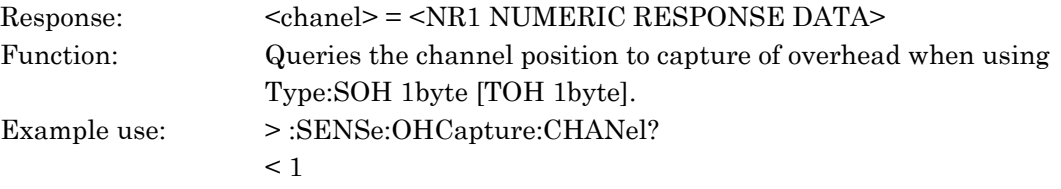

#### :SENSe:STEst:MEASure:TYPE <mode>

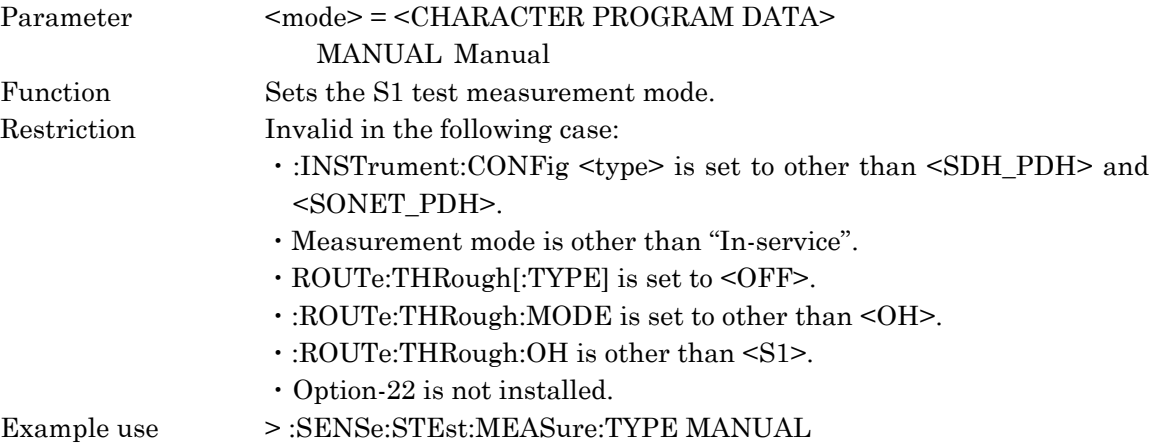

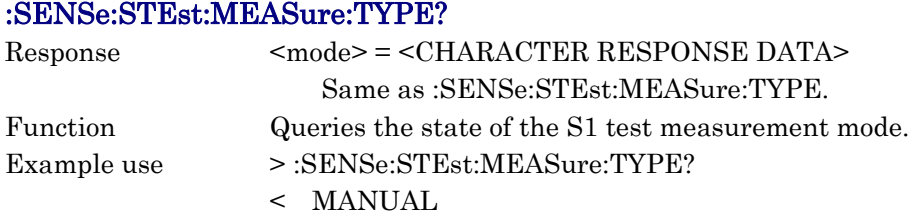

#### :SENSe:IPCapture:STARt

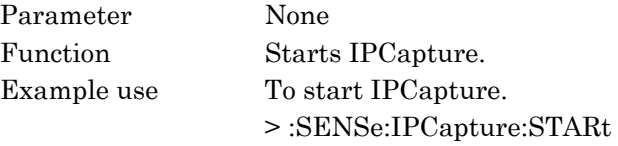

#### :SENSe:IPCapture:STOP

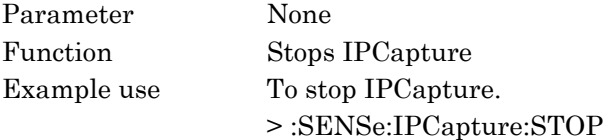

#### :SENSe:IPCapture:STATe?

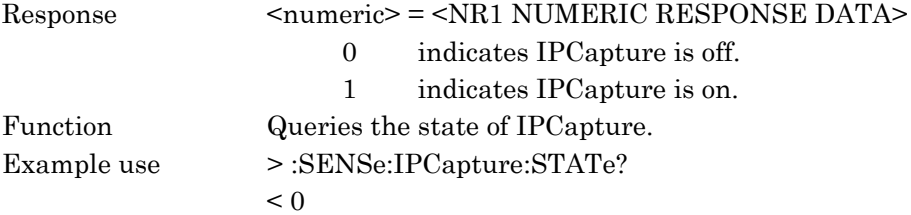

# :SENSe:IPCapture:TRIGger:TYPE <type>

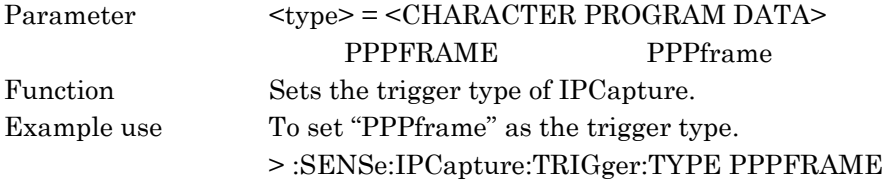

#### :SENSe:IPCapture:TRIGger:TYPE?

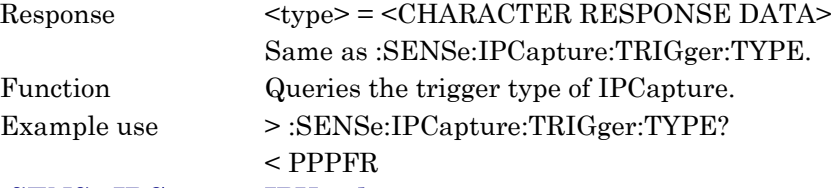

### :SENSe:IPCapture:IPV4adr

# "<sadr1>,<sadr2>,<sadr3>,<sadr4>", "<dadr1>,<dadr2>,<dadr3>,<dadr4>"

Parameter <sadr1>,<sadr2>,<sadr3>,<sadr4> = <STRING PROGRAM DATA> \*\*\*,000 to 255 Step value : 1

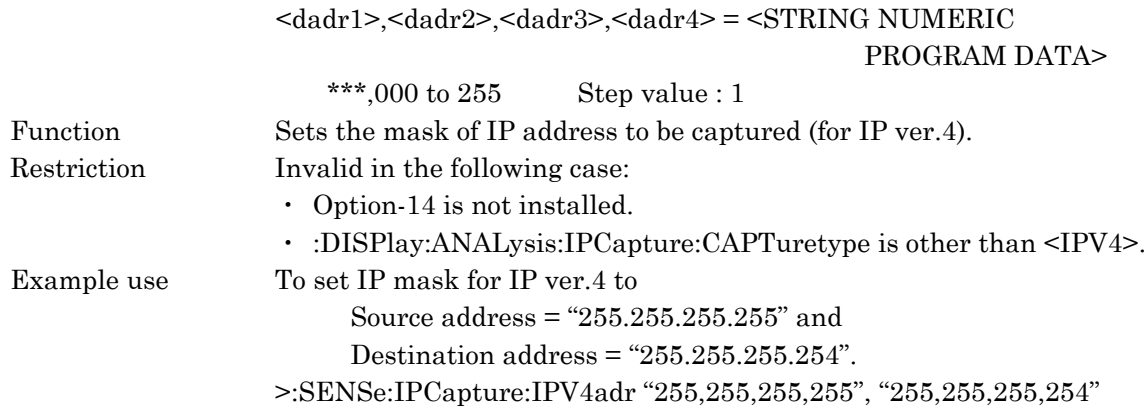

# :SENSe:IPCapture:IPV4adr?

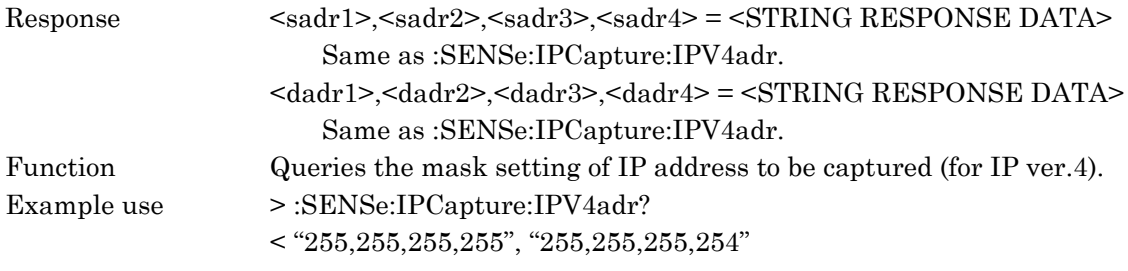

# :SENSe:IPCapture:IPV6adr

# "<sadr1>,<sadr2>,<sadr3>,<sadr4>,<sadr5>,<sadr6>,<sadr7>,<sadr8>", "<dadr1>,<dadr2>, <dadr3>,<dadr4>,<dadr5>,<dadr6>,<dadr7>,<dadr8>"

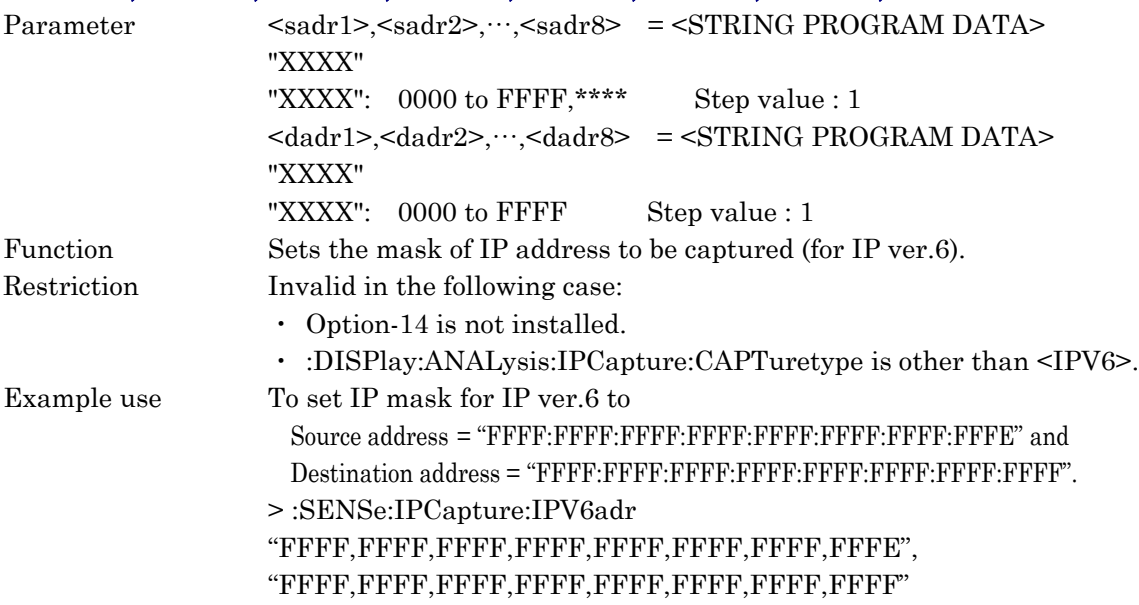

#### :SENSe:IPCapture:IPV6adr?

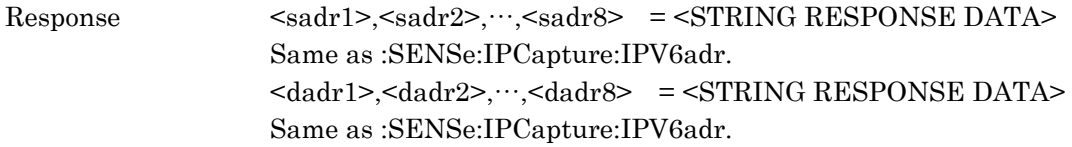

Section 10 Detailed Device Message

| Function    | Queries the mask setting of IP address to be captured (for IP ver.6). |
|-------------|-----------------------------------------------------------------------|
| Example use | $>\nSENSe:IPCapture:IPV6adr?$                                         |
|             | $\le$ "FFFF, FFFF, FFFF, FFFF, FFFF, FFFF, FFFF, FFFFE",              |
|             |                                                                       |

# 10.3.4 DISPlay subsystem

Use the DISPlay subsystem to set the parameters on the Result and Analysis screens. The following table shows functions, commands, and parameters.

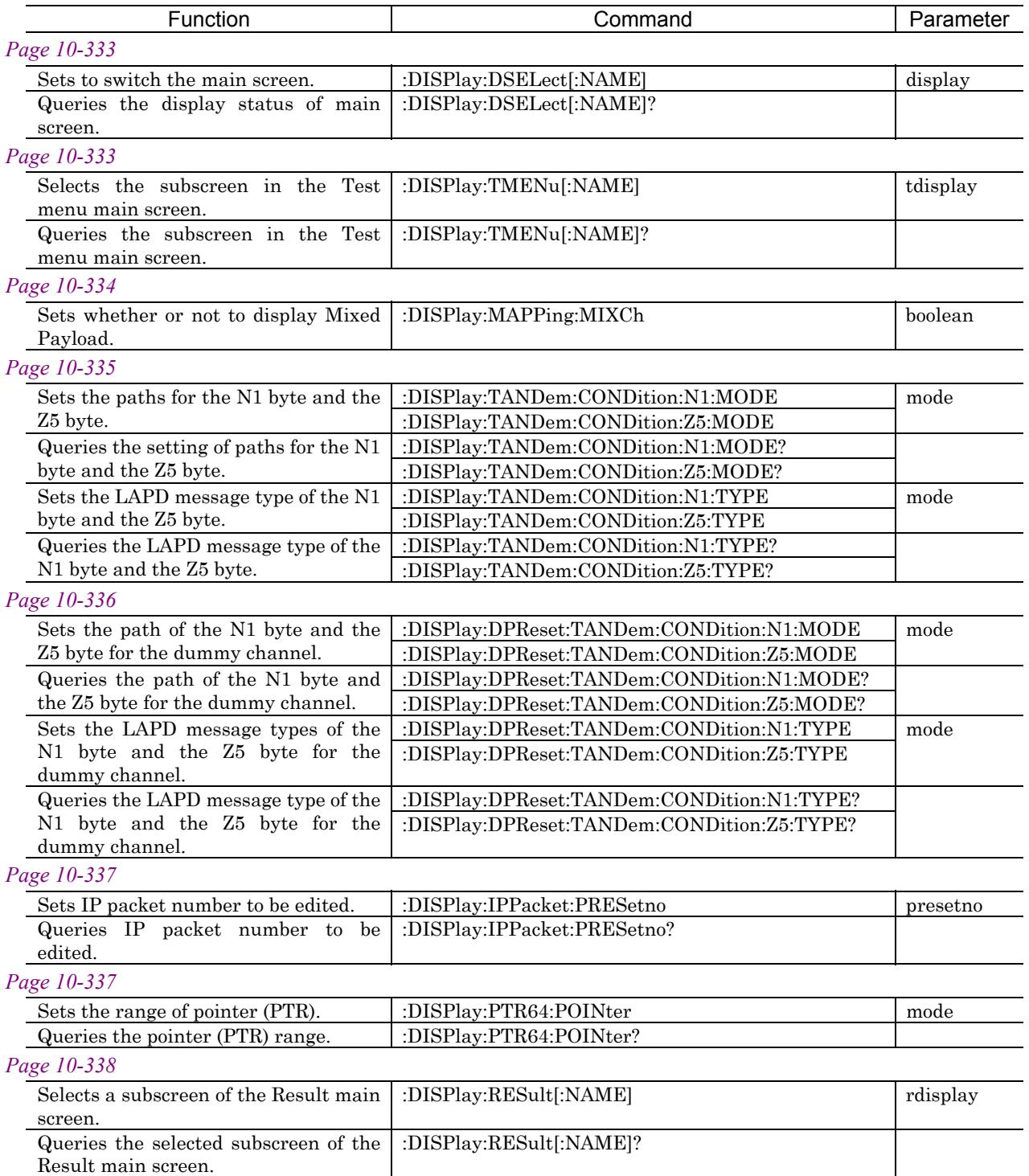

#### *Page 10-338*

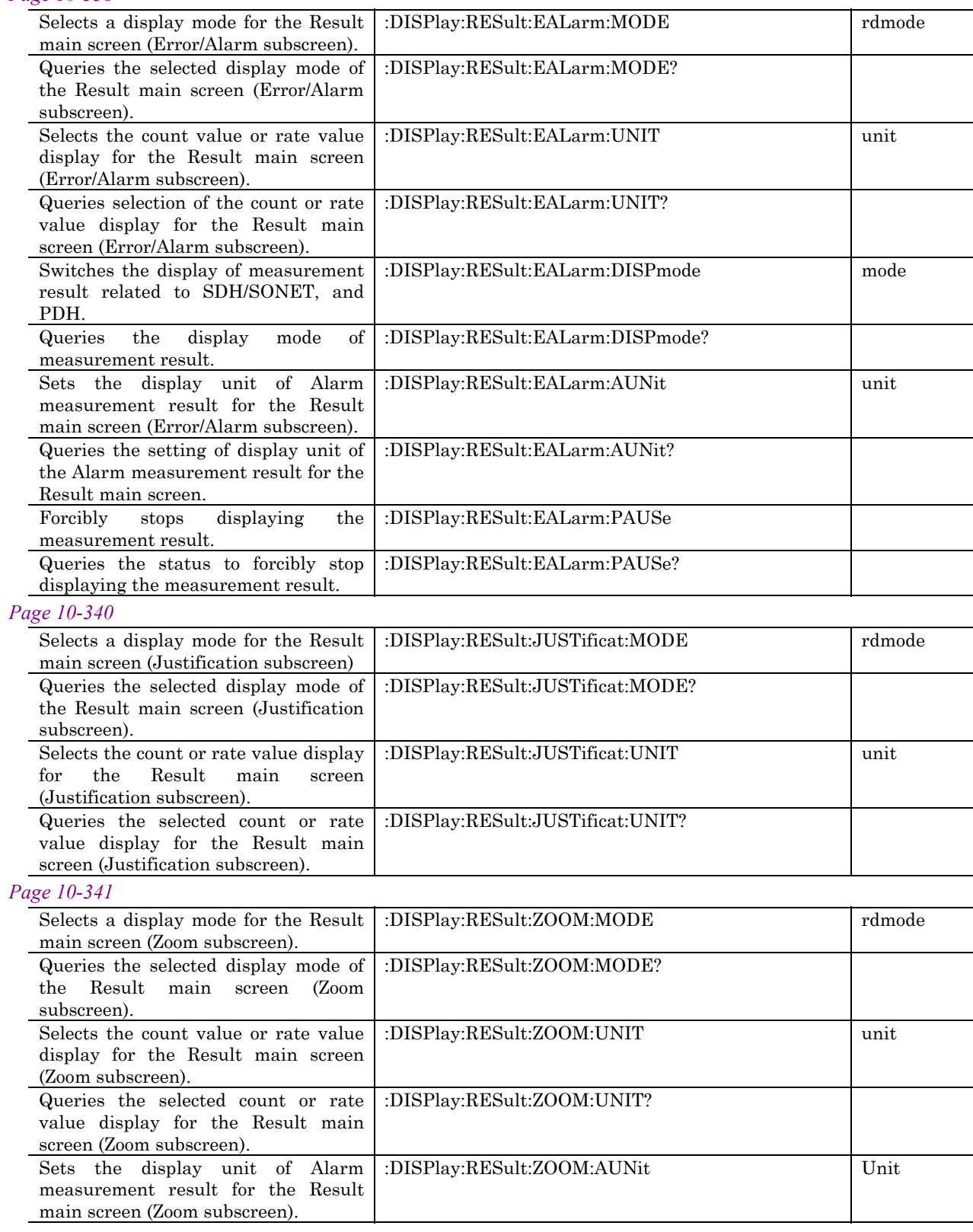

# 10.3 Equipment Unique Command

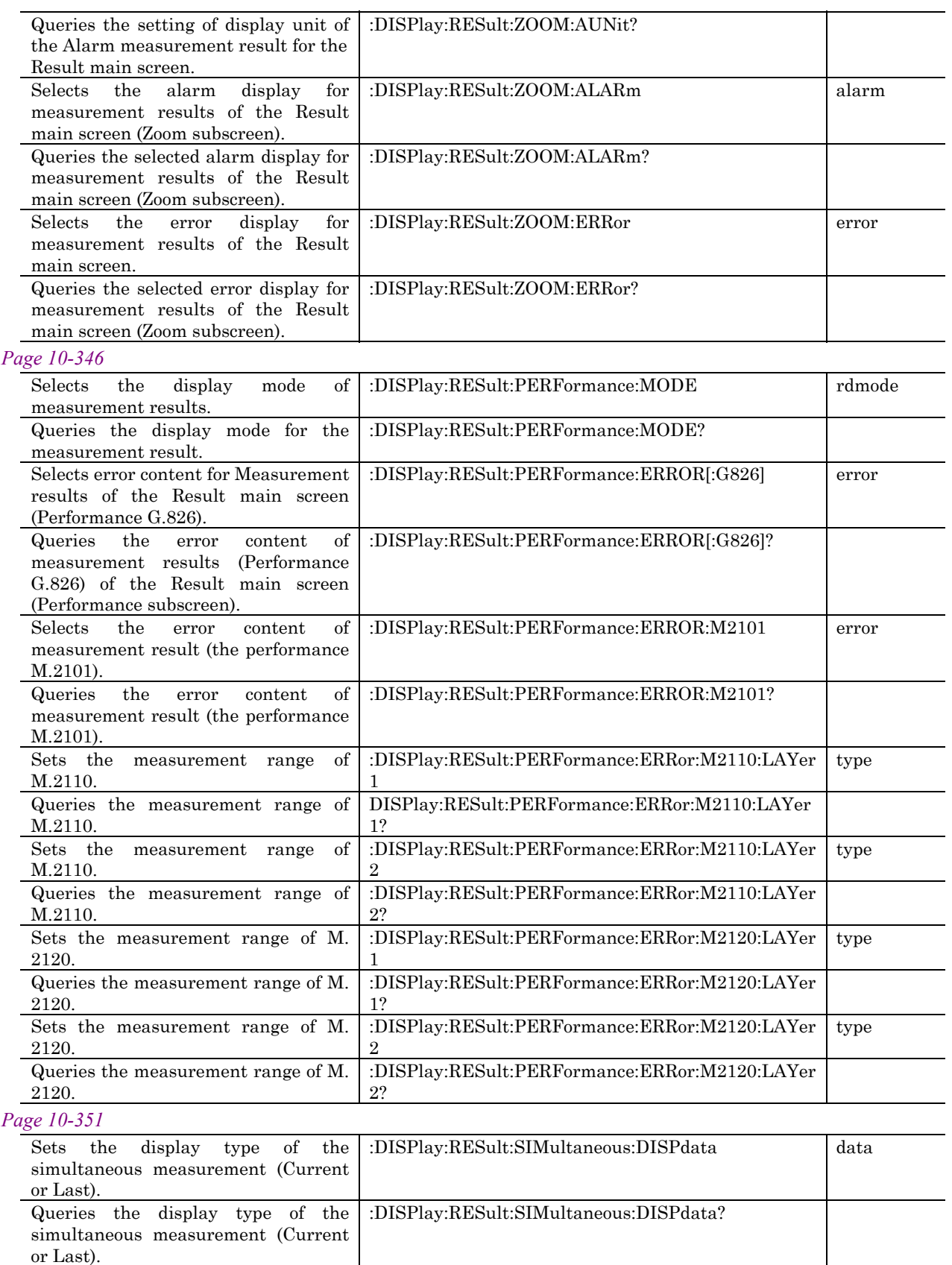

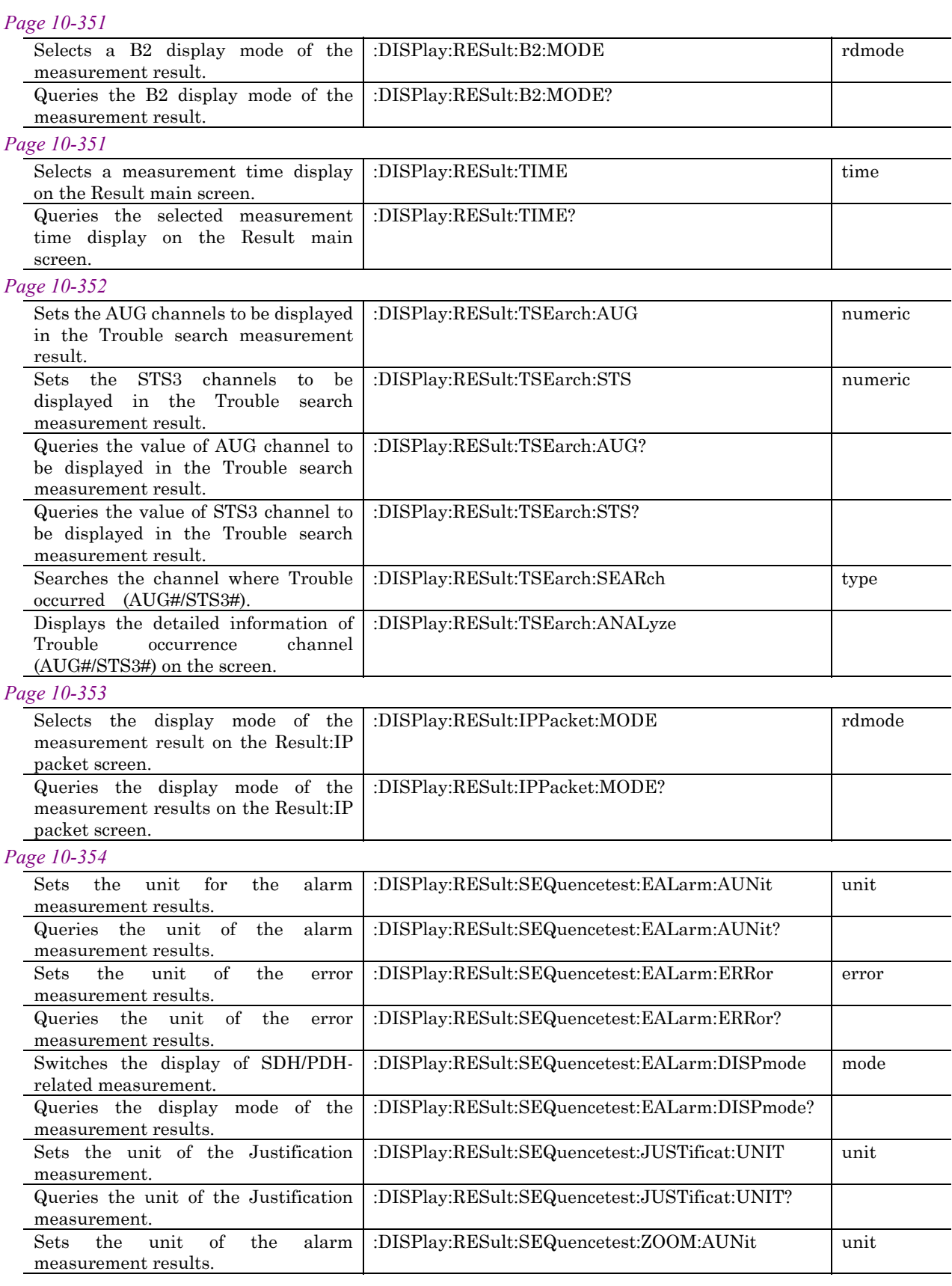
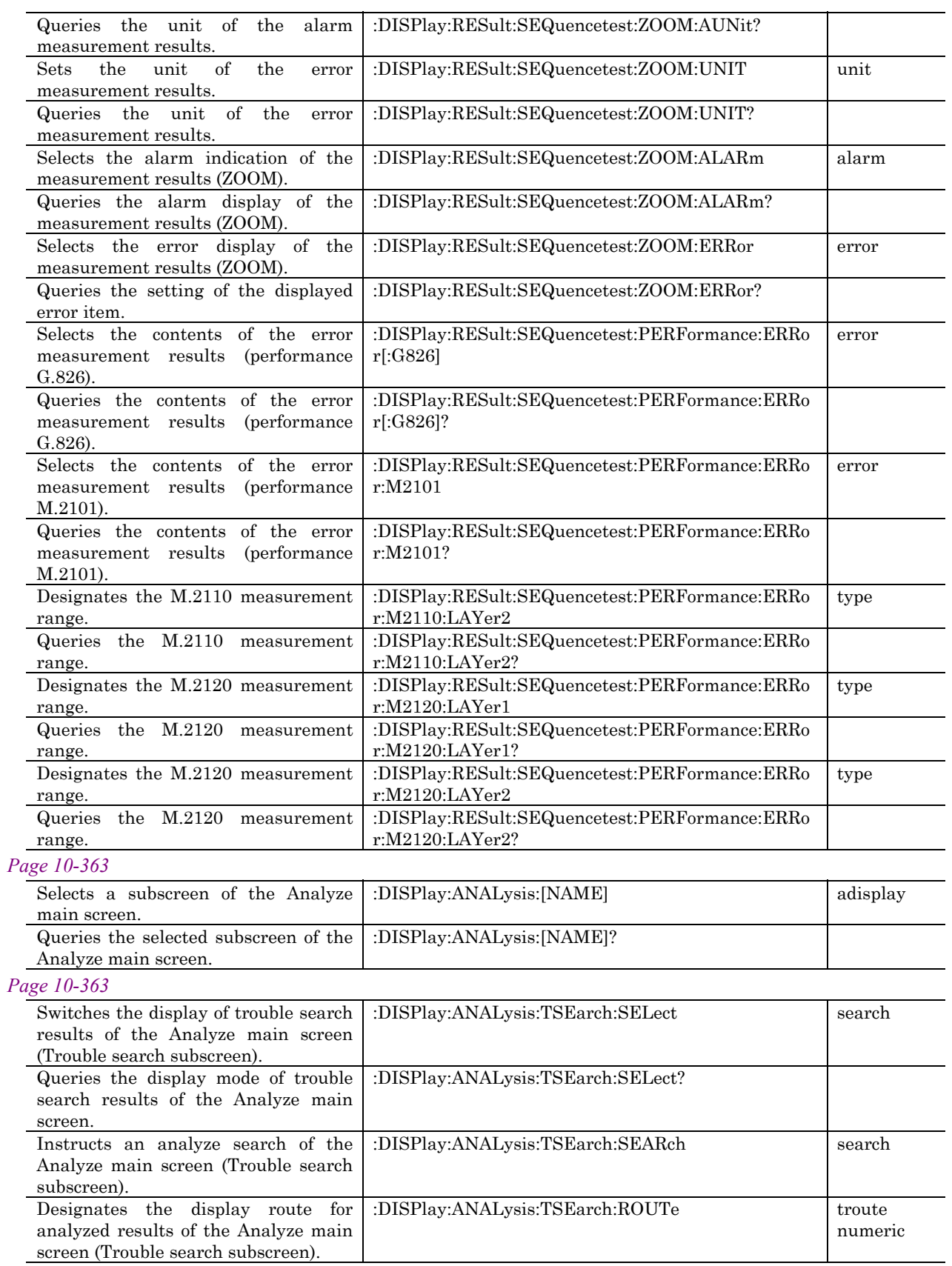

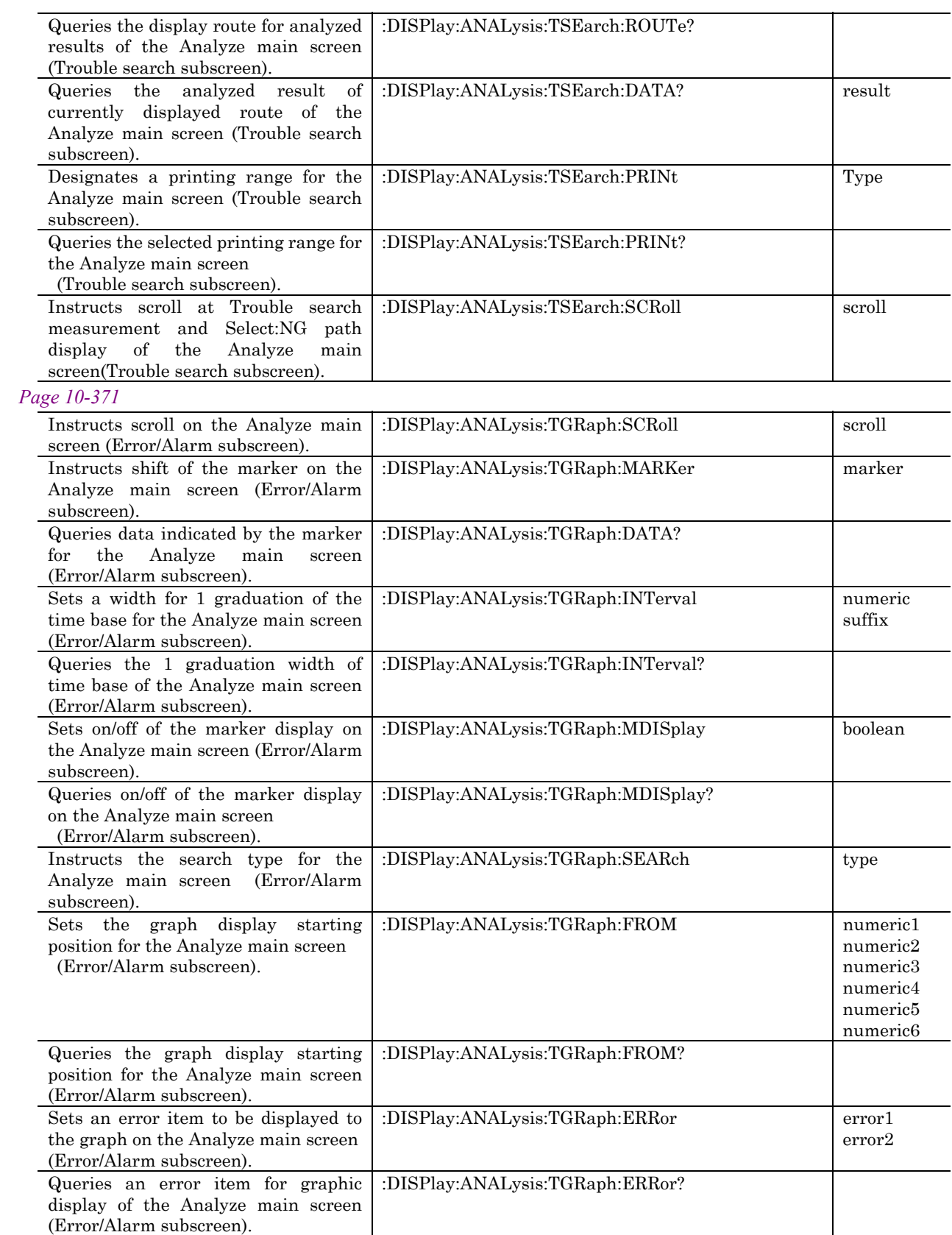

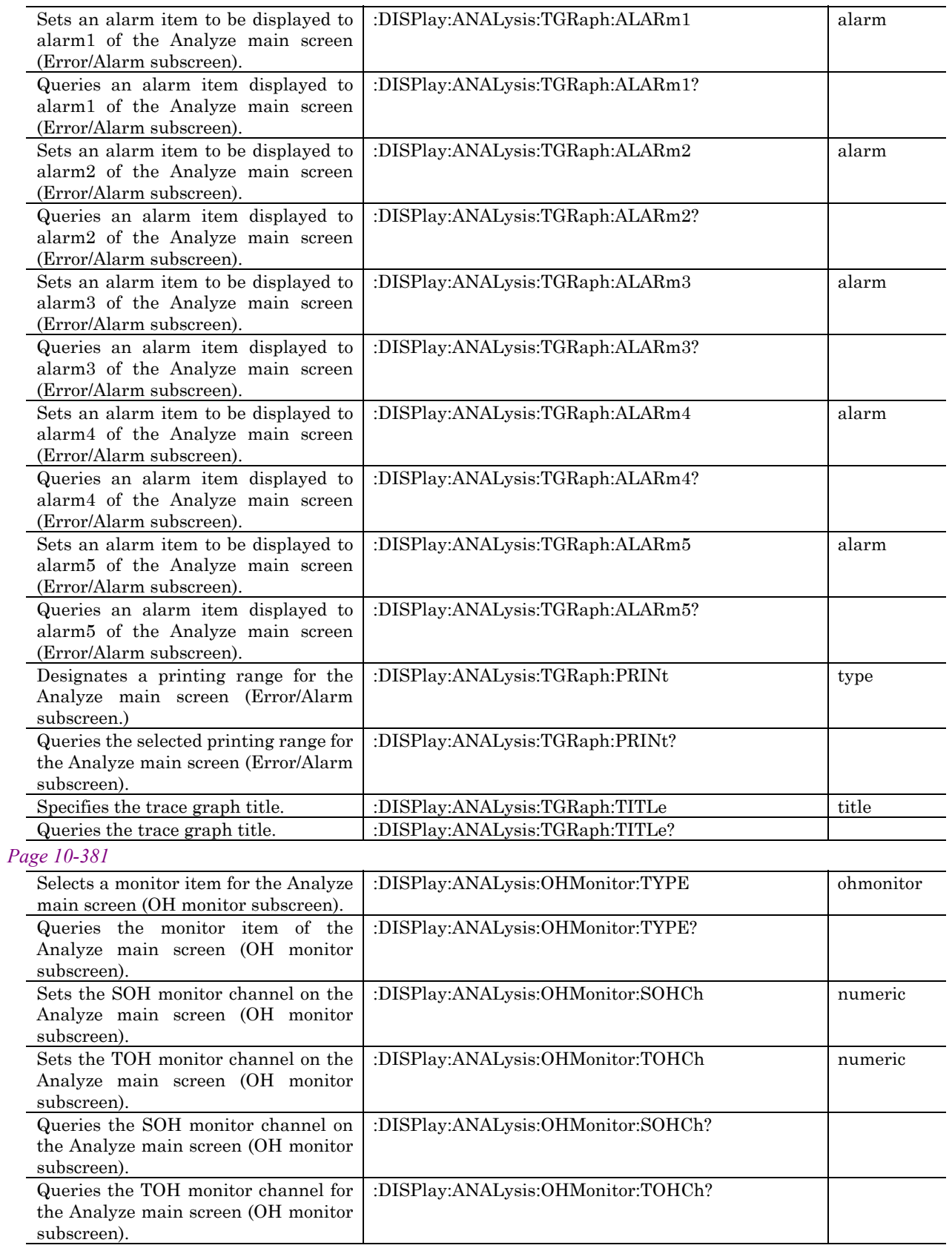

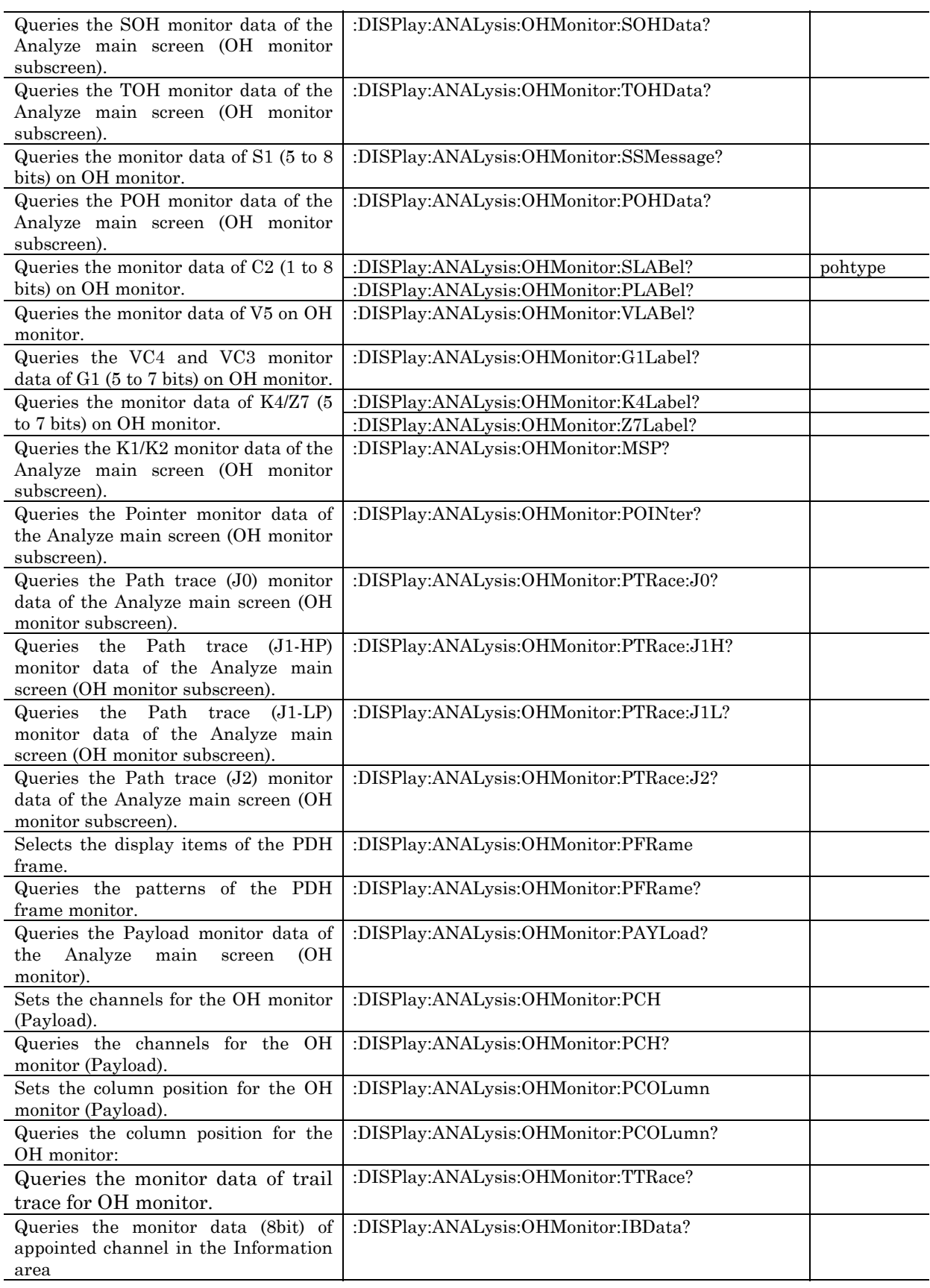

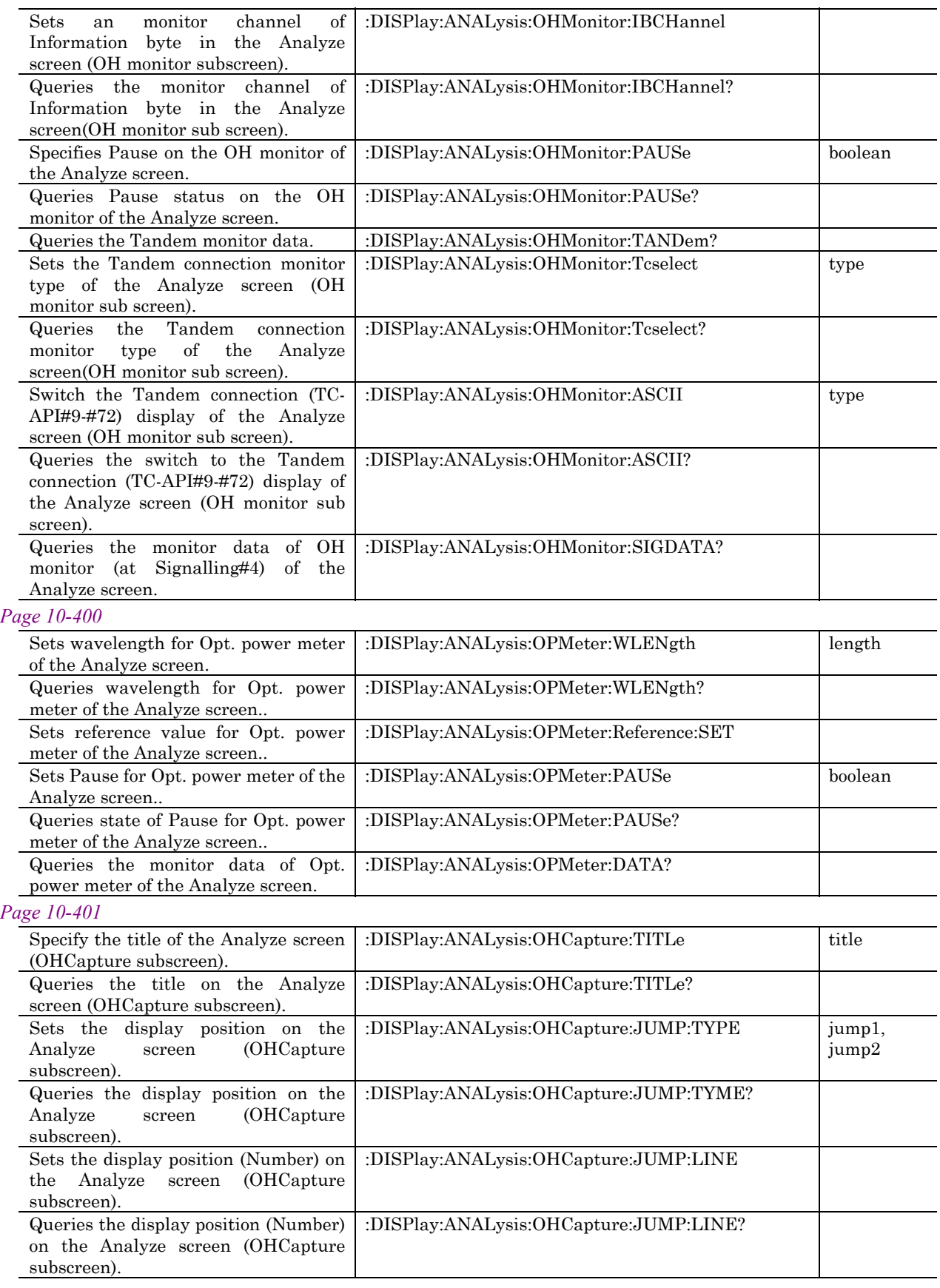

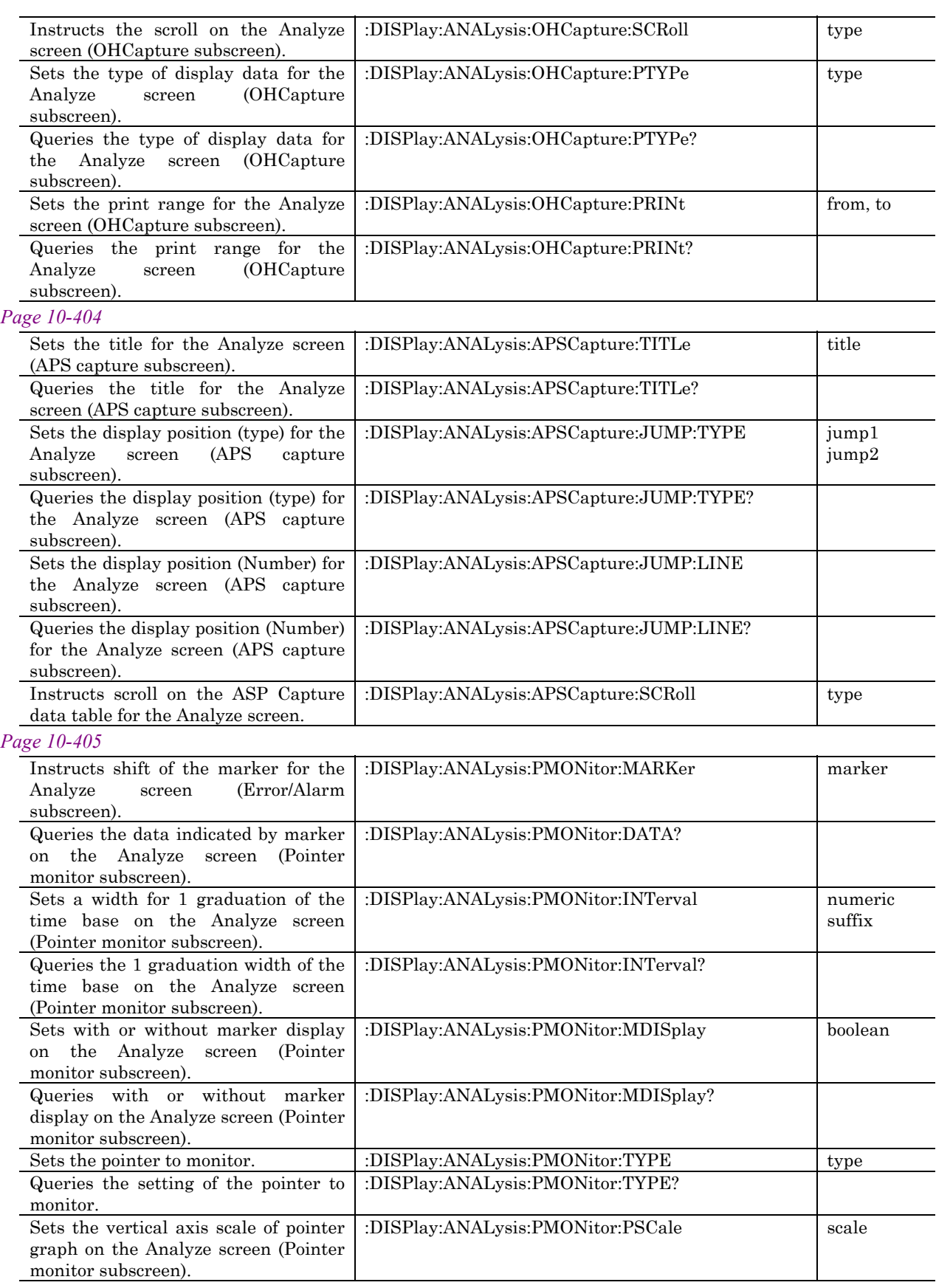

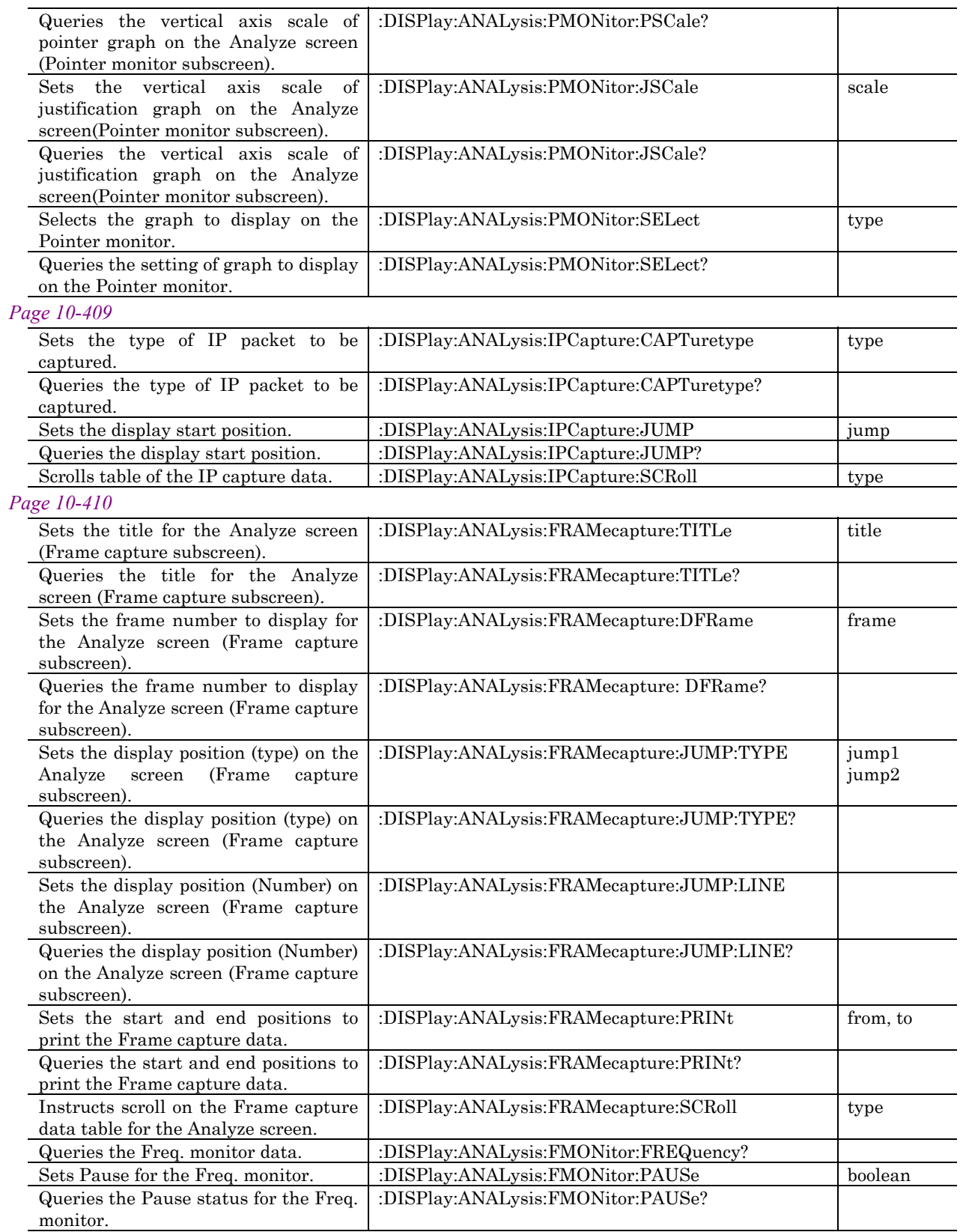

#### *Page 10-414*

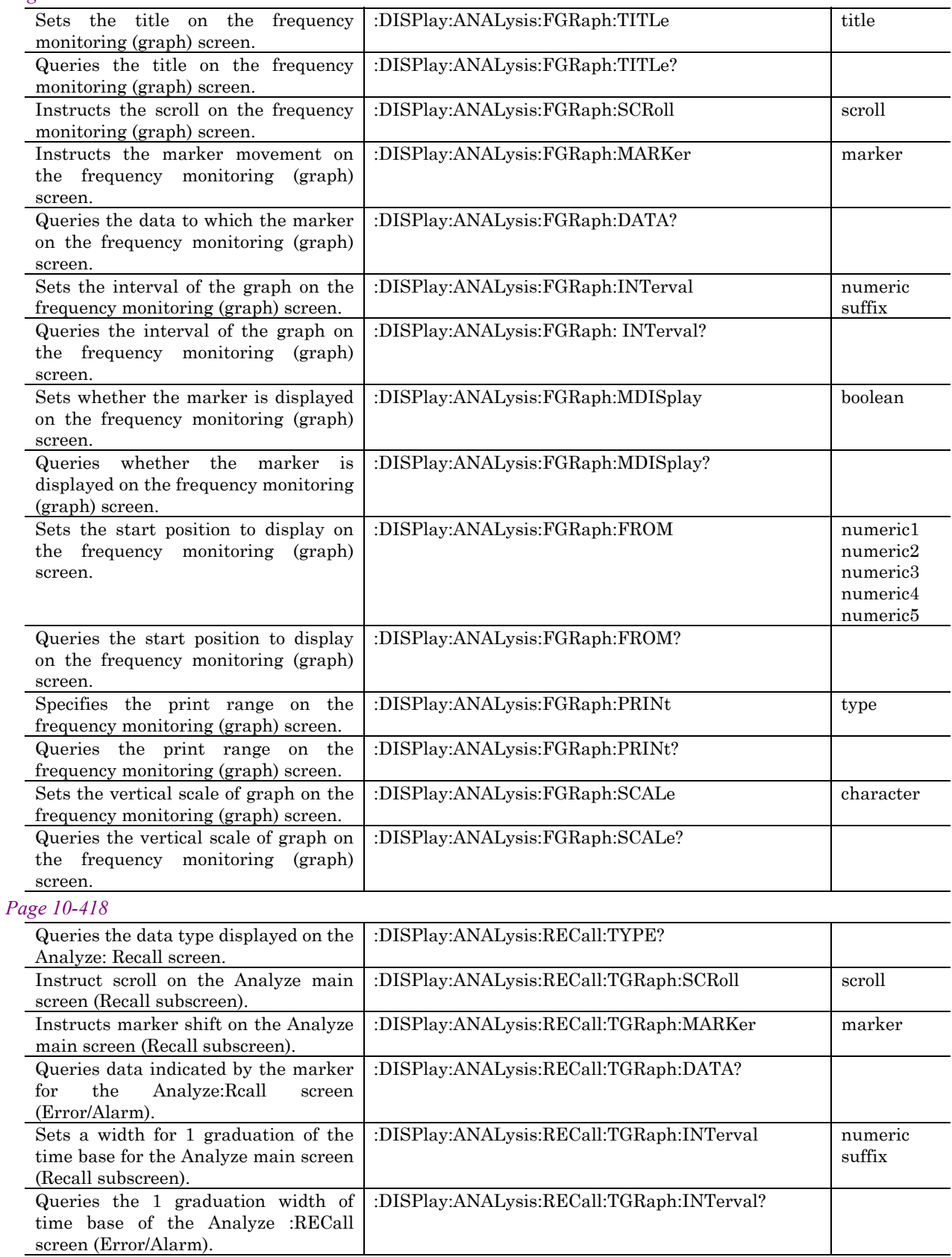

H

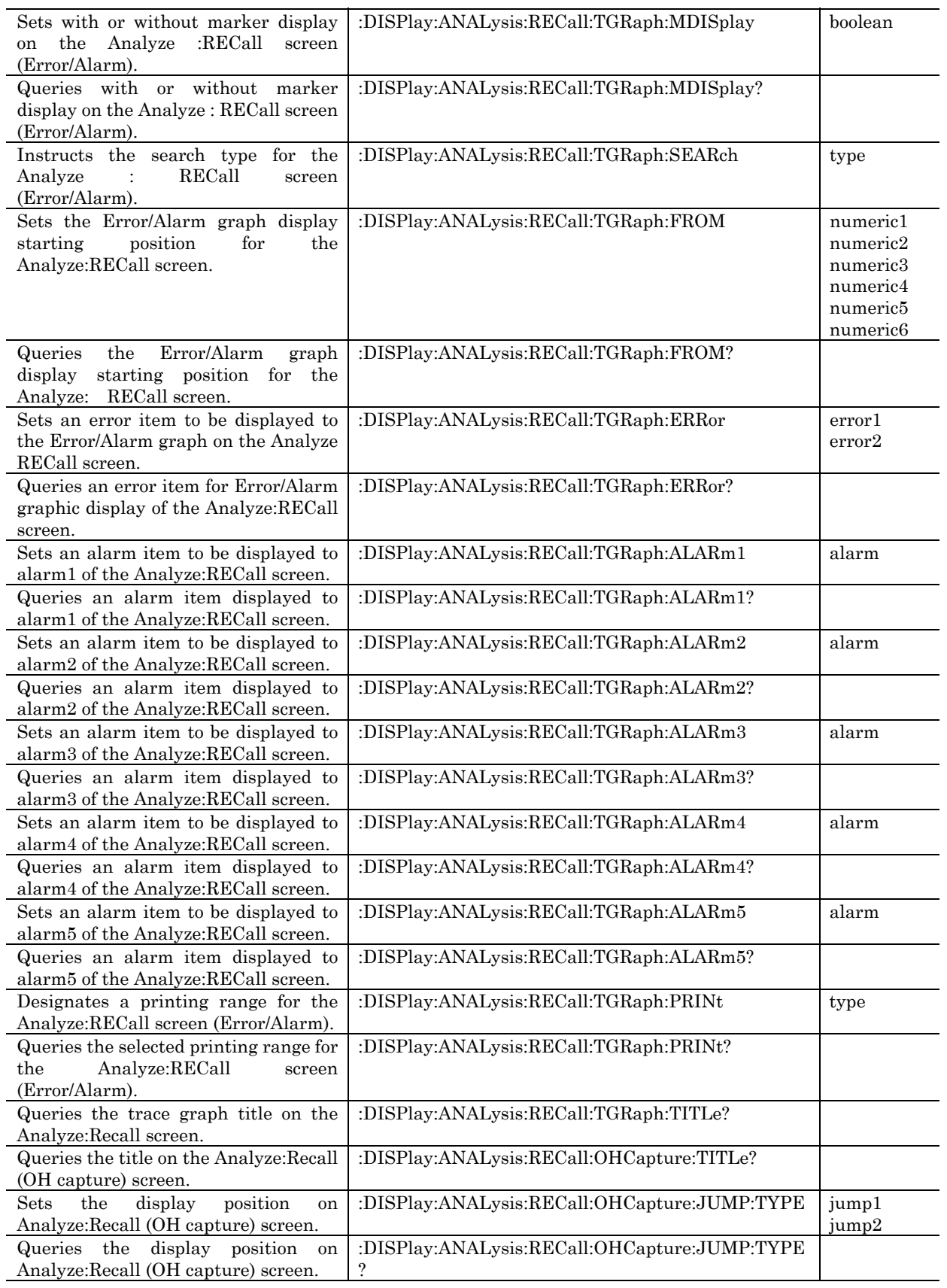

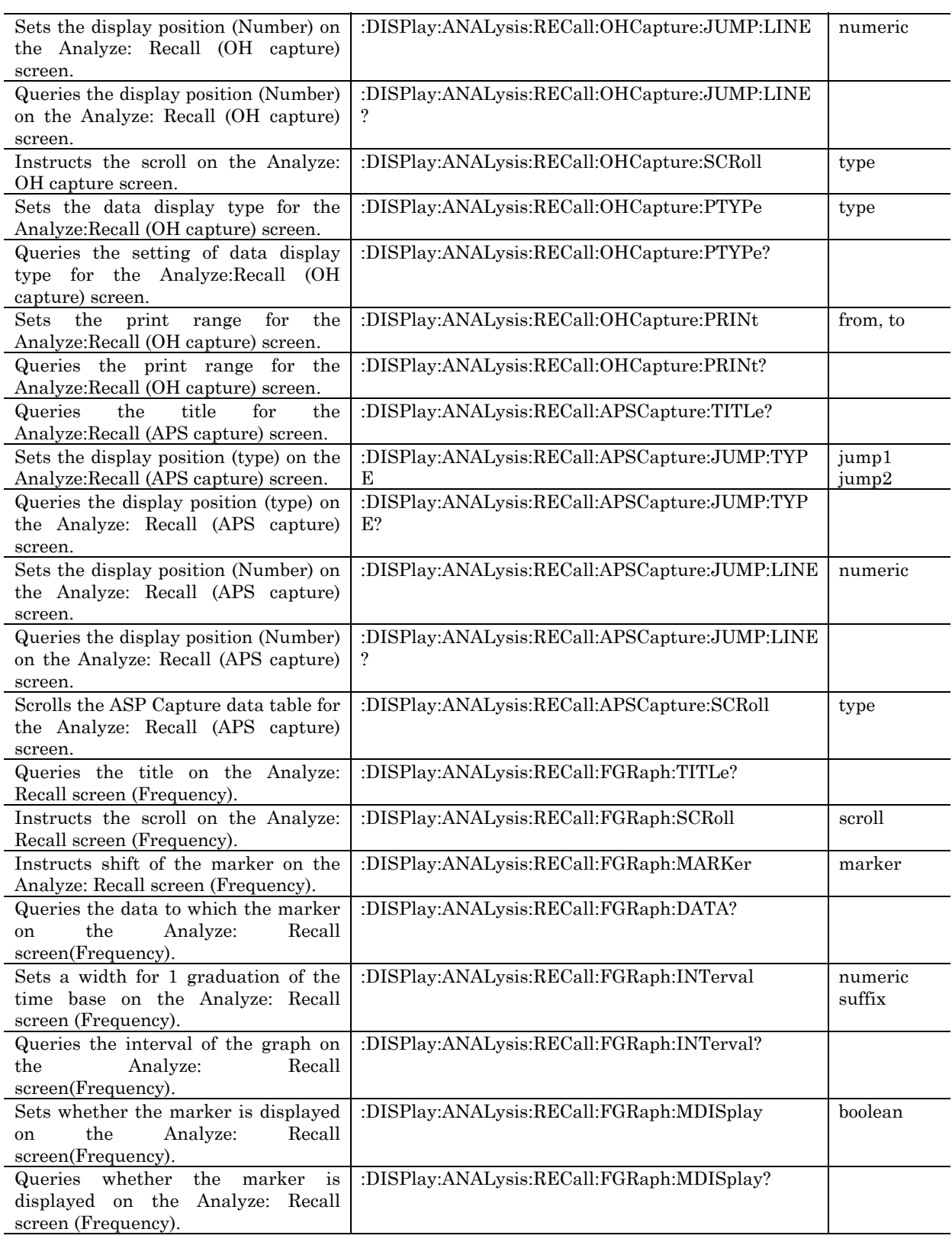

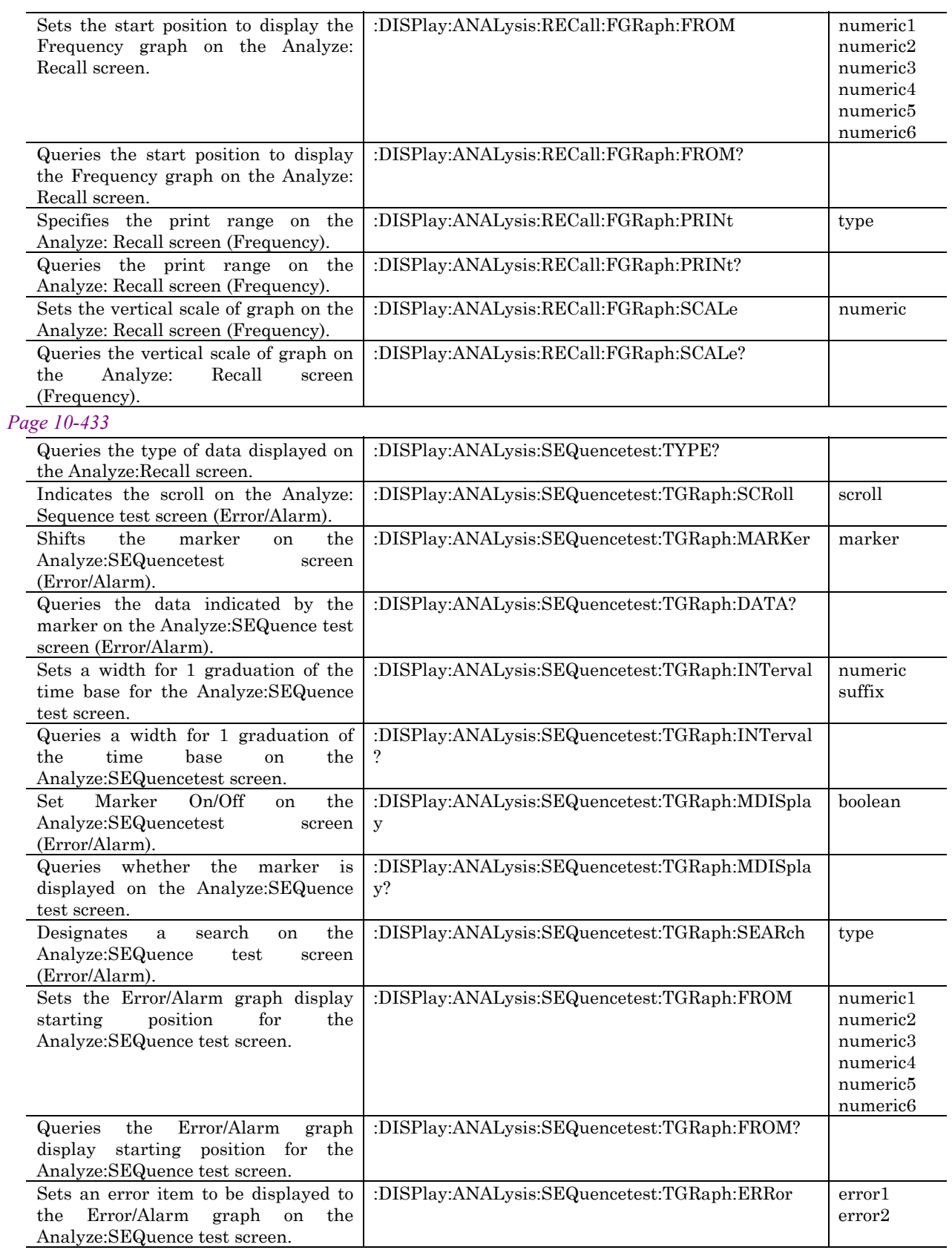

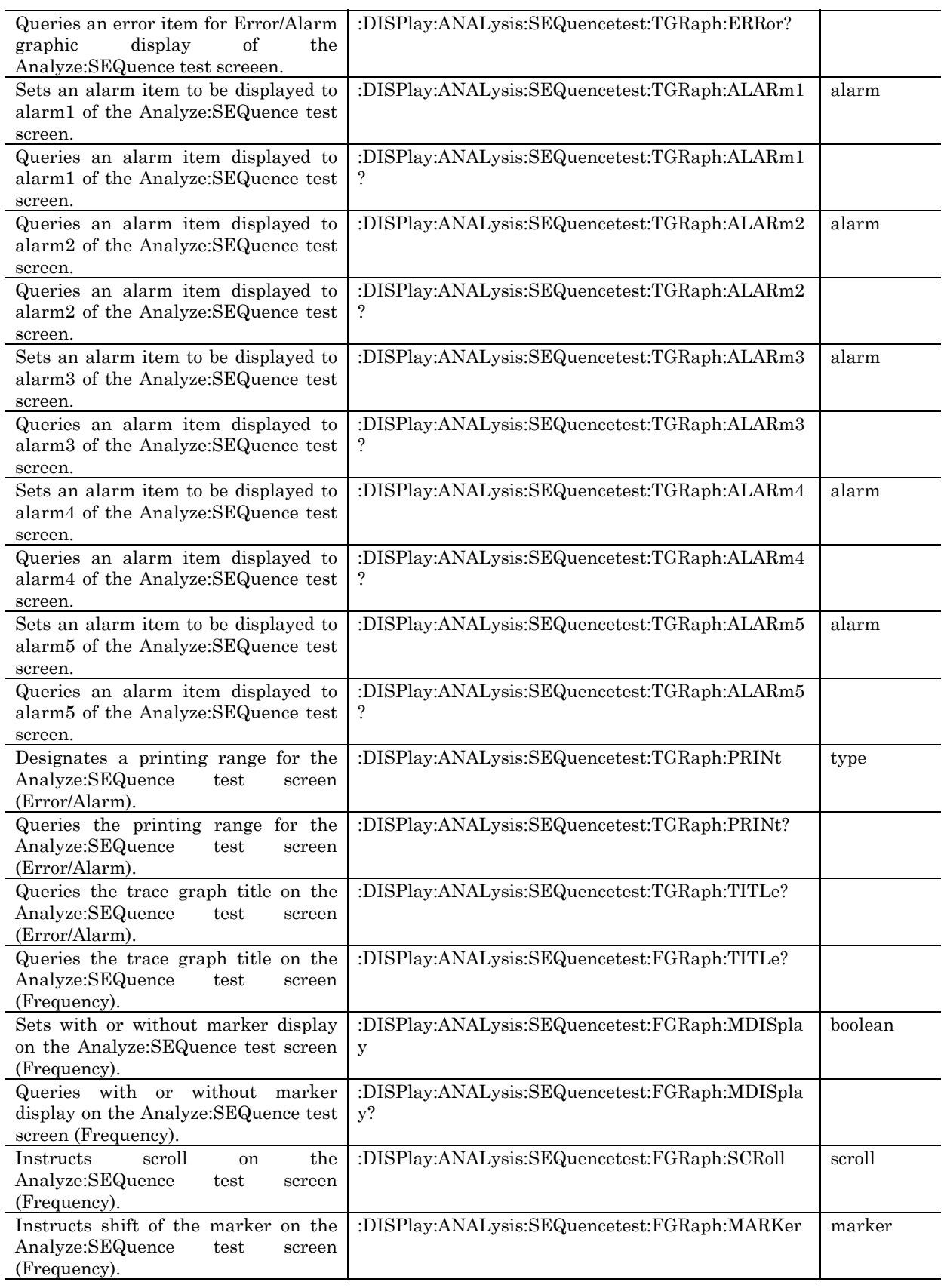

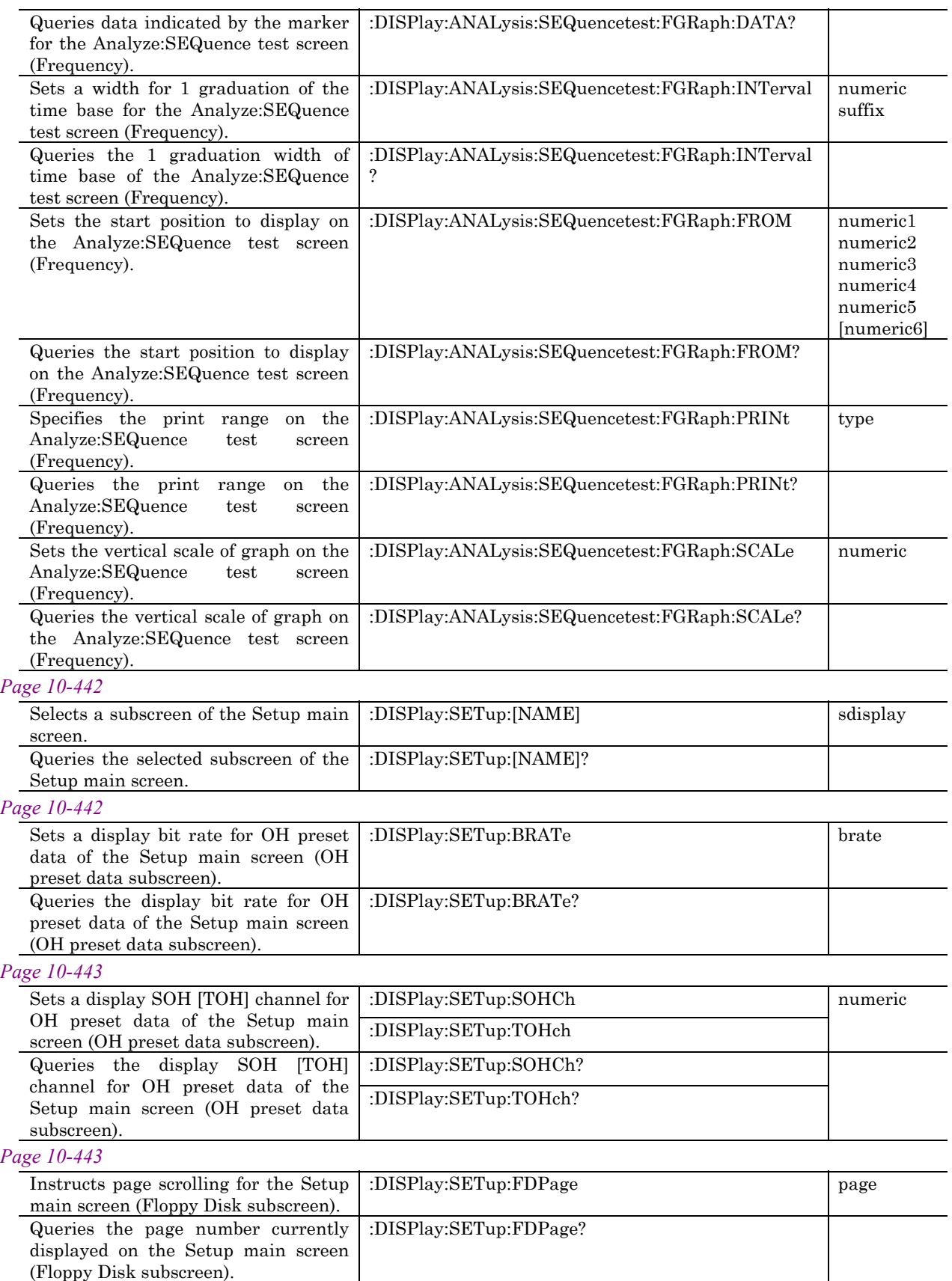

*DISPlay subsystem*

DISPlay subsystem

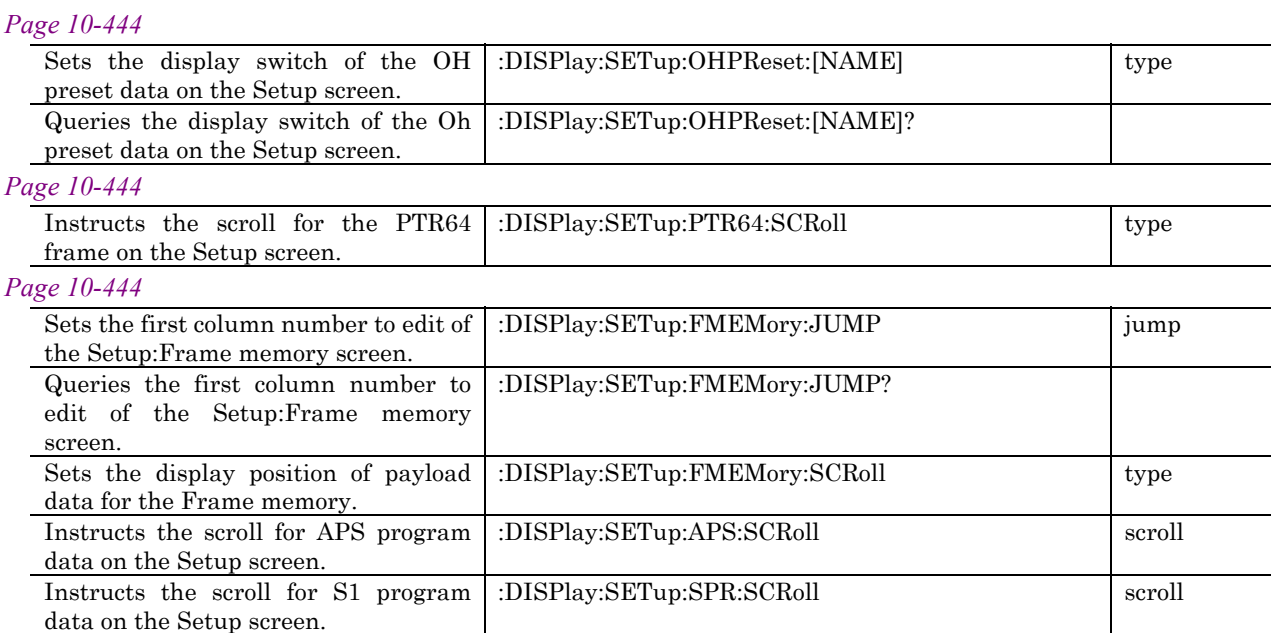

## :DISPlay:DSELect[:NAME] <display>

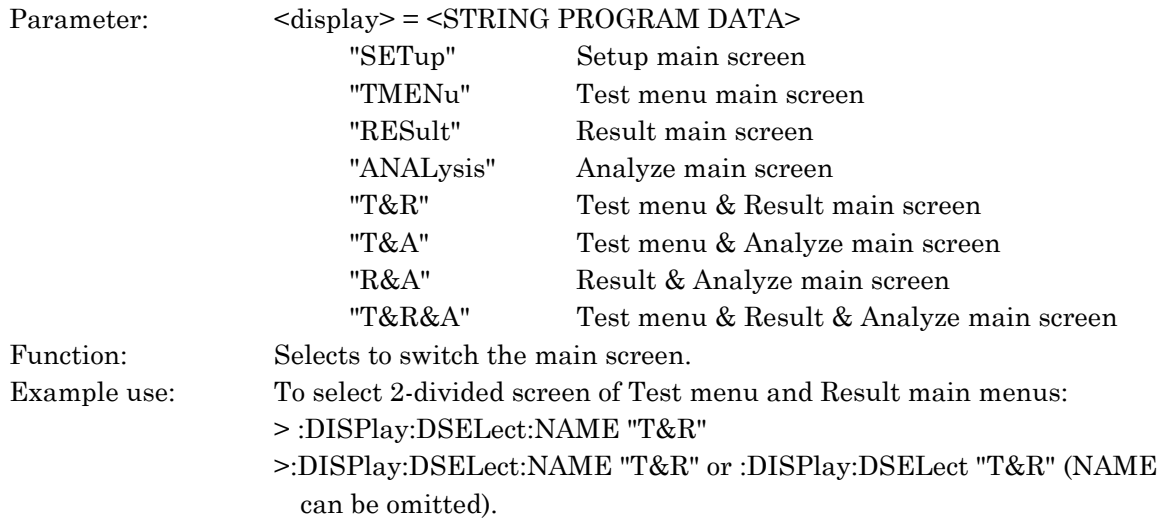

# :DISPlay:DSELect[:NAME]?

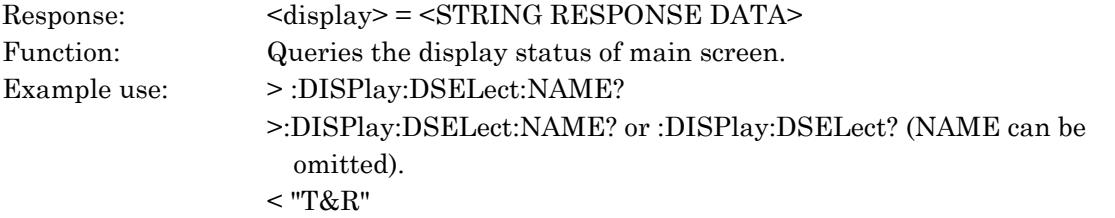

# :DISPlay:TMENu[:NAME] <tdisplay>

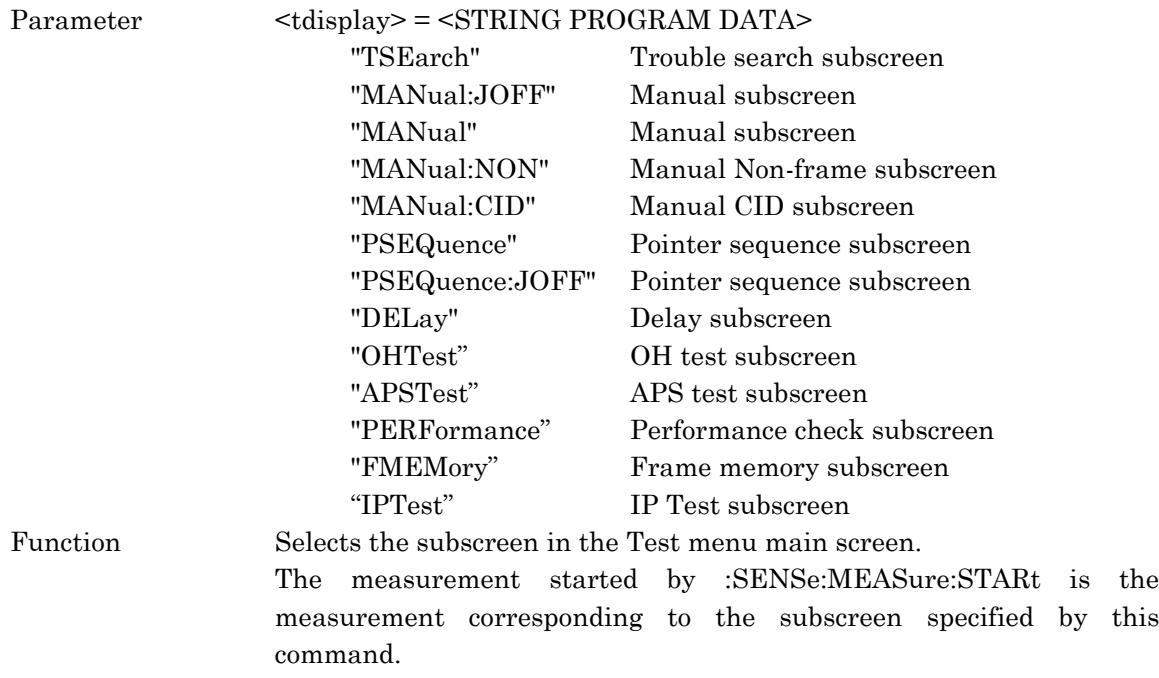

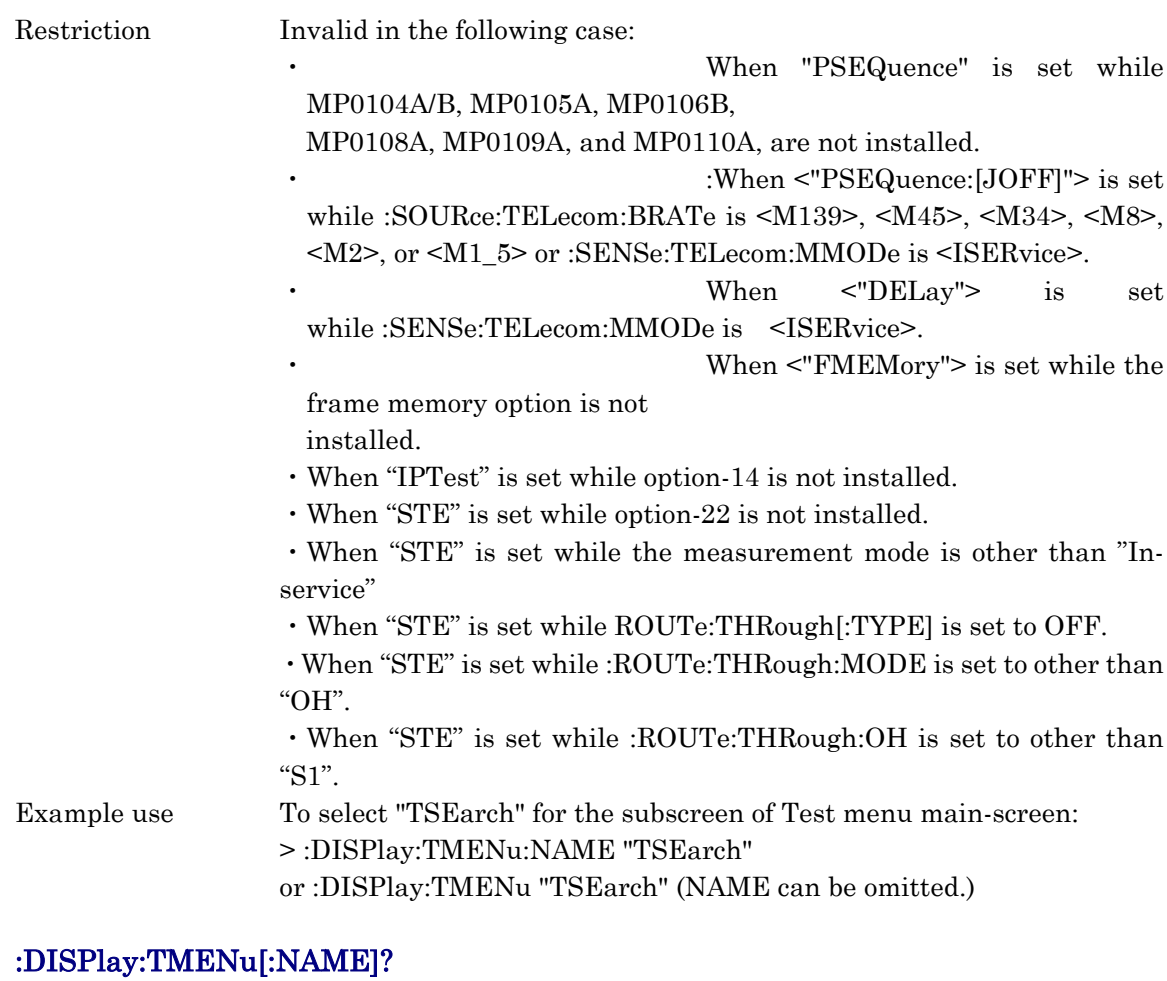

## Response: <display> = <STRING RESPONSE DATA> Function: Queries the subscreen in the Test menu main screen. Example use:  $>$ :DISPlay:TMENu:NAME? or :DISPlay:TMENu?(NAME can be omitted).  $<$  "TSE"  $\,$

## :DISPlay:MAPPing:MIXCh <br/>boolean>

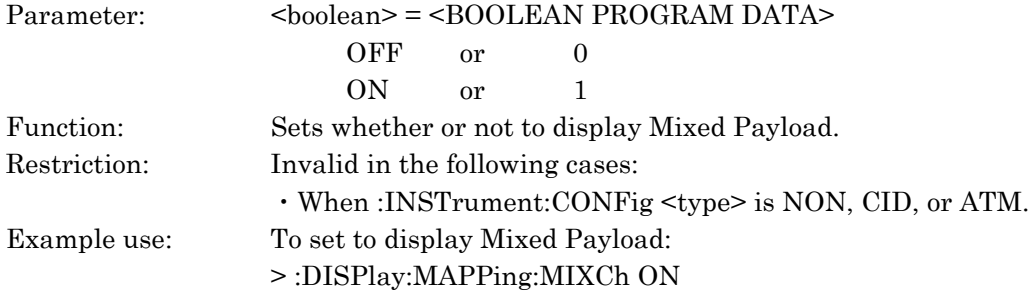

## :DISPlay:TANDem:CONDition:N1:MODE <mode> :DISPlay:TANDem:CONDition:Z5:MODE <mode>

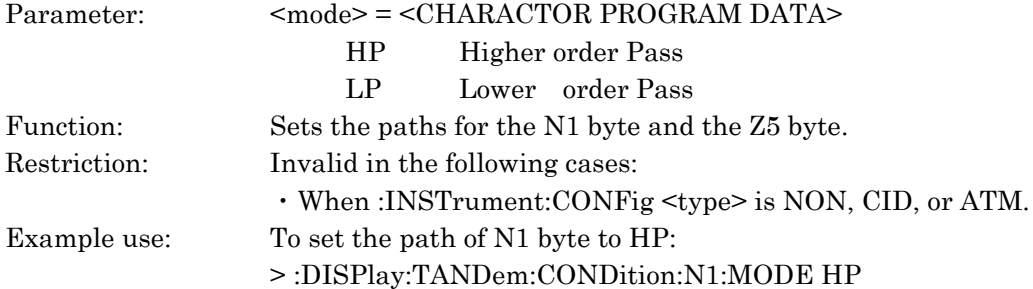

## :DISPlay:TANDem:CONDition:N1:MODE? :DISPlay:TANDem:CONDition:Z5:MODE?

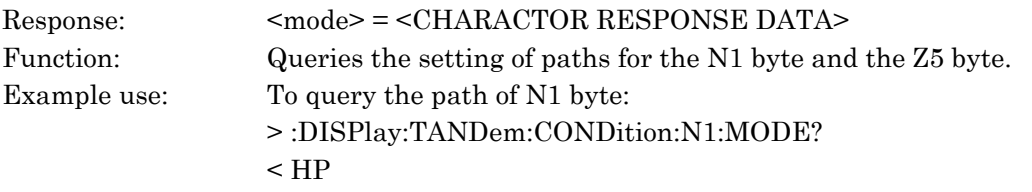

## :DISPlay:TANDem:CONDition:N1:TYPE <mode> :DISPlay:TANDem:CONDition:Z5:TYPE <type>

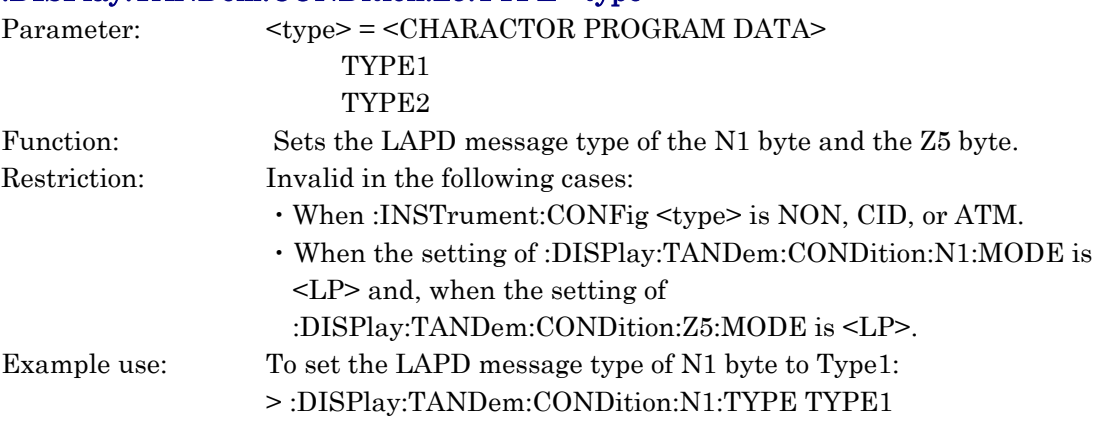

### :DISPlay:TANDem:CONDition:N1:TYPE? :DISPlay:TANDem:CONDition:Z5:TYPE?

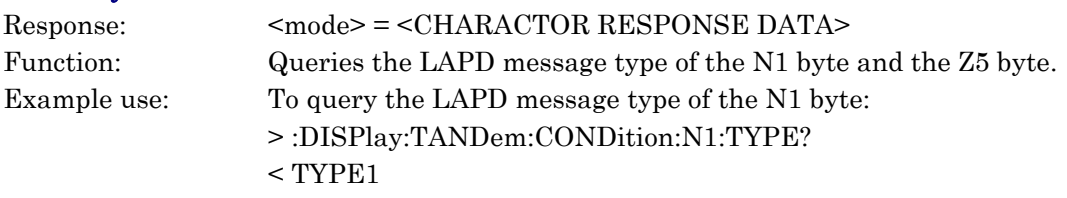

## :DISPlay:DPReset:TANDem:CONDition:N1:MODE <mode> :DISPlay:DPReset:TANDem:CONDition:Z5:MODE <mode>

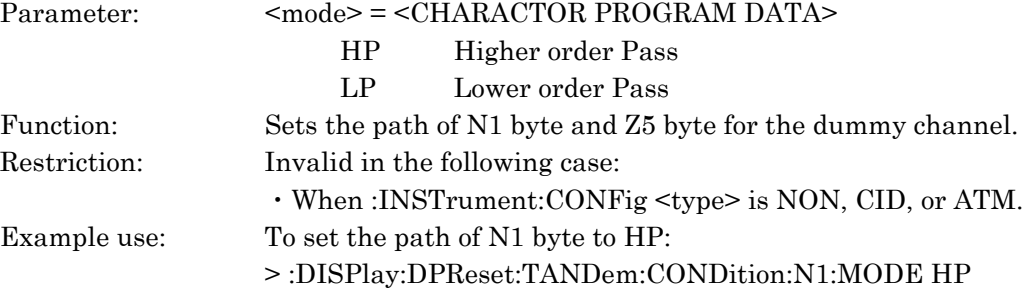

## :DISPlay:DPReset:TANDem:CONDition:N1:MODE? :DISPlay:DPReset:TANDem:CONDition:Z5:MODE?

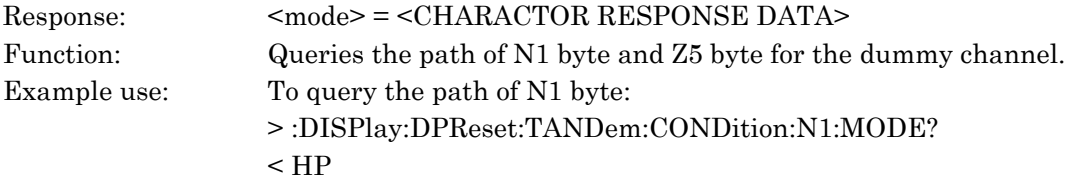

## :DISPlay:DPReset:TANDem:CONDition:N1:TYPE <mode> :DISPlay:DPReset:TANDem:CONDition:Z5:TYPE <type>

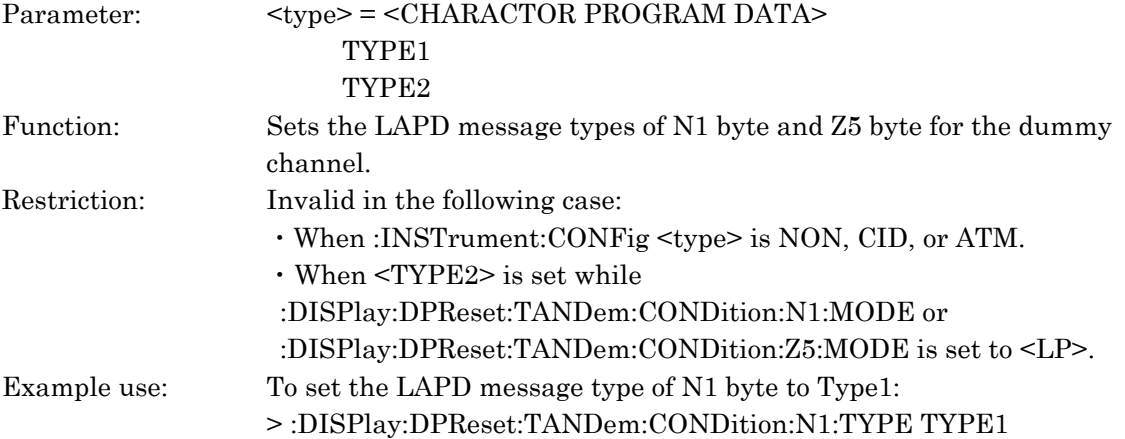

#### :DISPlay:DPReset:TANDem:CONDition:N1:TYPE? :DISPlay:DPReset:TANDem:CONDition:Z5:TYPE?

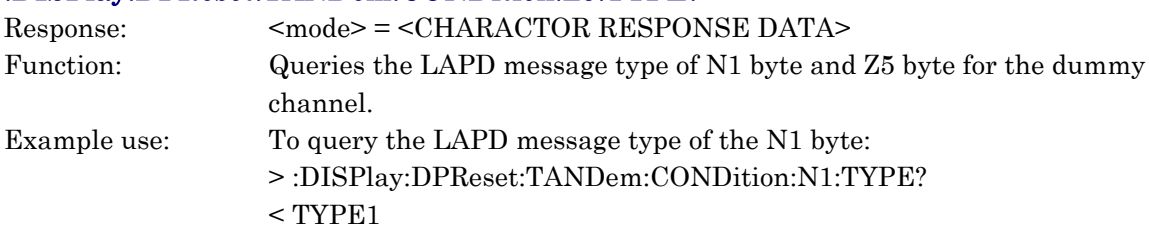

## :DISPlay:IPPacket:PRESetno <presetno>

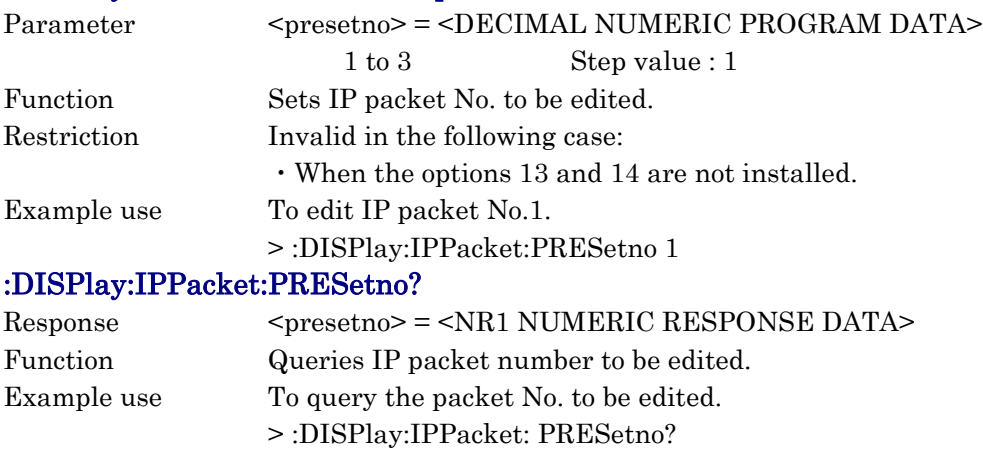

 $\leq 1$ 

# :DISPlay:PTR64:POINter <mode>

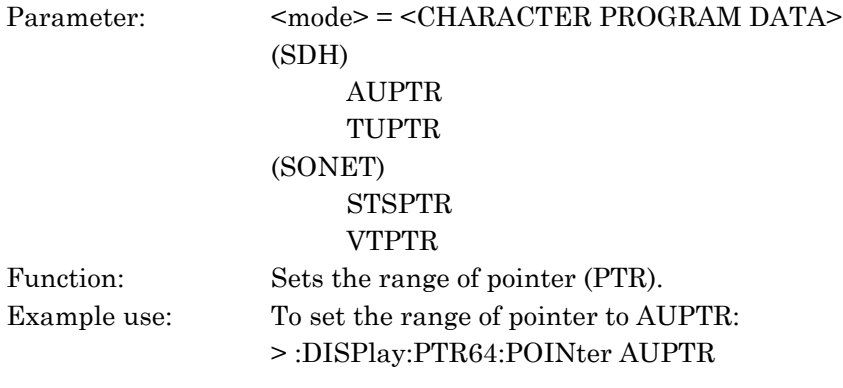

# :DISPlay:PTR64:POINter?

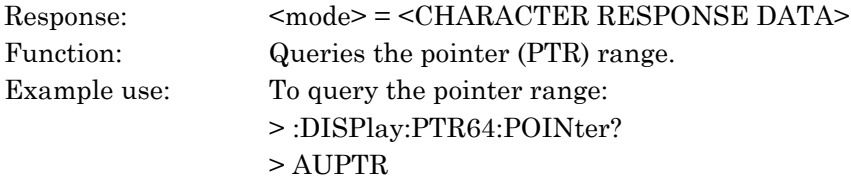

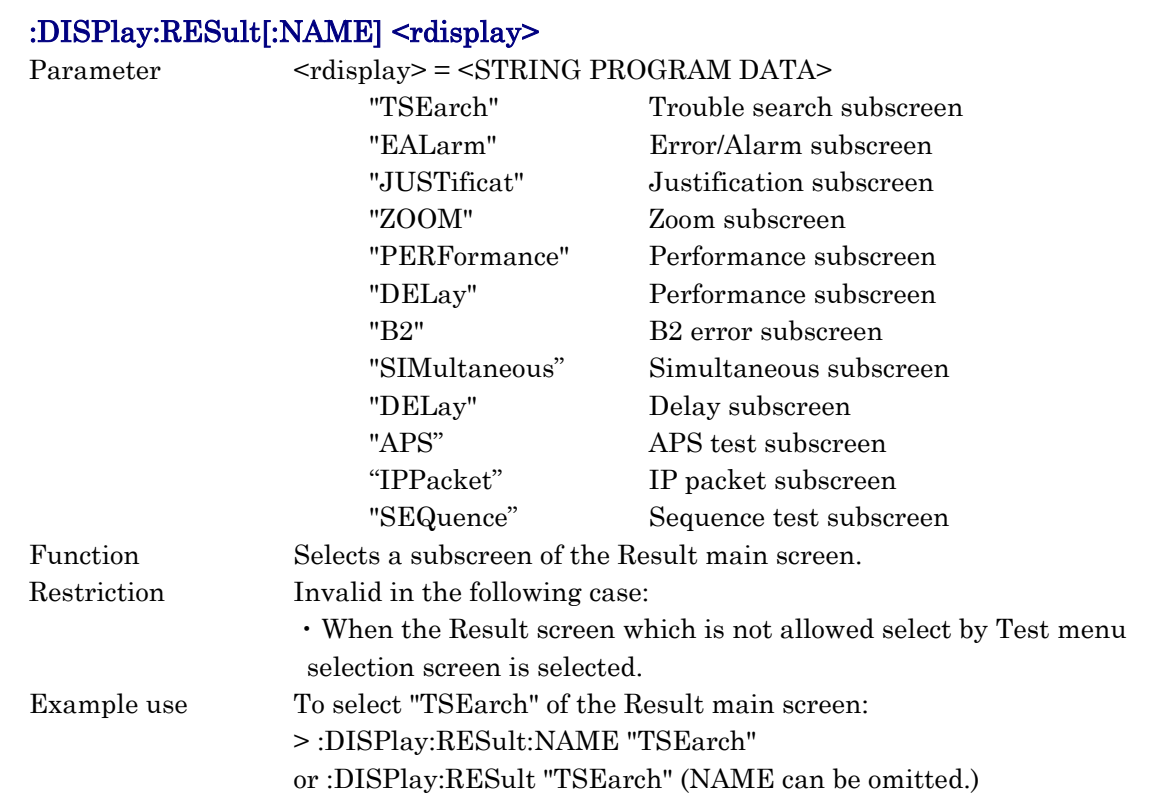

## :DISPlay:RESult[:NAME]?

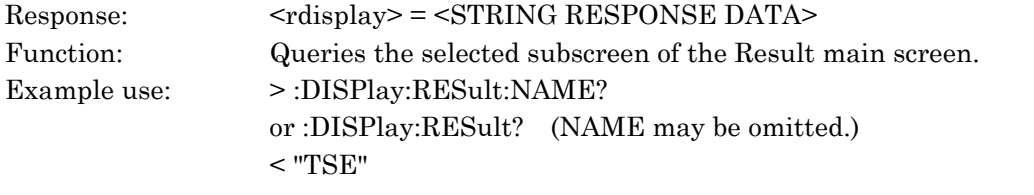

## :DISPlay:RESult:EALarm:MODE <rdmode>

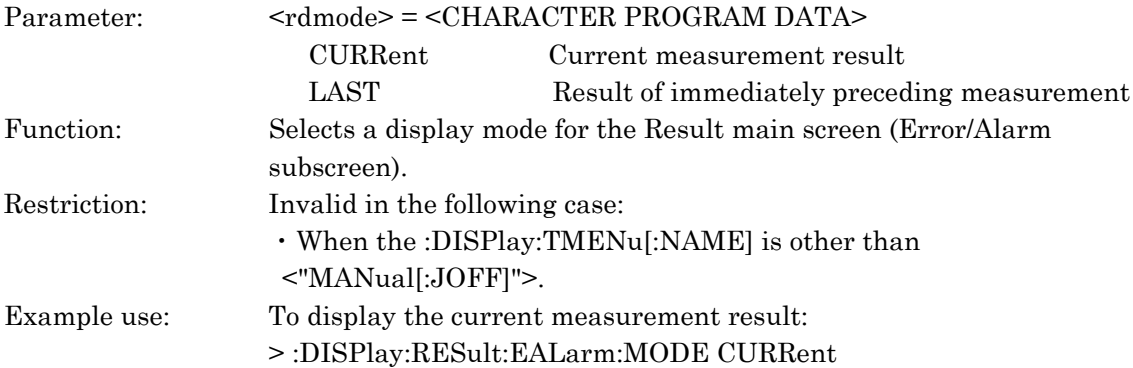

## :DISPlay:RESult:EALarm:MODE?

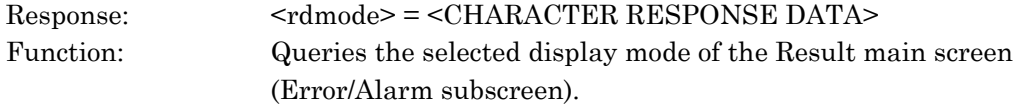

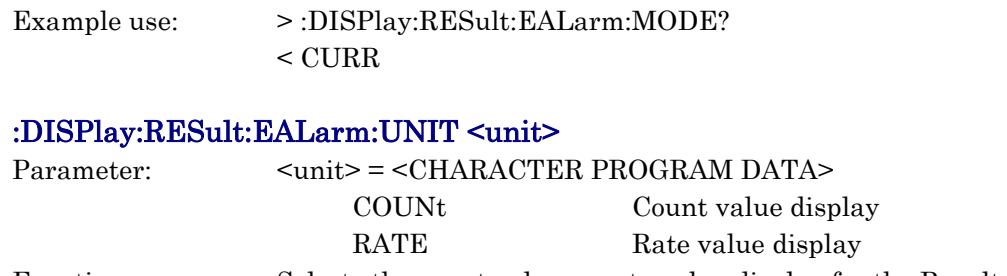

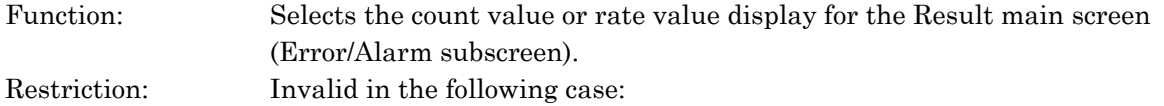

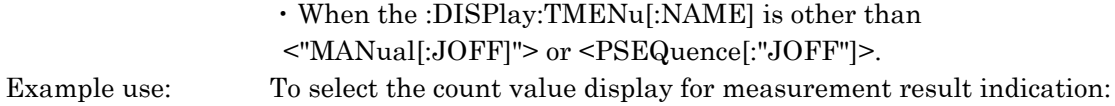

> :DISPlay:RESult:EALarm:UNIT COUNt

#### :DISPlay:RESult:EALarm:UNIT?

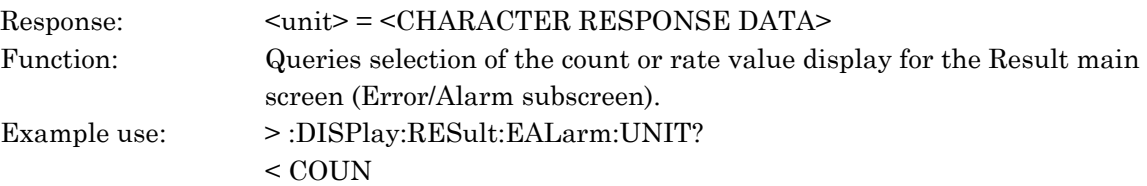

## :DISPlay:RESult:EALarm:DISPmode <mode>

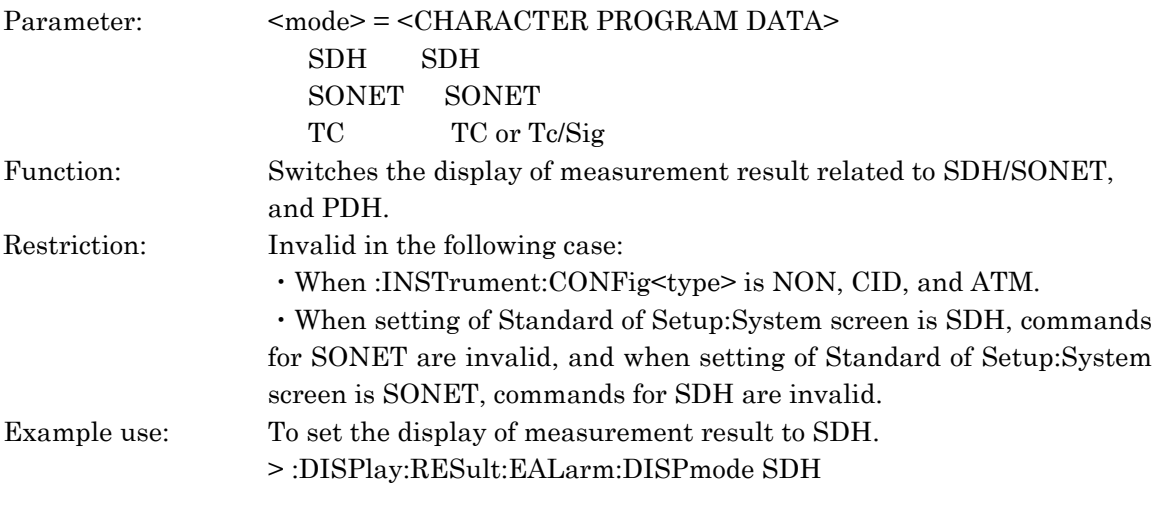

## :DISPlay:RESult:EALarm:DISPmode?

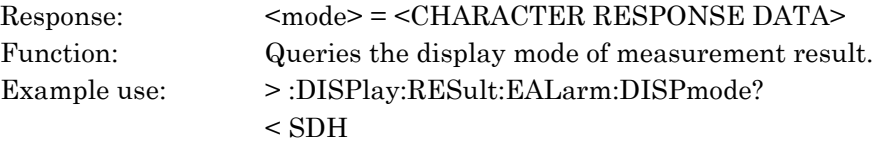

## :DISPlay:RESult:EALarm:AUNit <unit>

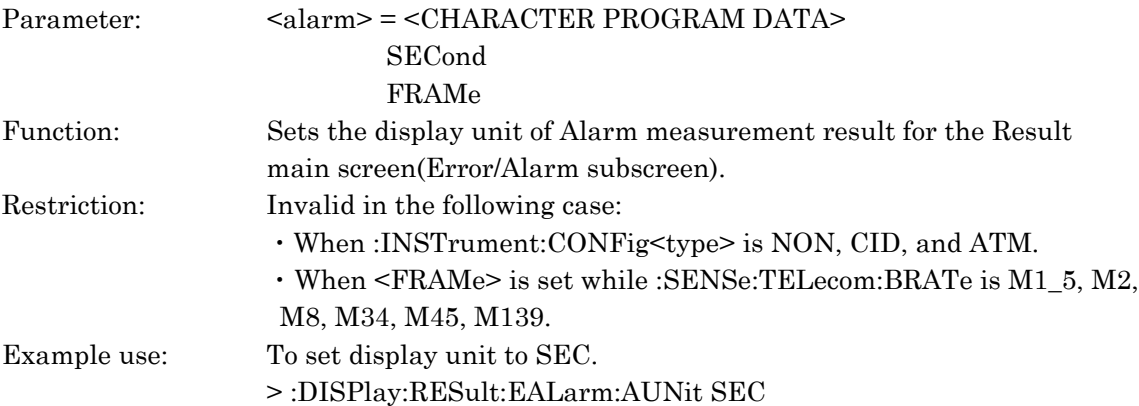

## :DISPlay:RESult:EALarm:AUNit?

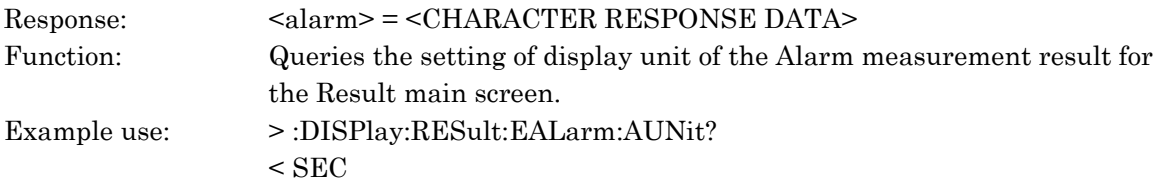

## :DISPlay:RESult:EALarm:PAUSe

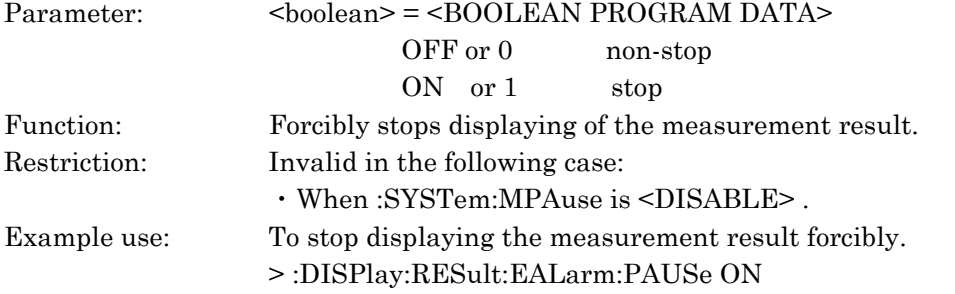

## :DISPlay:RESult:EALarm:PAUSe?

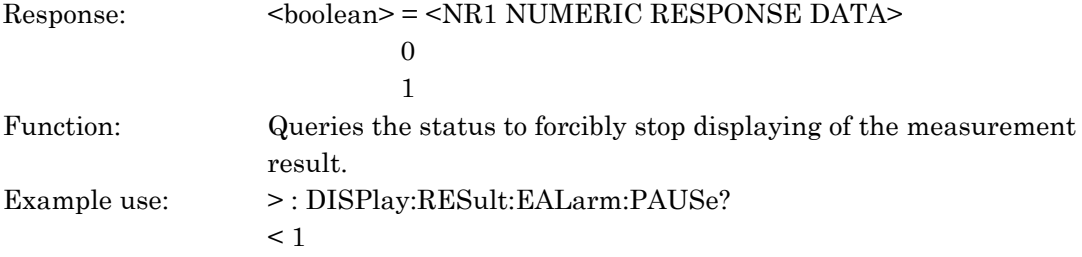

## :DISPlay:RESult:JUSTificat:MODE <rdmode>

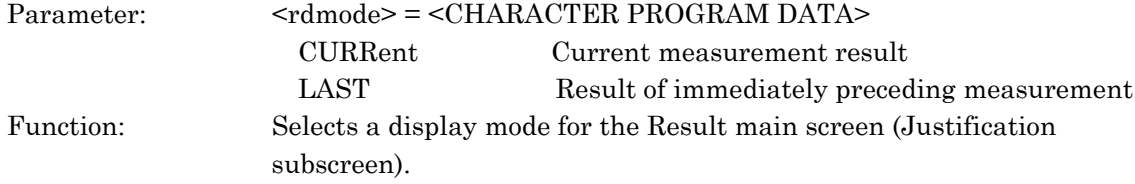

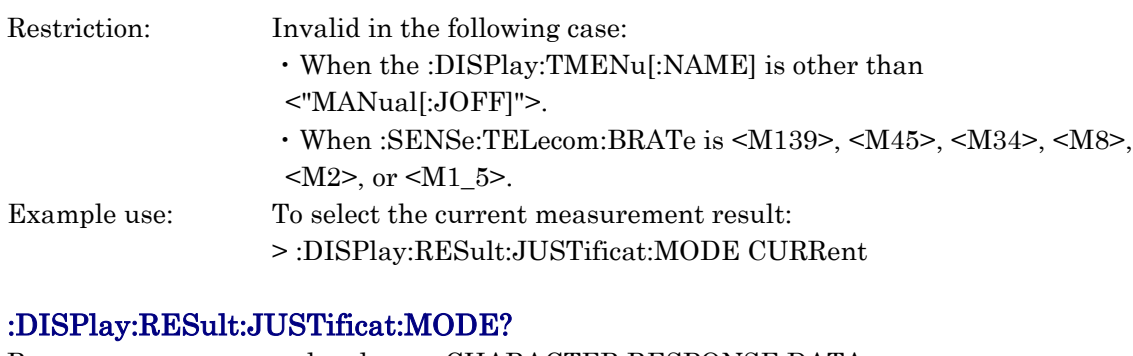

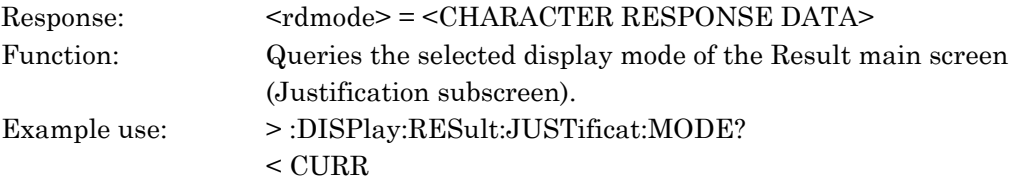

# :DISPlay:RESult:JUSTificat:UNIT <unit>

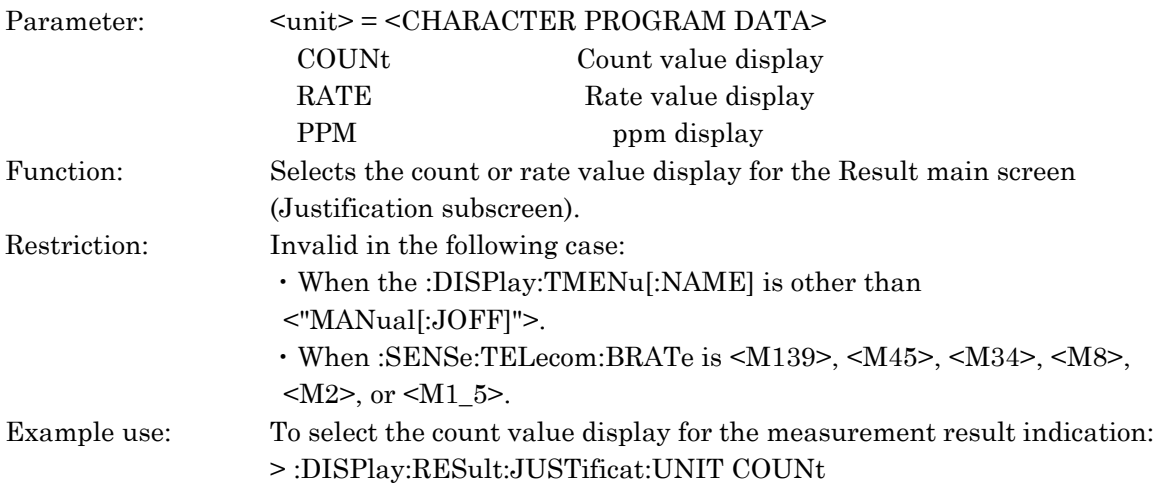

## :DISPlay:RESult:JUSTificat:UNIT?

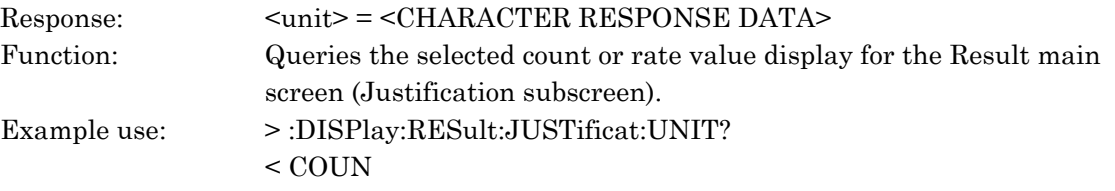

## :DISPlay:RESult:ZOOM:MODE <rdmode>

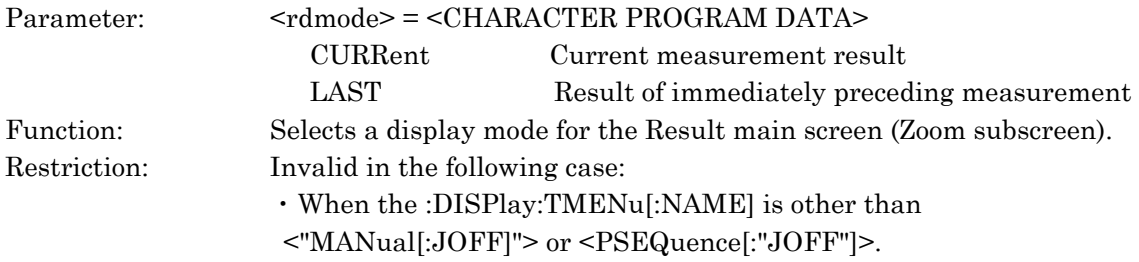

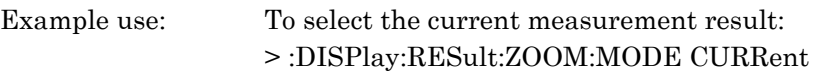

## :DISPlay:RESult:ZOOM:MODE?

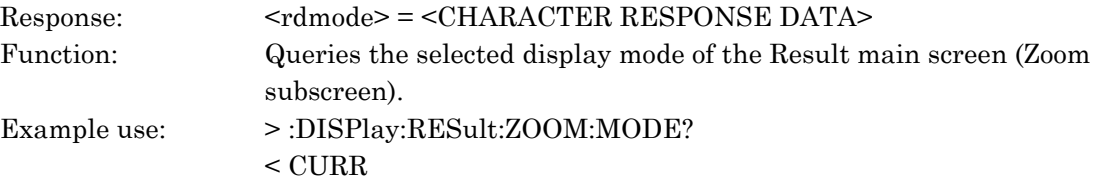

## :DISPlay:RESult:ZOOM:UNIT <unit>

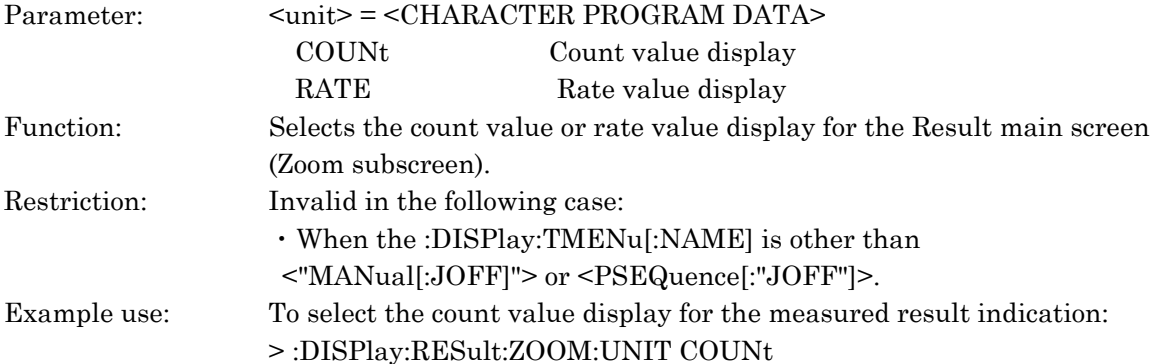

## :DISPlay:RESult:ZOOM:UNIT?

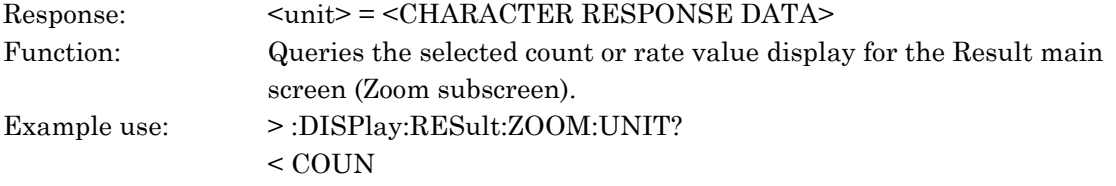

#### :DISPlay:RESult:ZOOM:AUNit <unit>

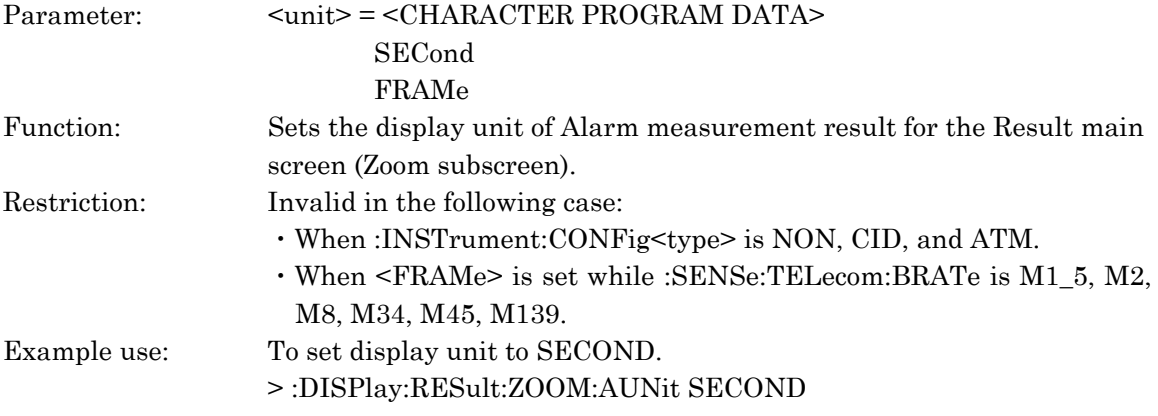

## :DISPlay:RESult:ZOOM:AUNit?

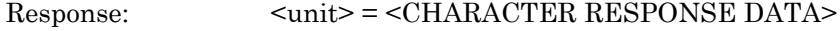

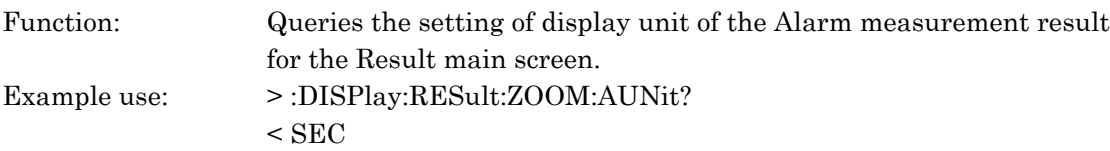

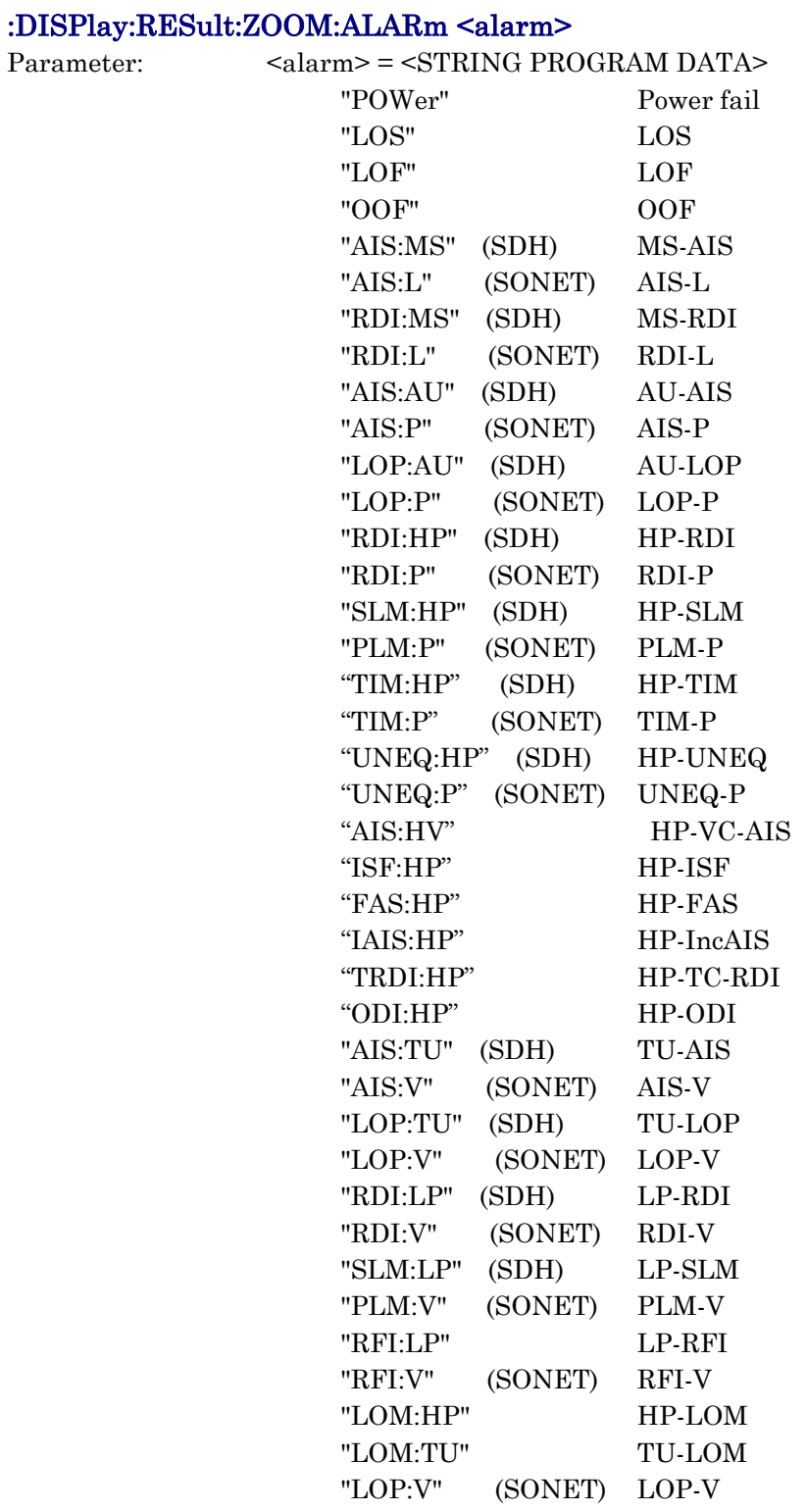

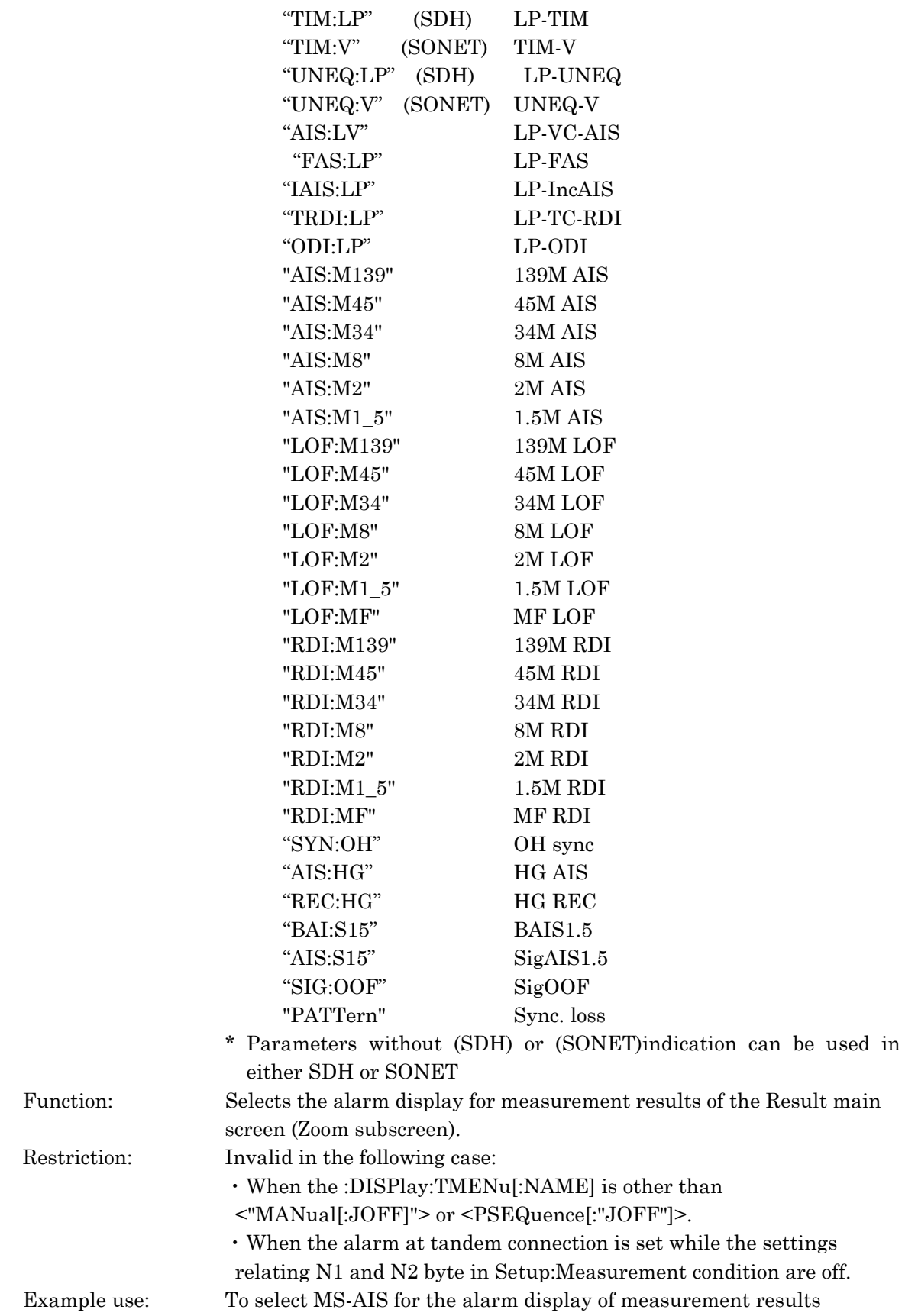

### (ZOOM):

> :DISPlay:RESult:ZOOM:ALARm "AIS:MS"

## :DISPlay:RESult:ZOOM:ALARm?

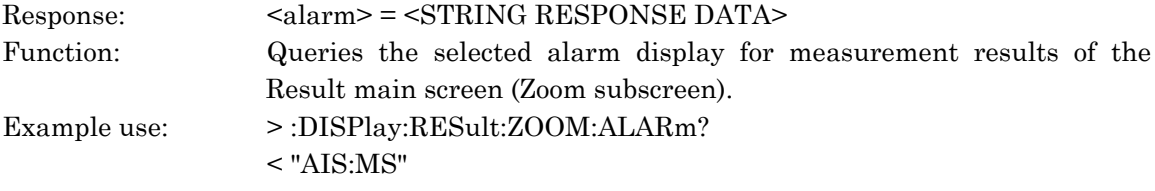

## :DISPlay:RESult:ZOOM:ERRor <error>

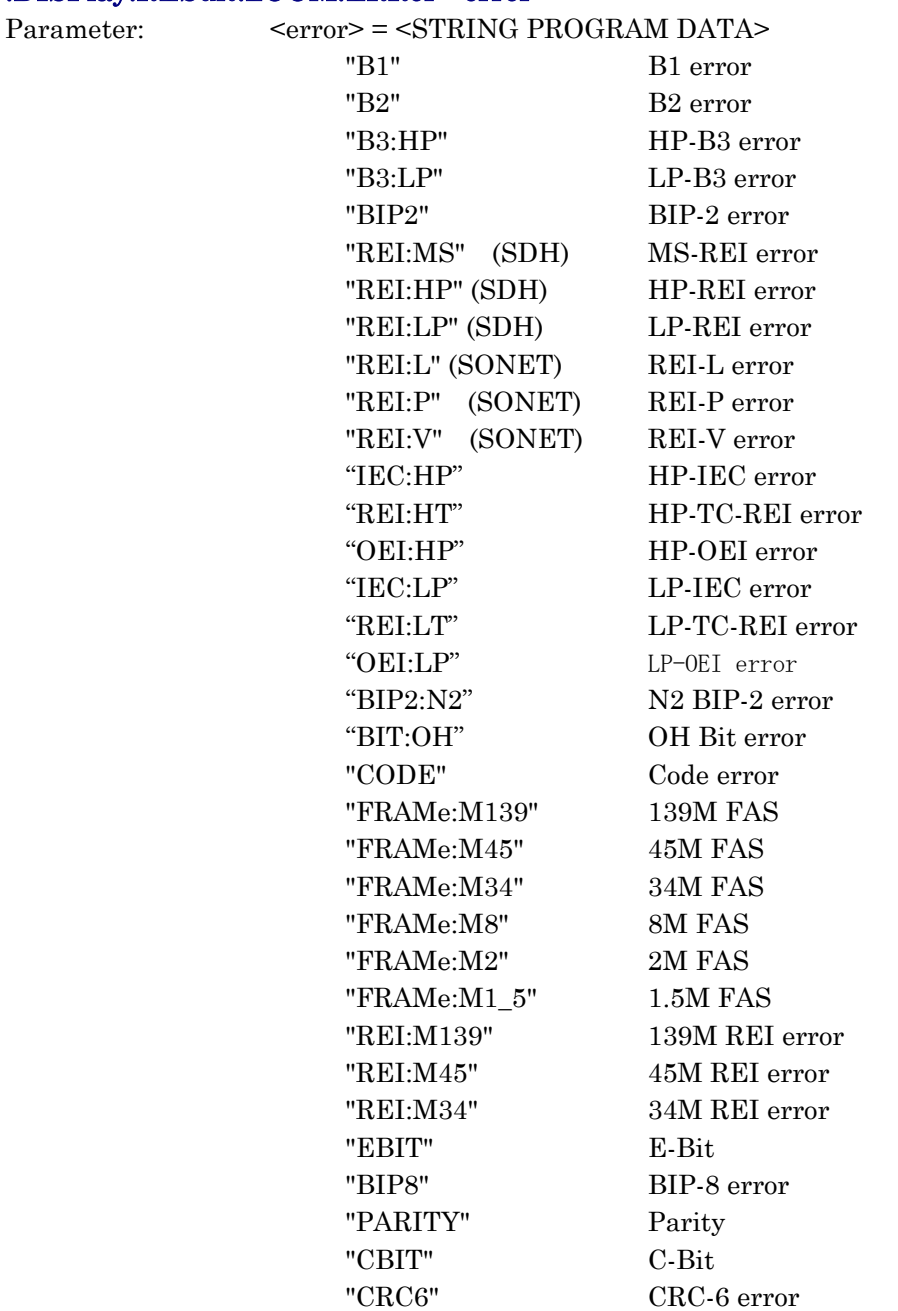

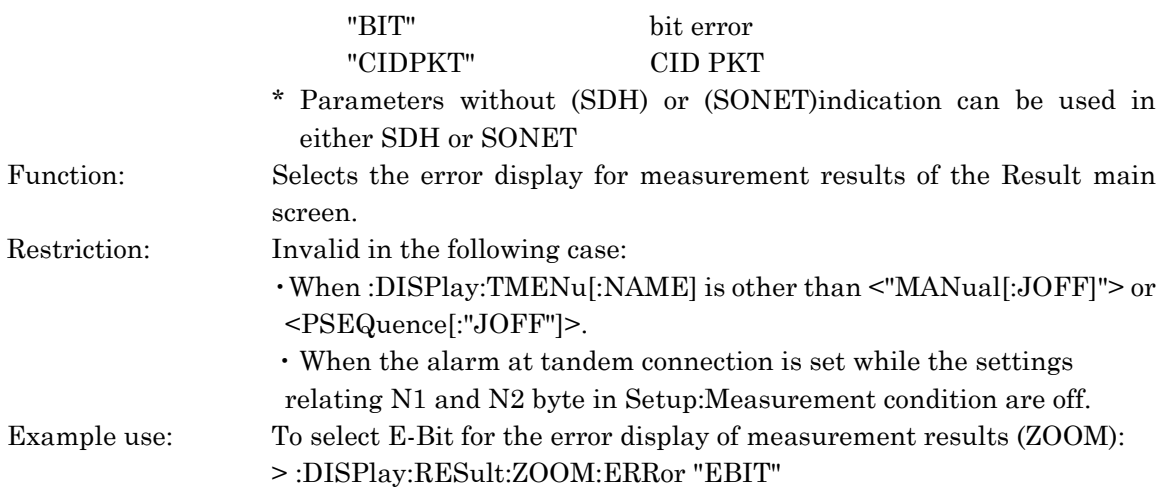

# :DISPlay:RESult:ZOOM:ERRor?

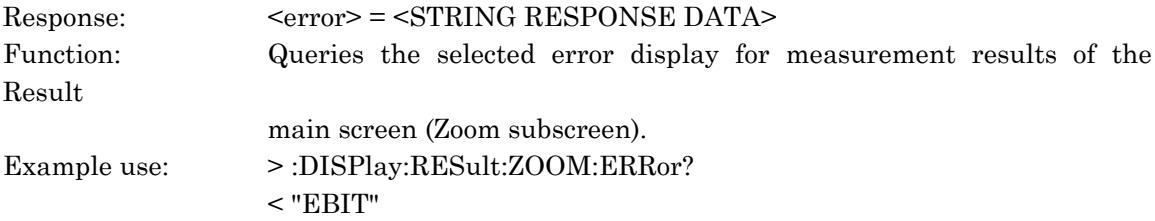

# :DISPlay:RESult:PERFormance:MODE <rdmode>

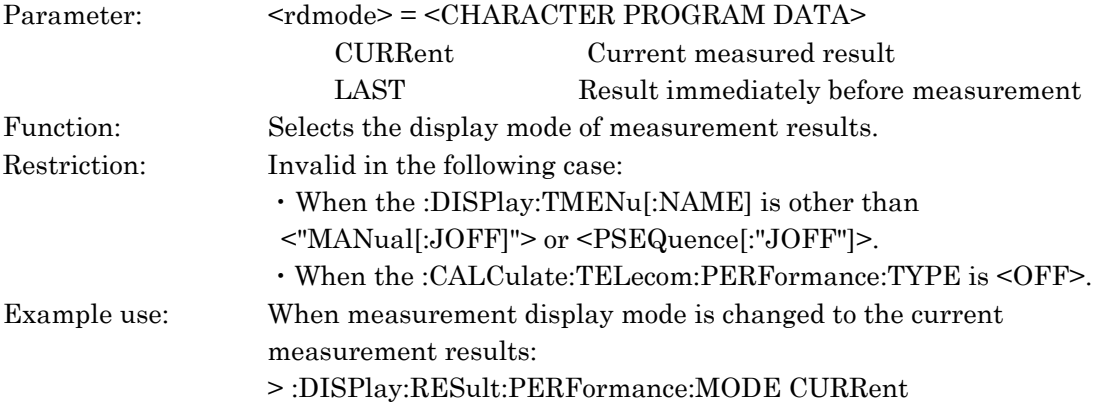

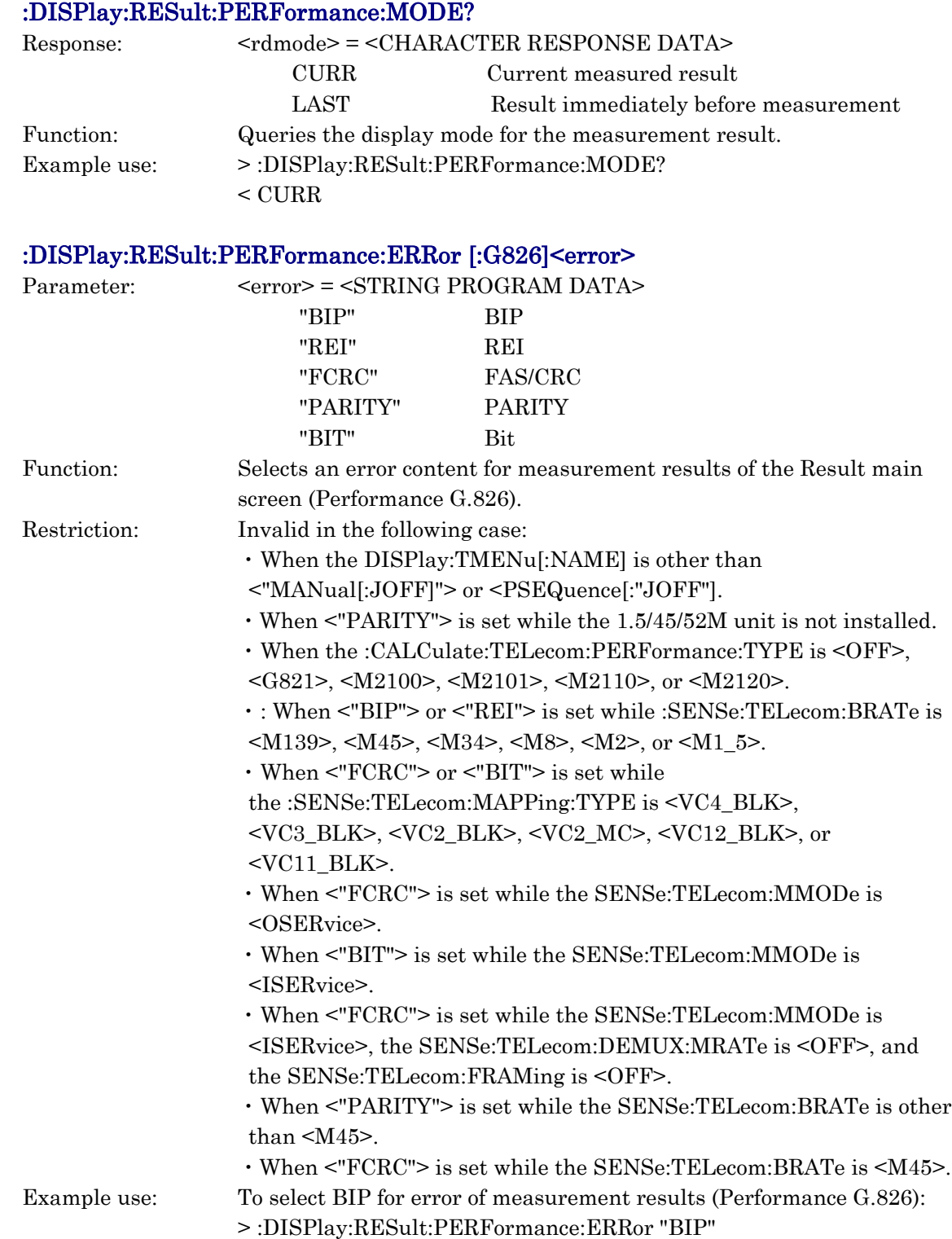

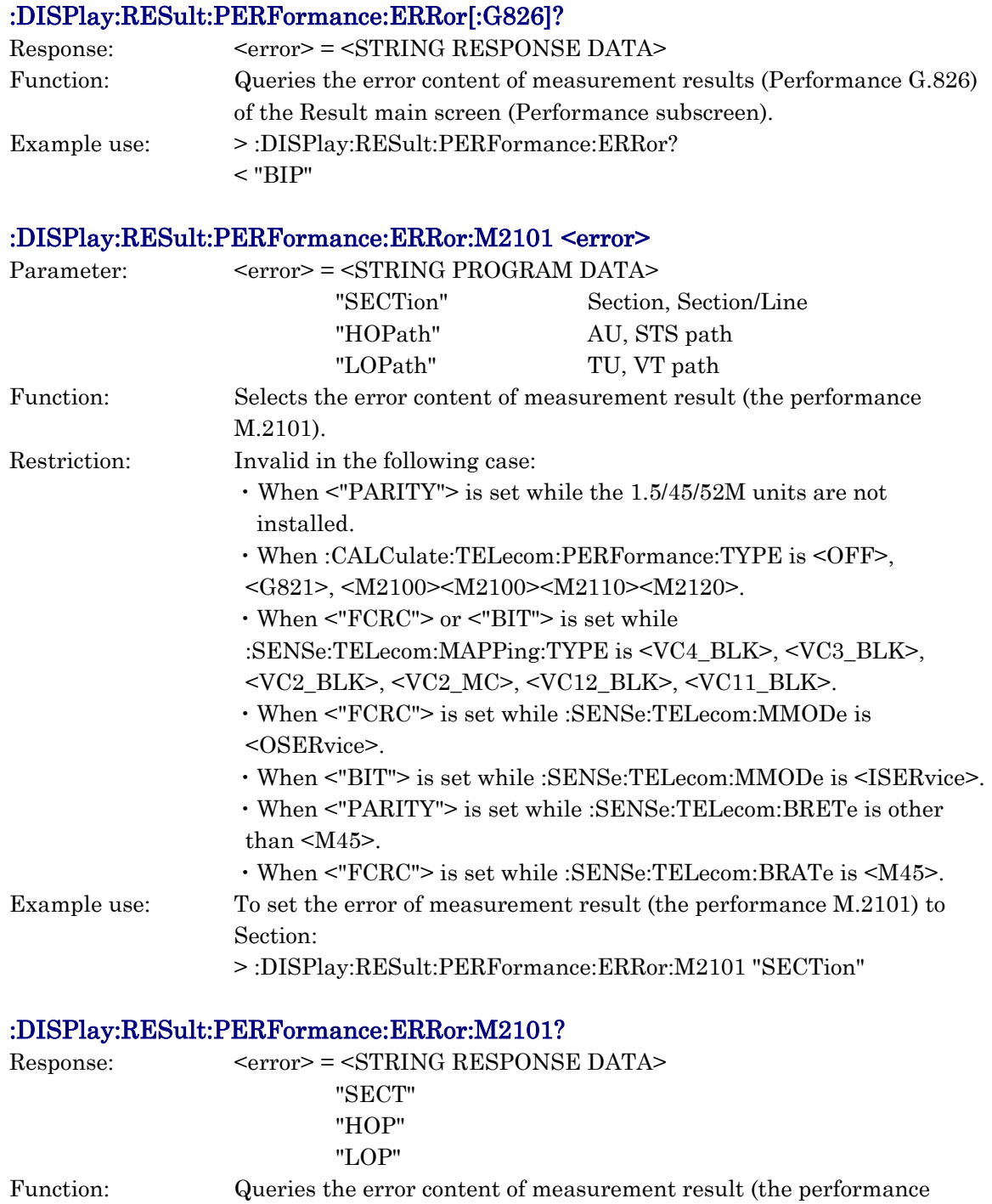

Example use: > :DISPlay:RESult:PERFormance:ERRor:M2101?

 $<$  "SECT"  $\,$ 

M.2101).

## :DISPlay:RESult:PERFormance:ERRor:M2110:LAYer1 <type>

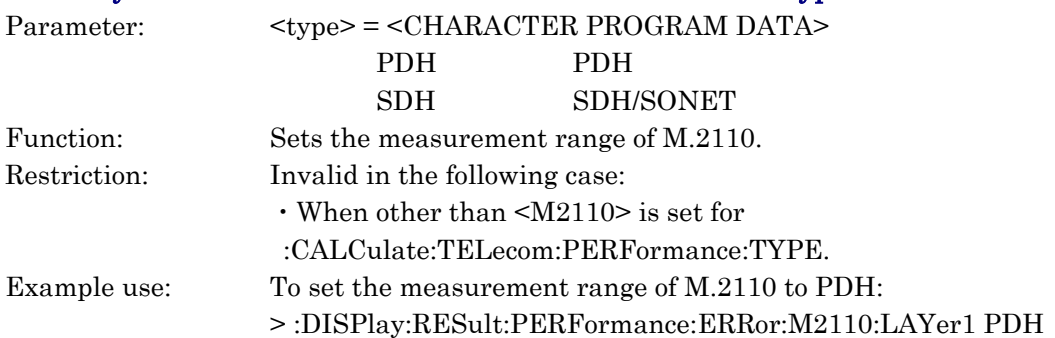

#### :DISPlay:RESult:PERFormance:ERRor:M2110:LAYer1?

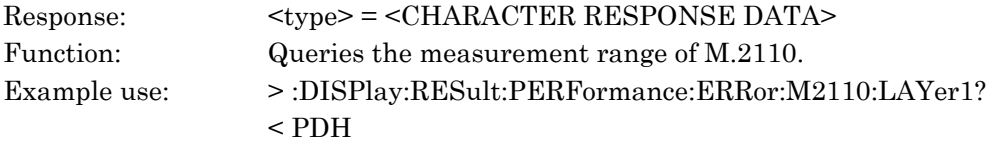

#### :DISPlay:RESult:PERFormance:ERRor:M2110:LAYer2 <type>

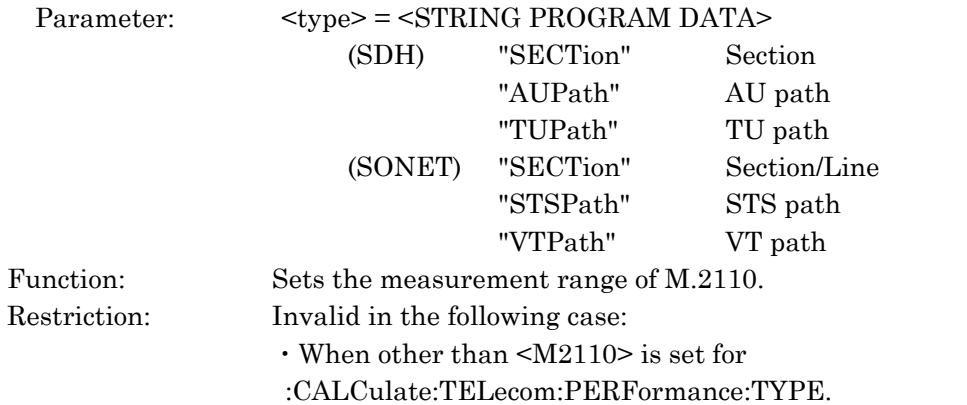

#### Example use: To set the measurement range of M.2110 to "SECTion": > :DISPlay:RESult:PERFormance:ERRor:M2110:LAYer2 "SECTion"

#### :DISPlay:RESult:PERFormance:ERRor:M2110:LAYer2?

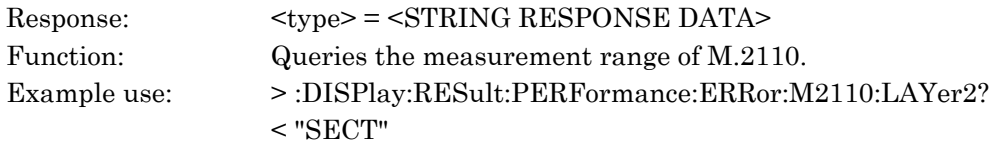

## :DISPlay:RESult:PERFormance:ERRor:M2120:LAYer1 <type>

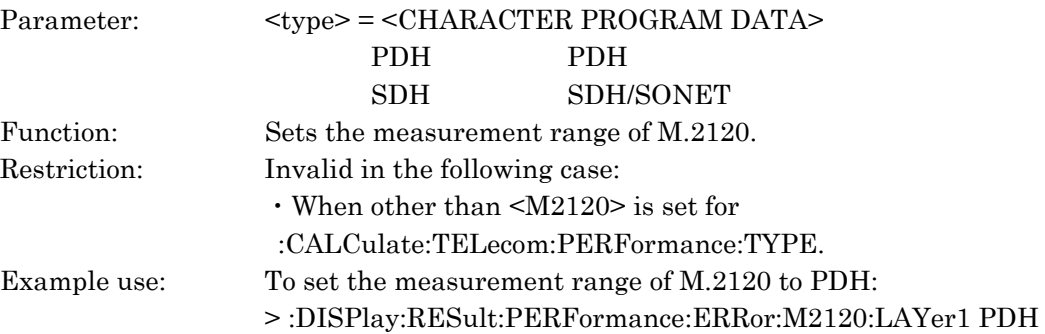

## :DISPlay:RESult:PERFormance:ERRor:M2120:LAYer1?

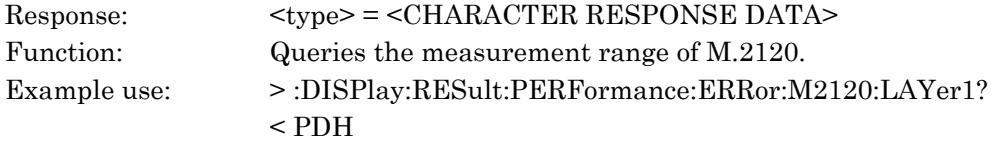

## :DISPlay:RESult:PERFormance:ERRor:M2120:LAYer2 <type>

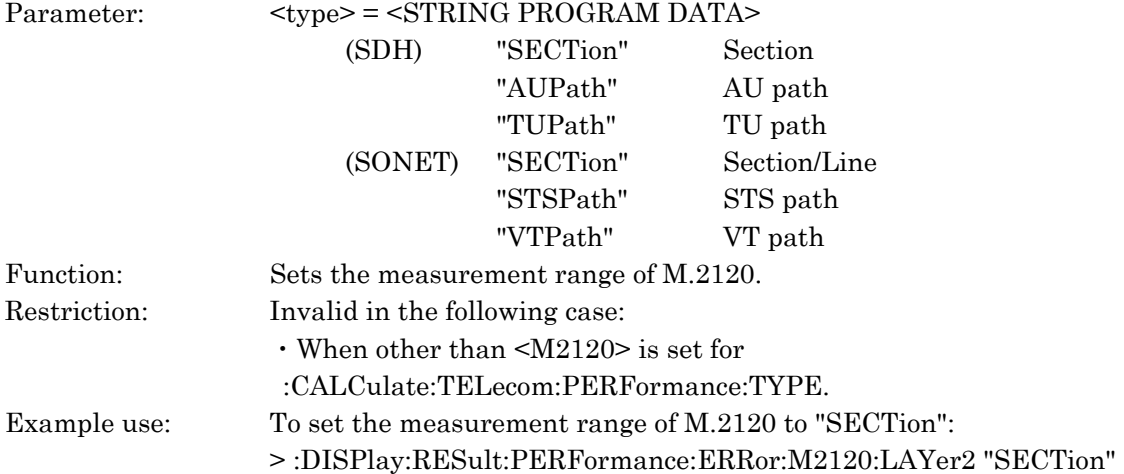

## :DISPlay:RESult:PERFormance:ERRor:M2120:LAYer2?

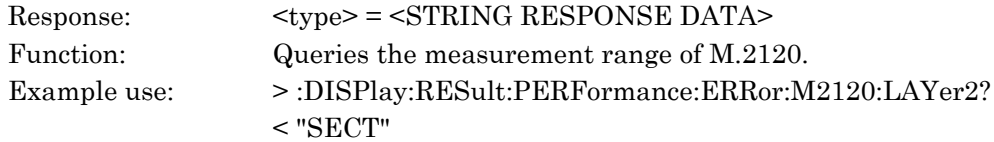

# :DISPlay:RESult:SIMultaneous:DISPdata <data> Parameter <data> = <STRING PROGRAM DATA> "CURRent" Current "LAST" Last Function Sets the display type of the simultaneous measurement (Current or Last). Example use To set Last. > :DISPlay:RESult:Simultaneous:DISPdata LAST

#### :DISPlay:RESult:SIMultaneous:DISPdata?

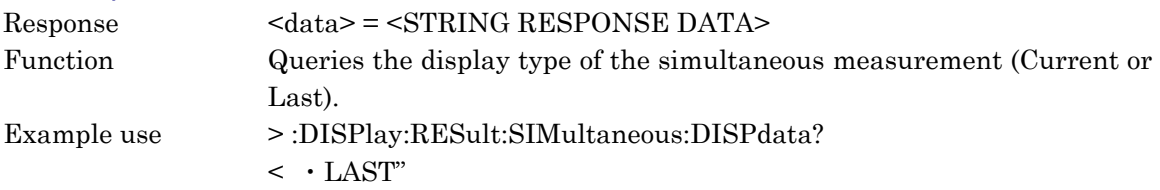

#### :DISPlay:RESult:B2:MODE <rdmode>

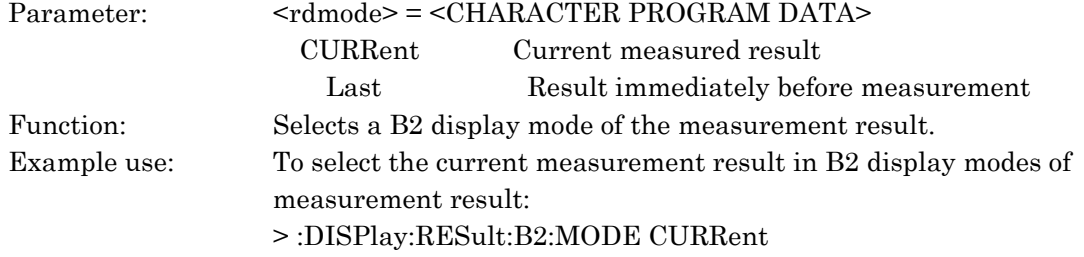

#### :DISPlay:RESult:B2:MODE?

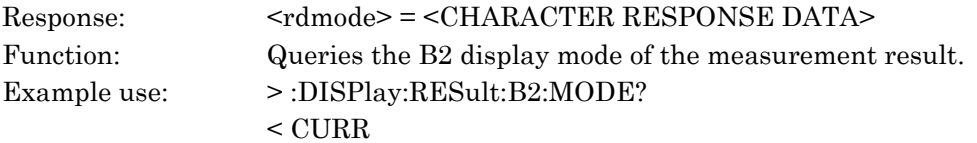

#### :DISPlay:RESult:TIME <time>

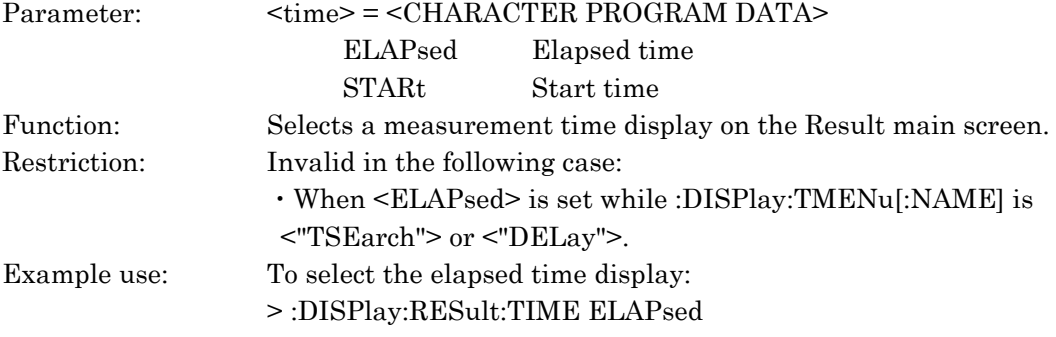

#### :DISPlay:RESult:TIME?

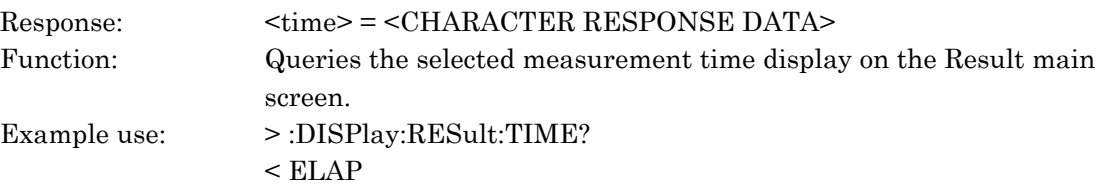

## :DISPlay:RESult:TSEarch:AUG <numeric> :DISPlay:RESult:TSEarch:STS <numeric>

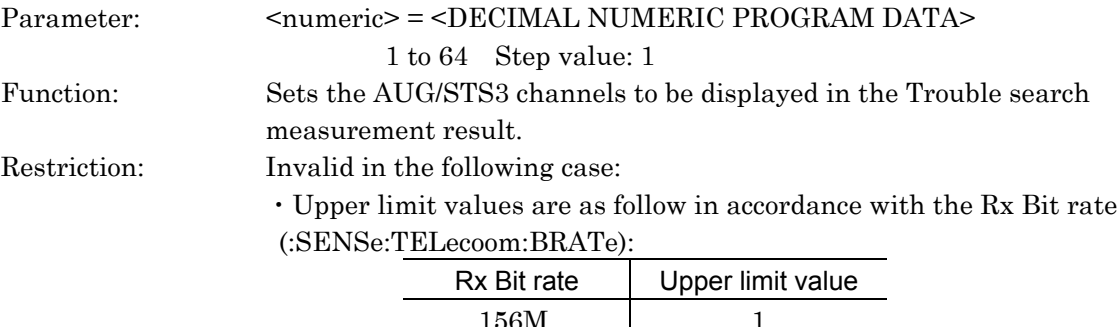

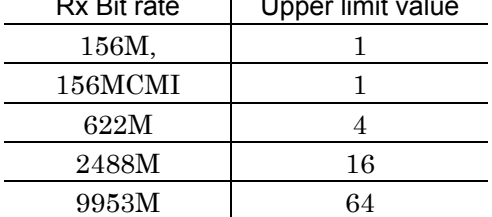

- ・When the Rx Bit rate is 1.5, 2, 8, 34, 45, 139, 52M, or 52MB3ZS.
- ・When the setting is other than :DISPlay:TMENu[:NAME]
- <"TSEarch">.
- ・During the measurement.
- Example use: To set the AUG channel to 7: > :DISPlay:RESult:TSEarch:AUG 7
	-

# :DISPlay:RESult:TSEarch:AUG?

## :DISPlay:RESult:TSEarch:STS?

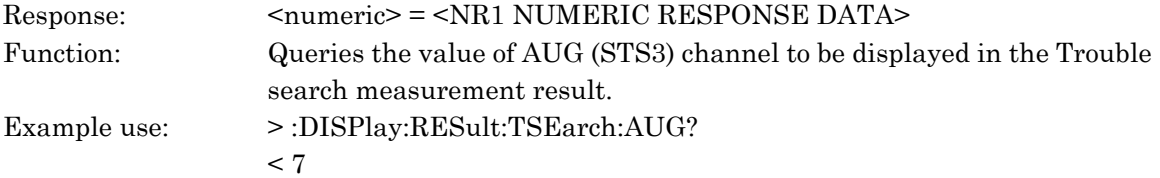

## :DISPlay:RESult:TSEarch:SEARch <type>

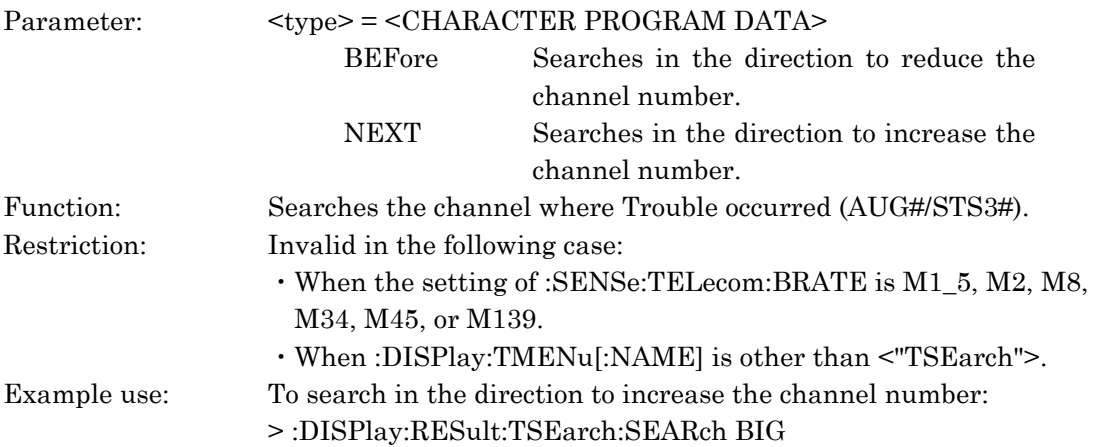

## :DISPlay:RESult:TSEarch:ANALyze

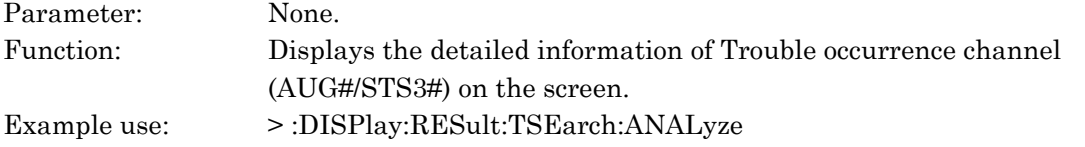

## :DISPlay:RESult:IPPacket:MODE <rdmode>

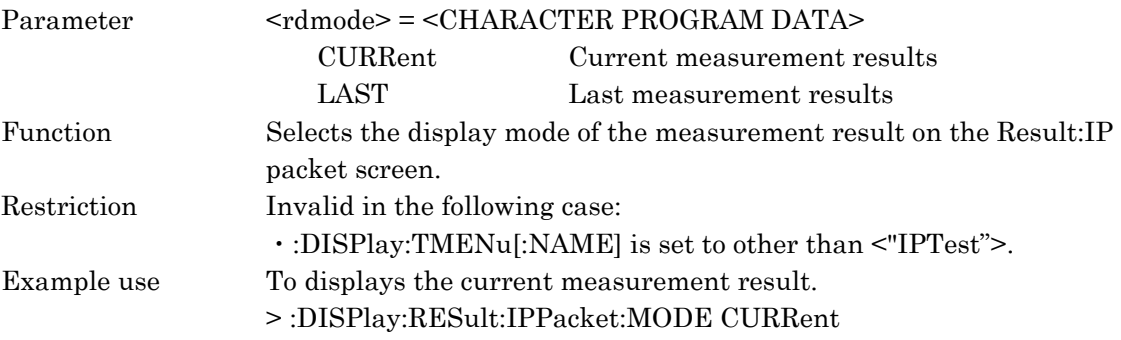

## :DISPlay:RESult:IPPacket:MODE?

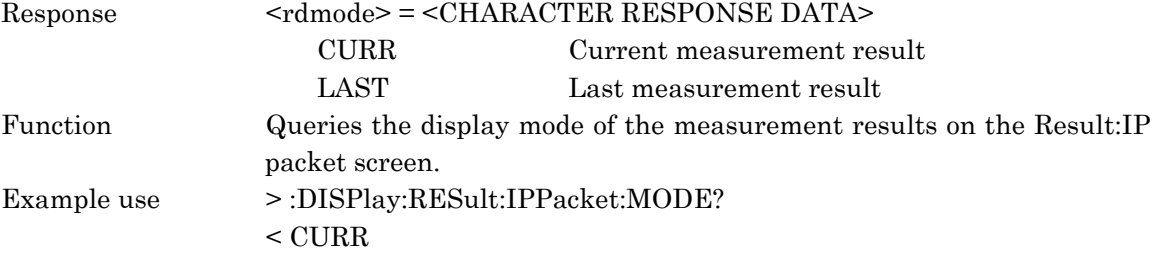

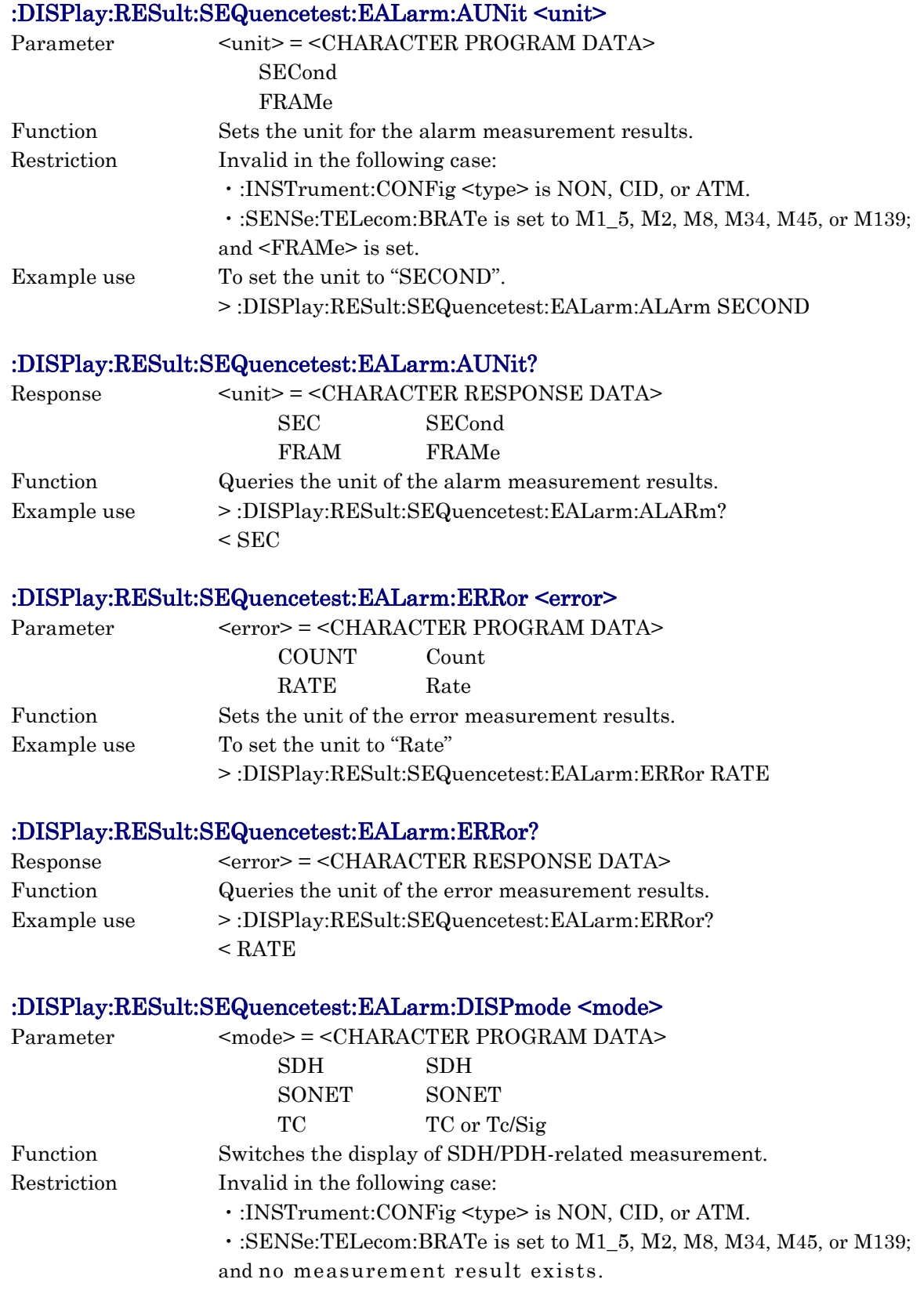
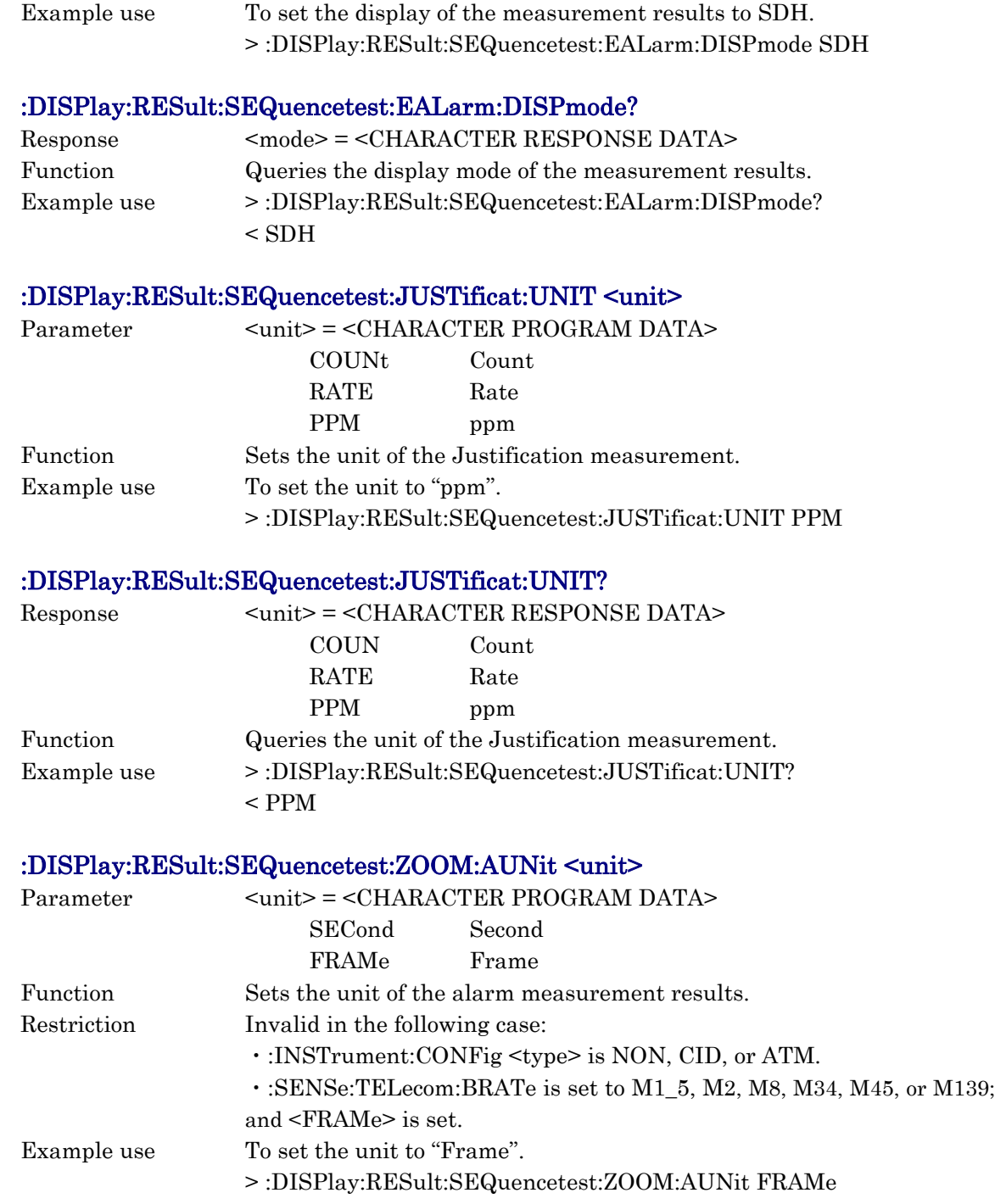

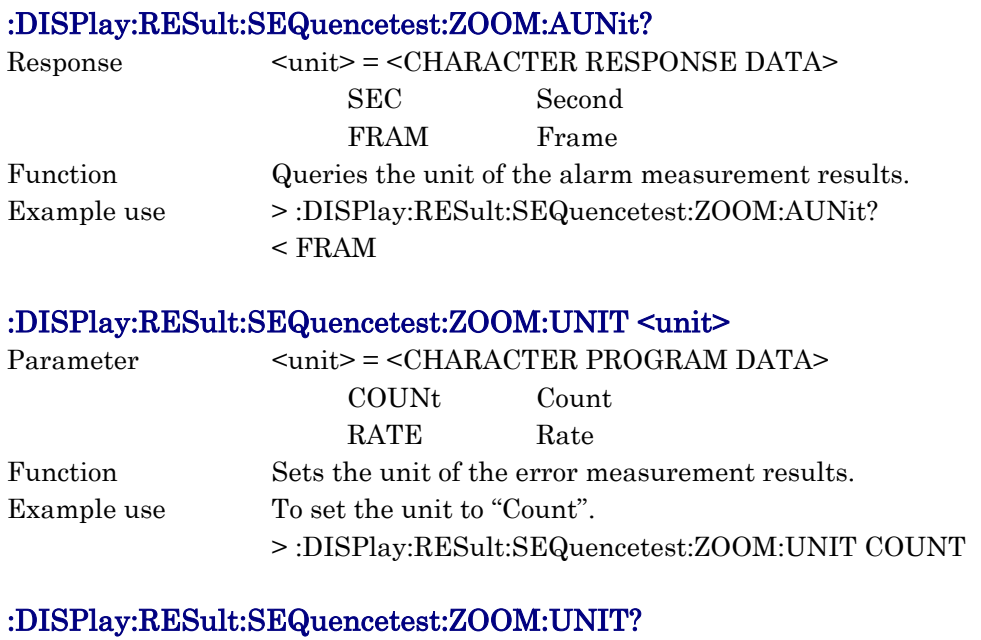

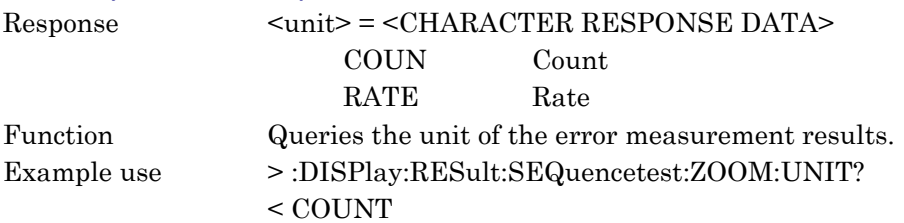

# :DISPlay:RESult:SEQuencetest:ZOOM:ALARm <alarm>

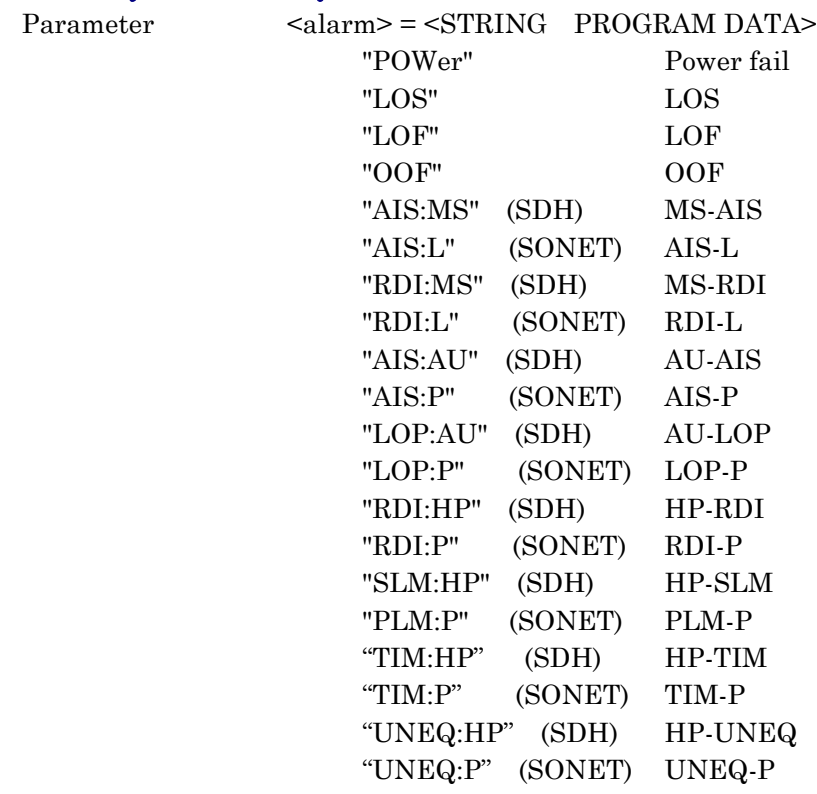

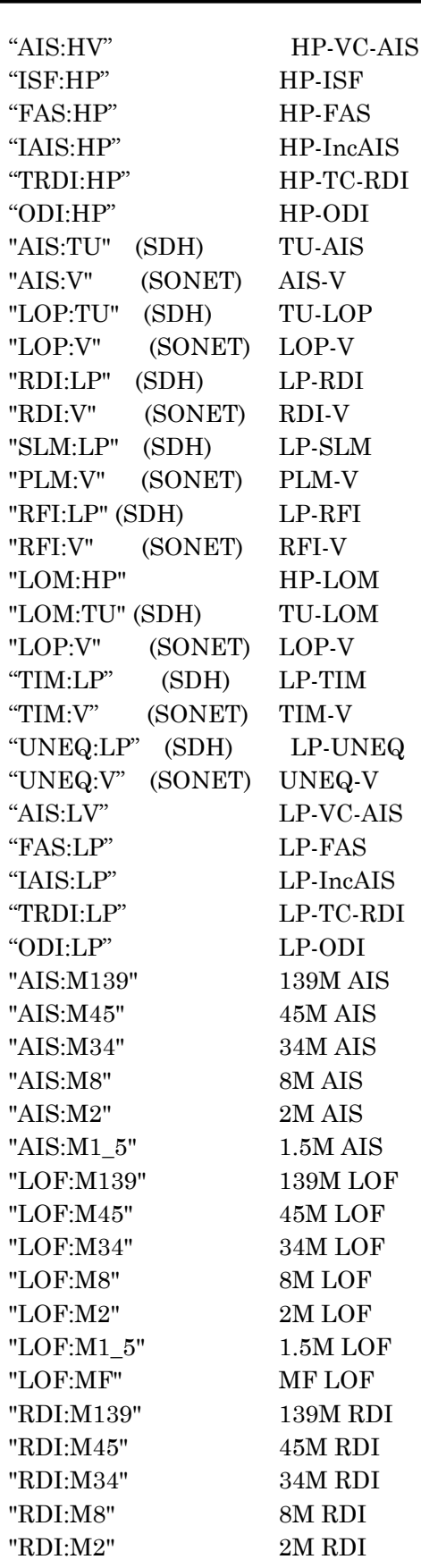

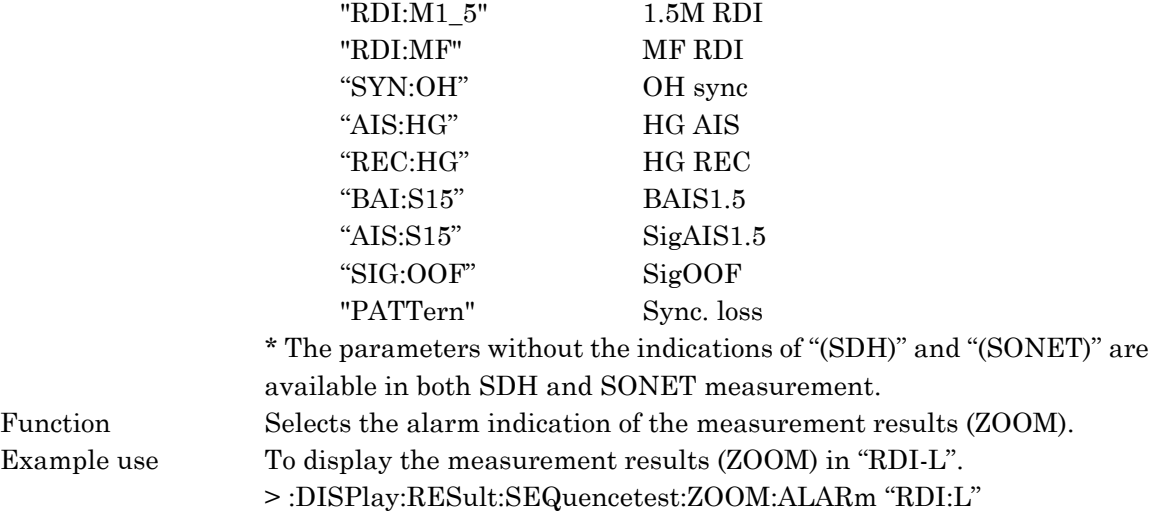

# :DISPlay:RESult:SEQuencetest:ZOOM:ALARm?

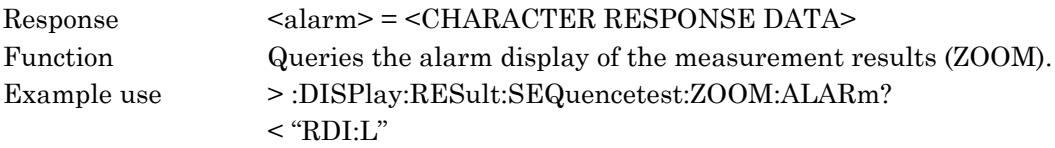

#### :DISPlay:RESult:SEQuencetest:ZOOM:ERRor <error>

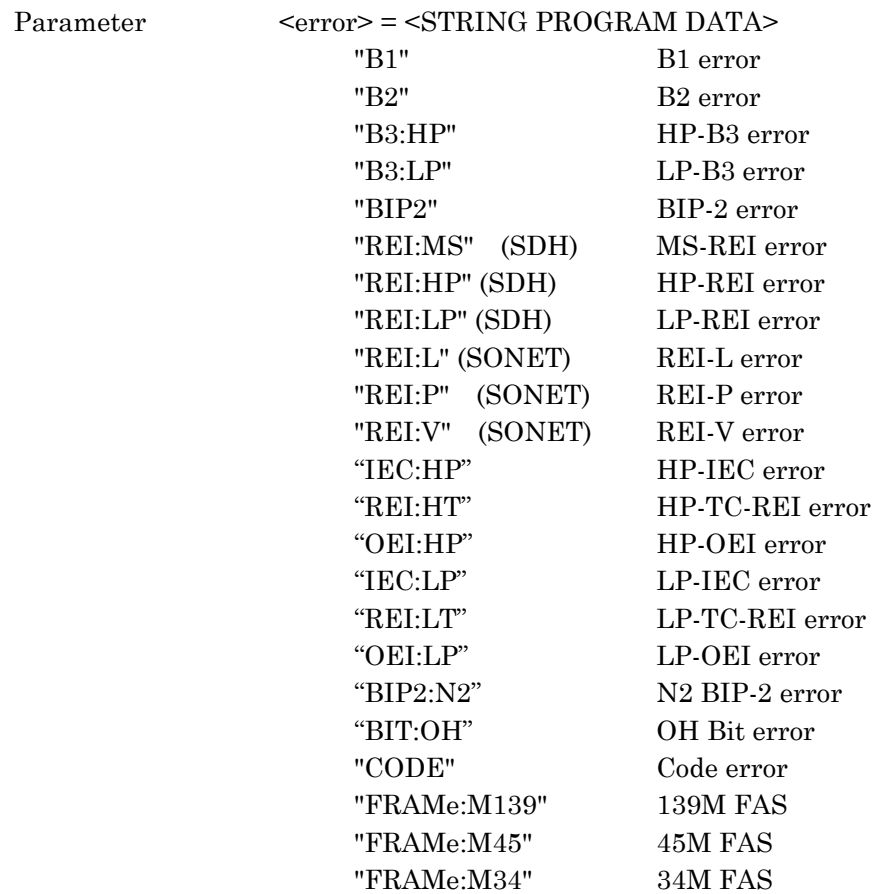

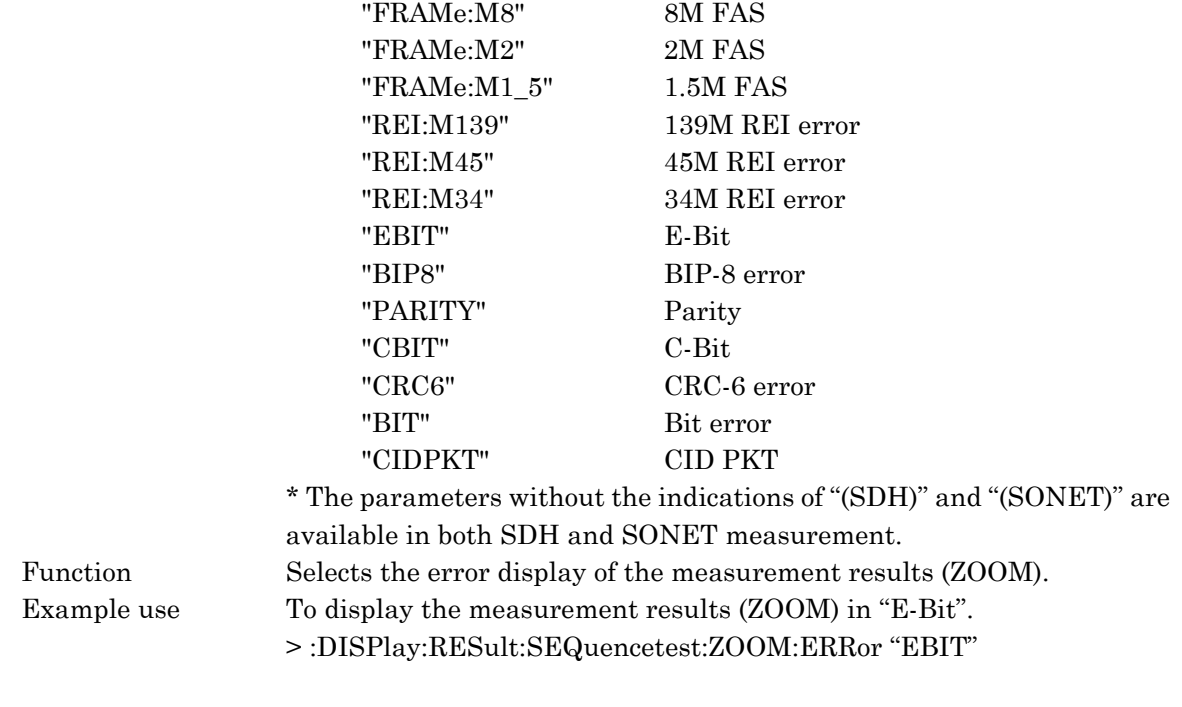

# :DISPlay:RESult:SEQuencetest:ZOOM:ERRor?

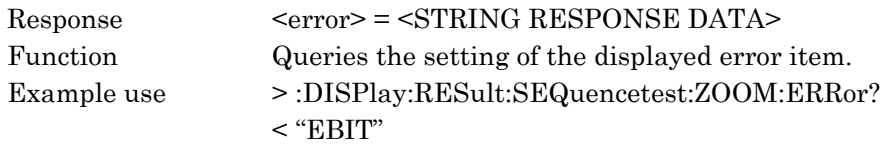

# :DISPlay:RESult:SEQuencetest:PERFormance:ERRor[:G826] <error>

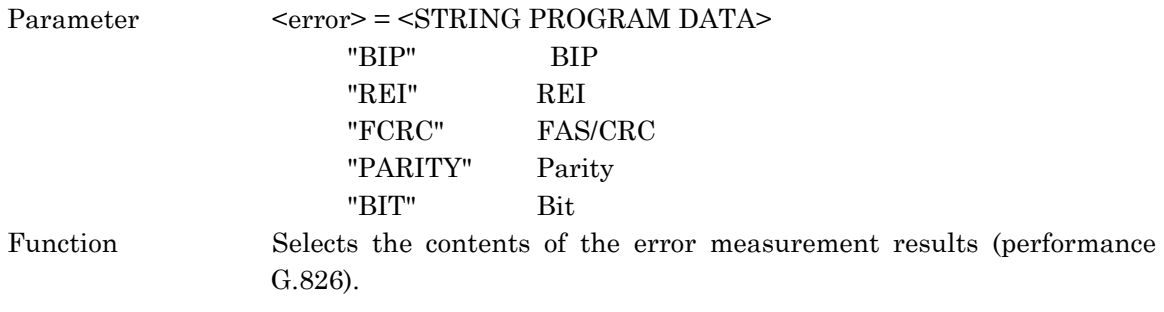

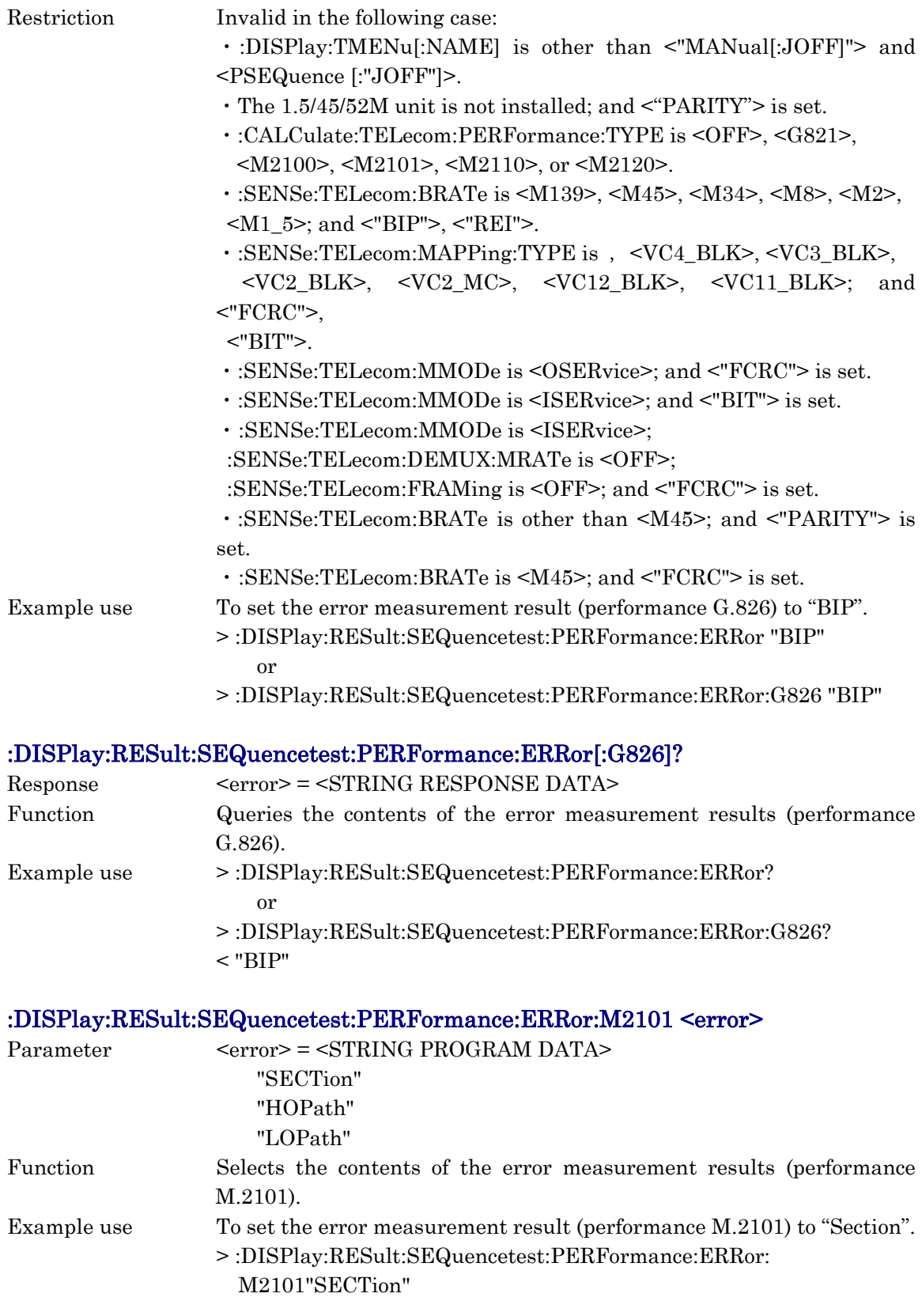

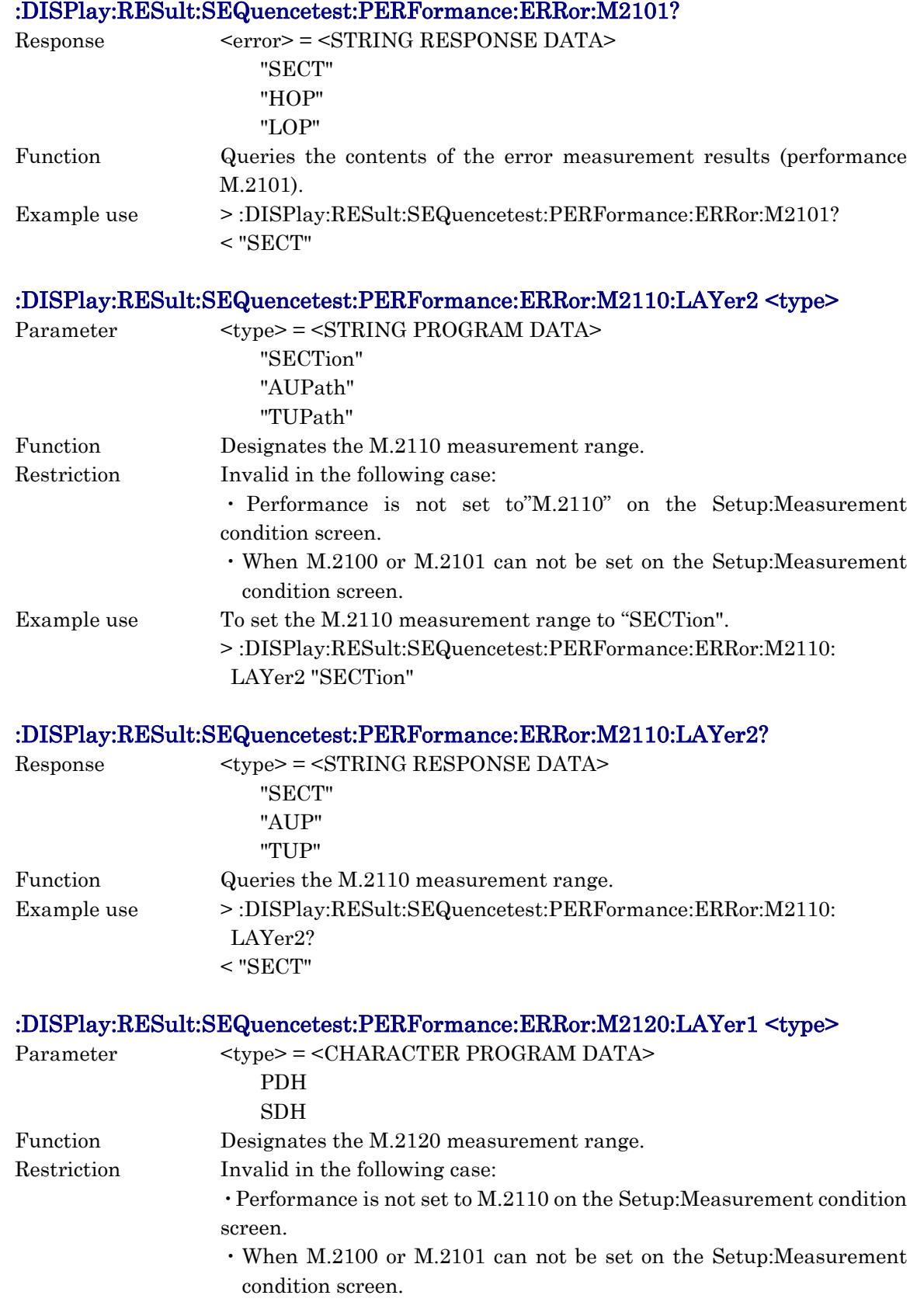

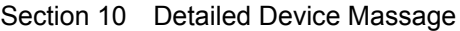

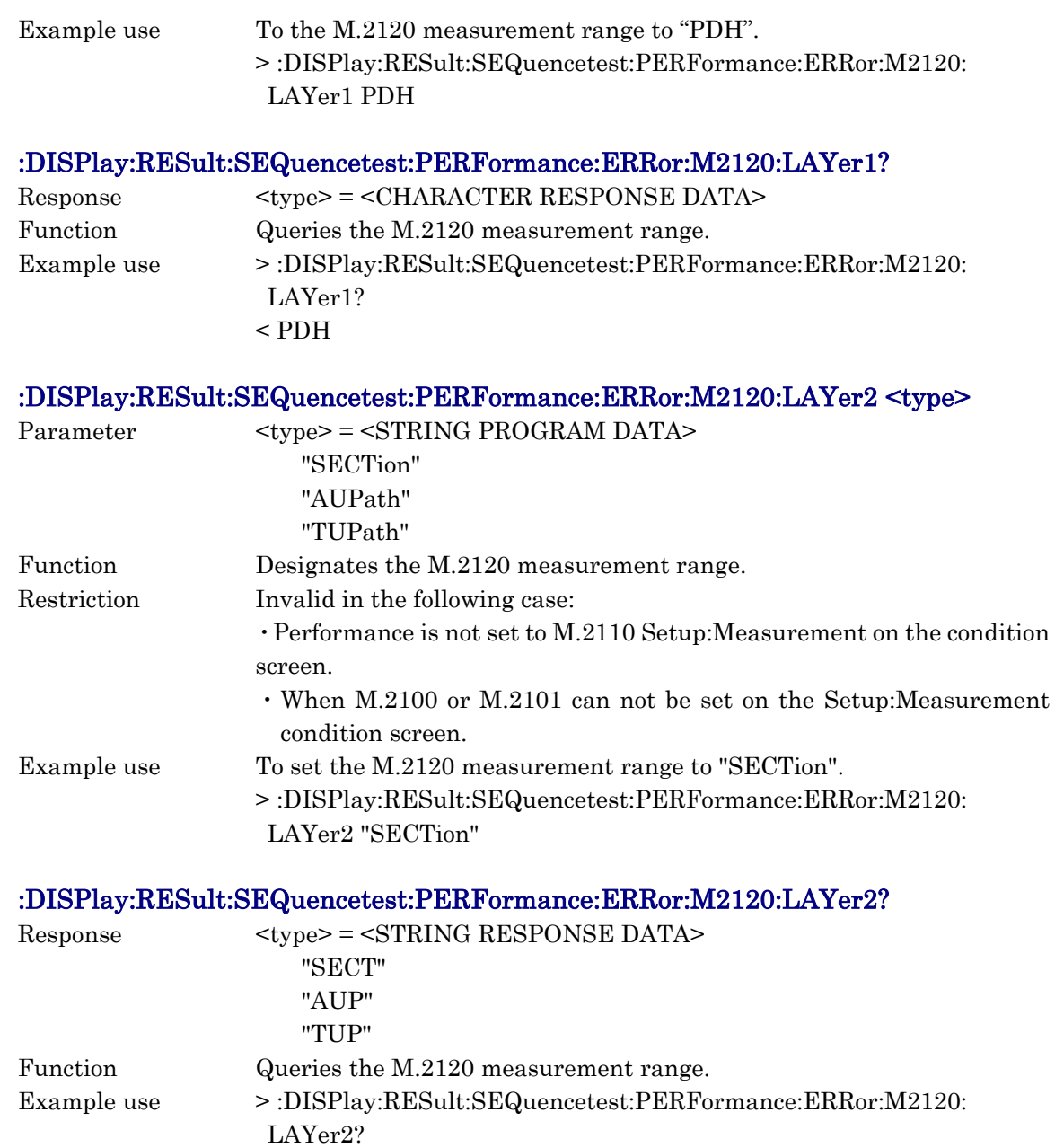

 $<$  "SECT"  $\,$ 

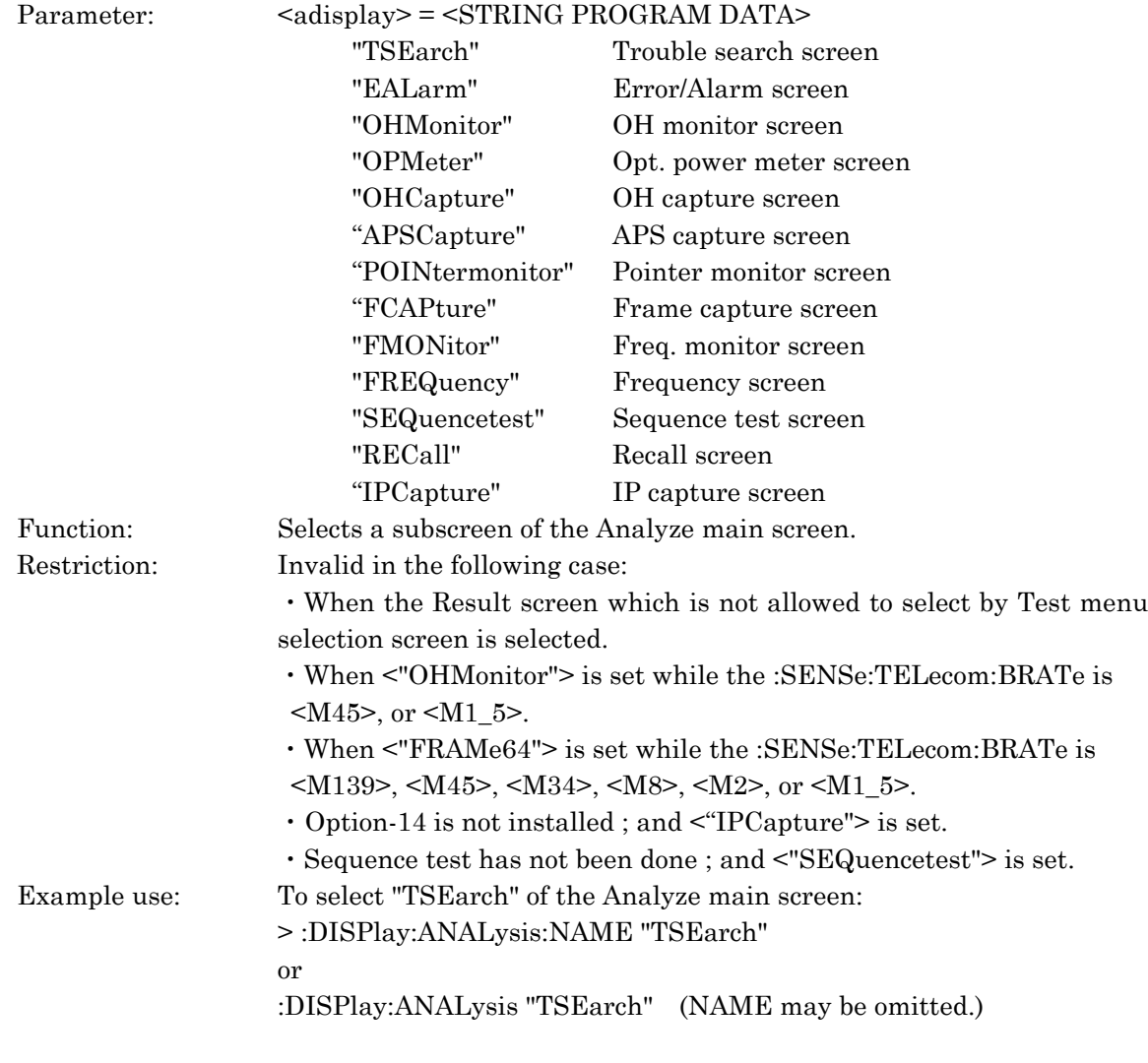

## :DISPlay:ANALysis[:NAME] <adisplay>

# :DISPlay:ANALysis[:NAME]?

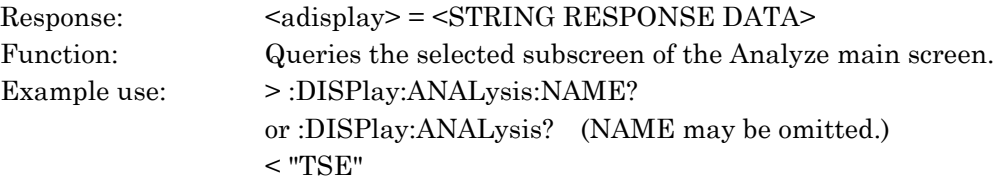

# :DISPlay:ANALysis:TSEarch:SELect <search>

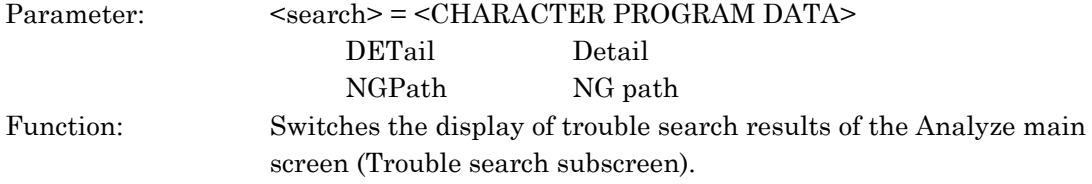

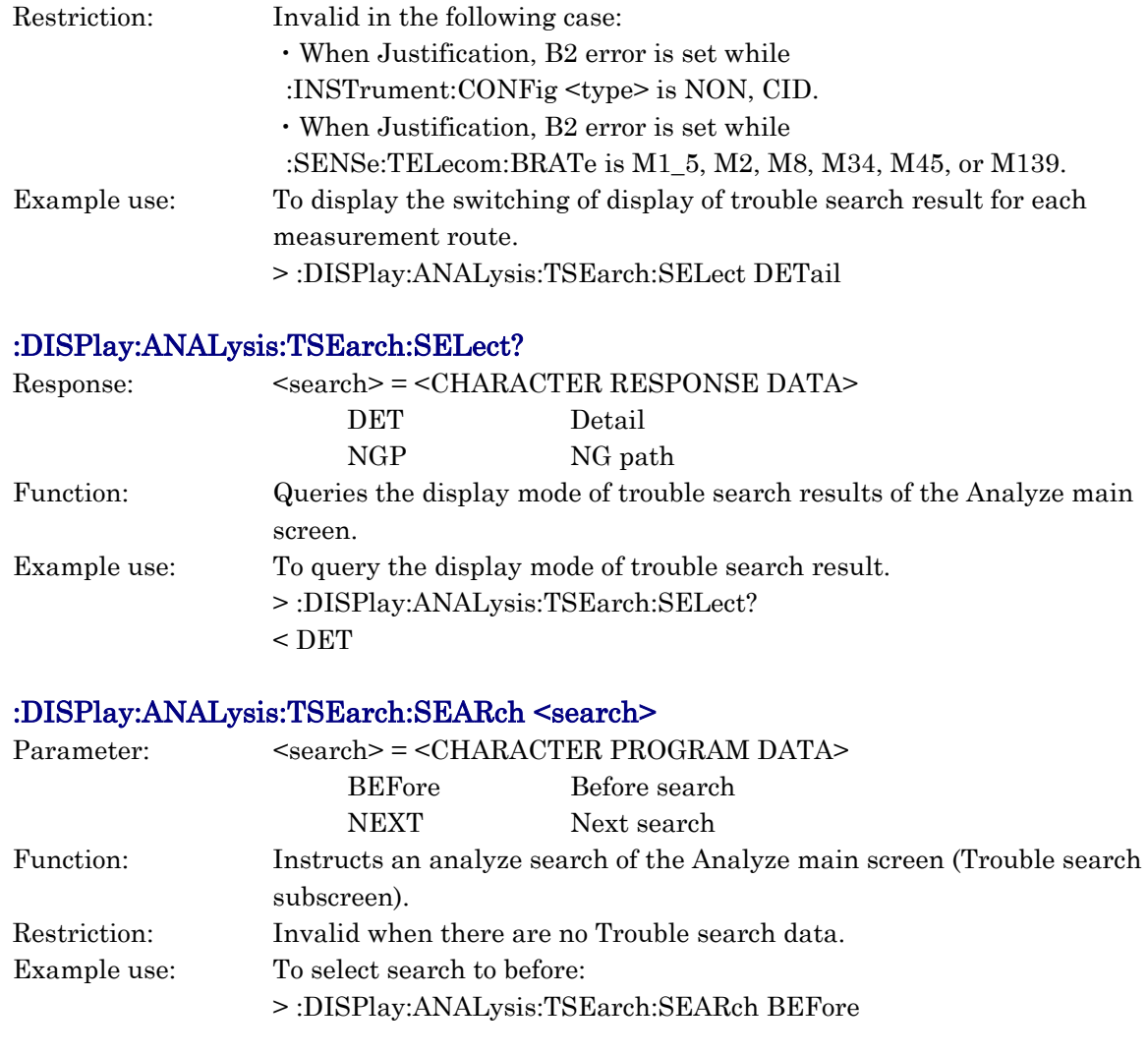

# :DISPlay:ANALysis:TSEarch:ROUTe <troute>, <numeric>

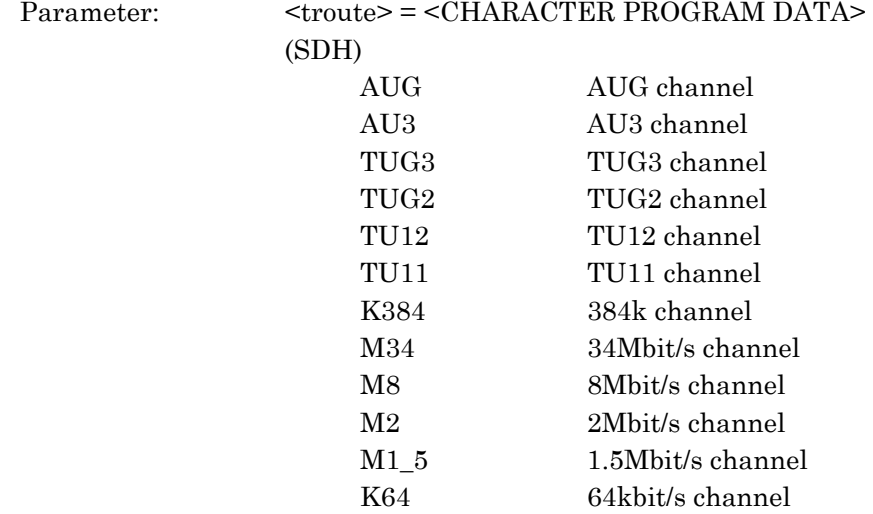

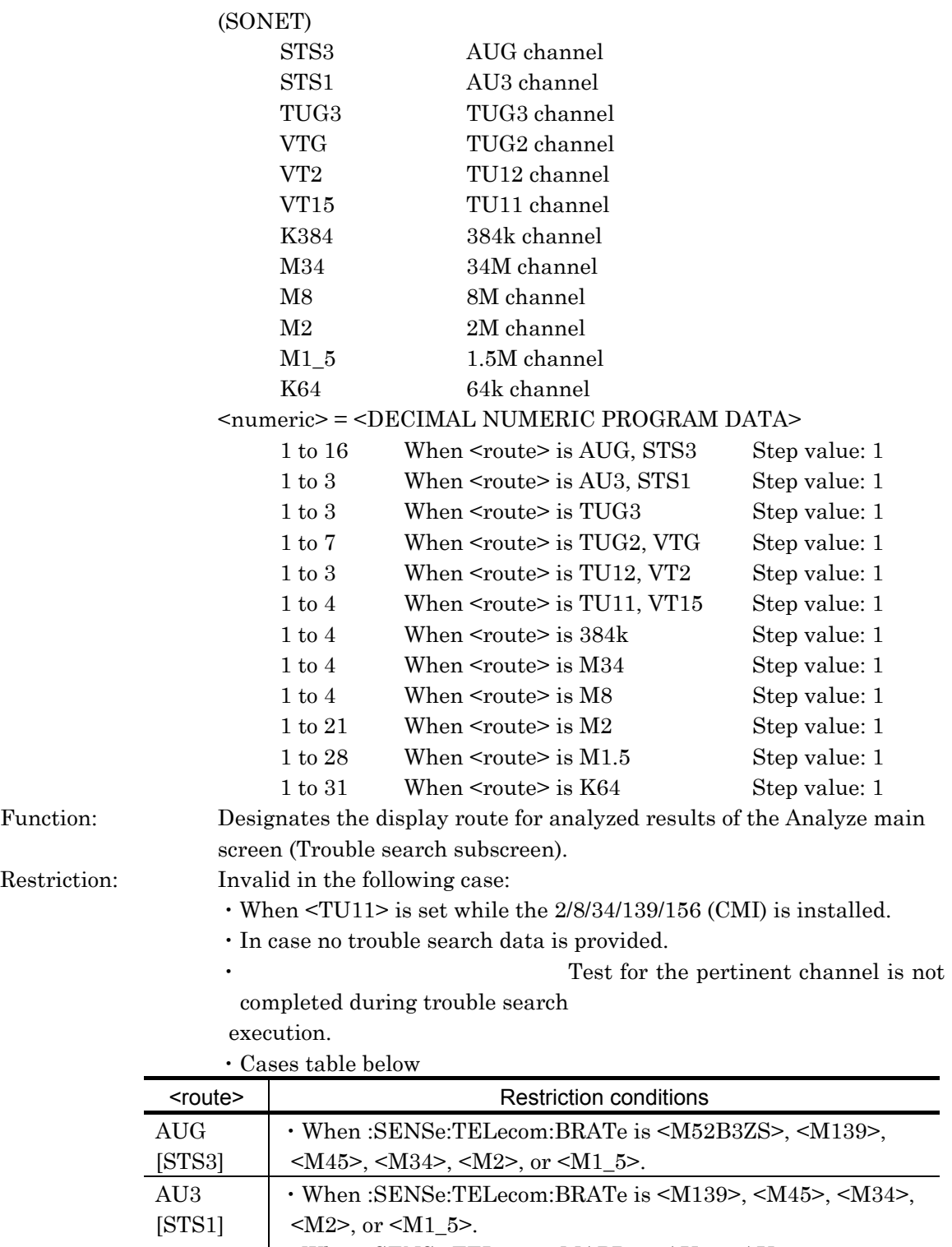

・When :SENSe:TELecom: MAPPing:AU is <AU4>.

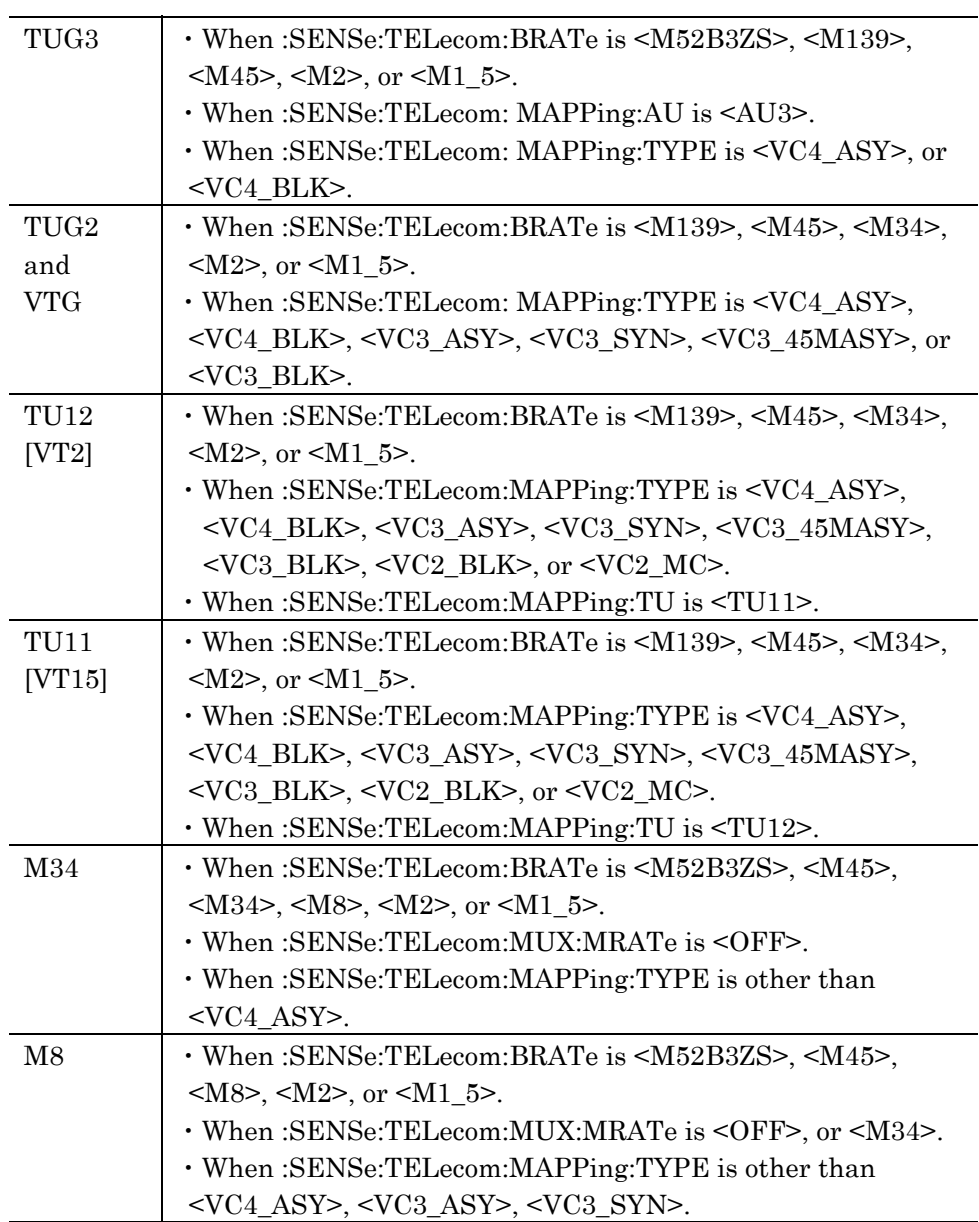

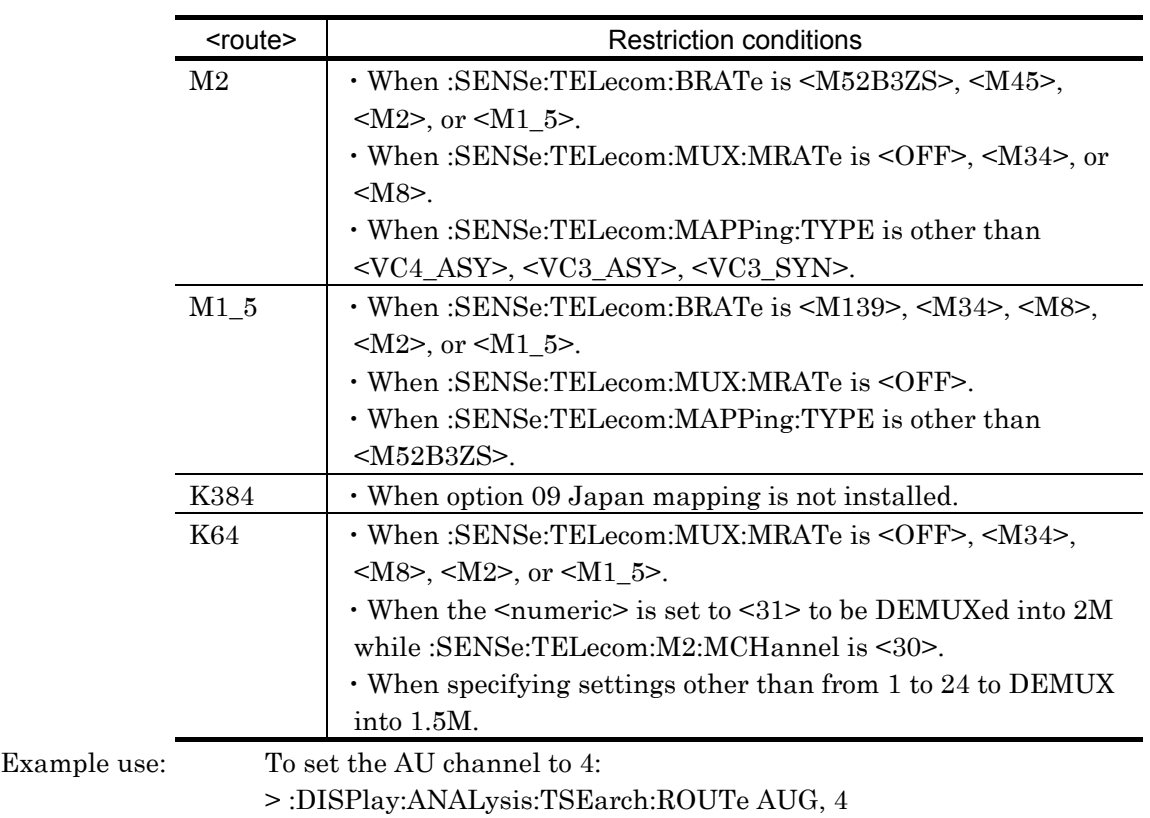

# :DISPlay:ANALysis:TSEarch:ROUTe?

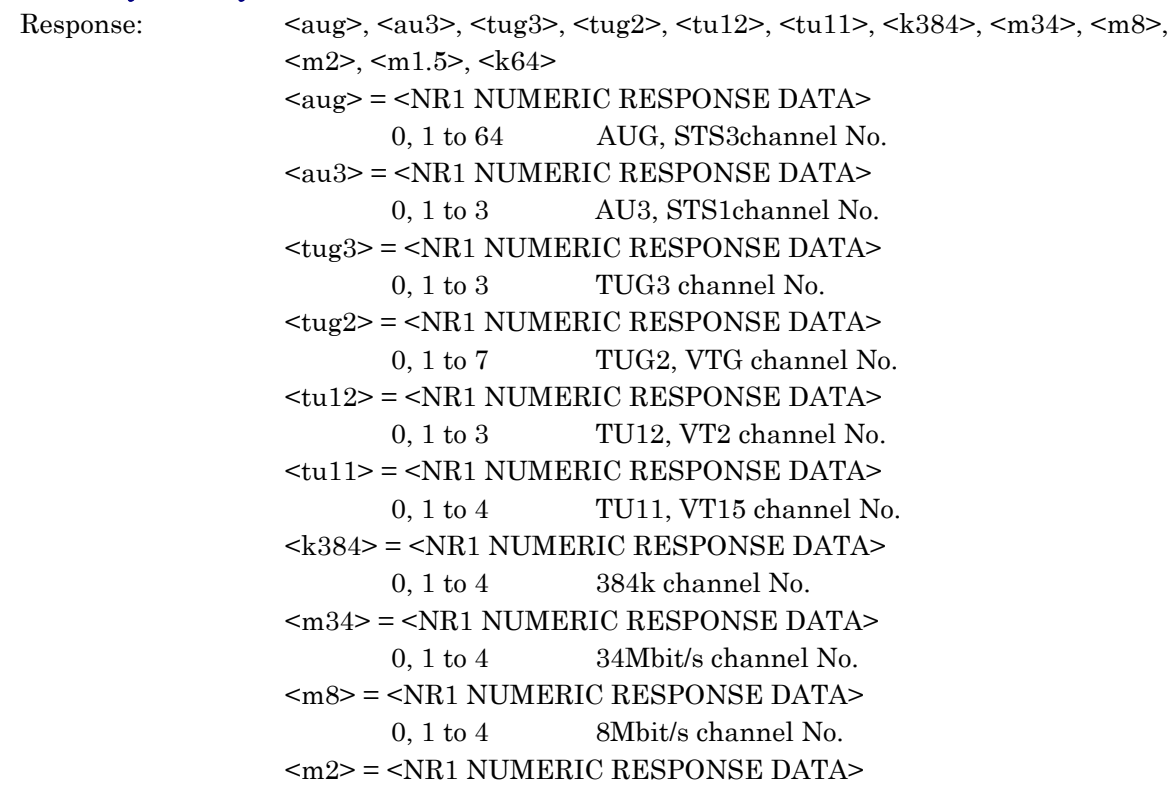

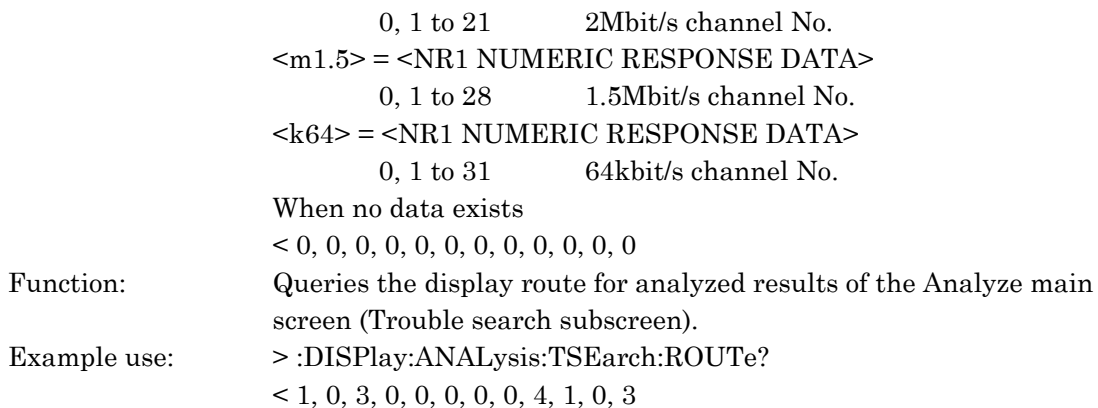

# :DISPlay:ANALysis:TSEarch:DATA? <result>

| $<$ result> = $<$ STRING PROGRAM DATA>                                                                             |  |  |  |
|----------------------------------------------------------------------------------------------------|--|--|--|
| See Table 10-3.                                                                                                    |  |  |  |
| $\leq$ tring> = $\leq$ STRING RESPONSE DATA>                                                                       |  |  |  |
| See Table 10-3.                                                                                                    |  |  |  |
| Queries the analyzed result of currently displayed route of the Analyze<br>main screen (Trouble search subscreen). |  |  |  |
|                                                                                                    |  |  |  |

Example use: > :DISPlay:ANALysis:TSEarch:DATA? "TSEarch:LOS:PDH" < " Acceptable"

Analyzed Result (Trouble search) Query Content (1/3)

| <b>Item</b> |              | <result></result>  | <b>Response Format</b> |
|-------------|--------------|--------------------|------------------------|
| LOS         |              | "TSEarch:LOS"      | Form4                  |
| Sync. loss  |              | "TSEarch:PATTern"  | Form4                  |
| <b>AIS</b>  | 139M         | "TSEarch:AIS:M139" | Form4                  |
|             | 45M          | "TSEarch:AIS:M45"  | Form4                  |
|             | 34M          | "TSEarch:AIS:M34"  | Form4                  |
|             | 8M           | "TSEarch:AIS:M8"   | Form4                  |
|             | 2M           | "TSEarch:AIS:M2"   | Form4                  |
|             | 1.5M         | "TSEarch:AIS:M1 5" | Form4                  |
|             | MS(SDH)      | "TSEarch:AIS:MS"   | Form4                  |
|             | L            | "TSEarch:AIS:L"    | Form4                  |
|             | (SONET)      |                    |                        |
|             | AU(SDH)      | "TSEarch:AIS:AU"   | Form4                  |
|             | TU(SDH)      | "TSEarch:AIS:TU"   | Form4                  |
|             | $\mathsf{P}$ | "TSEarch:AIS:P"    | Form4                  |
|             | (SONET)      |                    |                        |
|             | V            | "TSEarch:AIS:V"    | Form4                  |
|             | (SONET)      |                    |                        |
| LOF         | 139M         | "TSEarch:LOF:M139" | Form4                  |
|             | 45M          | "TSEarch:LOF:M45"  | Form4                  |
|             | 34M          | "TSEarch:LOF:M34"  | Form4                  |

| 8M   | "TSEarch:LOF:M8"   | Form4 |
|------|--------------------|-------|
| 2M   | "TSEarch:LOF:M2"   | Form4 |
| 1.5M | "TSEarch:LOF:M1 5" | Form4 |
| МF   | "TSEarch:LOF:MF"   | Form4 |
|      | "TSEarch:LOF"      | Form4 |

Analyzed Result (Trouble search) Query Content (2/3)

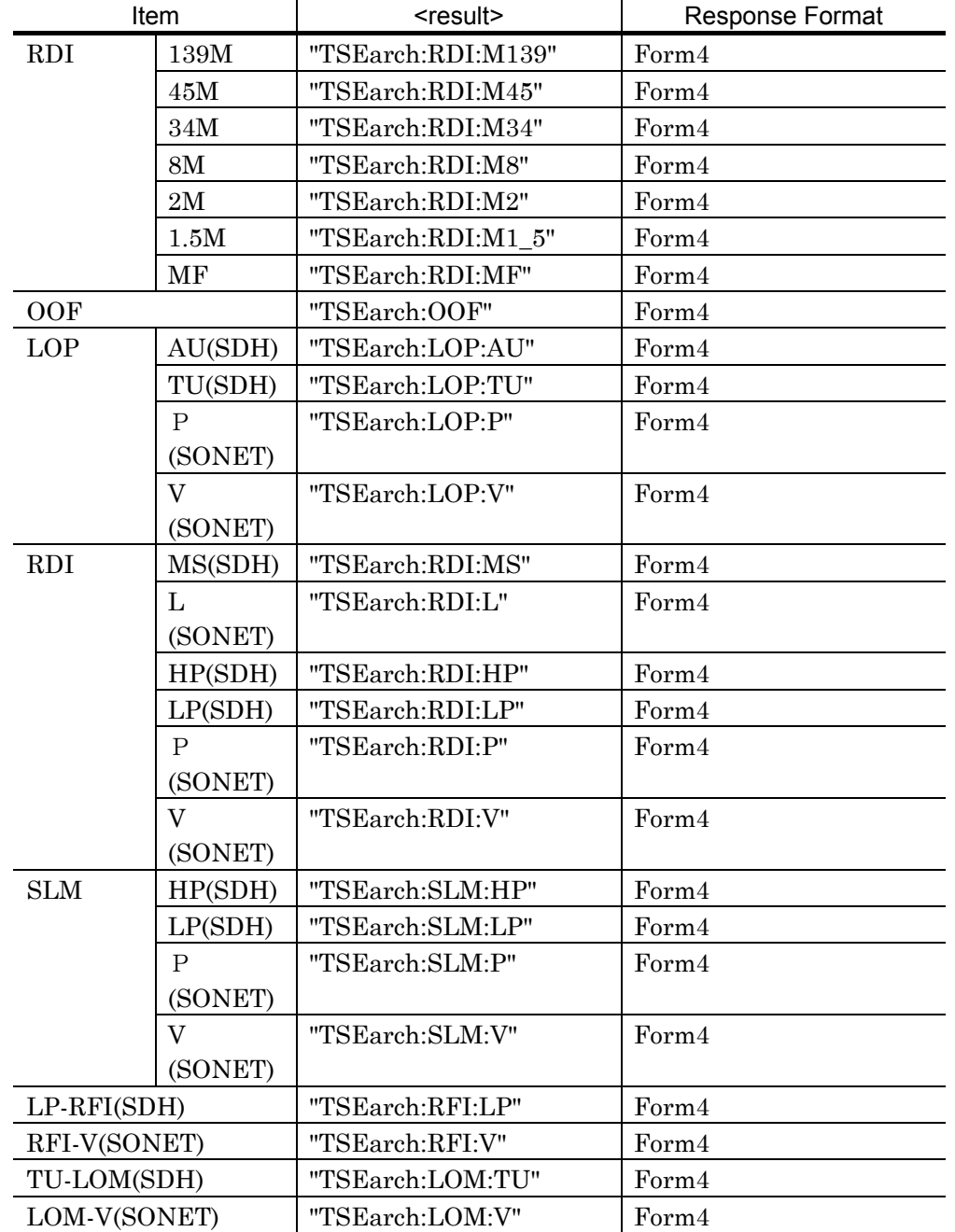

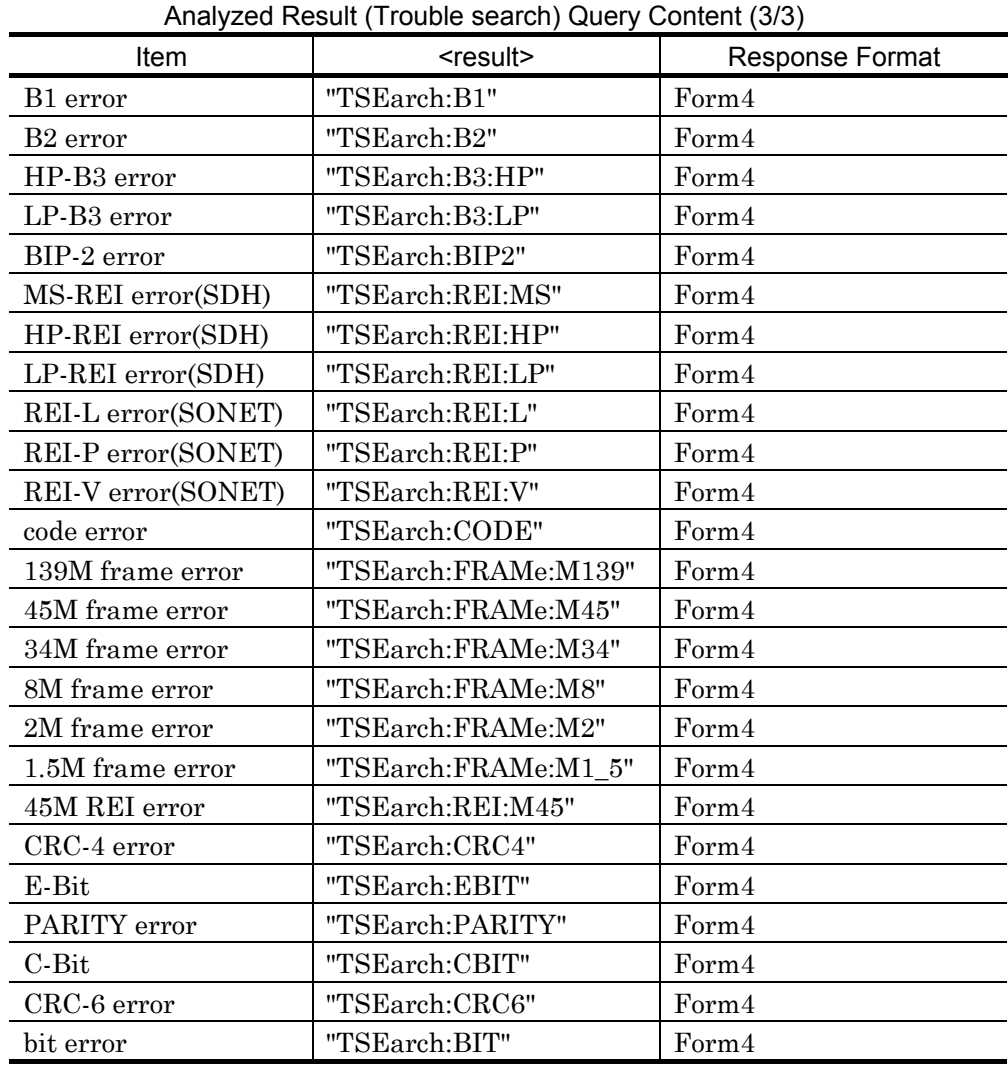

# :DISPlay:ANALysis:TSEarch:PRINt <type>

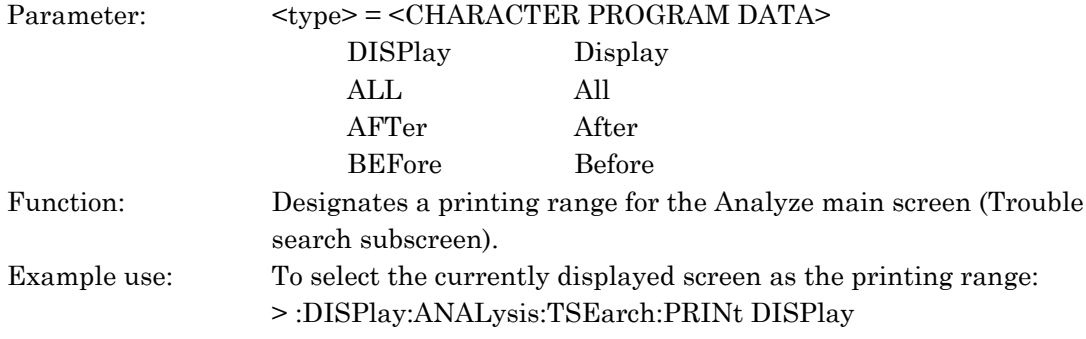

# :DISPlay:ANALysis:TSEarch:PRINt?

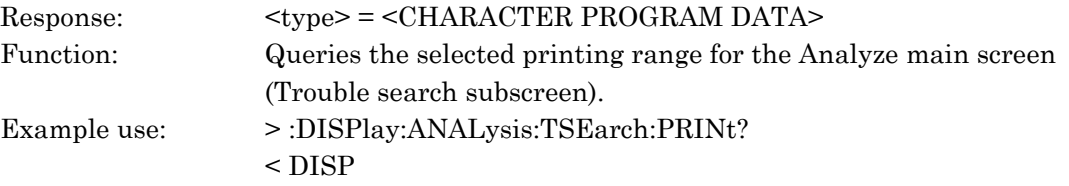

### :DISPlay:ANALysis:TSEarch:SCRoll <scroll>

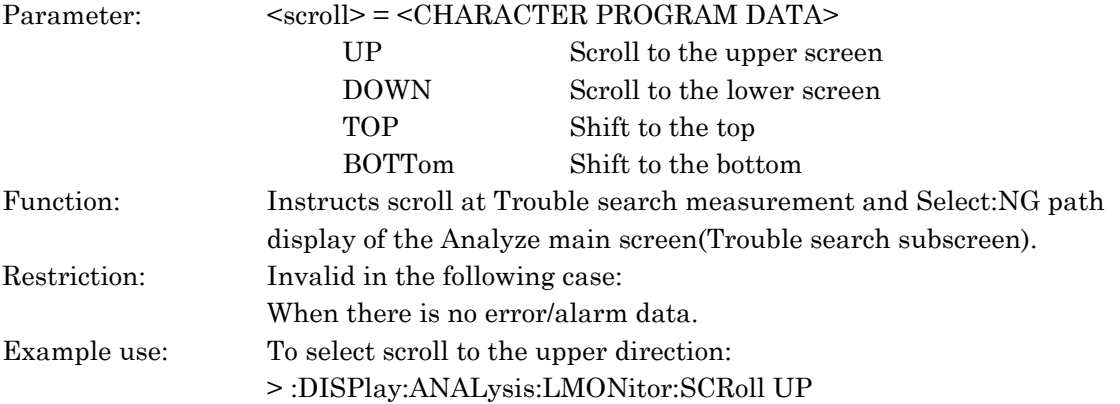

## :DISPlay:ANALysis:TGRaph:SCRoll <scroll>

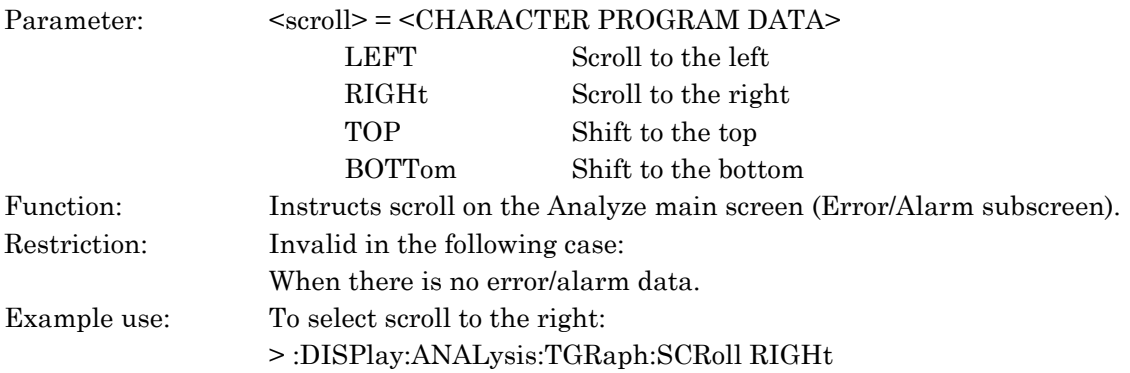

## :DISPlay:ANALysis:TGRaph:MARKer <marker>

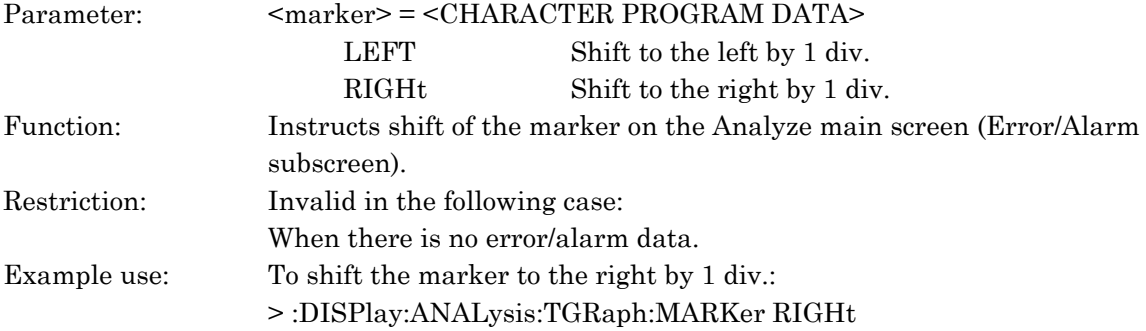

# :DISPlay:ANALysis:TGRaph:DATA?

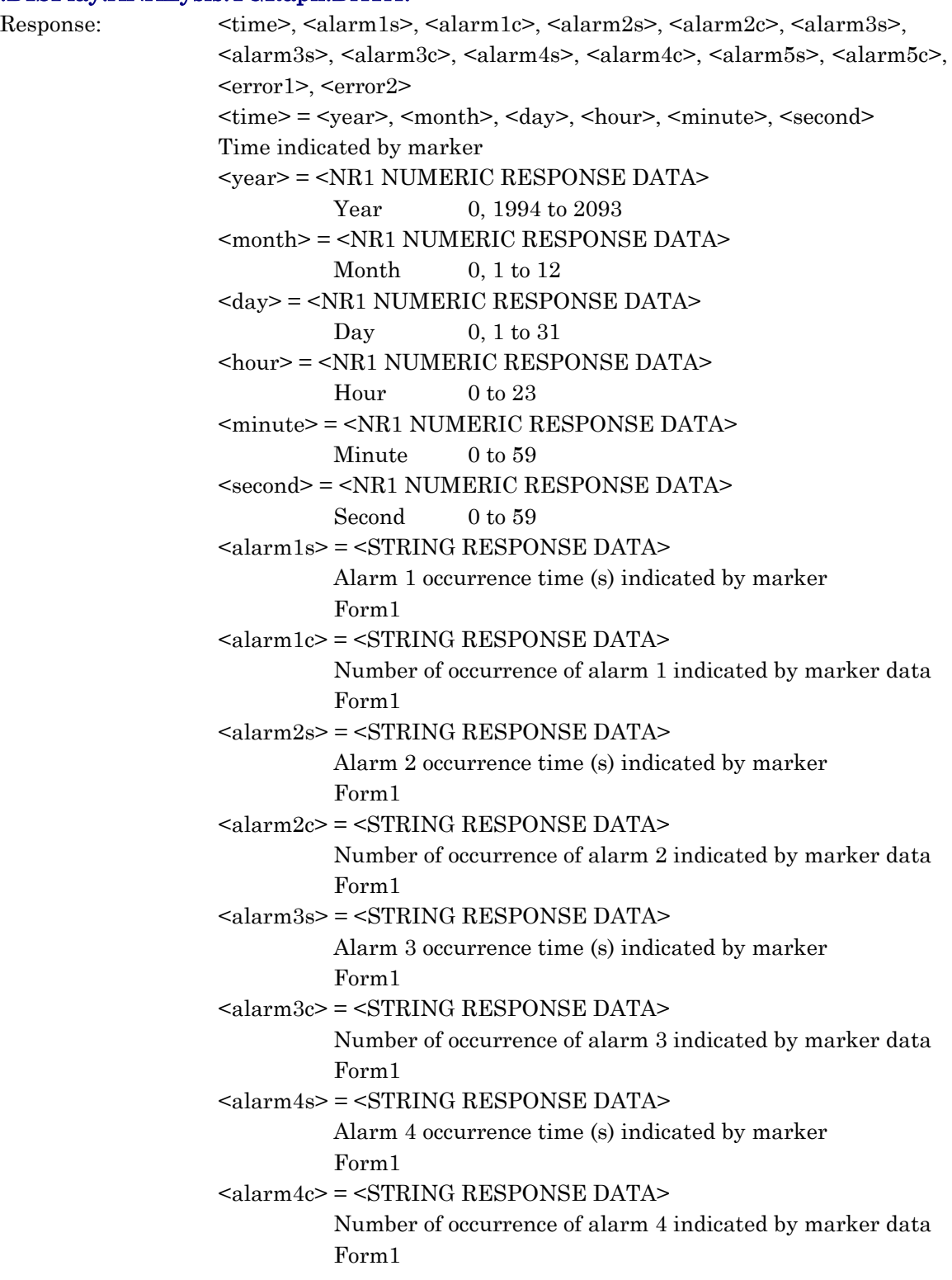

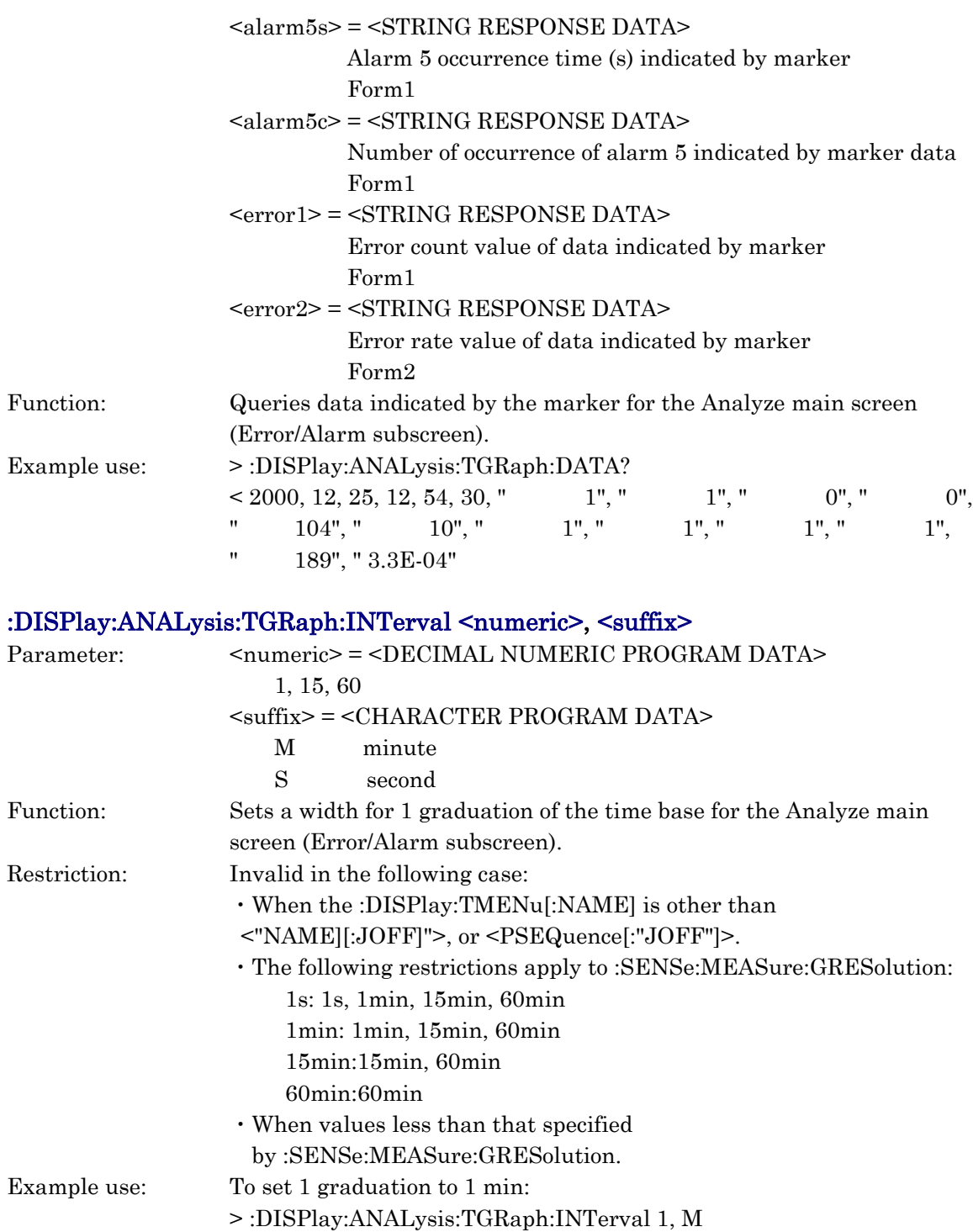

## :DISPlay:ANALysis:TGRaph:INTerval?

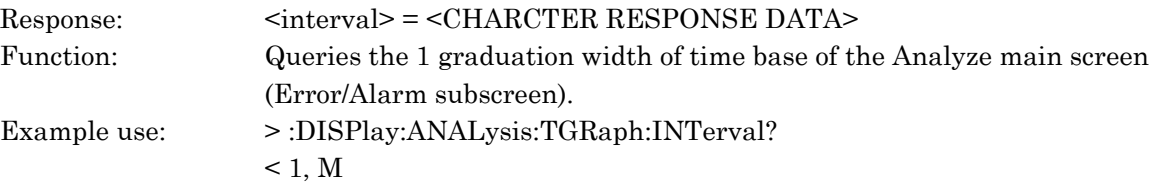

## :DISPlay:ANALysis:TGRaph:MDISplay <boolean>

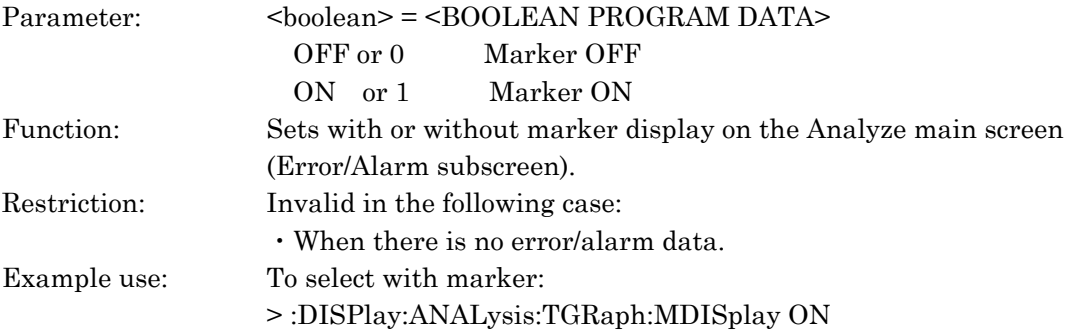

## :DISPlay:ANALysis:TGRaph:MDISplay?

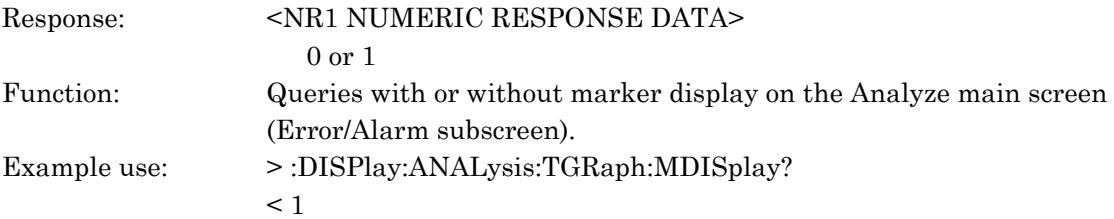

# :DISPlay:ANALysis:TGRaph:SEARch <type>

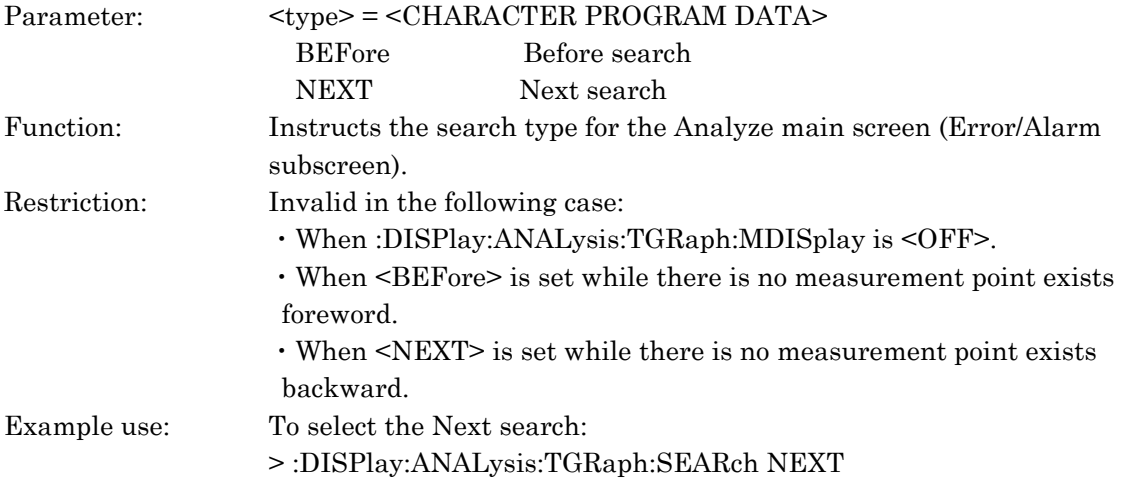

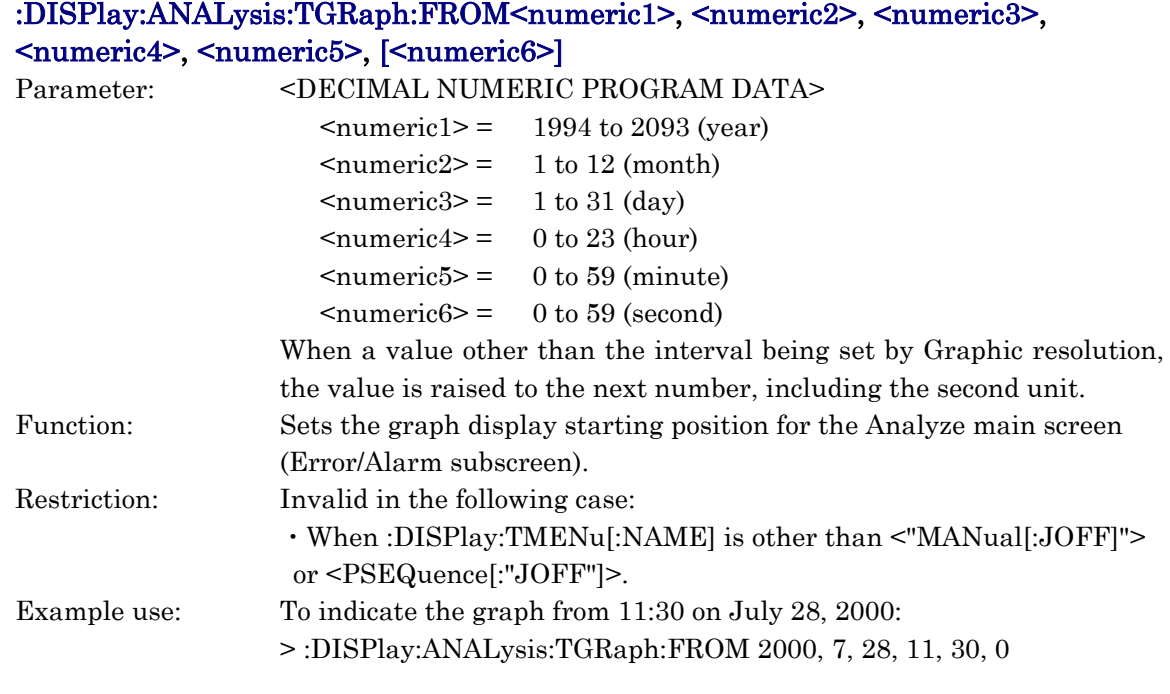

# :DISPlay:ANALysis:TGRaph:FROM?

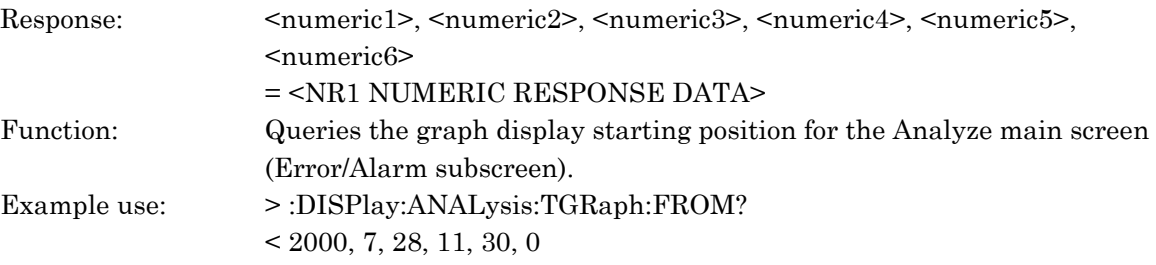

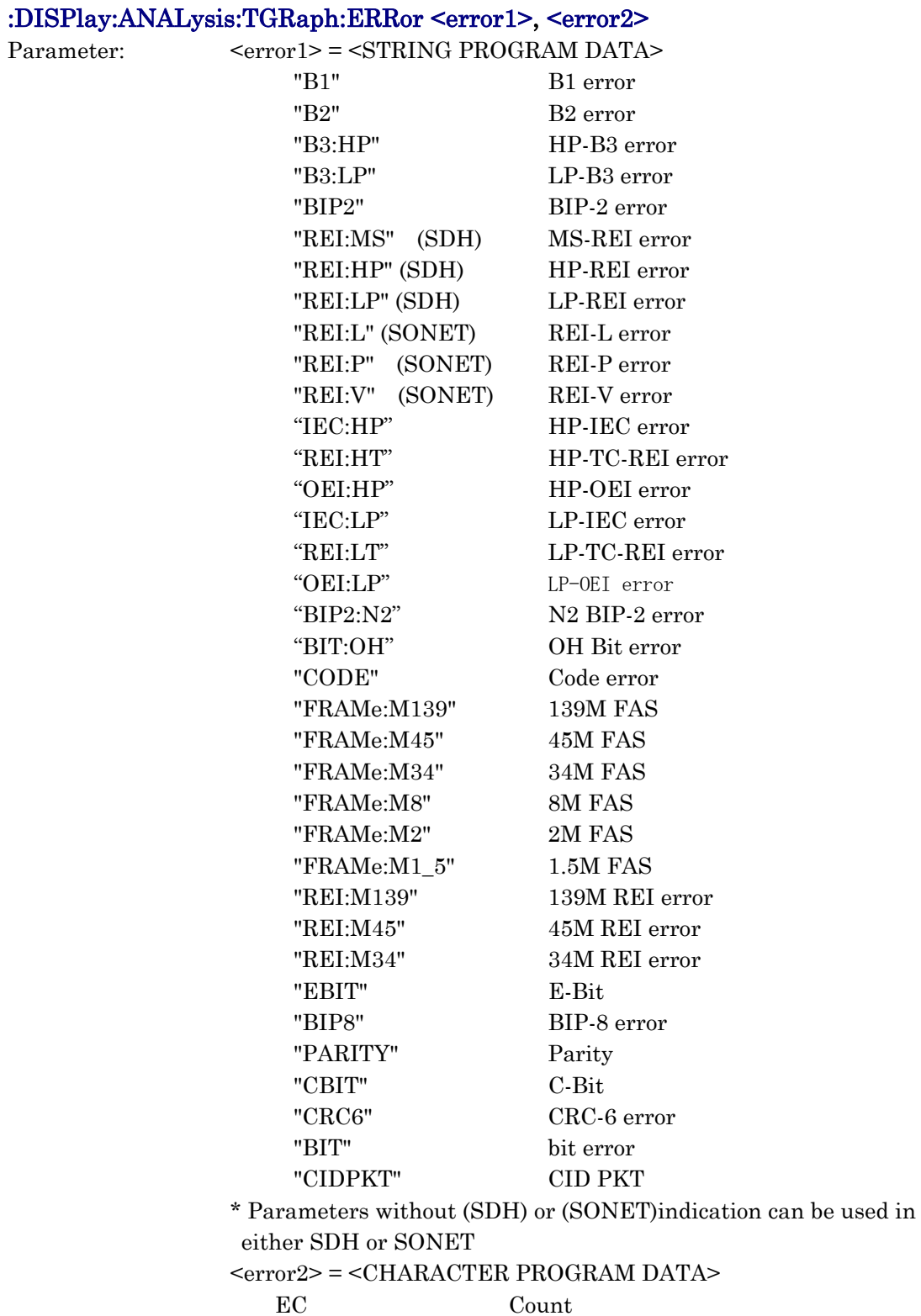

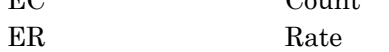

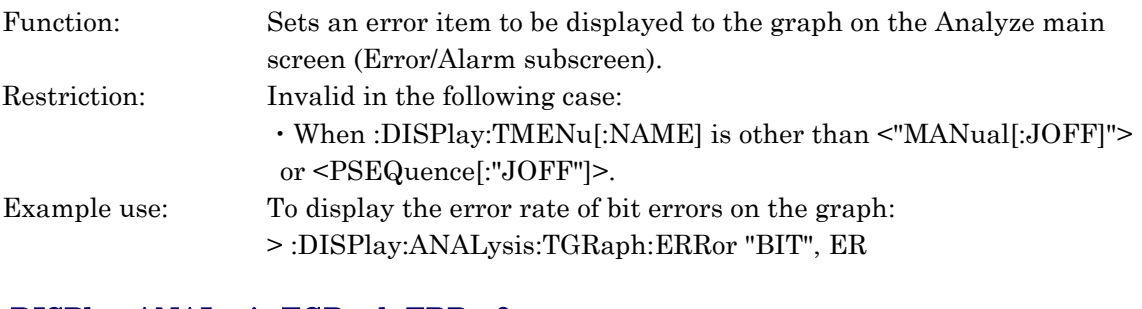

# :DISPlay:ANALysis:TGRaph:ERRor?

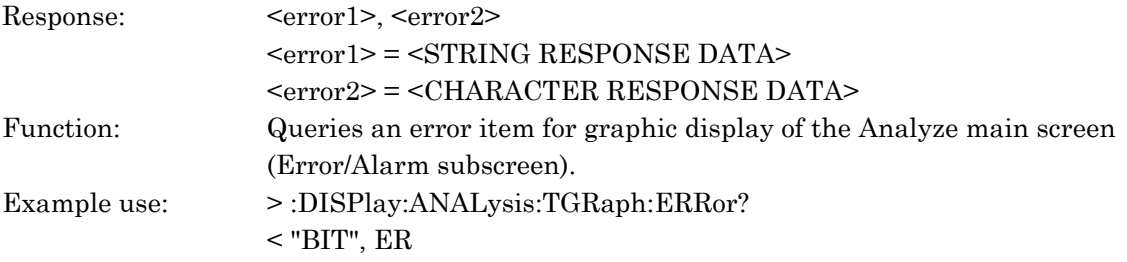

# :DISPlay:ANALysis:TGRaph:ALARm1<alarm>

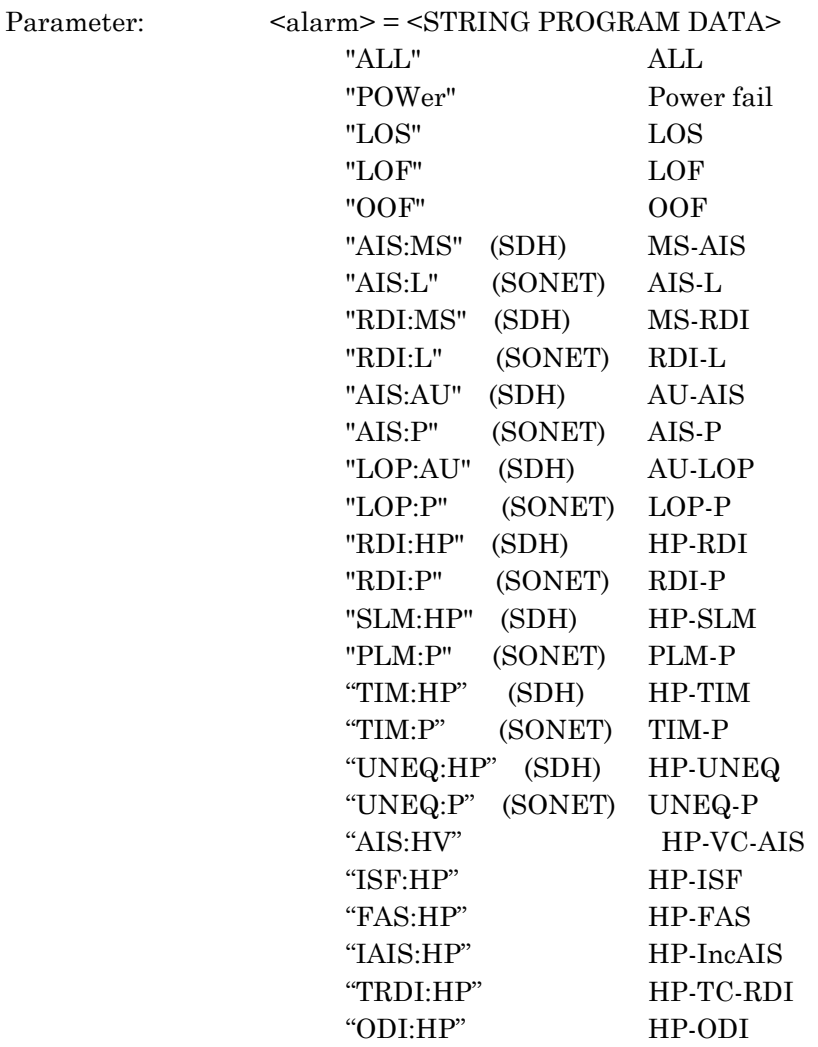

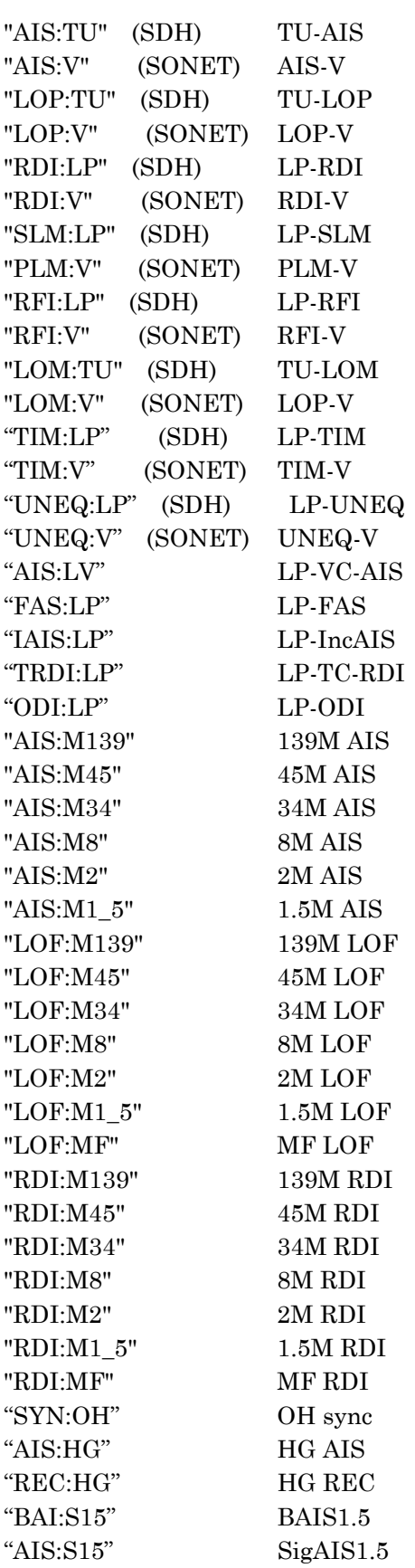

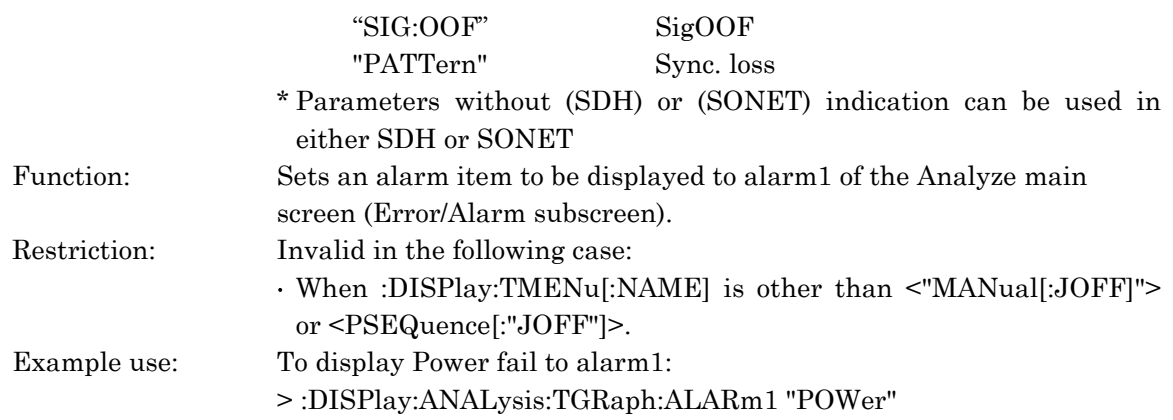

# :DISPlay:ANALysis:TGRaph:ALARm1?

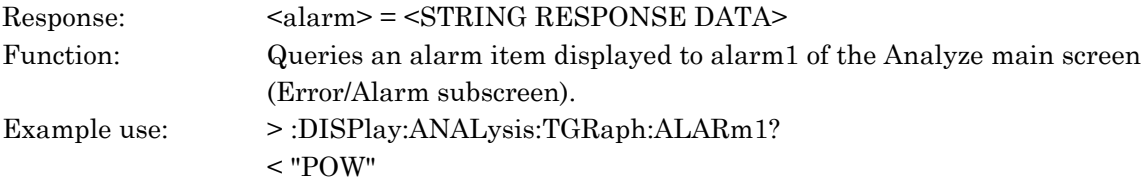

# :DISPlay:ANALysis:TGRaph:ALARm2 <alarm>

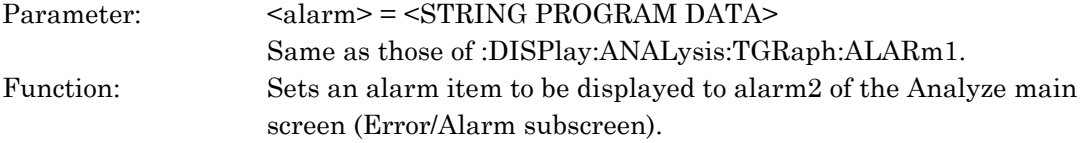

#### :DISPlay:ANALysis:TGRaph:ALARm2?

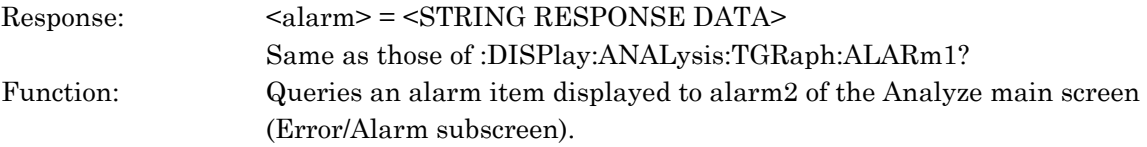

#### :DISPlay:ANALysis:TGRaph:ALARm3 <alarm>

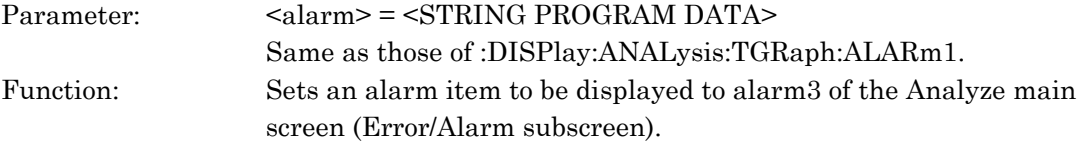

## :DISPlay:ANALysis:TGRaph:ALARm3?

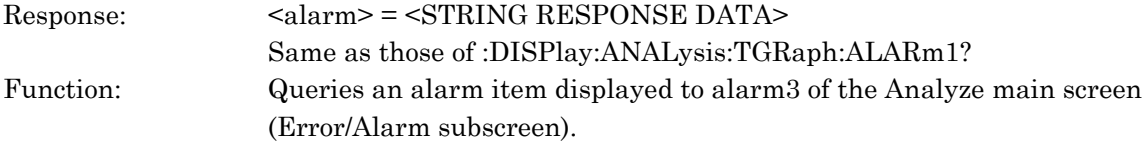

#### :DISPlay:ANALysis:TGRaph:ALARm4 <alarm>

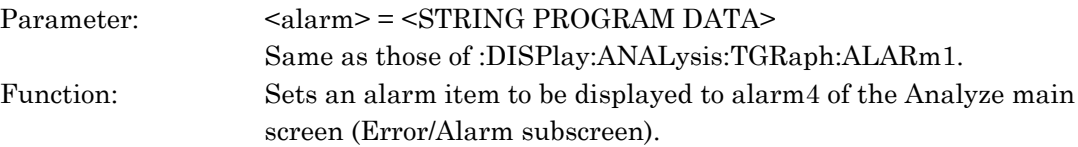

## :DISPlay:ANALysis:TGRaph:ALARm4?

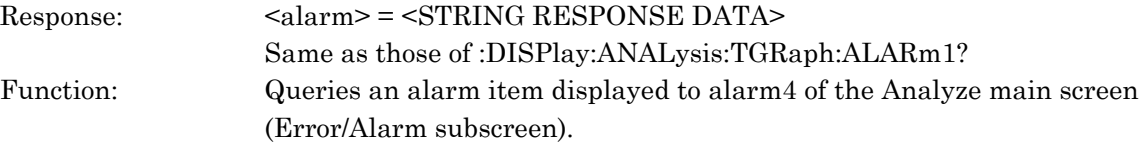

## :DISPlay:ANALysis:TGRaph:ALARm5 <alarm>

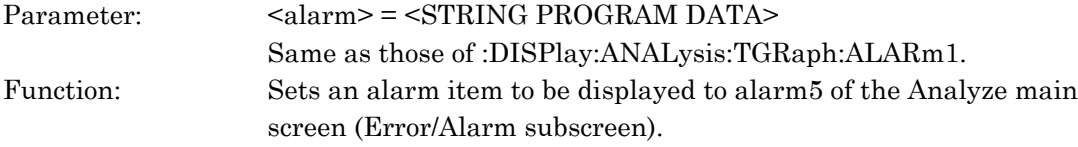

#### :DISPlay:ANALysis:TGRaph:ALARm5?

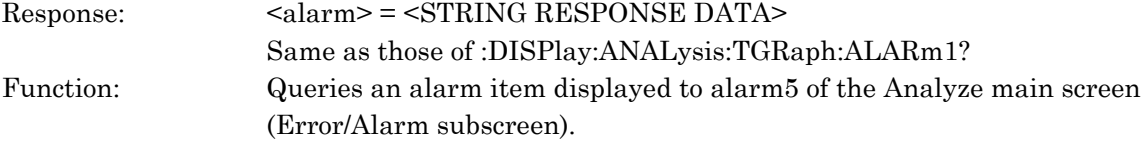

## :DISPlay:ANALysis:TGRaph:PRINt <type>

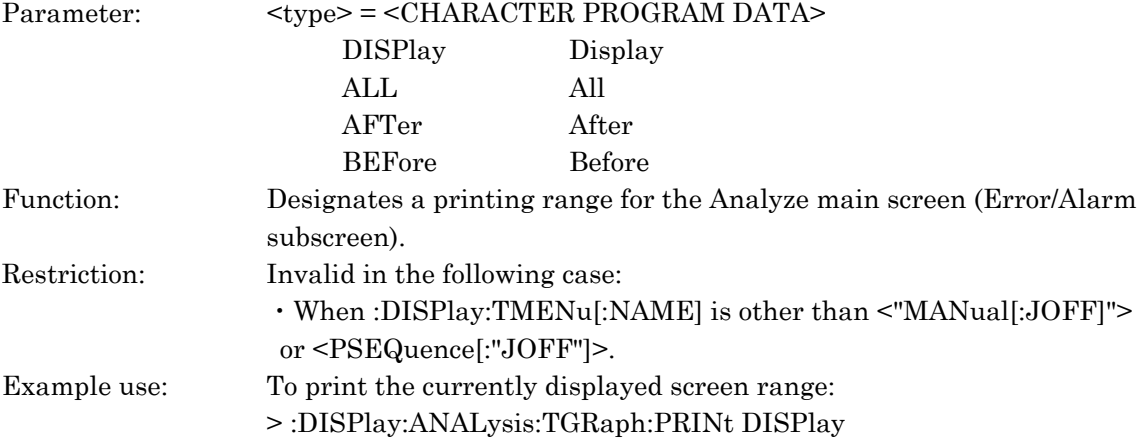

#### :DISPlay:ANALysis:TGRaph:PRINt?

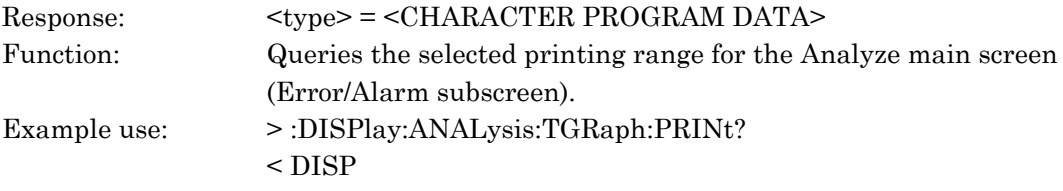

### :DISPlay:ANALysis:TGRaph:TITLe <title>

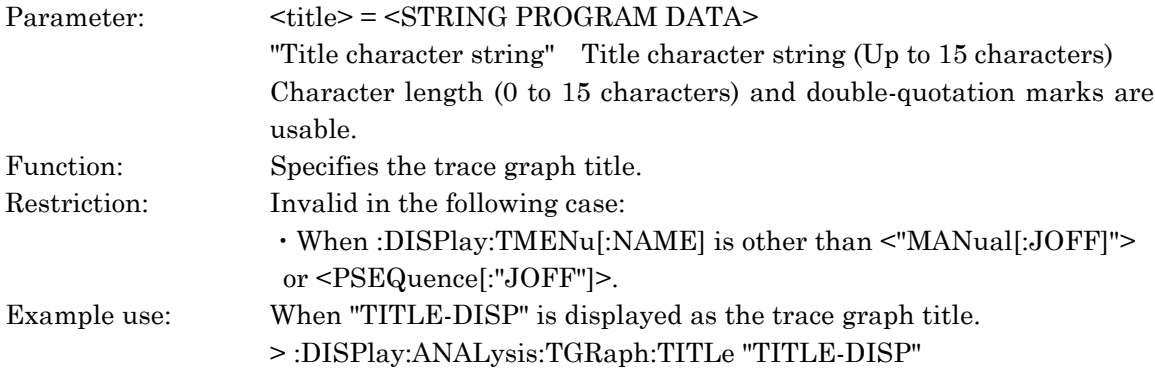

# :DISPlay:ANALysis:TGRaph:TITLe?

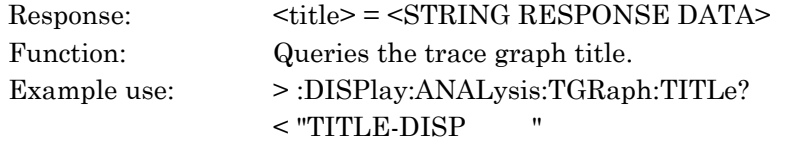

#### :DISPlay:ANALysis:OHMonitor:TYPE <ohmonitor>

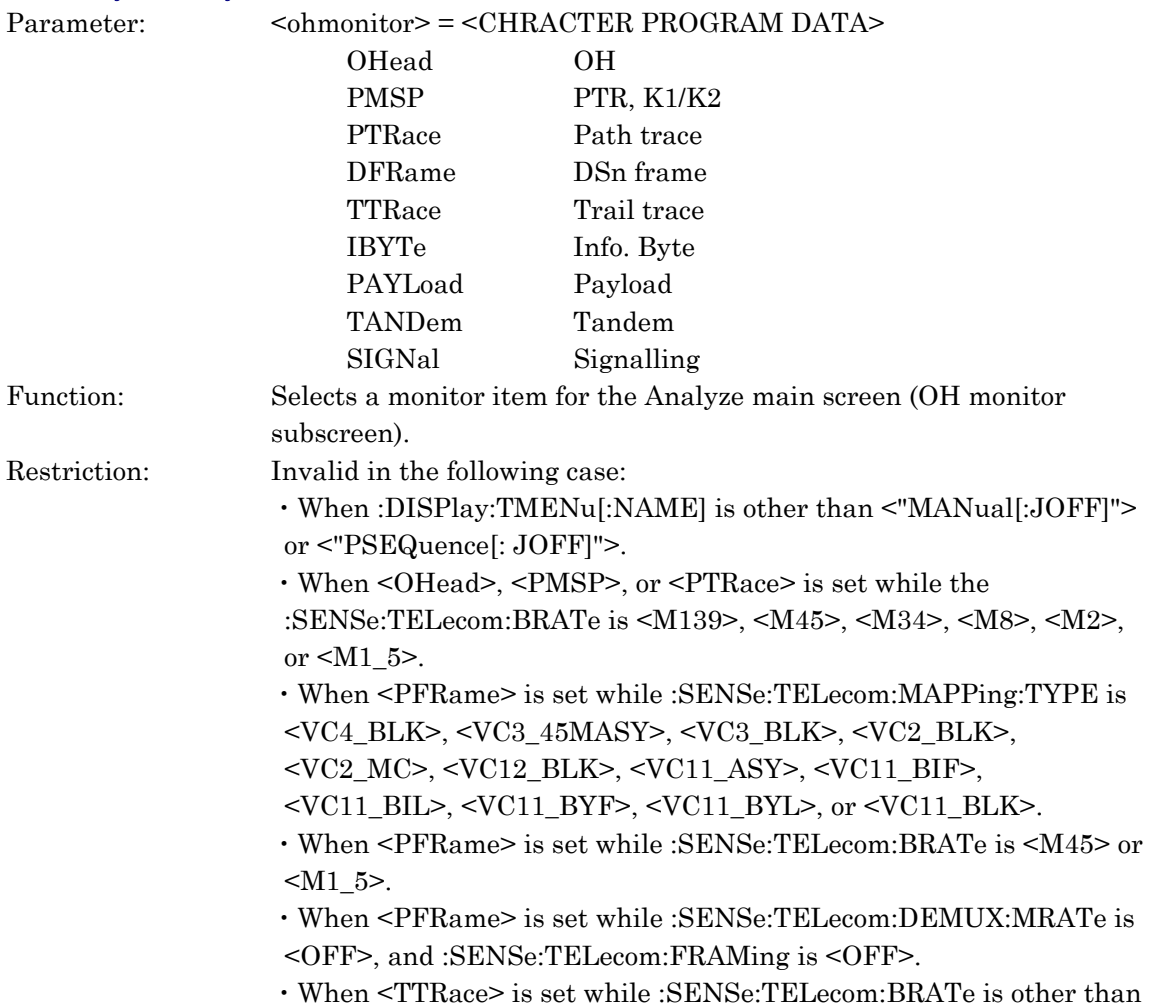

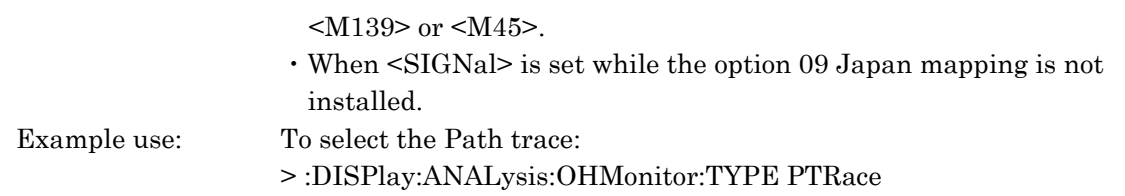

# :DISPlay:ANALysis:OHMonitor:TYPE?

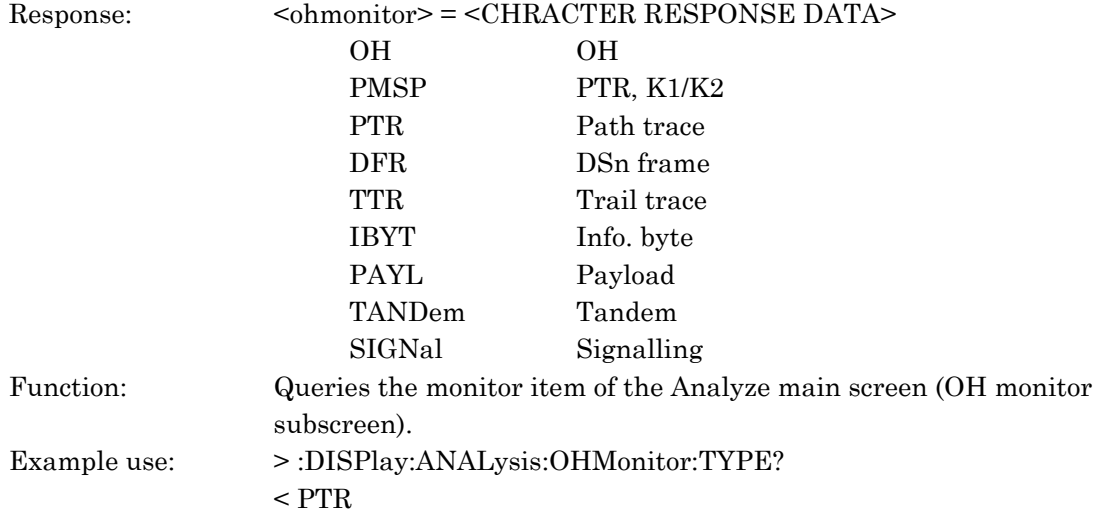

# :DISPlay:ANALysis:OHMonitor:SOHCh<numeric> :DISPlay:ANALysis:OHMonitor:TOHCh <numeric>

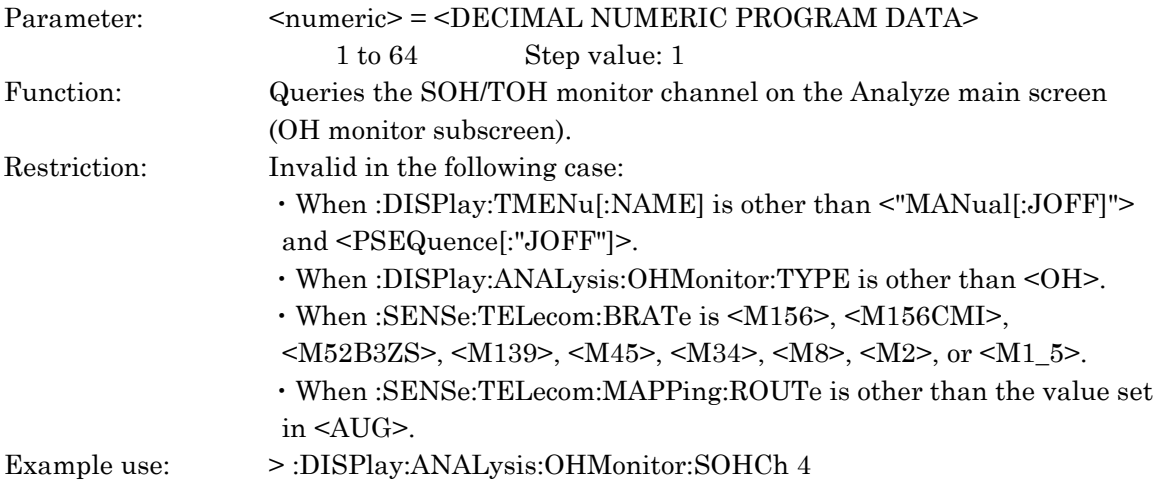

## :DISPlay:ANALysis:OHMonitor:SOHCh? :DISPlay:ANALysis:OHMonitor:TOHCh?

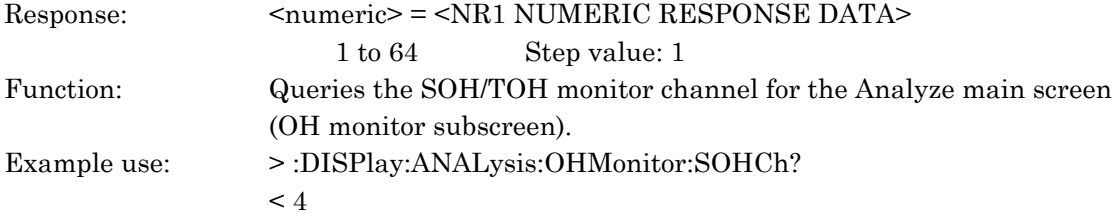

### :DISPlay:ANALysis:OHMonitor:SOHData? :DISPlay:ANALysis:OHMonitor:TOHData?

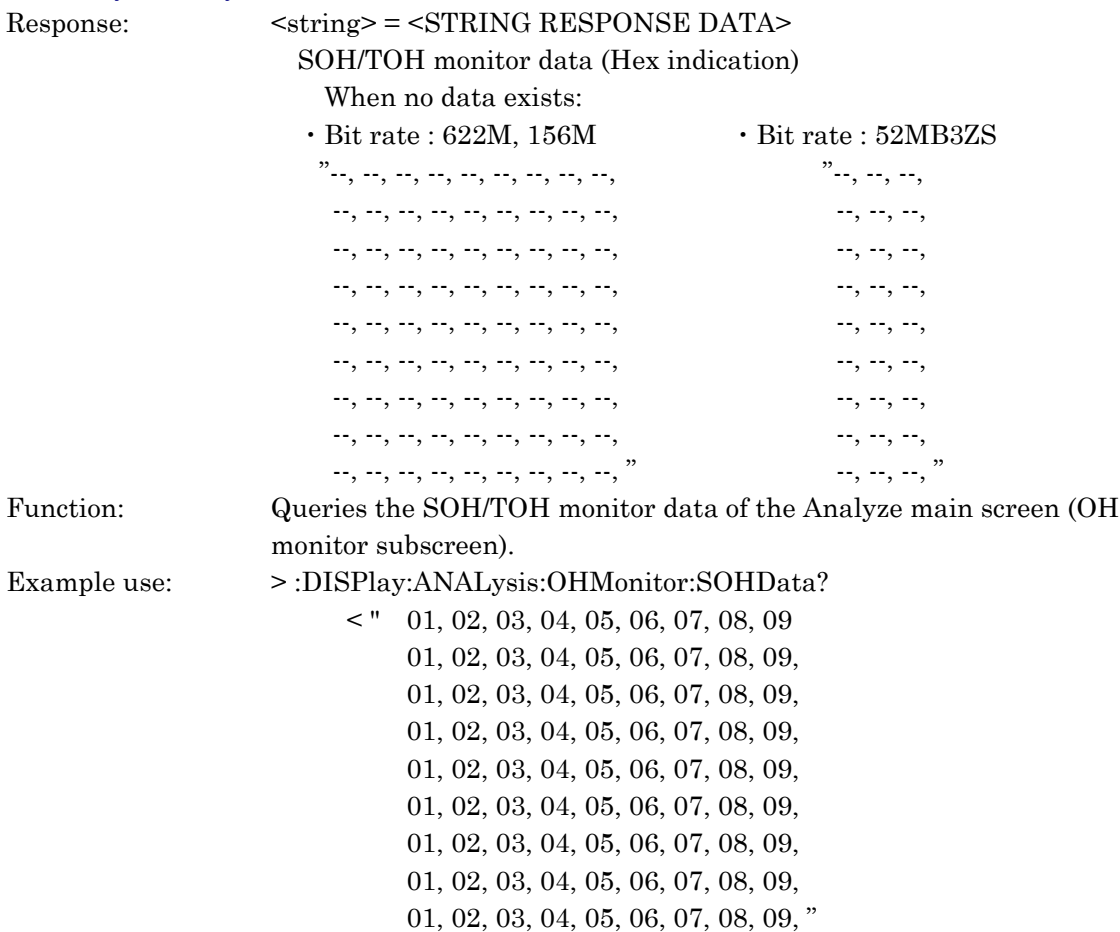

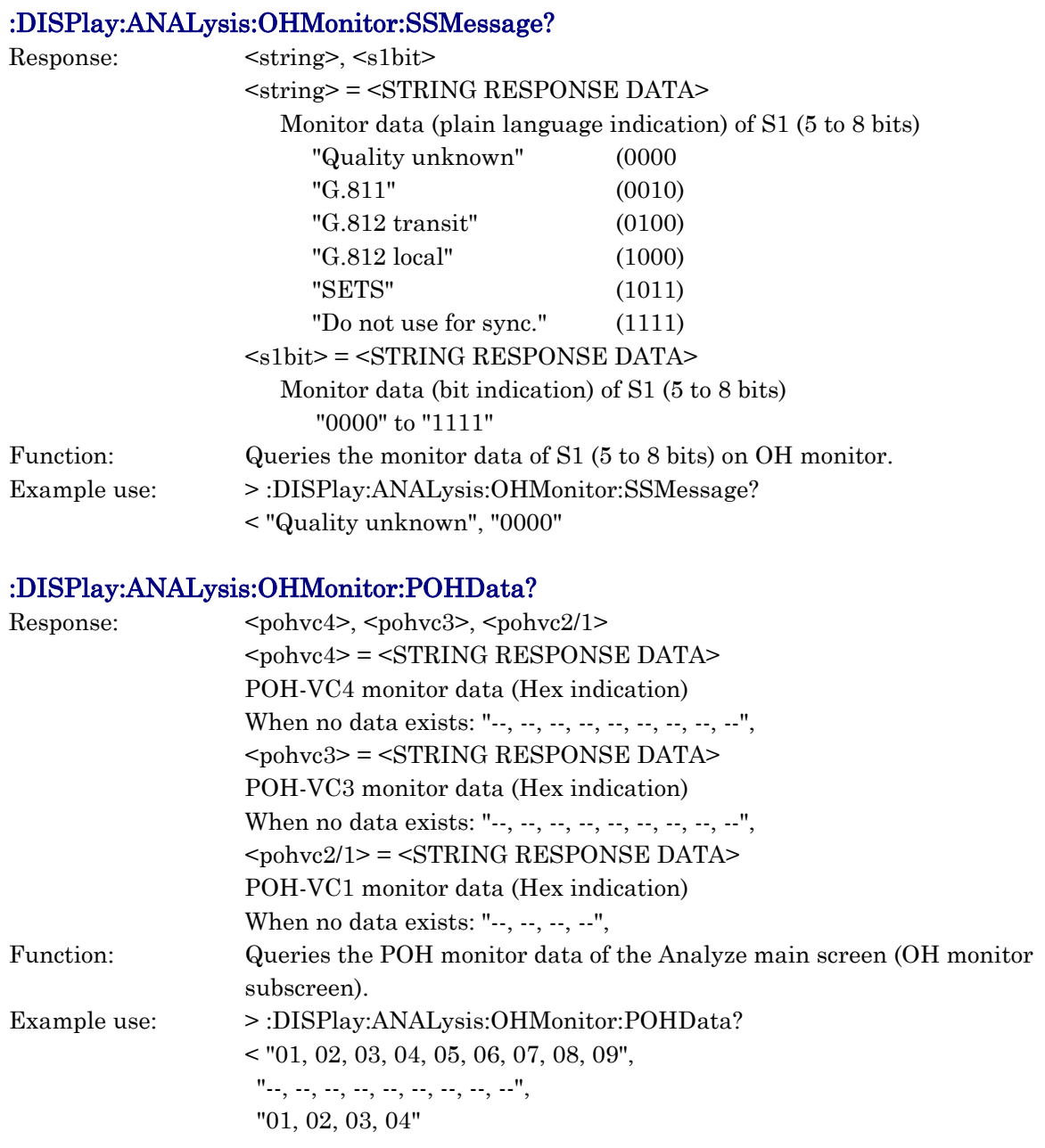

### :DISPlay:ANALysis:OHMonitor:SLABel? :DISPlay:ANALysis:OHMonitor:PLABel? Response: <pohvc4>, <br/> <br/> <pohvc4>, <pohvc3>, <br/> <br/> <br/> <br/> <pohvc3>, <br/> <br/> <br/><br/></>
</>
</pohvc3> <pohvc4> = <STRING RESPONSE DATA> Monitor data C2 (plain language indication) of POH-VC4 (SDH) "Unequipped" (0000 0000) "Equipped-non-specific" (0000 0001) "TUG structure" (0000 0010) "Locked TU" (0000 0011) "Async. 34M or 45M(C-3)" (0000 0100) "Async. 139M(C-4)" (0001 0010) "ATM mapping" (0001 0011) "MAN(DQDB)mapping" (0001 0100) "FDDI mapping" (0001 0101) "O.181 mapping" (1111 1110) "VC-AIS" (1111 1111) (SONET) "Unequipped" (0000 0000) "Equipped-non-specific" (0000 0001) "VT structure" (0000 0010) "Locked VT" (0000 0011) "Async. Mapping DS3" (0000 0100) "Async. Mapping DS4NA" (0001 0010) "Mapping for ATM" (0001 0011) "Mapping for DQDB" (0001 0100) "Async. Mapping FDDI" (0001 0101) "AIS-P" (1111 1111) <bitvc4> = <STRING RESPONSE DATA> Monitor data C2 (bit indication) of POH-VC4 "00000000" to "11111111" <pohvc3> = <STRING RESPONSE DATA> Monitor data C2 (plain language indication) of POH-VC3

10 - 385

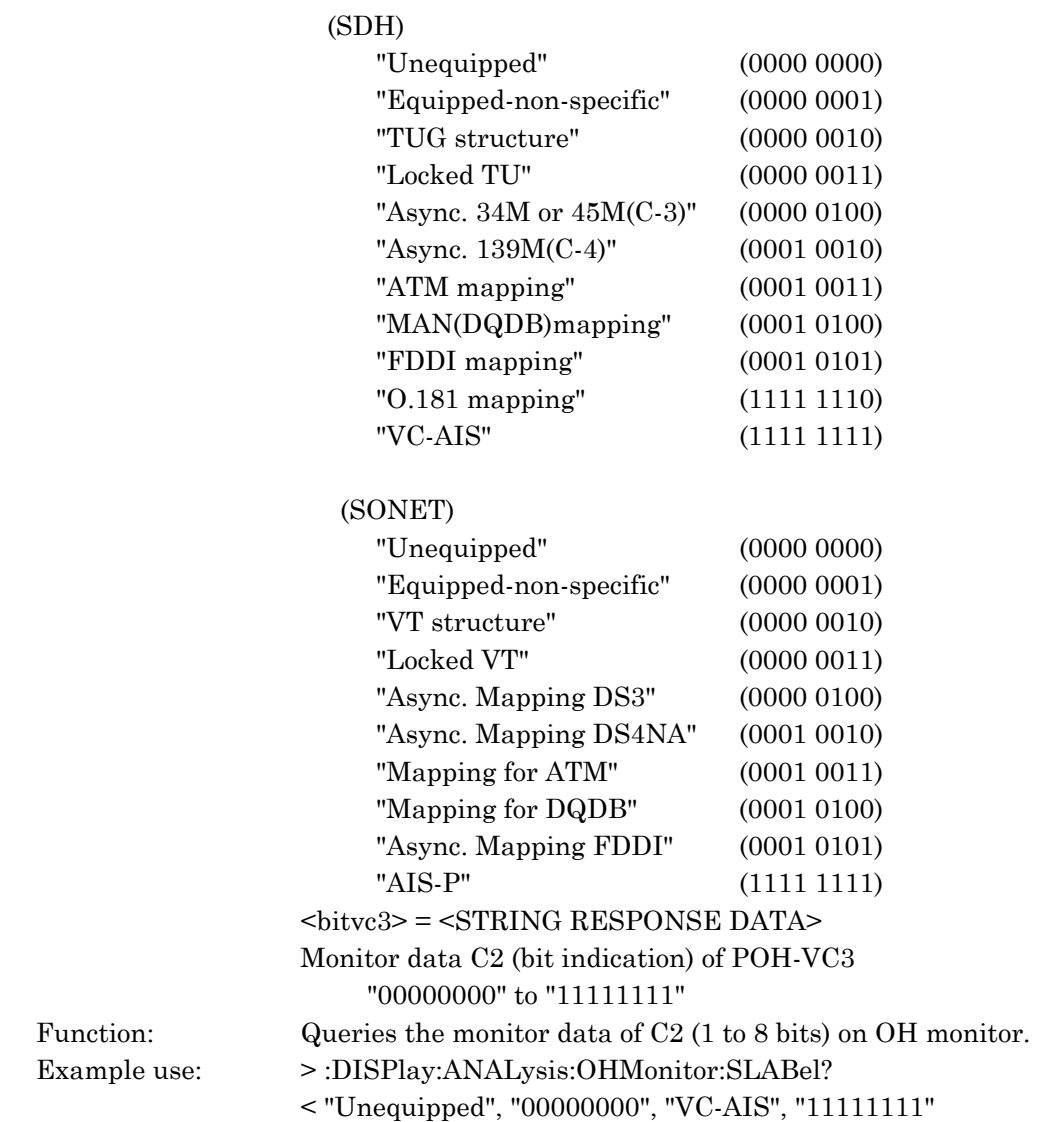

# :DISPlay:ANALysis:OHMonitor:VLABel?

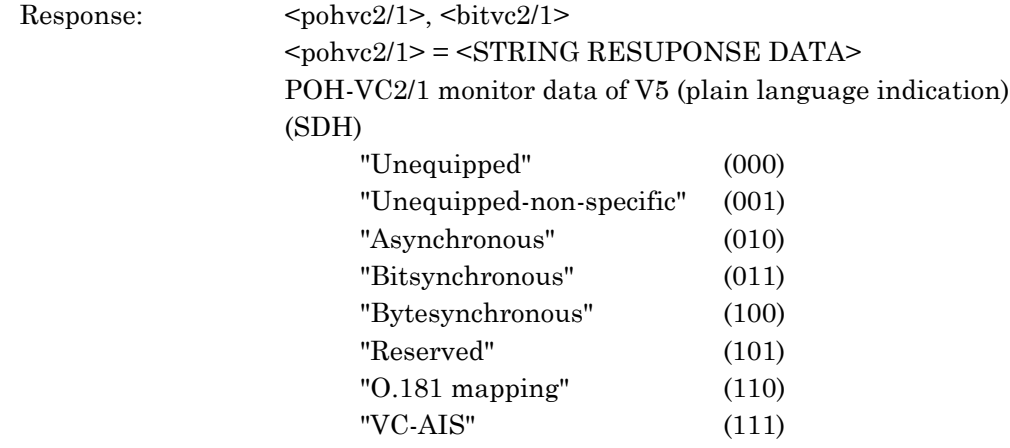

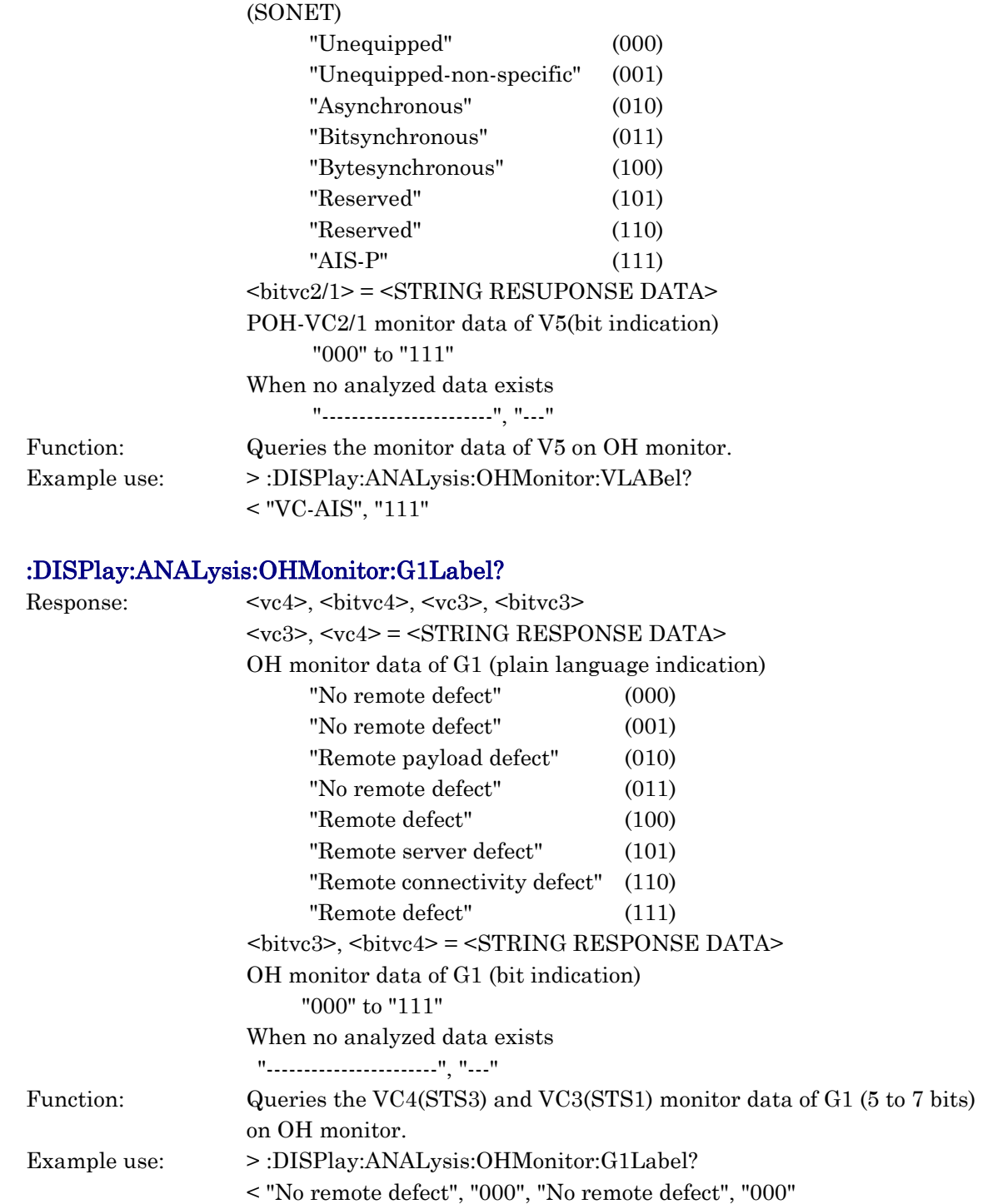

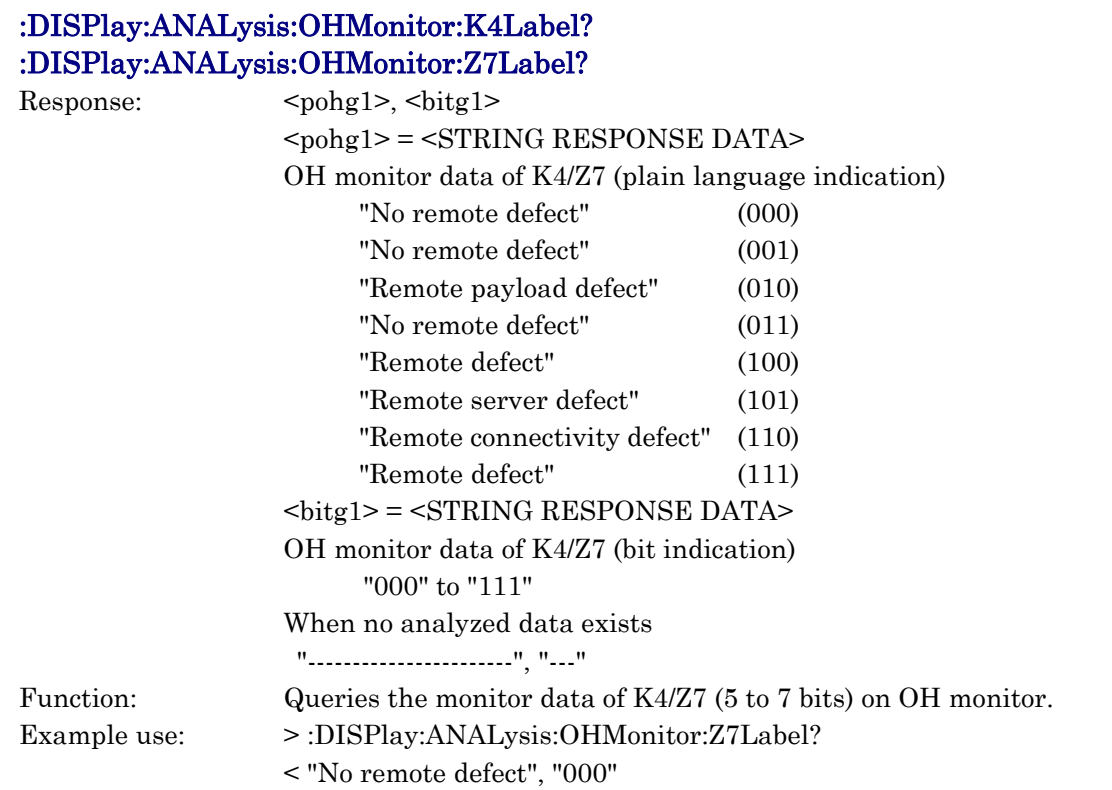

# :DISPlay:ANALysis:OHMonitor:MSP?

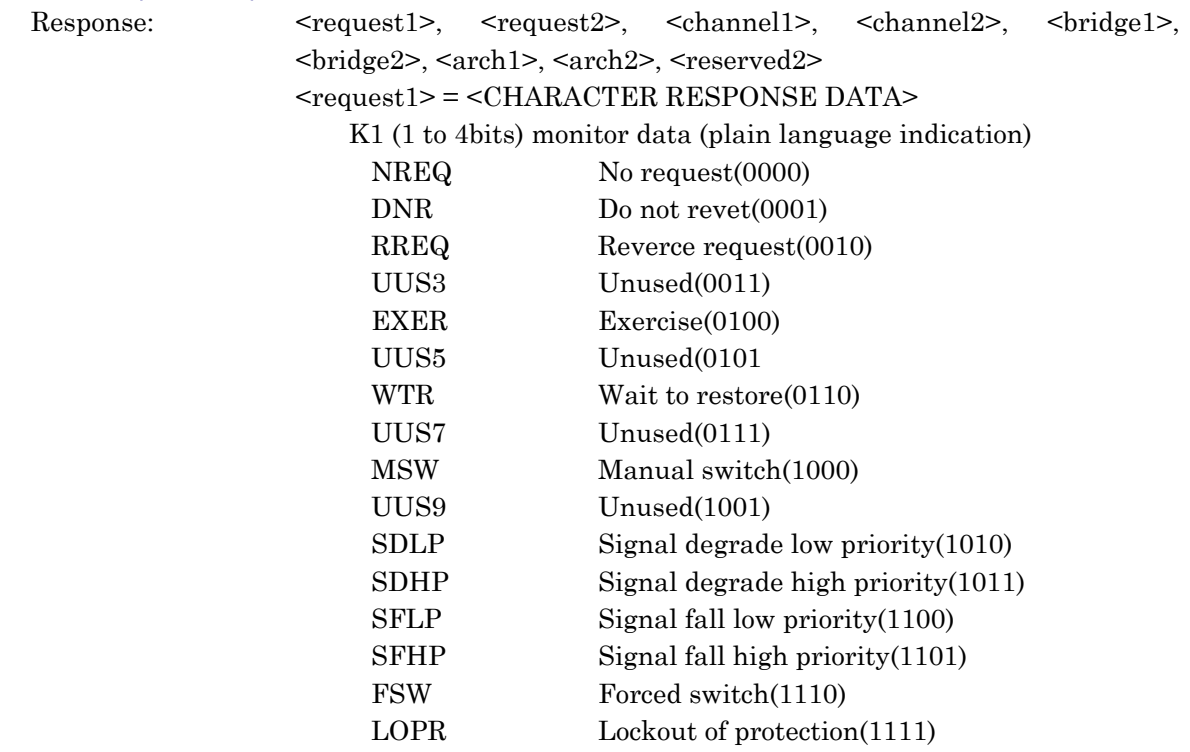

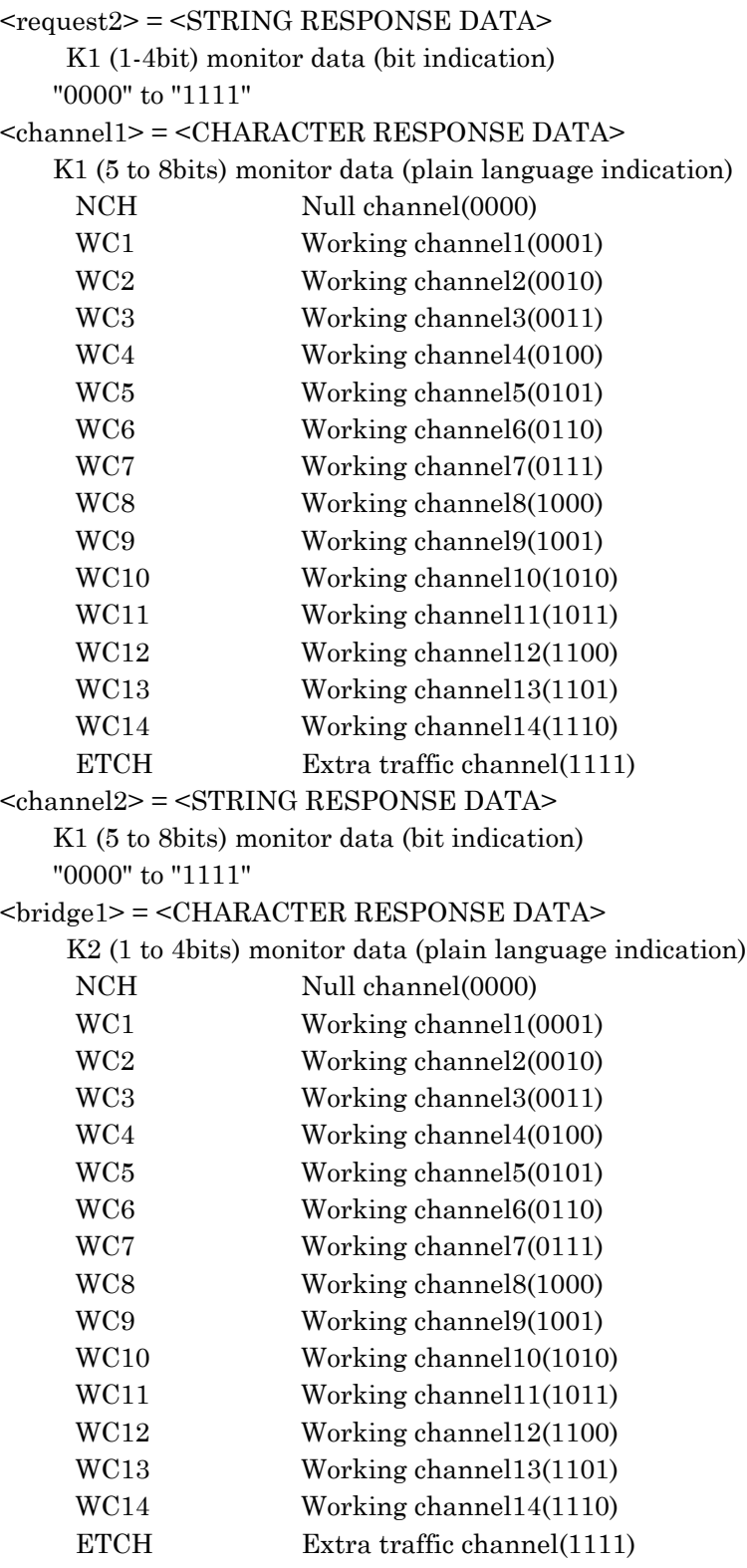

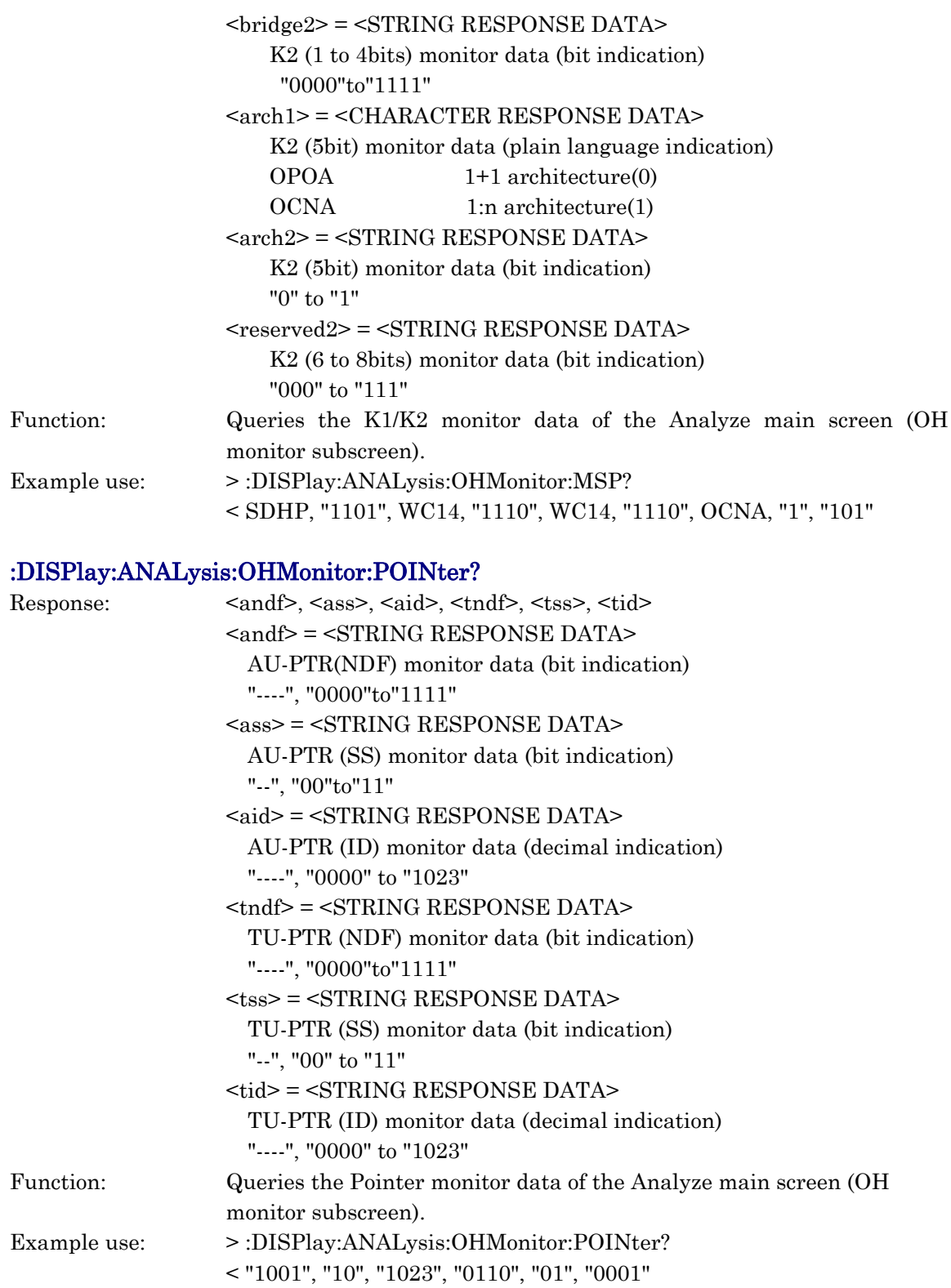
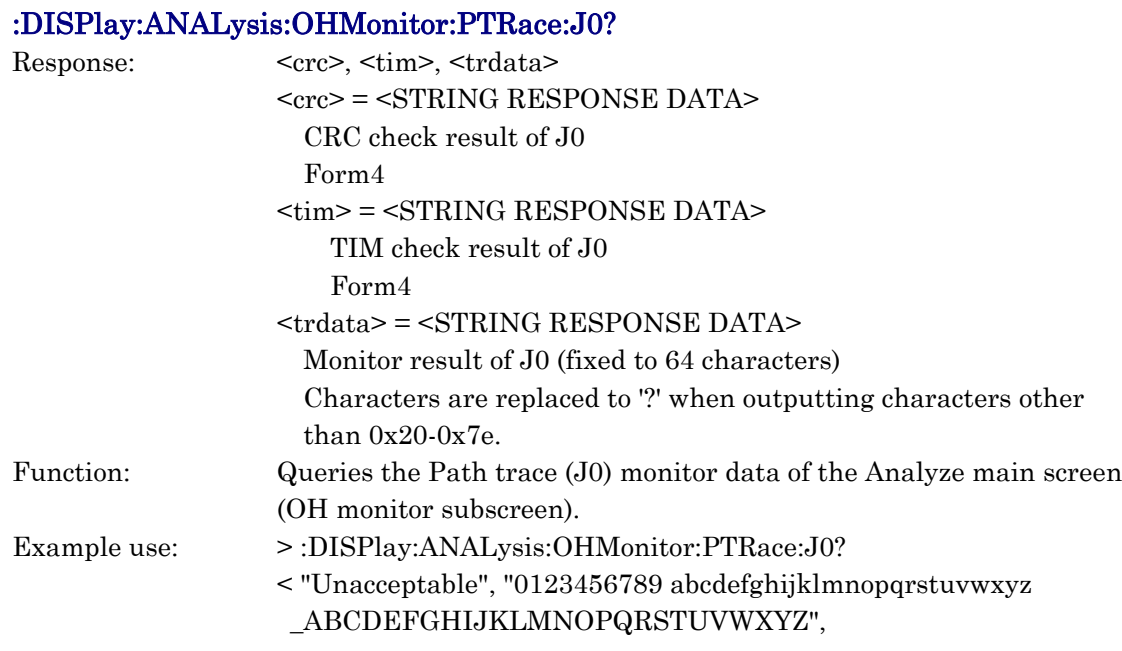

### :DISPlay:ANALysis:OHMonitor:PTRace:J1H?

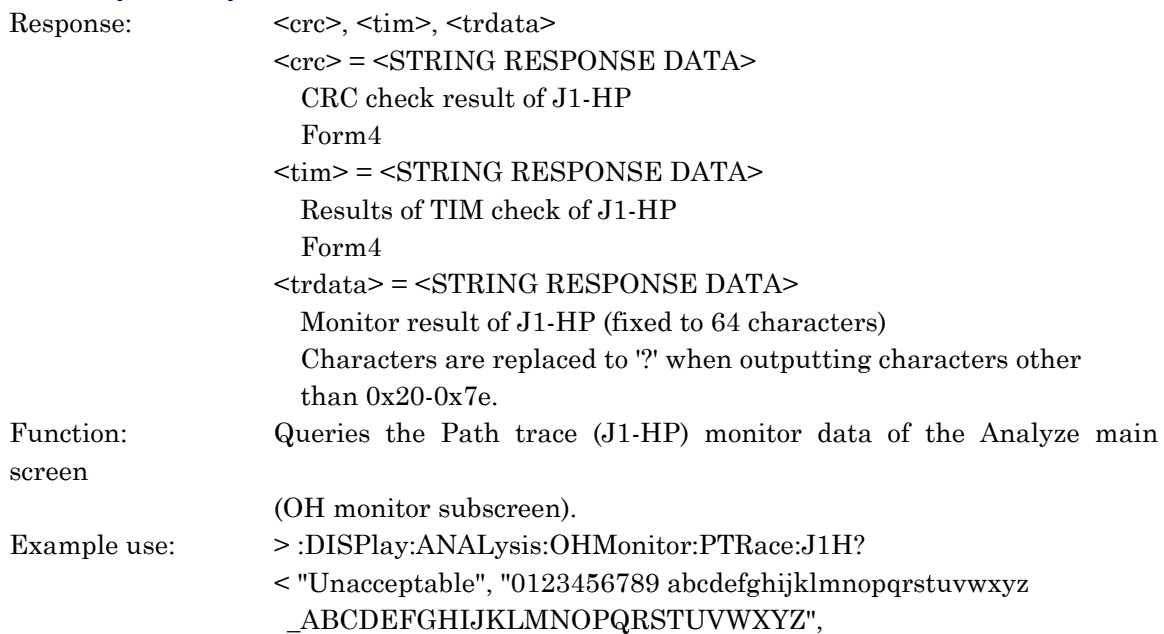

#### :DISPlay:ANALysis:OHMonitor:PTRace:J1L? Response:  $\langle \text{crc} \rangle, \langle \text{tim} \rangle, \langle \text{trdata} \rangle$ <crc> = <STRING RESPONSE DATA> CRC check result of J1-LP Form4 <tim> = <STRING RESPONSE DATA> Results of TIM check of J1-LP Form4 <trdata> = <STRING RESPONSE DATA> Monitor result of J1-LP (fixed to 64 characters) Characters are replaced to '?' when outputting characters other than 0x20-0x7e. Function: Queries the Path trace (J1-LP) monitor data of the Analyze main screen (OH monitor subscreen). Example use: >:DISPlay:ANALysis:OHMonitor:PTRace:J1L? < "Unacceptable", "0123456789 abcdefghijklmnopqrstuvwxyz \_ABCDEFGHIJKLMNOPQRSTUVWXYZ",

#### :DISPlay:ANALysis:OHMonitor:PTRace:J2?

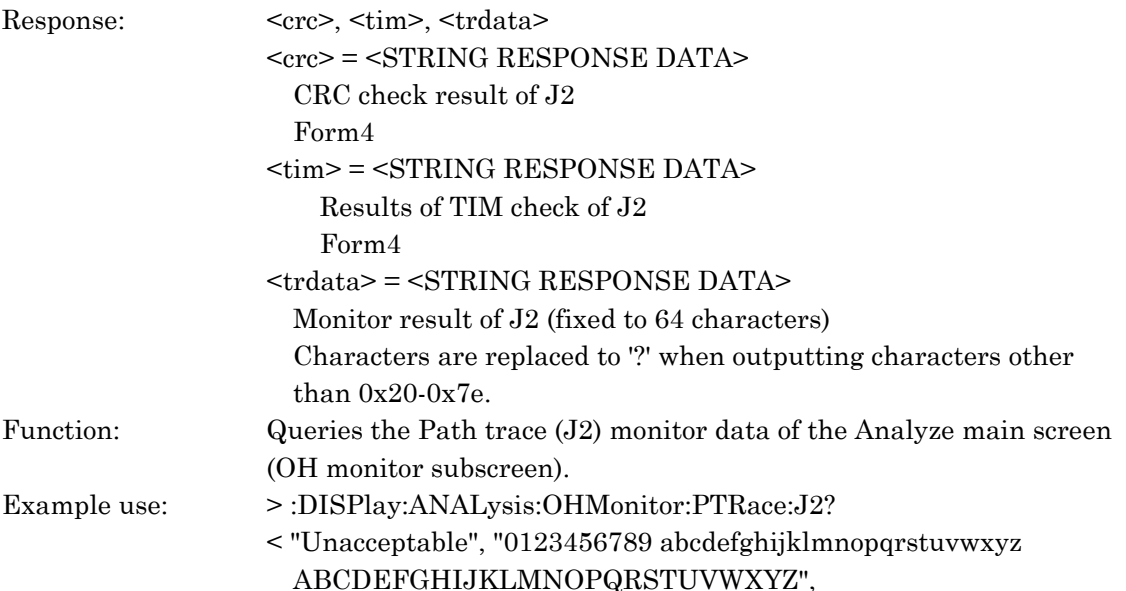

#### :DISPlay:ANALysis:OHMonitor:PFRame <display>

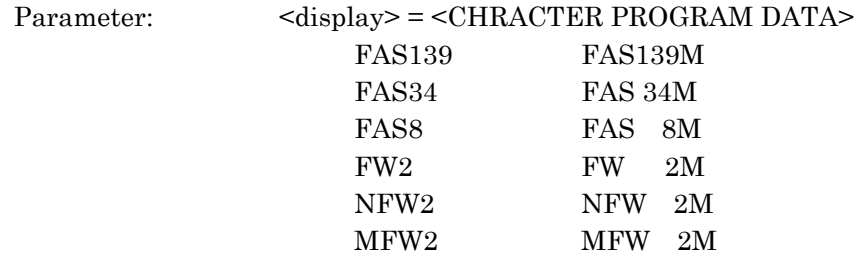

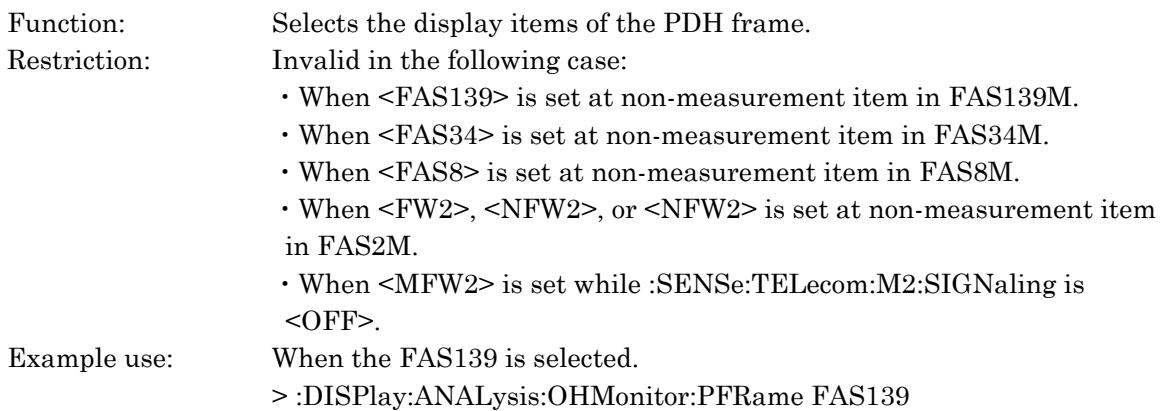

### :DISPlay:ANALysis:OHMonitor:PFRame?

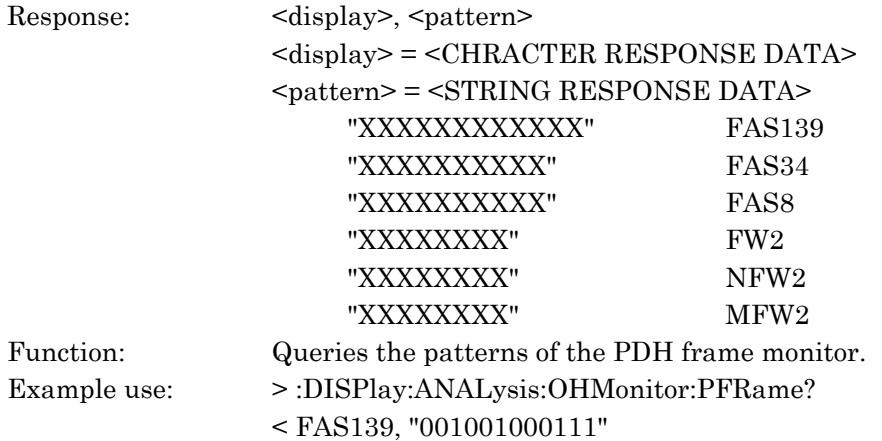

### :DISPlay:ANALysis:OHMonitor:PAYLoad?

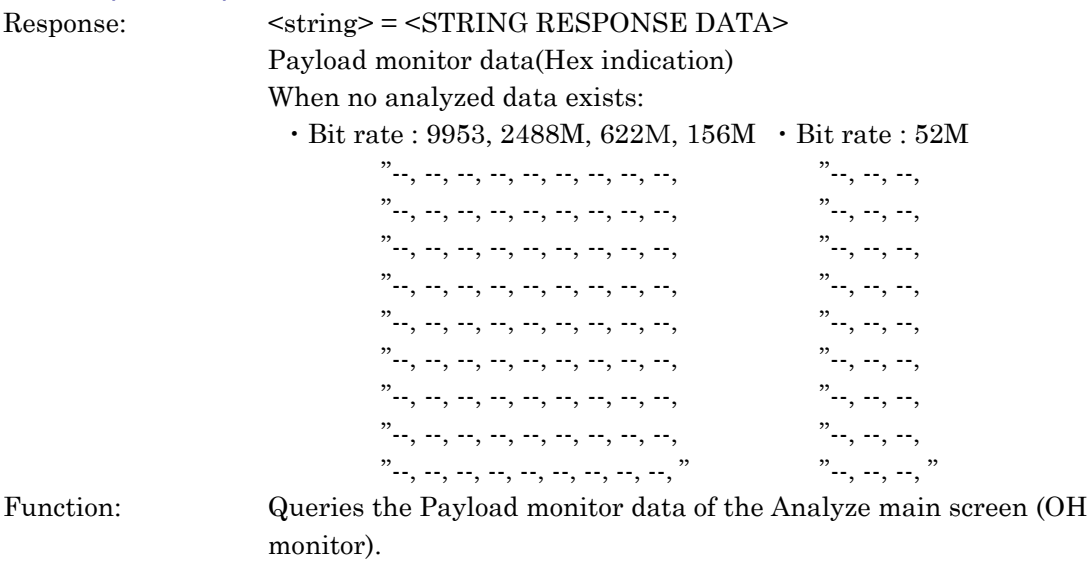

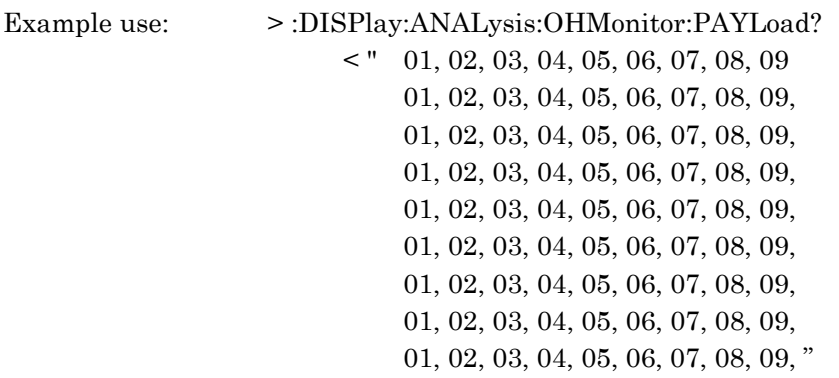

### :DISPlay:ANALysis:OHMonitor:PCH <numeric>

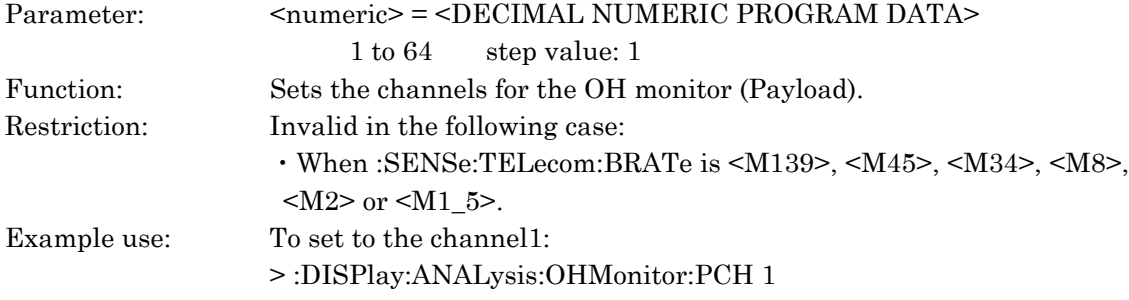

#### :DISPlay:ANALysis:OHMonitor:PCH?

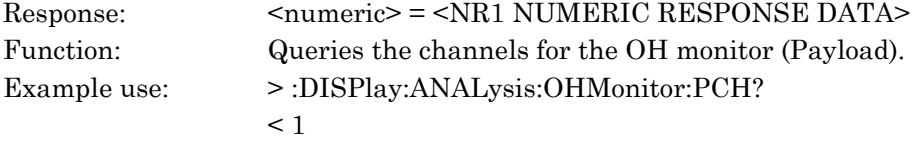

### :DISPlay:ANALysis:OHMonitor:PCOLumn <numeric>

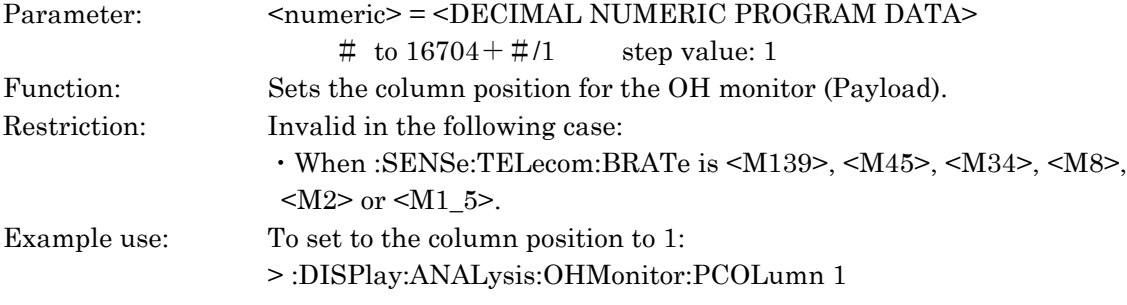

### :DISPlay:ANALysis:OHMonitor:PCOLumn?

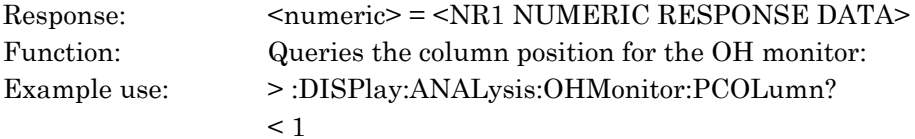

### :DISPlay:ANALysis:OHMonitor:TTRace?

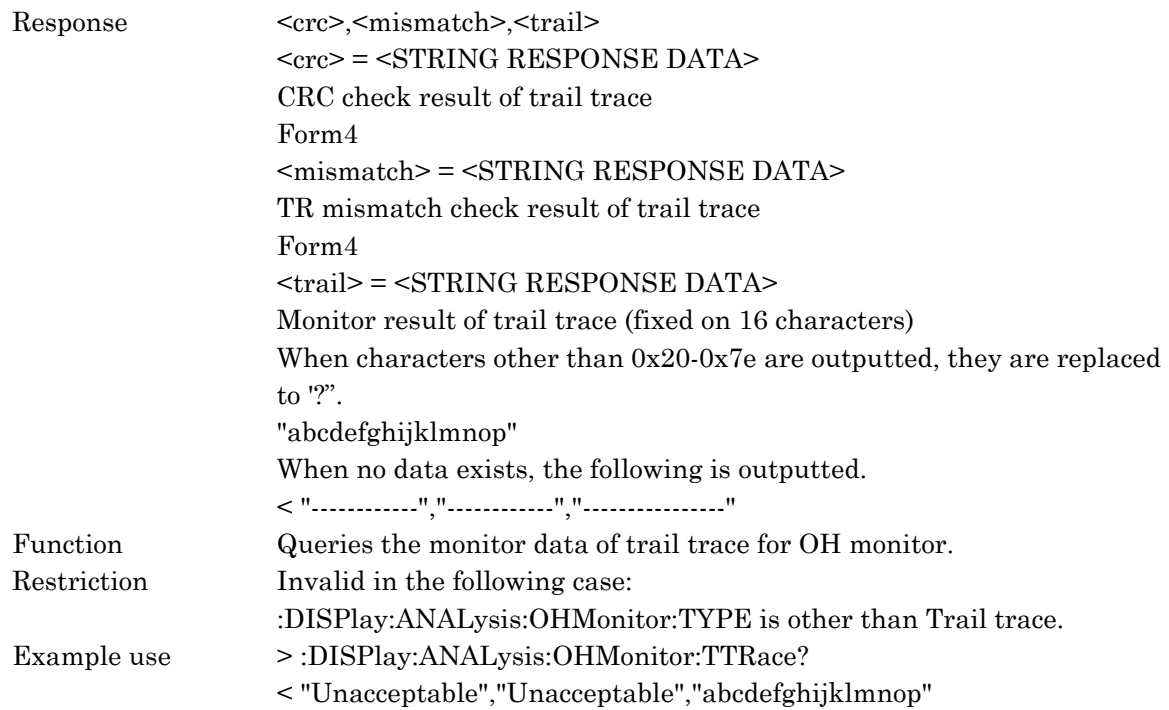

#### :DISPlay:ANALysis:OHMonitor:IBData?

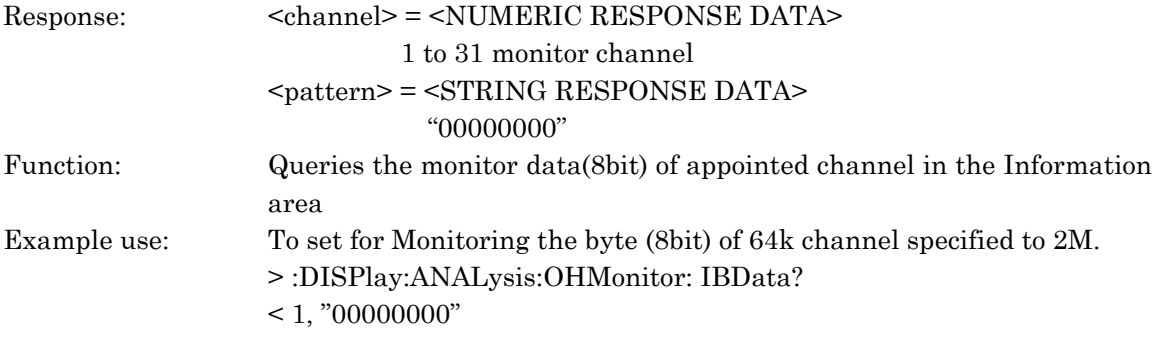

### :DISPlay:ANALysis:OHMonitor:IBCHannel

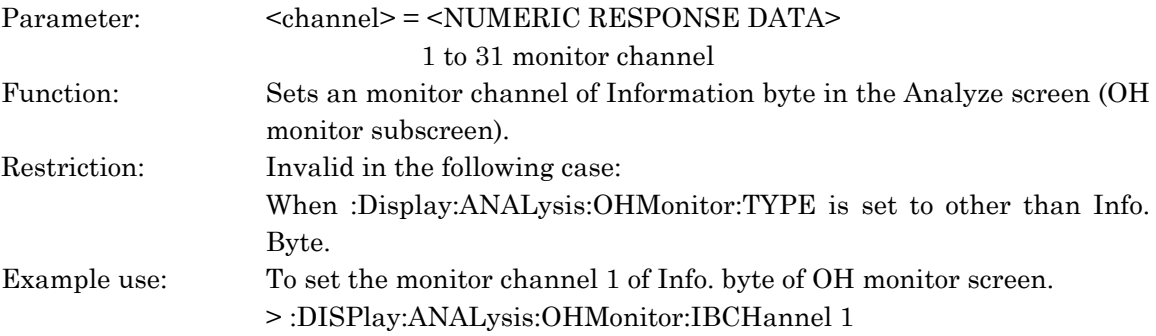

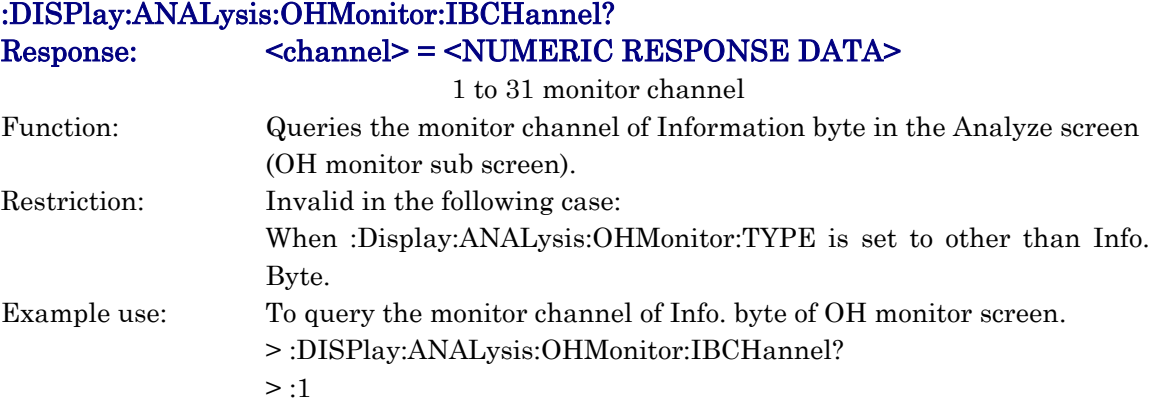

# :DISPlay:ANALysis:OHMonitor:PAUSe <boolean>

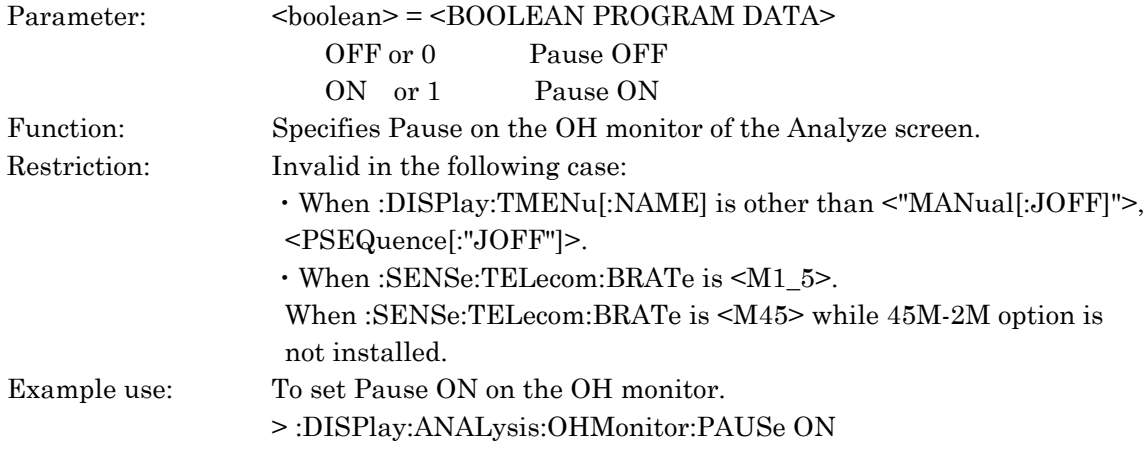

# :DISPlay:ANALysis:OHMonitor:PAUSe?

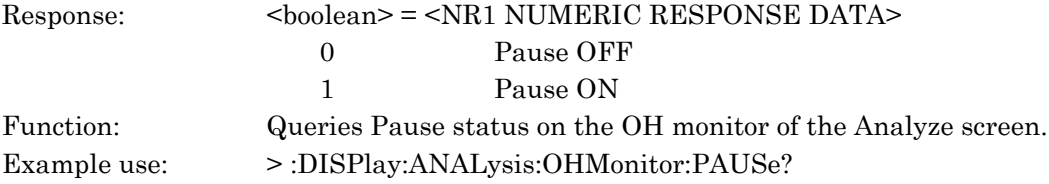

#### :DISPlay:ANALysis:OHMonitor:TANDem?

Response:

(When Monitor is N1-HP(Type2), N1-LP(Type2) or N2) <frame1-8>, <frame9-72>, <frame73>, <frame74>, <frame75>, <frame76> <frame1-8> = <STRING RESPONSE DATA> "0000000000000000" to "1111111111111111" <frame9-72> = <STRING RESPONSE DATA> "00" to "FF" (fixed on 16 byte) <frame73> = <STRING RESPONSE DATA> "00" to "11" <frame74> = <STRING RESPONSE DATA> "00" to "11" <frame75> = <STRING RESPONSE DATA> "00" to "11" <frame76> = <STRING RESPONSE DATA> "00" to "11" (When Monitor is N1-HP(Type1)  $\langle$  -  $\langle$   $\rangle$   $\langle$   $\rangle$   $\langle$ <flag> = <STRING RESPONSE DATA> "00000000" to "11111111" (BIN type)  $\langle$ sapi $\rangle$  =  $\langle$ STRING RESPONSE DATA $\rangle$  "00000000" to "11111111" (BIN type) <tei> = <STRING RESPONSE DATA> "00000000" to "11111111" (BIN type) <type> = <STRING RESPONSE DATA> "00000000" to "11111111" (BIN type)  $\langle eic \rangle$  =  $\langle$ STRING RESPONSE DATA> "00" to "FF" (fixed on 10 byte) <lic> = <STRING RESPONSE DATA> "00" to "11" (fixed on 11 byte) <fic> = <STRING RESPONSE DATA> "00" to "FF" (fixed on 10 byte) <uint> = <STRING RESPONSE DATA> "00" to "FF" (fixed on 6 byte) <fic> = <STRING RESPONSE DATA> "00" to "FF" (fixed on 38 byte) <fcs> = <STRING RESPONSE DATA> "0000" to "FFFF" (HEX type) Function: Queries the Tandem monitor data. Example use: >:DISPlay:ANALysis:OHMonitor:TANDem? <"1111111111111110, 11, 12, 13, 14, 15, 16, 17, 18, 19, 20, 21, 22, 23, 24, 25, 26, 00, 00, 00, 00"

### :DISPlay:ANALysis:OHMonitor:TCSelect <type>

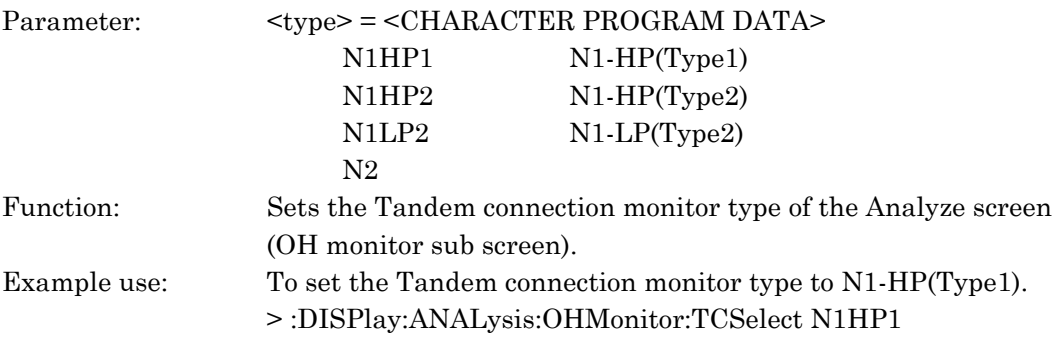

### :DISPlay:ANALysis:OHMonitor:TCSelect?

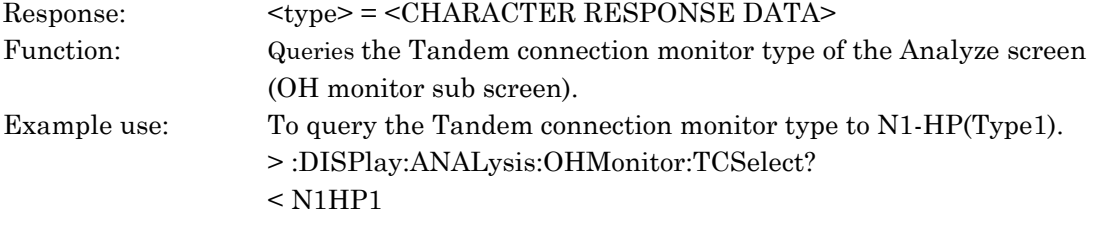

### :DISPlay:ANALysis:OHMonitor:ASCII <type>

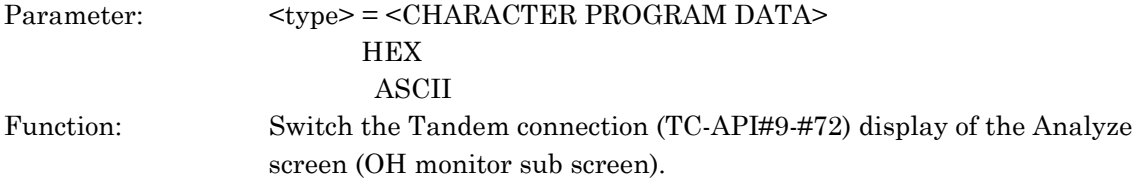

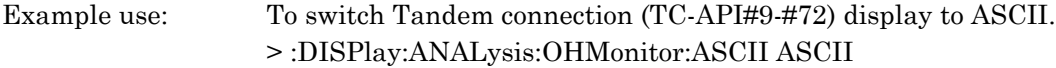

### :DISPlay:ANALysis:OHMonitor:ASCII?

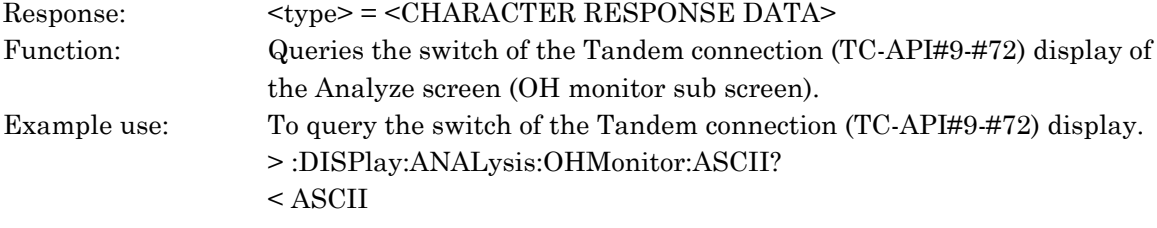

#### :DISPlay:ANALysis:OHMonitor:SIGDATA?

Response:

```
(at 64multiframe)
(at sig#1)
\langlefs>, \langleais>, \langle15mbais>, \langlebais>, \langleloopocu>, \langlepty>, \langleberr>, \langleloop2>,
<lp>,
<trace>, <ress>, <resu>
(at \text{ sig#2})\langle <fs>, \langleais>, \langlekx>, \langlebais>, \langleloop15m>, \langlepty>, \langleberr>, \langlelp>, \langletrace>,
<ress>.
<resu>(at sig#3)
<fs>, <ais>, <ky>, <bais>, <pty>, <berr>, <lp>, <trace>, <ress>, <resu>
(at \text{ sig} \# 4)\langle <fs>, \langleais>, \langlekz>, \langlebais>, \langlepty>, \langleberr>, \langlelp>, \langletrace>, \langleress>, \langleresu>
(at 8multiframe)
(at sig#1)to(at sig#4)
<fs>
<fs> = <STRING RESPONSE DATA>
        "00000000" to "11111111"
\langle -\text{ais} \rangle = \langle \text{STRING RESPONSE DATA} \rangle "000000" to "111111"
<15mbais> = <STRING RESPONSE DATA>
     "0" to "1"
<kx>, <ky>, <kz> = <STRING RESPONSE DATA>
         "0" to "1"
<bais> = <STRING RESPONSE DATA>
         "000000" to "111111"
<loopocu>, <loop15m> = <STRING RESPONSE DATA>
         "0" to "1"
<pty> = <STRING RESPONSE DATA>
         "000000" to "111111"
<berr> = <STRING RESPONSE DATA>
         "000000" to "111111"
<loop2> = <STRING RESPONSE DATA>
         "000" to "111"
<lp> = <STRING RESPONSE DATA>
         "000000" to "111111" "000" to "111" at sig#1
<trace> = <STRING RESPONSE DATA>
        "000000" to "111111"
<ress>, <resu> = <STRING RESPONSE DATA>
        "000000" to "111111"
```
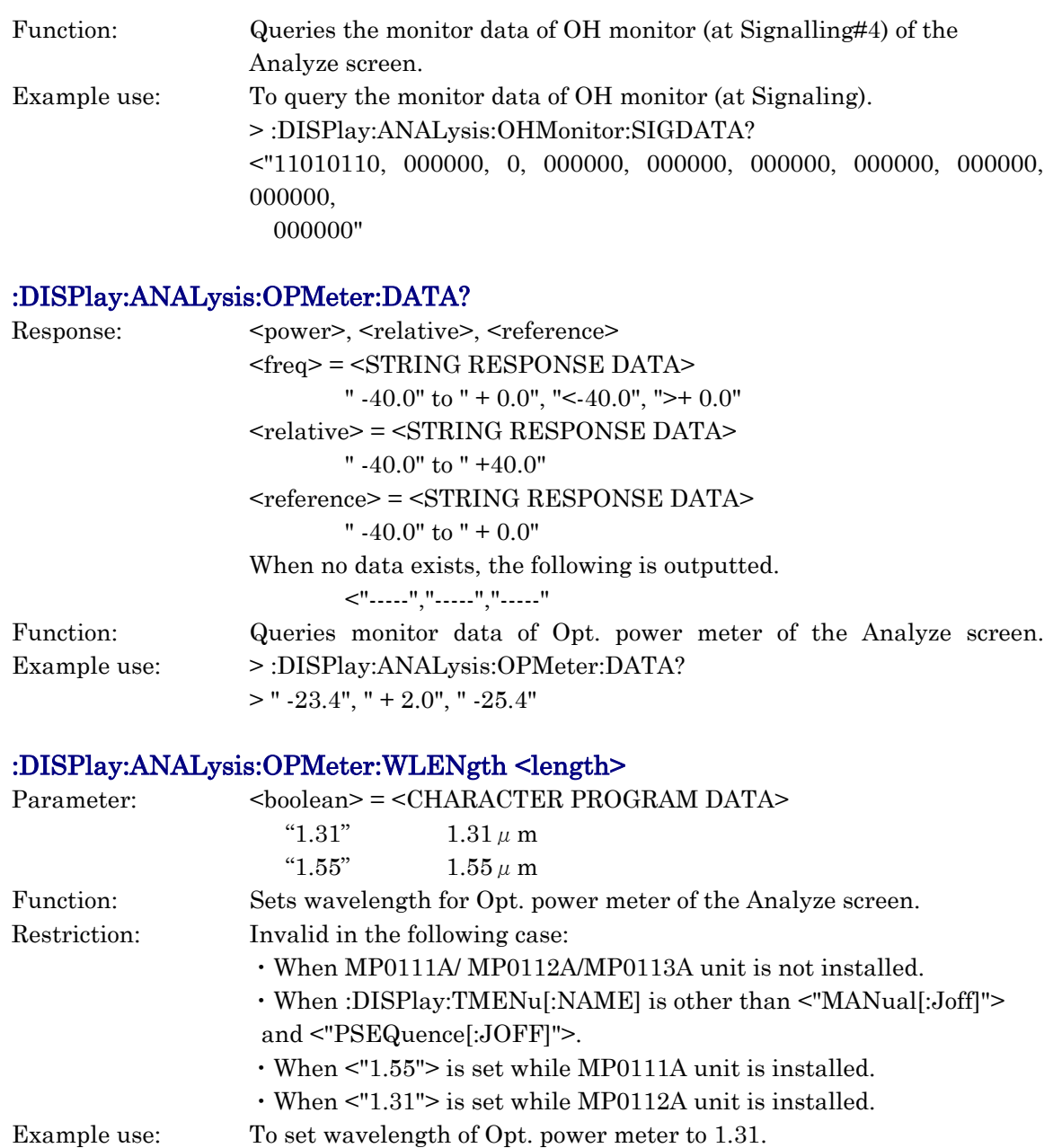

> :DISPlay:ANALysis:OPMeter:WLENgth 1.31

### :DISPlay:ANALysis:OPMeter:WLENgth?

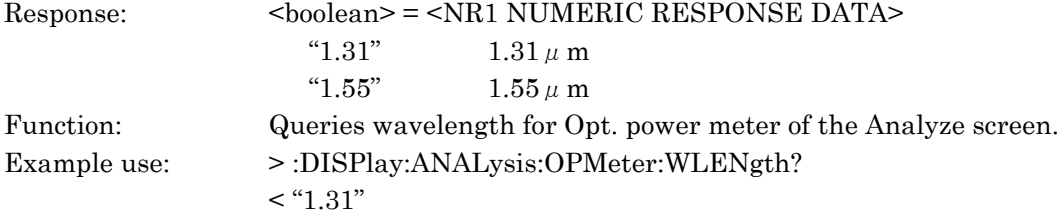

#### :DISPlay:ANALysis:OPMeter:REFerence:SET

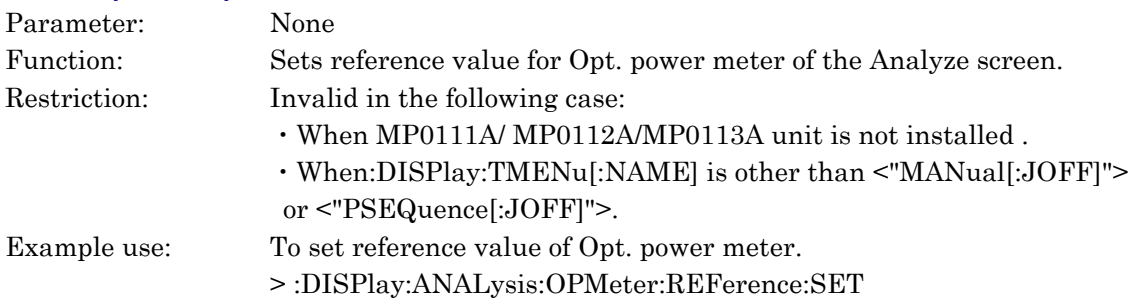

### :DISPlay:ANALysis:OPMeter:PAUSe <boolean>

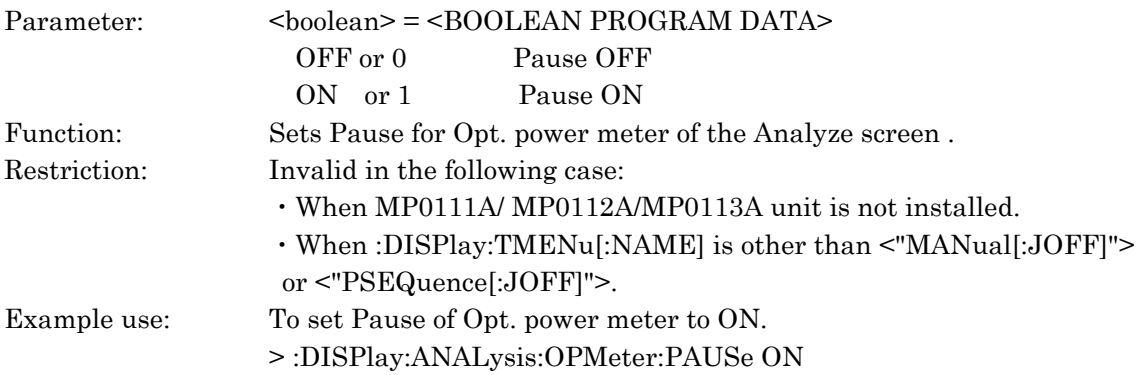

### :DISPlay:ANALysis:OPMeter:PAUse?

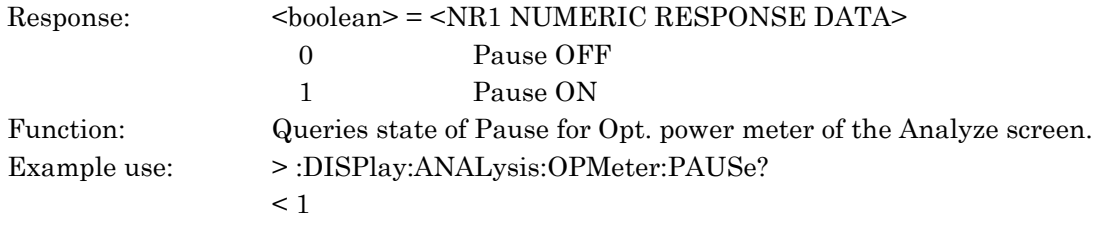

#### :DISPlay:ANALysis:OHCapture:TITLe <title>

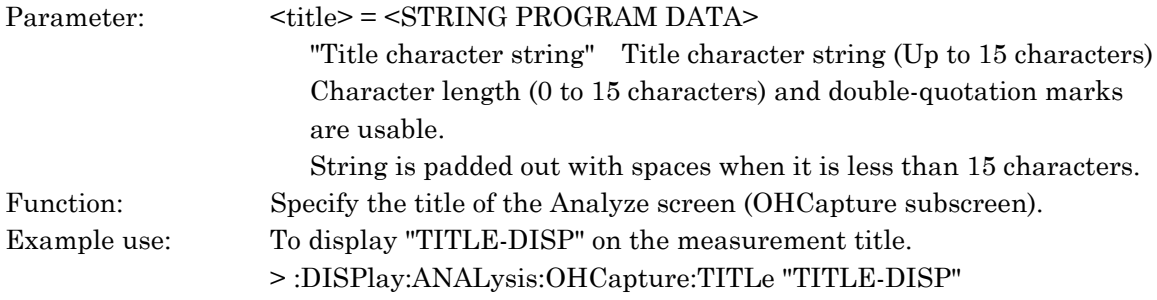

### :DISPlay:ANALysis:OHCapture:TITLe?

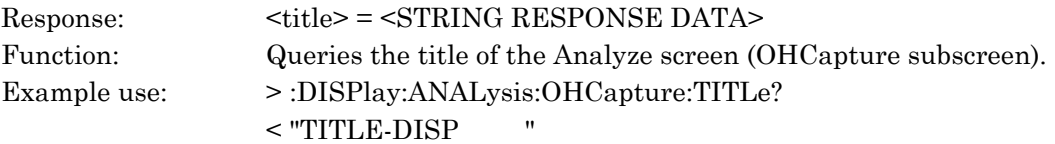

### :DISPlay:ANALysis:OHCapture:JUMP:TYPE <type>

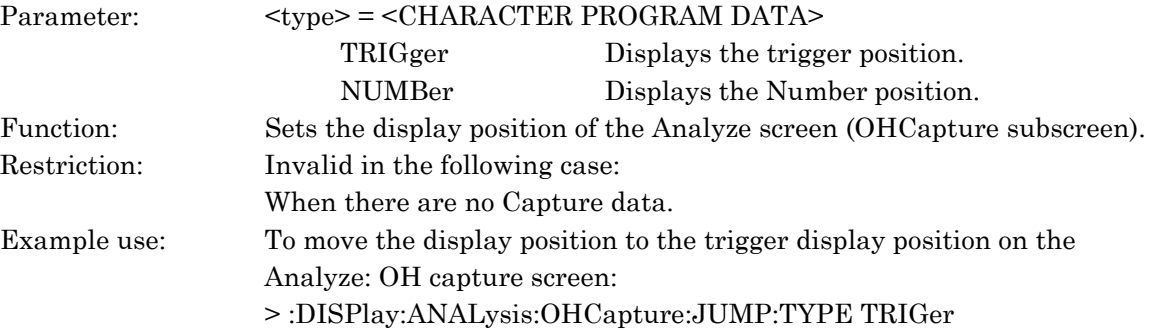

### :DISPlay:ANALysis:OHCapture:JUMP:TYPE?

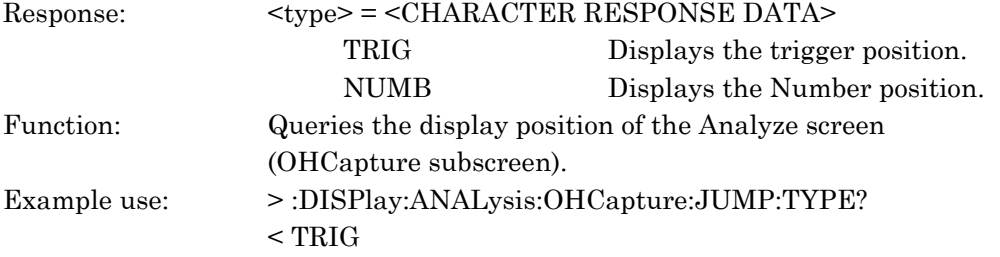

### :DISPlay:ANALysis:OHCapture:JUMP:LINE <numeric>

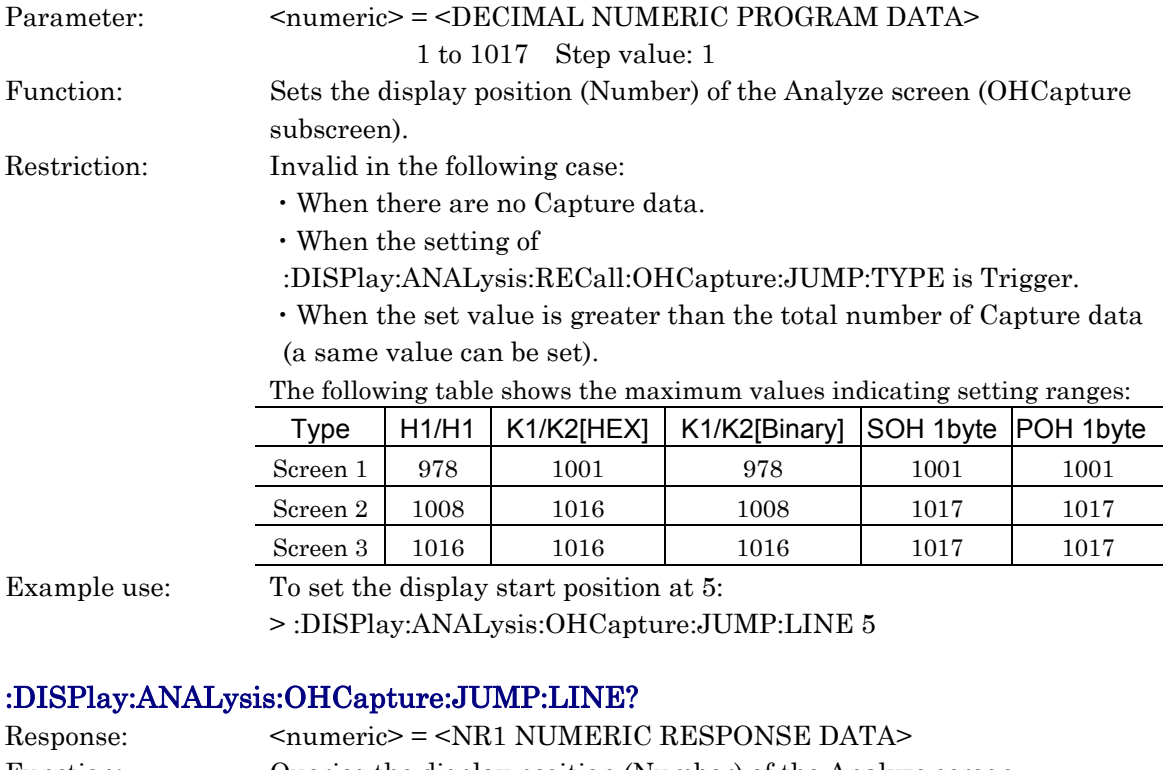

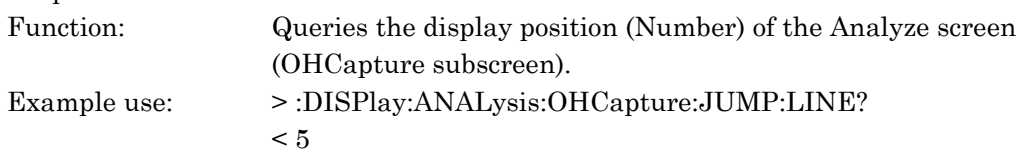

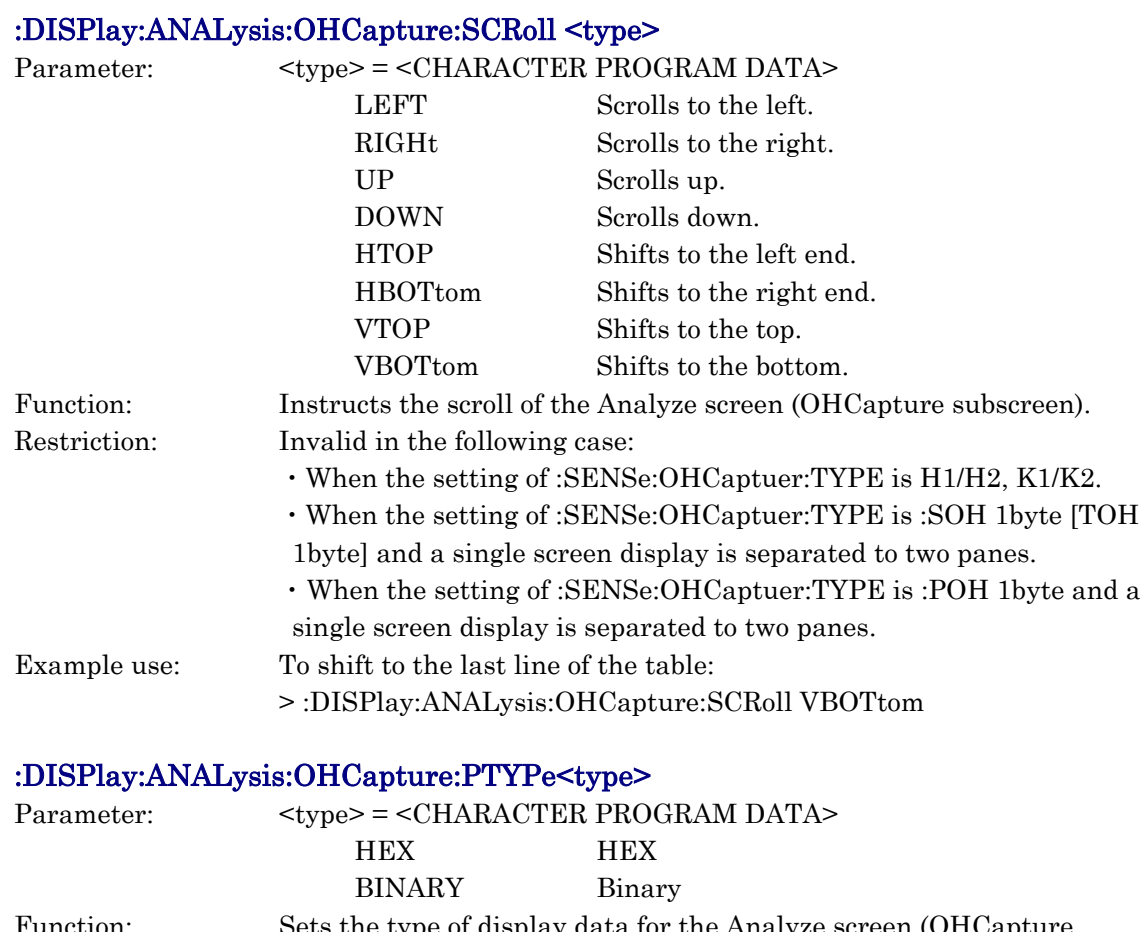

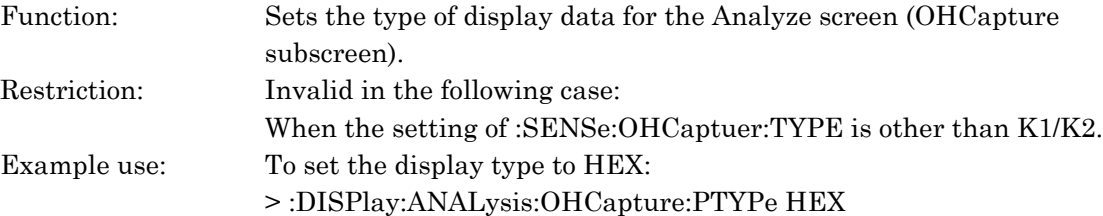

### :DISPlay:ANALysis:OHCapture:PTYPe?

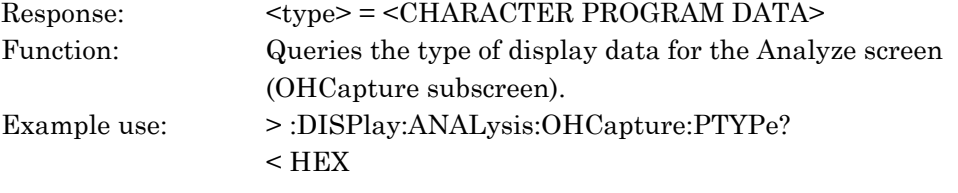

# :DISPlay:ANALysis:OHCapture:PRINt <from>, <to>

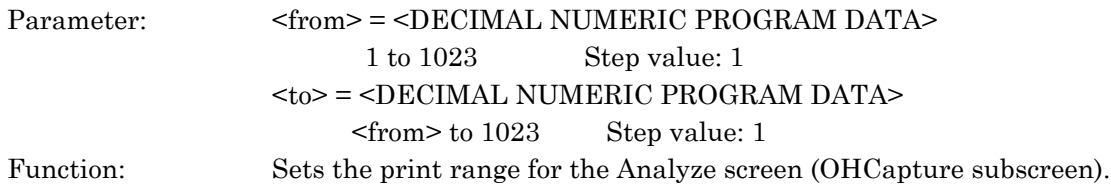

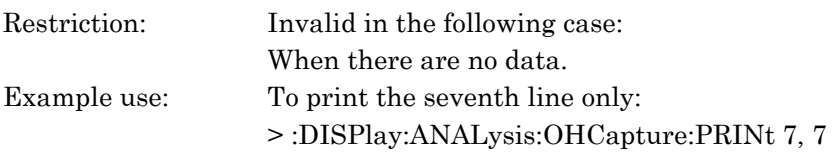

### :DISPlay:ANALysis:OHCapture:PRINt?

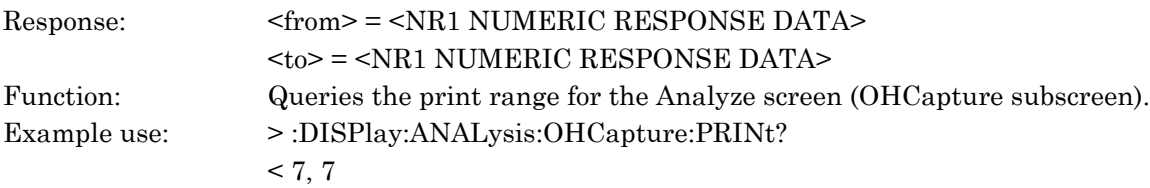

### :DISPlay:ANALysis:APSCapture:TITLe <title>

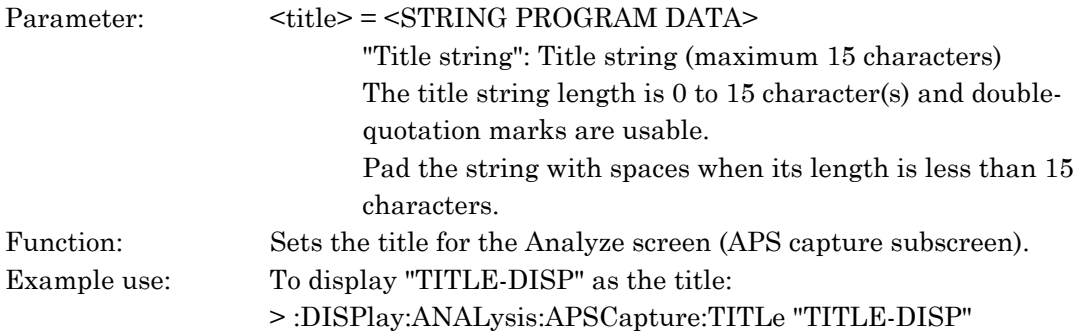

### :DISPlay:ANALysis:APSCapture:TITLe?

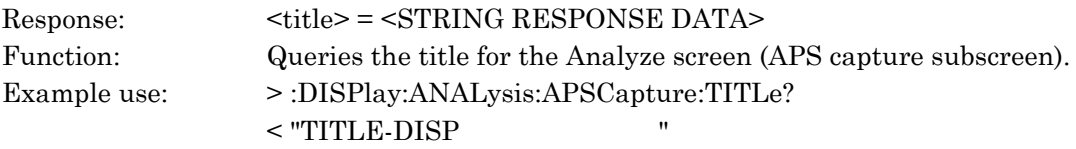

### :DISPlay:ANALysis:APSCapture:JUMP:TYPE <type>

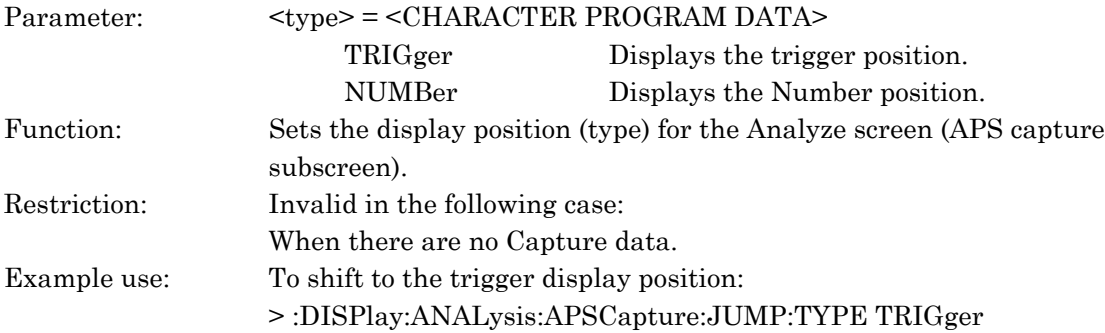

### :DISPlay:ANALysis:APSCapture:JUMP:TYPE?

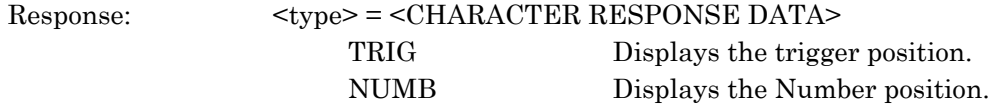

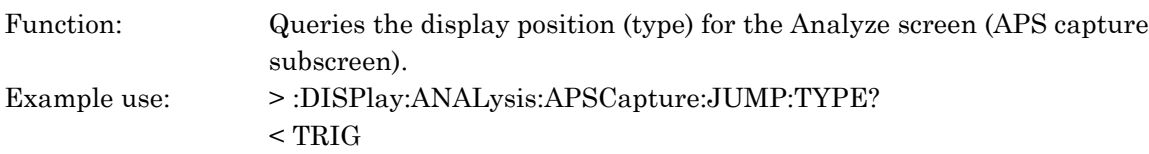

### :DISPlay:ANALysis:APSCapture:JUMP:LINE <numeric>

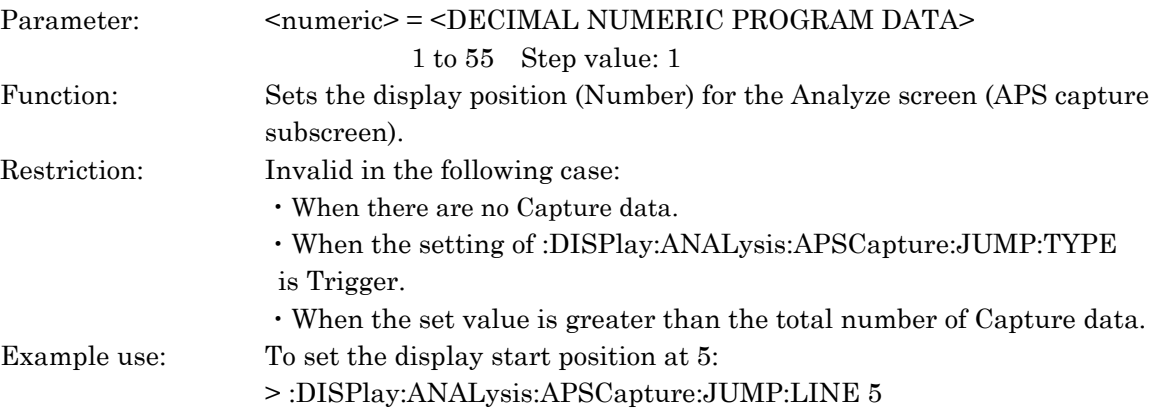

### :DISPlay:ANALysis:APSCapture:JUMP:LINE?

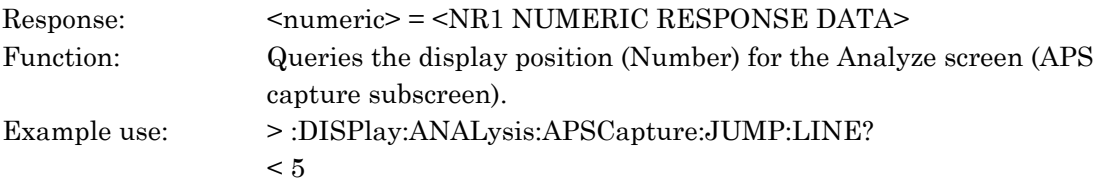

### :DISPlay:ANALysis:APSCapture:SCRoll <type>

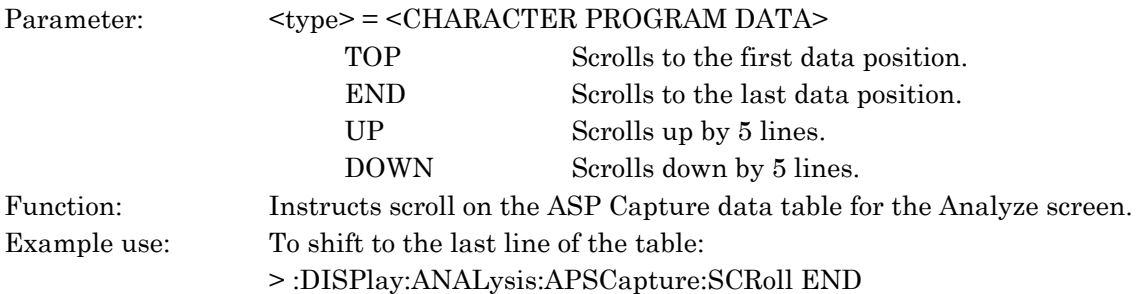

### :DISPlay:ANALysis:PMONitor:MARKer <marker>

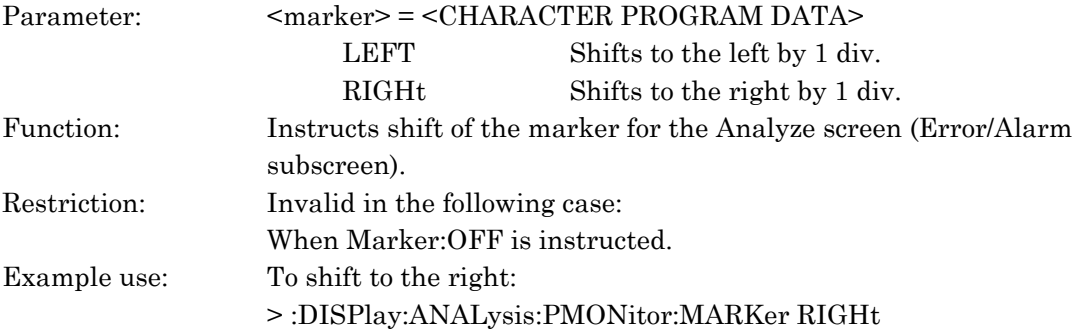

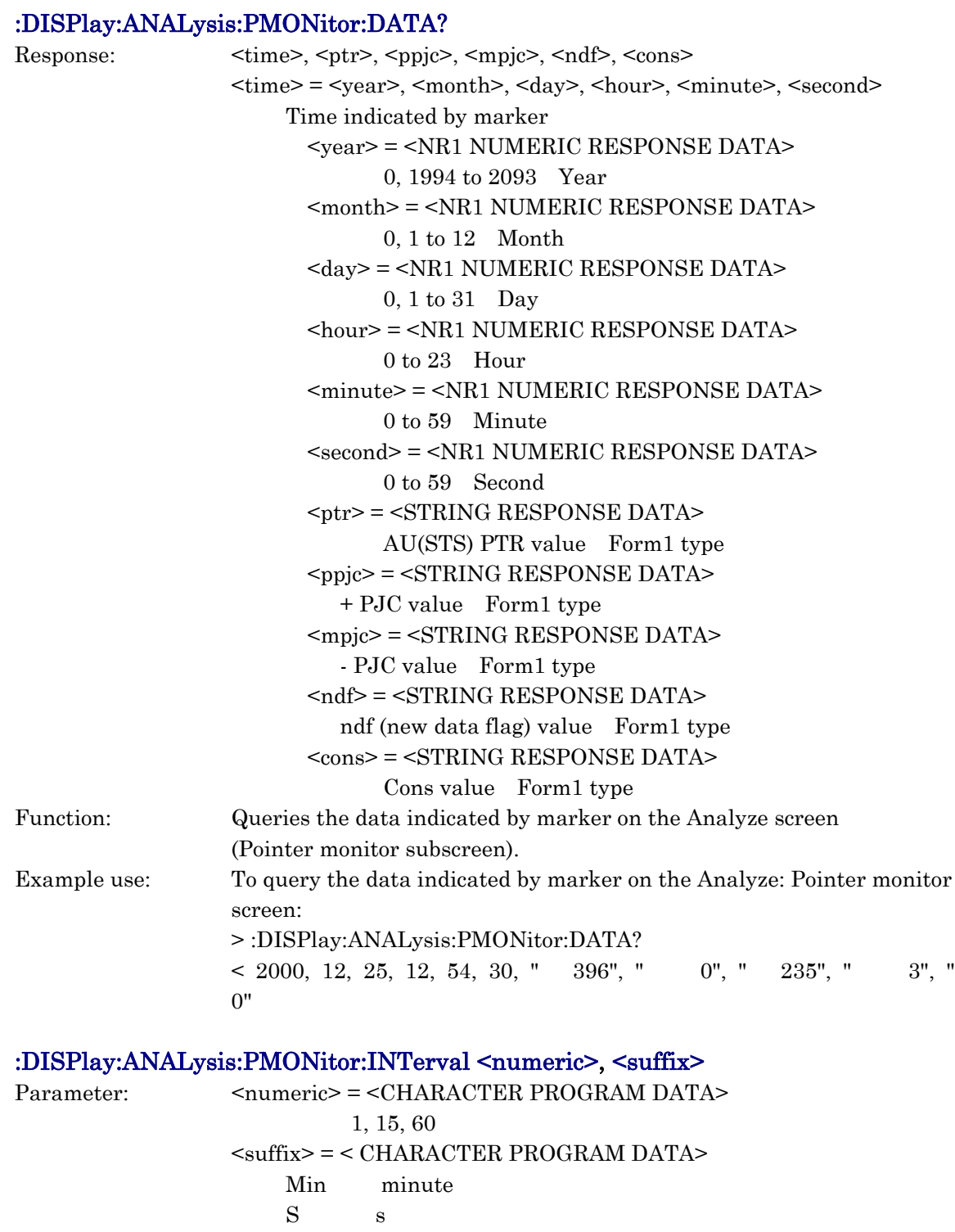

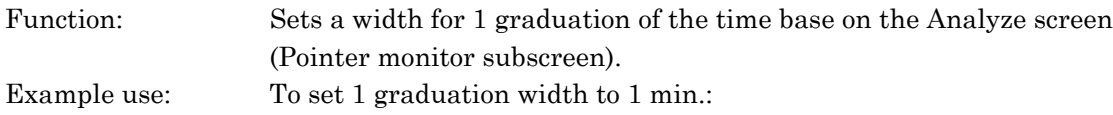

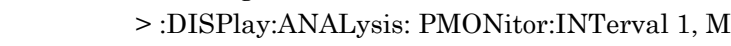

### :DISPlay:ANALysis:PMONitor:INTerval?

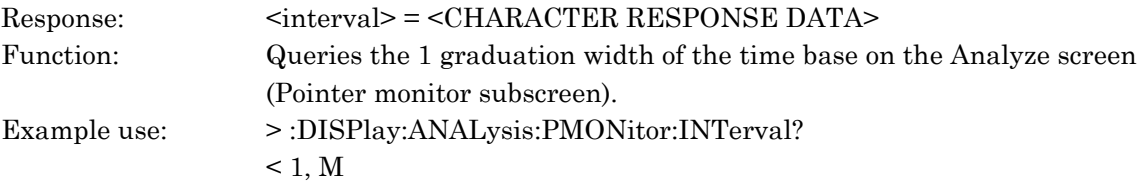

### :DISPlay:ANALysis:PMONitor:MDISplay <boolean>

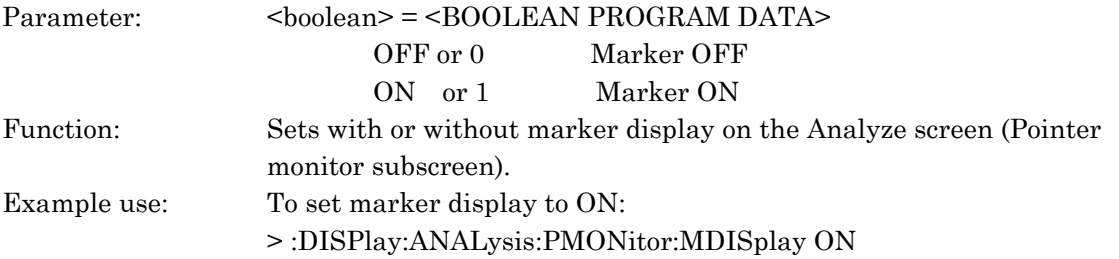

### :DISPlay:ANALysis:PMONitor:MDISplay?

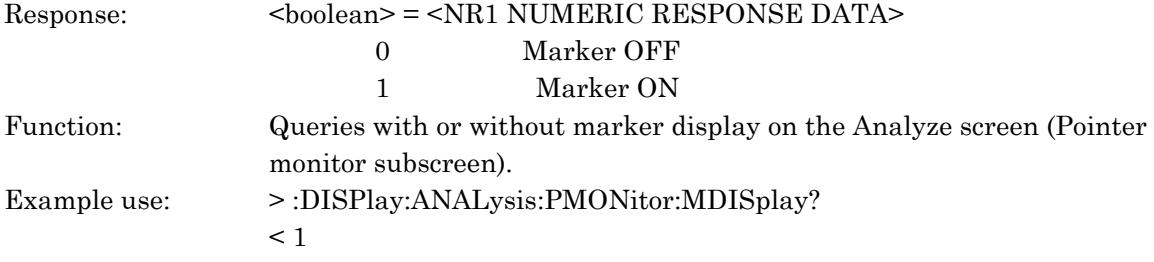

#### :DISPlay:ANALysis:PMONitor:TYPE <type>

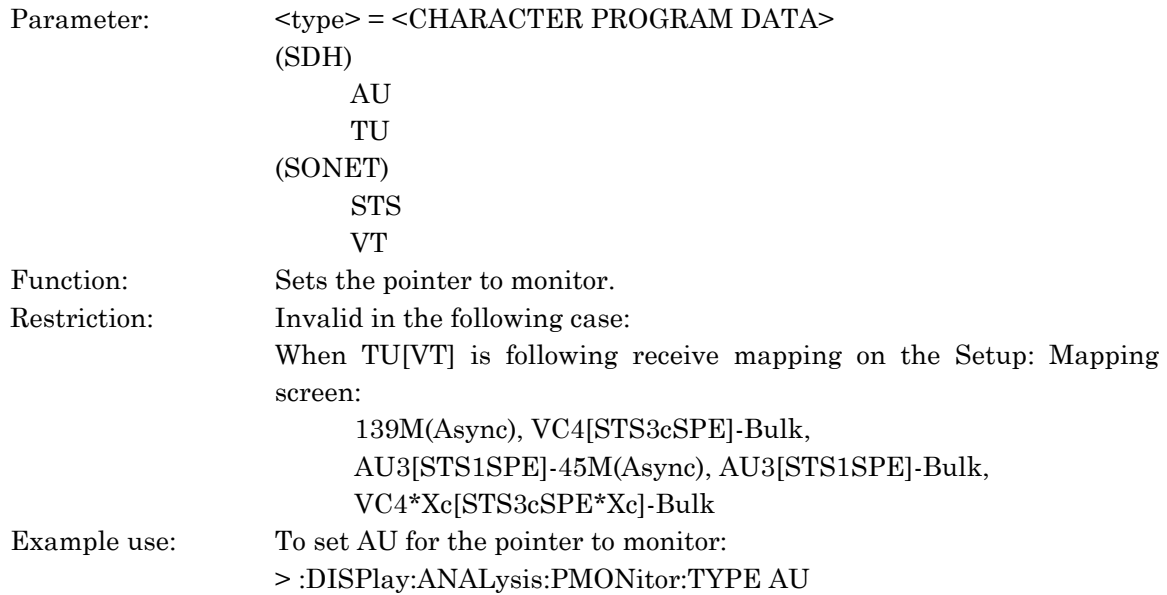

### :DISPlay:ANALysis:PMONitor:TYPE?

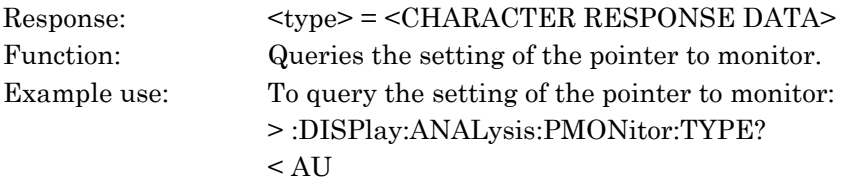

### :DISPlay:ANALysis:PMONitor:PSCale <scale>

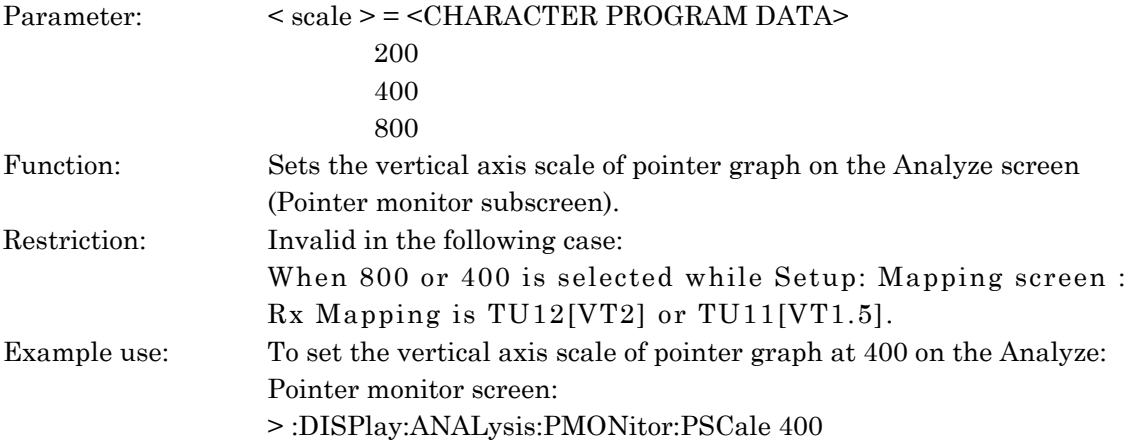

#### :DISPlay:ANALysis:PMONitor:PSCale?

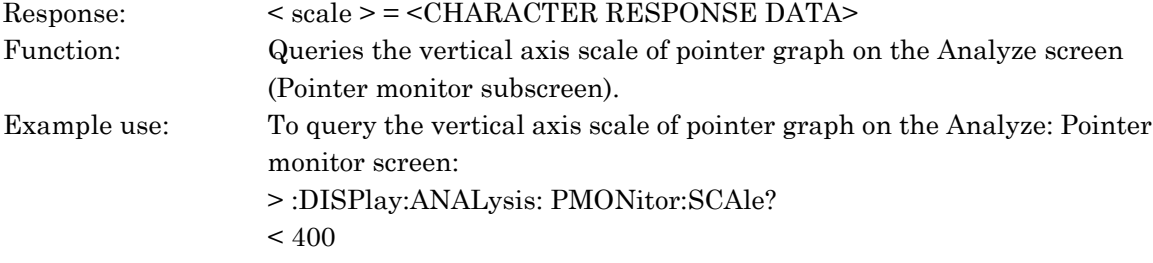

### :DISPlay:ANALysis:PMONitor:JSCale < scale >

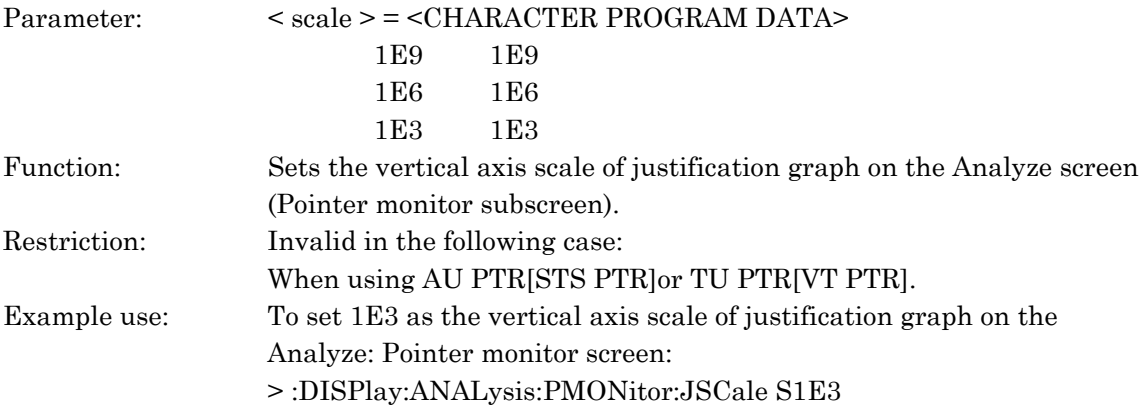

#### :DISPlay:ANALysis:PMONitor:JSCale?

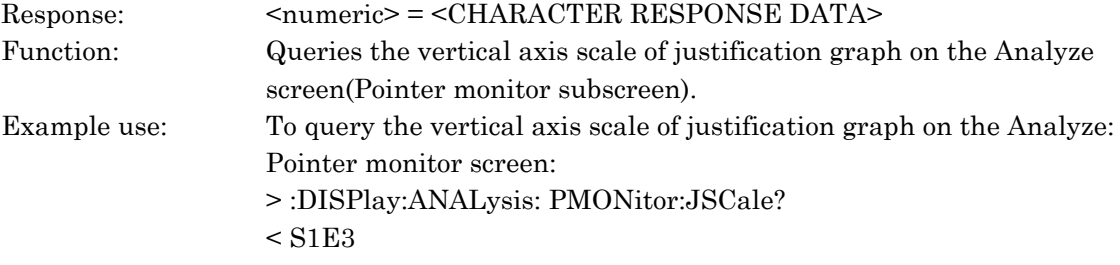

### :DISPlay:ANALysis:PMONitor:SELect <type>

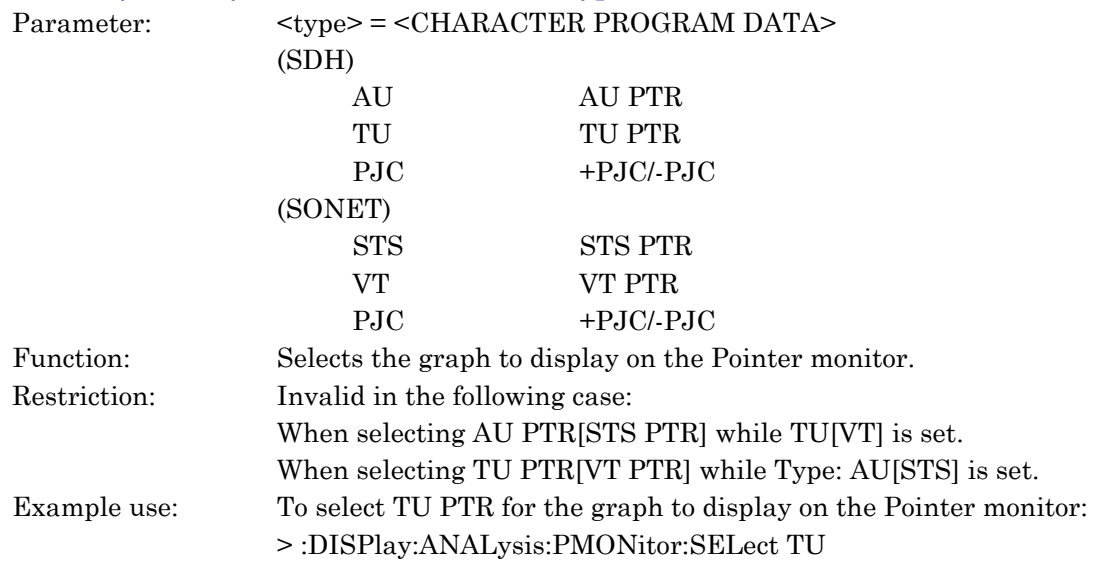

### :DISPlay:ANALysis:PMONitor:SELect?

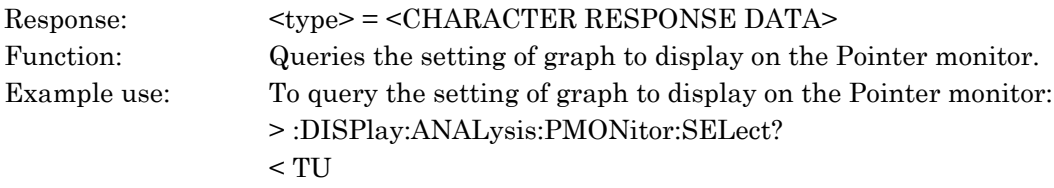

### :DISPlay:ANALysis:IPCapture:CAPTuretype <type>

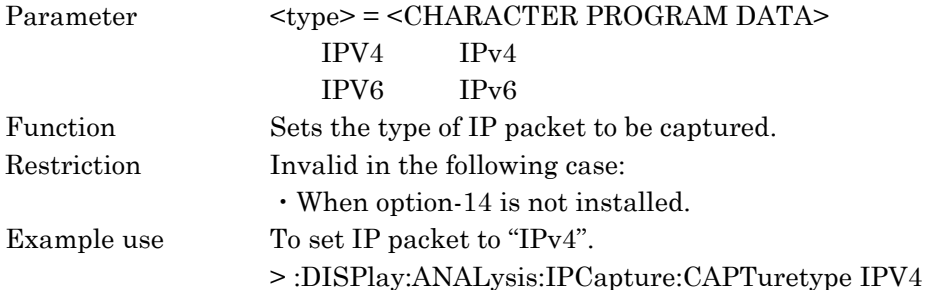

### :DISPlay:ANALysis:IPCapture:CAPTuretype?

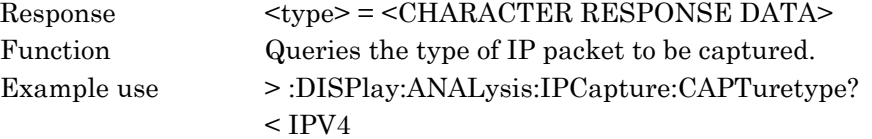

### :DISPlay:ANALysis:IPCapture:JUMP <jump>

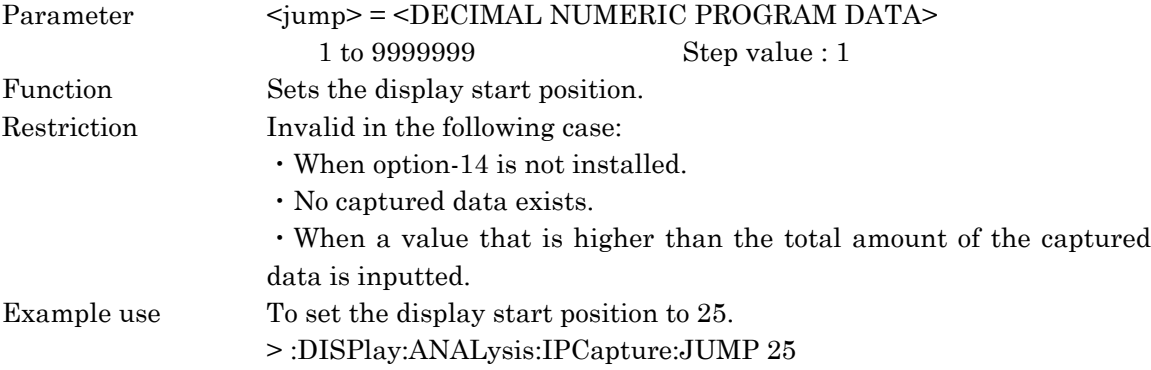

#### :DISPlay:ANALysis:IPCapture:JUMP?

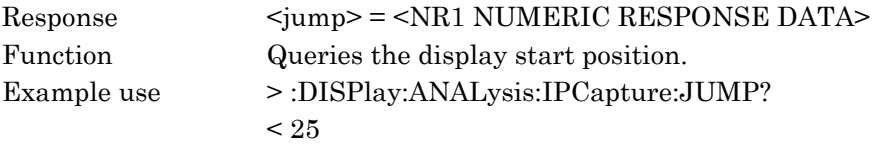

### :DISPlay:ANALysis:IPCapture:SCRoll <type>

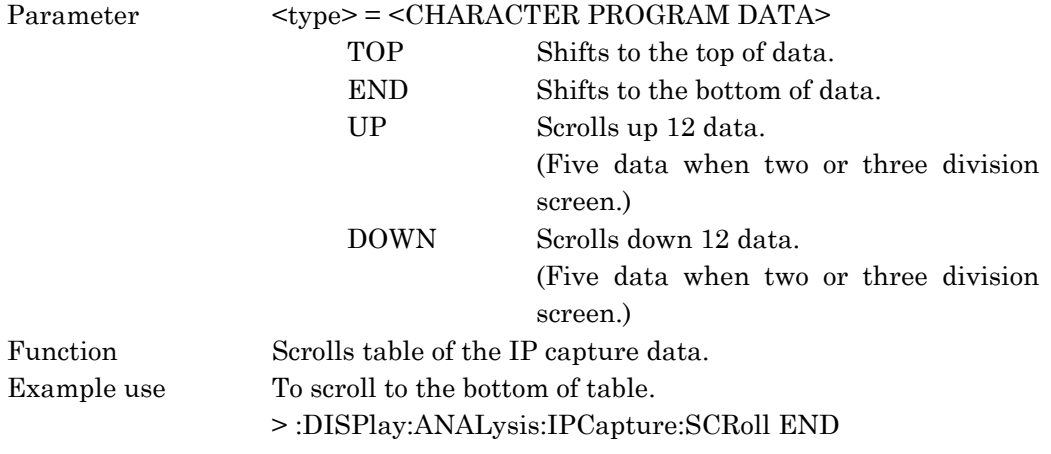

### :DISPlay:ANALysis:FRAMecapture:TITLe <title>

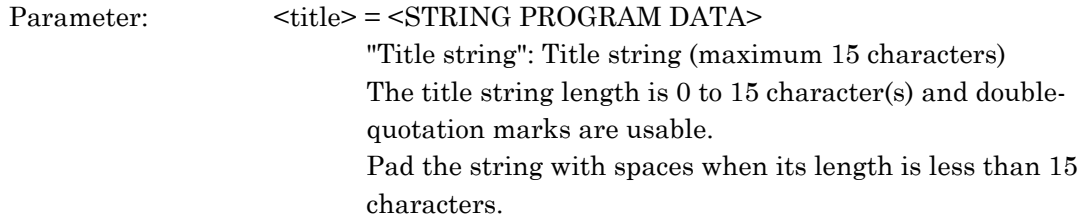

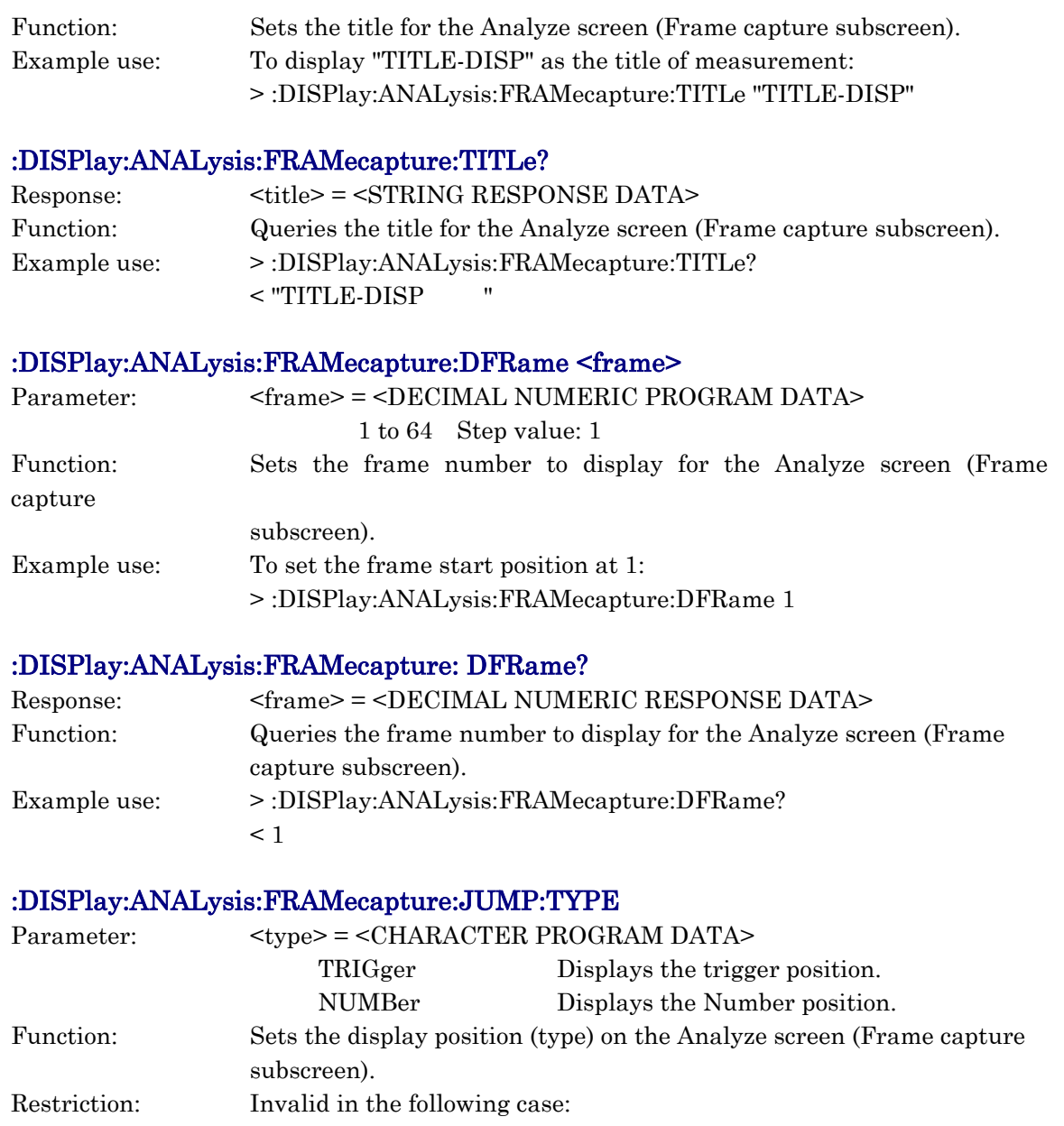

When there are no Capture data. Example use: To shift to the trigger display position: > :DISPlay:ANALysis:FRAMecapture:JUMP:TYPE TRIGger

### :DISPlay:ANALysis:FRAMecapture:JUMP:TYPE?

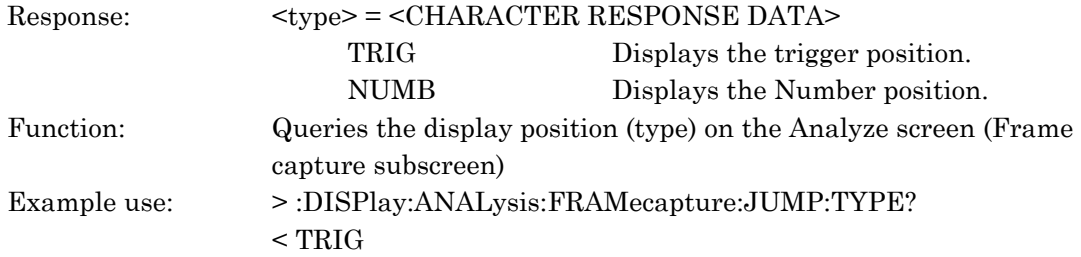

### :DISPlay:ANALysis:FRAMecapture:JUMP:LINE <numeric> Parameter: <numeric> = <DECIMAL NUMERIC RESPONSE DATA> 1 to 17272 Step value: 1 Function: Sets the display position (Number) on the Analyze screen (Frame capture subscreen). Restriction: Invalid in the following case: When there are no Capture data. Example use: To set the display position at 10: > :DISPlay:ANALysis:FRAMecapture:JUMP:LINE 10 :DISPlay:ANALysis:FRAMecapture:JUMP:LINE? Response:  $\langle$ numeric> =  $\langle$ DECIMAL NUMERIC RESPONSE DATA> Function: Queries the display position (Number) on the Analyze screen (Frame capture subscreen). Example use: > :DISPlay:ANALysis:FRAMecapture:JUMP:LINE?  $< 10$ :DISPlay:ANALysis:FRAMecapture:PRINt <from>, <to> Parameter: </research>>>> <DECIMAL NUMERIC PROGRAM DATA> 1 to 17280 Step value: 1 <to> = <DECIMAL NUMERIC PROGRAM DATA>  $\epsilon$  = from  $>$  to 17280 Step value: 1 Function: Sets the start and end positions to print the Frame capture data. Restriction: Invalid in the following case:

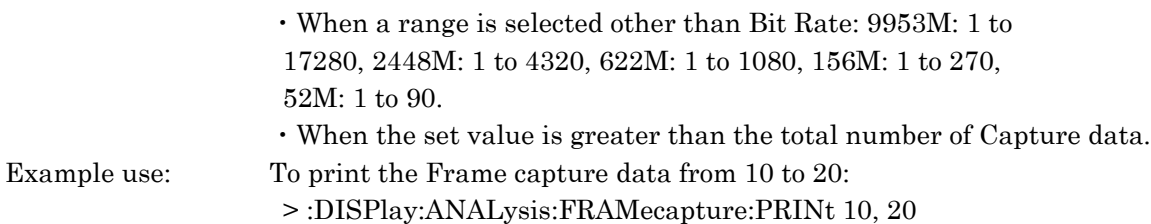

#### :DISPlay:ANALysis:FRAMecapture:PRINt?

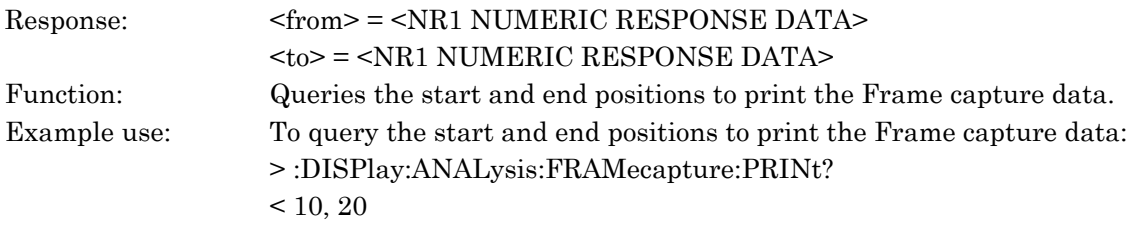

# :DISPlay:ANALysis:FRAMecapture:SCRoll <type>

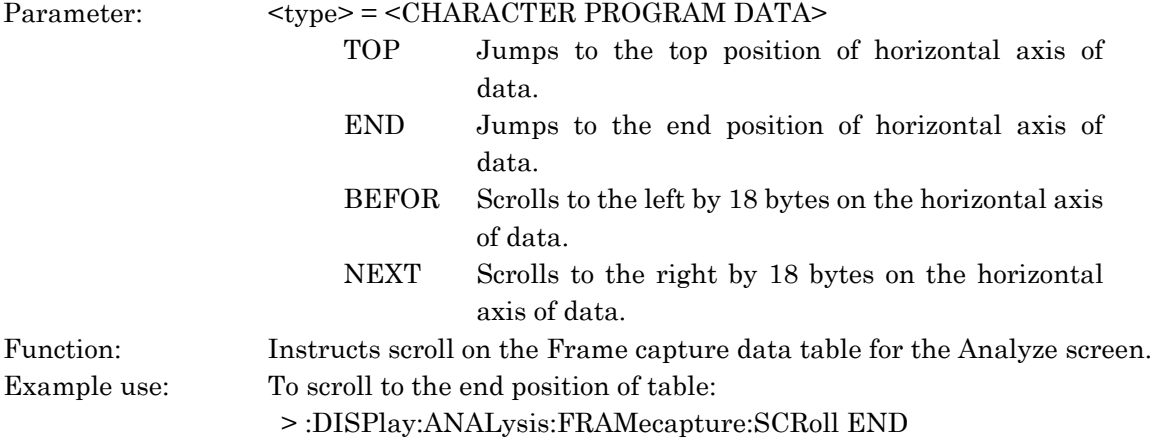

#### :DISPlay:ANALysis:FMONitor:FREQuency?

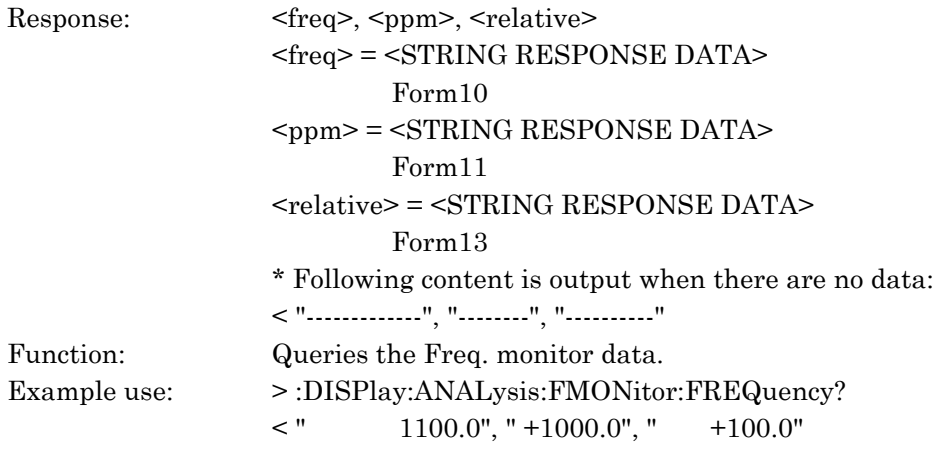

#### :DISPlay:ANALysis:FMONitor:PAUSe <boolean>

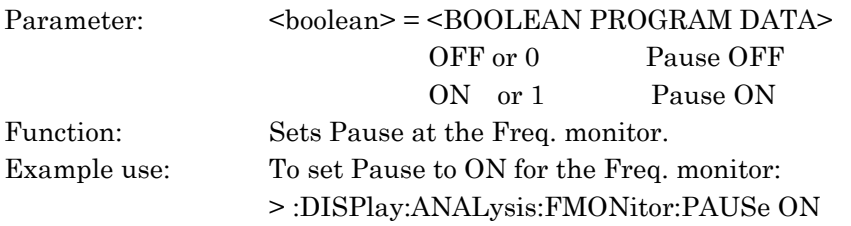

### :DISPlay:ANALysis:FMONitor:PAUSe?

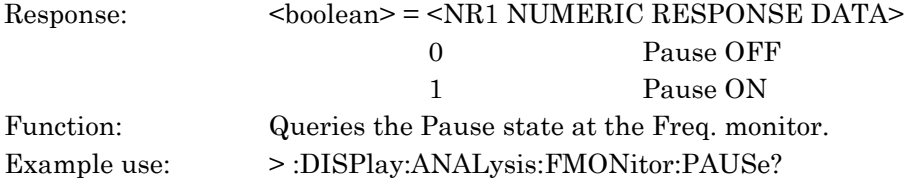

### :DISPlay:ANALysis:FGRaph:TITLe <title>

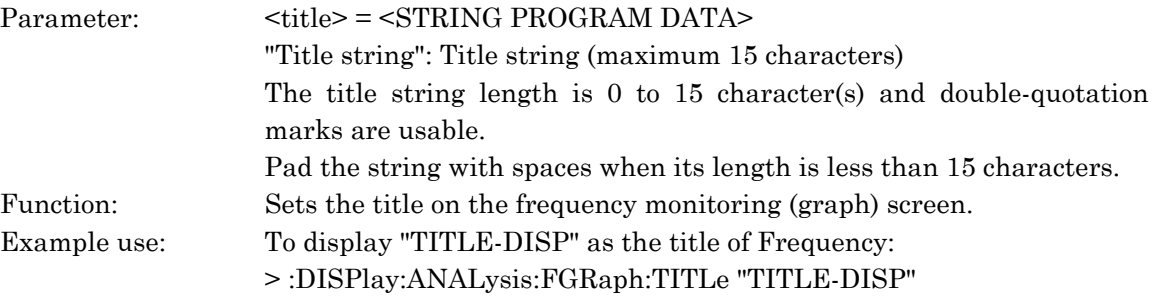

### :DISPlay:ANALysis:FGRaph:TITLe?

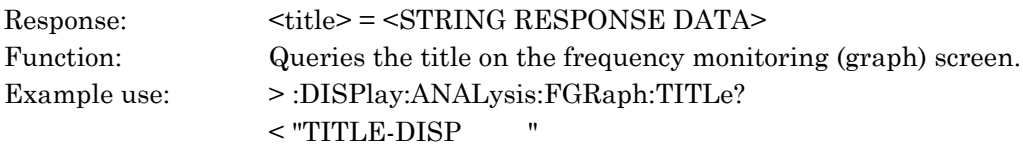

### :DISPlay:ANALysis:FGRaph:SCRoll <scroll>

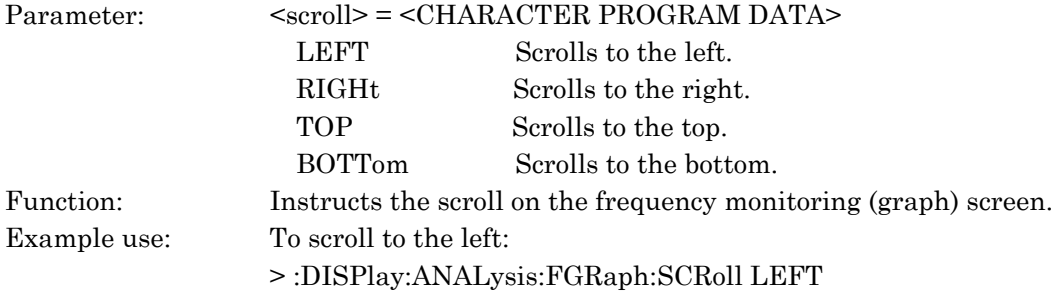

### :DISPlay:ANALysis:FGRaph:MARKer <marker>

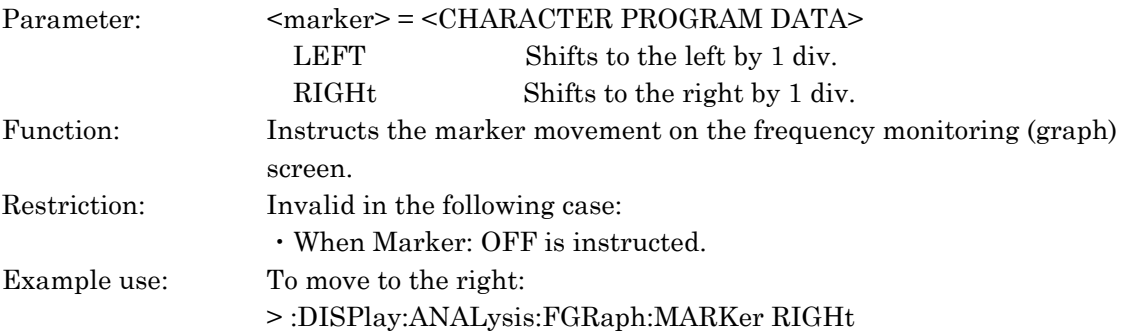

#### :DISPlay:ANALysis:FGRaph:DATA?

Response:  $\langle time \rangle$ ,  $\langle frequency \rangle$ ,  $\langle ppm \rangle$ <time> = <year>, <month>, <day>, <hour>, <minute>, <second>

Year, month, day, hour, minute, and second of the read data. Outputs the data of nearest time later than the specified time when the data specified by the parameter are not available.

Outputs the data at the time of measurement start when the set time was earlier than the time of measurement start. Also outputs the data at the time of log end when the set time was later than the time of log end.

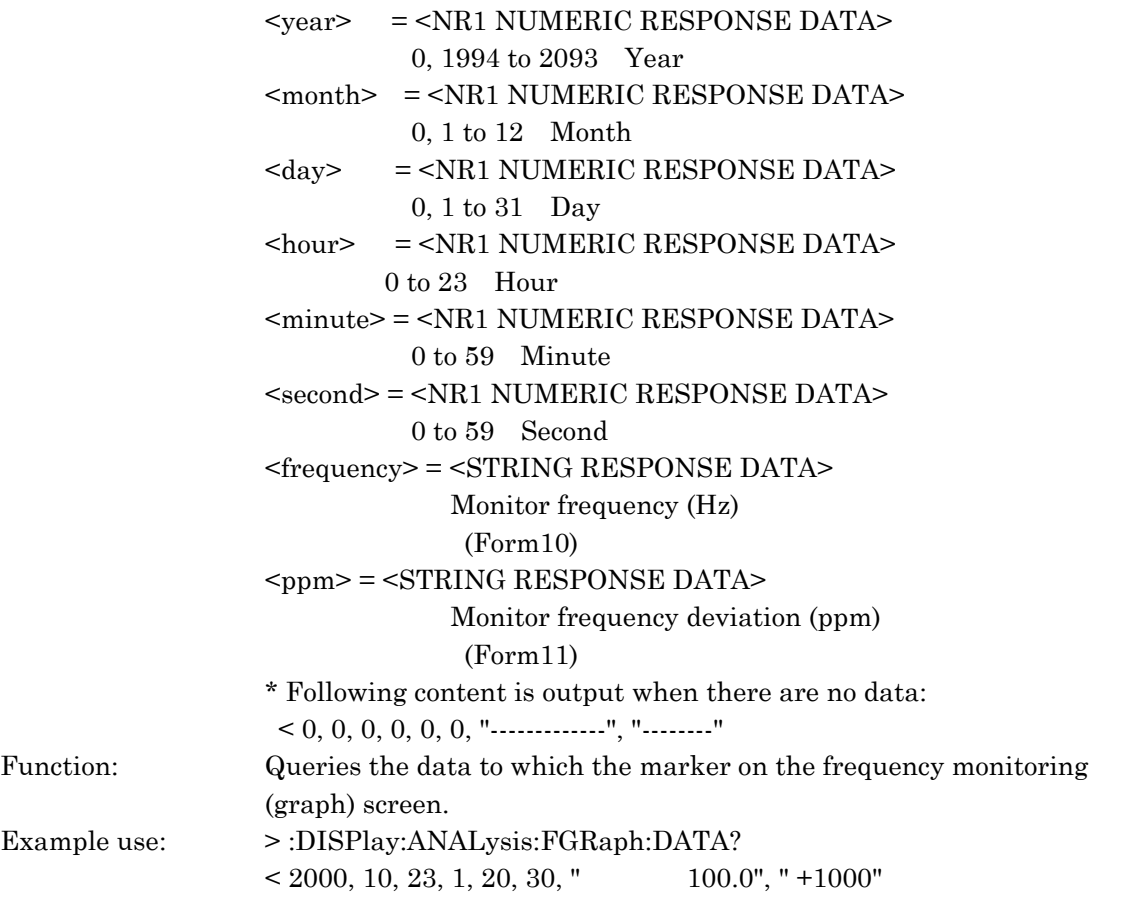

#### :DISPlay:ANALysis:FGRaph:INTerval <numeric>, <suffix>

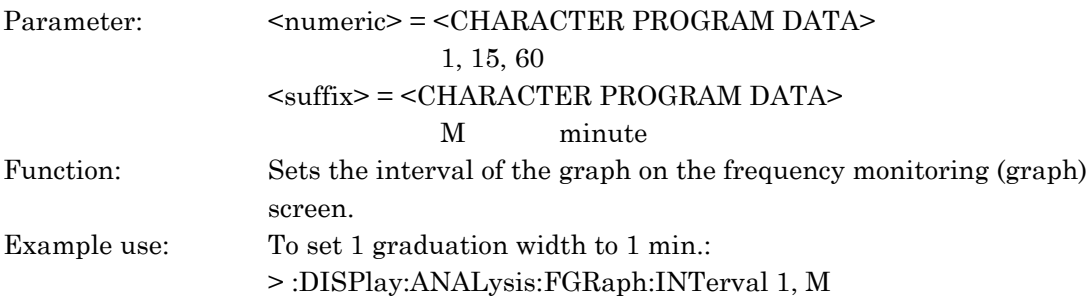

#### :DISPlay:ANALysis:FGRaph:INTerval?

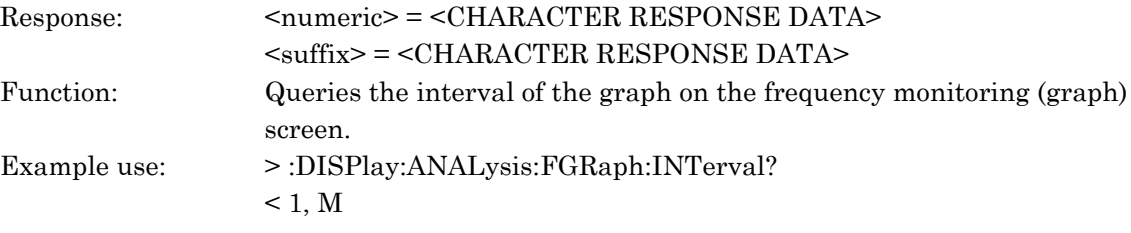

### :DISPlay:ANALysis:FGRaph:MDISplay <boolean>

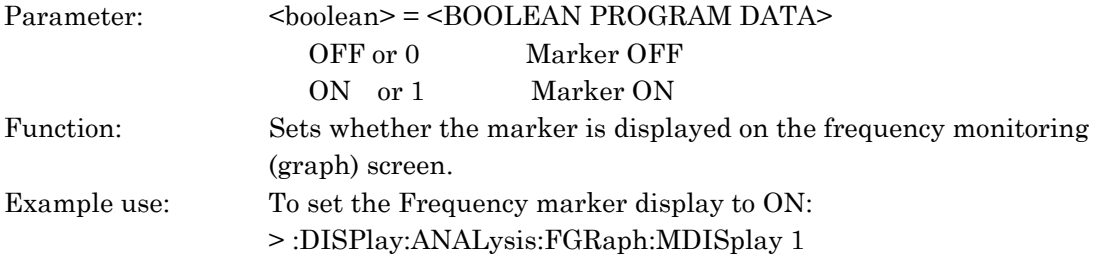

### :DISPlay:ANALysis:FGRaph:MDISplay?

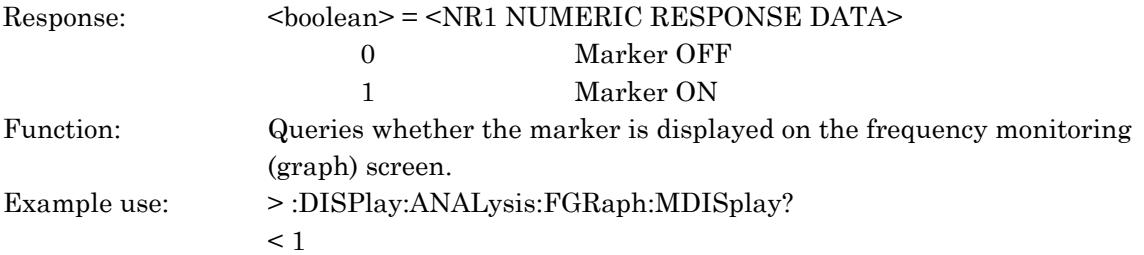

#### :DISPlay:ANALysis:FGRaph:FROM <numeric1>, <numeric2>, <numeric3>, <numeric4>, <numeric5>, [, <numeric6>]

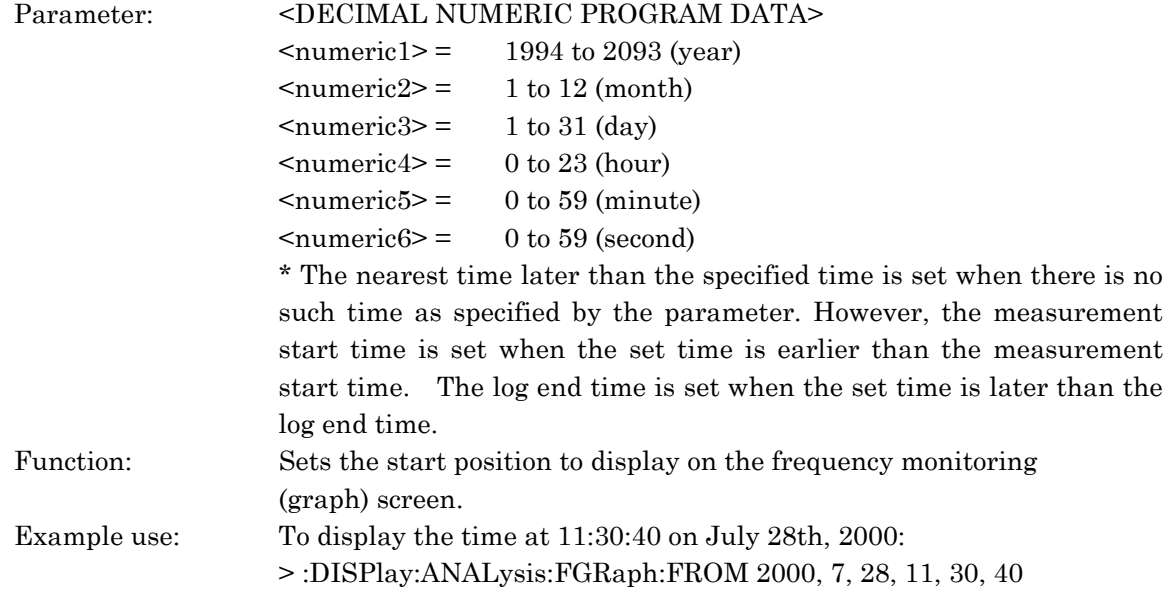

#### :DISPlay:ANALysis:FGRaph:FROM?

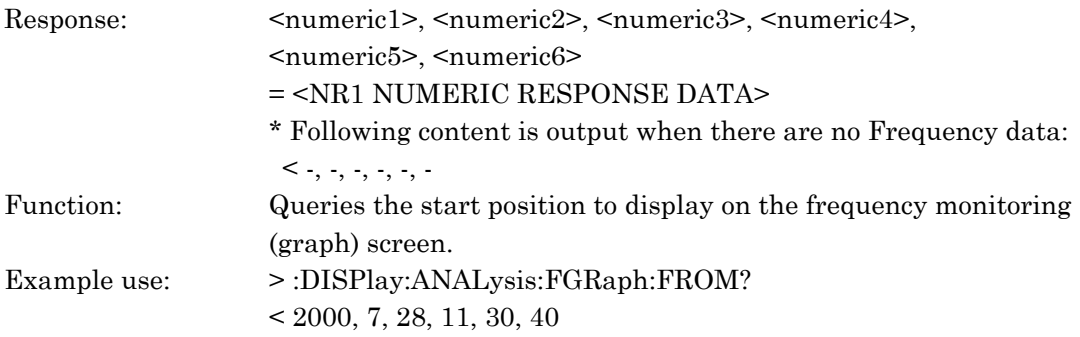

### :DISPlay:ANALysis:FGRaph:PRINt <type>

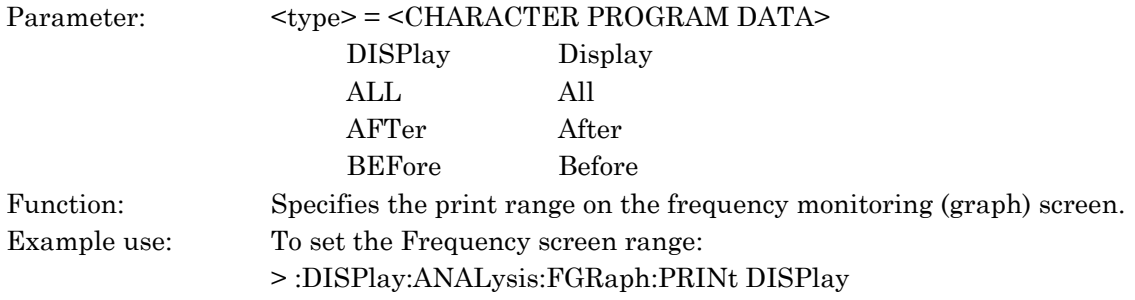

#### :DISPlay:ANALysis:FGRaph:PRINt?

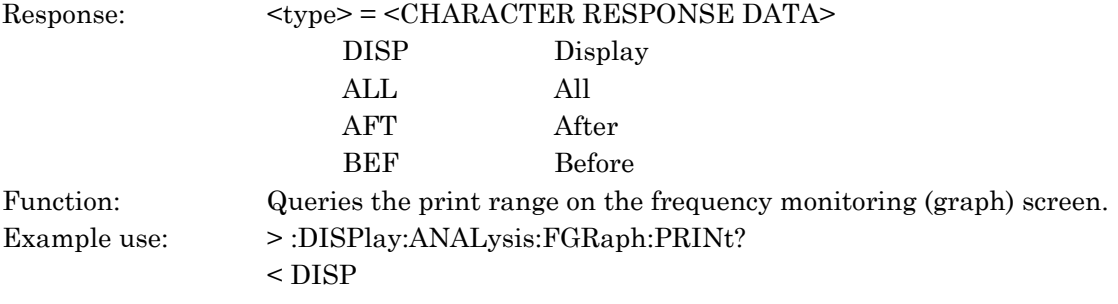

#### :DISPlay:ANALysis:FGRaph:SCALe <character>

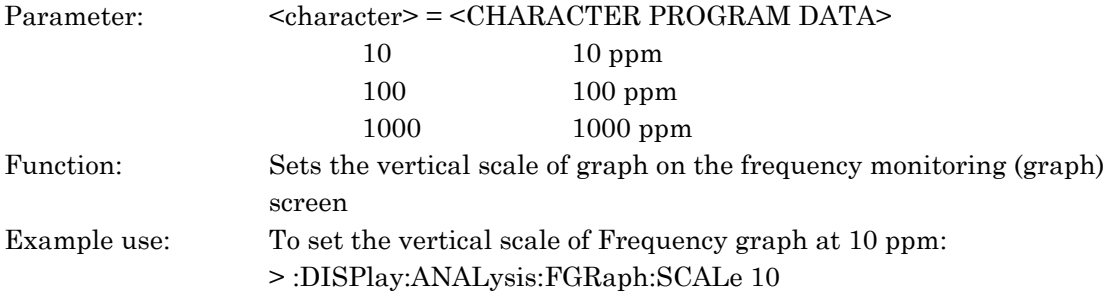

#### :DISPlay:ANALysis:FGRaph:SCALe?

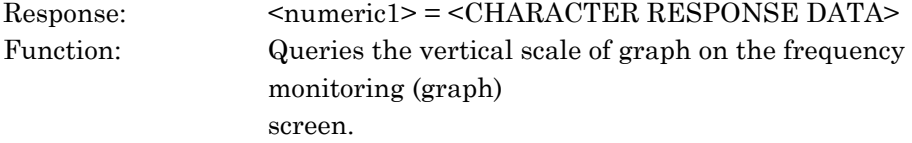

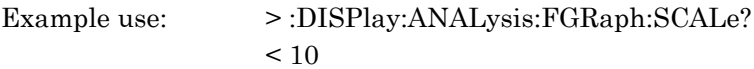

### :DISPlay:ANALysis:RECall:TYPE?

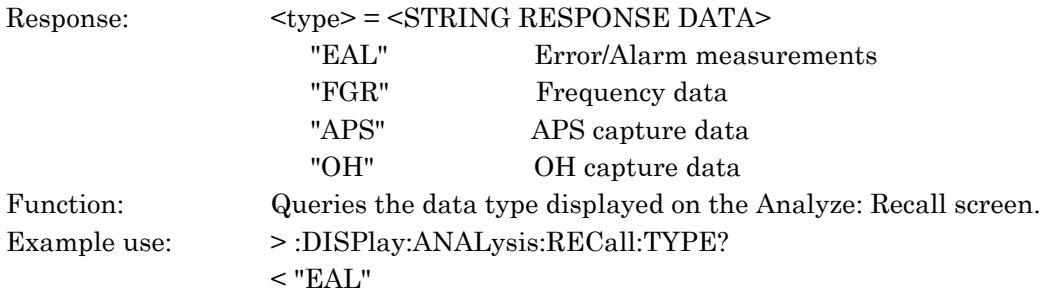

### :DISPlay:ANALysis:RECall:TGRaph:SCRoll <scroll>

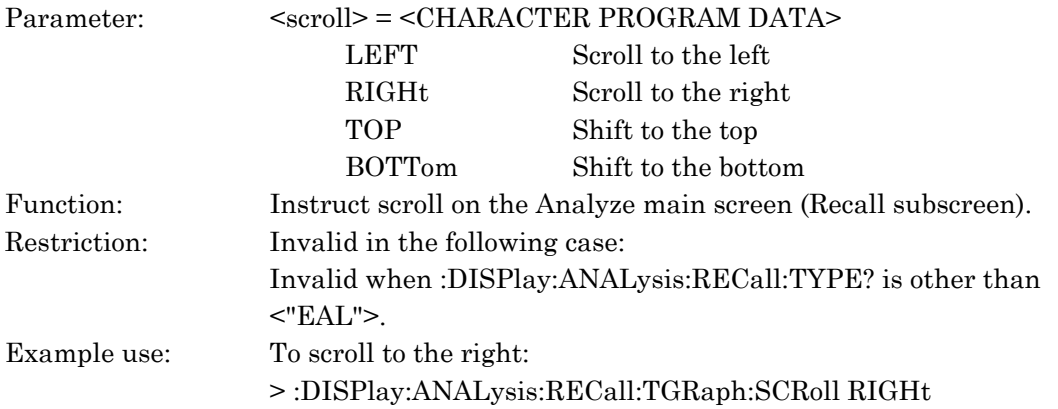

### :DISPlay:ANALysis:RECall:TGRaph:MARKer <marker>

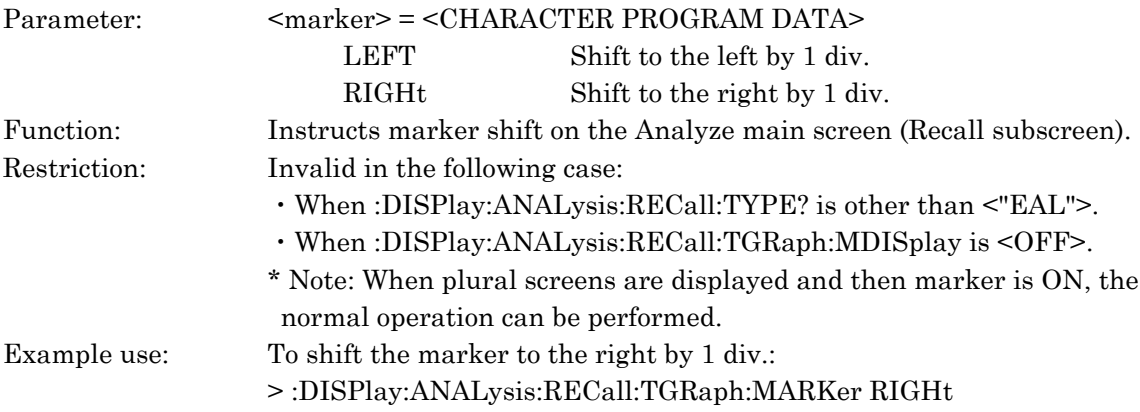

#### :DISPlay:ANALysis:RECall:TGRaph:DATA?

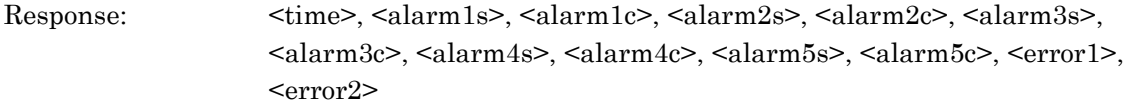

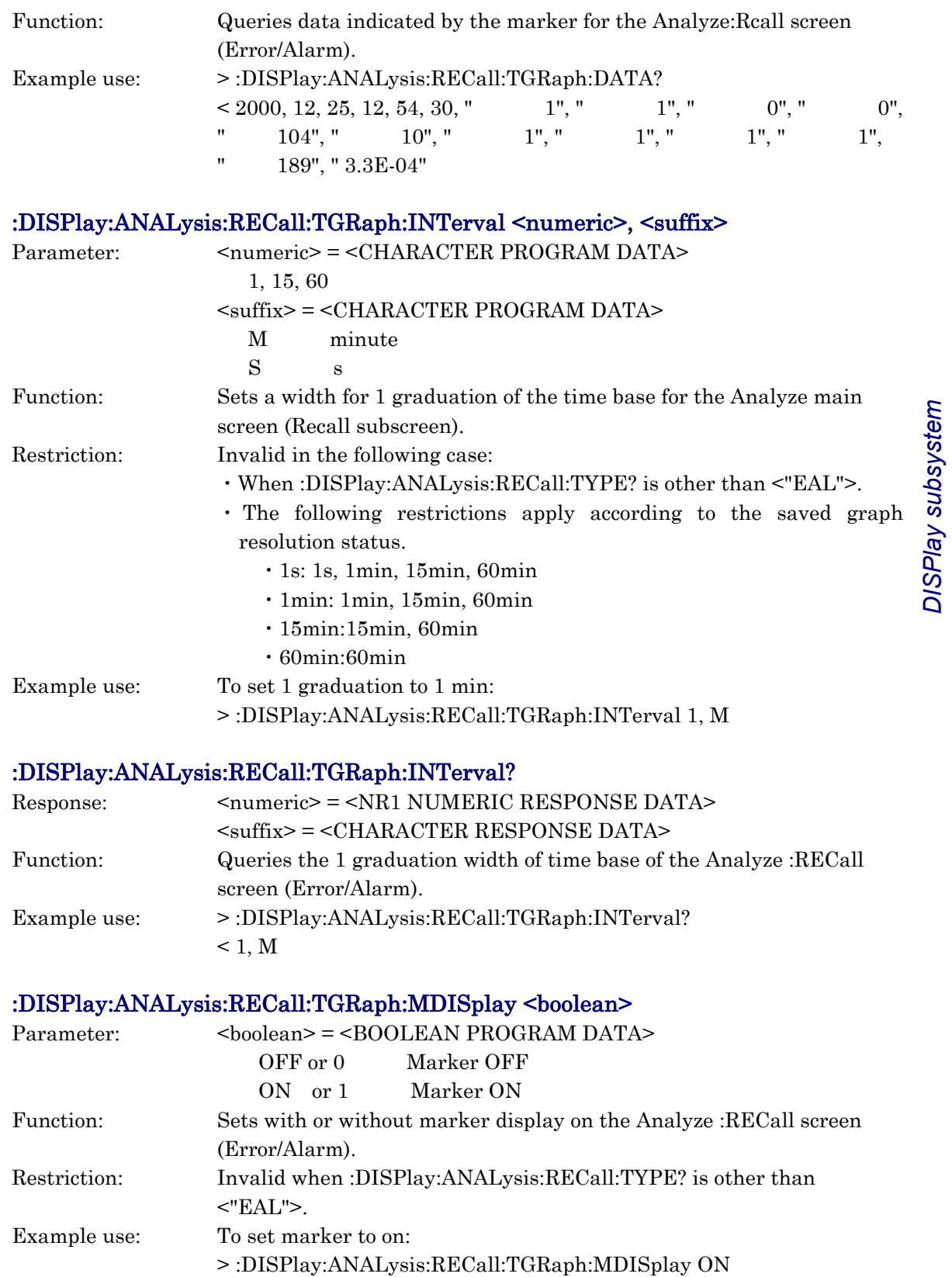

*DISPlay subsystem*

10 - 419

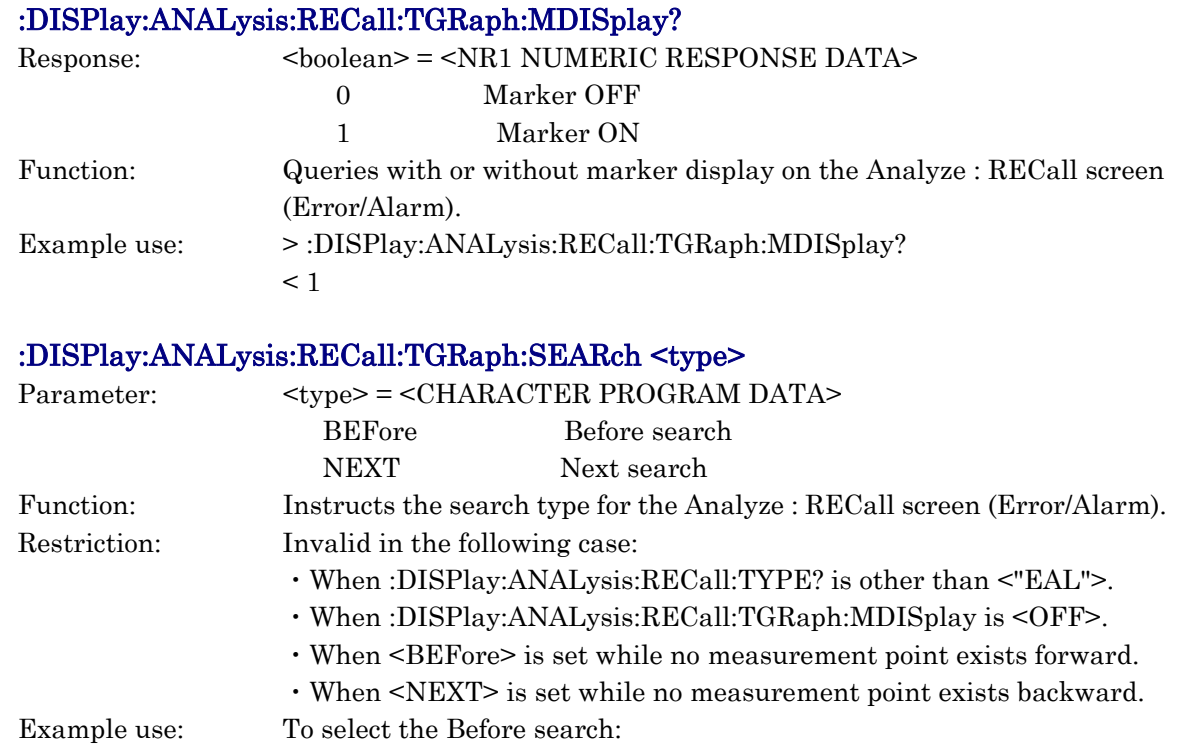

### > :DISPlay:ANALysis:RECall:TGRaph:SEARch BEFore

### :DISPlay:ANALysis:RECall:TGRaph:FROM <numeric1>, <numeric2>, <numeric3>, <numeric4>, <numeric5>, <numeric6>

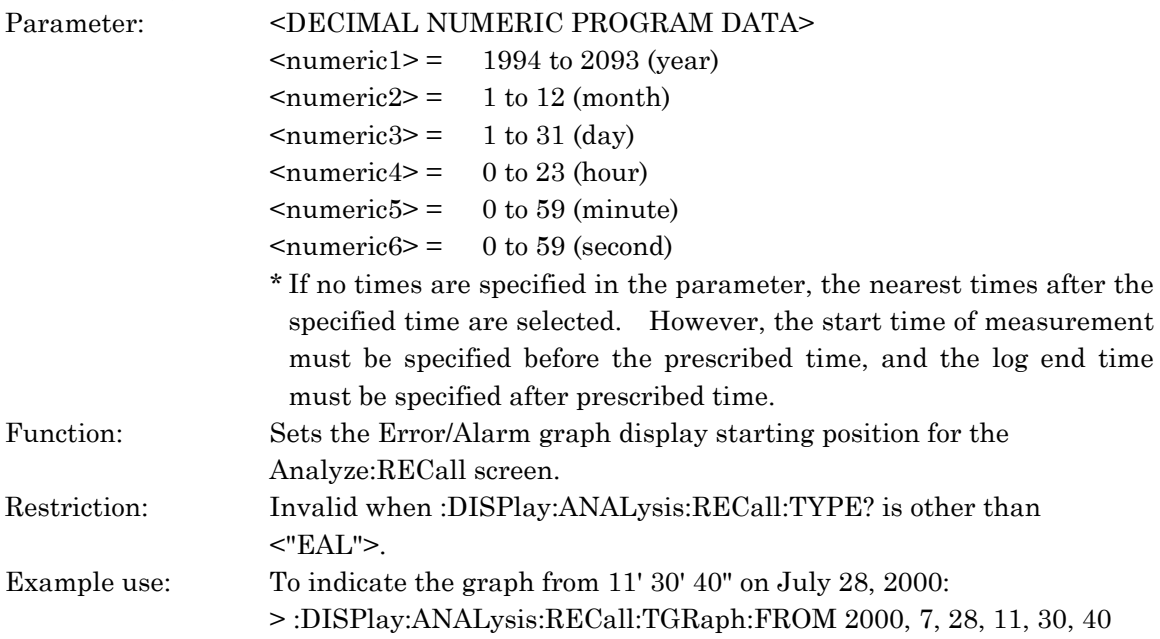

#### :DISPlay:ANALysis:RECall:TGRaph:FROM?

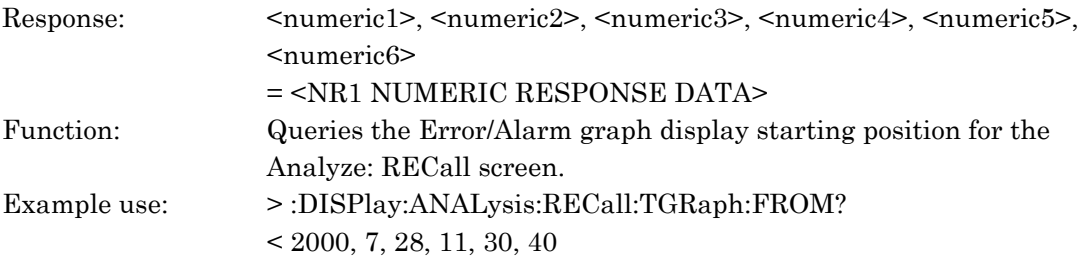

### :DISPlay:ANALysis:RECall:TGRaph:ERRor <error1>, <error2>

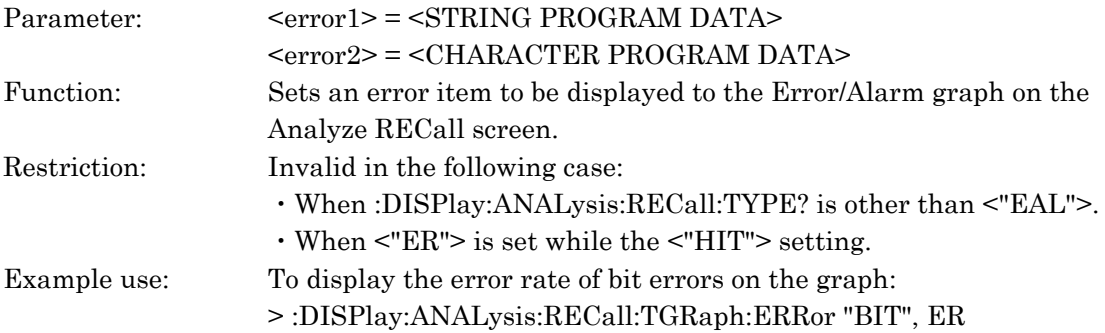

### :DISPlay:ANALysis:RECall:TGRaph:ERRor?

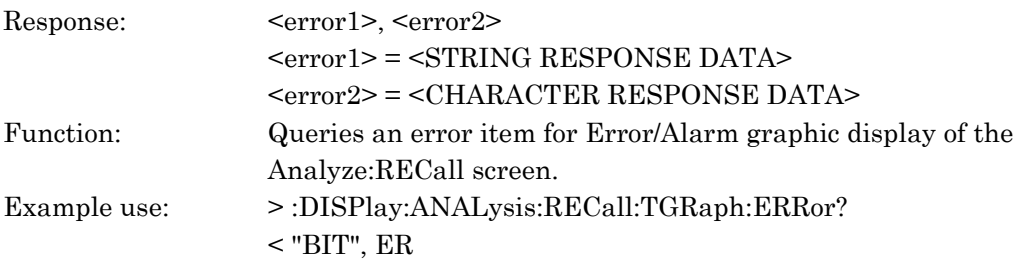

#### :DISPlay:ANALysis:RECall:TGRaph:ALARm1 <alarm>

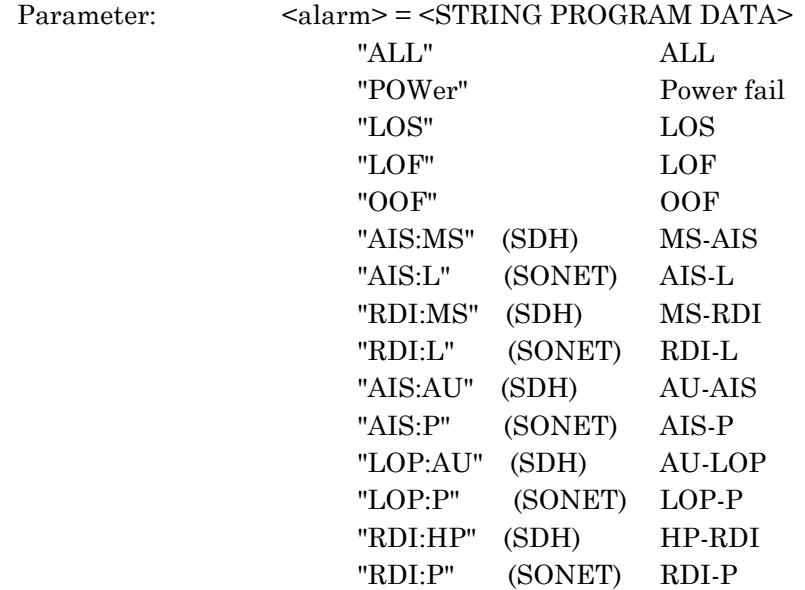

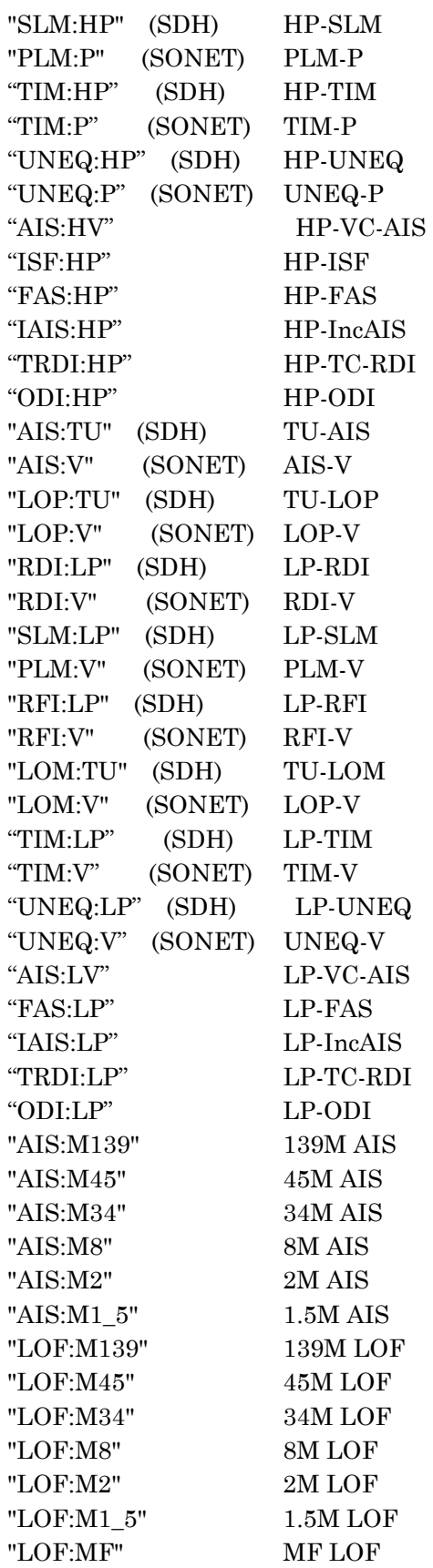

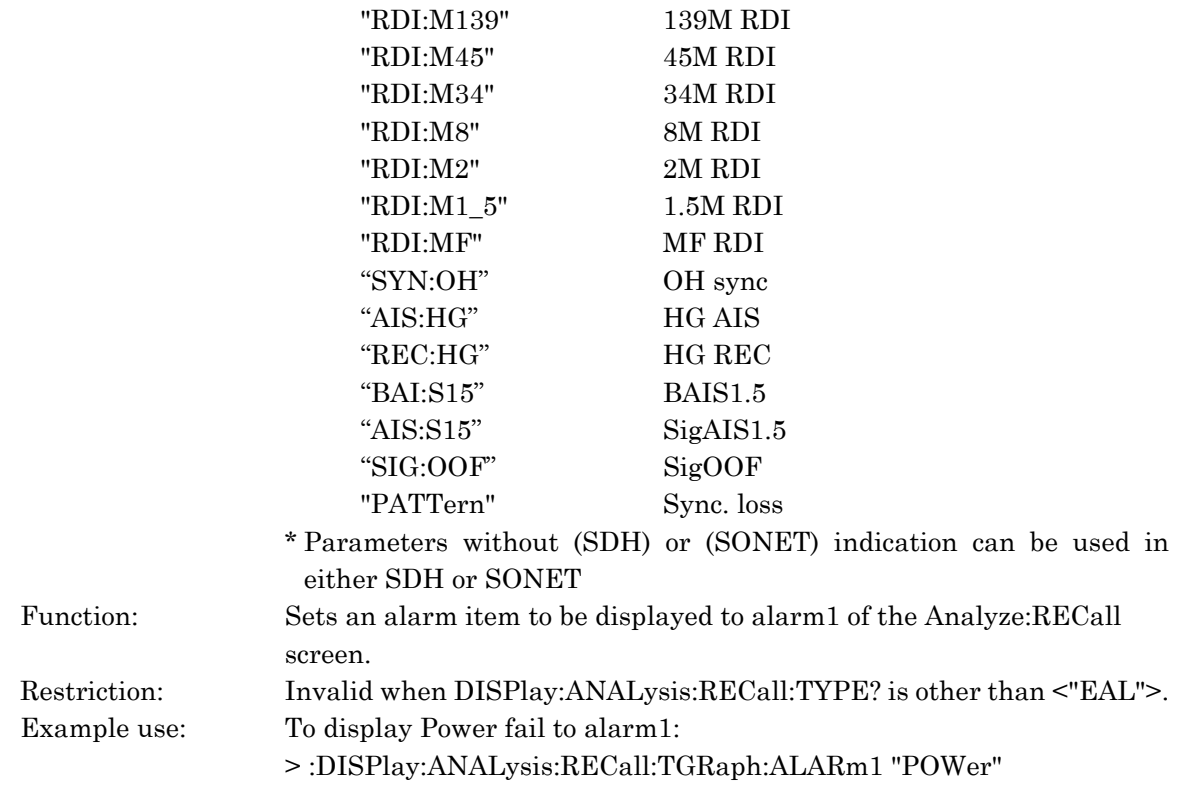

### :DISPlay:ANALysis:RECall:TGRaph:ALARm1?

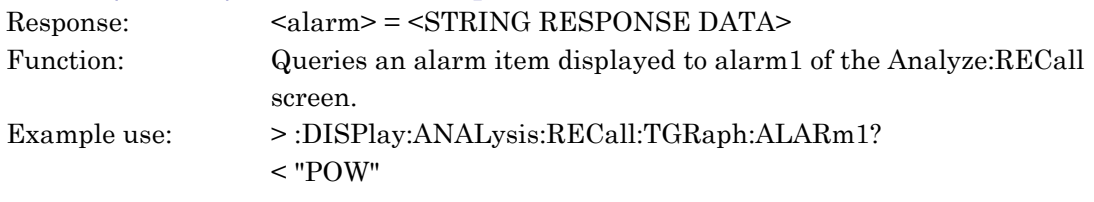

# :DISPlay:ANALysis:RECall:TGRaph:ALARm2 <alarm>

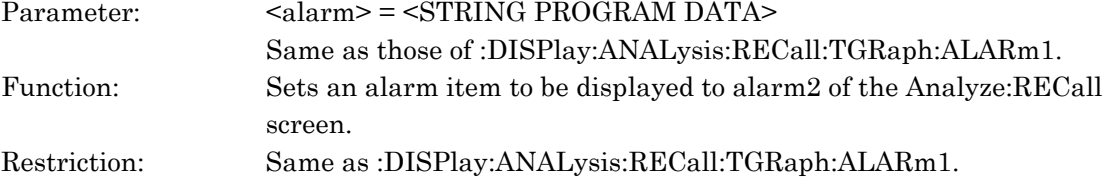

### :DISPlay:ANALysis:RECall:TGRaph:ALARm2?

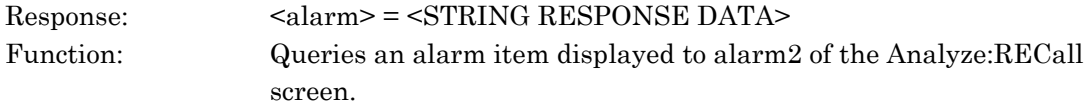

#### :DISPlay:ANALysis:RECall:TGRaph:ALARm3 <alarm>

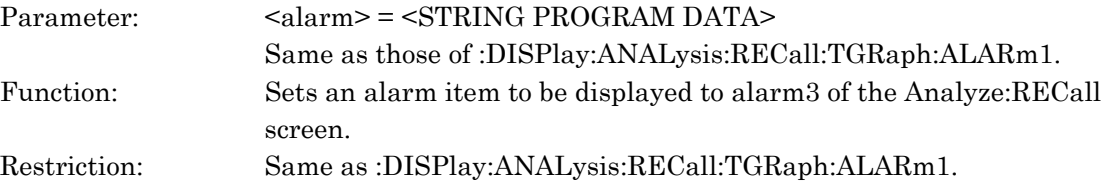

#### :DISPlay:ANALysis:RECall:TGRaph:ALARm3?

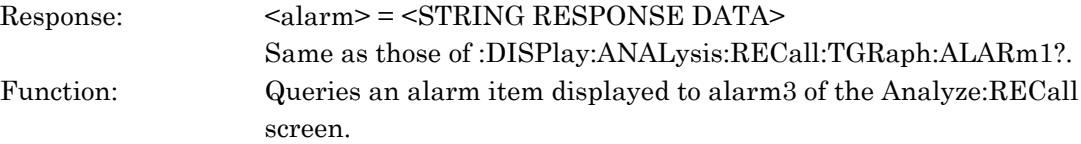

#### :DISPlay:ANALysis:RECall:TGRaph:ALARm4 <alarm>

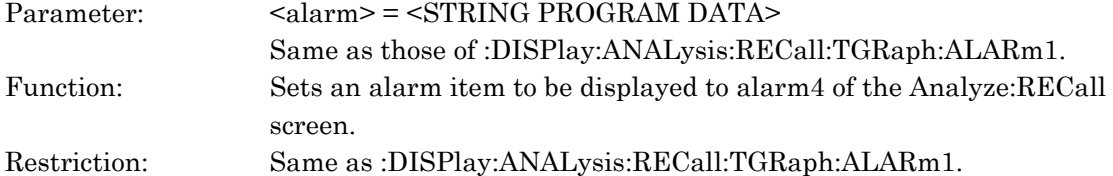

### :DISPlay:ANALysis:RECall:TGRaph:ALARm4?

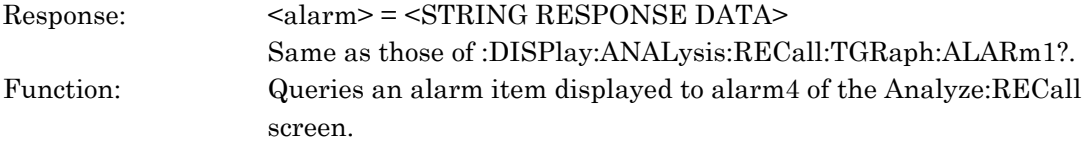

#### :DISPlay:ANALysis:RECall:TGRaph:ALARm5 <alarm>

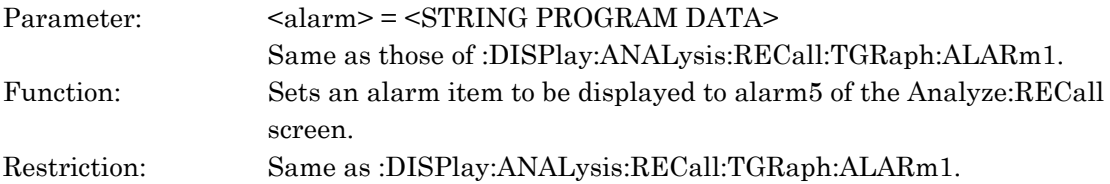

#### :DISPlay:ANALysis:RECall:TGRaph:ALARm5?

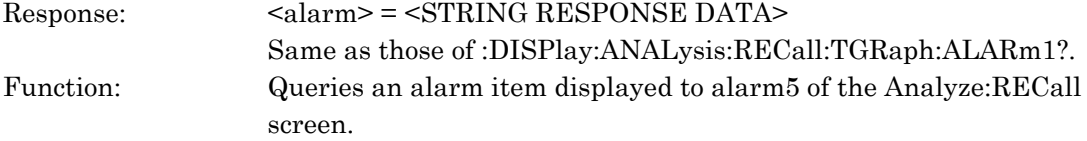

#### :DISPlay:ANALysis:RECall:TGRaph:PRINt <type>

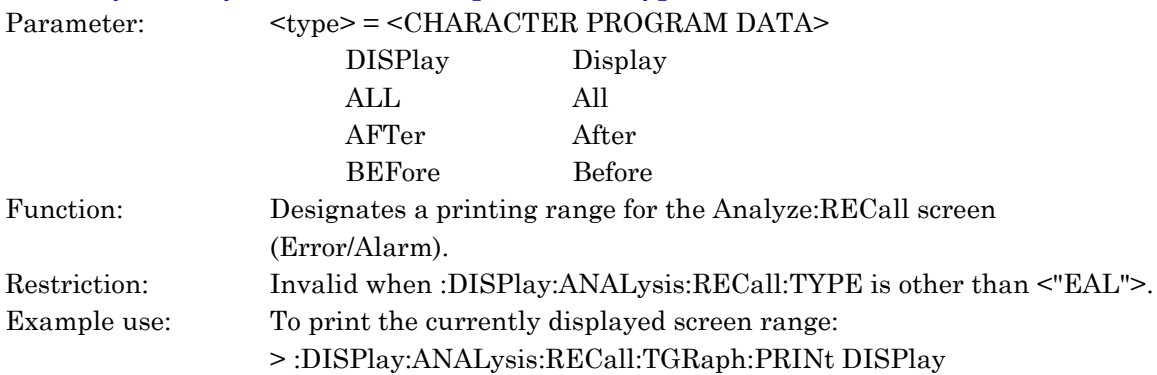

### :DISPlay:ANALysis:RECall:TGRaph:PRINt?

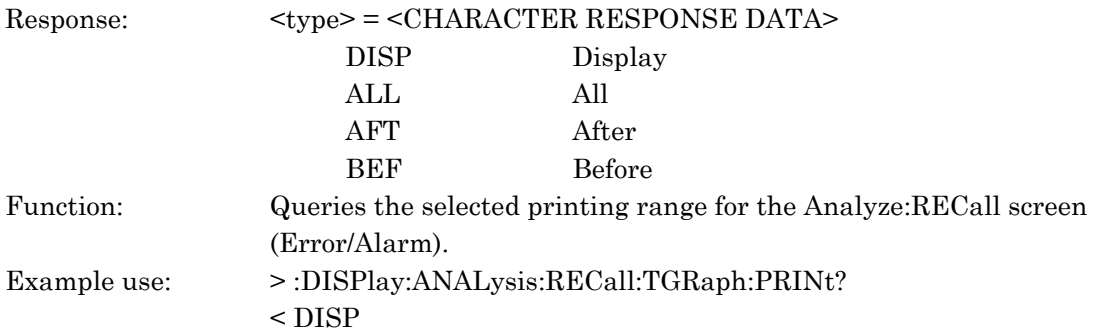

### :DISPlay:ANALysis:RECall:TGRaph:TITLe?

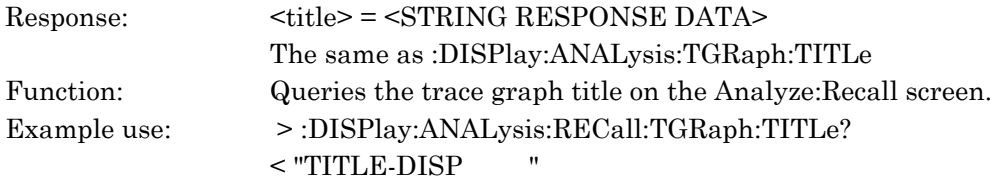

#### :DISPlay:ANALysis:RECall:OHCapture:TITLe?

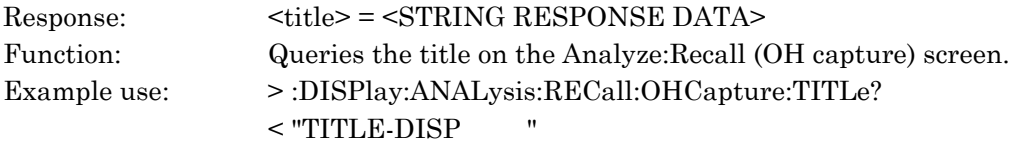

### :DISPlay:ANALysis:RECall:OHCapture:JUMP:TYPE <type>

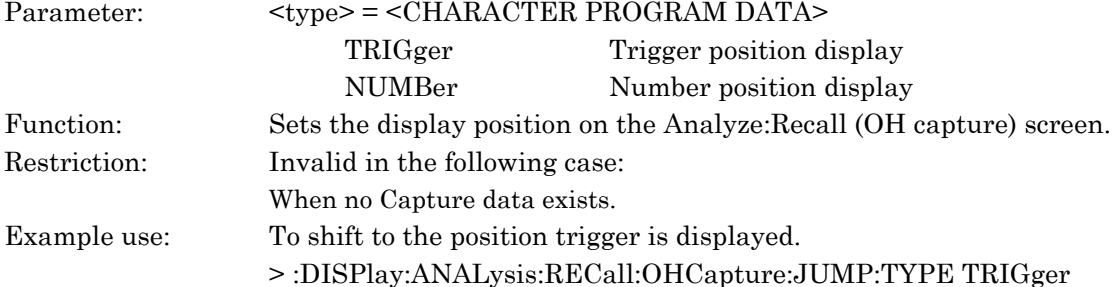

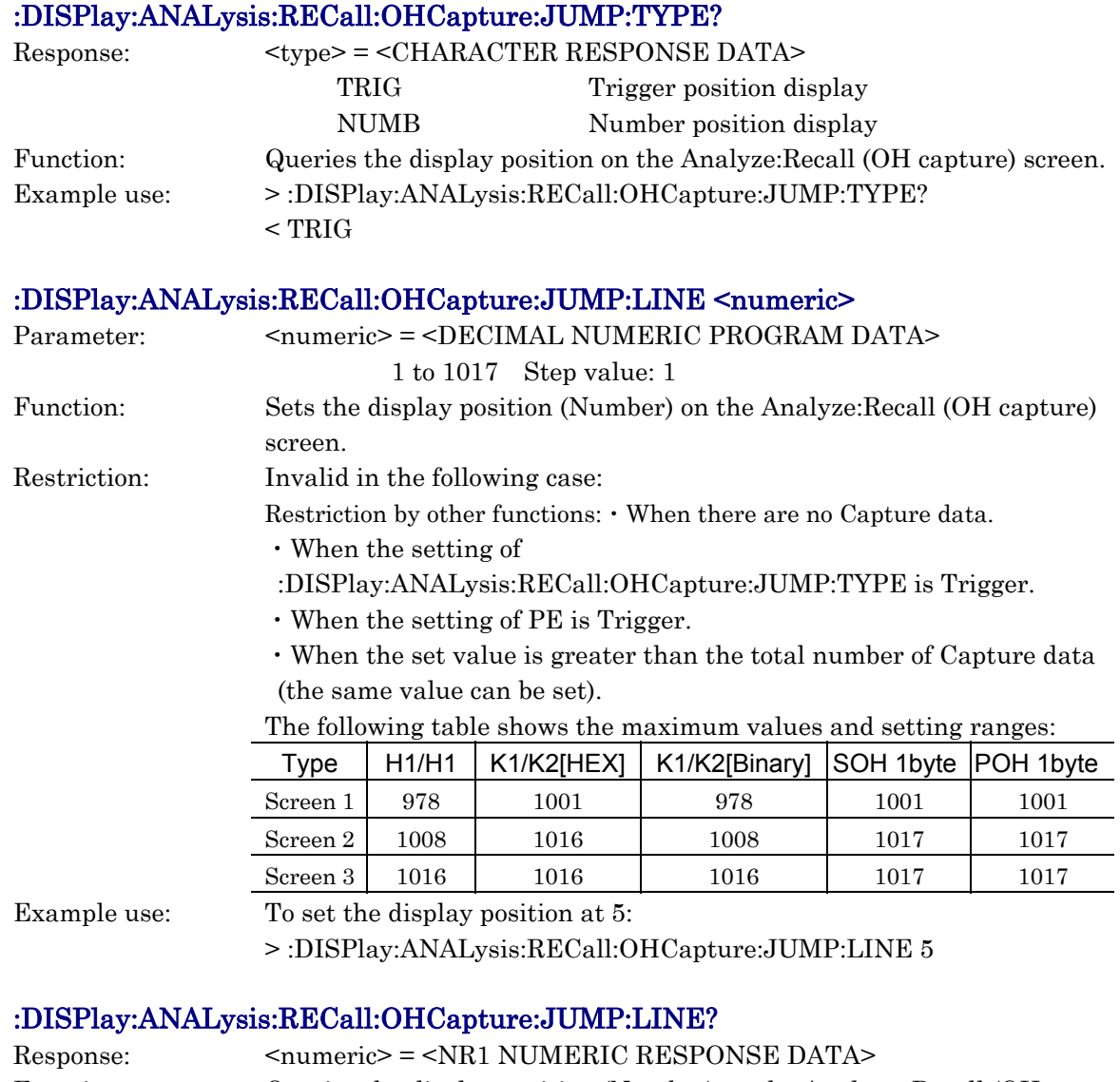

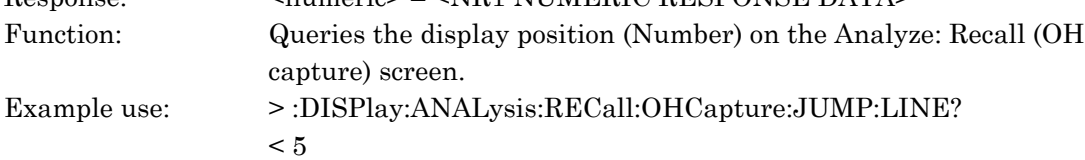

# :DISPlay:ANALysis:RECall:OHCapture:SCRoll <type>

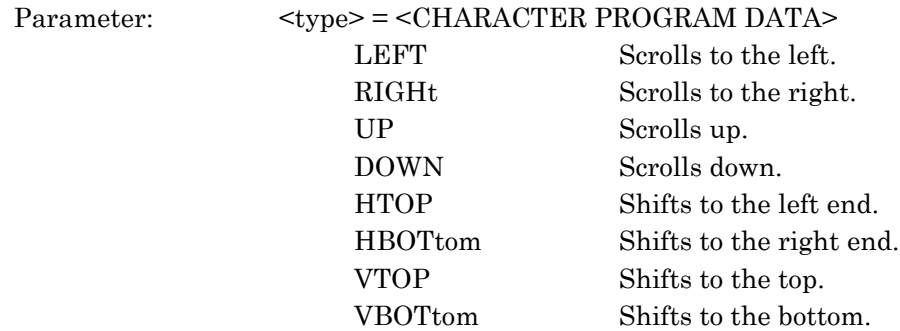
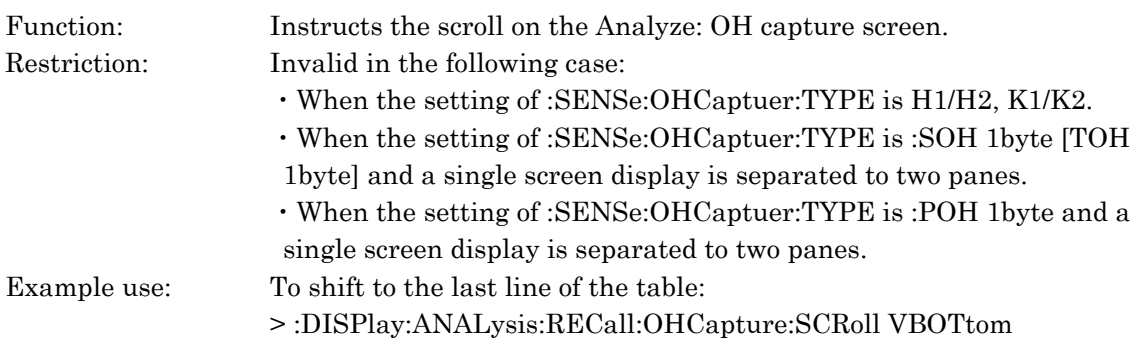

## :DISPlay:ANALysis:RECall:OHCapture:PTYPe<type>

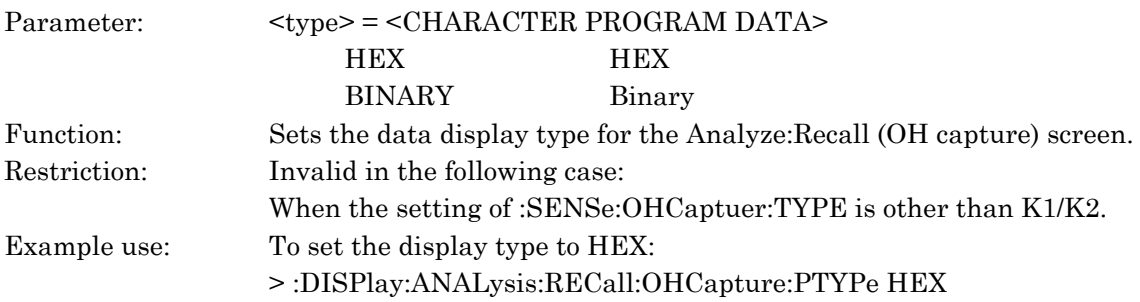

## :DISPlay:ANALysis:RECall:OHCapture:PTYPe?

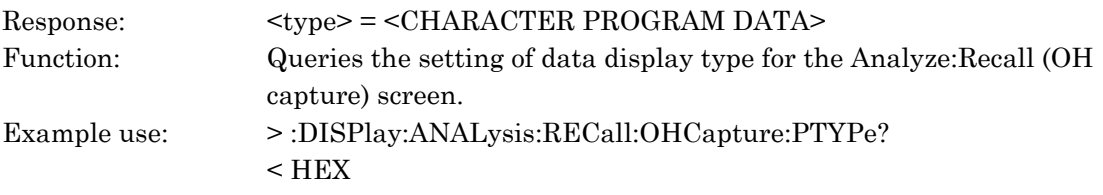

## :DISPlay:ANALysis:RECall:OHCapture:PRINt <from>, <to>

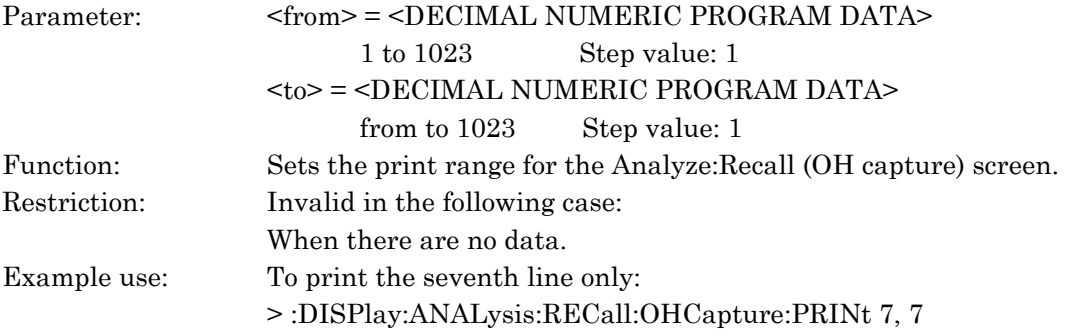

## :DISPlay:ANALysis:RECall:OHCapture:PRINt?

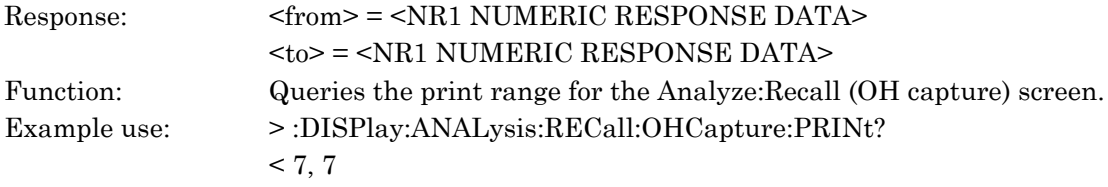

### :DISPlay:ANALysis:RECall:APSCapture:TITLe?

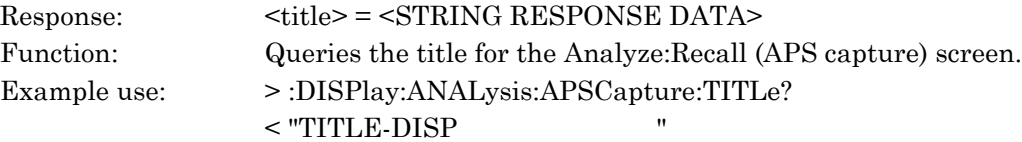

## :DISPlay:ANALysis:RECall:APSCapture:JUMP:TYPE <type>

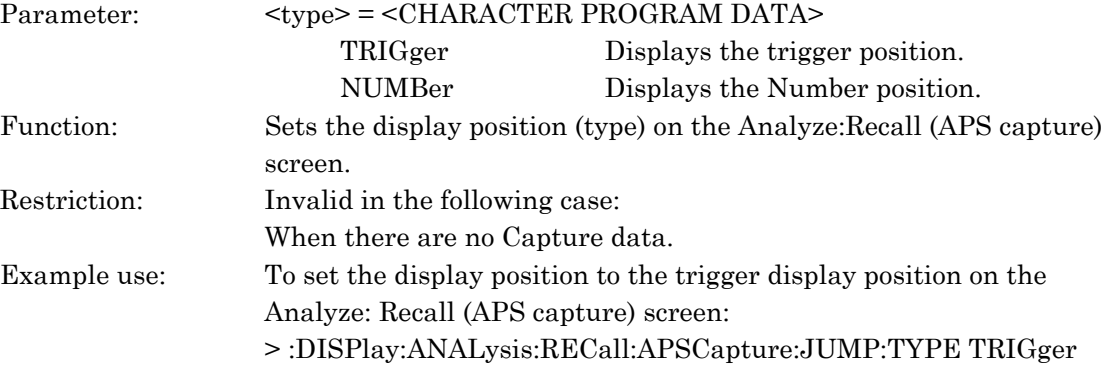

### :DISPlay:ANALysis:RECall:APSCapture:JUMP:TYPE?

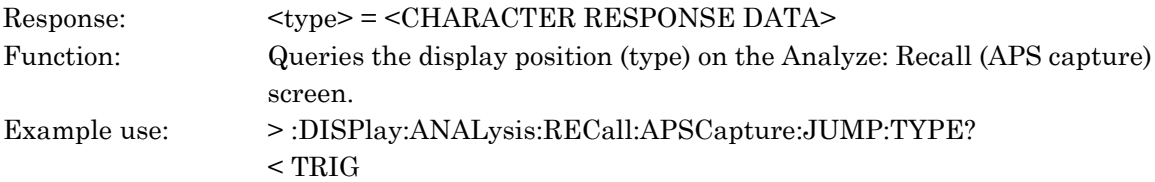

### :DISPlay:ANALysis:RECall:APSCapture:JUMP:LINE <numeric>

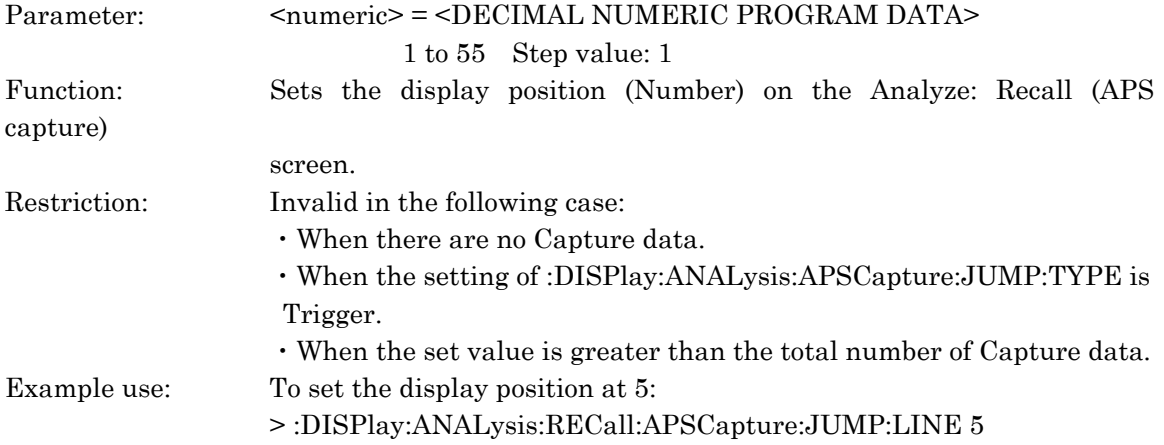

### :DISPlay:ANALysis:RECall:APSCapture:JUMP:LINE?

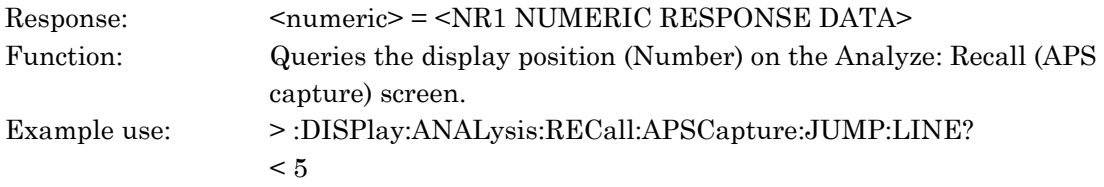

### :DISPlay:ANALysis:RECall:APSCapture:SCRoll <type>

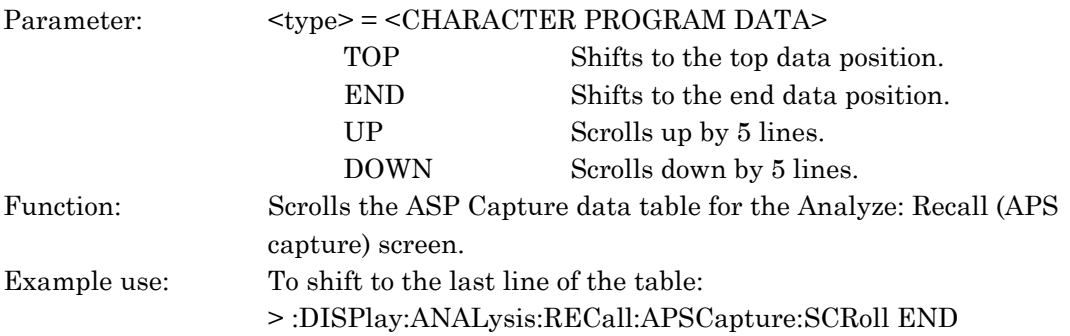

## :DISPlay:ANALysis:RECall:FGRaph:TITLe?

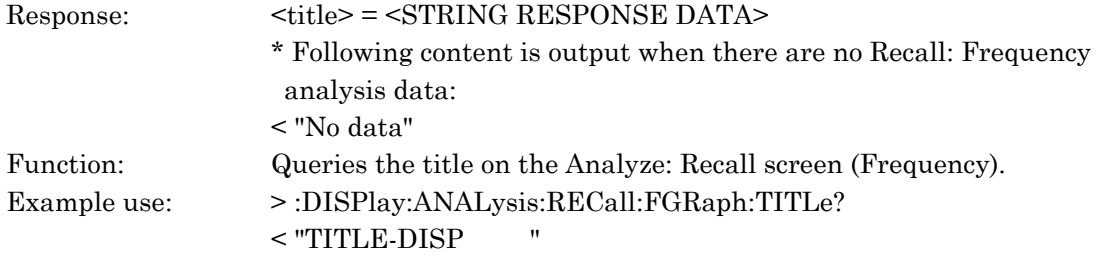

## :DISPlay:ANALysis:RECall:FGRaph:SCRoll <scroll>

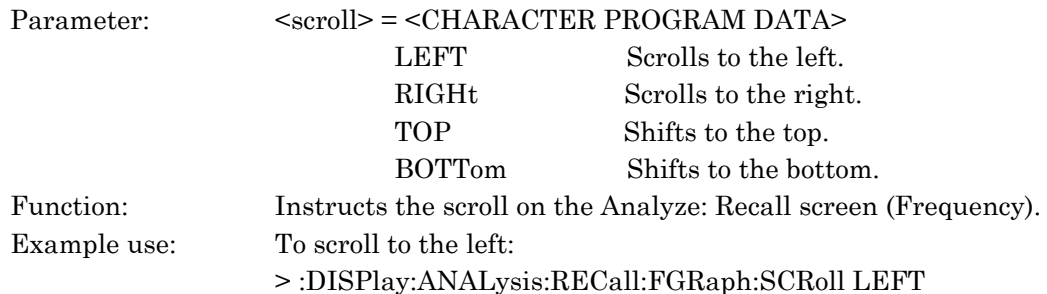

## :DISPlay:ANALysis:RECall:FGRaph:MARKer <marker>

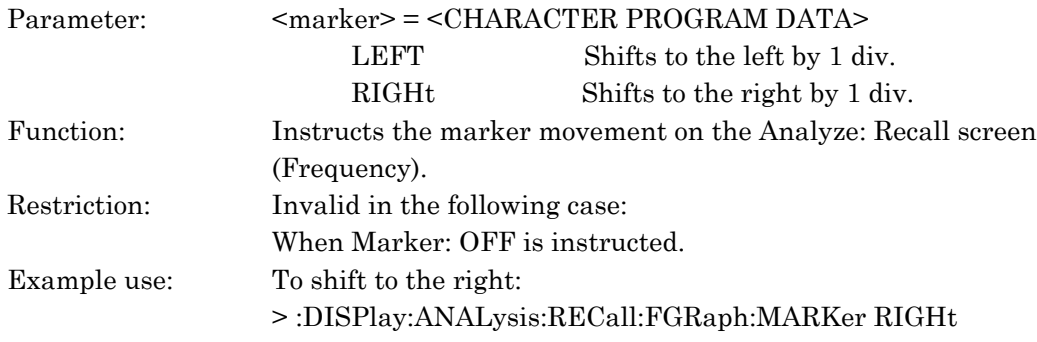

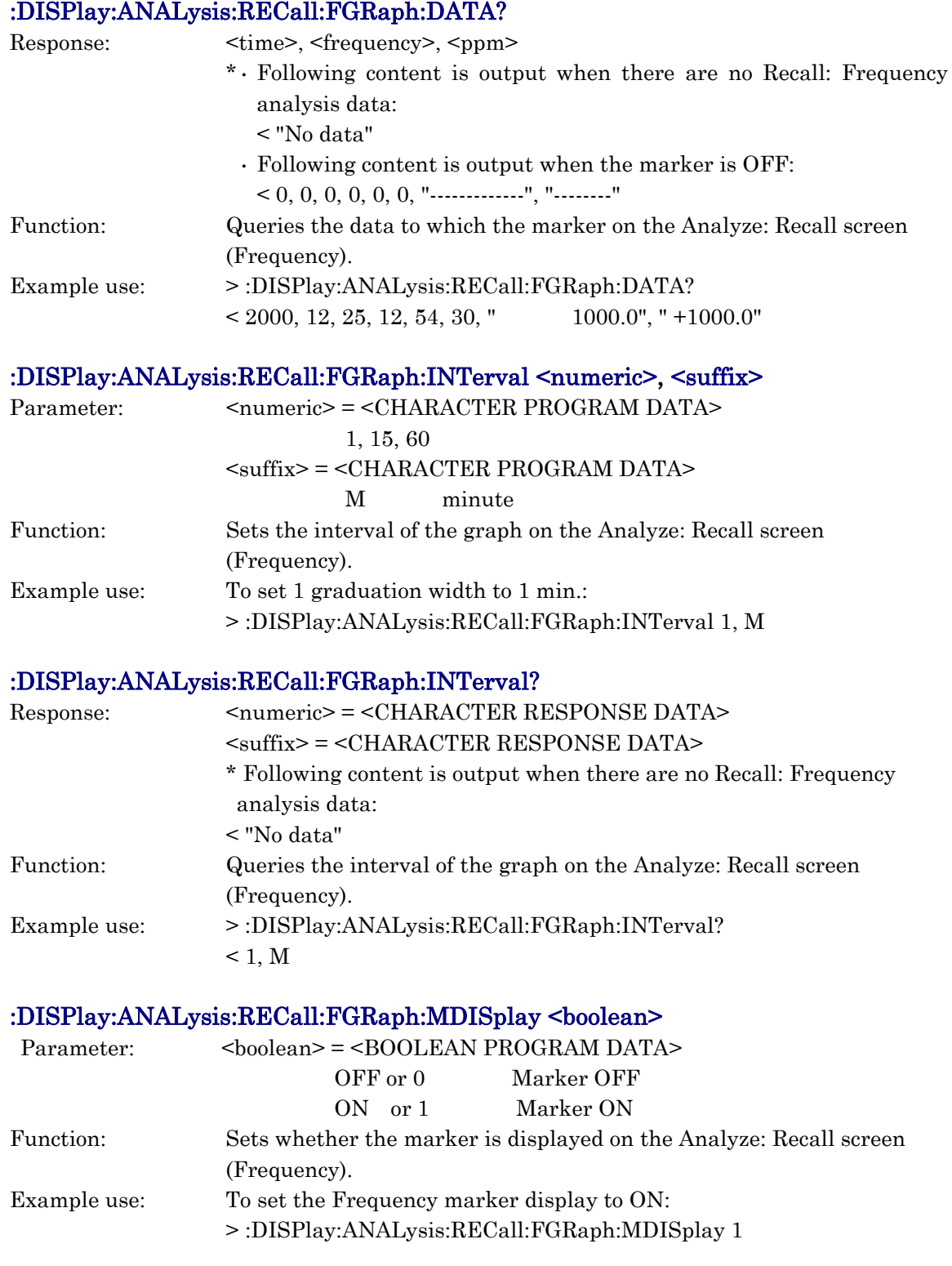

### :DISPlay:ANALysis:RECall:FGRaph:MDISplay?

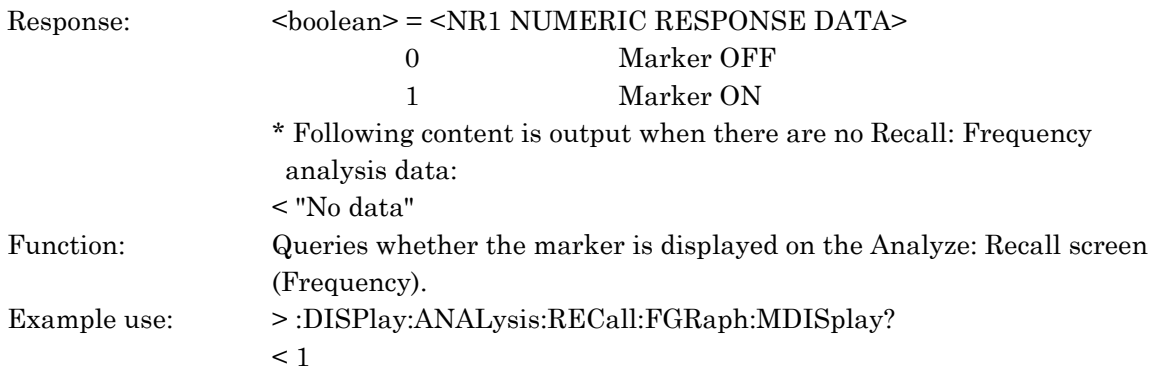

## :DISPlay:ANALysis:RECall:FGRaph:FROM <numeric1>, <numeric2>, <numeric3>, <numeric4>, <numeric5>[, <numeric6>]

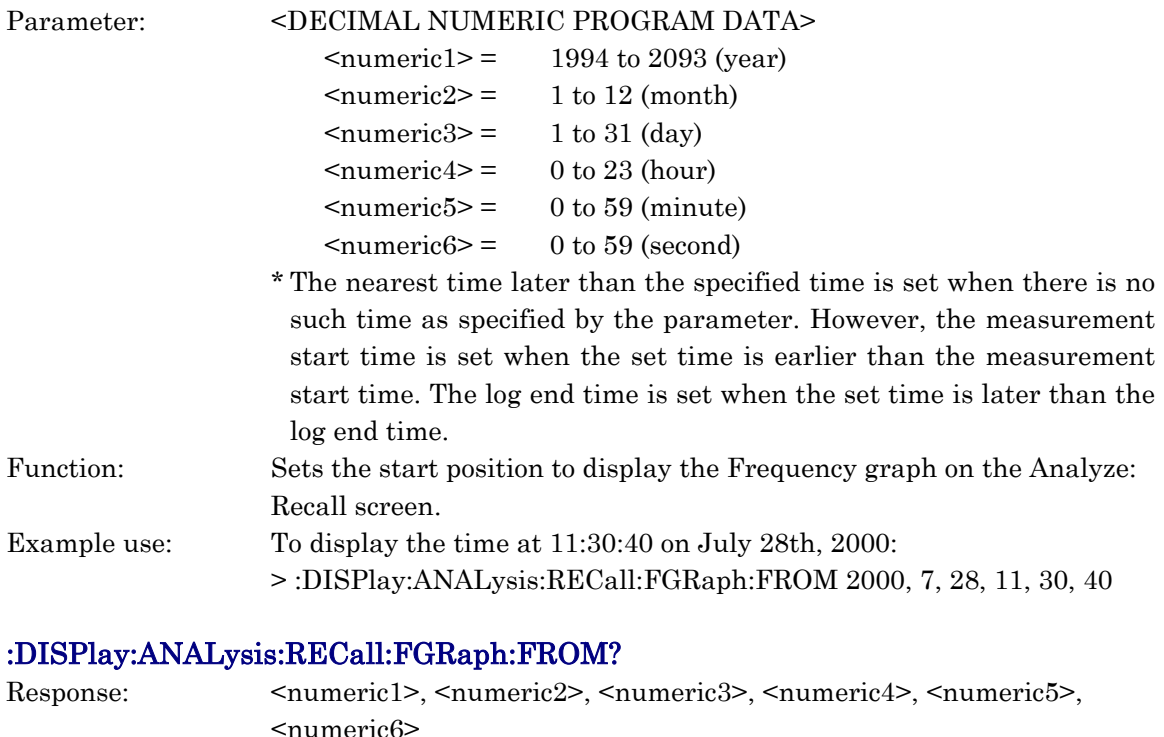

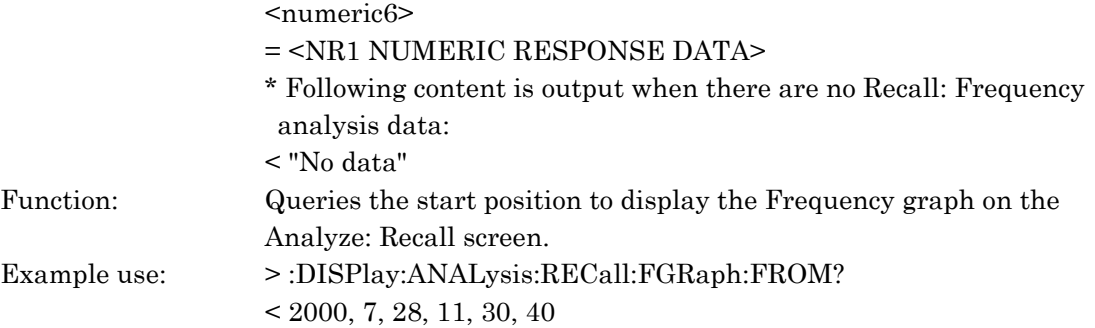

## :DISPlay:ANALysis:RECall:FGRaph:PRINt <type>

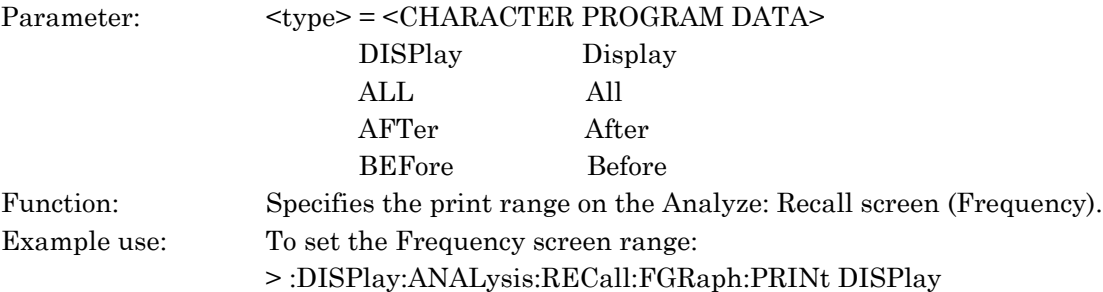

## :DISPlay:ANALysis:RECall:FGRaph:PRINt?

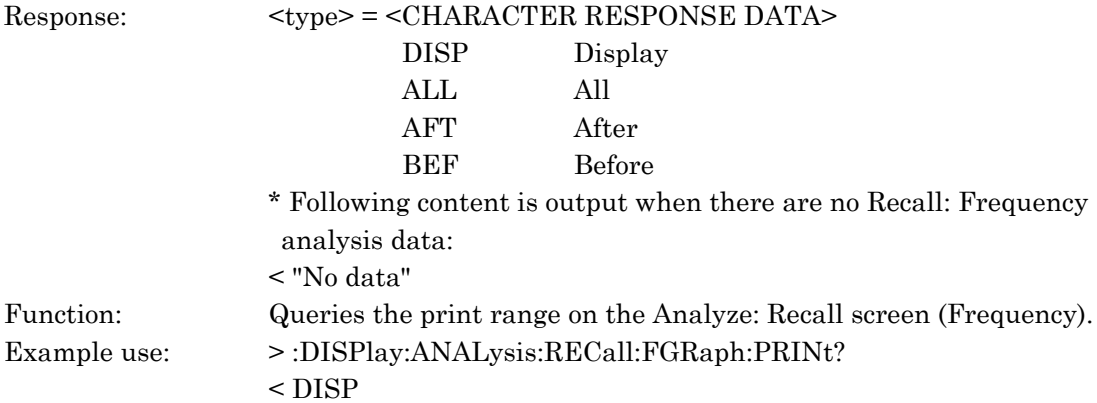

## :DISPlay:ANALysis:RECall:FGRaph:SCALe <numeric>

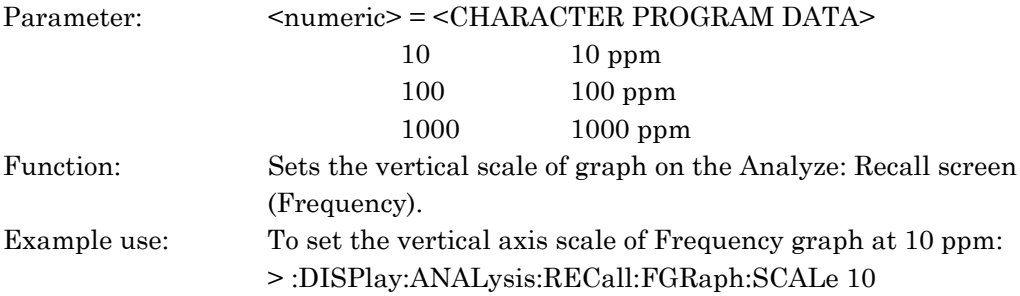

## :DISPlay:ANALysis:RECall:FGRaph:SCALe?

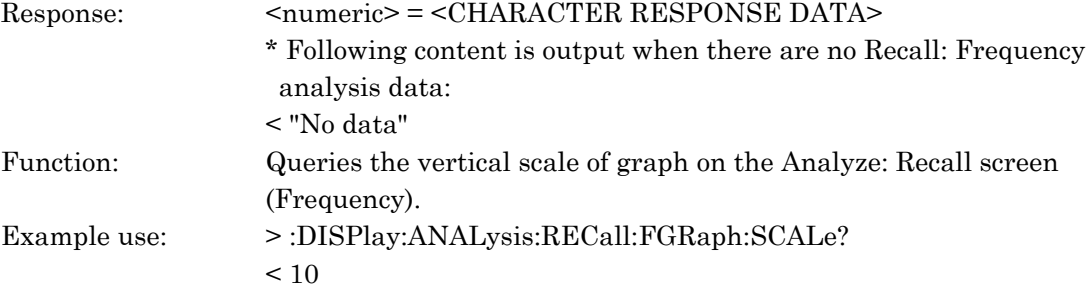

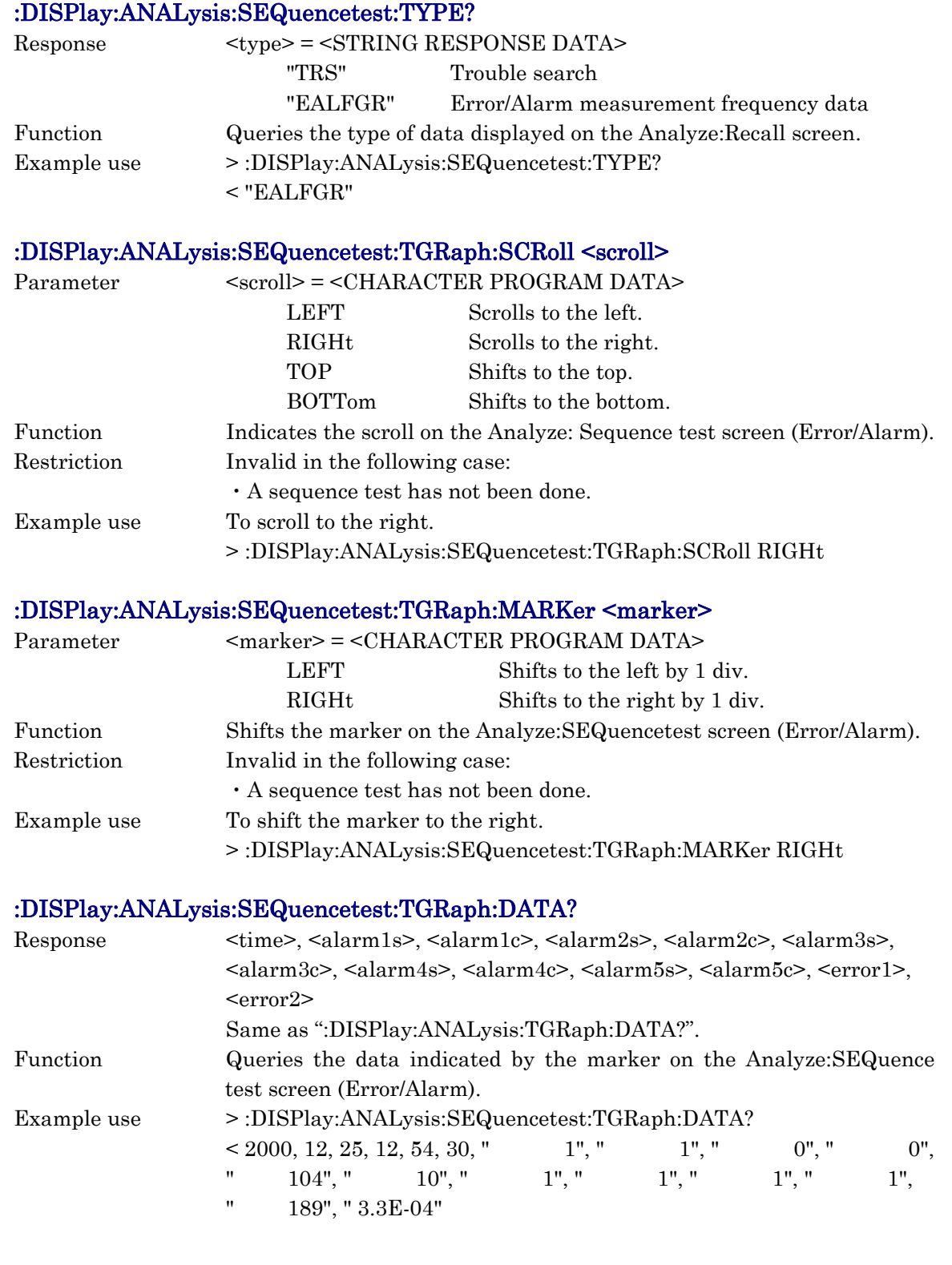

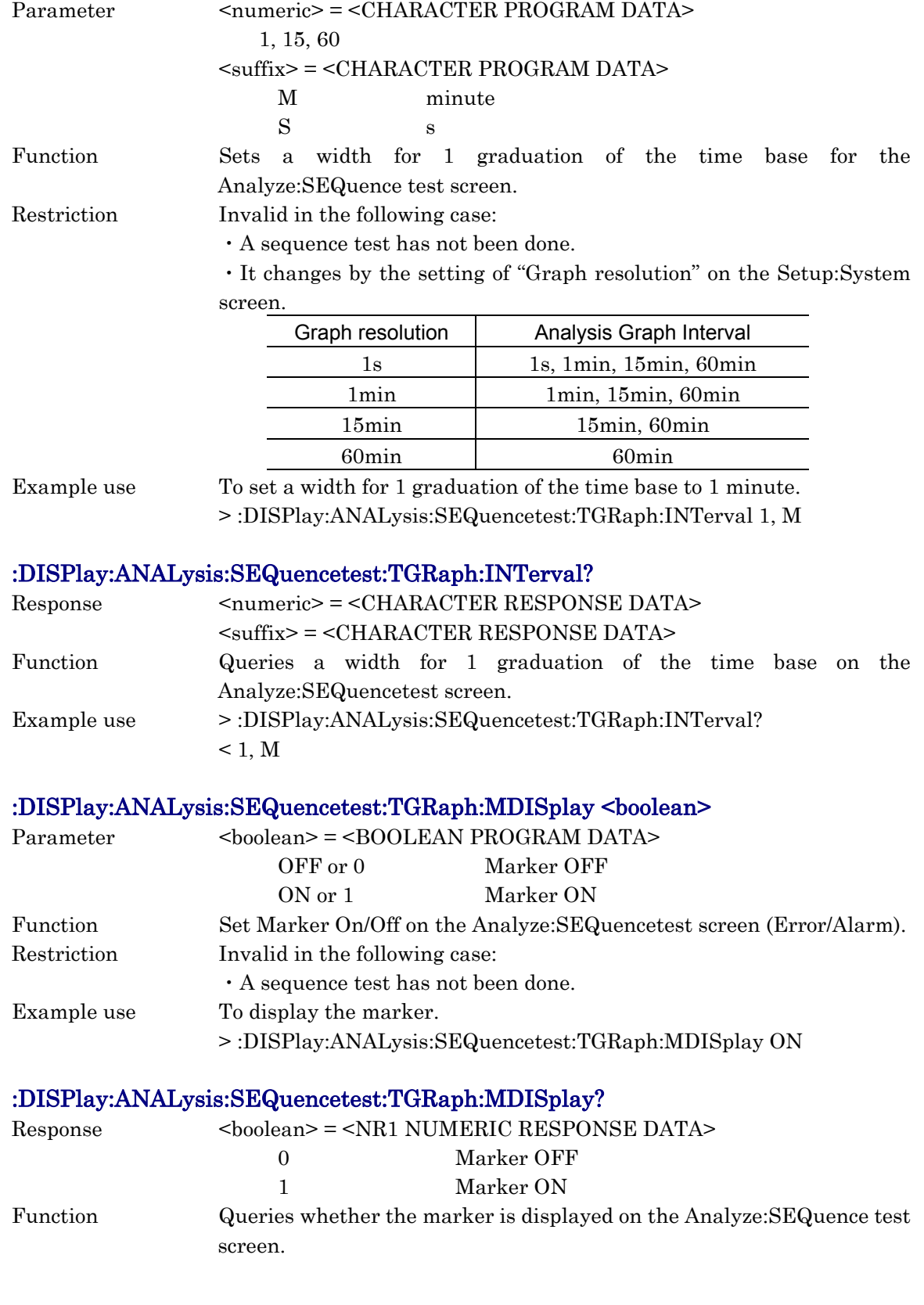

:DISPlay:ANALysis:SEQuencetest:TGRaph:INTerval <numeric>, <suffix>

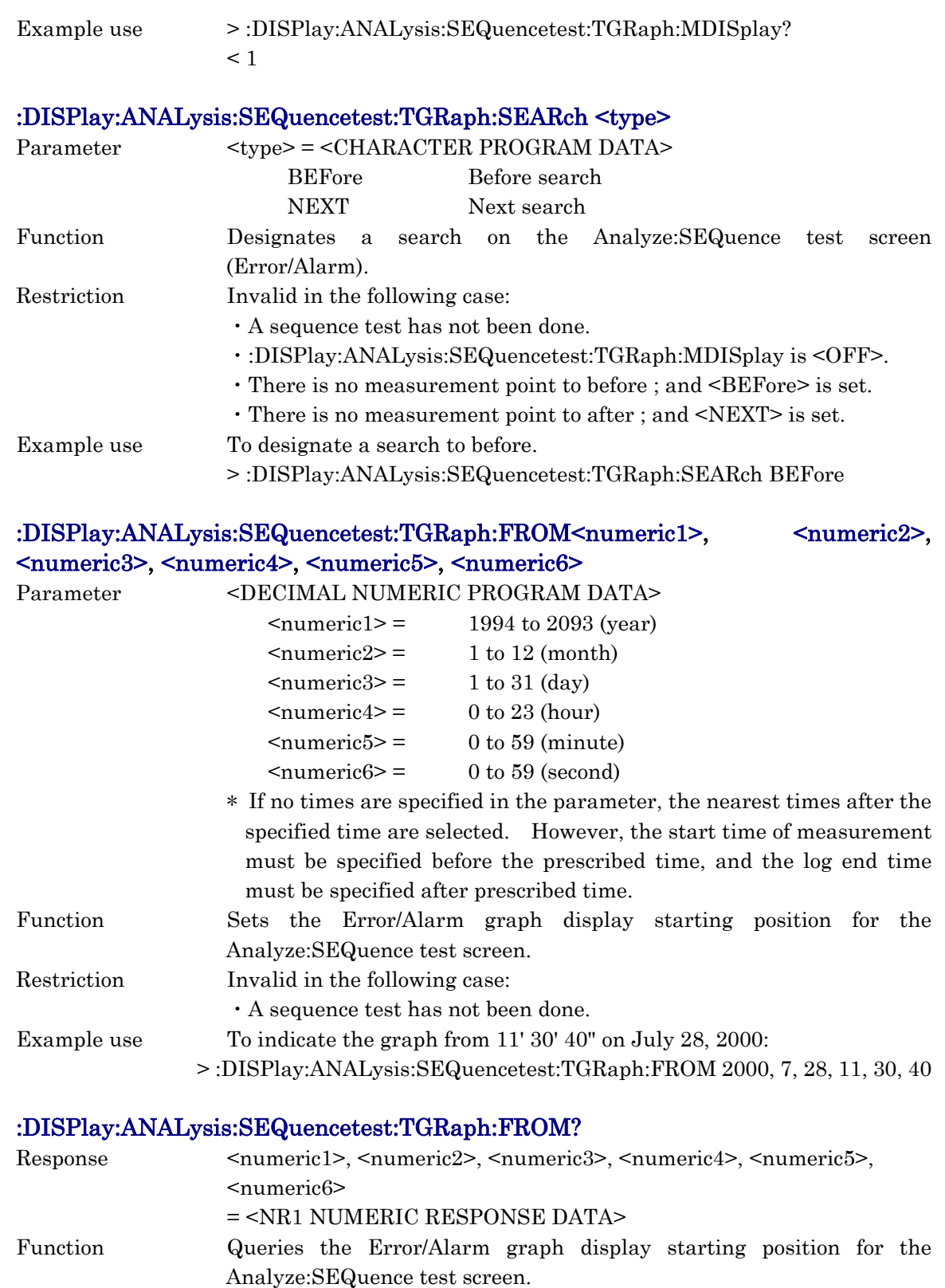

Example use > :DISPlay:ANALysis:SEQuencetest:TGRaph:FROM?  $<$  2000, 7, 28, 11, 30, 40

## :DISPlay:ANALysis:SEQuencetest:TGRaph:ERRor <error1>, <error2>

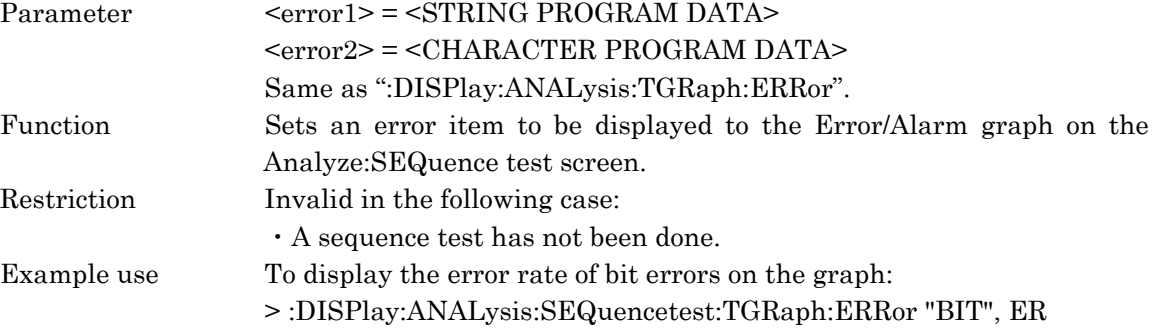

#### :DISPlay:ANALysis:SEQuencetest:TGRaph:ERRor?

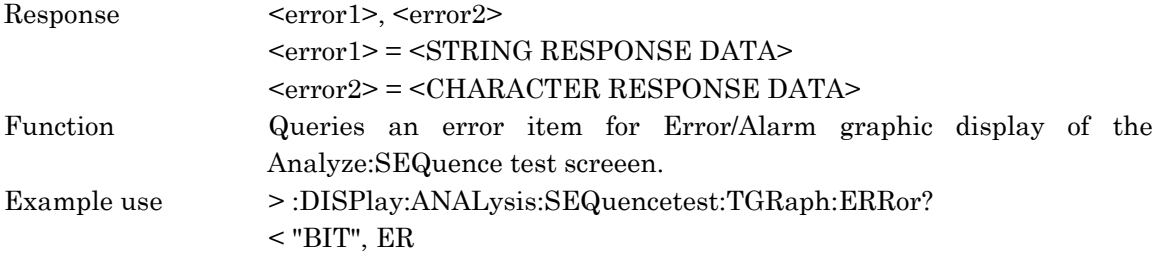

## :DISPlay:ANALysis:SEQuencetest:TGRaph:ALARm1 <alarm>

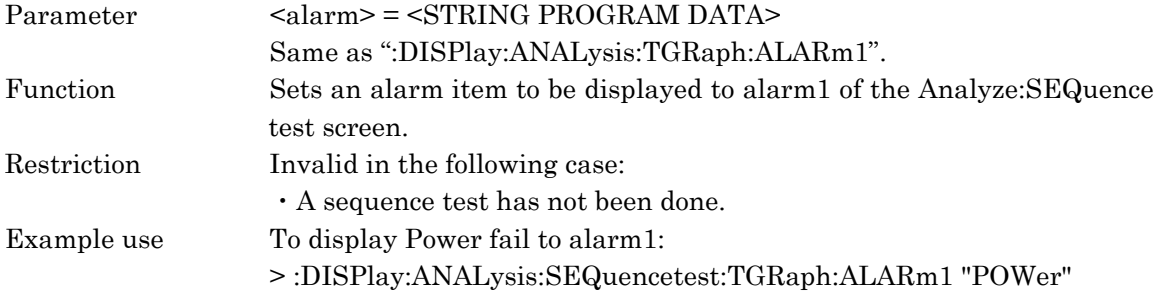

#### :DISPlay:ANALysis:SEQuencetest:TGRaph:ALARm1?

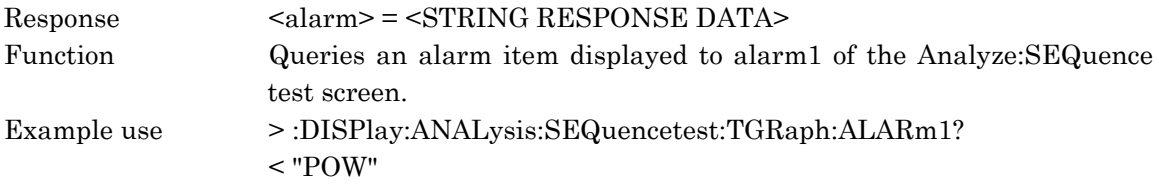

## :DISPlay:ANALysis:SEQuencetest:TGRaph:ALARm2 <alarm>

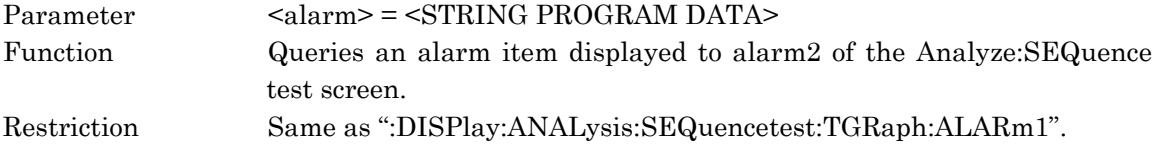

#### :DISPlay:ANALysis:SEQuencetest:TGRaph:ALARm2?

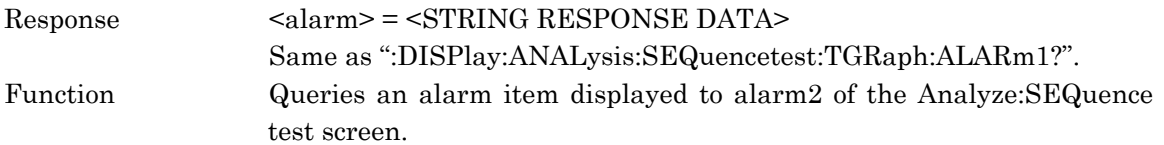

#### :DISPlay:ANALysis:SEQuencetest:TGRaph:ALARm3 <alarm>

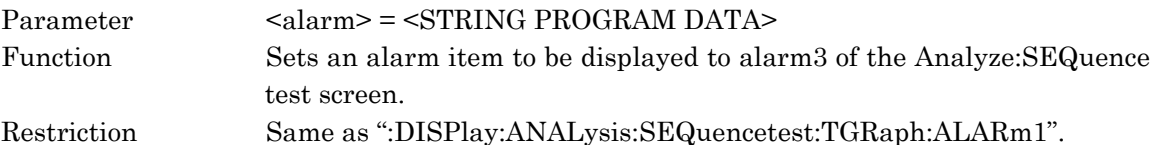

#### :DISPlay:ANALysis:SEQuencetest:TGRaph:ALARm3?

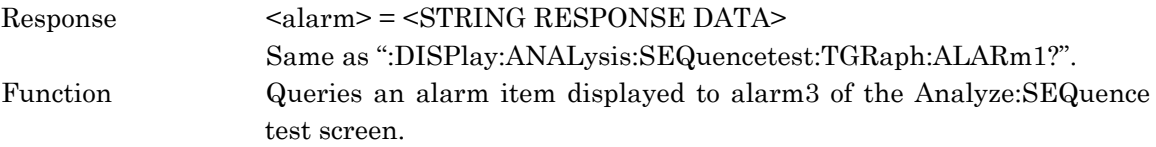

### :DISPlay:ANALysis:SEQuencetest:TGRaph:ALARm4 <alarm>

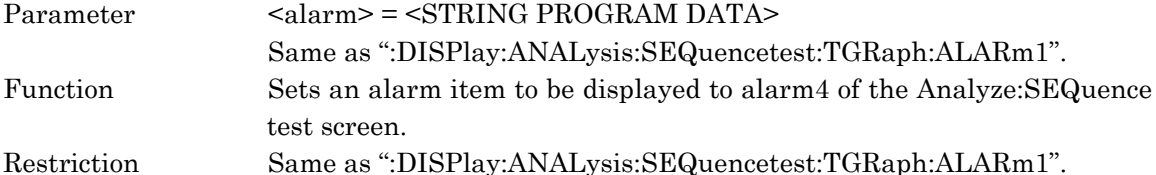

#### :DISPlay:ANALysis:SEQuencetest:TGRaph:ALARm4?

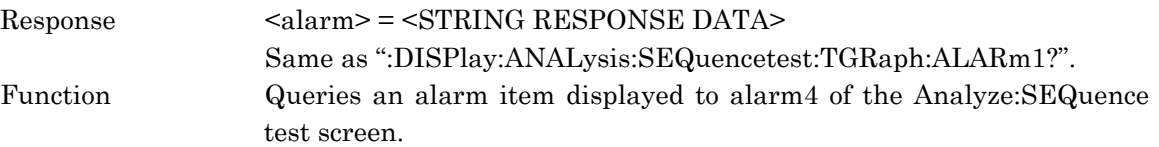

#### :DISPlay:ANALysis:SEQuencetest:TGRaph:ALARm5 <alarm>

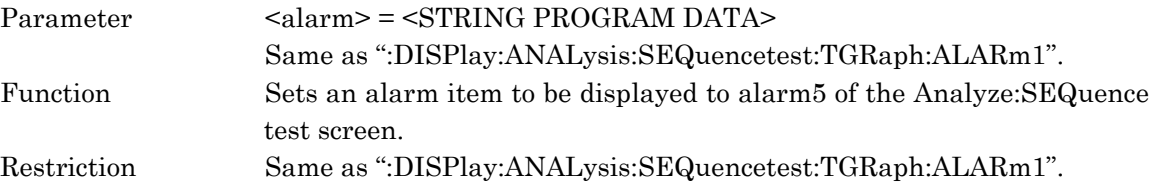

#### :DISPlay:ANALysis:SEQuencetest:TGRaph:ALARm5?

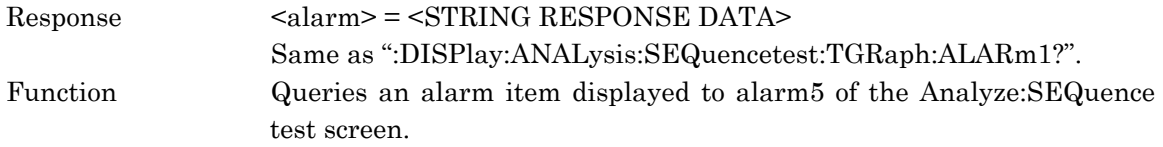

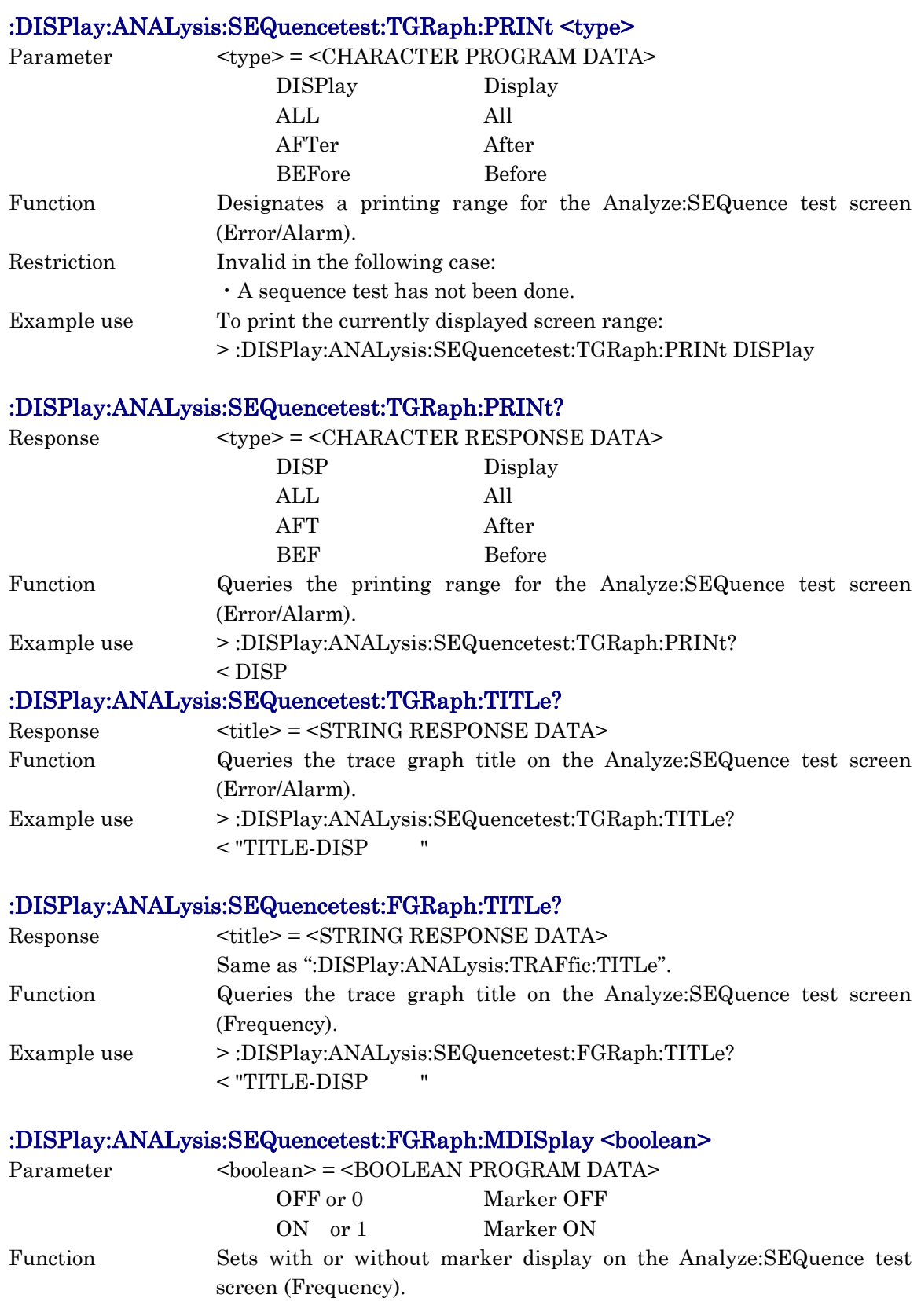

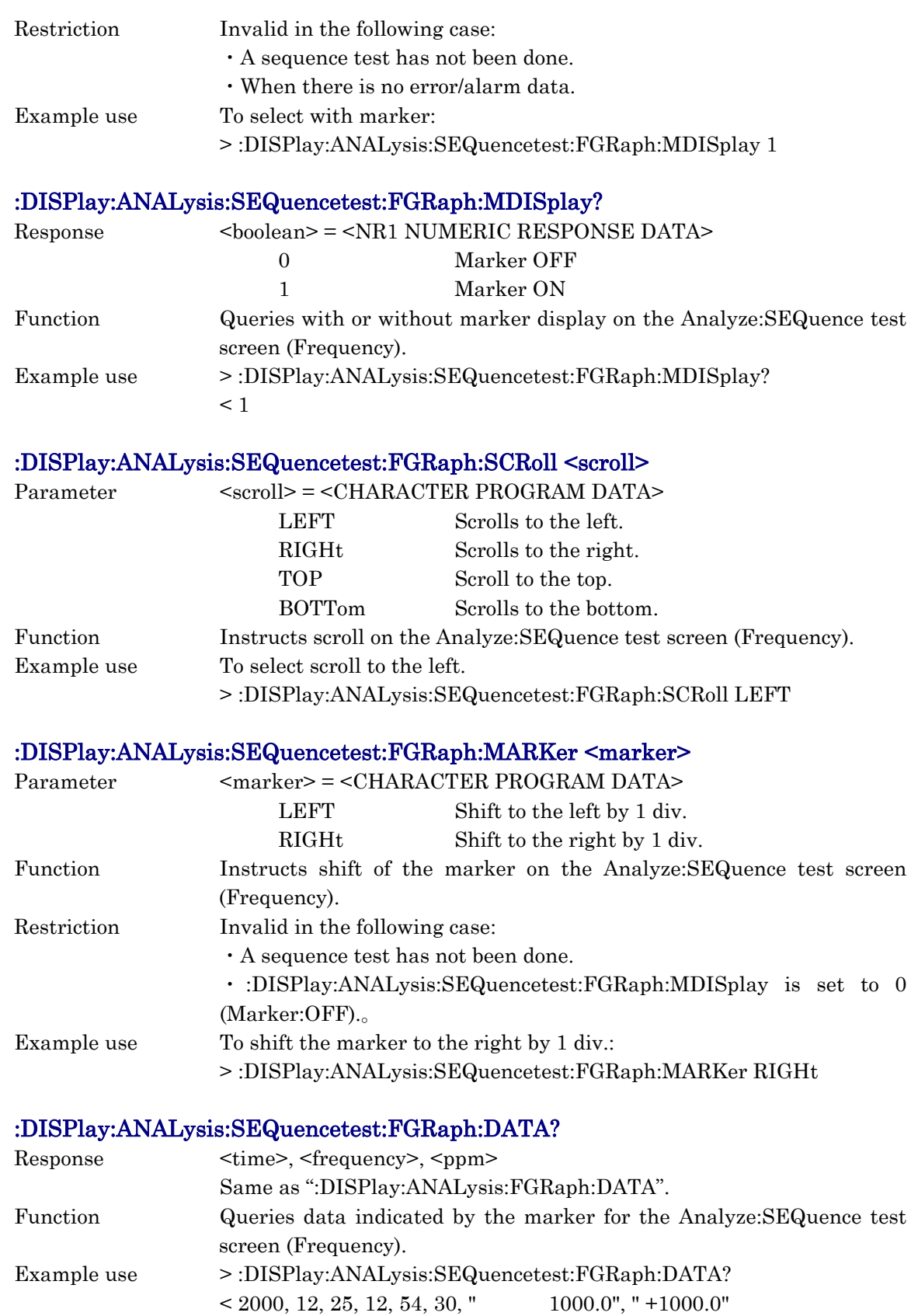

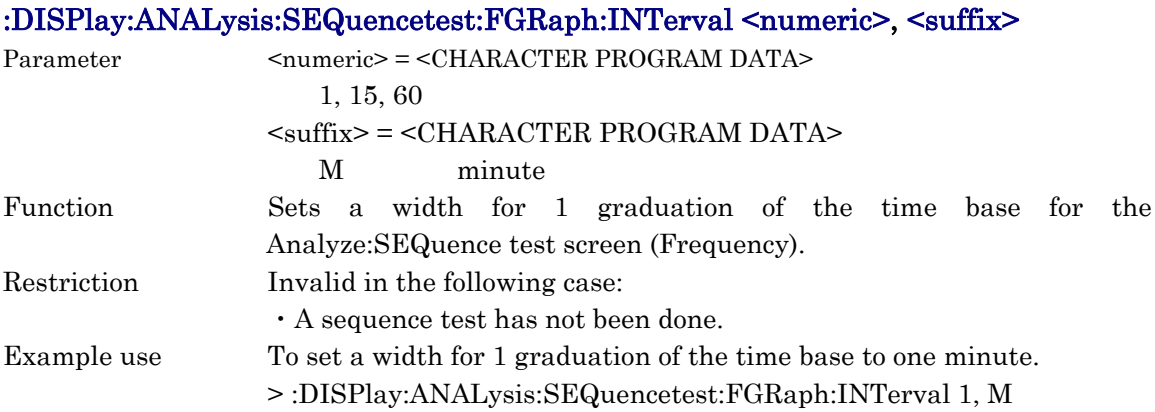

## :DISPlay:ANALysis:SEQuencetest:FGRaph:INTerval?

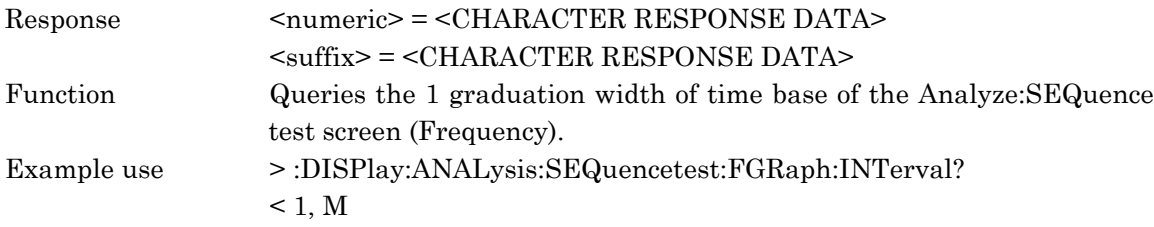

### :DISPlay:ANALysis:SEQuencetest:FGRaph:FROM<numeric1>, <numeric2>, <numeric3>, <numeric4>, <numeric5>[, <numeric6>]

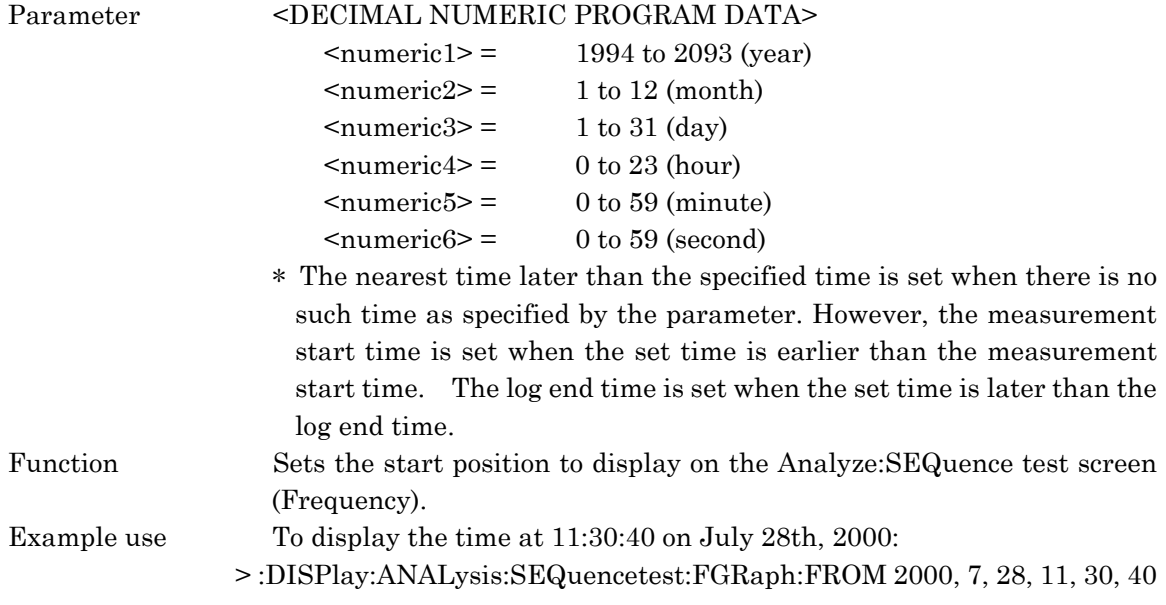

## :DISPlay:ANALysis:SEQuencetest:FGRaph:FROM?

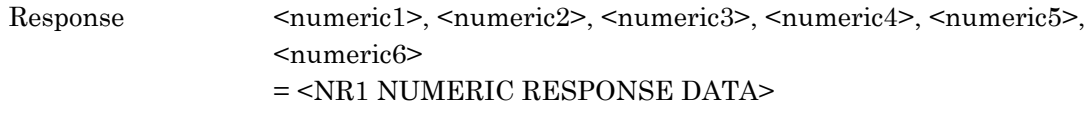

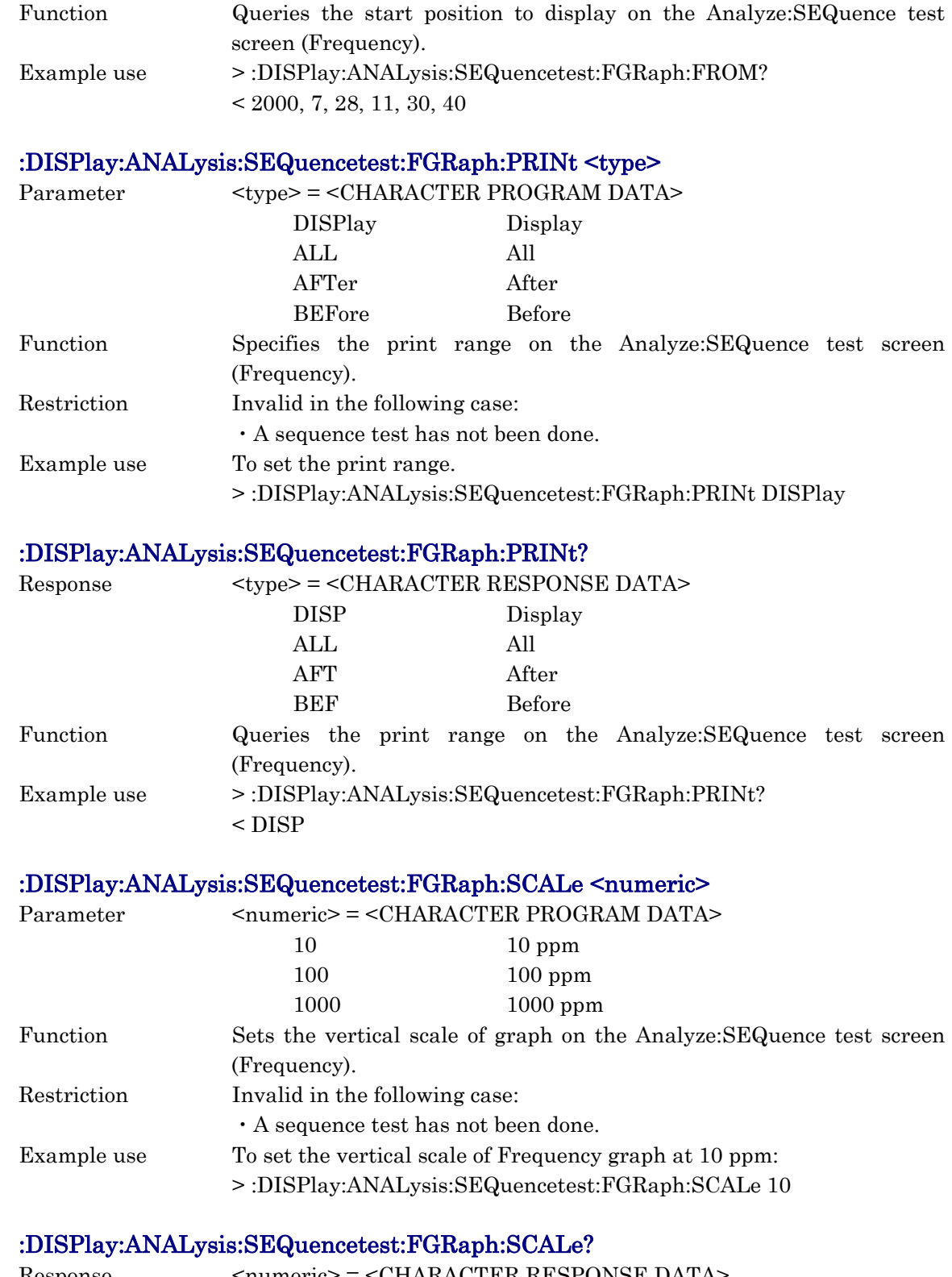

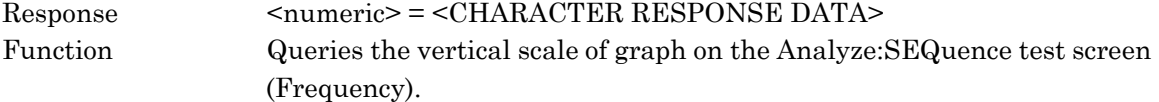

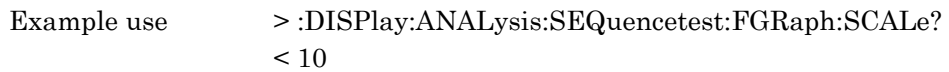

## :DISPlay:SETup[:NAME] <sdisplay>

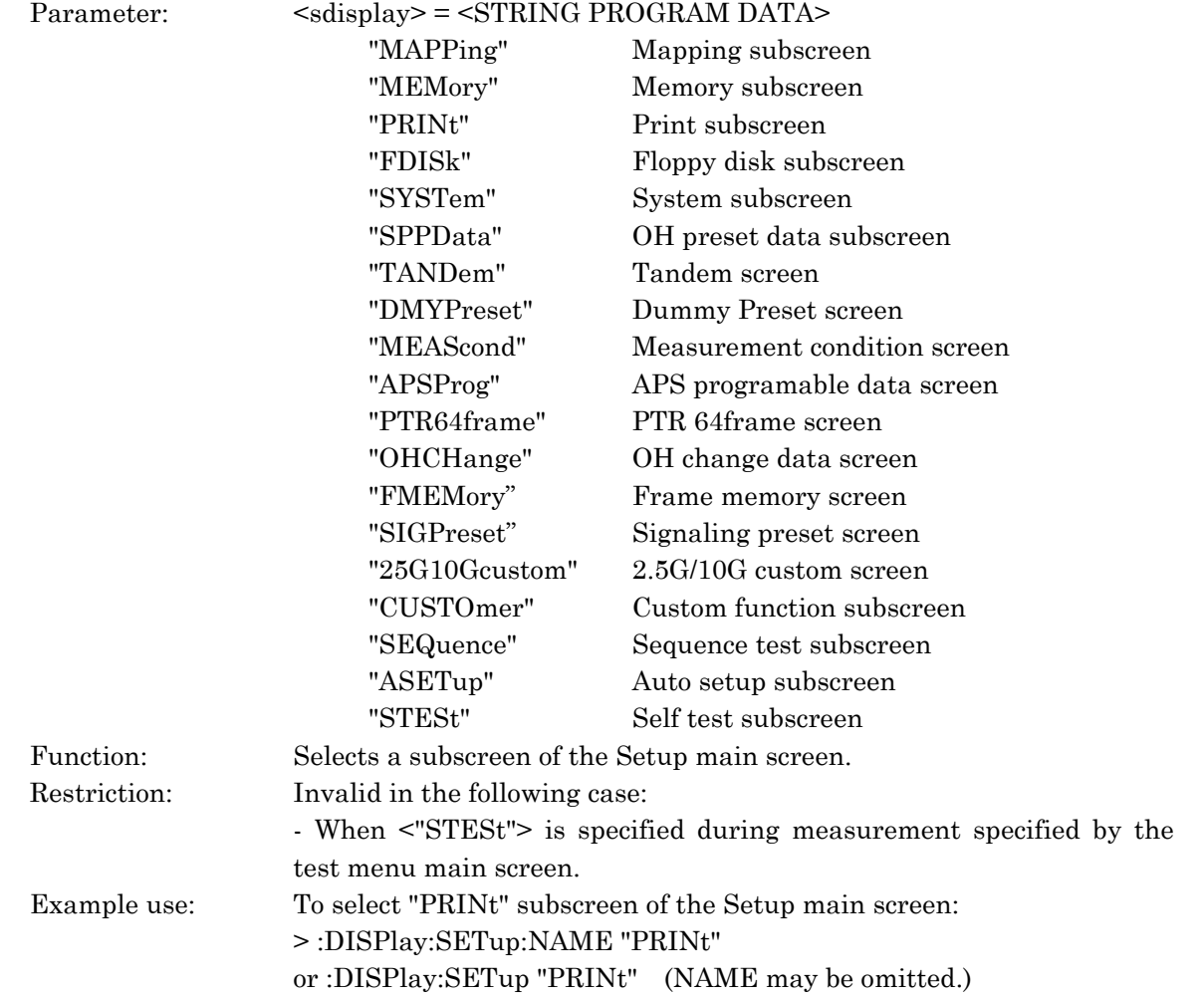

## :DISPlay:SETup[:NAME]?

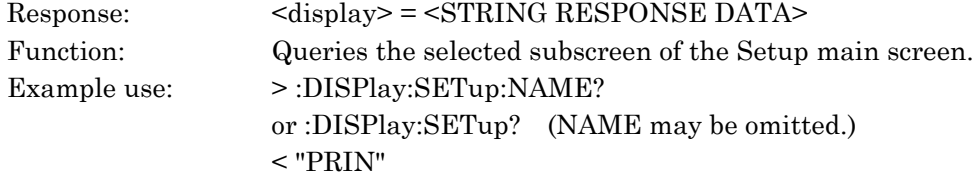

### :DISPlay:SETup:BRATe <brate>

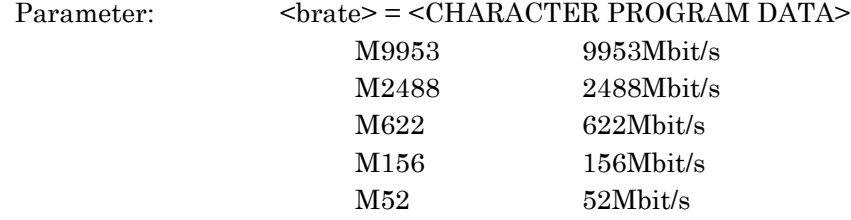

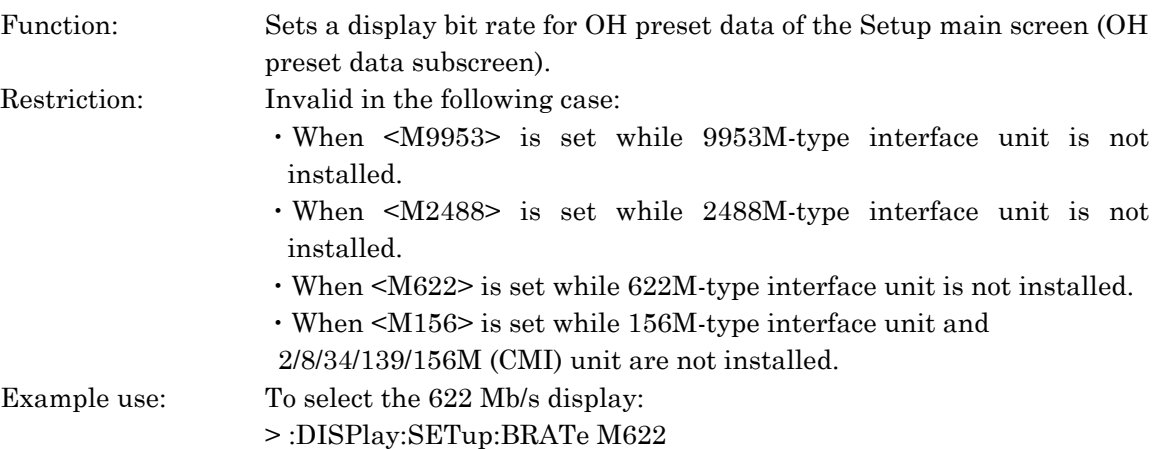

## :DISPlay:SETup:BRATe?

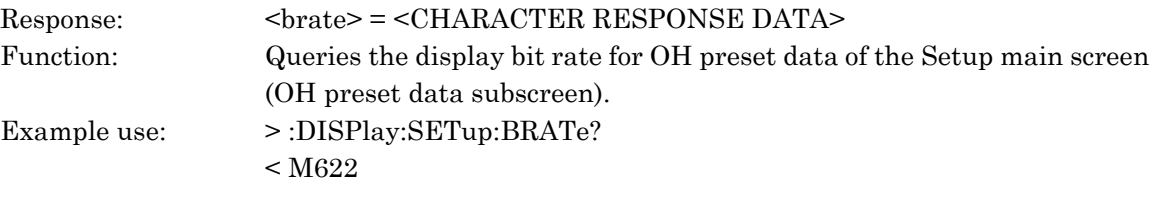

### :DISPlay:SETup:SOHCh <numeric> :DISPlay:SETup:TOHCh <numeric>

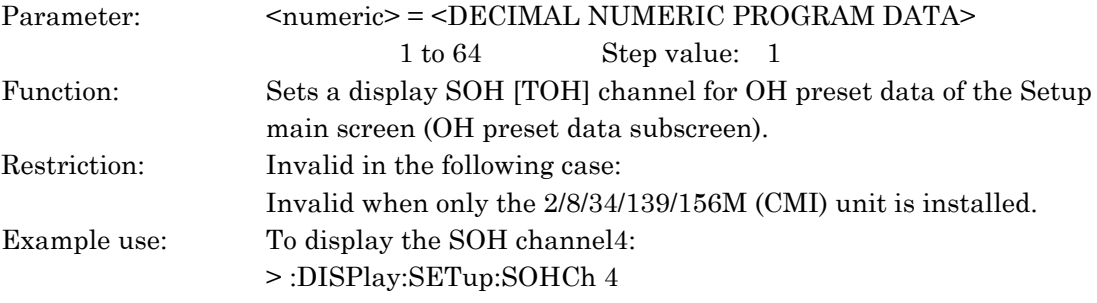

### :DISPlay:SETup:SOHCh? :DISPlay:SETup:TOHCh?

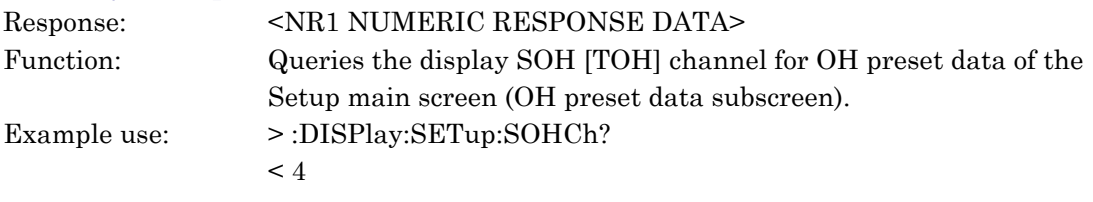

### :DISPlay:SETup:FDPage <numeric>

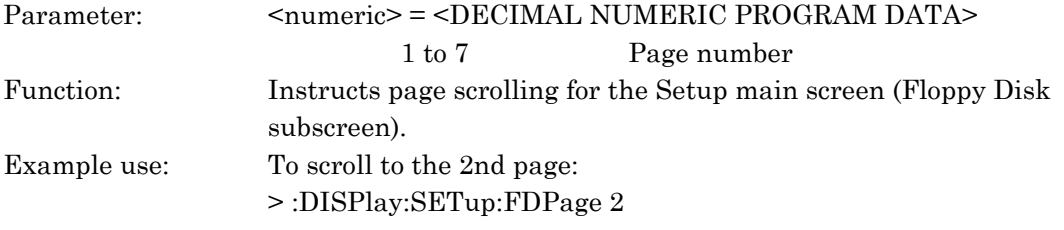

## :DISPlay:SETup:FDPage?

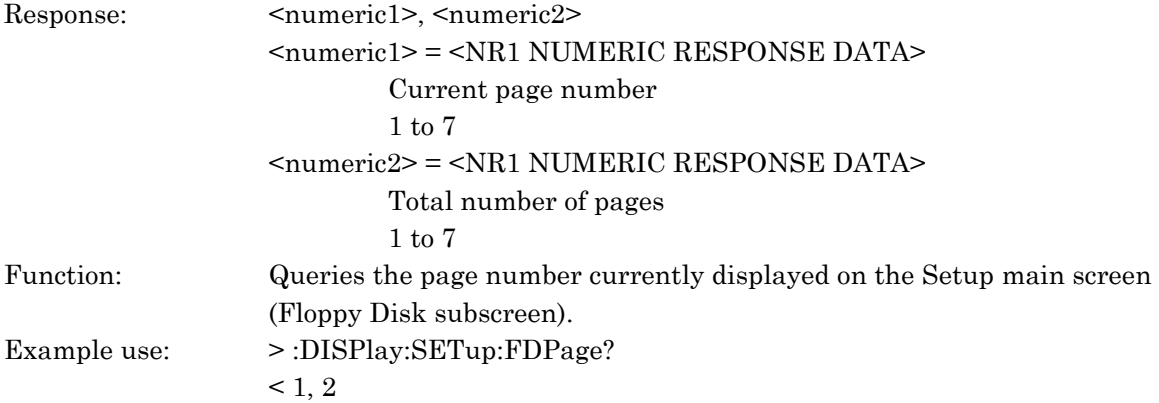

### :DISPlay:SETup:OHPReset[:NAME] <type>

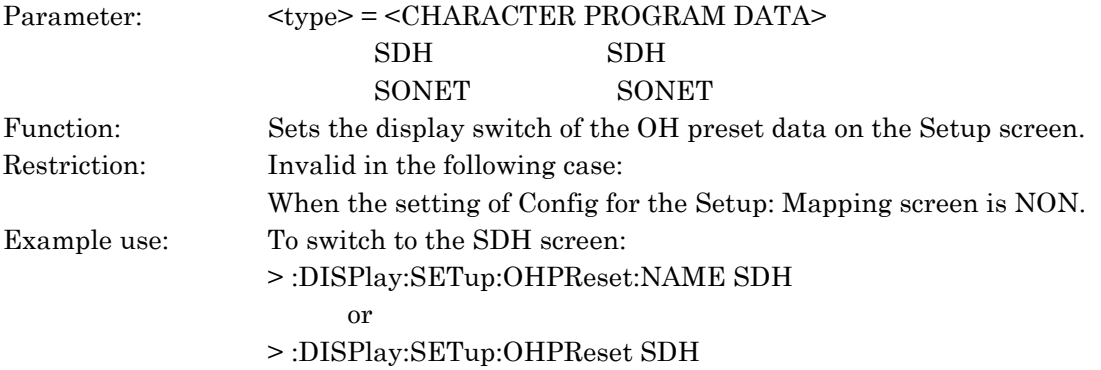

## :DISPlay:SETup:OHPReset[:NAME]?

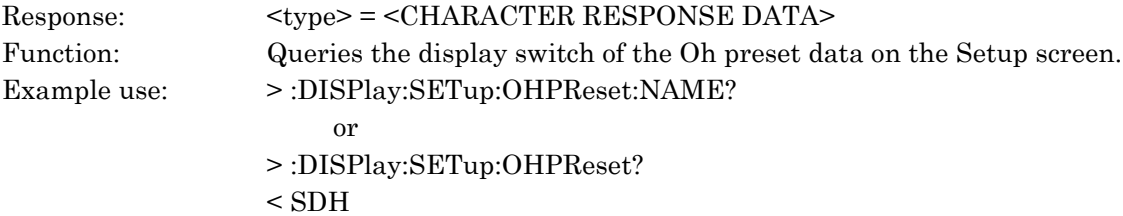

#### :DISPlay:SETup:PTR64:SCRoll <type>

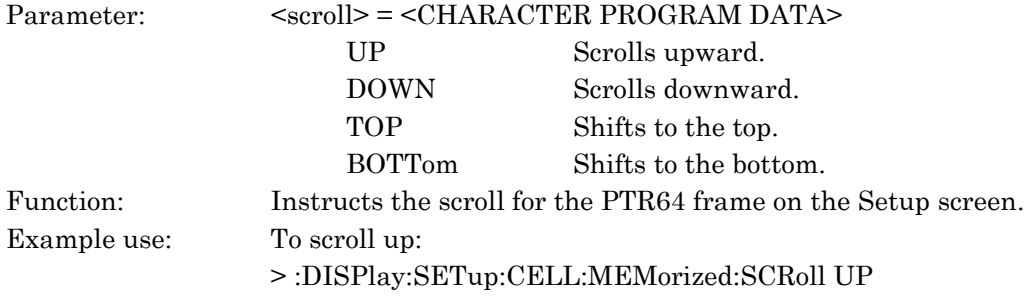

## :DISPlay:SETup:FMEMory:JUMP <jump>

Parameter: </a> <jump> = <DECIMAL NUMERIC PROGRAM DATA>

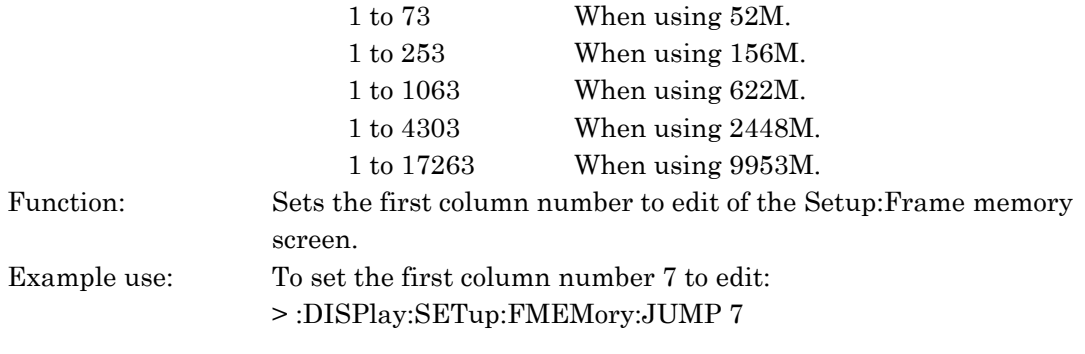

## :DISPlay:SETup:FMEMory:JUMP?

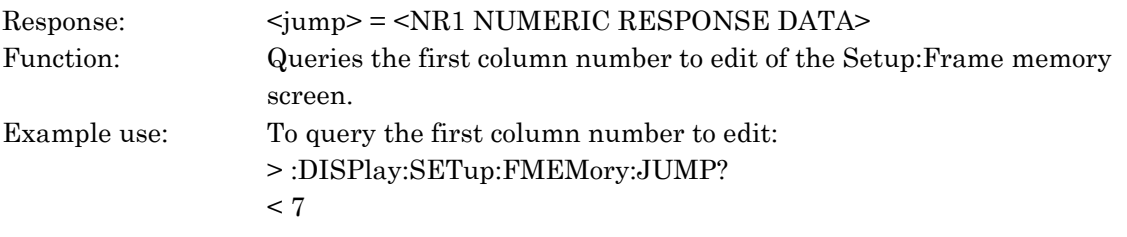

## :DISPlay:SETup:FMEMory:SCRoll <type>

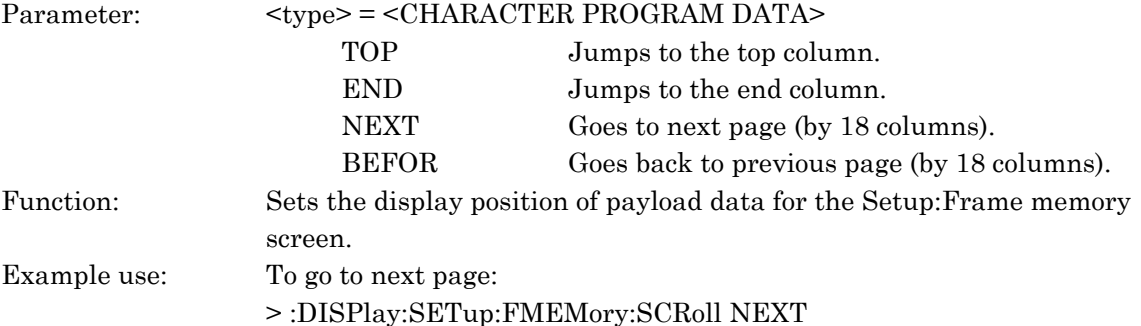

## :DISPlay:SETup:APS:SCRoll <type>

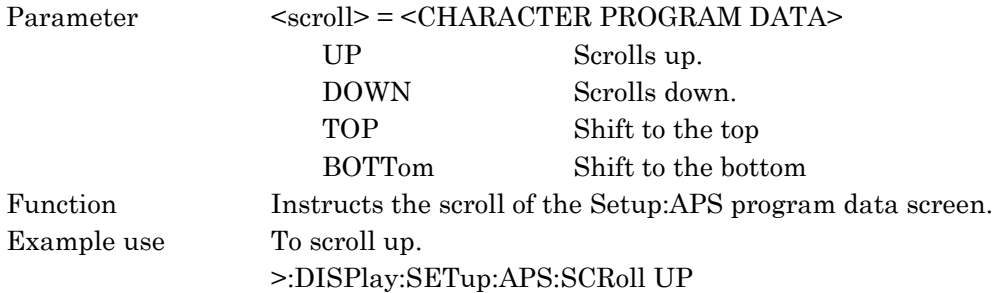

## :DISPlay:SETup:SPR:SCRoll <type>

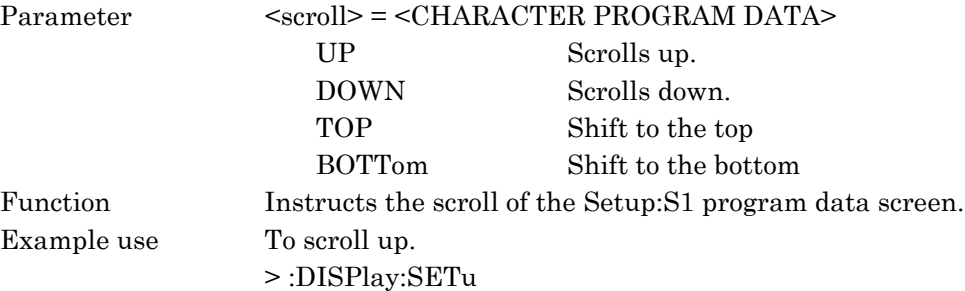

## 10.3.5 ROUTe subsystem

The ROUTe subsystem sets connectors to be used. The following table shows functions, commands, and parameters.

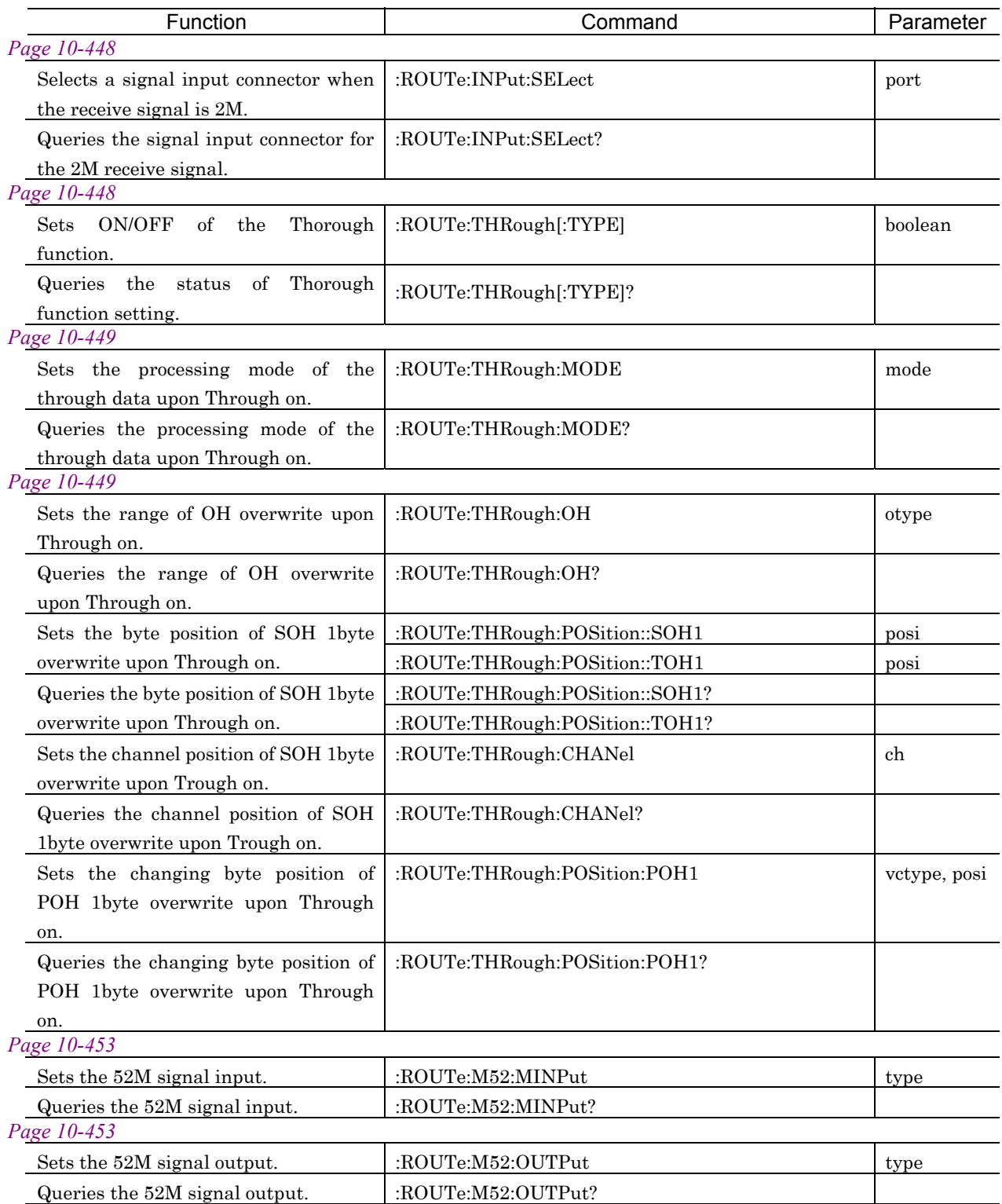

### :ROUTe:INPut:SELect <port>

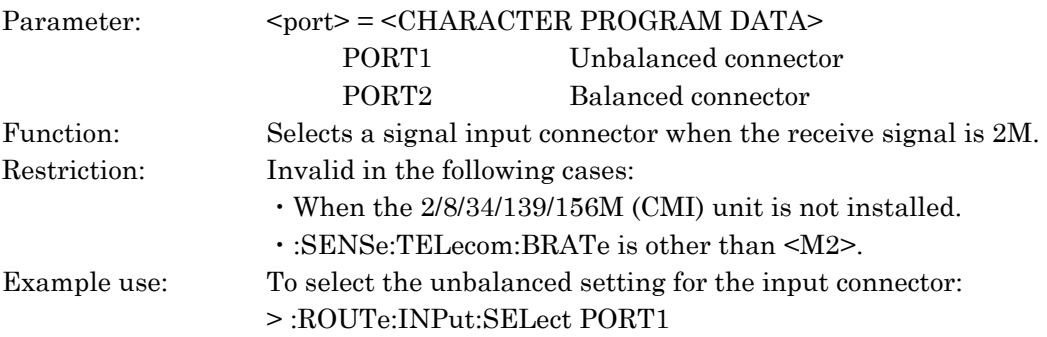

### :ROUTe:INPut:SELect?

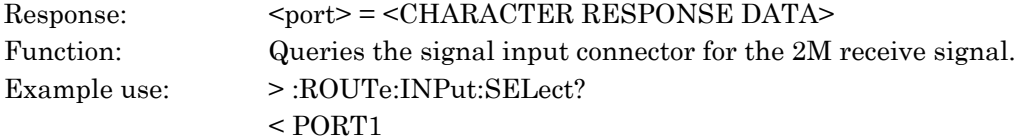

## ROUTe:THRough[:TYPE] <boolean>

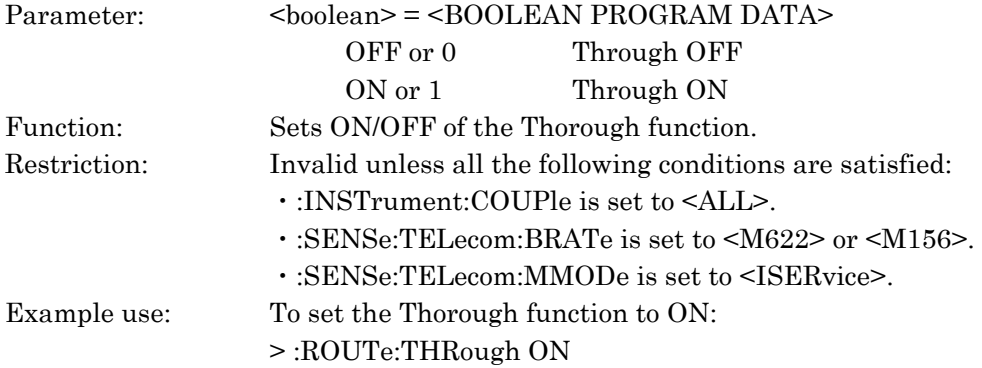

## :ROUTe:THRough:[TYPE]?

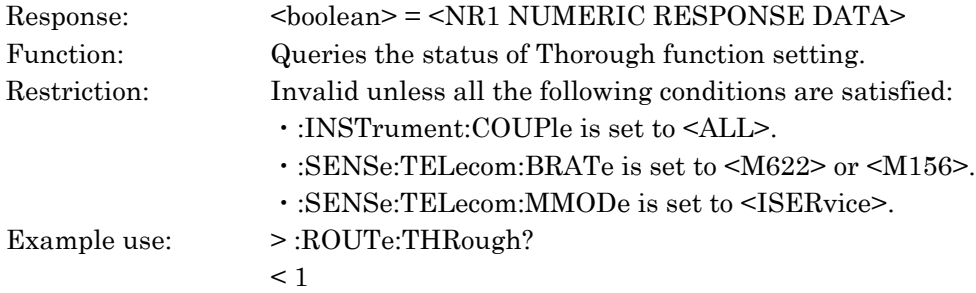

#### :ROUTe:THRough:MODE <mode>

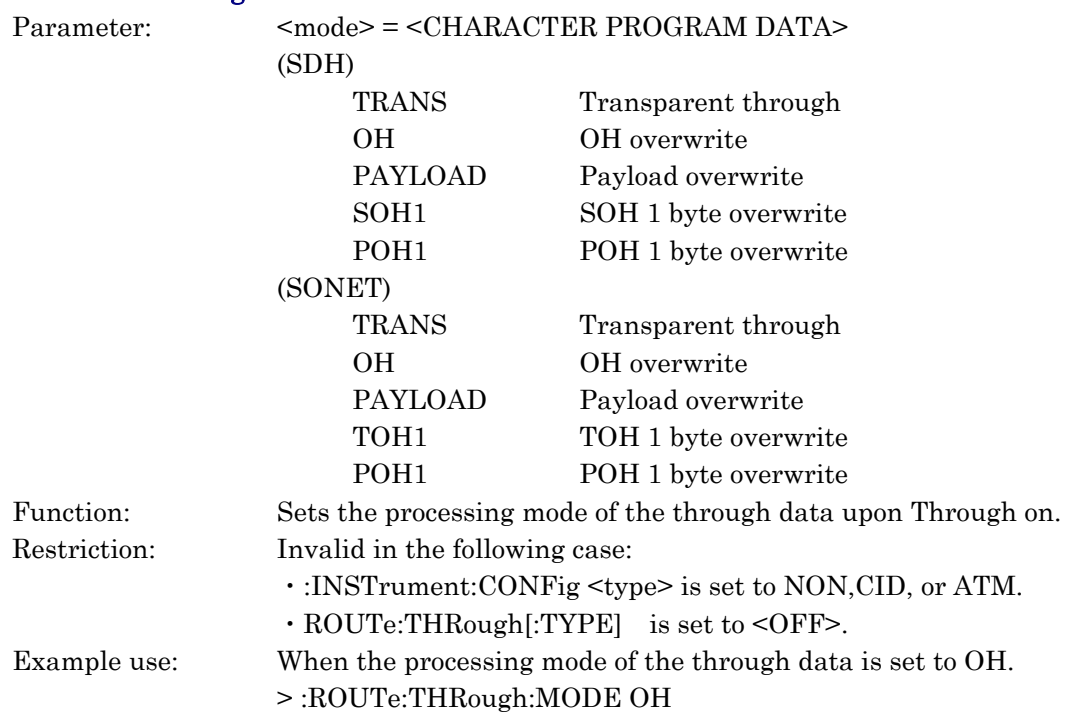

## :ROUTe:THRough:MODE?

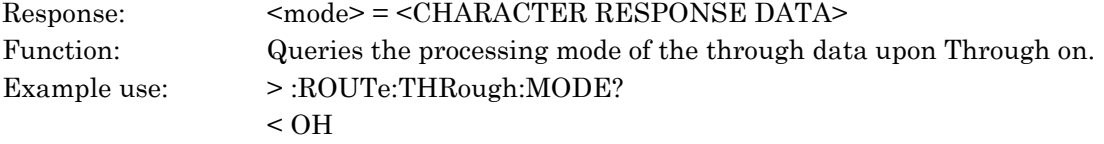

## :ROUTe:THRough:OH <otype>

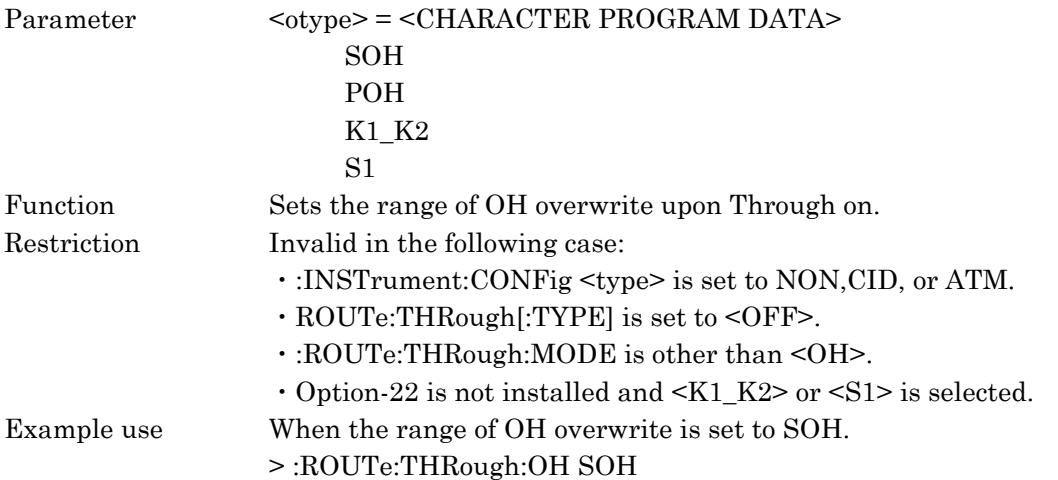

#### :ROUTe:THRough:OH?

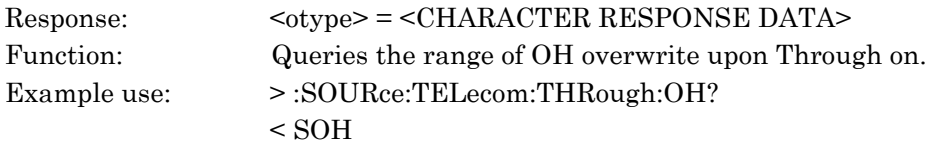

## :ROUTe:THRough:POSition:SOH1 <posi> :ROUTe:THRough:POSition:TOH1 <posi>

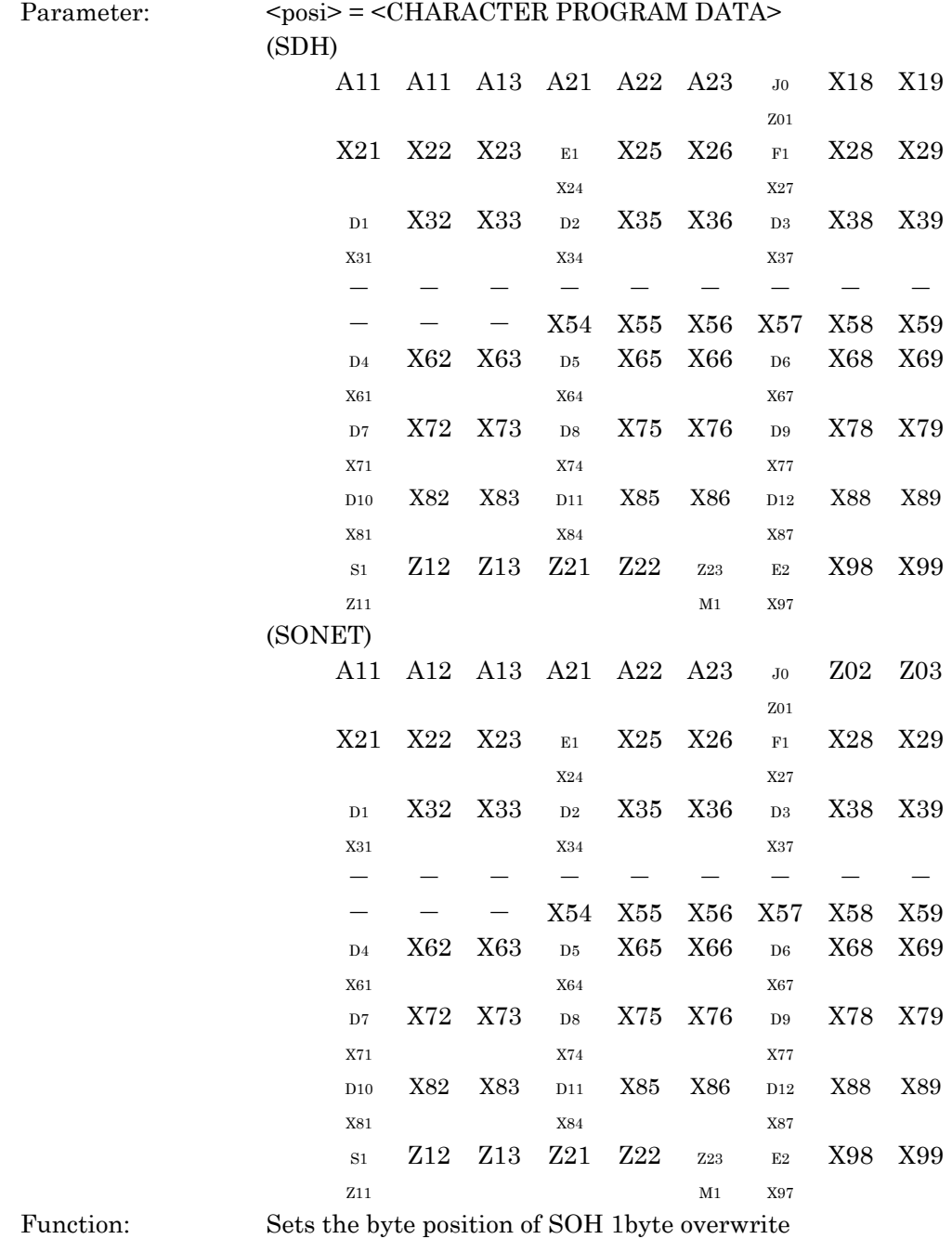

[TOH 1byte overwrite] upon Through on.

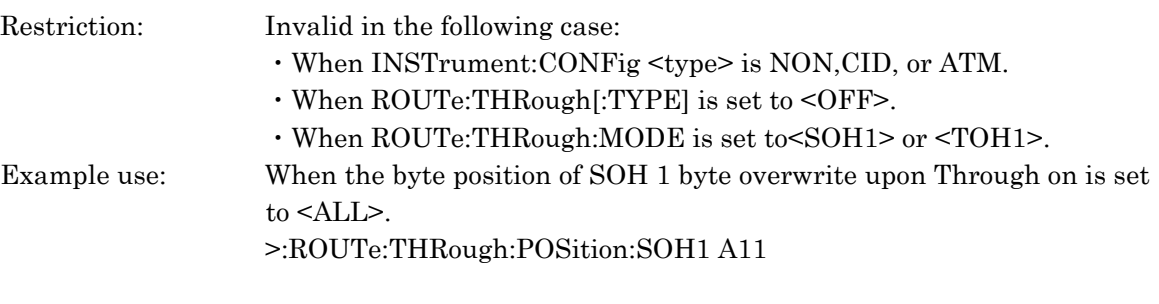

## :ROUTe:THRough:POSition:SOH1? :ROUTe:THRough:POSition:TOH1?

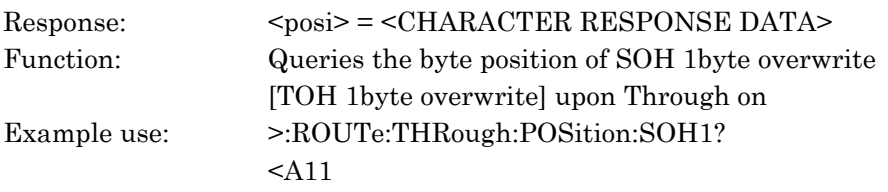

## :ROUTe:THRough:CHANel <ch>

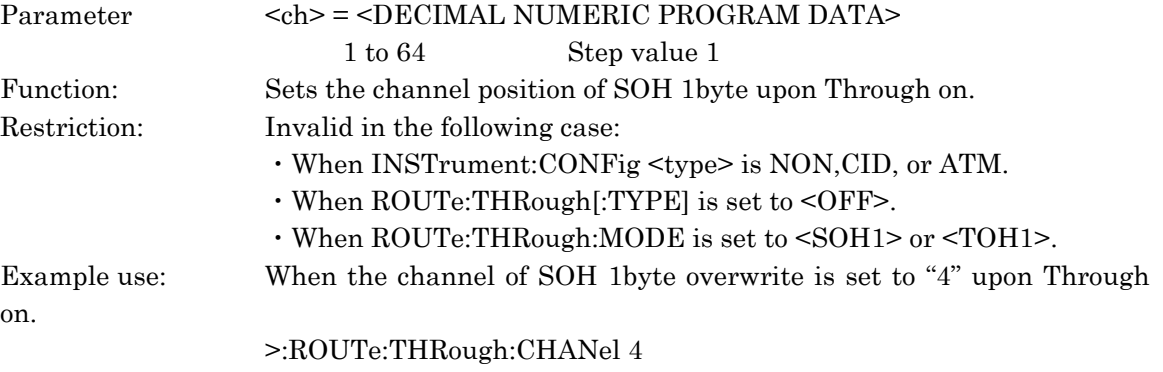

## :ROUTe:THRough:CHANel?

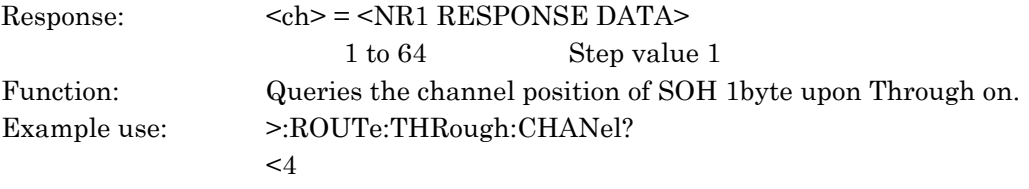

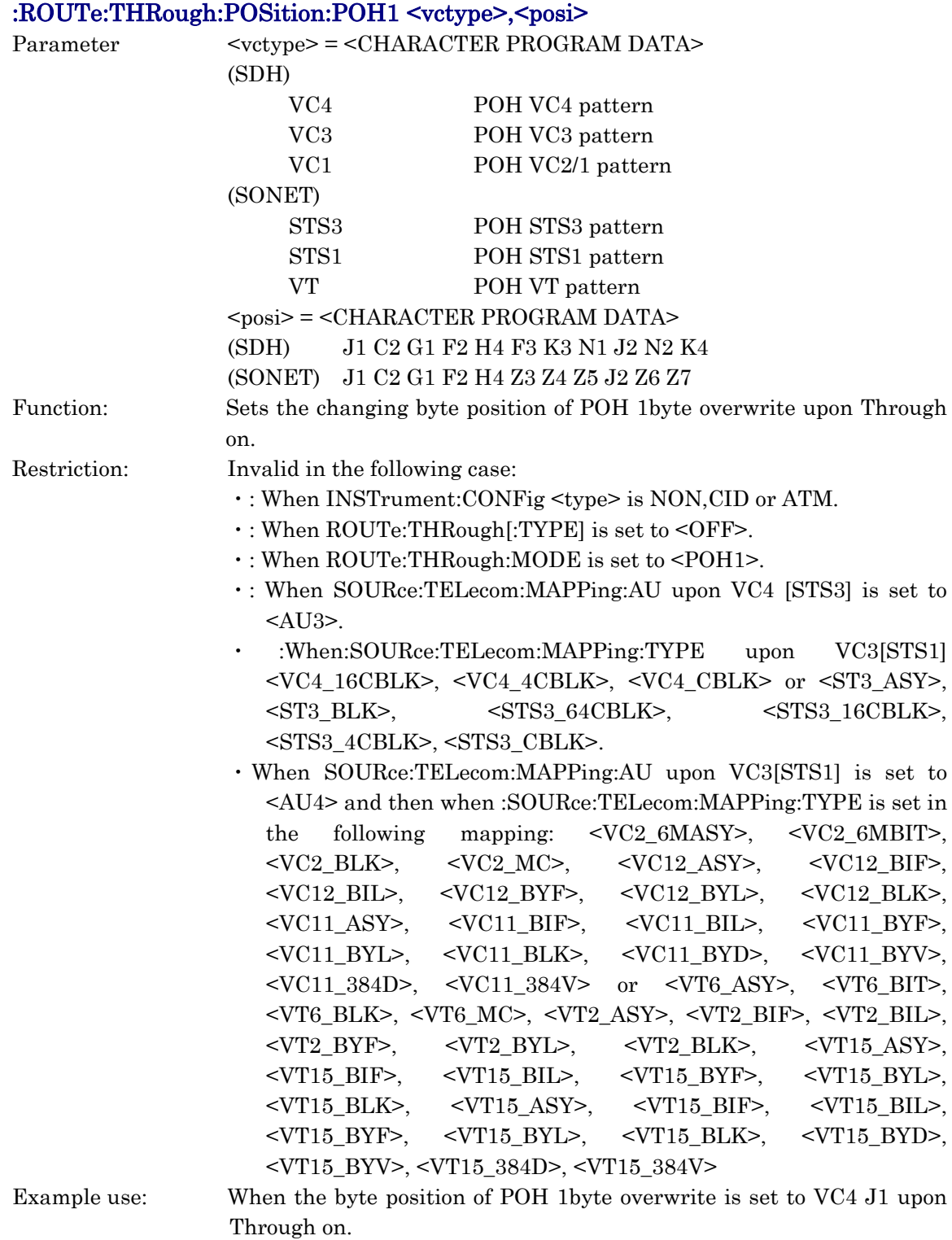

>:ROUTe:THRough:POSition:POH1 VC4,J1

## :ROUTe:THRough:POSition:POH1?

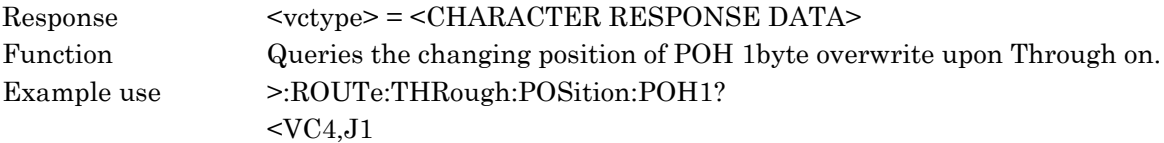

## :ROUTe:M52:MINPut <type>

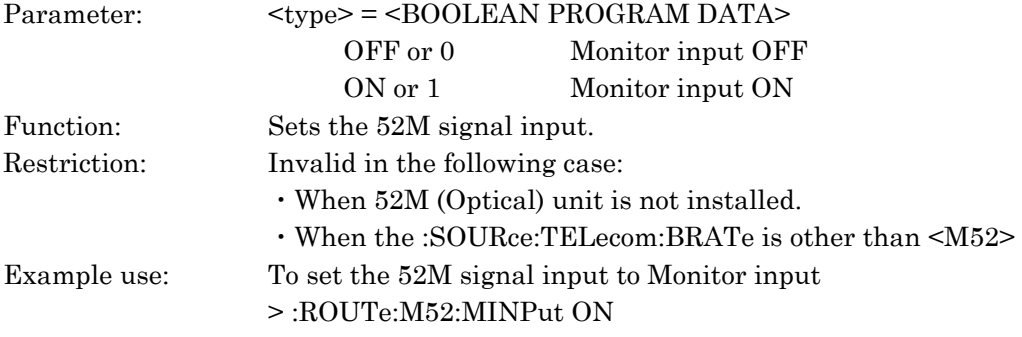

### :ROUTe:M52:MINPut?

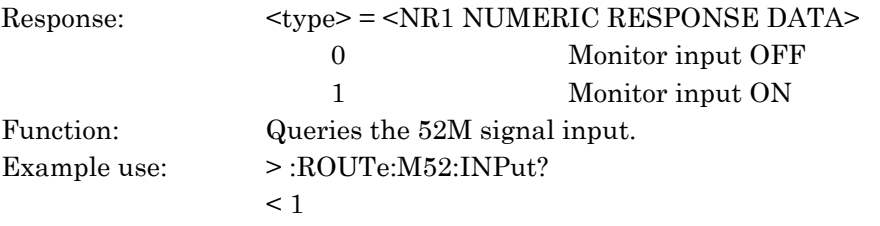

### :ROUTe:M52:OUTPut <type>

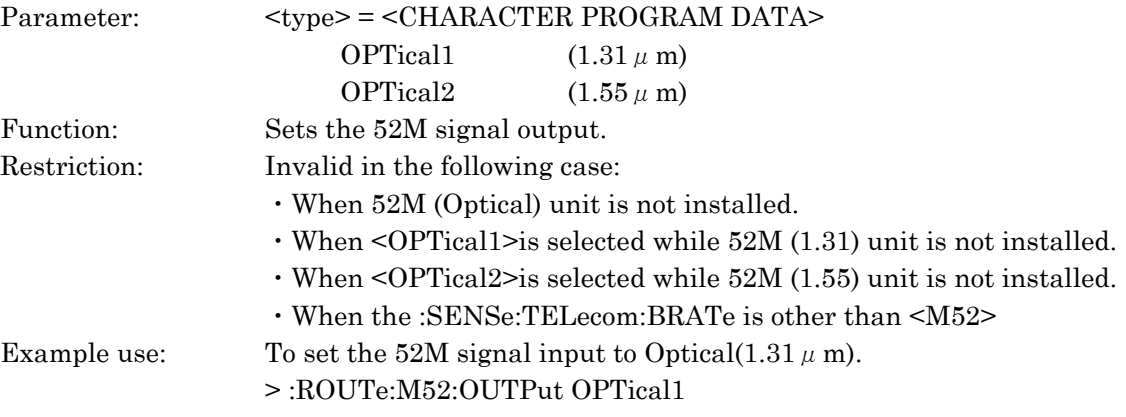

#### :ROUTe:M52:OUTPut?

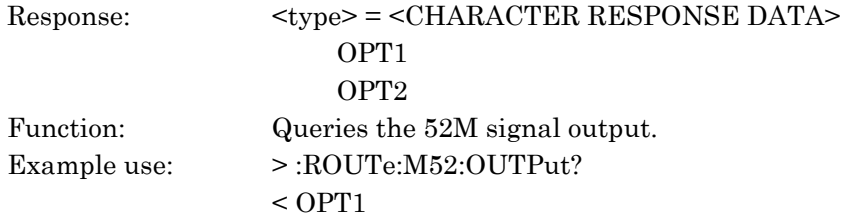

## 10.3.6 CALCulate subsystem

The CALCulate subsystem displays the settings of the performance measurements and the measurment results. The following table shows functions, commands, and parmeters.

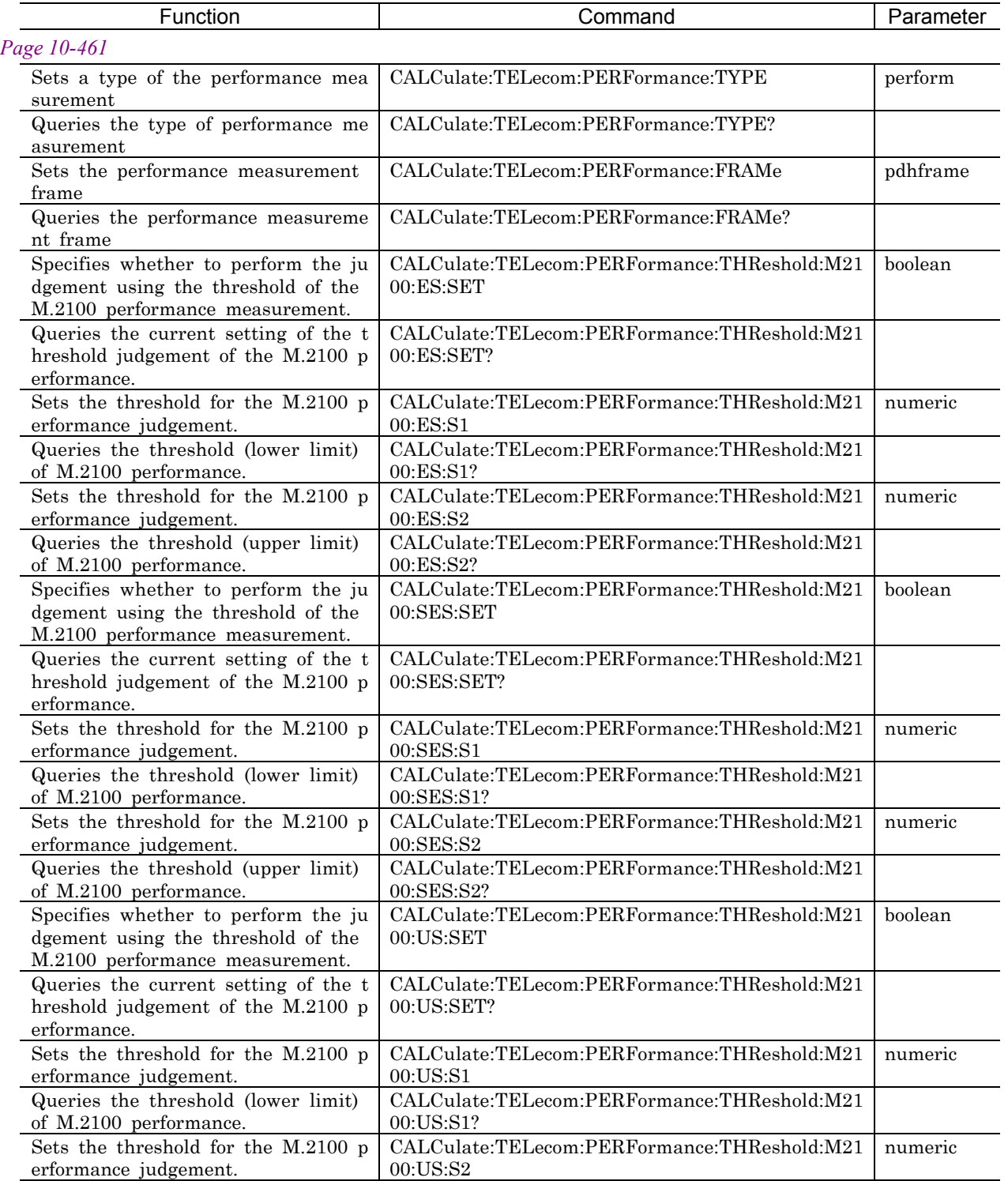

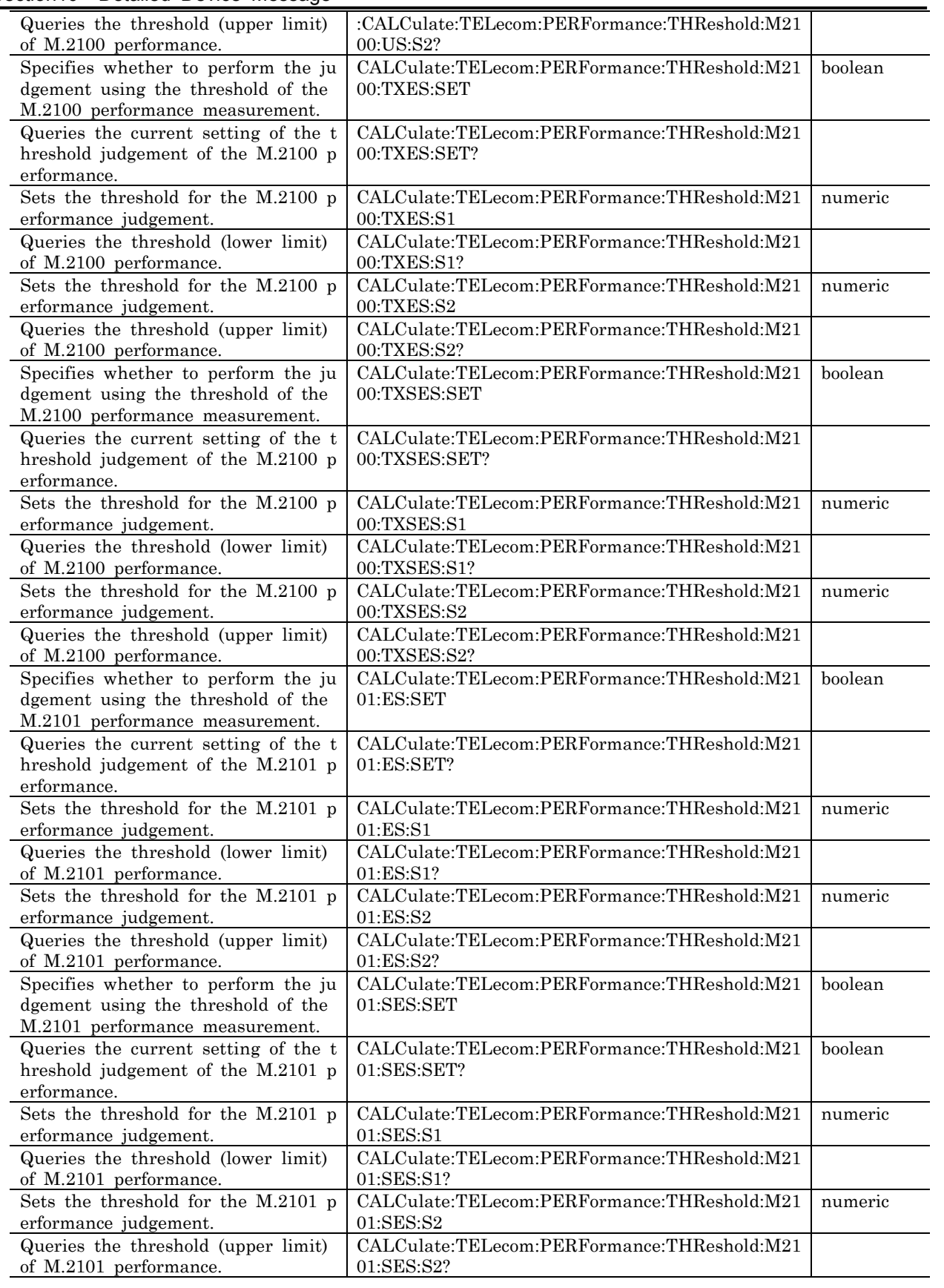

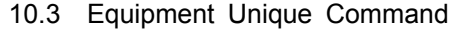

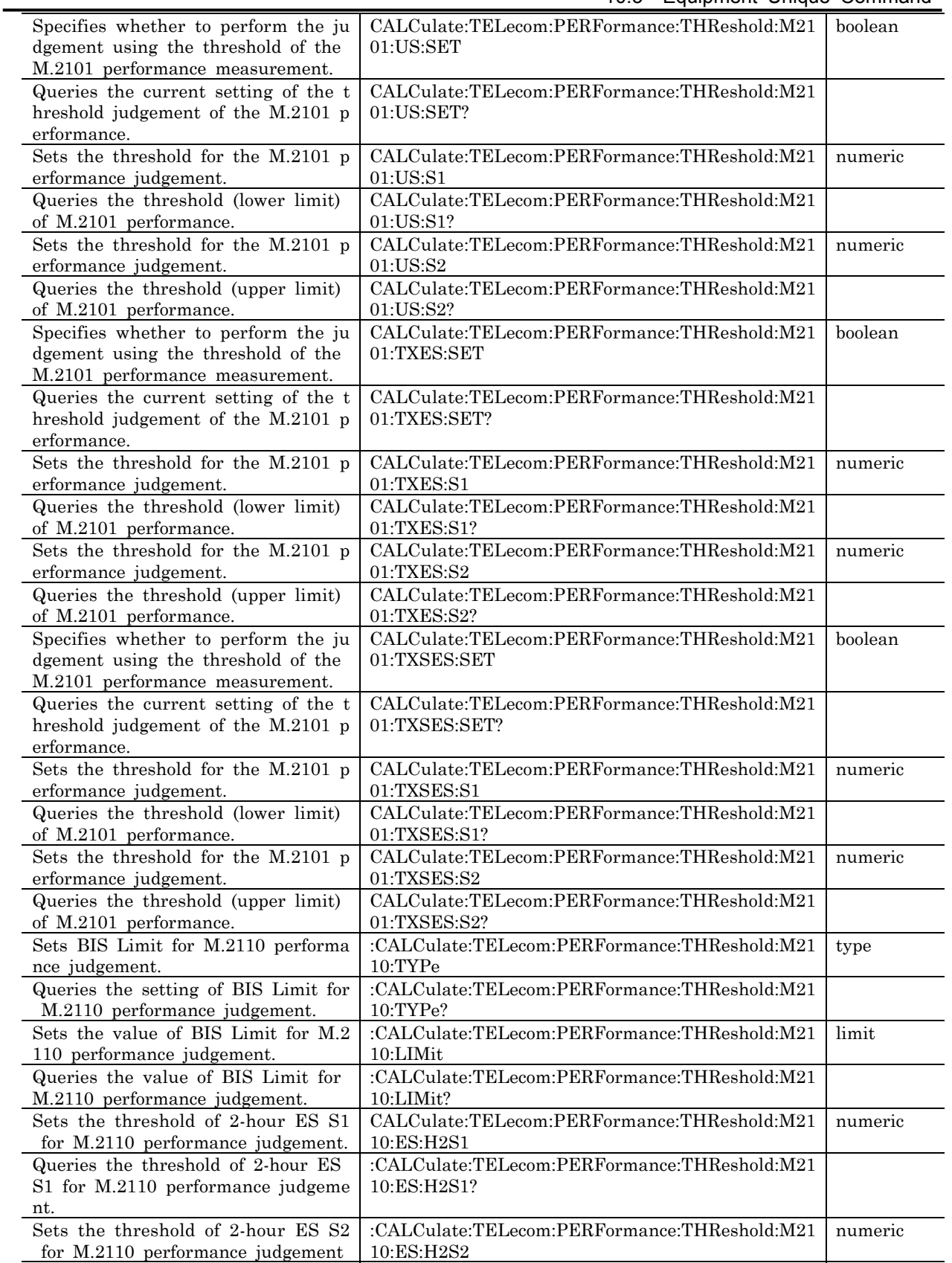

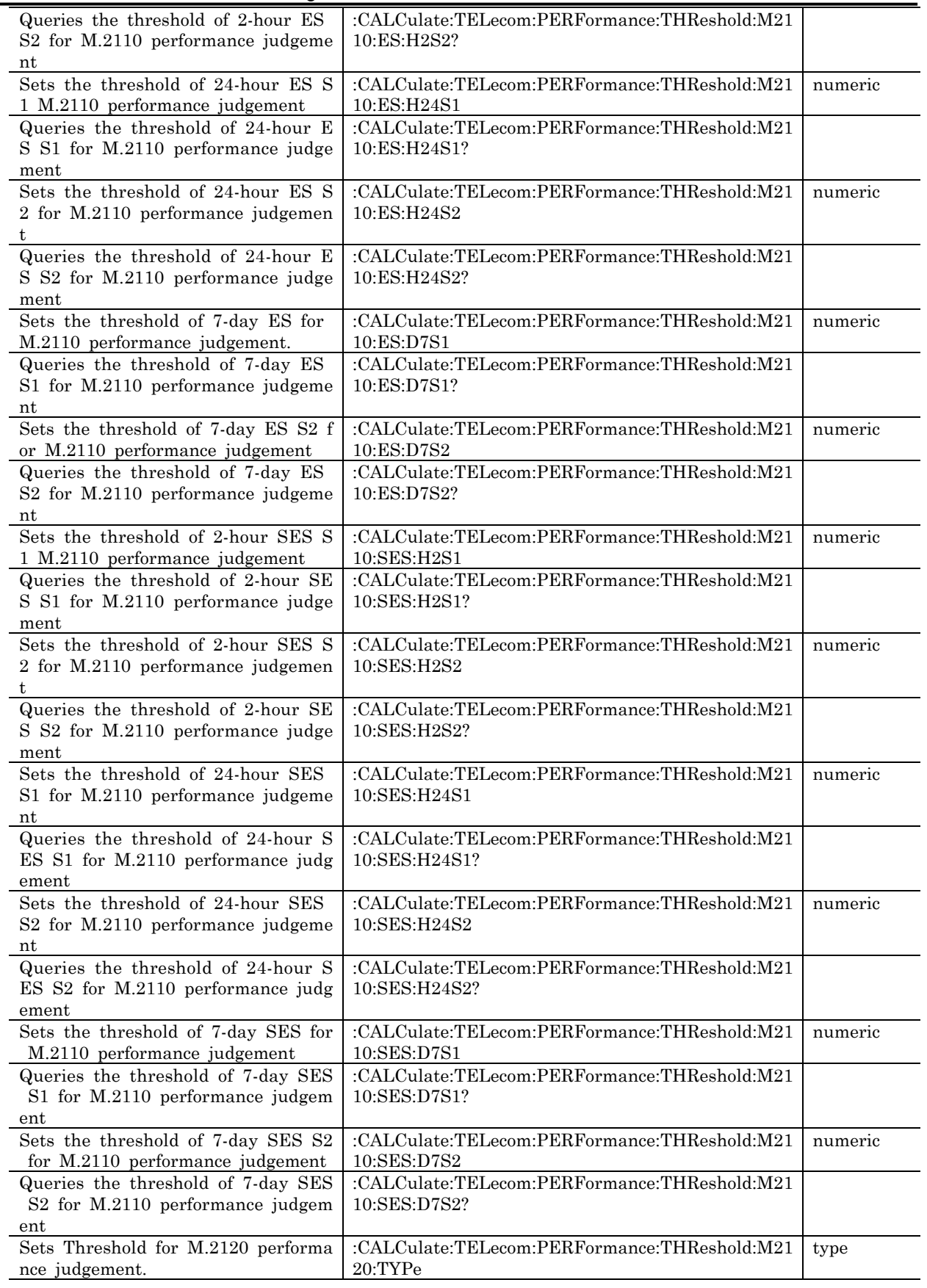

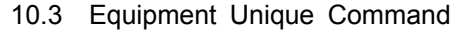

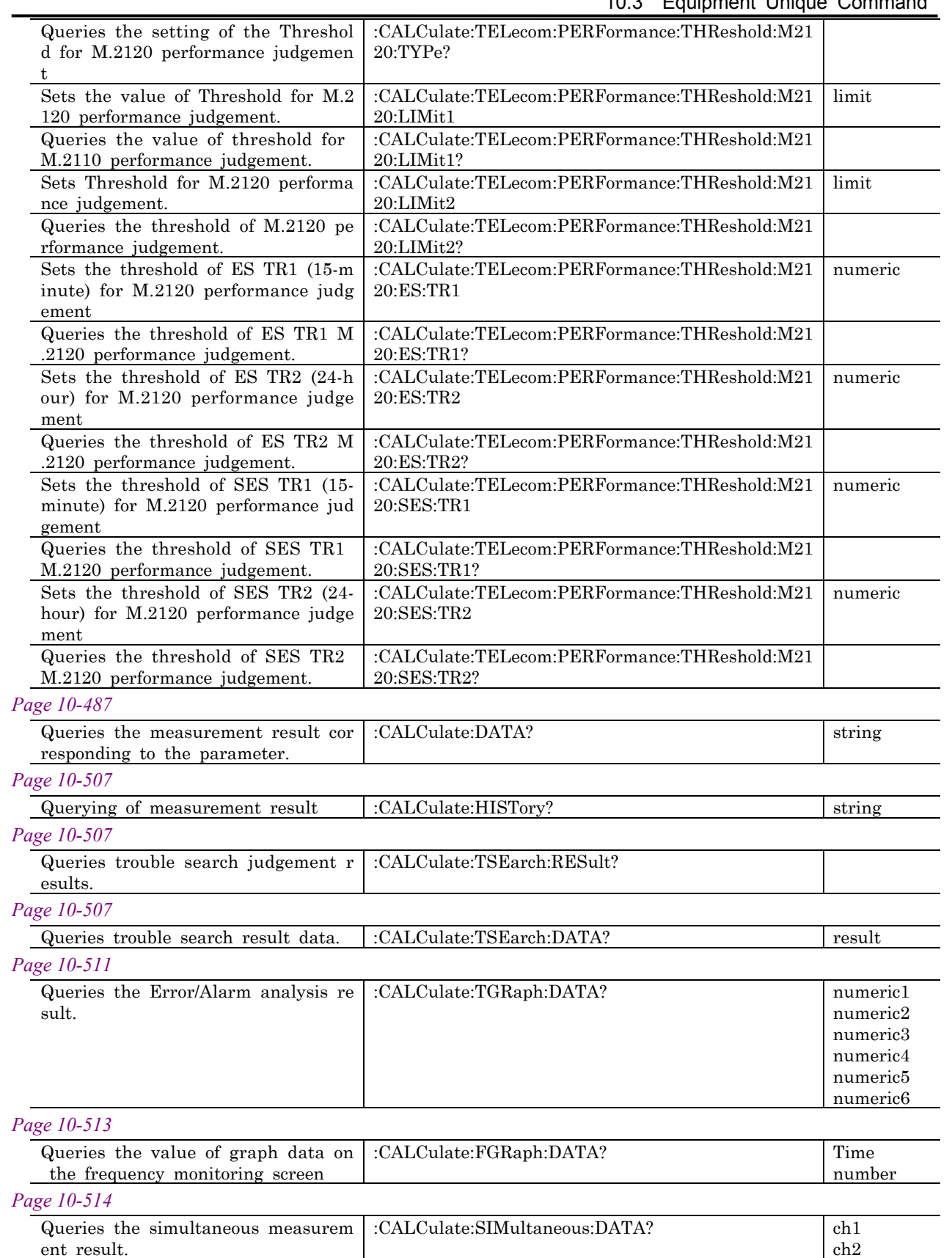

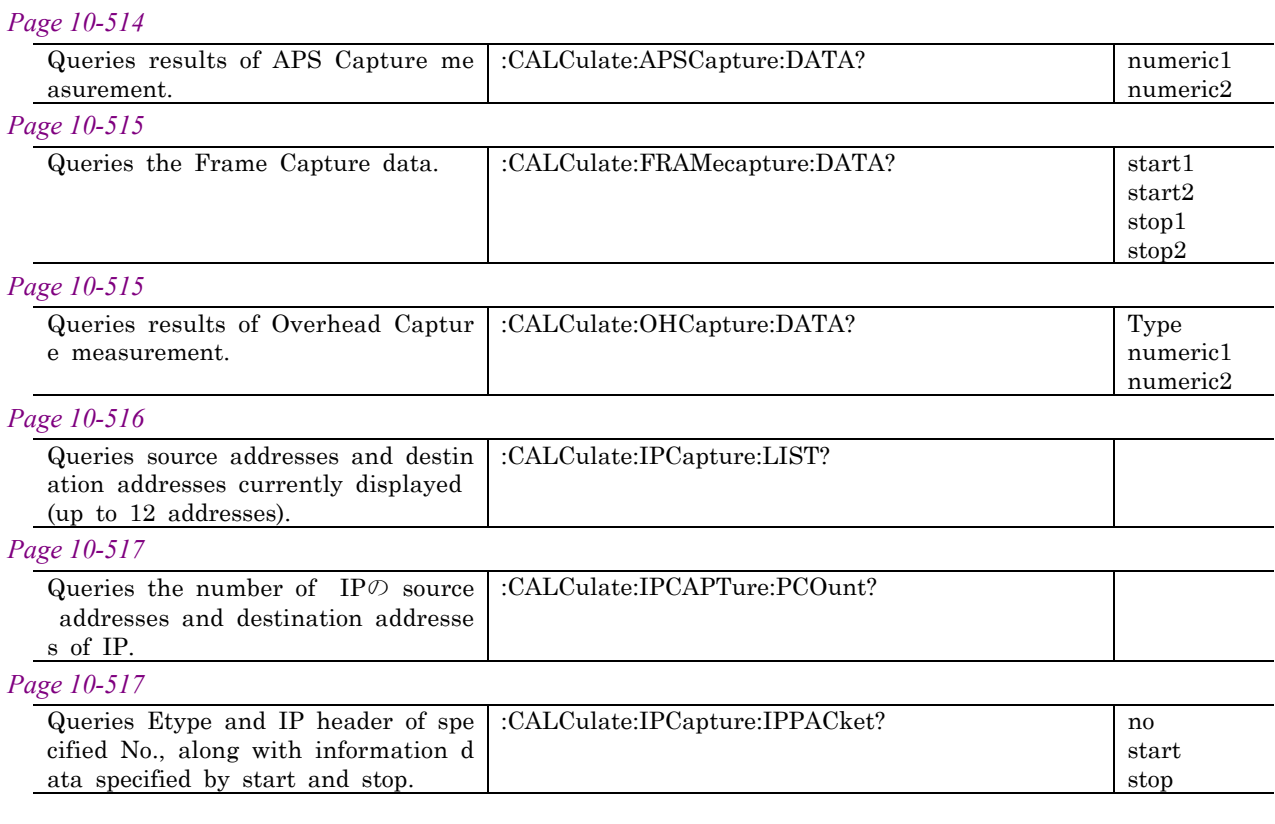

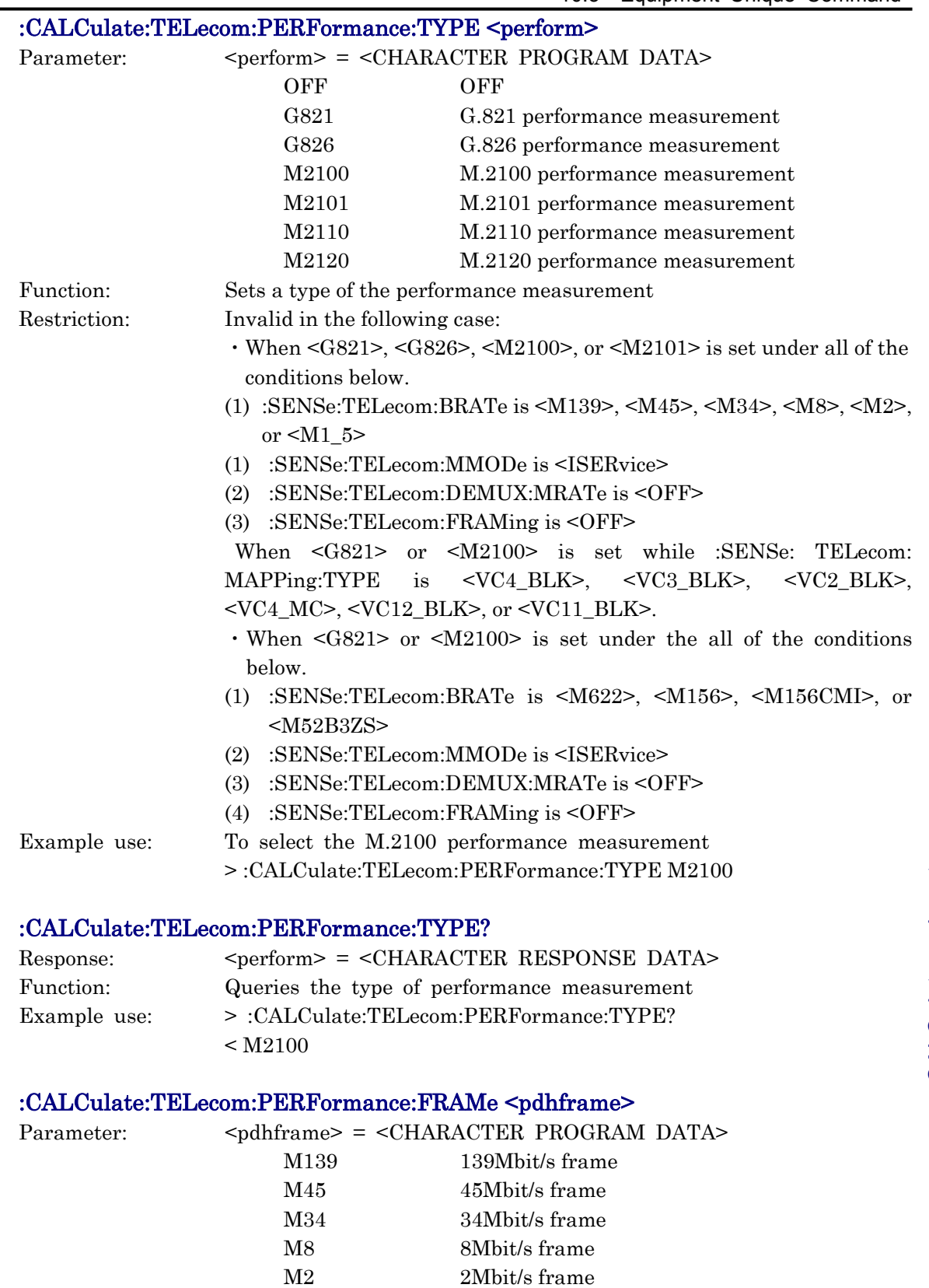

M1\_5 1.5Mbit/s frame

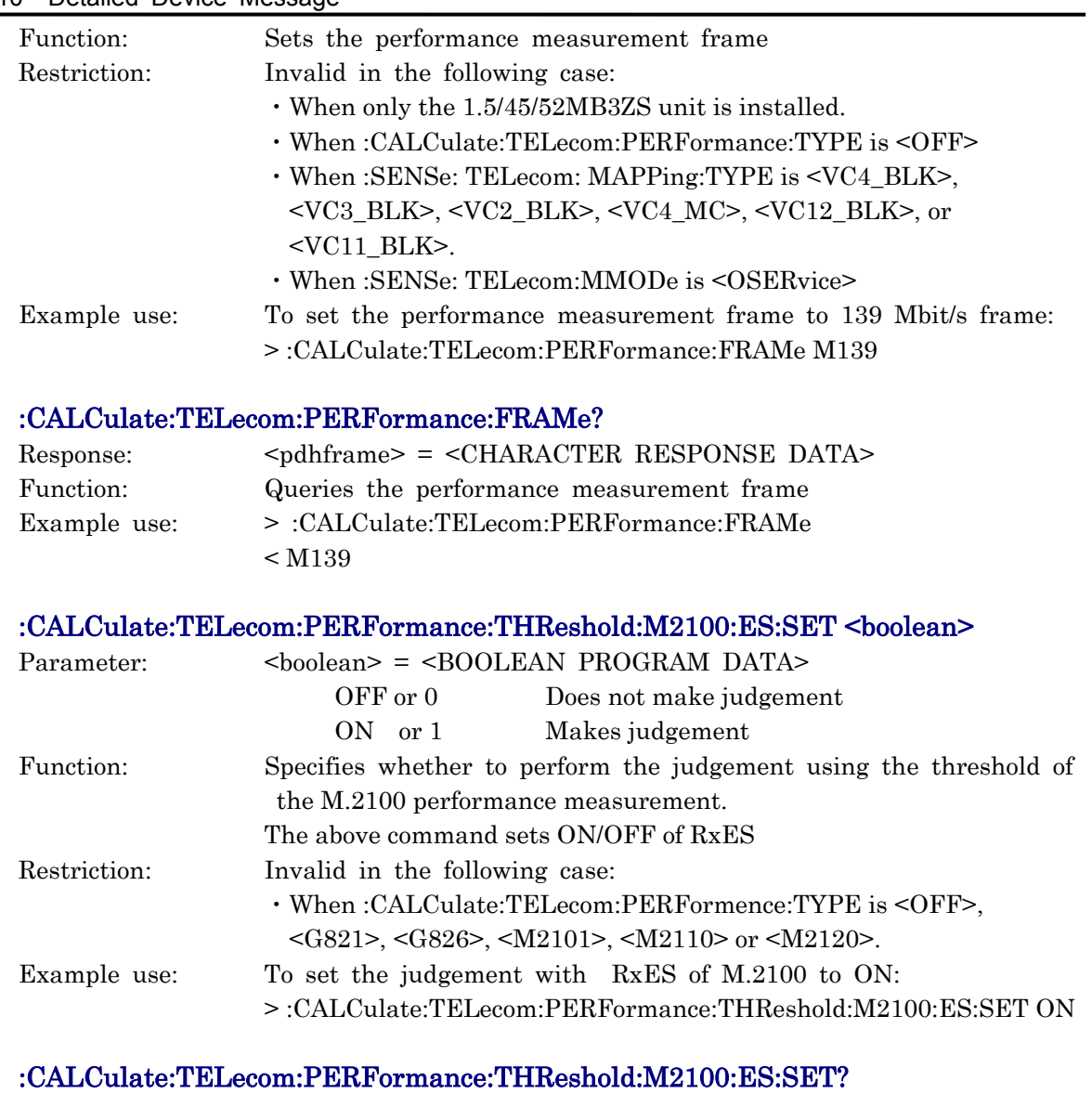

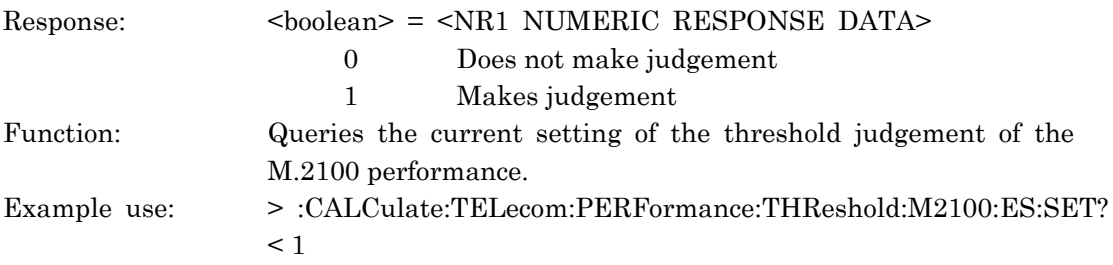
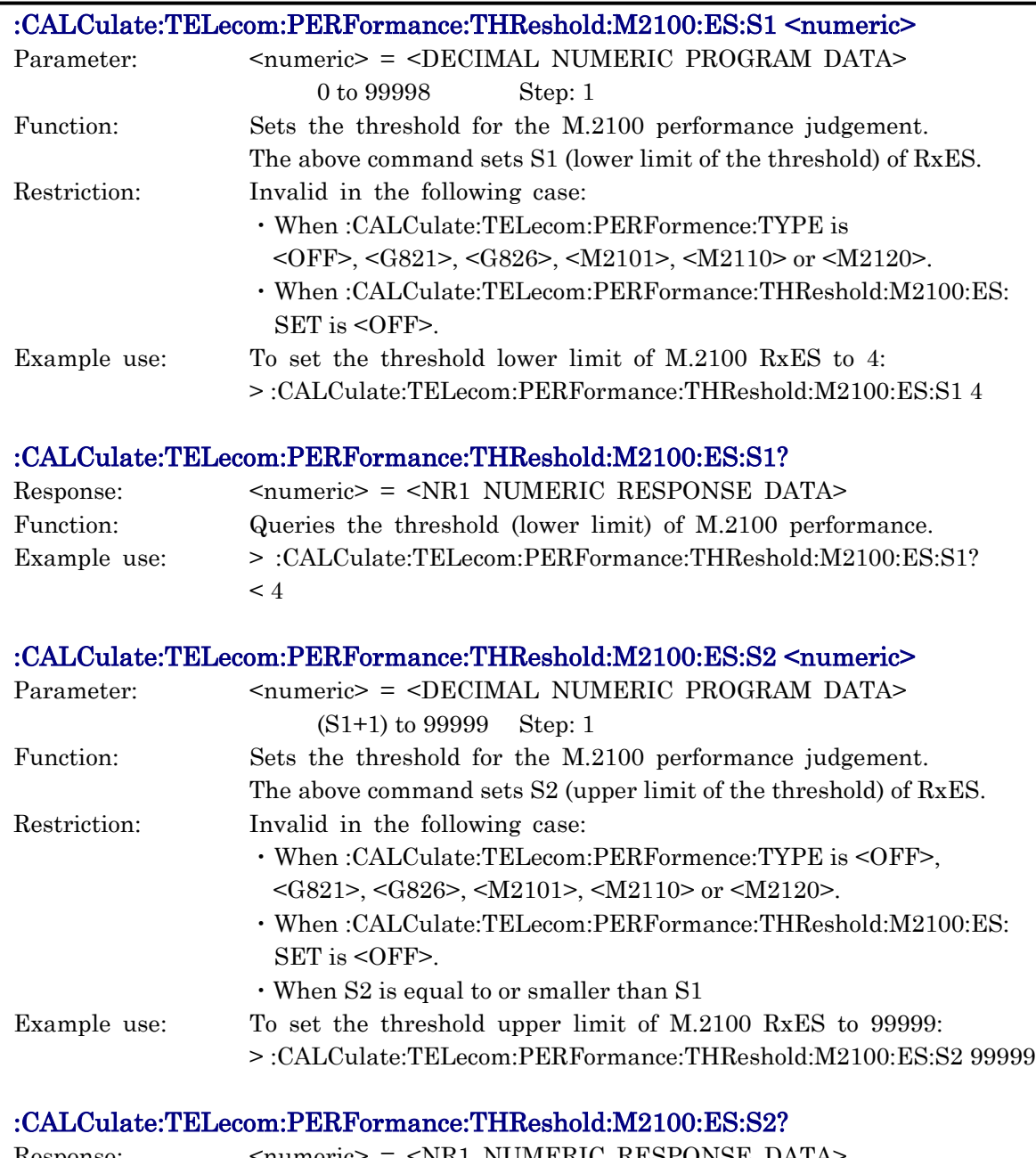

# Response: <numeric> = <NR1 NUMERIC RESPONSE DATA>

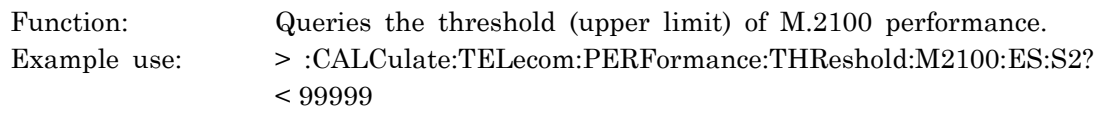

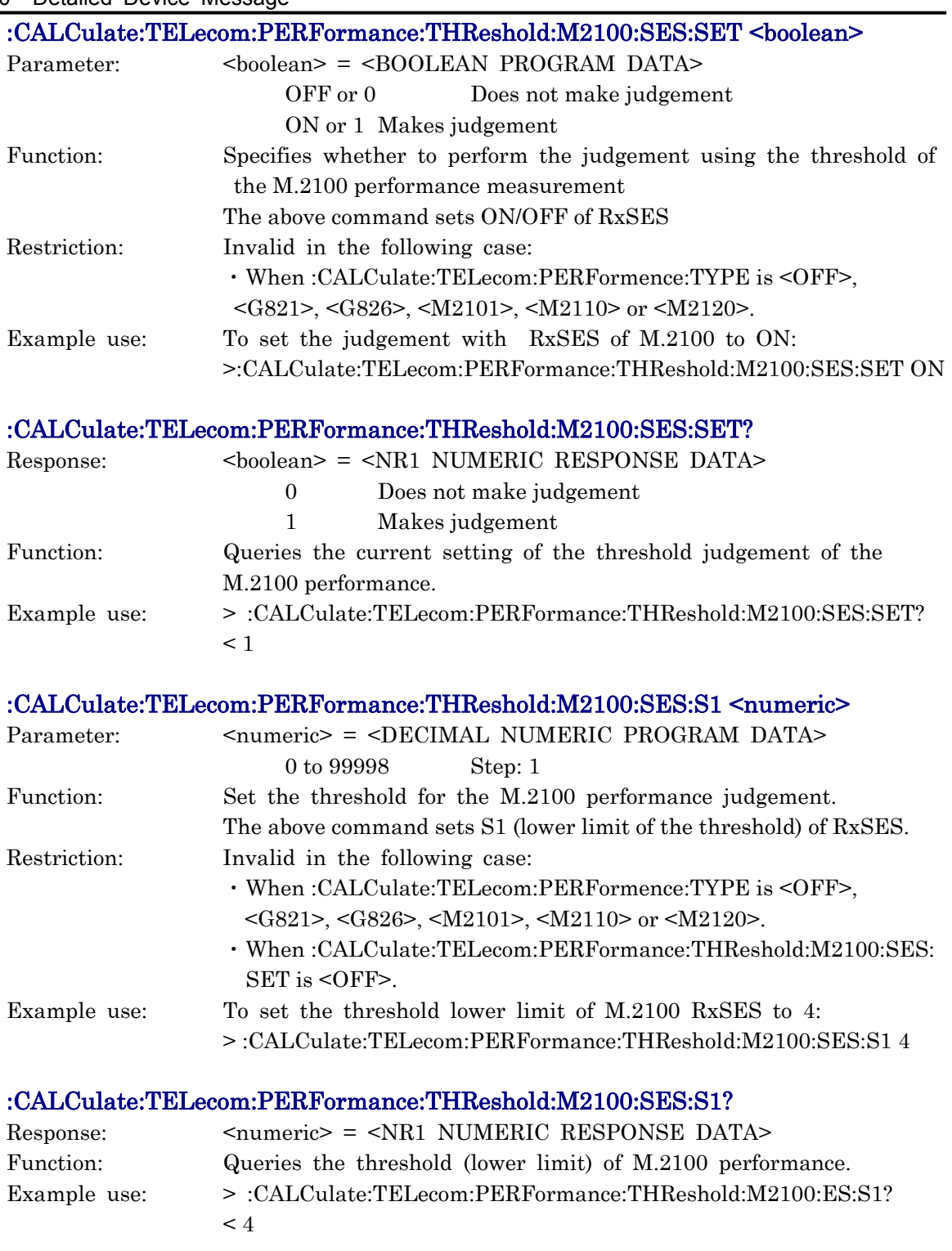

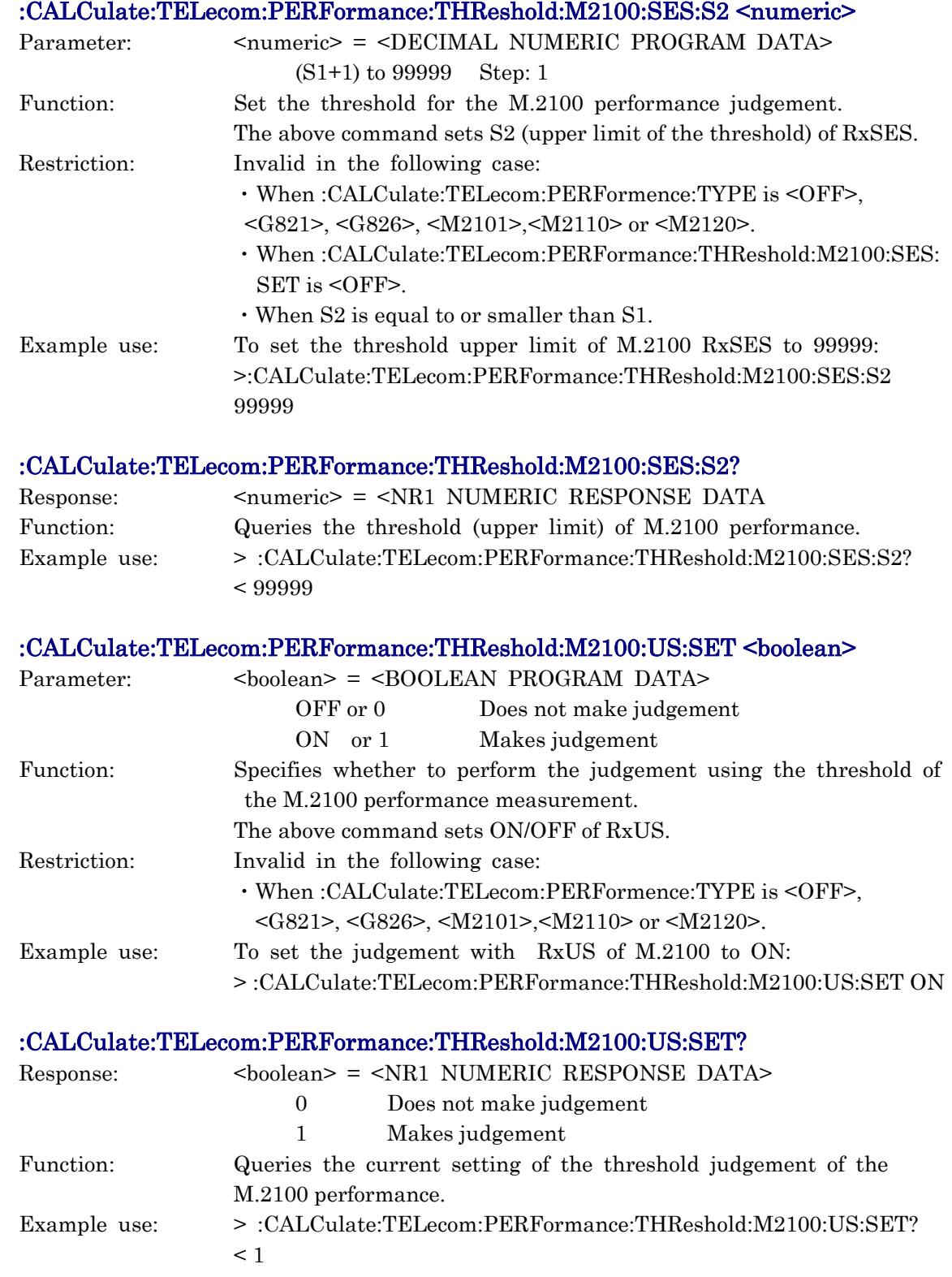

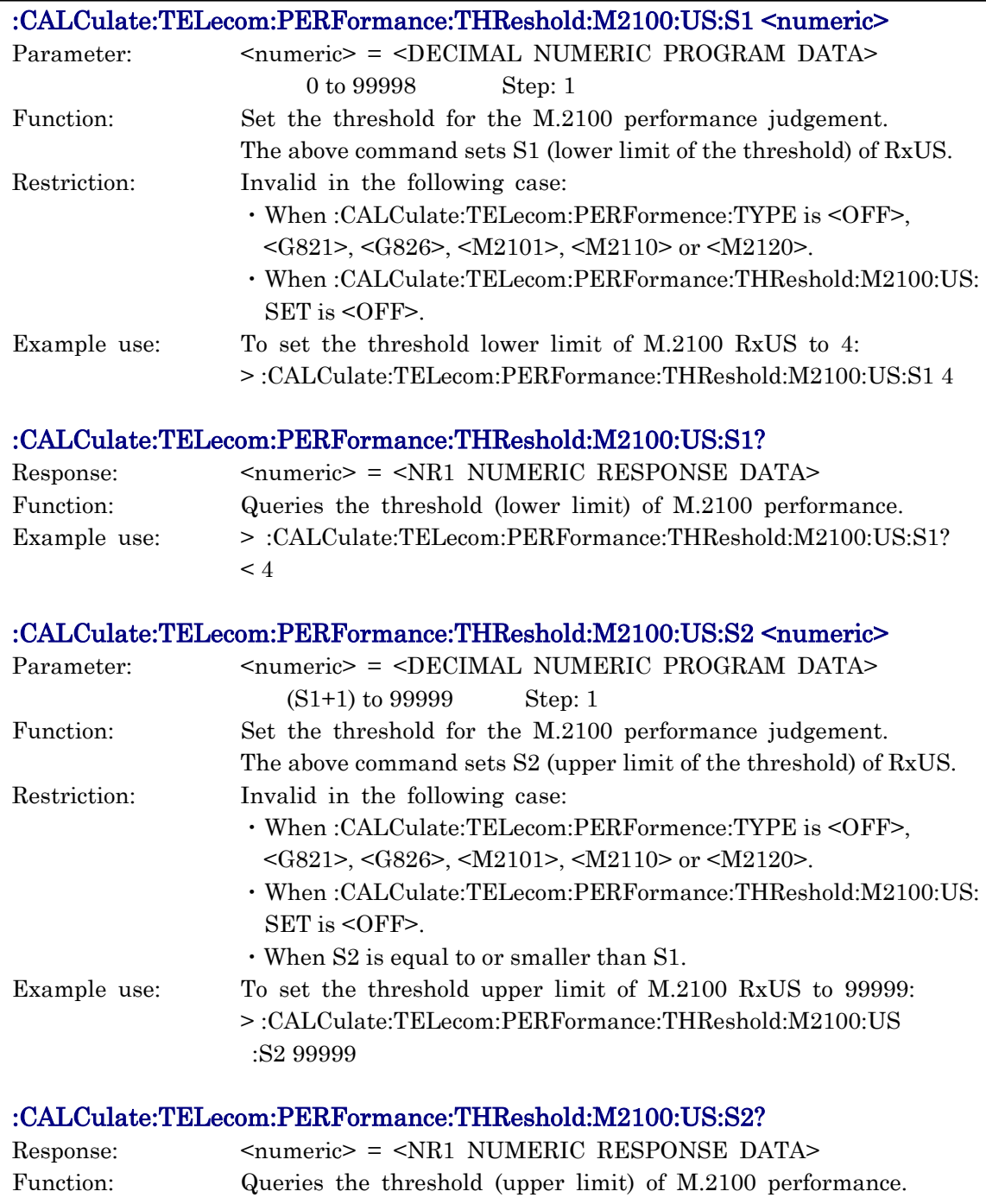

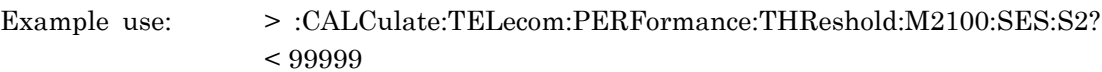

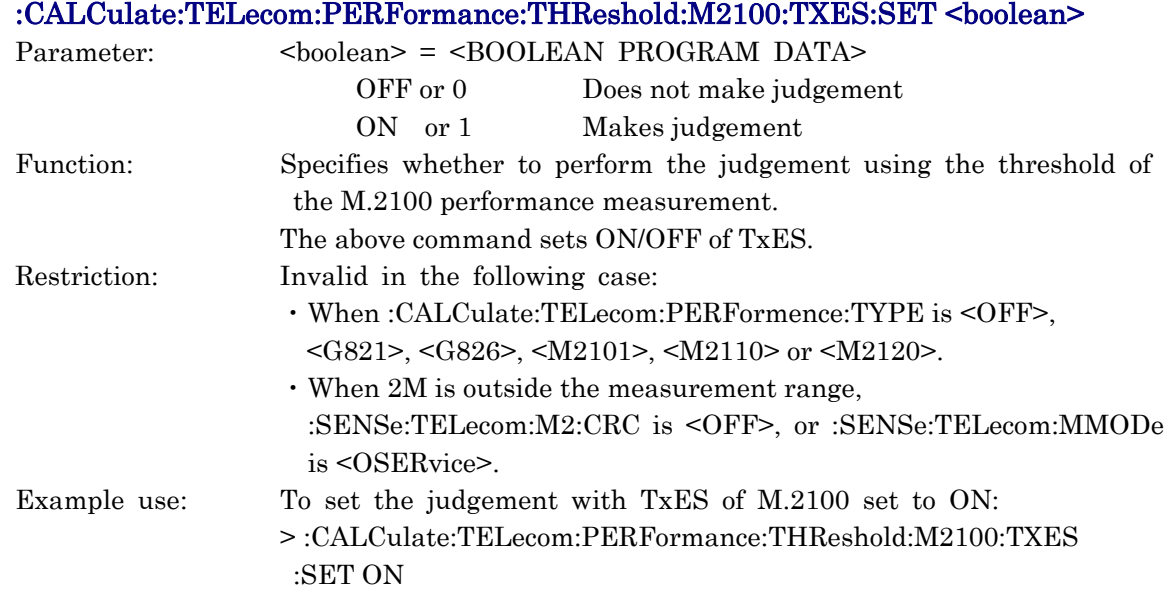

#### :CALCulate:TELecom:PERFormance:THReshold:M2100:TXES:SET?

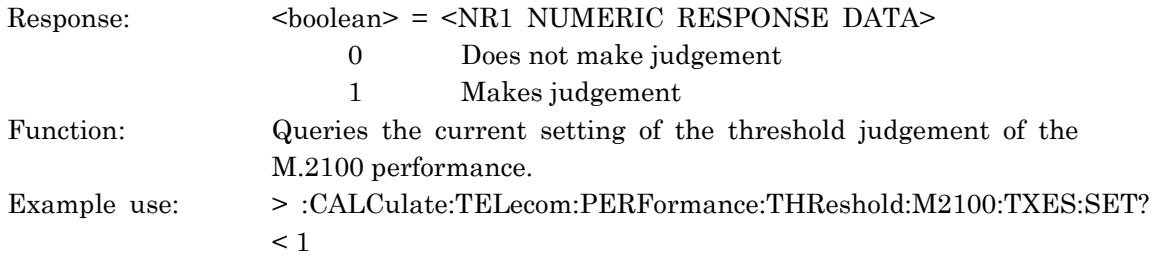

## :CALCulate:TELecom:PERFormance:THReshold:M2100:TXES:S1 <numeric>

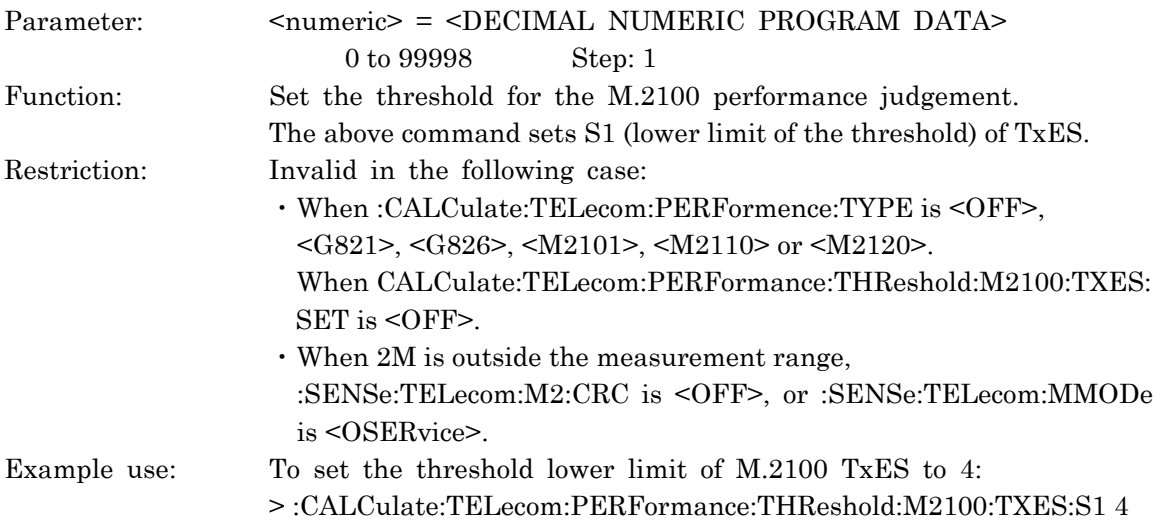

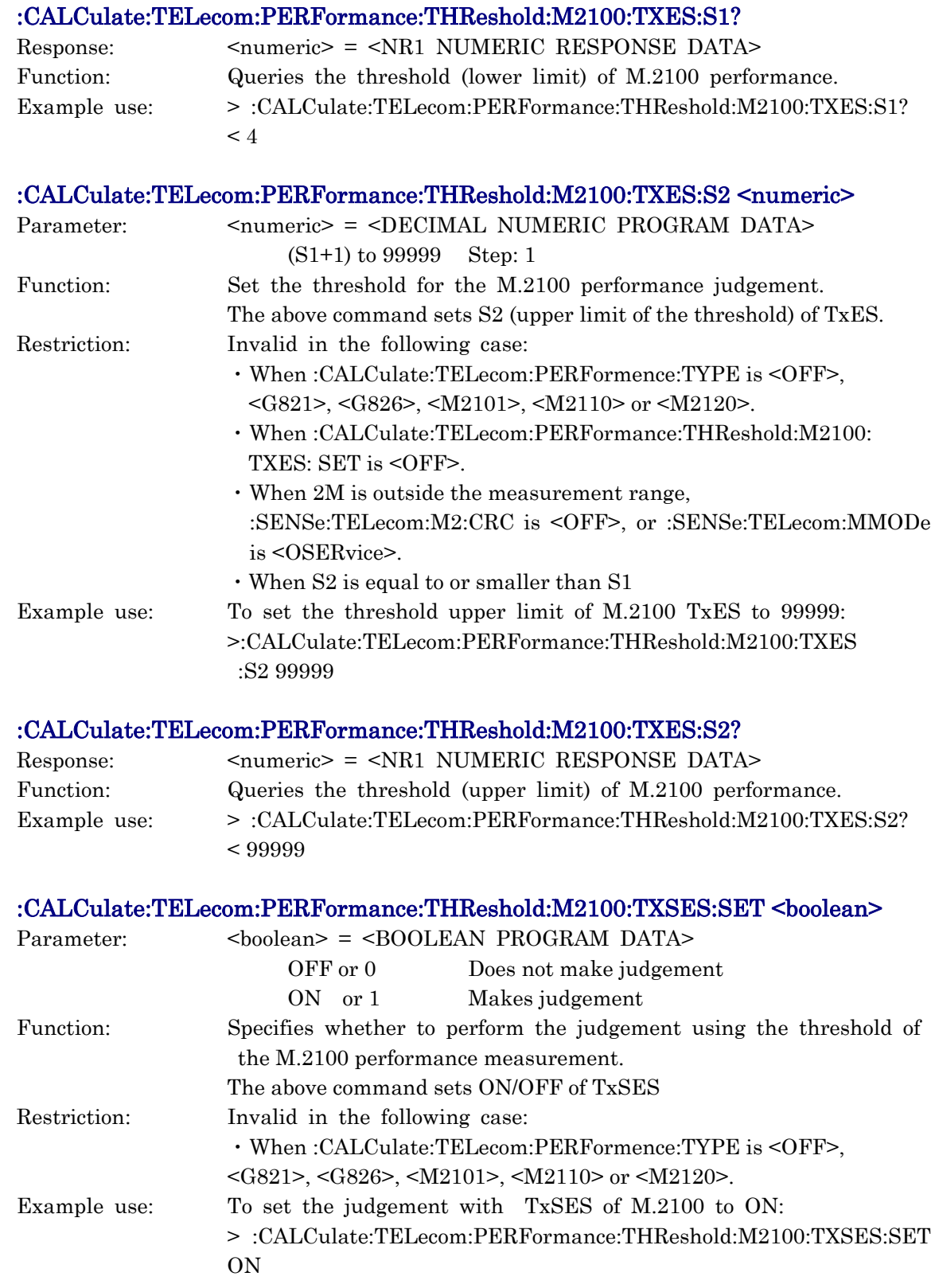

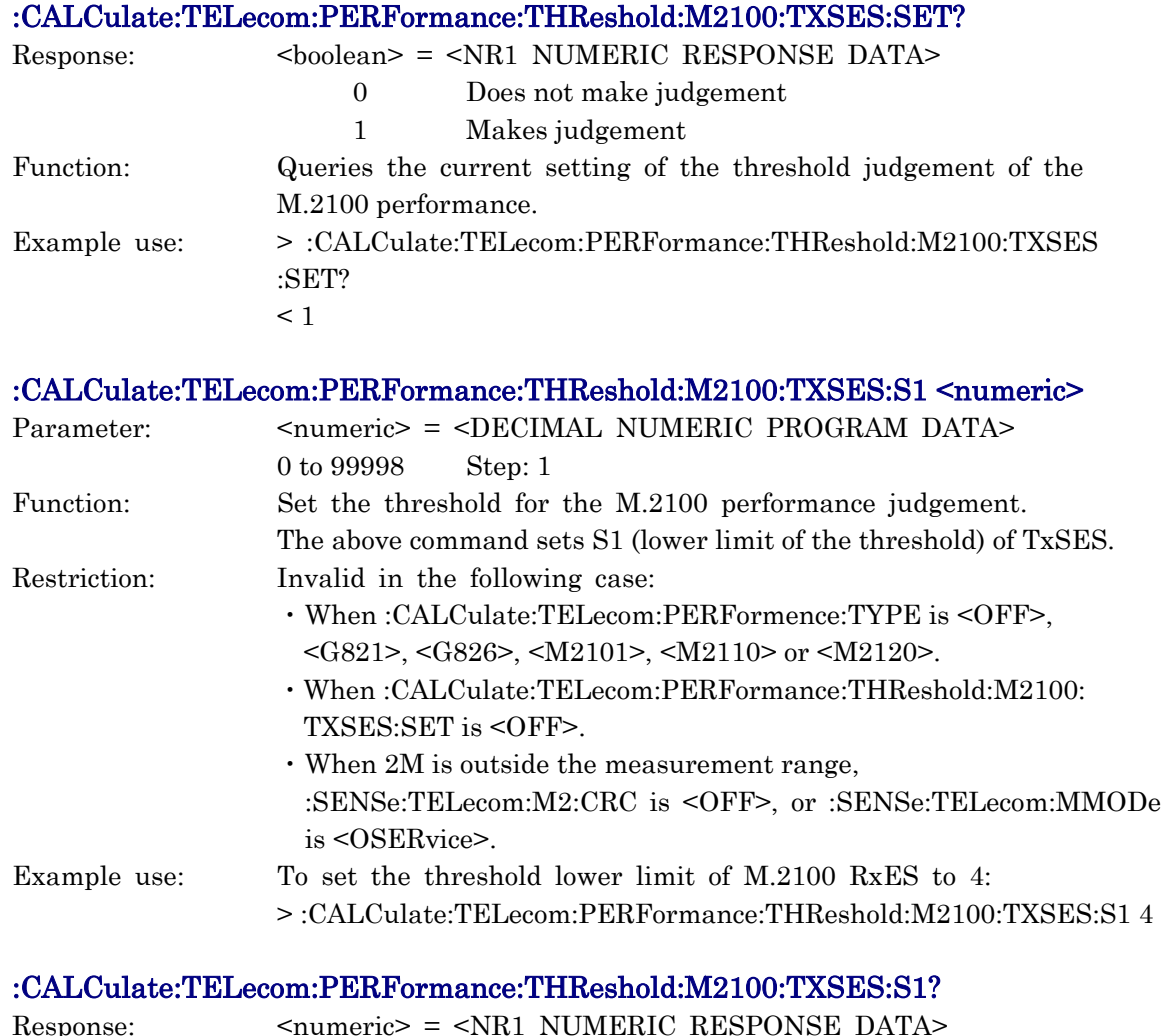

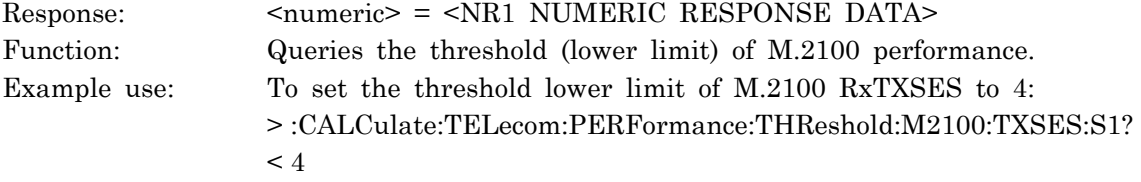

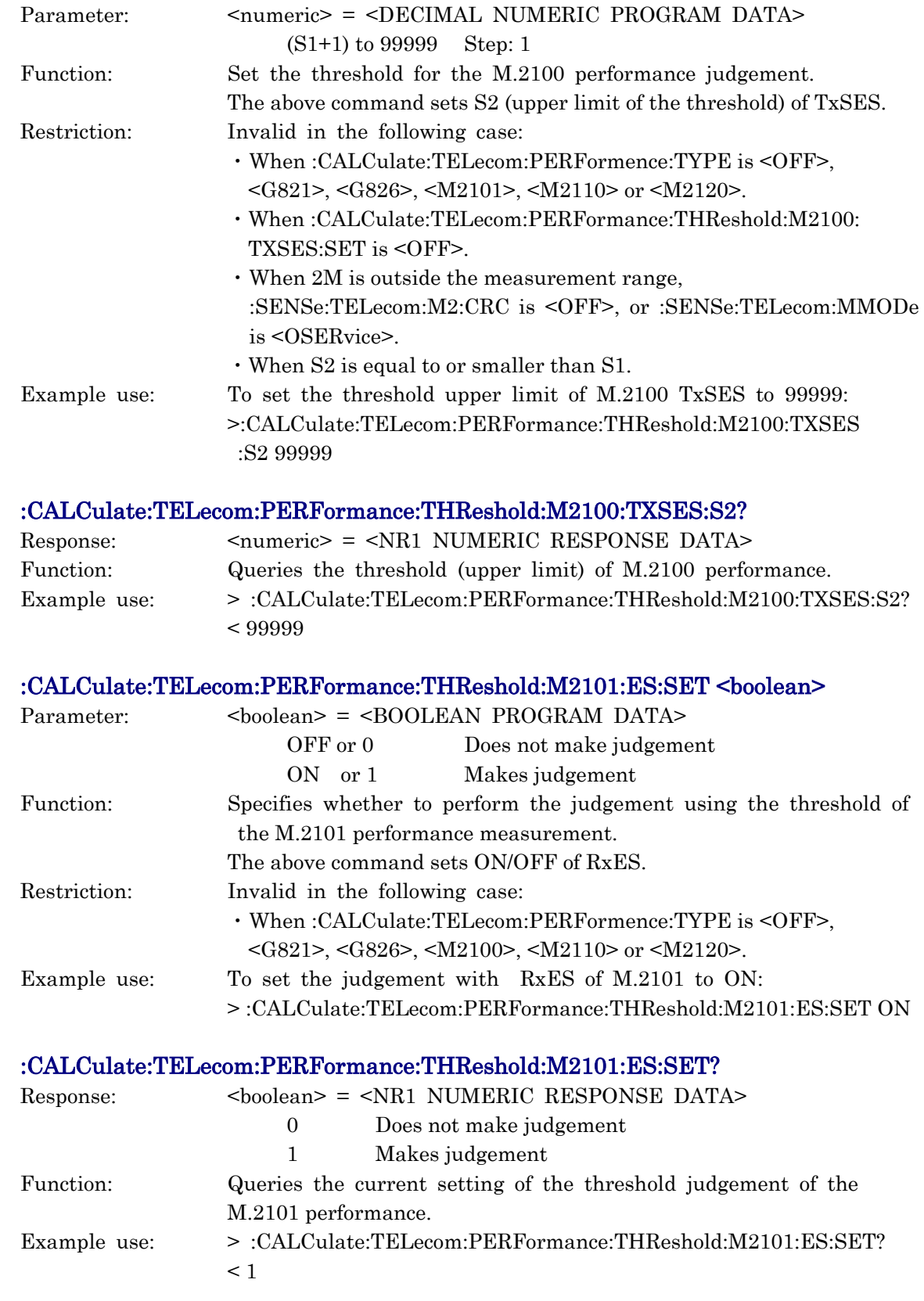

:CALCulate:TELecom:PERFormance:THReshold:M2100:TXSES:S2 <numeric>

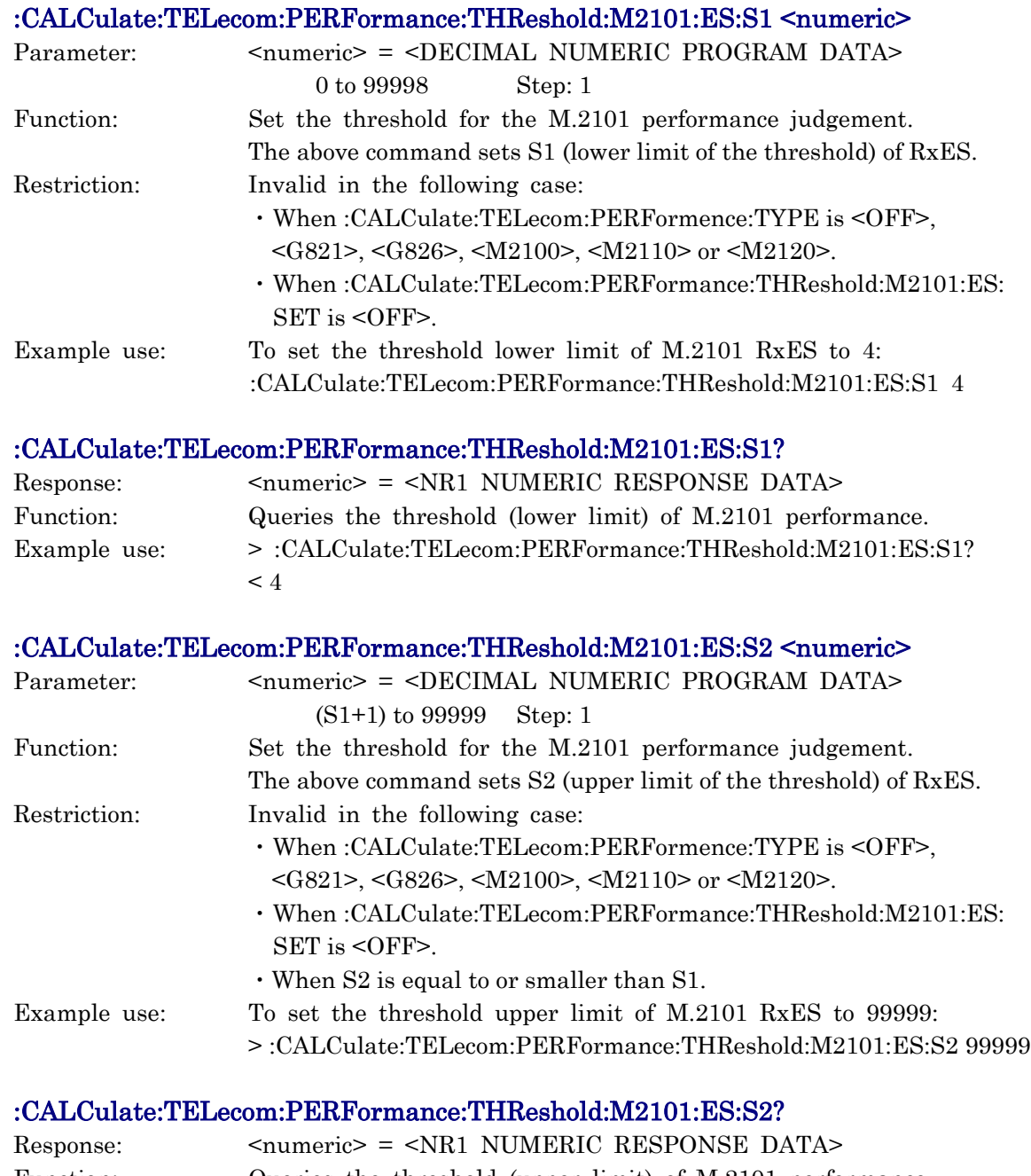

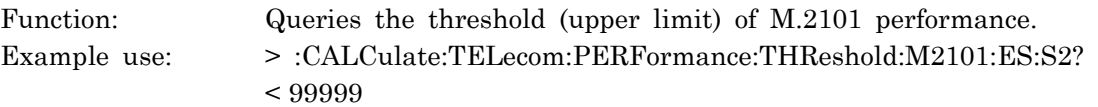

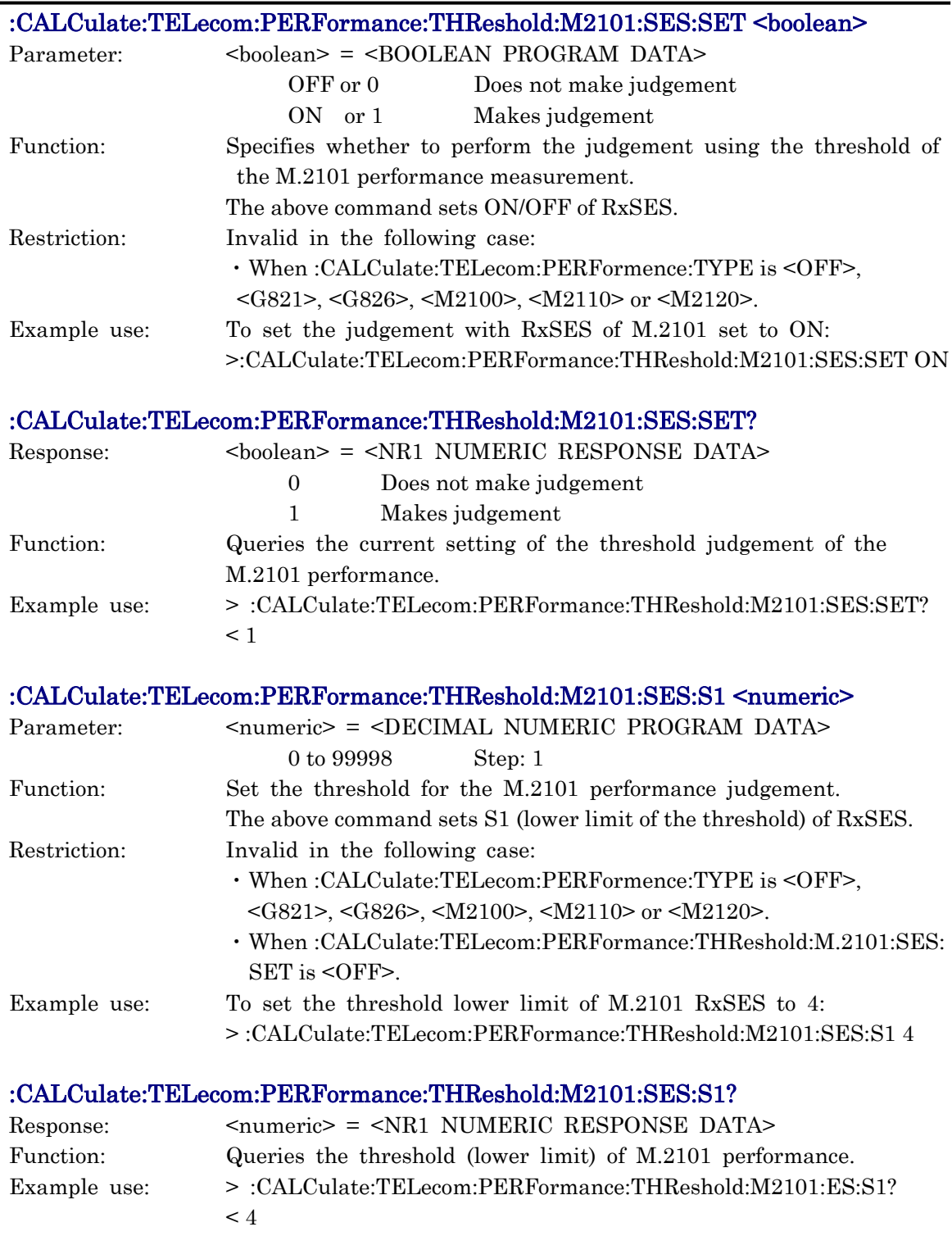

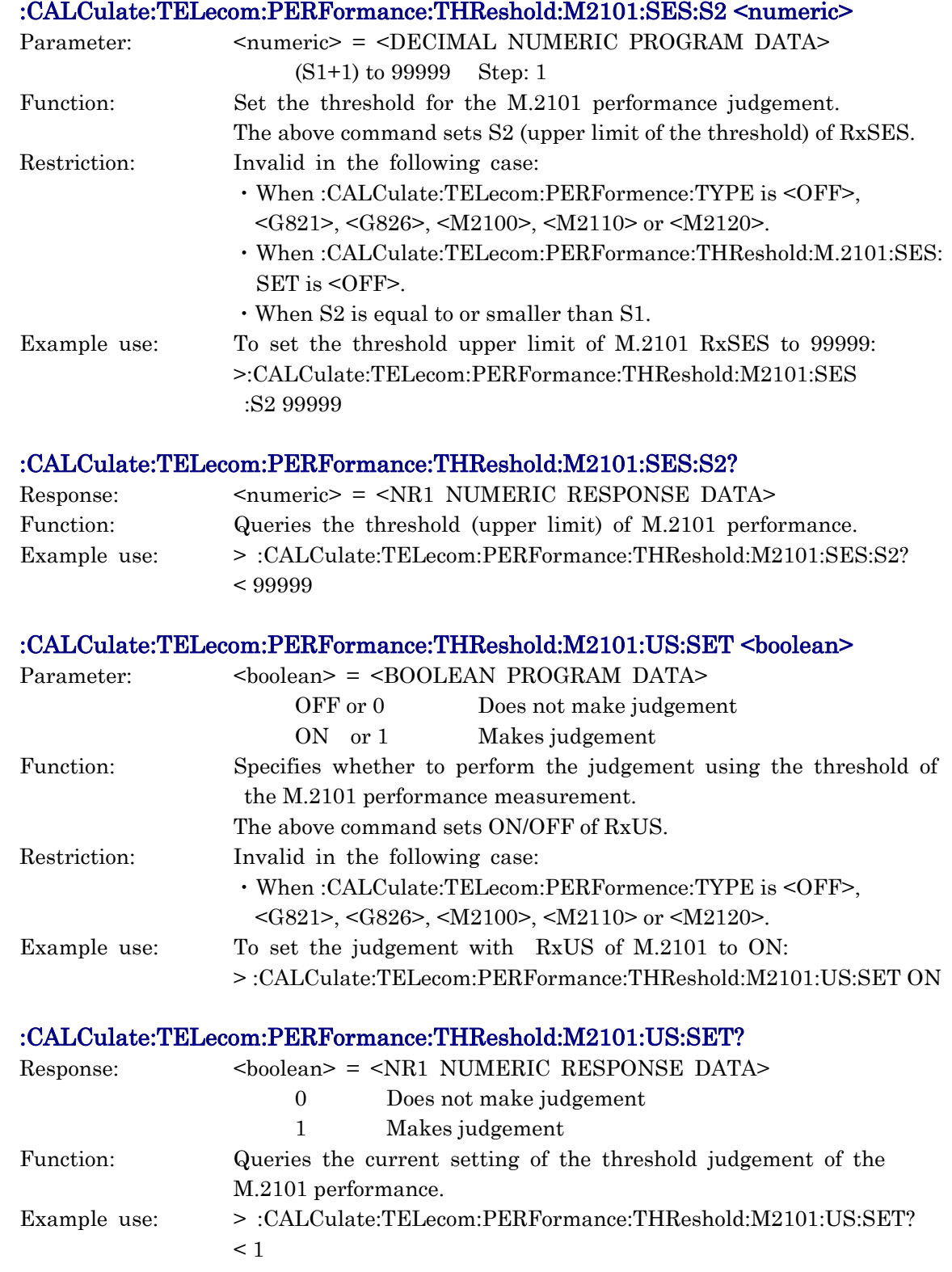

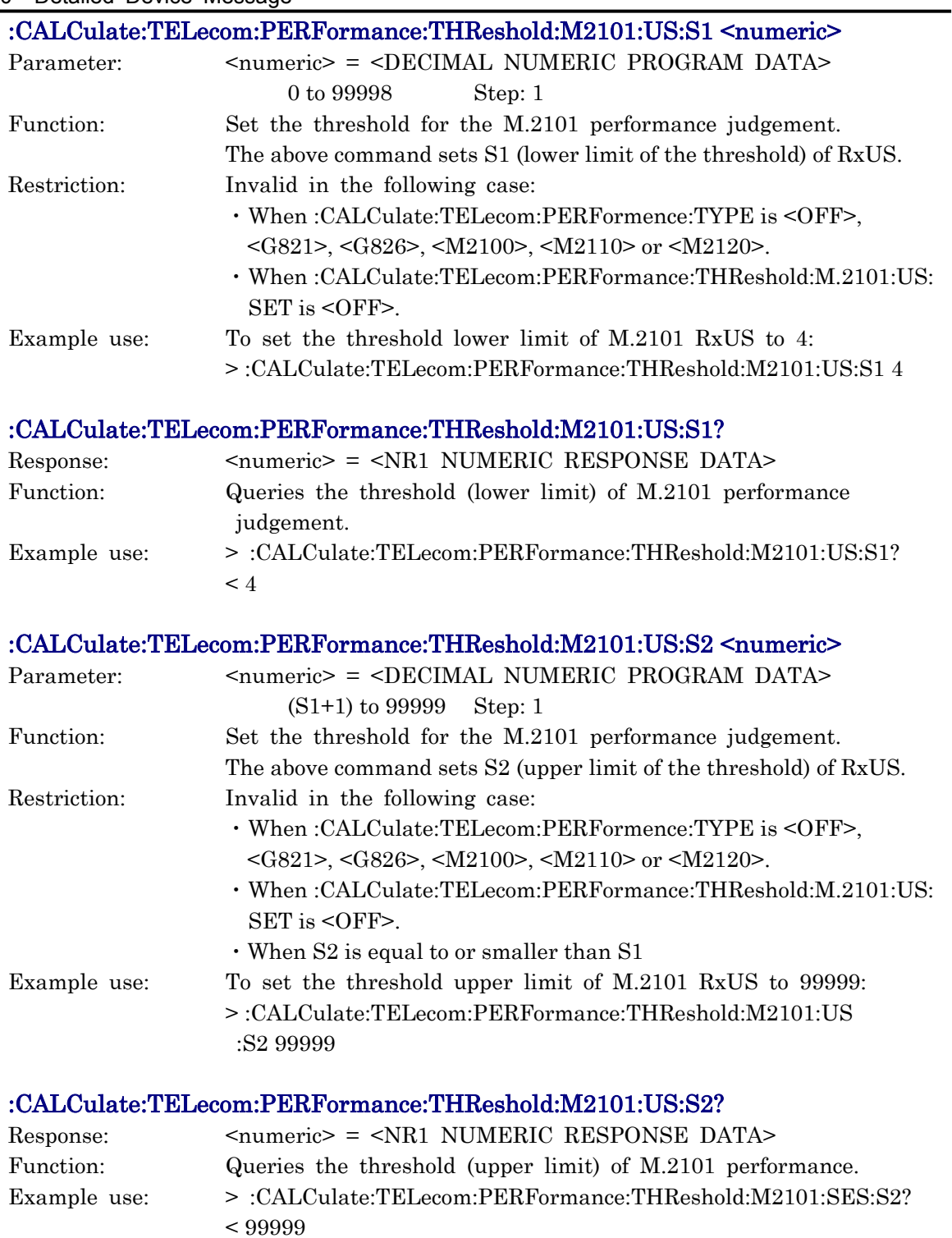

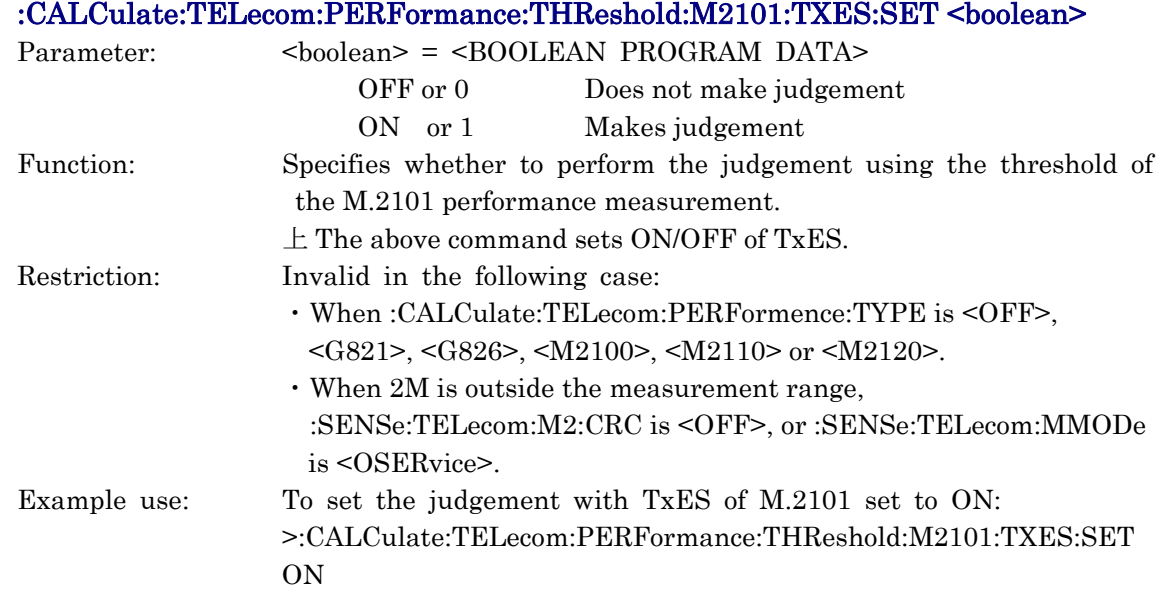

#### :CALCulate:TELecom:PERFormance:THReshold:M2101:TXES:SET?

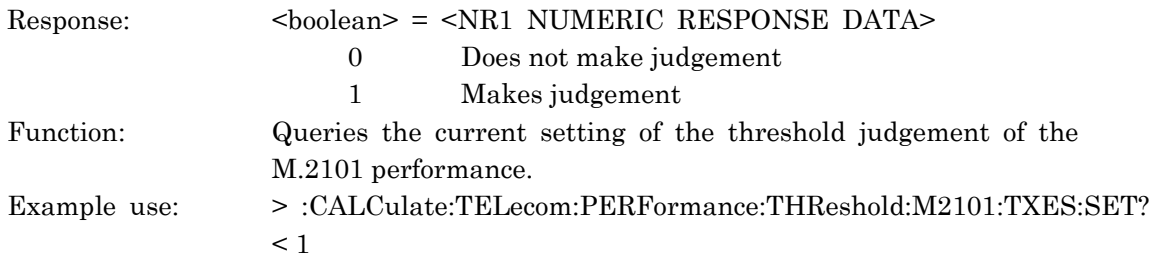

## :CALCulate:TELecom:PERFormance:THReshold:M2101:TXES:S1 <numeric>

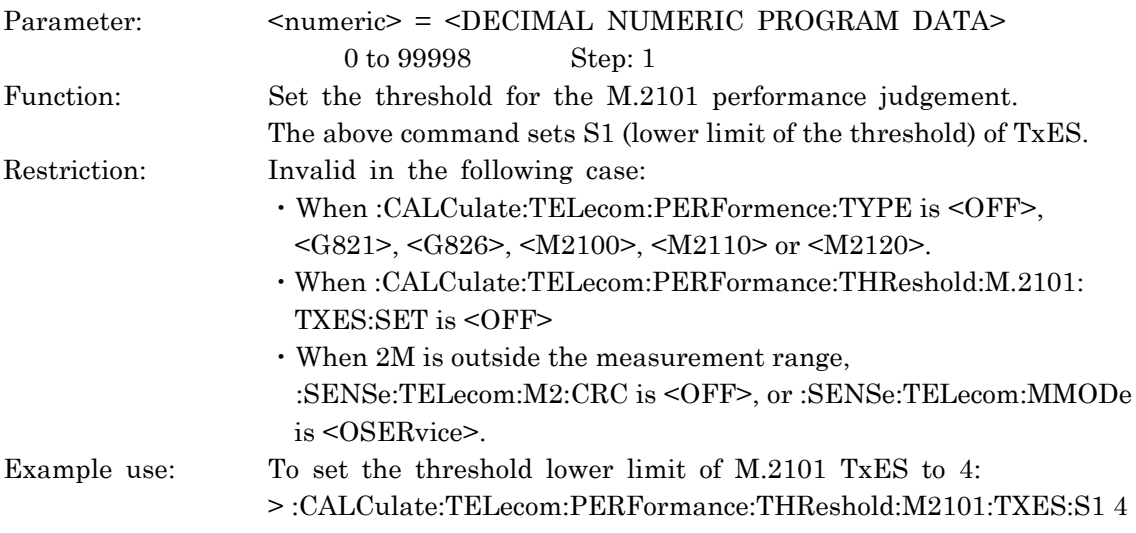

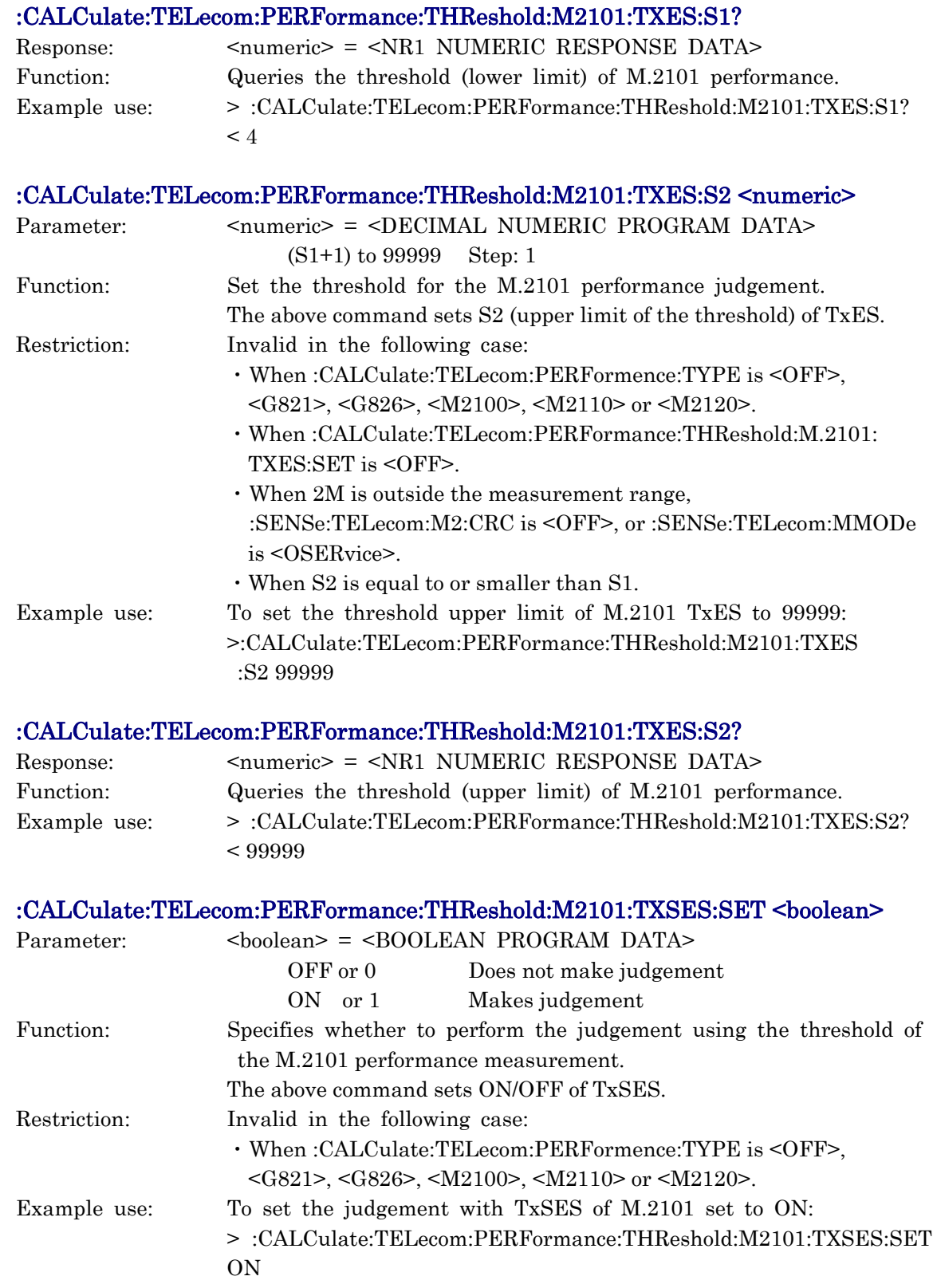

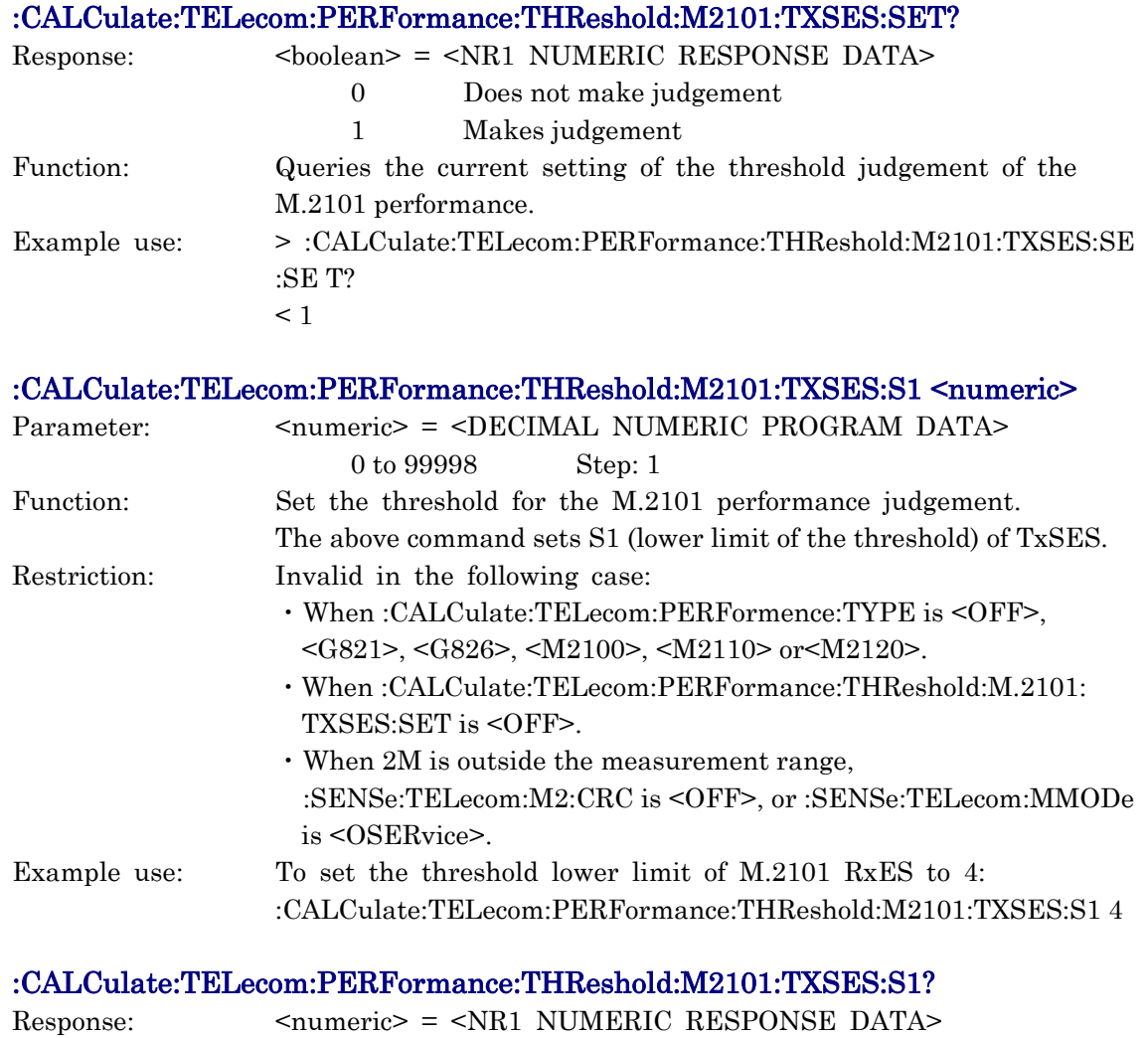

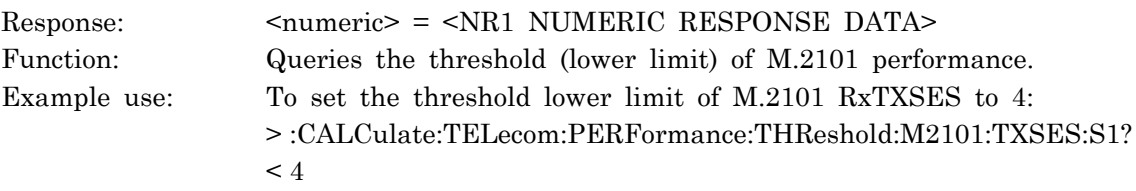

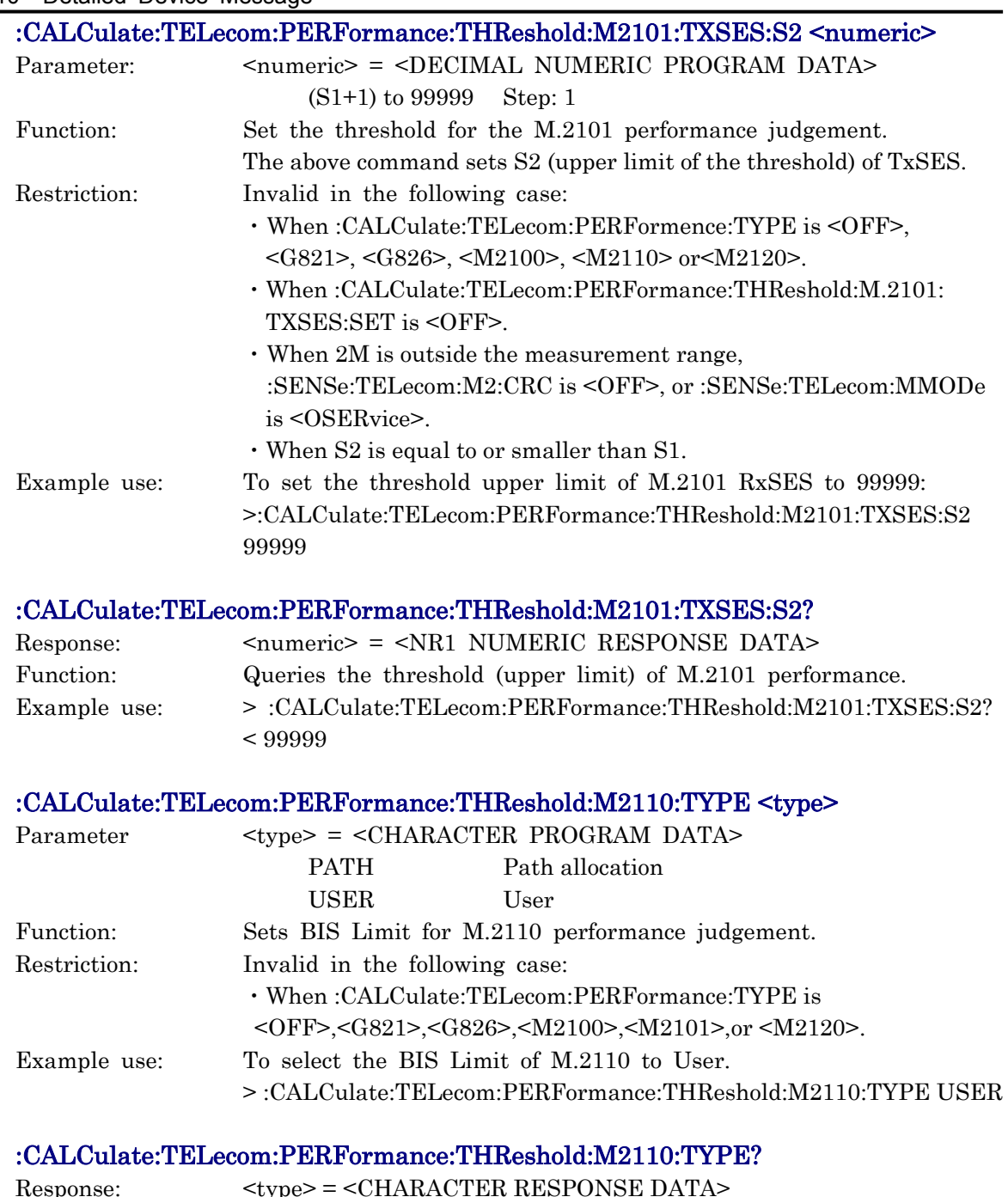

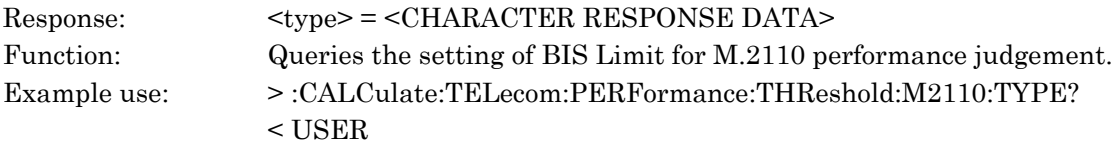

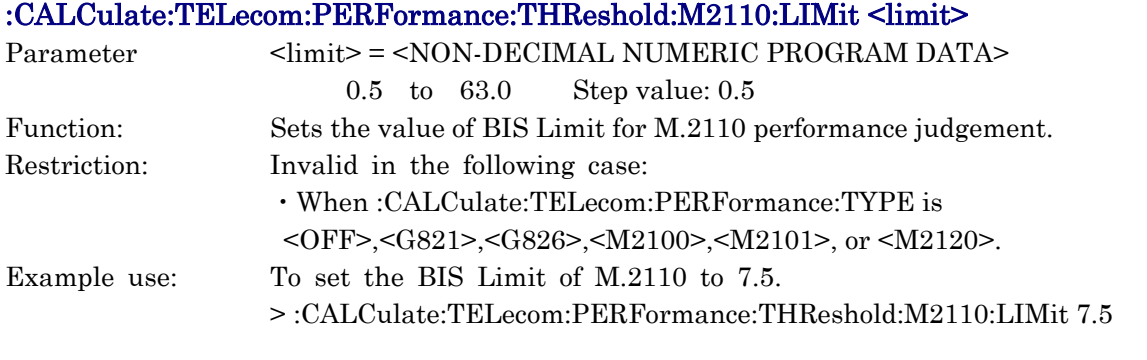

#### :CALCulate:TELecom:PERFormance:THReshold:M2110:LIMit?

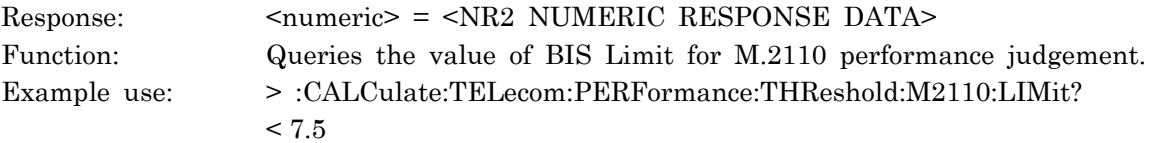

## CALCulate:TELecom:PERFormance:THReshold:M2110:ES:H2S1 <numeric>

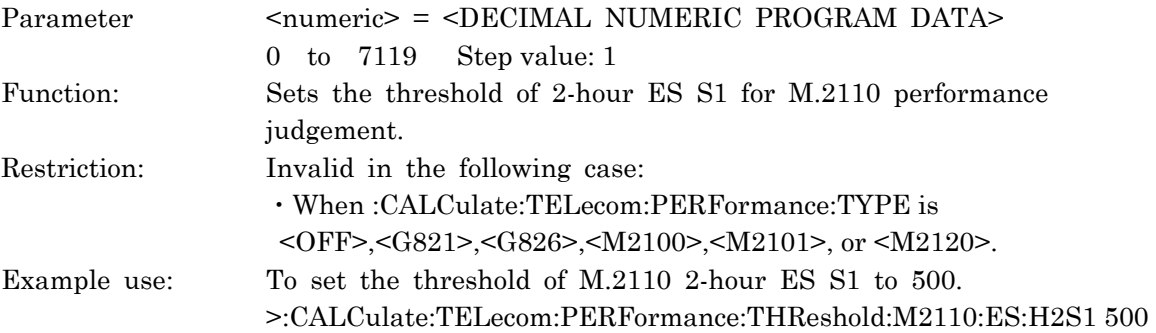

#### :CALCulate:TELecom:PERFormance:THReshold:M2110:ES:H2S1?

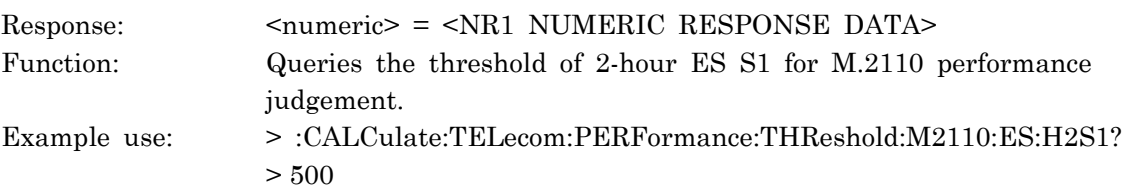

#### :CALCulate:TELecom:PERFormance:THReshold:M2110:ES:H2S2 <numeric>

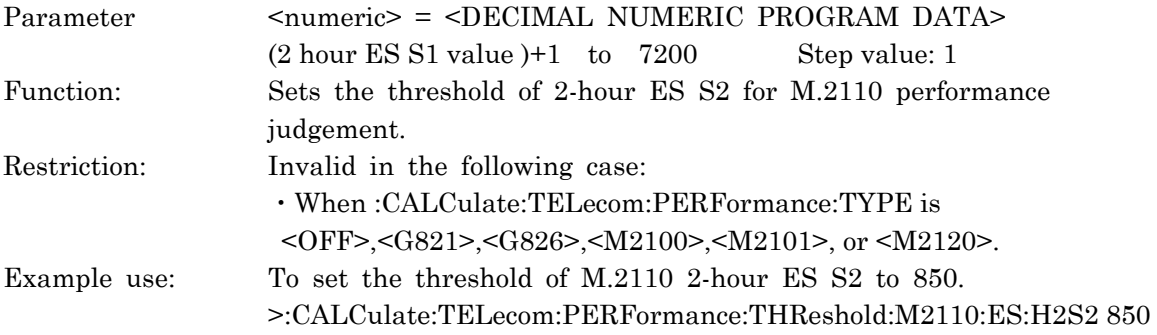

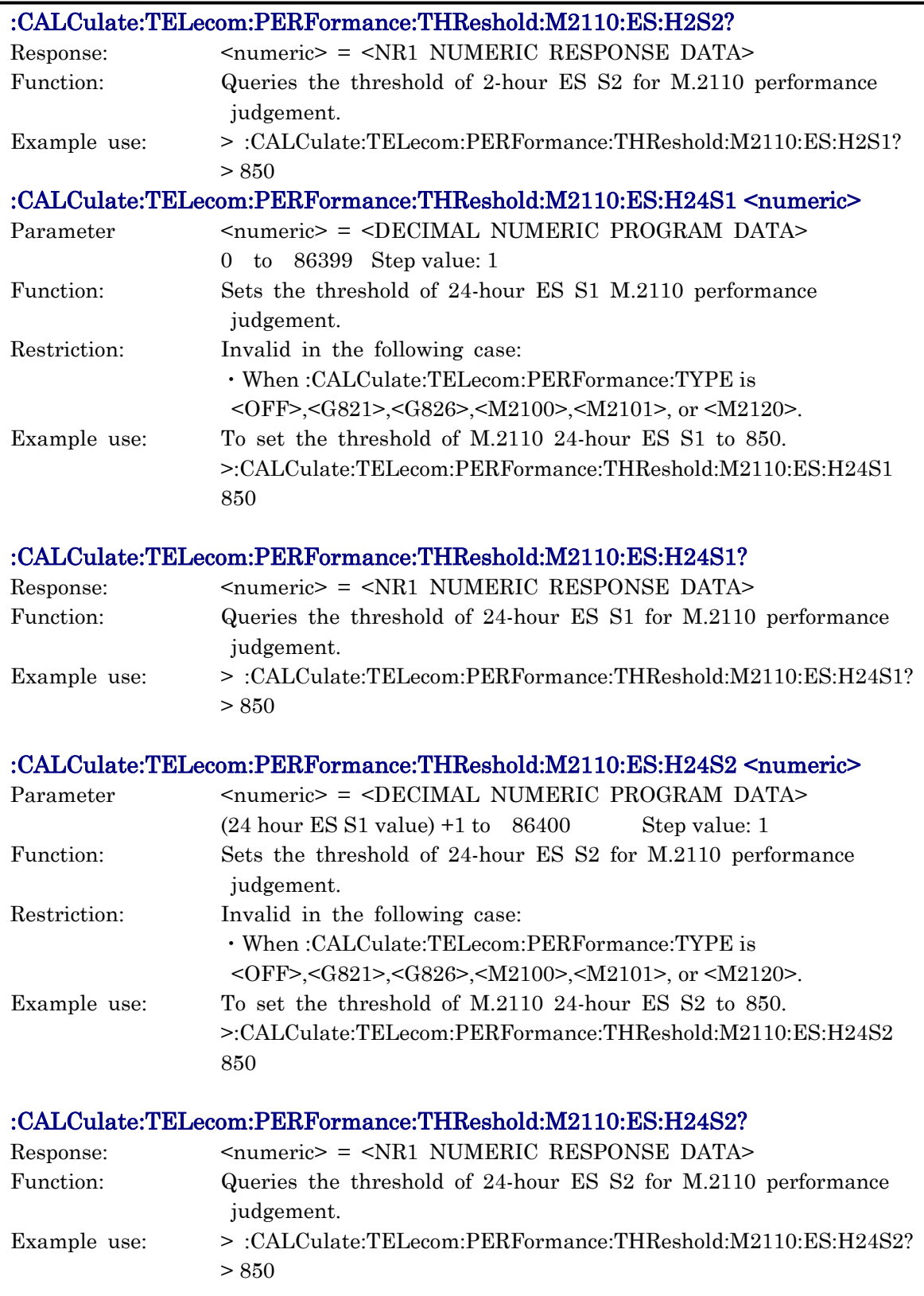

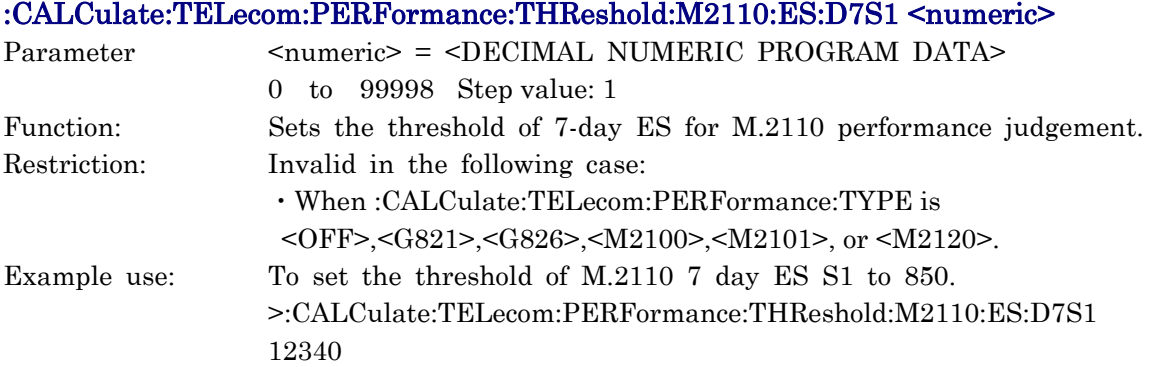

## :CALCulate:TELecom:PERFormance:THReshold:M2110:ES:D7S1?

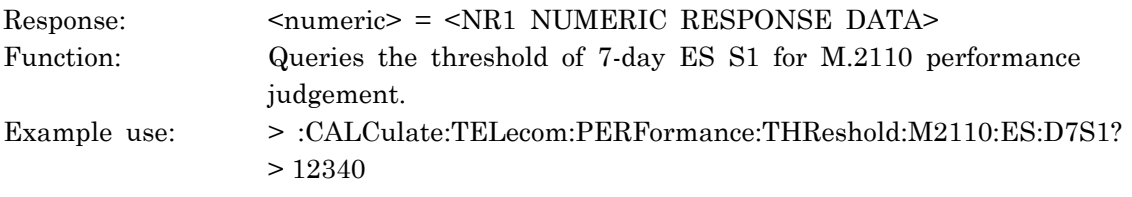

# :CALCulate:TELecom:PERFormance:THReshold:M2110:ES:D7S2 <numeric>

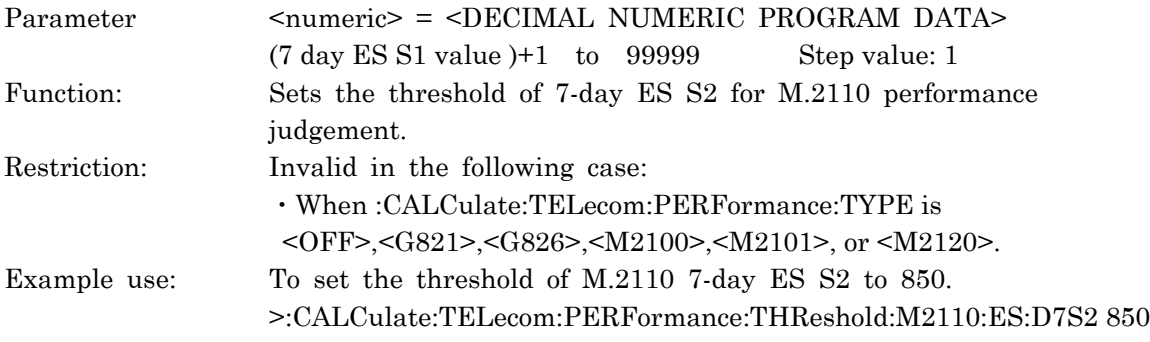

## :CALCulate:TELecom:PERFormance:THReshold:M2110:ES:D7S2?

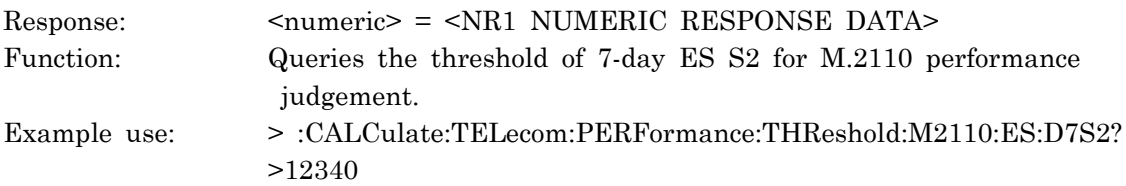

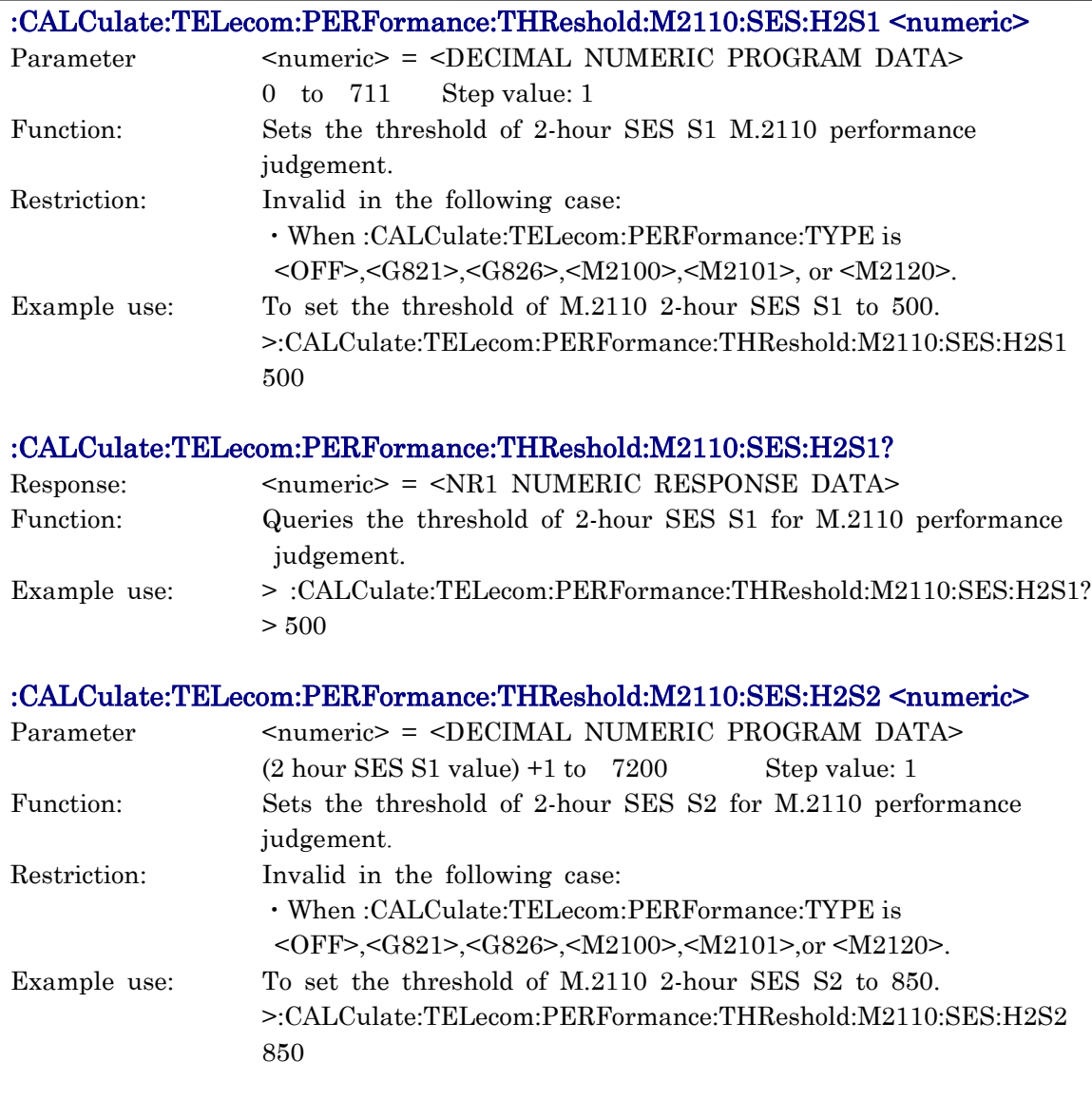

## :CALCulate:TELecom:PERFormance:THReshold:M2110:SES:H2S2?

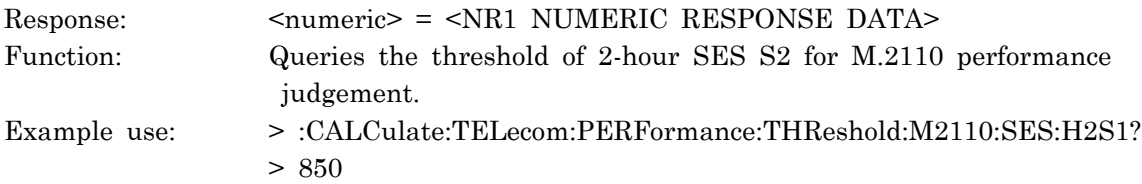

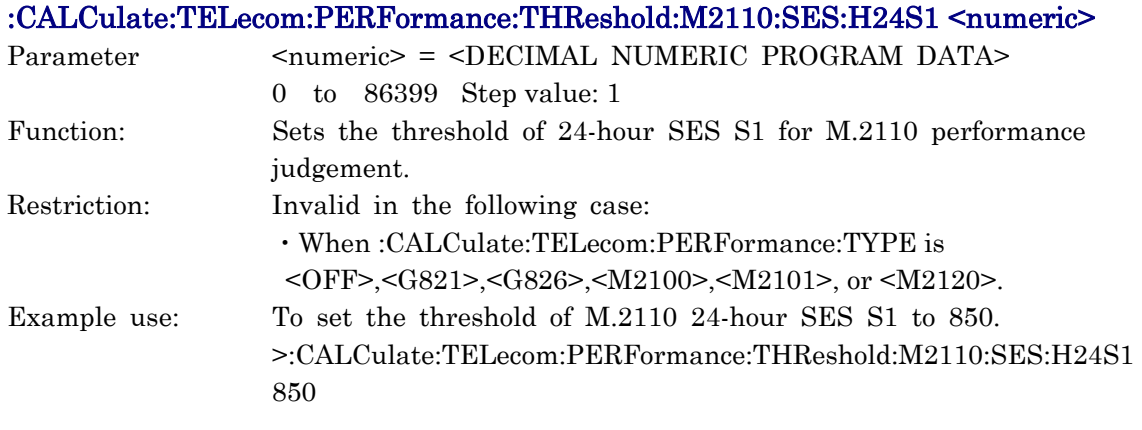

## :CALCulate:TELecom:PERFormance:THReshold:M2110:SES:H24S1?

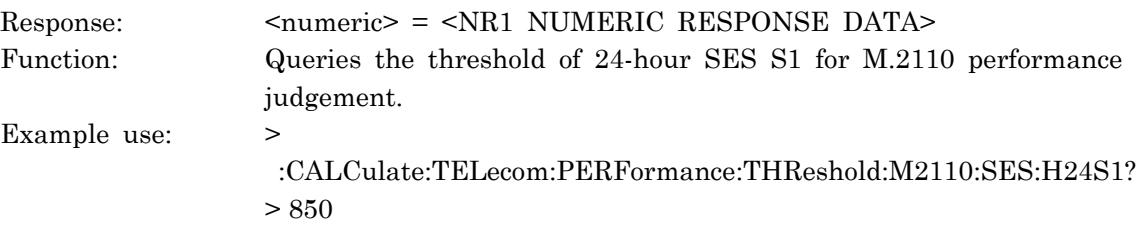

## :CALCulate:TELecom:PERFormance:THReshold:M2110:SES:H24S2 <numeric>

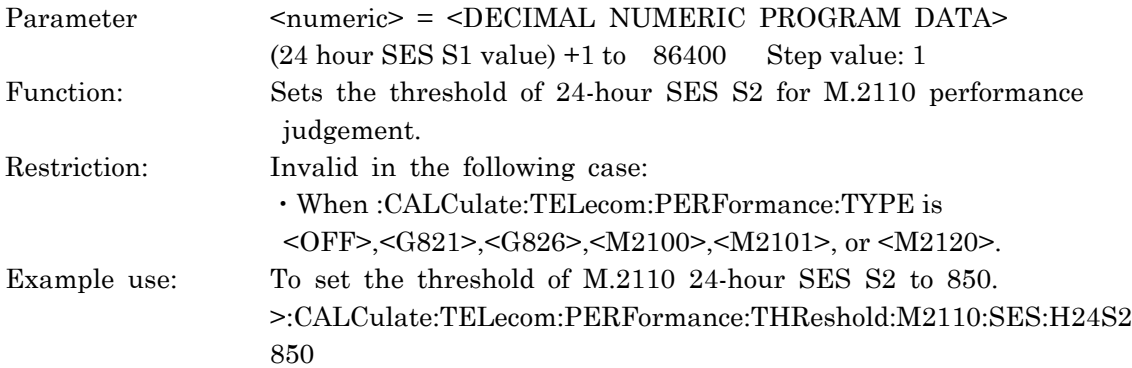

#### :CALCulate:TELecom:PERFormance:THReshold:M2110:SES:H24S2?

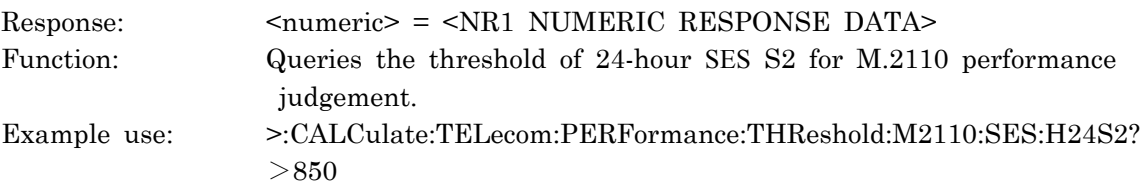

## :CALCulate:TELecom:PERFormance:THReshold:M2110:SES:D7S1 <numeric>

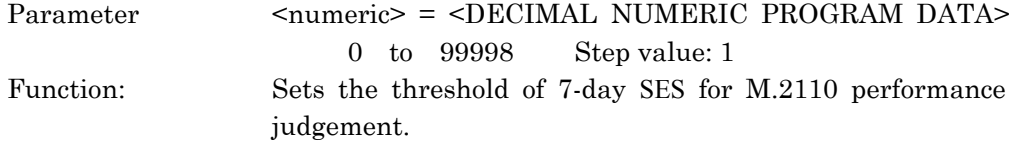

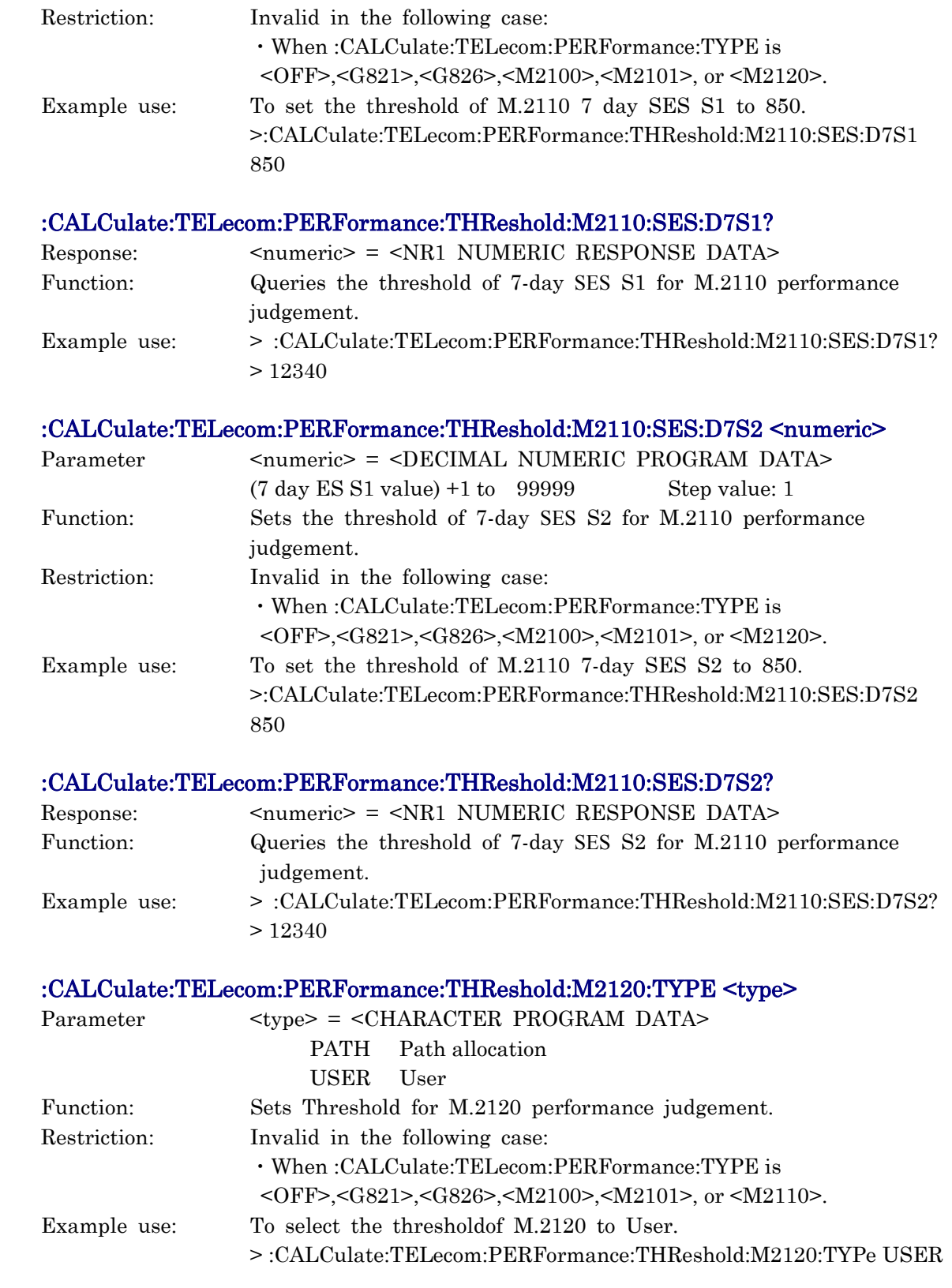

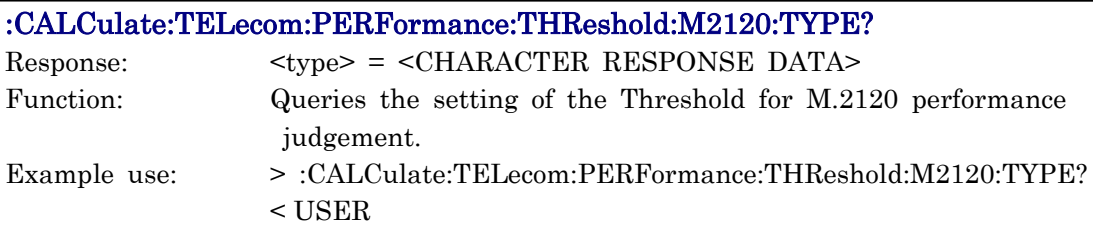

#### :CALCulate:TELecom:PERFormance:THReshold:M2120:LIMit1 <limit>

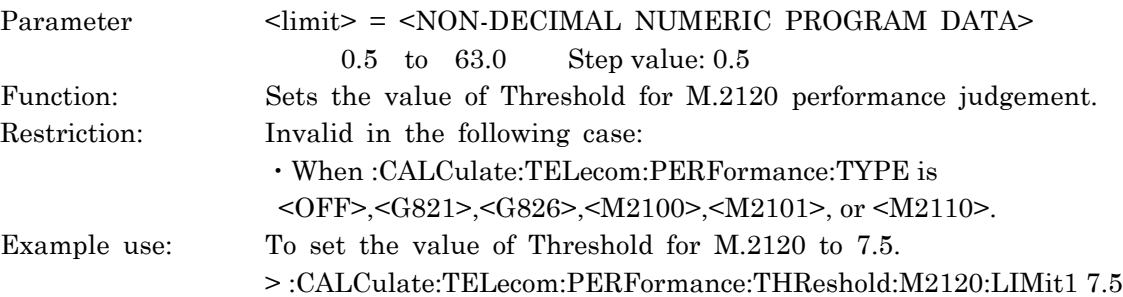

#### :CALCulate:TELecom:PERFormance:THReshold:M2120:LIMit1?

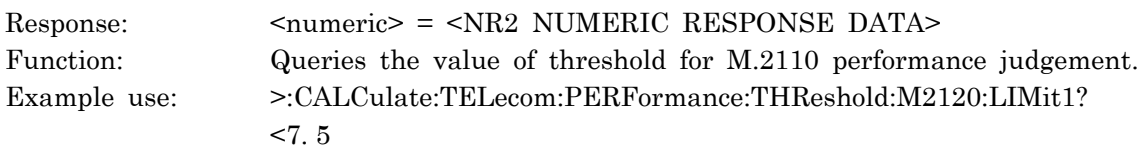

#### :CALCulate:TELecom:PERFormance:THReshold:M2120:LIMit2 <limit>

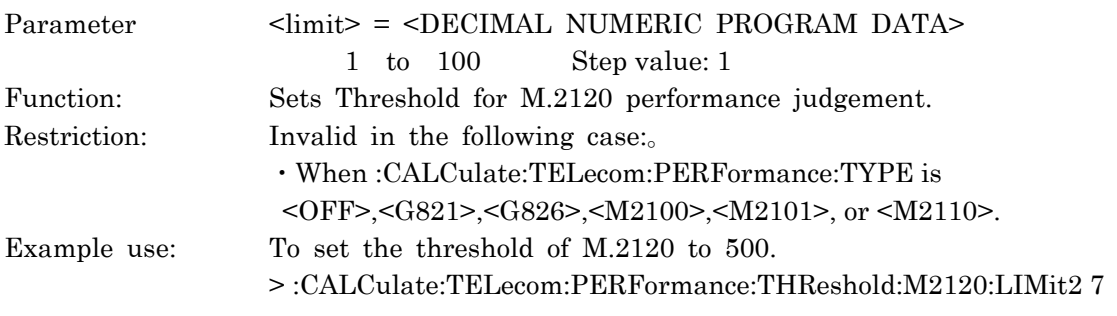

#### :CALCulate:TELecom:PERFormance:THReshold:M2120:LIMit2?

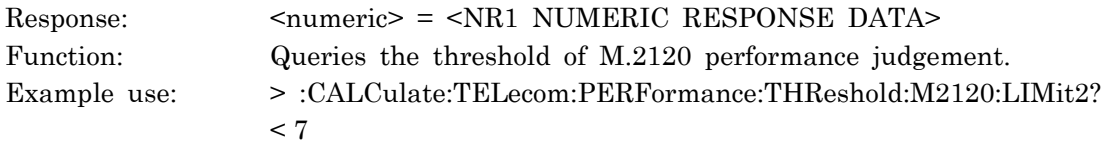

#### :CALCulate:TELecom:PERFormance:THReshold:M2120:ES:TR1 <numeric>

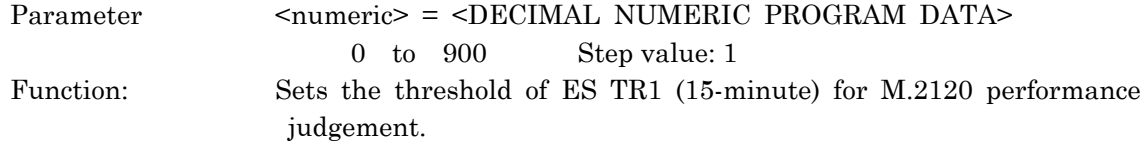

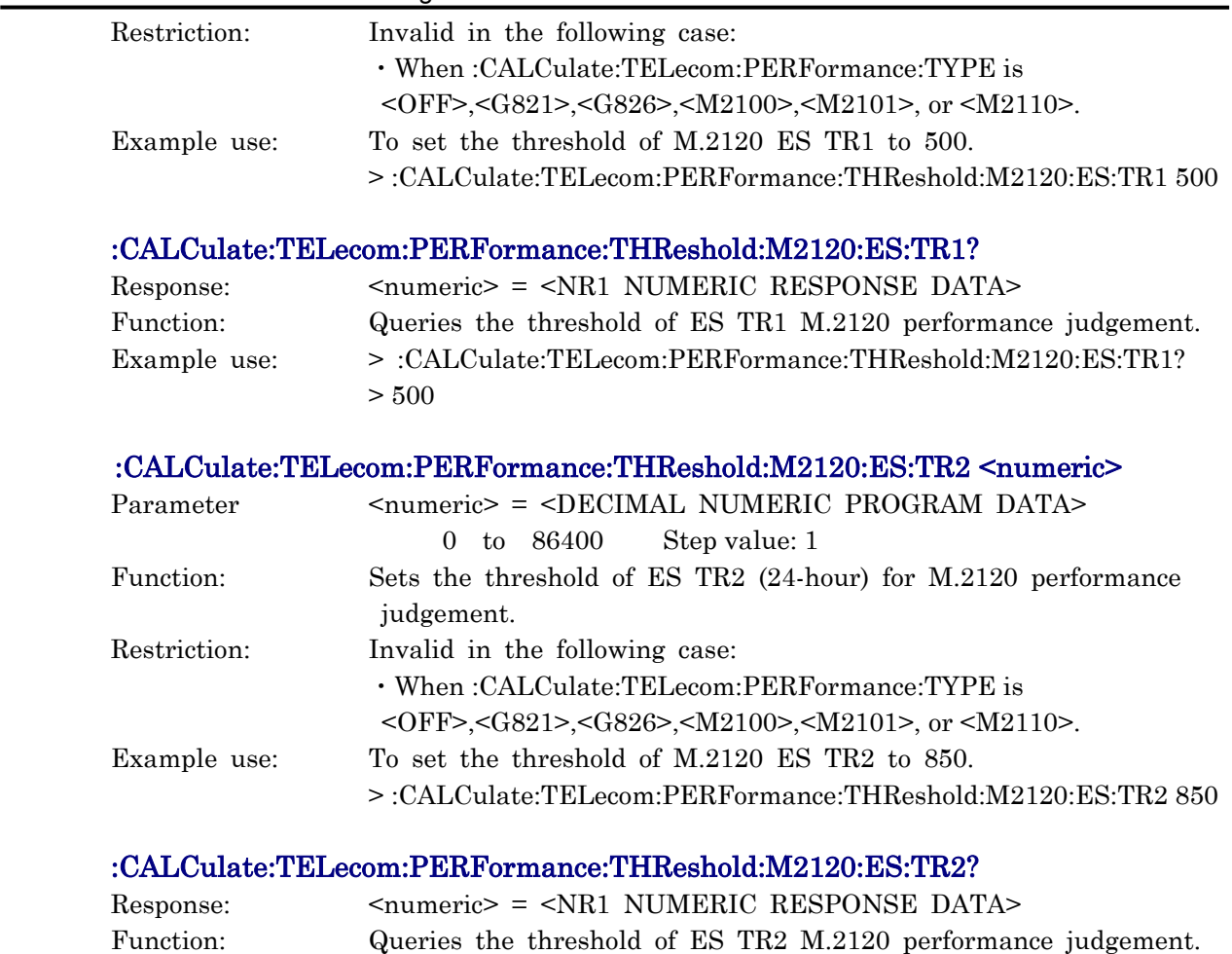

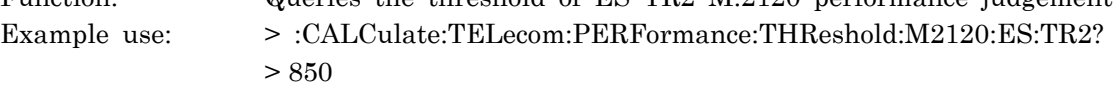

## :CALCulate:TELecom:PERFormance:THReshold:M2120:SES:TR1 <numeric>

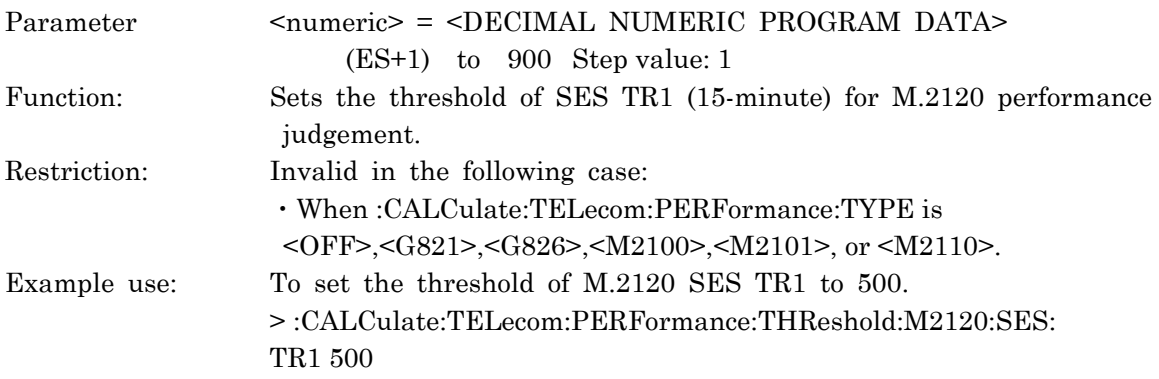

# :CALCulate:TELecom:PERFormance:THReshold:M2120:SES:TR1?

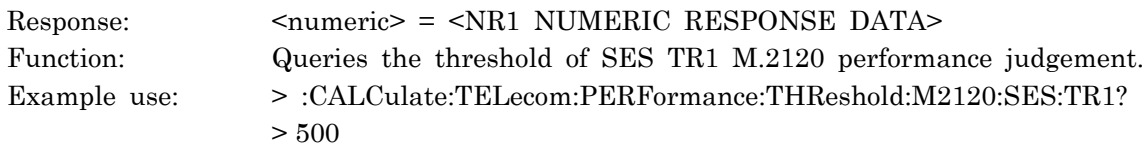

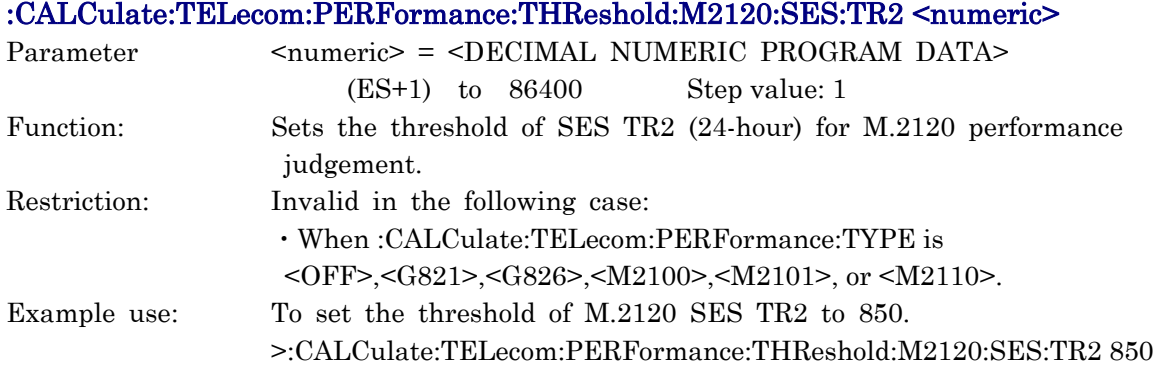

## :CALCulate:TELecom:PERFormance:THReshold:M2120:SES:TR2?

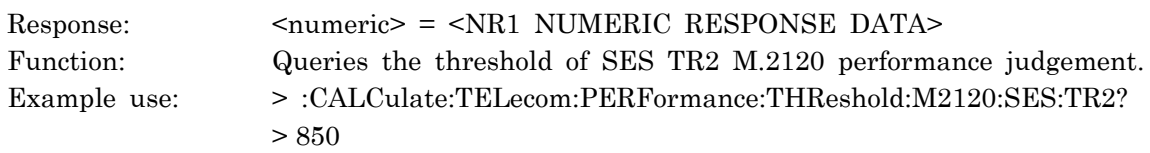

## :CALCulate:DATA? <string>

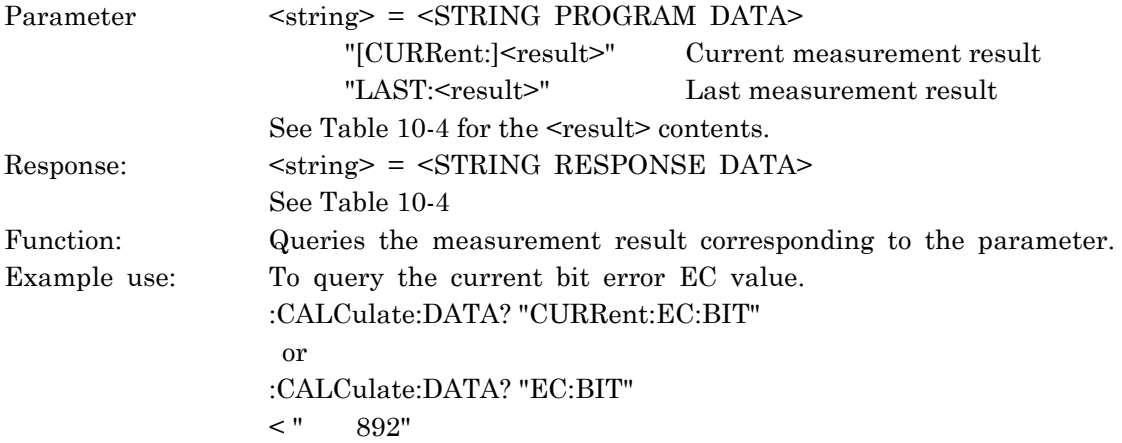

Measurement Result Query Count (1/23) Item **Response format** <result> Response format  $EC$  B1 error  $|"EC:B1"$  Form1 B2 error  $\vert$  "EC:B2" Form1 HP-B3 error "EC:B3:HP" Form1 LP-B3 error  $|$  "EC:B3:LP" Form1 BIP-2 error  $\vert$  "EC:BIP2" Form1 MS-REI error  $|$  "EC:REI:MS" (SDH) Form1 HP-REI error "EC:REI:HP" (SDH) Form1 LP-REI error | "EC:REI:LP" (SDH) | Form1 REI-L error | "EC:REI:L" (SONET) | Form1 REI-P error  $|$  "EC:REI:P" (SONET) Form1 REI-V error  $|$  "EC:REI:V" (SONET) Form1 Code error  $|$  "EC:CODE" Form1 139M frame error  $\vert$  "EC:FRAMe:M139" Form1 45M frame error  $|$  "EC:FRAMe:M45" Form1 34M frame error  $|$  "EC:FRAMe:M34" Form1 8M frame error  $|$  "EC:FRAMe:M8" Form1 2M frame error  $\vert$  "EC:FRAMe:M2" Form1 1.5M frame error  $|$  "EC:FRAMe:M1\_5" Form1 139M REI error | "EC:REI:M139" | Form1 45M REI error  $|$  "EC:REI:M45" Form1 34M REI error  $|$  "EC:REI:M34" Form1 REI PLCP error  $|$  "EC:REI:PLCP" | Form1 CRC-4 error  $\begin{array}{c|c}\n \text{''EC:} \text{CRC4"} \\
\end{array}$  Form1 E-Bit error  $|$  "EC:EBIT" Form1 BIP-8 error  $|$  "EC:BIP8" Form1 Parity error  $|$  "EC:PARITY" Form1 C-Bit error  $\vert$  "EC:CBIT" Form1 CRC-6 error  $|$  "EC:CRC6" Form1 Cell error  $|$  "EC:CELL" Form1 Corrected error  $\vert$  "EC:CORR" Form1 Discarded error  $\vert$  "EC:DISC" Form1 Nonconf error  $|$  "EC:NONCONF" Form1 Errored cell error  $|$  "EC:ERRORED" Form1 Lost cell error  $|$  "EC:LOST" Form1 Misinserted error | "EC:MISINS" | Form1 SECB error  $\vert$  "EC:SECB" | Form1 SAR-PDU error  $|$  "EC:SARPDU" Form1 SNP error  $|$  "EC:SNP" Form1 Uncorect SNP error | "EC:UCSNP" | Form1

P error  $"EC:P"$  Form1

Section10 Detailed Device Message

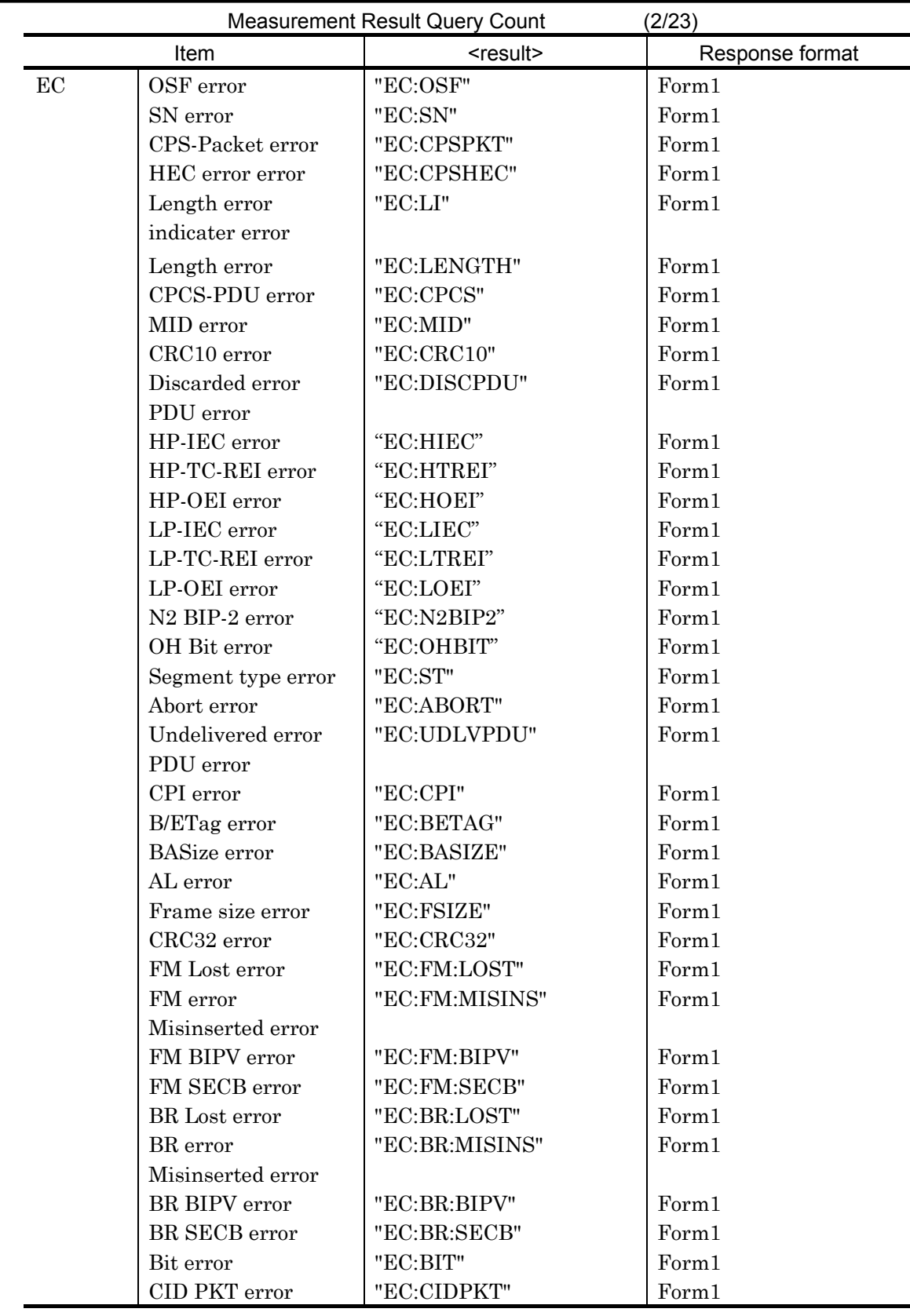

# 10.3 Equipment Unique Command

| <b>Measurement Result Query Count</b><br>(3/23) |                      |                       |                 |  |
|-------------------------------------------------|----------------------|-----------------------|-----------------|--|
| Item                                            |                      | <result></result>     | Response format |  |
| ER                                              | B1 error             | "ER:B1"               | Form2           |  |
|                                                 | B <sub>2</sub> error | "ER:B2"               | Form2           |  |
|                                                 | HP-B3 error          | "ER:B3:HP"            | Form2           |  |
|                                                 | LP-B3 error          | "ER:B3:LP"            | Form2           |  |
|                                                 | BIP-2 error          | "ER:BIP2"             | Form2           |  |
|                                                 | MS-REI error         | "ER:REI:MS"<br>(SDH)  | Form2           |  |
|                                                 | HP-REI error         | "ER:REI:HP"<br>(SDH)  | Form2           |  |
|                                                 | LP-REI error         | (SDH)<br>"ER:REI:LP"  | Form2           |  |
|                                                 | REI-L error          | (SONET)<br>"ER:REI:L" | Form2           |  |
|                                                 | REI-P error          | (SONET)<br>"ER:REI:P" | Form2           |  |
|                                                 | REI-V error          | (SONET)<br>"ER:REI:V" | Form2           |  |
|                                                 | Code error           | "ER:CODE"             | Form2           |  |
|                                                 | 139M frame error     | "ER:FRAMe:M139"       | Form2           |  |
|                                                 | 45M frame error      | "ER:FRAMe:M45"        | Form2           |  |
|                                                 | 34M frame error      | "ER:FRAMe:M34"        | Form2           |  |
|                                                 | 8M frame error       | "ER:FRAMe:M8"         | Form2           |  |
|                                                 | 2M frame error       | "ER:FRAMe:M2"         | Form2           |  |
|                                                 | 1.5M frame error     | "ER:FRAMe:M1 5"       | Form2           |  |
|                                                 | 139M REI error       | "ER:REI:M139"         | Form2           |  |
|                                                 | 45M REI error        | "ER:REI:M45"          | Form2           |  |
|                                                 | 34M REI error        | "ER:REI:M34"          | Form2           |  |
|                                                 | REI PLCP error       | "ER:REI:PLCP"         | Form2           |  |
|                                                 | CRC-4 error          | "ER:CRC4"             | Form2           |  |
|                                                 | E-Bit error          | "ER:EBIT"             | Form2           |  |
|                                                 | BIP-8 error          | "ER:BIP8"             | Form2           |  |
|                                                 | Parity error         | "ER:PARITY"           | Form2           |  |
|                                                 | C-Bit error          | "ER:CBIT"             | Form2           |  |
|                                                 | CRC-6 error          | "ER:CRC6"             | Form2           |  |
|                                                 | Cell error           | "ER:CELL"             | Form1           |  |
|                                                 | Corrected error      | "ER:CORR"             | Form1           |  |
|                                                 | Discarded error      | "ER:DISC"             | Form1           |  |
|                                                 | Nonconf error        | "ER:NONCONF"          | Form1           |  |
|                                                 | Errored cell error   | "ER:ERRORED"          | Form1           |  |
|                                                 | Lost cell error      | "ER:LOST"             | Form1           |  |
|                                                 | Misinserted error    | "ER:MISINS"           | Form1           |  |
|                                                 | <b>SECB</b> error    | "ER:SECB"             | Form1           |  |
|                                                 | SAR-PDU error        | "ER:SARPDU"           | Form1           |  |
|                                                 | SNP error            | "ER:SNP"              | Form1           |  |
|                                                 | Uncorect SNP error   | "ER:UCSNP"            | Form1           |  |
|                                                 | P error              | "ER:P"                | Form1           |  |
| OSF error                                       |                      | "ER:OSF"              | Form1           |  |
|                                                 | SN error             | "ER:SN"               | Form1           |  |
|                                                 | HEC error error      | "ER:CPSHEC"           | Form1           |  |
|                                                 | Length error         | "ER:LI"               | Form1           |  |

Section10 Detailed Device Message

|                 |                             |                    | <b>Measurement Result Query Count</b> | (4/23)          |
|-----------------|-----------------------------|--------------------|---------------------------------------|-----------------|
|                 | Item                        |                    | <result></result>                     | Response format |
|                 | ER<br>indicater error       |                    |                                       |                 |
|                 | Length error<br>CRC10 error |                    | "ER:LENGTH"                           | Form1           |
|                 |                             |                    | "ER:CRC10"                            | Form1           |
|                 |                             | Discarded error    | "ER:DISCPDU"                          | Form1           |
|                 |                             | PDU error          |                                       |                 |
|                 |                             | Segment type error | "ER:ST"                               | Form1           |
|                 |                             | Abort error        | "ER:ABORT"                            | Form1           |
|                 |                             | Undelivered error  | "ER:UDLVPDU"                          | Form1           |
|                 |                             | PDU error          |                                       |                 |
|                 |                             | HP-IEC error       | "ER:HIEC"                             | Form1           |
|                 |                             | HP-TC-REI error    | "ER:HTREI"                            | Form1           |
|                 |                             | HP-OEI error       | "ER:HOEI"                             | Form1           |
|                 |                             | LP-IEC error       | "ER:LIEC"                             | Form1           |
| LP-TC-REI error |                             |                    | "ER:LTREI"                            | Form1           |
|                 |                             | LP-OEI error       | "ER:LOEI"                             | Form1           |
| N2 BIP-2 error  |                             |                    | "ER:N2BIP2"                           | Form1           |
| OH Bit error    |                             |                    | "ER:OHBIT"                            | Form1           |
|                 | CPI error                   |                    | "ER:CPI"                              |                 |
|                 | B/ETag error                |                    | "ER:BETAG"                            | Form2           |
|                 | <b>BASize</b> error         |                    | "ER:BASIZE"                           | Form2           |
|                 | AL error                    |                    | "ER:AL"                               | Form2           |
|                 | Frame size error            |                    | "ER:FSIZE"                            | Form2           |
|                 | CRC32 error                 |                    | "ER:CRC32"                            | Form2           |
|                 |                             | FM Lost error      | "ER:FM:LOST"                          | Form2           |
|                 | FM error                    |                    | "ER:FM:MISINS"                        | Form2           |
|                 | Misinserted error           |                    |                                       |                 |
|                 |                             | FM BIPV error      | "ER:FM:BIPV"                          | Form2           |
|                 |                             | FM SECB error      | "ER:FM:SECB"                          | Form2           |
|                 | <b>BR</b> Lost error        |                    | "ER:BR:LOST"                          | Form2           |
|                 |                             | BR error           | "ER:BR:MISINS"                        | Form2           |
|                 |                             | Misinserted error  |                                       |                 |
|                 |                             | BR BIPV error      | "ER:BR:BIPV"                          | Form2           |
|                 |                             | BR SECB error      | "ER:BR:SECB"                          | Form2           |
|                 |                             | Bit error          | "ER:BIT"                              | Form2           |
|                 |                             | CID PKT error      | "ER:CIDPKT"                           | Form2           |

10.3 Equipment Unique Command

|            |                           | <b>Measurement Result Query Count</b> | (5/23)          |
|------------|---------------------------|---------------------------------------|-----------------|
| Item       |                           | <result></result>                     | Response format |
| Power fail |                           | "ASEConds:POWer"                      | Form1           |
| LOS        |                           | "ASEConds:LOS"                        | Form1           |
| Sync. loss |                           | "ASEConds:PATTern"                    | Form1           |
| AIS        | 139M                      | "ASEConds:AIS:M139"                   | Form1           |
|            | 45M                       | "ASEConds:AIS:M45"                    | Form1           |
|            | 34M                       | "ASEConds:AIS:M34"                    | Form1           |
|            | 8M                        | "ASEConds:AIS:M8"                     | Form1           |
|            | 2M                        | "ASEConds:AIS:M2"                     | Form1           |
|            | 1.5M                      | "ASEConds:AIS:M1 5"                   | Form1           |
|            | MS                        | "ASEConds:AIS:MS"(SDH)                | Form1           |
|            | AU                        | "ASEConds:AIS:AU"<br>(SDH)            | Form1           |
|            | TU                        | "ASEConds:AIS:TU"<br>(SDH)            | Form1           |
|            | $\mathbf L$               | "ASEConds:AIS:L"<br>(SONET)           | Form1           |
|            | $\, {\bf P}$              | "ASEConds:AIS:P"<br>(SONET)           | Form1           |
|            | $\boldsymbol{\mathrm{V}}$ | "ASEConds:AIS:V"<br>(SONET)           | Form1           |
| <b>LOF</b> | 139M                      | "ASEConds:LOF:M139"                   | Form1           |
|            | 45M                       | "ASEConds:LOF:M45"                    | Form1           |
|            | 34M                       | "ASEConds:LOF:M34"                    | Form1           |
|            | 8M                        | "ASEConds:LOF:M8"                     | Form1           |
|            | 2M                        | "ASEConds:LOF:M2"                     | Form1           |
|            | 1.5M                      | "ASEConds:LOF:M1_5"                   | Form1           |
|            | МF                        | "ASEConds:LOF:MF"                     | Form1           |
|            | (SDH)                     | "ASEConds:LOF"                        | Form1           |
|            | <b>PLCP</b>               | "ASEConds:LOF:PLCP"                   | Form1           |
| <b>RDI</b> | 139M                      | "ASEConds:RDI:M139"                   | Form1           |
|            | 45M                       | "ASEConds:RDI:M45"                    | Form1           |
|            | 34M                       | "ASEConds:RDI:M34"                    | Form1           |
|            | 8M                        | "ASEConds:RDI:M8"                     | Form1           |
|            | 2M                        | "ASEConds:RDI:M2"                     | Form1           |
|            | 1.5M                      | "ASEConds:RDI:M1 5"                   | Form1           |
|            | МF                        | "ASEConds:RDI:MF"                     | Form1           |
| <b>RDI</b> | <b>PLCP</b>               | "ASEConds:RDI:PLCP"                   | Form1           |
| RAI        | <b>PLCP</b>               | "ASEConds:RAI:PLCP"                   | Form1           |
| <b>OOF</b> |                           | "ASEConds:OOF"                        | Form1           |
|            | <b>PLCP</b>               | "ASEConds:OOF:PLCP"                   | Form1           |
| <b>LOP</b> | AU                        | "ASEConds:LOP:AU"<br>(SDH)            | Form1           |
|            | TU                        | "ASEConds:LOP:TU"<br>(SDH)            | Form1           |
|            | $\, {\bf P}$              | "ASEConds:LOP:P"<br>(SONET)           | Form1           |
|            | $\boldsymbol{\mathrm{V}}$ | "ASEConds:LOP:V"<br>(SONET)           | Form1           |
| <b>RDI</b> | MS                        | "ASEConds:RDI:MS"<br>(SDH)            | Form1           |
|            | HP                        | "ASEConds:RDI:HP"<br>(SDH)            | Form1           |
|            | LP                        | "ASEConds:RDI:LP"<br>(SDH)            | Form1           |

Section10 Detailed Device Message

10.3 Equipment Unique Command

|            |    | (SONET)<br>"ASEConds:RDI:L" | Form 1 |
|------------|----|-----------------------------|--------|
|            | D  | (SONET)<br>"ASEConds:RDI:P" | Form 1 |
|            |    | (SONET)<br>"ASEConds:RDI:V" | Form 1 |
| <b>SLM</b> | ΗP | "ASEConds:PLM:HP"<br>(SDH)  | Form 1 |
|            | LP | "ASEConds:PLM:LP"<br>(SDH)  | Form 1 |

| solanoa Bovioo moooago<br><b>Measurement Result Query Count</b><br>(6/23) |                           |                             |                 |  |
|---------------------------------------------------------------------------|---------------------------|-----------------------------|-----------------|--|
| Item                                                                      |                           | <result></result>           | Response format |  |
| <b>PLM</b>                                                                | P                         | "ASEConds:PLM:P"<br>(SONET) | Form1           |  |
|                                                                           | $\boldsymbol{\mathrm{V}}$ | "ASEConds:PLM:V"<br>(SONET) | Form1           |  |
| <b>RFI</b>                                                                | LP                        | "ASEConds:RFI:LP"<br>(SDH)  | Form1           |  |
|                                                                           | $\rm V$                   | (SONET)<br>"ASEConds:RFI:V" | Form1           |  |
| <b>TIM</b>                                                                | HP                        | "ASEConds:TIM:HP"<br>(SDH)  | Form1           |  |
|                                                                           | $\operatorname{LP}$       | "ASEConds:TIM:LP"<br>(SDH)  | Form1           |  |
| <b>UNEQ</b>                                                               | HP                        | "ASEConds:UNEQ:HP"<br>(SDH) | Form1           |  |
|                                                                           | $\operatorname{LP}$       | "ASEConds:UNEQ:LP"<br>(SDH) | Form1           |  |
| VC-AIS                                                                    | HP                        | "ASEConds:VAIS:HP"<br>(SDH) | Form1           |  |
|                                                                           | LP                        | "ASEConds:VAIS:LP"<br>(SDH) | Form1           |  |
| FAS                                                                       | HP                        | "ASEConds:FAS:HP"<br>(SDH)  | Form1           |  |
|                                                                           | LP                        | "ASEConds:FAS:LP"<br>(SDH)  | Form1           |  |
| IncAIS                                                                    | HP                        | "ASEConds:IAIS:HP"<br>(SDH) | Form1           |  |
|                                                                           | LP                        | "ASEConds:IAIS:LP"<br>(SDH) | Form1           |  |
| <b>ISF</b>                                                                | HP                        | "ASEConds:ISF:HP"<br>(SDH)  | Form1           |  |
|                                                                           | LP                        | "ASEConds:ISF:LP"<br>(SDH)  | Form1           |  |
| TC-RDI                                                                    | HP                        | "ASEConds:TRDI:HP"<br>(SDH) | Form1           |  |
|                                                                           | LP                        | "ASEConds:TRDI:LP"<br>(SDH) | Form1           |  |
| ODI                                                                       | HP                        | "ASEConds:ODI:HP"<br>(SDH)  | Form1           |  |
|                                                                           | LP                        | "ASEConds:ODI:LP"<br>(SDH)  | Form1           |  |
| Sync. OH                                                                  |                           | "ASEConds:SYNCOH"<br>(SDH)  | Form1           |  |
| AIS HG                                                                    |                           | "ASEConds:AISHG"<br>(SDH)   | Form1           |  |
| REC HG                                                                    |                           | "ASEConds:RECHG"<br>(SDH)   | Form1           |  |
| BAIS1.5M                                                                  |                           | "ASEConds:BAIS15"<br>(SDH)  | Form1           |  |
| SigAIS1.5                                                                 |                           | "ASEConds:SAIA15"<br>(SDH)  | Form1           |  |
| Sig OOF                                                                   |                           | "ASEConds:SIGOOF"<br>(SDH)  | Form1           |  |
| Power fail                                                                |                           | "AFRame:POWer"              | Form1           |  |
| LOS                                                                       |                           | "AFRame:LOS"                | Form1           |  |
| Sync. loss                                                                |                           | "AFRame:PATTern"            | Form1           |  |
| <b>AIS</b>                                                                | 139M                      | "AFRame:AIS:M139"           | Form1           |  |
|                                                                           | 45M                       | "AFRame:AIS:M45"            | Form1           |  |
|                                                                           | 34M                       | "AFRame:AIS:M34"            | Form1           |  |
|                                                                           | 8M                        | "AFRame:AIS:M8"             | Form1           |  |
|                                                                           | 2M                        | "AFRame:AIS:M2"             | Form1           |  |
|                                                                           | 1.5M                      | "AFRame:AIS:M1 5"           | Form1           |  |
|                                                                           | MS                        | "AFRame:AIS:MS"<br>(SDH)    | Form1           |  |
|                                                                           | AU                        | "AFRame:AIS:AU"<br>(SDH)    | Form1           |  |
|                                                                           | TU                        | "AFRame:AIS:TU"<br>(SDH)    | Form1           |  |
|                                                                           | L                         | "AFRame:AIS:L"<br>(SONET)   | Form1           |  |
|                                                                           | P                         | "AFRame:AIS:P"<br>(SONET)   | Form1           |  |
|                                                                           | V                         | "AFRame:AIS:V"<br>(SONET)   | Form1           |  |

Section10 Detailed Device Message

|               | <b>Measurement Result Query Count</b><br>(7/23) |                           |                 |  |  |
|---------------|-------------------------------------------------|---------------------------|-----------------|--|--|
| Item          |                                                 | <result></result>         | Response format |  |  |
| LOF           | 139M                                            | "AFRame:LOF:M139"         | Form1           |  |  |
|               | 45M                                             | "AFRame:LOF:M45"          | Form1           |  |  |
|               | 34M                                             | "AFRame:LOF:M34"          | Form1           |  |  |
|               | 8M                                              | "AFRame:LOF:M8"           | Form1           |  |  |
|               | 2M                                              | "AFRame:LOF:M2"           | Form1           |  |  |
|               | 1.5M                                            | "AFRame:LOF:M1_5"         | Form1           |  |  |
|               | MF                                              | "AFRame:LOF:MF"           | Form1           |  |  |
|               | (SDH)                                           | "AFRame:LOF"              | Form1           |  |  |
|               | <b>PLCP</b>                                     | "AFRame:LOF:PLCP"         | Form1           |  |  |
| <b>RDI</b>    | 139M                                            | "AFRame:RDI:M139"         | Form1           |  |  |
|               | $45M$                                           | "AFRame:RDI:M45"          | Form1           |  |  |
|               | 34M                                             | "AFRame:RDI:M34"          | Form1           |  |  |
|               | $8\mathrm{M}$                                   | "AFRame:RDI:M8"           | Form1           |  |  |
|               | 2M                                              | "AFRame:RDI:M2"           | Form1           |  |  |
|               | 1.5M                                            | "AFRame:RDI:M1 5"         | Form1           |  |  |
|               | МF                                              | "AFRame:RDI:MF"           | Form1           |  |  |
| <b>RDI</b>    | <b>PLCP</b>                                     | "AFRame:RDI:PLCP"         | Form1           |  |  |
| RAI           | <b>PLCP</b>                                     | "AFRame:RAI:PLCP"         | Form1           |  |  |
| <b>OOF</b>    |                                                 | "AFRame:OOF"              | Form1           |  |  |
|               | <b>PLCP</b>                                     | "AFRame:OOF:PLCP"         | Form1           |  |  |
| <b>LOP</b>    | AU                                              | "AFRame:LOP:AU"<br>(SDH)  | Form1           |  |  |
|               | TU                                              | "AFRame:LOP:TU"<br>(SDH)  | Form1           |  |  |
|               | ${\bf P}$                                       | "AFRame:LOP:P"<br>(SONET) | Form1           |  |  |
|               | $\overline{\mathbf{V}}$                         | "AFRame:LOP:V"<br>(SONET) | Form1           |  |  |
| <b>RDI</b>    | MS                                              | "AFRame:RDI:MS"<br>(SDH)  | Form1           |  |  |
|               | HP                                              | "AFRame:RDI:HP"<br>(SDH)  | Form1           |  |  |
|               | LP                                              | "AFRame:RDI:LP"<br>(SDH)  | Form1           |  |  |
|               | L                                               | "AFRame:RDI:L"<br>(SONET) | Form1           |  |  |
|               | ${\bf P}$                                       | "AFRame:RDI:P"<br>(SONET) | Form1           |  |  |
|               | $\boldsymbol{\mathrm{V}}$                       | (SONET)<br>"AFRame:RDI:V" | Form1           |  |  |
| <b>SLM</b>    | HP                                              | "AFRame:SLM:HP"<br>(SDH)  | Form1           |  |  |
|               | LP                                              | "AFRame:SLM:LP"<br>(SDH)  | Form1           |  |  |
| <b>PLM</b>    | $\mathbf P$                                     | "AFRame:PLM:P"<br>(SONET) | Form1           |  |  |
|               | $\boldsymbol{\mathrm{V}}$                       | "AFRame:PLM:V"<br>(SONET) | Form1           |  |  |
| RFI           | LP                                              | "AFRame:RFI:LP"<br>(SDH)  | Form1           |  |  |
|               | V                                               | "AFRame:RFI:V"<br>(SONET) | Form1           |  |  |
| TIM           | HP                                              | "AFRame:TIM:HP"<br>(SDH)  | Form1           |  |  |
|               | LP                                              | "AFRame:TIM:LP"<br>(SDH)  | Form1           |  |  |
| <b>UNEQ</b>   | HP                                              | "AFRame:UNEQ:HP"<br>(SDH) | Form1           |  |  |
|               | LP                                              | "AFRame:UNEQ:LP"<br>(SDH) | Form1           |  |  |
| <b>VC-AIS</b> | HP                                              | "AFRame:VAIS:HP"<br>(SDH) | Form1           |  |  |
|               | LP                                              | "AFRame:VAIS:LP"<br>(SDH) | Form1           |  |  |

10.3 Equipment Unique Command

Section10 Detailed Device Message

| <b>Botalloa</b> Bottoo Moodago |    |                           |       |  |
|--------------------------------|----|---------------------------|-------|--|
| <b>FAS</b>                     | ΗP | "AFRame:FAS:HP"<br>(SDH)  | Form1 |  |
|                                | LP | "AFRame:FAS:LP"<br>(SDH)  | Form1 |  |
| <b>IncAIS</b>                  | HP | "AFRame:IAIS:HP"<br>(SDH) | Form1 |  |
|                                | LP | "AFRame:IAIS:LP"<br>(SDH) | Form1 |  |
| <b>ISF</b>                     | ΗP | "AFRame:ISF:HP"<br>(SDH)  | Form1 |  |
|                                | LP | "AFRame:ISF:LP"<br>(SDH)  | Form1 |  |

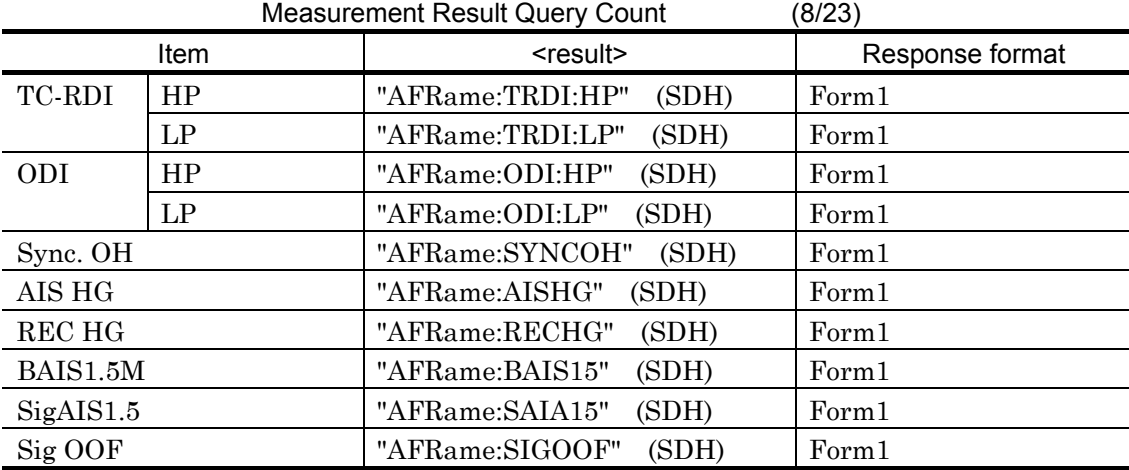

Measurement Result Query Count (9/23)

![](_page_609_Picture_127.jpeg)

![](_page_609_Picture_128.jpeg)

![](_page_610_Picture_153.jpeg)

![](_page_610_Picture_154.jpeg)

Section10 Detailed Device Message

| Derailed Device Ivicssage |                |             |                                       |                 |  |
|---------------------------|----------------|-------------|---------------------------------------|-----------------|--|
|                           |                |             | <b>Measurement Result Query Count</b> | (12/23)         |  |
| Item                      |                |             | <result></result>                     | Response format |  |
| G.826                     | Bit or         | ES          | "G826:ES"                             | Form1           |  |
|                           | FAS/CRC        | <b>SES</b>  | "G826:SES"                            | Form1           |  |
|                           |                | <b>BBE</b>  | "G826:BBE"                            | Form1           |  |
|                           |                | <b>ESR</b>  | "G826:ESR"                            | Form2           |  |
|                           |                | <b>SESR</b> | "G826:SESR"                           | Form2           |  |
|                           |                | <b>BBER</b> | "G826:BBER"                           | Form2           |  |
|                           |                | <b>SDP</b>  | "G826:SDP"                            | Form1           |  |
|                           |                | US          | "G826:US"                             | Form1           |  |
|                           | B1             | ES          | "G826:ES:B1"                          | Form1           |  |
|                           |                | <b>SES</b>  | "G826:ES:B1"                          | Form1           |  |
|                           |                | <b>BBE</b>  | "G826:SES:B1"                         | Form1           |  |
|                           |                | <b>ESR</b>  | "G826:ESR:B1"                         | Form2           |  |
|                           |                | <b>SESR</b> | "G826:SESR:B1"                        | Form2           |  |
|                           |                | <b>BBER</b> | "G826:BBER:B1"                        | Form2           |  |
|                           |                | <b>SDP</b>  | "G826:SDP:B1"                         | Form1           |  |
|                           |                | <b>US</b>   | "G826:US:B1"                          | Form1           |  |
|                           | B <sub>2</sub> | ES          | "G826:ES:B2"                          | Form1           |  |
|                           |                | <b>SES</b>  | "G826:SES:B2"                         | Form1           |  |
|                           |                | <b>BBE</b>  | "G826:BBE:B2"                         | Form1           |  |
|                           |                | <b>ESR</b>  | "G826:ESR:B2"                         | Form2           |  |
|                           |                | <b>SESR</b> | "G826:SESR:B2"                        | Form2           |  |
|                           |                | <b>BBER</b> | "G826:BBER:B2"                        | Form2           |  |
|                           |                | <b>SDP</b>  | "G826:SDP:B2"                         | Form1           |  |
|                           |                | US          | "G826:US:B3:HP"                       | Form1           |  |
|                           | $HP-B3$        | ES          | "G826:ES:B3:HP"                       | Form1           |  |
|                           |                | <b>SES</b>  | "G826:SES:B3:HP"                      | Form1           |  |
|                           |                | <b>BBE</b>  | "G826:BBE:B3:HP"                      | Form1           |  |
|                           |                | ESR         | "G826:ESR:B3:HP"                      | Form2           |  |
|                           |                | <b>SESR</b> | "G826:SESR:B3:HP"                     | Form2           |  |
|                           |                | <b>BBER</b> | "G826:BBER:B3:HP"                     | Form2           |  |
|                           |                | <b>SDP</b>  | "G826:SDP:B3:HP"                      | Form1           |  |
|                           |                | US          | "G826:US:B3:HP"                       | Form1           |  |
|                           | $LP-B3$        | ES          | "G826:ES:B3:LP"                       | Form1           |  |
|                           |                | <b>SES</b>  | "G826:SES:B3:LP"                      | Form1           |  |
|                           |                | <b>BBE</b>  | "G826:BBE:B3:LP"                      | Form1           |  |
|                           |                | <b>ESR</b>  | "G826:ESR:B3:LP"                      | Form2           |  |
|                           |                | <b>SESR</b> | "G826:SESR:B3:LP"                     | Form2           |  |
|                           |                | <b>BBER</b> | "G826:BBER:B3:LP"                     | Form2           |  |
|                           |                | <b>SDP</b>  | "G826:SDP:B3:LP"                      | Form1           |  |
|                           |                | US          | "G826:US:B3:LP"                       | Form1           |  |
|                           | $BIP-2$        | ES          | "G826:ES:BIP2"                        | Form1           |  |
|                           |                | <b>SES</b>  | "G826:SES:BIP2"                       | Form1           |  |
|                           |                | <b>BBE</b>  | "G826:BBE:BIP2"                       | Form1           |  |
|                           |                | <b>ESR</b>  | "G826:ESR:BIP2"                       | Form2           |  |
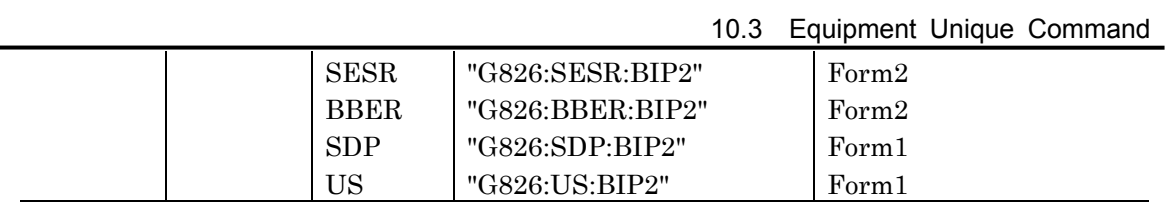

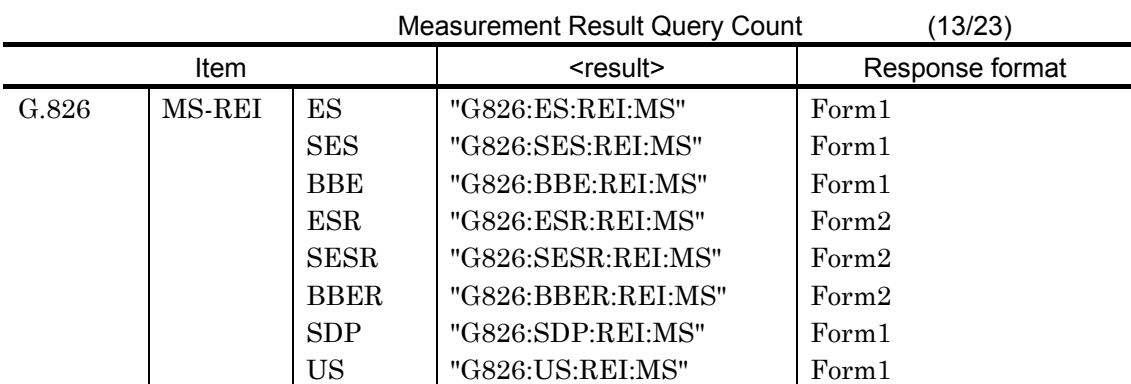

Section10 Detailed Device Message

| solalloa Dovioo moooago<br><b>Measurement Result Query Count</b> |         |             |                    | (14/23)         |
|------------------------------------------------------------------|---------|-------------|--------------------|-----------------|
| Item                                                             |         |             | <result></result>  | Response format |
| G.826                                                            | HP-REI  | ES          | "G826:ES:REI:HP"   | Form1           |
|                                                                  |         | <b>SES</b>  | "G826:SES:REI:HP"  | Form1           |
|                                                                  |         | <b>BBE</b>  | "G826:BBE:REI:HP"  | Form1           |
|                                                                  |         | <b>ESR</b>  | "G826:ESR:REI:HP"  | Form2           |
|                                                                  |         | <b>SESR</b> | "G826:SESR:REI:HP" | Form2           |
|                                                                  |         | <b>BBER</b> | "G826:BBER:REI:HP" | Form2           |
|                                                                  |         | <b>SDP</b>  | "G826:SDP:REI:HP"  | Form1           |
|                                                                  |         | <b>US</b>   | "G826:US:REI:HP"   | Form1           |
|                                                                  | LP-REI  | ES          | "G826:ES:REI:LP"   | Form1           |
|                                                                  |         | <b>SES</b>  | "G826:SES:REI:LP"  | Form1           |
|                                                                  |         | <b>BBE</b>  | "G826:BBE:REI:LP"  | Form1           |
|                                                                  |         | <b>ESR</b>  | "G826:ESR:REI:LP"  | Form2           |
|                                                                  |         | <b>SESR</b> | "G826:SESR:REI:LP" | Form2           |
|                                                                  |         | <b>BBER</b> | "G826:BBER:REI:LP" | Form2           |
|                                                                  |         | <b>SDP</b>  | "G826:SDP:REI:LP"  | Form1           |
|                                                                  |         | <b>US</b>   | "G826:US:REI:LP"   | Form1           |
|                                                                  | $REI-L$ | ES          | "G826:ES:REI:L"    | Form1           |
|                                                                  |         | <b>SES</b>  | "G826:SES:REI:L"   | Form1           |
|                                                                  |         | <b>BBE</b>  | "G826:BBE:REI:L"   | Form1           |
|                                                                  |         | <b>ESR</b>  | "G826:ESR:REI:L"   | Form2           |
|                                                                  |         | <b>SESR</b> | "G826:SESR:REI:L"  | Form2           |
|                                                                  |         | <b>BBER</b> | "G826:BBER:REI:L"  | Form2           |
|                                                                  |         | <b>SDP</b>  | "G826:SDP:REI:L"   | Form1           |
|                                                                  |         | US          | "G826:US:REI:L"    | Form1           |
|                                                                  | REI-P   | ES          | "G826:ES:REI:P"    | Form1           |
|                                                                  |         | <b>SES</b>  | "G826:SES:REI:P"   | Form1           |
|                                                                  |         | <b>BBE</b>  | "G826:BBE:REI:P"   | Form1           |
|                                                                  |         | <b>ESR</b>  | "G826:ESR:REI:P"   | Form2           |
|                                                                  |         | <b>SESR</b> | "G826:SESR:REI:P"  | Form2           |
|                                                                  |         | <b>BBER</b> | "G826:BBER:REI:P"  | Form2           |
|                                                                  |         | <b>SDP</b>  | "G826:SDP:REI:P"   | Form1           |
|                                                                  |         | <b>US</b>   | "G826:US:REI:P"    | Form1           |
|                                                                  | REI-V   | ES          | "G826:ES:REI:V"    | Form1           |
|                                                                  |         | <b>SES</b>  | "G826:SES:REI:V"   | Form1           |
|                                                                  |         | <b>BBE</b>  | "G826:BBE:REI:V"   | Form1           |
|                                                                  |         | <b>ESR</b>  | "G826:ESR:REI:V"   | Form2           |
|                                                                  |         | <b>SESR</b> | "G826:SESR:REI:V"  | Form2           |
|                                                                  |         | <b>BBER</b> | "G826:BBER:REI:V"  | Form2           |
|                                                                  |         | <b>SDP</b>  | "G826:SDP:REI:V"   | Form1           |
|                                                                  |         | <b>US</b>   | "G826:US:REI:V"    | Form1           |

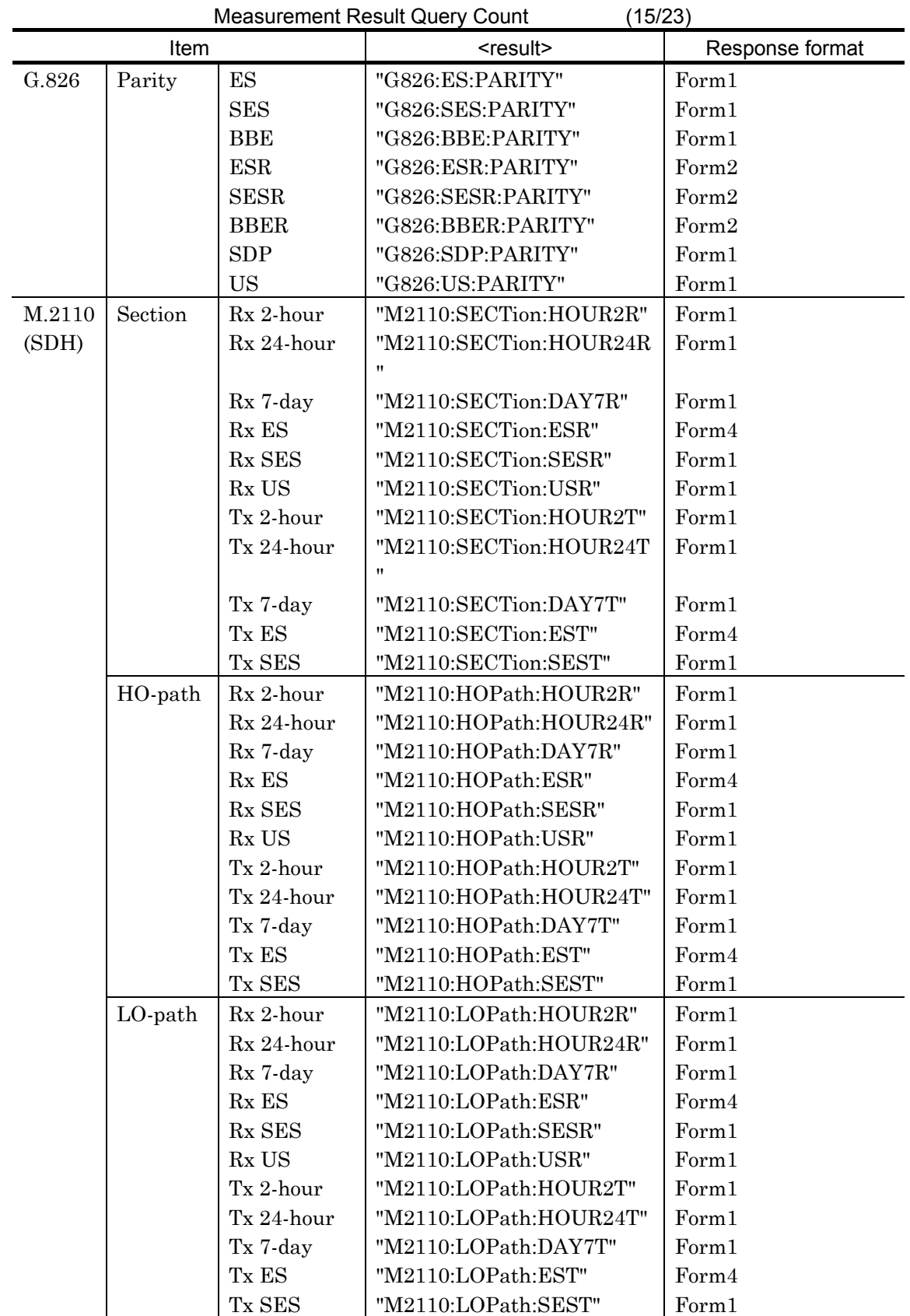

## 10.3 Equipment Unique Command

| <b>Measurement Result Query Count</b><br>(16/23) |            |                               |                         |                 |
|--------------------------------------------------|------------|-------------------------------|-------------------------|-----------------|
| Item                                             |            |                               | <result></result>       | Response format |
| M.2110                                           | Rx 2-hour  |                               | "M2110:HOUR2R"          | Form1           |
| (PDH)                                            | Rx 24-hour |                               | "M2110:HOUR24R"         | Form1           |
|                                                  | Rx 7-day   |                               | "M2110:DAY7R"           | Form1           |
|                                                  | $Rx$ ES    |                               | "M2110:ESR"             | Form4           |
|                                                  | Rx SES     |                               | "M2110:SESR"            | Form1           |
|                                                  | Rx US      |                               | "M2110:USR"             | Form1           |
|                                                  | Tx 2-hour  |                               | "M2110:HOUR2T"          | Form1           |
|                                                  | Tx 24-hour |                               | "M2110:HOUR24T"         | Form1           |
|                                                  | Tx 7-day   |                               | "M2110:DAY7T"           | Form1           |
|                                                  | Tx ES      |                               | "M2110:EST"             | Form4           |
|                                                  | Tx SES     |                               | "M2110:SEST"            | Form1           |
| M.2120                                           | Section    | Rx TR1-ES                     | "M2120:SECTion:TR1ESR"  | Form1           |
| (SDH)                                            |            | $\rm Rx$ $\rm TR1\text{-}SES$ | "M2120:SECTion:TR1SESR" | Form1           |
|                                                  |            | Rx TR2-ES                     | "M2120:SECTion:TR2ESR"  | Form1           |
|                                                  |            | Rx TR2-SES                    | "M2120:SECTion:TR2SESR" | Form1           |
|                                                  |            | Rx ES                         | "M2120:SECTion:ESR"     | Form4           |
|                                                  |            | Rx SES                        | "M2120:SECTion:SESR"    | Form1           |
|                                                  |            | Rx US                         | "M2110:SECTion:USR"     | Form1           |
|                                                  |            | Tx TR1-ES                     | "M2120:SECTion:TR1EST"  | Form1           |
|                                                  |            | Tx TR1-SES                    | "M2120:SECTion:TR1SEST" | Form1           |
|                                                  |            | Tx TR2-ES                     | "M2120:SECTion:TR2EST"  | Form1           |
|                                                  |            | Tx TR2-SES                    | "M2120:SECTion:TR2SEST" | Form1           |
|                                                  |            | Tx ES                         | "M2120:SECTion:EST"     | Form4           |
|                                                  |            | Tx SES                        | "M2120:SECTion:SEST"    | Form1           |
|                                                  | HO-        | Rx TR1-ES                     | "M2120:HOPath:TR1ESR"   | Form1           |
|                                                  | path       |                               |                         |                 |
|                                                  |            | Rx TR1-SES                    | "M2120:HOPath:TR1SESR"  | Form1           |
|                                                  |            | Rx TR2-ES                     | "M2120:HOPath:TR2ESR"   | Form1           |
|                                                  |            | Rx TR2-SES                    | "M2120:HOPath:TR2SESR"  | Form1           |
|                                                  |            | $Rx$ ES                       | "M2120:HOPath:ESR"      | Form4           |
|                                                  |            | Rx SES                        | "M2120:HOPath:SESR"     | Form1           |
|                                                  |            | Rx US                         | "M2110:HOPath:USR"      | Form1           |
|                                                  |            | Tx TR1-ES                     | "M2120:HOPath:TR1EST"   | Form1           |
|                                                  |            | Tx TR1-SES                    | "M2120:HOPath:TR1SEST"  | Form1           |
|                                                  |            | Tx TR2-ES                     | "M2120:HOPath:TR2EST"   | Form1           |
|                                                  |            | Tx TR2-SES                    | "M2120:HOPath:TR2SEST"  | Form1           |
|                                                  |            | Tx ES                         | "M2120:HOPath:EST"      | Form4           |
|                                                  |            | Tx SES                        | "M2120:HOPath:SEST"     | Form1           |

Section10 Detailed Device Message

| <b>Measurement Result Query Count</b><br>(17/23) |                         |            |                        |                 |  |
|--------------------------------------------------|-------------------------|------------|------------------------|-----------------|--|
| Item                                             |                         |            | <result></result>      | Response format |  |
| M.2120                                           | $L0$ -path              | Rx TR1-ES  | "M2120:LOPath:TR1ESR"  | Form1           |  |
| (SDH)                                            |                         | Rx TR1-SES | "M2120:LOPath:TR1SESR" | Form1           |  |
|                                                  |                         | Rx TR2-ES  | "M2120:LOPath:TR2ESR"  | Form 1          |  |
|                                                  |                         | Rx TR2-SES | "M2120:LOPath:TR2SESR" | Form1           |  |
|                                                  |                         | Rx ES      | "M2120:LOPath:ESR"     | Form4           |  |
|                                                  |                         | Rx SES     | "M2120:LOPath:SESR"    | Form1           |  |
|                                                  |                         | Rx US      | "M2110:LOPath:USR"     | Form1           |  |
|                                                  |                         | Tx TR1-ES  | "M2120:LOPath:TR1EST"  | Form1           |  |
|                                                  |                         | Tx TR1-SES | "M2120:LOPath:TR1SEST" | Form 1          |  |
|                                                  |                         | Tx TR2-ES  | "M2120:LOPath:TR2EST"  | Form 1          |  |
|                                                  |                         | Tx TR2-SES | "M2120:LOPath:TR2SEST" | Form 1          |  |
|                                                  |                         | Tx ES      | "M2120:LOPath:EST"     | Form4           |  |
|                                                  |                         | Tx SES     | "M2120:LOPath:SEST"    | Form1           |  |
| M.2120                                           | Rx TR1-ES               |            | "M2120:TR1ESR"         | Form1           |  |
| (PDH)                                            | Rx TR1-SES              |            | "M2120:TR1SESR"        | Form1           |  |
|                                                  | Rx TR2-ES               |            | "M2120:TR2ESR"         | Form1           |  |
|                                                  | Rx TR <sub>2</sub> -SES |            | "M2120:TR2SESR"        | Form1           |  |
|                                                  | Rx ES                   |            | "M2120:ESR"            | Form4           |  |
|                                                  | R <sub>x</sub> SES      |            | "M2120:SESR"           | Form 1          |  |
|                                                  | Rx US                   |            | "M2110:USR"            | Form1           |  |
|                                                  | Tx TR1-ES               |            | "M2120:TR1EST"         | Form1           |  |
|                                                  | Tx TR1-SES              |            | "M2120:TR1SEST"        | Form1           |  |
|                                                  | Tx TR2-ES               |            | "M2120:TR2EST"         | Form1           |  |
|                                                  | Tx TR2-SES              |            | "M2120:TR2SEST"        | Form1           |  |
|                                                  | Tx ES                   |            | "M2120:EST"            | Form4           |  |
|                                                  | Tx SES                  |            | "M2120:SEST"           | Form1           |  |

10.3 Equipment Unique Command

|               |                |            | Measurement Result Query Count (SDH) | (18/23)         |
|---------------|----------------|------------|--------------------------------------|-----------------|
|               | Item           |            | <result></result>                    | Response format |
|               | <b>AU PTR</b>  | <b>NDF</b> | "JC:NDF:AU"                          | Form1           |
|               |                | $+PJC$     | "JC:PPJC: AU "                       | Form1           |
|               |                | -PJC       | "JC:NPJC: AU "                       | Form1           |
| $\mathcal{C}$ |                | Cons.      | "JC:CONS: AU "                       | Form1           |
| $\Omega$      | TU PTR         | <b>NDF</b> | "JC:NDF:TU"                          | Form1           |
| U             |                | $+PJC$     | "JC:PPJC: TU "                       | Form1           |
| $\mathbf N$   |                | -PJC       | "JC:NPJC: TU "                       | Form1           |
| $\mathbf T$   |                | Cons.      | "JC:CONS: TU "                       | Form1           |
|               | C <sub>1</sub> |            | "JC:C1"                              | Form1           |
|               | C <sub>2</sub> |            | "JC:C2"                              | Form1           |
|               | $\mathcal{C}$  |            | "JC: C"                              | Form1           |
|               | AU PTR         | <b>NDF</b> | "JR:NDF: AU "                        | Form2           |
|               |                | $+PJC$     | "JR:PPJC: AU "                       | Form2           |
|               |                | -PJC       | "JR:NPJC: AU "                       | Form2           |
| $\mathbf R$   |                | Cons.      | "JR:CONS: AU "                       | Form2           |
| A             | TU PTR         | <b>NDF</b> | "JR:NDF: TU "                        | Form2           |
| T             |                | $+PJC$     | "JR:PPJC: TU "                       | Form2           |
| ${\bf E}$     |                | -PJC       | "JR:NPJC: TU "                       | Form2           |
|               |                | Cons.      | "JR:CONS: TU "                       | Form2           |
|               | C1             |            | "JR:C1"                              | Form2           |
|               | C <sub>2</sub> |            | "JR:C2"                              | Form2           |
|               | $\overline{C}$ |            | $"JR:C"$                             | Form2           |

Section10 Detailed Device Message

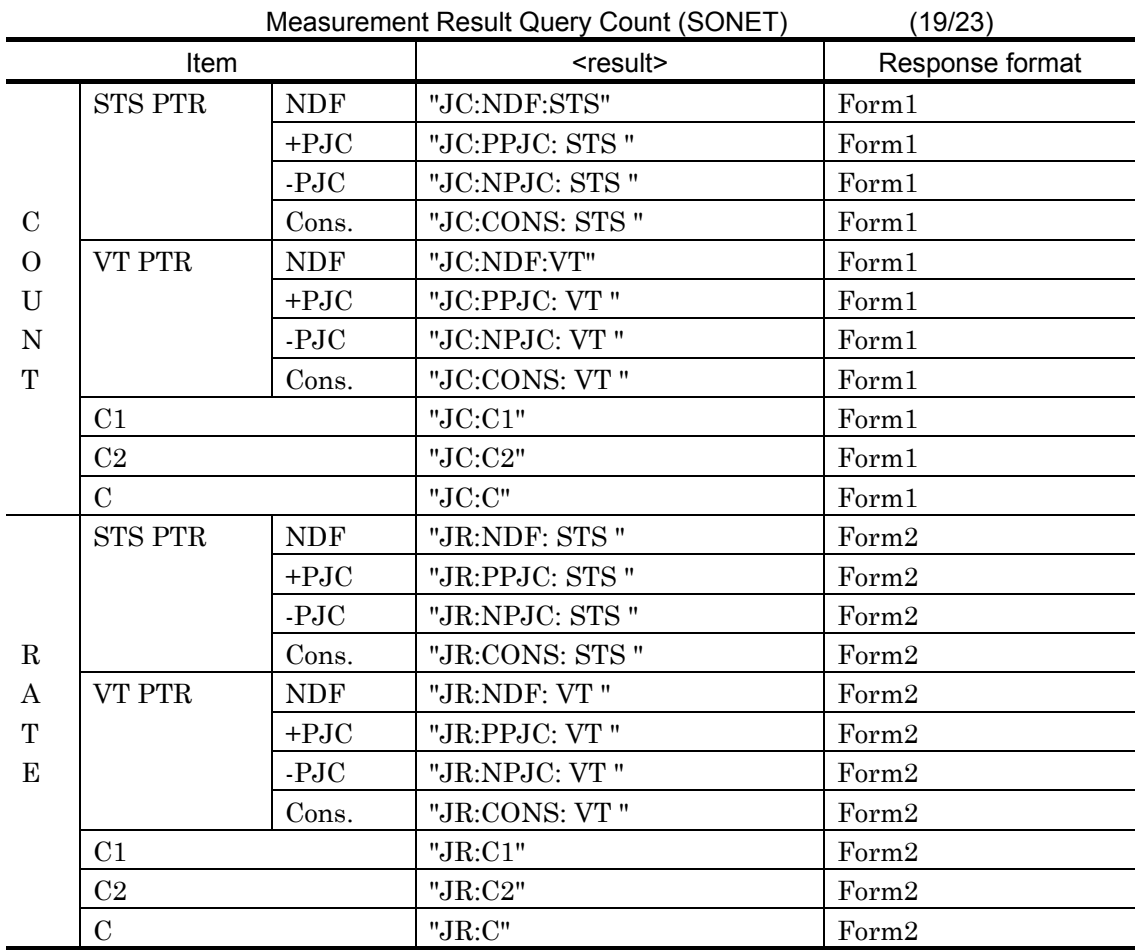

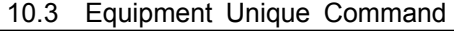

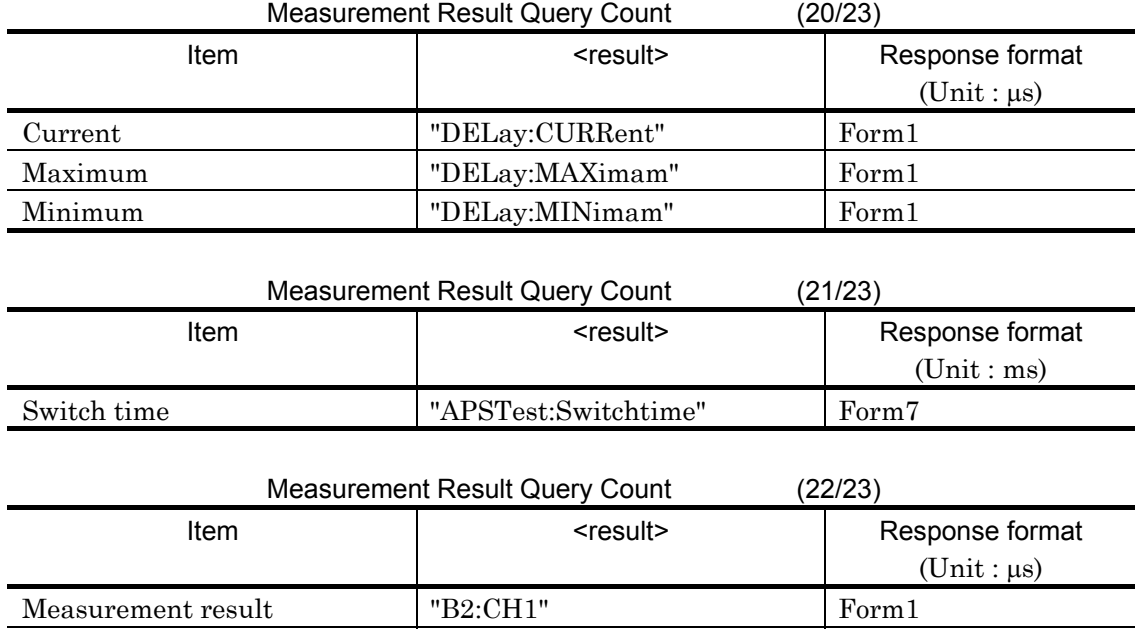

"B2:CH64"

 $\ddot{\phantom{0}}$ 

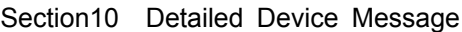

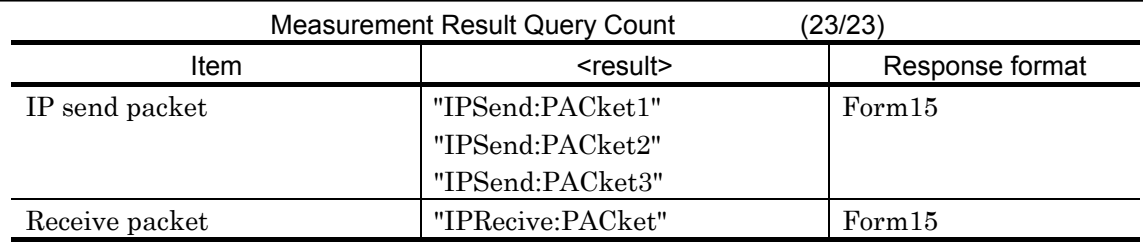

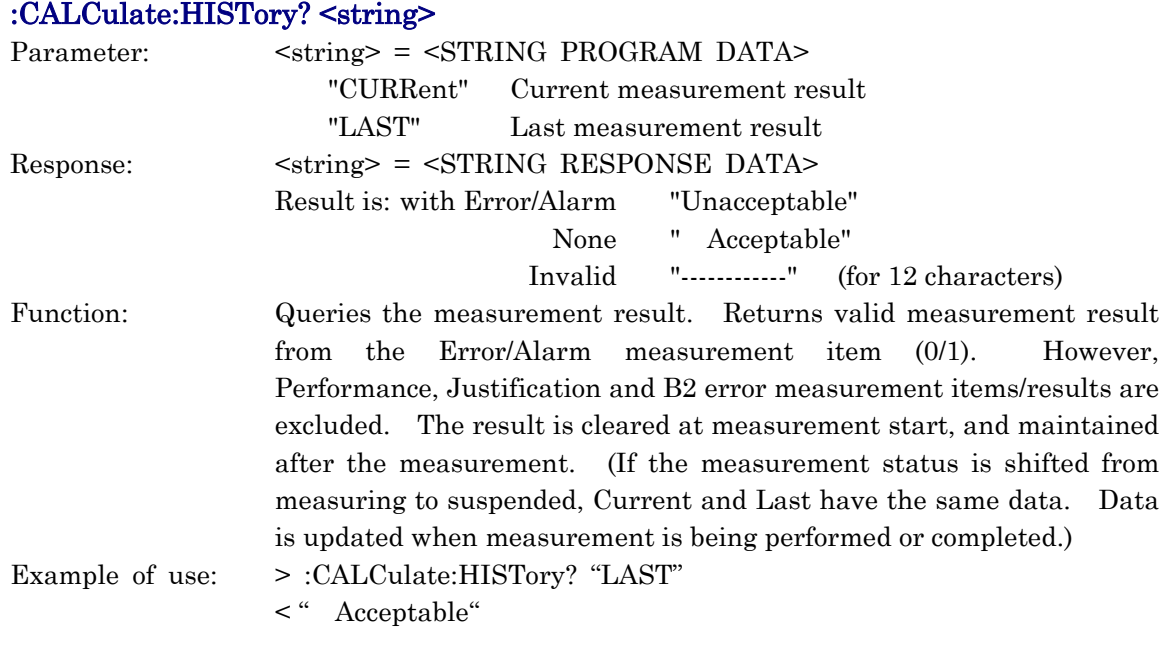

### :CALCulate:TSEarch:RESult?

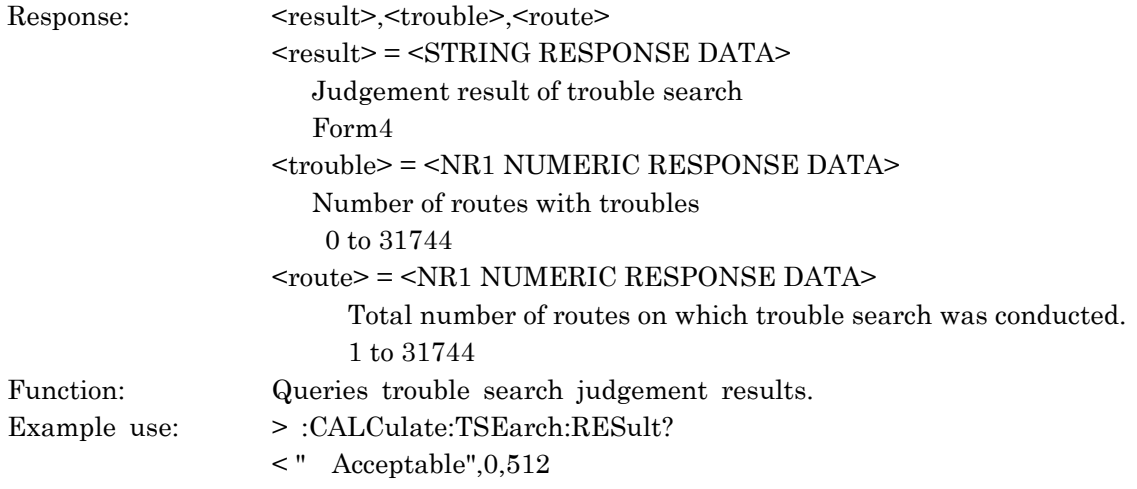

## :CALCulate:TSEarch:DATA? <result>

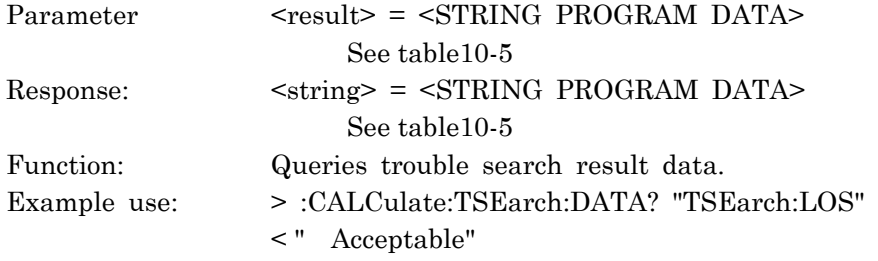

| Dolailoa Dovioo Moooago<br>Measurement Result Data (Trouble search) Query Content<br>(1/3) |                      |                 |  |
|--------------------------------------------------------------------------------------------|----------------------|-----------------|--|
| Item                                                                                       | <result></result>    | Response format |  |
| B1 error                                                                                   | "TSEarch:B1"         | Form4           |  |
| B <sub>2</sub> error                                                                       | "TSEarch:B2"         | Form4           |  |
| HP-B3 error                                                                                | "TSEarch:B3:HP"      | Form4           |  |
| LP-B3 error                                                                                | "TSEarch:B3:LP"      | Form4           |  |
| BIP-2 error                                                                                | "TSEarch:BIP2"       | Form4           |  |
| MS-REI                                                                                     | "TSEarch:REI:MS"     | Form4           |  |
| HP-REI                                                                                     | "TSEarch:REI:HP"     | Form4           |  |
| LP-REI                                                                                     | "TSEarch:REI:LP"     | Form4           |  |
| Code error                                                                                 | "TSEarch:CODE"       | Form4           |  |
| 139M frame error                                                                           | "TSEarch:FRAMe:M139" | Form4           |  |
| 45M frame error                                                                            | "TSEarch:FRAMe:M45"  | Form4           |  |
| 34M frame error                                                                            | "TSEarch:FRAMe:M34"  | Form4           |  |
| 8M frame error                                                                             | "TSEarch:FRAMe:M8"   | Form4           |  |
| 2M frame error                                                                             | "TSEarch:FRAMe:M2"   | Form4           |  |
| 1.5M frame error                                                                           | "TSEarch:FRAMe:M1 5" | Form4           |  |
| 45M REI error                                                                              | "TSEarch:REI:M45"    | Form4           |  |
| CRC-4 error                                                                                | "TSEarch:CRC4"       | Form4           |  |
| E-Bit error                                                                                | "TSEarch:EBIT"       | Form4           |  |
| BIP-8 error                                                                                | "TSEarch:BIP8"       | Form4           |  |
| Parity error                                                                               | "TSEarch:PARITY"     | Form4           |  |
| CRC-6 error                                                                                | "TSEarch:CRC6"       | Form4           |  |
| C-Bit error                                                                                | "TSEarch:CBIT"       | Form4           |  |
| Bit error                                                                                  | "TSEarch:BIT"        | Form4           |  |

Section10 Detailed Device Message

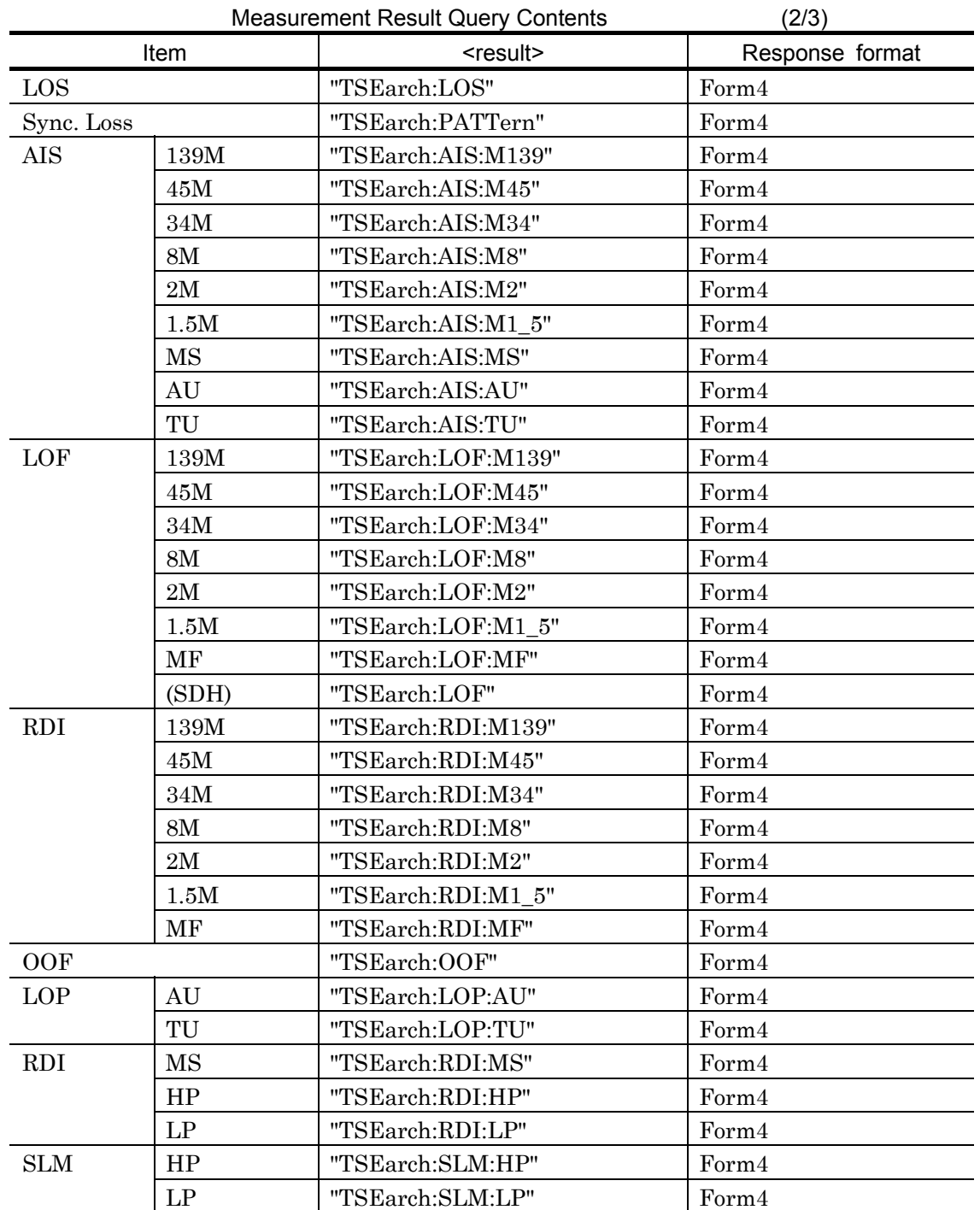

### 10.3 Equipment Unique Command

| <b>Measurement Result Query Contents</b> | (3/3)             |                 |
|------------------------------------------|-------------------|-----------------|
| Item                                     | <result></result> | Response format |
| LP-RFI                                   | "TSEarch:RFI:LP"  | Form4           |
| <b>TU-LOM</b>                            | "TSEarch:LOM:TU"  | Form4           |
| Judgement                                | "TSEarch:TEST"    | Form4           |
| HP-TIM                                   | "TSEarch:HTIM"    |                 |
| HP-UNEQ                                  | "TSEarch:HUNEQ"   |                 |
| LP-TIM                                   | "TSEarch:LTIM"    |                 |
| LP-UNEQ                                  | "TSEarch:LUNEQ"   |                 |

Section10 Detailed Device Message

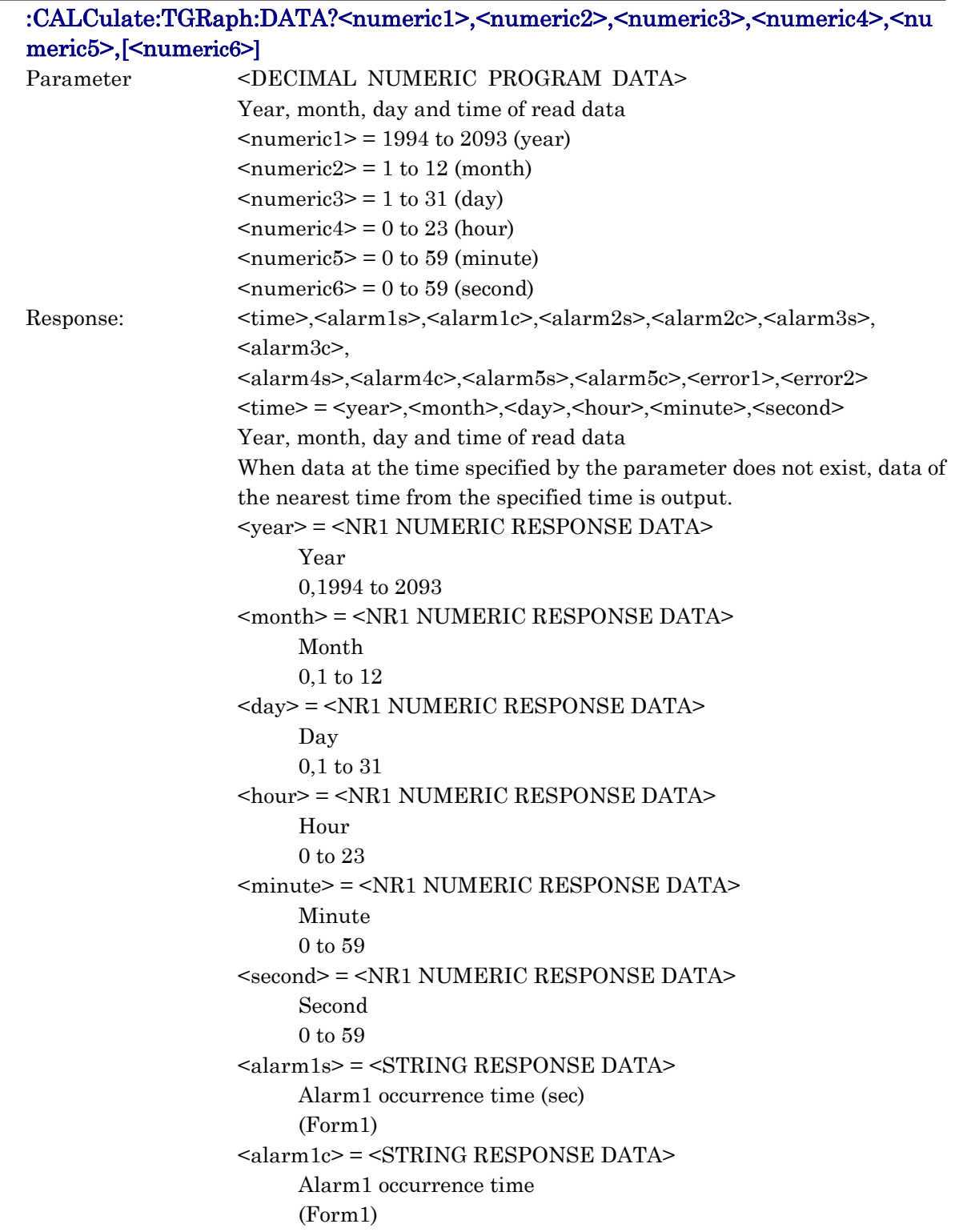

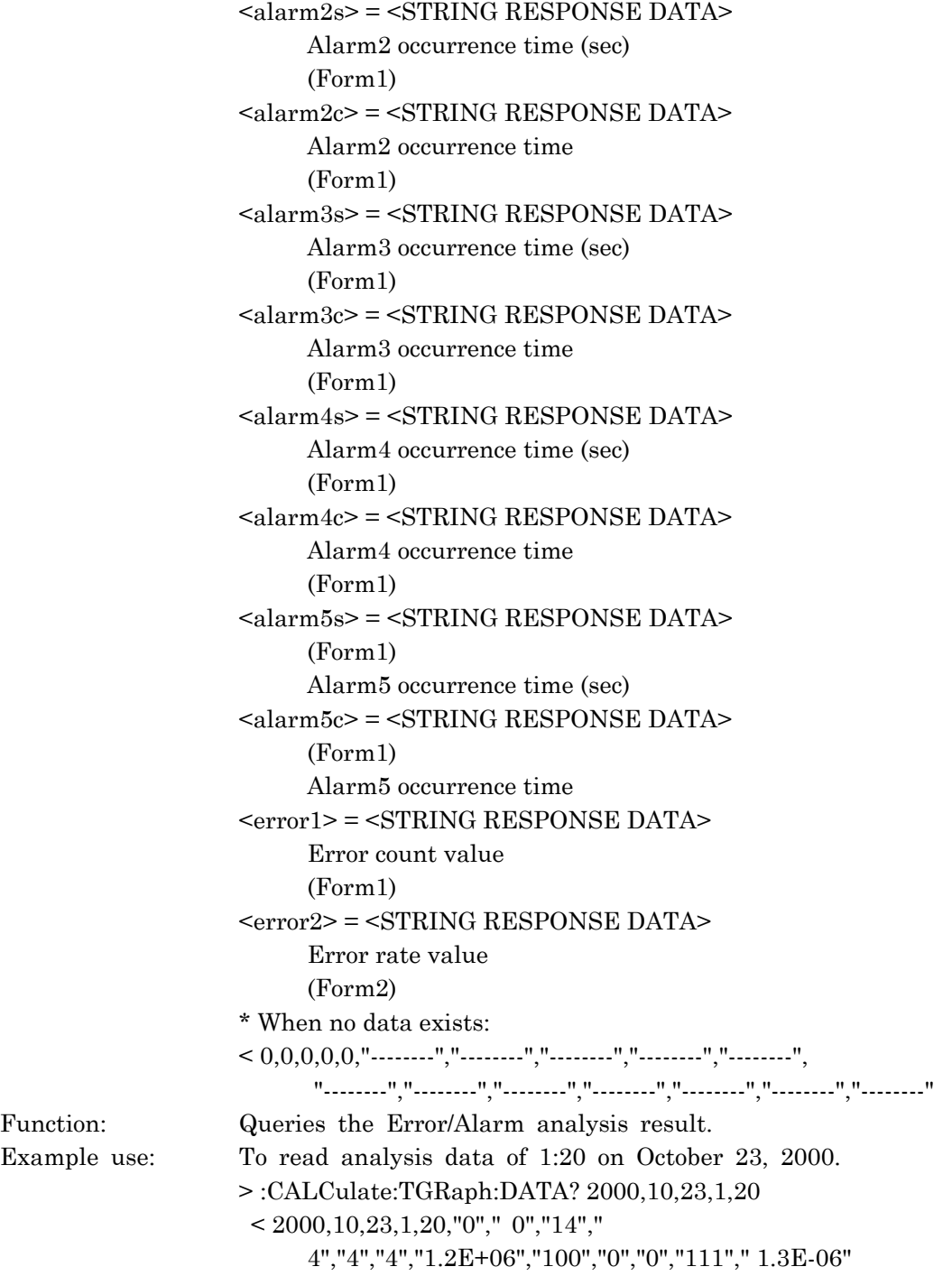

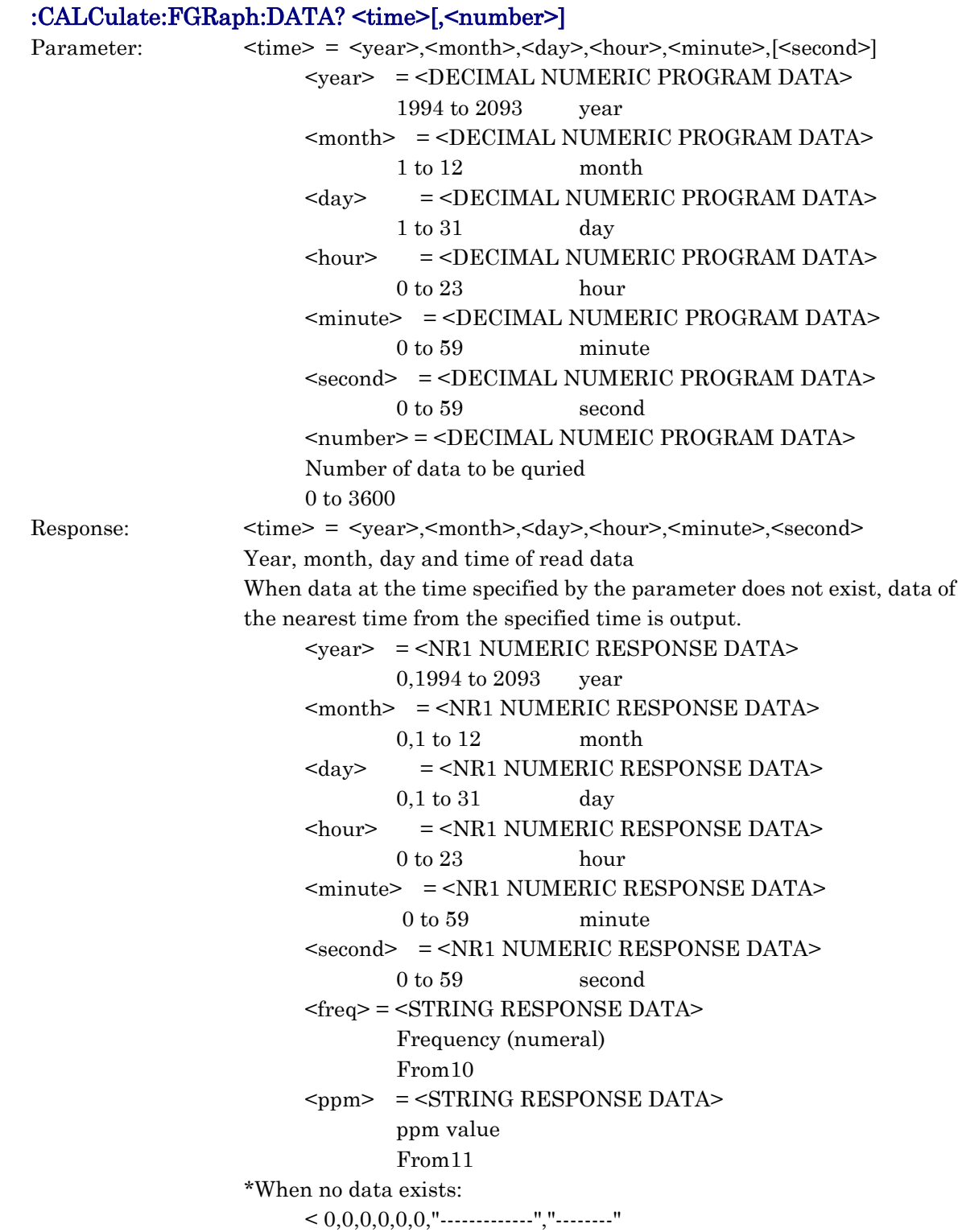

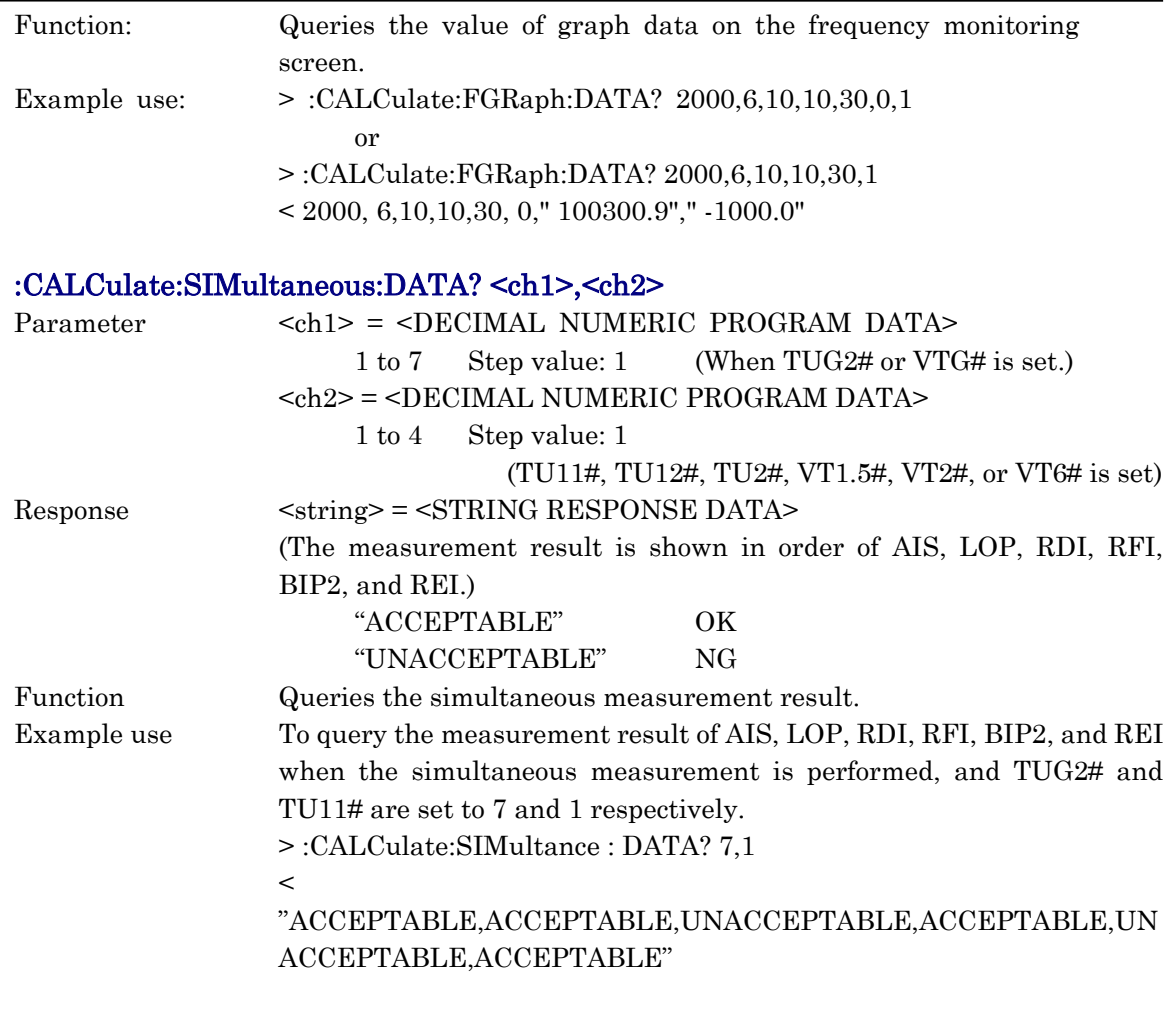

# :CALCulate:APSCapture:DATA? <numeric1>,<numeric2>

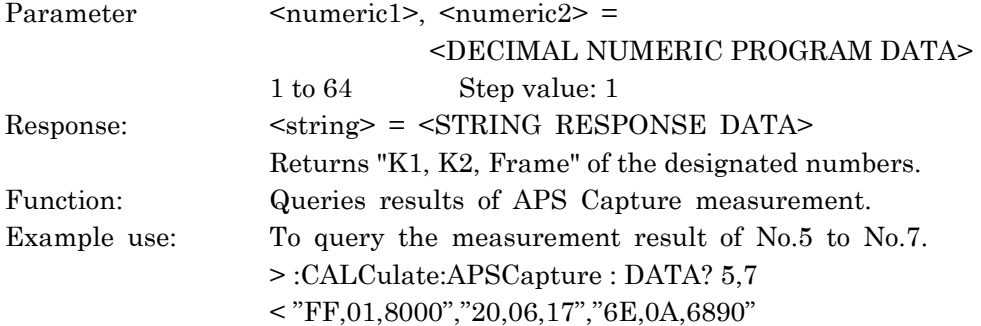

10.3 Equipment Unique Command

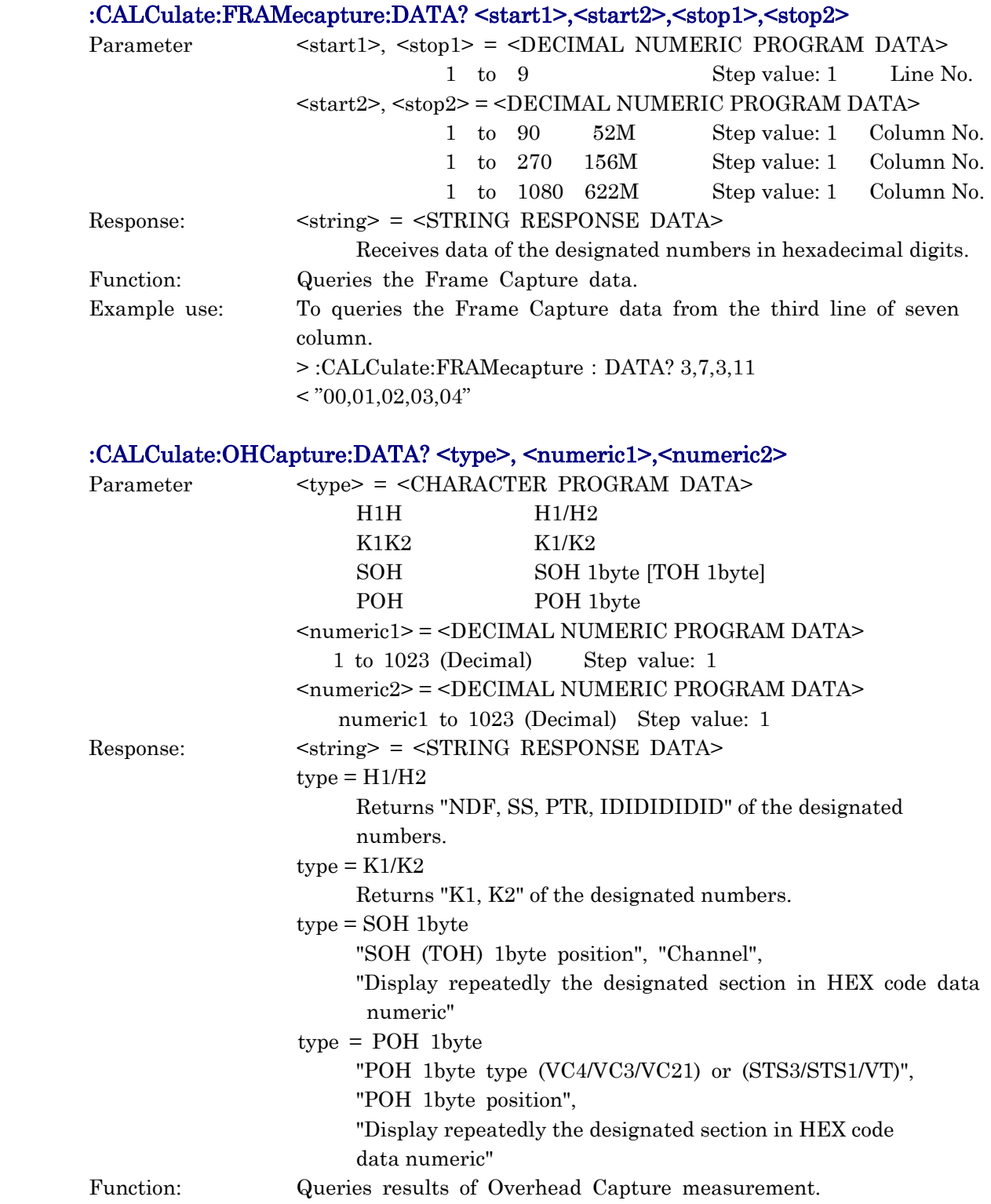

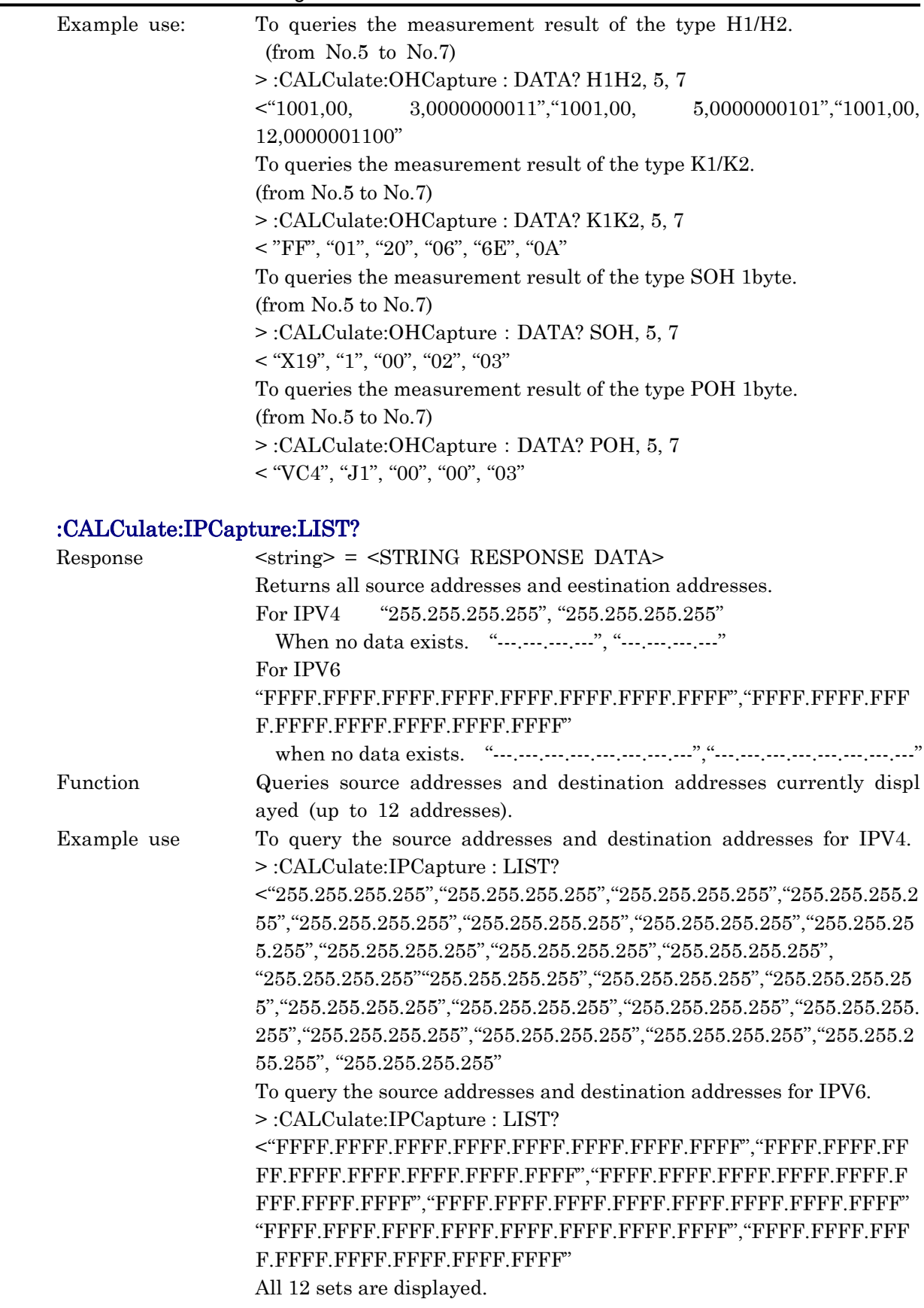

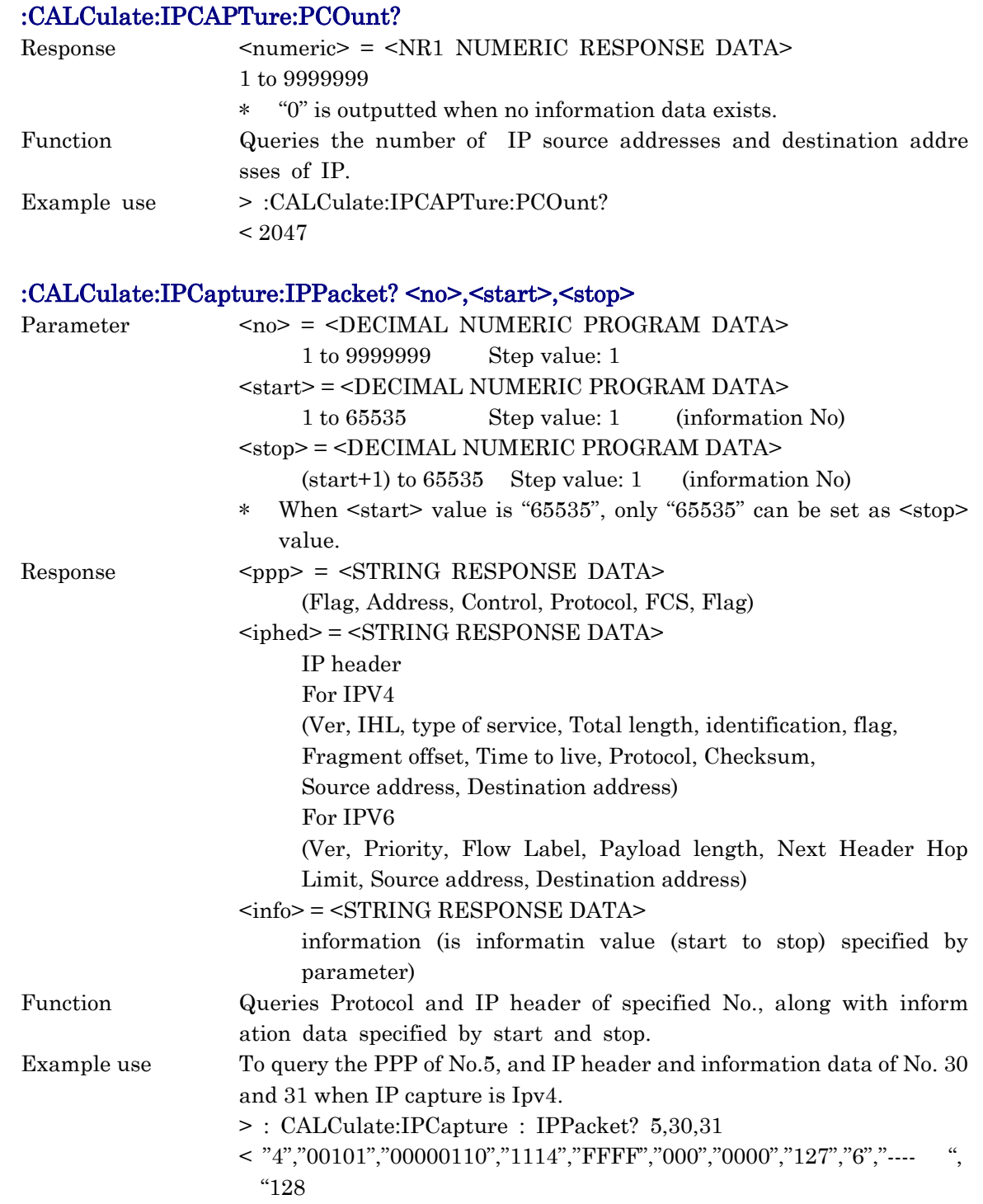

## 10.3.7 SYSTem subsystem

Use the SYSTem subsystem for printer, memory and buzzer settings. The following table shows functions, commands, and parameters.

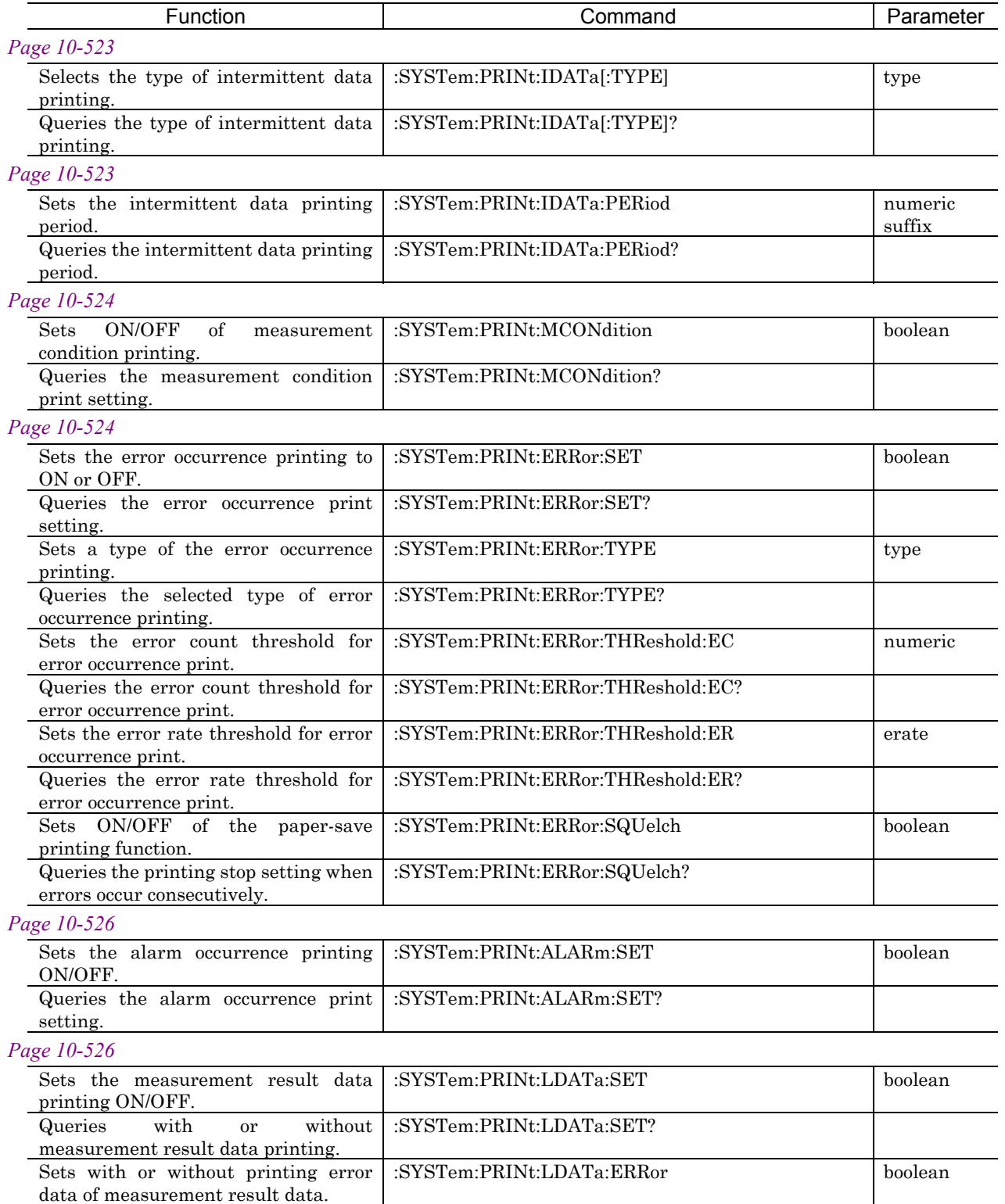

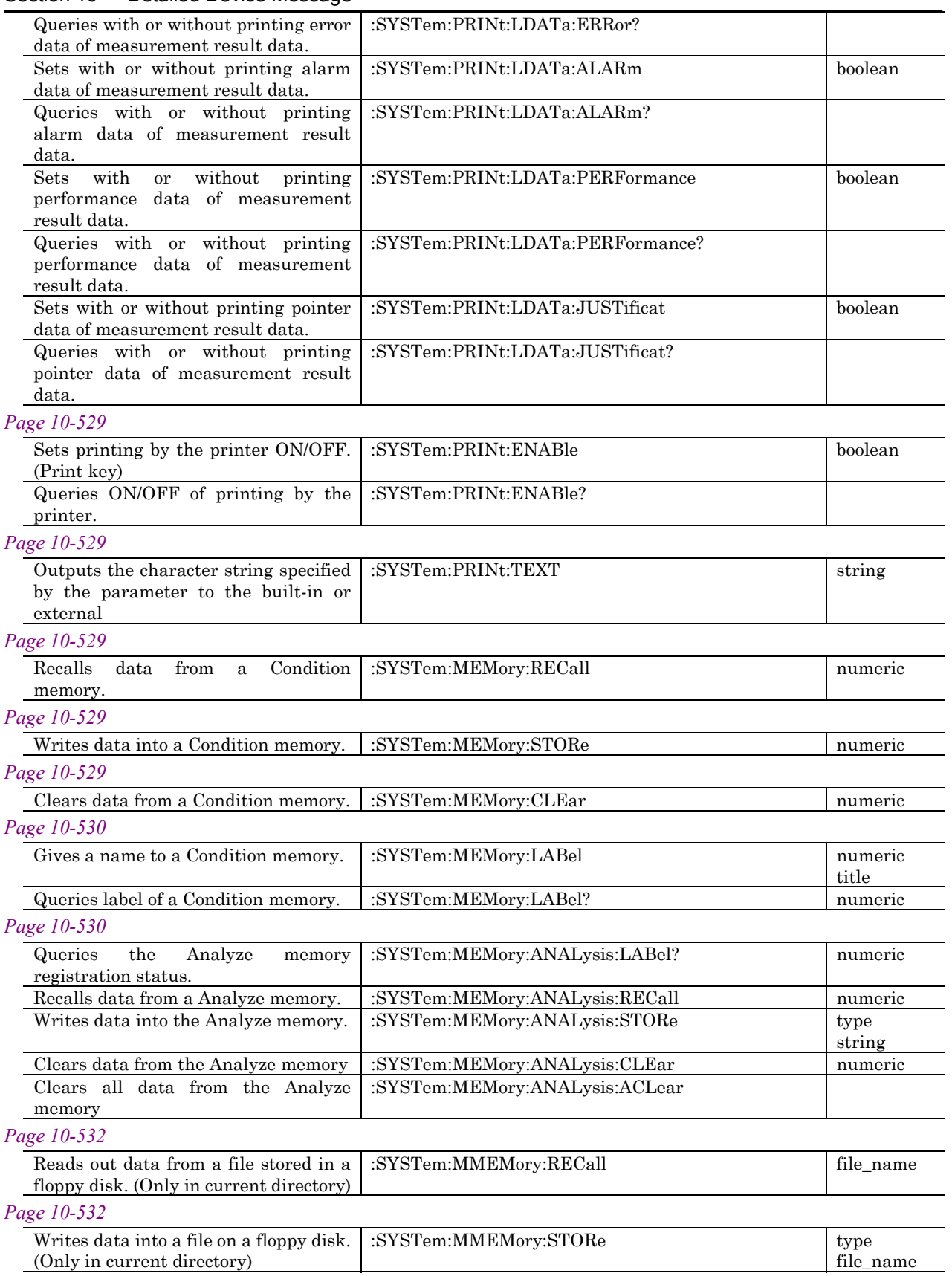

## 10.3 Equipment Unique Command

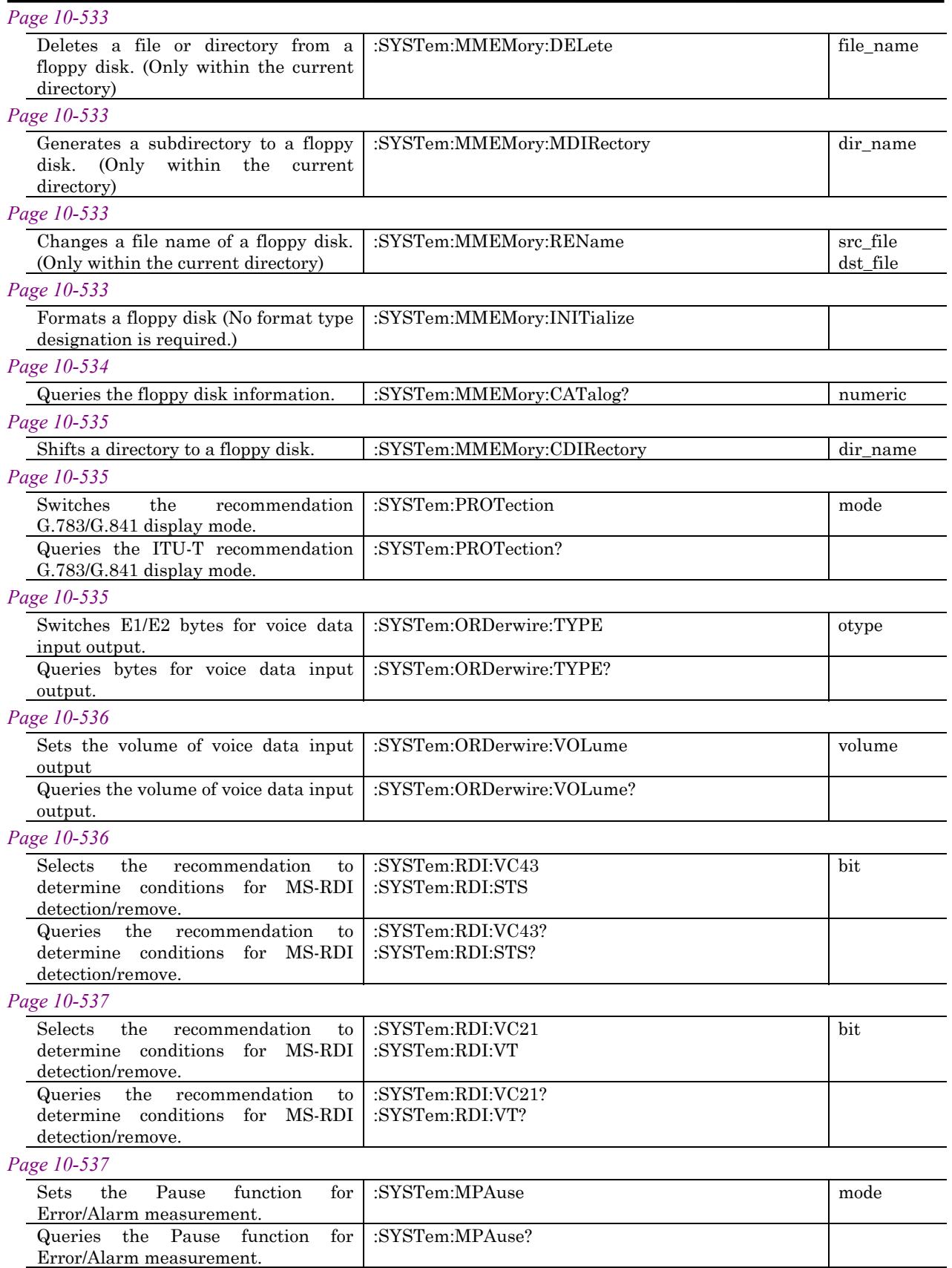

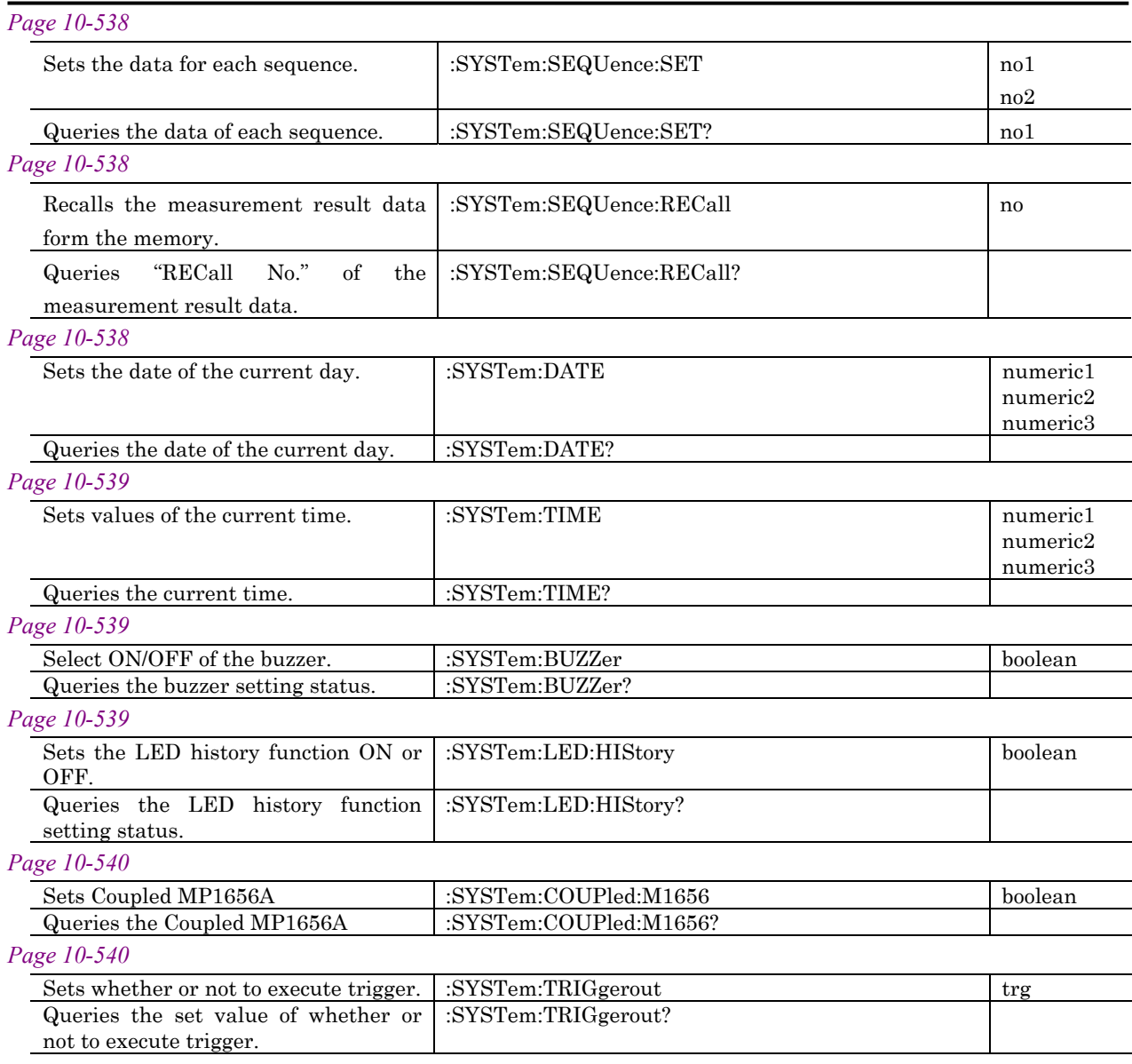

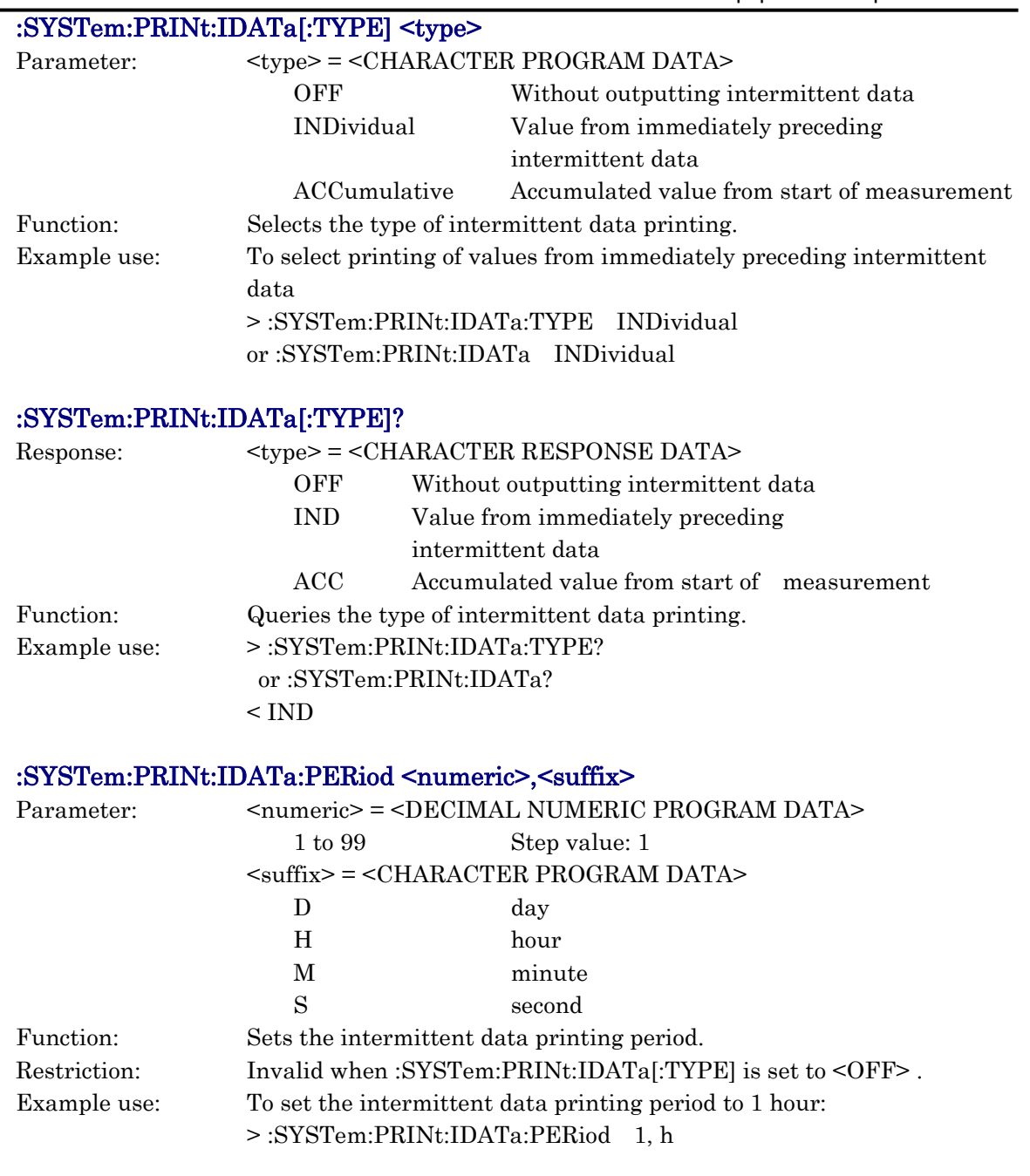

### :SYSTem:PRINt:IDATa:PERiod?

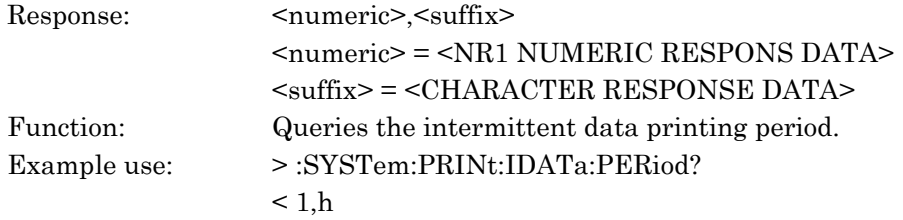

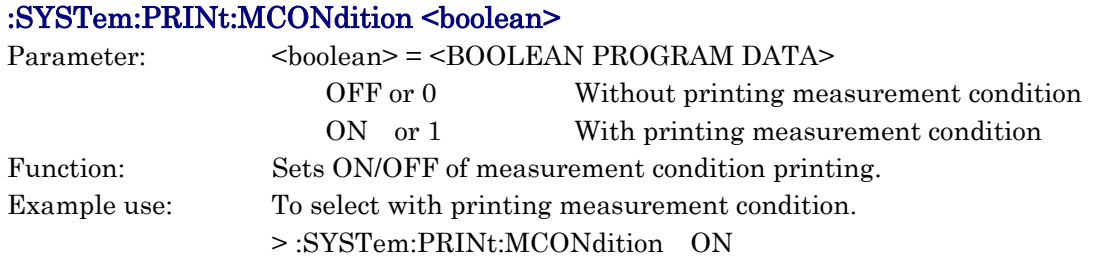

#### :SYSTem:PRINt:MCONdition?

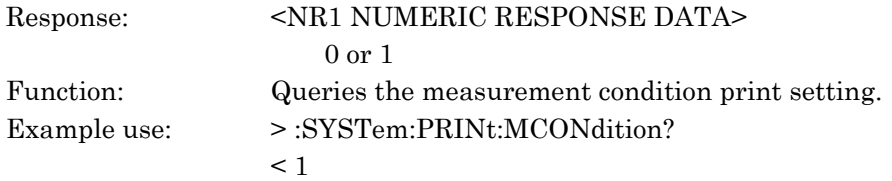

### :SYSTem:PRINt:ERRor:SET <boolean>

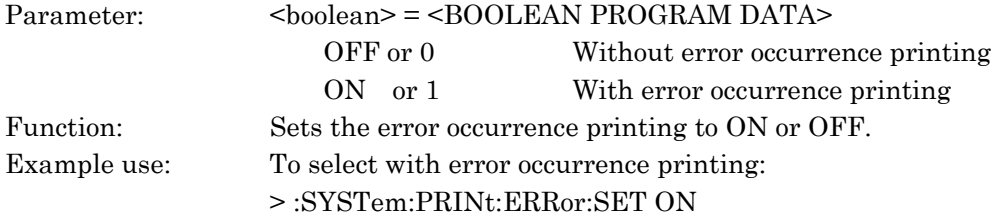

#### :SYSTem:PRINt:ERRor:SET?

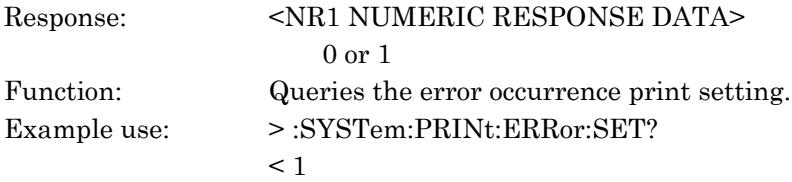

## :SYSTem:PRINt:ERRor:TYPE <type>

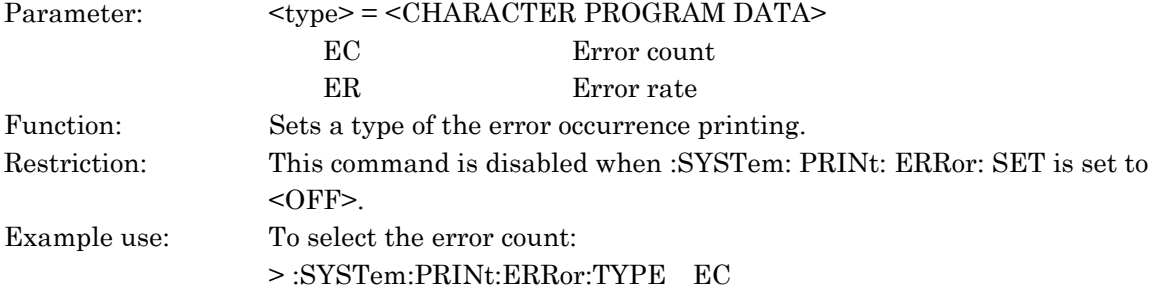

#### :SYSTem:PRINt:ERRor:TYPE?

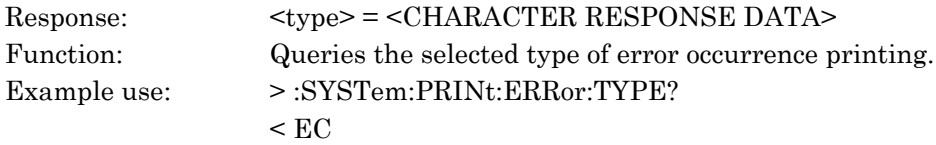

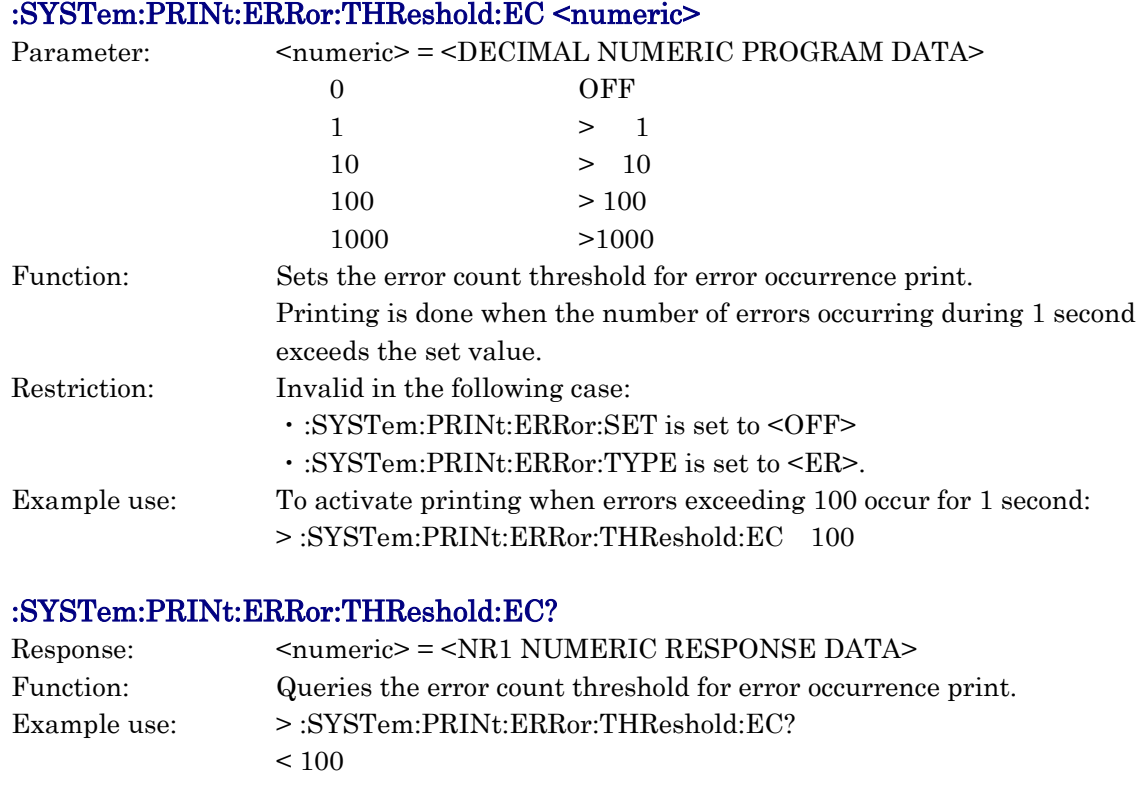

#### :SYSTem:PRINt:ERRor:THReshold:ER <erate>

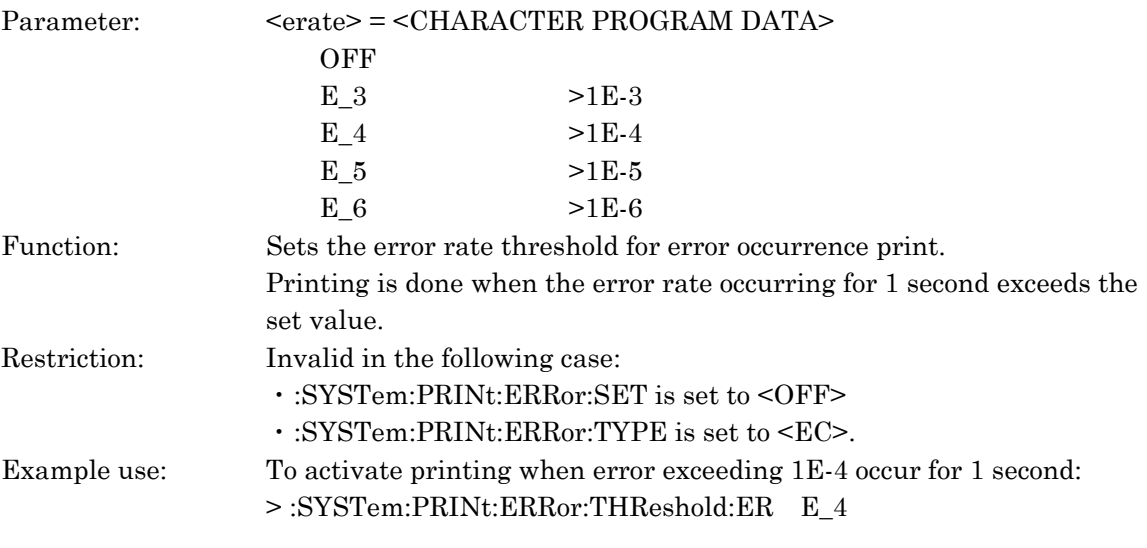

### :SYSTem:PRINt:ERRor:THReshold:ER?

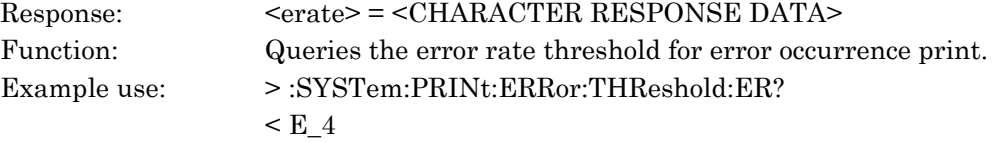

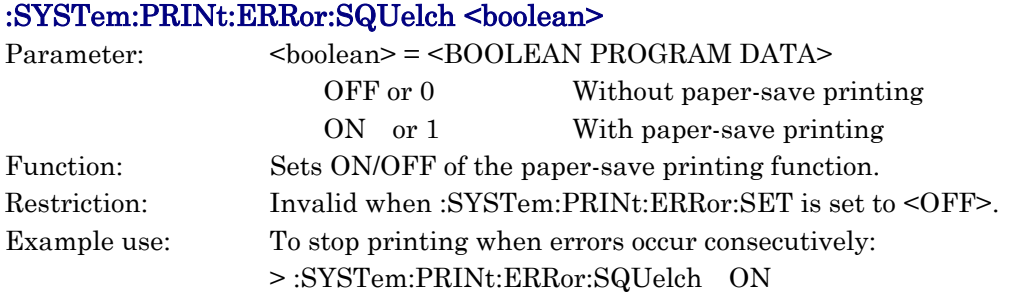

#### :SYSTem:PRINt:ERRor:SQUelch?

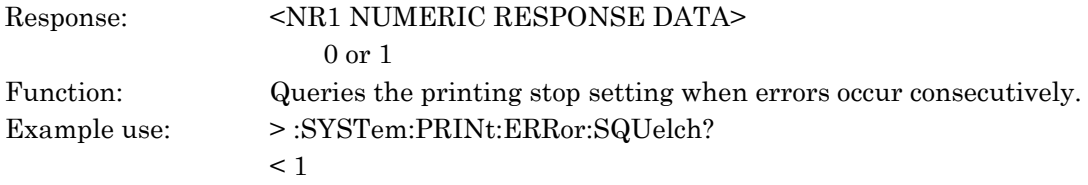

#### :SYSTem:PRINt:ALARm:SET <br/>boolean>

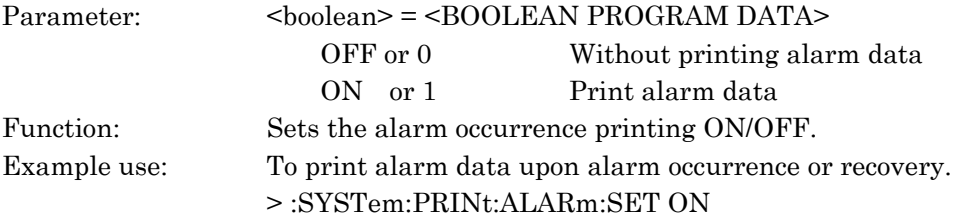

#### :SYSTem:PRINt:ALARm:SET?

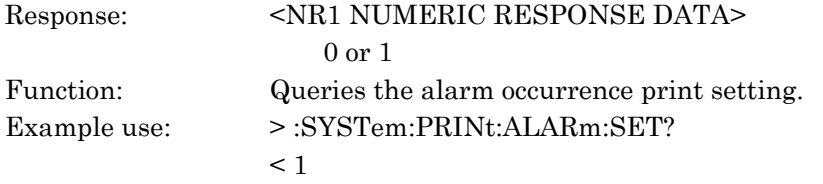

#### :SYSTem:PRINt:LDATa:SET <br/>boolean>

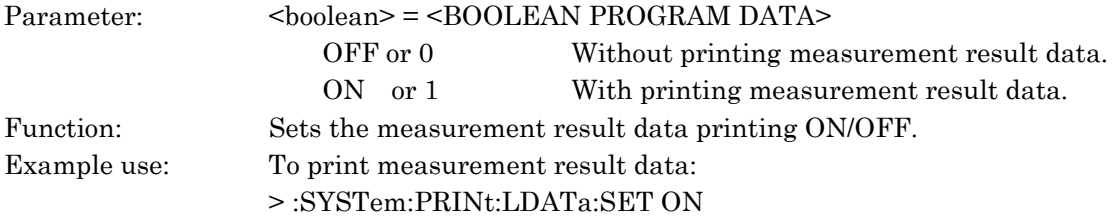

#### :SYSTem:PRINt:LDATa:SET?

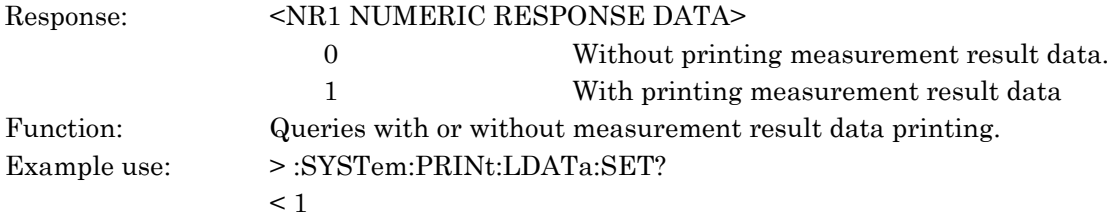

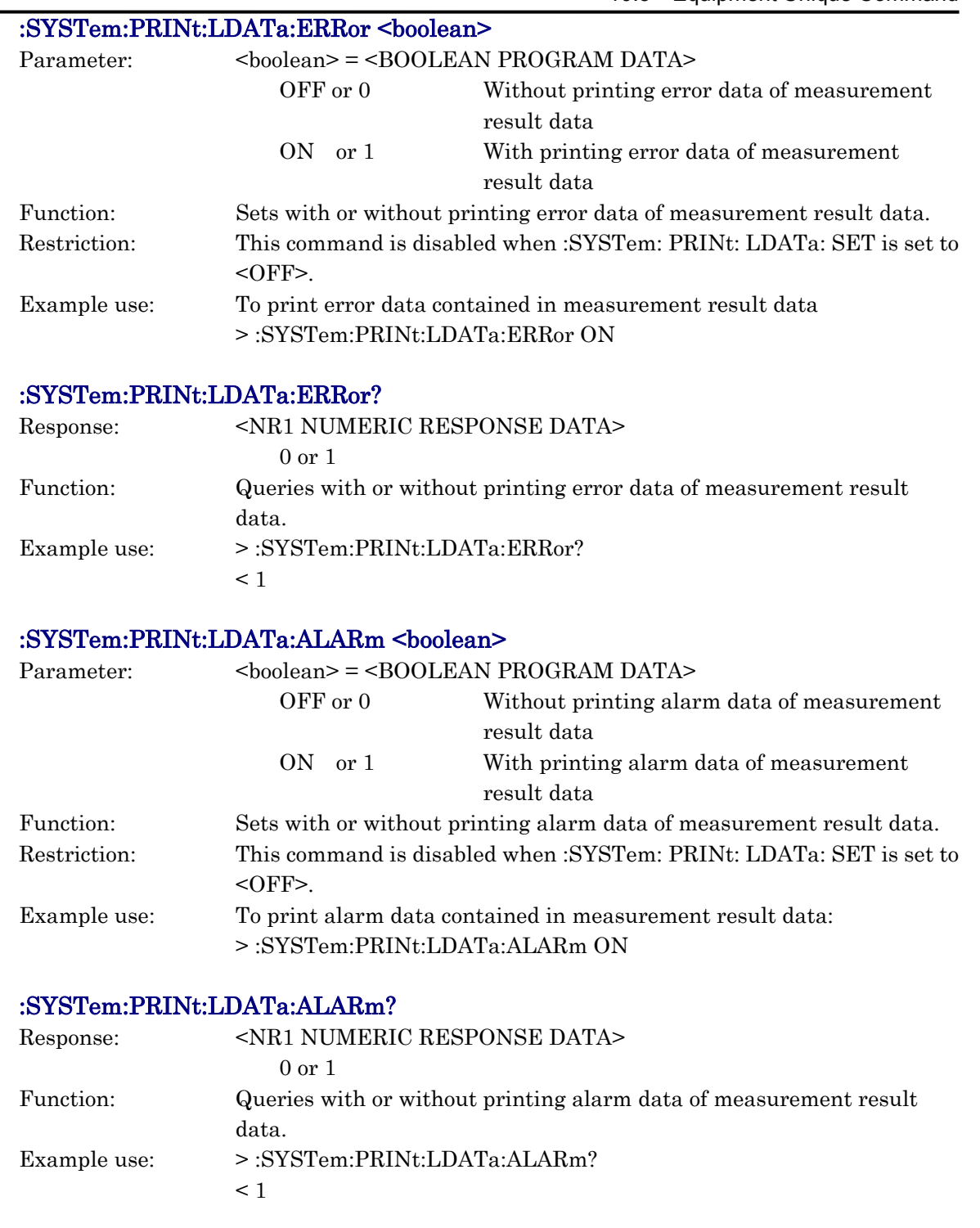

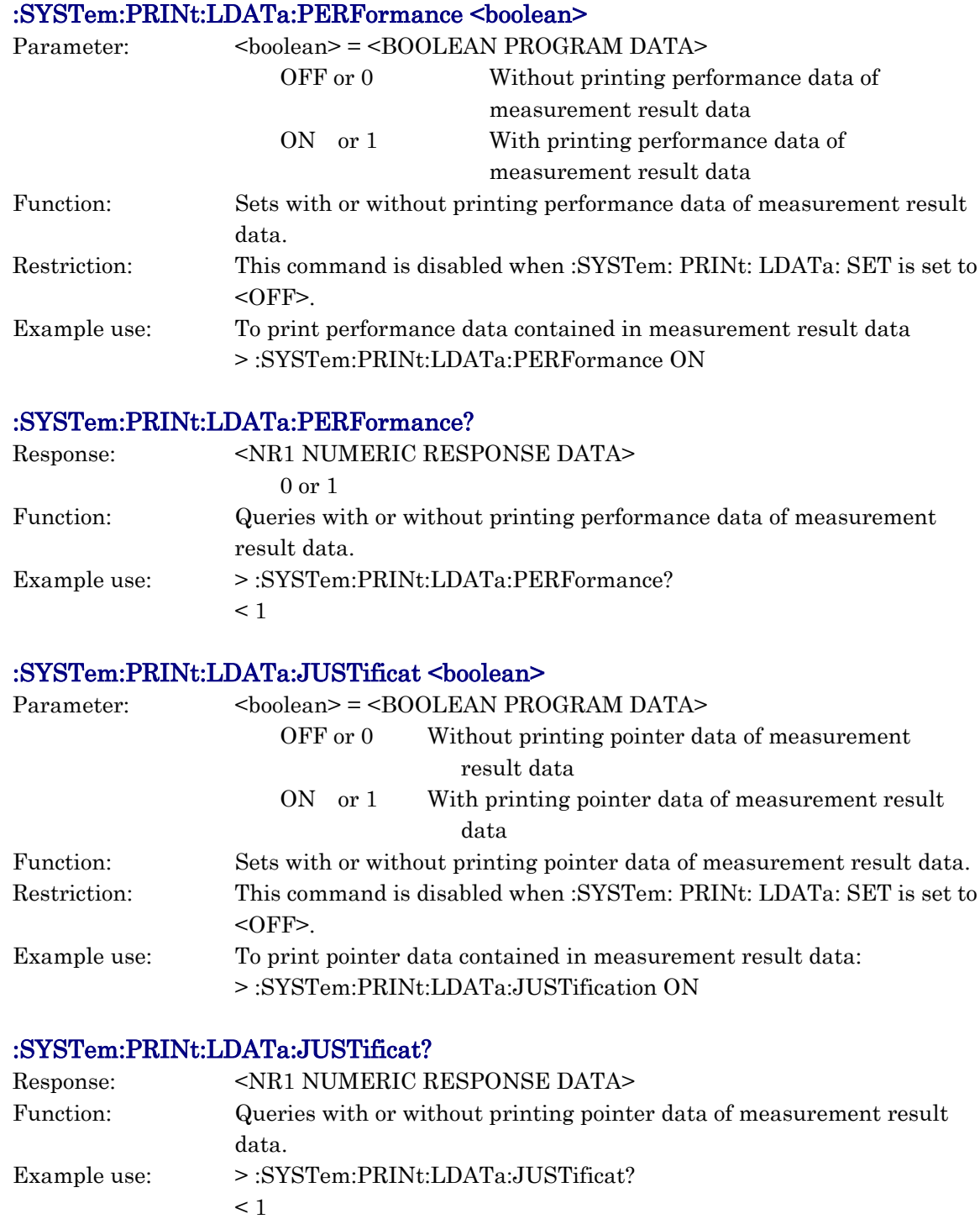

#### :SYSTem:PRINt:ENABle <boolean>

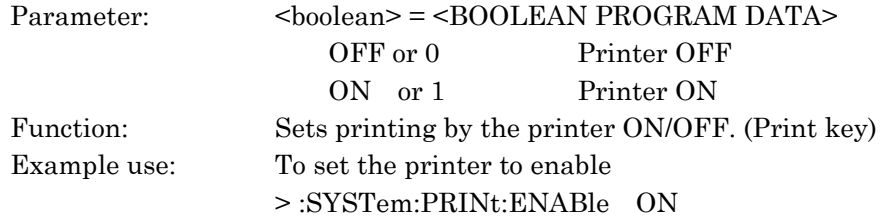

#### :SYSTem:PRINt:ENABle?

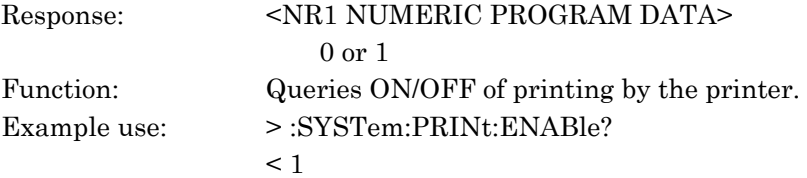

### :SYSTem:PRINt:TEXT <string>

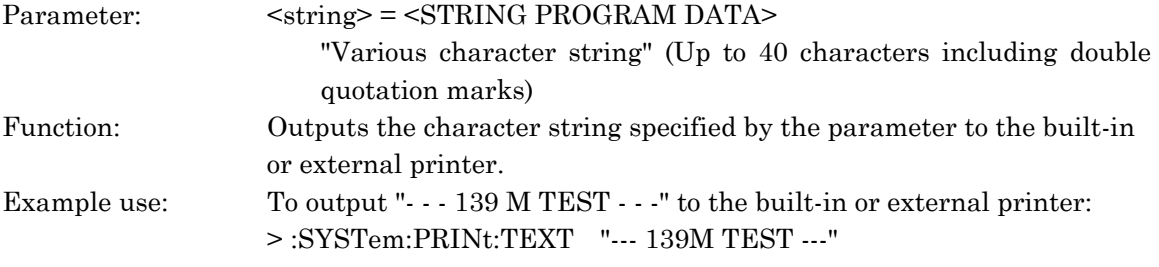

#### :SYSTem:MEMory:RECall <numeric>

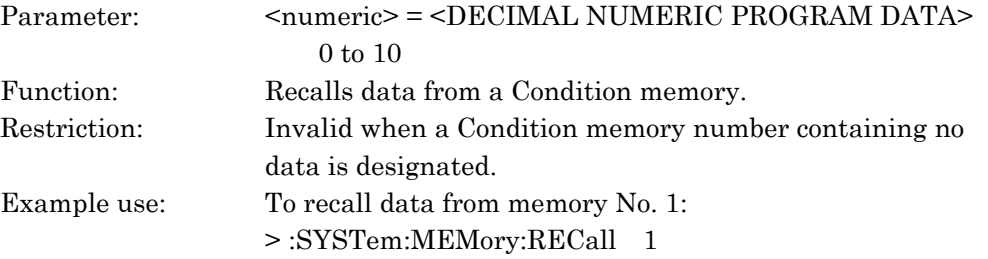

#### :SYSTem:MEMory:STORe <numeric>

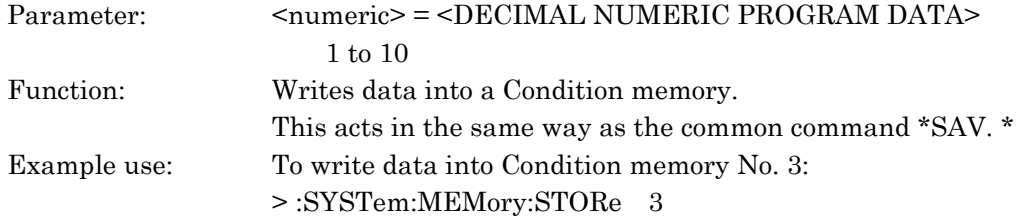

#### :SYSTem:MEMory:CLEar <numeric>

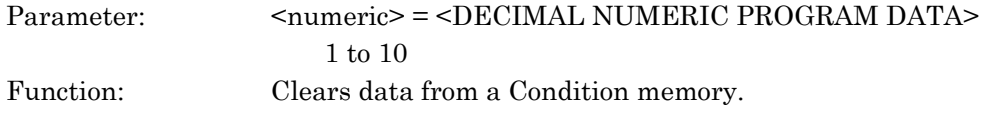

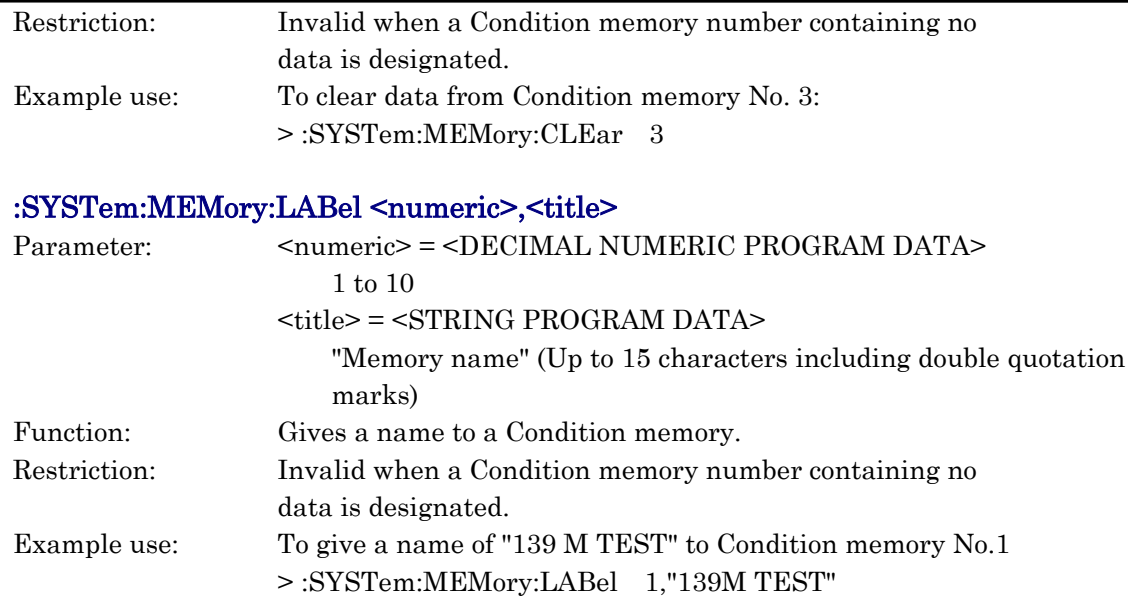

## :SYSTem:MEMory:LABel? <numeric>

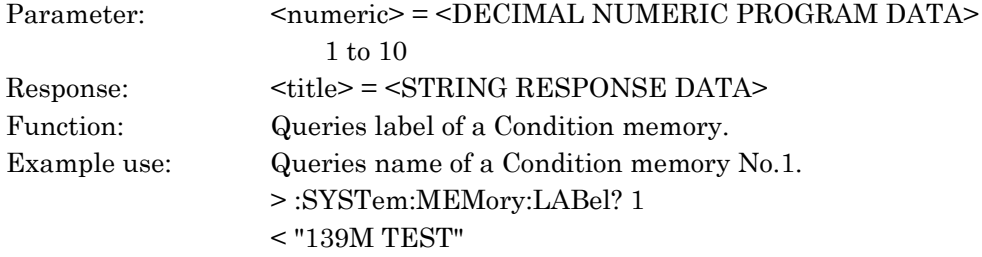

## :SYSTem:MEMory:ANALysis:LABel? <numeric>

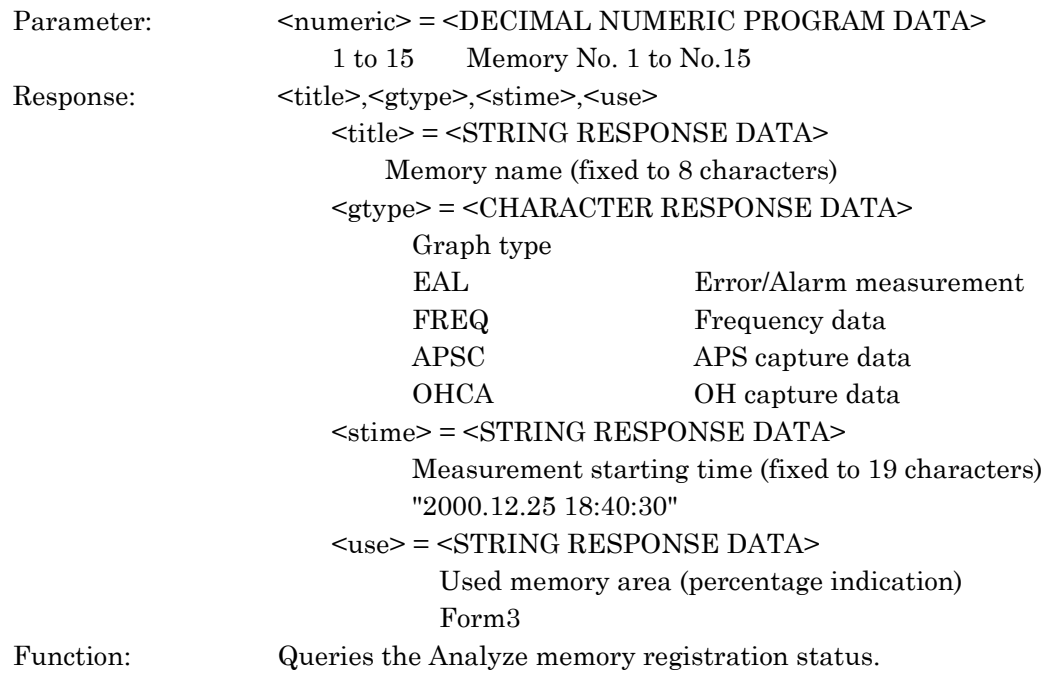

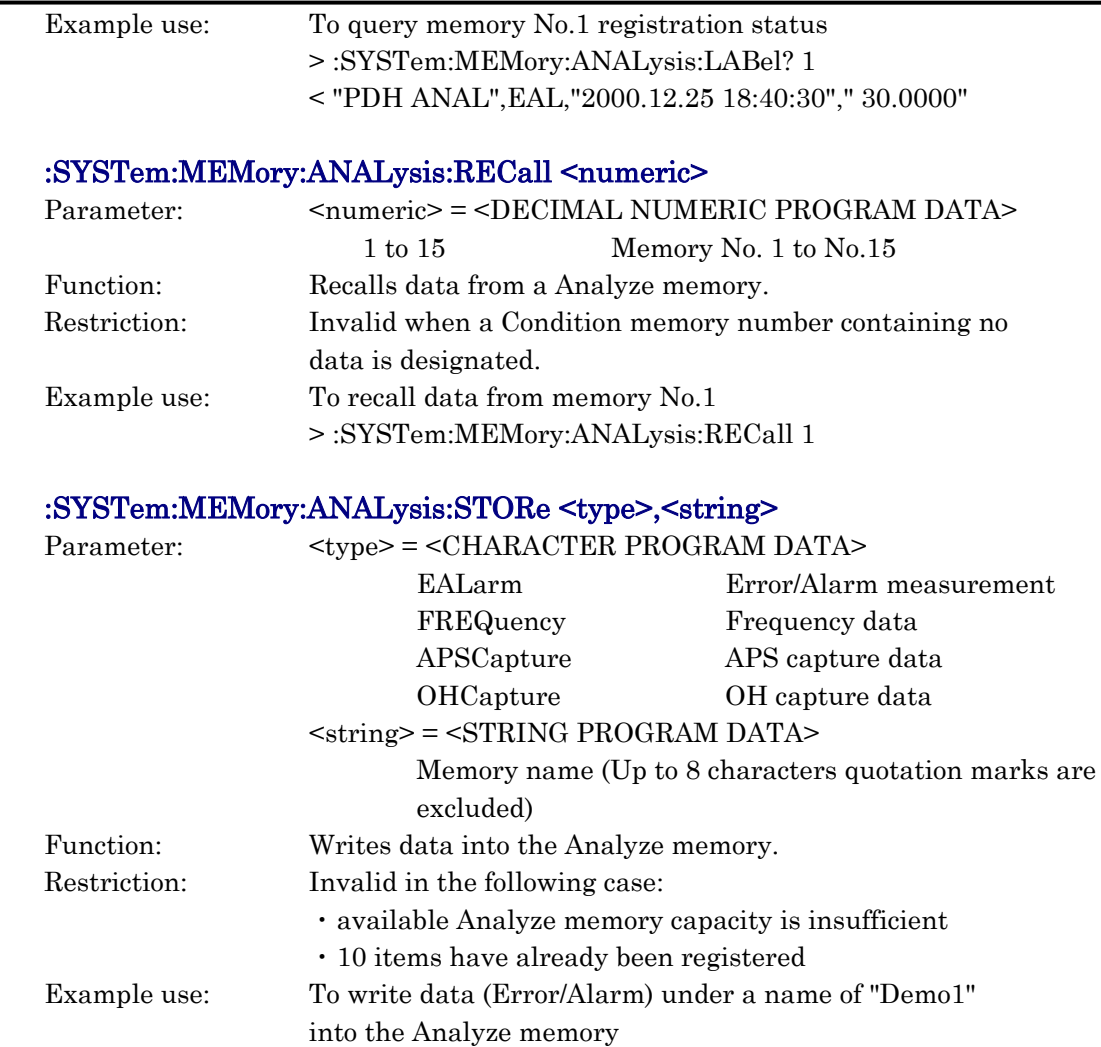

:SYSTem:MEMory:ANALysis:CLEar <numeric>

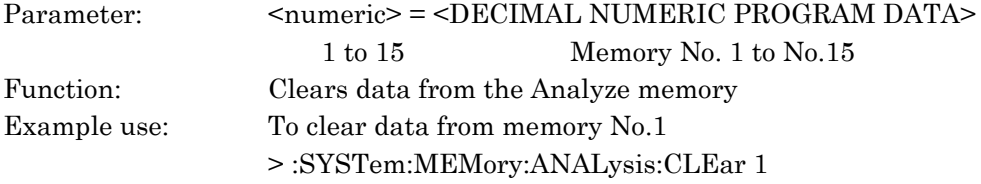

> :SYSTem:MEMory:ANALysis:STORe EALarm,"Demo1"

#### :SYSTem:MEMory:ANALysis:ACLear

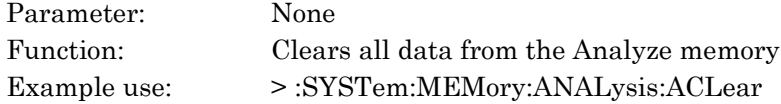

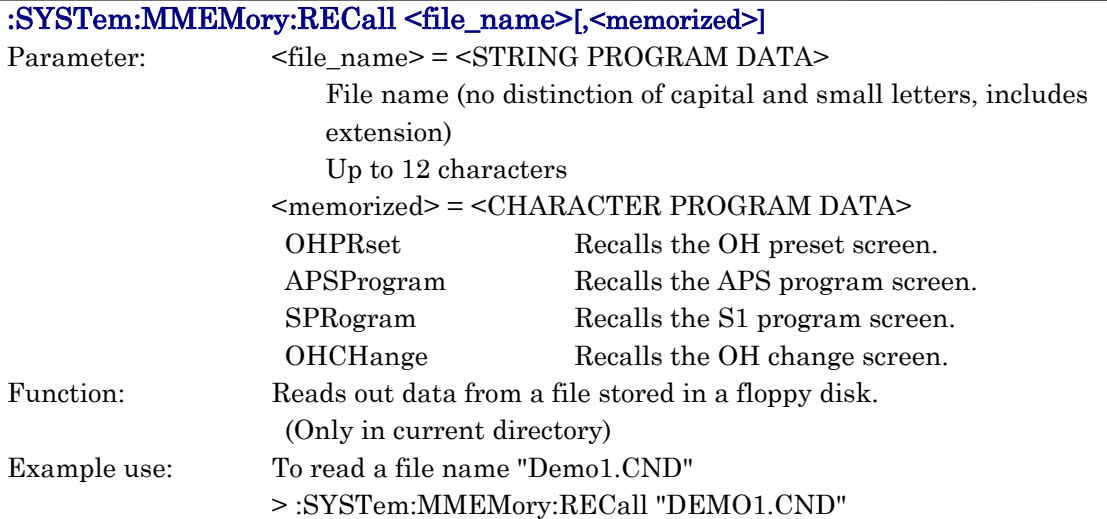

## :SYSTem:MMEMory:STORe <type>,<file\_name>

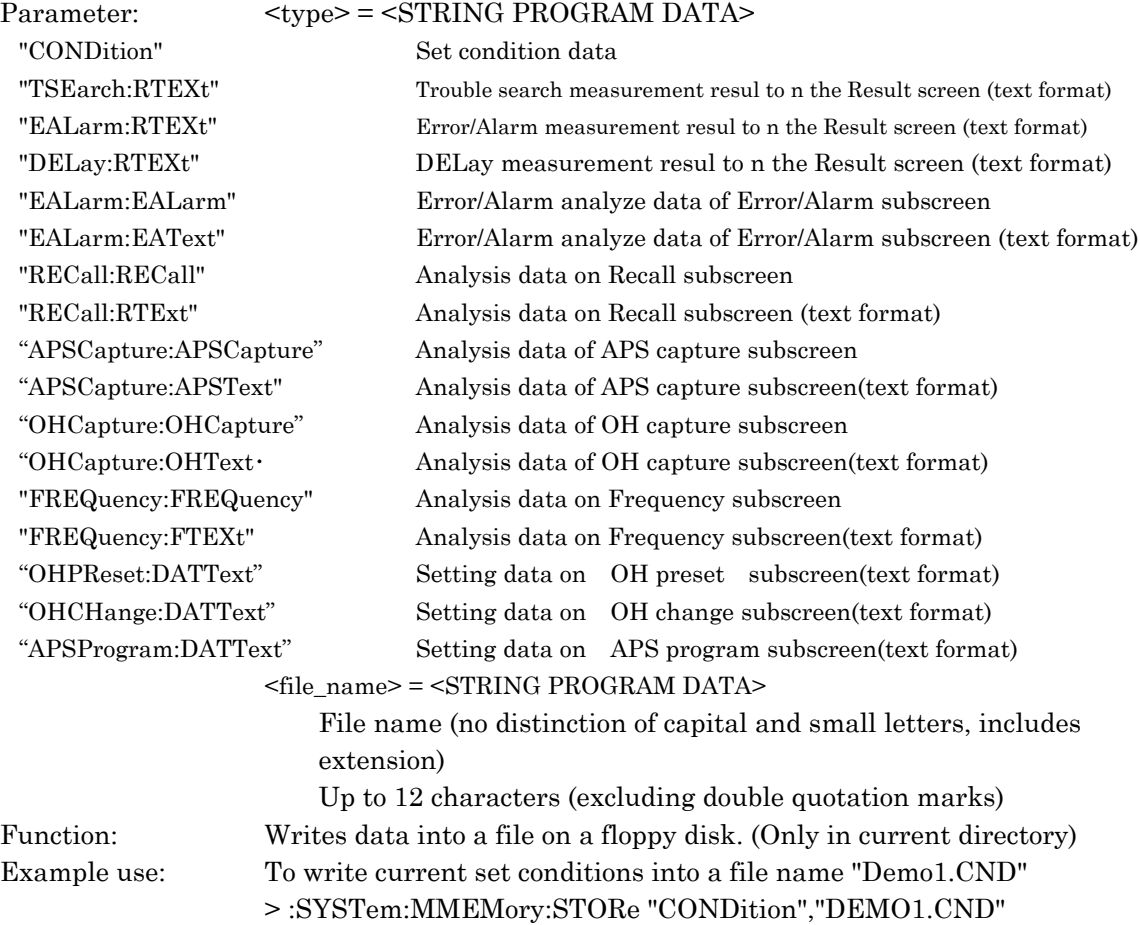

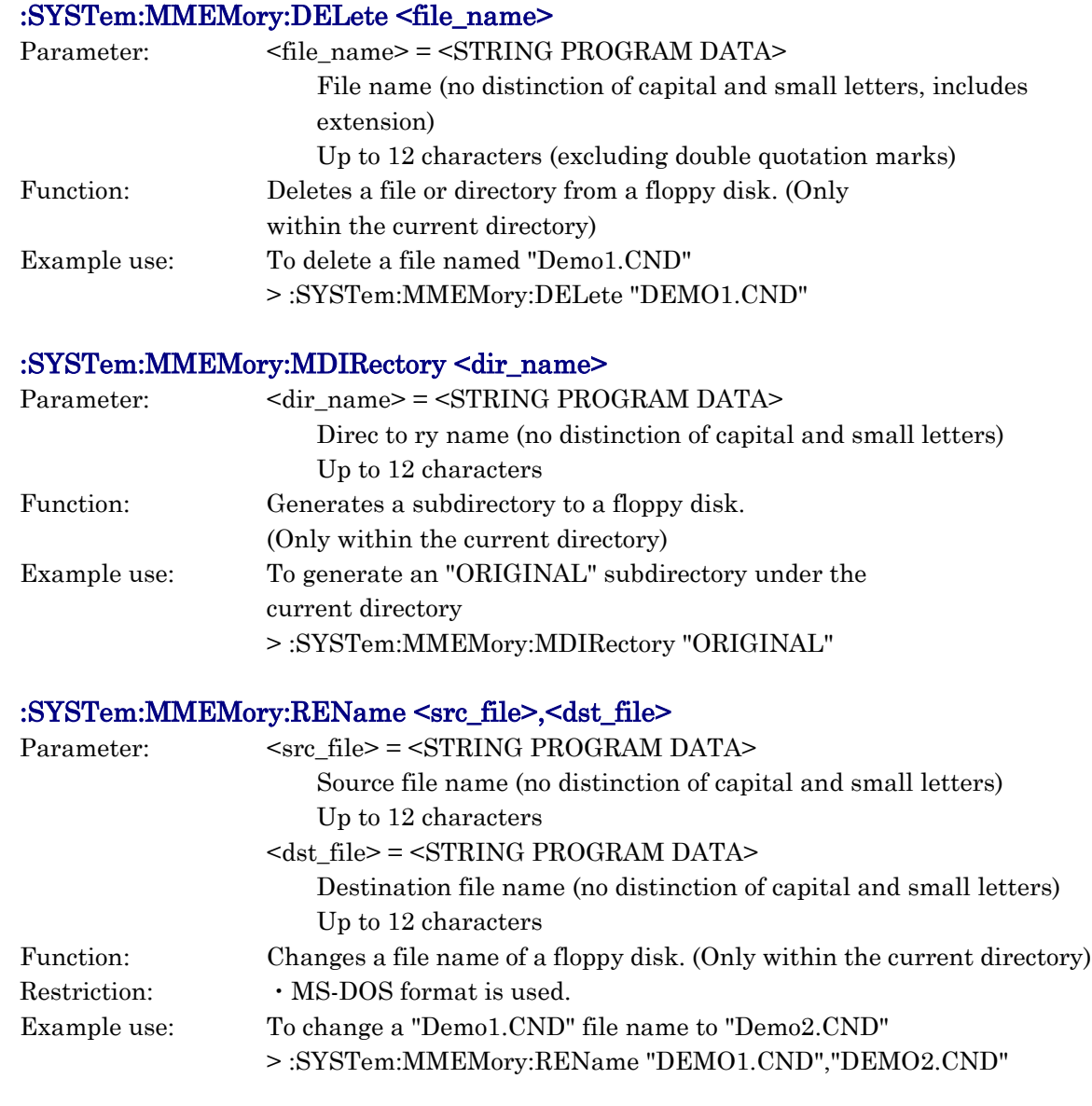

## :SYSTem:MMEMory:INITialize

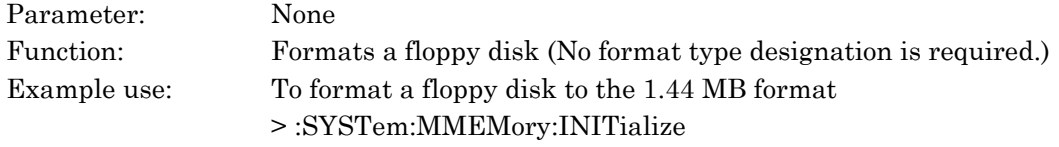

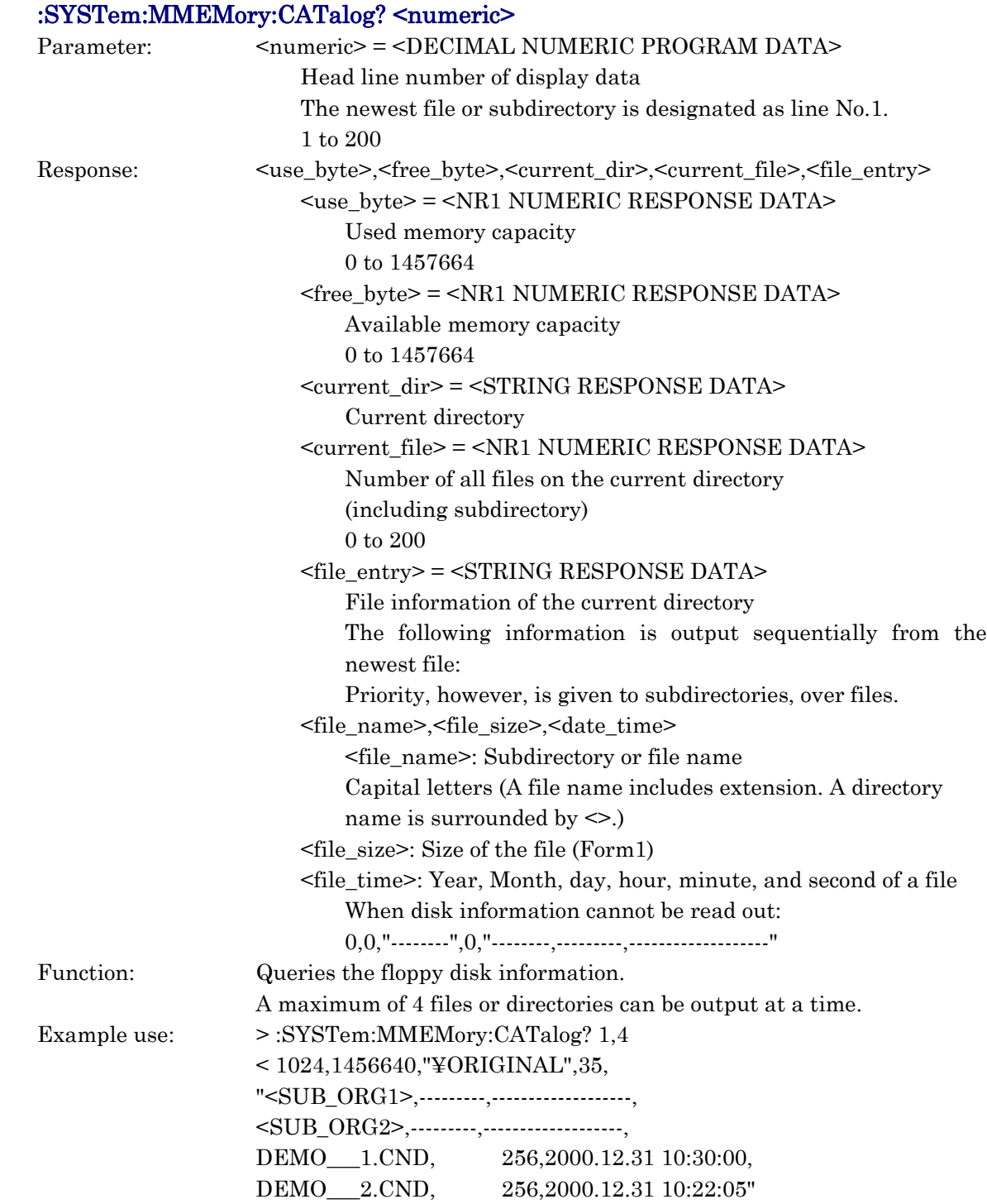
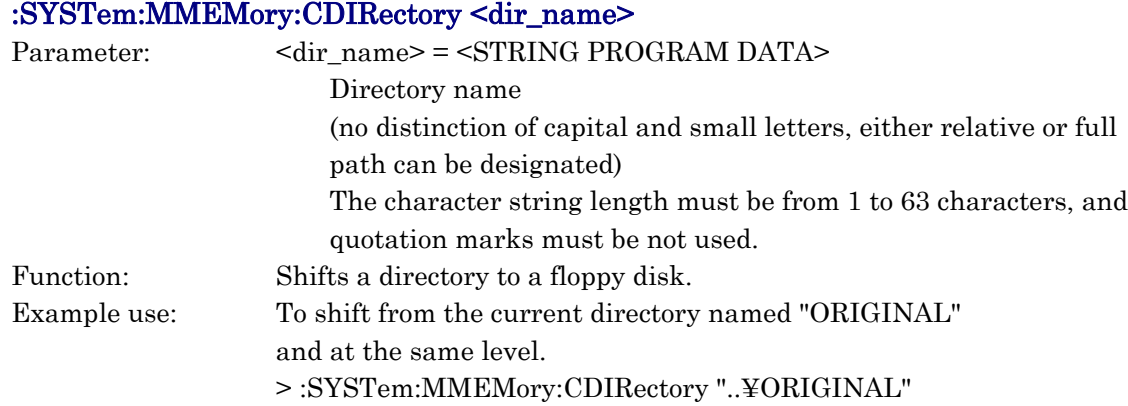

### :SYSTem:PROTection <mode>

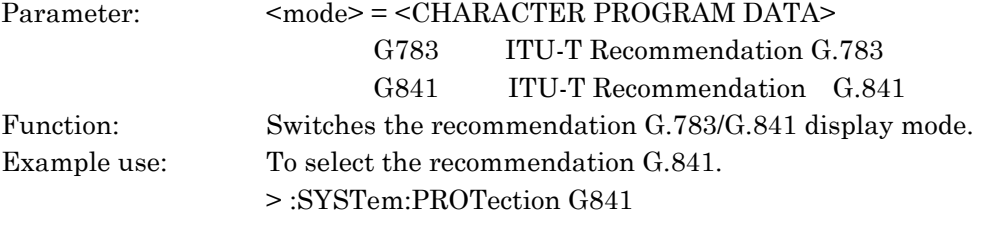

#### :SYSTem:PROTection?

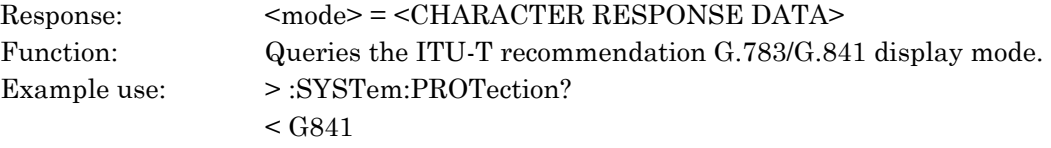

### :SYSTem:ORDerwire:TYPE <otype>

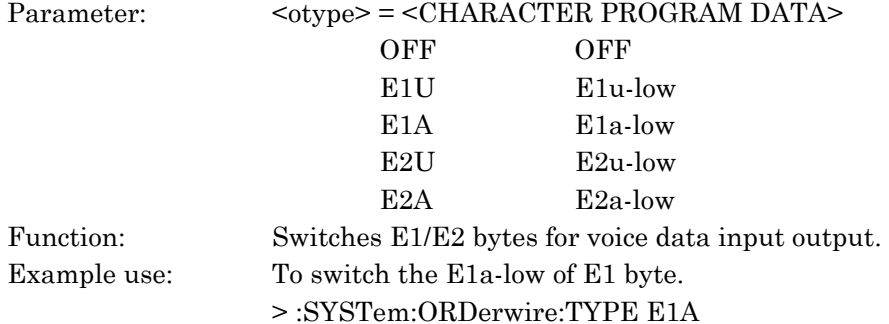

#### :SYSTem:ORDerwire:TYPE?

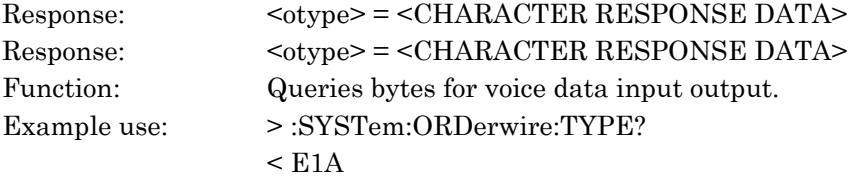

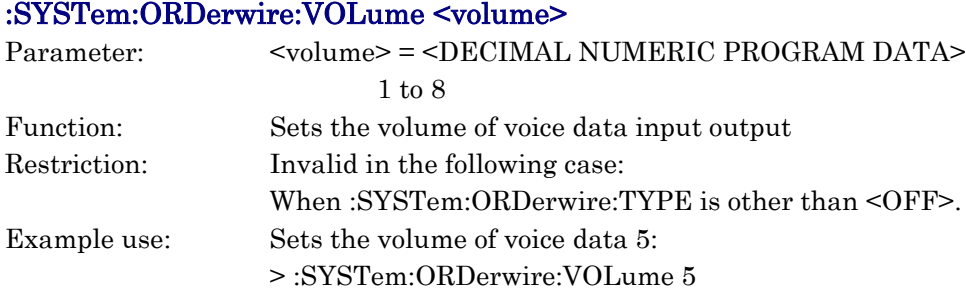

### :SYSTem:ORDerwire:VOLume?

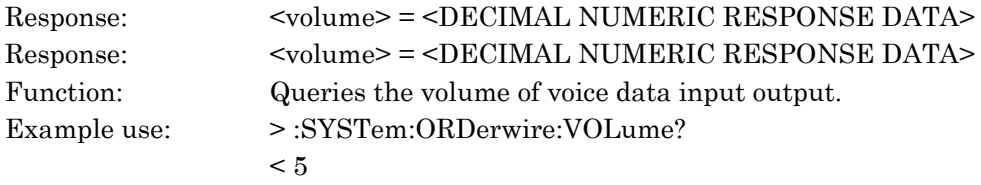

#### (for SDH)

#### :SYSTem:RDI:VC43 <bit>

(for SONET) :SYSTem:RDI:STS <bit>

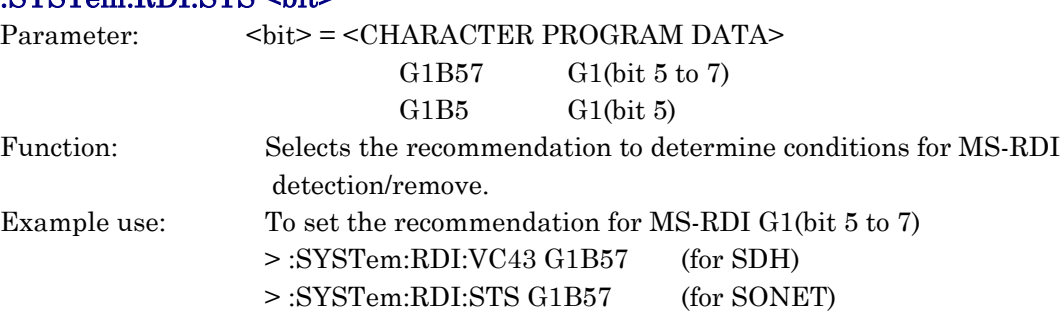

(for SDH)

#### :SYSTem:RDI:VC43?

(for SONET)

#### :SYSTem:RDI:STS?

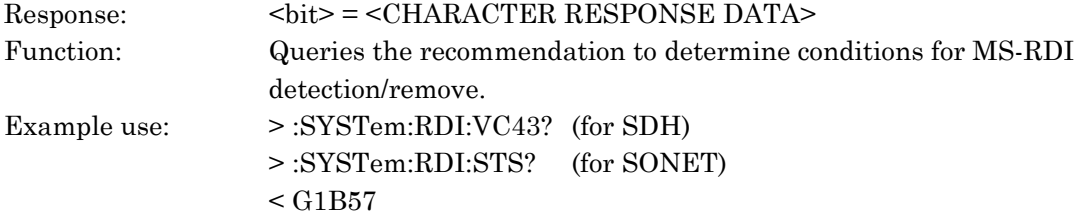

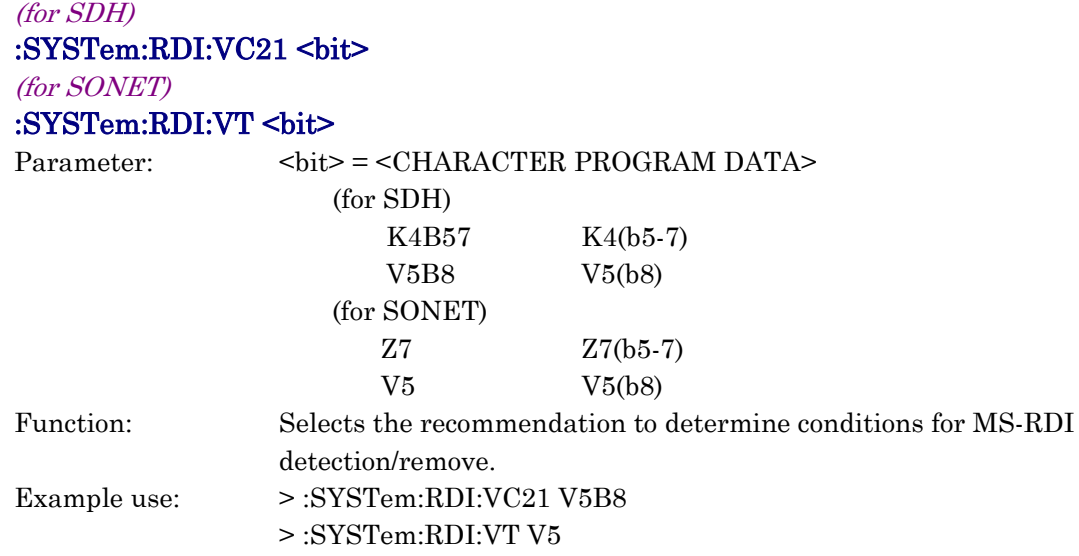

#### (for SDH)

### :SYSTem:RDI:VC21?

(for SONET)

#### :SYSTem:RDI:VT?

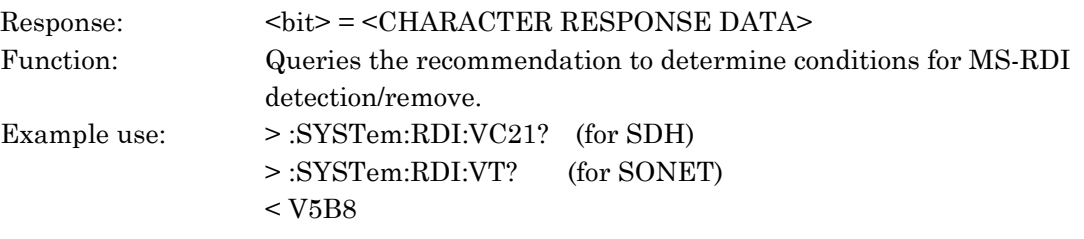

#### :SYSTem:MPAuse <mode>

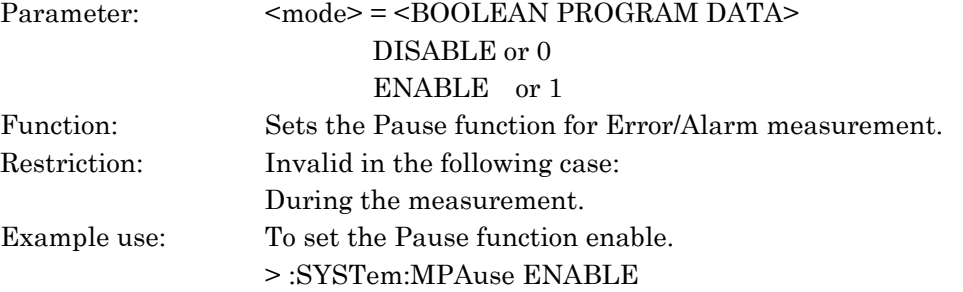

### :SYSTem:MPAuse?

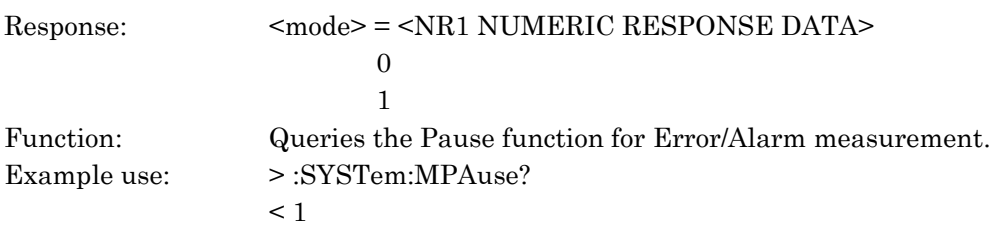

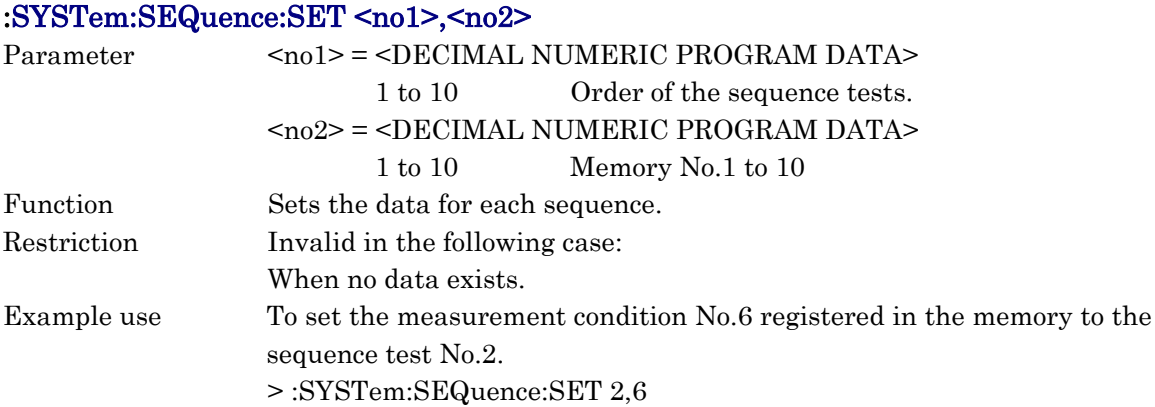

### :SYSTem:SEQuence:SET? <no1>

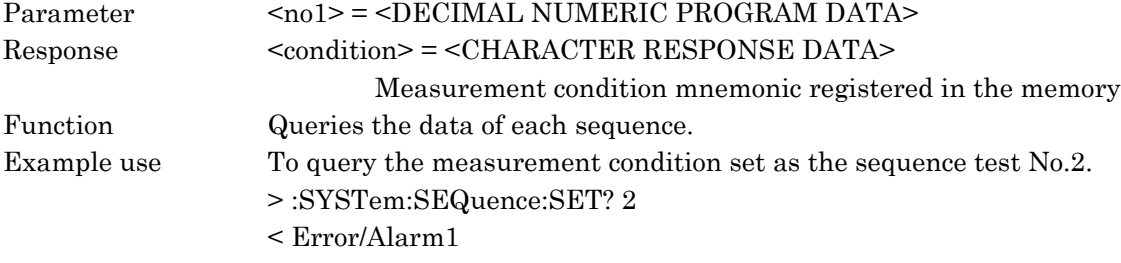

### :SYSTem:SEQuence:RECall <no>

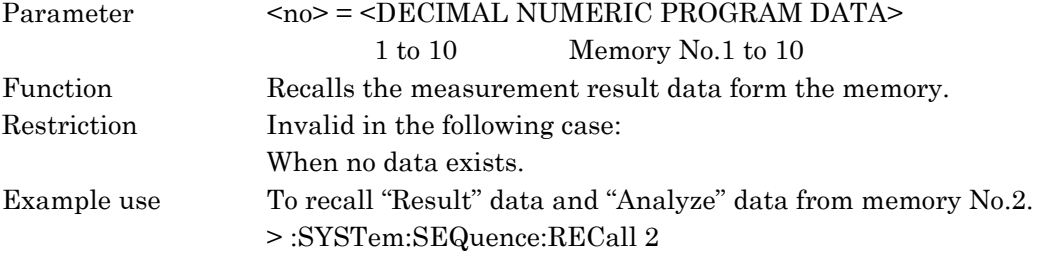

### :SYSTem:SEQuence:RECall?

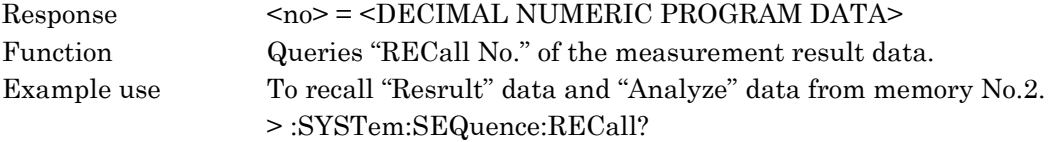

### :SYSTem:DATE <numeric1>,<numeric2>,<numeric3>

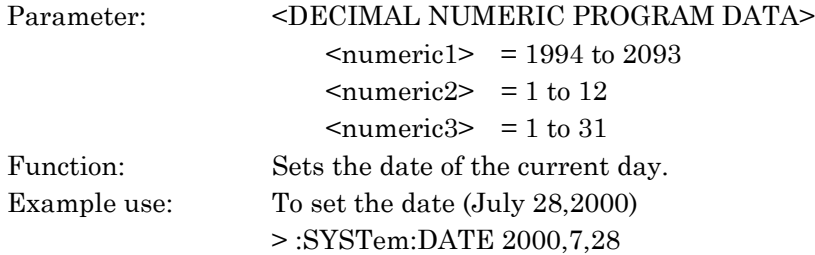

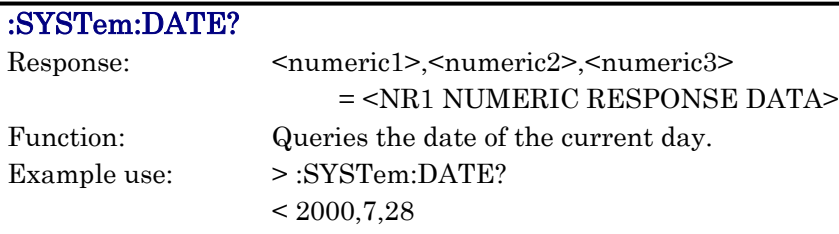

### :SYSTem:TIME <numeric1>,<numeric2>,<numeric3>

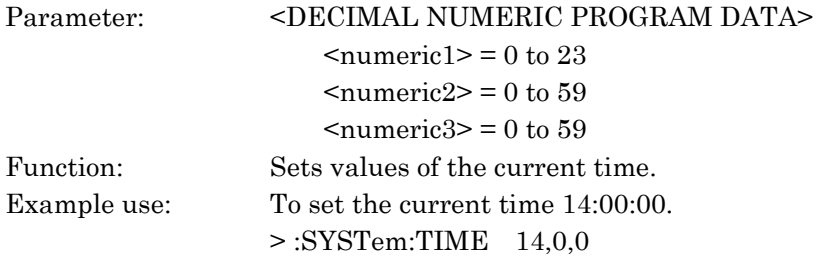

#### :SYSTem:TIME?

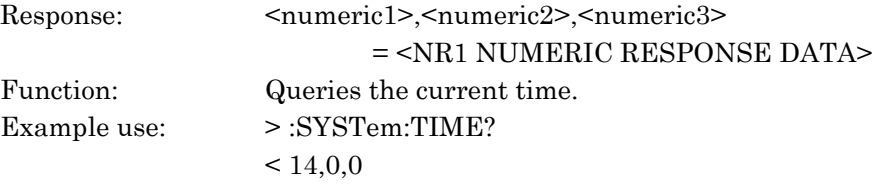

### :SYSTem:BUZZer <boolean>

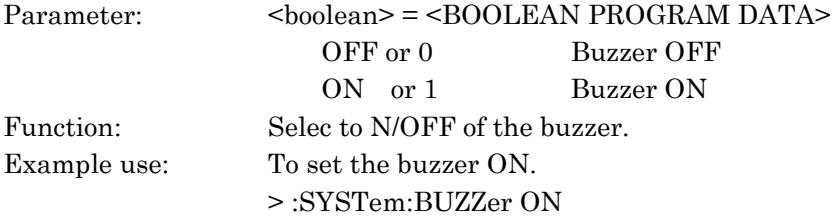

#### :SYSTem:BUZZer?

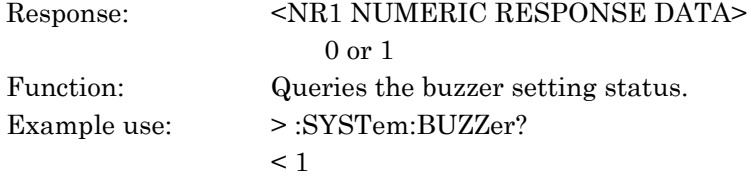

# :SYSTem:LED:HIStory <boolean>

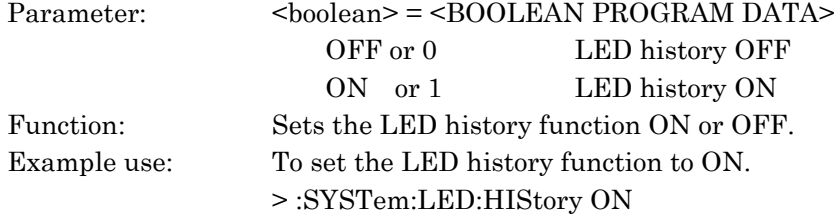

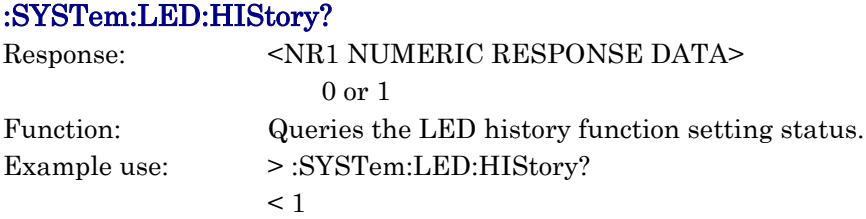

### :SYSTem:COUPled:M1656 <br/>boolean>

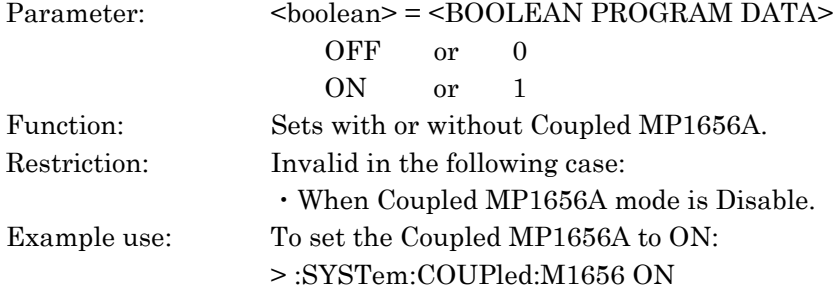

#### :SYSTem:COUPled:M1656?

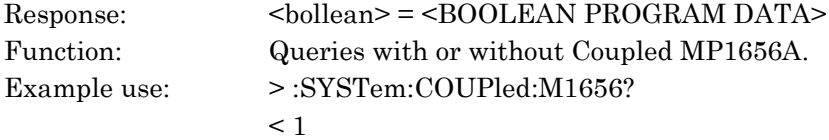

# :SYSTem:TRIGgerout <trg>

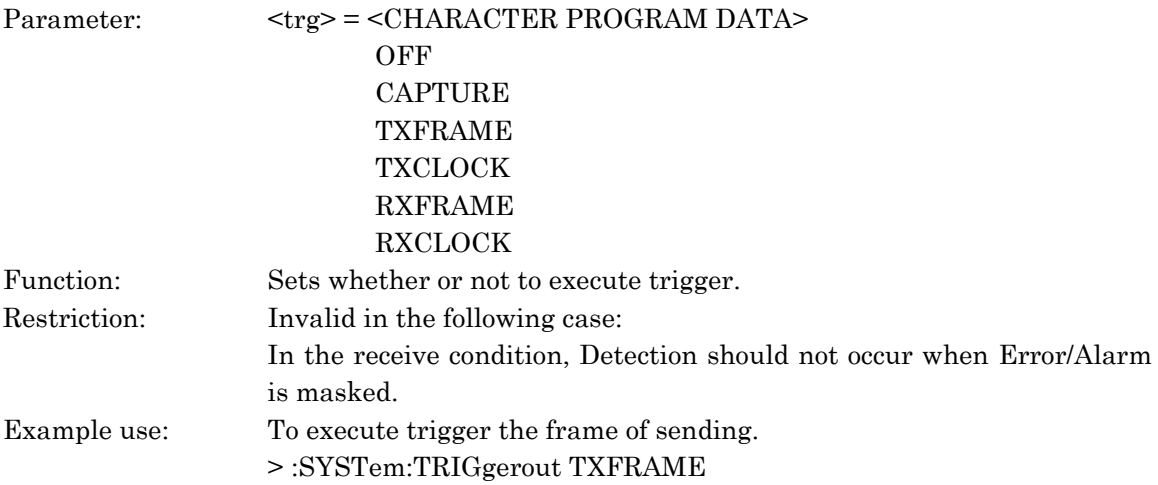

# :SYSTem:TRIGgerout?

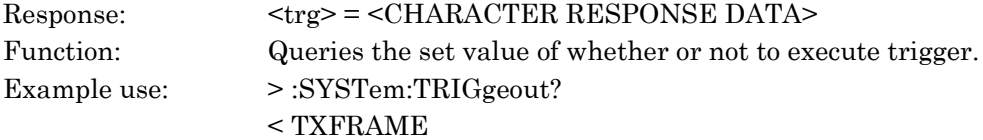

# 10.3.8 TEST subsystem

Use the TEST subsystem for displaying the self test results. The following table shows functions, commands, and parameters.

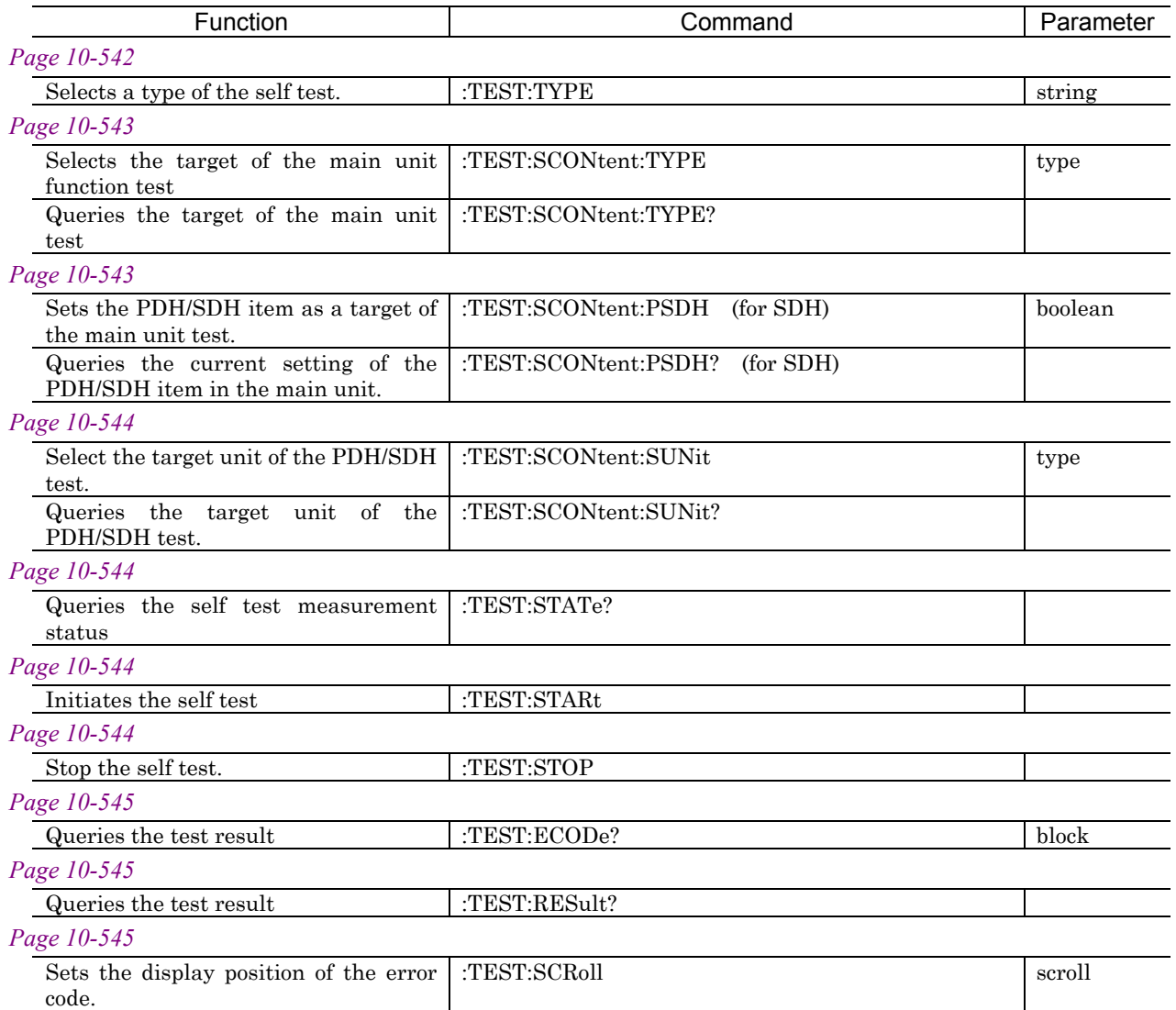

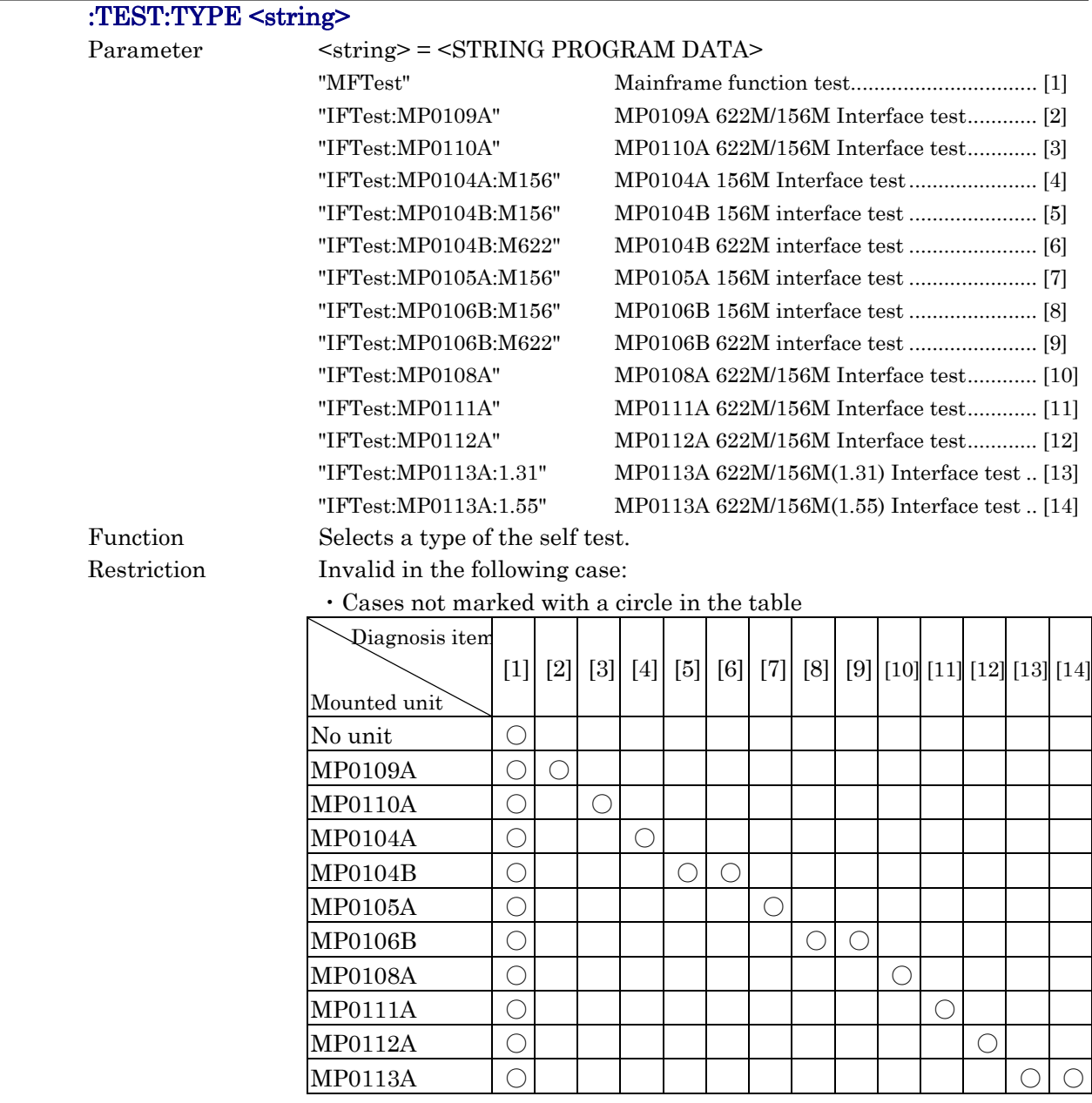

### :TEST:SCONtent:TYPE <type>

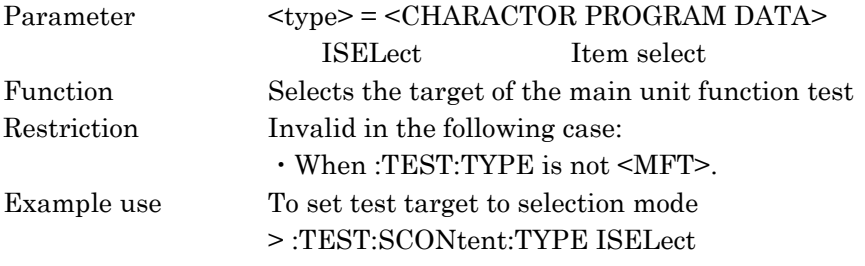

### :TEST:SCONtent:TYPE?

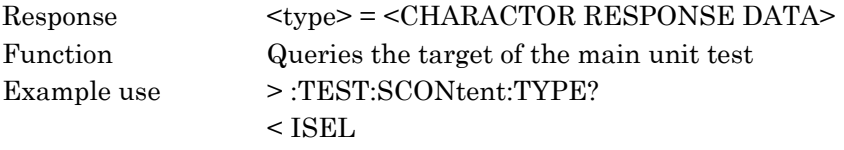

## :TEST:SCONtent:PSDH <br/>boolean>

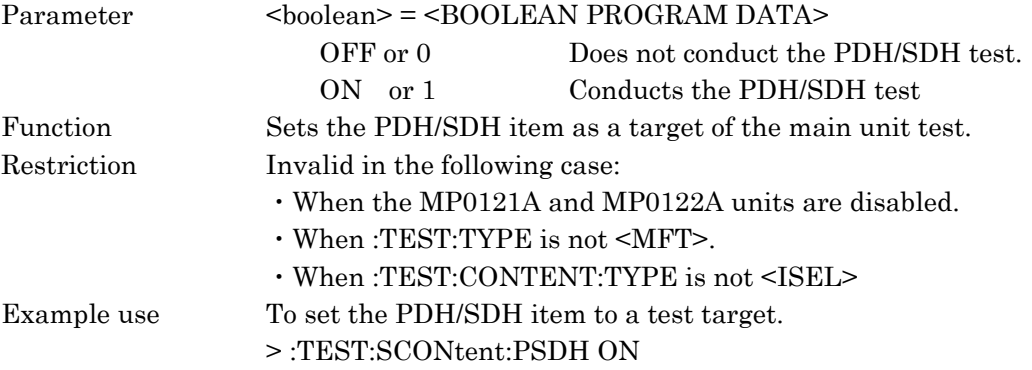

#### :TEST:SCONtent:PSDH?

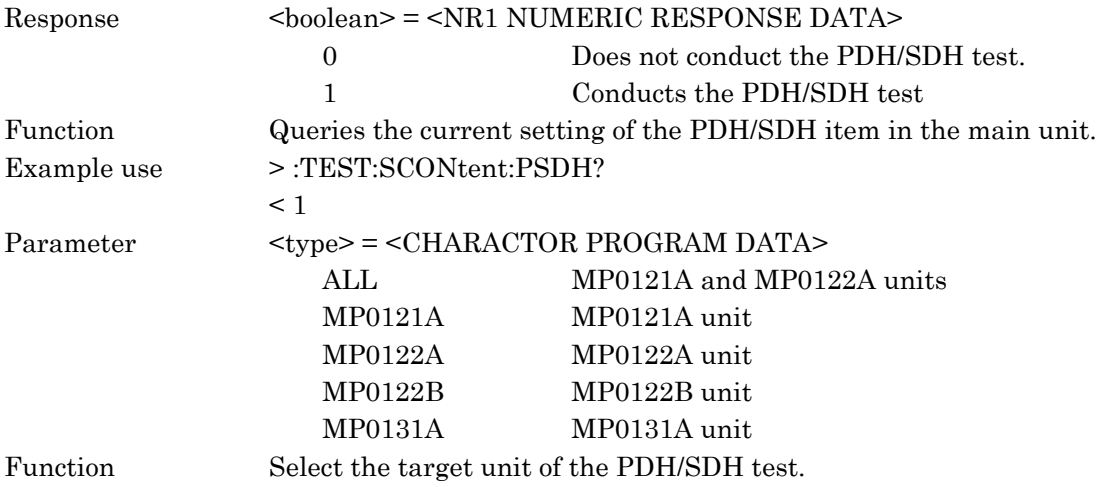

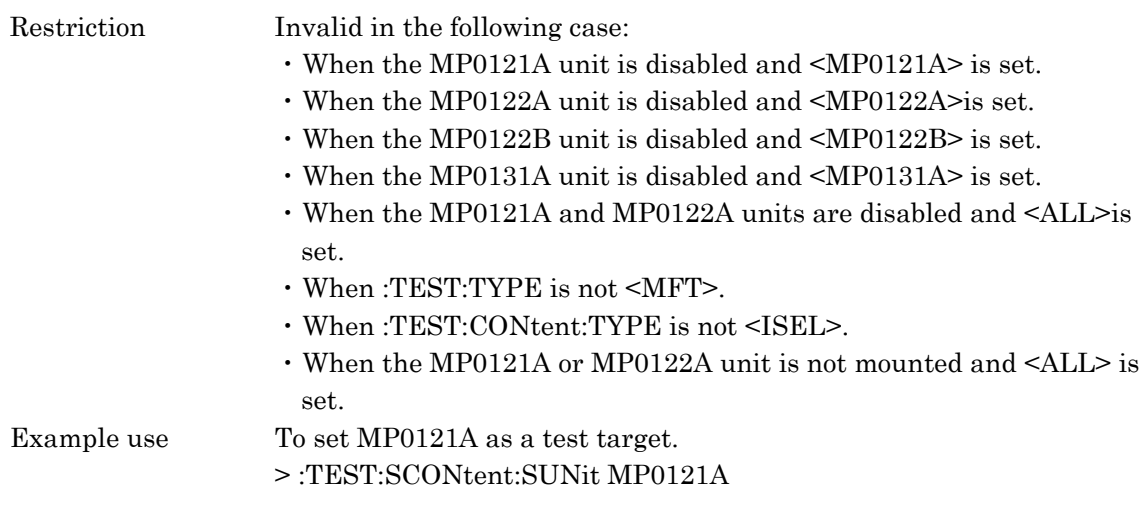

### :TEST:SCONtent:SUNit?

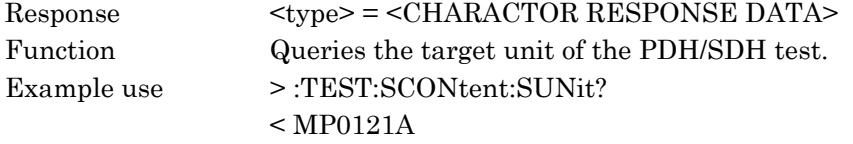

### :TEST:STATe?

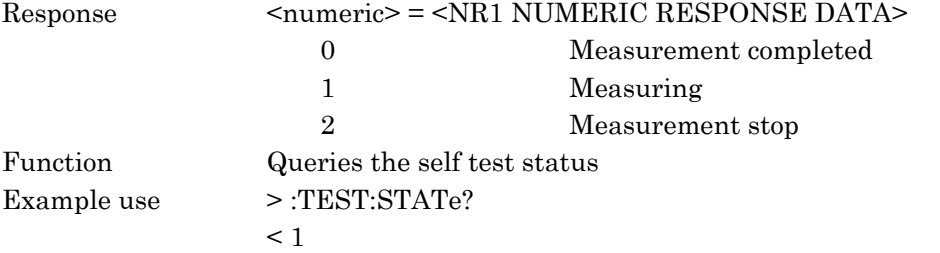

#### :TEST:STARt

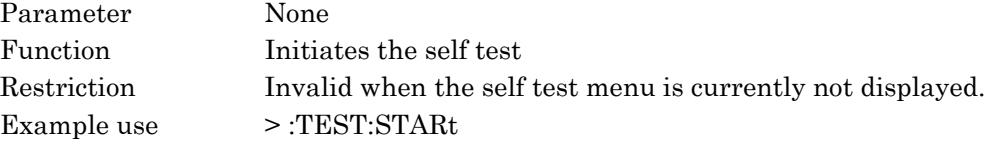

### :TEST:STOP

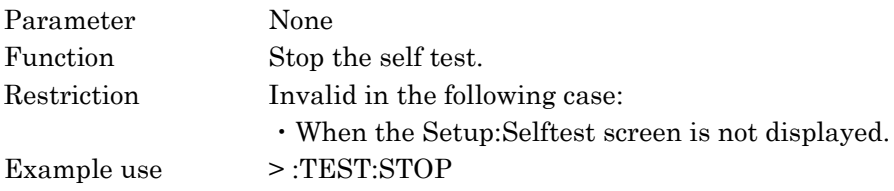

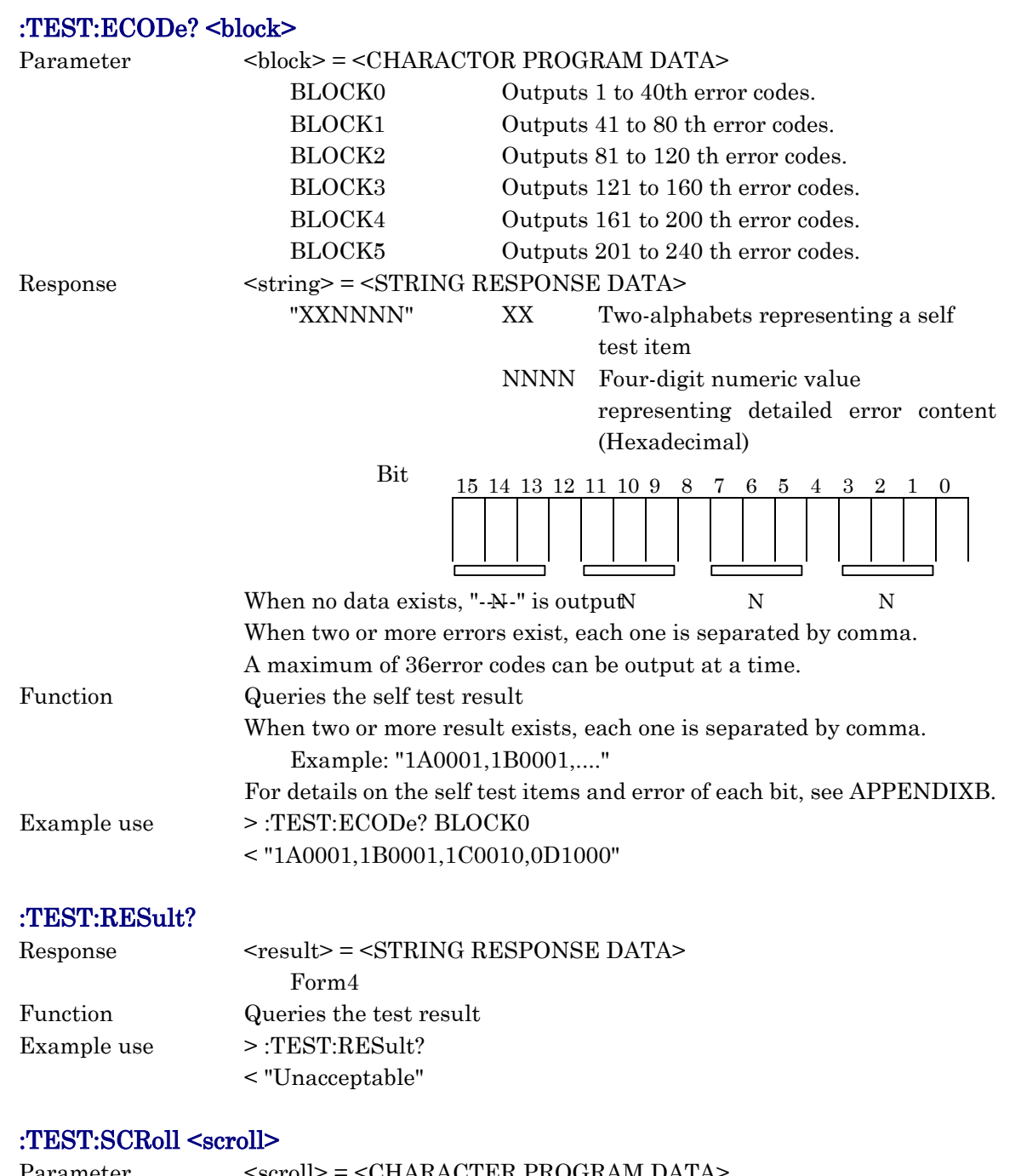

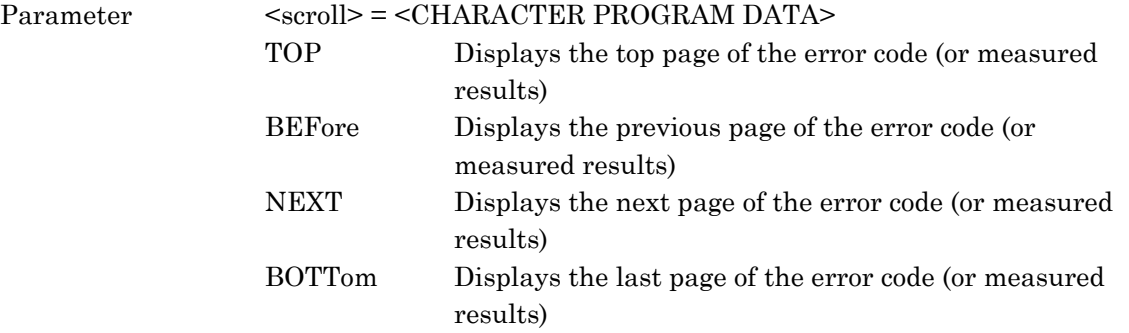

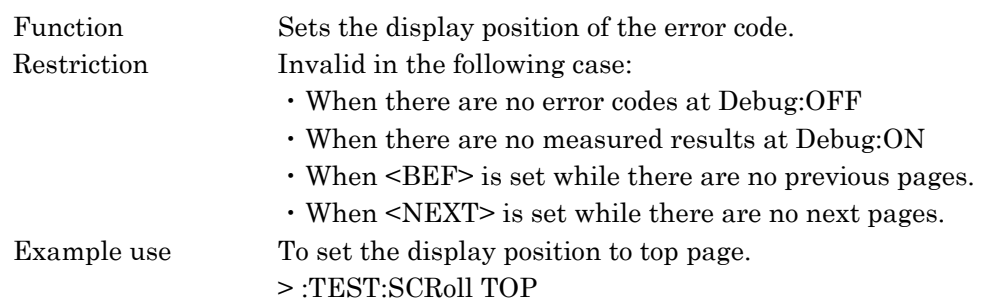

# 10.3.9 STATus subsystem

TheSTATus subsystem is used for controlling status registers (settings and display). The following table shows functions, commands, and parameters.

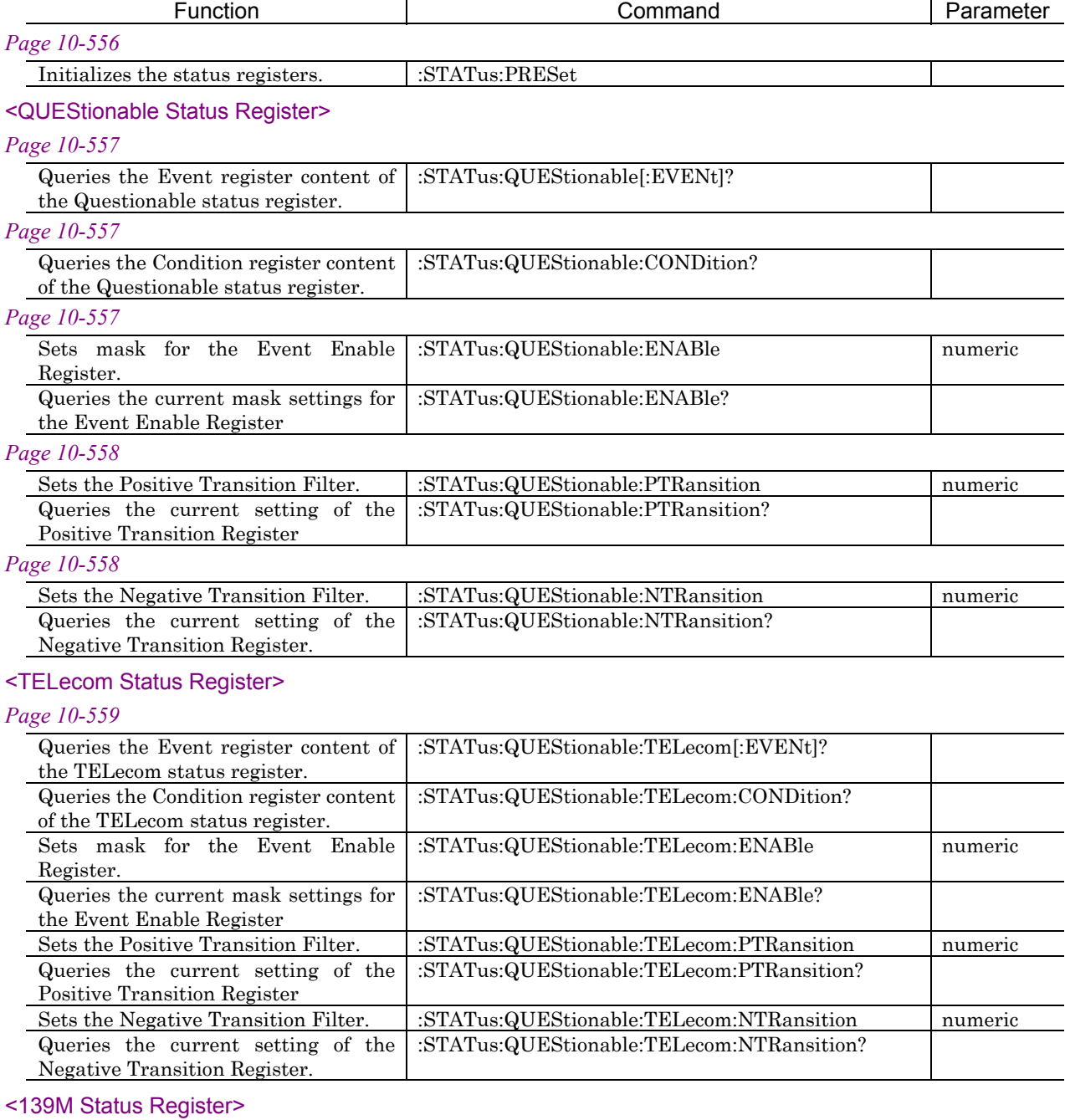

#### *Page 10-562*

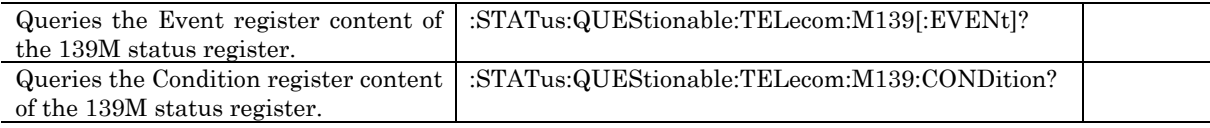

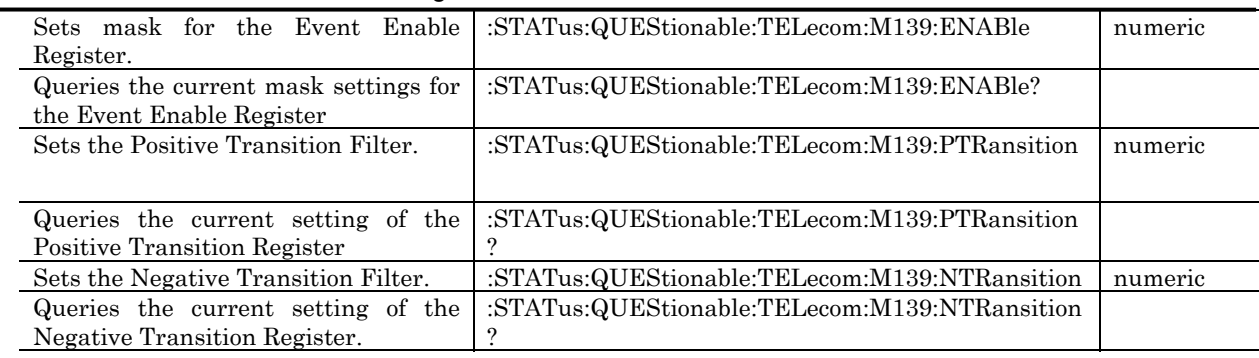

### <34M Status Register>

#### *Page 10-565*

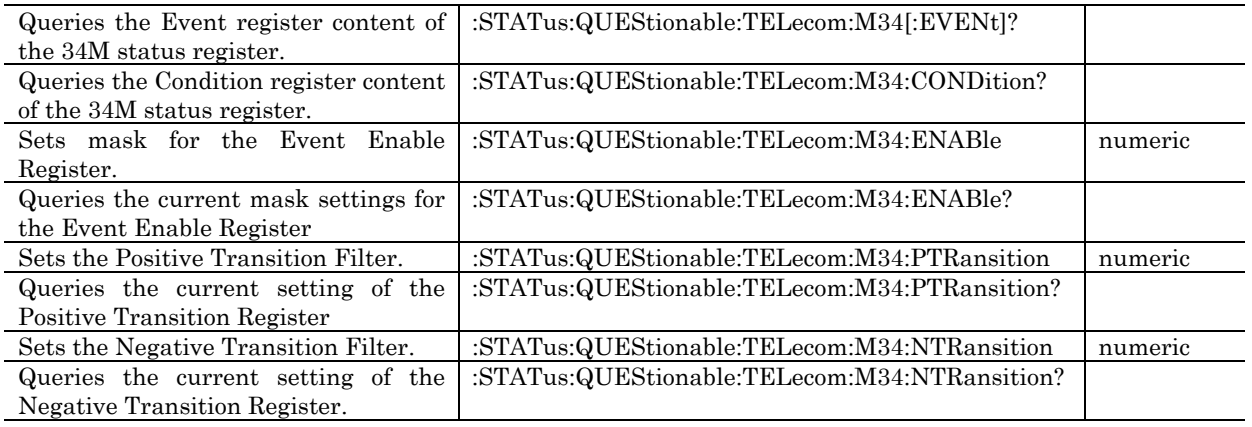

### <8M Status Register>

### *Page 10-568*

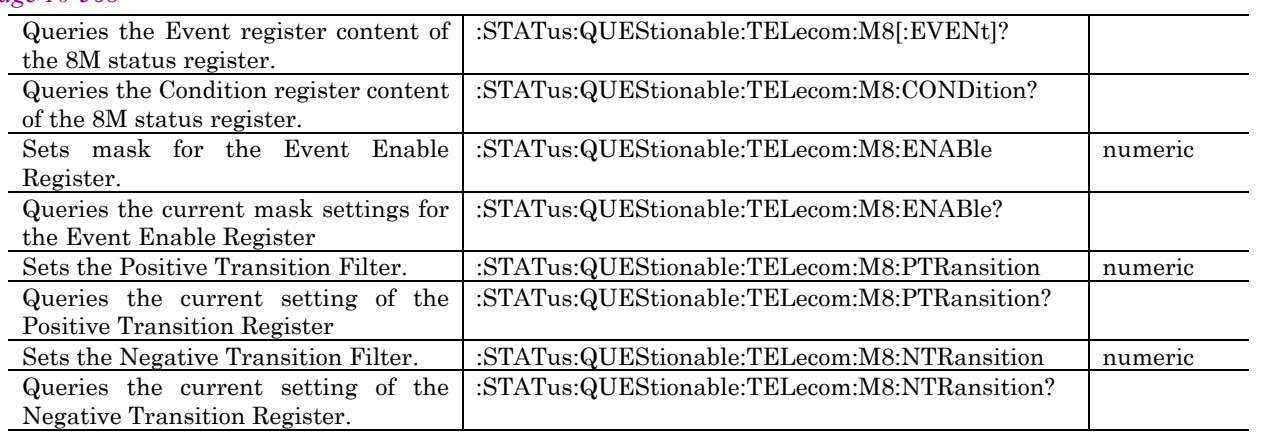

#### <2M Status Register>

#### *Page 10-570*

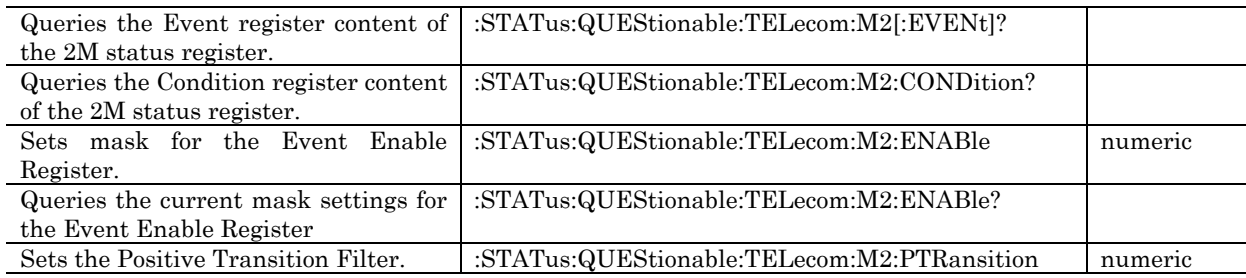

### 10.3 Equipment Unique Command

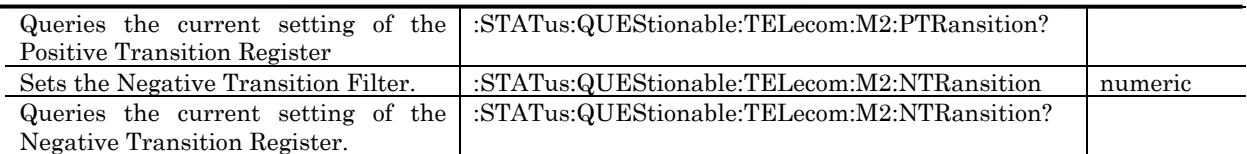

#### <SDH/SONET Status Register>

#### *Page 10-573*

#### *for SDH*

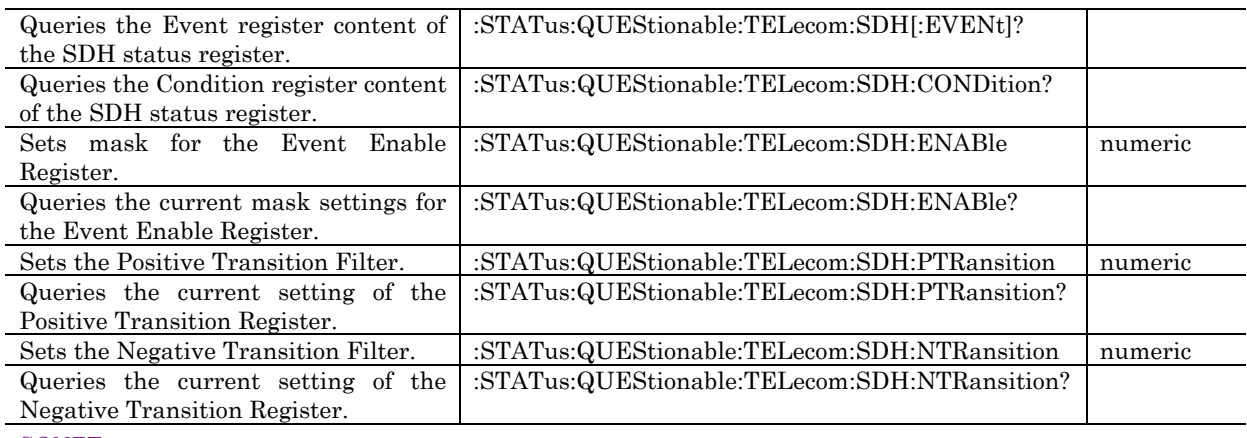

#### *for SONET*

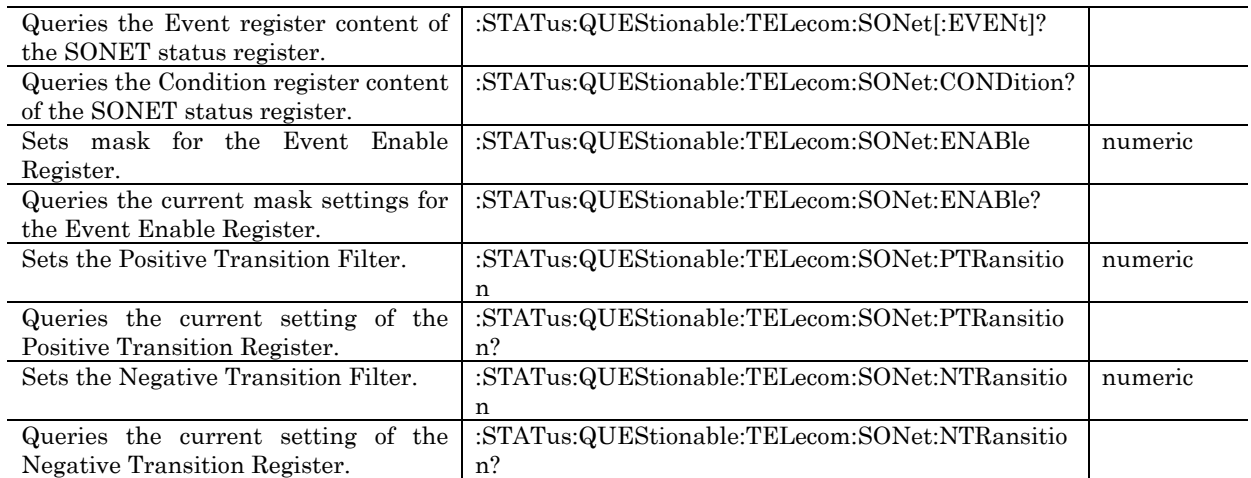

### <SECT (Sect/Line) Status Register>

### *Page 10-576*

### *for SDH*

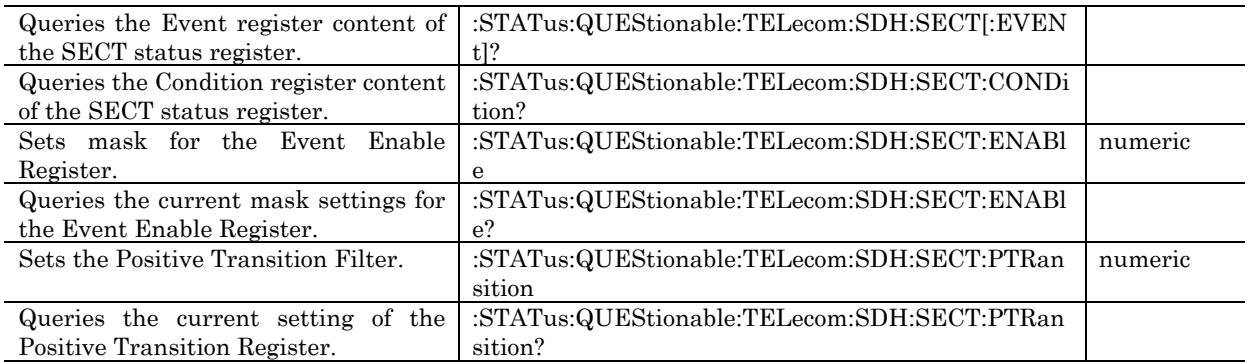

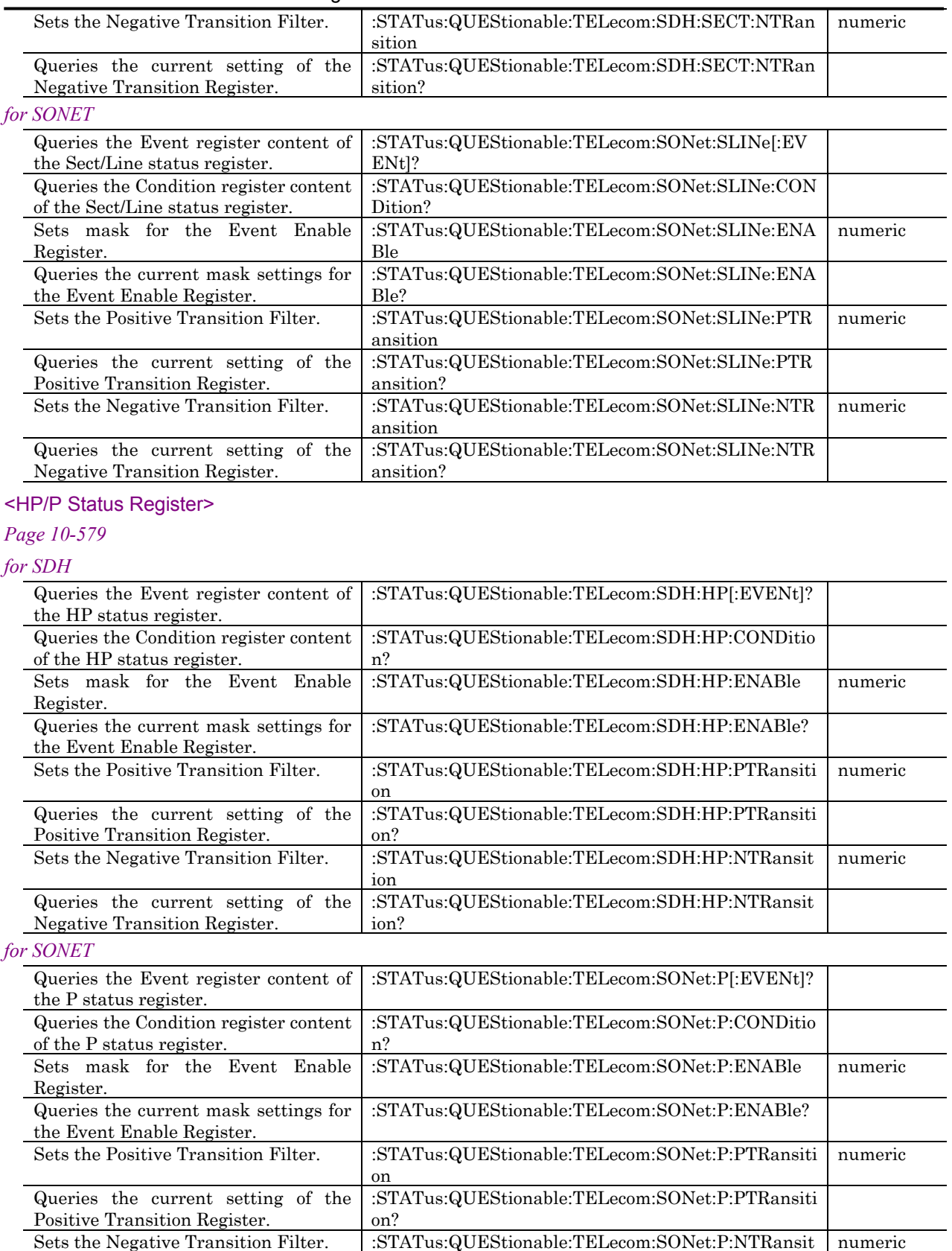

ion

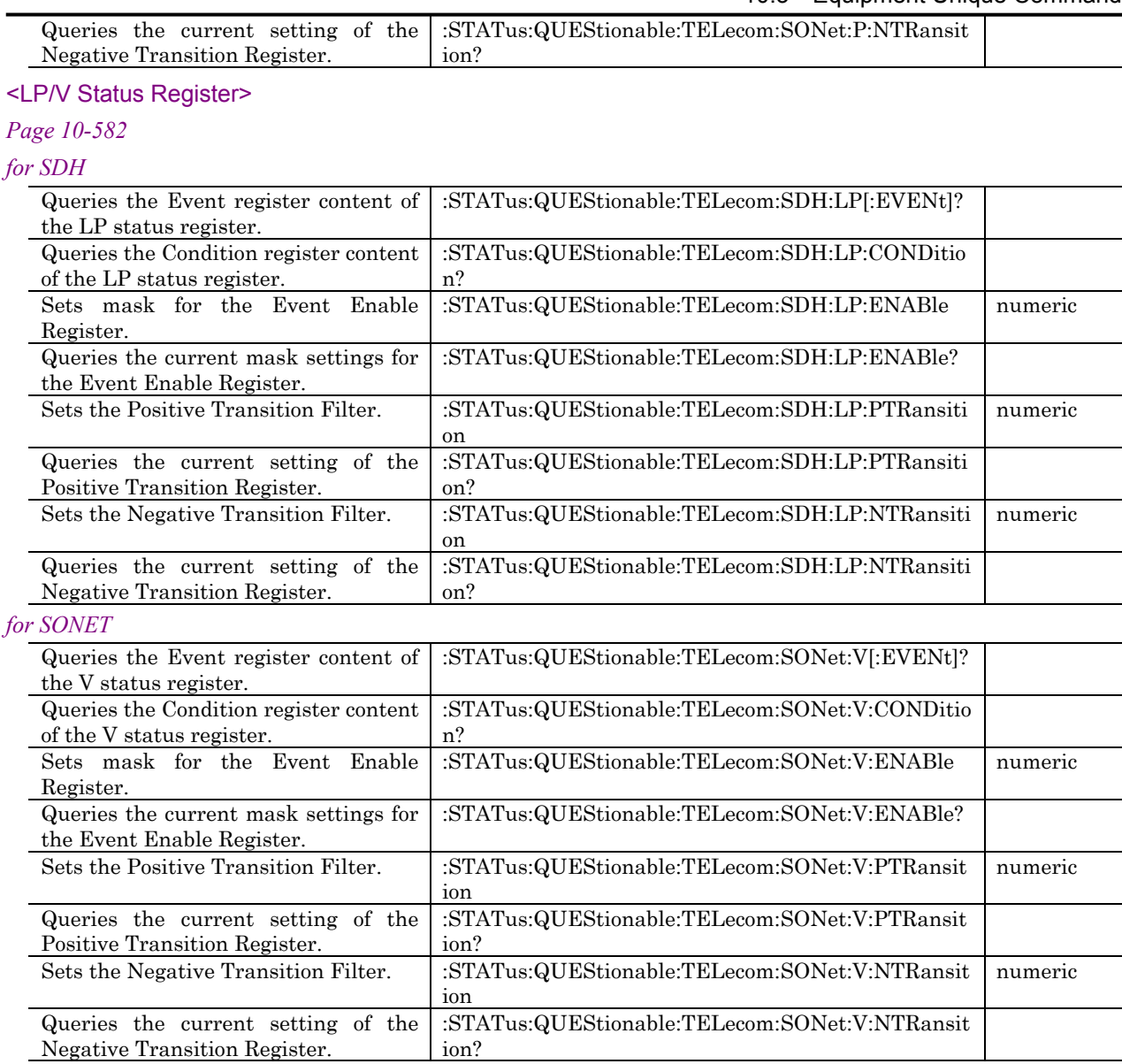

#### 10.3 Equipment Unique Command

#### <TCOH(HP) / TCOH(P) Status Register>

### *Page 10-585*

### *for SDH*

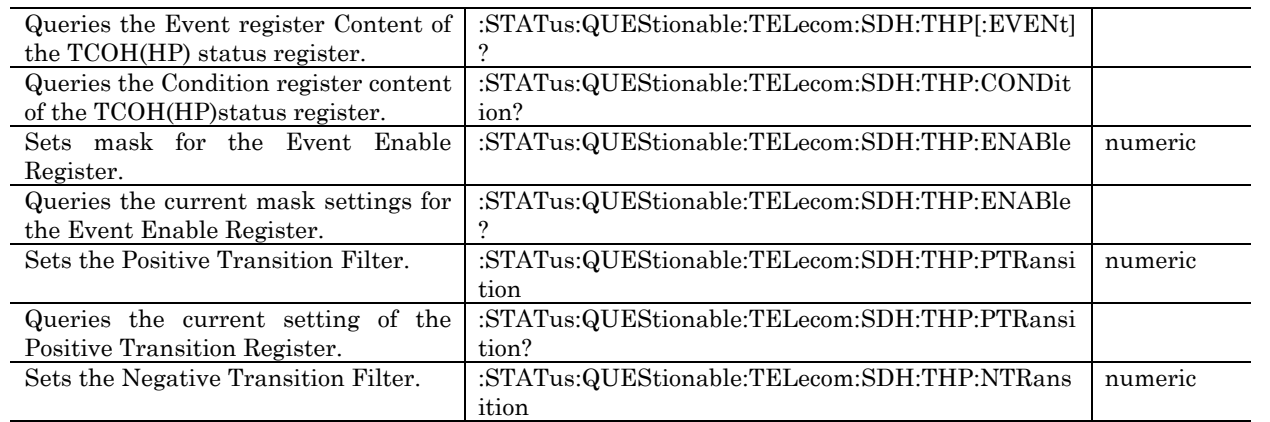

STATus subsystem *STATus subsystem*

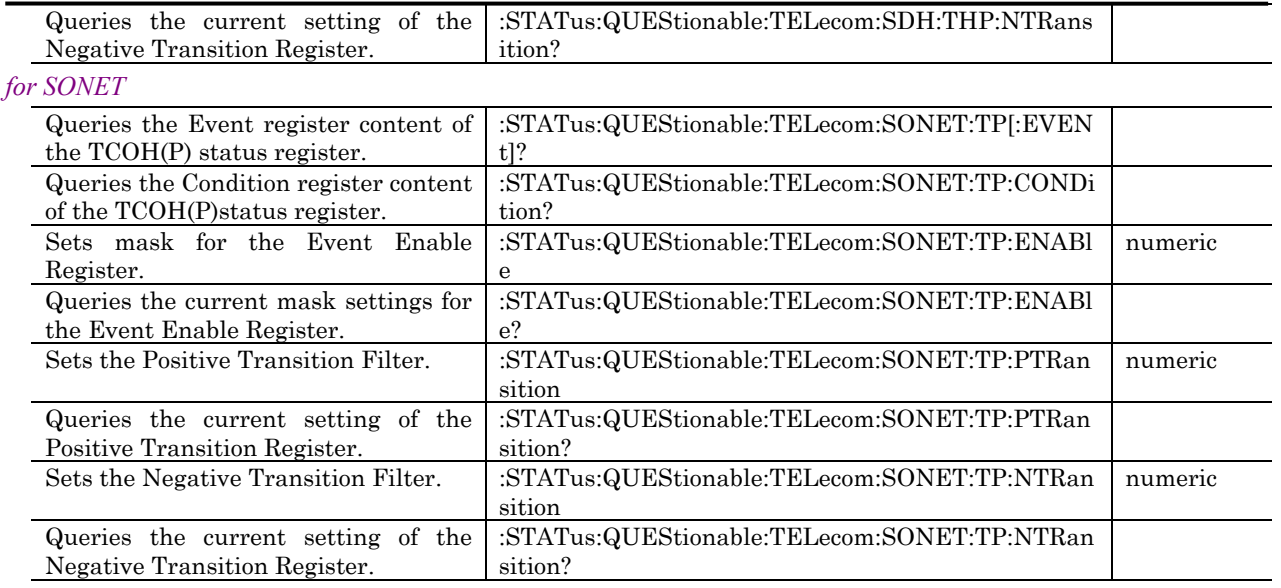

# <TCOH(LP) / TCOH(V) Status Register>

### *Page 10-588*

#### *for SDH*

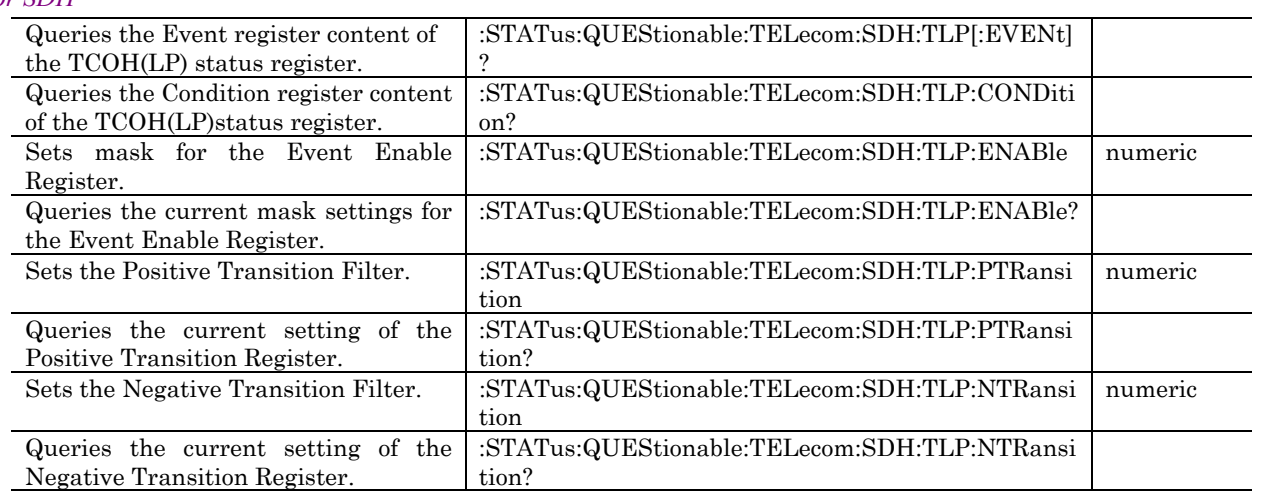

*for SONET*

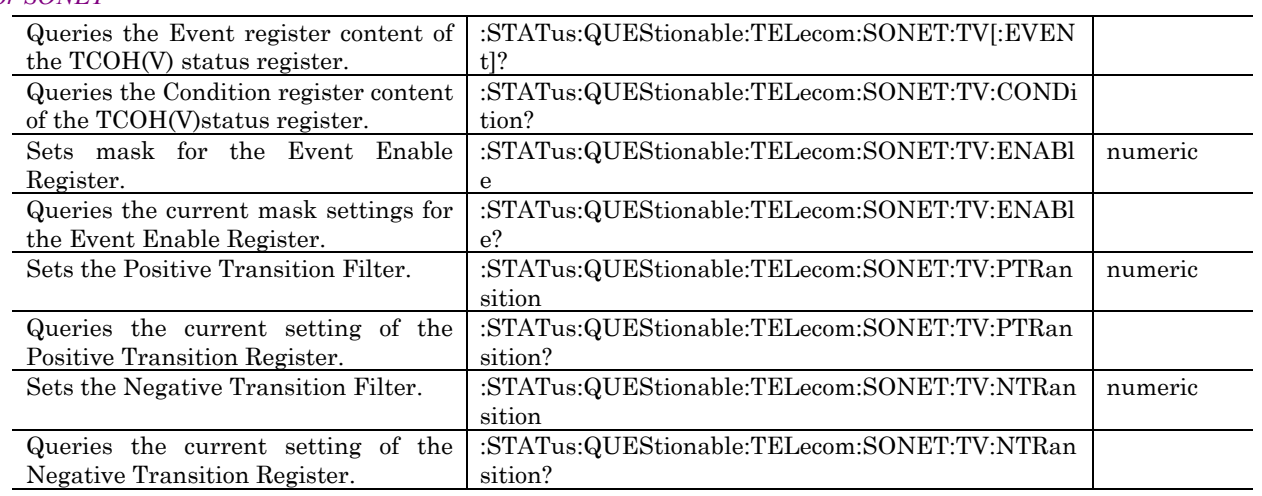

# <OH Status Register>

### *Page 10-591*

### *for SDH*

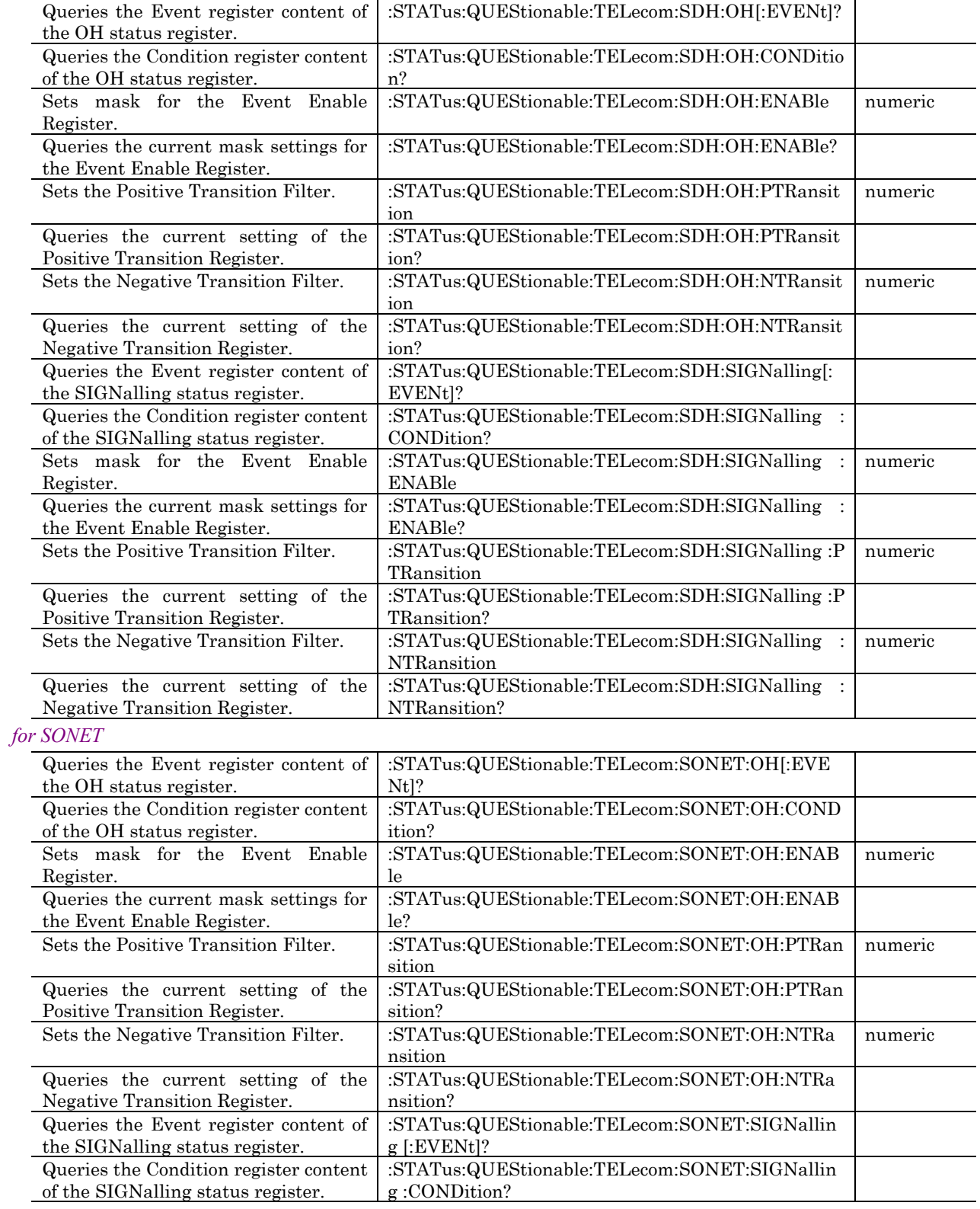

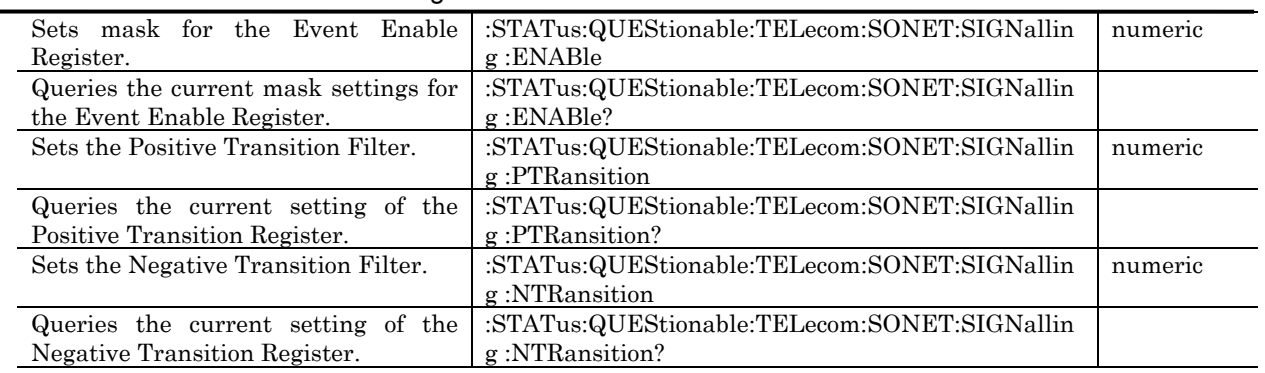

### <TELecom2 Status Register>

#### *Page 10-595*

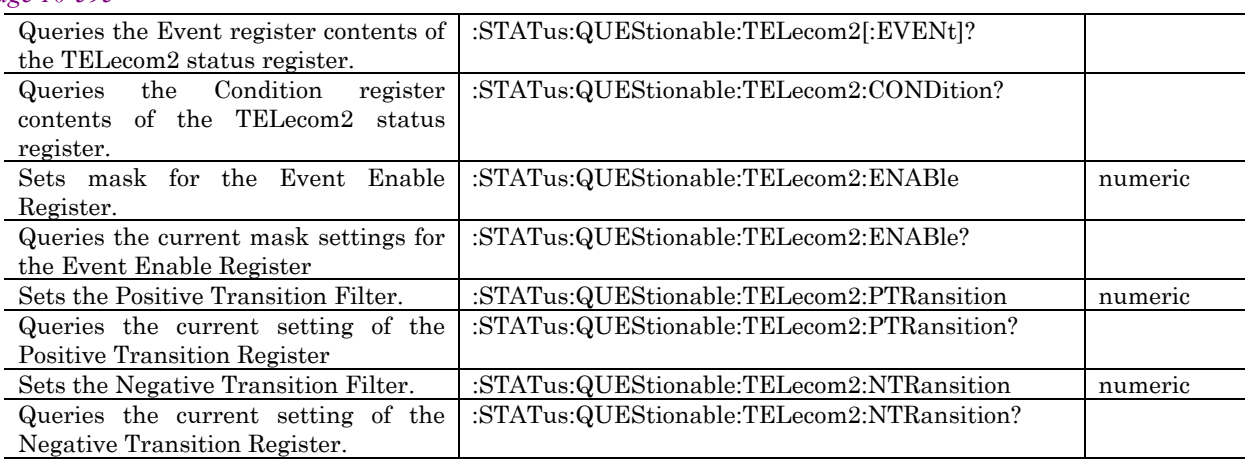

#### <45M Status Register>

# *Page 10-597*

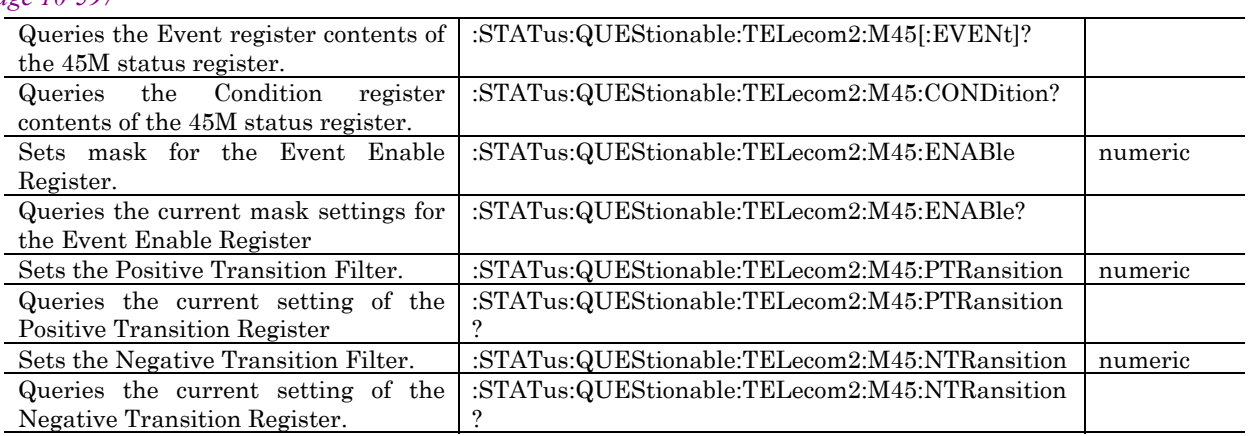

### <1.5M Status Register>

#### *Page 10-600*

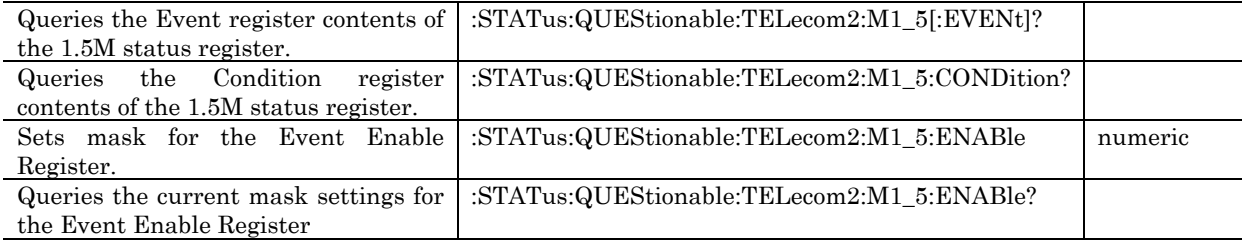

#### 10.3 Equipment Unique Command

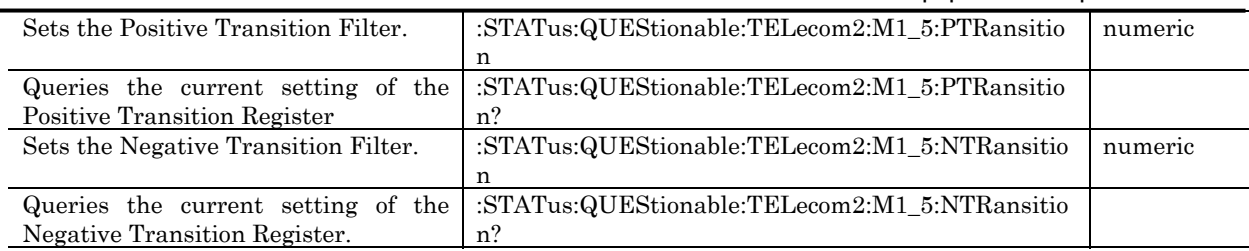

### <OPERation Status Register>

#### *Page 10-602*

 $\overline{\phantom{0}}$ 

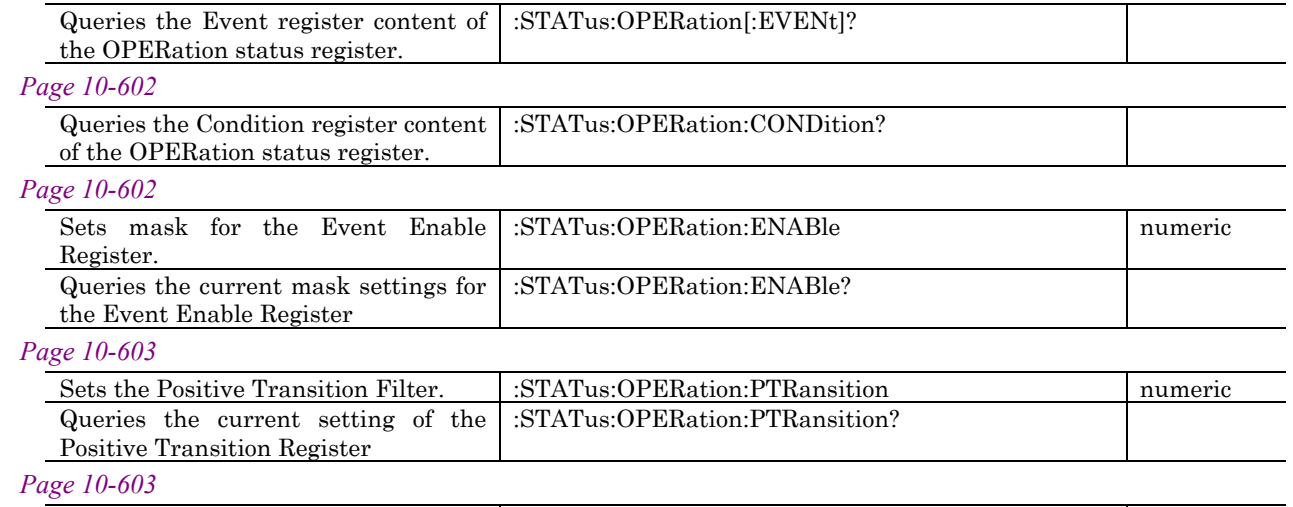

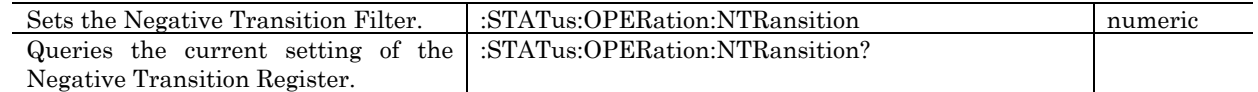

#### <INSTrument Status Register>

#### *Page 10-604*

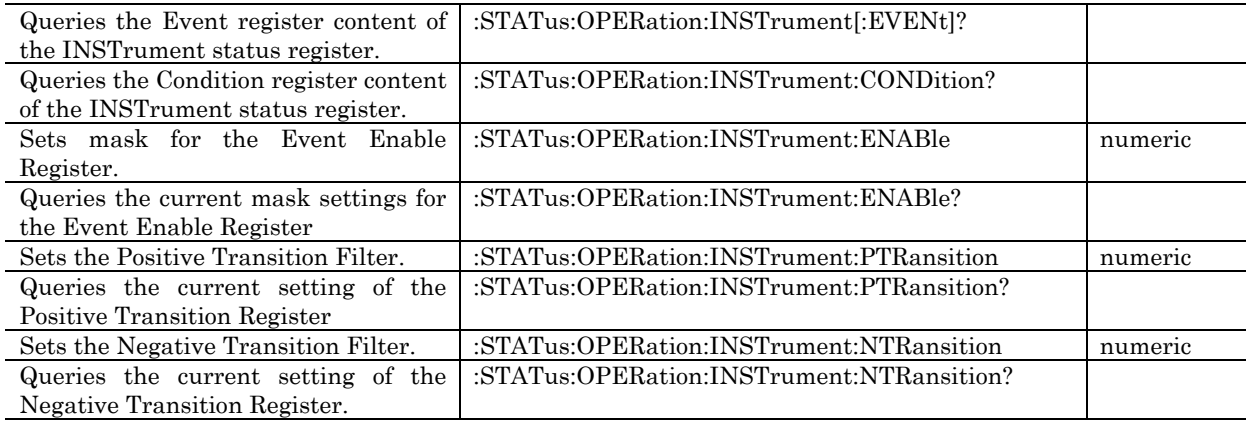

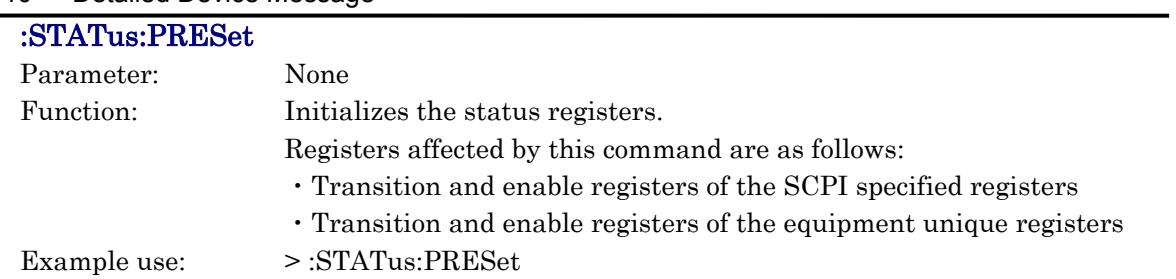

### <QUEStionable Status Register>

The QUEStionable Status Register supplies the DATA Status Register summary, etc.

#### :STATus:QUEStionable[:EVENt]?

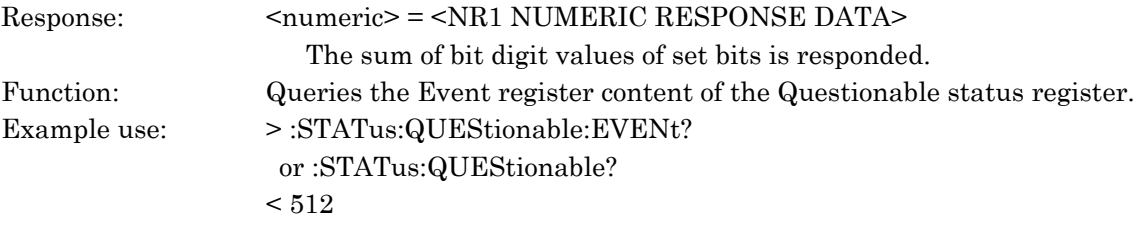

### :STATus:QUEStionable:CONDition?

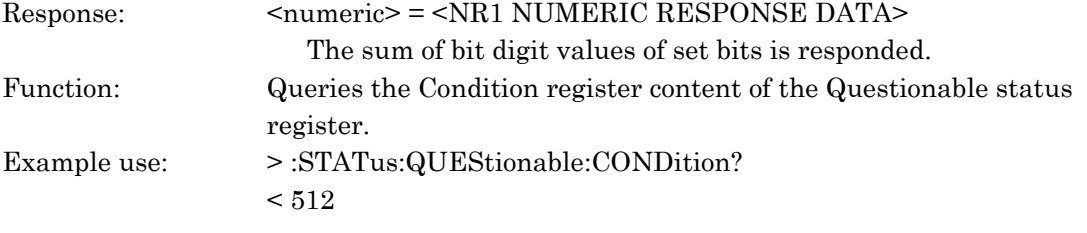

### :STATus:QUEStionable:ENABle <numeric>

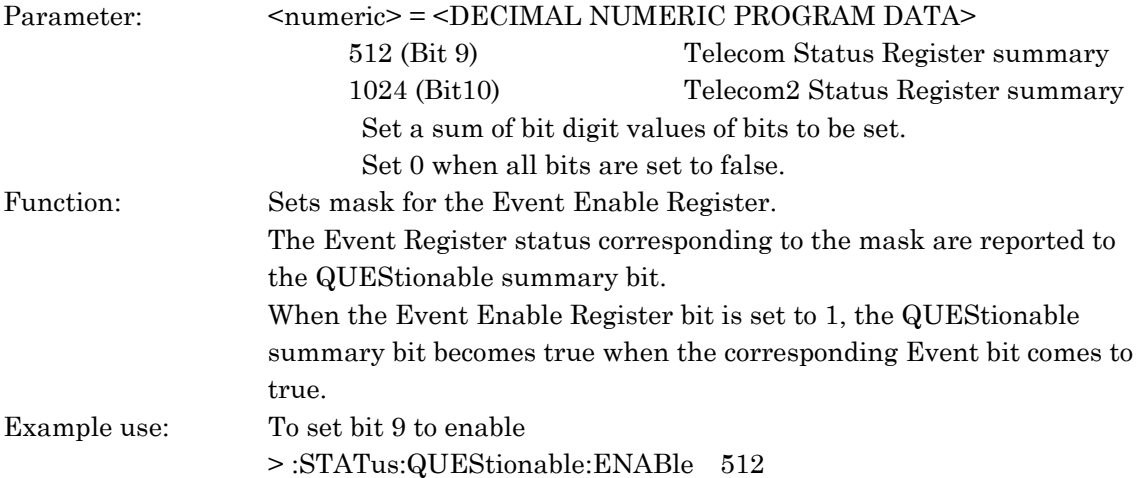

### :STATus:QUEStionable:ENABle?

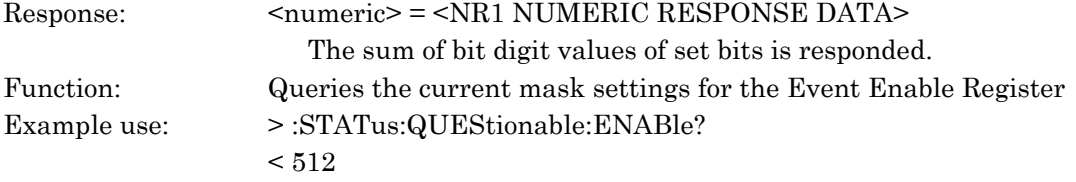

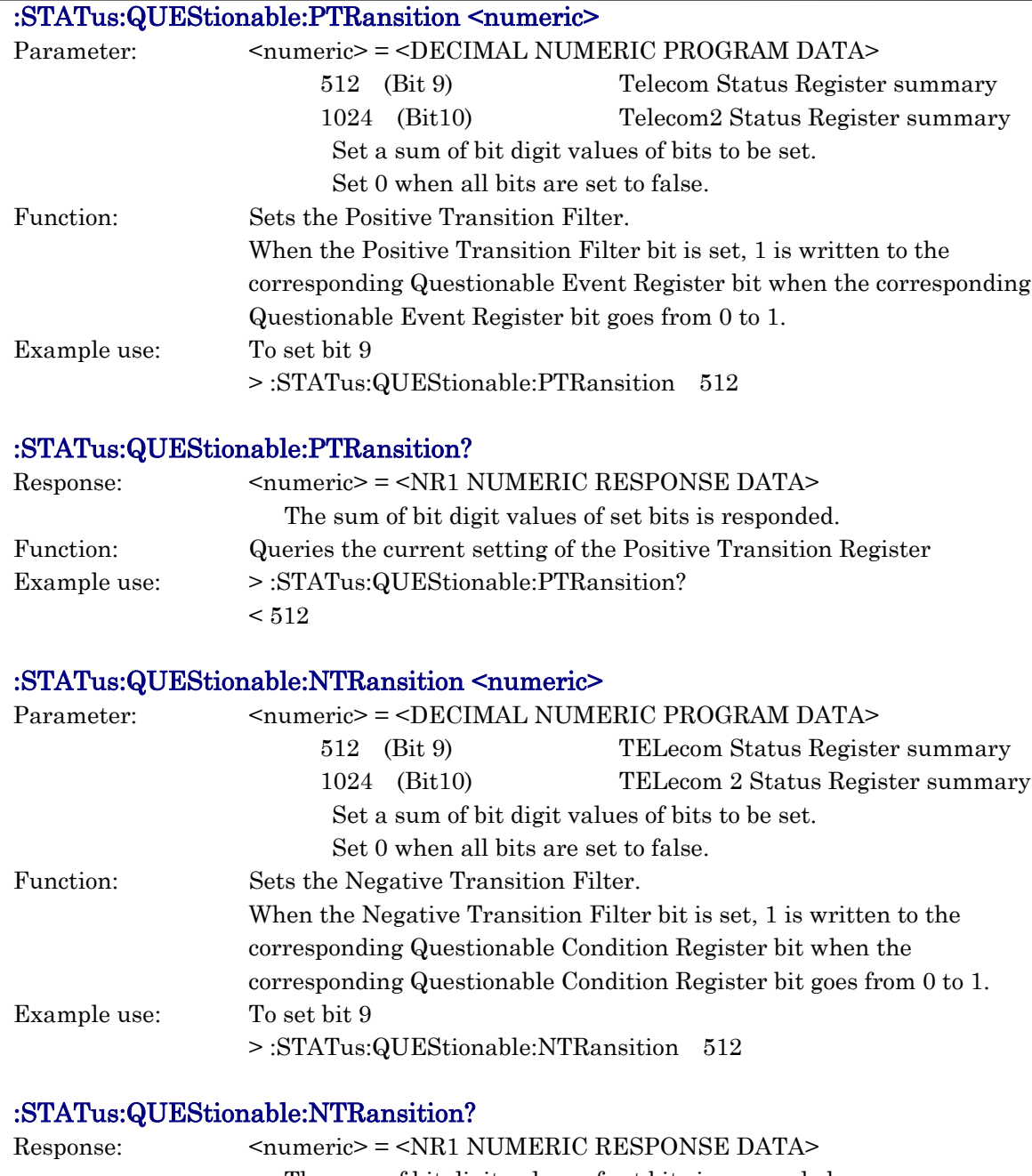

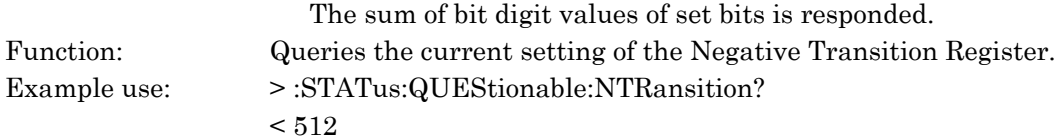

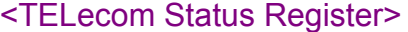

The TELecom Status Register supplies the 139M, 34M, 8M, and 2M Status Register summaries and shuts off power.

#### :STATus:QUEStionable:TELecom[:EVENt]?

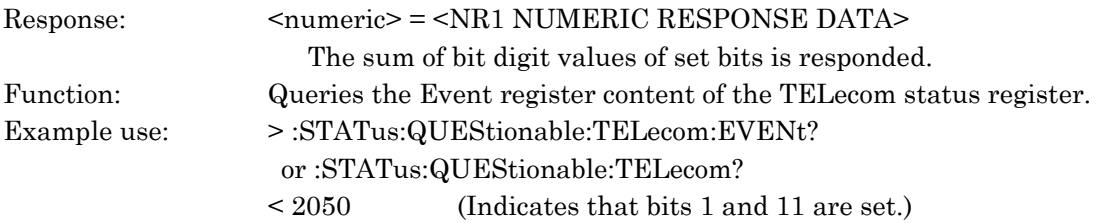

### :STATus:QUEStionable:TELecom:CONDition?

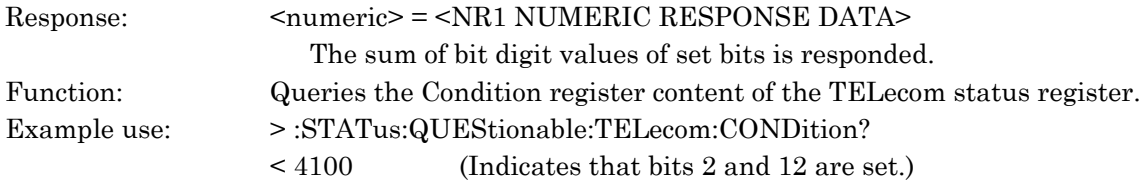

### :STATus:QUEStionable:TELecom:ENABle <numeric>

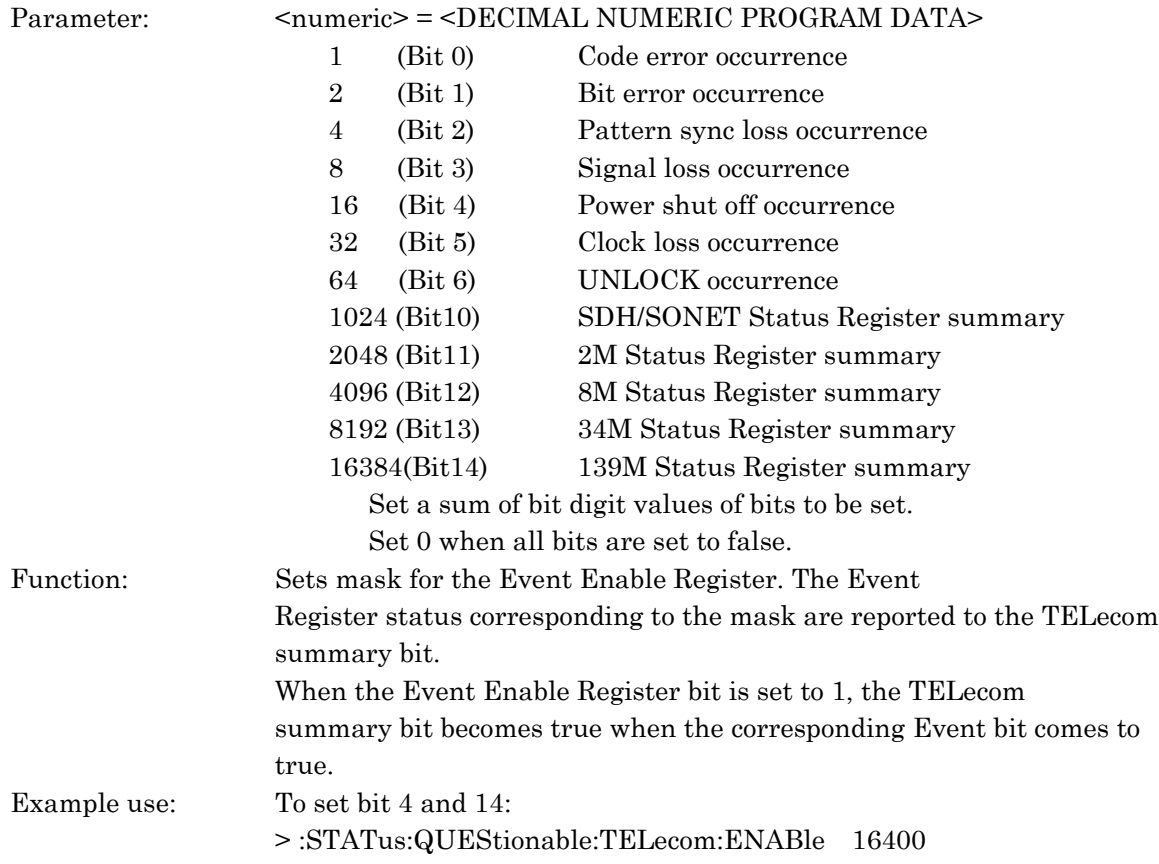

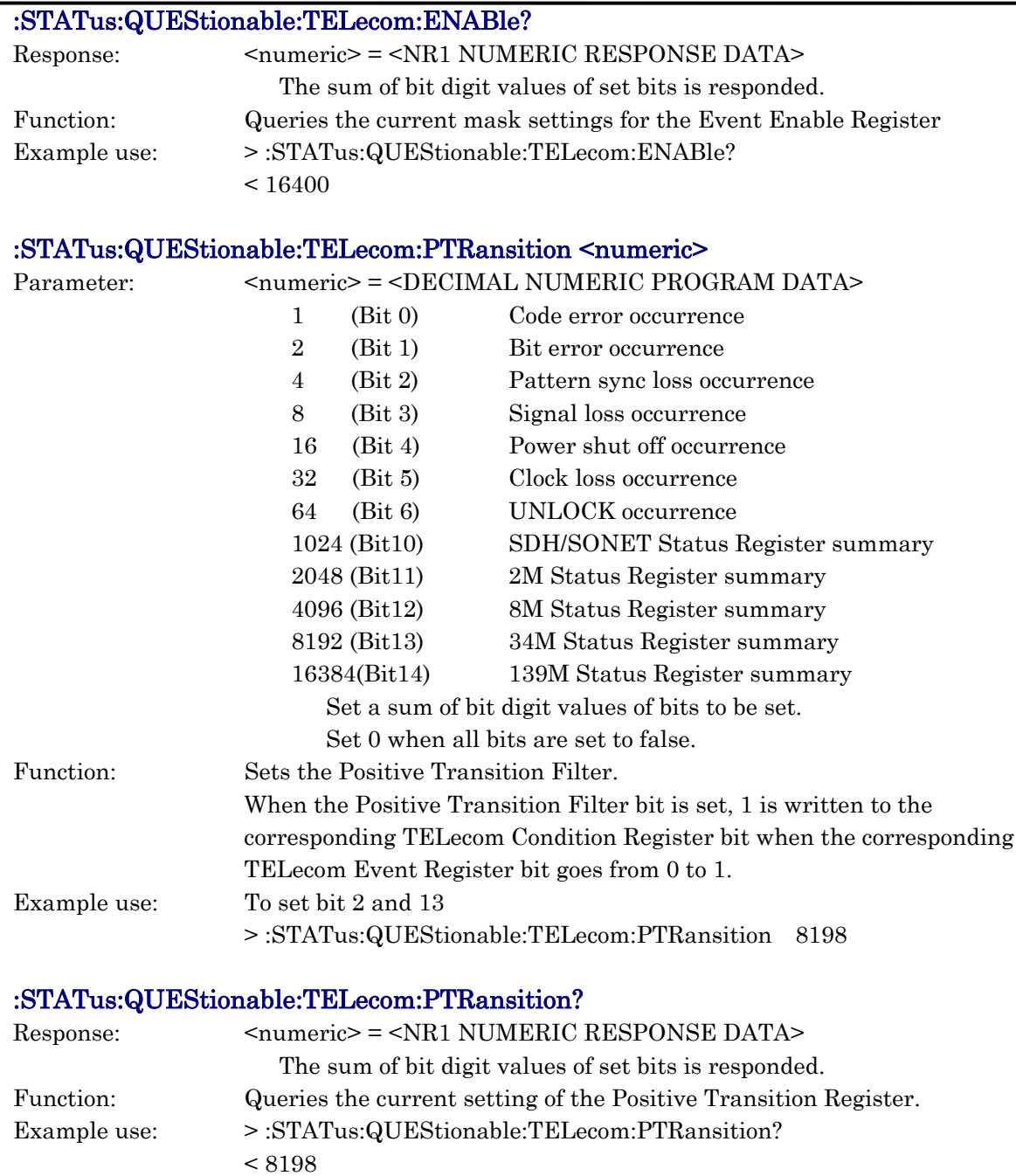

### 10.3 Equipment Unique Command

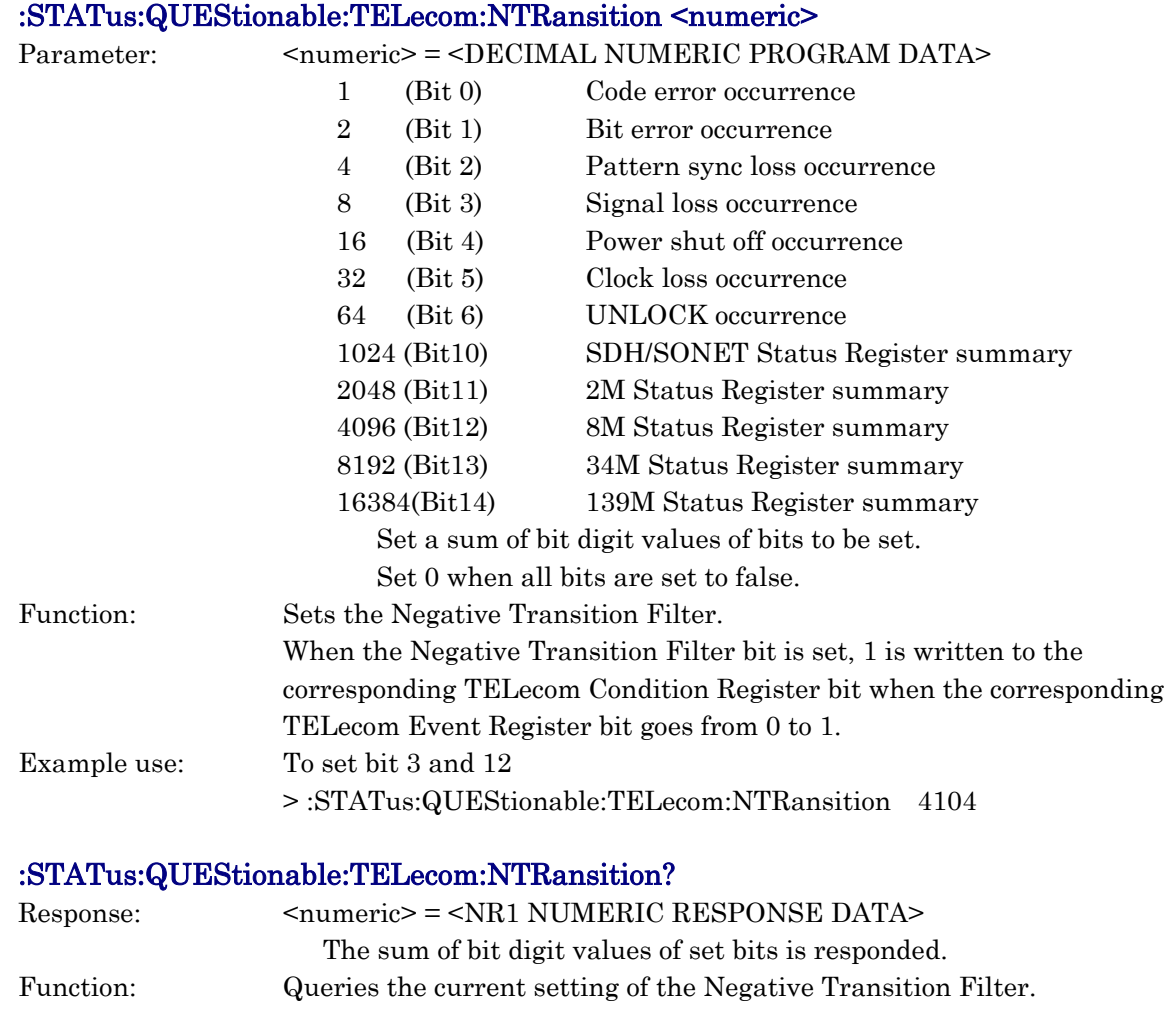

Example use: > :STATus:QUEStionable:TELecom:NTRansition?  $< 4104\,$ 

#### <139M Status Register>

The 139M Status Register displays the frame error, etc. of 139M signals.

# :STATus:QUEStionable:TELecom:M139[:EVENt]?

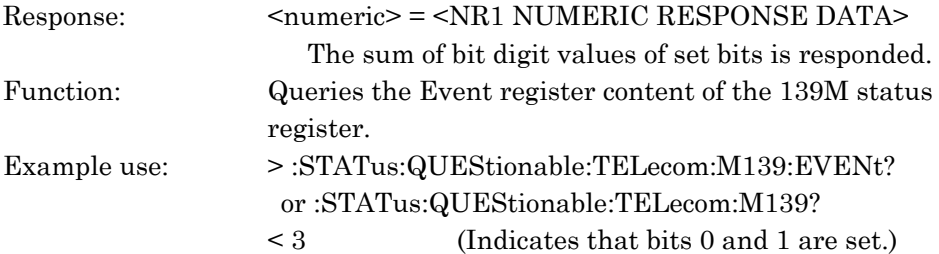

### :STATus:QUEStionable:TELecom:M139:CONDition?

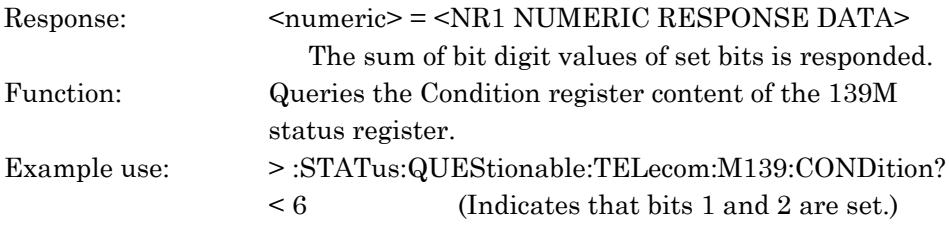

#### :STATus:QUEStionable:TELecom:M139:ENABle <numeric>

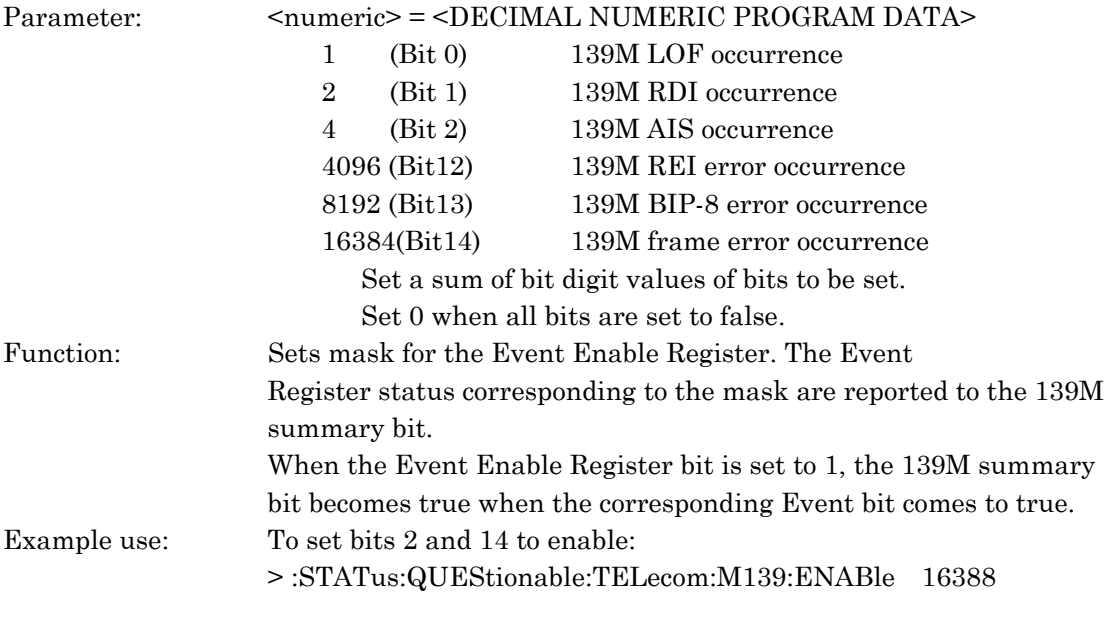

#### :STATus:QUEStionable:TELecom:M139:ENABle?

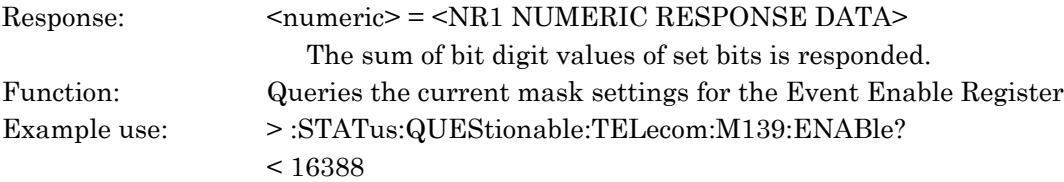

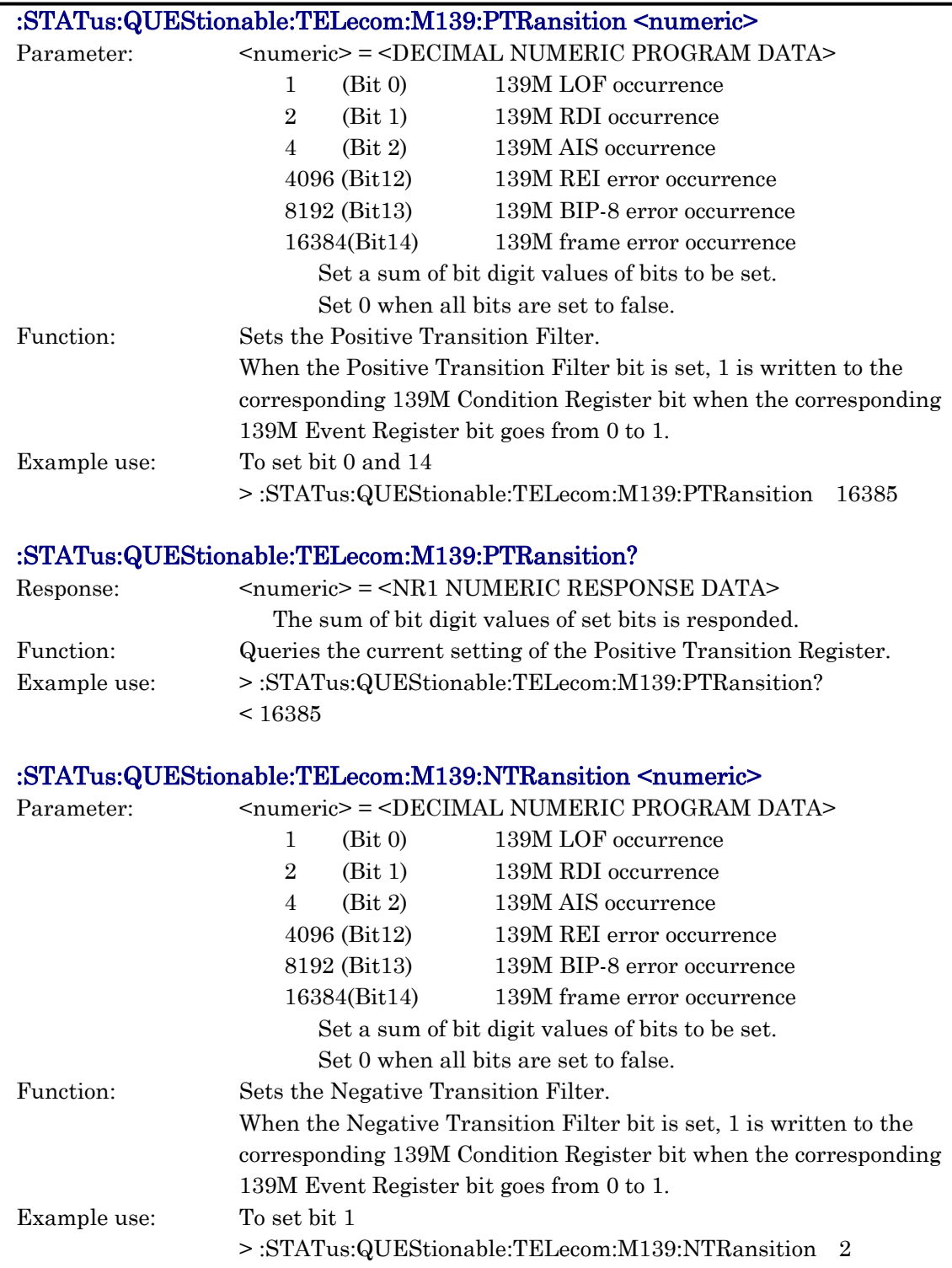

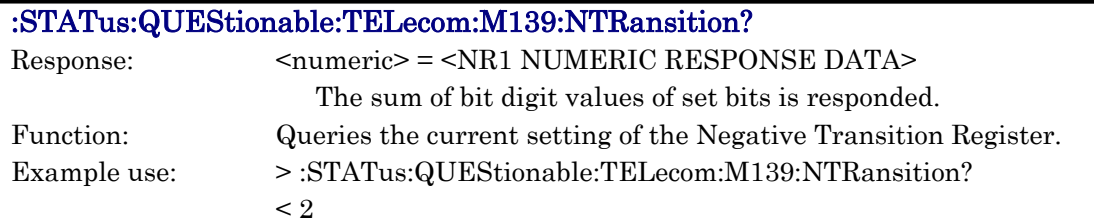

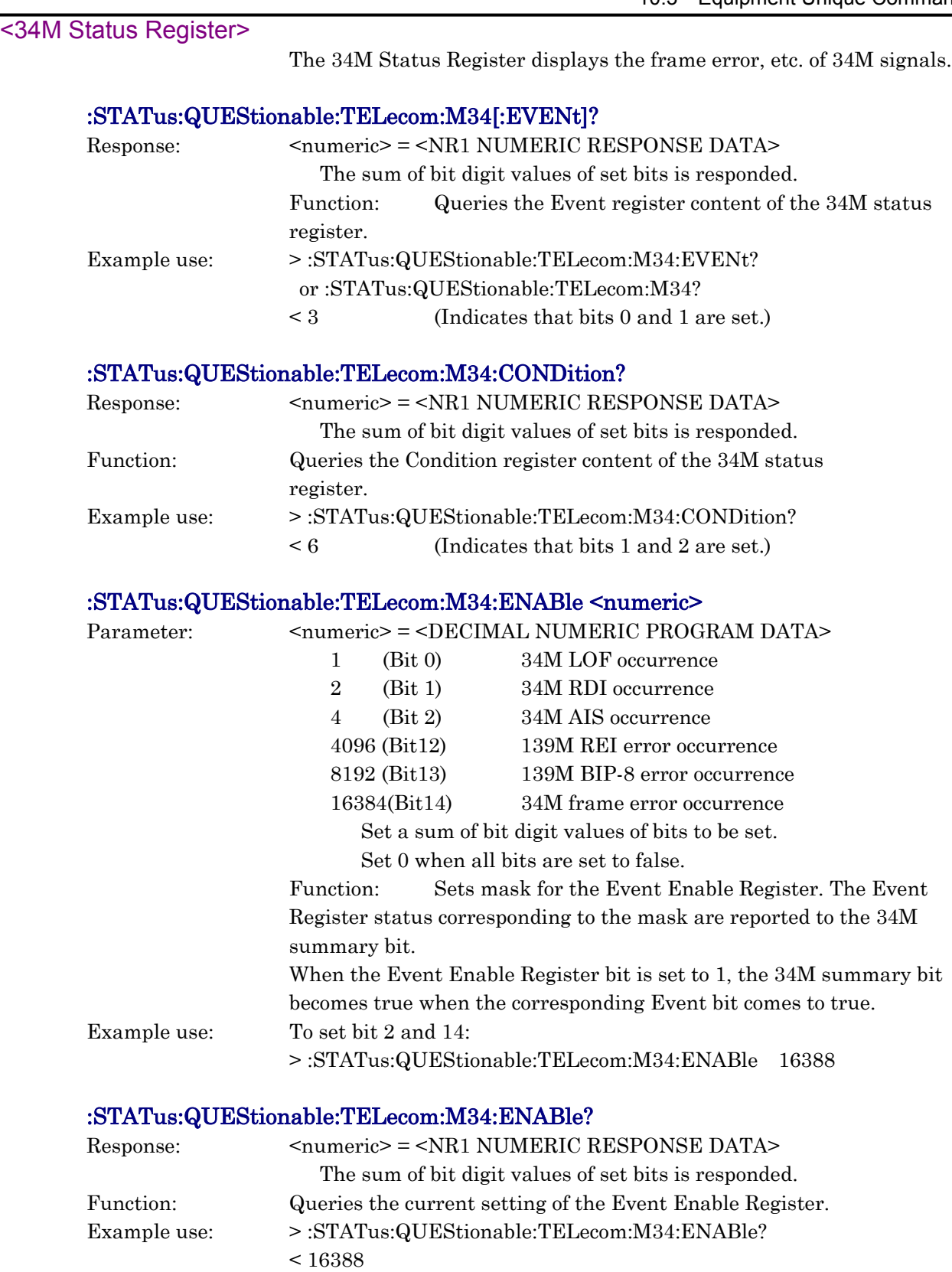

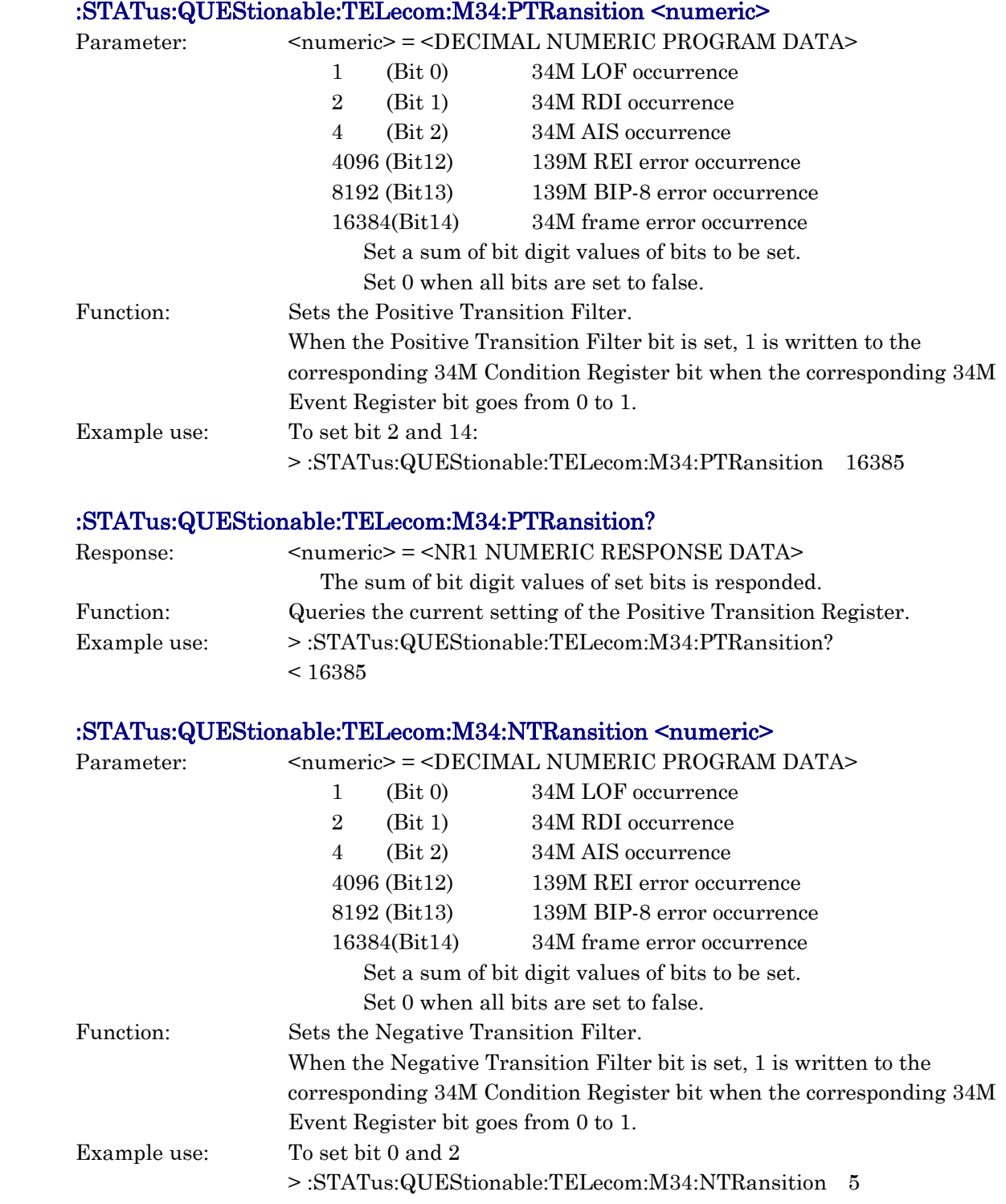

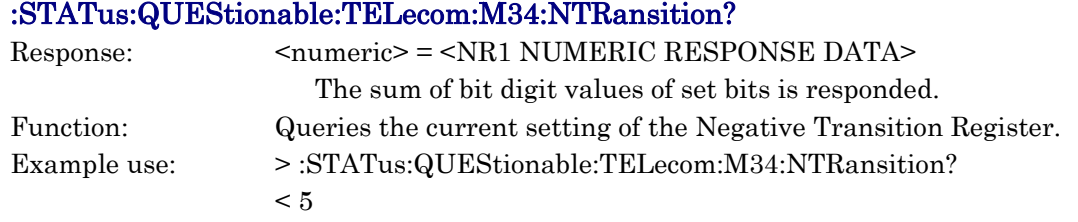

### <8M Status Register>

The 8M Status Register displays the frame error, etc. of 8M signals

# :STATus:QUEStionable:TELecom:M8[:EVENt]?

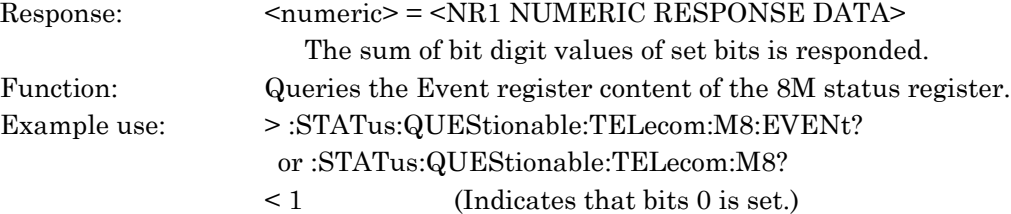

### :STATus:QUEStionable:TELecom:M8:CONDition?

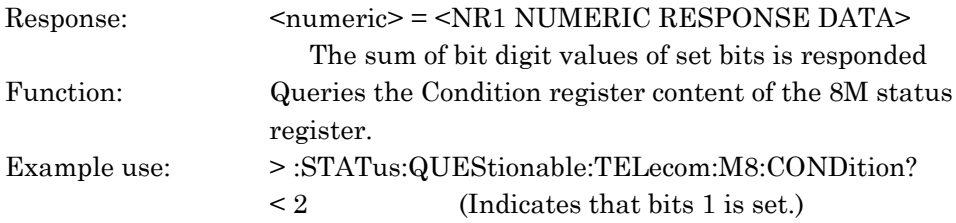

### :STATus:QUEStionable:TELecom:M8:ENABle <numeric>

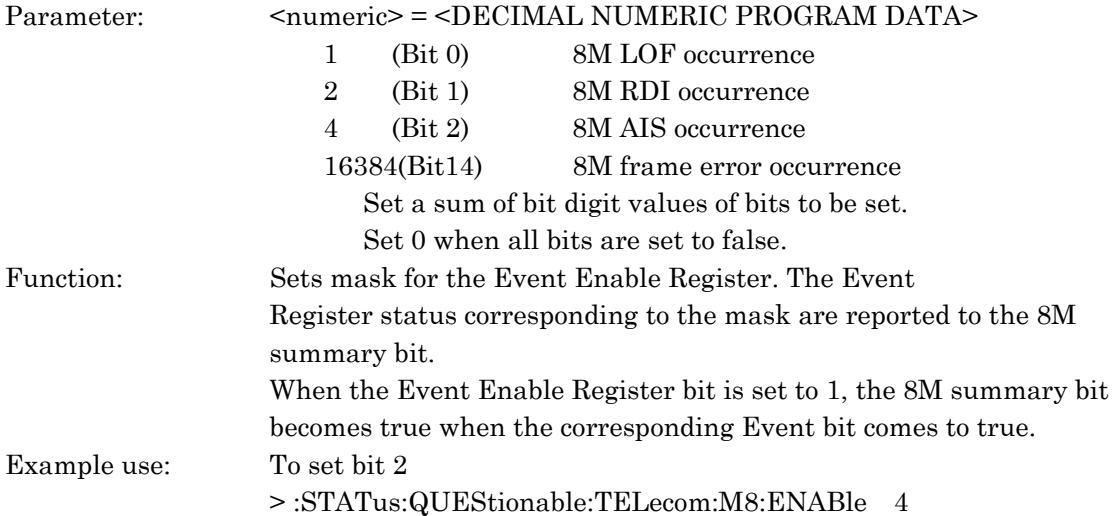

### :STATus:QUEStionable:TELecom:M8:ENABle?

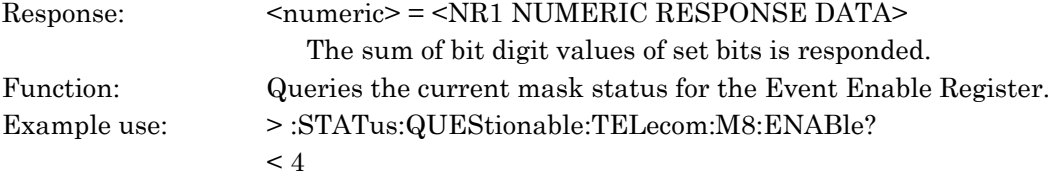

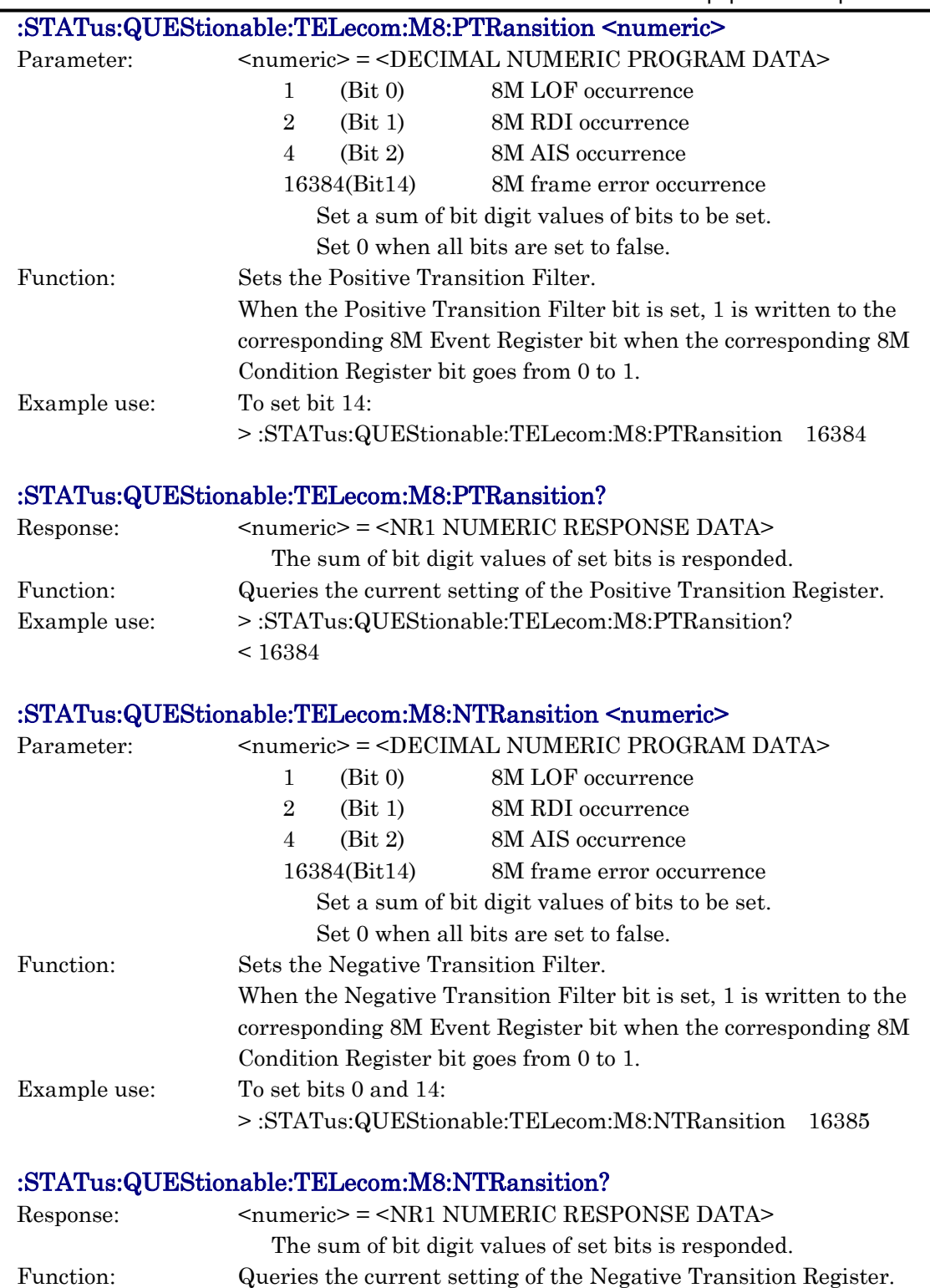

### <2M Status Register>

The 2M Status Register displays the frame error, etc. of 2M signals.

#### :STATus:QUEStionable:TELecom:M2[:EVENt]?

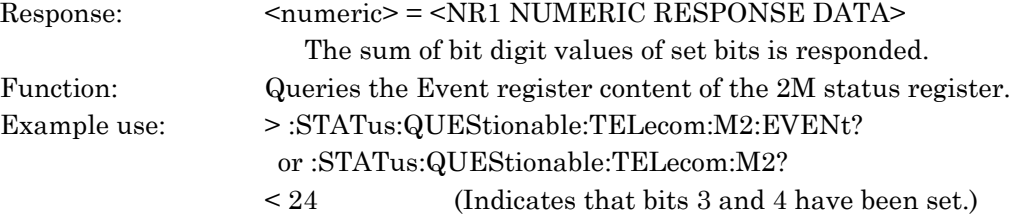

### :STATus:QUEStionable:TELecom:M2:CONDition?

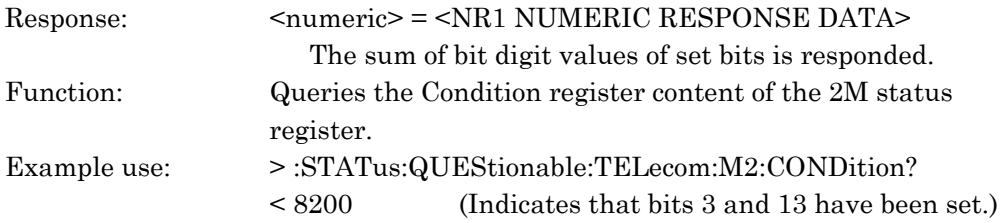

### :STATus:QUEStionable:TELecom:M2:ENABle <numeric>

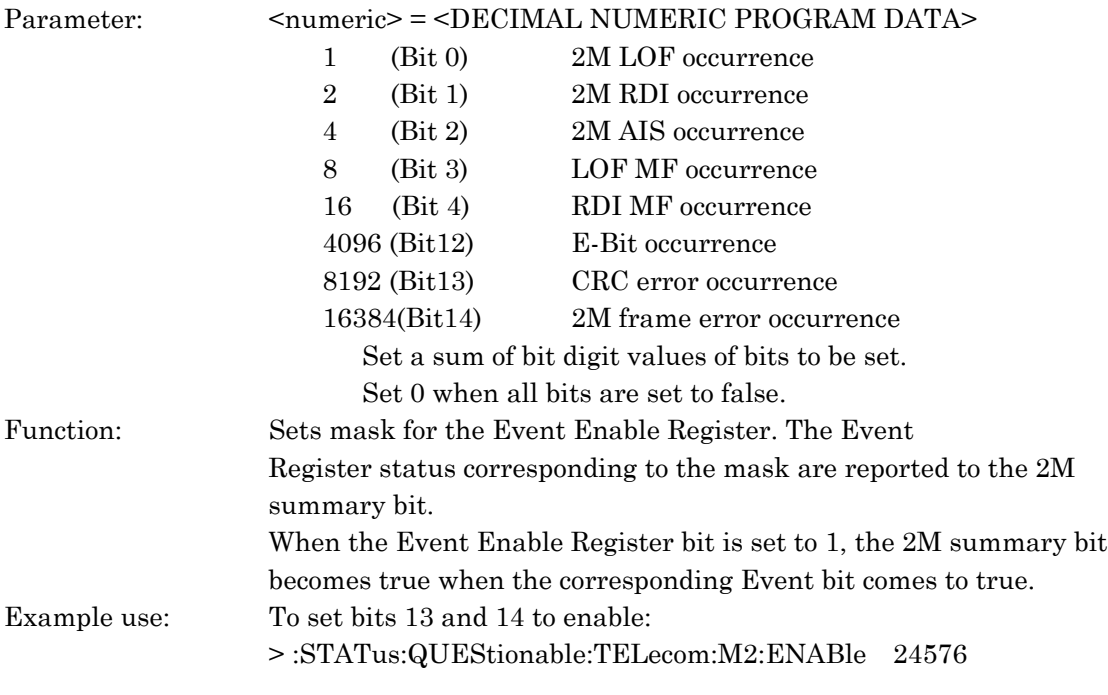

#### :STATus:QUEStionable:TELecom:M2:ENABle?

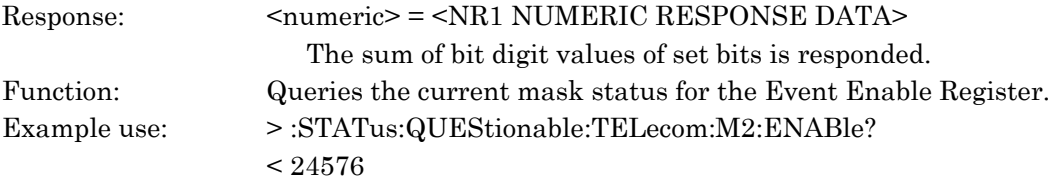
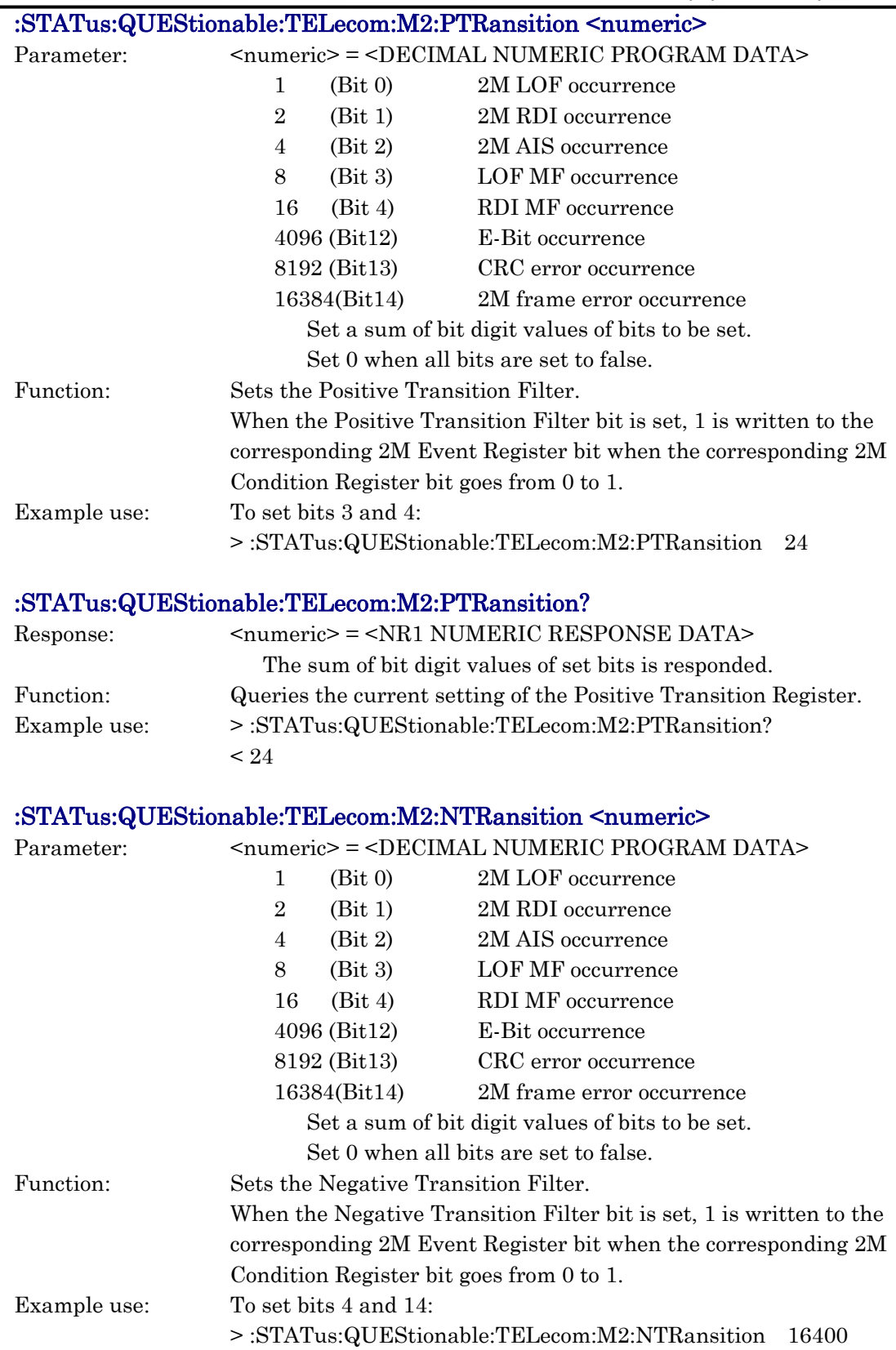

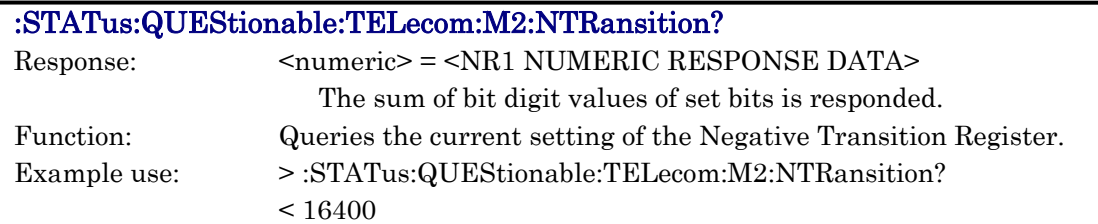

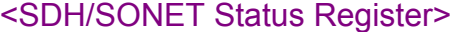

The SDH/SONET Status Register displays the alarm, etc. of SDH/SONET signals.

### :STATus:QUEStionable:TELecom:SDH[:EVENt]? :STATus:QUEStionable:TELecom:SONet[:EVENt]?

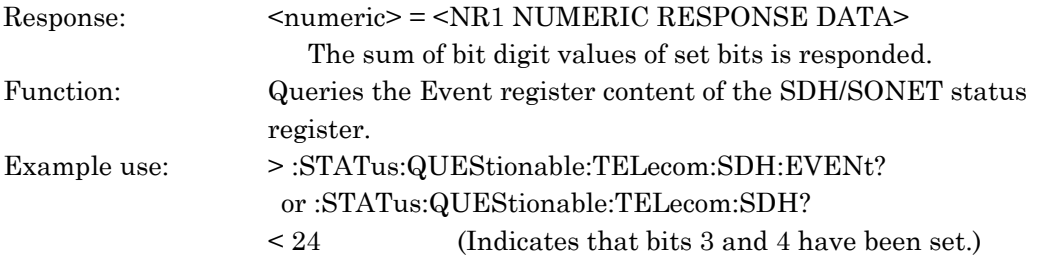

## :STATus:QUEStionable:TELecom:SDH:CONDition? :STATus:QUEStionable:TELecom:SONet:CONDition?

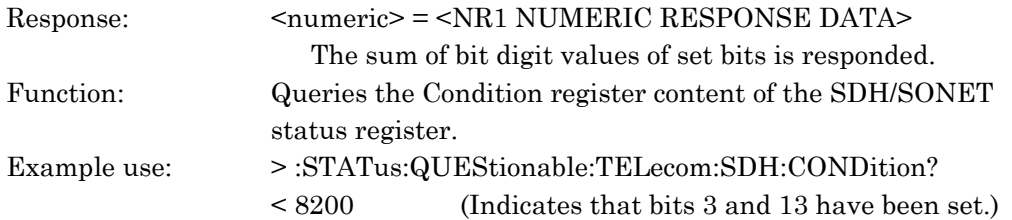

#### :STATus:QUEStionable:TELecom:SDH:ENABle <numeric> :STATus:QUEStionable:TELecom:SONet:ENABle <numeric>

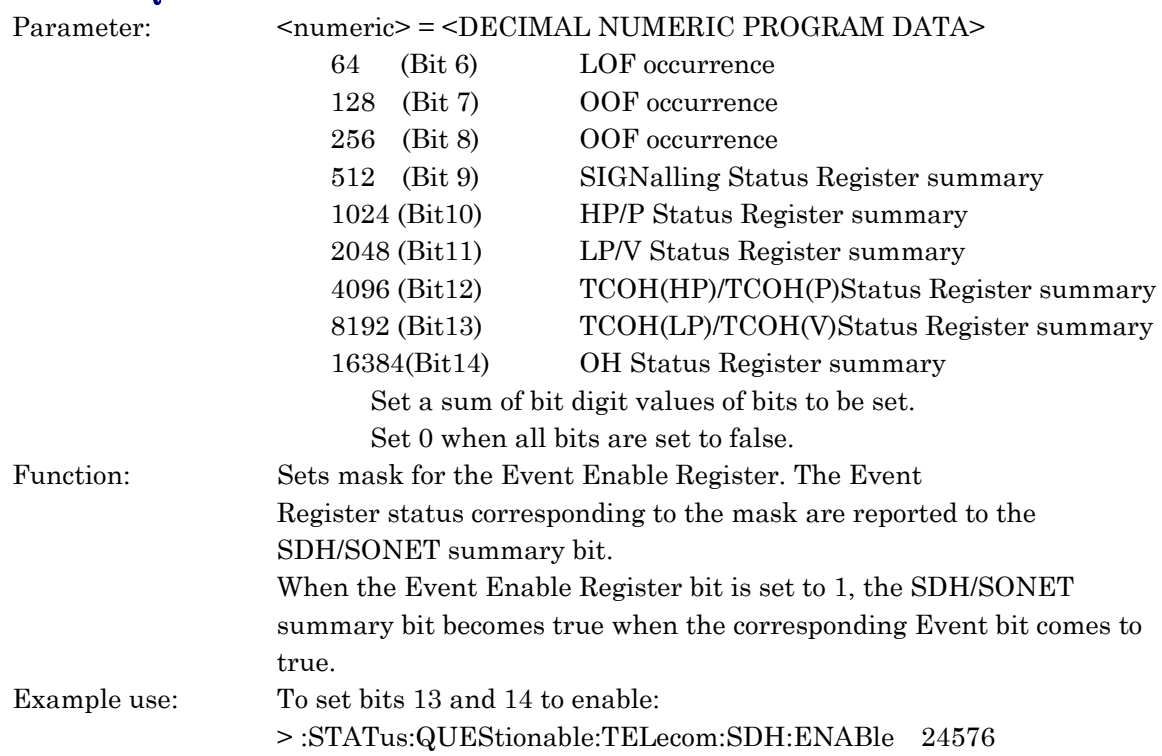

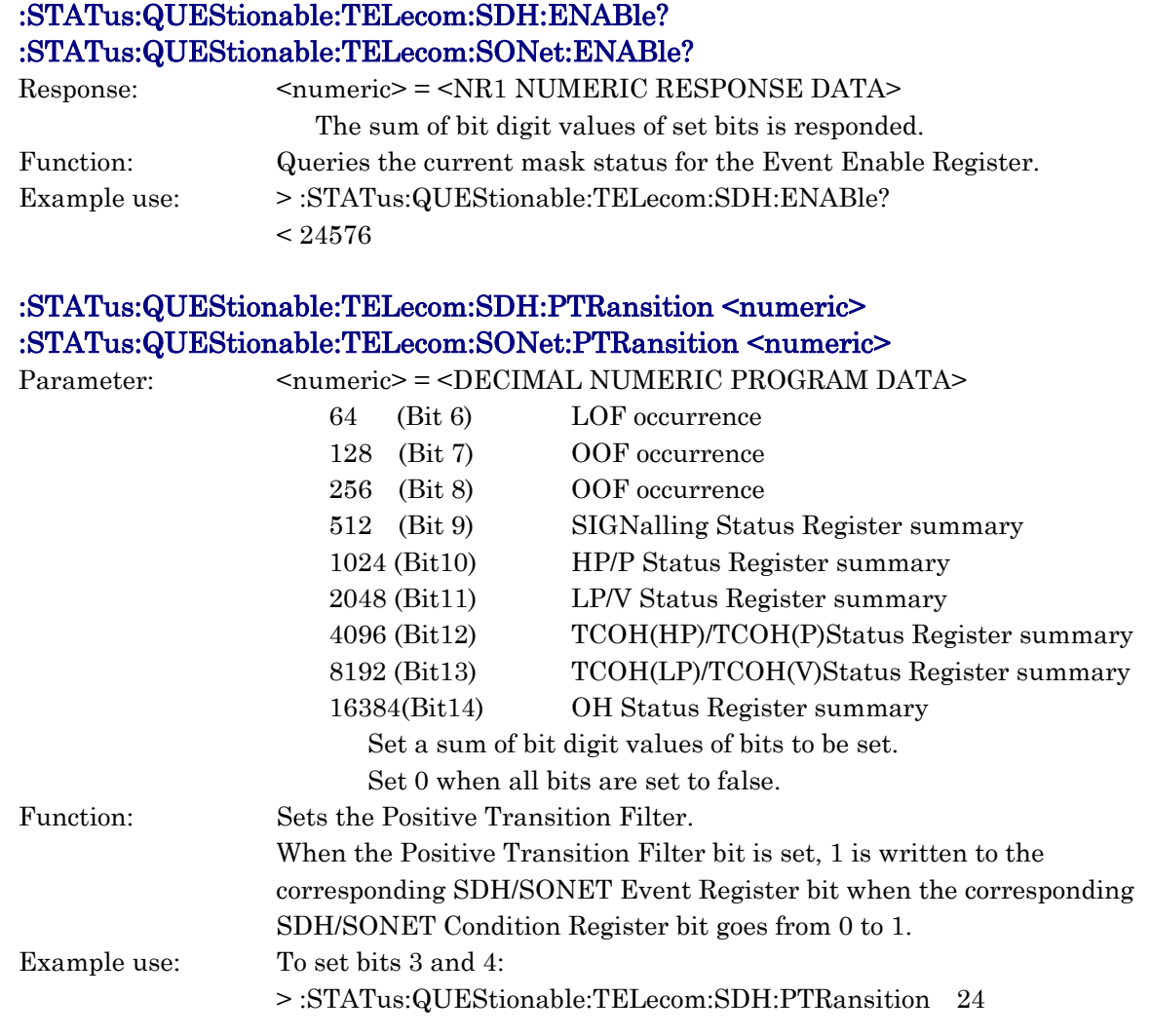

#### :STATus:QUEStionable:TELecom:SDH:PTRansition? :STATus:QUEStionable:TELecom:SONet:PTRansition?

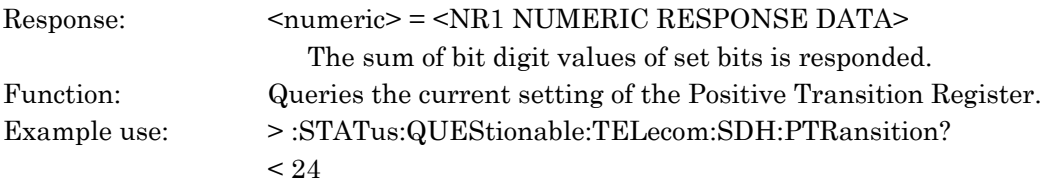

## 10.3 Equipment Unique Command

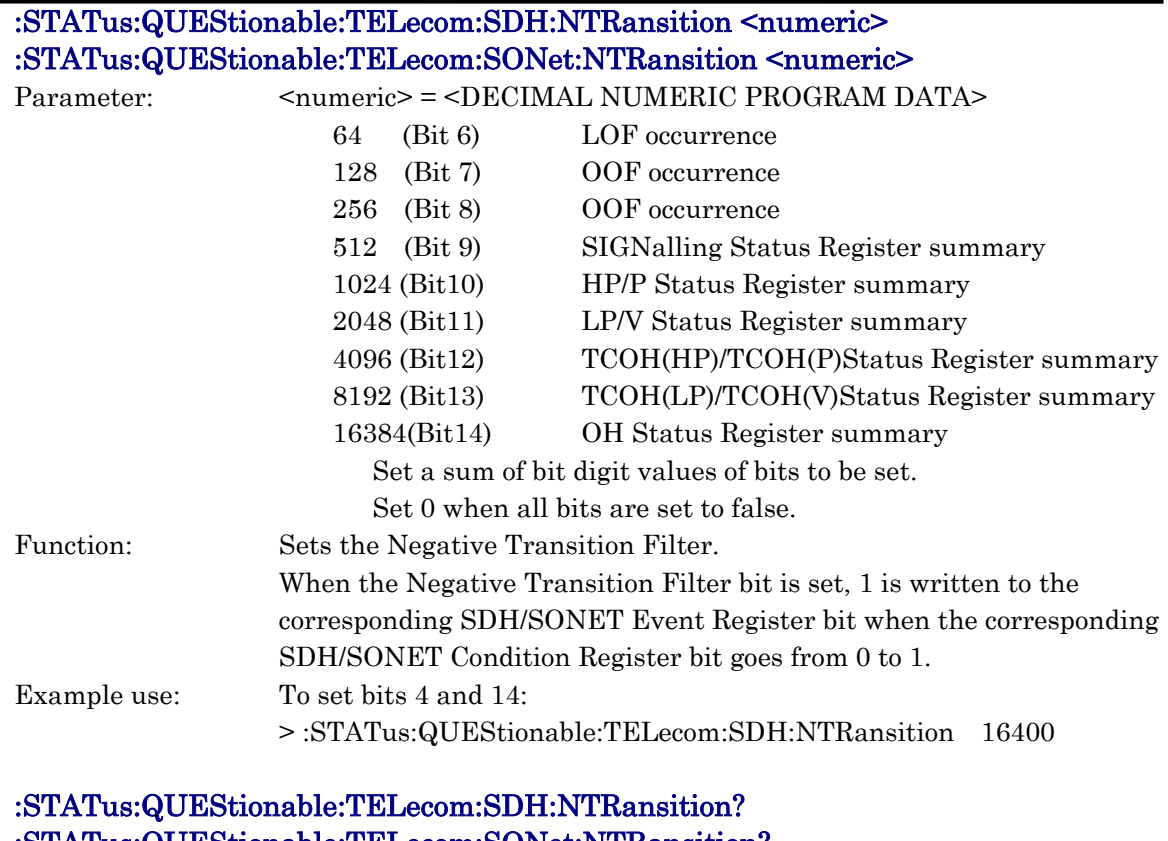

#### :STATus:QUEStionable:TELecom:SONet:NTRansition?

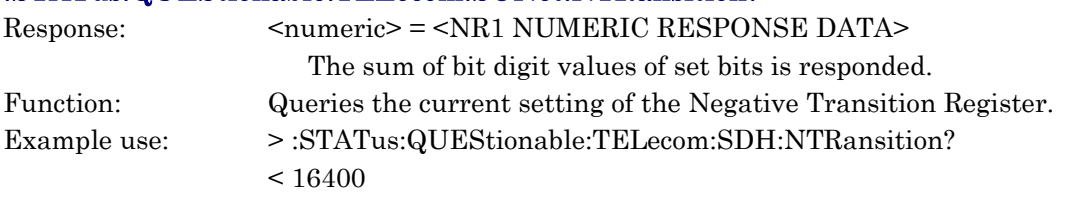

### <SECT (Sect/Line) Status Register>

The SECT (Sect/Line) Status Register displays the alarm, etc. of SECT or Sect/Line signals.

## :STATus:QUEStionable:TELecom:SDH:SECT[:EVENt]? :STATus:QUEStionable:TELecom:SONet:SLINe[:EVENt]?

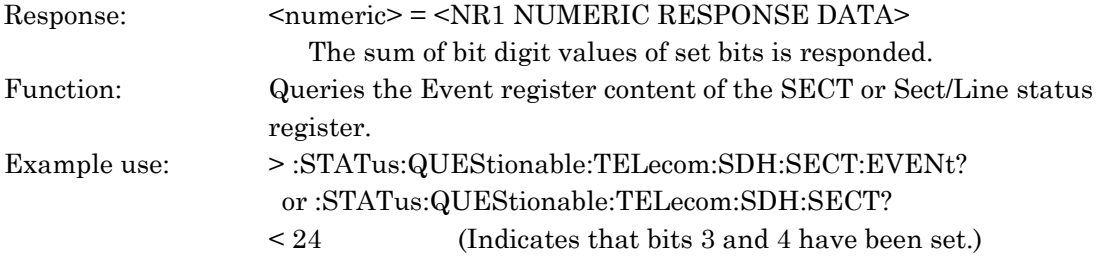

## :STATus:QUEStionable:TELecom:SDH:SECT:CONDition? :STATus:QUEStionable:TELecom:SONet:SLINe:CONDition?

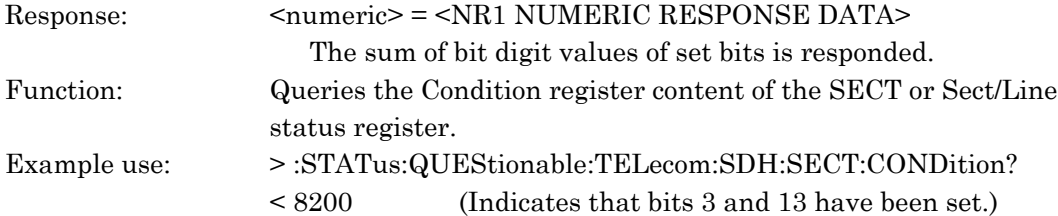

### :STATus:QUEStionable:TELecom:SDH:SECT:ENABle <numeric> :STATus:QUEStionable:TELecom:SONet:SLINe:ENABle <numeric>

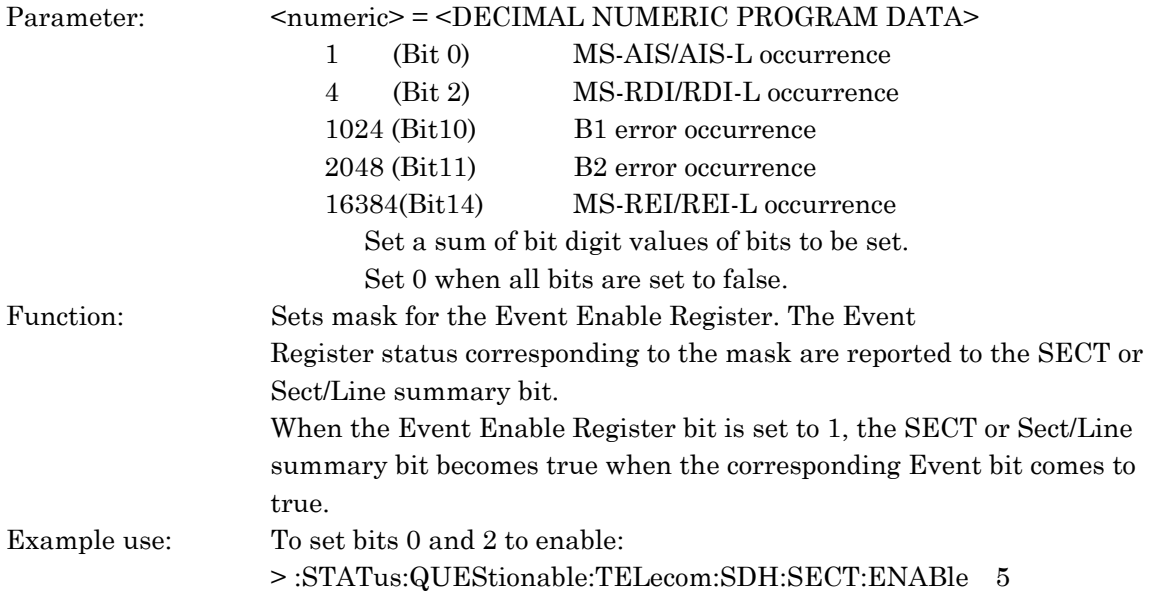

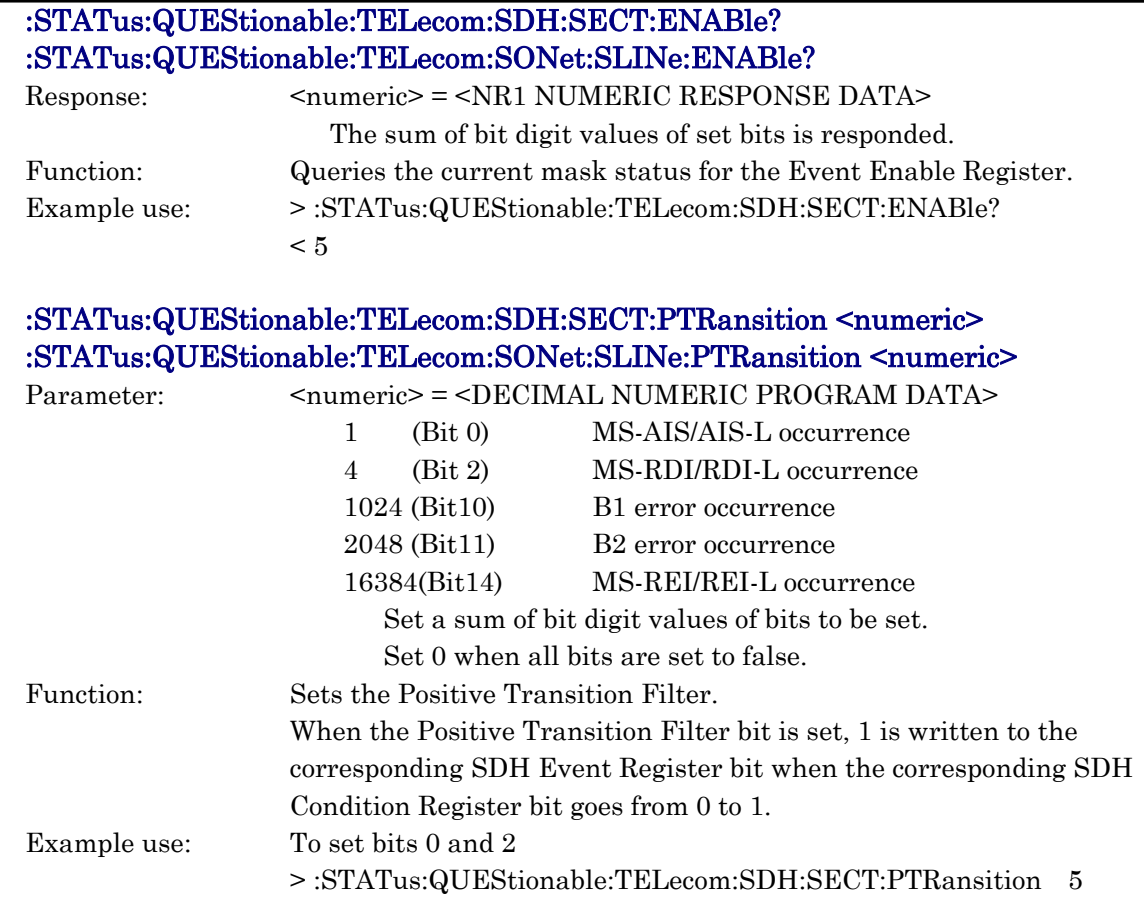

## :STATus:QUEStionable:TELecom:SDH:SECT:PTRansition? :STATus:QUEStionable:TELecom:SONet:SLINe:PTRansition?

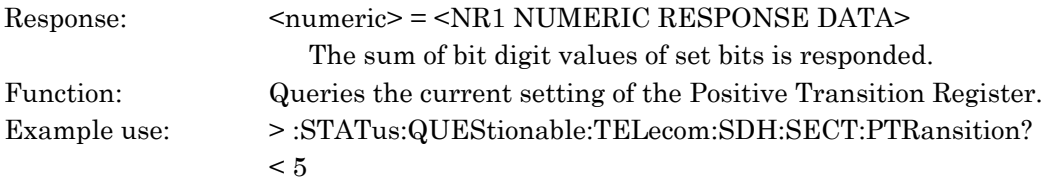

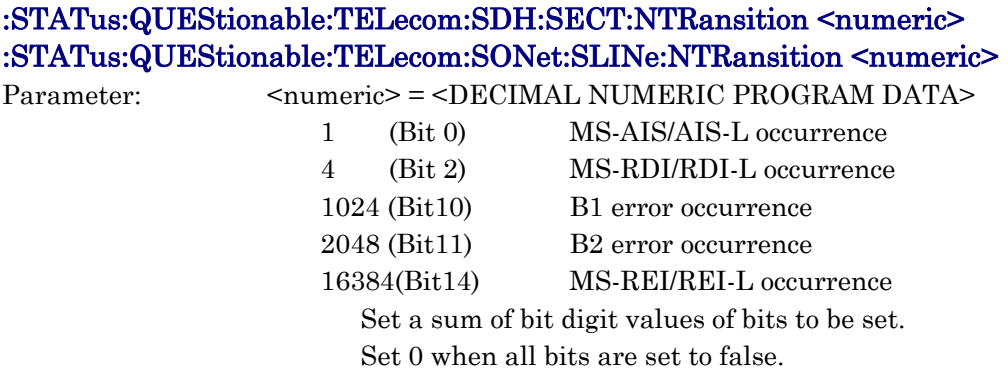

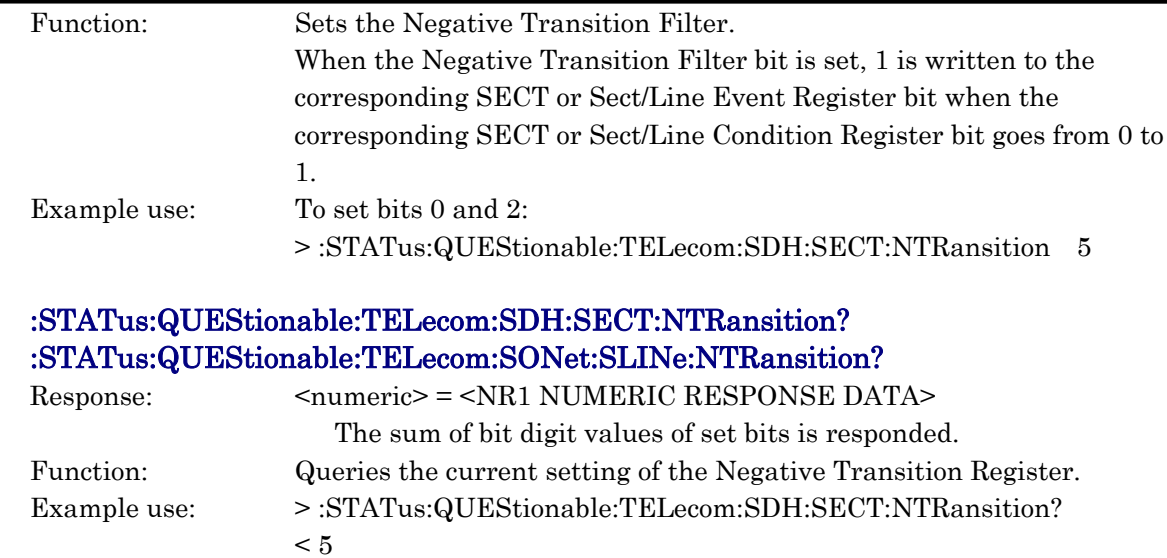

<HP/P Status Register>

The HP/P Status Register displays alarm, etc. of the HP or P signals.

#### :STATus:QUEStionable:TELecom:SDH:HP[:EVENt]? :STATus:QUEStionable:TELecom:SONet:P[:EVENt]?

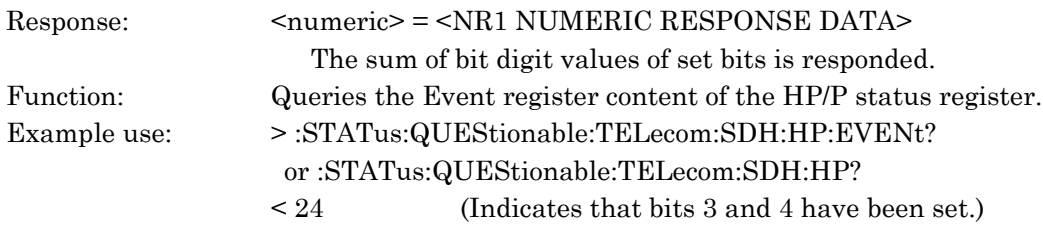

## :STATus:QUEStionable:TELecom:SDH:HP:CONDition? :STATus:QUEStionable:TELecom:SONet:P:CONDition?

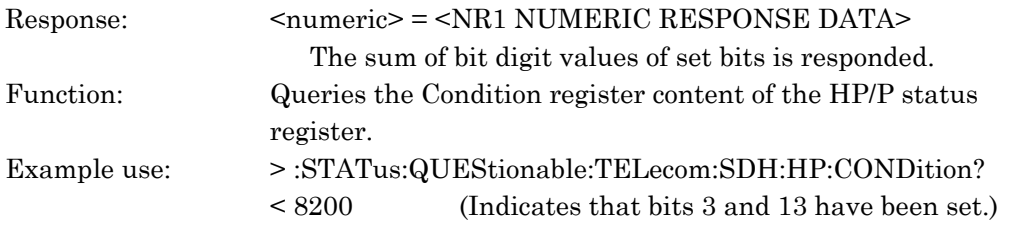

#### :STATus:QUEStionable:TELecom:SDH:HP:ENABle <numeric> :STATus:QUEStionable:TELecom:SONet:P:ENABle <numeric>

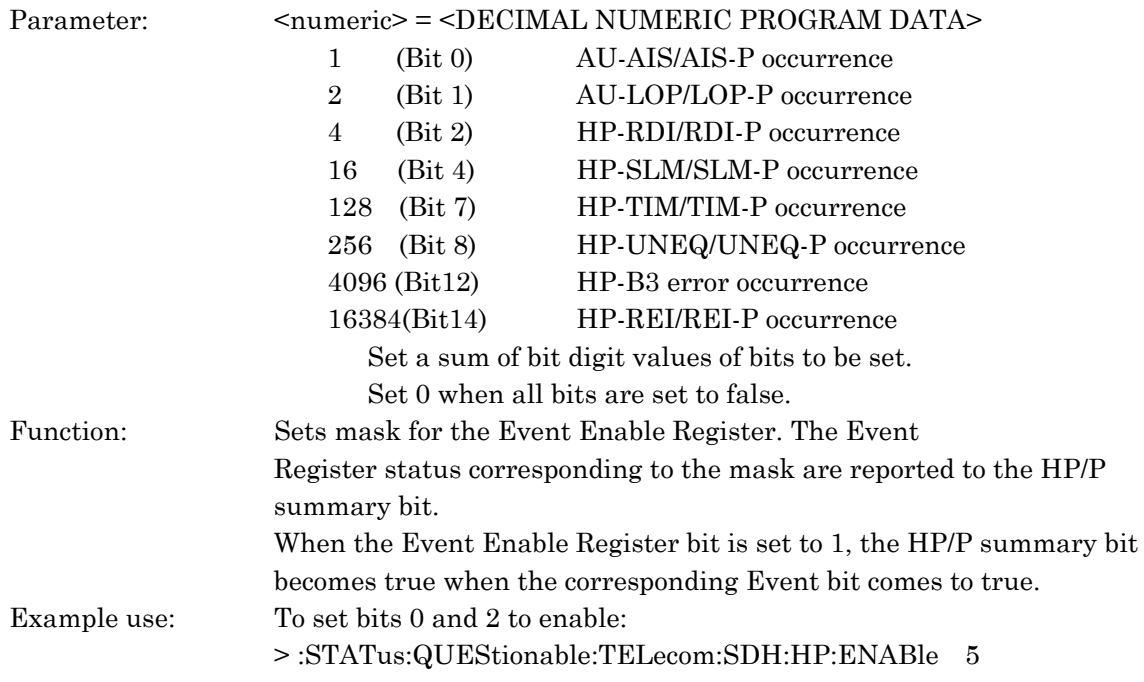

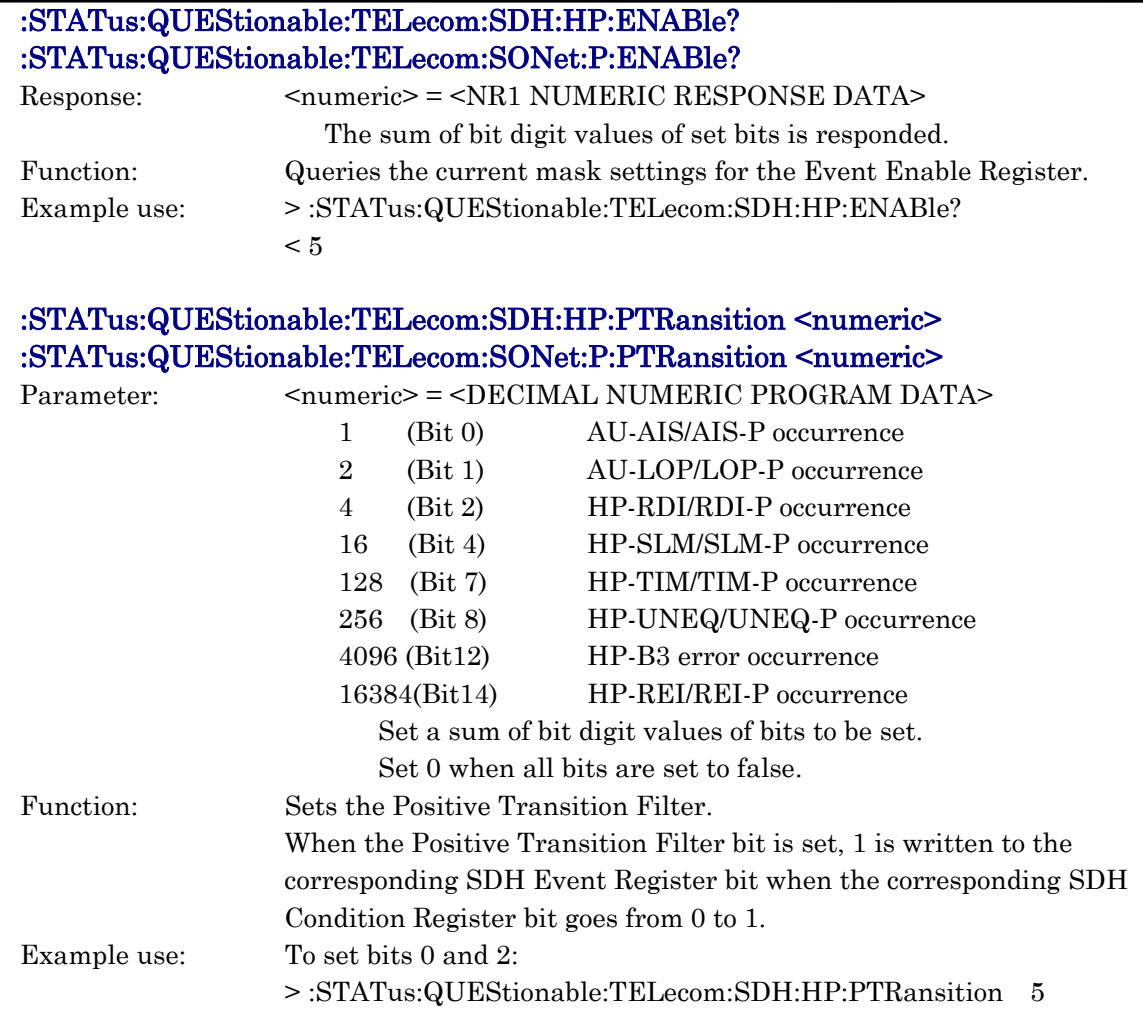

#### :STATus:QUEStionable:TELecom:SDH:HP:PTRansition? :STATus:QUEStionable:TELecom:SONet:P:PTRansition?

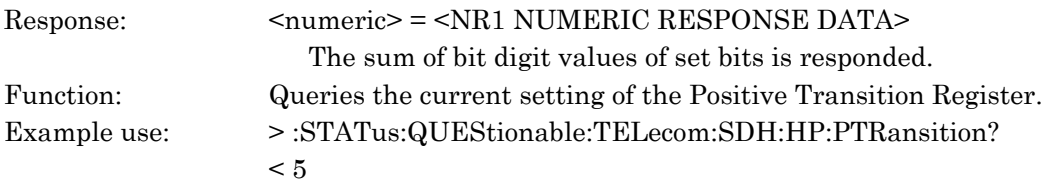

#### 10.3 Equipment Unique Command

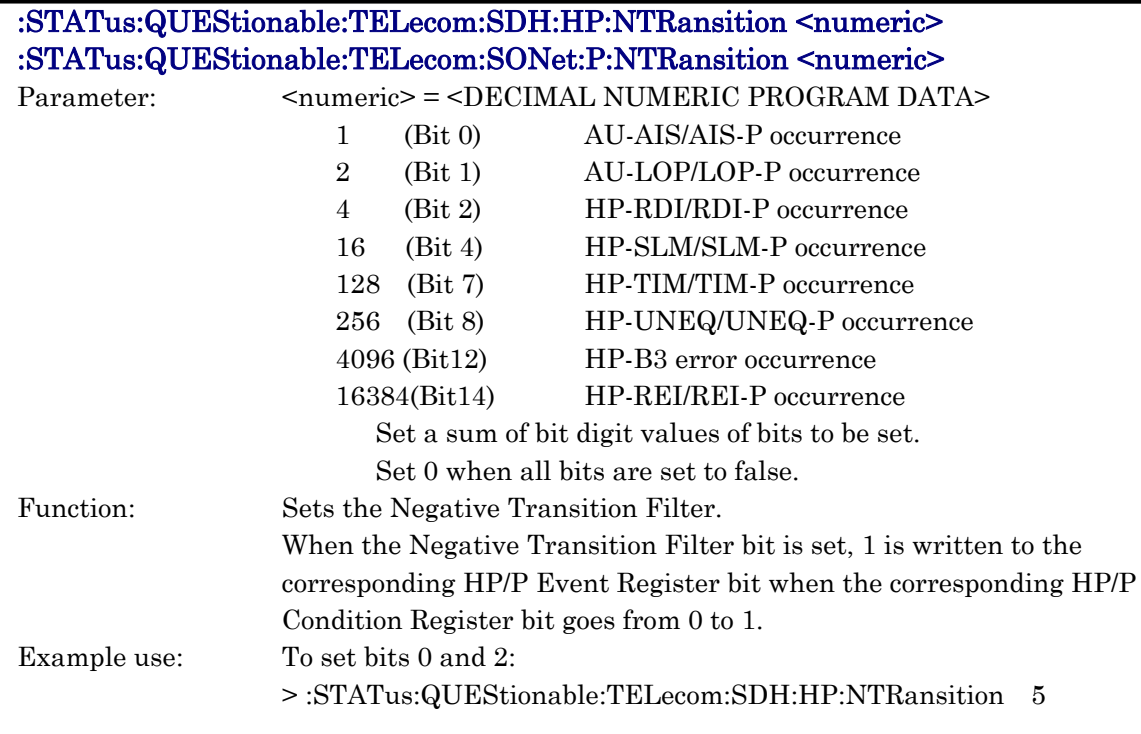

# :STATus:QUEStionable:TELecom:SDH:HP:NTRansition?

# :STATus:QUEStionable:TELecom:SONet:P:NTRansition?

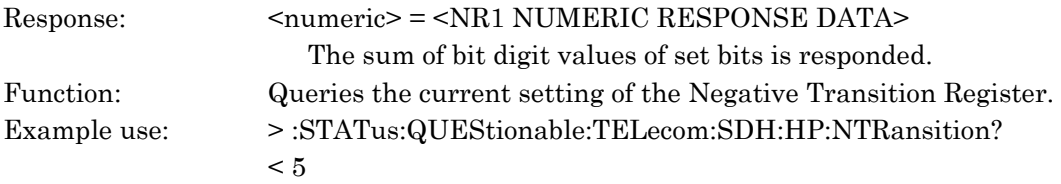

### <LP/V Status Register>

The LP/V Status Register displays alarm, etc. of the LP or V signals.

#### :STATus:QUEStionable:TELecom:SDH:LP[:EVENt]? :STATus:QUEStionable:TELecom:SONet:V[:EVENt]?

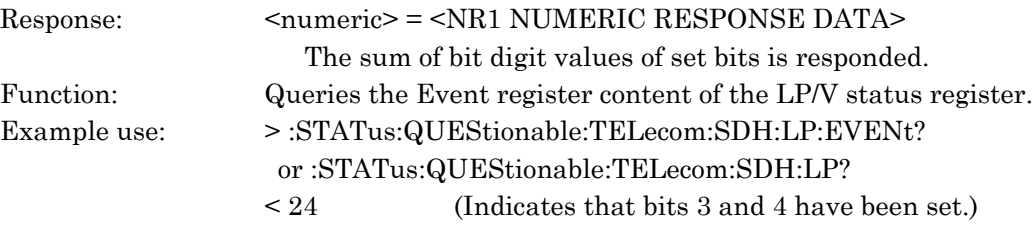

### :STATus:QUEStionable:TELecom:SDH:LP:CONDition? :STATus:QUEStionable:TELecom:SONet:V:CONDition?

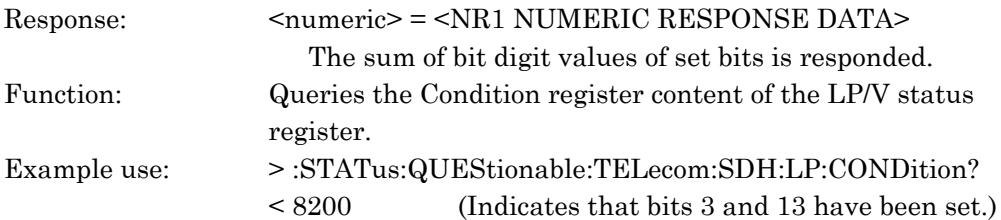

### :STATus:QUEStionable:TELecom:SDH:LP:ENABle <numeric> :STATus:QUEStionable:TELecom:SONet:V:ENABle <numeric>

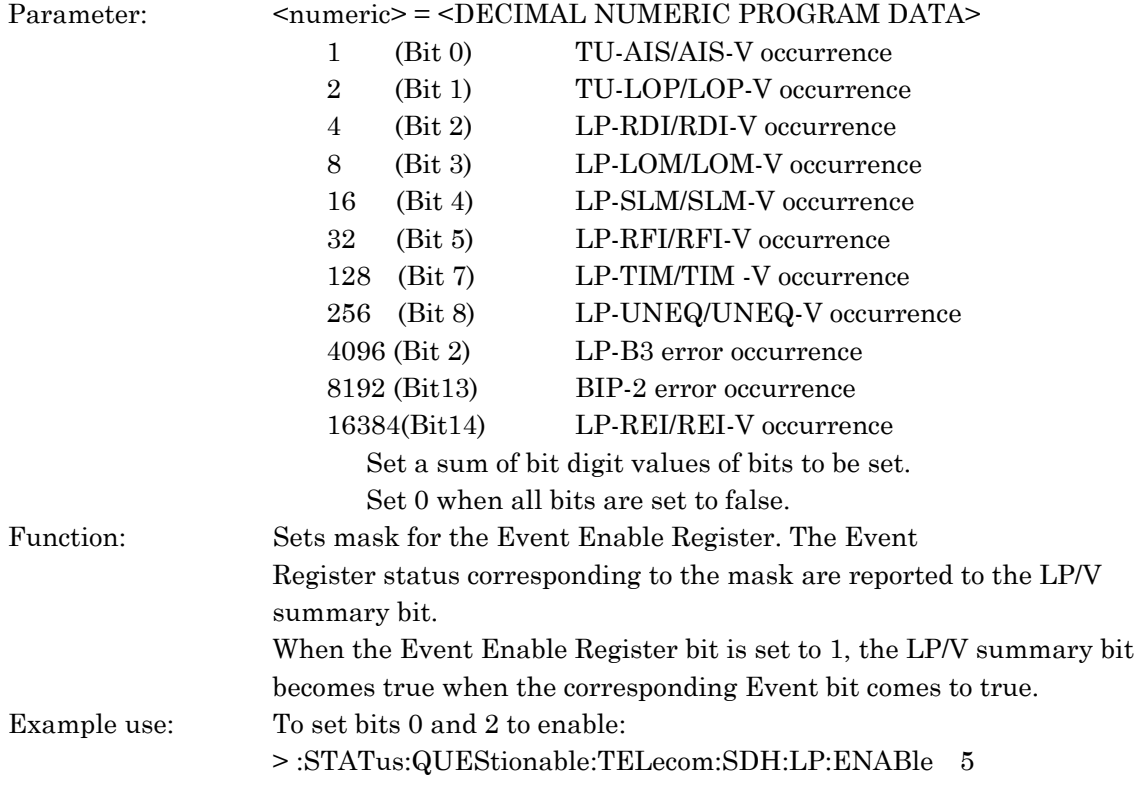

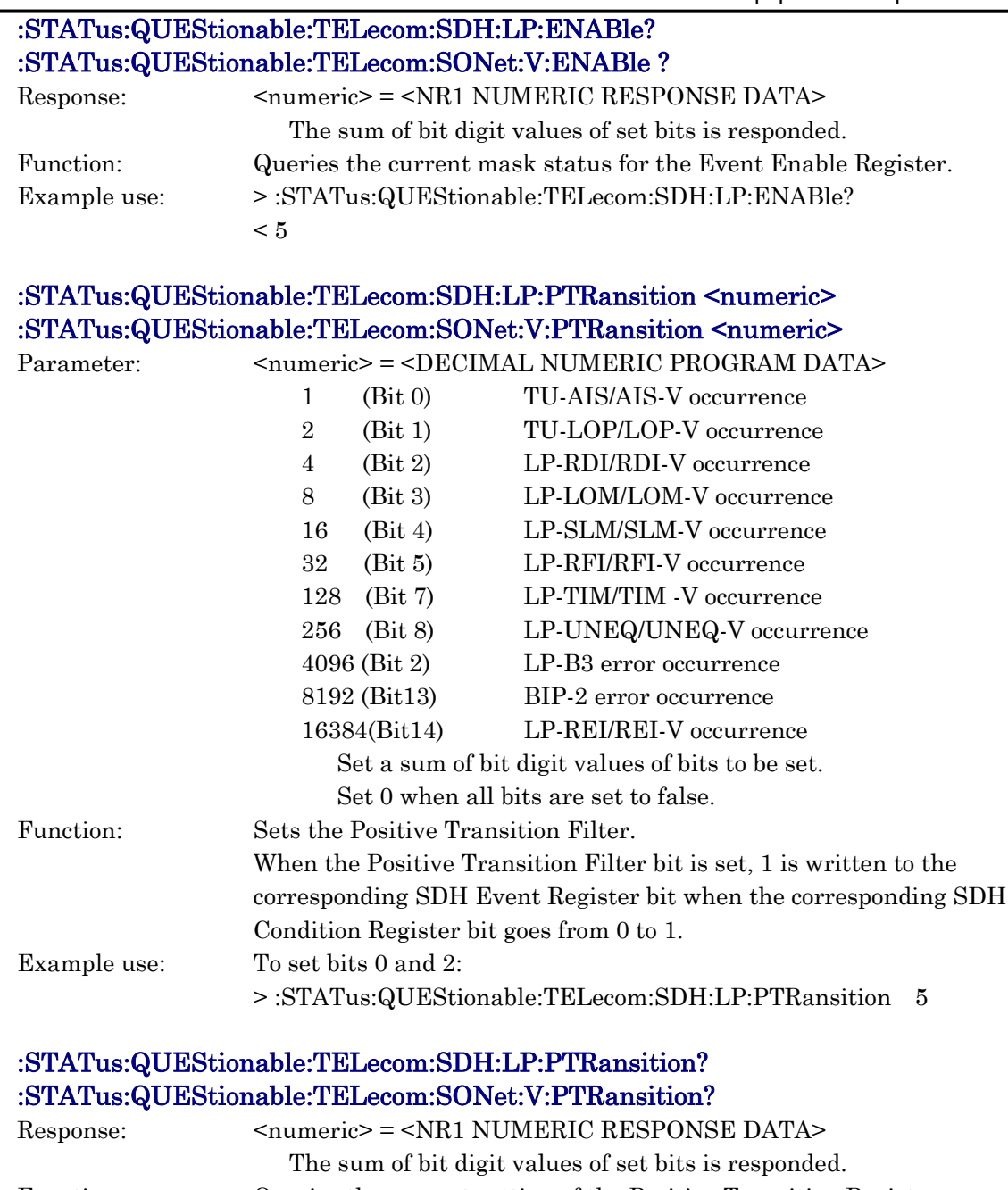

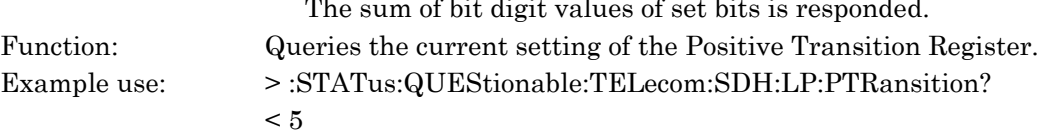

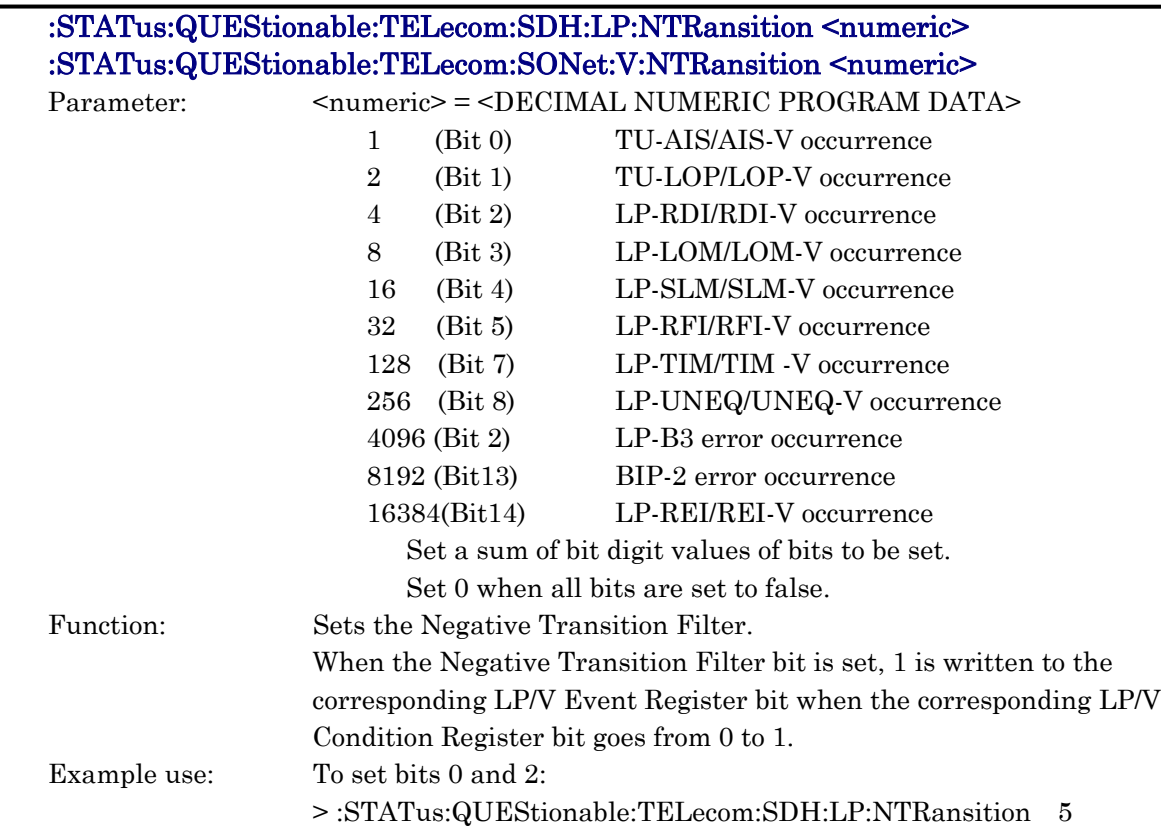

#### :STATus:QUEStionable:TELecom:SDH:LP:NTRansition? :STATus:QUEStionable:TELecom:SONet:V:NTRansition?

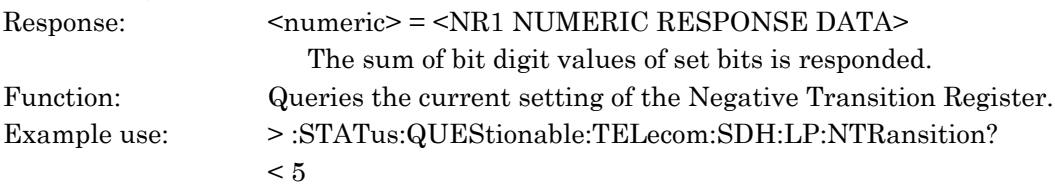

### <TCOH(HP) / TCOH(P) Status Register>

The TCOH(HP)/ TCOH(P)Status Register displays alarm, etc. of the HP or P signals in tandem connection.

### :STATus:QUEStionable:TELecom:SDH:THP[:EVENt]? :STATus:QUEStionable:TELecom:SONET:TP[:EVENt]?

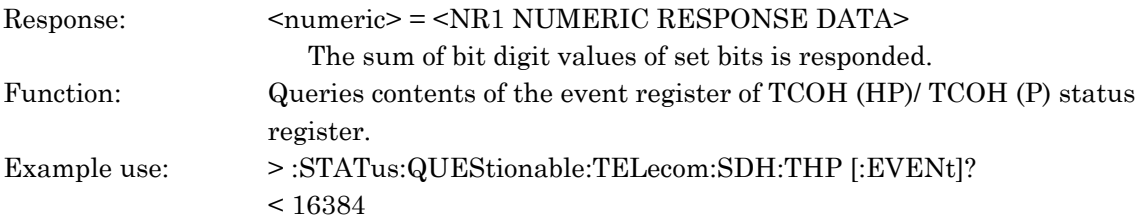

### :STATus:QUEStionable:TELecom:SDH:THP:CONDition? :STATus:QUEStionable:TELecom:SONET:TP:CONDition?

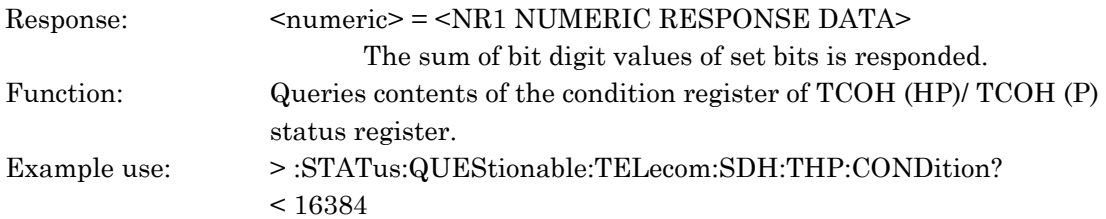

### :STATus:QUEStionable:TELecom:SDH:THP:ENABle <numeric> :STATus:QUEStionable:TELecom:SONET:TP:ENABle <numeric>

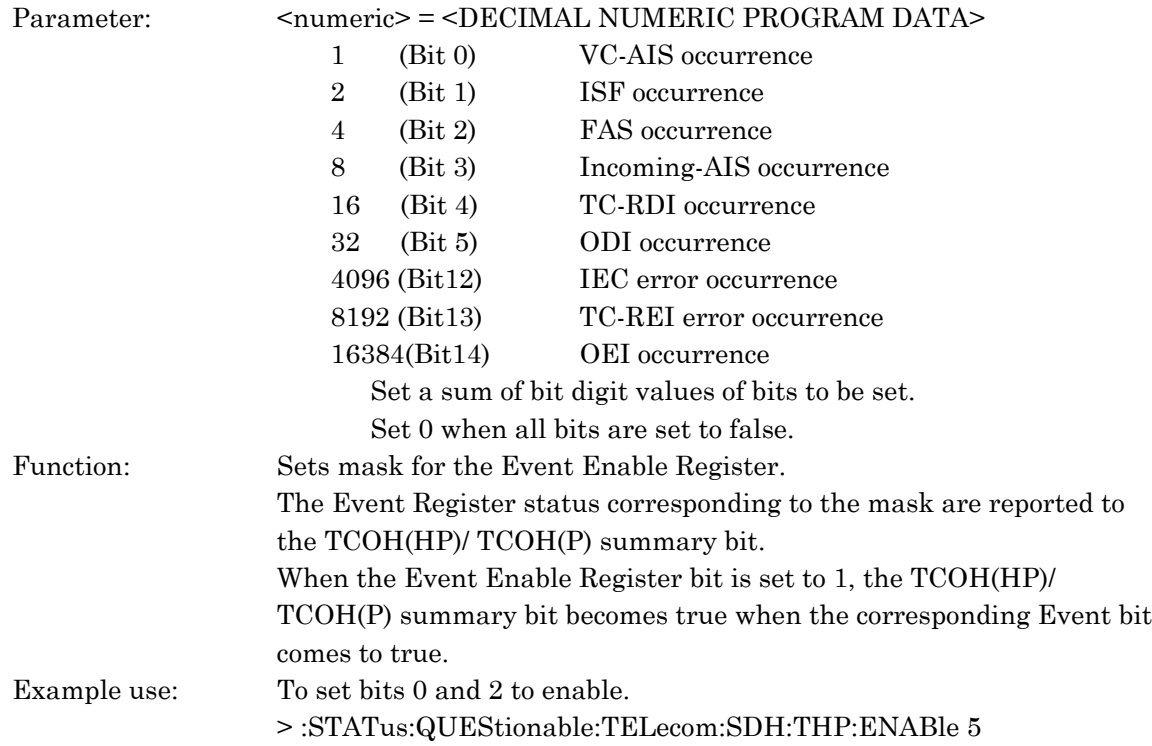

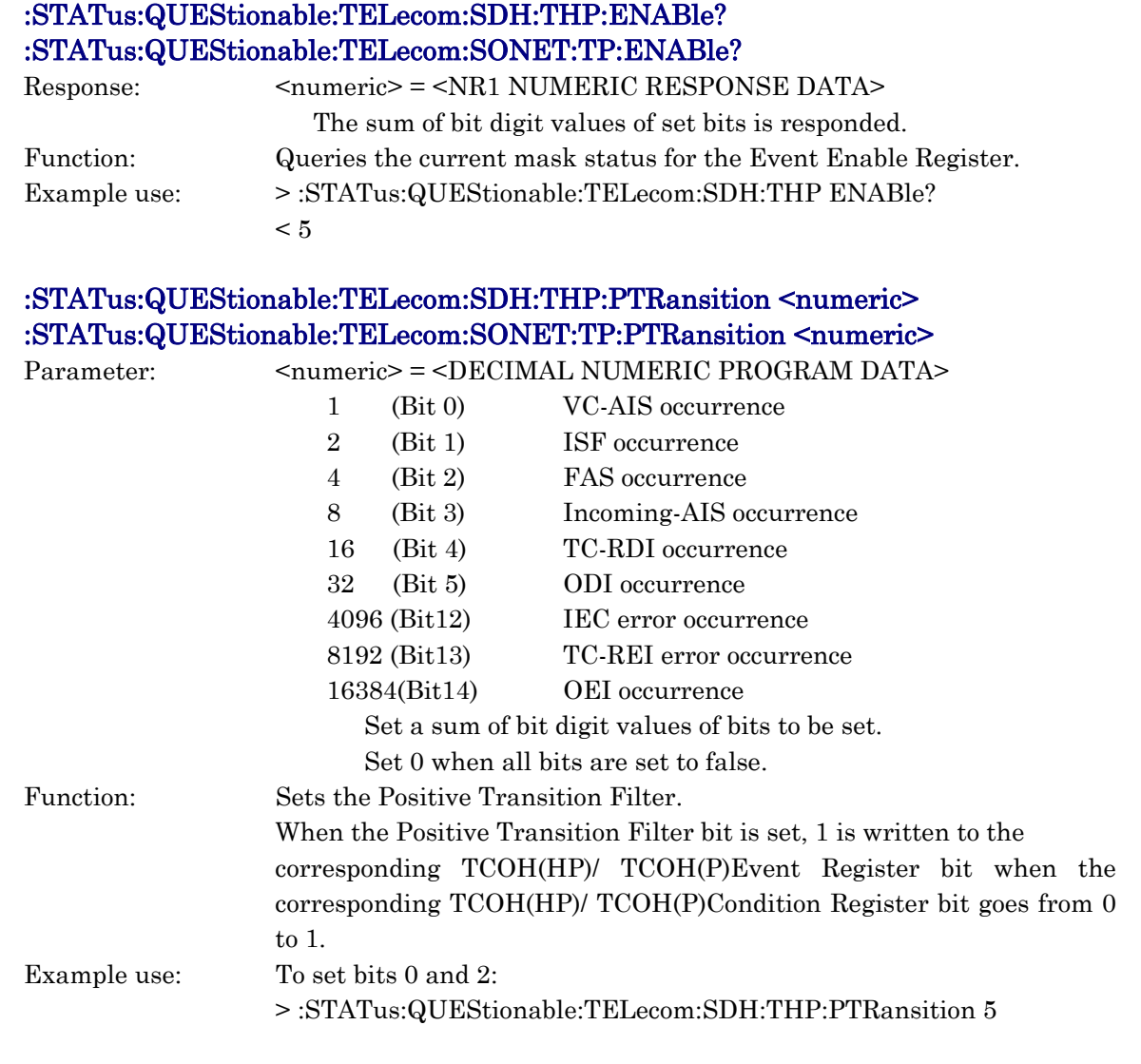

#### :STATus:QUEStionable:TELecom:SDH:THP:PTRansition?

#### :STATus:QUEStionable:TELecom:SONET:TP:PTRansition?

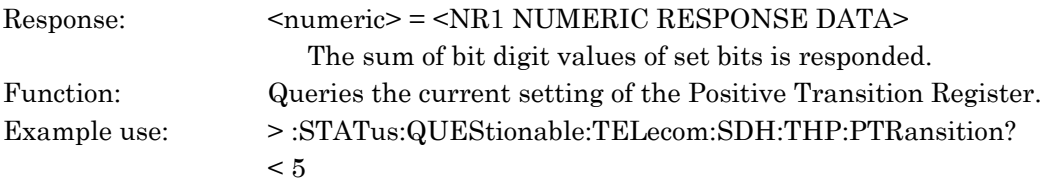

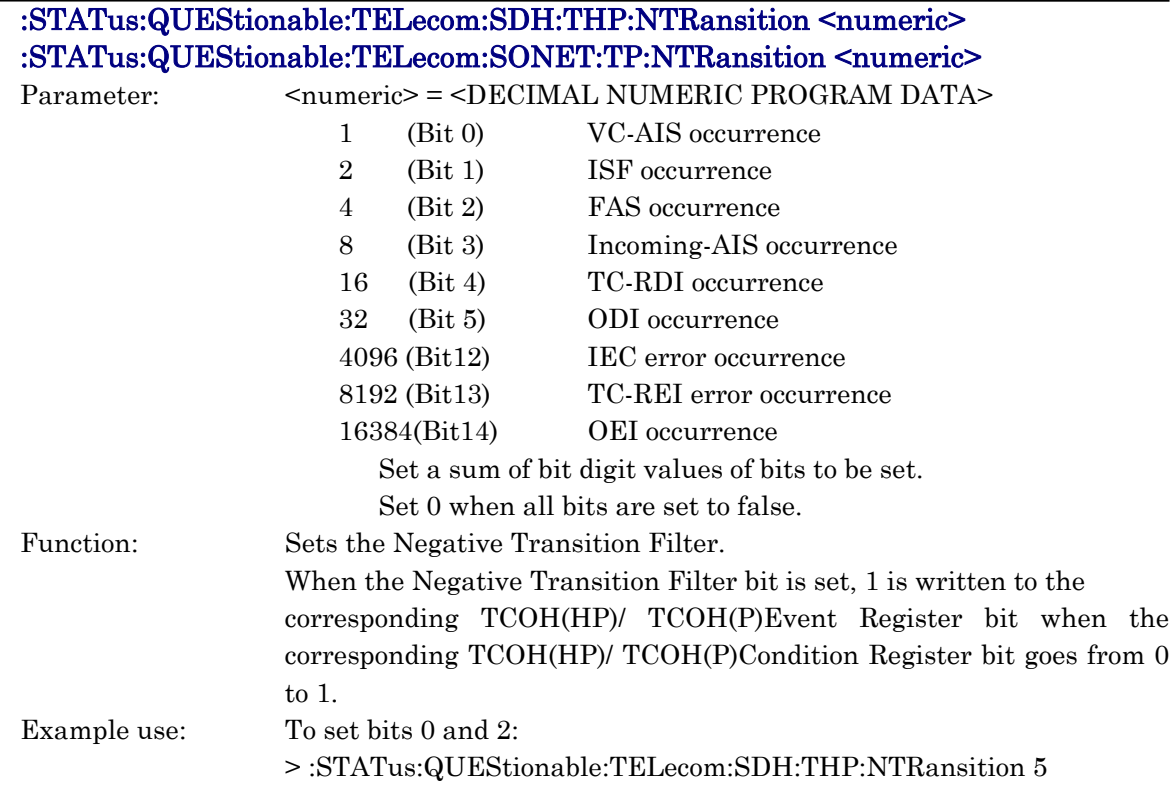

### :STATus:QUEStionable:TELecom:SDH:THP:NTRansition? :STATus:QUEStionable:TELecom:SONET:TP:NTRansition?

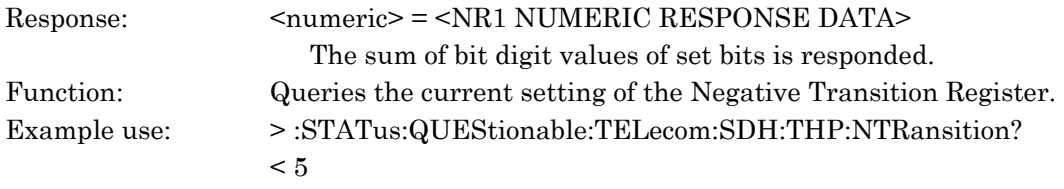

#### <TCOH(LP) / TCOH(V) Status Register>

The TCOH(LP) / TCOH(V) Status Register displays alarm, etc. of the LP or V signals in tandem connection.

## :STATus:QUEStionable:TELecom:SDH:TLP[:EVENt]? :STATus:QUEStionable:TELecom:SONET:TV[:EVENt]?

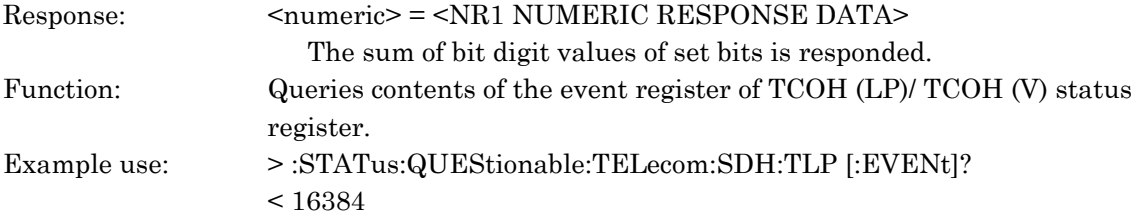

### :STATus:QUEStionable:TELecom:SDH:TLP:CONDition? :STATus:QUEStionable:TELecom:SONET:TV:CONDition?

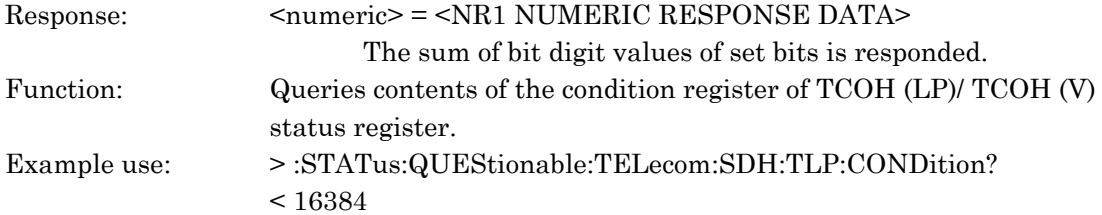

### :STATus:QUEStionable:TELecom:SDH:TLP:ENABle <numeric> :STATus:QUEStionable:TELecom:SONET:TV:ENABle <numeric>

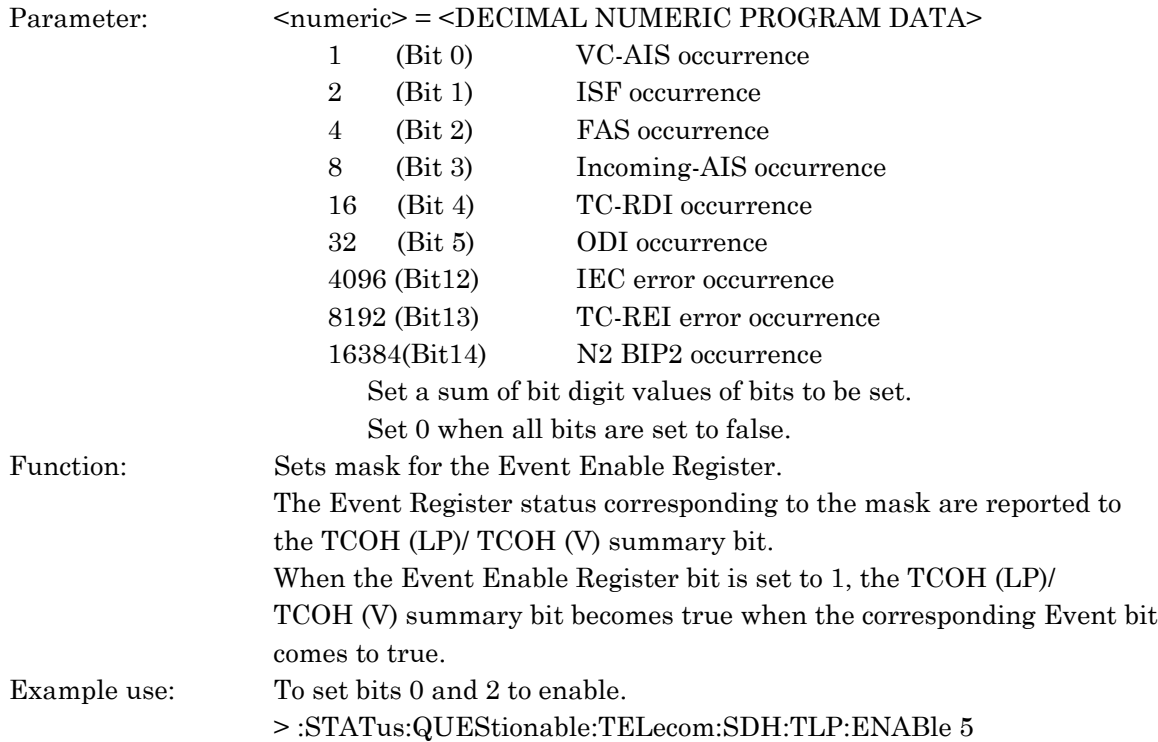

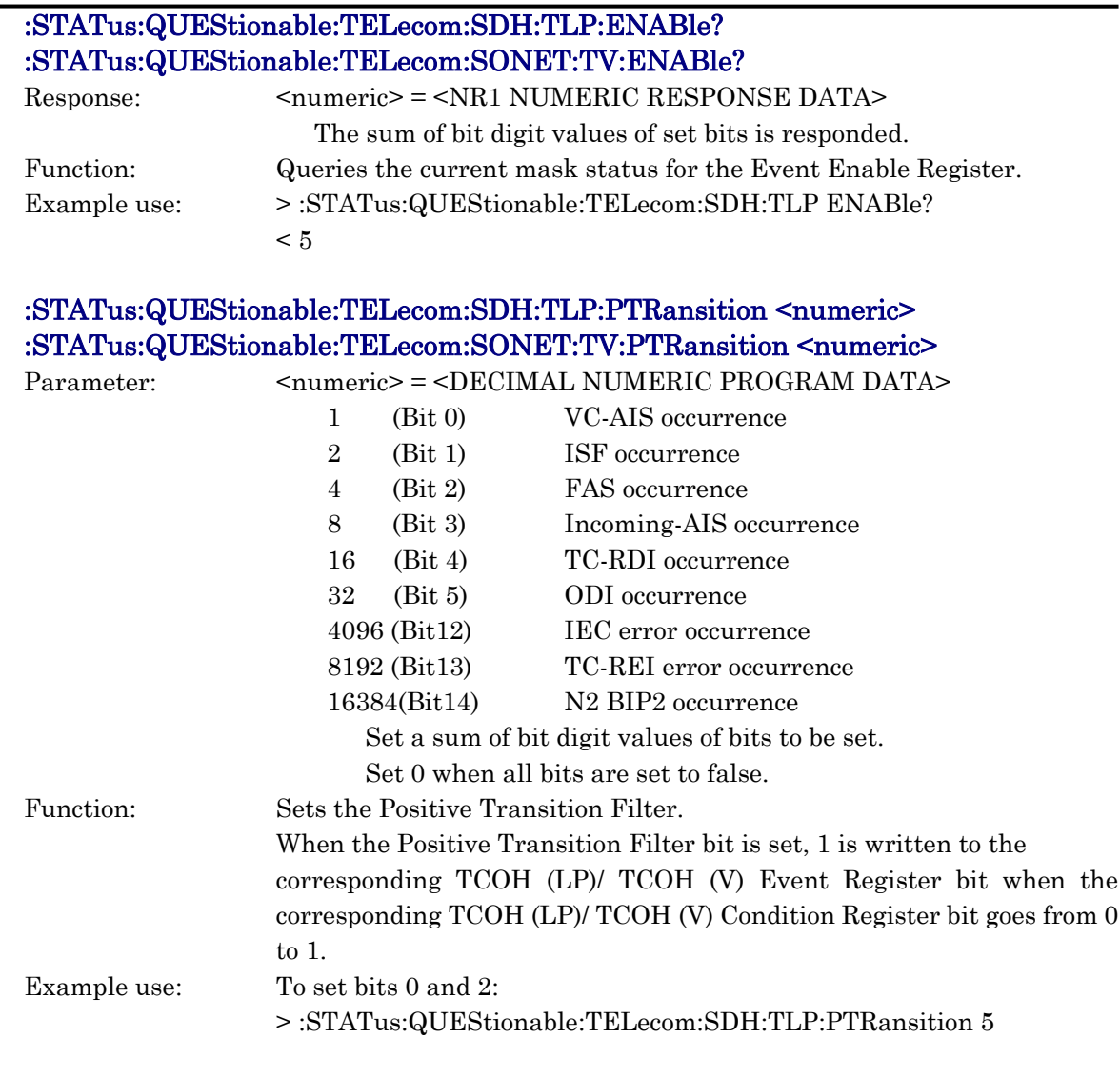

#### :STATus:QUEStionable:TELecom:SDH:TLP:PTRansition? :STATus:QUEStionable:TELecom:SONET:TV:PTRansition?

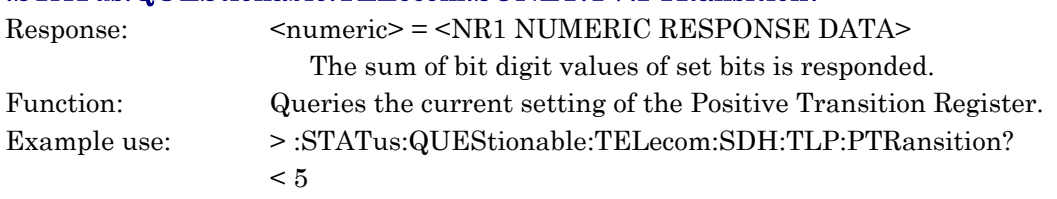

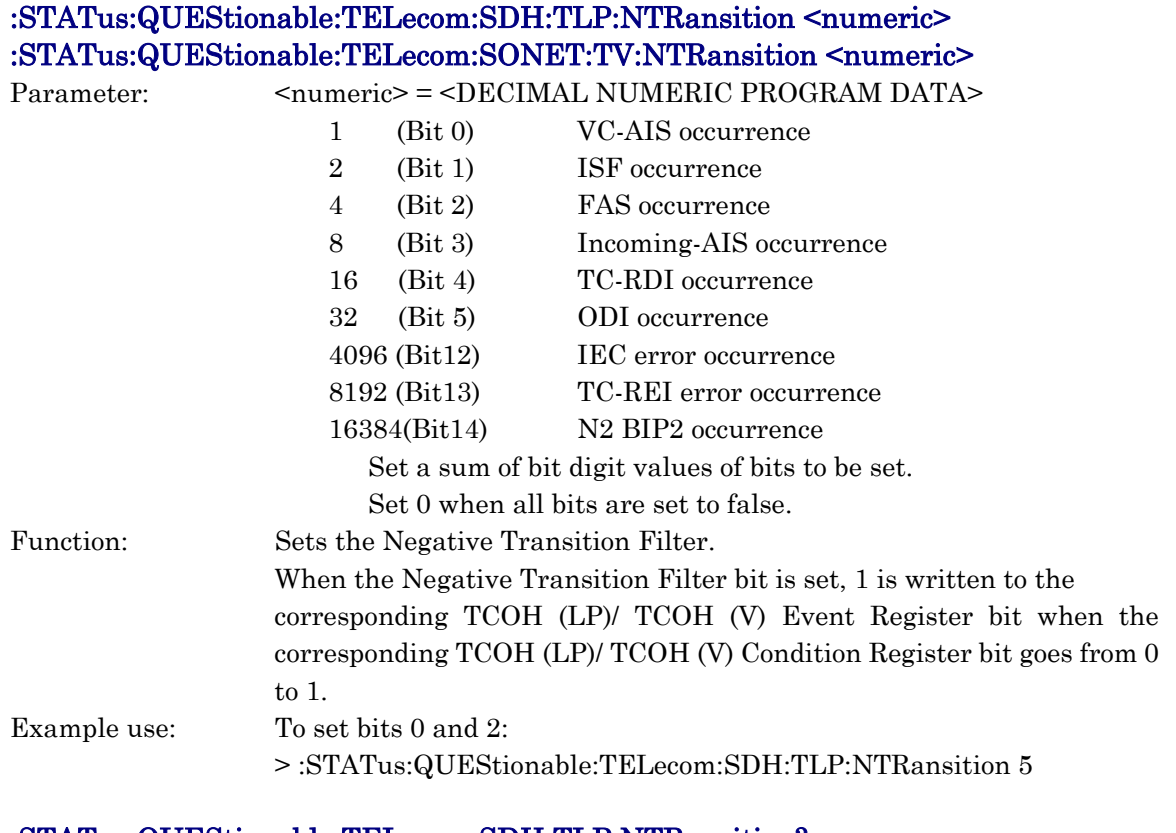

#### :STATus:QUEStionable:TELecom:SDH:TLP:NTRansition? :STATus:QUEStionable:TELecom:SONET:TV:NTRansition?

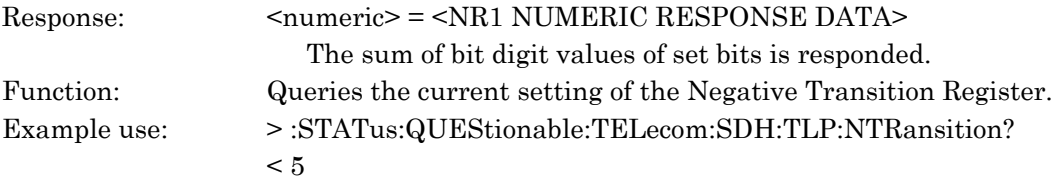

<OH Status Register>

The OH Status Register displays such as error and alarm about the overhead.

### :STATus:QUEStionable:TELecom:SDH:OH[:EVENt]? :STATus:QUEStionable:TELecom:SONET:OH[:EVENt]?

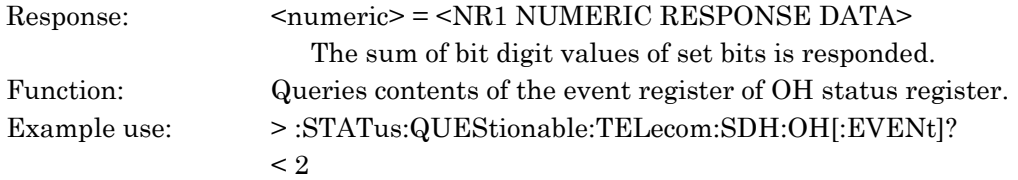

#### :STATus:QUEStionable:TELecom:SDH:OH:CONDition? :STATus:QUEStionable:TELecom:SONET:OH:CONDition?

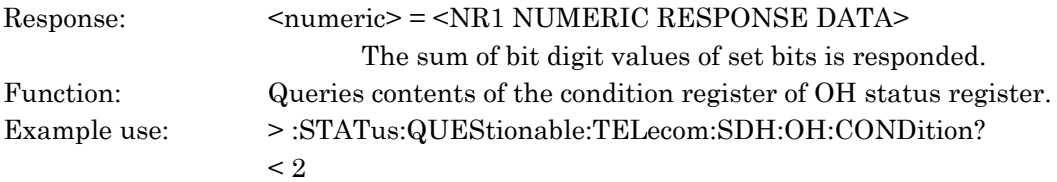

#### :STATus:QUEStionable:TELecom:SDH:OH:ENABle <numeric> :STATus:QUEStionable:TELecom:SONET:OH:ENABle <numeric>

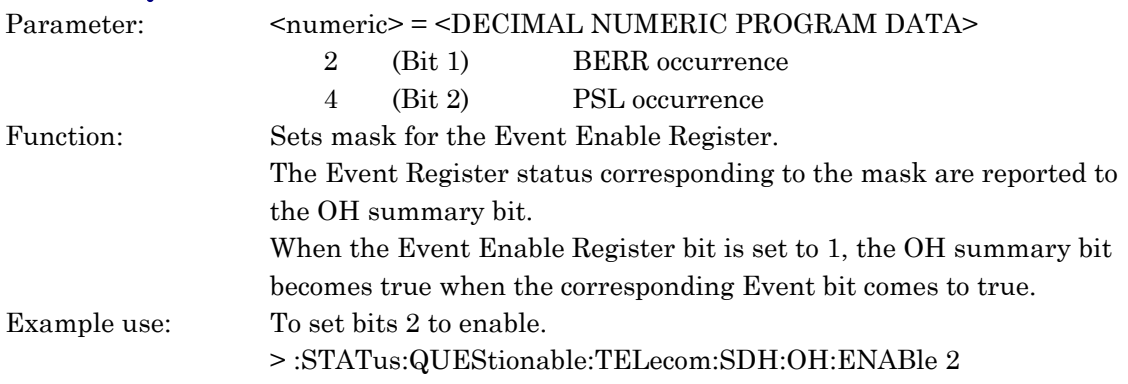

### :STATus:QUEStionable:TELecom:SDH:OH:ENABle? :STATus:QUEStionable:TELecom:SONET:OH:ENABle?

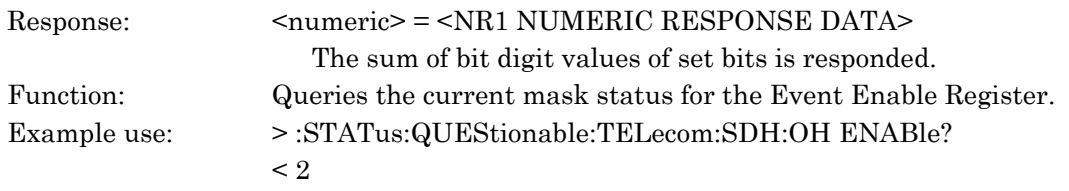

### :STATus:QUEStionable:TELecom:SDH:OH:PTRansition <numeric> :STATus:QUEStionable:TELecom:SONET:OH:PTRansition <numeric>

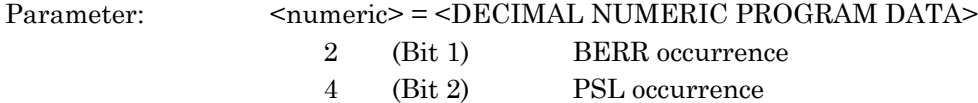

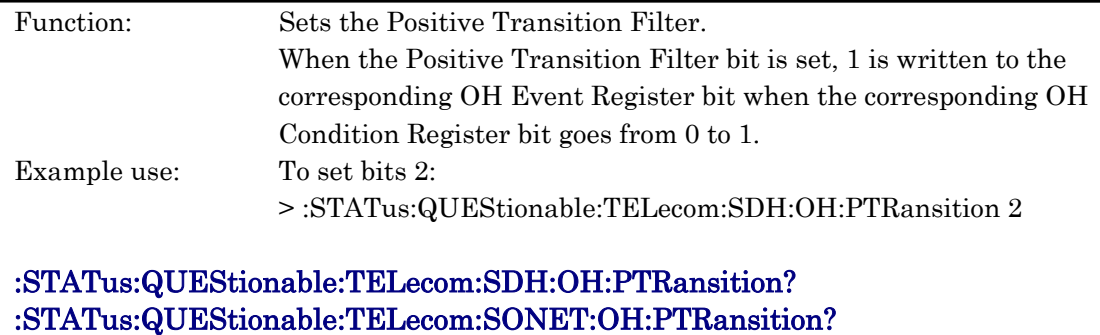

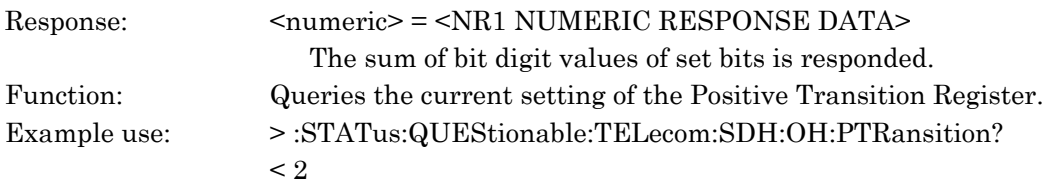

# :STATus:QUEStionable:TELecom:SDH:OH:NTRansition <numeric> :STATus:QUEStionable:TELecom:SONET:OH:NTRansition <numeric>

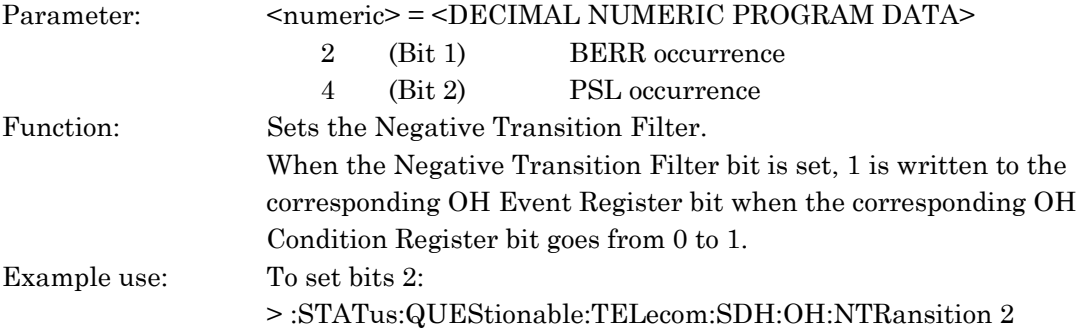

### :STATus:QUEStionable:TELecom:SDH:OH:NTRansition? :STATus:QUEStionable:TELecom:SONET:OH:NTRansition?

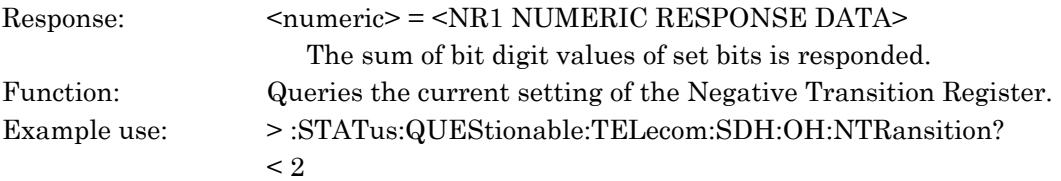

# :STATus:QUEStionable:TELecom:SDH:SIGNalling[:EVENt]? :STATus:QUEStionable:TELecom:SONET:SIGNalling[:EVENt]?

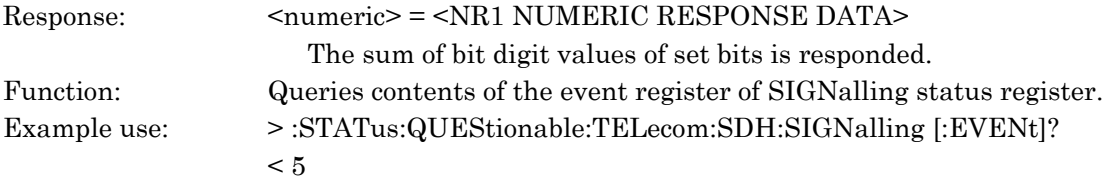

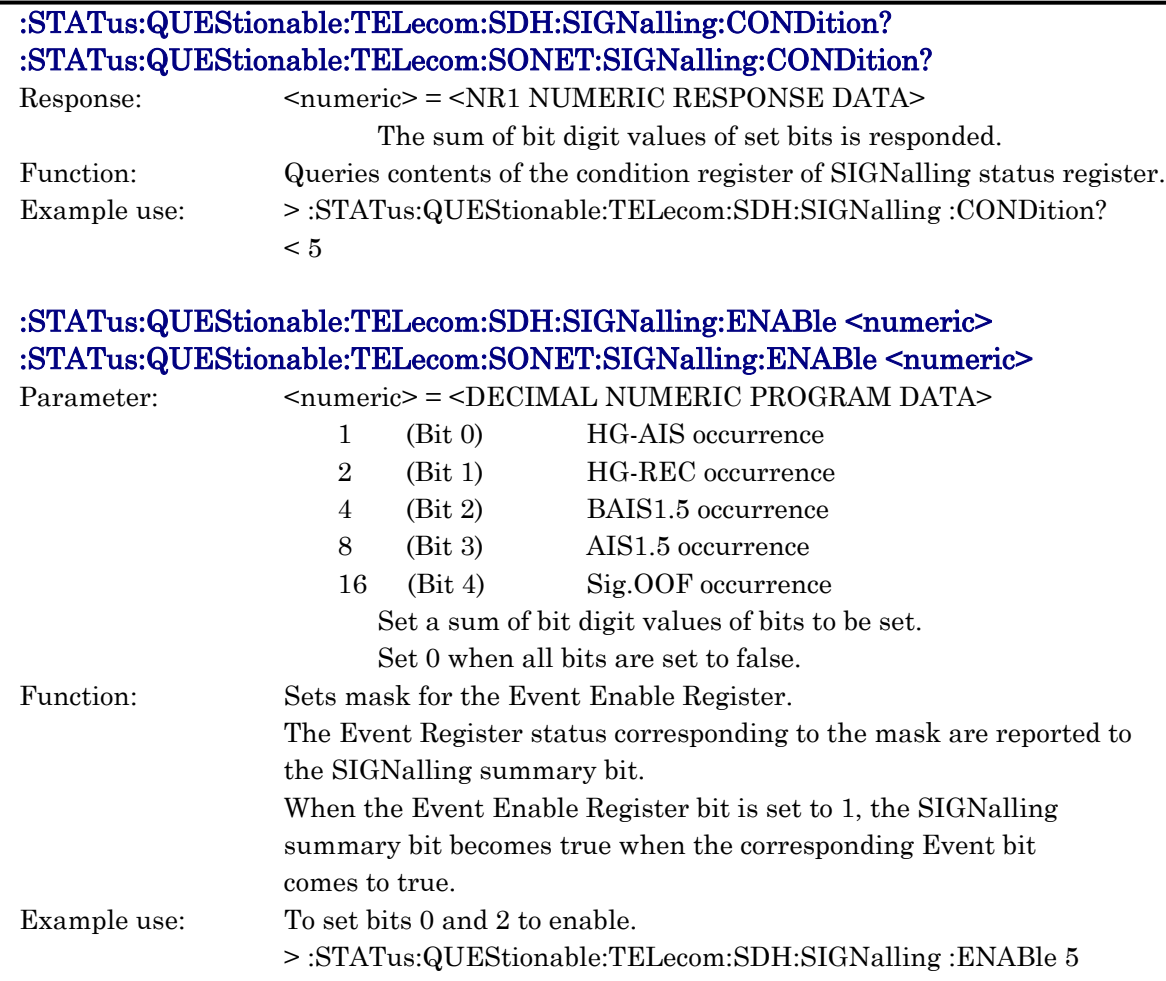

### :STATus:QUEStionable:TELecom:SDH:SIGNalling:ENABle? :STATus:QUEStionable:TELecom:SONET:SIGNalling:ENABle?

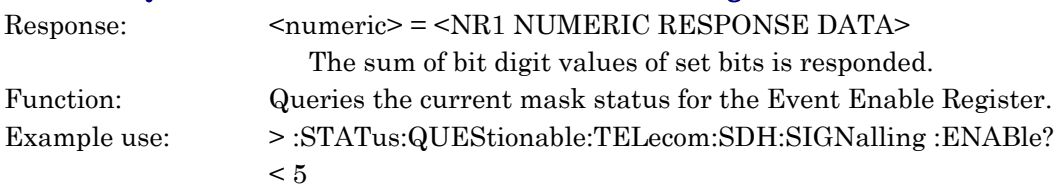

# :STATus:QUEStionable:TELecom:SDH:SIGNalling:PTRansition <numeric> :STATus:QUEStionable:TELecom:SONET:SIGNalling:PTRansition <numeric>

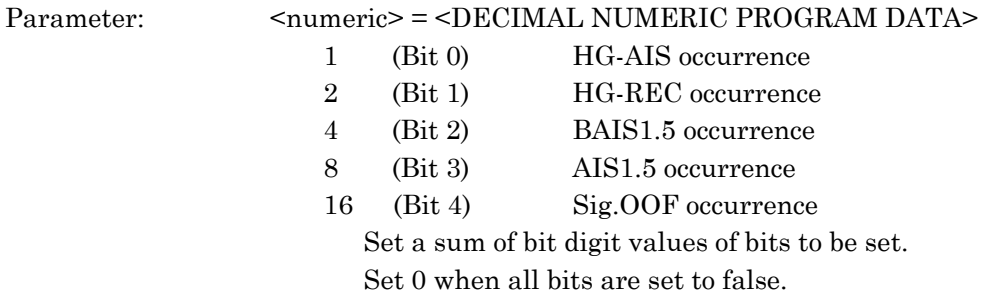

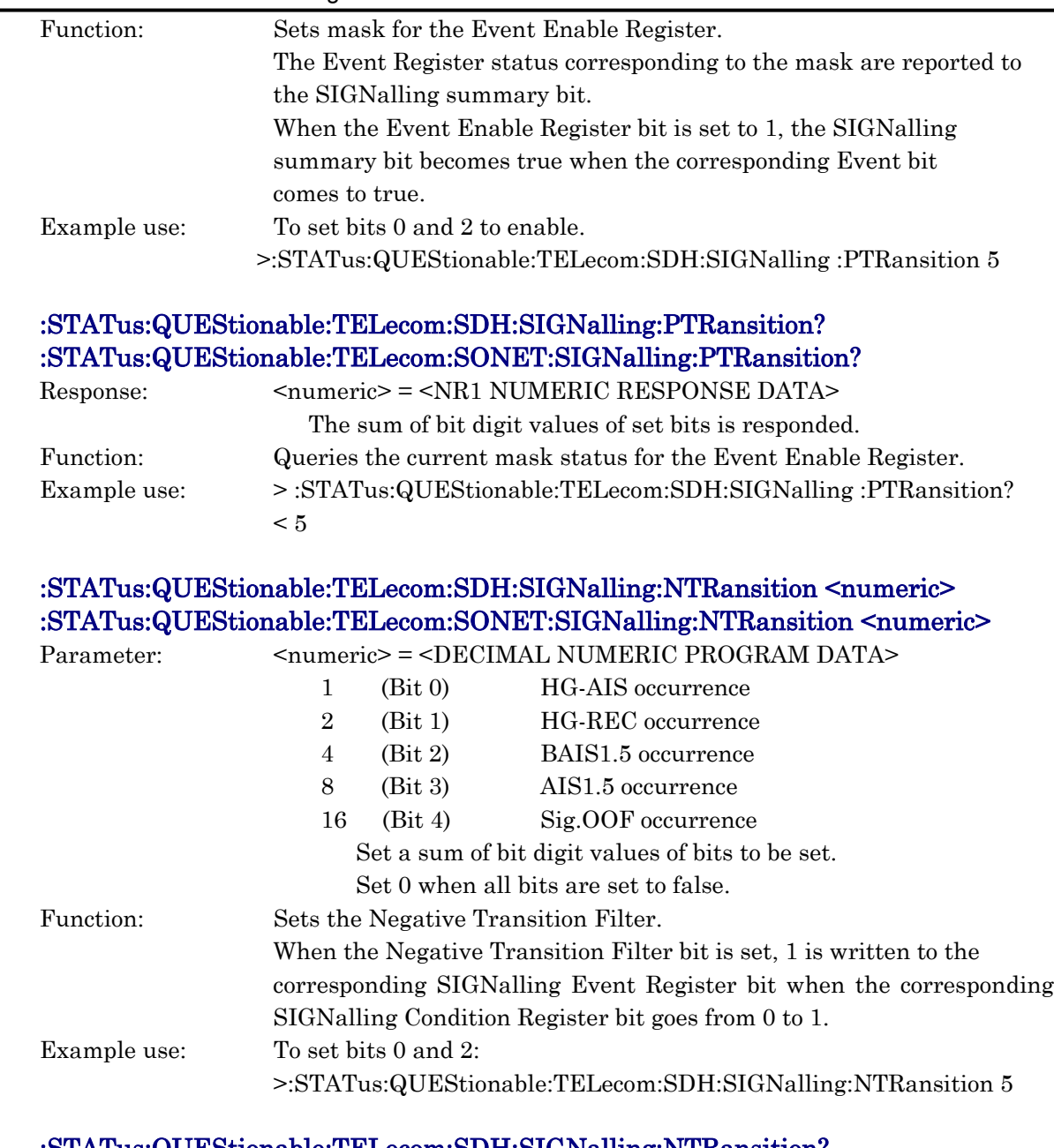

### :STATus:QUEStionable:TELecom:SDH:SIGNalling:NTRansition? :STATus:QUEStionable:TELecom:SONET:SIGNalling:NTRansition?

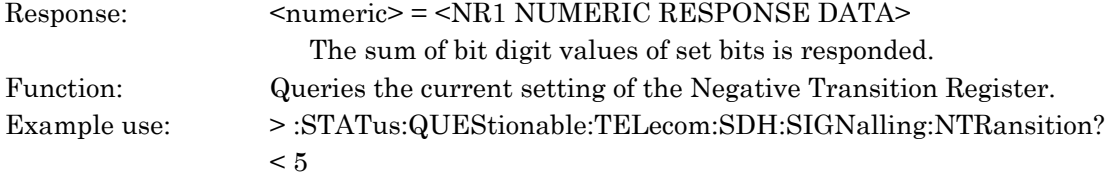

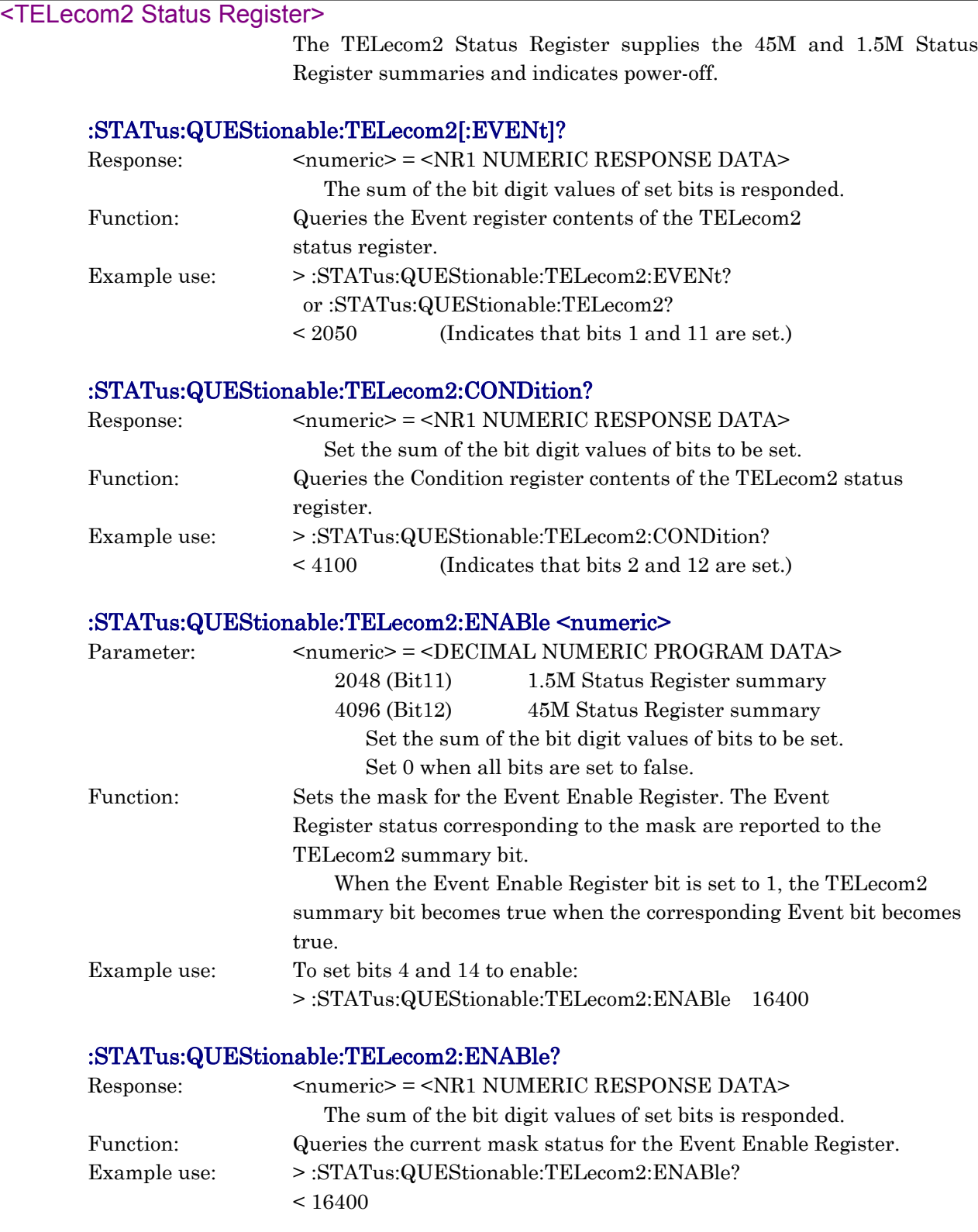

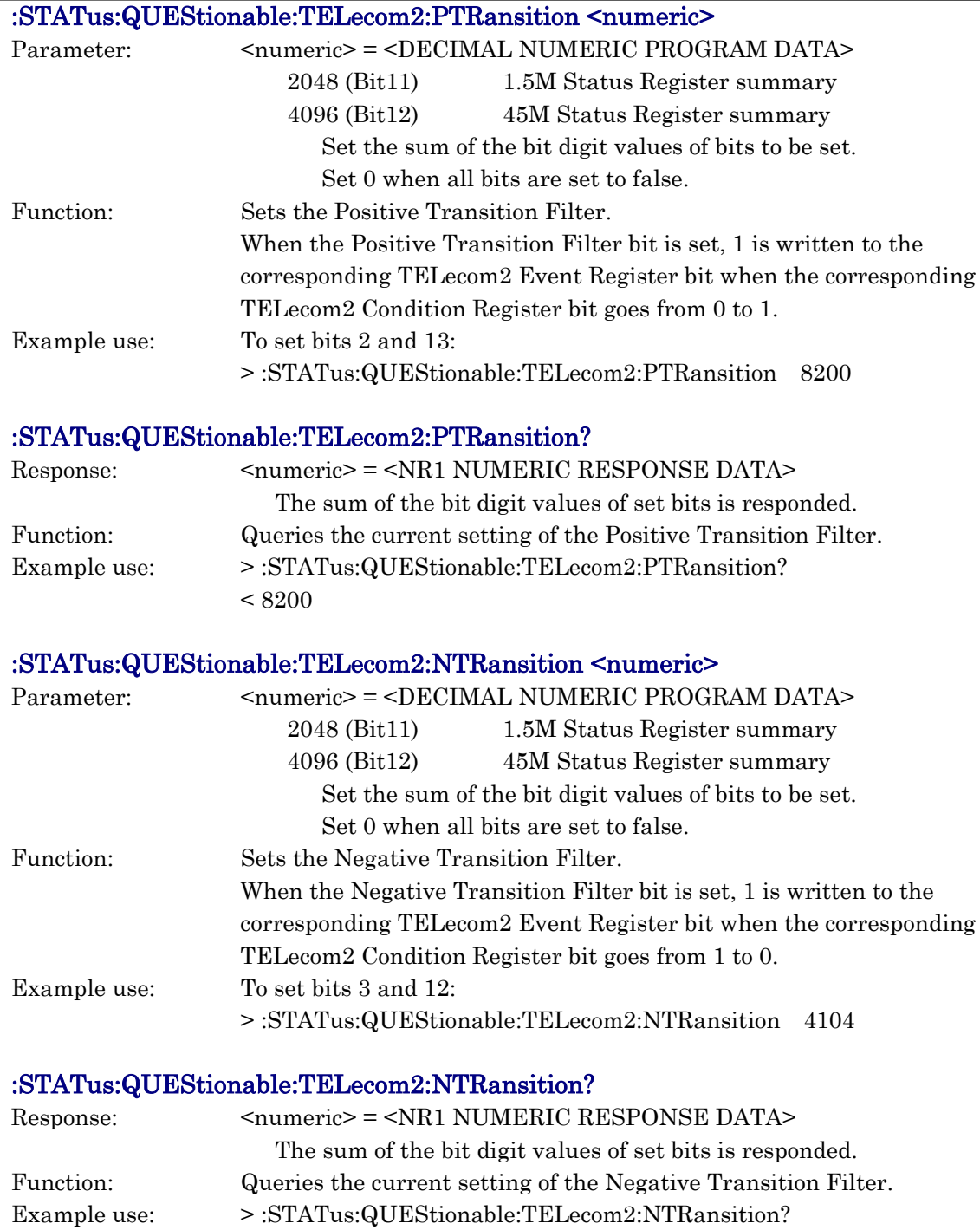

 $< 4104$ 

 $<$  45M S

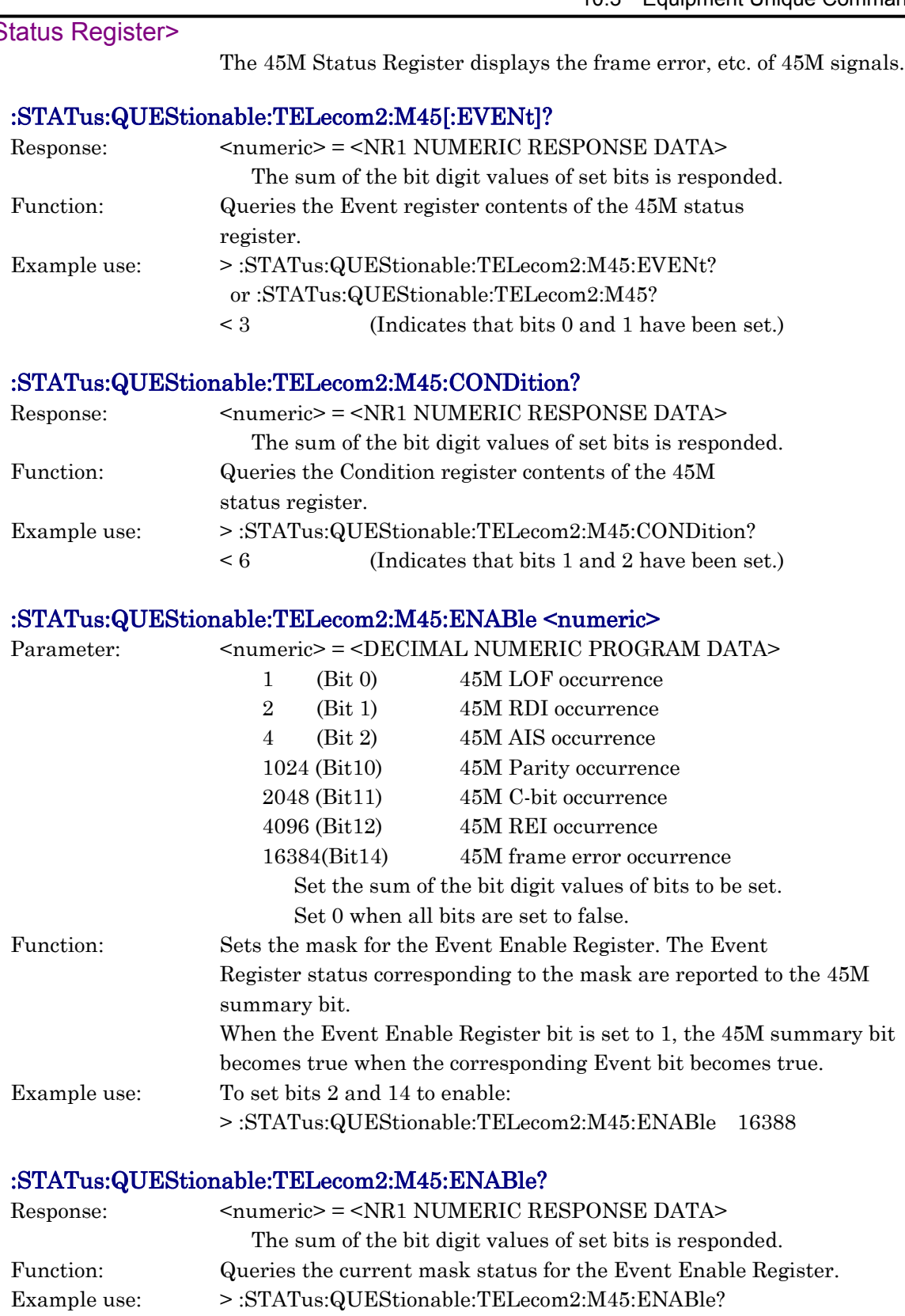

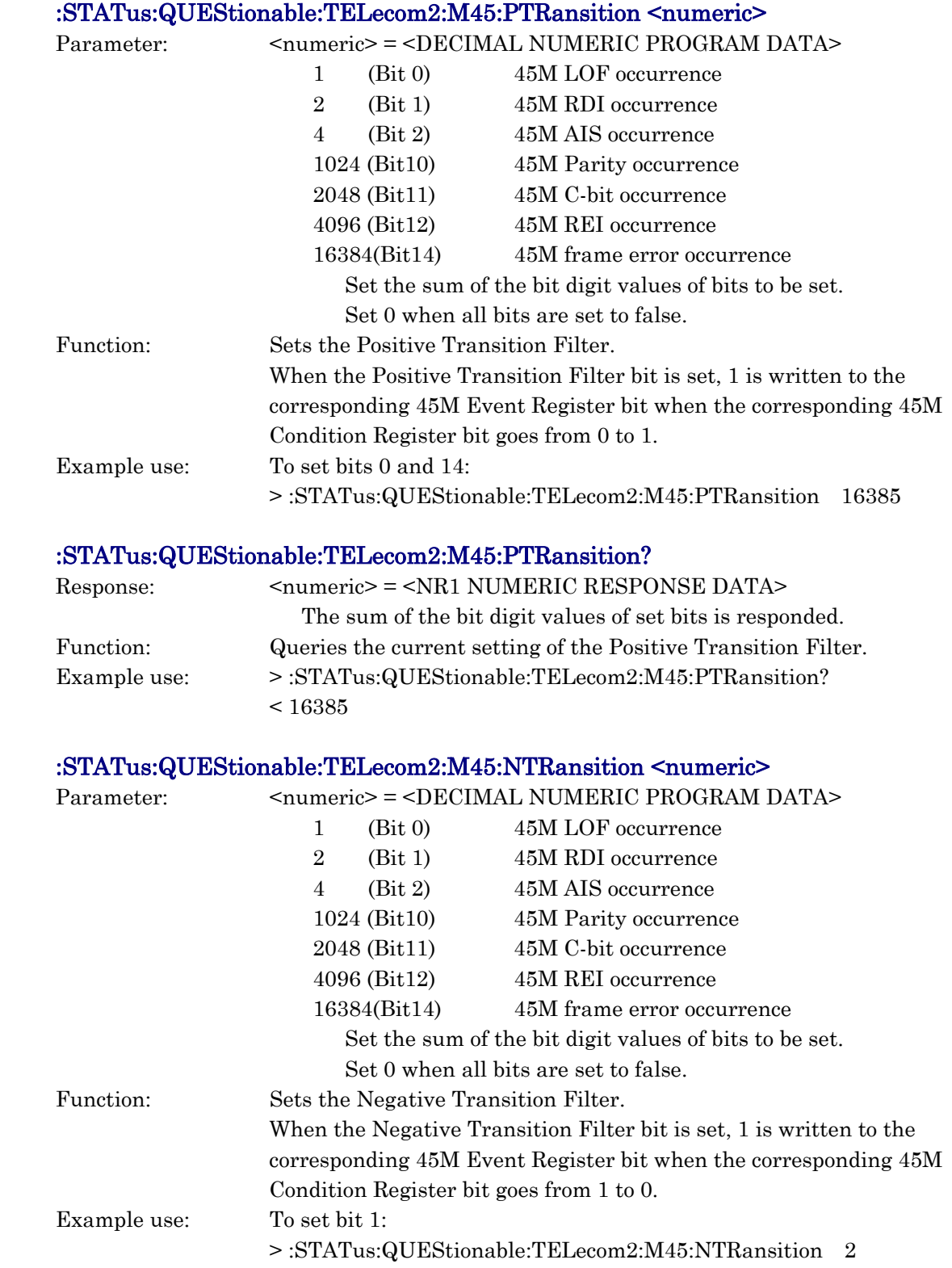

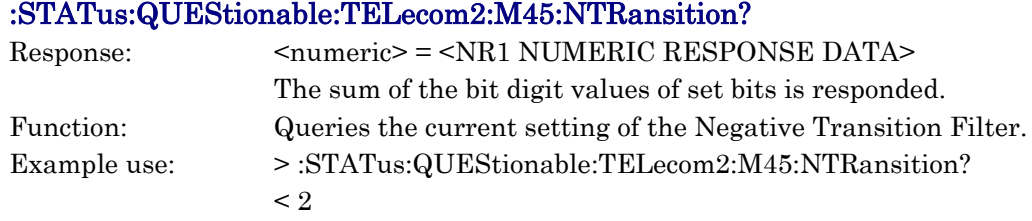

#### <1.5M Status Register>

The 1.5M Status Register displays the frame error, etc. of 1.5M signals.

# :STATus:QUEStionable:TELecom2:M1\_5[:EVENt]? Response:  $\langle$ numeric> =  $\langle$ NR1 NUMERIC RESPONSE DATA> The sum of the bit digit values of set bits is responded. Function: Queries the Event register contents of the 1.5M status register. Example use: > :STATus:QUEStionable:TELecom2:M1.5:EVENt? or :STATus:QUEStionable:TELecom2:M1.5? < 3 (Indicates that bits 0 and 1 have been set.) :STATus:QUEStionable:TELecom2:M1\_5:CONDition? Response: <numeric> = <NR1 NUMERIC RESPONSE DATA> The sum of the bit digit values of set bits is responded Function: Queries the Condition register contents of the 1.5M status register. Example use: > :STATus:QUEStionable:TELecom2:M1.5:CONDition? < 6 (Indicates that bits 1 and 2 have been set.) :STATus:QUEStionable:TELecom2:M1\_5:ENABle <numeric> Parameter: <numeric> = <DECIMAL NUMERIC PROGRAM DATA> 1 (Bit 0) 1.5M LOF occurrence 2 (Bit 1) 1.5M RDI occurrence 4 (Bit 2) 1.5M AIS occurrence 8192 (Bit13) 1.5M CRC-6 occurrence 16384(Bit14) 1.5M frame error occurrence Set the sum of the bit digit values of bits to be set. Set 0 when all bits are set to false.

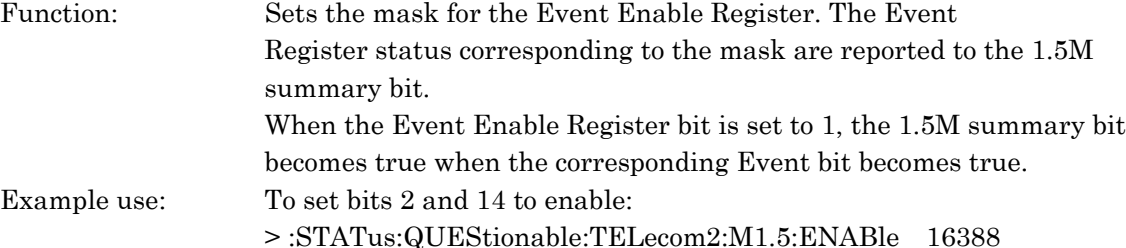

#### :STATus:QUEStionable:TELecom2:M1\_5:ENABle?

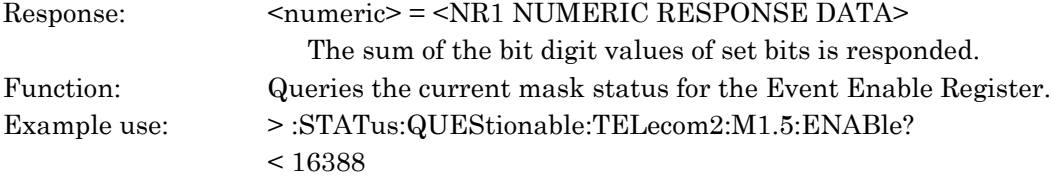

10.3 Equipment Unique Command

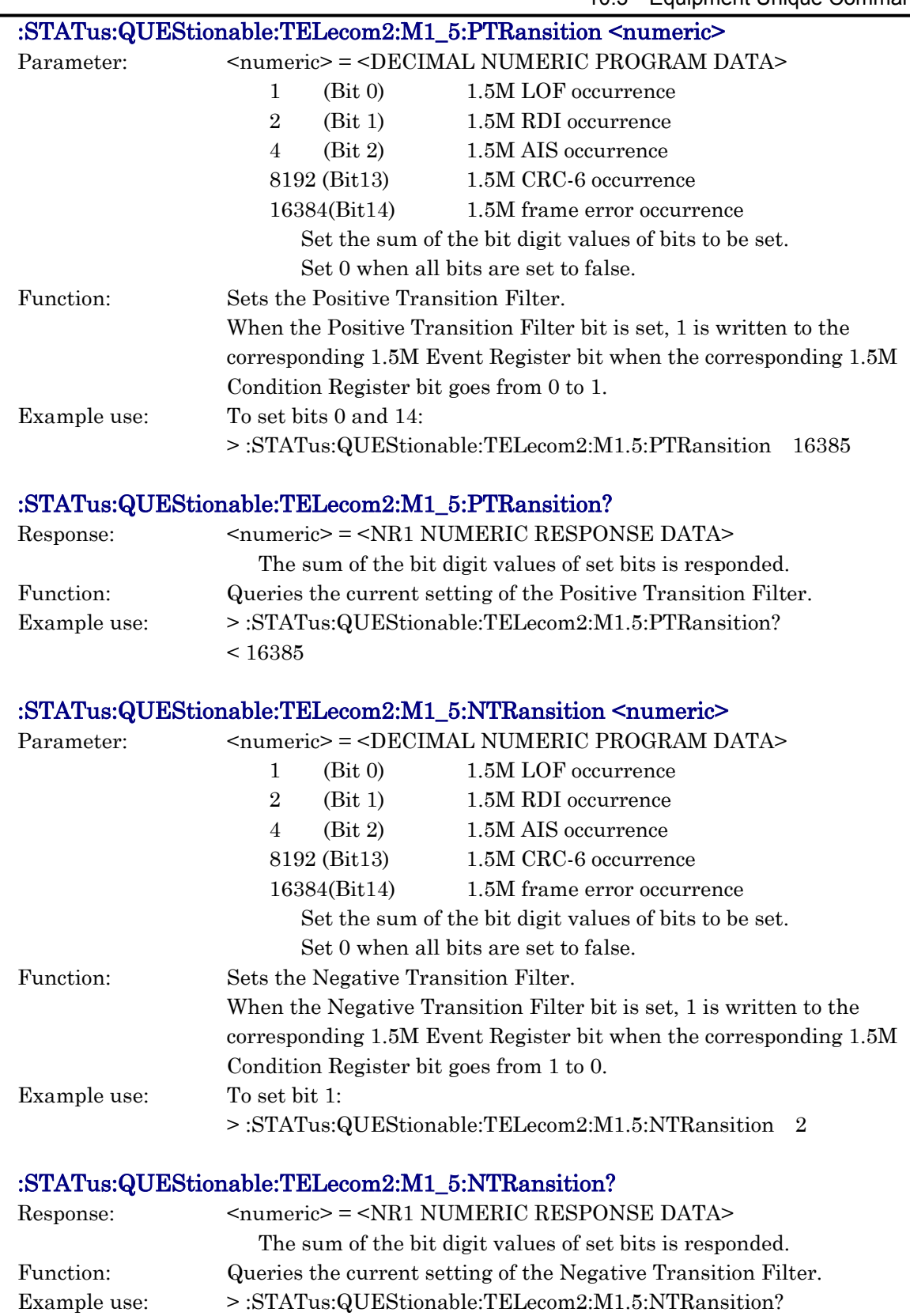

### <OPERation Status Register>

The OPERation Status Register supplies the INSTrument Status Register summary and carries out display during execution.

#### :STATus:OPERation[:EVENt]?

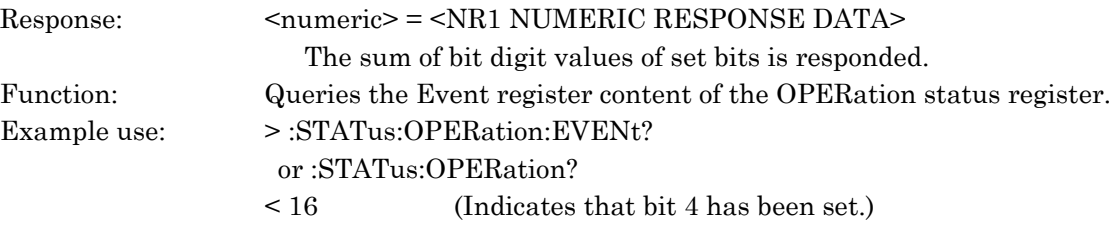

### :STATus:OPERation:CONDition?

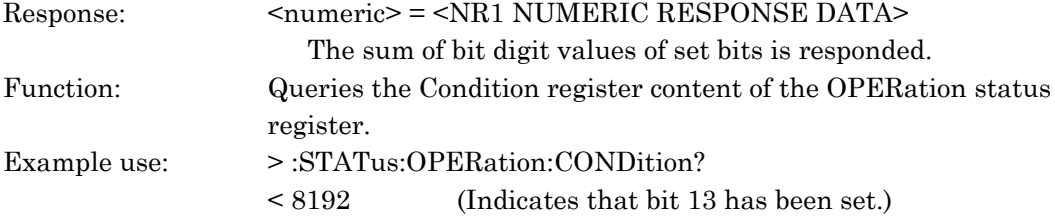

### :STATus:OPERation:ENABle <numeric>

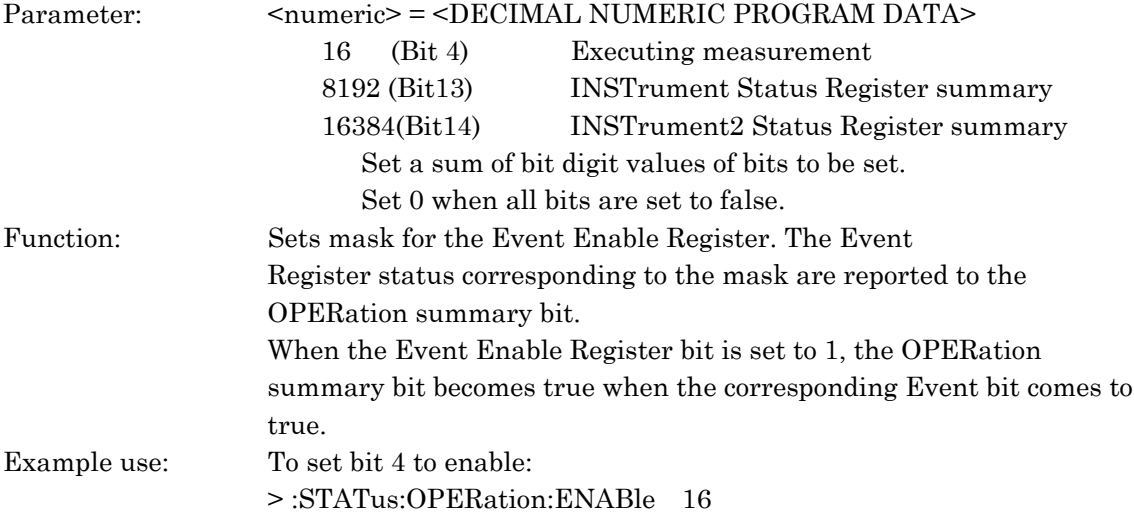

#### :STATus:OPERation:ENABle?

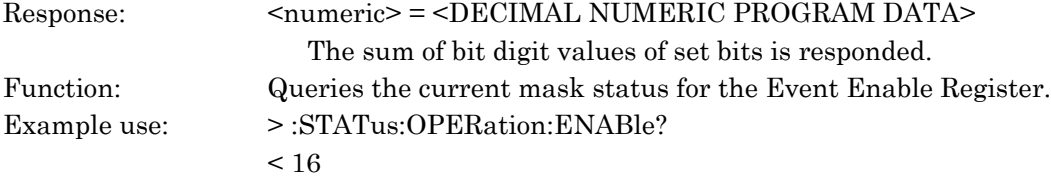

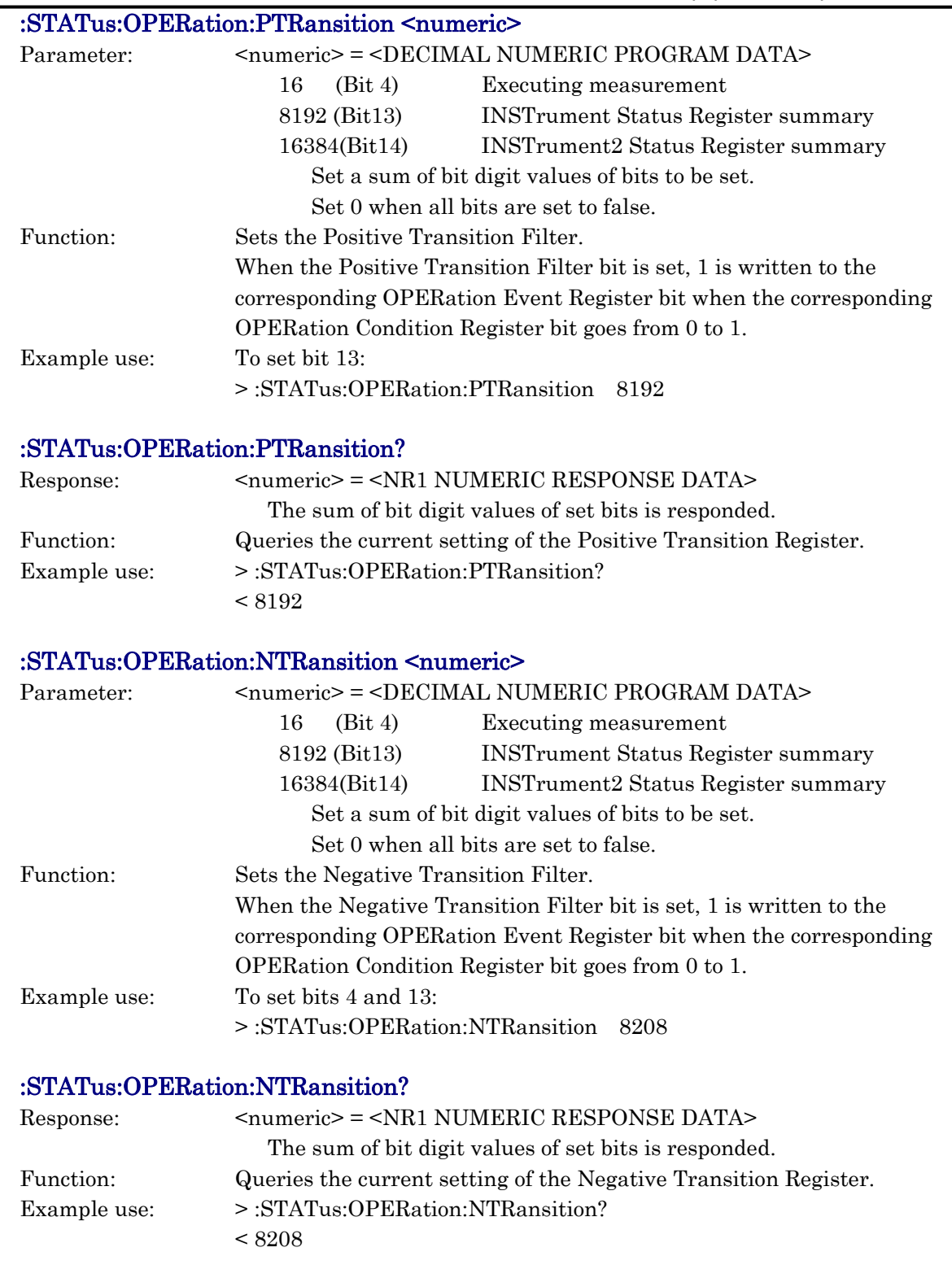

### <INSTrument Status Register>

The INSTrument Status Register displays the end of self test and log information.

## :STATus:OPERation:INSTrument[:EVENt]?

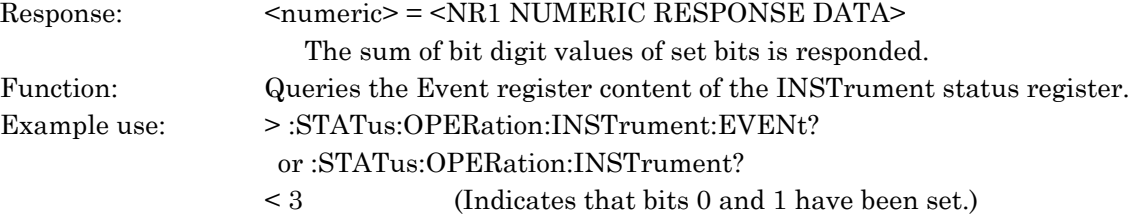

#### :STATus:OPERation:INSTrument:CONDition?

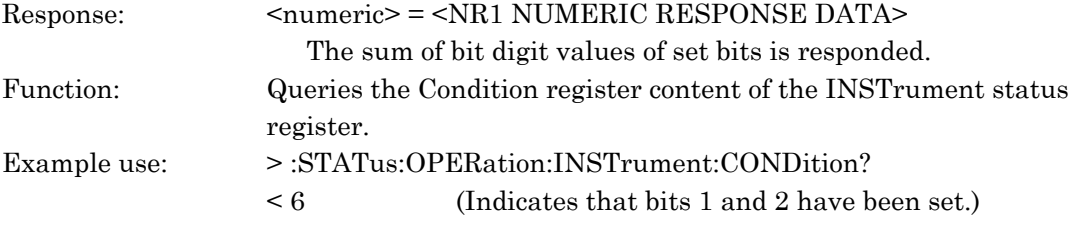

### :STATus:OPERation:INSTrument:ENABle <numeric>

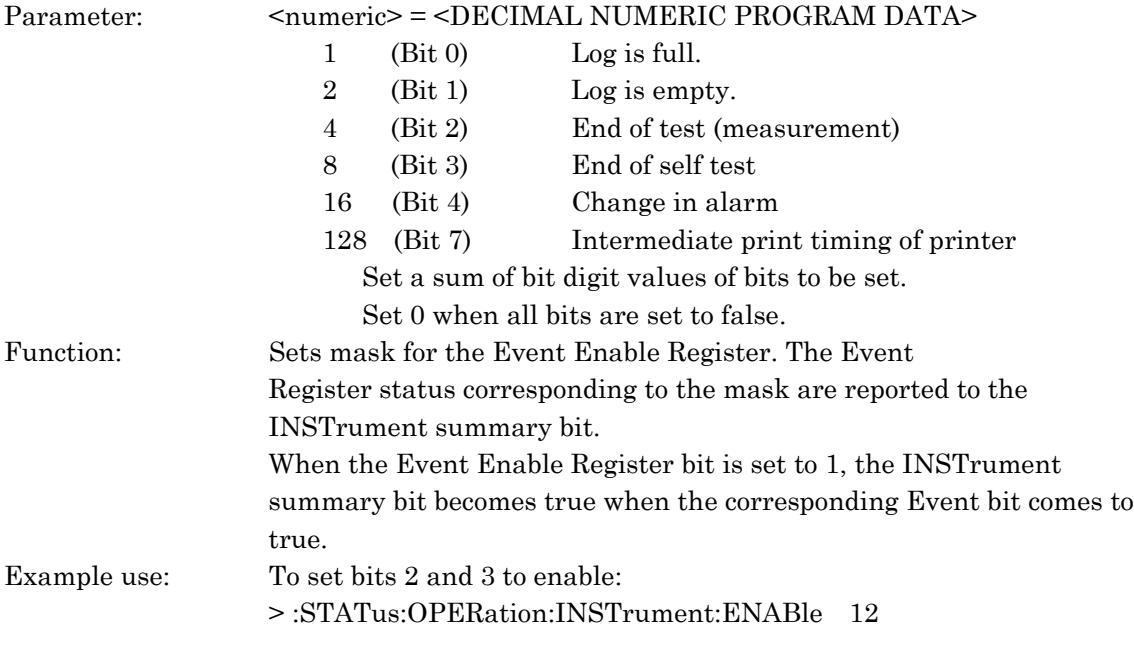

### :STATus:OPERation:INSTrument:ENABle?

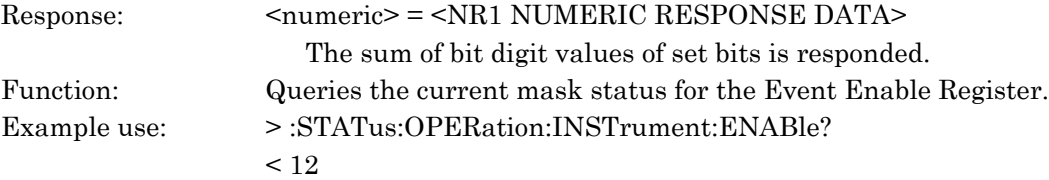

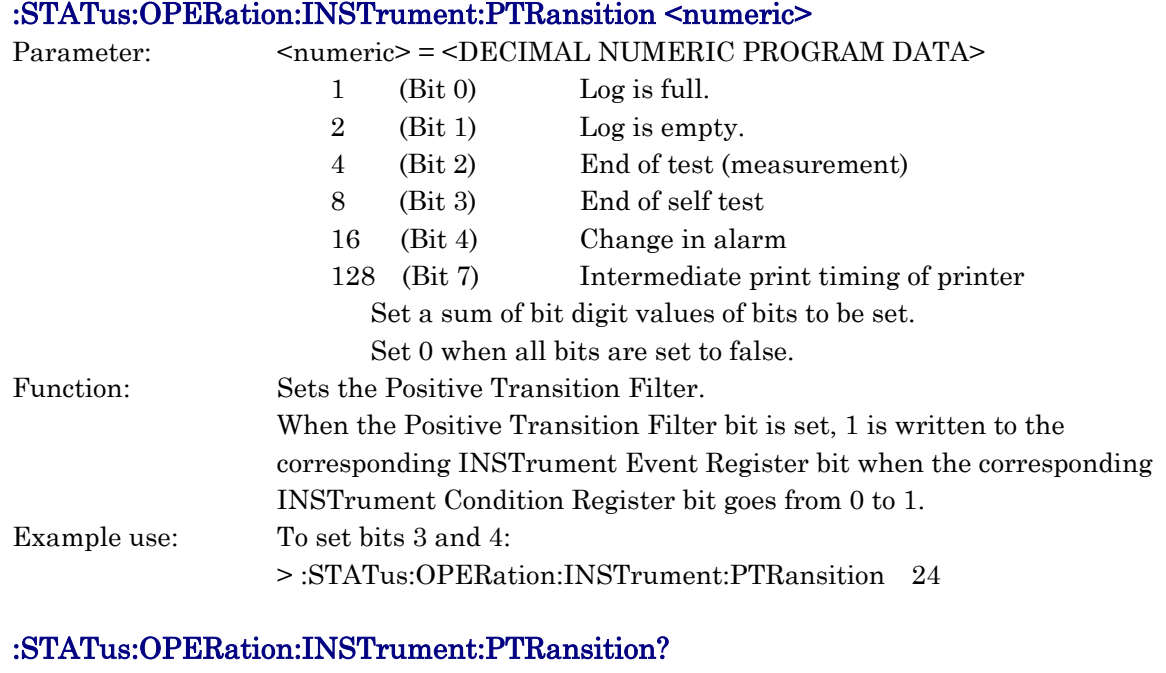

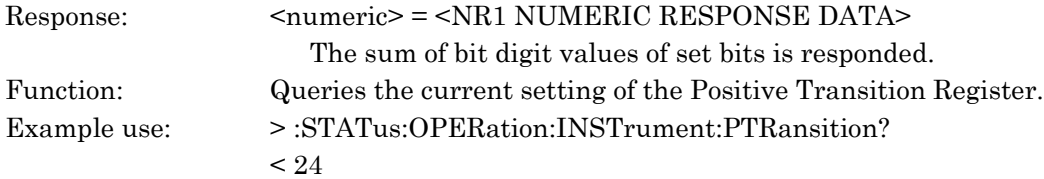

# :STATus:OPERation:INSTrument:NTRansition <numeric>

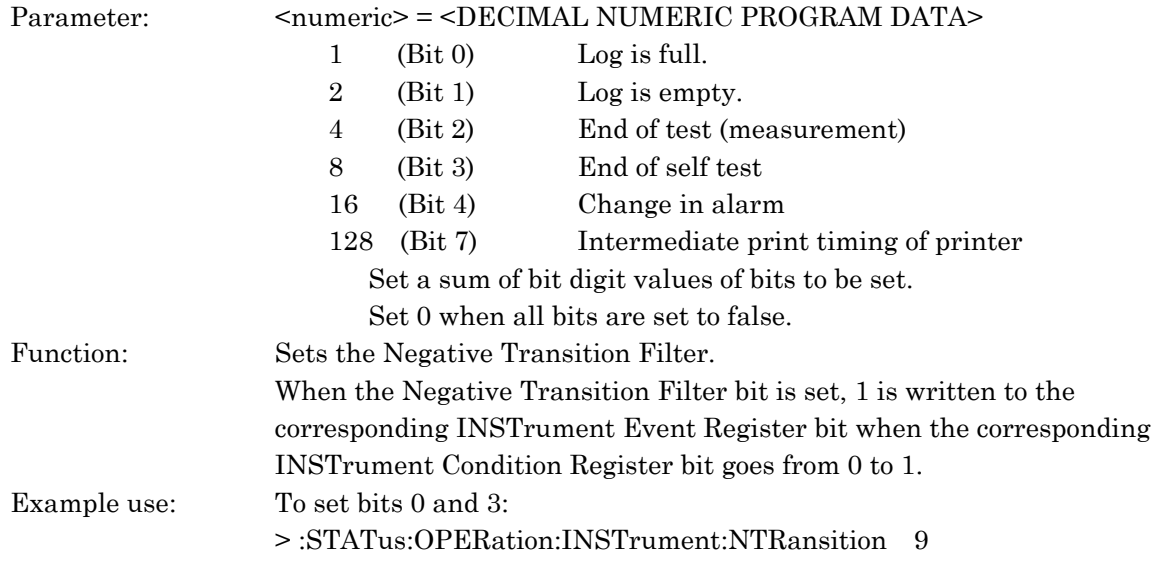

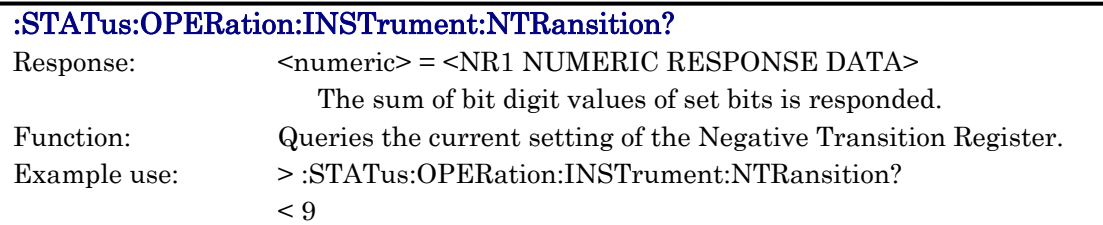
This section describes examples of simple measurements using the remote control option.

- The program explained in this section uses the Quick BASIC.
- Programs explained hereunder operates either by the GPIB or RS-232C. For portions different settings are required according to the interface and controller types, subroutines are used. Generate subroutines according to the programming environment.

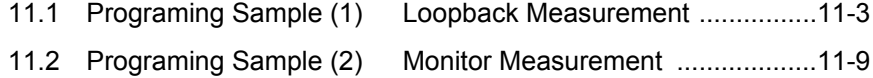

# 11.1 Programing Sample (1) Loopback Measurement

This section explain a program to set the out-of-service state and conduct the Loopback measurement.

### Measurement Conditions

- Repeats measurements at 5 sec intervals
- Displays bit errors, AIS139M, and RDI139M measurement results occurred during a measurement cycle.
- The Error/Alarm addition is turned ON/OFF from the keyboard.
- The program is continued until "q" is input from the keyboard.

A simple flowchart of a program is shown below.

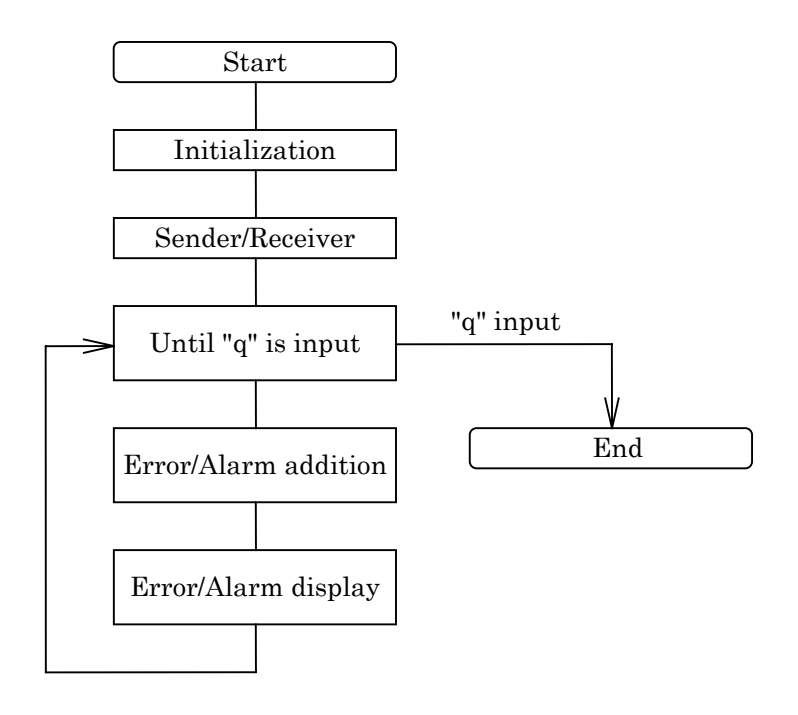

Sample Program (1) is shown on the following pages.

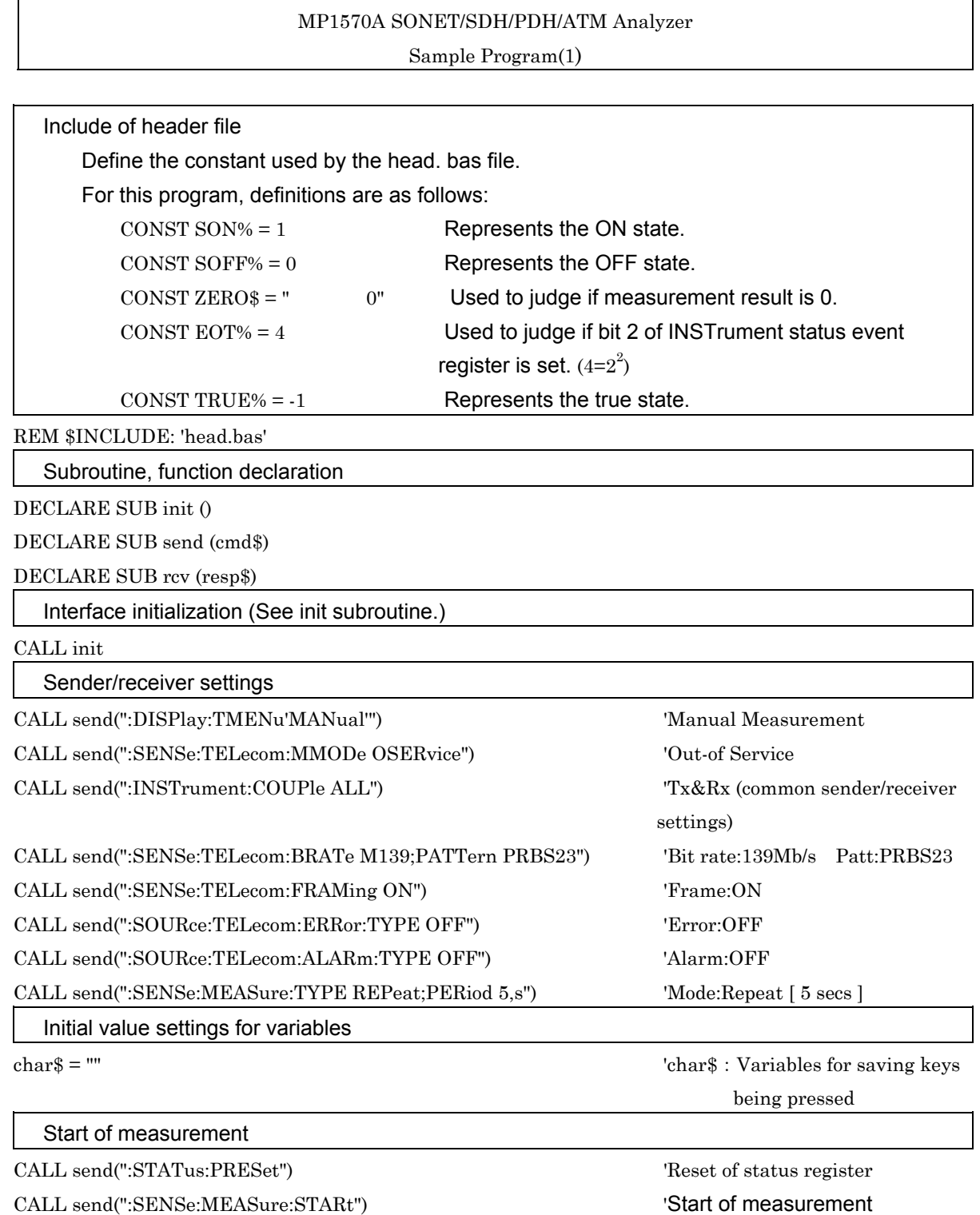

PRINT "Measurement Start"

Measurement result display for each 5-sec cycle (bit error, AIS139M, RDI139M) Measurement results of each 5-sec cycle are indicated until "q" is input.

WHILE TRUE%

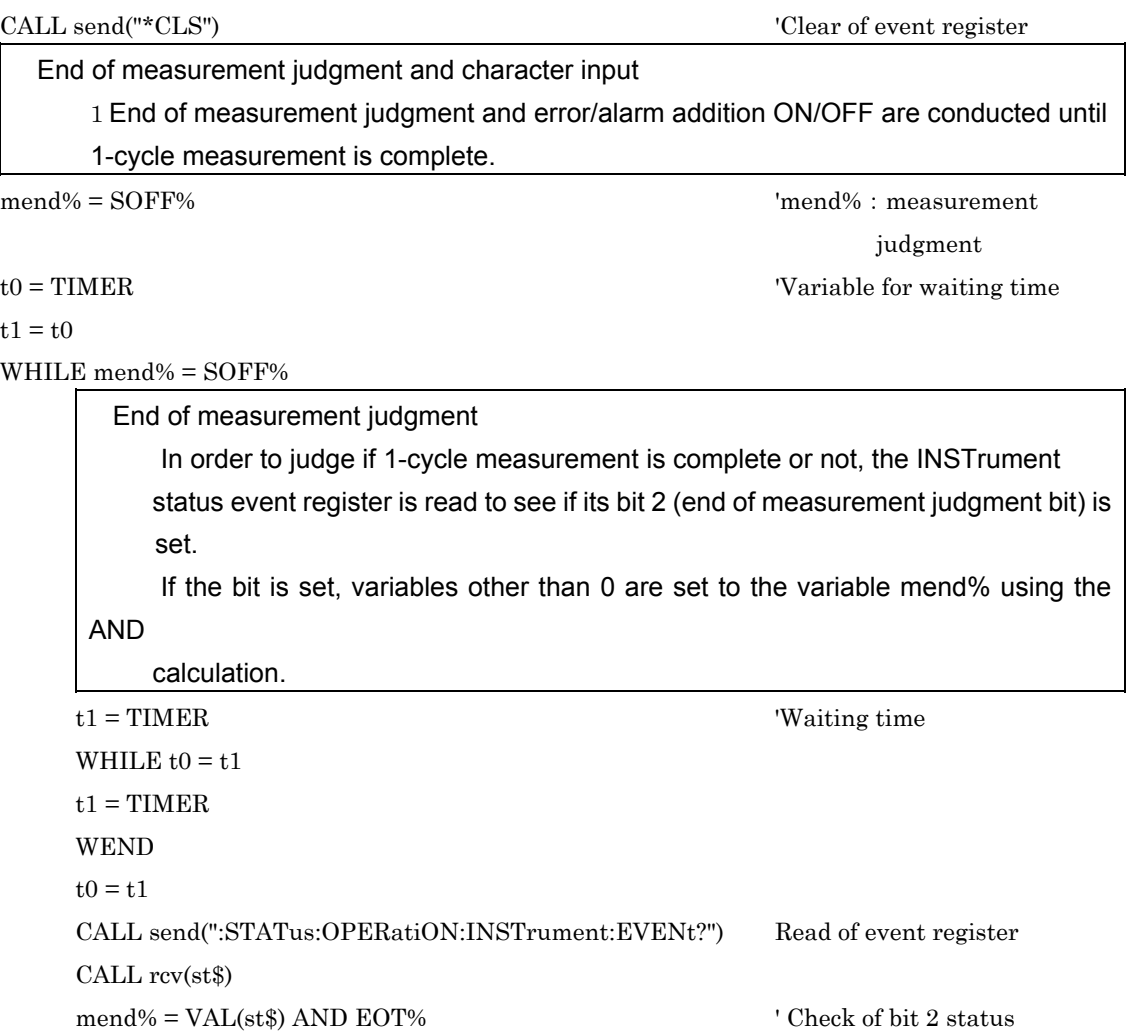

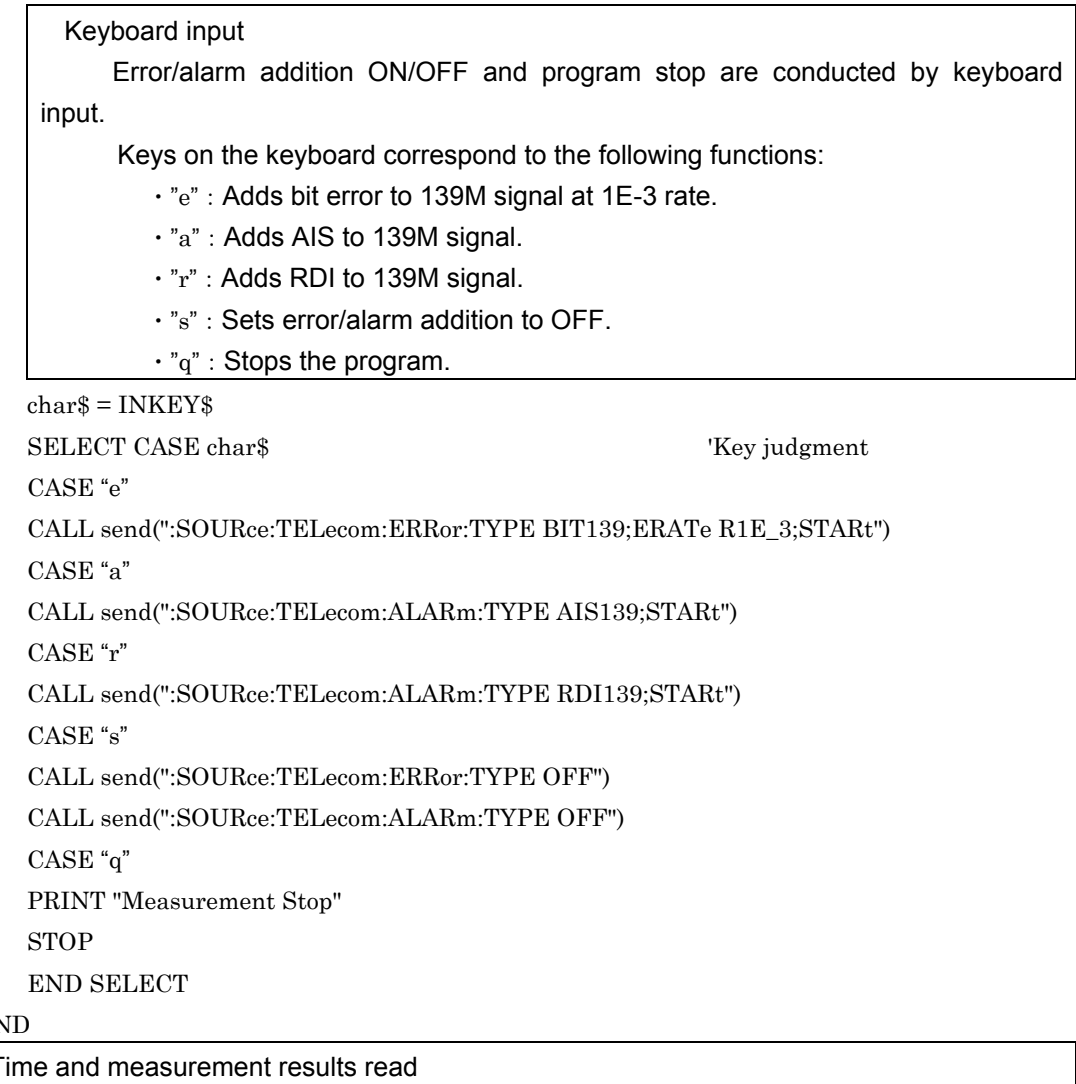

# WEN

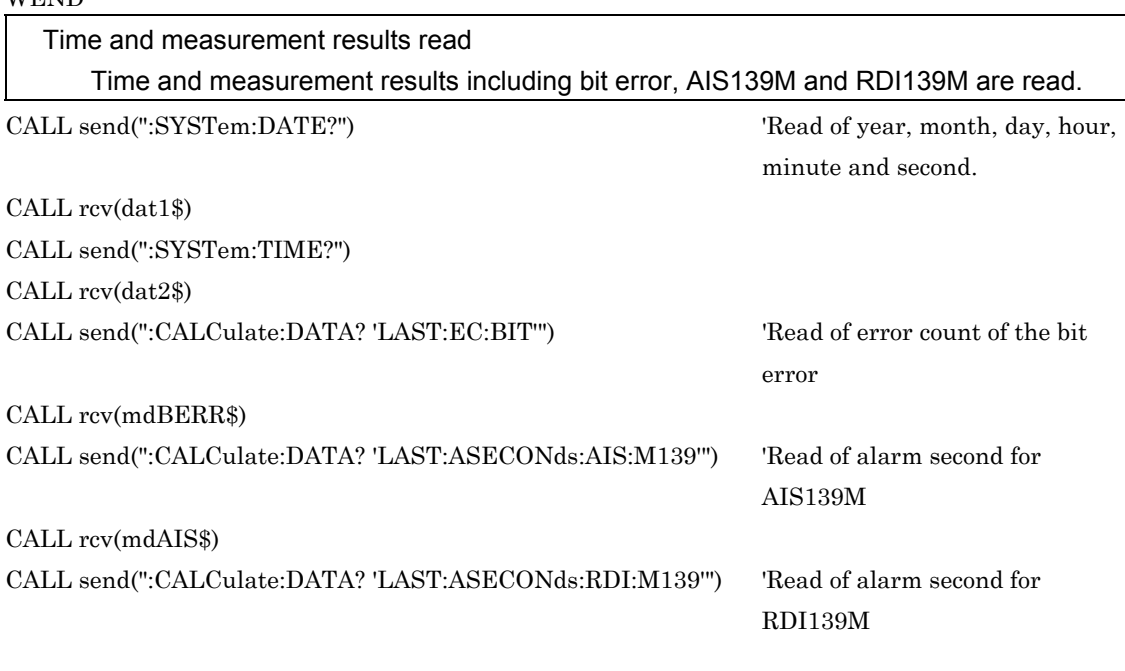

#### CALL rcv(mdRDI\$)

Display of measurement results

 When measurement results are not 0 (error/alarm were measured), error count/alarm second of the error/alarm occurred are displayed.

IF (mdBERR\$  $\leq$  ZERO\$) OR (mdAIS\$  $\leq$  ZERO\$) OR (mdRDI\$  $\leq$  ZERO\$) THEN

```
  PRINT dat1$
  PRINT dat2$
  IF mdBERR$ <> ZERO$ THEN
       PRINT " Bit Err", mdBERR$
  END IF
  IF mdAIS$ <> ZERO$ THEN
   PRINT " AIS139M", mdAIS$
  END IF
IF mdRDI\$\sim ZERO$ THEN
   PRINT " RDI139M", mdRDI$
  END IF
```
END IF

### WEND END

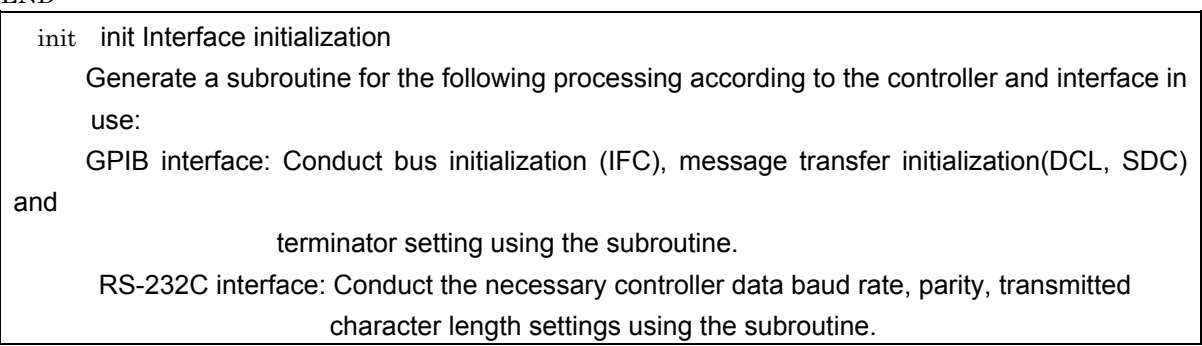

SUB init

 : :

#### END SUB

send(cmd\$) Command transmission to measuring instrument Argument cmd\$: Character string variables representing a command to be transmitted. Generate a subroutine for transmitting commands to the measuring instrument according to the controller in use.

SUB send (cmd\$)

:

: 100 minutes END SUB

```
rcv(resp$) Data read from measuring instrument
        Argument resp$: Character string variables for substituting values returned from the
 measuring
                      instrument.
        Generate a subroutine for reading data from the measuring instrument according to the
       controller in use.
SUB rcv (resp$)
              :
              :
END SUB
<Excution results>
Measurement Start
1994,02,04;13,06,56
     Bit Err   9.82E+07
     AIS139M 4
     RDI139M 4
1994,02,04;13,07,01
     Bit Err   1.43E+08
     AIS139M 5
     RDI139M 5
1994,02,04;13,07,06
     Bit Err   1.45E+08
     AIS139M 5
     RDI139M 5
Measurement Stop
```
# 11.2 Programing Sample (2) Monitor Measurement

This section explain a program to set the In-Service state and conduct the monitor measurement.

### Measurement Conditions

- Measurements are repeated at 5-sec intervals
- Measurement results including 34M frame error, AIS34M and RDI34M are displayed.
- The program is repeated until "q" is input from the keyboard.

A simple flowchart of a program is shown below.

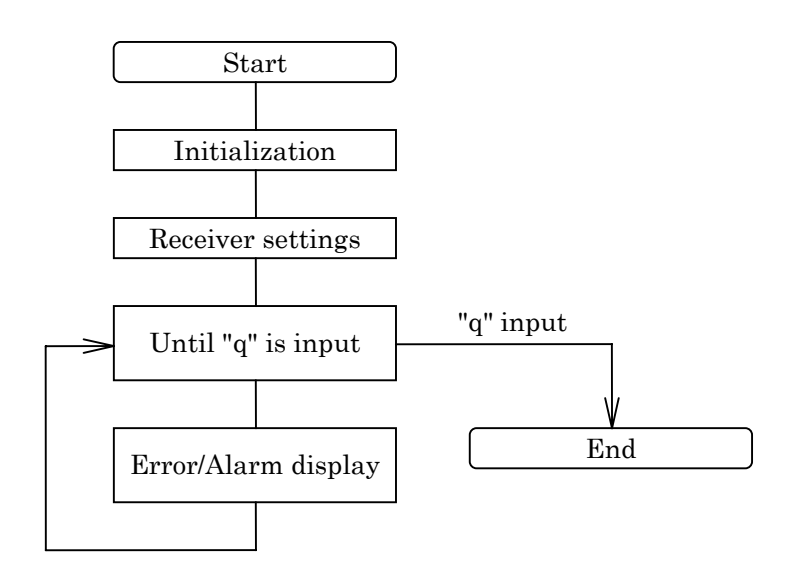

Sample Program (2) is shown on the following pages:

- For processings identical to those of (1) loopback measurement, see explanations for program (1).

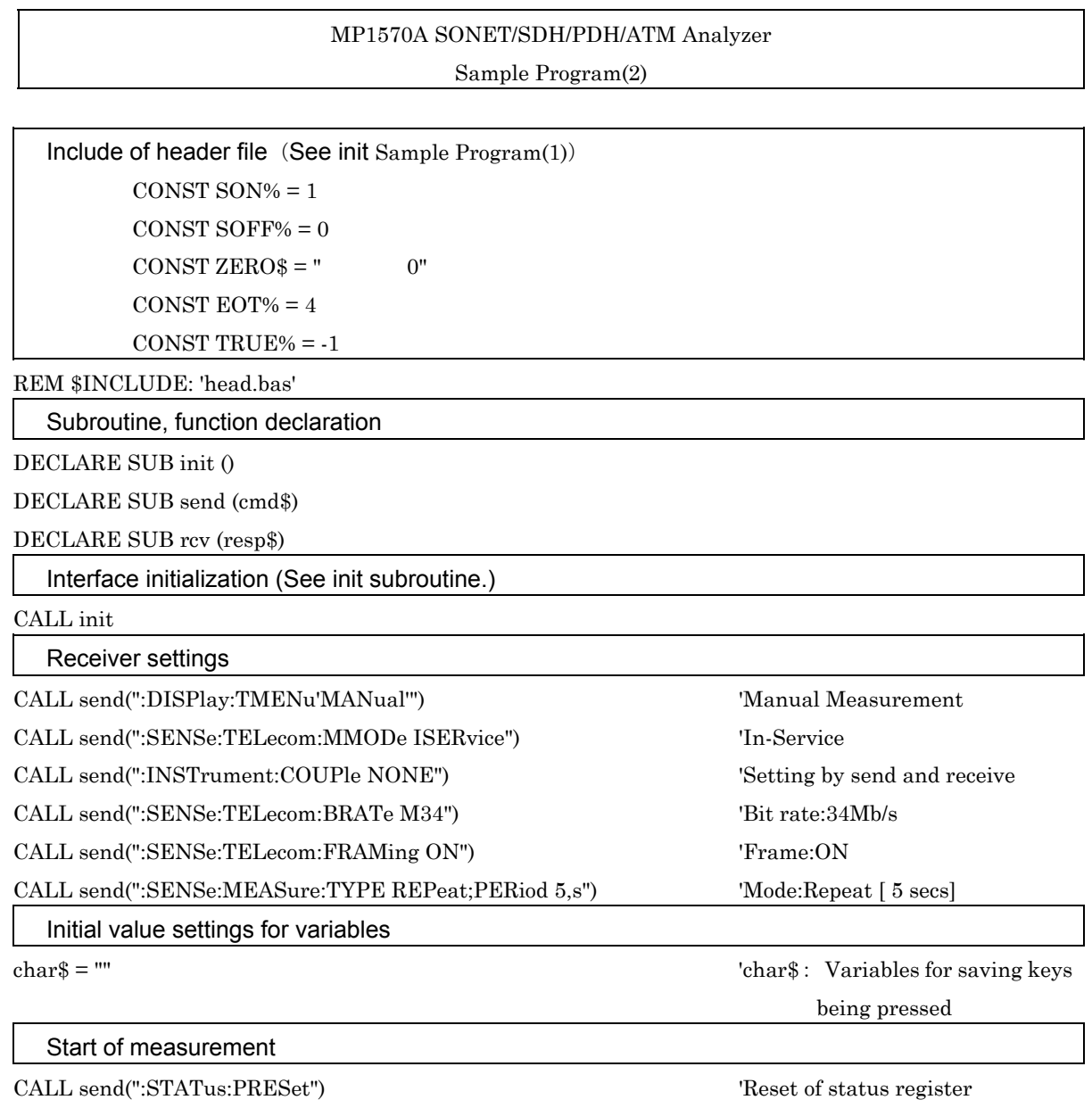

CALL send(":SENSe:MEASure:STARt") 'Start of measurement PRINT "Measurement Start"

٦

Measurement result display for each 5-sec cycle (34M frame error, AIS34M, RDI34M) Measurement results of each 5-sec cycle are indicated until "q" is input from the keyboard.

### WHILE TRUE%

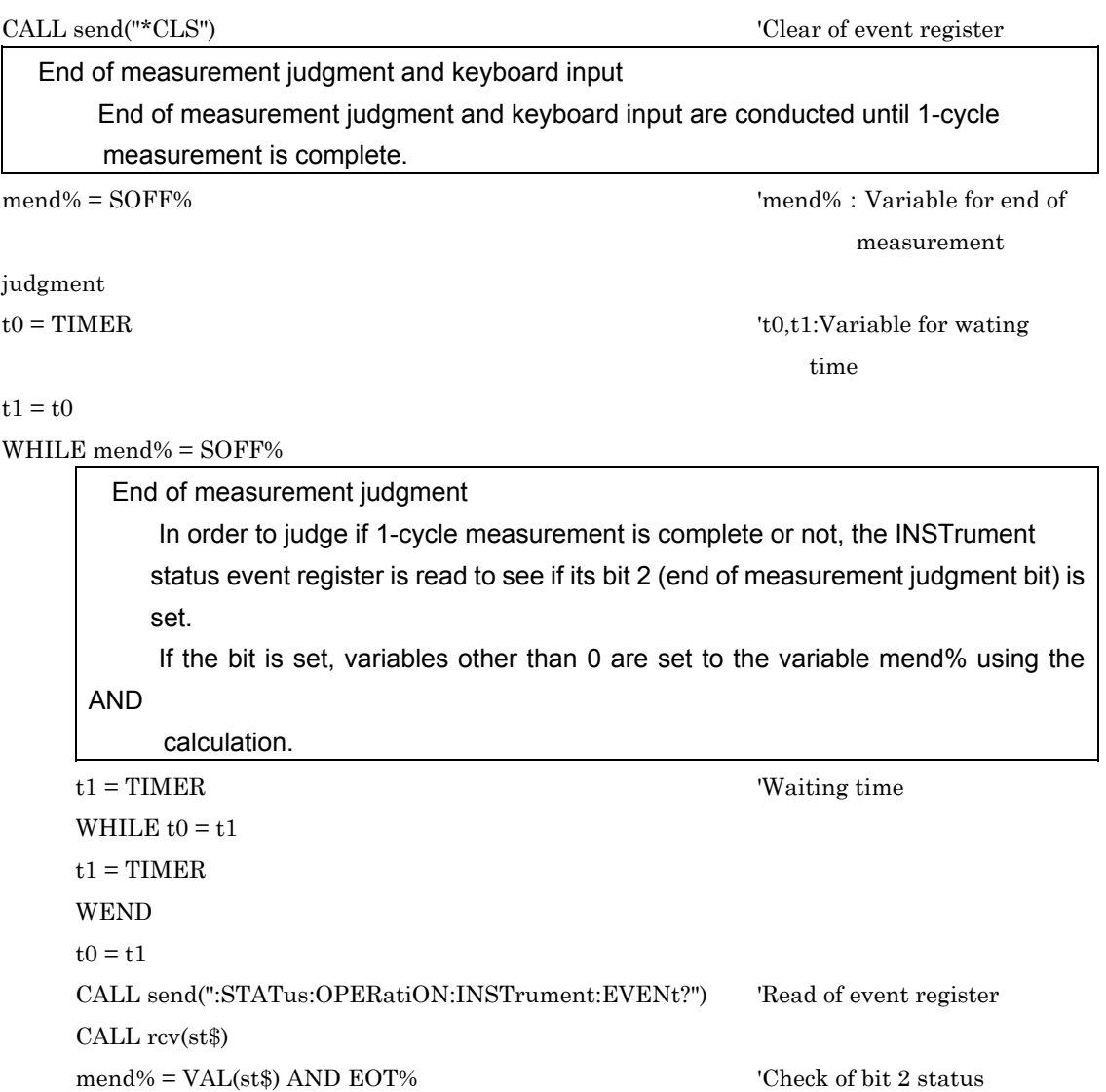

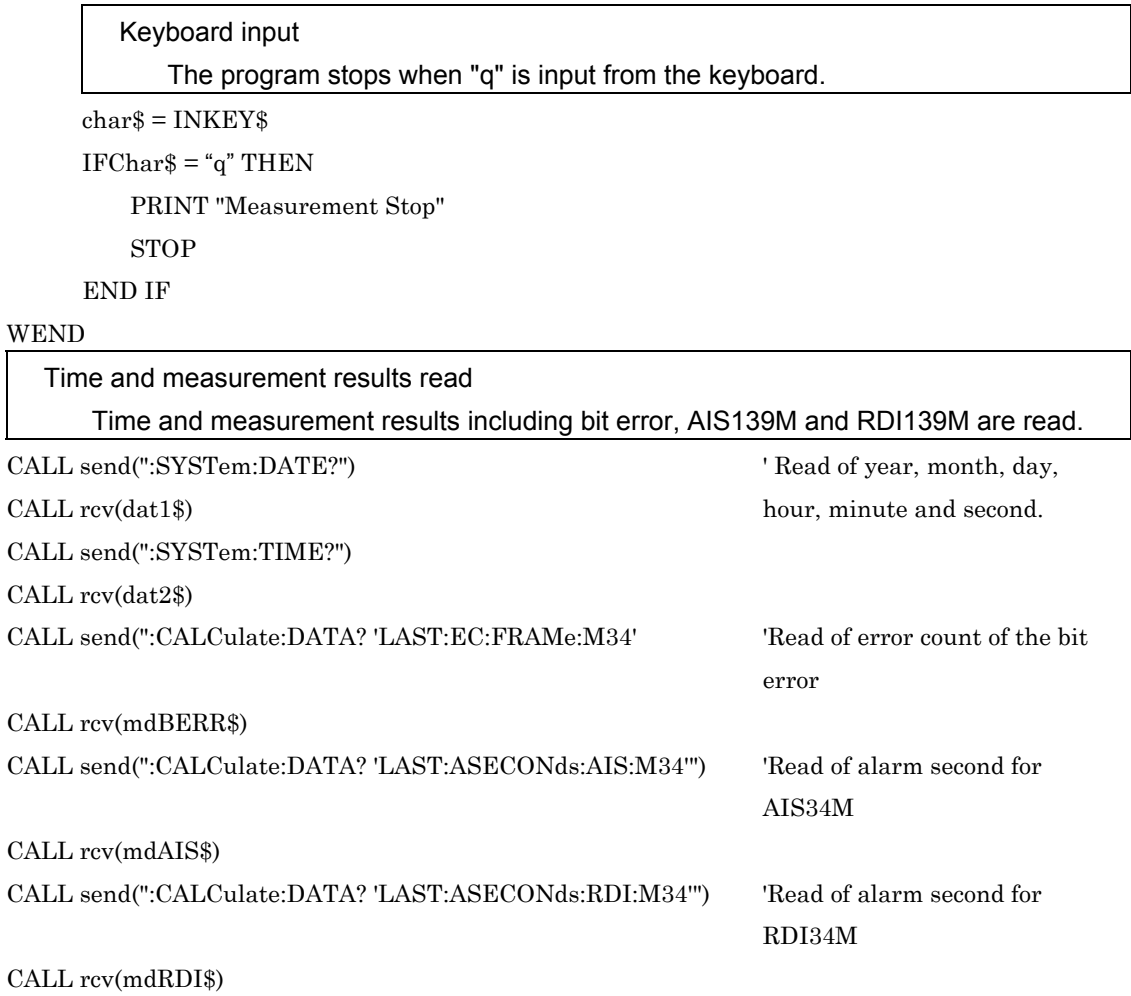

```
Display of measurement results
```
 When measurement results are not 0 (error/alarm were measured), error count/alarm second of the error/alarm occurred are displayed.

```
IF (mdBERR$ <> ZERO$) OR (mdAIS$ <> ZERO$) OR (mdRDI$ <> ZERO$) THEN
     PRINT dat1$
     PRINT dat2$
     IF mdBERR$ <> ZERO$ THEN
      PRINT " FRM 34M", mdBERR$
     END IF
     IF mdAIS$ <> ZERO$ THEN
       PRINT " AIS 34M", mdAIS$
     END IF
     IF mdRDI$ <> ZERO$ THEN
      PRINT " RDI 34M", mdRDI$
     END IF
```
END IF

### **WEND**

#### END

init Interface initialization (See sample Program (1))

SUB init

: 100 minutes

:

#### END SUB

send(cmd\$) Command transmission to measuring instrument (See sample Program (1)) SUB send (cmd\$)

: 100 minutes END SUB

: 100 minutes

rcv(resp\$) Data read from measuring instrument (See sample Program (1))

SUB rcv (resp\$)

: 100 minutes : 100 minutes

END SUB

<Excution results> Measurement Start 1994,02,04;13,09,49 FRM 34M 726 1994,02,04;13,09,54 FRM 34M 30887  ${\rm RDI~34M} \qquad \qquad {\rm 1}$ 1994,02,04;13,09,59 FRM 34M 29486 RDI 34M  $2$ 1994,02,04;13,10,04 FRM 34M 23202 RDI 34M 1 Measurement Stop

# A.1 SCPI Version

The MP1570A conforms to the SCPI version 1993.0.

# A.2 SCPI Fixed Command

Commands listed below are those fixed by the SCPI 1993.0 among commands used by the MP1570A.

:INSTrument:COUPle STATUS: :INSTrument:COUPle? : STATUS: NOTIFIER :CALCulate:DATA? : STATUS: CONDITION: CONDITION: :SYSTem:DATE :  $\blacksquare$ :SYSTem:DATE? :SYSTem:TIME :: :SYSTem:TIME? :STATus:OPERation:PTRansition? :SYSTem:ERRor? : NTRansition: NTRansition: NTRansition: NTRansition: NTRansition: NTRansition: NTRansition: NTR :SYSTem:VERSion? :STATus:OPERation:NTRansition? :STATus:PRESet :STATus:OPERation:INSTrument[:EVENt]? :STATus:QUEStionable[:EVENt]? :STATus:QUEStionable :STATus:QUEStionable:CONDition? :STATus:QUEStionable:CONDition? :STATus:QUEStionable:ENABle :STATus:QUEStionable:ENABle? :  $\cdot$ :STATus:QUEStionable:PTRansition :: :STATus:QUEStionable:PTRansition? :: :STATus:QUEStionable:NTRansition ::

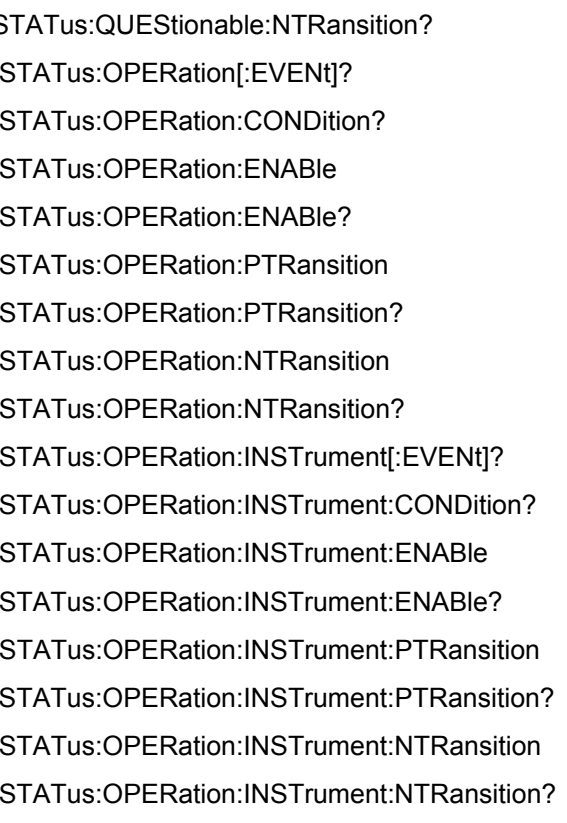

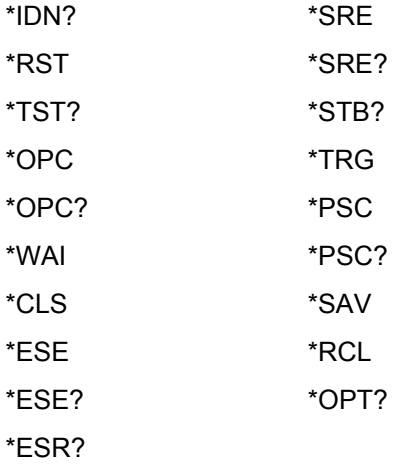

As for self-test error codes, refer to the MP1570A SDH/PDH/ATM Analyzer Operation Manual Vol. 1.

Relationships between program commands and panel indications are explained.

As for detail on program commands, refer to 10.3, Equipment Unique Command.

- C.1 Commands Corresponding to Test Menu Main Screens
- C.1.1 Trouble search subscreen

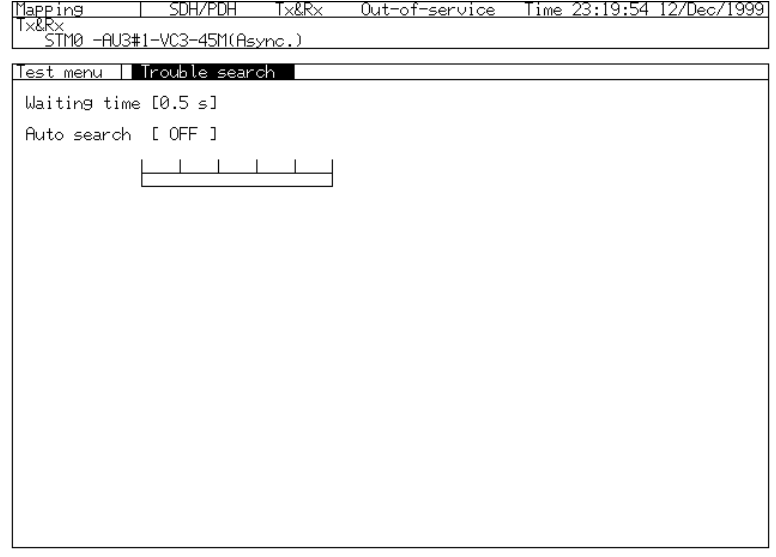

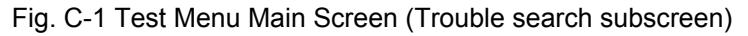

- (1) :SOURce:TELecom:MAPPing:ROUTe
- (2) :SOURce:TELecom:MAPPing:mc
- (3) :SOURce:TELecom:MUX:N
- (4) :SOURce:TELecom:MUX:ROUTe
- (5) :SENSe:TELecom:MAPPing:ROUTe
- (6) :SENSe:TELecom:MAPPing:mc
- (7) :SENSe:TELecom:DEMUX:N
- (8) :SENSe:TELecom:DEMUX:ROUTe
- (9) :DISPlay:TMENu[:NAME]
- (10):SENSe:MEASure:TSEarch:WTIMe

### Appendix C Relationships between Program Commands and Screens

### C.1.2 Manual subscreen

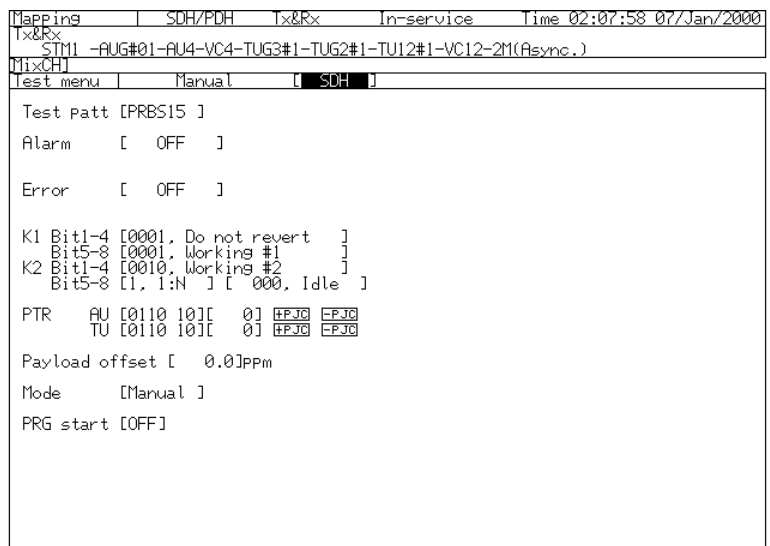

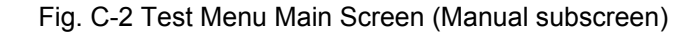

- (1):SOURce:TELecom:MAPPing:ROUTe
- (2):SOURce:TELecom:MAPPing:mc
- (3):SOURce:TELecom:MUX:N
- (4):SOURce:TELecom:MUX:ROUTe
- (5):SENSe:TELecom:MAPPing:ROUTe
- (6):SENSe:TELecom:MAPPing:mc
- (7):SENSe:TELecom:DEMUX:N
- (8):SENSe:TELecom:DEMUX:ROUTe
- (9):DISPlay:TMENu[:NAME]
- (10):SOURce:TELecom:ALARm:TYPE
- (11):SOURce:TELecom:ERRor:TYPE
- (12):SOURce:TELecom:ERATe:TYPE
- (13):SOURce:TELecom:MSPMessages:REQuest
- (14):SOURce:TELecom:MSPMessages:CHANnel
- (15):SOURce:TELecom:MSPMessages:BRIDge
- (16):SOURce:TELecom:MSPMessages:ARCHitect
- (17):SOURce:TELecom:ALARm:STARt
- (18):SOURce:TELecom:ALARm:STOP
- (19):SOURce:TELecom:ALARm:STATe?
- (20):SOURce:TELecom:ERRor:EFRame
- (21):SOURce:TELecom:ERRor:NFRame

(22):SOURce:TELecom:ERRor:STARt (23):SOURce:TELecom:ERRor:STOP (24):SOURce:TELecom:ERRor:STATe? (25):SOURce:TELecom:ERRor:OHCH (26):SOURce:TELecom:ERRor:OHCH? (27):SOURce:TELecom:ERRor:OHTYpe (28):SOURce:TELecom:ERRor:OHTYpe? (29):SOURce:TELecom:ERRor:OHPattern (30):SOURce:TELecom:ERRor:OHPattern? (31):SOURce:TELecom:MSPBits:REQuest (32):SOURce:TELecom:MSPBits:CHANnel (33):SOURce:TELecom:MSPBits:BRIDge (34):SOURce:TELecom:MSPBits:ARCHitect (35):SOURce:TELecom:MSPBits:REServed (36):SOURce:TELecom:PSETting:NDFSet (37):SOURce:TELecom:PSETting:SSSet (38):SOURce:TELecom:PSETting:IDSet (39):SOURce:TELecom:PSETting:PPJC (40):SOURce:TELecom:PSETting:NPJC (41):SENSe:TELecom:PATTern[:TYPE] (42):SENSe:TELecom:PATTern:UWORd (43):SENSe:MEASure:TYPE (44):SENSe:MEASure:PERiod (45):SENSe:MEASure:BTIMe:SET (46):SENSe:MEASure:BTIMe:STARt

## C.1.3 Pointer sequence subscreen

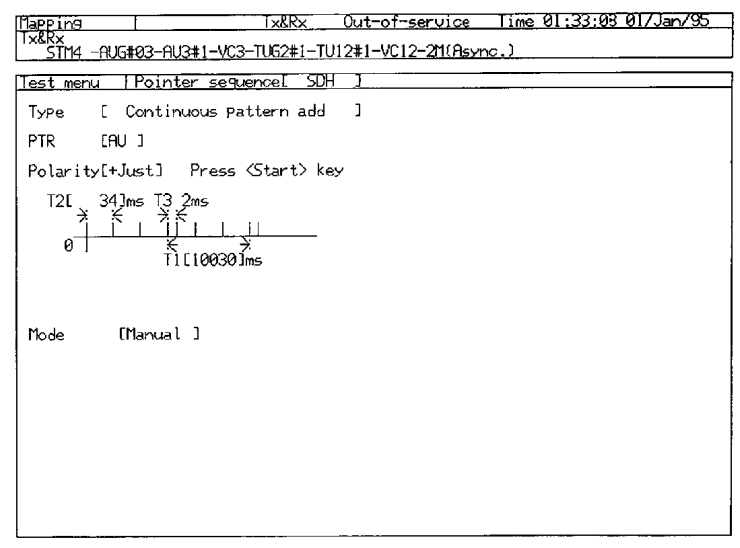

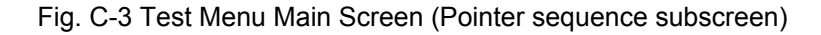

- (1):SOURce:TELecom:MAPPing:ROUTe
- (2):SOURce:TELecom:MAPPing:mc
- (3):SOURce:TELecom:MUX:N
- (4):SOURce:TELecom:MUX:ROUTe
- (5):SENSe:TELecom:MAPPing:ROUTe
- (6):SENSce:TELecom:MAPPing:mc
- (7):SENSe:TELecom:DEMUX:N
- (8):SENSe:TELecom:DEMUX:ROUTe
- (9):DISPlay:TMENu[:NAME]
- (10):SOURce:TELecom:PSEQuence:TYPE
- (11):SOURce:TELecom:PSEQuence:POLarity
- (12):SOURce:TELecom:PSEQuence:POINter
- (13):SOURce:TELecom:PSEQuence:TIMing:T1
- (14):SOURce:TELecom:PSEQuence:TIMing:T2
- (15):SOURce:TELecom:PSEQuence:TIMing:T
- (16):SOURce:TELecom:PSEQuence:TIMing:AINTerval
- (17):SOURce:TELecom:PSEQuence:TIMing:CINTerval

# C.1.4 Delay subscreen

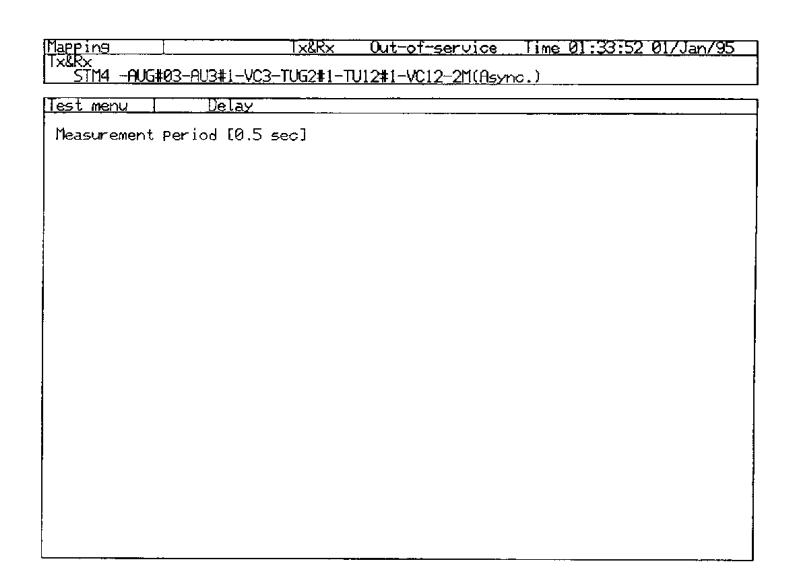

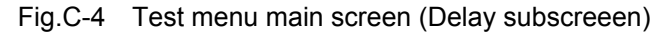

- (1):SOURce:TELecom:MAPPing:ROUTe
- (2):SOURce:TELecom:MAPPing:mc
- (3):SOURce:TELecom:MUX:N
- (4):SOURce:TELecom:MUX:ROUTe
- (5):SENSe:TELecom:MAPPing:ROUTe
- (6):SENSe:TELecom:MAPPing:mc
- (7):SENSe:TELecom:DEMUX:N
- (8):SENSe:TELecom:DEMUX:ROUTe
- (9):DISPlay:TMENu[:NAME]
- (10):SENSe:MEASure:DELay:PERiod

# C.2 Commands Corresponding to Result Main Screen

C.2.1 Trouble search subscreen

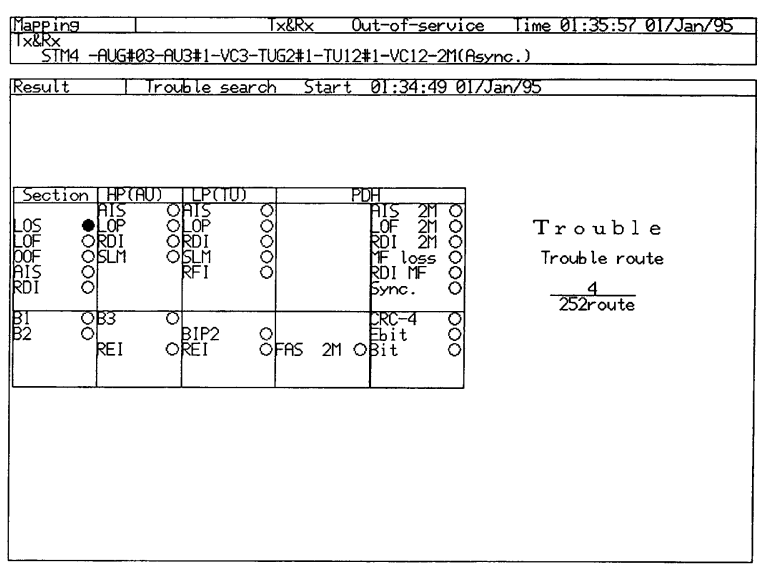

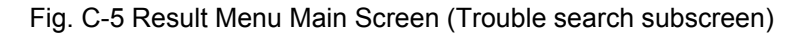

- (1):SOURce:TELecom:MAPPing:ROUTe
- (2):SOURce:TELecom:MAPPing:mc
- (3):SOURce:TELecom:MUX:N
- (4):SOURce:TELecom:MUX:ROUTe
- (5):SENSe:TELecom:MAPPing:ROUTe
- (6):SENEe:TELecom:MAPPing:mc
- (7):SENSe:TELecom:DEMUX:N
- (8):SENSe:TELecom:DEMUX:ROUTe
- (9):DISPlay:RESult[:NAME]
- (10):DISPlay:RESult:TIME
- (11)Time indication

:SENSe:MEASure:STIMe?

- :SENSe:MEASure:ELAPsed?
- (12)Result indication

:CALCulate:TSEarch:RESult?

:CALCulate:TSEarch:DATA?

# C.2.2 Error/Alarm subscreen

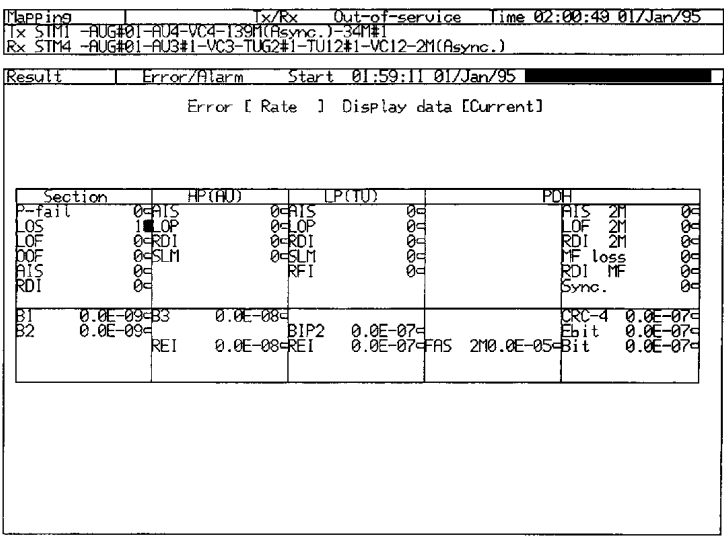

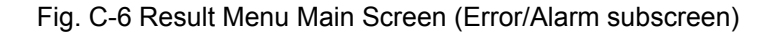

- (1):SOURce:TELecom:MAPPing:ROUTe
- (2):SOURce:TELecom:MAPPing:mc
- (3):SOURce:TELecom:MUX:N
- (4):SOURce:TELecom:MUX:ROUTe
- (5):SENSe:TELecom:MAPPing:ROUTe
- (6):SENSe:TELecom:MAPPing:mc
- (7):SENSe:TELecom:DEMUX:N
- (8):SENSe:TELecom:DEMUX:ROUTe
- (9):DISPlay:RESult[:NAME]
- (10):DISPlay:RESult:TIME
- (11):DISPlay:RESult:EALarm:UNIT
- (12):DISPlay:RESult:EALarm:MODE
- (13) :DISPlay:RESult:EALarm:AUNit
- (14) Time indication

:SENSe:MEASure:STIMe?

:SENSe:MEASure:ELAPsed?

(15) Result indication

:CALCulate:DATA?

# C.2.3 Justification subscreen

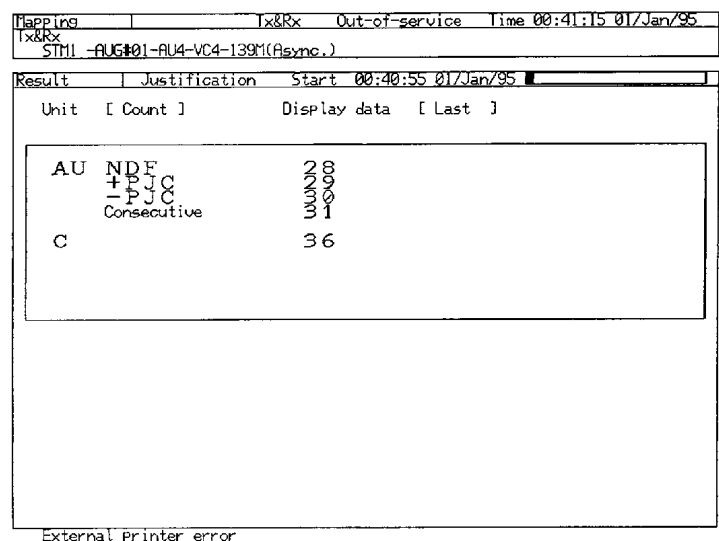

Fig. C-7 Result Menu Main Screen (Justification subscreen)

- (1):SOURce:TELecom:MAPPing:ROUTe
- (2):SOURce:TELecom:MAPPing:mc
- (3):SOURce:TELecom:MUX:N
- (4):SOURce:TELecom:MUX:ROUTe
- (5):SENSe:TELecom:MAPPing:ROUTe
- (6):SENSe:TELecom:MAPPing:mc
- (7):SENSe:TELecom:DEMUX:N
- (8):SENSe:TELecom:DEMUX:ROUTe
- (9):DISPlay:RESult[:NAME]
- (10):DISPlay:RESult:TIME
- (11):DISPlay:RESult:JUSTificat:UNIT
- (12):DISPlay:RESult:JUSTificat:MODE
- (13)Time indication
	- :SENSe:MEASure:STIMe?
	- :SENSe:MEASure:ELAPsed?
- (14)Result indication

:CALCulate:DATA?

## C.2.4 Zoom subscreen

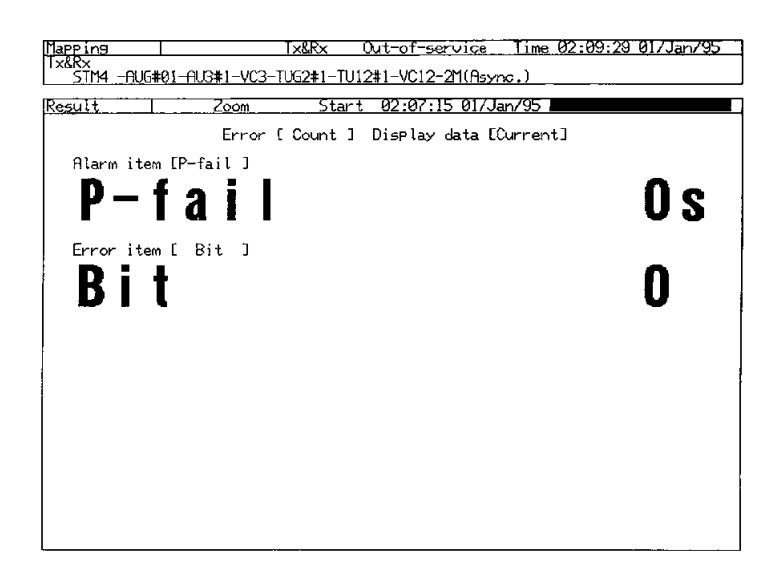

Fig. C-8 Result Menu Main Screen (Zoom subscreen)

- (1):SOURce:TELecom:MAPPing:ROUTe
- (2):SOURce:TELecom:MAPPing:mc
- (3):SOURce:TELecom:MUX:N
- (4):SOURce:TELecom:MUX:ROUTe
- (5):SENSe:TELecom:MAPPing:ROUTe
- (6):SENSe:TELcom:MAPPing:mc
- (7):SENSe:TELecom:DEMUX:N
- (8):SENSe:TELecom:DEMUX:ROUTe
- (9):DISPlay:RESult[:NAME]
- (10):DISPlay:RESult:TIME
- (11):DISPlay:RESult:ZOOM:UNIT
- (12):DISPlay:RESult:ZOOM:MODE
- (13):DISPlay:RESult:ZOOM:UNIT
- (14):DISPlay:RESult:ZOOM:ALARm
- (15):DISPlay:RESult:ZOOM:ERRor
- (16)Time indication
	- :SENSe:MEASure:STIMe?
	- :SENSe:MEASure:ELAPsed?
- (17)Result indication
	- :CALCulate:DATA?

## C.2.5 Performance subscreen

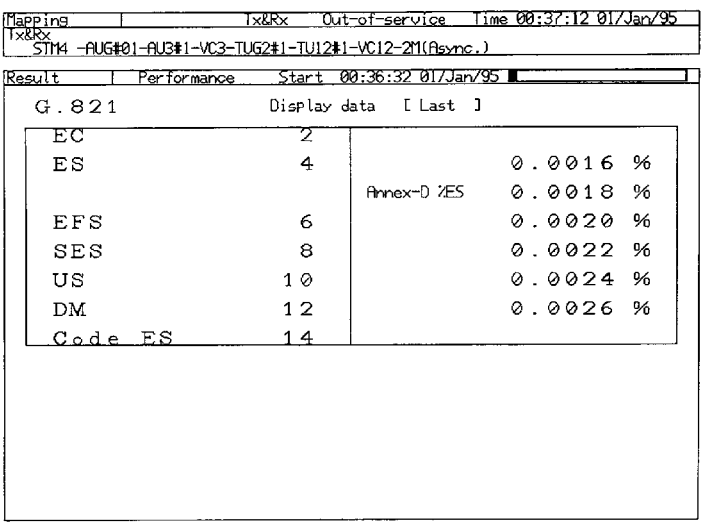

Fig. C-9 Result Menu Main Screen (Performance subscreen)

(1) :SOURce:TELecom:MAPPing:ROUTe

(2) :SOURce:TELecom:MAPPing:mc

(3) :SOURce:TELecom:MUX:N

(4) :SOURce:TELecom:MUX:ROUTe

(5) :SENSe:TELecom:MAPPing:ROUTe

(6) :SENSe:TELecom:MAPPing:mc

(7) :SENSe:TELecom:DEMUX:N

(8) :SENSe:TELecom:DEMUX:ROUTe

(9) :DISPlay:RESult[:NAME]

(10):DISPlay:RESult:TIME

(11):DISPlay:RESult:PERFormance:ERRor[:G826]

(12):DISPlay:RESult:PERFomance:ERRor:M2100

(13):CALCulate:TELecom:PERFormance:THReshold:M2100:ES:SET

(14):CALCulate:TELecom:PERFormance:THReshold:M2100:SES:SET

(15):CALCulate:TELecom:PERFormance:THReshold:M2100:US:SET

(16):CALCulate:TELecom:PERFormance:THReshold:M2100:TXES:SET

(17):CALCulate:TELecom:PERFormance:THReshold:M2100:TXSES:SET

(18):CALCulate:TELecom:PERFormance:THReshold:M2100:ES:S1

(19):CALCulate:TELecom:PERFormance:THReshold:M2100:SES:S1

(20):CALCulate:TELecom:PERFormance:THReshold:M2100:US:S1

(21):CALCulate:TELecom:PERFormance:THReshold:M2100:TXES:S1

(22):CALCulate:TELecom:PERFormance:THReshold:M2100:TXSES:S1 (23):CALCulate:TELecom:PERFormance:THReshold:M2100:ES:S2 (24):CALCulate:TELecom:PERFormance:THReshold:M2100:SES:S2 (25):CALCulate:TELecom:PERFormance:THReshold:M2100:US:S2 (26):CALCulate:TELecom:PERFormance:THReshold:M2100:TXES:S2 (27):CALCulate:TELecom:PERFormance:THReshold:M2100:TXSES:S2 (28):DISPlay:RESult:PERFomance:ERRor:M2101 (29):CALCulate:TELecom:PERFormance:THReshold:M2101:ES:SET (30):CALCulate:TELecom:PERFormance:THReshold:M2101:SES:SET (31):CALCulate:TELecom:PERFormance:THReshold:M2101:US:SET (32):CALCulate:TELecom:PERFormance:THReshold:M2101:TXES:SET (33):CALCulate:TELecom:PERFormance:THReshold:M2101:TXSES:SET (34):CALCulate:TELecom:PERFormance:THReshold:M2101:ES:S1 (35):CALCulate:TELecom:PERFormance:THReshold:M2101:SES:S1 (36):CALCulate:TELecom:PERFormance:THReshold:M2101:US:S1 (37):CALCulate:TELecom:PERFormance:THReshold:M2101:TXES:S1 (38):CALCulate:TELecom:PERFormance:THReshold:M2101:TXSES:S1 (39):CALCulate:TELecom:PERFormance:THReshold:M2101:ES:S2 (40):CALCulate:TELecom:PERFormance:THReshold:M2101:SES:S2 (41):CALCulate:TELecom:PERFormance:THReshold:M2101:US:S2 (42):CALCulate:TELecom:PERFormance:THReshold:M2101:TXES:S2 (43):CALCulate:TELecom:PERFormance:THReshold:M2101:TXSES:S2 (44):CALCulate:TELecom:PERFormance:THReshold:M2110:TYPe (45):CALCulate:TELecom:PERFormance:THReshold:M2110:LIMit (46)CALCulate:TELecom:PERFormance:THReshold:M2110:ES:H2S1 (47):CALCulate:TELecom:PERFormance:THReshold:M2110:ES:H2S2 (48):CALCulate:TELecom:PERFormance:THReshold:M2110:ES:H24S1 (49):CALCulate:TELecom:PERFormance:THReshold:M2110:ES:H24S2 (50):CALCulate:TELecom:PERFormance:THReshold:M2110:ES:D7S1 (51):CALCulate:TELecom:PERFormance:THReshold:M2110:ES:D7S2 (52):CALCulate:TELecom:PERFormance:THReshold:M2110:SES:H2S1 (53):CALCulate:TELecom:PERFormance:THReshold:M2110:SES:H2S2 (54):CALCulate:TELecom:PERFormance:THReshold:M2110:SES:H24S1 (55):CALCulate:TELecom:PERFormance:THReshold:M2110:SES:H24S2 (56):CALCulate:TELecom:PERFormance:THReshold:M2110:SES:D7S1

### Appendix C Relationships between Program Commands and Screens

(57):CALCulate:TELecom:PERFormance:THReshold:M2110:SES:D7S2 (58):CALCulate:TELecom:PERFormance:THReshold:M2120:TYPe (59):CALCulate:TELecom:PERFormance:THReshold:M2120:LIMit1 (60):CALCulate:TELecom:PERFormance:THReshold:M2120:LIMit2 (61):CALCulate:TELecom:PERFormance:THReshold:M2120:ES:TR1 (62):CALCulate:TELecom:PERFormance:THReshold:M2120:ES:TR2 (63)Time indication :SENSe:MEASure:STIMe? :SENSe:MEASure:ELAPsed? (64)Result indication

:CALCulate:DATA?

# C.2.6 Delay subscreen

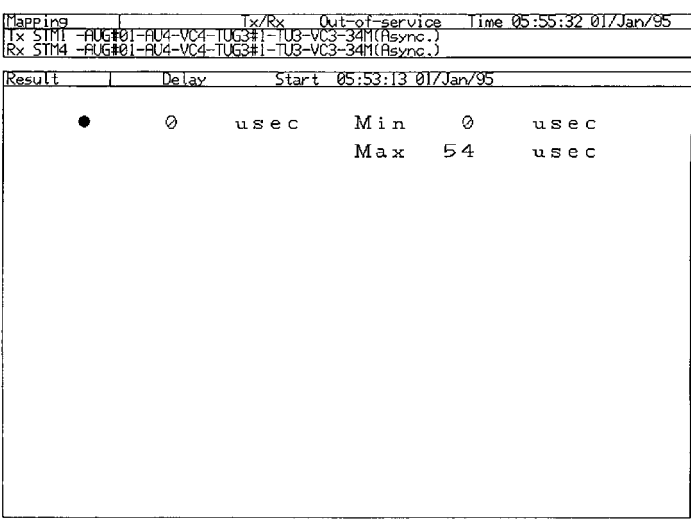

Fig. C-10 Result Menu Main Screen (Delay subscreen)

- (1) :SOURce:TELecom:MAPPing:ROUTe
- (2) :SOURce:TELecom:MAPPing:mc
- (3) :SOURce:TELecom:MUX:N
- (4) :SOURce:TELecom:MUX:ROUTe
- (5) :SENSe:TELecom:MAPPing:ROUTe
- (6) :SENSe:TELecom:MAPPing:mc
- (7) :SENSe:TELecom:DEMUX:N
- (8) :SENSe:TELecom:DEMUX:ROUTe
- (9) :DISPlay:RESult[:NAME]
- (10):DISPlay:RESult:TIME
- (11)Time indication

:SENSe:MEASure:STIMe?

:SENSe:MEASure:ELAPsed?

(12)Result indication

:CALCulate:DATA?

### Appendix C Relationships between Program Commands and Screens

# C.2.7 B2 Error subscreen

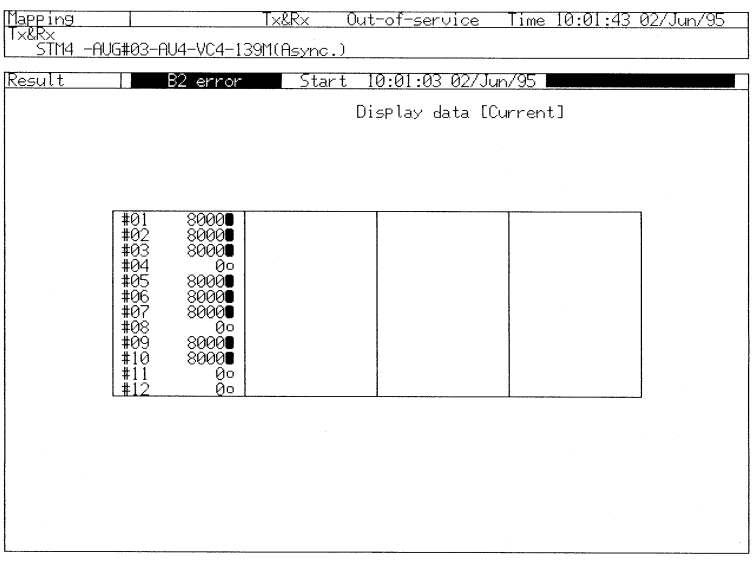

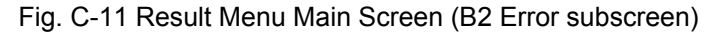

- (1) :SOURce:TELecom:MAPPing:ROUTe
- (2) :SOURce:TELecom:MAPPing:MC
- (3) :SOURce:TELecom:MUX:N
- (4) :SOURce:TELecom:MUX:ROUTe
- (5) :SENSe:TELecom:MAPPing:ROUTe
- (6) :SENSe:TELecom:MAPPing:MC
- (7) :SENSe:TELecom:DEMUX:N
- (8) :SENSe:TELecom:DEMUX:ROUTe
- (9) :DISPlay:RESult[:NAME]
- (10):DISPlay:RESult:TIME
- (11):DISPlay:RESult:B2:MODE
- (12)Time indication
	- :SENSe:MEASure:STIMe?
	- :SENSe:MEASure:ELAPsed?
- (13)Result indication
	- :CALCulate:DATA?

# C.3 Commands Corresponding to Analyze Main Screen

C.3.1 Trouble search subscreen

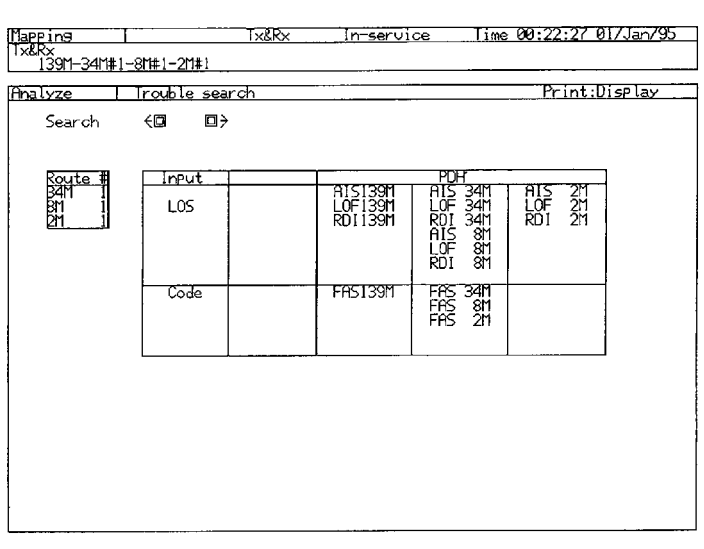

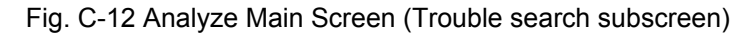

(1):SOURce:TELecom:MAPPing:ROUTe

(2):SOURce:TELecom:MAPPing:mc

(3):SOURce:TELecom:MUX:N

(4):SOURce:TELecom:MUX:ROUTe

(5):SENSe:TELecom:MAPPing:ROUTe

(6):SENSe:TELecom:MAPPing:mc

(7):SENSe:TELecom:DEMUX:N

(8):SENSe:TELecom:DEMUX:ROUTe

(9):DISPlay:ANALysis[:NAME]

(10):DISPlay:ANALysis:TSEarch:SEARch

(11):DISPlay:ANALysis:TSEarch:ROUTe

(12):DISPlay:ANALysis:TSEarch:PRINt

(13)Result indication

:DISPlay:ANALysis:TSEarch:DATA?

### Appendix C Relationships between Program Commands and Screens

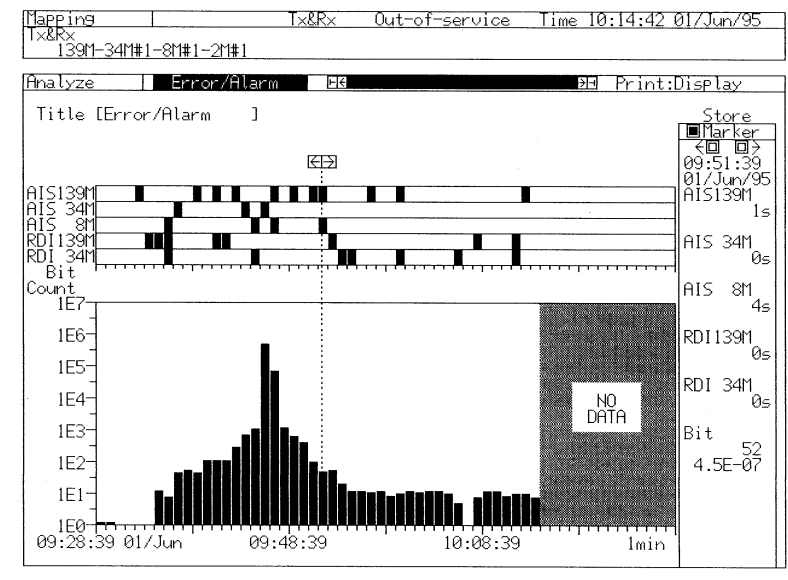

## C.3.2 Error/Alarm subscreen

Fig. C-13 Analyze Main Screen (Error/Alarm subscreen)

- (1) :SOURce:TELecom:MAPPing:ROUTe
- (2) :SOURce:TELecom:MAPPing:mc
- (3) :SOURce:TELecom:MUX:N
- (4) :SOURce:TELecom:MUX:ROUTe
- (5) :SENSe:TELecom:MAPPing:ROUTe
- (6) :SENSe:TELecom:MAPPing:mc
- (7) :SENSe:TELecom:DEMUX:N
- (8) :SENSe:TELecom:DEMUX:ROUTe
- (9) :DISPlay:ANALysis[:NAME]
- (10):DISPlay:ANALysis:TGRaph:SCRoll
- (11):DISPlay:ANALysis:TGRaph:MARKer
- (12):DISPlay:ANALysis:TGRaph:INTerval
- (13):DISPlay:ANALysis:TGRaph:MDISplay
- (14):DISPlay:ANALysis:TGRaph:SEARch
- (15):DISPlay:ANALysis:TGRaph:FROM
- (16):DISPlay:ANALysis:TGRaph:ERRor
- (17):DISPlay:ANALysis:TGRaph:ALARm1
- (18):DISPlay:ANALysis:TGRaph:ALARm2
- (19):DISPlay:ANALysis:TGRaph:ALARm3
- (20):DISPlay:ANALysis:TGRaph:ALARm4

(21):DISPlay:ANALysis:TGRaph:ALARm5 (22):DISPlay:ANALysis:TGRaph:PRINt (23):DISPlay:ANALysis:TGRaph:TITLe (24):SENSe:MEASure:GRESolution (25)Result indication :DISPlay:ANALysis:TGRaph:DATA? :CALCulate:TGRaph:DATA?

### Appendix C Relationships between Program Commands and Screens

### C.3.3 OH monitor subscreen

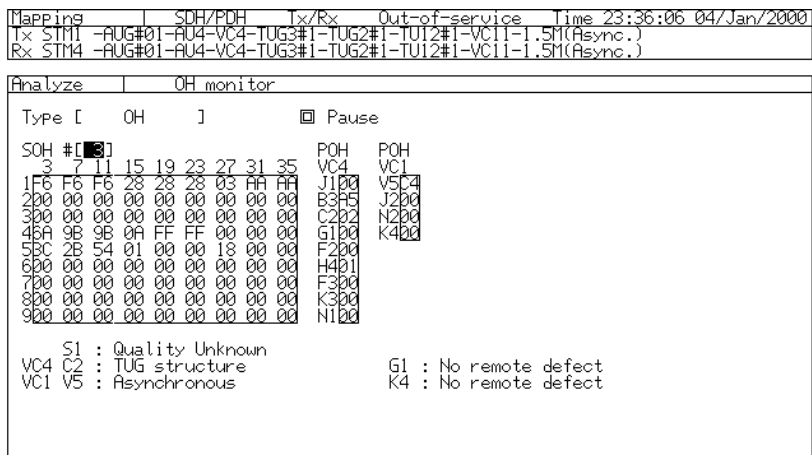

Fig. C-14 Analyze Main Screen (OH monitor subscreen)

(1) :SOURce:TELecom:MAPPing:ROUTe

(2) :SOURce:TELecom:MAPPing:mc

(3) :SOURce:TELecom:MUX:N

(4) :SOURce:TELecom:MUX:ROUTe

(5) :SENSe:TELecom:MAPPing:ROUTe

(6) :SENSe:TELecom:MAPPing:mc

(7) :SENSe:TELecom:DEMUX:N

(8) :SENSe:TELecom:DEMUX:ROUTe

(9) :DISPlay:ANALysis[:NAME]

(10):DISPlay:ANALysis:OHMonitor:TYPE

(11):DISPlay:ANALysis:OHMonitor:SOHCh?

(12):DISPlay:ANALysis:OHMonitor:PFRame

(13):DISPlay:ANALysis:OHMonitor:PAUSe

(14)Result indication

:DISPlay:ANALysis:OHMonitor:SOHData? :DISPlay:ANALysis:OHMonitor:POHData? :DISPlay:ANALysis:OHMonitor:SSMessage? :DISPlay:ANALysis:OHMonitor:SLABel? :DISPlay:ANALysis:OHMonitor:PLABel? :DISPlay:ANALysis:OHMonitor:VLABel? :DISPlay:ANALysis:OHMonitor:G1LABel? :DISPlay:ANALysis:OHMonitor:K4LABel? :DISPlay:ANALysis:OHMonitor:Z7LABel?
:DISPlay:ANALysis:OHMonitor:MSP? :DISPlay:ANALysis:OHMonitor:POINter? :DISPlay:ANALysis:OHMonitor:PTRace:J0? :DISPlay:ANALysis:OHMonitor:PTRace:J1H? :DISPlay:ANALysis:OHMonitor:PTRace:J1L? :DISPlay:ANALysis:OHMonitor:PTRace:J2? :DISPlay:ANALysis:OHMonitor:PFRame?

#### C.3.4 OH 64 frame subscreen

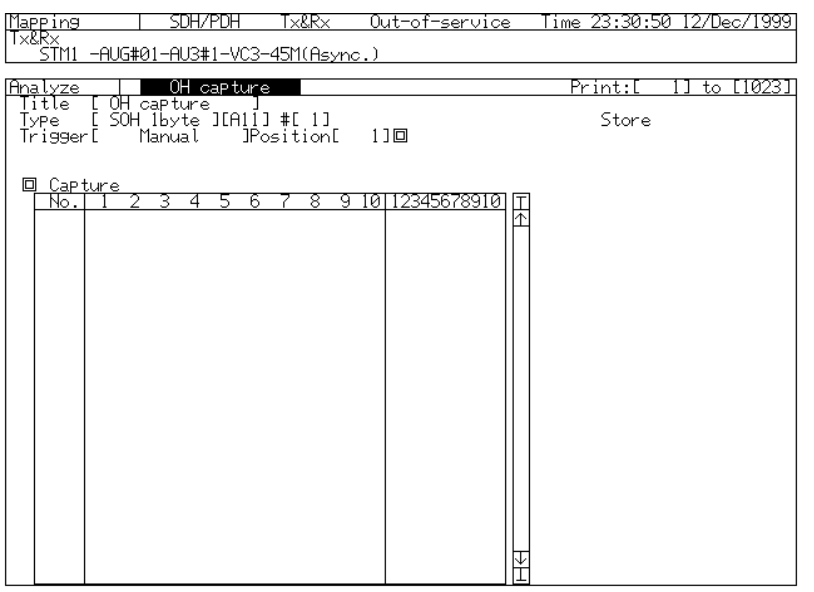

Fig. C-15 Analyze Main Screen (SOH 64 frame subscreen)

(1) :SOURce:TELecom:MAPPing:ROUTe

(2) :SOURce:TELecom:MAPPing:mc

(3) :SOURce:TELecom:MUX:N

(4) :SOURce:TELecom:MUX:ROUTe

(5) :SENSe:TELecom:MAPPing:ROUTe

(6) :SENSe:TELecom:MAPPing:mc

(7) :SENSe:TELecom:DEMUX:N

(8) :SENSe:TELecom:DEMUX:ROUTe

(9) ::SENSe:OHCapture:TYPE

(10):SENSe:OHCapture:TRIGger:TYPE

(11):SENSe:OHCapture:TRIGger:POSition

(12):SENSe:OHCapture:TRIGger:PATTern

(13):SENSe:OHCapture:TRIGger:MASK

(14):SENSe:OHCapture:STARt

(15):SENSe:OHCapture:STOP

(16):SENSe:OHCapture:STATe?

(17):SENSe:OHCapture:POSition:SOH

(18):SENSe:OHCapture:POSition:TOH

(19):SENSe:OHCapture:POSition:POH

(20):SENSe:OHCapture:CHANel

(21):DISPlay:ANALysis[:NAME] (22):DISPlay:ANALysis:OHCapture:TITLe (23):DISPlay:ANALysis:OHCapture:JUMP (24):DISPlay:ANALysis:OHCapture:SCRoll (25)Result indication :CALCulate:OHCapture:DATA?

### C.3.5 Recall subscreen

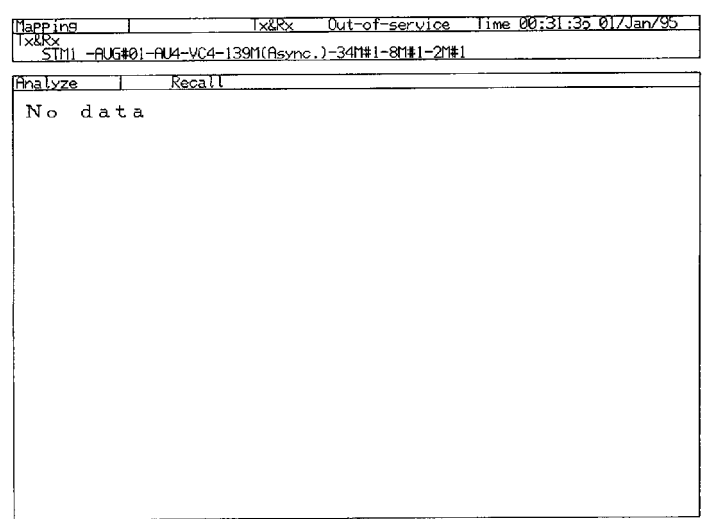

Fig. C-16 Analyze Main Screen (Recall subscreen)

(1) :SOURce:TELecom:MAPPing:ROUTe

(2) :SOURce:TELecom:MAPPing:mc

(3) :SOURce:TELecom:MUX:N

(4) :SOURce:TELecom:MUX:ROUTe

(5) :SENSe:TELecom:MAPPing:ROUTe

(6) :SENSe:TELecom:MAPPing:mc

(7) :SENSe:TELecom:DEMUX:N

(8) :SENSe:TELecom:DEMUX:ROUTe

(9) :DISPlay:ANALysis[:NAME]

(10):DISPlay:ANALysis:RECall:TGRaph:SCRoll

(11):DISPlay:ANALysis:RECall:TGRaph:MARKer

(12):DISPlay:ANALysis:RECall:TGRaph:INTerval

(13):DISPlay:ANALysis:RECall:TGRaph:MDISplay

(14):DISPlay:ANALysis:RECall:TGRaph:SEARch

(15):DISPlay:ANALysis:RECall:TGRaph:FROM

(16):DISPlay:ANALysis:RECall:TGRaph:ERRor

(17):DISPlay:ANALysis:RECall:TGRaph:ALARm1

(18):DISPlay:ANALysis:RECall:TGRaph:ALARm2

(19):DISPlay:ANALysis:RECall:TGRaph:ALARm3

(20):DISPlay:ANALysis:RECall:TGRaph:ALARm4 (21):DISPlay:ANALysis:RECall:TGRaph:ALARm5 (22):DISPlay:ANALysis:RECall:TGRaph:PRINt

(23)Result indication

:DISPlay:ANALysis:RECall:TGRaph:DATA?

# C.4 Commands Corresponding to Setup Main Screen

C.4.1 Mapping subscreen

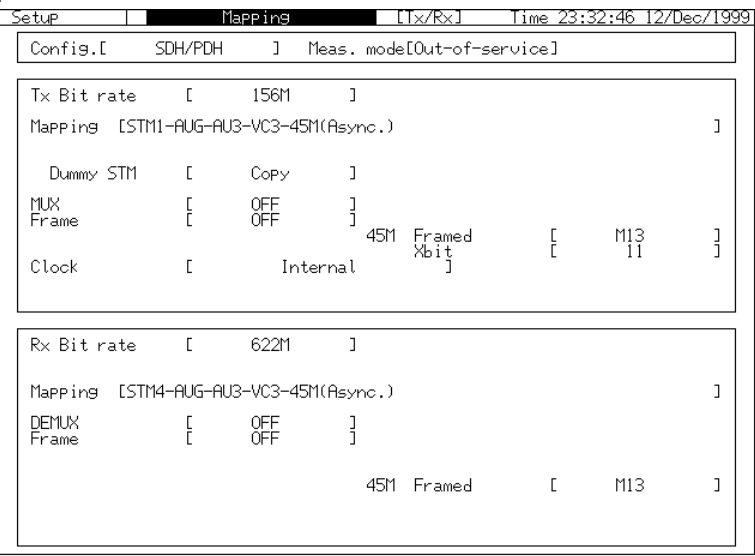

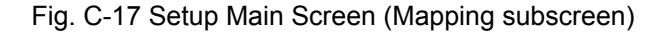

(1):DISPlay:SETup[:NAME]

(2):INSTrument:COUPle

(3):SOURce:TELecom:BRATe

- (4):SOURce:TELecom:MAPPing:TYPE
- (5):SOURce:TELecom:MAPPing:AU
- (6):SOURce:TELecom:MAPPing:TU
- (7):SOURce:TELecom:MUX:MRATe
- (8):SOURce:TELecom:FRAMing
- (9):SOURce:TELecom:M2:CRC
- (10):SOURce:TELecom:M2:MCHannel
- (11):SOURce:TELecom:CLOCk:SOURce
- (12):SOURce:TELecom:M1.5:FRAMed
- (13):SOURce:TELecom:M1.5:CODE
- (14):SOURce:TELecom:M45:FRAMed
- (15):SOURce:TELecom:M45:XBIT
- (16):SOURce:TELecom:DSX
- (17):SENSe:TELecom:BRATe
- (18):SENSe:TELecom:MAPPing:TYPE
- (19):SENSe:TELecom:MAPPing:AU
- (20):SENSe:TELecom:MAPPing:TU

(21):SENSe:TELecom:DEMUX:MRATe

- (22):SENSe:TELecom:FRAMing
- (23):SENSe:TELecom:MMODe

(24):SENSe:TELecom:M2:CRC

- (25):SENSe:TELecom:M2:SIGNaling
- (26):SENSe:TELecom:M2:MCHannel
- (27):SENSe:TELecom:M1.5:FRAMed
- (28):SENSe:TELecom:M1.5:CODE
- (29):SENSe:TELecom:M45:FRAMed
- (30):SENSe:TELecom:DSX
- (31):SENSe:TELecom:IMODe
- (32):SENSe:MEASure:GRESolution
- (33):ROUTe:INPut:SELect
- (34):ROUTe:THRough
- (35):CALCulate:TELecom:PERFormance:TYPE
- (36):CALCulate:TELecom:PERFormance:FRAMe

### C.4.2 Memory subscreen

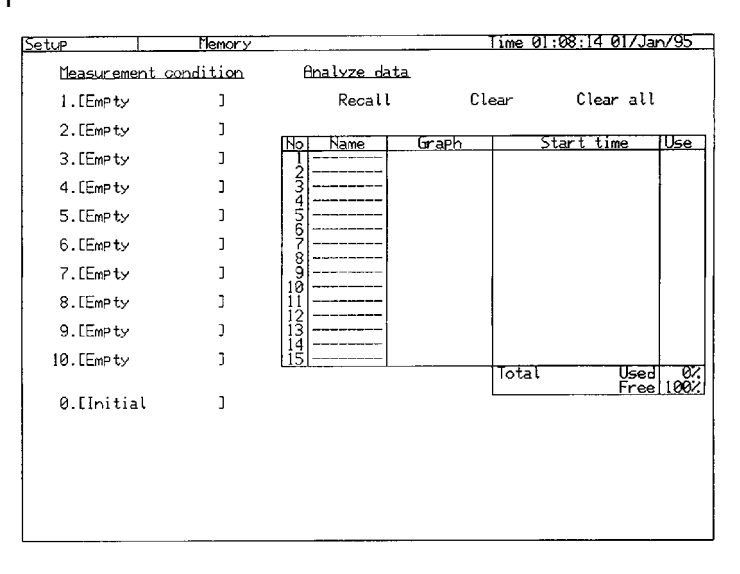

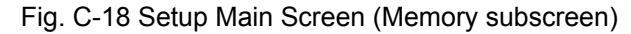

(1) :DISPlay:SETup[:NAME]

- (2) :SYSTem:MEMory:RECall
- (3) :SYSTem:MEMory:STORe
- (4) :SYSTem:MEMory:CLEar

#### Appendix C Relationships between Program Commands and Screens

(5) :SYSTem:MEMory:LABel

(6) :SYSTem:MEMory:ANALysis:LABel?

(7) :SYSTem:MEMory:ANALysis:RECall

(8) :SYSTem:MEMory:ANALysis:STORe

(9) :SYSTem:MEMory:ANALysis:CLEar

(10):SYSTem:MEMory:ANALysis:ACLear

### C.4.3 Print subscreen

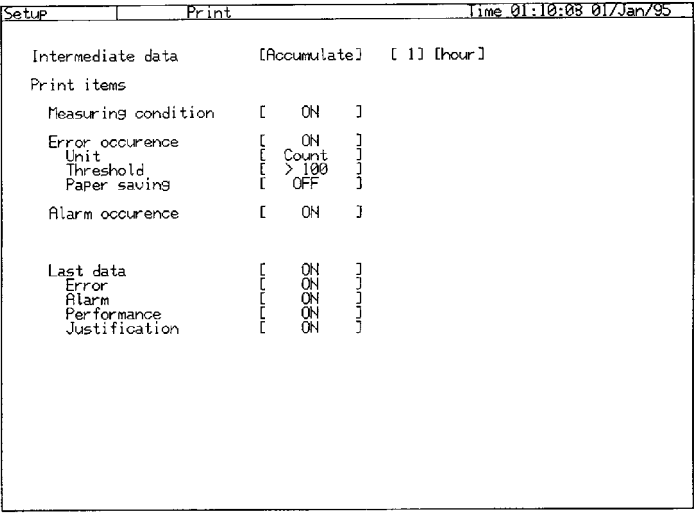

Fig. C-19 Setup Main Screen (Print subscreen)

(1) :DISPlay:SETup[:NAME]

(2) :SYSTem:PRINt:IDATa[:TYPE]

(3) :SYSTem:PRINt:IDATa:PERiod

(4) :SYSTem:PRINt:MCONdition

(5) :SYSTem:PRINt:ERRor:SET

(6) :SYSTem:PRINt:ERRor:TYPE

(7) :SYSTem:PRINt:ERRor:THReshold:EC

(8) :SYSTem:PRINt:ERRor:THReshold:ER

(9) :SYSTem:PRINt:ERRor:SQUelch

(10):SYSTem:PRINt:ALARm:SET

(11):SYSTem:PRINt:LDATa:SET

(12):SYSTem:PRINt:LDATa:ERRor

(13):SYSTem:PRINt:LDATa:ALARm

(14):SYSTem:PRINt:LDATa:PERFormance

(15):SYSTem:PRINt:LDATa:JUSTificat

### C.4.4 OH preset data subscreen

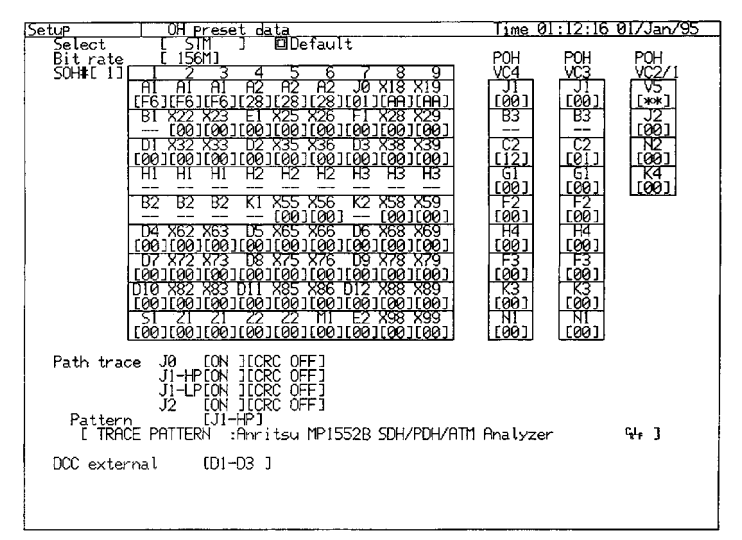

Fig. C-20 Setup Main Screen (OH preset data subscreen)

(1) :DISPlay:SETup[:NAME]

(2) :SOURce:TELecom:OHPReset:SOHPattern

(3) :SOURce:TELecom:OHPReset:POHPattern

- (4) :SOURce:TELecom:OHPReset:DEFault
- (5) :SOURce:TELecom:OHPReset:PTCondition
- (6) :SOURce:TELecom:OHPReset:PTData

(7) :SOURce:TELecom:OHPReset:DEXTernal

(8) :DISPlay:SETup:BRATe

(9) :DISPlay:SETup:SOHCh

(10):SOURce:TELecom:OHPReset:SSMessage

(11):SOURce:TELecom:OHPReset:SLABel

#### Appendix C Relationships between Program Commands and Screens

# C.4.5 System subscreen

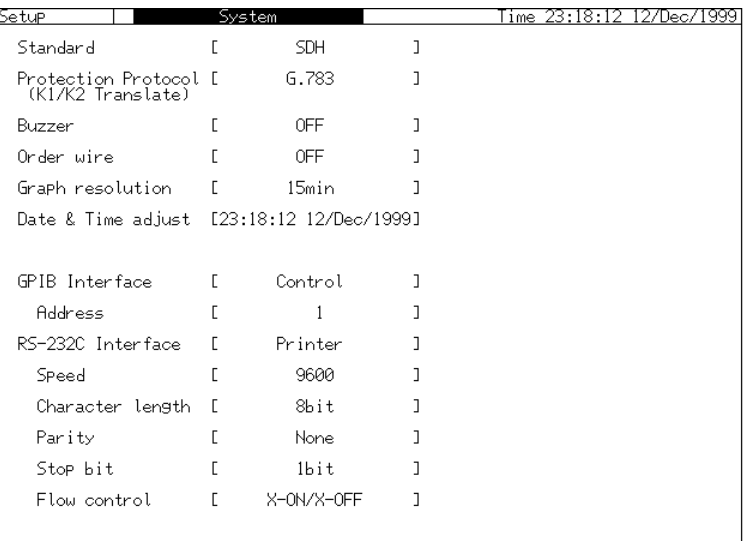

#### Fig. C-21 Setup Main Screen (System subscreen)

(1) :DISPlay:SETup[:NAME]

(2) :SYSTem:DATE

(3) :SYSTem:TIME

(4) :SYSTem:BUZZer

(5) :SYSTem:COLor

(6):INSTrument:STANdard

(7) :SYSTem:PROTection

(8) :SYSTem:ORDerwire:VOLume

(9) :SENSe:MEASure:GRESolution

## C.4.6 Floppy disk subscreen

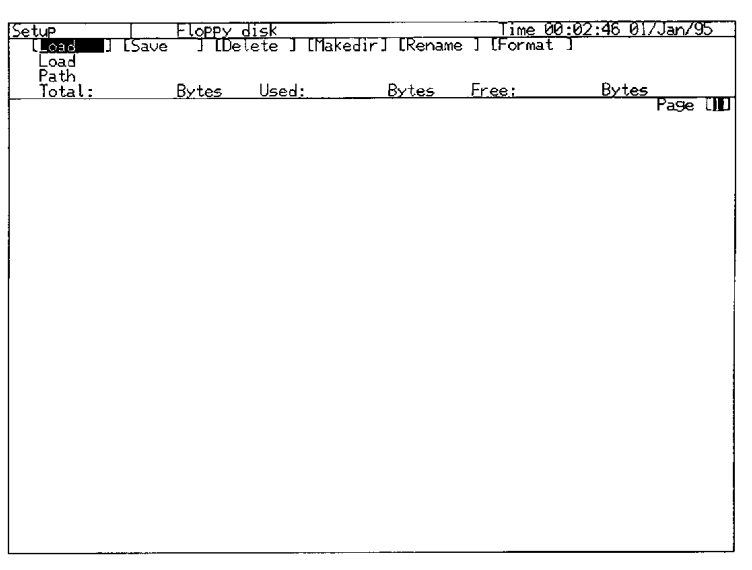

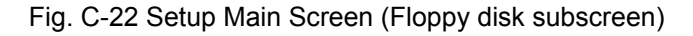

- (1) :DISPlay:SETup[:NAME]
- (2) :DISPlay:SETup:FDPage?
- (3) :SYSTem:MMEMory:RECall
- (4) :SYSTem:MMEMory:STORe
- (5) :SYSTem:MMEMory:DELete
- (6) :SYSTem:MMEMory:MDIRectory
- (7) :SYSTem:MMEMory:REName
- (8) :SYSTem:MMEMory:INITialize
- (9) :SYSTem:MMEMory:CATalog?
- (10):SYSTem:MMEMory:CDIRectory

# C.4.7 Auto setup subscreen

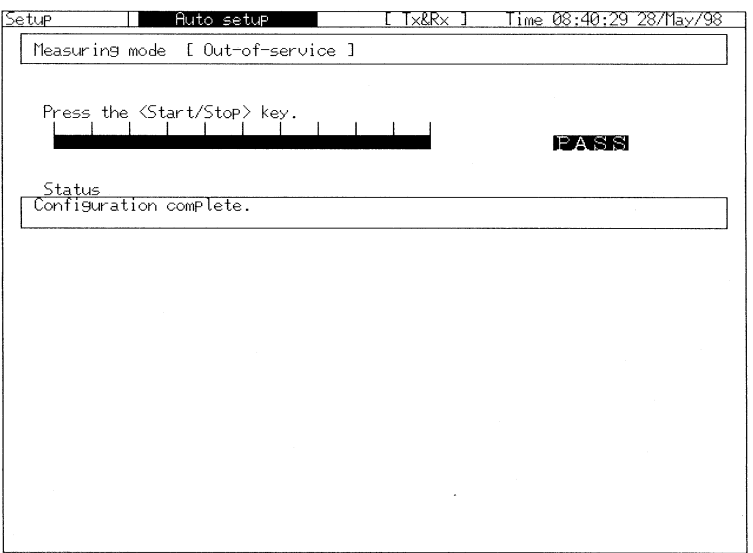

Fig. C-23 Setup Main Screen (Auto setup subscreen)

(1) :DISPlay:Setup[:NAME]

### C.4.8 Self test subscreen

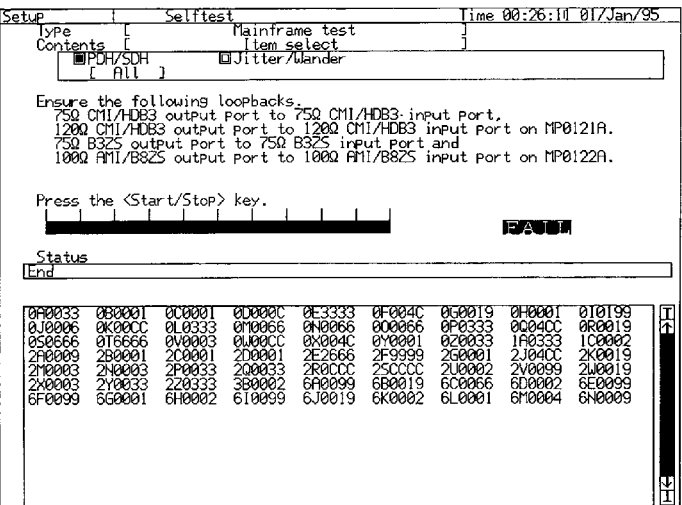

Fig. C-24 Setup Main Screen (Self test subscreen)

(1):DISPlay:SETup[:NAME]

(2):TEST:TYPE

- (3):TEST:ECODe?
- (4):TEST:RESult?

(5):TEST:CONTent:TYPE (6):TEST:CONTent:PSDH (7):TEST:STARt (8):TEST:CONTinue (9):TEST:STOP (10):TEST:SCRoll

## Appendix C Relationships between Program Commands and Screens

### C.4.9 Customer subscreen

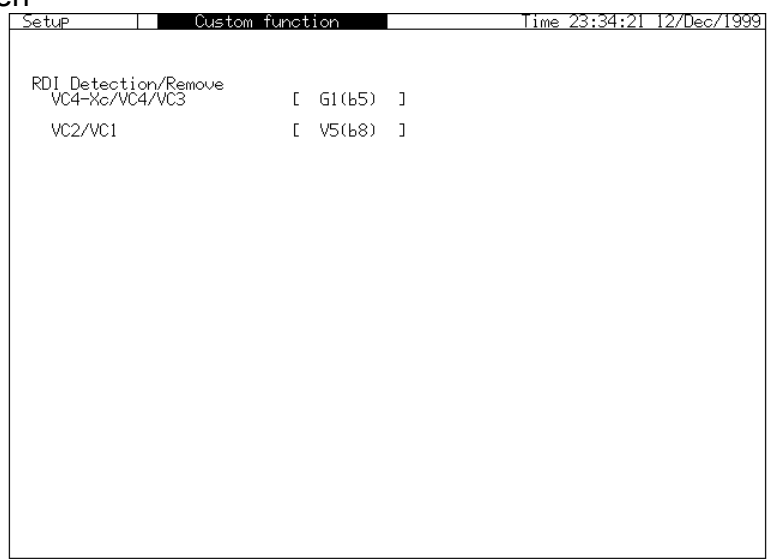

Fig. C-25 Setup Main Screen (Customer subscreen)

(1):DISPlay:Setup[:NAME]

(2):SYSTem:COUPled:M1656

(3):SYSTem:RDI:VC43

(4):SYSTem:RDI:STS

(5):SYSTem:RDI:VC21

(6):SYSTem:RDI:VT

(7):SYSTem:MPAuse

# C.5 Front Panel and Other Command

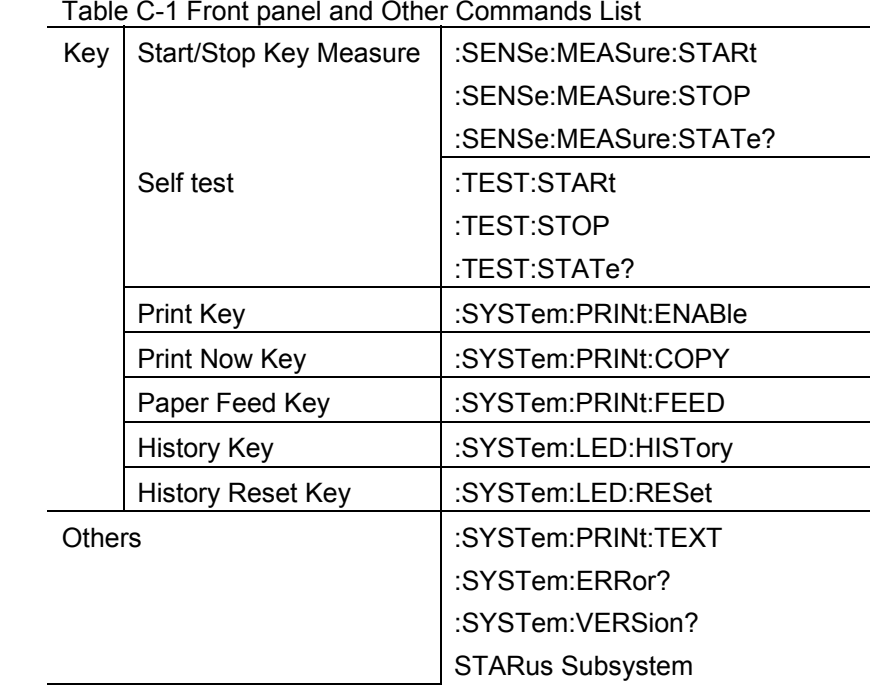

Table C-1 Front panel and Other Commands List